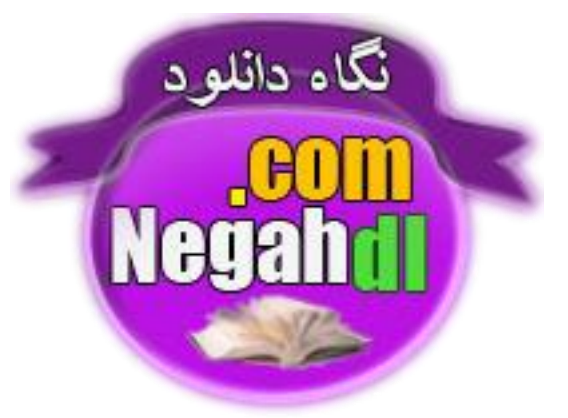

## **ىیيثبن ًَه | ٕذیيٌ ٽبٍثَوًىَٚشیب**

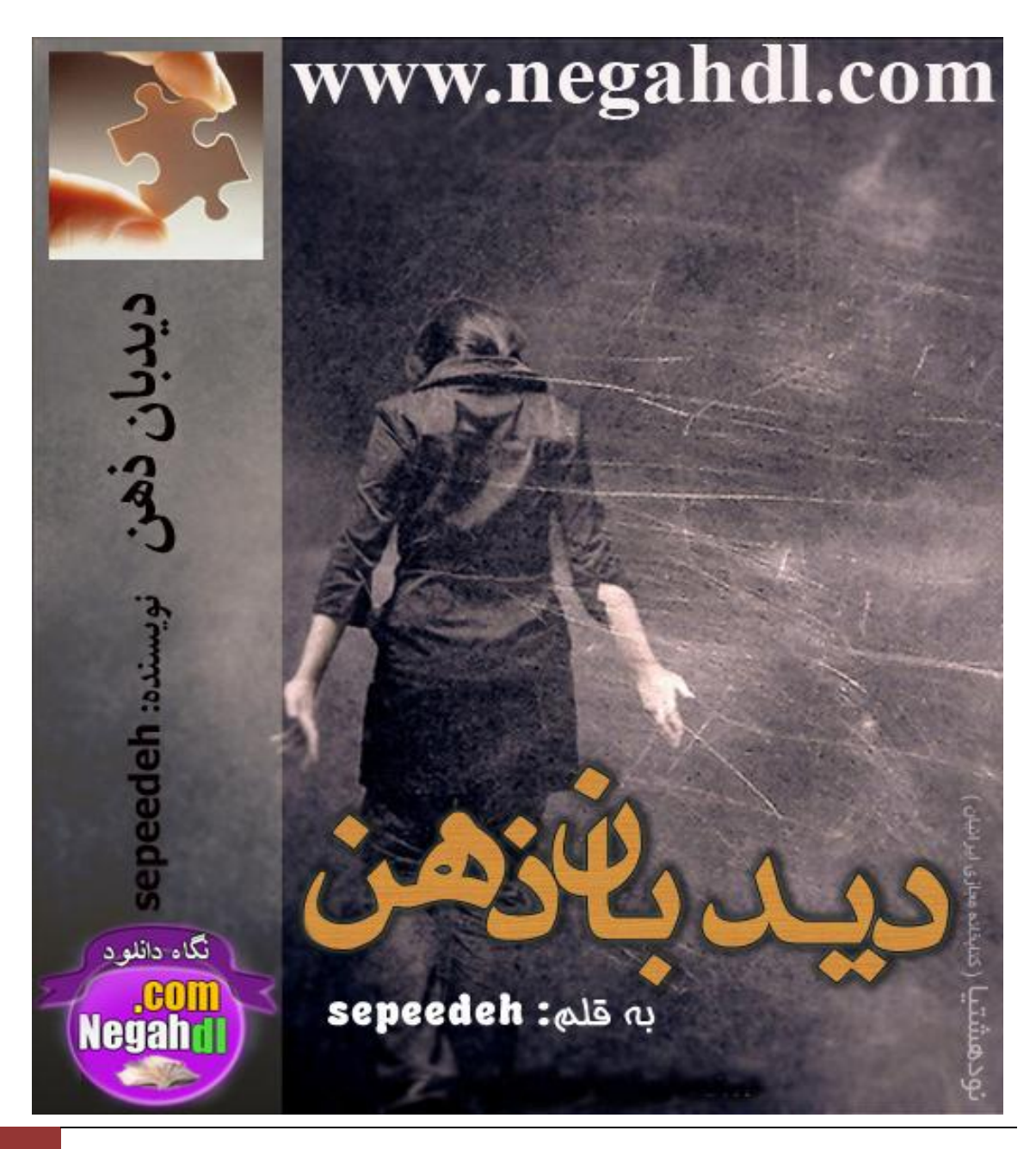

www.negahdl.com. سايت نگاه دانلودمحل دانلودرمان

اه طبق معمول بازم مزاحم همیشگی ! با صدای داد و فریاد چکاوک بیدار میشم.

ای خدا آخه کی گفته این صداش قشنگه؟!کی گفته اسمش چکاوکه باید بخونه! من کی از دست **ایه ُڅِڅٍ ٍاكز ډیٚڈ؟! یٍ څلٍ٪ ډوڈ َىڀ ٽَى. ډه ؿَا اوٺيٌ ٍُ ٍُي ٙيڇ؟!**

با کشو قوسے که به تنم میدم از تخت میام پایین اصلا به اطرافم نگاه نمے کنم. چون اگه فقط نگاهم به خرت و پرت های اطرافم بیوفته اعصابم خط خطی میشه.

اتاق منو چکاوک مشتر که.تعدادمون زياد نيست په خانواده ي چهار نفره ، من ، چکاوک ، مامان و **ثبثب . يڅی اُ ايوؼبیی ٽٍ هًومًن یٍ ومٍ ٽًؿیپٍ يڅی هيا ٍي ٙپَ ىڅمًن ثٍ َمًن اوياٌُ ثٍِځ،ٍ** منو این صدا قشنگ تو یه اتاق همدیگرو تحمل میکنیم.

خواهر خوبیه ولی گاهی اوقات شلختگیش از حد خارج میشه ، اونوقته كه نمی تونم تحمل كنم.

**یٍ ٍإز ډیَڇ َ٥ٳ ىٕشًٚیی ي وڂبَی اُ سً آیىٍ ثٍ هًىڇ ډیىياُڇ. ؿٚڈ َبی ٹًٌُ ای سیٌَ ٽٍ ثٍ ډٚپی ډیِوٍ .اثَيَبی دَ ي ٽمًوی ،څت َبډڈ وٍ سً دَن ي وٍ وبُٻ، ډٮمًڅیه. ؿٚمبډڈ ٽٚیيٕز يٹشی ثٍ ٹًڃ ؿپبيٻ هجیض ډیٚڈ ډظڄ ځَثٍ َب ډیٍٚ ډًَبی ٝبٳ سب ٽمَڇ .ٽڈ ٽڈ ىاٍڇ ايڃ ٝجلی هًىٙیوٴشٍ ډیٚڈ.**

**ثٮي اُ ٽبٍای ٙوٞی ډیَڇ َٕاٯ اسبۇٴ ؿپبيٻ. ومیييوڈ ٽؼب هًىًٙ ځڈ ي ځًٍ ٽَىٌ ډٮمًال ایه** جوړ وقتا جلوم آفتابی نمی شه چون میدونه کلی کار رو سرش می ریزم. یه خورده دور و برمو **ػم٬ ي ػًٍ ډی ٽىڈ ي اُ اسبۇٴ ډیِوڈ ثیَين.**

خونمون په خونه ويلايي ۸۵ متر په خپلې قشنگ، با سليقه مامان خانوم تزئين شده ، په باغچه كوچيک هم داريم كه من عاشقشم. مادرم معلمه و پدرم تو په شركت حسابداره. وضعمونم خدا رو **ٙپَ هًث....ٍ**

رفتم تو آشپزخونه تا براي نهار په چیزي تدارک ببینم تا وقتي که مامان اومد حسابي از دست دخترش مشعوف شه، که پهو این کلاغ سر رسید...

**-ثجیه دًدټ!**

**-ډَٿ دًدټ..**

– ای وای! خدا نکنه اگه تو نباشی کی باید زندگی منو جمع کنه؟؟ کی باید مثل کزت صبح تا شب **سً هًوٍ ٽبٍ ٽىٍ ٽی ثبیي...**

**ىیڂٍ وِاٙشڈ اىاډٍ ثي.ٌ ډه ثيي ؿپبيٻ ثيي... اوٺي اُ ثیه ډجال ىيیيیڈ ٽٍ وِىیټ ثًى ځچيين** مامانو که به جونش بسته بود رو بشکونیم ،ولی خدا رو شکر په بار این کلاغ به درد خورد و زود جنبید. وقتی خودشو رو مبل انداخت نفس بریده گفت:

**- اڅُی هًىڇ ثب َمیه ىٕشبی هًىڇ...**

همچين چپ نگاش کردم که خودشو جمع کرد و گفت:

**-ثب َمیه ىٕشبی هًىڇ ٍيُ ٭ٺير ثبال َٕر ٹىي ثٖبثڈ.**

**يٹشی ىیي َیـی ومی ځڈ ځوٴز:**

-هي خواستم بگم مادر خانومي زنگ زدن و فرمودن امروز بعد ظهر قراره بريم بازار جايي برنامه **وِا...ٍ**

**-هت ایىً اُ ايڃ ډظڄ ثـٍ آىڇ ډیڂوٴشی، ډٚپچی دی٘ ډیًډي؟**

چکاوک- اړه خب! تو کمتر حرص مي خوردي، من کمتر ذوق مي کردم , راستي خبر داري قراره **ثبثب يإز ٽبٍ دیيا ٽىٍ؟**

**- اړه چطور مگه؟** 

**ؿپبيٻ- َیـی ، آهٍ ىاٙز ىٍ ډًٍى َٙٽز دَوي ثب ډبډبن كَٳ ډیِى ډظڄ ایىپٍ ايوؼب آٙىب ىاٌٍ**

**- هيا ٽىٍ یٍ ٽبٍ يإڈ ػًٍ ....ٍٙ ؿپبيٻ دًٕیيڇ سً هًوٍ!** 

**ثچىي ډیٚڈ ي ډیڂڈ :ډه ثَڇ یٍ ؿیِی ثوًٍڇ سب ٱٌا كبَ١ .ٍٙ**

**سب َُ٩ ثٍَٕ اي١ب٫ هًوٍ ٍي ٍإز ي ٍیٖز ٽَىڇ ؿپبيٻ 2 ٕبڃ اُڇ ٽًؿیپشٌَ يڅی ثیٚشَ ډٖئًڅیز هًوٍ ثَ ٭ُيٌ ډى.ٍڅیٖبؤ ٽبډذیًسَ ىاٍڇ ي ؿپبيٻ َىًُ ىاوٚؼًئٍ ٽٚبيٍُیٍ َمیه وبٍاكشڈ ډی ٽىٍ ، ثب ایىپٍ ىٍٓ هًويڇ يڅی َىًُ ثی ٽبٍڇ.** **سب يٹشی ډبډبن ثبثب ثیبن ډیذَڇ دٚز ٕیٖشمڈ سب ثَڇ سً ىویبی وز یٍ ٽمی ٙی٦ىز ٽىڈ.**

**َُ٩ ثب ٝيای ُوڀ هًوٍ ثٍ هًىڇ ډیبڇ ٙیَػٍ ډیِوڈ ٕمز ىٍ ي ثبُٗ ډی ٽىڈ. ډبډبن ي ثبثب َڈ ُډبن ډیًډين ؿًن ثبثب ډیَاٴز ىوجبڃ ډبډبن ډيٍٍٕ!ثٮيٌ سلًیڄ ځَاٴشه ياڅيیه ثٍ ًٍ٥ ډٖبيی ثب َمَاَی ؿپبيٻ ي ٽمټ ډبډبن ؛ثب ُيٍ ؿٚڈ ٱٌَ ؿپبيٽً ثٍ ٽبٍ ٽٚیيیڈ سب ٕوٴٌَ ٍي ثب َڈ** بچينيم.سر سفره معمولا ساكتيم ، ولي امروز بابا بعد چند قاشق خوردن شروع كرد به حرف زدن.

بابا- امروز با آقای جعفری صحبت کردم ، یکی رو میشناسه که به یه نفر نیاز دارن تا تو بایگانی شرکتشون کار کنه دنبال آدم مطمئنی می گشته.اونم تو رو معرفی کرد و قرار شد سه شنبه صبح **ثَی يإٍ ٝلجز ثَای إشوياڇ...**

(وااااایی تو دلم کارخونه قند وعسل شروع به کار کرد) با ذوق نگاش می کنم.

**-ٹَثًن ثبثبی ځچڈ ثَڇ!**

**-هيا وپى...ٍ كًإشً ػم٬ ٽه ٽبٍ اُ ىٕز وٌَ!**

**-)ویٚبډً سب ثىب ځًٗ ثبُ ډی ٽىڈ( ىٕز ٽمڈ ډی ځیَی ثبثبَب!**

**ډبډبن ُیبى ٍا١ی ثٍ ٽبٍ ٽَىوڈ ویٖز.**

**ډبډبن -كبال ؿٍ اَٝاٍیٍ ثَی َٕ ٽب،ٍ هيا ٍي ٙپَ ٽمً ٽَٖی ٽٍ وياٍیڈ.**

**ثبثب ثب وڂبَی ثٍ ډبډبن ځوٴز: ُیجب ػبن ایىًٍ٦ی َڈ هًوٍ ثمًوٍ ٽٍ كًٝچ٘ َٕ ډی.ٌَىهشَ ىاٍڇ یٍ ىٕشٍ ځڄ ثٮي ثٚیىٍ سً هًوٍ ىٍ ي ىیًاٍي وڂبٌ ٽىٍ؟!**

چکاوک ديگه نتونست خود دارى کنه : به به‼ بله ديگه، بچه اولو هم بايد لوس کنيد... ( لباشو **ػم٬ ٽَى ي هًىًٙ څًٓ ٽَى(**

**ډبډبن ثب هىيٌ ای اُ سٍ ىڃ ٹَثًن ٝيٹ٘ ٍاٴز.**

**ډبډبن-ٹَثًن ٹىبٍی هًىڇ ثَڇ ٽٍ ٹَُ ډیپى......ٍ**

**×××××××××**

روز موعود فرا رسید شبش با دقت وسایلمو آماده کردم همیشه جورى لباس میپوشم که واسه خودم مورد قبوله. طبق مد پیش نمیرم ولی خب لباسایی میپوشم که شیکن و بهم میاد. مانتو کرم با شلوار لی مشکیمو با شال قهوه ای آماده کردم و با خیال راحت به تخت خواب رفتم. همیشه خواب های من عجیب غریبه.اکثرا یکی تو خوابمه خوابام شبیه به هم نیست، ولی شخصی رو که تو خواب میبینم همیشه یه نفره. ولی هر وقت که از خواب بیدار میشم یادم میره خوابم چی **ثًى. ايوًٹشٍ ٽٍ ٽالاٴٍ ډیٚڈ ي هٖشڂی ٹجڄ اُ هًاثڈ اُ ثیه ومیٌَ ٽٍ َیؾ ثیٚشَڇ ډی.ٍٚ**

**يڅی اډٚت .....**

تو یه خونه هستم. یه خونه بزرگ با پنجره هاى بلند. از اون خونه قدیمی ها، پنجره هاى رو به حیاط، یه حیاط بزرگ پر از درخت. فکر کنم بهاره ،چون درختا همه سبزن. بوی خاک با نسیمی به **ىاهڄ هًوٍ ډی ي.ٌُ**

په پسر بچه حدودا" ۹ ساله داره دنبال په پروانه رو اپوون مي دوئه و سر و صدا مي كنه ،منو كه میبینه میاد طرفم. دامنمو میگیره و صدای غمگینی می پرسه:

**-ډبډبن ثبثب ؿَا َىًُ ویًډيٌ؟**

**ومی ىيوڈ ؿَا ٱٞڈ ځَاٴز. ثب څجوىيی ُيٍٽی ډیڂڈ:**

**- ډبډبن ثٍ ٹَثًوز ثٌَ ثَي ثبُی ٽه، ثبثب ٍاٴشٍ!**

یه آه از ته دل می کشم , قطره اشکی رو که می خواست بریزه با مژه زدن پس میزنم . داشتم با عشق نگاش می کردم. یه جورایی انگار امیدم همین بچست. ولی یهو به طرف سکوی رو ایوون دوييد . وحشت تموم تنم رو ميلرزونه. نكنه....

**ثب ػیٰ ٝياٗ ډیِوڈ ډلمي...... سب ػچًًٙ ثڂیَڇ ٽٍ اُ هًاة دَیيڇ . ځچًڇ هٚپیيٌ ي سىڈ اُ ٭َۇٴ** خیس شده. با ترسى که هنوز تو تنم بود به آشپزخونه میرم و په لیوان آب برا خودم میریزم.

**www.negahdl.com سایت نگاه دانلودمچل دانلودرمان** 

داخل آشپزخونه میشینم. فکرم پر می کشه طرف خوابم. صحنه به صحنش رو یادمه. مثل دفعات **ٹجڄ ویٖز. َمًٚ یبىډ.ٍ ایه ىاٴٮٍ هجَی اُ اين ډَى وجًى. ډَىی ٽٍ َمیٍٚ سً هًاة َبڇ ځىڀ ي اٴَاډًٗ ٙيٕز. یٮىی اين ثـٍ ٽی ثًى ؟ اٝال ؿَا ډه وبٍاكز ثًىڇ ؟ ؿَا ٱٞڈ ځَاٴشٍ ثًى؟ ډه اُ ٽؼب ډیييوٖشڈ إڈ اين ثـٍ ډلميٌ؟**

**یٍ ووٴٔ ٭میيٴ ډی ٽٚڈ ي ٕٮی ډی ٽىڈ ایه اٴپََب ٍي اُ َٕڇ ثیَين ٽىڈ. ډه اډَيُ ٽبٍَبی ډُڈ سَی ىاٍڇ. ثبیي ٍي ٽبٍ ػيیيڇ سمَٽِ ٽىڈ.**

میرم تو اتاق و بی سر و صدا آماده میشم زیاد طول نکشید، میرم آشپزخونه تا یه خورده گلوکز **ًهیٌَ ٽىڈ سب اځٍ ايوؼب ًٕاڅی اُڇ دَٕیين َىڀ وپىڈ. ډبډبن ي ثبثب ٥جيٴ ډٮمًڃ َوٴز ي ویڈ ٍاٴشٍ ثًىن .ؿپبيٻ ثبوً َڈ ىٍ اسبۇٴ ډٚشَٻ ىٍ كبڃ ثبُىیي اُ دىؼمیه دبىٙبٌ ٕز. ډىڈ ډظڄ ثـٍ ډ٪چًډب ؿىي سب څٺمٍ ډی هًٍڇ. إشَٓ ُیبى ومیِاٌٍ ُیبى ؿیِی ثوًٍڇ. ٽیوٴمً ؿىڀ ډیِوڈ ي** نفسي تازه مي کنم. من بايد اين کار رو بدست بيارم....

با وجود ترافیک خیابونا زود به آدرسی که بابا به گوشیم فرستاده بود رسیدم به ساختمون نگاه **ٽَىڇ یٍ ٕبهشمًن ىٌ ٥جٺٍ ٽٍ ومبی ٕىڀ ډٚپی ٽٍ اُ ٹيیمی وًٚن ىاىو٘ ٽمشَ ډی ٽى.ٍ سً** خيابوني نسبتا شلوغ ،رو به روي ساختمون هم په کيوسک روزنامه فروشيه ،هوم به نظرم جاش **ٽٍ ثيٻ ویٖز ثب هًومًن ٍٕ سب هیبثًن اٴبٝچٍ ىاٌٍ ًٙ،وٍ ای ثبال ډیىياُڇ ي ثب یٍ ثٖڈ اهلل** اضطرابمو کم می کنم و وارد میشم ، شرکت طبقه ششمه از پله های ورودی ساختمون میرم بالا و از كريدور رد ميشم ،آسانسور طبقه ششم بود دكمه رو ميزنم و منتظر مي مونم.

**ىاهڄ ٽَیييٍ یٍ دیٚوبن َٖز ٽٍ دٚش٘ یٍ ډَىی كييى دىؼبٌ ٕبڃ ثب َیپڄ ؿبۇٴ ي ٹیباٴٍ ی ډَُثًن وٖٚشٍ يڅی ثٍ وَ٪ڇ اٴپَٗ ىٍځیٌَ ؿًن یٍ اهڈ ٍي دیًٚوی٘ ػب هًٗ ٽَى،ٌ ٭بىسمٍ اُ ٍيی ٹیباٴٍ ډَىڇ ثَاًٙن ٙوٞیز ثٖبُڇ ، سً اٴپَ ٙوٞیز ٕبُی يإٍ وڂُجبن ثًىڇ ٽٍ ىٍ** آسانسور باز شد و چند تا زن و مرد از توش اومدن بیرون ، رفتم داخلش و دکمه شماره شش رو فشردم قبل اینكه در بسته شه چند نقر دیگه هم اومدنو بعد آسانسور حركت كرد.

**٥جٺٍ ٚٙڈ ثب ىیين إڈ َٙٽز )دَوي( ؿىي څلٍ٪ ډپض ډی ٽىڈ ، ا٭شمبى ثٍ ووٴٖمً ػم٬ ډی ٽىڈ ي ووٴٔ ٭میٺی ډی ٽٚڈ. ٕٮی ډی ٽىڈ ٹیباٴڈ اُ إشَٓ ىٍَڈ و.ٌَىٍ َٙٽز ثبُ ډیٍٚ ي ٽٖی اُ ٽىبٍڇ ٍى ډیٍٚ ، ػَار دیيا ډی ٽىڈ ي ياٍى ډیٚڈ.** 

فضای شرکت نه شلوغه و نه خیلی آړوم.میزی روبروی ورودی قرار گرفته و بقیه فضا با پارتیشن های جالبی بخش بندی شده تا به هم مشرف نشن و فاصله ها هم رعایت بشه.

**ٕی ي دىغ ٕبڅ،ٍ الٱَ ثب یٍ ٭یىټ دىٖی، یپمی اهم،ً ٍي ثٍ َ٥ٳ ډیِ ډىٚی ډیَڇ، ُوی كييىا" ٝىيڅی ٽبډذیًسَی٘ وٖٚشٍ ي ثٍ ٝوٴلٍ ٽبډذیًسَ ُڃ ُىٌ ، آٍيڇ ي ډلپڈ ٕالڇ ډیيڇ. ثيين ایىپٍ ؿٚمبًٙ اُ ډبویشًٍ ثَىاٍ ځوٴز ٕ:الڇ ، ثوٴَډبییي اډَسًن؟**

**-)ثب ٙټ ي سَىیي ػًاة ډیيڇ( ثىيٌ ثُبىٍی َٖشڈ ډظڄ ایىپٍ َمبَىڀ ٙيٌ ثًى ثَای ٽبٍ ثیبڇ ایىؼب ثَای ثبیڂبوی**

**ثب ایه كَاٴڈ ًَٕٙ آيٍى ثبال ي ثب څجوىي سبییي ٽَى**

**-ثچٍ ٙمب ثوٴَډبییي سب ډه ثٍ ډُىيٓ هجَ ثيڇ ٙمب ايډيیي.**

**ي ثب ثَىاٙشه ځًٙی سچوٴه ثب ىٕز ډجڄ ٍي ثُڈ وًٚن ىاى.**

**ٍي ډجڄ ډیٚیىڈ ي ثب ىٕشٍ ٽیوٴڈ يٍ ډیَڇ. ؿىي څلٍ٪ ثب ٝيای آٍيڇ ثب ٍئیٖ٘ كَٳ ُى ي ثٮي ىٹیٺٍ ای ٝياڇ ٽَى ي ځوٴز:**

**سب دىغ ىٹیٺٍ ٙمب ثوٴَډبییي ىاهڄ**

بعد چند دقیقه بهم اشاره کرد تا دنبالش برم. به طرف اتاقی که در قهوه ای داره راهنماییم می **ٽى.ٍ سٺٍ ای ثٍ ىٍ ډیِوٍ ي ثب ثبُ ٽَىن ىٍ ډىً ىاهڄ ډیوٴَٕش.ٍ** 

دفتر بزرگ و مدرن با یه کتابخونه که توش پر از زونکن بود سمت راست دفتر قرار گرفته ، طرف ديگه هم چند تا گلدون طبيعي و چند تا مبل چرم مشکي. وسط هم په ميز شيشه اي . يه ميز هم ته دفتر بود که په لبتاپ روش جا خوش کرده با کلی پرونده و جا قلمی ، منگنه و خط کش … همين جور داشتم به جزئيات ميز دقت مي كردم كه په صدا منو به خودم آورد

**- اٴپَ ٽىڈ اٴٺ٤ ثَای ىیين ایه اسبۇٴ ویًډيٌ ثبٙیي.**

(اي خدا من چقدر احمقم ، من چرا انقد بايد روز اولي فضول جلوه كنم كه اين يارو بخواد به من بِگه فضول) با صدایی گرفته میگم ببخشید سلام...

**ٕ-الڇ هبوًڇ ثوٴَډبییي ....**

**)ُڃ ډیِوڈ ثُ٘ ، ډی هًٍى ٕی ٕبڅ٘ ثبٍٙ ، ؿًن وٖٚشٍ ومی ٍٙ ىیي ٹي ثچىيٌ یب ٽًسبٌ يڅی ډٮچًډٍ اُ اين ٹي ثچىيإز ٽٍ ثٍ ىٍى ایه ډیوًٍن ٽٍ ػبی وَىثًن َُٙىاٍی اًُٙن إشوٴبىٌ ٍٙ ؿًن ثبَبٗ اُ ُیَ ډیِ ُىٌ ثًى ثیَين ؿٚڈ َبٗ ٹًٌُ ای هیچی ٍيٙه ثب ډًَبیی هَډبیی ٍوڀ ي ًٍٝسی إشوًوی ، وٍ ؿبۇٴ ي وٍ الٱَ(دبَبٗ ٽٍ اُ ُیَ ډیِ ُىٌ ثًى ثیَين ، ثب٭ض ٙي څجوىيی ناخودآگاه رو لېم بشينه.** 

**ٝياٗ ثب٭ض ٙي اُ اٴپَ ثیبڇ ثیَين.**

**-ثجوٚیي ډِاكڈ ااٴپبٍسًن ډیٚڈ يڅی ډیٍٚ ثڂیي ؿی هىيٌ ىاٌٍ؟**

**-)ای هيااااااااااااااااا ډه ثبُڇ ًٕسی ىاىڇ ُيى څجوىيډً ػم٬ ٽَىڇ( )ىاٙز ثب اهڈ وڂبَڈ ډیپَى( ثبُڇ َٙډىيٌ ډه ډِاكڈ ٙيڇ ثٍ هبَ٥ ٽبٍ ډظڄ ایىپٍ آٹبی ػٮوٴَی ثب ٙمب َمبَىڀ ٽَىٌ ثًىن.**

**-)ٽمبٽبن ثب اهڈ وڂبَڈ ډیپىٍ( ثچٍ ىٍ ػَیبن َٖشڈ ډیٍٚ ٍُيډٍ ٽبٍیشًوً ثجیىڈ**

**-)ډياٍٽمً ٍي ډیِٗ ډیٌاٍڇ ي ىيثبٌٍ َٕ ػبڇ ډیٚیىڈ( ثوٴَډبییي...**

**-)وٖٚز ي ثب ىٹز ثٍ سمبڇ ډياٍٻ وڂبٌ ٽَى(** 

بعد چند دقیقه که برام یه سال بود گفت مدارکم درست و کامله . فرمی رو به طرفم گرفت تا پرش **ٽىڈ .**

**ثَا ایىپٍ ىیڂٍ ًٕسی ويڇ اهمبډً ٽٚیيڇ سً َڈ ي ډٚٲًڃ دَ ٽَىن اٴَڇ ٙيڇ ثٮي اُ یٍ َٕی** گفتن شرایط کاری که شامل کار از ساعت ۸ تا ۴ بعد ازظهر میشد و کارت زدن سر موعد و حقوق **ي ٱیٌَ ډىً ثب یٍ ثَځٍ اٴَٕشبى دی٘ ډىٚی ٽٍ ثٮيا اٴُمیيڇ ٕبػيی ٝياٗ ډیِوه هبوًڇ ٕبػيی** هم اتاقی رو که قرار بود کار کنم همون بایگانی رو بهم نشون داد و شرایط کارمو گفت و قرار شد از فردا سر ساعت اونجا حاضر و آماده باشم

**ثب هًٙلبڅی ي ٽمی ٭ٌاة يػيان ثبثز هڄ ثبُیبڇ ثٍ َ٥ٳ هًوٍ اُ َٙٽز ډیِوڈ ثیَين....** 

**\*\*\***

**)ډلمي(**

از وقتی که خودمو شناختم یا سر درد دارم یا یه جفت چشم روز و شب دنبالمه باهام حرف میزنه هیچ وقت فکرشو نمی کردم من ، منی که هیچ وقت خنده از رو لبم دور نمی شد به این حال و روز **بوفتم .** 

دقیقا اگه بخوام بگم از سن بلوغم شروع شد همیشه یکی تو ذهنم بود و تنها چیزی که ازش **ډیييوڈ ایىٍ ٽٍ یٍ ػوٴز ؿٚڈ ٕیبٌ ىاٌٍ**

شب و روز باهامه، یه جوریه انگار هر حسی اون داشته باشه به منم منتقل میشه ، جوریه که تمام **اكٖبٕبسًٚ څلٍ٪ ثٍ څلٍ٪ ډیشًوڈ اُ ؿٚمبٗ ثوًوڈ ،ایه كٖمً ومی سًوڈ ٽىشَڃ ٽىڈ يڅی** وقتايي كه احساساتش شديد ميشه منم ميشم اون تمام حركاتشو حس مي كنم حرار تشو ، نفس **َب،ًٙ ىیًيوڈ ډیپىٍ هیچی ثبیي سمَٽِ ٽىڈ سب اُ اين كبڅز ثیبڇ ثیَين ي ثٚڈ هًىڇ ، هیچی يٹشب هًإشڈ ٽٍ دیيا ٽىڈ یٍ وًٚوٍ یٍ آىٍٓ يڅی ََ يٹز سً اين كبڅز َبی ٹًی ٹَاٍ ډی ځَاٴشڈ اين** داشت به چیزای بی اهمیت از نظر من نگاه می كرد و این حالتا خیلی كم پیش میومد ولی بیشتر احساساتشو درک می کردم

هميشه دوستام وقتي مي بينتم مي پرسند محمد اخمات چرا تو همه پسر په بار ما خندتو **ويیيیڈ، ٍَ ، ومی ىيوه اځٍ ػبی ډه ثًىن االوٍ ثبیي سً سیمبٍٕشبن ٕیَ ډی ٽَىن**

**ډه ي ډبىٍڇ سً یٍ هًوٍ ثبٯ ٹيیمی ٽٍ اُ ډبىٍثٍِٿ ثَاډًن ډًويٌ ثًى ُويځی ډی ٽىیڈ یٍ هًوٍ** بزرگ با نمای آجر و پنجره های قدی،از وقتی یادمه یعنی از ۷ سالگی تو این خونه بودیم تا این که **ثبثب ٍاٴز االن ثب ایه ٽٍ سٺَیجب 03 ٕبڅمٍ يڅی ثبُڇ اٴٺياوًٚ كٔ ډی ٽىڈ! ٽبٗ ثبثب ثًى ٙبیي ُويځیمًن اُ ایه ؿیِی ٽٍ االن َٖز ثُشَ ثًى. يػًى ایه ؿٚڈ َب َڈ ٙيٌ وًٍ ٭ال و.ًٍ كبڅز** هايي كه برام پيش مياد زياد شده. ولي فک ميکنم اين حالتا تکراري نيست هر بار يه نوعيه!

دیروز تو کارخونه داشتم با یکی از مدیرا ، سر یکی از طرح ها بحث می کردم که دوباره اون حالت **ثُڈ ىٕز ىاى. ىیڂٍ سً ٽبٍهًوٍ وجًىڇ سً ىاٴشَډڈ وجًىڇ ډه ډه وجًىڇ، سً یٍ اسبۇٴ ثًىڇ ثب یٍ** کتابخونه بزرگ و یه طرفشم گلدونای طبیعی ، یه سری مبل چرم هم دو طرف بود و یه میز شیشه ای هم وسط قرار داشت انتهای اتاق هم یه میز بود و روز یه سری وسایل دفتری بود در اینکه

**ایىؼب یٍ ىاٴشَ ٽبٌٍ ٙپی ویٖز ىاٙشڈ ثٍ يٕبیڄ ٍي ډیِ وڂبٌ ډیپَىڇ ٽٍ یًُ ثب ٝيای آٹبی ٭جيی ثٍ هًىڇ ايډيڇ، ٍي دیًٚویڈ ٹٌَ٦ َبی ٭َۇٴ ثًى ي سىڈ َٕى ي يكٚز ُىٌ ىاٙشڈ ثٍ ٭جيی وڂبٌ ډی ٽَىڇ ، ډه ثبُ سًَڈ ُىٌ ثًىڇ هيای ډه**

**-ثجوٚیي آٹبی ٭جيی اډَيُ كبڅڈ ډٖب٭ي ویٖز، ثُشٌَ ثٮيا ىٍ ډًٍى ایه ډٖبڅٍ ثلض ٽىیڈ!**

عبدي همچين چپ چپ ئگاهم كرد كه انگار تا به حال گيرش آوردم ولي با بي توجهي بهش وطرز نگاه کردنش متوجهش کردم که وجودش اضافیه بعد از یه سری صحبت های کوتاه که به زور **ثبَبٗ َمَاَی ډی ٽَىڇ ثبالهٌَ يڅڈ ٽَىٌ ثًى ي ٍاٴز ثًى.**

**ٽٍ سًٗ ځیَ ااٴشبىڇ ، یٮىی اځٍ ي٤ٕ هیبثًن َمـیه كبڅشی ثٍ ٝىيڅیڈ سپیٍ ډیيڇ ایه ؿٍ ي١ٮیِ**  بهم دست بده چیكار كنم؟.... بازم سر درد ، همیشه بعد این حالتا په سر درد وحشتناک می گیرم **روز به روز از تحملم کم میشه.** 

**اسًډبسیټ ىٕشڈ ډٚز ډی.ٍٚ كٔ َبی ډوشچٴ ډظڄ سَٓ ، هؼبڅز ؛ هٚڈ؛ إًٓىځی ډیبى َٕاٱڈ** این اولین بارم نیست، دیگه بهشون عادت کردم فقط تنها چیزی که اذیتم می کنه اینه که نمی **ىيوڈ ٽیٍ ي اُ ُويځیڈ ؿی ډی هًاى؟ اٝال ؿَا ډه ثبیي ثجیىم٘؟!**

**ثب ؿیِایی ٽٍ سب ثٍ كبڃ ىیيڇ سً اين كبڅشُب، ډیييوڈ ٽٍ یٍ ىهش،ٌَ اُ اكٖبٕبسٚڈ ډشًػٍ ٽڈ ٕه** بودنش شدم و مسئله ای که آزارم میده اینه که نمی دونم این کیه که داره زندگیم رو به بازی می **ځی.ٌَ**

با رخوت از رو صندلیم بلند میشم و با برداشتن کیف و کتم به سمت در میرم تا یامو از در بیرون **ډیِاٍڇ یٍ ػجٍُ ٝيا ثٍ َ٥اٴڈ َؼًڇ ډیبٌٍ ٕٮی ډی ٽىڈ ٕبٽش٘ ٽىڈ، آٍيڇ آٍيڇ ؿىي څلٍ٪ ؿٚڈ َبډً ډی ثىيڇ ي ااٴپبٍ ایه َمٍ آىڇ ٽٍ ثٍ هبَ٥ اُىكبډًٚن ىٍَڈ ي ثََڈ ٙيٌ ٍي ٭ٺت** هیزنم. انگار وسط یه کلاس شلوغ ایستادم و هر کس با صدای بلند افکارشو بازگو می کنه. خب <mark>مشخصه یعنی نرماله که سر درد داشته باشم .</mark>

ارتباط با ديگران به خاطر شنيدن افكار و ذهنياتشون خيلي سخته ؛ يهو ميبينم يارو داره با لبخند و تمام پرستیژ صحبت مى كنه و تو فكرش داره دنبال يه راهى مى گرده كه سرم كلاه

بزاره، حالا اون وقت قیافه من دیدنیه! خیلی خودمو کنترل می کنم تا بتونم رو صورتم کنترل داشته باشم تا با شنیدن بعضی از حرفا حالت چهرم تغییر نكنه و از كوره در نرم!!

بیشتر موفقیتم رو مدیون همین شنیدن افکارم چون سرم کلاه نمی ره ولی اگه عرضه همین کارم **وياٙشڈ ٽالَڈ دٔ ډٮَٽٍ ثًى!!! اٽظَا" ثٍ هبَٗ٥ وبٍاكشڈ ؿًن ثٍ وً٭ی سؼبيُ ثٍ كَیڈ ىیڂَاوٍ يڅی هت ىٕز ډه ٽٍ ویٖز !!!**

**اُ يٹشی 9 ٕبڅڈ ثًى ایه ًٍ٥ی ٙيڇ ، ثیٚشَ ايٹبر ډیشَٕیيڇ ي ځًٍٙ ځیَ ثًىڇ ډبىٍڇ هیچی ٽمپڈ ٽَى يڅی َیؾ يٹز ىڅیڄ ایىً ووٴُمیيڇ ٽٍ ؿَا ایه ًٍ٥ ٙي يڅی ایىً ډ٦مئىڈ ٽٍ ډبىٍ ډیييوٍ !**

نفس حبس شدمو آزاد مى كنم. خودمو به در ميرسونم تا زودتر ازاين شكنجه گاه خارج شم ! تمام صورتم درد می کنه، هر وقت بهم فشار میاد و اون حالتا بهم دست میده مثل اینه که از یه بلندی **دَر ٙيڇ دبییه سمبڇ َٕڇ ٕىڂیه ډیٍٚ ! ًٕاٍ ډبٙیىڈ ډیٚڈ ي هًىډً ثٍ سَااٴیټ ٕىڂیه سَُان ډیٖذَڇ.....**

**\*\*\*\*\*\*\*** 

**)دًدټ(**

با لبخند عريضي وارد خونه ميشم . اول سراغ باغچه کوچولوم ميرم و به گل هاي رنگارنگم که همیشه عاشقشونم لېخند میزنم، شیلنگ رو برمیدارم و مشغول آبیاشي میشم.من عاشق گل هام **ډوًٝٞب وَځٔ ي ٍُ اُ ََىيًٙوڈ سً ثبٱـڈ ىاٍڇ ي َمیٍٚ ثًُٚن ٍٕیيځی ډی ٽىڈ. ثب څجوىي ٍيی ًٍٝسڈ ىاٙشڈ سىٍ ىٍهز ٍي هیٔ ډی ٽَىڇ ٽٍ ؿپبيٻ َٕ ٍٕیي .** 

**- ثٍ ثٍ هًاََ ځَاڇ سَٚیٴ اٴَډب ٙين ؛ ثبُ سً ٍاٴشی َٕاٯ ایه ثيثوشب؟ ډٮچًڇ ویٖز ٹجال ؿٍ** گناهی کردن این دنیا افتادن دست تو که دم به دقیقه بری بالا سرشون بگیریشون به آب و کود و **هبٻ ي ثیڄ ي ځچىڀ . ثبثب ډبٍڇ ىٍیبة آثؼی هبوًڇ!** 

**- )ثب هىيٌ ىاٙشڈ وڂبٗ ډیپىڈ( ايال ٕالڇ ىيډب ډڂٍ سً سوڈ ٽوٴشَ هًٍىی اوٺي كَٳ ډیِوی! ًٕډب یپی ومی دَٕی ایه هًاََ هبوًڇ ٙمب ٽبٍي ځَاٴز یب وٍ؟**

- علیک سلام آبجی خانوم ؛ کارو که میدونم گرفتی و گرنه با این همه نیش بیرون زده منو نگاه **ومی ٽَىی!**

**-ؿپبيٻ سً سٞمیڈ وياٍی؟**

**- ؿٍ سٞمیمی ډه َىًُ ډی هًاڇ ىٍٓ ثوًوڈ! ) ي ًَٕٙ ډظڄ ثـٍ َبی هؼبڅشی اوياهز دبییه ( - )ویٚوىيی ډیِوڈ ( اين ٽٍ ثچٍ يڅی ډه ډىًٍ٪ڇ ایه ثًى ٽٍ سً سٞمیڈ وياٍی آىڇ ٙی؟!** و شلنگ آبو به طرفش گرفتم ، با جیغ و داد به طرف پله ها دویید و با جیغ بهم بد و بیراه گفت... **ثب هىيٌ ثٍ هڄ ثبُی َبٗ وڂبٌ ډی ٽىڈ )اڅليٴ ٽٍ هًاََ هًىډٍ(** 

دنبال چکاوک میرم بالا و جریان شرکت رو براش تعرف کردم کلی بهم خندید ؛ خیلی هم خوشحال بود چون منو داشت از خونه دک مى کرد .

ميرم تو اتاق تا لباسامو عوض كنم و يه آبي به سرو صورتم بزنم تا جيگرم حال بياد . جلو آينه **ډًَبډً ًٙوٍ ډیِوڈ ډًَبڇ ٝبٳ يڅی كبڅز ىاٌٍ ًٍ٥ی ٽٍ ُیَ ًٙوٍ َڈ ډًع ډیِوٍ هیچی كبڅشًٚ ىيٕز ىاٍڇ ثٍ ًٍٝسڈ هیٌَ ډیٚڈ سمبڇ ػِ ثٍ ػِئًٚ ثب ىٹز وڂبٌ ډیپىڈ څت َبی ًٍٝسی ي** معمولى دماغ كوچولو كه يه مورد موروثى بود خدا رو شكر و چشم هايي قهوه اي تيره يا همون **ډٚپی سً سمبڇ هبوًاىٌ َیؾ ٽٔ ؿٚمبٗ ډٚپی وجًى َمٍ ٹًٌُ ای ٍيٙه یب سیٌَ ثًىن يڅی وٍ** هثل من ، دوسشون دارم ، ابروهايي که پيوستگيشون به لطف آړايشگر برداشته شده و به صورت **ٽمًن ىٍ ايډيٌ ځًوٍ َبڇ ثَػٖشٍ ویٖز يڅی ُٙز َڈ ویٖز ثٍ وَ٪ڇ ٹبثڄ سلمچٍ !**

همون طور دستم به شونه بود و داشتم موهامو شونه ميزدم ياد خواب ديشبم افتادم .

**ډه هًاة ډٮمًال هًاة ډیيیيڇ ايوبیی ٍي ٽٍ یبىڇ ډیمًوي ٍى هًٍ وياٙز َم٘ سٮجیَ ډیٚي .**  اینو دیگه همه میدونستن ولی خواب دیشبو دیگه نمی دونم چی بود یعنی تعبیر داشت یا زاییده **ًَىڈ ثًى ! ثی هیبڃ .....**

برم برسم به داد این شکم بدبخت که داره زجر میکشه ! شونه رو میزارم رو میز توالت و از اتاق **ډیَڇ ثیَين!**

**\*\*\*\*\*\*\***

**)ډلمي(**

بعد یه ترافیک طولانی بالاخره به خونه رسیدم درو پارسال کنترلیش کردم که انقدر اذیتم نکنه ؛ **َٕی٬ ډیَڇ سً ي دیبىٌ ډیٚڈ یٍ ووٴٔ ٭میيٴ ډیپٚڈ ؛ ایىؼب ياٹٮب ثُڈ آٍاډ٘ ډیيٌ َٕ ي ٝيای ُیبىی ویٖز ومی ځڈ ویٖز يڅی هیچی ٽمٍ ىٍ كي دؾ دؾ ،ايوب ٍي َڈ وٚىیيٌ ډیڂیَڇ اُ ایه ثبٯ** همیشه لذت میبرم، با یه لبخند نیمه جون از بین شمشادا و راه سنگی که به پله های ایوون ختم **ډیٍٚ ډیڂٌٍڇ . وَٕیيٌ ثٍ ىٍ ،ىٍ يٍيىی ثبُ ٙي ي ډبډبن سً ؿُبٍؿًة ىٍ كبَ١ ي ثب یٍ څجوىي ٭َی٠ ىٕشبٗ ٍي اُ َڈ ثبُ ٽَى ) ََثبٍ ایه ٽبٍي ډیپىٍ كٔ ډیپىڈ 4 ٕبڅمٍ ي ډبډبن سىُب ډبډه** هن تو کل دنیاست) نا خود آگاه بغلش می کنم و عطرشو به ریه هام می کشم. آرامبخش تر از این **ٽؼبی ىویب َٖز؟**

اتفاق جالب این بود که در کنار مامان هیچ کدوم از اون حالتا بهم دست نمی داد یا هیچ حسی از **اون چشما بهم منتقل نمي شد .** 

**يإٍ َمیه ََ يٹز ٽالاٴٍ ثًىڇ ډیَاٴشڈ سً اسبٹ٘ یب ىٍ ٽىبٍٗ ډیمًوڈ ثَاڇ ډظڄ یٍ ډٖپىٍ!!!!** از بغلم جداش ميكنمم قدش تقريبا تا شونم ميرسه البته كوتاه نيست من زيادي بلندم...

**ٕ-الڇ ٭ِیِڇ هًثی؟**

**- ٕالڇ ثَ ډبډبن هبوًڇ ځڄ ، ډڂٍ ډیٍٚ ثجیىمز ي ثي ثبٙڈ؟**

**- ) ډبډبن څجوىيی ثُڈ ډیِوٍ ( ٽمشَ ُثًن ثَیِ دَٖ**

**-ؿیپبٍ ٽىیڈ ىیڂٍ ډب ډوچٜ ډىیٌَ هبوًډیڈ**

**- )سً ؿٚبڇ وڂبٌ ٽَى ي یًُ ؿٚبًٙ ٱڈ ځَاٴز ( ٹَثًوز ثَڇ ډیييوڈ هٖشٍ ای ثَي إشَاكز ٽه .**

**www.negahdl.com ساىت نگاه دانلودمچل دانلودرمان** 

**- )هىيٌ ای ُيٍٽی ډی ٽىڈ ( ای ٹَثًوز ثَڇ ٽٍ َمیٍٚ ًَاډً ىاٍی ډه ډیَڇ اسبٹڈ، يإٍ وُبٍ ٝياڇ وپه َٕڇ ىاٌٍ ډیشَٽٍ**

**ثًٍٕ ای ٍي ځًو٘ ډیِوڈ ي ثٍ ٕمز اسبٹڈ ډیَڇ.**

**××××××**

**)دًدټ(**

هامان و بابا طبق معمول هر روز سر ساعت اومدن . براشون از شرایط کار گفتم و شروع کارم از فردا بابا یکم مسیر ها رو برای رفت و آمد راحت تر بهم توضیح داد و مامان هم نارضایتی که سعی **ډیپَى ډووٴی٘ ٽىٍ يڅی ؿٚمبٗ ىاى ډیِى وڂبڇ ډی ٽَى.**

بعد از نهار منو جیکو(چکاوک، انقده حرف میزنه بهش میگم کمتر جیک جیک کن ولی کو گوش شنوا ، منم صداش میزنم جیکو) رفتیم تو اتاقمون تا یه دره خستگی در کنیم البته من خسته بودم نه جیکو ولی چون اون همیشه آماده واسه خواب بود دراز نکشیده خوابش برد .

هنم با يه خورده كلنجار با خودمو فكرامو مبارزه برا فكر نكردن واسه فردا خوابم برد.......

ساعت چهار بود با صدای بلند تی وی از خواب بیدار شدم ، تخت من یه طرف اتاق بود با رو تختی صورتي و تخت جيکو که رو به روي تخت من بود با رو تختي سبزو. بينمون هم ميز توالت ، به رو **ثٍ ٍي وڂبٌ ٽَىڇ َٕ ػبٗ وجًى دٔ ثيين ویبُ ثٍ اٴپَ ٽٍ ایه ډَىڇ آُاٍ ٽیٍ ؿًن ثيين ًٕاڃ** مشخص بود خودشه با انرژی ای که از خواب گرفته بودم از تخت بلند میشم و از اتاق میرم بیرون **ؿپبيٻ ي ډبډبن ٍي ثٍ ٍيی سچًیِیًن وٖٚشه ي َڈ ډیًٌ ډی هًٍن َڈ كَٳ ډیِوه يسىُب ػبیی ٽٍ كًإًٚن ویٖز َمًن سچًیِیًن ډٺبثچًٚوٍ .**

**ٕ-الڇ هبوًڇ ثُبىٍی ثب ٭ِیِ ىٍىيوٍ هًٗ ډی ځٌٌٍ؟**

**ٕ-ب٭ز هًاة !** 

**ٹَثًن ډبډبن هبوًڇ**

چکاوک انگار نه انگار من حرفي زدم زل زده به تلويزيون، منم بي خيالش ميشم و ميرم کنارشون **سب یٍ ىٕشجَى ثٍ ډیًٌ َب ثِوڈ ٽٍ ځًٙیڈ ُوڀ هًٍى.**

به طرف اتاق میدوئم واز تو کیف شلوغ پلوغم درش میارم تا میام دکمه انسور رو بزنم و جواب بدم قط شد. اِه ! ای جانم نرگس بود! زود زنگ میزنم بهش و منتظر موندم .به دو تا بوق نکشیده جواب **ىاى:** 

**نرگس-شما؟ ٕ-الڇ هبوًڇ ايوؼب ډَٽِ وڂٍ ىاٍی اُ آڅِایمَی َبٕز؟** نرگس-آلزایمري اون شوهر ته که معلوم نیست کدوم گوري گور به گور شده!!! **ًَ-ييييي ډًا٩ت ثبٗ ىاٍی ىٍ ډًٍى ًََٙ ډه ٝلجز ډیپىی وَځ-ٔ ای ثمیَی ثب ایه ًََٙ وياٙشز - )ثب هىيٌ ډیڂڈ( ؿشٍ ثبثب !!!! هت ؿی ٽبٍ ىاٙشی ُوڀ ُىی؟ وَځ-ٔ َیـی َي َي ػًوڈ ُوڀ ُىڇ ثب ٕلَ ي سَاوٍ ثَیڈ ثیَين دبیٍ ای یب وٍ؟ یٍ هًٍىٌ اٴټ ٽَىڇ . ثُشَ اُ هًوٍ وٚیىیٍ .**  نرگس- تا یه ساعت دیگه حاضر شو میام دنبالت تو نمی خواد در به در کوچه ها شی به عشق **ثبٍٙ ٽی ي ٽؼب؟ ډه!!! ) ٹٍ ٹٍ هىيیي( - َٕهًٙیب !!!! ثبی سب َبی ن**رگس-برو بمیر!!!

**-ثی اىة**

**\*\*\*\*\*\*\*\***

**)ډلمي(**

**یٍ وڂبٌ ثٍ ٕب٭شڈ ډیىياُڇ ي َمًن ًٍ٥ ٽٍ دبَبډً سپًن ډیيڇ ډىشَ٪ ډیمًوڈ سب ٭چی١َب اُ هًوٍ ثیبى ثیَين . ٭چی١َب سٺَیجب سىُب ىيٕشڈ اُ ىيڇ ٍاَىمبیی،ٍ ٍإش٘ ىڅیڄ اٝچی ىيٕز ٙيوڈ** باهاش اینه که ذهن تمیزی داشت و داره . اغلب ساکته و تقریبا ساده ترین ذهنی رو داره که تا به حال شنيدم بيشتر اوقات اول حرف ميزنه بعد بهش فكر مي كنه و من عاشق اين كارشم ! واسه **َمیه ډیشًوڈ ىٍ ٽىبٍٗ ُويځی ٽىڈ،ي ىٍ ٽىبٍٗ ثًىن ُیبى ثَاڇ ٕوز وجب،ٍٙ یٍ ؿیِایی اُڇ ډیييوٍ يڅی ًَه هًاوی ٍي وٍ !!! ثٍ َیؾ ٽٔ وڂوٴشڈ يڅی ډیييوٍ ٽٍ ډه ثیٚشَ ؿیِا ٍي ډیييوڈ ُیبىڇ ىٍ ایه ډًٍى ٽىؼپبيی ومی ٽىٍ !**

**هیچی ًٙم يثب ډَاډٍ يإٍ َمیه ثیٚشَ ايٹبر يإٍ كًآ دَسی َڈ ٽٍ ٙيٌ ډیَڇ َٕاٱ....٘**

**ثبالهٌَ ىٍ ثبُ ٙي ٭چی١َب هبن ايډي ډظڄ َمیٍٚ سیخ إذَر ثٍ ٹًڃ هًىٗ ىهشَ ٽًٚٚ ُىٌ ي** موبایلش تو دستشه و داره اس ام اس می ده به قیافش نگاه می کنم، چشای سبز با موهای قهوه ای روشن که به طلایی میزنه ،ته ریشی هم گذاشته که بهش میاد و صورتشو پسرونه تر کرده **ٍٕیي ثُڈ یٍ وڂبٌ ثُڈ اوياهز ي ځوٴز :**

**-ؿیٍ ٭بٙٺبوٍ وڂبڇ ډیپىی!!! ډه وبډِى ىاٍډباااا! ځوٴشٍ ثبٙڈ....**

**ؿخ ؿخ وڂبٗ ډی ٽىڈ ٽٍ اىاډٍ ىاى:**

**َٙ-ډىيٌ ىاىاٗ ىیَ ٙي ىاٙشڈ ثٍ ُٕب )هًاََُاىٗ( یبى ډیياىڇ سب ىیًاٍ اسبۇٴ اڅٍُ ٍي وٺبٙی ٽىٍ!!!)ثبٍٙ ثبثب ډىً ووًٍ ډه ثيډِڇ(**

**-)ثیٚشَ اُ اٴپَٗ هىيڇ ځَاٴز (دَٖ سً ٽی ډی هًای ىٕز اُ ایه ٽبٍار ثَىاٍی؟**

**-ای ثبثب ډه ىٕشبډً ثَىاٙشڈ ىٕز ُٕب ٍي ځٌاٙشڈ ىیڂٍ !!! )ای ػبوڈ ثب اين څخ َبی آيیِين يٹشی ىاٙشڈ ىیًاٍ اسبۇٴ اڅٍُ ٍي وٺبٙی ډیپَىڇ ویڂبڇ ډی ٽَى!!!(**

**-هیچٍ هت ثذَ ثبال ثَیڈ كًٝچڈ َٕ ٍاٴز!**

**-)ایه ثبُ ىاٌٍ دبؿٍ ډىً ډیڂیٌَ هیَ ويیيٌ( -ؿی؟** علیرضا-من چیزی نگفتم كه بشر؟ (هی حالا من كاریت ندارم گیر بده هااااا) **-آَبن اٙشجبٌ ٙىیيڇ**

**-ای ٹَثًن اين ځًٙبی ٽَر ث....ٌَ**

**)دًدټ(** 

**ثب ډیٔ ٽبڅی ٽٍ ٕلَ ثَاڇ ُى اُ ډبډبن ي ػیپً ٽٍ ًَٕٙ سً ٕیٖشم٘ اوياهشٍ ثًى هياكباٴ٪ی** كردمو با كمترين سرعت ممكن به طرف حياط ميرم. تازه داشتم كفشامو ميپوشيدم كه صداي بوق **ډبٙیه وَځٔ ثچىي ٙي . ٽڈ ٝجَسَن آىڇ ٍيی ُډیه ثًى ىٍ كبڃ ٽٍ څی څی ډی ٽَىڇ ي ٽوٴٚبډً** ميپوشيدم به طرف در حياط رفتم و با حول بازش كردم.

**ؿشٍ ىهشَ ډڂٍ َٕ آيٍىی؟؟**

نرگس-اولا سلام دوما مگه من راننده شخصیتم که واسه من ناز میکنی ، دیر میای ، اعتراض هم **ىاٍی؟؟ .... دبًٙ ثَي دبییه ثجیىڈ ډىً ثڂً ايډيڇ هبوًڇ ٍي ثجَڇ ىَى.ٍَ** 

**-وَځٔ ػًن آة هىټ ثیبٍڇ ؟ ٍاىیبسًٍر هیچی ىاٯ ٙيٌ َباااااا!** 

نرگس-(په چشم غره بهم رفت) تو هم جا من بودي و معتل دو نفر میشدي الان رادیاتور که سهله **هًىسڈ آسی٘ ډی ځَاٴشی**

**-هیچٍ هت وَځٔ اوٺي ػًٗ وِن دًٕز ًٍٝسز ىين ىين ډیٍٚ )ٍیِ ٍیِ ډی هىيڇ(** 

**ٕلَ اُ ٝىيڅی دٚز آٍيڇ ُى ٍي ًٙوڈ ي ځوٴز :** 

**ُ-یبى ثٍ دَي دبٗ وذیؾ ُٕیڄ ُىٌ سً دَٗ!** 

**-ای ثبثب ایىبڇ ٕبڃ ثٍ ىياُىٌ ډبٍَ سیَ سً دَن! كبال ډ٫ً١ً ؿیٍ ؟)ي وڂبَمً ثٍ وَځٔ ىيهشڈ(** 

نر گس – هیچے ،بابا مگه اولین باره منو این کله خراب دعوامون میشه! بی خیال بر یم به سوی **ډَىڇ آُاٍی!!!** 

**پاشو رو گاز فشرد و عینک شو رو چشمش گذاشت !!** 

**\*\*\*\*\*\*\*\*\*\*\*\*\***

**)ډلمي(** 

**هت كبال ٽؼب ثَڇ ٭چی؟**

علیرضا-علی و نه علیرضا خان!!! بریم کتابخونه،می خوام په سری اطلاعات در مورد په موجود **وبٙىبهشٍ ثب یٍ َٕی ډٚوٞبر ػم٬ ٽىڈ!)ٍَ ای ػًوڈ اهمبًٙ ویڂبٌ(** 

**-)ٍَ ثٍ َمیه هیبڃ ثبٗ ٭چی١َب هبن !( كبال ایه ډًػًى وبٙىبهشٍ ؿی َٖز ٭چی؟؟**

هن خیلی جذاب ترما (هه دروغم چیه مامان میگه) چشمای تیله ای داره از اون الوانا هر وقت –نمیدونم والا خیلی ساله که میبینمش یه موجود با قد بلند میگن مذکره ، چهار شونست البته **ډیجیىڈ ٭بٙٺ٘ ډیٚڈ )ډً ثٍ سىڈ ٕین ډیٍٚ ، َم٘ ؿخ وڂبڇ ډیپىٍ ثبَبٗ( یٍ َٕی ډًَبی دَیًٚوڈ ىاٌٍ ٽٍ َمیٍٚ هيا ٍیوشٍ ثٍ َڈ )ٙچوشٍ اُ ډه یبى ثڂیَ( اَبن يإشب ىٹیيٴ سَ آىٍٓ** بدم .....هوم موهاش پر كلاغيه .....هوووم واستا آهان الانم داره منو با اون چشاى لعنتيش نگاه **ډیپىٍ )يییی سَي هيا ډىً ووًٍ(** 

**-ٽٍ ډیوًای ثٚىبٕی٘ َباااا؟**

**- ٽی ډه؟ ) ډه ٱچ٤ ٽَىڇ ډىً ووًٍیب(** 

**- دٔ ډه! ٽی ىاٙز ىوجبڃ یٍ ډًػًى وبٙىبهشٍ ډیڂٚز؟**

**- ػًن ىاىاٗ ىاٙشڈ آىٍٓ ٱًڃ ؿَاٯ ػبىي ٍي ډیياىڇ! آهٍ اډَيُ سبٌُ ىإشبوًٚ يإٍ ُٕب** خوندم!!!(هاهاها ،ای دایی قربون اون لپای تپلت بره)

**-وڂوٴشی ٽؼب ثَڇ ؟**

**-ای ثبثب ویڈ ٕب٭ز ىاٙشڈ يإز ٍيٍ١ ډیوًويڇ؟ ثَي ٽشبثوًوٍ ىیڂٍ!)سً ٍي ثبیي دیـًوي سب اوٺيٍ ثب ػيیز ډىً وڂبٌ وپىی !!! آهٍ ٽؼبی ډه ػيیٍ َبن؟!(** 

**-٭چی ډ٦مئىی كَاٴٍ آهَسٍ؟؟؟؟**

**-آٌٍ ػًن ىاىاٗ ډه ٽبٍ ياػت ىاٍڇ یٮىی ىیڂٍ ومی سًوڈ ٝجَ ٽىڈ!! )يییی كبال ؿَا يإٍ ډه لیخند میزنه!)** 

**ثٍ ٽشبثوًوٍ ډیَٕڈ )ٽشبثوًوٍ ای ٽٍ ىيٍان ىاوٚڂبٌ َمیٍٚ ثب ایه ٭چی يٍػټ ډیَاٴشیڈ( آٍيڇ سَډِ ډیپىڈ. اُ ايوؼبیی ٽٍ ٭چی َىًُ ثٍ ډه ُڃ ُىٌ ثًى ي ډی هًإز ثجیىٍ ؿی ډی ځڈ ځوٴز:** 

**-اِ اِ اِ اِ ؿَا يإشبىی؟)ثبُ ایه ثـٍ ػىی ٙيااااا(** 

**-دیبىٌ ًٙ!**

**٭چی١َب-ؿی؟)ایه ىیڂٍ ؿی ډیڂٍ ( )یٍ وڂبٌ ثٍ اَ٥ااٴڈ ډیىياٌُ ي ثَځٚز َ٥اٴڈ(** 

**-ډڂٍ ومی هًإشی ثَی ٽشبة هًوٍ!)٥جيٴ ٭بىسڈ یٍ اثَيډً ډیوٴَٕشڈ ثبال ي څجوىيی ډیِوڈ ًٍ٥ی ٽٍ اٴٺ٤ یٍ َ٥ٳ څجڈ ٽٚیيٌ ٙي ثبال(** 

ــوایی تو باز منو جدی گرفتی ؟! آخ خدای من، من خودمو میکشم از دست تو ( ای مادرت به **٭ِار وٚیىٍ ؿَا ومیٍٚ ثبَبر ًٙهی ٽَى!!( ثَي ىاىاٗ ډه ٍاٌ ثیًاٴز االن آة اوبٍډًن ځَڇ ډی....ٍٚ**

**-ثبُ ثَڇ ډٲبٌُ ٕبډبن؟**

-باز تو از مغزت استفاده کردى؟(پ ن پ برو سر قبر من!) د<sub>ر</sub> برو ديگه نسناس!!! پــــــــــــــوف!

**)دًدټ(** 

**ٕل-َ ثـٍ َب ډه ًَٓ آة اوبٍ ٽَىڇ ثَیڈ اين آة اوبٍیٍ ٽٍ إم٘ سَٙپٍ ؿىي ٍيُ دی٘ ثب ٽبډی ٍاٴشڈ ايوؼب هیچی آة اوبٍ ػیڂَی ثًى.**

**-یٮىی سً آة اوبٍ ػیڂَڇ ډی ٍیِن؟**

سحر – ببین هدهد جونم تو به اون بالاخونه فشار نیار ، نرگسی برو به این آدرسی که میگم .

**وَځٔ – هت ؿٍ ٽبٍیٍ ثَیڈ َمیه آة ډیًٌ اٴَيٙی اٽجَ آٹب ػبی ػیڂَٙڈ هًى اٽجَ آٹب َٖز.**

**ٕلَ – ای ٽًاٴز .... كبال ډه یٍ ثبٍ دیٚىُبى ىاىډبااا!** 

**ثَي وَځٔ ، يځَوٍ ایه سب ٕبڃ ىیڂٍ ثٍ ػًومًن ويٴ ډیِوٍ ډىً وجَىیي اٌ اٌ اٌ !** 

نرگس بعد پرسیدن آدرس به سمتش به راه افتاد با آهنگى كه نرگس گذاشته بود هر چهار تامون به آهنگ گوش دادیم تا برسیم به این آب انار فروشی به قول سحر جیگر!

**يٹشی ٍٕیيیڈ ډىًٕلَ ي سَاوٍ دیبىٌ ٙيیڈ سب وَځٔ ػبی دبٍٻ دیيا ٽى.ٍ ثٮي ٽچی ٭ٺجً ػچً ٽَىن ثبالهٌَ دبٍٻ ٽَى ي ثٍ َ٥ٳ ډٲبٌُ ٹيڇ ُوبن كَٽز ٽَىیڈ.**

هن باز كرمم وول خورد و ميرم تو بحر مغازه (دكوراسيون قرمز با طرح دونه هاى انار، روشم با **ٕبیِ ثٍِٿ وًٙشه ثبوټ سٞوٴیٍ هًن ، ي ٽىبٍٙڈ اٴًایيًٙ وًٙشٍ ،ىاهڄ ډٲبٌُ یپمی ٙچًٱٍ يڅی** هحیط جالبي داره، داخلش سفید و تمیز با میز های گرد که شکل انار نصف شدست) با تکون **ىٕز ٕلَ ثٍ هًىڇ ډیبڇ ي ثب َڈ ثٍ ٕمز ډٲبٌُ ډیَیڈ......** 

**\*\*\*\*\*\*\***

(**محمد**)

داشتم تو اون شلوغ پلوغي سرم دنبال په ذره جا واسه تمركز ميگشتم كه با حرفاي عليرضا و رانندگى قاطى نكنم . تو ترافيک بود که يهو يه نسيم بهم خورد، من که تو ماشينم! جلو مغازه **ٕبډبن ؿیپبٍ ډیپىڈ؟**

**يڅی یٍ ؿیِیڈ َٖز ،ؿیٍ؟!.......... سٺَیجب ووٴٖڈ ثىي ايډي...... وـــــــــٍ ... ایه ٱیَ ډمپىٍ .......ایه ډه ویٖشڈ .... ثبُڇ ....ثبُڇ ایه یپی اُ اين ًٍٕم َبٕز .....ایه .... ایه ..... ډ٦مئىڈ ډٲبٌُ ی ٕبډبوٍ ... آهٍ هًىٍٙ َمًن ډیِا َمًن سبثچً .... ای ثبثب هًىٍٙ ......** 

یهو به نفس نفس افتادم انگار از تو آب سرمو کشیده باشن بیرون تند تند نفس میزنم ..... تو ماشينمم، هنوز ماشينا کيپ به هم چسبيده هستن و عليرضا که داره با ريتم آهنگ دستش رو به **ُاوًٗ ډیپًثٍ ثب ٝيای ووٴٔ َبی ډه ثب سٮؼت ًَٕٙ آيٍى ثبال ...** 

**-ډلمي هًثی؟)ایه یًُ ؿ٘ ٙي؟( ډلمي ثب سًاڇ!**

**خودش بود**؟

**-)ىاٙز ثب ٽىؼپبيی اَ٥ااٴً وڂبٌ ډی ٽَى( ٽی؟ ٽٖیً ىیيی؟ ؿَا ووٴٔ ووٴٔ ډیِوی ؟ كبڅز-هًثٍ؟ ؿَا ٭َۇٴ ٽَىی؟) سَي هيا وڂبٗ ٽه ایه ؿٍٚ؟(** 

**)ثٍ ٕوشی ٕٮی ډی ٽىڈ هًىډً ػم٬ ي ػًٍ ٽىڈ ،ثبُڇ َٕىٍى ايډيٌ َٕاٱڈ، يڅی.....يڅی ډه ثبیي َٕی٬ هًىډً ثًَٕوڈ ثٍ ډٲبٌُ ٕبډبن( ٙٺیٺٍ َبډً اٴٚبٍ ډیيڇ . ٽالاٴٍ ثب ډٚز ډی ٽًثڈ ٍي اٴَډًن**

**اٌ ایىب ؿَا ٍاٌ ومیًاٴشه**

و دستم رو میزارم رو بوق و چند تا بوق کشیده میزنم با این کارم ماشینای دیگه هم به عنوان اعتراض بوق ميزنن كه باعث شد سر دردم وحشتناك شه ميدونستم الان چشام خون افتاده

**٭چی١َب َڈ َمیه ًٍ٥ ثُڈ هیٌَ ډًويٌ سب ٙبیي ثشًوٍ ىڅیڄ ىیًيوڂیمً ثوٴُمٍ!**

**-)ای هيا یٍ ىيٕز ىٍٕز ي ىٍډًن ىاٙشیڈ ايوڈ دَیي، االن اځٍ ثبُ ًٕاڃ ثذَٕڈ ډیذٌَ ځبُڇ ډیڂی،ٌَ وؾ وؾ وؾ ؿٚبًٙ ؿٍ هًوی ااٴشبىٌ ٥وٴچټ( ثجیه ډلمي ډیوًای وَیڈ ؟ ثَځَىیڈ هًوٍ؟ َب!؟**

**- وٍ ثبیي ثَڇ ىیڂٍ هٖشٍ ٙيڇ!!!** 

**-ؿی؟ سً كبڅز هًثٍ؟)ایه ؿی ډیڂٍ ډىڈ ىاٌٍ ٍياوی ډیپىٍ َباااا(** 

**َ-بن؟! اٌٍ اٌٍ هًثڈ....**

همونطور كه كم كم ماشينا حركت كردن تونستم به طرف فرعي بييچم و با حداكثر سرعت به **َ٥ٳ ډٲبٌُ ٕبډبن ثَيوڈ......** 

**)دًدټ(** 

**َمیٍٚ يٹشی آة اوبٍ ډیوًٍڇ اٴٚبٍڇ ډیًاٴش،ٍ االن ىاٍڇ ثب وبٍاكشی ثٍ ثـٍ َب وڂبٌ ډی ٽىڈ ، ؿىي** دقیقه از تموم شدن آب انار نگذشته بود که دیدم بله ! لیوان نیم خوردم په دور زد!مطمئنا رنگم **یٍ ٽڈ دَیيٌ ٙيٌ ثٍ ٝىيڅی سپیٍ ډیيڇ . وَځٔ ٽٍ ٍي ثٍ ٍيڇ وٖٚشٍ ثًى ي ىاٙز ىٍ ډًٍى ُٕیڄ ثَاډًن كَٳ ډیِى یٍ څلٍ٪ اُ كَاٍس٘ ٽڈ ٙي ي ثب سٮؼت وڂبَڈ ٽَى**

- **وَځ-ٔ دًدټ سً هًثی؟؟؟**
	- **-اٌٍ هًثڈ ؿًٍ٦ ډڂٍ؟**
- **وَځ-ٔ آهٍ ٍوڂز دَیيٌ )ثب وڂَاوی وڂبَڈ ډی ٽىٍ(** 
	- **وٍ ثبثب ؿیِی ویٖز ،يڅ٘ .... كَاٴشً ثِن**

انگار فقط نياز به همين حرف من داشت چون دوباره با انرژي شروع به تعريف از دعواشون كرد **ډىڈ َڈ ځًٗ ډیيڇ يَڈ اُ ٙیٍٚ ثٍ هیبثًن وڂبٌ ډی ٽىڈ .** 

**\*\*\*\*\*\*\*\*\***

**)ډلمي(** 

**ثب َٕ٭ز ډیَيوڈ. ثیـبٌٍ ٭چی١َب ٕبٽشٍ يڅی هت ًَىًٚ ٽٍ ومی سًوٍ ٕبٽز ٽىٍ ، ىاٌٍ سمبڇ** احتمالات رو در نظر مي گيره تا شايد سر در بياره من پهو چه مرگم شده...

دوباره همون چشما ميان تو سرم ، يه احساس رخوت و بي حالي توشونه، شايد هم كلافگي ،انگار **وب وياٍن يڅی َمـىبن ٕٮی ډی ٽىٍ ٽٍ ډٺبيډز ٽى.ٍ**

درسته كه همیشه از این حالتا عصبی میشم ولی بیشتر اوقات این چشم ها منو از ناراحتی در **ډیبٌٍ ٙبیي ډٖپىٍ هًثی ثبٍٙ يڅی اُ َ٥اٴی كبڅشبٗ ي اين كٖی ٽٍ ثُڈ ډىشٺڄ ډیپىٍ ٱیَٹبثڄ سًٌٍٞ !!!** 

**ثب ٽالاٴڂی ىٕشمً الثٍ الی ډًَبڇ ډیپٚڈ يڅی َمـىبن ثب َٕٽٚی ډیَیِن ٍي ؿٚمڈ .... ٙبیي** كوتاهشون كنم ..... دستمو ناخوداًگاه ميبرم طرف دستگاه پخش و صداشو زياد ميكنم چون **يُيُای ًَىی ٭چی ىاٌٍ ُیبى اُ كي ډی.ٍٚ**

**ثبالهٌَ ثٮي ثیٖز ىٹیٺٍ ٍٕیيیڈ. كبال ٽً ػبی دبٍٻ . ثٍ هبَ٥ ٍاٴز ي آډي ُیبىی ٽٍ ىاٙشیڈ سمبڇ ًٍٕام ٕىجٍ َبی اين اَ٥اٳ ٍي ډیٚىبٕڈ ثبالهٌَ دبٍٻ ډیپىڈ .** 

**٭چی١َب ُيى سَ دیبىٌ ٙي ي ٍاٴز،ػچًی يٍيىی ؿىي طبویٍ ډپض ډیپىڈ......** 

**\*\*\*\*\*\*\*** 

## (**پوپک**)

**ٕل-َ ٽبډی ٹَاٍ ثًى يإٍ یٍ ډبډًٍیز ثٌَ ٙیَاُ يڅی ومیييوڈ ثب ى٭بی ډه ثًى یب ثيٙبوٖی** خودش که برنامه شون بهم خورد .

**سَاو-ٍ هت ډٮچًډٍ ٽٍ ثٍ ى٭بی ځَثٍ ٕیبٍَ ثبٍين ومیبى .** 

**ٕل-َ ثبُ سب ډه یٍ ؿیِ ځوٴشڈ سً ُىی سً كٖڈ؟**

**سَاو-ٍ َمـیه ډیڂٍ كٖڈ اوڂبٍ ىاٙز ٙٮَ ډیڂوٴز!** 

**ي دٚز ؿٚمی وبُٻ ٽَى.** 

**ىٍ كبڅی ٽٍ ثٍ ثیَين وڂبٌ ډیپىڈ ثٍ ثلض ایه ىيسب ځًٗ ډیيڇ. یٍ ًٌٍ كبڅڈ ثُشَ ٙيٌ يثیه كَاٴب َمَاَیًٚن ډی ٽىڈ.** 

جلوی مغازه شلوغ شده و یه عده خانوادگی و یه تعداد هم دوست هر کدوم چند تا چند تا میان و **یٍ سٮياىڇ سپیه اُ ايوبیی ٽٍ سىُبیی اٴَٹی ثب ػم٬ ثَاًٙن ويا.ٌٍ**

واسه خودم قیافه ها رو حلاجی می كنم ،چشمم میوفته به یه نفر، روبه روی آبمیوه فروشی ایستاده، دستاش تو جیب جینش نصفه نیمه فرو برده و با چشمای بسته البته فکر کنم بسته چون موهای پر کلاغیش که رو چشماش ریخته نمیزاره دید خوبی رو چشماش داشته باشم صورت استخوني داره که صورتشو مردونه نشون میده، په پیرهن مردونه چهار خونه تنشه با هیکل چهارشونه،چهرش يه جوړيه، خسته يا گرفته نمي دونم! ولي در كل ميشه گفت جذابه. همين طور **ثُ٘ ُڃ ُىٌ ثًىډً ډٚٲًڃ اٍُیبثی ثًىڇ ٽٍ ثبٝيای ٕلَ ثٍ هًىڇ ايډيڇ**

**َ-ی دًدټ ؿشٍ َم٘ ثٍ ثیَين ُڃ ډیِوی؟ثبثب ډب ٍي َڈ ىٍیبة ىهشَ!!!!** 

**\*\*\*\*\*\*\***

**)ډلمي(** 

**ډه ... ډه ... ډه ىاٍڇ هًىډً ډیجیىڈ ایه ډىڈ يڅی ډه ٽٍ ؿٚبڇ ثٖشٖز! اٝال ثٖشٍ َڈ ثبٍٙ ډه ٽٍ وجبیي هًىډً ثجیىڈ !**

**آَی ډی ٽٚڈ.ډیييوڈ ٽٍ ایه ډه ویٖشڈ ٽٍ ىاٍڇ هًىډً اٍُیبثی ډی ٽىڈ... ثبیي ىوجبڃ ػُز ثڂَىڇ ثجیىڈ ایه ىهشَ ٽیٍ ي ٽؼبٕز ٽٍ ډىً ډیجیىٍ!...** 

نگاه دانلود دیدبان ذهن | سپیده کاربرنودهشتیا

از زاویه ای که دارم خودمو مېيينم جلو ديدش په لامپ چشمک زنه، خب این که نشونه نميشه اینجا پر از لامپ و چراغه… اه …آهان پیدا کردم من چرا کودن شدم! خب رو ضلع چپ مغازست **ٽٍ ډیشًوٍ ٍاكز ډىی ٽٍ ایه َ٥اٴمً ثجیىٍ ...**

**آ آ، ىٕشبډً ٽی سً ػیجڈ ځٌاٙشڈ ایىڈ اُ اين ٽبٍا ثًى ٽٍ ػِ ٍاٴشبٍڇ ٙي،ٌٽی اٍُیبثی سمًڇ ډیٍٚ سب ډه ایه ؿٚڈ ٕیبٍَ ٍي ثجیىڈ؟**

**ایه ًٕډیه ډَسجٍ سً اډَيٌُ ٽٍ ایه كبڅز ثُڈ ىٕز ىاىٌ !!!!**

**ثبُڇ َمًن كٔ ثیَين ايډين اُ آة ي ووٴٔ ووٴٔ ُىن ، ٹٌَ٦ َبی ٭َۇٴ ٍي دیًٚویڈ ي َٕىٍى ،** آخرش سرم منفجر میشه ....... چشامو باز می کنم فکر نکنم چشامو بیشتر از چند ثانیه نیست که **ثبُ وپَىڇ ... ٕٮی ډی ٽىڈ ٹيډبڇ ډلپڈ ثبٍٙ َٕډً ډی ځیَڇ ثبالسَ ي ثٍ اين َ٥اٴی ٽٍ اٴپَ ډی ٽىڈ ؿٚڈ ٕیبٌ ثبٍٙ وڂبٌ ډی ٽىڈ ....ؿىي سب ډیِ سً ىیيډٍ .... ىي سبًٙن یٍ سٮياى ىهشَ اٙٲبڃ** كردن ... از دور مشخص نيست ،همهمه هم زياده نميتونم درست تمركز كنم ... شايد بتونم تو **ًَىبًٙن ىوجبڃ هًىڇ ثڂَىڇ یب یٍ َمـیه ؿیِی ...** 

علیرضا پشت پیشخون نشسته و سر به سر سامان میذاره. بدون اینکه جلب توجه کنم جلوتر **ډیَڇ ي یپی ډی هًاثًوڈ دٔ ځَىو،٘ اٴټ ٽىڈ ثی ًَا ُىڇ ؿًن ػِ ایه ٽٍ دَر ٙي ػچً ثٍ َٕاٴٍ َڈ ااٴشبى .**

**ٕبډبن ٱ٘ ٱ٘ هىيیي ي ٭چی١َب اُ َٕاٴٍ ٹَډِ ٙي. َمًن ًٍ٥ ٽٍ ثب ٽٴ ىٕشڈ ډی ٽجًوڈ سً یشتش با خنده میگم:** 

-حواست كحاست بسر ؟!

-هن.....حواسم .... كجاست؟؟!(اي دستت از هفت ناحيه بشكنه اين چه كارى بود داشتم نخ مي گر فتماااا)

**-)ډه اځٍ سً ٍي وٚىبٕڈ ٽٍ ثٍ ىٍى ُويځی ومی هًٍڇ سً ًاسز هَاثٍ!( اٌٍ ىیڂٍ ،ىاٙشی ؿیپبٍ ډی کردی شیطون؟** 

همون طور که صداشو صاف مي کرد گفت: -هن ؟ من داشتم به این سامان کمک میکردم تا این آب انار ها رو سرو کنه(ای بخشکی بس که نمیزاری من کارمو بکنم اه) سامان د بنال دیگه پسر..... **ٕبډبن –)ځىير ثِوه اهمً ىیڂٍ سً ؿٍ ډَځشٍ( ٕالڇ آٹبی ٽبٍهًوٍ ىاٍ! ٕ-ــــــالڇ آٹبی آثمیًٌ ؿًٍ٦ی؟ ٍآ ډیڂٍ ایه ٭چی؟)ٕٮی ډی ٽىڈ اهمبډً يا ٽىڈ سب اوٺيٍ ٍي ډن وجبٙڈ(**  علیر ضا– صد دفه گفتم نه علی و نه رضا ! علیرضا.... روانیم كردی!(این احمقم كه هی گیر میده به **ډه( نیشخندی میزنم و میگم: ٕ-بډی یٍ اة اوبٍ ثيٌ ډه ، ډه ډیَڇ ٍي اين ډیِ ثٚیىڈ. ي ثٍ ډیِی وِىیټ اين ٍٕ سب اٙبٌٍ ٽَىڇ. ٭چی١َب – سً ثَي ډىڈ ډیبڇ. ٍي دبٙیىٍ دب ډیـَهڈ ي ثٍ َ٥ٳ ډیِ ډًٍى وَ٪ڇ ډیَڇ ، ٝىيڅی ٍي ډیپٚڈ ي ثب ٥مبویىٍ ٍيٗ ډیٚیىڈ ،ډیييوڈ ؿىي ووٴَ ثَځٚشه َ٥اٴمً وڂبَڈ ٽَىن يڅی سًػُی وًٚن وًٚن ومیيڇ. ډیييوڈ ٽٍ َىًُڇ َٖز . سمبڇ يػًىڇ ځًٗ ٙي...... \*\*\*\*\*\*\*\*\*\*\*\*\***

**)دًدټ(** 

با عقب كشيده شدن صندلي نگاهم به طرفش كشيده شد . همون پسره ست. ظاهرا به اطرافش توجهي نداره. بي خيال ميشينم و به ترانه گوش ميدم .

**-ىیَيُ سً ىاوٚڂبٌ ٍي ثَى ُىٌ ثًى ٽٍ اُ ٽٖبیی ٽٍ وٺبٙی ډیپىه ى٭ًر ډیپىه ٽٍ ثَا ډٖبثٺٍ سب َوٴشٍ ىیڂٍ طجز وبڇ ٽىه.** 

## نگاه دانلود دیدبان ذهن | سپیده کاربرنودهشتیا

**ٕل-َ هت ؿَا ومیَی؟ سً ٽٍ وٺبٙیز ٭بڅیٍ! سَاو-ٍ اسوٴبٹب إڈ وًیٖی ٽَىڇ كبال ډًويٌ سب ٍيُ ډٖبثٺٍ! ثب سَاوٍ ٕبڃ ًٕڇ ىاوٚڂبٌ آٙىب ٙيٌ ثًىڇ. سَاوٍ – سٺَیجب ًٙوِىٌ ٕبڅڈ ثًى هًىډڈ وٺبٙیڈ هًة ثًى-ځوٴشی اُ ٽی ٽالٓ ٍاٴشی؟ وَځ-ٔ ٽی ډیڂٍ ډبٕز ډه س....ٍَٙ )ي هىيٌ ډٖوٌَ ای ٽَى(**  ترانه که کنار نرگس نشسته بود با کف دست محکم به پای نرگس کوبید . نرگس به شدت از جاش پريد تا اومد دهن باز كنه نگاش به دور و برمون افتاد فهميد زر بزنه آبرومون ميره ، سرخ شد و همون طور که به ترانه چشم غره مي رفت و پاهاشو ميمالوند گفت: **-اڅُی ىاٱز ثٍ ىڃ ٽبډی ثمًو.ٍ سَاوٍ – ُثًوشً ځبُ ثڂیَ )ي څجوىيی ُى ي ؿٚمبًٙ ؿَهًوي ( ثب څجوىي وڂبًَٚن ډی ٽىڈ.......** 

**\*\*\*\*\*\*\*\*\***

**)ډلمي(** 

**ياٹٮب ٕوز ي ډىِػَ ٽىىيٕز ، ثیه یبُىٌ سب ٝيا ٽٍ َیؾ ٽييډً ومیٚىبٕی ثوًای یپیً دیيا ٽىی... ډه ٽٍ سب ثٍ كبڃ ٝيایی اُٗ وٚىیيڇ... ثٍ َ٥ٳ ډیِی ٽٍ ٙټ ىاٙشڈ سىمً ٽغ ډی ٽىڈ سب ثشًوڈ ٱیَ ډٖشٺیڈ سً ىیيڇ ىاٙشٍ ثبٙمًٚن.** 

سه تاشون دارن باهم حرف میزنن و یکیشونم اکثرا تکیه اش به صندلیه و صورتش پشت دوستش مونده و گاهي همراهيشون مي کنه. صداهاي ذهنشون کاملا واضحه. اسماشون؟! هوووم ترانه اوني **ٽٍ ىاٙز ٕوىَاوی ډی ٽَى.....ٽىبٍىٕشی٘ َڈ وَځ،ٔ اين یپی َڈ ٕل...َ ايوی َڈ ٽٍ سپیٍ**

داده اسمشو تو ذهن هیچ کدوم نشنیدم...... راستي این چرا ذهنش ساکته؟ چرا نمی شنومش؟... **یٮىی اُ هٖشڂیٍ؟... يڅی ډمپه ویٖز...**

داره عصبيم مي كنه... دستامو مشت ميكنم، سعى دارم حواسمو جمع كنم ... چرا نميشنوم لعنتي! آهان الان اون دختره نرگس صداش زد ... اسمش پوپکه ... واسه اين که ببينمش آروم بلند ميشم **ي ثٍ ٕمز ٕبډبن ٽٍ ىاٌٍ ثب ٭چی١َب ٽبٍ ډٚشَی َب ٍي ٍاٌ ډی وياٌُ ډیَڇ.** 

**َٕډً ٽمی ٽغ ډیپىڈ ٽٍ ډظال یٍ وڂبٌ ثٍ ډیِڇ ثىياُڇ ٽ...ٍ ىیيډ...٘ ًٙٻ ٙيڇ... هٚپڈ ُى...**  نفس بريده زل ميزنم به همون دختره ... همون چشم سياه... همون كه شب و روز داشت با چشماش كلافم ميكرد........ همون كه بهمم مى ريخت .....همون كه زندگيمو داره مختل مى كنه.

داره لېخند ميزنه، نگاهش ميچرخه و به من ميرسه... اونم موند ... حسش كردم ... ولي... ولي... چرا حسم فرق داره؟ انگار خالي شدم … انگار په چیزي رو از درونم کشیدن بیرون …. سبک سبک **ٙيڇ...**

**ثب ٕٺچمٍ ٽٖی ثٍ هًىڇ ډیبڇ. ٭چیٍ ٽٍ ىاٌٍ ثب كَٛ وڂبَڈ ډیپىٍ ...** 

علیرضا-چته نیم ساعت این وسط واستادی زل زدی به ملت!(اینم که امروز جنی شده ... ولی از **ډلمي ثٮیيٌ َب( ثیب ثَیڈ َٕ ډیِ آة اوبٍ ٽًاٴشی ٍي آيٍىڇ .**

دستمو گرفتو با خودش سر میز کشوند . دیگه اړادم دست خودم نیست. میشینم رو صندلی و زل **ډیِوڈ ثٍ څیًان سً ىٕشڈ ...**

**څیًان سً ىٕشڈ ثًى ي سمبڇ اٴپَڇ ٕمز اين ؿٚڈ َب دٔ ؿی ٙي؟... ؿَا وشًوٖشڈ ثٚىًڇ ... كشی االن ومیشًوڈ ؿٚڈ َبًٙ ثجیىڈ یب اكٖبًٕٚ ىٍٻ ٽىڈ... یٮىی ؿی؟ یٮىی ىیڂٍ َیؾ ٽييڇ اُ ایه** حس ها ديگه سراغم نمياد؟... انگار از يه بلندى پر تم كردن پايين ... داره داغونم ميكنه .... علیرضا با اخم نگاهم میكنه... میشنوم كه دیرش شده و باید بره ولی توان اینكه باهاش حرف **ثِومً وياٍڇ.** 

عليرضا– ببينم محمد تو امروز معلوم هست چته ؟ از اون وقتي اومدي دنبالم حالت زياد خوش نبود بعدم تو ماشين پهو جن زده شدي الانم كه وسط راه خشكت زد ... حالت خوبه؟(نگرانم كردىا **...یٮىی ثبیي ثٍ ډىیٌَ هبوًڇ ثڂڈ؟ ٙبیي سًوٖز ثوٴُمٍ ایه ډَىٻ ؿٍ ډَځٍٚ(**

دیدم اگه همین طور بمونم میخواد شهرو بریزه رو سرم، سعی کردم لب هامو بکشم تا بلکه شبیه **څجوىي ٍٙ يڅی اٴټ ٽىڈ هیچی ١بی٬ ثًى...**

**َ-یـی ویٖز یٍ ډٺياٍ ٽبٍڇ ُیبىٌ اٴٚبٍ ٽبٍ ٍي ډًوي...ٌ یپڈ إشَاكز ٽىڈ هًة ډیٚڈ.** 

**ي څیًاوً ډیجَڇ ٕمز ىَىڈ ي ؿىي ػَ٭ٍ ډیوًٍڇ. سمبڇ يػًىڇ هىټ ٙي سبٌُ اٴُمیيڇ ٍاٌ ځچًڇ** خشک خشک شده بود . صندلى کناريه عليرضا کشيده شد و سامان نشست.خواستم ببينم هنوز **َٖز َٕ ػبٗ یب وٍ يإٍ َمیه ػُز وڂبَمً ثَډیڂَىيوڈ ، يڅی... ویٖز... ایه ٽی ٍاٴز؟**

**ًٍ٥ی اُ ٍي ٝىيڅی ثچىي ٙيڇ ٽٍ ٝىيڅیڈ اُ دٚز ااٴشبى ي ٭چی١َب ي ٕبډبن ٽٍ سبٌُ ىاٙز ډیىٖٚز ثب ىیين ډه دبٙين.**

علیر ضا- چے شد؟ چت شد پهو؟(این امروز سکتم نده راحت نمے ِ تمر گه سر جاش..... نه دیگه **ډ٦مئه ٙيڇ ٽٍ ثبیي ثٍ ډىیٌَ هبوًڇ ثڂڈ(** 

**-ویٖز!....**

سامان-چیزی شده محمد؟ چی نیست؟(نه بابا پاک زده به سرش...)

**ٽالاٴٍ ىٕشی ثٍ ډًَبڇ ډیپٚڈ ي ىٍكبڅی ٽٍ ایه دب ي اين دب ٽَىن ډیپىڈ ډیڂڈ :**

**َٙ-ډىيٌ ٕبډبن ػًن ډه ثبیي ثَڇ .... ٭چی سً ثبَبڇ ډیبی؟**

**٭چی١َب ٽٍ وِىیټ ثًى ؿٚبٗ اُ ٽبٍٕ ثِوٍ ثیَين ځوٴز: وٍ ىاىاٗ سً ثَي ډه ثبیي ثَڇ ٽبٍ ىاٍڇ... )ىڅڈ ومیبى ثِاٍڇ سىُب ثَی يڅی آهٍ ډ٦جً ؿیپبٍ ٽىڈ(** 

**-دٔ ډه اٴَىا ډیجیىمز.**

**ي ثب ٹيڇ َبی ثچىي ثٍ ٕمز ىٍ ډیَڇ. ٙبیي َمیه اَ٥اٳ ثبٙه...** 

**\*\*\*\*\*\*\*\***

**)دًدټ(** 

 **.**

 **.**

 **.**

تقریبا ۴۵ دقیقه ای میشد که نشسته بودیم. واسه همین نرگس پیشنهاد داد بریم پارک که مورد قبول همه واقع شد. از جامون بلند شديم .چشمم به همون پسره افتاد منتها زل زده به ليوانش، **ٹیباٴ٘ ؿٺيٍ اُ وِىیټ آٙىب ډیِوٍ ... ثیویبڃ ډیَڇ َ٥ٳ ىٍ ي ثب ثـٍ َب ٍاَی دبٍٻ ډیٚیڈ.**

خیلي خوش گذشت مخصوصا با دلقک بازی های سحر و نرگس! ساعت تقریبا نه شب برگشتم خونه ،خسته بودم ولى روحم تازه شده بود با لبخند وارد خونه شدم چكاوک رو مبل دراز كشيده **ي َٕیبڃ وڂبٌ ډی ٽَىي ډبډبن ىاٙز سياٍٻ ٙبڇ ٙت ٍي ډیيیي ٝبٳ ډیَڇ سً آٙذِهًو.ٍ** 

**ٕ-چـــــــــــبڇ ډبډبن هًىڇ . ؿوجَا؟!**

**ډبډبن- ٽمشَ ُثًن ثَیِ ىهشَ هبوًڇ ، سب ایه ډًٹ٬ ٽؼب ثًىیي؟**

**-٭١َڈ ثٍ كًٍ٢سًن ٽٍ ايڃ ٍاٴشیڈ یٍ آة اوبٍ اٴَيٙی ٽٍ آة اوبٍای ثٍ ٹًڃ ٕلَ ػیڂَی ىاٙز** بعد رفتيم پارک و يه خورده هم خيابون گشتيم

**ډبډبن – یٮىی اُ آهَیه ٍيُ ثُشَیه إشوٴبىٌ ٍي اُآُاىی ٽَىی ىیڂٍ ) ي څجوىي ىڅىٚیىی ُى(** 

-بهله مامان خانون من برم لباس عوض کنم .<br>یه ماچ از رو لپش میگیرم و به سمت اتاق رفتم. خدا رو شکر چکاوک بهمش نریخته . بعد تعویض لباس خودمو رو تخت انداختم ، چشمامو ميبندم و کش و قوسي به بدنم ميدم. نميدونم چند دقيقه گذشته بود که چشام گرم شد. اشكام ناخودآگاه میریخت رو صورتم، هق هقم اجازه نفس كشیدن بهم نمیده . یه پسر بچه تو بغلمه و سرش خون ريزي شديدي داره ، تو بغلم محکم گرفتمش و خودمو مثل گهواره تکون تكون ميدم.

**-وٍ ... و...ٍ وٍ ... هيایب ډلمي ډه و...ٍ هيایب وٌاٍ سىُب سَ اُ ایه ٙڈ ... ډلميِ ډبډبن ... ٭ِیِڇ ...**  مامان فدات بشه اون چشماتو باز کن ... عزیز مادر ...الهی من پیش مرگت بشم ...جیغ میزنم....... **هيایـــــــــــــــــــب .** 

**ډلمي سَي هيا ؿٚبسً يا ٽه ثجیه ډبډبوً ... ثجیه ىیًيوڈ وپه ډلمي...**

**یًُ ىٕز اُ كَاٴبڇ ډیپٚڈ ،اوڂبٍ ډٲِڇ اُ اين كبڅز ٹوٴڄ يا ٙي. ثـٍ ٍي ځٌاٙشڈ ُډیه، ؿبىٍډً َٕڇ ډیپٚڈ ي ثب ىډذبیی َبیی ٽٍ دبڇ ثًى ثٍ كبڅز ىي ثَځٚشڈ، ٕمز ډلمي ثٲچ٘ ٽَىڇ ي سً كوچه ميدوئم...** 

نفسم داشت ميبر يد.... سينم ميسوزه ديگه نا ندارم بدوئم، ناچار بچه به بغل وسط كوچه ميشينم.

همون طور كه نفس نفس ميزنم چشامو باز ميكنم ، تو تختمم و هوا تاريک شده، تمام صور تم از **اٙټ هیٔ ٙيٌ ي ووٴٔ ووٴٔ ډیِوڈ یًُ ځَیڈ ٙيیيسَ ٙي ىٕز هًىڇ ویٖز ، َٕډً سً ثبڅ٘ اٴَي ډیپىڈ ي َيٴ َٺڈ ثچىي ډی.ٍٚاٴپَ ٽىڈ یٍ كبڅز َیٖشَیټ ثًى ثٮي ؿىي ىٹیٺٍ ٽٍ ووٴٔ َبڇ ډى٪ڈ ٙي ثب ٽًاٴشڂی ُیبىی ٽٍ سً سىڈ كٔ ډی ٽىڈ اُ سوز ډیبڇ دبییه. سمًڇ سىڈ هیٔ ٭َۇٴ،ِډیَڇ َ٥ٳ ىٕشًٚیی سب یٍ آثی ثٍ َٕ ي ًٍٝسڈ ثِوڈ....**

**ىٍ اسبٹً ٽٍ ثبُ ٽَىڇ وًٍ هًٍى سً ؿٚمڈ ، ىٕشمً ځَاٴشڈ ػچً ؿٚمبڇ سب وًٍ اًیشڈ وپىٍ**

**ثبثبٕ-الڇ دًدټ هًثی ىهشَ؟ايډيڇ سً اسبٹز هًاة ثًىی ىڅڈ ویًډي ثیياٍر ٽىڈ**

دستمو از جلو چشمام آوردم پایین و گیج به بابا که رو مبل نشسته و روزنامه میخوند نگاه کردم ؛ **ثب ٹيڇ َبی ٖٕز ثٍ َ٥اٴ٘ ٍاٴشڈ**

**ٕ-الڇ ثبثبیی ٽی ايډيی؟**

**ؿپبيٻ- يٹشی ػىبة ٭بڅی ىاٙشی ډٮبىڅٍ كڄ ډیپَىی سً سوز هًاة**

**َ-بن ٍإشی هًاة ثي ىیيڇ ثبثب!!**

**ثبثب- هت هًاة ایه ډًٹ٬ ىٍٕز ویٖز ډٮچًډٍ ٽٍ ثيهًاة ډیٚی ٕب٭شً وڂبٌ ٽَىڇ ىٌ ثًى هًاة ىٌ ٙت اٙشجبٍَ؟؟؟؟؟ػڄ اڅوبڅيٴ**

**ٙ-بڇ هًٍىیه؟**

**ؿپبيٻ – اٌٍ هًٍىیڈ يإٍ سً ٍي َڈ ځٌاٙشڈ سً یوـبڃ هًإشی٘ ځَڇ ٽه!!!!**

**-ډبډبن ٽؼبٕز؟**

بابا- رفته خونه عزیزت امشب نوبت مامانت بود.

**٭ِیِڇ یٮىی ډبډبن ډبډبوڈ سىُب ثًى ٙجب ډیشَٕیي يإٍ َمیه وًثشی ََ ٽييڇ اُ ثـٍ َبٗ ٙت َب ډیَاٴشه دی٘ٚ سب سىُب ومًوٍ!!**

رفتم یه آبی به صورتم بزنم ولی هر چی سعی می کردم نمیتونستم فکر اون خوابو از سرم بیرون كنم خب خيلي عجيبه پسر بچه هه همون بچه تو خواب قبليم بود ؛منظره اطرافش هم همون خواب دیشب*ی* بود

ویی این دیگه چیه!! سرمو به طرفین تکون دادم تا این فکرها رو از سرم بیرون کنم.....

**\*\*\*\*\*\***

**)ډلمي(**

**-ډبډبن ، ډبډبن؟؟؟؟!!!!! ٽؼبیی ډبډبن هبوًڇ؟؟؟**

از بچگی عادتم بود هر وقت کلافه میشدم مادرو صدا میزدم.همون طور که به طرف پله های **يٍيىی ډیَاٴشڈ ٝياٗ ډیِىڇ . اُ َمًن ٕب٭شی ٽٍ اُ ډٲبٌُ ٕبډبن ُىڇ ثیَين ىاٙشڈ سً هیبثًوب ډیڂٚشڈ سب ٙبیي ثشًوڈ وًٚوی اُ اين ؿىي ووٴَ یٮىی ډىًٍ٪ڇ َمًن دًدټ دیيا ٽىڈ.يڅی َیؾ ډَىڇ سً سَىى ثًىن يإٍ َمیه َیؾ وًٚن هبٝی سً ًَه اَ٥ااٴیبن وجًى ثبالهٌَ هٖشٍ ي ٽًاٴشٍ اُ ایه** همه شلوغ پلوغی برگشتم خونه.

**ډبډبن – ثچٍ ؟ ٕالڇ !!! ؿشٍ هًوٍ ٍي ځٌاٙشی ٍي َٕر؟!** 

**ٕ-الڇ وًٍ ؿٚڈ ډه ډىیٌَ هبوًڇ )ډیييوٖشڈ ٽٍ ٭چی١َب ثٍ ډبډبن ٍادًٍسمً ىاىٌ يإٍ َمیه** داشتم فیلم بازی میکردم، مامان به اندازه کافی واسه من نگران هست…)

**یٍ اهڈ ومبیٚی ٽَى ي ىٍ كبڅی ٽٍ ٽوٴڂیَ ٍي سً ىٕش٘ سپًن ډیياى ځوٴز**

**-ثيي ُيى ىٕز ي ٍيسً ثًٍٚ سب ٙبډً ثپٚڈ**

**سع**ى كردم جلو روش شل و ول نباشم رفتم سمت اتاقم لباسامو عوض كردم .

**یهو** ترس تموم وجودمو گرفت...... همون چشما اومدن..... دوباره...... واین دفعه پر از ترس ......پر از غم....... پر از شکایت د، اشک توشون موج میزد با آهى که ناخودآگاه کشیدم رو مبل داخل اتاق نشست<u>م</u>

درسته ....نرفته بود... هنوز بودن....ولی چی شد که یهو رفت....یهو برگشت....یعنی مشکلی داره كه اين اوضاعشه .....ولى اون كه وقتى با دوستاش بود خوشحال بود يعنى چشه؟؟؟

**ثب ٝيای سٺٍ ای ٽٍ ثٍ ىٍ اسبٹڈ ُىٌ ٙي ي ډشٮبٹت اين ثبُ ٙين ىٍَٕډً ثٍ َ٥ٳ ىٍ اسبۇٴ ثَځَىيويڇ. ؿٌَُ ٗ ډظڄ يٹشبیی ٽٍ ډیييوٍ یٍ ؿیِیڈ َٖز وڂَاو...ٍ**

**-ډلميڇ ومیبی ٙبڇ؟؟؟!!!**

**-ؿَا ډبډبن!!! يڅی ډیٍٚ ؿىي څلٍ٪ ثٲچڈ ٽىی؟؟؟**

دوباره شدم همون محمد سه ساله انگار نه انگار ماه پیش بیست و نه سالم تموم شد . مامان با قدم **َبی آٍيڇ ثٍ َ٥اٴڈ ايډي ډیييوڈ ٽٍ هیچی وڂَاومٍ يڅی ډه ثٍ آٍاډ٘ٚ ویبُ ىاٍڇ اډَيُ هبٍع اُ** توانم بود.منو تو آغوشش گرفت. بهتره بگم مادر تو آغوش منه چون سرشو روى شونه تكيه داده بود، در حالي كه دستشو رو پشتم مي كشيد گفت:

**-ډیييوڈ ٕوشٍ ....ډیييوڈ ثبٍ ُیبىیٍ يڅی سً سلمڄ ٽه... سً ډَى ثبٗ!!!**

**-ډیييوڈ ډبډبن ډیييوڈ !!! ىاٍڇ ٕٮی ډی ٽىڈ!!! سمبڇ ٕٮیمً ثٍ ٽبٍ ډیجَڇ.....**

**ثی اٍاىٌ یٍ ٹٌَ٦ اٙټ اُ ؿٚبڇ َٕ هًٍى......**

**)دًدټ(** 

صبح با اشتیاق از خواب یا شدم . بدون سر و صدا آماده شدم و از اتاق رفتم بیرون . میز آماده بود وبابا مشغول بود . صبح بخيرى گفتمو منم مشغول خوردن شدم ، چند تا لقمه بيشتر نتونستم بخورم .بلند شدم که برم ولي بابا گفت:

**ثٚیه دًدټ ثب َڈ ډیَیڈ اُ ایه ثٍ ثٮي سً ٍي َڈ ډیًَٕوٍ**

همچين ذوق مرگ شدم كه نگو .يه ماچ صدا دار از لپش گرفتم و يه لبخند دندون نما زدم

**-ډَٕی ثبثبیی هیچی ځچی!!!!** 

**ثبثب-سً َمیه یٍ ىٹیٺٍ سٚویٜ ىاىی؟**

**اِ ثبثب اًیز وپه...** 

بعد صبحانه بابا منو رسوند و رفت. دلم شور میزد . بدون اینکه به ساختمون نگاه کنم داخل رفتم **٩بََا َیؾ ؿیِ ٭ًٟ وٚيٌ ثًى هًىډً ثٍ ٥جٺٍ ٙیٚڈ ًٍٕويڇ ىٍي ثبُ ٽَىڇ ي ىاهڄ ٙيڇ َىًُ** شركت خلوت بود ولي خانوم ساجدي پشت ميزش نشسته بودو سرش تو يه پرونده بود. رفتم جلو **ي ٕالڇ ٽَىڇ**

**ٕ-الڇ هبوًڇ ٕبػيی.** 

**ٕ-الڇ هبوًڇ ثُبىٍی**

**دًدټ ٝياڇ ٽىیي ٍاكز س....ٌَ** 

**ثبٍٙ ډىڈ ٙٮچٍ َٖشڈ؛ ثیب ثَیڈ سً اسبٹز سب ٍاَىمبییز ٽىڈ-**

از رفتارش خوشم میومد با یه ژست خاصی کاراشو انجام میداد .از رو صندلی با وقار بلند شد و منو به سمت بایگانی برد ، یه اتاق خیلی ساده با کلی پرونده بود با توضیحاتی که داد متوجه شدم **ثٍ ُيىی ٽًٍ ډیٚڈ ، ثبیي َمٍ دَيوٍ َب ٍي إپه ډیپَىڇ ي ثب َٙف ٽبډڄ ىاهڄ ٽبډذیًسَ ډیَیوشڈ** ؛حالم گرفته شده بود ولى خب كار بود ديگه سر كار هم حلوا پخش نمى كنن . ..

**کیفمو رو میز گذاشتمو رو صندلی کامپیوتر نشستم په نفس عمیق کشیدمو شروع کردم ،** نميدونم چقدر گذشت که با صدای په سرفه به خودم اومد. یکی از همکارام بود از بخش بازبينی **ٕالڇ ىاىڇ**

–سلام خانوم خوشبختم ، مثل اینکه از این به بعد با هم زیاد در تماس هستیم بنده راد هستم از **ثبُ ثیىی.** 

**-ډىڈ ثُبىٍی َٖشڈ ډمىًن**

**)ٕ08بڅٍ ثًى ي ؿٌَُ آٍيډی ىاٙز ٹي ډش٤ًٕ ثب ډًَبی ٹًٌُ ای سیٌَ ي ًٍٝسی ثٍ وٖجز ډٮمًڅی(**  بعد كمي مكث خوواست به طرف يكي از كشوهاي اتاق بره كه به حرف اومدم

**-ثجوٚیي اځٍ ؿیِی ویبُ ىاٍیي سً ایه اسبۇٴ ثٍ هًىڇ ثڂیي اٴپَ ٽىڈ ثشًوڈ ثُشًن ٽمټ ٽىڈ.** 

به وضوح مشخص بود جا خورده په کم منو من کرد و به طرف ميزم اومد .

**ًَ-ڇ َ٥....ف سجچیٲبسی َٙٽز وًٍ ٍي ډی هًإشڈ**

**ثچىي ٙيڇ ي ثٍ َ٥ٳ ٽًٚ ٍاٴشڈ ثٮي ٽمی ځٚشه دیياٗ ٽَىڇ ي ثٍ ىٕش٘ ىاىڇ.** 

**څ٦وٴب ٹجڄ دبیبن ٕب٭ز ٽبٍی ثَٗ ځَىيویي ي َٕ ػبڇ وٖٚشڈ**

بدون مكث سرى تكون دادو رفت

<mark>www.negahdl.com</mark> سايت نگاه دانلودمحل دانلودرمان

**-)يا .....ایه ؿ٘ ثًى...؟؟؟!!!(ًٙوٍ ثبال اوياهشمً ثٍ ٽبٍڇ اىاډٍ ىاىڇ ثٮي ویڈ ٕب٭ز ٕب٭ز وُبٍ ٙي. ىیٚت ثی هًاثی ُىٌ ثًى ثٍ َٕڇ يإٍ َمیه هًىډً سلًیڄ ځَاٴشمً يإٍ هًىڇ ٹیمٍ ىٍٕز** کردم واسه ناهار . پرفمو باز کردم تا بخورمشون که شعله سر رسید.

**دًدټ ػبن يٹز وُبٍ َمٍ سً ٕبڅه ٽىوٴَاؤ ٱٌا ډی هًٍن ٙمب َڈ ثیب ايوؼب.** 

دستگيره رو ول کرد و رفت منم وسايلمو برداشتمو رفتم سمت سالن کنفرانس وارد که شدم تقريبا از نصف بيشتر سالن رو مردا اشغال کرده بودند تعدادمون نسبت به آقايون کمتر بود . سالن **ډَثٮی ثًى ي یٍ ډیِ كالڅی ٙپڄ َڈ ي٘٦ٕ ثًى ٽٍ سمبڇ ٽبٍډىيا دٚش٘ وٖٚشٍ ثًىن ډىڈ ثٍ** اولین جای خالی که رسیدم نشستم و ظرف غذام رو گذاشتم رو میز.

همه داشتن باهم صحبت میكردن. حس اضافی بودن بهم دست داده بود. چشم چرخوندم راد چند نفر اون ور تر از من نشسته بود وقتى منو ديد سرى تكون داد و با بغل دستيش مشغول صحبت **ٙي.** 

**ثب سًػٍ ثٍ ایىپٍ ثچىي ثچىي ٝلجز ډیپَىن ډشًػٍ ٙيڇ ىاٍن ىٍ ډًٍى یٍ ډ٫ً١ً كَٳ ډیِوه يڅی** هر چقدر گوش ميدادم كمتر سر در مياوردم جالبش اين بود هر كس داشت در مورد شرايط خودش حرف میزد. من که سردر نیاوردم ، یکی از خانوما که فهمیدم اسمش راحله نجفیه داشت **اُ یٍ ؿیِی كَٳ ډیِى ي ثٺیٍ هبوًډب َڈ ثب اٙشیبۇٴ ځًٗ ډیياىن .... ومی ىيوڈ ىٍ ډًٍى ٕبیٍ یب** همچين چيزي بود . با چند نفر هم آشنا شدم .سهيلا رحماني ٣٧ ساله بود ،هميشه لبخند به لب داشت ولي چشماش خيلي سرد بود جوري كه با لبخندش تو ذوق ميزد. نفر بعد كه تو بخش **َ٥اكی ثًى ٍاكچٍ وؼوٴی َمًوی ٽٍ ىٍ كبڃ ٕوىَاوی يإٍ ثٺیٍ ثًى ٕ02بڅ٘ ثًى ًٍٝر الٱَی** داشت با گونه هاى برجسته طورى بود كه انگار چشماش گود رفته ، نفر بعدى نيلوفر غفارى بود **ٕ25بڅ٘ ثًى سذڄ ثًى ثب دًٕز ٕوٴیي ي ًٍٝر ځَى ، يإٍ ََ ؿیِ ٽًؿیپی ٝيای هىيٗ ډیَاٴز ثٍ إٓمًن ، ػبڅت ایىؼب ثًى ٽٍ َمًٚن ډؼَى ثًىن. ثٺیٍ ٽبٍډىيایی ٽٍ ثبَبًٙن آٙىب ٙيڇ ډَى ثًىن ٽبډَان ډليٴ ثٍ ٩بََٗ ډیوًٍى 22 ىاٙشٍ ثبٍٙ ايوڈ ػِ َ٥اف َب ثًى اهمً ي** خیلی خشک سلام و علیک کرد و به حرفش با بقیه ادامه داد با تموم شدن غذا دیگه بیشتر از اين اونجا نموندم و به دفتر كارم رفتم نميدونم چرا اون فضا خيلي خستم كرده بود خودمو رو **ٝىيڅی اوياهشمً ٕٮی ٽَىڇ هًاثً اُ َٕڇ ثذَيوڈ......**
**\*\*\*\*\*\*\***

**)ډلمي(** 

**ٍيُڇ ډظڄ ََ ٍيُ ثًى ٙچًٱی ًَىڈ َٕ ػبٗ ثًى ؿًن ډچز اځَ َڈ هوٴٍ هًن ډی ځَاٴشه اٴپَ ٽٍ** مي كردن ، هر چند بعد ٢٠ سال ديگه واسم عادت شده بود ، ولي تحمل هر كس هم حدي داره ، امروز با مهندس عبدی قرار داشتم الانم مثلا جلسه هستیم من که میدونم این چی می خواد.

عبدي-همون طور كه قبلا هم گفتم بهتره از مواد جديدي كه براي پوست هاي حساس هستش تو **َٕی ػيیي سًڅیي إشوٴبىٌ ٽىیڈ.)ٽبډَاوی ٍي ؿیپبٍ ٽىڈ اځٍ ٹجًڃ وپىٍ ، دَيٌّ دی٘ ثٌَ ډیشًوڈ ډن ایه څىيًٍَي ثِوڈ سب ډيیَ ثَوبډٍ ٍیِی ٙڈ.....ثٍ هبَ٥ ٹًڅی ٽٍ ثٍ ٽبډَاوی ىاىڇ ....ثٍ هبَ٥ هَیي ُٕبډ٘ ثبیي ٹجًڃ ٽىٍ ....ٹجًڃ ٽه ىیڂٍ اٌ (** 

**-)یٍ ویٚوىي ُىڇ ي ىٍ كبڅی ٽٍ ىٕز َبډً ٹالة ډی ٽَىڇ ٍي ډیِ ډیِاٙشڈ ځوٴشڈ:** 

همچين موضوعي كه در حيطه ي تشخيص شما نيست نمي تونيد نظر بديد . اين به گروه آزمايشي –مطمئنن شما از این طرح اطلاعات دقیقی دارید و همون طور که جفتمون میدونیم شما به خاطر **ډَث٣ً ډیٍٚ .** 

عبدي-(خب الاغ مي خوام مخ تو رو بزنم وگرنه عاشق چشم و ابروت نيستم که...) بله ميدونم اين هوضوع به اون گروه هم ابلاغ شده و اونا هم تاييد كردن(از كجا مي خواد بفهمه الان دروغ گفتم **اځٍ ايٽی ثيٌ ځَيٌ آُډبیٚڂبٌ َڈ ومی سًوٍ ؿیِی ثڂٍ(** 

**-)ډَىٻ ًٍڃ(ډه ثبیي ثب َٕدَٕز ځَيٌ سمبٓ ثڂیَڇ سب ایًٚوڈ سبییي ٽىه)كیٴ ٽٍ ډٲِر هًة ٽبٍ ډیپىٍ ي ځَوٍ ویبُی ثُز وياٍڇ(** 

**ىٕشبډً سب ثٍ َ٥ٳ سچوٴه ثَىڇ ٍوڂ٘ دَیي ي ثٍ ډىً ډه ااٴشبى**

**-ډیڂڈ كبال....كبال ومیوًاى ٙ،مب ٍي ایه ډ٫ً١ً اٴپَ ٽىیي ٙبیي وَ٪سًن ٭ًٟ ٙي.)آم ډه ومی اٴُمڈ ایه ؿًٍ٦ی ََ يٹز ډی هًاڇ ىيٍٗ ثِوڈ اُڇ ػچً ډیِوٍ (** 

**ثچىي ٙي ي ثٍ َ٥ٳ ىٍ ٍاٴز**

**٭جيی-دٔ ثب اػبٌُ**

**ٹجڄ اُ ایىپٍ ٽبډال اُ ىٍ ثٌَ ثیَين ٝياٗ ُىڇ**

-آقاي مهندس ، نيازي به فكر كردن نيست ؛ من نظرم تغيير نمي كنه ، لطفا وقتتونو تلف نكنيد و **ثٍ ٽبٍسًن ثَٕیي..** 

عبدى همون طور كه به زور لبخند ميزد(لعنت بر شيطون....هميشه در روى يه پاشينه نمى گرده **یٍ ٍيُ سً َڈ ډیًاٴشی ثـٍ ایه ٝىيڅی ي ډیِ ثُز ياٴبىاٍ ومی ډًوٍ(ثچٍ ډُىيٓ ي ىٍ ٍي ثٖز**

**ثٍ ٝىيڅیڈ سپیٍ ىاىڇ . ووٴٖمً یٍ ىٹیٺٍ كجٔ ٽَىڇ اٴپَډً ػم٬ ٽَىڇ ثبیي یٍ ٽبٍی ٽىڈ ومی** تونم بیشتر از این کامران رو سر بدوونم باید یه کاری کنم که دست از سرم بر داره من آدم این **ویٖشڈ ٽٍ ثشًوڈ ثب ىیڂَان ثبُی ٽىڈ.......** 

**)ډلمي(** 

تلفني که خط خصوصيم بود رو برداشتم و شماره کامرانو گرفتم . هميشه از تلفن زدن بدم ميومد چون نمى تونستم بشنوم تو ذهنش چى مى گذره. متنفر بودم از این حس . و بدى ماجرا این بود **ٽٍ ََ يٹز ثب ٽبډَان كَٳ ډیِىڇ ثٍ ًٍٝر سچوٴىی ثًى. ثٮي ؿىي سب ثًۇٴ ػًاة ىاى:** 

**-ثچٍ؟**

**ٕ-الڇ ٽبډَان ډىڈ ډلمي!** 

**ٕ-الڇ دَٖ ، ؿی ٙي ىاي٥چت ٙيی هًىر ُوڀ ُىی؟**

**ٍ-إش٘ ٽبډَان ُوڀ ُىڇ ثبَبر ٹَاٍ ثِاٍڇ كًٍ٢ی ٝلجز ٽىیڈ.** 

اون طرف صدای همهمه میومد نمیدونم کجا بود ولی برا من که همیشه باید ذهن طرف رو چک **ډیپَىڇ ُػَ ايٍ ثًى**

**ًَ-ڇ ، ثجیه ډلمي ډه ٹجال كَاٴبډً ُىڇ ، ىڅیچی ومی ثیىڈ ثبُڇ ىٍ ایه ډًٍى كَٳ ثِوڈ. سً ايڅیه** نفرى نيستى كه همچين پيشنهادى بهش دادن ، الان تعدادمون زياده ولى نه اون قد زياد كه **ثشًویڈ اُ َميیڂٍ كمبیز ٽىیڈ. ثبُڇ وَ٪ هًىسٍ ، ډیشًوی ٹجًڃ ٽىی ي ډیشًوی َڈ ایه ىٍ هًإز ٍي ٍى ٽىی ، اډب ٭ًاٹت ٍى ٽَىوز ىٕز ډه ویٖز . ډه َمیٍٚ ىيٕشز ثًىڇ ي ډیمًوڈ.** 

**-ثجیه ٽبډی ډه ومی اٴُمڈ ډىًٍ٪ر اُ ایه ٽٍ ٭ًاٹت ٍى ٽَىوڈ ىٕز سً ویٖز یٮىی ؿی يڅی ډه ثبیي ثييوڈ ثبیي اُ ؿٍ ػُز ثبیي ډَاٹت ثبٙڈ ىڅیڄ ایه سُيیير ؿی ډیشًوٍ ثبٍٙ؟؟؟؟**

کامران- ببین محمد تهدیدی از جانب من یا ما نیست ، اومدنت پیش ما میتونه از خطر دیگران حفظت كنه ، محمد من تا الان هم زيادي حرف زدم ، نمي تونم اين طور حرف بزنم ، لطفا رو حرفام **اٴټ ٽه**

**ي ایىً ثيين ډه َمیٍٚ ىيٕشز ثًىڇ ي ډیمًوڈ.** 

صدای بوق های ممتدی که به گوشم میرسید بهم فهموند که قط کرده، بزرگ ترین ترسم این بود **ٽٍ وپىٍ ډبىٍڇ ؿیِی٘ ث،ٍٚ ځًٙی ٍي َٕ ػبٗ ځٌاٙشڈ . ثچىي ٙيڇ ي ثٍ َ٥ٳ دىؼٌَ ٍاٴشڈ . ثبیي** چیکار کنم . دست منم نیست هیچ چی . اگه دست من بود که خیلی وقت بود از این دردسر در میرفتم.

**\*\*\*\*\*\*\***

(پوپک)

تقريبا ساعت رفتن رسيده بود . پرونده هاى نيمه كار رو تو كشوى ميز گذاشتم و پرونده هاى تموم شده رو تو کشوی فایل هر دو رو قفل کردم . از شعله و راحله که تو راهرو بود خداحافظی کردم و به سمت آسانسور رفتم . راد هم جز اونايي بود که ميخواست سوار آسانسور شه دوباره **ثَاڇ َٕی سپًن ىاى ي ډىشَ٪ ډًوي )ایه سب آهَ ٕبڃ آٍسَيُ ډِډه ډیڂیٌَ ثب َٕسپًن ىاىوبٗ(**  نگاهم به طرف در بود وقتی رسید به طبقه ما یه کم عقب رفتم تا اول بقیه برن واسه همین نگاهم افتاد به راد همون طور كه داشت ميرفت تو په نيشخند رو لېش بود.(وا اينم كه مزمنش عجله **ىاٙز ُى ثٍ ډو٘( ډىڈ ثٮي اين ٍاٴشڈ ىاهڄ ىٽمٍ دبٍٽیىڀ ُىٌ ٙيٌ ثًى َٕ.ډً ځَاٴشڈ ثبال ي ثٍ ٝوٴلٍ ٙمبٍويٌ ٥جٺٍ َب هیٌَ ٙيڇ. ........4.........8** 

**ٍاى-ثجوٚیي ، ډیٍٚ یٍ ًٕاڅی ثذَٕڈ؟**

**-)سٺَیجب ٕپشٍ ځوٴشبٍی ځَاٴشڈ( ة...ثچٍ ، ثوٴَډبییي. ىٕشٍ ٽیوٴمً سً ىٕشڈ ډیـچًويڇ اُ ثـڂی ایه ډَٟ ٍي ىاٙشڈ ي اڅجشٍ ىاٍڇ.** 

**ٍاى – ٙمب ثب هبوًڇ وؼوٴی آٙىب ٙيیي؟**

**-)يا ثٍ سً ؿٍ ډڂٍ ډوٴشٚی؟( ثچٍ ؿًٍ٦ ډڂٍ؟**

راد- اوه ؛ خوبه.ممنون متاسفم كه وقتتونو گرفتم . با اجازه.

و همون لحظه در باز شد و اولین نفری بود که از آسانسور خارج شد.کلا این یه طوری بود . این **ًٕاڃ یٮىی ؿی االن؟ایه ثٍ آٙىبیی ډه ثب ٍاكچٍ ؿی ٽبٍ ىاٌٍ؟**

شونه ای بالا انداختم و از ساختمون خارج شدم . بعد په ترافیک سطحی به خونه رسیدم. منی که به خواب بعدازظهر عادت داشتم واسم سخت بود که تو اون ساعت کار کنم واسه همین انگاری كشتى گرفته بودم.همون جور كه با مشت دست چيم رو شونه راستم مى كوبيدم حياط رو **گذروندم.** 

خونه تاريک و ساكت بود. منم دختر شجاع!!!!!!! هميشه از تاريكي ميترسيدم. هميشه حس **ډیپَىڇ اوڂبٍ سً سبٍیپی یٍ ؿیِی َٖز.... ىٕز هًىډڈ ویٖز االن َڈ َمًن كًٖ ىاٍڇ . ًٙاَي اډَ ایىً وًٚن ډیياى ٽٍ ډبډبن ي دًدټ هًوٍ ویٖشه .ثَای ػچًځیَی اُ سًكٚبر ثیٚشَ ٽوٴٚبډً ٽىيڇ ي َٕی٬ ياٍى ٙيڇ ثب ىٕز ىوجبڃ ٽچیي ثَۇٴ ٽىبٍ ىٍ ځٚشڈ .... ای ثبثب ٙبؤ ځىي ډب** رو باش ..... برق رفته.... خب من نمی ترسم این کاملا از دستای نیمه لرزونم پیداست. از تو کیفم **گوشیمو در آوردم و نور فلشش رو روشن کردم.** 

**هت ایه هیچی هًثٍ ویمٍ سبٍیټ ثُشَ اُ سمبڇ سبٍیپ.ٍ ثَای ػچًځیَی اُ سَٕیين وًٍ ٍي اوياهشڈ ىاهڄ ٕبڅه َمٍ ؿیِ َٕ ػبٗ ثًى هت اڅلميهلل .... هىيڇ ځَاٴز ؿٍ یًُ ایمبوڈ ُیبى ٙيٍ......اٴشڈ** طرف اتاقم درو باز كردم نور رو فرش افتاده بود گوشي رو گرفتم بالاتر كه از ترس چشام گشاد **ٙي. یٍ دَٖ ثـٍ ثب َٕ هًوی ي ؿٚڈ َبی ثٍ اٙټ وٖٚشٍ ىاٙز ثب سَٓ ثٍ ىٍ وڂبٌ ډی ٽَى؛** همون پسر بچه ي تو خوابم بود ؛ گوشه ي اتاق بعد کمد لباسا نشسته بود و دستاش رو ؛رو گوشش گذاشته بود. با تموم نايي كه داشتم يه جيغ بلند كشيدم و ديگه نفهميدم چي شد.......

**ثب سپًن َبی ىٕشی ثٍ هًىڇ ايډيڇ ايڅیه ؿیِی ٽٍ ثٍ ؿٚمڈ ٍٕیي وًٍ الډخ ثبال َٕڇ ثًى يإٍ َمیه ؿٚبډً ػم٬ ٽَىڇ**

**ؿپبيٻ-دًدټ ، دًدټ ػًوڈ ، هًثی دًدټ؟ ثجیه ىَىشً ثبُ ٽه ایه آة ٹىيي ثوًٍ ، هبٻ سً َٕڇ ثجیه ؿٍ ٍوڂٚڈ دَیيٌ!!!!!** 

**هیچی ًَڃ ثًى ىٕشًٚ ُىڇ ٽىبٍ ي ٍي سوشڈ ٽٍ ٍيٗ ثٍ ًَٗ ايډيڇ وٖٚشڈ**

**-ؿپبيٻ سً ٽی ايډيی؟**

**ؿپبيٻ- آهٍ ایىڈ ًٕاڅٍ ؟ ثیب ایىً ثوًٍ ٍوڂز ثي ػًٍ دَیيٌ !!!! ثیب ثوًٍ ډَٿ ډه!!** 

**-ډیڂڈ ٽی ايډيی؟**

چکاوک ــ یه یک ربعی میشه!!!!وقتی پیدات کردم دم دراتاق افتاده بودی چت شد تو دختر؟ **َ-ب؟.... َی .... َیـی)یبى َمًن دٌَٖ ااٴشبىڇ ي اٴټ ٽىڈ ٍوڂڈ ثيػًٍ دَیيٌ سَ ٙي ٽٍ ؿپبيٻ** گفت: )

نگاه دانلود دیدبان ذهن | سپیده کاربرنودهشتیا

**ؿپبيٻ – ػًن ډه ثیب ثَیڈ ىٽشَ َب؟؟؟**

**-وٍ ...وٍ هًثڈ....)څیًاوً اُ ىٕش٘ ځَاٴشڈ ي یٍ ٽڈ هًٍىڇ ( اٴٚبٍڇ یٍ ٽڈ ااٴشبىٌ یٍ ًٌٍ ثوًاثڈ خوب میشم.** 

لبه تخت نشستم و به چکاوک گفتم :

**-اين دیَاَه ډىً ثيٌ څجبٕمً ٭ًٟ ٽىڈ.** 

**ؿپبيٻ-دًدټ؟؟؟ ډ٦مئىی هًثی؟**

**-آٌٍ ىهشَ هًة اٴٺ٤ اين څجبٓ ډىً ثيٌ !!! إشَاكز ٽىڈ هًة ډیٚڈ. ٍإشی ثٍ ډبډبن ثبثب َڈ َیـی وڂً ثبٍٙ ٙبڇ َڈ ٝياڇ وِن . كبڅًٚ وياٍڇ .** 

**ؿپبيٻ َمًوًٍ٦ ٽٍ څجبٓ ٍي ثُڈ ډیياى ځوٴز:** 

**-ثبٍٙ هًىر ډیييوی ، يڅی**

**دًدټ-يڅی ثی يڅی ؿپبيٻ ثَي ثِاٍ ٍاكز ثبٙڈ.** 

**ثیـبٌٍ َٕی سپًن ىاى ي ٍاٴز ثیَين . اين ٽٍ اُایه ډبػَای ٭ؼیت ٱَیت هجَ وياٙز. دٚیمًن** شدم از این که مثل سگ پاچشو گرفتم ولی دیگه نایی برام نمونده بود ؛سر جام دراز کشیدم و سعي کردم به اون گوشه از اتاق نگاه نکنم . يعني اون چي بود؟ من توهم زدم يا اون از تو خوابم **ايډي ثیَين ؟**

هر کارى مى کردم نگاهم دست خودم نبود همش به اون گوشه از اتاق خيره ميشدم ، اشکم در اومد ، آخه منه ترسو مگه چه گناهی کردم که باید این جور توهمات بزنم ، اصلا من به این جور **ؿیِا اٴټ ومی ٽىڈ ٽٍ ثوًاڇ هًاثًٚ ثجیىڈ یب ػچً ؿٚڈ ثیبى ، اُ ثـڂی َڈ اٝال اٴیچڈ سَٕىبٻ** نمي ديدم چون جنبشو نداشتم. الان هم انقد پشت صحنه هاي اين فيلم ترسناكا رو ديدم په ذره **ثُشَ ٙيڇ يڅی ایه ؿی ثًى ىیڂٍ ؟ ىيثبٌٍ وڂبَڈ ثٍ اين ځًٍٙ ٽٚیيٌ ٙي ي اٙپبڇ ثیٚشَ ٙي .**  انقد بهش فكر كردم كه نمي دونم كي خوابم برد..........

**)ډلمي(**

آزار دهنده ترين حس براي اون چشما واسه من ترسيدنش بود. الان دو روزه حالت نگاهش ترسيده انگار هميشه مواظبه، نگراني اينم شده مخل آسايش من..... من نمي دونم چمه؟! اول که **اٴټ ډیپَىڇ ٍاٴشٍ ٽچی وبٍاكز ٙيڇ آهٍ وجًىو٘ هیچی ٱیَ ٹبثڄ سلمچٍ ، یٍ ػًٍایی ٙيٌ َمَاٌ سمبڇ څلٍ٪ َبڇ......**

تو این دو روز تمام سعیمو کردم که فکرم سمت حرفای کامران و پیشنهادش برای برگشتنم باشه **و**لّي هميشه ٧٠ درصد مغزو فكرمو اون چشما گرفته ، چشمايي كه ميدونم الان اسم صاحبشون **دًدپٍ!!! كَاٴبی ٽبډَان ىٍٕشٍ یٍ ػًٍایی هَ٦وبٻ ډیبى يڅی ډیشًوٍ ډىً اُ ایه ثلَان هبٍع ٽىٍ !!!**  اوضاع درست نيست..... نه بودن با انجمن درسته نه تنها موندنم....

**آم ٽالاٴٍ ٙيڇ اُ اسبٹڈ هبٍع ٙيڇ ي ثی سًػٍ ثٍ اَ٥ااٴڈ ٍاٴشڈ َ٥ٳ كیب٣ دٚشی . ډی ىيوٖشڈ ډبډبن هًاثٍ ! ؿًن هًوٍ ٕبٽز ثًى يڅی وٍ ٽبډال ٕبٽز ؿًن ډیشًوٖشڈ ثٚىًڇ ؿٍ هًاثی ىاٌٍ ډیجیىٍ ثب ایىپٍ َمیٍٚ ٝيای هًاة ډبډبن َمیٍٚ ١ٮیٴ ثًى يڅی ىٍ ََ ًٍٝر ٹبثڄ ٙىیين ثًى.ثٍ َ٥ٳ ىٍهز ٕیت ٍاٴشڈ ٹيیمی سَیه ىٍهز ثبٯ ثًى ، ػب دبی َمیٚڂی ٍي دیيا ٽَىڇ ي ٍاٴشڈ ثبال.یٍ ٹٖمز ٽٍ اُ ثَٿ دًٙیيٌ ٙيٌ ثًى ٍي اوشوبة ٽَىڇ ي وٖٚشڈ سٺَیجب ویمی اُ ثبٯ سً ىیيڇ ثًى . ایىؼب سمَٽِڇ ثُشَ ثًى َٕ ي ٝيای ٽمی سب ایىؼب ډیًډي . اډَيُ ثبیي سٞمیممً ډیڂَاٴشڈ ي ثٍ ٽبډَان ا٭الڇ ډی ٽَىڇ، َمیٍٚ ډىشَ٪ سٞمیڈ ځیَی ډه ومی ډًوين . ََ ؿی اٴپَ ډی ٽىڈ ډیجیىڈ ایه ثٍ ووٴٮمٍ یٮىی ثٍ ووٴٮٍ َممًوٍ ٽٍ ىيثبٌٍ ٭ً٢یشمً دٔ ثڂیَڇ يڅی ثب كبډي ؿیپبٍ ٽىڈ؟یبىډٍ 7 ٕبڃ دی٘ ثًى ٽٍ ايڅیه ثبٍ ىیيډ٘ ، اٴپَٙڈ ومی ٽَىڇ ٽٍ ثب َمـیه اسوٴبٹبسی دی٘ روم باشه.** 

**ىي سَڇ ثٍ سمًڇ ٙين ىٍٕبڇ ډًويٌ ثًى َٕڇ سً ٽبٍ هًىڇ ثًى اٱچت سىُب سً ىاوٚڂبٌ ډی دچپیيڇ.**  چند رو ز نرفته بودم دانشگاه بايد جزوشو از مهران ميگرفتم ، با مهران دوست نبودم به هر حال باید طی یه شرایطی باید با چند نفر دوست میبودم که کارم لنگ نمونه...

بهم گفته بود تو سالن تئاتره . منم بی خیال رفتم سمت سالن در سالن باز بود و چندین نفر در حال رفت و آمد از بين صدا ها داشتم دنبال صدای مهران ميگشتم تو اين آشفته بازار که مهرانو نمیشه پیدا کرد.از بین اون همه صدا یکیش به یه چیزای عجیب و غریب فکر می کرد در مورد یه **َٕی ىهشَ ي دَٖ ثًىٗ ثٍ وَ٪ڇ ٭ؼیت ٱَیت ثًىن ااٴپبٍٗ سمَٽِ هبٝی وياٙز يإٍ َمیه** نمیشد فهمید داره به چی فکر میکنه با یکم دقت فهمیدم بالای نردبون پشت یکی از دکور های رو صحنه داره کار میکنه که از طرفی که من واستاده بودم دید نداشت.بی خیال شدم و به طرف **ډَُان ٽٍ ىاٙز ثب ؿىي ووٴَ ٝلجز ډیپَى ٍاٴشڈ.**

**- ثٍ ٕالڇ آٹب ډَُان !!! ؿًٍ٦ی ٙمب؟ آهٍ ایىؼب َڈ ػب ثًى سً ٹَاٍ ځٌاٙشی دَٖ؟**

**ډَُان-)٭ؼت ثـٍ دٍَيییٍ !! ػِيٌ ډی هًاى ٍُ َڈ ډیِوٍ!!!( ٕالڇ ډلمي َٙډىيٌ االن يٹز وياٍڇ** جزوه ها تو كيف سامسونتم تو اون اتاقه خودت زحمت برداشتنشو بكش.

**ي ثب ىٕز ثٍ ىٍی ٽٍ ٽىبٍ ٕبڅه ثًى اٙبٌٍ ٽَى.**

باشه ای گفتم و به طرف اتاق رفتم تقریبا وسط راه بودم که صدای همن پسره که بالا نردبون بود **ٍي ثیٚشَ كٔ ٽَىڇ َٕډً ؿَهًويڇ ىیيڇ ىاٌٍ دٚز َٕڇ ٍاٌ ډیبى.**

حامد-(این سیم های لعنتی رو کجا گذاشتن این گیجا !!!!! کامران هم که یه زنگ نمیزنه منو از این جهنمی که درست شده نجات بده!!!! لعنتی عجب چشایی داره!!! به این میگن چشم دیگه آخه این چه چشمیه که من دارم با میکروسکوپ باید دنبال سفیدو سیاهیش گشت)

از حرفاش خندم گرفته بود ولى به خاطر اينكه فک نكنن ديوونه شدم و برا خودم ميخندم دو تا **سټ َٕاٴٍ ٽَىڇ ي ىٍ اسبٹٍ ٍي ثبُ ٽَىڇ .**

کیفه رو اولین کارتونی که دم دست بود رها شده بود . با توجه به شلوغی اون اتاق مشخص بود انباره اون سالنه! کیف رو برداشتم و خواستم از انبار بیام بیرون که چشمم افتاد به گوشه ي دیوار **یٍ ډٺياٍ ٕیڈ ااٴشبىٌ ثًى ايوؼب يڅی ثٍ هبَ٥ ٽبٍسًن َب ي ډًٽز َبیی ٽٍ اَ٥ااٴ٘ ٍیوشٍ ثًى ومی ٙي ىٍٕز دیياٗ ٽَى ، ثَځٚشڈ َ٥اٴ٘ ي ځوٴشڈ**

**-ثجوٚیي ٕیڈ َبیی ٽٍ ىوجبڅٚیي ايوؼبن ثٲڄ اين ډًٽز ٹَډِا ي ثب ىٕز ٍإشڈ ثٍ اين َ٥ٳ اشاره کردم.** 

**كبډي-)اِ اِ اِ ایىب ایىؼبن ٽ.....ٍ يڅی ایه اُ ٽؼب اٴُمیي ډه ىوجبڃ ٕیڈ ډیڂَىڇ.(ډمىًن يڅی ٙمب اُ ٽؼب اٴُمیيیي ٽٍ ىوجبڃ ٕیڈ ډیڂَىڇ؟** **- )ډه ثبُ ًٕسی ىاىڇ اياٴـــــ.. ... ٕٮی ٽَىڇ ٹب٬٥ ي ډلپڈ ػًاة ثيڇ يإٍ َمیه سً ؿٚمبٗ هیٌَ ٙيڇ ي ځوٴشڈ:(**

**-سً ٍاٌ ىاٙشیي ډیًډيیي یٍ ؿیِ َبیی ُیَ څت ډیڂوٴشیي ٽٍ ډه ډشًػٍ ٙيڇ ٙمب ىوجبڃ ٕیڈ** میگر دید. با اجازه

**ٍي دبٙیىٍ دبڇ ؿَهیيڇ ي َٕی٬ اُ اسبۇٴ هبٍع ٙيڇ**

این بهترین راه برای گیج کردن طرف مقابل بود تا فک کنه که اشتباه از خودش بوده...

از اون رو زبیشتر دیدمش به صورت کاملا تصادفی که بعد ها فهمیدم کاملا تصادفی هم نبود........

با نم نم بارون به خودم اومدم ، تصمیمم قطعی شده بود باید برگردم به اون انجمن لعنتی چه با **ثًىن كبډي ؿٍ ىٍ وجًى،ٗ ثب یٍ ػُ٘ اُ ىٍهز ايډيڇ دبییه ٝيای ډبډبن ٍي ډی ٙىًڇ ٽٍ ىاٌٍ اٴپَ ډیپىٍ ٽؼب ىوجبڅڈ ثڂَىٌ ؿىڂی ثٍ ډًَبڇ ډیِوڈ ثب یٍ ووٴٔ ٭میيٴ یٍ څجوىي َڈ ؿبٙىی ًٍٝسڈ ٽَىڇ ثب ٙشبة ُیبى ىٍي ثبُ ٽَىڇ**

**-ډبډبن!!!! ډبډبن!!!**

هامان در حالي كه از اتاقم بيرون ميومد گفت:

-محمد نمیگے ،نگران میشم!! دیدم تمام وسایلت هست ولی خودت نیستی حیاط هم دیدم نبودی **ومی ځی ػًن ثٍ َٕ ډیٚڈ؟ ايوياٴٮٍ ثَاڇ ىٍٓ ٭جَر ٙي.....ٌ**

وسط حرفش پریدم، اگه میزاشتم شروع کنه دوباره همه چیزو از اول واسم تعریف می کرد.

–مامان! عزيز من !!! تو حياط بودم، نديدي، ببخش حواسم نبود ، شرمنده اون دل نگرانتم!

**-ػبی ایه كَاٴب كًإشً ػم٬ ٽه-**

دستشو با نگرانى كه هنوز هم تو قيافش معلوم بود به صورتش كشيد ، و به طرف آشپزخونه رفت: **-ثٚیه يإز ډیًٌ ثیبٍڇ.**

**هًىډً ٍي ٍاكشی اوياهشڈ ي ثٍ ٍي ثٍ ٍيڇ هیٌَ ٙيڇ ، ٕب٭ز وِىیټ 5 ثًى ثبیي ثٍ ٽبډَان ُوڀ بزنم.** 

**ډبډبن! ډه ډیَڇ اسبٹڈ ثبیي یٍ سچوٴه ثِوڈ، ثَډی ځَىڇ .**

بدون وقت تلف کردن از جام بلند شدم و به اتاقم رفتم هوا که داشت تاریک میشد پرده اتاقم هم کشیده بود و هم تیره اتاق رو از اونی که باید تیره تر کرده بود، سریع برق رو روشن کردم، **سبٍیپی ُیبى هًة ویٖز ،ثٍ وَ٪ڇ اٝال هًة ویٖز،یٮىی هیچی ثيٌ ایه سبٍیپی.....**

به طرف موبایلم رفتم و شمارشو گرفتم.

بوووق.......بوق.......

**×× ×××××××××××××××××××××××××**

**)٘ٙ ٕبڃ ٹجڄ(**

خم شده بودم رو زانو هام و در حالی که نفسم به شماره افتاده بود سرمو بالا گرفتم هنوز تا اون **ثبال هیچی ډًويٌ يڅی ایه كبډي ي ٽبډی ىٕز ثَىاٍ ویٖشه یٍ وڂبٌ ثٍ ٕب٭ز اوياهشڈ سٺَیجب ىي ساعته په کله داریم میایم از این کوه بالا اینا هم عین خیالشون نیست .** 

حامد كه داره شعر ميخونه تو ذهنشم داره با صداش حال مي كنه. اين كامي هم اخماش تو همه ولی همه این دو ساعت رو داره یه سری اعداد رو کم و زیاد می کنه کلا با وجود آرامش اون اطراف **ډه ثب ایه ىي سب هڄ ٙيڇ.**

**ٝ-جَ ٽىیي ثبثب یٍ ؿىي ىٹیٺٍ إشَاكز ٽىیي ثٮي ََ ځًٍی ثوًایي ډیبڇ. اٌ**

**كبډي-ای ثبثب ىي ٹيڇ ٍاٌ ٍاٴشیب !اٴِٖز ىٍ ٍاٴز.)ثب ایه َیپڄ ََٽی ایىً ثجیىٍ اٴټ ډیپىٍ ٭ؼت ورزشکاریه،خاک بر سر)** 

**كامي په نگاه به ساعتش كړد و در حالي كه رو تخت سنگي مي نشست گفت : -ىٌ ىٹیٺٍ إشَاكز ډی ٽىیڈ.)ىیَډًن وٍٚ ىیَ ثَٕیڈ ځیَ سبٍیپی ډیًاٴشیڈ( ثب هٖشڂی ثٍ اَ٥اٳ وڂبٌ ٽَى.**

من که از کارای این دو تا سر در نمیارم روز جمعه ای منو به زور از خونه کشیدن بیرون که باید بیای بریم کوه تازه قراره تو کلبه بالای کوه دو روز هم اتراق کنیم. از وقتی هم راه افتادیم این دو تا لام تا کام حرفي نزدن.از گرمايي که با نور آفتاب بهم وارد ميشد کلافه شدم قمقمه آب رو از تو کوله در آوردم و آب رو سر کشیدم و یه مقدار هم رو سرم ریختم.

**كبډي- )ایه ثبُڇ ډو٘ ىاٯ ٽَىٌ(ؿز ٙيٌ سً؟**

**َ-یـی ، ٽی ډیَٕیڈ اين ثبال؟**

**ٽبډَان ـ )ٹجال ٽٍ ثب ځَيٌ ايډيڇ ًَڇ ٍٕ ٕب٭شی ٍاٌ ثًى يڅی اين ىاٴٮٍ إشَاكز وياٙشیڈ(سٺَیجب یٍ ٕب٭ز ي ویڈ ىیڂٍ ډیَٕیڈ.**

از جاش بلند شد و به طرف پر تگاه رفت

کامران-نباید به تاریکی بر بخوریم الان تقریبا ساعت پنجه اینجا زود تاریک میشه راه بیوفت **كبډي )ثَځٚز ٕمز ډه( سً َڈ ثچىي ًٙ ثبیي ُيى سَ كَٽز ٽىیڈ.**

با غر غر راه افتادم حامد كه مثل خر هيچى حاليش نيست راه خودشو ميره، سعى ميكنم حواسمو **دَر ٽىڈ يإٍ َمیه سٺَیجب ٝيای ایه ىي سب ٍي وٚىیيٌ ډیڂیَڇ ي ثٍ ٝيای اَ٥اٳ ځًٗ ډیيڇ.**

**ثٮي یٍ ٕب٭ز ي ٍث٬ ٍٕیيیڈ ثب ایىپٍ كبډي ډیڂوٴز ٽٖی اين اَ٥اٳ ویٖز يڅی ډه كٔ ډی ٽىڈ ٝيای دؾ دؾ ډیبى، یٍ َٕی ٝياَبی ٍیِ ي ٱیَ ٹبثڄ سٚویٜ الثي يإٍ كیًين َبی اَ٥ااٴٍ ، ٽچجٍ سٺَیجب ٽًؿیپی ثًى ََ ٽييڇ یٍ َ٥ٳ يڅً ٙيیڈ ٽبډی ثب هٖشڂی ُیبى اُ ػبٗ دبٙي ي ځوٴز**

**ـ ډیَڇ َیِڇ ثیبٍڇ.**

**ٍآ ډیڂٍ ایه ثبال ثَيىر ًَا ثیٚش.ٌَ**

چشمامو روهم فشار میدم. هیچ وقت فکرشم نمیکردم چه اتفاقاتی در انتظارمه…

**ثب ثَىاٙشٍ ٙين ځًٙی اُ اٴپَ ايډيڇ ثیَين ٙبیي ؿىي طبویٍ َڈ وپٚیي یبى ايڅیه ثبٍڇ ااٴشبىڇ . َٕډً ثٍ َ٥اٴیه سپًن ىاىڇ سب كًإڈ َٕ ػبٗ ثیبى.**

**ـ اڅً!!**

**-اڅً ٽبډی؟ ٽبډَان ـ ٕالڇ ډلمي! ؿی ٙي سٞمیمشً ځَاٴشی؟ - )َمًن ًٍ٥ ٽٍ ثب ځًٍٙ ډیِ ٽبٍڇ يٍ ډیَاٴشڈ(اٌٍ ډیوًاڇ ثَځَىڇ ٽبډَان ـ ٭بٹالوٍ سَیه سٞمیڈ ٍي ځَاٴشی اُر كمبیز ډی ٽىیڈ! -)دًُهىيی ُىڇ (ډظڄ ىاٴٮٍ ٹجڄ؟ ٽبډَان ـ ثٔ ٽه ډلمي اين ىاٴٮٍ ٱباٴچڂیَ ٙيیڈ. -ؿٍ س٢میىی ىاٍی ٽٍ ایه ثبٍڇ اين اسوٴبٹبر يكٚشىبٻ ویًاٴشٍ؟ ٽبډَان ـ ډب االن سٮياىډًن ُیبىسَ ٙيٌ ىٍ ١مه ډب ىیڂٍ ثـٍ ویٖشیڈ سؼَثمًن ثیٚشَ ٙيٌ ډیشًویڈ ډَاٹت َميیڂٍ ثبٙیڈ. دًاٴی ٽٚیيڇ . - ثبٍٙ هت ډه كبال ؿیپبٍ ٽىڈ؟** کامران ــ هیچے ِ فردا ساعت یک بیا شرکت همه هستن میشے ِ عضو جدید البته قدیمے!(ریز **هىيیي(ٽبٍهًوٍ ٍي ؿیپبٍ ډیپىی؟**

**-ومبیىيٌ ډیِاٍڇ هًىڇ ډیبڇ ُیَ ىٕز آثشیه َکامران سرفه ای کرد تا خندشو بخوره ٽبډَان ـ ثبٍٙ دٔ ډه اٴَىا ثٍ ثـٍ َب هجَ ايډيوشً ډیيڇ ډىشَ٪ډًن وِا..ٍ - وڂَان وجبٗ ډیبڇ اٴٮال ٽبډَان - اٴٮال )دًدټ(** 

خودکارمو تو دندونم گرفتم و دارم به آخرین پرونده رو میز نگاه می کنم . به این دو روز گذشته اينجا په جوريه نميدونم ، دهن كه باز مي كنم حرف بزنم په نوع غافل گيري محض برام ميشه الف اول رو نگفته یکی دیگه از بچه ها همونی رو می گه که من میخواستم بگم اه . خب این یعنی چی؟ خودکار رو پرت کردم رو میز و زل زدم به مانیتور رو میز....... دو روز بود بی وقفه داشتم رو این **ٽبٱٌ َب ٽبٍ ډی ٽَىڇ ، ایىڈ اٴٮال آهَیىٍٚ يڅی ىٕز ي ىڅڈ ثٍ ٽبٍ ومی ٌٍ ......!!**

**یٍ ووٴٔ ٭میيٴ ٽٚیيڇ ي ىٕشبډً سً َڈ ٹالة ٽَىڇ ، سىمً ډظڄ ځَثٍ َبی سىجڄ ٽٚیيڇ ،ثٍ َ٥ٳ دىؼٌَ ثبیڂبوی ٽٍ ىٹیٺب ٍي ثٍ ٍيی ډیِڇ ثًى ثب ٹيڇ َبی ٙڄ ي ٽًٚن ٽًٚن ٍاٴشڈ. هيا ٍي ٙپَ** حفاظ نداشت از این حفاظا متنفرم ! سرمو په کم به طرف بیرون متمایل کردم و با چشم های **ثٖشٍ یٍ ووٴٔ ٭میيٴ ٽٚیيڇ.... ًَيييييڇ .......ؿٍ ًَای آڅًىٌ ي هًثی...ٍ یٍ څجوىي ىويين ومب** حواله آسمون کړدم و سرمو انداختم پايين . مردم در رفت و آمد بودند. کيوسک روزنامه فروشي **دبییه ٕبهشمًن َڈ ٙچًٯ ثًى یٍ ٭يٌ ىاٙشه ٍيُوبډٍ ډی هَیين ، ثٮ٢ی َبًٙن َڈ ٕیڂبٍ یب** شكلات ، چشم گردوندم عاشق ديد زدن هاى بي خودي بودم هووووم..... بازم آدم چقدر قيافه ها هتفاوتند . هر كدوم هم یه حالتي دارن یكي داره با حرص با موبایلش حرف میزنه ، اون یه دختر **ثـٍ َڈ ومی ىيوڈ څغ ؿی ٍي ځَاٴشٍ ٽٍ ډبىٍٗ ىاٌٍ ٍي ُډیه ډی ٽٚيٗ ايوڈ ثب ًٍٝر َٕم ي** گر په ای داره نق میزنه و خودشو رو زمین می کشه . از این کار بچه ها خیلی بدم می آد . رومو **ثَځَىيويڇ یٍ َ٥ٳ ىیڂٍ ٙبیي یٍ يیًی ثُشَ دیيا ٽىڈ. يڅی ډبٙیه ثًى ي ډبٙیه ... یٍ اٴَاٍی ٕوٴیي دبٍٻ ٽَى ٍيثَيی ٽیًٕټ اين َ٥ٳ هیبثًن ......ډىڈ ثـٍ ٽىؼپبي!!!!!! سمبڇ كٔ ي كبڅی ٽٍ**

داشتمو ریختم تو چشمام تا زوم کنم ببینم کیه که از تو ماشین پیاده میشه آخه فضولی اونم از **اين اٍسوٴب٫ ٕوز ثًى هت.**

یه مرد از توش پیاده شد عینک دودی رو چشمش زده بود و یه کت اسپرت تنش بود با شلوار لی دودي ، موهاشم با سر كشي رو صور تش حركت ميكرد به ماشينش تكيه داده بود په جورايي انگار صاف وایستاده بود و منتظر یه چیزی بود . کلا آشنا میزد بی خیال یه نفس عمیق دیگه کشیدم تا کاملا آلودگی هوا رو به ریه بکشم . با این فکر دوباره لبخند نشست رو لبم . یه خورده بهتر از **ٹجڄ ٙيٌ ثًىڇ اين كٔ اٴىبسیپڈ ٽمشَ ٙيٌ ثًى . ػُیيڇ دٖز ډیِ ي سىي سىي َٙي٫ ٽَىڇ ثٍ ياٍى** كر دن اطلاعات...........

**\*\*\*\*\*\*\***

**)ډلمي(**

ساعت 9 راه افتادم برم شركت خدا بخير بگذرونه. خودمم نمي دونم مي خوام چطور باهاشون برخورد داشته باشم!!! اصلا نمی دونم کیا بهشون اضافه شدن ، اصلا چند نفر از قدیمیا هنوز دووم آوردن؟!!!....... پوپک هم امروز چشماش خستست...... یه جوریه! نمی دونم........ منم انگار بی کارم **ٽٍ ىڇ ثٍ ىٹیٺٍ ىاٍڇ ؿٚمبًٙ سوٴٖیَ ډی ٽىڈ....... دــــــًٳ!!!!!!! ځیَی ااٴشبىڇ ثب هًىڇ ، هيا ٽىٍ ٭ِسی اُ ٭ُيٌ ٽبٍَبی ٽبٍهًوٍ ثَ ثیبى ىيٕز وياٍڇ طمٌَ ایه َمٍ ٽبٍڇ ثب ثی څیبٹشی ایىُب اُ ثیه ثٌَ ، سٺَیجب وِىیپی َبی َٙٽز ٍٕیيڇ هیبثًن ٙچًٱیٍ ډىبٕت ثَای ډب ، دًُهىيی ُىڇ ي ٍي ثٍ ٍيی َٙٽز دبٍٻ ٽَىڇ .......**

خودم از نمای دوردیدم انگار از یه دوربین از ارتفاع زیاد در حال فیلمبرداری از منه منتها من اون **اٴیچڈ ثَىاٍڇ........ ومبی ىیي اُ ٕبهشمًوٍ ٍيثَيییٍ ٕز ...... ٙټ ٙيڇ ىڅڈ یٍ ػًٍی ٙي ، ایه یٮىی ؿی؟ وپىٍ دًدټ َڈ اُ هًىډًوٍ؟ يڅی اځٍ ثًى ثـٍ َب ُيىسَ ياٍى اوؼمى٘ ډی ٽَىن. اٝال** هن چرا دارم مزخرف میبافم شاید از یه واحد دیگه باشه ........ خدا کنه...... تمام انرژیمو صرف کردم تا از اون حالت بیام بیرون از ماشین اومدم پایین و در رو بستم ، به در تکیه دادم عینکم رو

<mark>www.negahdl.com</mark> سایت نگاه دانلودمجل دانلودرمان

چشمام بود به رو به رو نگاه می کردم هنوز با اون امواج در حال مبارزه بودم تا دوباره تمام مغزمو **اكبٍ٥ وپى.ٍ ؿٚبډً ثٍ هبَ٥ سمَٽِ ثیٚشَ ثٖشڈ ي ووٴٔ ٭میيٴ ٽٚیيڇ . ثبالهٌَ سمًڇ ٽَى ایه** نگاه كردن لعنتيشو......... بعد از تموم شدن حرفام بايد بگردم ببينم اين كجاي اين ساختمون لونه كرده ....... اونجا كه از دستم در رفت .... شايد بتونم اينجا پيداش كنم......

به طرف ورودي ساختمون رفتم نگهباني پايين نمي دونم كدوم گوري رفته بود ، رو تابلوئه رو **ثَيی دیٚوًن إڈ َٙٽز َب ي ٥جٺبسًٚن وًٙشٍ ٙيٌ ثًى....... ثچٍ!!!! َٙٽز سجچیٲبسی دَوي !!!!! ًٕاٍ إٓبوًٍٖ ٙيڇ ي ثٍ ٥جٺٍ ٚٙڈ ٍاٴشڈ... ایه آثشیه َڈ ٭ٚٺ٘ َىًُ یبىٗ وَاٴشٍ ثًى ... دًُهىيی ُىڇ ي ىٍ ٍي ثبُ ٽَىڇ....**

شعله رو میز منشی نشسته بود ..... پس دقتشو برا این جور کارا هم میذاشت........

انگشترمو انداخته بودم ، محض اطمینان ، هنوز به هیچ کدومشون اطمینان ندارم ، شعله همچنان **َٕٗ دبییه ثًى ي ىاٙز ثب ځًٙی٘ يٍ ډیَاٴز ډیييوڈ ىي طبویٍ وپٚیيٌ ډشًػُڈ ډی.ٍٚ**

**ىیىڀ ....ىیىڀ .... ىیىڀ .... ثچٍ یًُ ٕین َٕ ػبٗ وٖٚز.... ثٮي آثشیه اُ ډه ثیٚشَ اُ ثٺیٍ كٖبة ډی ثَىن ، ٝبٳ ي ډلپڈ ػچً ٍاٴشڈ ، اُي اُي ... ومیشًوٍ؛ ٽالاٴٍ ٙيو٘ څٌر ثو....ٍٚ وشًوٖشڈ** جلوی نیش<del>خ</del>ندمو بگیرم.

**ٕ-الڇ ٙٮچٍ!!!** 

شعله-سلام ببين كي اينجاست .(در حالي كه از رو صندليش بلند ميشد كمي سست بود ميدونم **ٽٍ ىاٌٍ سمَٽِ ډیپىٍ(.**

**ًَ-ڇًٍ٥.....ی ٍاٴشبٍ وپه ٽٍ اٴټ ٽىڈ ومی ىيوٖشی ٹَاٌٍ ثیبڇ.)ىٕشمً اُ ىاهڄ ػیجڈ ىٍ آيٍىڇ ي ثٍ َ٥اٴ٘ ځَاٴشڈ(** 

**یٍ ادٖیچًن َڈ اُ ػبٗ سپًن ووًٍى.**  شعله- چقد تغيير كردى !!!! چرا اتفاقا كامران به همه اعلام كرده بود. **یٍ وڂبٌ ثٍ ىٕشڈ ٽَىڇ ي دًُهىيڇ ٍي دٍَوڀ سَ ٽَىڇ .ؿٚمبډً ؿَهًويڇ . -سً ومی هًای ثڂی ٽٍ ډیشَٕی!!!! ٙٮچ-ٍ ډٖوٌَ وًٚ ډلمي!!!!**  از پشت ميز اومد كنار چشماش همچنان سخت و متمر كز بود. **ٙٮچ-ٍثیب اُ ایه َ٥ٳ!!! ثٍ ٕمز یپی اُ ىٍای اين َٙٽز ډٖوٌَ كَٽز ٽَى. یٍ وڂبٌ ٽچی ىيٍ ي ثَڇ اوياهشڈ.وؾ وؾ آثشیه دیَٚاٴش٘ ثٍ اوياٌُ ډه ؿٚمڂیَ وجًىٍ.ي دبٙیىٍ دب ؿَهیيڇ. -ثجیىڈ ٙٮچٍ ډىً ډیوًای ثجَی دی٘ ٍئیٔ ؟ ؿَا ومیِاٍی ايڃ ثـٍ َب ٍي ثجیىڈ!!** شعله نزديک در مکث کرد و صور تشو برگردوند طرفم.اخماش کاملا ديگه در هم رفته بود. شعله- نمی گم کارت درست نیست ولی نباید شمشیر تو از رو ببندی ، ما دشمنات نیستیم. ابِروهام پريد بالا يه قدم بهش نزديک شدم ، به همون اندازه رفت عقب ، پس هنوز قوانينشونو **٭مچی ډی ٽَىن.ىٕشبډً سً ًَا ځَىيويڇ.**

**-ايٌ ډی ىيوڈ ، ؿَا ىيثبٌٍ یبىڇ ډیبٍی ٽٍ ٙمب َیؾ يٹز ىٙمىڈ وجًىیي. )آهَیه ٽچمبر ٍي** جويده جويده گفتم)

**ډیييوڈ ٽٍ االن ؿٚبڇ ىاٌٍ سیٌَ ډیٍٚ ، ٭ًاٍٟ وِىیټ ثًىوٍ ي هٚڈ ، څٮىز .....ثيين ىيوٖشه** ذهنشم مي تونم بِفهمم چقد ترسيده.دو قدم فاصله گرفتم. نگاهم ازش گرفتم و بِه در دو تا تقه زدم و بدون مکث وارد شدم. آبتین پشتش به در بود و داشت یه سری زونکن رو تو کتابخونه **ىاٴشَٗ ػب ثٍ ػب ډی ٽَى.**  آبتین-بله شعله؟ الان نه وقتشو دارم نه حوصلشو . بزار اون كثافت بیاد بعد هر چی خواستی زر **ثِن.**

**-)ایه َىًُڇ ثب ثٺیٍ څوٴ٨ ٹچڈ كَٳ ډیِو.....ٍ(ايًَڇ .... ايًَڇ )ٝياډً ٝبٳ ٽَىڇ.( ٙٮچٍ ډیوًإز ٍاَىمبیی ٽىٍ ډه وِاٙشڈ.**

زونکن تو دستش تو هوا خشک شد. درو بستم و به طرف مبل های چرم رفتم.

**ډیشًوڈ ثٚیىڈ؟**

**یهو تکون خورد و صاف واستاد. تند گفت** 

**-سً ایىؼب ؿیپبٍ ډی ٽىی دَٖ؟)ي ُيوپه ٍي، ٍي ډیِ ځٌاٙز ي ايډي َ٥اٴڈ(**

**ډلمي- ثجیه ػيی ومی ىيوڈ ؿَا ایه ًٕاڃ ډٖوٌَ ٍي َم٘ ډی دَٕیي سً ٽٍ سب االن ډىشَ٪ ډىٍ کثافت بودي؟!!!!** 

**ىٕشًٚ ثٍ َ٥ٳ ډجڄ َب ىٍاُ ٽَىي ځوٴز:**

**-هوٴٍ ًٙ ډلمي!!! ثٚیه ثجیىڈ ..... ؿٍ ٭ؼت ٍا١ی ٙيی.....ٽبډَان ٽٍ هجَ ثَځٚششً ا٭الڇ ٽَى َممًن ٽخ ٽَىیڈ.**

**ٍي ډجڄ وٖٚشڈ ي دبَبډً ٍي َڈ اوياهشڈ .** 

**ثٍ َمًن ىڅیچی ٽٍ ٙمبَب االن ایىؼب ػمٮیي ! ثٍ وَ٪ر ثبیي یٍ ىإشبن سپَاٍی ٍي ثبُڇ ثڂڈ؟**

**ٍي ډجڄ ٍي ثٍ ٍيڇ وٖٚز. ؿٚمڈ ثٍ ډیِ ثیىمًن ااٴشبى ًَ.....ڇ.... اٴبٝچٍ ای ٽٍ ثیه ىي سب ډجڄ-اوياهشٍ ثًى ثٍ َمًن اوياٌُ ثًى ..... كي ډؼب.....ُ آثشیىڈ سً ىاٴشَٗ اػَای ٹًاویه ډی ٽَى ... نوبر 1!!!!!!** 

مقررات من و اینجا پیش بری از الانم بگم اون انگشتر نکبتی رو در بیار تا بقیه با خیال راحت -ببین محمد نمی خوام بدونم تا حالا چه غلطی می کردی و کجا بودی ولی از این به بعد باید طبق

**ثبَبر ثَهًٍى ىاٙشٍ ثبٙه . ایىڈ ثڂڈ اڅپی يإٍ هًىر ځبٍى وڂیَ . ٽٖی ایىؼب ٹٞي وبثًىی سً ٍي** نداره . انقد نيروي اضافه نداريم كه بخوايم خودي هامونو از بين ببريم. حالا هم مثل خرچموش **ډىً وڂبٌ وپه.** 

دستامو تو هم قفل کردم و آړنج هامو گذاشتم رو پام به طرفش خم شدم.

**ثًىی . هًى سً ومی سًوٖشی ػچًی دیَٚيیڈ ٍي ثڂیَی . هچ٬ ٕالف ٙيوشًن آوی ثًى . َمشًن-آهَیه ثبٍ ٽٍ ثٍ سً ي ایه اوؼمىز ا٭شمبى ٽَىڇ ىاٙشڈ سبيان ٕوشی ډی ىاىڇ. هًىسڈ ٙبَي ٭بػِ ثًىیي. ډی ىيوی ؿَا ؟**

**وٌاٙز اىاډٍ ثيڇ .** 

-ببین محمد فکر می کنی این چند سال دست رو دست گذاشتیم؟ فکر می کنی چرا این همه<br>مدت کنار هم موندیم !!! خودت میدونی که چند نفر اینجا به خون هم تشنن ولی به خاطر حفظ خودشون اینجان. چون نمی تونن مثل بقیه ، بین بقیه راحت باشن. من دیگه نباید این ها رو برات **سپَاٍ ٽىڈ هًىر ىٍى ایه َب ٍي ډیييوی!!** 

**اُ ٍي ډجڄ ثچىي ٙي ي ثٍ َ٥ٳ ډیِٗ ٍاٴز.**

**-ډیييوی؟ ؿىي ووٴَ اُ اوؼمه هبٍع ٙين!!!! اٴپَ ډی ٽىی ؿٺي ىييڇ آيٍىن؟**

از تو کشوى ميزش په پوشه در آورد. اومد طرف ميز وسط اتاق و پرتش کرد جلوم.

**!!!! ٙبیي هًىًٙوً سً سبٍیپی ٱَۇٴ ٽَىن ! ٙبیيڇ هًىٽٚی !!! ؿمیييوڈ!!! )یٍ آٌ ٽٚیي <sup>ي</sup> ؿىڂی-**-ببينشون !!! اینا فقط اونايين که خبرشون بهمون رسيد... یه عده هم معلوم نيست کدوم گورين **ثٍ ډًَبٗ ُى( ډب ډؼجًٍیڈ ثب َڈ ٽىبٍ ثیبیڈ. ىٍ كبڃ كبَ١ سً ٹًی سَیه ثیىمًوی. كشی اُ ډىڈ ثیٚش.َ ومی ىيوڈ ډیييوی یب وٍ ثٮي اُ اين كًاىص ؿىي ٕبڃ دی٘ ىیڂٍ وشًوٖشڈ سمبڇ ویَيَبډً ػم٬ ٽىڈ.** 

حتی الان هم که از من فاصله داری می تونم نیرو های اطرافتو که در جریانه حس کنم . تو این **اوؼمه ٽٖی ډظڄ سً ویٖز . ومی ىيوڈ ثبیي اډشلبن ٽىیڈ ٙبیي ثشًویڈ ثب َڈ ىیڂٍ اوَّیمًوً ثٍ كي اکثر برسونیم . سرشو بین دستاش گرفت.** 

<mark>www.negahdl.com</mark> سايت نگاه دانلودمحل دانلودرمان

دیگه از اون آبتین یه دنده خبری نبود .

نمی تونستم چیز بدی از حرفاش برداشت کنم. پوشه رو از رو میز برداشتم. بازش کردم.اولین **ثَځٍ ٭پٔ اٴُمیٍ ثًى یپی اُ ثـٍ َبیی ٽٍ هًىًٙ َمیٍٚ ىٕز ٽڈ ډی ځَاٴز يڅی اُ ثُشَیه ویَي َب ثَهًٍىاٍ ثًى. اين ډیشًوٖز سً ََ َٙای٦ی ٽٍ ثبٍٙ ٍاٌ ىٍٕز ٍي سومیه ثِوٍ يڅی َیؾ يٹز ایه يیْځی٘ ثَای هًىٗ ٭مچی ومی ٙي. اين َمیٍٚ ډی سَٕیي. یٍ َٕی وًٙشٍ ثًى َٙف ٽبډڄ اُ ُويځی٘ .....** 

**اٴُیمٍ ١ٍبیی 24..... ٕبڅٍ ..... څیٖبؤ سَثیز ثيوی......ډَٿ : سیپٍ ای آئیىٍ ىاهڄ ځَىن يی اٴَي ٍاٴش.......ٍ**

**و**رق زدم ایمان تقوی...... ٢۶ ساله ..... فوق دیپلم عمران..... مرگ: افتادن از طبقه هفتم محل **ٕپًوز**

ورق زدم یاسر مسلمي...... ٢٨ ساله....... فوق لیسانس مدیریت منابع انساني.......مرگ : سوختگی **ثين ٪53**

**ډوڈ ىاٙز ًٕر ډیپٚیي. ىاٯ ٽَىڇ . ایىب َمٍ اُ ثـٍ َبی هًىډًن ثًىن . ىیڂٍ ومی هًإشڈ ثیٚشَ اُ ایه ثييوڈ دًٍٙ ٍي ثٖشڈ ي ثٍ َ٥ٳ ډیِٗ ٍاٴشڈ . دًٍٙ ٍي اوياهشڈ ٍي ډیِٗ . ًَٕٙ اُ ٍي ىٕشبٗ ثَىاٙز ي ډىشَ٪ وڂبَڈ ٽَى. ؿىڂی ثٍ ډًَبڇ ُىڇ. )ىیڂٍ ډ٦مئه ٙيڇ ٽٍ اُ سٍ ډیِومًٚن(. َٕډً ثب كَٛ سپًن ىاىڇ.** 

**-ثبٍٙ ، ثب،ٍٙ كيٴ ثب سًئ.ٍ يڅی ایه ىاٴٮٍ َمٍ ثبَڈ . ومی هًاڇ اٴٺ٤ ډه ٹَثبوی ایه ډبػَا ثبٙڈ. كبال اُڇ ؿی ډی هًایي؟**

**آثشیه- َیـی!!! سً ثًىوز سً ایه ػم٬ هًىٗ ثب٭ض ااٴِای٘ ویَيډًن ډی.ٍٚ ثىبثَایه الُڇ ویٖز** کار زیادی انجام بدی. باید با یه سری از بچه ها کار کنی . کمکشون کنی راهشونو پیدا کنن . هنوز **ډجشيیه.**

**ثٍ َ٥ٳ ىٍ ٍاٴشڈ ي ثٍ َ٥اٴ٘ ؿَهیيڇ. ..... ووٴٖڈ ثىي ايډي....... ایه َمًن ػبیی ثًى ٽٍ ډه سً اين كبڅشڈ ىیيڇ َمًن كبڅشی ٽٍ ىیًيوڈ ٽَىٌ ثًى َمًن كبڅشی ٽٍ دًدټ ثُڈ ډىشٺڄ ډی ٽَى. یٮىی** اونم همين جاست ..... یعني اونم از ماست؟؟؟؟ امکان نداره....... واقعا امکان نداره...... اگه اونم مثل **ډبٕز ډه ثبیي ډی اٴُمیيڇ...... ایه ٱیَ ډمپى......ٍ** 

**آثشیه- ډلمي ؟ ؿَا هٚپز ُىٌ؟**

**ٍاٌ ٍي ثَځٚشڈ ي ډٖشٺیڈ وڂبَ٘ ٽَىڇ.**

**-سً ایىؼب ٽٖی ٍي ثٍ إڈ دًدټ وياٍی؟**

**آثشیه- دًدټ؟...... ًَڇ..... ٝجَ ٽه ثجیىڈ ....... وپىٍ دًدټ ثُبىٍی ٍي ډی ځی؟**

تقريبا وا موندم . يويک هم جزء ما بود!!!..... ولي ممکن نيست!!!!..... اگه بود من مي فهميدم..... تا بِه حال انقد گنگ نبودم. رو ميز آبتين نشستم . سعي كردم بدون عكس العمل زيادي ازش حرف بكش<u>م</u>.

**-هت ، ایىؼب ؿیپبٍٕز. ؿیپبٍ ډیشًوٍ ثپىٍ؟**

آبتین- اول بگو اینو از کجا می شناسی؟ دختری نیست که اهل شیطونی باشه !!! تو هم که دیگه **ثٍ ََ ؿی ډؼٖمٖز ځوٴشی ُٽی..... ثڂً ًٕاڅز يإٍ ؿیٍ؟**

**َٕډً هبٍيويڇ . ځوٴشڈ:**

**ًَ-يييڇ ..... ٍإش...٘ ٍَ .... اٝال ثٍ سً ؿٍ .... ډی هًاڇ ثييوڈ.....)ویٚوىيی ُىڇ( ومی هًای ٽٍ** خودم وارد عمل بشم و بفهمم؟ (سرمو کج کردمو با لبخند نگاش کردم)

**آثشیه اهمبٗ ٍاٴز سً َڈ ًَٕٙ سپًن ىاى ي اُ ػبٗ ثچىي ٙي.** 

**آثشیه-سً ثی ػب ډی ٽىی ډَسیپٍ ډِهَٳ!!!!ډڂٍ ځبٍاِّ ډن ډه ٽٍ ثَی سًٗ؟**

**-هت سً ٍاكز كَٳ ثِن ډىڈ اُ ډوز ثٍ ٭ىًان ځبٍاّ إشوٴبىٌ ومی ٽىڈ!!!!! )ياٹٮب اُ ایه ٽبٍڇ** متنفر بود) نگاه دانلود دیدبان ذهن | سپیده کاربرنودهشتیا

**آثشیه ٍاٴز َ٥ٳ دىؼٌَ ىاٴشَ ي ثٍ ثیَين هیٌَ ٙي.**

آبتین-باشه بابا.... اسمش پوپکه ۲۴ سالشه ....تو اتاق بایگانی سرشو گرم کردم..... خودش از هيچي خبر نداره .... فقط بعضي اوقات كنجكاوي مي كنه كه زود فروكش مي كنه. و اما اون مثل ما **ویٖز. يڅی ډب ثُ٘ ویبُ ىاٍیڈ.**

**ب**ر گشت سمتم و گفت:

**اين اُ وٖڄ سبٍإز!!!!**

**-وــــــــــٍ ډمپه ویٖز.....!ډب هیچی ىوجبڃ یپی سً وٖچ٘ ځٚشیڈ ٽٍ ډظڄ اين ثبٍٙ ایه اډپبن ويا....ٌٍ ډڂٍ ډیشًوٍ ایه َمٍ ډير ډووٴی ثبٍٙ؟**

**آثیشه-ثجیه اين ډووٴی وٚيٌ ثًى....اين اٝال هجَ ويا....ٌٍ یٮىی اٝال اُ هبٝیز هًىٗ ثی** اطلاعه..... سرمه دو ماه پیش تونست تو خواب ببینتش...خیلی نکشید که بتونیم پیداش کنیم...... **اٴٮال اين ىٍ كي هًاة دی٘ ٍاٴشٍ ..... یٮىی اُ سٮجیَ ىٍٕز هًاة َبٗ ډ٦چٮٍ ...... ایىً ؿیِ ُیبى ډُمی ومی ىيوٍ ......يڅی اُ ٹًی سَیه ثیه هًىًٙو٩.....ٍبََا سً ثبٯ ویٖز.... ثـٍ َب ومی سًوه ثَن سً ًَى٘ يڅی ډٮمًال ثب كٺٍ َبی هًىډًن ځیؼ٘ ډی ٽىه .... ډٮمًال َڈ ٭ٺت ډی ٽ....ٍٚ هت ىیڂٍ ؿی ډی هًای ثييوی؟**

**ٕپًر ٽَىڇ . سبٍا اُ ٕبكٌَ َبی ثٍِٿ ي ٹيٍسمىي ثًى . اوؼمه ډب هیچی ٹيیمیٍ ، ډب هًىثوًى** همديگه رو پيدا مي کنيم.... يه چيز مثل کشش ناخودآگاه... مهره هاى ما زياد دووم نميارن... چون قادر نيستن خودشونو کنترل کنن. براي ثبات بيشتر کنار هم مي مونن تا بتونن همديگر رو **كنترل كنن.** 

**آهَیه ٕبكٌَ ای ٽٍ ٹيٍر ایىً ىاٙز ٽٍ ثشًوٍ ویَيَبی ډب ٍي ىٍ كي ُیبىی دبییه ثیبٌٍ سب وٖڄ َب اىاډٍ دیيا ٽىه سبٍا ثًى . َمٍ ثٍ سبٍای ثٍِٿ ډی ٙىبٕى.٘ ډب هیچی ىوجبڃ وًاىٌ َبٗ ځٚشیڈ،** بودند ،یعنی هستن ولی قدر تشون به اندازه جد شون نیست. این نمونه هم که آبتین تحویل داده مشخص نيست درست باشه . نمي شه به سرمه اعتماد کرد بايد آزمايش بشه.

**-سب ثٍ كبڃ آُډبی٘ٚ ٽَىیي؟**

آبتین- راستش نه..!! کسی جراتشو نداره. یعنی تا به حال پیش نیومد .......داشتم روش فکر می **ٽَىڇ. ثبیي ثجیىم٘ ... -ثبیڂبوی ٽييڇ اسبٹٍ؟ آثشیه – ثٍ ٙٮچٍ ثڂً ثُز وًٚن ډیيٌ!!!! ډیوًای ثَی ثجیىی٘؟ -آٌٍ ثبیي آُډبی٘ٚ ٽىڈ. ي هیچی ؿیِای ىیڂ.ٍ آثشیه- وُبٍ ٕب٭ز یپٍ ، ػبیی وَي ثبیي ثمًوی سب َمٍ ثجیىىز. ثبٍٙ**

رفتم بیرون ، شعله سر جاش نبود. کلا شش تا در تو اون شرکت بود. چشمامو بستم . ذهنمو آزاد كردم. با چشم بسته هم ميتونم اطرافمو ببينم ولي خيلي ساده تر ، و راحت تر ، اشياء با وضوح كامل در ديدم قرار دارن. و همين طور آدمها...... آهان..... تو اتاق دومه كنار در آبدارخونه......تو **ىاٴشَ دًدټ .....ؿٚڈ َبډً ثبُ ٽَىڇ..... ووٴٖڈ ځَاٴشٍ ثًى .... یٍ ووٴٔ ٭میيٴ ٽٚیيڇ سب ثشًوڈ ثٍ** خودم اکسیژن برسونم ..... انگار یکی یقمو گرفته بود و نمیذاشت نفس بکشم......پشت در **يإشبىڇ ي ىي سب سٺٍ ُىڇ....**

**-ثچٍ؟؟؟؟؟؟**

**)دًدټ(**

**-هيای وپَىٌ دَيويٌ ویبيٍىی ډه ثبیڂبوی ٽىڈ. وٍ؟** شعله – نه بابا !!!! حوصلم سر رفت اومدم پيش تو! **هيا ٍي ٙپ.َ كبال ؿَا َٕدبیی ثیب ثٚیه ىیڂٍ !!!!**

همون طور كه با شعله حرف ميزدم آخرين اطلاعات اين پرونده كوفتي رو وارد مي كردم كه چند **سب سٺٍ ثٍ ىٍ هًٍىٙ.ٮچٍ ٕبٽز ٙي ي ثَځٚز ٕمز ى.ٍ**

**-ثچٍ؟؟؟؟؟**

**ىٍ آٍيڇ ثبُ ٙي . ای يای!!!!! ایه ایىؼب ؿیپبٍ ډی ٽىٍ؟! ایه َمًن دَٕٖز! َمًن آثمیًٌ ایٍ!!! یٮىی َمًوی ٽٍ سً آثمیًٌ اٴَيٙی ىیيڇ. آٹبی ٭یىټ ىيىی ٽٍ اُ دىؼٌَ ىیيڇ!!!! ٙٮچٍ ثب ىیيو٘** از جاش بلند شد و برگشت طرف اون پسره!

**ٙٮچ-ٍىوجبڅڈ ډی ځٚشی؟**

پس شعله می شناستش...... هووووم صمیمی هم هستن. همون جور ساکت بودم و داشتم نگاه می **ٽَىڇ**

**ثيين ایىپٍ ػًاة ٙٮچٍ ٍي ثيٌ ًَٕٙ هڈ ٽَى ي ىٍ ٍي ثٖز ي ياٍى ٙي. ٍيًٙ ثَځَىيوي ٕمشڈ:**

**ٕ-الڇ**

**ٕ-الڇ!!!)٭ؼت ػٌثٍ ای ىاٌٍ ایه یبٍي..... وبهًآځبٌ اُ ػبڇ ثچىي ٙيڇ(**

رو به شعله گفت : اره دنبالت مى گشتم آبتى.... یعنی رئیس گفت بهت بگم برى تو دفترش کارت دار ه!

شعله با نگاهي كه نمي دونم معنيش چي بود به اون پسره نگاه كرد.

شعله- پوپک جان من میرم ، واسه نهار میام با هم بر یم . باشه؟

**ثبٍٙ كشمب!!!!**

در رو باز گذاشت و رفت بیرون. حالا من بودم و این آقای خیلی آشنا. با اینکه دومین بار بود می **ىیيډ٘ يڅی هیچی ثَاڇ ؿَُٗ آٙىب ثًى. اوڂبٍ اُ ٹيیڈ ډی ٙىبٕم.٘ ومی ىيوڈ!** 

**ٝياًٙ ٝبٳ ٽَى ي ځوٴز :**

-محمد کاویانی هستم . از این به بعد تو این شرکت مشغولم .

دستشو سمتم گرفت.... یه نگاه به دستش کردم و ناخواسته دستم به طرفش رفت و تو دستش قرار گرفت.

<mark>www.negahdl.com</mark> سايت نگاه دانلودمحل دانلودرمان

دستش گرم بود . خَيلي گرم ، پهو گر گرفتم ...... هق هق هاي په بچه....... مامان؟ مامان؟ ........تو نباید بِترسی ِ پسرم..........آروم باش .......صدای گریه قطع نمی شه.....خون.......تاریکی......من از تاريکي ميترسم مامان......و بازم گريه.......گريه......ميدونم ميترسي ولي مقاوم باش.......... با جدا شدن دستام از دستش همه اون صداها و تصاویری که میدیدم هم قط شد. لال شده بودم. نگاهم تو چشماش قفل شدہ بود.

**ډلمي- ٙمب كبڅشًن هًثٍ؟) ثب وبٍاكشی ي وڂَاوی وڂبَڈ ډی ٽَى(**

**َ-ب؟؟؟؟؟ ثچٍ .... ثچ....ٍ هًثڈ.**

**ډلمي- يڅی ٙمب ىاٍیي اٙټ ډی ٍیِیي؟**

دستم رفت طرف صورتم و خيسي صورتم منو از اون حالت در آورد.

**-ثجوٚیي. ډه كبڅڈ هًة ویٖز. آٌ . َٙډىيٌ ډه دًدټ ثُبىٍی َٖشڈ . َمًن ًٍ٥ ٽٍ ډی ثیىیي ډٖئًڃ ثبیڂبوی.**

رو صندلیم نشستم . بیشتر از این نمی تونستم سرپا بمونم.این دیگه چی بود . یعنی بازم توهم **ُىڇ؟ ثبیي ثَڇ ىٽشَ؟ ىیڂٍ ىاٍڇ اُ ایه اي١ب٫ ډی سَٕڈ؟ وپىٍ ىیًيوٍ ٙيڇ!!!** 

محمد- خب با اجاز تون بنده مرخص میشم. اومده بودم براي معرفي. خوشبختم . امیدوارم **َمپبٍای هًثی ثَای َڈ ثبٙیڈ.**

**وڂبَ٘ وبٍاكز ي وڂَان ثًى . سًان اٴپَ ٽَىن َڈ وياٍڇ.** 

**-ډمىًن ډىڈ هًٙجوشڈ. اوٚبهلل َمیه ًٌٍ٥!!!!!**

**آٍيڇ ثٍ َ٥ٳ ىٍ ٍاٴز ي اُ ثبیڂبوی هبٍع ٙي.**

دوباره اشكم در اومد. این چی بود . اون صداهای تو خوابام بود. چه ربطی به این كاویانی داره؟ **یٮىی ډه ایىً سً هًاة ډی ثیىڈ؟ ٙبیي ثـٍٚ؟!!!! اٝال ثـٚڈ ثبٍٙ ثٍ ډه ؿٍ؟ ؿَا ډه ثبیي سً اين** لحظه توهم بزنم؟ نكنه ديوونه شدم ؟!!! دستم چنگ زده شد رو قفسه سينم .... اينجا برام خفقان **آيٍٙيٌ .... ٽبٍاڇ ٽٍ سمًڇ ٙيٌ ثجیىڈ ډیشًوڈ ثٍ ٙٮچٍ ثڂڈ يإڈ ډَهٞی ٕب٭شی ثڂیٌَ ډه ثَڇ هًوٍ ؟ ایىؼب ومی سًوڈ سلمڄ ٽىڈ!!!!**

**ثب ٍهًر اُ ػبڇ ثچىي ٙيڇ سب ثٍ ٙٮچٍ ثڂڈ ثجیىڈ ډیشًوٍ ثَاڇ ٽبٍډً ػًٍ ٽىٍ ډه ثَڇ؟؟؟؟!!!! \*\*\*\*\*\***

شعله- امروز نمی شه ، عضو جديد.....يعني کارمند جديد اومده ، قراره سر نهار در مورد شرکت صحبت بشه.

**-هت ډه ایه ي٤ٕ ؿیپبٍڇ؟ ډه ٽٍ اٴٺ٤ ٽبٍډىي ثبیڂبویڈ ، ایه ٽبٍا ٽٍ ثٍ ډه ډَث٣ً ویٖز!!!** شعله- پوپک جان په چند ساعت دندون رو جیگر بزار بعد می تونی بری!!!

**ډٖشبٝڄ ثَځٚشڈ سً ىاٴشَڇ. َٕڇ ثٍ اوياٌُ یټ ٽًٌ ٕىڂیه ثًى. ٽبيیبوی ٍي َڈ يٹشی ىاٙشڈ ثب ٙٮچٍ كَٳ ډیِىڇ ىیيڇ. ثب ؿىي سب اُ ٽبٍډىيای ُن ي ډَى ىاٙز كَٳ ډیِى.يڅی وڂبَ٘ ثٍ ایه ٕمز ثًى . وٍ ډٖشٺیڈ ثٍ ډه. ىاٙز هیٌَ ثٍ ٽٴ ُډیه وڂبٌ ډی ٽَى يڅی ډٚوٜ ثًى كًإ٘ ثٍ بقیه هم هست.....** 

اًه ای کوفت بگیری ... این دیگه چیه!!! در اتاقم باز نمی شه.... دستگیره رو چند بار بالا و پایین بردم.... ای بابا ..... ببين امروز اعصاب ندارما باز شو ديگه..... د باز شو ديگه..... بازم دستگيره رو **ثبال ي دبییه ثَىڇ.....وؾ ومی ٍٙ!**

**-ثجوٚیي ډٚپچی دی٘ ايډيٌ؟**

**ثَځٚشڈ ، ٽبيیبوی ثًى. ىڅڈ ََی ٍیوز ، ىٹیٺب دٚشڈ يإشبىٌ ثًى ، ٕپشٍ ُىڇ ، ايوڈ ثب ایه ٹيٗ آىڇ كٔ ډی ٽىٍ ثب وَىثًن َ٥اٴٍ ...**

چه....اه باز شو دیگه .....دیگه جوش آوردم دستگیره رو گرفتم و چند بار محکم بالا و پایین کردم **وٍ هیَ ؿیِ ډُمی ویٖز. ىٍ؛ ځیَ ٽَىٌ االن ثبُ ډیٍٚ .... ٙمب ثوٴَډبییي َٕ ٽبٍسًن.)اٝال ثٍ سً ىٕشز ىٍى وپىٍ ....ؿَا ډىً ػچً ایه ثَٚ ١بی٬ ډی ٽىی؟؟؟......یٍ ووٴٔ ٭میيٴ ٽٚیيڇ ي سمًڇ** خشمی رو که از صبح تا حالا رو هم انباشته شده بود رو با یه نفس عمیق دادم بیرون و دستگیره رو پايين كشيدم.....ايــــــــــــــــول باز شد .....) با يه لبخند خلمنشانه برگشتم طرفش .....

<u>www.negahdl.com سايت نگاه دانلودمحل</u> دانلودرمان

ا ...... این کجا غیبش زد؟؟!!!! شونه بالا انداختمو داخل شدم ....محض اطمینان هم درو باز گذاشتم **سب ىيثبٌٍ ځیَ ایه ىٍ ١بی٬ وجبٙڈ..**

**)ډلمي(**

**َٕډً سً ىٕشبڇ ځَاٴشڈ ي ٕٮی ٽَىڇ ًَىڈ آُاى ثمًوٍ . يڅی ډڂٍ ډی ٙي؟؟ ثبيٍٗ ٱیَ ډمپه ثًى. اُ اډَيُ ٝجق سب كبال اٴٚبٍ ُیبىی ٍيڇ ثًى. اين ًٍٕم ٝجق سً ډبٙیه ، ثًىن دًدټ سً ایه اوؼمه ، اُ َمٍ ډُڈ سَ ایىپٍ اين یٍ ٕبكَٕز......**

-جواب داد....

**آثشیه-هت ډه ٽٍ ثُز ځوٴشڈ!!!! كبال سً ؿَا ٱمجَٻ ُىی؟**

**َ-ب؟ َیـی!!!!**

**آثشیه- كبال ؿًٍ٦ی اډشلبو٘ ٽَىی؟**

**-ډمپىٍ ثَار ډٖوٌَ ثبٍٙ يڅی ډه كجٔ ٍي ؛ ٍي دًدټ اډشلبن ٽَىڇ!!!**

**آثشیه- هت؟!!!! ثٮيڇ ثَاٗ ثبُ ٽَىی؟**

**-وٍ ايڅ٘ هیچی سٺال ٽَى ، ٍاٴشڈ َ٥اٴ٘ سب ٙبیي سلَیټ ٍٙ ، ػًاة ىاى!!!!!**

**آثشیه-ؿَا وٞوٴٍ ویمٍ كَٳ ډیِوی؟**

**-هت ډٮچًډٍ ىیڂٍ آثشیه !!!!! يٹشی ډه ثُ٘ ځوٴشڈ ډٚپچی ىاٍی ثٍ وً٭ی ډی هًإشڈ سً ًَىٚڈ** نفوذ كنم ولي اون نه تنها هيچ عكس العملي نشون نداد بلكه جوابم كرد. تازه بعد چند بار تلاش **سًوٖز كجٔ ٍي اُ ثیه ثجٌَ!!!**

**آثشیه ٕبٽز ډًوي. اُ ػبڇ ثچىي ٙيڇ ي َٙي٫ ٽَىڇ ثٍ ٍاٌ ٍاٴشه سً ً٥ڃ اسبۇٴ.**

خیلی چیزا برام نامفهومه!!! ... بودن تو ذهنم به طور مدام ......نبودنش تو ذهنم وقتی نزديكشم....... چرا مدام تو ذهنمه ؟تو فكرمه؟ انگار تمام دنيامو گرفته !!! بعضي اوقات بهمم میر پزه!!!! بعضي اوقاتم آړومم مي كنه.........از بين رفتن تمامي احساسات بدم وقتي

نزديکشم.....چطور ممکنه؟... راستي چرا گريه کرد؟....یعنی من بهش ناخواسته صدمه زدم؟ آخه چطور ممکنه!!! اگه این طور باشه باید یه عکس العملی از خودش نشون می داد..... پس چرا هیچی **وڂوٴز......دًاٴــــــــــــــ.. ٍ...إشی اين ډىً ومی ٙىبٍٕ ٽٍ ډه ايوً ډیٚىبٕڈ ...... ډی ثیىم....٘ډی اٴُمم......٘سمبڇ وڂبَبٗ ثَاڇ ډٮىی ىا.....ٌٍ ىٍٕشٍ ًَى٘ ثَاڇ ډوشًٍٙ يڅی ثب** نگاهش تمام احساساتشو درک می کنم. خیلی سخت بود وقتی برای اولین بار تونستم از جلو ببینمش .... دستش تو دستم باشه و اون اشک بریزه ....من نتونم کاری بکنم.... برای اولین بار تو **٭مَڇ ٭بػِ ثبٙڈ اُ اٴُڈ ٱڈ یٍ وڂب.....ٌ څٮىز ثٍ ایه ٙبو......ٔ** 

با پاهام یه لگد به پایه ی میز آبتین زدم و برگشتم سمت در باید به کلّم هوا میدادم وگرنه منفجر **ډی..ٍٚ**

**آثشیهًَ-ی ٽؼب ؟؟؟؟ ؿَا ډظڄ هَ څڂي ډی دَيوی؟ كبال ٽؼب َٕسً اوياهشی دبییه ىاٍی ډیَی ؟** باید بریم اتاق کنفرانس؛مثلا نهاره ها!!!! تازه باید دوباره معرفی بشي !!!! اعضای جدید کامل **ډیٚىبٕىز اٴٺ٤ سب ثٍ كبڃ اُ وِىیټ ُیبٍسز وپَىن. ثِاٍ كَٳ ثِویڈ ثٮي ََ ځًٍی ٽٍ ډی هًای ثَي....**

چنگ زدم به موهام ولي بازم ريخت تو چشمام. اه روانيم کرد بايد کوتاشون کنم.عصبي شدم. **ٕ-ب٭ز ؿىي وُبٌٍ؟**

**آثشیه- یټ ، ؿًٍ٦؟**

**-ثجیه االن یبُىٌ ي ویمٍ !!! ډه ډیَڇ ثیَين سب یټ كشمب هًىډً ډیًَٕوڈ!ايٽی؟**

**آثشیه-اٴٺ٤ اځٍ ویبی هًىڇ هَهَسً ډیؼًئڈ. ثَځَىیب!!!!**

**-سً ٱچ٤ ډی ٽىی، سب یټ ایىؼبڇ.**

**ىٍ ٍي ثبُ ٽَىڇ ي ثی سًػٍ ثٍ ٙٮچٍ ٽٍ ىاٙز وڂبَڈ ډی ٽَى اُ َٙٽز ُىڇ ثیَين.**

با سلمونی په خیابون فاصله دارم . په ربع هم طول نکشید که زنگ بالای در سلمونی رو به صدا در **آيٍىڇ.** **ٝبكت ٕچمًوی یٍ ډَى كييى 48 ٕبڅٍ ثًى ثب یٍ ٩بََ ډٮمًڅی. ىي سب َڈ يٍىٕز ىاٙز. ٕ-الڇ آٹب، ثوٴَډبییي .**

**ٍي ٝىيڅی وٖٚشڈ ي ډىشَ٪ ډًويڇ. ٍٕ سب اُ ٝىيڅی َبی ػچًی آییىٍ دَ ثًى ثبیي ډىشَ٪ ډی ډًويڇ. ډبٙبڅٍ ثٍ ػِ ٝيای ًٕٚاٍ ي كَاٴبی ثچىي ثچىي ډٚشَیب ، ثبیي اٴپًَٙن ٍي َڈ سلمڄ ډی ٽَىڇ.**

**یٍ دَٖ 99 سب 20 ٕبڅٍ ٍي ٝىيڅی ايڃ ثًى.**

(اگه بخوام اینجوری پیش برم جفت خواهرا می فهمن سرشون کلاه نداره. بدبختی هم صداشون **یپیٍ َڈ سًٞی.َيای يای يای. ډَٿ ډه اځٍ ډبویب ي سبویب ثوٴُمه . ثبیي هًىډً اُ ایه َُٙ وؼبر ثيڇ. ثبیي ًَٙٙن ٍي اُ َٕڇ ثَىاٍڇ. آهٍ ثڂً ډَٟ ىاٍی َُٙاڇ ٽٍ ایه ػًٍ ٱچ٦ب ډیپىی؟ ایه ىيٹچًَب** تموم حرفاشون پيش همه. اصلا بي خيال ميرم سراغ پرستو اون از همه باحال تره بايد برم تو نخش تريپ مثبت في العرض بردارم. اي جونم چه حالي داره اسكول كردن اين جغجغه هاي **ډلشبع سًػ.....ٍ ایًڃ َُٙاڇ ػًن.....ایًڃ(**

**ٝىيڅی ىيڇ یٍ ډَى 28 ٕبڅٍ یب ثیٚشَ ثًى.**

(حاج فتّاح میتونه از حاج توكّلي وام بدون بهره بگیره ، شهریه كوثر عقب افتاده ، این بچه خیلی **يٹشٍ ؿٚڈ اډیيٗ ثٍ ډى،ٍ هيا څٮىشڈ ٽىٍ ثبیي َمًن ډًٹ٬ ٽٍ ډلٖه ثُڈ ځوٴشٍ ثًى هًىډً ثیمٍ ٽبٍځَی ډی ٽَىڇ ٽٍ االن ىٕشڈ ومًوٍ سً دًٕز ځَىي،سب االن ډلشبع ٽٔ ي وبٽٔ وٚڈ(**

صندلى سوم يه بچه بود كه تمام فكرش جمع قيچى تو دست آړايشگر بود ميترسيد گوشاشو ببره. مادر مهربونش بهش گفته بود مى خواد به آرایشگر انعام بده تا گوشاشو ببره.

**َٕډً سپًن ىاىڇ . اين دٌَٖ ی ٭١ًی اُ ٍي ٝىيڅی ثچىي ٙي . ډًَبًٙ اٴٚه ٽَىٌ ثًى ي ثب ٭ٚيٴ** به خودش تو آیینه نگاه می کرد . سعی کردم بهش نگاه نکنم تا چشمم به چشمش نیوفته چون داشت دیگه زیادی خزعبلات به هم می بافت داشت جوشیم می کر د مر تیکه انگار خانواده ندار ه.

**-ثوٴَډبییي آٹب**

**ثٍ ٝىيڅی اٙبٌٍ ٽَى.)ډًَب ثٍ ایه ٭َيٕپی ... ای یبٍي ؿٍ ډَٽٍٚ!!! ډظال االن َمٍ ػًيوب ډیبن ډًَبًٙوً ډظڄ ایه څوز ٽىه ایه ومی ىيوڈ ؿی ډی هًاى اُ ایه ډًَب(**

**ثَاڇ ډبٙیى٘ ٽىیي......... یټ ٕبوشی!**

-(ای خاک بر سرت با این سلیقه به درد نخورت..... خدا ببین موها رو به چه آدمایی می ده الحق که ناشکریه) رو چشمم!

**دی٘ ثىي ٍي ُى ي ىٕز ثٍ ٽبٍ ٙي.......**

دستی به سرم کشیدم , سرم سبکتر شده انقد آرایشگره نق زد اعصابمو بهم ریخت بهش گفتم هاشين نمي خواد په مدل واسم کوتاه کن فقط کوتاه باشه, اذيتم نکنه, همچين ذوق کرد انگار **ډًَبڇ يإٍ ايو.ٍ** 

**َٕډً سپًن ىاىڇ . هيایی ډيڅ٘ هًة ثًى. يڅی ډه ٽًسبٌ سَ ډی هًإشڈ.** 

ديگه تموم شد. الان نزديک شرکتم. رفتم دم کيوسک. يه آب معدني خريدم و از يله هاي شرکت **ثبال ٍاٴشڈ.**

**\*\*\*\*\*\*\***

**)دًدټ(**

به کف دستم خیره شدم دارم به کاویانی فکر می کنم , نمی دونم چرا په جوراییه؟!!!!!!!!!! محمد تو **هًاة َبڇ ٙجبَز َبیی ثب ایه ډلمي ٽبيیبوی ىا,ٌٍ یٮىی ثٍ هبَ٥ ایىپٍ ډی هًإشڈ ایىؼب ثجیىم٘ ایه هًاة َب ٍي ىیيڇ يڅی اځٍ ایه ًٌٍ٥ دٔ ؿَا يٹشی اډَيُ ثُڈ ىٕز ىاى ډه اين ٝياَب ٍي ٙىیيڇ ؿَا اين ثـٍ َم٘ ډیشٍَٕ؟؟؟؟..... ؿَا اوٺي وبٍاكشٍ؟.......ىڅیڄ سىُب ثًىو٘ ؿیٍ؟ وپىٍ اين یٍ ثـٍ ىیڂٖز ي االن ٍيك٘ ىاٌٍ اًیشڈ ډی ٽى,ٍ يییییییییی ...... ډبډبن ایه ىیڂٍ ؿٍ اٴپَی ثًى!!.......ىاٍڇ هڄ ډیٚڈ!!!!!!.**

تکیمو از دیوار بغل پنجره برداشتم . تقه ای به در خورد و شعله سرشو داخل اتاق انداخت. شعله- یوپک بریم نهار؟ **َ٩ٳ وُبٍډً اُ ىاهڄ ٕبٻ ىٍ آيٍىڇ.**  راستش كنجكاو بودم ببينم اينا چي ميخوان بگن , اگه در مورد تبليغات و كارشون باشه من **اٌٍ ثَیڈ.** حوصلم سر میره مخصوصا اینکه بعد نهار همیشه گیج میشم. ... خب معلومه درباره کار جلسه **ىاٍن ډىڈ ؿٍ َٕهًٙمباااا!** 

**ثب ٙٮچٍ اُ ثبیڂبوی هبٍع ٙيڇ ٙٮچٍ اُ ٍي ډیِٗ َ٩اٴًٚ ثَىاٙز ي ٍاَی اسبۇٴ ٽىوٴَاؤ ٙيیڈ.**

**\*\*\*\*\*\*\***

**)ډلمي(**

**آثشیه-یٮىی سً ایه ډير ٍي ٍاٴشٍ ثًىی ثٍ سیذز ثَٕی؟**

**ثب اهڈ وڂبَڈ ډی ٽَى . ایه آثشیه سً ایه ډير ډظڄ ایىپٍ دَٖاٴز ٽَىٌ ثًى.**

-نه جناب!!! یادت رفته من چرا موهامو بلند میزاشتم؟به یه دلایلی باید كوتاهشون می كردم. حالا **اعتراضت چیه؟** 

کجکی نگاهم کردو دستمو کشید تا از دفترش خارج شیم.

**-ثیب ٽمشَ اىای آىډبی ډشٚوٜ ٍي ىٍ ثیب.ٍ)ویٚوىي ُى(**

(خبیث شدم)دستشو از دستم جدا كردم , حواسم رو جمع كردم , تمركزمو گذاشتم رو پاي چپش , به ثانيه نكشيد , پای چيش ېي حس شد. يهو ثابت موند سر جاش , چشماش قد توپ پينگ **دًوڀ ثٍِٿ ٙيٌ ثًى. ااٴشبى ُډیه**

–محمد نگو کار توئه , عوضي بي جنبه, باشه تو آقا تو گل ولم کن ترو خدا الان همه جمعند بايد **ثَیڈ.**

**-ډه اىا ىٍ ډیبٍڇ؟؟؟)یٍ اثَيډً اوياهشڈ ثبال ي ثب ویٚوىي وڂبَ٘ ډی ٽَىڇ.سوٴَیق اُ ایه ثبال سَ وجًى . (**

آبتين —جان مادرت بي خيال شو !!!! کي همچين اجازه اي بهت داده تو دفتر من بهم حمله **ٽىی.)یًُ ٭ٞجبوی ٙي(**

ساکت شد و بعد سی ثانیه از جاش بلند شد. منم یه دستم رو به کمرم زده بودمو داشتم نگاش می كردم.برگشت طرفم. با دو قدم فاصلمونو از بين برد.

**آثشیه- ثجیه آٹب دَٖ , ایىؼب ػبٗ ویٖز , هیچی ٍاكز ډیشًوڈ هچٮز ٽىڈ يڅی سً هیچی سًَٕیی.**  اون انگشتر رو انداختی که چی بشه؟ ترسیدی بیاریمت اینجا جیزت کنیم؟؟؟؟ خیلی بچه ای **ډلمي......**

**وڂبَ٘ سلٺیَ آډیِ ٙيٌ ثًى. ایه وڂبًَٚ هًة ډی ٙىبهشڈ. ایىڈ یپی اُ ٕالف َبٗ ثًى اُ ثیه ثَىن ا٭شمبى ثٍ ووٴٔ َ٥ٳ ډٺبثڄ.**

با اینکه می دونستم داره چیکار می کنه ولی بی اراده اخمام تو هم رفته بود .تو این جور موارد من اعتماد به نفسم از بین نمی رفت ولی الان هم محافظم دستم بود نبایدم از بین می رفت. ولی این **كَاٴبٗ ثيػًٍ ٍي وَيڇ ٍاٴشٍ ثًى.**

یادش رفته همین خودش دفعه پیش داشت نابودم می کرد. بی دفاع منو بین دیگران تنها گذاشت **. یبى ١ٮوٴڈ ٽٍ ډیًاٴشڈ هٚڈ سمبڇ يػًىډً ډی ځی.ٌَ**

دستامو مشت کردم. چشمامو بستم ,.........دوست دارم خفش کنم......... این آشغال بی خاصیت رو **........**

با صدای سرفه های شدید آبتین نگاهم به طرفش رفت. دستاش رو گلوش بود و صورتش قرمز **ٙيٌ ثًى . ثب سَٓ وڂبَڈ ډی ٽَى. یًُ ثٍ هًىڇ ايډيڇ ......ډه ىاٙشڈ ؿیپبٍ ډی ٽَىڇ؟؟؟؟.......** 

**ډٚشمً ثبُ ٽَىڇ..... آثشیه ثٍ ووٴٔ ووٴٔ ااٴشبى ...... ٍاٴشڈ َ٥ٳ ډیِٗ ٍي ډیِٗ یٍ څیًان آة ثًى ثَٗ ىاٙشڈ ي ثٍ َ٥اٴ٘ ٍاٴشڈ.سىي آة ٍي اُ ىٕشڈ ځَاٴز ي هًٍى. ٽڈ ٽڈ ووٴٖ٘ ػب ااٴشبى.** ازش فاصله گرفتم. نباید عصبانی میشدم. **-آثشیه ثجو٘ ىٕز هًىڇ وجًى. آثشیه-اين اوڂٚشَ ٍي اُ ىٕشز ثیَين ثیب.ٍ - ؿی؟ يإٍ ؿی؟ آثشیه- ؿًن ثب ایه ٽٍ اُر ډلباٴ٪ز ډی ٽىٍ يڅی ٽىشَڅز ٍي اُر ډی ځیٌَ )اثَيَبڇ دَیي ًَا(**  آبتین- من این همه مدت بیکار نبودم ، در مورد همه چیز تحقیق کردم. از خاندان تارا گرفته تا **سً ایه ا٥ال٭بر ٍي اُ ٽؼب آيٍىی؟ این سری حفاظ های خرده ریز. -ىٍ ډًٍى كوٴب٧ َب ؿی ډی ىيوی؟ آثشیه ٝياًٙ ٝبٳ ٽَى ي ځوٴز:** تمام مدتی كه این انگشتر ها دست صاحبانشونن قدرت اونا رو متغیر می كنه ، میتونه خیلی **ایه َٕی اوڂٚشَا ٽٍ یپی ىٕز سً ااٴشبىٌ ، ثٍ ًٍٝر یٍ كوٴب٧ ثَای ٝبكجبو٘ ٽبٍ ډی ٽىٍ يڅی** ضعیف یا خیلی تقویتشون كنه در ضمن كنترل روی توانایی های اصلی صاحبان انگشتر با در دست داشتن اینا از دست خودشون خارج میشه. یه جورایی شدت عمل به وجود میاره.

**ډلمي االن يٹز ایه س١ًیلبر ویٖز ، ثبیي ثَیڈ ٕب٭ز یټ ي ٍثٮٍ!!!!**

**ثچىي ٙيیڈ ي ایه ىاٴٮٍ ډظڄ آىڇ ٍاٴشیڈ ثیَين! ٕبڅه اٝچی هبڅی ثًى َمٍ سً اسبص ٽىوٴَاؤ ػم٬** شده بودند . یه راست به اتاق کنفرانس رفتیم. با ورود ما یهو جمعی که غلغله بود ساکت شد. **َٕډً ثبال ځَاٴشڈ ي وڂبَمً ٍي سټ سټ ااٴَاى كبَ١ ځَىيويڇ.ٽبډَان ي ُٕىي ي دََبڇ ٽىبٍ َڈ**

**وٖٚشٍ ثًىن ٍٕ سبًٙوڈ ثب څجوىي وڂبَڈ ډی ٽَىوي. َٕی سپًن ىاىڇ ثَاًٙن ي ثبُڇ ؿٚڈ ځَىيويڇ. وبُی ، ٍاكچٍ ، ُٕیال ي ؿىي سب اُ ثـٍ َبی ىیڂٍ ثًىن ، ٙٮچٍ ي دًدټ َڈ ٽىبٍ َڈ وٖٚشٍ ثًىن. دًدټ ثب ٹبٙٺی ٽٍ سً ًَا هٚټ ٙيٌ ثًى ىاٙز وڂبَڈ ډی ٽَى. ثبیي ػً ٍي اُ اين كبڅز ىٍ ډیبيٍىڇ.**

**ٕ-الڇ.**

**ي ایه ډٺيډٍ ای ثًى ثَای ایؼبى َٕ ي ٝيای ثٺی...ٍ آثشیه ػًاة ثٮ٢یبًٙوً ىاى.ثب َڈ ٍاٴشیڈ ٍي ىي سب ٝىيڅی ثٲڄ َڈ ٽٍ هبڅی ثًى وٖٚشیڈ ، ثٲڄ ٽبډَان ثًىڇ.**

**-ثٍ ؿًٍ٦ی دَٖ؟**

**ٽبډَان ثبَبڇ ىٕز ىاى.**

سهند-از تو بهتريم. مر تيکه خجالت نمي کشي بعد اندي سال اومدي مي گي چطوري؟ **ٽبډَان اُ ػبٗ ثچىي ٙي یٍ ىٕشًٚ ُى ٍي ًٙوڈ ي ىٍ كبڅی ٽٍ ًَٕٙ سپًن ډی ىاى ځوٴز:** -ببند فكتو سهند....خوش اومدى داداش. بشين برات غذا گرفتم. پرهام اون ظرف بقل دستتو رد **ٽه ثیبى.**

**دََبڇٕ-الڇ ځڄ دَٖ ډه، ؿًٍ٦ی؟ ٱٌا ډی هًای ؟ ٽًاٴشڈ ٍي ىڅز ومی ُاٍڇ !!! ؿَا ُڅوٴشً ُىی ومیڂی ډه َالٻ ډًَبر ډیٚڈ؟**

**ٙ-مب ىي سب َىًُ آىڇ وٚيیي؟**

**ُٕىي-ډىً ثٍ ایه وجىي اُ ډه هبٛ سَ ومی سًوی دیيا ٽىی!!! ایه آهَ ََ ؿی ثی هبٝیشیٍ!!!! دََبڇ- ثٍ ډَٿ هًىر ثال ډال َٕر ډیبٍاااا!!!!!**

**ىٍ كبڅی ٽٍ ٍي ٝىيڅیڈ ډی وٖٚشڈ ځوٴشڈ:**

**-ػوٴششًن الڅمًوی ثڂیَیي . آثشیه ػً ُىٌ ٙيٌ ډیوًاى ٕوىَاوی ٽى.ٍ**

**ثٍ دٚشی ٝىيڅی سپیٍ ىاىڇ ، وڂبٌ ََ ٍٕ ثٍ َ٥ٳ آثشیه ثَځٚز ٽٍ سً ٍآ وڂبٌ َب ثًى.**

**-هبوًډب ، آٹبیًن**

امروز يه سرى حرف دارم واسه گفتن، بعد صرف نهار تون همين جا بمونيد لطفا!!! **َٕ ػبٗ وٖٚز ي ٱٌا ٍي اُ ٽىبٍ دََبڇ ثَىاٙز. ُٕىي- ډیڂڈ ایه آثشیه ثٍ وَ٪سًن ؿیً ډیوًاى ٍيٙه ٽىٍ ٽٍ االن هبډًٍٙ؟ دََبڇ- ؿَا اُ ٝجق سب ثٍ كبڃ اوٺي ؿَوي ثٍ َڈ ډیجباٴی!!!! ډیوًاى ایه ؿٚڈ ٹٚىڀ ٍي ثب اين دختره جادوگره معرفي كنه به همه. منتها سربسته تا این دختره هنگ نكنه!!** كامران به طرفم برگشت و قاشقشو تو ظرفش ول كرد. **-ٹَاٌٍ ؿىي سب اُ ىهشَا ثَن ثبَبٗ كَٳ ثِوه. يڅی ؿًن اډَيُ ثٍ ځوٴشٍ هًىٗ كبڅ٘ هًة ویٖز ٙٮچٍ اػبٌُ ومیيٌ ٽٖی ثُ٘ كَاٴی ثِو.ٍ ډًويٌ ثَا اٴَىا! ثٍ ٱٌاڇ ىٕز وِىٌ ثًىڇ َمًن ًٍ٥ ٽٍ ىٍ آة ډٮيوی ٍي ثبُ ډی ٽَىڇ ځوٴشڈ: -ؿًٍ٦ی دیياٗ ٽَىیي؟ ثٍ ػِ هًاة ىیين َٕډٍ!!!**

**ثٍ ٱٌاڇ اٙبٌٍ ٽَى . ٽٍ ثوًٍډ٘!!!**

**َٕ-ډٍ یٍ و٫ً آُډبی٘ ډب ثًى!!! ىٍ اٝڄ آثشیه دیياٗ ٽَى! هًىٗ ٽٍ ؿیِی ومی ځٍ يڅی اُ ډه** نمي تونه پنهون کنه! از وقتي که تو رفتي من اعتمادمو بهش از دست دادم! تمام کاراشو زير نظر **ىاٍڇ.**

**ایه ډير سمبڇ ویَيًٙ َٕ ایه ځٌاٙز سب ثشًوٍ ډؼًُالسًٚ كڄ ٽى.ٍ**

تا اونجایی که می دونم ، قوم تارا از هم متفرق شدن، یعنی این جدا شدنشون از عمد بوده، برای حفاظت از خودشون این کارو کردن ، اگه کنار هم می موندن به خاطر نبرد بین ماها از بین میرفتن **، ایىڈ ٽٍ ډیجیىی اُ وًاىځبن سبٍإز.**

تقریبا میشه گفت همزادش با تارا یکیه، برا همین بیشتر نیرو ها به صورت ذاتی تو خونشه ، اگر **َڈ ثچي وجبٍٙ ؿًٍ٦ اُٗ إشوٴبىٌ ٽىٍ ٱیَ اٍاىی ٍاٌ ثَاٗ ثبُ ډی،ٍٚ اٴپَ ٽىڈ ډشًػٍ ٙيی ٽٍ**

**َىًُ ؿیِی ومی ىيوٍ ثـٍ َب هیچی ډٚشبٹه ٽٍ ُيىسَ ثشًوٍ ثُمًن ٽمټ ٽىٍ ، اُ ٽبٍای آثشیه اٴُمیيڇ َڈ سٮياى ىیڂَان ُیبى ٙيٌ َڈ دچیيیًٚن ، ااٴَاىی دیيا ٽَىن ثب ٹيٍر َبی يكٚشىبٻ** تر از قبل ، الان فقط منو تو نيستيم كه در خطر باشيم كل انجمن در خطره و گرنه ، اينايي كه الان **ایىؼبن هیچی يٹز ثًى ٽٍ ایىؼب ٍي سَٻ ٽَىٌ ثًىن. ډظڄ س،ً يڅی اي١ب٫ ىاٌٍ ثلَاوی ډیٍٚ!!!**

**یٍ ووٴٔ ٭میيٴ ٽٚیي ي ځوٴز:ٱٌاډًوً ثوًٍیڈ ثٮي ثیب َٕ ډیِډًن ثَار سٮَیٴ ډی ٽىڈ.**

غذا رو کشیدم جلو و شروع کردم به خوردن.......

**َمًن ًٍ٥ ٽٍ َمشًن ډ٦چٮیي َٙٽز ډب یٍ ٭ً٢ ػيیي ٹجًڃ ٽَىٌ ؛اڅجشٍ اُ ا٭٢بی ٹيیمی َٖشىي ي ٽٖبیی ٽٍ اُ ٹيیمی َبی ایىؼبن ایًٚن ٍي ډیٚىبٕه اُ ایه ثٍ ثٮي ډلمي ٽبيیبوی َٙیټ ډىٍ** ،هر کاری که می خواید به من ارائه بدید اول زیر دست ایشون میره و با تایید ایشون به دست من **ډیٍَٕ ، ډٖبئچی ډظڄ دبٓ ي ډَهٞی ي كٺًۇٴ ي سبئیيیٍ ثَای إشوياڇ ي َمیه ًٍ٥ ٹجًڃ َ٥ف ثَای سجچیٲبر َڈ ثب سبئیي ایًٚن اوؼبڇ ډیٍٚ .**

(خب این حرف رو همون وقتی که اومد می گفت چرا ما رو مچل خودش کرد؟ کاویانی درست کنار محق و دو نفر ديگه نشسته بود و به حرفاشون گوش ميداد وقتى رئيس خواستسخنرانى كنه همه **ٕبٽز ٙين ي ثٍ ىَى٘ ؿٚڈ ىيهشه. ٍئیٔ َىًُڇ ىاٌٍ كَٳ ډیِوٍ يڅی ثٺی٘ ىٍ ډًٍى ٽبٍای** تخصصی خودشونه و من سر در نمیارم ، زیاد اشتها ندارم ، قاشق رو تو ظرفم می گردونم و بعد **ٍَبٗ ډی ٽىڈ. ومی ىيوڈ ؿَا ػً ایىؼب ثَاڇ ٱیَ ٹبثڄ سلمچٍ . اُ يٹشی ایىؼب ايډيڇ ثب ایىپٍ آىڇ** گوشه گیری نیستم ولی نتونستم با بقیه زیاد هم كلام بشم ، اكثرا با شعله حرف میزنم .

نفسمو فوت کردمو به صندليم تکيه دادم، چشمم خورد به کاوياني که بهم خيره شده بود ، زود نگاهمو ازش گرفتم ، همیشه به این اعتقاد دارم که خیلی تابلو به این و اون نگاه می کنم به خاطر همین تصمیم گرفتم تا جایی که ممکنه به این بشر نگاه نکنم ،آخه منه خر رو بگو تا وارد شد همچين خشكم زد ؛ اين تا دو ساعت پيش انقد مو داشت كه تموم چشم و گوشش رو گرفته بود ولى وارد اتاق كنفرانس يا همون نهارخورى خودمون كه شد من ديگه اون كاوياني رو نمي ديدم. **هيا يإٍ ایه دَٖ ؿیِی ٽڈ وِاٙشٍ ثًى َٕإَ ػٌثٍ ثًى اُ ىيٍ َڈ وڂبَ٘ آىډً ػٌة ډی ٽَى ، یٍ ػوٴز ؿٚڈ اڅًان ٽٍ ََ ثبٍ ٽٍ ډیيیيیًٚن یٍ ٍوڀ ثًى. يڅی اوڂبٍ ثب وڂبَ٘ یٍ ؿیِی ىاٌٍ .**  آزار دهنده نيست سنگينه ، نميگم بده ، ولي انگار در حال كنكاش تو اطرافشه يه جورايي انگار

داره دنبال يه چيزي مي گرده ؛ بي قرار نيست ، اوف نمي دونم اصلا هر چي . من چرا دارم الان به اون فكر مي كنم. دوباره نگاهم به اون طرف كشيده شد. دست راستش كنار سرش بود و داشت موهاى تازه كوتاه شدشو ميكشيد. خندم گرفت ،اينم قاطي داره هااا!!

**ثب َمُمٍ ای ٽٍ ایؼبى ٙي اٴُمیيڇ كَاٴبی ٍئیٖٔ سمًڇ ٙيٌ . ٙٮچٍ اُ ػبٗ ثچىي ٙي.**

**ٙ-ٮچٍ ػبن ډیشًوڈ ویڈ ٕب٭ز ىیڂٍ ثَڇ؟**

شعله- عزیزم خودت که شنیدی الان دیگه دست من نیست باید از رئیس بیرسم . نمی دونم الان **َڈ ٽٍ ډیڂٍ ډلمي یٮىی َمًن آٹبی ٽبيیبوی ٙيٌ ډٖئًڃ ایه ٽبٍا !!!!! سً ٝجَ ٽه! ډه سب یٍ ٍث٬ ىیڂٍ هجَر ډی ٽىڈ.**

**كبڅٍ وبٍاكز ثًىوً َڈ وياٍڇ.**

**ثبٍٙ ؛ دٔ ډه ډیَڇ سً ثبیڂبوی , ثیب هجَڇ ٽه.**

از جام بلند شدم و رفتم سمت در دم در راد رو دیم واستاده بود با گوشیش حرف میزد . حتی **َٕډً َڈ ثچىي وپَىڇ وڂبَ٘ ٽىڈ سىي ثٍ َ٥ٳ ثبیڂبوی ٍاٴشڈ.** 

رفتم دم پنجره و چشمامو بستم ؛ آخ دلم چقد هوای بارونو کرده , دوس دارم الان زیر نم نم بارون **ٍاٌ ثَڇ , يڅی كبڅًٚ وياٍڇ, يڅی َمًن وڈ وڈ ثبٍين َڈ هًثٍ ؛ ٽبٗ ثبٍين ډی ثبٍیي.**

**َٕډً ځَاٴشڈ ثٍ َ٥ٳ إٓمًن ؛ ؿٚمبډً ثٖشڈ یٍ ووٴٔ ٭میيٴ ٽٚیيڇ ي ثبُىډمً اٴًر ٽَىڇ.**  قطرات بارون رو مجسم کردم. ضربه هايي که به شيشه ها ميزني چيک چيک صدا خوردنشون، قطرات اشک مانندشون، وقتى چندين قطره با هم از آسمون ميوفتادن پايين رو تصور کردم ، اين كار آرومم مي كنه ؛ قطره ها يكي يكي شكل ميگيرن وسط ابرا ؛ جريان هوا رو رو صورتم حس كردم ؛ باد قطره ها رو منحرف مي كنه بالاخره ميوفتن رو زمين چيک چيک خيلي حس خوبيه .يه **كٔ آٍاډ٘ ٍي ثُڈ ډىشٺڄ ډیپىٍ .** 

صدای در باعث شد چشمامو باز کنم ، شعله اومد تو و درو نیمه باز رها کرد.

**-ثٍ ٍئیٔ ځوٴشڈ ، إشظىبً ډیشًوی اډَيُ ثَی يڅی ایه ايڅیه ي آهَیه ثب.ٌٍ**
**-ايٌ ثبٍٙ ، ډمىًن ٽٍ ٽمپڈ ٽَىی.**

کیفمو برداشتم و کشو های میزو قفل کردم .پرونده های رو میزو برداشتم و گذاشتم تو فایل. شعله-وا بيا ببين دختر عجب باروني گرفته ، امروز هوا صاف بود چرا پهو بارون گرفت؟ برگشتم سمتش پشت پنجره ایستاده بود و باهام حرف میزد. تند خودمو رسوندم به پنجره **َمـیه ًيۇٴ ُىٌ ٙيٌ ثًىڇ ٽٍ ٙٮچٍ ثب سٮؼت وڂبَڈ ډی ٽَى. -ياااای ډه ٭بٙيٴ ثبٍيوڈ !!!! ٽبٍ وياٍی ډه ثَڇ ىیڂٍ!!! ثٍ َ٥ٳ ىٍ ٍاٴشڈ.**  شعله-کچا دختر بزار بارون بند بیاد بعد برو! **-وٍ ؛ ایىؼًٍی ٽیوٴ٘ ثیٚشٌَ . َٕهًٗ څجوىيی ُىڇ ي ثٍ َ٥ٳ هَيػی ٍاٴشڈ..... ٽبډَان ىٕشًٚ ُیَ ػًو٘ ُى ي ثب هًى ٽبٍٗ ٍي ثَځٍ َبی ُیَ ىٕش٘ ه٤ ه٦ی ٽَى.**  كامران-ما يعني آبتين تونست توسط په سري گماشته په سري ساحره خورده پا پيدا كنه نه **ؿىيان ٹًی ىٍ كي ٍىیبثی ي ٽبٍای هیچی ٽًؿیټ؛ اين سًوٖز ثب ٽمټ یپی اُ َمًن ٕبكٌَ َب ثٍ دًدټ ث،ٍَٕ یپی ىي ډبٌ ُیَ وَ٪ ىاٙشیم٘ ، ىهشَ َٕثٍ ًَاییٍ ، ؿیِی اُ وٖڄ هبوًاىځی٘ ومی ىيوٍ ، ایه اٍطیٍ اُ ډبىٍٗ ثُ٘ ٍٕیيٌ ، ٹيٍر ډًٍيطی ىٍ ډبىٍٗ ثٍ ًٍٝر هوٴیٴ ثًى** خیلی خفیف مثل حس ششم قوی ، خود پوپک هم معتقده حس ششم قوی ای داره ، ولی تا به حال هيچ نوع پيشرفتي نداشته ، حتى تلاشي هم نمي كنه ، قراره بچه ها گوششو تكون بدن ؛ بلکه شک کنه و دنبال سوال هاش بگرده.

درحالى كه قدم ميزدم به حرفاى كامران گوش ميدادم و فكر مي كردم.

-در این كه اون قدرتشو داره شكي نیست ، اون تونست خیلي راحت در بایگاني رو از بین ببره بدون اینکه اذیت بشه ، اون هنوز بلد نیست از قدرتش استفاده کنه ولی تونست در رو باز کنه نگاه دانلود دیدبان ذهن | سپیده کاربرنودهشتیا

،احساسات قوی ای داره ، این بهش کمک می کنه ، ولی ممکنه به ضررش هم تموم بشه ، حالا کی **ډی هًاى ثبَبٗ كَٳ ثِوٍ ؟**

**ٽبډَان هًىٽبٍ ٍي دَر ٽَى ٍي ډیِ ي سپیٍ ىاى.**

كامران-هنوز معلوم نيست ،من فكر مي كنم اگه شعله يا هر كدوم از دخترا بگن ممكنه باور نداشته باشه . نمی دونم ، باید از یکی بخوایم که بتونه بشناسدش . یکی مثل خودش. ولی همچین **ٽٖی يػًى ويا.ٌٍ**

**)ٽٖی ٽٍ ثٚىبٕيٗ ، ډظڄ هًىٗ ثب،ٍٙ وياٍیڈ ، ثبیي ثب یٍ كبىطٍ ثُ٘ طبثز ٽَى.(**

**ثَځٚشڈ ٕمز ٽبډَان**

**-ډیڂڈ ٽبډی ؿًٌٍ٦ سً ٭مڄ اوؼبڇ ٙيٌ ٹَاٍٗ ثيیڈ ، َمًن ډًٹ٬ َڈ ثُ٘ ياٹٮیز ٍي ډیڂیڈ كبال اٴَٹی وياٌٍ ٽی !!!! يڅی ډیٍٚ سً َٙای٤ ثلَاوی ٍاكز ثُ٘ اٴُمًوي!!!َبن؟ وَ٪ر ؿیٍ؟؟؟!!!**

کامران-اگه نتونه عکس العمل درست نشون بده چی؟ اگه نتونه قدر تاشو فعال کنه؟!! میخوای چی **ٽبٍ ٽىیڈ َب؟؟؟؟اٝال ایىب ثٍ ٽىبٍ!!! ډیوًای ؿی ٽبٍ ٽىی ٽٍ سلز َٙای٤ هبٛ ٹَاٍ ثڂیٌَ؟ثال ډال** که نمی تونیم سرش بیاریم باید یه طعمه براش بزاریم؟!!!

**-ډٮمًال آىڇ ثٍ وِىیپبو٘ كٖبٓ سٌَ!!!!**

**ٽبډَان –ځمًٚ ډلمي!!!! ډیوًای ؿیپبٍ ٽىی؟؟؟؟**

-کار وحشتناکی نمی کنم ، یه کمی تو خطر میندازمشون، احساس خطر برای خانواده هر کسی رو **سلز اٴٚبٍ ډیِاٌٍ!!!!**

**ٽبډَان-اٴپَ ومی ٽىی وبډَىیٍ ؟ اځٍ ٽىشَڃ اُ ىٕشز هبٍع ٍٙ ؿی؟**

**-وڂَان اين وجبٗ !!!!! ثبیي ٍيٗ اٴپَ ٽىڈ !!!!** 

**یٍ ووٴٜٖ ٭میيٴ ٽٚیيڇ.ي وڂبَڈ ااٴشبى ثٍ ثیَين اُ دىؼ،ٌَ اثَيَبڇ دذَیي ثبال، ثبٍين ؟؟؟؟**

**-ٽبډَان آىٍٓ هًوًٚ ثُڈ ډیيی؟**

کامران – آره ، (کشوی میزشو باز کرد و بعد زیر و رو کردن خرت ویرت های اون تو یه پوشه آبی **رو در آورد.) بیا اینم بیوگرافی کاملش بخونش فردا واسم بیار!!!** 

-باشه ، من فعلا میرم ، قراره شرح کامل اوضاع کارخونه رو هر روز از طریق نمایندم باید چک **ٽىڈ .ثَڇ سب ىیَ وٚيٌ .**

کامران-مواظب باشيا!!!

**-ايٽی ثبثب وش.........َٓ**

**\*\*\*\*\*\*\***

**)دًدټ(**

تا خونه برسم خيس خيس شدم. فكر كنم سرما بخورم .خدا نكنه احساسات خركي من اوج بگيره **ىیڂٍ ډبډبن ٽٍ ُٕچٍ َیؾ ٽٔ ىیڂٍ ای َڈ ػچً ىاٍڇ ویٖز. اُ سَٓ ىي سب ٹَٛ َٕډبهًٍىځی** خوردم. لباسام رو انداختم تو رختكن حموم تا از ديد مامان كه تو آشيزخونه بود دور بمونه , به جیکو هم گفتم خفه خون بگیره، پرو پرو ازم باج میخواد؛چشم سفید.....خیلی خستم انگار کوه **ٽىيڇ ، ډبډبن سب ٹیباٴمً ىیي ځوٴز:**

نگفتم خودتو اذیت نکن تو که نیاز به کار کردن نداری ، اول جوونیته جای اینکه ازش استفاده **ٽىی ىاٍی ػًيویشً ډیِاٍی َٕ ٽبٍ يإٍ ؿی؟**

**-ډبډبااااااااااااااااان!!!! ډظال هًىر ډٮچمیب ایڈ ؿٍ كَاٴیٍ؟؟؟**

هامان-من فرق دارم، من تو محیط آموزشی هستم حقوق ثابت دارم ولی تو چی؟

**-ډبډبن؟؟االن ډٚپچز ډلی٤ ايوؼبٕز یب كٺًٹ٘؟ ای ډبډبن ٙیً٦ن سً ٽٍ ډیڂی دًڃ ډُڈ ویٖز!!! ػًن ډه ثڂً ډٚپچز ؿیٍ َبااا؟؟؟**

بخوابم ولي.........

هامان – هيچے ٍ دختر بدا!! من مشكلي ندارم ، فقط حس خوبي به اينكه اونجا سر كار ميري ندارم. **َمیه!!!!**

-یعنی مشکلت با مکان ؟؟؟؟ولی اونجا هیچ مشکلی ندارم مامان!!!! زیاد با اینو واون سرو کار ندارم. بیشتر منشی شرکت رو میبینم که فکر می کنم آدم مقبولی باشه!!! **ډبډبن- ومی ىيوڈ دًدټ....ومی ىيوڈ....يڅی ومی ىيوڈ ؿَا يٹشی ډیَی ىڅڈ ًٍٙسً ډیِوٍ!!! -اڅُی ٹَثًن ډبډبن ىهشَ ىيٕشڈ ثَڇ ډه!!!!! ډبډبن ىٍ كبڅی ٽٍ ډىً اُ هًىٗ ىيٍ ډی ٽَى ځوٴز:** الان تو تختمم چکاوک خوابه ولي من ميترسم بخوابم **ثَي اين َ٥ٳ څًٓ وًٚ ىهشَ !!!!** از خواب ديدنام خسته شدم ولي ديگه هم نمي تونم بيدار بمونم ....با تمام سعيي كه كردم راحت

با صدای رعد و برق از خواب پریدم ، یعنی مثل فنر از جام پریدم ، اتاق تاریک بود و با هر برقی که آسمون میزد اتاق تاریک روشن می شد. تمام تنم عرق کرده ولی از سرما دارم میلرزم، هم **َٕډب ي َڈ سَٓ ، ٽال سًَٕئڈ يٹشی ډی سَٕڈ سمبڇ يػًىڇ سَٓ ډیٍٚ ډوڈ َىڀ ډیپىٍ ، ډالئټ ٍي َڈ ثَاڇ ثیبٍن ډه َمًن ًٍ٥ ډیشَٕڈ ، ومی ىيوڈ ؿَا اوڂبٍ یٍ ػًٍایی اكٖبٓ وباډىی ډی ٽىڈ.اُ سَٕڈ َٕډً ثَىڇ ُیَ دشً ي اٴٺ٤ ىي سب ؿٚمبڇ ٍي ثیَين ځٌاٙشڈ، اوڂبٍ دشً ډیشًوٍ اُڇ ډلباٴ٪ز ٽىٍ ، يڅی ؿیپبٍ ٽىڈ ، ىٹیٺب ډظڄ ثـٍ َب ډیٚڈ ایه ػًٍ ډًاٹ٬ ...** 

**ٝيای ؿپٍ َبی آة ډیبى ومی ىيوڈ ډظڄ ایىپٍ اُ كمًډٍ !!!! ثیویبڃ ثَا هًىٗ ٹ٬٦ ډیٍٚ!!!!**  خودمو تو تخت تکون تکون میدم تا آړوم شم….یهو انگار دوش آب باز شد . سر جام ثابت موندم.. نفسم حبس شد. یعنی مامان یا بابا رفتن حموم؟؟ آړوم پتو رو از رو صورتم كنار كشيدم. یه نفس نصفه نیمه کشیدم تا هوای تازه بهم برسه. زیر پتو خفه شدم. پاهامو گذاشتم زمین. روفرشیام **ویٖز . ثب دبَبڇ ىوجبڅ٘ ځٚشڈ ؛ یًُ دبڇ هًٍى ثٍ یٍ ؿیِ َٕى. ؿٚبڇ اُ كيٹٍ ُى ثیَين ، ُيى** پاهام جمع کردم و کشیدم بالا ، با ترس خم شدم به طرف زمین ....پاهام به گوشیم خورده بود که

<u>www.negahdl.com سايت نگاه دانلودمحل</u> دانلودرمان

از رو میز کنار تختم افتاده بود پایین و باتریش در اومده بود. به چشم غر ه بهش رفتم و خم شدم **سب ثَٗ ىاٍڇ....... ایه ٽٍ څجٍ ډیِ وجًى..... ٙبیي ىٕشڈ سً هًاة هًٍى ثُ٘ .... ٝيای ىيٗ آة** قطع شد .... یادم افتاد برا چی می خواستم از تخت بیرون بیام..... روفرشی ها رو بی خیال شدم **.....يا برهنه با لباس خواب سفيد و کوتاهم راه افتادم ....با موهاى باز و پريشون مثل روح سرگردان** شده بودم......برق اتاق رو نمیتونم روشن كنم چكاوک از خواب بیدار میشه !!!! منم حوصلشو ندارم......در اتاق رو باز كردم ......دوباره صداي شرشر آب از دوش حموم بلند شد.......آب دهنم خشک شده ؛ اول رفتم طرف اتاق مامان اینا!!!!! آروم در رو باز کردم .....بابا داره آروم خَرخَر می کنه ، مامان هم تو بغلش با آرامش خوابيده........اولش با کنجکاوي نگاشون کردم ولي پهو چشام گرد شد......پس ......پس ......تو حموم کیه؟؟؟؟ پاهام شروع کرد به لرزیدن .....دستمو گرفتم جلوی دهنم تا صدایی ازم در نیاد....آروم و با ترس برگشتم به طرف در حموم .......در خیلی کم بازه .... برق رختكن هم روشنه ..... به خاطر بادى كه از پنجره حموم ميزد در تكون مى خوره. دم در كه **ٍٕیيڇ اوڂبٍ یٍ ؿیِ هیٔ ٍي اوياهشٍ ثبٙه ىڇ ىٍ كمًڇ ،اٴَٗ ٍي هیٔ ٽَىٌ .....ؿىيٙڈ ٙي** .....از رو فرش رفتم کنار و پاهامو کشیدم رو فرش تا خشک بشه....دستم رو بردم سمت دستگیره در تا هلش بدم که دستم خیس شد.....دستگیره هم خیسه..... سریع دستمو کشیدم عقب **.....ىیڂٍ سمبڇ سىڈ ډظڄ ثیي ډیچ.......ٌَُ ىڅڈ ډیوًاى اٴَاٍ ٽىڈ ......يڅی دبَب ؿٖجیيٌ ثٍ ٽٴ ُډیه** ...... نفسام بريده بريده شده ......دستمو چسبوندم به در و هلش دادم به طرف تو..... تمام کف **ٍهشپه هیٔ ٙيٌ ثًى ي ٍهز ؿَٽب ٍي ُډیه دو٘ ثًىن......ىي ٹيڇ ٍاٴشڈ ٭ٺت هًٍىڇ ثٍ یٍ ؿیِی......ؿٚمبڇ اُ يكٚز ثبُ ثبُ ٙي.... ومی ىيوڈ ؿی ثًى .....یٍ آىڇ ؟؟؟؟ یٍ ىُى؟؟؟؟؟ ٝيای** نفس هاشو بغل گوشم حس مى كنم. ....اومدم برگردم .....كه يه چيزهايى زمزمه كرد ......ديگه هيچي نفهميدم.......

**\*\*\*\*\*\***

**)ډلمي(** 

**ثب ډًػی اُ يكٚز ٽٍ ثٍ ىڅڈ َٕاُیَ ٙي اُ هًاة دَیيڇ. ًَا ثُڈ ٍیوشٍ ٕز ، ؿٚمبی يكٚز ُىٌ دًدټ یٍ څلٍ٪ َڈ آٍيڇ ومی ٙي. سً سوز وٖٚشڈ.ىي سب ووٴٔ ٭میيٴ ٽٚیيڇ سب ثشًوڈ سمَٽِ** کنم، اخ سرم .....چه دردي گرفته.....دستمو رو شقيقه هام ميزارم و فشار مي دم.پوپک......پوپک تو چته؟؟؟ نكنه براش اتفاقى افتاده باشه؟؟؟ هروقت هوا رعد و برقيه پوپک ميترسه.......ولي نه در این حد وحشتزده.......لابد چیزی شده که این تا اینقدر ترسیده......همیشه دستم از همه جا کوتاه بود ولي الان كه آدرسشو دارم.....از تخت پريدم پايين، پوشه اي رو كه كامي بهم داده بود رو از رو **ډیِڇ ثَىاٙشڈ ، سىي يٍۇٴ ُىڇ ي آىٍٓ ٍي ثَىاٙشڈ، ثٍ َ٥ٳ ىٍ اسبۇٴ ىيییيڇ ٽٍ یًُ یبى څجبٕبڇ ااٴشبىڇ، ا....ٌ ثَځٚشڈ َ٥ٳ ٽميڇ ي سىي څجبٓ ٭ًٟ ٽَىڇ ، وڂبَڈ ؿَهیي ٍي ٕب٭ز 4 ٝجلٍ يڅی ًَا ٽبډال سبٍیپٍ ي ثبٍيوی ىٍ هًوٍ ٍي ثبُ ٽَىڇ ثبٍين ثب ٙير سمبڇ ىٍ كبڃ ثب.ٍٍٙ ثب ايڅیه ٹيډی** كه برداشتم كل هيكلم خيس بارون شد. دوييدم سمت ماشين و با حد اكثر سرعت به طرف خونه **دًدټ ٍاٌ ااٴشبىڇ.** 

**ډٖیَ هچًر ثًى يڅی ثٍ هبَ٥ ثبٍٗ ثبٍين ُیبى ىیي هًثی وياٙز ، وڂبٌ يكٚز ُىٌ دًدټ َڈ** ولم نمي كرد. هيچ راهي نمي تونستم پيدا كنم كه در حال حاضر آرومش كنم....ده دقيقه گذشت ، **یًُ سمبڇ اين وڂَاوی َب ي يكٚز وڂبَ٘ اُ ثیه ٍاٴز. ىیڂٍ َیـی وجًى. دبڇ ٍي ثی اٍاىٌ ٽًثیيڇ ٍي سَډِ ، ډبٙیه ثب ٝيای ثيی ایٖشبى.....یٮىی ؿٍ اسوٴبٹی ثَاٗ ااٴشبىٌ؟؟؟؟ وپىٍ ثالیی َٕٗ ثیبى؟؟!!!!.... یًُ ثٍ هًىڇ ايډيڇ ي دبډً سب سٍ ٍي دياڃ ځبُ اٴَٚىڇ.** 

**َٕډً سپًن ىاىڇ.....وٍ!!!!وجبیي َمـیه اسوٴبٹی يإ٘ ثیًاٴشٍ!!!!** 

**دىغ ىٹیٺٍ ً٥ڃ ٽٚیي سب ثَٕڈ ثٍ هًو.٘ یٍ هًوٍ يیالیی ثًى . ثبیي دیياٗ ډی ٽَىڇ. ډبٙیه ٍي** خاموش کردم و ازش پیاده شدم. بارون همچنان میبارید.رعد و برق هم همچنان ادامه داشت. ببا **ٹيڇ َبی آٍيڇ هًىډً ثٍ ي٤ٕ ٽًؿٍ ًٍٕويڇ ،آة اُ َٕ ي ٍيڇ ؿپٍ ډی ٽَى. ثی سًػٍ ثٍ اَ٥ااٴڈ** چشمامو بستم و تمرکز کردم. یه زن و مرد تو یه اتاق بودن ، مطمئنا مادر و پدرش بودن،تو اتاق **ثٮيی َڈ یٍ ىهشَ ىیڂٍ ي دًدټ ثًىن ، دًدټ هًاة ثًى يڅی.....يڅی ؿَا اَ٥ااٴًٚ ٕیبَی** گرفته؟!!!حواسم رو جمع کردم و بقیه خونه رو گشتم. اطراف خونه هم یه مقدار از تاریکی دیده

<u>www.negahdl.com سايت نگاه دانلودمحل</u> دانلودرمان

میشد. رگه هایی از تاریکی هم تا دم در میرسید ولی از دم در دیگه محو میشد. مطمئنا الان خونه امن بود ولى براى امنيت بيشتر بايد ميموندم. ممكن بود برگردن!!! عقب گرد كردم و سوار ماشين شدم. کتم کاملا خیس بود ، قبل از این که صندلیم هم به سرنوشت کتم دچار بشه ،کتم رو از تنم در آوردم.امشب بايد تا صبح حواسمو جمع مي كردم، خدا به داد فردا صبحم برسه !!!! سرمو به **ٝىيڅی سپیٍ ىاىڇ ي ؿٚمبډً ثٖشڈ ،سمبڇ ًَىڈ ىٍ كبڃ اٴٮبڅیشٍ ، ىاٍڇ ډی ځَىڇ ، ََ ؿیِ** مشكوک اطراف رو، تقريبا نرماله!!!! نفسم رو فوت كردم بيرون و منتظر موندم......

**)دًدټ(**

**-دًدټ......دًدټ.....دًدټ.....دًدټ.. ..** 

**دًدټ-ډَٿ دًدټ ؿشٍ؟؟؟!!!** 

**ثبڅ٘ ٍي اُ ُیَ َٕڇ ثَىاٙشمً ٽًثیيڇ ٍي َٕڇٕ.ٮی ٽَىڇ ػیٰ ػیٲبًٙ وٚىیيٌ ثڂیَڇ!!!**  -پوپک پاشو ديگه !!!!! بابا تا نيم ساعت ديگه راه ميوفته ها !!!! من دارم ميرم دانشگاه! د<sub>ر</sub> بلندشو **ثـٍ ا.....ٌَدبًٙ ىیڂ...ٍډه ٍاٴشڈ َب!!!** 

بالش رو با غیض از رو سرم برداشتم و انداختم گوشه اتاق.گیج خواب رو تخت نشستم!!!! دیشب عجب شب مزخرفي بودا!!! دیشب په خواب دپدم نزدپک بود سکته هه رو نقد بزنم!!!پاهامو انداختم پايين و دنبال رو فرشيم گشتم....ای بابا این پس کجاست؟؟!!! خم شدم و زیر تخت دنبالش گشتم.نچ نبود!!! ببین کدوم گوري گم و گور شده !!!به میزم نگاه کردم ، گوشیم بدون **ثبسَی ٍي ډیِ يڅً ثًى!!! َٕډً ٽغ ٽَىڇ !!! ایه ؿَا ایىؼًٍیٍ؟؟!! ...آَب ...یبىڇ ايډي ....ىیٚت ااٴشبىٌ ثًى دبییه ،ىڃ ي ٍيىٗ ٍیوشٍ ثًى ثٍ َڈ، یًُ ٕین وٖٚشڈ، ډه ٽٍ ىیٚت هًاة ډیيیيڇ، ځًٙیڈ سً هًاة يڅً ٙيٌ ثًى......وٍ!!!!!!!!** 

از تخت پريدم پايين ....در اتاق رو بهشدت باز كردم، چكاوک داشت بند كتونيشو ميبست. بابا و مامان تو آشپزخونه درحال صبحانه خوردن بودن. چشمم افتاد به در حموم!!! همون طور نيمه باز **ثًى....كٔ ډی ٽىڈ اٴٚبٍڇ ااٴشبى.....ٌػَار ایىً ٽٍ ثَڇ ىاهڄ كمًڇ ٍي ثجیىڈ وياٍڇ.** 

**٭ٺت ځَى ٽَىڇ سً اسبۇٴ ي سىي سىي څجبٕمً ٭ًٟ ٽَىڇ.اُ اسبۇٴ ُىڇ ثیَين ي سً آٙذِهًوٍ دَیيڇ.** 

**ٝ-جق ثویَ َمڂی!!!!** 

**ثبثبٝ-جق سً َڈ ثویَ!!!! ؿَا ٍوڂز دَیيٌ دًدټ؟**

**ډبډبن-ای يای سً ؿَا ایه ٍوڂی ٙيی؟**

**-)څجوىي ُيٍٽی ُىڇ(ؿیِیڈ ویٖز!!هًة هًثڈ!!! )څجُبډً ٽ٘ ىاىڇ سب ٙپڄ څجوىي ثبٍٙ(ثبثب ٽی ډیَیڈ؟**

هامان با عصبانیت گفت: میریم چیه بچه ؟؟! بشین ببینم !!!! بشین برات یه چایی شیرین درست كنم !!! فشارت افتاده!! انگار با بچه طرفه .....حالم خوبه !!!حالم خوبه!!!

با غرغر از رو میز بلند شد و رفت طرف کتری تا برام چای بریزه!!! سرمو انداختم پایین و یه تیکه **وًن ثَىاٙشڈ ي ٍیِ ٍیِٗ ٽَىڇ ي ثٍ دىیَ ٍي ډیِ هیٌَ ٙيڇ. ډبډبن ثب څیًان ؿبیی ثبال َٕڇ يإشبى.** 

**دًدټ , ډ٦مئىی هًثی؟ ډیوًای اډَيُ وَي !!! َبن؟**

**-اٌٍ ډبډبن هًثڈ ، ایه ؿبیی ٍي ثوًٍڇ ثُشَ ډیٚڈ!!!)اځٍ سً هًوٍ ثمًوڈ ٍياوی ډیٚڈ , یٮىی كمًڇ-االن ؿٍ ٍیوشیٍ؟؟!!(** 

**ثی ًَا څیًان ٍي ثٍ ىَىڈ ثَىڇ ي سب ډٮيڇ ٍي ِٕيويڇ!!!** 

**-آم ًٕهشڈ ډبډبن!!!!!!!!!** 

**څیًان ٍي ځٌاٙشڈ ٍي ډیِ ي ثچىي ٙيڇ!!! ثبثب ثَیڈ؟؟!!!** 

**ي ثب هًاَ٘ ُڃ ُىڇ ثُ٘!! ثبثب اُ ػبٗ ثچىي ٙي.** 

**-اٌٍ ثبثب ػًن االن ډیبڇ!!** 

از آشپزخونه خارج شد. مامان چادرش رو برداشت و سرش كردو با هم رفتيم تو حياط تا بابا برسه!

چشمم افتاد به گل هاى باغچه ، بیشتر از نصفشون پژمرده شدن؛ با قدماى شل به طرفشون **ٍاٴشڈ.ایىب ٽٍ سب ىیَيُ َمٍ ٙبىاة ي ٕبڅڈ ثًىن!!!** 

**یًُ َٕڇ یٍ ؿَم هًٍى ....ثٍ هبَ٥ ایىپٍ ډبډبن ووٴُمٍ ىٕشمً ثٍ سټ ىٍهز هًومًن ُىڇ ي ٝبٳ يإشبىڇَ.مًن څلٍ٪ ثبثب ايډي ، ٕٮی ٽَىڇ ثب ٹيډبی ډلپڈ ٍاٌ ثَڇ. ثب ډبډبن ًٕاٍ ډبٙیه ٙيیڈ .**  تا رسیدن به شرکت چیزی نگفتم ، هرسه به صدای رادیو گوش میدادیم دم شرکت پیاده شدم و به حرف مامان كه مي گفت كه اگه مشكلي داشتم واسش زنگ بزنم سرى تكون دادم.و كشون كشون خودمو به ساختمون رسوندم. آسانسور طبقه هم كف بود. با رسيدن به دم شركت نفس راحتى كشيدم. سلامى به شعله دادم و سريع به بايگانى پناه بردم. احساس مى كنم هواى بايگانى سبک تر از هر جای دیگست. چشمامو بستم .....خدایا امشب رو چطور بگذرونم......

**)ډلمي(**

جاي موهام خالي....مثل سگ پشيمونم چرا کوتاهشون کردم....خب الان به درد ميخوره ....چشام خون افتاده ، انگار ليمو ترش تو چشام خالي كردي هم ميسوزه هم خون افتاده. عينک دوديم رو **ؿٚممٍ اٴٮال ٽٍ ٽٖی ځیَی ثُڈ وياىٌ . سمبڇ ٭٢السڈ ٍي اوڂبٍ ٽٚیيی. َٕډب َڈ هًٍىڇ .** 

**سهند-یه پیشدستي آفتاب بدم خدمتتون؟** 

**ثَځٚشڈ َ٥ٳ ُٕىي ٽٍ ىٕز ثٍ ٽمَ ىاٙز اٴَډبی٘ ډی ٽَى.** 

**-وٍ ٹَثًوز ، یٍ دی٘ ىٕشی ومټ ثَیِ ٍي هًىر ثچپٍ ثب ومټ ٙی!!!** 

**ُٕىيٕ-الڇ ٭َٟ ٙي ػىبة ، ٝجق ٭بڅی ډشٮبڅی!!!** 

**ٕ-الڇ ي ََُ ډبٍ!!! ُٕىي ډَٿ ډه آٍيڇ ثڂیَ ، ايٽی؟ اډَيُ كبڃ وياٍڇ ثبَبر ٽڄ ٽڄ ٽىڈ! ډیٍٚ ثَاڇ ٹًٌُ ثیبٍی؟**

**ُٕىي – ثجوٚیي ایىؼب دیشِا اٴَيٙیٍ اٙشجبٌ ايډيیي!!!** 

**ُٕ-ـــــــــــــىي!!!!! ثٔ ٽه! ووًإشڈ !!! )٭یىپً اُ ٍي ؿٚمبڇ ثَىاٙشمً ٍي ډیِ اوياهشڈ!!!(َٙډىيٌ ىاىاٗ اډَيُ اهالٹڈ ثيػًٍ ٕڂیٍ!!** 

**ُٕىي-يای دَٖ ثب ؿٚمبر ؿی ٽَىی؟؟؟**

**-ؿیِی ویٖز آڅَّیٍ!!!** 

**ُٕىي ؿخ ؿخ وڂبَڈ ٽَى .**  سهند –ببين پسر باهوش ميخوای دروغ بگی برو به اون پرهام گاگول بگو !! انگشتامو رو پیشونیم كشیدم. لېمو از تو دندون گرفتم. لعنتي این حافظه من كپک زده!!! به **ُٕىي اځٍ یٍ ياي ٍي ىٍيٯ ډی ځوٴشی ډی اٴُمیي. هًىډً ٍي ٝىيڅی اوياهشمً ُىڇ ُیَ هىيٌ!!! -ػًن ُٕىي ثی هیبڃ!! االن كبڃ وياٍڇ ډيڃ ىاٍ ىٍيٯ ثڂڈ سً ووٴُمی ثبٍٙ؟ َٕډً ٽغ ٽَىډً وڂبٗ ٽَىڇ . سً َمیه كیه ٽبډَان َڈ ٍٕیي! ٕ-الڇ ٝجق ثویَ ! ٕ-الڇ ٽبډی!! ُٕىي-٭چیپڈ آۇٴ ٽبډی!!! ٽبډَان َمًن ًٍ٥ ٽٍ دٚز ډیِٗ ډیىٖٚز ځوٴز: -ايڃ ٝجلی ٽی سً ؿٚمبر اوڂٚز ُىٌ ډلمي؟** صاف تو جام نشستم و صدام <sub>( و</sub> صاف کردم. **-ىیٚت وڂُجبوی ډیياىڇ. ٽبډَان ي ُٕىي ََىي ثَځٚشه َ٥اٴڈ ي ُڃ ُىن ثٍ ىَىڈ.**  -نپرسين چطوري ولي ديشب فهميدم که ديگران هم از وجود پوپک مطلع شدن ! اون در خطره !

**یٮىی سب ايوؼبیی ٽٍ ډه ډیييوڈ! يٹشی ډه ٍٕیيڇ ايوؼب وجًىن ! یٮىی اُ ٍى َبیی ٽٍ اًُٙن ډًويٌ** بود میشه گفت تازه از اونجا رفته بودن ! پوپک هم یه چیزایی فهمیده واسه همین وحشتزدست!! البته بازم نمیدونه چرا!!! (نفسمو دادم بیرون)....ببینید امروز باید همه چیز واسه پوپک روشن بشه **! اځٍ َمیه ًٍ٥ سً ثی هجَی ثمًوٍ ډمپىٍ ثالیی َٕٗ ثیبٍن! ډب َڈ ٽٍ سب هًىٗ وييوٍ ومی سًویڈ** ازش محافظت کنیم!....هر چقدر دیر تر در جریان باشه برنامه ها از اینی که هست بهم ریخته تر مىشە!

**ٽبډَان اُ ػبٗ ثچىي ٙي ي هًإز ثٍ اسبۇٴ آثشیه ثٌَ**

**َ-ی ٽبډی!!! َىًُ ویًډيٌ ! ثٚیه َٕ ػبر !!! ايډي ثب َڈ ډیَیڈ دی٘ٚ! ثبیي سپچیٴ یٍ َٕی** موارد رو روشن کنیم….راستی پویک تو بایگانی سنگر گرفته!!! آدم ترسوییه! الان از خونشون هم میترسه! دیگه نیازی هم به فهموندن نداریم دیگه منگل نیست که نفهمه اطرافش چه خبره.

**َٕډً ثٍ ٭ٺت اٴَٕشبىڇ ي ؿٚمبڇ ٍي ثٖشڈ ثي ػًٍ ىاٙز ډی ًٕهز!!!** 

**ُٕىي- كبال ؿیِی َڈ ىٕشڂیَر ٙي ىیٚت ثٍ ػِ ایىبیی ٽٍ ځوٴشی؟**

**َمًن ًٍ٥ ثب ؿٚمبی ثٖشٍ اهمی ٽَىڇ سب اٴپَډً ػم٬ ٽىڈ....** 

**-ا،ٌٍ یٍ ؿیِایی اٴُمیيڇ يڅی َىًُ ډ٦مئه ویٖشڈ. ثبیي ثب دًدټ َڈ كَٳ ثِویڈ. ثب ځوٴشٍ َبی اين ٍاكز سَ ډیٍٚ وَ٪ ىاى ایىؼب ؿٍ هجٌَ! یب ايوب سً اين هًوٍ ؿیپبٍ ىاٙشه!!!** 

**ػوٴشًٚن ٕبٽز ثًىن ي ثٍ كَاٴبڇ اٴپَ ډی ٽَىن !!!** 

**)دًدټ(**

**اُ ايڃ ايڃ اُ ٽؼب ایه اسوٴبٹبر َٙي٫ ٙي؟؟؟ًَ......ڇ .....ؿىي ٕبڃ دی٘ ثًى؟ هًاة َبڇ اُ ٽی ایه** هدلى شد؟؟؟ اصلا موضوع خواب به كنار !! ...ديشب كه خواب نبود! ...... دوباره ياد ديشب افتادم **.....سمبڇ سىڈ ین ٽَى......يیییی......اُ ایه اسبٹڈ ډیشَٕڈ ......ثَڇ ثجیىڈ ٙٮچٍ ؿیپبٍ ډی ٽىٍ!!!** 

**ىٍ ٍي ویمٍ ثبُ ځٌاٙشڈ ي ٍاٴشڈ ثیَين .** 

**-چه خبرا شعله جون؟** 

**ٙٮچٍ َمًن ًٍ٥ ٽٍ یٍ وبډٍ ٍي سبیخ ډی ٽَى ځوٴز:** 

**ٕ-الډشی !!!! سً ؿٍ هجَ! ؿَا اوٺي ٽٖچی؟**

**َ-بن! ٽٖڄ ویٖشڈ! ىیٚت ثيهًاة ٙيڇ ! االن كبڅڈ ثی كبڅٍ!!!** 

تو همین حین تلفن رو میز شعله زنگ خورد، فهمیدم نباید رو سرش خراب شم ، سری براش **سپًن ىاىڇ ي ىيثبٌٍ ثٍ ثبیڂبوی ثَځٚشڈ.** 

**××××××××××**

**)ډلمي(**

**-اڅً ٙٮچٍ؟؟!!** 

**-اڅً ثوٴَډبییي!!!** 

**ډلمي- دًدټ ٍي ٍى ٽه ثٌَ ثیب ایىؼب ثبیي یٍ ؿیِی ٍي ثييوی!!! آثشیه ویًډيٌ وٍ؟؟؟**

**-هًىر ډیييوی ویًډيٌ ؿَا ډی دَٕی؟؟!!! االن ډیبڇ!!** 

دیدم که از پشت میزش داره میاد طرف ما چهار تا پرهام هم رسیده بود و سهند ماجرا رو براش گفته بود حالا هر چهار نفر داشتیم به اومدن شعله نگاه می كردیم.

**ٙٮچ-ٍهت ؿی ٍي اُ ىٕز ىاىڇ؟؟!!** 

**ُڃ ُى ثٍ ډه !!! َمیٍٚ سً ػم٬ ٙؼب٫ ډیٚي.....** 

**َٕډً ثَای ٽبډَان سپًن ىاىڇ سب اين سٮَیٴ ٽىٍ!ٽبډَان َڈ ثب سټ َٕاٴٍ ای سًػٍ ٙٮچٍ ٍي ػچت** کرد و همه چیزو براش تعریف کرد.اولش عادی ایستاده بود ولی یهو شروع کرد به قدم زدن ، با اون كفشاى پاشينه بلندش واقعا رو اعصاب بود.حدود ده دقيقه يه بند راه رفت ، هر دقيقه كه مي **گذشت صدای قدم هاش بیشتر رو اعصابم میرفت.** 

**ىٕشمً ٍي ډیِ ٽًثیيڇ. ًٍ٥ی ٽٍ ََ ؿُبٍ سبًٙن اُ سَٓ دَیين**

**-دٔ ٽه ىیڂٍ ٙٮچٍ ، ؿشٍ ىٌ ىٹیٺٍ ىاٍی ٍي ا٭ٞبثڈ ٍاٌ ډیَی؟!! ډه ومی ىيوڈ ٽييڇ اكمٺی ثٍ ٙمب ُن َب ځوٴشٍ ایىؼب ٽوٴ٘ دبٙیىٍ ثچىي ثذًٙیه!**  **ُٕىي وی٘ٚ ثبُ ثًى ي دََبڇ ثی سوٴبير ثٍ ٙٮچٍ وڂبٌ ډی ٽَى. ٽبډَان آٍيڇ ثٍ ٝىيڅی٘ سپیٍ ىاى ي ثٍ ٙٮچٍ هیٌَ ٙي اډب ٙٮچٍ ٹَډِ ٙي.** 

**هیچٍ هت ؿشٍ سً؟؟؟!!االن ډیَڇ.** 

چرخید و با غیض پاهاشو کوبید و به طرف میزش رفت.سهند لبخندش بیشتر شده بود. همینم عصبانيتمو بيشتر كرد ، دستمو مشت كردم و چشمامو رو هم فشردم! لعنت به هر چي كفشه!!!

**یًُ ٝيای ااٴشبىن یٍ ؿیِی ثب٭ض ٙي ؿٚمبډً ثبُ ٽىڈ، ؿٚمبڇ ااٴشبى ثٍ ُٕىي ٽٍ ٹُٺٍ اٗ ىٍ** اومده بود و از شدت خنده قرمز شده بود. برگشتم طرف صدا و شعله رو ديدم كه افتاده بود رو **ُډیه ي ٕٮی ىاٙز ثچىي ٍٙ ي ٍي دبَبٗ يإشٍ ، ومی سًوٖز ؿًن دبٙیىٍ َبی ٽوٴ٘ٚ ٙپٖشٍ ثًىنٍ....اكچٍ ىيییي َ٥ٳ ٙٮچٍ ي ٽمپ٘ ٽَى ثچىي ٍٙ ، ُٕىي َڈ ٙير هىيًٙ ٽڈ ٽَى ، ٽبډَان ثب څجوىي ًَٕٙ سپًن ډیياىٙ.ٮچٍ ٍيًٙ ثَځَىيوي َ٥اٴڈ ي ُیَ څت یٍ ؿیِایی ځوٴز، ډیييوٖشڈ كٺمٍ يڅی ثيػًٍ ٍي ا٭ٞبثڈ ثًى.** 

**ساعت از ده گذشت که آبتین بالاخره رسید شرکت!** 

**ىي ٕب٭ز ثًى ډىشَ٪ ثًىڇ سب آثشیه ث...ٍَٕاُٗ هجَی وجًى . سً ایه ىي ٕب٭ز سًوٖشڈ یٍ ٽمی ثٍ** خودم استراحت بدم.بچه ها هر كدوم سرشون گرم كار خودشون بود.چشمامو باز كردم ، از سوزش چشمام کم شده! سهند داره سر به سر پرهام میزاره! کامران هم سرش به کار خودش گرمه ! قسمت کاری خانوم ها با یه دیوار کاذب از هم جدا شده بود تو هر قسمت چهار نفر هشغولن !!!کلا میشه گفت شش تا از این اتاقک ها تو این سالن بزرگ قرار گرفته!رامین و کسری تو اتاقک طراحی مشغول هستن. سر و صدا ها زياده ولی نسبت به کارخونه فوق العاده آرومه!

**وڂبَی ثٍ ٕب٭شڈ اوياهشڈ! ىٌ ىٹیٺٍ ٕز ٽٍ آثشیه ٍٕیيٌ ، اُ ػبڇ ثچىي ٙيڇ!** 

**-ٽبډی سً ډیبی؟**

**ٽبډَان اُ ػبٗ ثچىي ٙي ي ًَٕٙ سپًن ىاى! ُٕىي ُڃ ُىٌ ثًى ثٍ ډه ! ثَځٚشڈ ٕمش،٘ اُ ػبٗ دَیي**

**ُٕىي-اٌٍ ، ا،ٌٍډىڈ ډیبڇ ، ثَیڈ!** 

**ٽبډَان ثٍ هىيٌ ااٴشبىٌ ثًى!!** 

**-دَٖ سً ومی سًوی ىي ىٹیٺٍ آٍيڇ ثڂیَی؟**

سهند-به جون تو نیم ساعته آړوم اینو گرفتم.(به پرهام اشاره کرد)

**دٚش٘ ثٍ ٽبډَان ثًى . ٽبډَان یٍ دٔ ځَىوی ثُ٘ ُى ي ىٕشًٚ ٽٚیي ي ثٍ َ٥ٳ ىاٴشَ آثشیه ثَى. َٕی سپًن ىاىڇ ي كًإڈ ٍي ػم٬ ٽَىڇ. ثبیي اُ ػچًی ٙٮچٍ ٍى ډی ٙيڇ ، ډیييوڈ سب دبسپًٚ وِوٍ** ول کن نیست! نفسمو بیرون فرستادم و به راه افتادم. هنوز چند قدم نرفته بودم که انگشتر م دستمو سوزوند. یه چیزی مثل گزش !!! دست راستمو تو دستم گرفتم. یه ذره جاش به قرمزی میزد. انگشتر رو در نیاوردم یه خرده بالاتر کشیدمش ، سرمو گرفتم بالا و به اطرافم خیره شدم، شعله و راحله با چشمای گرد شده بهم زل زده بودن! هر چی بود زیر سر این دو تا بود. آروم رفتم طرفشون و تو په دو قدمیشون ایستادم.اخمام دیگه كاملا تو هم رفته ، از صبح گفتم حال هیچ **و٫ً ًٙهی ٍي وياٍڇ ، ایىب ثب ا٭ٞبة ډه ثبُی ډی ٽىه!** 

با صدای بلندی گفتم: میشه بپرسم اینجا چه خبره؟

**ػوٴشًٚن ىٕز دبؿٍ ثًىن!!! ایه یٮىی ُیَ َٕ هًى هًَٙوٍ!** 

**َ٥اٴز ٙبَي ثبٙڈ ! ډڂٍ ٭ٺڄ سً ٽچز ویٖز؟! ډه ثٍ ىٍٻ هًىر ٝيډٍ ډیجیىی! اُر ثٮیيٌ ایه-هًة ځًٗ ثيیي ډه يٹز وياٍڇ ثَا ٙمبَب سچٴ ٽىڈ ! ٙٮچٍ ىیڂٍ ومی هًاڇ َیؾ اسوٴبٹی ٍي اُ** جور کارا

شعله کمی به خودش مسلط شد.

شعله-خودت باعث میشی ! این خلاف قوانینیه كه آبتین وضع كرده ! تو حق نداری تو این خراب شده از نیروهات استفاده کنی! چه اړادی چه غیر اړادی! من امروز تکلیفمو با آبتین مشخص می **ٽىڈ!** 

**) ٽالاٴٍ ىٕشی ثٍ َٕڇ ٽٚیيڇ. ایه َمٍ ٕبڃ اٝال سٲییَ وپَىٌ !ایه ُن َب ؿَا اٴٺ٤ ػچًی دبًٙوً وڂبٌ ډی ٽىه!اٌَ(** 

الان تو شرایطی نیستیم که به این جور مسائل فکر کنیم! پس په خورده جلوی اون زیونتو بگیر و -ببین شعله خانوم لطفا این بچه بازی رو تمومش کن! خودت بهتر از هر کس دیگه ای میدونی که **ثُمًن ٽمټ ٽه هًاَٚب! كبال اځٍ اٴَډبیٚی وياٍی ثبَبڇ ثیب ثَیڈ دی٘ آثشیه سب ثجیىیڈ ثبیي ؿیپبٍ ٽىیڈ!** 

شعله با حرص نفسشو بيرون داد و با سر اشاره کرد که جلوتر برم! چشمام رو چرخوندم و دستم رو په پیشونیم كشیدم حس میكنم تب دارم.اوه نه نباید الان حالم بد بشه ! یعنی الان و امروز **وقتش نیست.** 

**ٙ-ٮچٍ!** 

شعله *–......* 

**ٙ-ٮچٍ!!!!** 

شعله- هان چیه؟

**-قرص سرماخوردگی داری؟** 

**ٙٮچ-ٍډڂٍ ډه ىاٍيهًوڈ؟**

**ٙ-ٮچٍ؟؟؟؟؟**

شعله-درد شعله! تو جعبه دارو ها تو آبدار خونه باید باشه برو بردار!

**-ایًڃ ٙٮچٍ!** 

**-ډىًٍ٪ر اُ ایىپٍ االن وجبیي ثوٴُمٍ ؿیٍ؟**

آبتین-چون اگه بفهمه ممکنه بره تو فکر توانایی و نیرویی که داره، اون هنوز کنترلی رو اعمالش نداره ، ما بايد اول توجهشو به خودمون جلب كنيم،بايد اعتماد براش بسازيم ، پهو بيريم بهش **ثڂیڈ ٽٍ اين ٽیٍ یب ؿی،ٍ هت ٕپشٍ ډیِو،ٍ اين یٍ ىهشَ وبُٻ وبٍوؼی،ٍ ومی ٍٙ َمیه ػًٍی ََ ؿیِی ٍي ثُ٘ ځوٴز، اٝال ایه ثٍ ٽىبٍ ډیييوی ډه ؿَا اډَيُ ىیَ ايډيڇ؟** (كلافم كرده بيشرف از اون موقعي كه اومده داره سر ميدوونه ما رو! ما هم عين احمق ها داريم **وڂبَ٘ ډی ٽىیڈ!(** 

آبتين-هي محمد عصبي نشو! ببين من برا حرفام دليل دارم، امروز داشتم ميومدم شركت ، دم در خونم يه نامه افتاده بود، نامه از طرف اونا بود،از طرف رئيس مقابل كيارش! بهمون اخطار دادن از **يوپک دور شيم،اونا متوجه وجود پوپک شدن، همون طور که محمد ميگه تو خونش هم بودن ، يڅی ثٍ ىالیچی ٽٍ ډٮچًڇ ویٖز وشًوٖشه ٽبٍی ٽىه!اًُٙن ياٹٮب ثٮیيٌ ، اځٍ دًدټ ٍي ډیوًإشه ٍاكز ډیشًوٖشه ايوً ثٍ ٕمز هًىًٙن ثجَن ثيين ایىپٍ َیؾ ٍىی اُ هًىًٙن ثِاٍن، يڅی ىیٚت ََ ٽٖی ٽٍ ياٍى هًوٍ دًدټ ٙيٌ ، یب ځىي ُىٌ یب یٍ ؿیِی ډبو٬ دیَٚيی٘ ٙيٌ!** 

شعله و سهند خفه خون گرفته بودن

چیه!اونو میخوای چیکار کنی؟ اتفاقای مثل دیشب رو می خوای چیکار کنی؟ میخوای نگهبان **هت سپچیٴ دًدټ ؿیٍ ، ډه ډیوٴُمڈ ٽٍ ډشًػٍ یٍ ؿیَِبیی ډی،ٍٚ يڅی ومیييوٍ ىڅیڄ ایه يٹبی٬ ثِاٍی دٚز ىٍ هًوًٚن؟ )دًُهىيی ُىڇ ،ډٖوَٕز! اُ ایه ډبػَا ډشىوٴَڇ، اُ اىاډ٘ ، ډیييوڈ َیؾ يٹز َیؾ ؿیِ َٕ ػبٗ ٹَاٍ ومی ځیٌَ ، اُ هًىڇ ثيڇ ډیبى!(** 

**ثچىي ٙيڇ ي ثٍ َ٥ٳ ىٍ ٍاٴشڈ .** 

**آثشیهٝ-جَ ٽه ډلمي ډڂٍ سً ؿىي ډبٍَ ىویب ايډيی؟ آهٍ االٯ ډه ىي ٕب٭ز ىیَ ٽَىڇ ؿًن یٍ وبډٍ ډیوًويڇ؟**

**ثبال ٍاٴشه كَاٍر ثيومً كٔ ډی ٽىڈ! څٮىشی االن يٹز ډَی٢ی ثًى؟ ثَځٚشڈ َ٥اٴ٘ ي ډىشَ٪ نگاهش کردم!** 

**كامران-بنال ديگه ! نيم ساعته ما رو گير آورده!** 

**آثشیه ؿٚڈ ٱٌَ هَ٦وبٽی ثُ٘ ٍاٴز ي ځوٴز:** 

-رفتم سراغ بانو !

**ٍ-اٴشی َٕاٯ ثبوً؟ ؿًٍ٦ ٍير ٙي ثَی دی٘ٚ؟**

**آثشیه-ایه َمٍ ډير وجًىی ډه ثیپبٍ وىٖٚشڈ، سًوٖشڈ ىيثبٌٍ ثٮي اين ډبػَا وًَٙ٪ ػچت ٽىڈ!**  رفتم پیشش موضوع رو براش گفتم! ازش یه حفاظ خواستم تا از خونه پوپک محافظت کنه! ولي **اين اُڇ یٍ سیپٍ اُ يٕبیڄ دًدټ ٍي هًإز ، ؿیپبٍ ډیشًوٖشڈ ثپىڈ! ٍاٴشڈ هًوٍ دًدټ!** 

**-سً ؿیپبٍ ٽَىی؟**

**آثشیهَ-مًن ٽٍ ٙىیيی!** 

**آهٍ ډڂٍ ډٲِ سً َٕر ویٖز! ايوب ډیڂه وِىیپ٘ وًٚ سً ډیَی سً هًو٘؟**

آبتین-محمد زر اضافه نزن! خود بانو رو هم با خودم بردم! اون کمکم کرد! رفتم تو خونه ! اثرات **يػًىًٙن سً اين هًوٍ ډٮچًڇ ثًى! ثبوً ٍي ثَىڇ سً سب ثشًوٍ ايوؼب ٍي دبٽٖبُی ٽىٍ! وٞٴ ثبٱـٍ** خونه نابود شده بود! اتاق خودشو خواهرش زياد آسيبي نديده بود! يعني قابل ملاحضه نبود! حموم **ثٍ َُ٥ يكٚشىبٽی ثُڈ ٍیوشٍ ثًى ،سمًڇ څجبٓ َبیی ٽٍ سً ٍهشپه ثًى هیٔ ٽٴ كمًڇ ٍیوشٍ ثًى** ، راه خروجي آب گرفته بود! بانو کلي انرژي گذاشت تا تونست اون گند کاري ها رو آباد کنه ، حالا هم كه اينجام خونه پوپک هم پاكسازي شده ، هم حفاظ داره! بازم مطلبي مونده كه بهش معترض **ثبٙی ډلمي؟؟؟؟**

**َٕډً سپًن ىاىڇ! ویٚوىيی ُى ي سپیٍ ىاى ثٍ ٝىيڅی٘!!!!** 

**-سپچیٴ دًدټ ؿیٍ؟ ثبُڇ ثبیي ثیبى َٙٽز یب ډیوًای ثٍ كَٳ ايوب ځًٗ ثيی؟؟؟؟**

<mark>لبخندش بيشتر</mark> شد .

آبتين-من ملعبه اونا نيستم ، من راه خودمو ميرم اون په اخطار بود که منم براي پوپک و خونش **ډلباٴ٨ ځٌاٙشڈ!** 

**-يڅی ايوب اځَ َڈ ثوًان ومیشًوه ثٍ دًدټ إٓیجی ثًَٕوه ! ثب ډب ىٍ ډیًاٴشه!** 

**ًٙوٍ ای ثبال اوياهز .** 

**آثشیه-ايڅیه ثبًٍٙن ویٖز!ډه ومی هًاڇ یٍ َمـیه ډٌَُ ای ٍي اُ ىٕز ثيڇ!** 

شب خونه که نمی تونم بخوابم ، خواب که هیچی ،کلا الان از خونه و حموم وحشت دارم ،الان منو خونه تو دو تا لاین جداییم ! خب چی کار کنم؟ هووووم! لااقل میرم خونه عزیز اونجا با عزیز **ډیمًوڈ ،اډٚت وًثز َبډًوٍ ، ثوٴُمٍ ډ٦مئىب ًيۇٴ ډَٿ ډیٍٚ! ىٌ ىٹیٺٍ دی٘ ؿىي سب دَيويٌ آيٍىن ثبیي ايوب ٍي ياٍى ٕیٖشڈ ٽىڈ ، يڅی اوٺي اٴپَڇ ٙچًٱٍ َمٍ ٍي ٱچ٤ ٱچ٣ً ياٍى ډی ٽىڈ! ٽبٱٌ َب ٍي ٽًثیيڇ ٍي ډیِ ي اُ ٝىيڅی دَیيڇ !یًُ َٕڇ یٍ ؿَم يكٚشىبٻ ُى! ىٕشڈ ٍي ځَاٴشڈ ثٍ َٕڇ ي ثب ىٕز ىیڂڈ ډیِ ٍي ځَاٴشڈ سب يڅً وٚڈ ٍي ُډیه!هًىڇ ٍي اوياهشڈ ٍي ٝىيڅی ي ؿٚمبډً ثٖشڈ ! ووٴٔ َبی ٭میيٴ ډی ٽٚڈ سب ثچپٍ یٍ هًٍىٌ كبڅڈ ثُشَ ٍٙ! كييى دىغ ىٹیٺٍ َمًن ًٍ٥** نشستم ، واقعا نیرویی نداشتم . داره گریم میگیره، حالا من چه غلطی بكنم؟ داخلی شعله رو گرفتم ولى جواب نمى ده ،سرمو گذاشتم رو ميز و نفس هامو عميق تر كردم، حس مى كنم داخل **َٕڇ ىين ىين ٙي! سٺٍ ای ثٍ ىٍ هًٍى ي ثالاٴبٝچٍ ىٍ ثبُ ٙي. سًان ایىً وياٙشڈ َٕډً ثچىي ٽىڈ ! ٝيای ٹيڇ َبیی څلٍ٪ ثٍ څلٍ٪ ثُڈ وِىیټ سَ ډی ٙي! ثًی ٭َ٦ َٕىی ٽٍ سً اسبۇٴ دیـیي ثُڈ** فهموند که یه مرده، عزممو راسخ کردم تا سرمو از رو میز بردارم ، با اولین حرکتی که کردم هجوم **ډًاى ىاهڄ ٙپمڈ ٍي ثٍ ىَبوڈ اكٖبٓ ٽَىڇ، اڅجشٍ َیـی سًٗ وجًى! ؿًن َیـی ووًٍىٌ ثًىڇ!**  خیلی خودمو کنترل کردم تا آبرو ریزی نکنم ، بالاخره سرمو برداشتم ، تمام صورتم خیس عرق بود ، چشمم افتاد به کاویانی که با قیافه ای ملتهب رو به روم واستاده بود و با نگرانی نگاهم می **ٽَى! ثِاۇٴ وياٙشڈ ٍي ثٍ ُيٍ اٴَي ىاىڇ ي دَٕیيڇ :**

**-اډَی ىاٙشیي؟**

**كبڅز هیَٗ اُ ثیه ٍاٴز ي ؿىي ثبٍ دچټ ُى ! َٕی سپًن ىاى ي ځوٴز: ًَ-ڇ ! ډظڄ ایىپٍ ٙمب كبڅشًن ډٖب٭ي ویٖز ! یٍ ووٴٔ ىیڂٍ ٽٚیيڇ سب ثچپٍ اُ ایه كبڅز وؼبر دیيا ٽىڈ ، يڅی اڅپی اٽٖیْن ډَٞٳ ٽَىڇ! -ثي ویٖشڈ ، یٮىی یٍ هًٍىٌ كبڅڈ هًة ویٖز! ٙمب اډَسًوً ثوٴَډبییي! اٴپ٘ ډىٺج٠ ٙي ي ىٕشًٚ ثٍ ځَىو٘ ٽٚیي! ٽبيیبوی- ىوجبڃ یٍ دَيويٌ ډی ځٚشڈ ، ځوٴشه ډیشًوڈ ایىؼب دیياٗ ٽىڈ!** 

**ياٹٮب ومی سًوٖشڈ اُ ػبڇ ثچىي ٙڈ!** 

**-ثچ،ٍ دَيويٌ َب سً اين اٴبیڄ َٖشه ،ډی سًویي دَيويٌ ٍي اُ ايوؼب ثَىاٍیي!** 

**ٽبيیبوی-ثجوٚیي ډه االن ثَ ډی ځَىڇ!** 

**ثب َٕ٭ز ثٍ َ٥ٳ ىٍ ٍاٴز ي اُ اسبۇٴ هبٍع ٙي!** 

**ایىڈ اډَيُ ٹب٥ی ٽَىٌ َب ! ایه ىاٴٮٍ َٕډً ثٍ ٝىيڅی سپیٍ ىاىڇ سب يٹشی ثَځٚز ػًن ثٍ َٕ وٚڈ سب َٕډً ثیبٍڇ ثبال!** 

در با شدت باز شد ، با چشمای گرد شده به شعله نگاه کردم که داشت تند تند به لبوان آب رو که چند تا حبه قند توش بود بهم میزد ، در رو همون طور ول کرد و اومد بغل دستم واستاد ، تقریبا **وٞٴ آة اُ څیًان هبڅی ٙيٌ ثًى!** 

**ٙ-ٮچٍ ؿیپبٍ ډی ٽىی؟**

شعله-يعنى واقعا نمى بينى؟ بيا اينو بگير بخور زود باش! الان ميميريا! رنگ ميت از تو خيلي **بهتر ه!** 

**څیًان ٍي ىاى ىٕشڈ ي ىٕشڈ ٍي ثٍ ٕمز ىَبوڈ َڄ ډیياى! ثب ىٕز آُاىڇ َچ٘ ىاىڇ ٭ٺت ي څیًان** رو گرفتم سمت دهانم!اولين قلپي رو كه خوردم حالم بدتر از اوني شد كه بود ، معدم شروع كرد **ثٍ ًٕهشه ، اهمبډً سً َڈ ٽٚیيڇ ي څیًان ٍي ځٌاٙشڈ ٍي ډیِ!** 

**ٙٮچ-ٍ اِ ؿی ٙي دٔ؟ ثوًٍٗ ىیڂٍ؟!!!** 

**-ایه ؿی ثًى ٙٮچٍ كبڅڈ ثي سَ ٙي!اوڂبٍ إیي ٍیوشه سً ډٮيڇ!** 

**ٙٮچٍ اثَيَبٗ دَیي ثبال ي ثب سٮؼت وڂبَڈ ٽَى.** 

شعله-نه بابا ، تو آب قند مگه جز آب و قند چیز دیگه ای هم میریزن؟

**-و،ٍ ٙبیي ډٮيٌ ډه ١ٮیٴ ٙي،ٌ ٙٮچٍ ٙپالر وياٍی سً ثٖبسز؟**

شعله-چرا چرا صبر کن الان میارم!

از بایگانی رفت بیرون، هنوز معدم میسوخت، این دیگه چه کوفتی بود؟؟!! عرق رو پیشونیم رو **دبٻ ٽَىڇ ! سىڈ َٕى ثًى يڅی ٭َۇٴ ٽَىٌ ثًىڇ! االن ثب یٍ ثٖشٍ ٙپالر َڈ اٴپَ وپىڈ كبڅڈ هًة ىشە!** 

دوباره شعله وارد شد و کیفم رو برداشت و همون طور که دستم رو گرفته بود گفت: **-ؿی ډیڂی سً! ٽؼب؟ ډه كبڅڈ هًثٍ!!)هًىډڈ ډیييوڈ ىاٍڇ ؿَر ډی ځڈ! كبال اوٺي ويٴ ډیِوڈ سب-دبًٙ ، ثبیي ثَیڈ ىٍډًوڂبٌ ! َمیه ًٍ٥ ثمًوی ، هيایی وپَىٌ ثبیي وٮٚشً اُ ایىؼب ػم٬ ٽىڈ..**  میوفتم رو دستش)

شعله-یک کلمه هم نمی خوام بشنوم ! همین الان بلند میشی و با من میای میریم درمونگاه! **-آهٍ ٙٮچٍ!** 

شعله-شعله بی شعله ! بلند شو دیگه! هی وای حالا من با این دمپایی ها چجوری بیام! نگاهم افتاد به پاهاش! یه جفت دمپایی که دو ،سه سایز ازپاهاش بزرگتر بود رو پوشیده بود! **-ایه ىیڂٍ ؿیٍ؟ یٮىی سً ٝجق ثب ایىب ايډيی؟**

**ٙٮچ-ٍ َبن؟ وٍ!** 

**سً َمیه كیه ٽبيیبوی ايډي ىاهڄ ي ىٍ كبڅی ٽٍ وڂبَ٘ ثٍ ٽبٱٌ سً ىٕش٘ ثًى ځوٴز :** 

**ىوجبڃ دَيويٌ َٙٽز هٍِ ډی ځَىڇ ، ډیٍٚ هًىسًن څ٦ٴ ٽىیي!!!** 

سرشو آورد بالا و زل زد به شعله که یه دستش به بازوم بود و داشت میکشید که با ورود کاویانی خشک شده بود!

کاویاني-مشکلي پېش اومده؟

شعله-اره تقريبا! پوپک ! یعنی خانوم بهادري حالشون خوب نیست ! منم به لطف یه مردم ازاري **ٽوٴٚبڇ ٍي اُ ىٕز ىاىڇ !كبال ومی سًوڈ ثجَډ٘ ىٍډًوڂبٌ! ډی سًوی ٽمپمًن ٽىی ډلمي؟ هًىسڈ كبڅز هًة ویٖز!ډیشًوی هًىسڈ ايوؼب يیِیز ثٚی ! َبن؟**

نگاه دانلود دیدبان ذهن | سپیده کاربرنودهشتیا

من با بهت داشتم به شعله نگاه می کردم ، این چی داره می گه؟ من با این لندهور کجا برم؟ **وبهًىآځبٌ وڂبڇ ااٴشبى ثٍ دبَبٗ! يای هيای ډه ياٹٮب څىيًٌٍَ! !!** 

**َٕډً آيٍىڇ ثبال ي ثٍ ٽبيیبوی وڂبٌ ٽَىڇ! اوڂبٍ ثُ٘ ډٖئچٍ ٍیب١ی ىاىٌ ثبٙه ثوًاى كچ٘ ٽىٍ** داشت به کاشی کف اتاق نگاه می کرد . اخماش رفته بود تو هم ، نگاهش رو انداخت تو چشمام و گفت:

**اځٍ ثَای ٙمب ډًٍىی ويا،ٌٍ ډٖئچٍ ای ویٖز!** 

**َٕډً ؿَهًويڇ َ٥ٳ ٙٮچٍ ، اوڂبٍ ثـڈ <sup>ي</sup> ډىشَ٪ ایىڈ سب ىیڂَان يإڈ سٞمیڈ ثڂیَن! ٙٮچٍ ثب-ىٕش٘ ثٍ دُچًڇ ُى ي َٕی سپًن ىاى. ثٍ ٽبيیبوی وڂبٌ ٽَىڇ ًٍٝس٘ َٕم سَ ٙيٌ ثًى ، ََ ؿٺيٍ ٍوڀ ډه ډیذٌَ ثٍ ٍوڀ ایه ا١باٴٍ ډیٍٚ!**

**َٕی سپًن ىاىڇ ي ثُ٘ وڂبٌ ٽَىڇ! وڂبًَٚ اُ ډه ځَاٴز ي ثٍ ٙٮچٍ ځوٴز:** 

**ٙ-ٮچٍ ثًُٚن ٽمټ ٽه سب دبییه ثیبن ! وڂبَی ثٍ ىډذبیی َبی ٙٮچٍ ٽَى ي اىاډٍ ىاى، اٴپَ ومی ٽىڈ ثوًای ٽٖی ايوب ٍي ثجیىٍ!!!! ي اثَيیی ثبال اوياهز ي اُ ثبیڂبوی ٍاٴز ثیَين!** 

شعله يه خورده رنگش قرمز شد و كيفم رو با حرص كوبيد رو ميز!!!

**يا ایىب ؿٍ ډَځًٚوٍ؟**

**ٙ-ٮچٍ ػبن ! ٽیوٴڈ ٍي ؿَا ډیِوی؟**

شعله-بي شعور عوضي!!! بلند شو بيا بريم ، اين كم صبره ! پاشو ديگه!

-خپله خب ديگه! چشمامو بستم و از صندلي بلند شدم، هوم ، سرگيجم بهتر شده، با کمک شعله تا آسانسور رفتم ، از دم آسانسور دیگه شعله رفت ، رفتم تو آسانسور، دستم رو گرفتم به دیواره آسانسور تا از افتادن احتمالى خودم جلوگیرى كنم!با ایستادن آسانسور نفسى عمیقى كشیدم ، و **اُ ٕبهشمًن هبٍع ٙيڇ، سً اٴَاٍی٘ وٖٚشٍ ثًى ي ٭یىپًٚ ُىٌ ثًى ، ٍاٴشڈ َ٥ٳ ډبٙیه ،هيا ٍي** شكر معضل جلو يا عقب نشستن نداشتم ، دو در تشريف داشت ماشينش، در رو باز كردم و **نشستم!** 

**ثی كبڃ ثًىڇ يڅی ووٴُڈ وجًىڇ!!!** 

كاوياني-خواهش مى كنم!خودمم به دكتر احتياج دارم! مهم نيست، اگه مسئله شما نبود منم -ببخشيد مزاحم شما شدم! يعني شعله نبايد از شما ميخواست!در هر صورت شرمنده! **ومیَاٴشڈ ىٍډًوڂبٌ ثَای يیِیز هًىڇ!** 

زيرچشمي نگاهش كردم، دستشو عمود فرمون گذاشته بود و حواسش جمع رانندگيش بود،نگاهم رو اندختم سمت خیابون و تا رسیدن به درمونگاه چیزی نگفتم! با رسیدن به درمونگاه ماشین رو **دبٍٻ ٽَى ي ثب َڈ اُ ډبٙیه هبٍع ٙيیڈ ، ٽبيیبوی ثٍ َ٥ٳ دٌیَٗ ٍاٴز ي ىي سب وًثز ځَاٴز،** شماره بیست و سه و بیست و چهار ، خدای من باید ده نفر ویزیت میشدن تا نوبت ما میشد! معدم منقبض شد، دستم بردم رو معدم و فشارش دادم،آروم بکير ديگه اَه!!! سرم رو آوردم بالا و نگاه **ٽبيیبوی ٍي ٍي هًىڇ ىیيڇ!** 

**ٽبيیبوی- ىٹیٺبً ډٚپچز ؿیٍ ؟**

**-االن ډٮيڇ ىٍى ډیپىٍ!ايڅ٘ ٽٍ ٹىيڇ ااٴشبىٌ ثًى!ثٮيِ اين ٹىي آثی ٽٍ ٙٮچٍ ثُڈ ىاى ،ډٮيڇ َٙي٫ ک**ړ د به سوختن!

**ٽبيیبوی اثَيَبٗ دَیي ثبال! ي ځوٴز :** 

**-یٮىی ډٚپڄ اُ َٙثز ثًى؟**

**-وٍ و،ٍ ىاٍڇ ډیڂڈ ثٍ سَسیت كبڅڈ ؿًٍ٦ ثًى!** 

**یٍ َ٥ٳ څج٘ ٽٚیيٌ ٙي ثبال !!!! ایه یٮىی االن هىيیي؟ یب ځَاٴشڂی ٭٢الوی ثًى؟**

**ًَٕٙ ثَځَىيوي َ٥ٳ دٌیَٗ ي ٍاٴز َ٥اٴ٘! ثبُ ٽؼب ٍاٴز؟!** 

**ثب اين ٹيٗ ٍي دیٚوًان هڈ ٙي ي ثب ډىٚی یب ومی ىيوڈ دَٕشبٍ ثًى َٙي٫ ٽَى ثٍ كَٳ ُىن! ٹیباٴٍ ىهشٌَ څلٍ٪ ثٍ څلٍ٪ ثبُ سَ ډیٚي ، ًَٕٙ ثَځَىيوي ي ثب ٭ًٌٚ ؿیِی ثُ٘ ځوٴز ٽٍ ٽبيیبوی ثب َٕ سبییيٗ ٽَى. ثٮي ؿىي ىٹیٺٍ ډٌاٽٌَ ای ٽٍ ثیه ٽبيیبوی ي اين ىهشٌَ ثًى ، ومیييوڈ**

چی گڏشت ولی هر چی بود دختره خیلی راضی به نظر میرسید. بالاخره آقا تشریف آوردن، کنارم **وٖٚز ي ځوٴز: - ووٴَ ثٮيی ډب َٖشیڈ! - ووٴَ ثٮيی ډب َٖشیڈ! ثب سٮؼت وڂبَ٘ ٽَىڇ، ىٕشی ثٍ ًٍٝر ډچشُج٘ ٽٚیي ي ځوٴز: -ٽبٍی وپَىڇ، هًى ډىٚی اػبٌُ ىاى!!! ویٚوىيی ُىڇ ي ثٍ ٍي ثٍ ٍي وڂبٌ ٽَىڇ. -یٮىی ډىڈ ډیَاٴشڈ ي اُٗ َمـیه ؿیِی ډیوًإشڈ ثٍ َمیه ٍاكشی ډیٚيڇ ووٴَ ثٮيی؟ ٽبيیبوی ىيثبٌٍ اُ َمًن څجوىي َبی وٞوٴ٘ ُى ي ځوٴز:**  نگاهمو از روش برداشتم و کاملا در جهت مخالف نگاه کردم ، به قول شعله بی شعور! ولی به درد -والله نمي دونم ! شايد منم باهاتون بيام موثر تر باشه! خوردا! عجب چشمایی داره ! داشت میرفت طرف پذیرش چشماش به توسی میزد ولی الان سورمه ایه!!! اصلا به من چه چشماش چه رنگیه!!! خون به مغزم نمیرسه به چه چیزایی فکر می **ٽىڈ! ٝيای َمًن ىهشٌَ ثچىي ٙي ٽٍ إممًن ٍي هًوي . ثب ٖٕشی اُ ػبڇ ثچىي ٙيڇ ، ٽبيیبوی آٍيڇ**

**ٽىبٍڇ ٍاٌ ډیًډي ، اوڂبٍ ډیوًإز ََ څلٍ٪ اُ يٹ٫ً یٍ كبىطٍ ػچًځیَی ٽىٍ! ٕٮی ډی ٽىڈ ثُ٘ ُیبى سًػٍ وپىڈ يڅی ډڂٍ ډیٍٚ ؟؟؟.... ایه ىاٌٍ ىٕشًٚ ىيٍ ًٙوڈ كچٺٍ ډیپىٍ ، اهمبڇ ٍاٴز سً َڈ ي ٕٮی ٽَىڇ هًىډً ٽىبٍ ثپٚڈ ، يٹشی اُ ػچًی دَٕشبٌٍ ځٌٙشیڈ ًَٕٙ هڈ ٽَى سً ځًٙڈ ي آٍيڇ ځوٴز:** 

**ډىً ثجوٚیي يڅی ډؼجًٍ ثًىڇ!** 

تماسي باهام نداشت . نيم سانت از بدنم فاصله داشت مثل اينكه دستشو دورم حلقه كرده، بي توجه به حرفش ازش فاصله گرفتم ،با عصبانیت گفتم:

**-ډیٍٚ ثڂیي ؿَا ډؼجًٍ َٖشیه َمـیه ٽبٍی ٽىیه؟ ډشًػٍ َٖشڈ ىڅیچ٘ ؿی ثًى يڅی ثبیي ثٍ كَیڈ ىیڂَان َڈ اكشَاڇ ثِاٍیي!!!!** 

**دًُهىيی ُى ي ځوٴز:** 

**-ډىڈ اُ ٭مي َمـیه ٽبٍی وپَىڇ، اٴٺ٤ ډی هًإشڈ اُ اٴپََبیی ٽٍ ٕبوبُ ډی ٽَى ػچًځیَی ٽىڈ، پیشگیری بهتر از درمانه!** 

**ؿٚمبډً ٍیِ ٽَىڇ ي ثب سٮؼت دَٕیيڇ:** 

**ٕ-بوبُ ىیڂٍ ٽیٍ؟**

**ٽبيیبوی َٕی سپًن ىاى ي ځوٴز:** 

**َ-مًن دَٕشبٌٍ!!!** 

چشم غره ای بهش رفتم ولی نتونست ببینه چون دستش به دستگیره در بود و سرش پایین، **برگشت و نگاهم کرد.** 

**-اػبٌُ َٖز یب ثبُڇ كَاٴی ډًويٌ؟؟؟!!** 

(هر تیكه الاغ ، شیطونه انگشتامو بكنم تو چشماش ، هر رنگی كه تا به حال شده قرمز نمی تونسته بشه، میتونم بهش تو این کار کمکم کنم)چشمامو چرخوندم ، سری تکون دادم و چیزی نگفتم!

به احتمال زیاد فهمید نای حرف زدن ندارم ، زود در رو باز کرد و کنار ایستاد تا اول برم تو !

**ىٽشَ ثب يٍيىډًن َٕی سپًن ىاى ، ايڃ ډه وٖٚشڈ ثَای ډٮبیىٍ ٙين، ىٽشَ ثٍ ٙير ډٚپڄ** چشمى داره ، يعني خيلي بد نگاه مي كنه، آدم حس مي كنه امنيت نداره در مقابل چشماش، يه **َٕی ًٕاڃ اُڇ دَٕیي ٕٮی ٽَىڇ وڂبَ٘ وپىڈ ، اهمبڇ سً َڈ ٍاٴشٍ ي ََٕٕی ػًاة ًٕاالًٙ ډیيڇ، ډَىٻ هؼبڅز ومی ٽٍٚ ىٍ كًٍ٢ ایه څىيًٍَ ایه ًٍ٥ی وڂبَڈ ډی ٽىٍ!!!!!** 

**ىٽشَ اٴٚبٍډً ځَاٴز ي ځوٴز:** 

**-ؿىي َوٴشٍ یب ؿىي ٍيُ اهیَ اٴٚبٍ ٭ٞجی وياٙشیي؟**

نگاهم افتاد به کاویانی که دستاشو مشت کرده بود و اخماش جورى به هم گره خورده بود که په **څلٍ٪ سَٕیيڇ، اوڂبٍ ََ څلٍ٪ ډمپىٍ ډظڄ ځبي ُهمی ثٍ ٽٖی ډٚز ثِوٍ ، وڂبَمً ثَځَىيويڇ ٕمز ىٽشَ سب ػًاثًٚ ثيڇ، ثيسَ دٚیمًن ٙيڇ، . ایه ؿَا یٍ ًٌٍ كیب ويا،ٌٍ َٕډً اوياهشڈ دبییه ي** گفتم:

**-ؿَا ٽمی!** 

دکتر -فشار تون پایینه ، براتون سرم نوشتم باید فشار عصبیتونو کم کنید، با این سن و سالی که شما داريد اصلا فشار عصبي معنايي نبايد داشته باشه!

برگه نسخه رو به طرفم گرفت ، که یعنی کارت تموم شد از جام بلند شدم تا کاویانی برای معاینه **ثٚیىٍ ٽٍ َٙي٫ ٽَى ثٍ سٚپَ ٽَىن ي هياكباٴ٪ی اُ ىٽشَ ، َمـیه َٕی٬ ایه ٽبٍي ٽَى ٽٍ** نتونستم دهن باز كنم و حرفي بزنم، دستشو گذاشت پشتم و به طرف در برم گردوند و گفت:

**ثَیڈ ٭ِیِڇ!!!!** 

شاخ در آوردم! این دیگه چی می گه! هیچ عکس العملی نشون ندادم تا خارج شیم! با بسته شدن در ، همزمان هم اون دستشو عقب کشید هم من ازش فاصله گرفتم، نگاهش کردم، تمام عضلات صور تش منقبض شده بود و صورت ملتهبش قرمز تر، عصبانيت از سر و روش ميباريد!!! بدون اینکه نگام کنه به طرف خروجی رفت!! واقعا برام قابل درک نیست ، این چشه؟آروم آروم دنبالش **ډیَڇ؛ وبی ٍاٌ ٍاٴشه وياٍڇ ؛ ایىڈ ىیًيوٖز، ثَا هًىٗ ىاٌٍ ډیٌَ! ٍي دچٍ َبی هَيػی ىٍډًوڂبٌ يإشبى ي ثَځٚز َ٥اٴڈ ي ځوٴز:** 

**-ډىشَ٪ ثمًویي، ىاٍي َبٍي ډیڂیَڇ ي ثَډیڂَىڇ سب َٕډشًن ٍي ثِویي.** 

**ٽالاٴٍ ىٕشی ثٍ ًٍٝر ډچشُج٘ ٽٚیي ي ٍاٴز.ىیڂٍ َیؾ سًاوی ثَاڇ ومًويٌ ثًى. ٍيی ٝىيڅی سً ٍاََي وٖٚشڈ ي ثٍ ىیًاٍ سپیٍ ُىڇ، آٍيڇ ؿٚمبڇ ثٖشٍ ٙي........** 

**)ډلمي(**

**آهَیه ًٌٍ َبی سمَٽِڇ ثَای آٍيڇ ډًوين َٝٳ ایه ٙي ٽٍ اٴټ اين ىٽشَ آٙٲبڃ ٌََُ ٍي دبییه ویبٍڇ!! اوڂبٍ ثب ډبٙیه اُ ٍيڇ ٍى ٙين ! ىٍ اين كي څُڈ! سجڈ ثیٚشَ ٙيٌ! ثبیي يإٍ هًىډڈ ىاٍي ثڂیَڇ. وٖوٍ ٍي ځٌاٙشڈ سً وًثز سً ثبػٍ ىٍیباٴز وٖوٍ ي وٖٚشڈ سب وًثشڈ ثٍٚ!** 

**ٕٮی ډی ٽىڈ اٴپَډً آُاى ٽىڈ سب اٴٚبٍ ٍيی َٕڇ ٽڈ ٍٙ! ىیڂٍ ثٍ ډَُ اووٴؼبٍ ٍٕیيٌ ....** 

نمی دونم چه اتفاقایی داره میوفته ! فشار عصبی پوپک زیاده ، این براش خطرناکه! همیشه وقتی **ډیييوٖشڈ كبڅ٘ ثيٌ یب هًة ویٖز یب وبٍاكشیًٚ كٔ ډی ٽَىڇ ډیشًوٖشڈ هًىډً ٽىشَڃ ٽىڈ،** چون نديده بودمش، در دسترسم نبود، ميتونستم خودمو كنترل كنم و دلداري بدم كه چون پيشم نيست كاري از دستم براش بر نمياد. ولي حالا ، امروز وقتي ناتوانيشو حس كردم ، بي اراده شده بودم، به طرف اتاقش پرواز کردم،برام عذاب آوره نمی تونم کاری کنم ، دست به دامن شعله شدن آسون نبود ، میدونم تو این راه مشكلات زیادی خواهم داشت . باید با بانو حرف بزنم ، دلیل **كٖبٕیز دًدټ ثٍ اين ډٮؼًن ؿی ثًى؟ هًىٗ ىاىٌ ثًىس٘ ! یٮىی ډٚپچی ىٍ ثیه َٖز ٽٍ ومی ىيویڈ؟**

اسم پوپک رو صدا زدن، دارو ها رو تحویل گرفتم و بعد از حساب کردن به طرف درمونگاه به راه **افتادم!** 

حق داره در مورد کارام وکنجکاو باشه ولی من نمی تونم برای هر کارم دلیل بیارمو همین طور هم نمي تونم جلوی خودمو بگيرم ، اون که جای من نيست ! نمی تونست فکر اون پرستاره رو پشنوه ، نمي تونست بفهمه که داشت بهم گير ميداد، به قول عليرضا کارش از نخ گذشته بود ، طناب پرت هي كرد! مجبور بودم اون طور رفتار كنم . دكتر آشغال واقعا با روانم بازي كرد.افكارش غير قابل توجيه بود ! به تنها چيزي كه فكر نمي كرد طبابتش بود ، الانم كه بهش فكر مي كنم مي خوام گردنشو خورد کنم مرتيکه..........

با ورود به راهرو درمونگاه چشمم به پوپک افتاد ، رنگ پريده تر از قبل به ديوار تکيه زده و چشماش بستست. دستاش شل دو طرفش افتاده......

**َٕی٬ هًىډً ثُ٘ ًٍٕويڇ ي ٝياٗ ُىڇ.**

**-هبوًڇ ثُبىٍی؟؟!!! هبوًڇ ثُبىٍی.....دًدټ.......دًدټ....** 

**ًَڃ ٽَىڇ !ایه ؿَا ؿٚمبًٙ ثبُ ومی ٽىٍ ! ؿَا ػًاة ومیيٌ! ٝياڇ ثبال سَ ٍاٴز! هيای ډه ٱ٘ ٽَىٌ! ثب ٝيای ثچىي ډه دَٕشبٍ ثٍ َ٥اٴڈ ايډي ي ځوٴز:** 

**ُ-يى ثجَیيٗ ثِاٍیي ٍيی سوز ! ىٽشَ ؿٍ ىاٍي َبیی ثُ٘ ىاىن ؟!** 

**ځیغ ٽیٍٖ ىاٍيَب ٍي ثٍ َ٥اٴ٘ ځَاٴشڈ! َمًن ًٍ٥ ٽٍ َٕی٬ ثٍ َ٥ٳ سٍِیٺبر ډیَاٴز ځوٴز: ثؼىجیي!** 

تکونی خوردم و دستامو از زیر زانو ها و شونش رد کردم و بلندش کردم ، این دختر نابود شده بود ، قلبم داشت ميومد حلقم ، صداي نبض سرم باعث شده گيج باشم، با قدم هاي بلندي كه شبيه به **ىي ثًى هًىډً ثٍ سٍِیٺبر ًٍٕويڇ ي دًدټ ٍي ٍي سوشی ٽٍ دَٕشبٍ ىاٙز يٕبیڄ َٕڇ ٍي ٍيٗ ٍاٌ** اندازى مى كرد خوابوندم. یه قدم رفتم عقب و به پرستار كه داشت آستين پوپک رو ميزد بالا نگاه كردم ، با دستش كلنجار رفت ولي رگي نتونست پيدا كنه ، از رگ پشت دستش استفاده كرد و **َٕڇ ٍي يٝڄ ٽَى ي َٕ٭شًٚ ٍي ُیبى ځٌاٙز! ثب ٍاٴشه دَٕشبٍ یٍ ٹيڇ اٴبٝچمً ثبَبٗ دَ ٽَىڇ ! ًٍٝس٘ ٍوڀ دَیيٌ ٙيٌ ! ىٕشمً ٍي دیًٚوی هیٖ٘ ډیِاٍڇ ي ؿشَی َبیی ٽٍ ثٍ هبَ٥ ٭َۇٴ َٕىٗ ثٍ دیًٚوی٘ ؿٖجیيٌ ٍي ٽىبٍ ډیِوڈ !** 

**ثب ؿٚمبی ثٖش٘ َڈ ډیشًوڈ ؿٚمبًٙ سًٍٞ ٽىڈ 9 كشی اځٍ سً ًَىڈ وجبٍٙ ! سً ًٌٍ ًٌٍ يػًىڇ** حک شده! مژه هاى بلند و برگشتش رو هم قرارگرفتن و رنگ گونه هاش از بين رفته !انگار يكي قلبمو تو مشت گرفت و فشار داد . پرستار با چند تا سرنگ برگشت . بازم ازش فاصله گرفتم و به **ٕمز دىؼٌَ سٍِیٺبر ډیَڇ ي ثبُٗ ډی ٽىڈ ، ووٴٔ ٭میٺی ډیپٚڈ، ثب٭ض ډیٍٚ ٹچجڈ سب سُ٘ ثًٌُٖ ! ووٴٖڈ ډظڄ یٍ آٌ اُ ٕیىڈ هبٍع ډیٍٚ ! دَٕشبٍ َٕوڀ َب ٍي سً َٕڇ هبڅی ٽَى ي هبٍع ٙي ! ٝىيڅی ٽٍ ٽىبٍ سوش٘ ثًى ٍي ثَىاٙشڈ ، َیؾ ؿیِی اُ اَ٥ااٴڈ ػِ دًدټ ومی ثیىڈ ! ٽىبٍٗ ډیٚیىڈ ي ىٕز ىاٱڈ ٍي ٍيی ىٕز َٕىٗ ډیِاٍڇ ! ىٕشڈ هىټ ٙي! ای هىپی ٍي ىيٕز ىاٍڇ!**  دستشو گرفتم و به طرف صورتم كشيدم ! سرماى دستش صورت ملتهبم رو خنک کرد . آړوم **ؿٚمبډً ٍي َڈ ځٌاٙشڈ!** 

نفس عمیقی کشیدم و چشمام باز کردم! و چند بار پلک زدم! یه دستم خیلی گرمه و اون یکی **ىٕشڈ اُ َٕډب ىاٌٍ ین ډیِوٍ! هت ایه ٽٍ ډٮچًډٍ ایىؼب سوز ي اسبٹڈ ډه ویٖز ، َٕډً ؿَهًويڇ**

**ي ٽبيیبوی ٍي ىیيڇ ٽٍ ىٕشڈ ٍي ځٌاٙشٍ ٍي ًٍٝس٘ ي ًَٕٙ ځٌاٙشٍ ٍي سوز ي ىٕش٘ ٍي ځٌاٙشٍ ٍي ىٕشڈ ، ثب ؿٚمبی ځَى ٙيٌ وڂبٗ ٽَىڇ ي ىٕشڈ ٍي َٕی٬ ٽٚیيڇ ثیَين ! ٽبډال ٱیَ** ارادي بود کارم! با کشيده شدن دستم کاوياني هم از جاش پريد و صاف نشست ، چشماش سرخ شده ، اصلا به روی خودش نیاورد ، دستشو به چشمای سرخ شدش کشید و گفت:

**-كبڅز ثُشٌَ؟**

**ثب سپًن ىاىن َٕڇ ځوٴشڈ ٽٍ كبڅڈ هًثٍ! ثٍ ٝىيڅی سپیٍ ىاى ي ثٍ َٕډڈ وڂبٌ ٽَى!** 

**اكشمبال سب ویڈ ٕب٭ز ىیڂٍ سمًډٍ!** 

-اره! من غش کردم؟؟!!(لبمو گاز گرفتم و به در نگاه کردم ، از رو صندلیش بلند شد و رو تخت **ٽىبٍڇ وٖٚز، ایىياٴٮٍ څجوىي ٽبډچی ُى ي ثٍ ًٍٝسڈ وڂبٌ ٽَى(** 

**يا ایه ؿَا ًيۇٴ ډی ٽىٍ؟! ؿیِی ثَای ځوٴشه وياٙشڈ، َٕډً ؿَهًويڇ ي ىوجبڃ ٽیوٴڈ ځٚشڈ. ثيين ایىپٍ وڂبًَٚ اُڇ ثڂیٌَ ځوٴز:** 

**-ىوجبڃ ؿی ډی ځَىی؟**

**ثب ُثًوڈ څجبی هٚپمً سَ ډی ٽىڈ :** 

**-ٽیوٴڈ؛ ثب هًىسًن آيٍىیى٘؟؟؟**

**َٕی ثٍ وًٚوٍ وٍ سپًن ىاى ي ځوٴز:** 

**-وٍ ، ډه ٽیوٴی ٽىبٍر ويیيڇ! ډڂٍ ٽیٴ آيٍىٌ ثًىی؟**

تو جام نيم خيز شدم ! يعني چي كه نيست؟! بغل دستم گذاشته بودمش!

**-ډ٦مئىیي؟ډه ٽیوٴمً ٽىبٍڇ ځٌاٙشٍ ثًىڇ ! ډیٍٚ ثَیي اُ دَٕشبٍ ثذَٕیي؟**

**یٍ ډیچی ډشَڇ اُ ػبٗ سپًن ووًٍىي ځوٴز:** 

**-يڅی ډه ډ٦مئىڈ!ؿیِی ٽىبٍر وجًى ، اځٍ ََ ٽٖی َڈ ثَٗ ىاٙشٍ ثبٍٙ ىیڂٍ ٽبٍی٘ ومیٍٚ ٽَى!** 

**ؿٚمبډً ځَى ډی ٽىڈ ي ثب ٭ٞجبویز ډیڂڈ:** 

-پعنی چی این حرفا ؟! پس پرستار رو صدا کنید بیاد این سرم رو ازم جدا کنه ، خودم دنبالش می **گر دم!** 

**اُ ٍي سوز ثچىي ٙي ي ثب ٹيڇ َبی ثچىي ي ډلپڈ ثٍ َ٥ٳ ىٍ ٍاٴز ي هبٍع ٙي.** 

**ثب وڂَاوی ثٍ ىٍ هیٌَ ډیٚڈ، ٽبٍر ٙىبٕبییڈ ي ځًاَی وبډٍ ؿپبيٻ ي دًالڇ سً ٽیوٴمٍ ! ځم٘ ٽىڈ** بدبخت میشم! پنج دقیقه گذشته ولی هنوز خبری ازش نیست.

ده دقيقه شده ، نيومده ، به قطره هاى سرم نگاه مى كنم سرعتش زياده ، قطره اول نيوفتاده **ىيډی دٚز َٕٗ ډیًاٴشٍ ي ثٍ َ٥ٳ ٍځڈ َٕاُیَ ډیٍٚ! دٚز ىٕشڈ ىاٌٍ ین ډیِوٍ!** 

**ٽبٗ ُيىسَ ثیبى ! یټ ٍث٬ ځٌٙشٍ يڅی هجَی اُٗ ویٖز! ثٍ ىٍ ؿٚڈ ٱٌَ ډیَڇ ي دبَبډً ثب كَٛ سپًن ډیيڇ. دٔ ایه ٽييڇ ځًٍی ٍاٴشٍ؟؟ثٍ ػِ ډه سً سٍِیٺبر ٍٕ ووٴَ ىیڂٍ َڈ َٖشه، یٍ ډبىٍ ثب ثـ٘ ايډيٌ ! ثـ٘ ُیَ َٕډ،ٍ سوز ثٮيی ډَىی ٽًسبٌ ٹيیٍ ٽٍ ډىشَ٪ آډذًڃ ُىن ډبىٍ ډَیٍٚ٢! ثب يٍيى ٽبيیبوی َٕډً ثٍ َ٥اٴ٘ ثَ ډیڂَىيوڈ، ىٹیٺب ثیٖز ي ٍٕ ىٹیٺٍ ځٌٙشٍ ، ایىً اُ ٕب٭ز ىایٌَ ای ٙپچی ٽٍ ٍي ثٍ ٍيڇ وٞجٍ ي ثُڈ ىَه ٽؼی ډی ٽىٍ ډیوٴُمڈ! ىيوٍ َبی ٭َۇٴ ٍي ًٍٝر َٕم ٙيٗ وٖٚشٍ ؛دَٕشبٍ دٚز َٕٗ ډیبى سً ، ٽبيیبوی ٽىبٍڇ ډی ایٖشٍ ي ٽیوٴڈ ٍي ٽٍ سً ىٕشبٍٙ ډیِاٌٍ ٽىبٍڇ ، ٕٮی ډی ٽىٍ وڂبَڈ وپىٍ ایىً اُ ؿَهیين وڂبَ٘ ثٍ ىٍ ي ىیًاٍ ډی اٴُمڈ** ، نگاش كنارم ثابت موند و اخم رو صورتش نشست، پرستار در حال جدا كردن سرم از دستم بود! اوه با سوزنم پدر کشتگی داره!سوزش سوزن باعث شدن از آنالیز کردن کاویانی دست بکشم! **دَٕشبٍ ؿٖت ُهڈ ىایٌَ ای ٙپچی ٍي ٍي ػبی ًُٕن ُى ي ځوٴز:** 

**ٕ-ٮی ٽه آٍيڇ اُ سوز ثیبی دبییه .** 

**ي ٍاًَٚ ٽٚیي ي ٍاٴز. ٍي سوز ډیٚیىڈ ي دبَبڇ ٍي اُ سوز آيیِين ډی ٽىڈ! ٕٮی ډی ٽىڈ ثب َٕی ٽٍ ثٍ دبییه هڈ ٙيٌ ىوجبڃ ٽوٴٚبڇ ثڂَىڇ ؛ ٽبيیبوی ویڈ وڂبَی ثُڈ اوياهز ي هڈ ٙي ي ٽوٴٚبڇ ٍي اُ ُیَ سوز ىٍ آيٍى ي ػوٴز ٽَى.** 

**َٙ-ډىيٌ ، هیچی سً ُكمششًن اوياهشڈ! ثبثز ٽیوٴڈ َڈ ډمىًن! اډَيُ ياٹٮب اًیز ٙيیي.** 

**آٍيڇ ځوٴز :هًاَ٘ ډی ٽىڈ ٽبٍی وپَىڇ، ډه ډیَڇ ډبٙیه ٍي ثیبٍڇ ، ػچًی يٍيىی ډىشَ٪سًوڈ!!! ؿَهیي ي ٍاٴز ثیَين!** 

**ٱیَ آىډیِاى ثٍ ایه ډی ځڈ ! وٍ ثٍ ٽوٴ٘ ػوٴز ٽَىو٘ ي ٽمټ َبٗ وٍ ثٍ ایه ػًٍ ٭پٔ اڅٮمڄ َبی ثی هًى!** 

**ٽوٴٚبڇ ي ډی دًٙڈ ي ٽیوٴمً يإٍی ډی ٽىڈ ، َمٍ ؿیِ سب ايوؼبیی ٽٍ ډی ىيوڈ َٕػبٍٙ ! هًإشڈ** به مامان زنگ بزنم و بگم که چم شده ولی پشیمون شدم به دو دلیل : ۱- اگه بفهمه کاری ازش بر **ومی آى ػِ ایىپٍ اَٝاٍ ٽىٍ ُيىسَ ثَڇ هًوٍ ٽٍ ډىڈ ىيٕز وياٍڇ!** 

**-2 ډًثبیڄ ثی هًىڇ ىیٚت ٍي ډیِ يڅً ٙيٌ ػب ډًوي.** 

**ثب یبى آيٍی ىیٚت ٕشًن اٴٺَاسڈ ډیچٌَُ . َٕډً سپًن ډیيڇ سب اٴپَ ىیٚت اُ َٕڇ هبٍع ٍٙ .ٽیوٴڈ ٍي ٍي ًٙوڈ ػبة ػب ډی ٽىڈ ي آٍيڇ آٍيڇ ثٍ َ٥ٳ هَيػی ډیَڇ.** 

درمونگاه شلوغتر شده ! بیمارای سالن انتظار بیشتر شدن ،سرعتمو بیشتر می کنم تا زودتر از این **ؿُبٍ ٙىجٍ ثبُاٍ ٍى ٙڈ، ٍي دچٍ َبی يٍيىی ایٖشبىڇ ، هجَی اُ ٽبيیبوی ي ٍه٘ ٕوٴیيٗ وجًى! ٽىبٍ سبثچً ای ٽٍ ٍيٗ كمڄ ثب يیچـَ ُىٌ ثًى ایٖشبىڇ ي ډىشَ٪ ډی ډًوڈ سب ثٍَٕ! ىي ىٹیٺٍ ثٮي** كنار پام ترمز كرد، سريع سوار ميشم ، چون پشت سرش ماشين منتظر بودتا حركت كنه!

**یٍ آَىڀ ثی ٽالڇ اٴ٢بی ډبٙیه ٍي دَ ٽَىٌ! ثًی ٭َ٦ی َٕىی َڈ ٽٍ ٽبيیبوی ُىٌ ډِیي ثَ ٭چز** ميشه كه من بيشتر خوابم بگيره ! ساكت و خاموش به جلو نگاه مي كنه و حواسش كاملا به رانندگیشه ، هر لحظه ممکنه خوابم ببره! برای جلوگیری از همچین مصیبتی گفتم:

**َٙ-ډىيٌ ياٹٮب اډَيُ ٽچی ىٍىَٕ ٽٚیيیي، ثبثز دیيا ٽَىن ٽیوٴڈ َڈ ډمىًن ، ٙمب ي٩یوٴٍ وياٙشیي ٽمپڈ ٽىیي. اُ ٽمپشًن یٍ ىویب ډمىًن!** 

**وڂبًَٚ اُ ػچً ثَوياٙز ي ځوٴز:** 

**-كَاٴٚڈ وِویي!اسوٴبٹب ي٩یوٴڈ ثًى، ثٍ ٭ىًان یٍ َمپبٍ ثُشًن ٽمټ ٽىڈ!ثُ٘ اٴپَ وپىیي، ٙبیي ثٮيا ثَا ډه ډٚپچی دی٘ ثیبى ي ٙمب ثشًویي ٽمپڈ ٽىیي، یٮىی ډىڈ ثبیي اوٺي هًىډً َُٕو٘ ٽىڈ؟ اٴَاډً٘ٙ ٽىیي!اځٍ كبڅشًن هًة ویٖز ډیشًوڈ ثًَٕومشًن هًوشًن؛ االن وِىیټ َٖشیمب!** 

<u>www.negahdl.com سايت نگاه دانلودمحل</u> دانلودرمان

**ىَه ثبُ ډی ٽىڈ سب ػًاثًٚ ثيڇ ٽٍ ىيُاٍیڈ ااٴشبىي َٕی٬ ػًاة ډیيڇ:** 

**-ثجوٚیي ٙمب آىٍٓ ډىً اُ ٽؼب ډیييویي؟**

بدون مكث گفت:

-هن پرونده شما رو امروز صبح مطالعه كردم ,برحسب تصادف هنوز نام خيابونتون يادم مونده! **ػًاثمً وياىیي!** 

**یبى هًوٍ ډیًاٴشڈ ډًَبی سىڈ ٕین ډیٍٚ!** 

**-وٍ ډمىًن ، هًوٍ ومیَڇ، ثَیڈ َٙٽز!** 

**ًَٕٙ ثٍ وًٚوٍ سبئیي سپًن ډیيٌ ي ٍاَىمب ډیِوٍ ثٍ َ٥ٳ هیبثًوی ٽٍ ثٍ َٙٽز ډی.....ٍَٕ** 

امشب تو خونه که نمی تونم آړوم بگیرم ، شب جمعه هم هست امشب همه خونه عزیز جمعن ! **ثُشٌَ اډٚت ډه ػبی َبډًن هًوٍ ٭ِیِ ثمًوڈ ! ډ٦مئىڈ ٽٍ َبډًن ٽچی ًيۇٴ ډَٿ ډیٍٚ! ثب ایه اٴپَ ىٕشمً ثٍ َ٥ٳ ٽیوٴڈ ډیجَڇ ٽٍ ثب ځًٙیڈ ثٍ َبډًن ا٥ال٫ ثيڇ ٽٍ ٙت ډه ػبٗ هًوٍ ٭ِیِ ډًويځبٍڇ ٽٍ یبىڇ ايډي ځًٙی وياٍڇ. ثب وباډیيی ٽیوٴمً ىيثبٌٍ ٍي دبَبڇ ػبثٍ ػب ډی ٽىڈ ، سًػٍ ٽبيیبوی ػچت ډیٍٚ ، ویڈ وڂبَی ثُڈ ډیىياٌُ ي ډیذ:ٍَٕ** 

-چیزی شده؟

**-وٍ ؿیِی ویٖز !** 

**ٽبيیبوی-ډ٦مئىیي؟**

**-ثچٍ! ډیوًإشڈ ثٍ ٽٖی ُوڀ ثِوڈ ٽٍ یبىڇ ايډي ځًٙیمً هًوٍ ػب ځٌاٙشڈ! ىٕش٘ ٍي ثٍ َ٥ٳ ػیج٘ ډیجٌَ ي ځًٙیًٚ ىٍ ډیبٌٍ ي ثٍ َ٥اٴڈ ډی ځی.ٌَ** 

**-ثب ایه سمبٓ ثڂیَیي سب ثَٕیڈ َٙٽز!** 

**-وٍ ډمىًن ٍاٴشڈ َٙٽز سمبٓ ډیڂیَڇ!** 

گوشي رو بيشتر به طرفم نزديک مي کنه و ميگه:

<u>www.negahdl.com سايت نگاه دانلودمحل</u> دانلودرمان

**-سٮبٍٳ وپىیي.** 

گوشی رو با اکراه می گیرم و زل میزنم بهش ، بر خلاف گوشی های تاچ دیگه که صفحشون اندازه دفتر مشقه این صفحش کوچیکه و خیلی هم خوش دست! **ٙمبٌٍ َبډًن ٍي َٕی٬ ډی ځیَڇ ي ډىشَ٪ ډیمًوڈ.ثًۇٴ ًٕڇ ىٍ كبڃ دو٘ ثًى ٽٍ ػًاة ىاى. -ثچٍ ثوٴَډبئیي؟ هیچی ػيی ثًى ، ًٍ٥ی ٽٍ ثٍ ٝياٗ ٙټ ٽَىڇ! -اڅً َبډًن؟ -اڅً ! ٙمب؟** خودشه! **َ-بډًن ډىڈ دًدټ! َبډًن-اِ دوٴټ هًىسی؟ -هًثی؟** هامون-مهراب به اون دست نزن، بېخش پوپک جان، چي شده مودب شدي؟ لبخندى رو صورتم نشست.به بيرون نگاه ميكنم و ميگم. **-ؿیِی ویٖز! اډٚت وًثز سًئٍ هًوٍ ٭ِیِ؟** هامون-اره آخر شب خودمو میرسونم خونه عزیز!امروز کلی کار رو سرم ریخته! هامون با صداي بلند گفت:مهراب !!!! برنامه امشب جور شد. به امين بگو بهمش نزنه! يو يک **هت يإٍ َمیه ثُز ُوڀ ُىڇ ،اډٚت ٭ِیِ ثب ډه ! ثبٍٙ؟ ٹَثًوز ثَڇ!هیچی آٹبیی! هىيیيڇ ي ځوٴشڈ:** 

**ايوً ٽٍ هًىسی! ٽٍ ٽڄ ٍيُ ٍي ٽبٍ ىاٍی ىیڂٍ وٍ؟؟؟؟ ثب ډىڈ آٌٍ؟**

هامون- به جون پوپک کارام مونده!ولى چون پنج شنبست موفته واسه شنبه. درک مى کنى **ٽٍ؟؟!!** 

**-ٽال ډه ىٍٽڈ ثبالٕز! هت ٽبٍی وياٍی، ډه ٹ٬٦ ډی ٽىڈ!** 

**َبډًن-وٍ ػبوڈ ، ثَي ثبی!** 

**-هياكباٴ....٨** 

بعد از تموم شدن مکالمه نگاهم افتاد به کاویانی، اخماش رفته تو هم و به جلو نگاه می کنه!قیافش **ىاٱًن ٙي،ٌ ٽال اين آىډی ویٖز ٽٍ ىیَيُ ىیيډ.٘** 

گوشي رو ميزارم رو داشبرد و آړوم تشکر مي کنم! سرى تکون ميده و به راهش نگاه مي **ٽىَٕ.ٍډً ثَډیڂَىيوڈ ٕمز هیبثًن، ٕبهشمًن َٙٽز ٍي ثٍ ٍيډٍ ! ووٴٖمً اٴًر ډی ٽىڈ ي َٕډً ثَ ډی ځَىيوڈ َ٥ٳ ٽبيیبوی ٽٍ ثبُڇ اُٗ سٚپَ ٽىڈ ٽٍ دبٍٻ ٽَىو٘ سمًڇ ډیٍٚ ي ثيين ډپض ډبٙیه ٍي سَٻ ډی ٽىٍ!، يا ایه ؿٍٚ؟ډىڈ دیبىٌ ٙيڇ ، ثالاٴبٝچٍ ىُىځیَ ُىٌ ٙي، اكٖبٓ ډی** كنم رو اعصابشم، نمي دونم چرا؟!...از در ساختمون رفت تو و سرى براى نگهبان تكون دادو **ډىشَ٪ إٓبوًٍٖ ډًوي.ٽىبٍٗ ایٖشبىڇ ي ډىشَ٪ ډًويڇ.** 

**ثب يٍيى ډب ثٍ إٓبوًٍٖ ٽبيیبوی ىٽمٍ ٍي اٴَٚى ي إٓبوًٍٖ كَٽز ٽَى.** 

**-ډشبٕوٴڈ ثب٭ض ُكمششًن ٙيڇ، څ٦ٴ ٽَىیي.** 

کاویانی-خواهش می کنم خانوم کاری نکردم! (سرشو انداخت پایین)

**ثب ډشًٹٴ ٙين إٓبوًٍٖ ٽبيیبوی ثب ثجوٚیيی ُيى سَ اُ ډه هبٍع ٙي ي ٍاٴز!** 

بعد از كاويانى وارد شركت شدم, شعله با ديدنم از راحله فاصله گرفت و به طرفم اومد , نيلوفر هم **ثبَبٗ َڈ ٹيڇ ٙي ي ٕالڇ ٽَى.**

شعله-چے<sub>،</sub> شد دختر, دیر کردید نگران شدم!

**َ-یـی ، اٴٚبٍڇ ُیبىی دبییه ثًى، سب َٕڇ ثِوڈ ً٥ڃ ٽٚیي.**

نیلوفر -انشالله خوب میشی !! بیا بر یم بایگانی باها کار دارم.

**ډىً ثٍ ٕمز ثبیڂبوی َيایز ٽَى ايڃ ډب ياٍى ٙيیڈ ي دٚز َٕډًن ٙٮچ.ٍ ویچًاٴَ ثب ٽىؼپبيی ای** <mark>ك</mark>ه باعث ميشد چشماش گردتر بشه گفت:

**-ثڂً ثجیىڈ، َمٍ ؿیِ ٍي ډی هًاڇ ثييوڈ ، ایه ډلمي ؿیپبٍ ډی ٽَى؟**

چند ثانيه با تعجب نگاهش كردم كه شعله با خنده گفت:

**-ویچًاٴَ ػبن ! دًدټ َىًُ ثٍ كَاٴبی سً ٭بىر وياٌٍ ....**

بعد رو به من گفت:یویک جان نیلوفر په ذره زیادی کنجکاوه واسه همین هر کس رو میبینه **ا**ستنتاق مے کنه!!!

**ویچً اٴَ دٚز ؿٚمی وبُٻ ٽَى ي ځوٴز:**

**-ایه ٙٮچٍ ٍي يڃ ٽه , ثڂً ثجیىڈ ؿٍ هجَ؟**

**-ياهلل هجَی وجًى، ٍاٴشیڈ ىٍډًوڂب،ٌ يیِیز ٙيڇ، آٹبی ٽبيیبوی َڈ ىاٍيَبډً ثَاڇ ځَاٴشه، ډىڈ سً ىٍډًوڂبٌ ډًويڇ سب ثَځَىن، ثٮي اُ سٍِیيٴ َٕڇ َڈ ثَځٚشیڈ َمیه!!!!**

**)ٱ٘ ٽَىن ٍي اٴبٽشًٍ ډی ځیَڇ، َمٍ ؿیِ ٍي ٽٍ وجبیي ػبٍ ُى!!!(**

**ویچًاٴَ ؿٚمبًٙ ٍیِ ٽَى يدَٕیي:ډ٦مئىی اٴٺ٤ َمیه ثًى؟**

**ٙٮچٍ ثب آٍوغ ُى سً دُچًی ویچًاٴَ :**

**ویچًاٴَ ػبن، هًاَ٘ ډی ٽىڈ! دًدټ سبٌُ اُ ىٍډًوڂبٌ ثَځٚشٍ!!** 

نیلوفر با ناراحتی سری تکون داد و از رو صندلی بلند شدو به سمتم اومدوسط راه یهو تغییر جهت **ىاى ي دٚز دىؼٌَ ایٖشبى ي ثبُٗ ٽَى.**

نيلوفر –اه ، چقدر بارون مياد! ديشب كه كل زمين رو آبكشي كرد حالا بازم داره مياد. چقدر **آسمون دلش پره!** 

شعله-راستى پوپک ما نهارمون رو خورديم، اگه گرسنته غذاتو بخور.. تازه ياد شكمم افتادم ، گرسنمه...لبخندي به شعله ميزنم . شعله بلند شد و نیلوفر رو از جلوی پنجره حرکت داد وهمون طور که به سمت در می رفت با -خوب شد گفتي ، از دیشب تا الان چیزی نخوردم. لېخندي كه رو لباش دوخته شده بود گفت: –نوش جونت عزیزم! بعد از نهارت اگه كاري نداشتی و حالشو داشتی بیا پیشمون! **ویچًاٴ-َآٌٍ كشمب ثیب، ډب ایىؼب ٽبٍډًن ؿیٍ؟!ثی ٽبٍی!** شعله همون طور که سعی می کرد نیلوفر رو از بایگانی خارج کنه گفت: **-ثبٍٙ كشمب،اٴٮال-اٴٮال دًدټ ػبن ثب ثٖشٍ ٙين ىٍ ووٴٖمً ثٍ ثیَين اٴًر ډی ٽىڈ، ایه ویچًاٴَڇ ٭ؼت آىډیٍ َب!**  با تقه خوردن به در صاف نشستم تو جام ، بعد از چند ثانیه در باز شد و قامت کاویانی پیدا!! **اُ ػبڇ ثچىي ٙيڇ ، اٙبٌٍ ٽَى ثٚیىڈ، ؿىي ٹيڇ ػچً ايډي ي ٽیٍٖ ای ٍي ثٍ َ٥اٴڈ ځَاٴز: -ایىً سً ډبٙیه ػب ځٌاٙشڈ ، ىاٍي َبی ٙمبٕز! ډِاكڈ ومیٚڈ.... -هیچی ډمىًن ډَاكمیي! هیچی ُكمز ٽٚیيیي ، ثبُڇ ډمىًن اُ ُكمبسشًن!** کاویانی –می خواستم برم خونه که کیسه ها رو تو ماشین دیدم! بفرمائید. **ي ىٕشًٚ ىيثبٌٍ ثٍ َ٥اٴڈ ځَاٴز. -هیچی ډمىًن. )ي ٽیٍٖ ٍي اُ ىٕش٘ ډی ځیَڇ(**

**-هياكباٴ٨ سب اٴَىا!**

**-ثٍ ٕالډز ، هياوڂُياٍ!**

**ثب ٍاٴشى٘ هًىډً ٍي ٝىيڅی ٍَب ډی ٽىڈ! ٕبٻ ٱٌا ٍي اُ ُیَ ډیِ هبٍع ډی ٽىڈ ي ٍي ډیِ ډیِاٍڇ!ايٌ ډه َِیىٍ ىٍ ډًوڂبٌ ٍي ثُ٘ وياىڇ!اثَيَبډً ٽغ ي ډٮًع ډی ٽىڈ يٹبٙيٴ ٍي سً َ٩ٳ** هيندازم! حالا چيكار كنم؟ بي خيال نميتونم بدوئم دنبالش ! فردا باهاش تسويه مي كنم! بااين فكر **َٕی سپًن ډیيڇ ، ٹبٙيٴ ٍي دَ ډی ٽىڈ ي ډٚٲًڃ ډیٚڈ.**

**یټ ، ىي، ،ٍٕ ؿُب،ٍ دىغ، ،٘ٙ َوٴزَ........میٍٚ ٙمَىن ًَىمً هٖشمً آٍيڇ ډی ٽىٍ! َمًن ًٍ٥ ٽٍ اُ دچٍ َب دبییه ډیبڇ ډیٚمَډًٚن!ثیٖز ي وٍ ، ٕی! َٕډً ثبال ډی ځیَڇ... ٥جٺٍ ؿُبٍڇ!**  سرعتمو بیشتر می کنم و ادامه میدم سی و یک ، سی و دو ،باید ذهنمو خالی کنم ! از چیز های اضافی ؛ درمونگاه افکار بیمارا،ساناز (همون پرستار سپریش)، دکتر بی شرف که کم مونده بود زیر **ډٚز ي څڂيڇ ثڂیَڇ ،ثب َٕ ىٍى يكٚشىبٽی ٽٍ ىاٙشڈ ي ىاٍڇ ٙپىؼٍ ثٍِځی ثًى، ثٮي َڈ َٕ ي ٽچٍ ُىن ثب وڂُجبوی ي دَٕىڄ ٽٍ ایه ٽیٴ ډبڅٍ ډى,ٍ اڅجشٍ هبوًڇ ډه!ٍَ ....ػًاة ىاىن ثٍ ًٕاالسًٚن إًٓن ثًى ، ػًاة ٍي ٍاكز ډیشًوٖشڈ اُ اٴپًَٙن ثپٚڈ ثیَين ! يڅی ایه وبٍاكشڈ ډی** کرد که پویک منتظر بود ، باید سریع تر بر می گشتم، نفسمو فوت می کنم بیرون ، هشتاد و هفت **، َٚشبى ي َٚز، َٚشبى ي و،ٍ وًى......سمبڇ!**

**ثٍ وڂُجبوی ٍٕیيڇ ي ثيين ډپض هبٍع ډی ٙڈ.ياٹٮب ثٍ إشَاكز ویبُ ىا.ٍ كشی دَیين اُ ػًة** آب هم برام مشکله!خیابون رو رد میکنم . سوئیچ رو از جیبم بیروم میارم و خودمو پرت می کنم تو ماشين!

چشمامو ميبندم و سرمو به صندلي تکيه ميدم. پوست سرم دون دون ميشه! باز کردن چشام **ډٖبيی ثب سیَ ٽٚیين َٕډٍ! ٝيای ډًثبیچڈ ثچىي ٙي.ؿٚمبډً ویمٍ ثبُ ډی ٽىڈ ، ٭چی١َبٕز!!!! ؿٍ ٭ؼت!**

**-اڅ...ً**

**٭چی١َبٕ-الڇ ثَ ډَى ډٺشيٍ!!!**

**ؿٚمبڇ ٍي َڈ ډیًاٴشه! اُ ٝياډڈ هٖشڂی ډیجبٌٍ!**
**ٕ-الڇ ٭چی، هًثی؟ ؿٍ ٭ؼت ؿىي ٍيُ سًوٖشی ػيایی اُ ډىً سلمڄ ٽىی!)څجوىيی وبهًىآځبٌ ډیٚیىٍ ٍي څجڈ!(** عليرضا–خبر نداري بدبخت! رفتم زن بستونم! **-ډَٿ ٭چی ٍإز ډی ځی؟ ٭چی١َب-ٽييڇ ٭چی؟** -علیر ضااااااااااا؟؟!! **٭چی١َب-ډَٿ ٭چی١َب! وڂً ىڅڈ ثَار ٍی٘ ډیٍٚ! ومیشًوی ډظڄ َمَٖ وياٙشڈ ثب ٭ًٌٚ ٝياڇ ثِوی ؟! ډىڈ ثُز ثڂڈ ػًوڈ ډمي ػًن؟! -هوٴٍ ًٙ! ٭چی١َب- ای ٭چی ٹَثًن اين ٭ًٌٚ َبی هَٽیز ثٌَ! ىٕشی ثٍ دیًٚویڈ ډی ٽٚڈ. -٭چی ٽڈ ډُمڄ ثجبٳ. كَاٴشً ثِن! ٭چی١َب ػيی ٙي ي دَٕیي:** -چی شده برادر من ؟باز کی پاچتو گرفته؟! یعنی باز پاچه کی رو گرفتی؟ **-٭چـــــــــــــی!! ٭چی١َب-ىٍىِ ٭چی ! ثڂً دَٖڇ ؿٍ ډَځشٍ؟؟ -ٽؼبیی كبال؟ ٭چی١َب-هیبثًن.....ىاٍڇ ډیَڇ هًوٍ! -دیبىٌ ای؟ ٭چی١َب-وٍ ثب سبٽٖی اڇ.**

**-ډیشًوی ثیبی ىوجبڅڈ؟ ومی سًوڈ ٍاوىيځی ٽىڈ!**

**٭چی١َب-االن هًىډً ډیًَٕوڈ ، اٴٺ٤ ثڂً ٽؼبیی؟**

**آىٍٓ ٍي ثُ٘ ډیيڇ ي ٹ٬٦ ډی ٽىڈ. ياٹٮب ومی سًوڈ ٍاوىيځی ٽىڈ ، َٕډً ډیِاٍڇ ٍي اٴَډًن ي ٕٮی ډی ٽىڈ ٝيا َبی اَ٥ااٴمً هوٴٍ ٽىڈ؛ يڅی ډڂٍ ډیٍٚ ثب ایه ي١ٮی ٽٍ ىاٍڇ.....**

نیم ساعت گذشت شایدم بیشتر ، شایدم کمتر، زمان از دستم در رفته، با ضربه هایی که به شيشم خورد سرم رو مي گيرم بالا قفل مركزي رو ميزنم وخودم پرم سمت ديگه تا عليرضا بشينه **پشت فرمون. علیرضا در رو باز کردو نشست.** 

**ٕ-الڇ.)َٕډً سپیٍ ډیيڇ ثٍ ٝىيڅی ي ٭یىټ ىيىیمً ډیِوڈ ٍي ؿٚمڈ.** 

**٭چی١َبٕ-الڇ دَٖ سً ؿَا ایه ٍیوشی ٙيی؟؟)ؿٍ َٕهی ٙيٌ ایه؟! اٴپَ ٽىڈ ست ىاٌٍ!ثجیىڈ!(** دستشو میزاره رو صورتم ، دستاش چقدر خنکه! سریع دستشو برداشت و ماشین رو روشن کرد. علیرضا- معلوم هست تو چه غلطی کردی که همچین بلایی سرت اومده؟؟

**٭ٞجبوی ٙيٌ ثًى ي دٚز َٕ َڈ كَٳ ډیِى ،كشی اٴپَٗ اُ كَاٴبٗ َڈ وڂَان سَ ثًى يڅی ډه** حتے ِ تمر كزي نداشتم كه بتونم فرق افكارشو با حرفاش تشخيص بدم ، همه چيز با هم قاطي شده **! َٕ٭ز ي كَٽز َبی وَڇ ي َٕی٬ ډبٙیه ٍي كٔ ډی ٽىڈ!كَاٴبی ٭چی١َب ي وڂَاوی َبیی ٽٍ اُ** حرفا و افکارش میباره لحظه به لحظه برام مبهم تر میشه.....صدای باز و بسته شدن ماشین رو **ډیٚىًڇ ، ىٍ ٕمز ډه ثبُ ډیٍٚ ي ٭چی١َب ثبُيڇ ٍي ډی ځیٌَ!**

**٭چی١َب-ډلمي ػًن ډبىٍر سب سً اسبٹز یبٍی ٽه ثبَبڇ ثٮي هًإشی ٱ٘ ٽه!**

**وبی كَٳ ُىن وياٍڇ، ډبډبن اُ هًوٍ ايډيٌ ثیَين ي ؿشَی ٍي ٍي َٕډًن ځَاٴشٍ**

**٭چی١َب –ٕالڇ هبوًڇ ٽبيیبوی!**

**ډىیٕ-ٌَالڇ دَٖڇ ! هيا ډَځڈ ثيٌ!ایه دَٖ ؿ٘ ٙيٌ؟؟ ډلمي ؟ ډلمي؟ډلميڇ؟؟؟؟**

علیرضا- چیزیش نیست!یکمی سرما خورده میدونید که زود فسش در میاد....(خاک تو سرت **ډلمي،ډبىٍر ىاٌٍ ثبڃ ثبڃ ډیِو،ٍ كبال ډه ؿٍ ٙپَی ثوًٍڇ ثب ٙمب ىي سب!( آٍيڇ ؿٚبی همبٍ ٙيډً ثبُ ډی ٽىمً ثٍ ډبىٍ ډیييُڇ -وڂَان وجبٗ ډبډبن!ؿیِیڈ ویٖز!یٍ هًٍىٌ ثوًاثڈ هًة ډیٚڈ!!** هنیره-چی چی رو چیزیم نیست!علیرضا جا ، بیا از این طرف اینو ببریم تو اتاقش ! (دستشو گذاشت رو پیشونیم) الهی بمیرم چقدر تب کردی محمد! من میرم وسایل بیارم تا پاشویش کنم! **٭چی١َب –اځٍ ډیٍٚ ػٮجٍ ىاٍيَبسًن ٍي َڈ ثیبٍیي! ډىی-ٌَثبٍٙ االن!** علیرضا رو تخت خوابوندم و شروع کرد به در آوردن لباس هام .آخرین ذره های هوشیاریم متوجه شدم که علیرضا یه سری دارو بهم خوروندو بعد دیگه هیچی........... چکاوک و مامان خونه عزیزن.منم الان دم در خونه عزیز واستادم. زنگ رو فشار میدم. **ډبٍاڃ-ثچٍ؟ -ثال!! ډبٍاڃ-دوٴټ ػًوڈ سًئی؟ ! ثیب سً!! ډبٍاڃ َمًن ًٍ٥ ٽٍ اُ آیوٴًن ػیٰ ػیٰ ډی ٽَى-دوٴټ ٭مشٍ!**  لبخند شیطونی رو لبم میشینه ! از حیاط بزرگ عزیز كه باغ به قول چكاوک پرپشتی داشت رد **دًدټ ىٍ ډًٍى ٭مٍ ډه ىٍٕز ٝلجز ٽه! ٙيڇ، ٥جيٴ ډٮمًڃ دىغ ٙىجٍ َب هبڅٍ ي ىائیڈ َٖشه ! ٕ-الڇ ثَ اَڄ اٴبډیڄ!** 

**ىائی ٭چی 2 ٕبڃ اُ ډبىٍڇ ٽًؿپشٌَ ي هبڅٍ ىیجب ٕ4بڃ اُ ډبډبوڈ ثٍِځشَ!** 

خاله ديبا-سلام گل خانوم ،خسته نباشي!

**ٕ-الډز ثبٙی هبڅٍ! ډــــــــــــــبٍاڃ؟؟ ٽؼبیی ٽًؿًڅً؟ ثیب ثَار آثىجبر هَیيڇ!** 

**ډبٍاڃ َمًن ًٍ٥ ٽٍ اُ آٙذِهًوٍ هبٍع ډیٚي ىٍ كبڅی ٽٍ ىٕشبًٙ ثب كًڅٍ دبٻ ډی ٽَى ځوٴز:** 

**الُڇ ویٖز دوٴټ ػبن ٙمب هًىر ثوًٍ ثچپٍ ٙیَیه ٙی!** 

پرتقالي از ظرف ميوه برداشتم و پرت كردم طرفش كه دائي تو هوا گرفت و در حالي كه بغلم مي **ٽَى ځوٴز:** 

**ٕ-الڇ ٭ِیِڇ! ؿًٍ٦ی ٭ٚيٴ ىائی؟**

خودمو بهش فشردم و در حالي كه لېخند رو لبامه مي گج:

**ٕ-الڇ ىائی! هًثی ىائی؟؟ ؿًٍ٦ی ىائی؟! ُن ىائی هًثٍ ىائی؟ َچیب ٽؼبٕز ىائی؟**

**ىائی ٭چی َمًن ًٍ٥ ٽٍ ىٕشًٚ ثٍ ٽمَٗ ډیِى ځوٴز:**

-**باز توی ورپریده به من رسیدی سوزنت گیر کرد**؟

**هىيٌ ی ٙیً٦وی ډی ٽىڈ ي څذ٘ ٍي ډیجًٕڈ!** 

**-٭بٙٺشڈ ىائی!!!** 

**ىائی ٭چی-ثَي ثـٍ ! ډه ځًٙبڇ ىاٴٮٍ دی٘ ىٍاُ ٙيٌ!** 

**آة یوی ٽٍ ٍي َٕڇ ٍیوشٍ ٙي ووٴٖڈ ٍي ثىي آيٍى ، سبٌُ ډٮىی هىيٌ َبی ډٮىی ىاٍ ىایی ٍي** ميفهمم! سرم رو برگردوندم و چکاوک رو رو به روم ديدم که ليوان به دست دلشو گرفته و با **ډبٍاڃ ثُڈ ډت هىيٌ!** 

**-ؿپــــــــــــــبيٻ!!!** 

چکاوک-جانم ؟!! (بريده بريده کفت)به جون خودت اگه تقصير من باشه ، مامان گفت خسته ای برات آب خنک بیارم! ولی نگفت وقتی آوردمش چی کارش کنم، منم بهترین راه برای خنک شدن **ٍي اوشوبة ٽَىڇ!** 

**-هبٻ ثَ َٕر ٽىڈ!** 

صداى اخطار دهنده مامان بلند شد!

**ډبډبن-دًدټ!!! ثُڈ اكشَاڇ ثِاٍیي!** 

چشمامو تو حلقه می چرخونم ،چشمم افتاد به عزیز که با لبخد داشت نگاهمون می کرد!

**ای ٹَثًن ٭ِیِ ػًوڈ ثَڇ ډه!** 

رفتم جلو و تو بغلم گرفتمش!انقده آړوم شدم.....با نفس عمیقی عطرشو به ریه می کشم! بوی **وًُاى َب ٍي ډیيٌ ! َمیٍٚ ثًی ٭ِیِ ٍي ىيٕز ىاٍڇ! ثب څجوىيی ٽٍ اُ ٍي څجبڇ ػيا ومی ٙي اُٗ ػيا ٙيڇ !** 

عزیز –خَدا نکنه قربونت برم! چکاوک کمتر شیطنت کن بچه برای خواهرت شربت بید مشک **ىٍٕز ٽه!** 

**څجوىيڇ دُىشَ ٙي؛ َٕی ثٍ ٭ىًان سبئیي سپًن ډیيڇ .** 

**-ډوٴًُډٍ څًاٙټ؟!!** 

**ؿپبيٻ ؿٚڈ ٱٌَ ای ثُڈ ٍاٴز ي ثَځٚز َ٥ٳ آٙذِهًوٍ!** 

**٥جيٴ ډٮمًڃ ََ َوٴشٍ ٙچًٱی هًوٍ ٭ِیِ َٕ كبڅڈ آيٍى. سب ٙت ٽچی ځوٴشیڈ ي هىيیيیمً ثب ثـٍ َب** بازی کردیم، بعد از شام همه نوه ها حتی پسر ها چپیدیم تو آشپزخونه و تا آشپزخونه روتر و تمیز **ٽىیڈ!** 

**ًَډه ي َبډًن ثیٚشَ اًیز ډی ٽَىن، َبډًن ثَوبډٍ اډَيُٗ ثُڈ هًٍى يإٍ َمیه ثب ډَُاة هًىًٙ ًٍٕوي ایىؼب!** 

**ډبٍاڃ ي ؿپبيٻ َ٩ٳ َب ٍي ډیًٍٚن ي ډه هٚټ ډی ٽىڈ، َبډًن َڈ َ٩ٳ ي َ٩ياٴی ٍي ٽٍ ډه** ميچينم جا به جا مي کنه. هليا هم کف رو جارو ميزنه .مهراب ظروفي رو که بچه ها اين و ر اون ور **ٍیوشه ػم٬ ډی ٽىٍ ي ٍي ٽبثیىز َب دَاويٌ ډیپىٍ! ؿپبيٻ ٍي ٽوٴَی ٽَىٌ ! َ٩ٳ َبی سمیِ ي کثیف رو با هم قاطی می کنه!** 

**ًَډه َڈ ثیٚشَ يڃ ډی ځَىٌ سب ٽبٍ!** 

هامون دستشو به کمرش زد و گفت:

**هت ىیڂٍ !! َ٩ٳ وجًى؟! ډه ثَڇ! ىٕشمبڃ ٍي دَر ډی ٽىڈ سً ثٲچ٘ .** 

-کی گفته ظرف نیست؟؟ بگیر اپنا رو پاک کن ، باید اپنا رو هم بچینی تو اون کابینت بالایی! باید **ایه ٹي ي ٹًاٌٍ ثيٍى ثوًٌٍ یب وٍ!!** 

هامون-بي خیال پوپک! الان هلیا میاد کمک می کنه!

**َچیب اهمبًٙ سً َڈ ٽٚیي:** 

-بیخود واسه من کار نتراش ، خونه که کاری نمی کنی ، اینجا یه خورده زحمت بکش!!!ایالله کار تو **بكن!** 

**َبډًن ثب اين ٹي ثچىيٗ ًَٕٙ ٽغ ٽَى ي ؿٚمبی ډیٚی ًٙ ثبٍیټ ، ثب څله ډٖوٌَ ای ځوٴز:** 

**-دًدپټ ػًوڈ!سً ٽٍ اوٺي هًثی!ډی ىيوڈ سً ډظڄ اين څًاٙټ ثي ویٖشی!ثِاٍ ثَڇ ىیڂ...ٍ** 

**دًُهىيی ډیِوڈ ي َٕډً ثٍ وًٚوٍ سبٕٴ سپًن ډیيڇ!** 

**-ثَي ثـٍ سىجڄ!** 

**َبډًن-ډیييوٖشڈ دوٴټ هًٙمٌِ ای َٖشی!** 

چکاوک لیوانی رو که در حال آبکشی بود رو تا نصف آب کرد و رو هامون ریخت‼ین بچه چرا امروز انقد دیگران رو خیس میکنه!!! هامون تا اومد دهن باز کنه و چیزی بگه هومن سیبی رو **ډٚٲًڃ هًٍىو٘ ثًى اوياهز سً ىَه ویمٍ ثبُ َبډًن ي ځوٴز:** 

**ٕ-وز وڂیَ َبډًن! ایه څًاٙټ ثـٍ َڈ ثًى َم٘ هیٔ ډی ٽَى !)ي هىيٌ هجیظی ٍي ؿَُٗ نشوند) ؿپبيٻ ؿٚمبٗ ځَى ٙي. ؿپبيٻًَ-ډه ثڂً ٱچ٤ ٽَىڇ! ًَډه سټ هىيٌ ای ٽَى ٽٍ ډظڄ َٕاٴٍ ٙي. ًَډه-ٱچ٤ ٽَىی! ؿپبيٻ ثب ٝيای ثچىي ىاى ُى: ًَډه هيا ثٍ ىاىر ثٍَٕ!**  اولین قدمی که به طرف هومن برداشت هومن با سرعت دویید تو حیاط و پشت دائی قایم شد. **ًَډه-ثبثب ػچًی ایه هًاََ ُاىسً ثڂیَ ، ډیوًاى ځبُڇ ثڂیٌَ!**  چکاوک و هومن همون طور دنبال هم سرک می کشیدن که دائی برگشت طرفشون و گفت: **-دًدټ؟؟؟ -ثچٍ ىایی؟ ىائی ٭چی-ډٺَٞ ٽييډًٚوه؟** نگاهی به هامون میندازم که بغلم با نیش باز ایستاده بود و با لباس خیس داشت به اون دو تا نگاه **ډی ٽَى. ََ- ىي سب ىایی! ىایی ٭چی-ثَي آٙذِهًوٍ ثٍ َچیب ي ډبٍاڃ ي ډَُاة ثڂً ثیبن. -ثبٍٙ ای ډی ځڈ ي ډیَڇ ىڇ آٙذِهًو.ٍ ثب ثَځٚشه ډىً ثـٍ َب ىایی ځوٴز:**  -شما سه تا هر کاری که می کردید رو ول کنید و برید (چرخید طرف چکاوک و هومن که با قیافه **َبی ُاٍ ي وِاٍ ىاٍن ثٍ ىایی وڂبٌ ډی ٽىه()ویٚوىيی ُى ي ځوٴز: )** 

**ٙ-مب ىي سب يٍيػټ آٙذِهًوٍ ٍي آییىٍ ډی ٽىیي ي سلًیڄ ٭ِیِ هبوًڇ ډیيیي! ًَډه ي ؿپبيٻ هیٌَ ثٍ ىایی ثًىن! ؿپبيٻ سپًوی هًٍىي ځوٴز: -يڅی ىائی!!!! ًَډهُ-ن ىائی!!!! ؿپبيٻ دٔ ځَىوی ډلپمی كًاڅٍ ًَډه ٽَى ي ثب ٭ٞجبویز ځوٴز: -سً ىیڂٍ ؿی ډی ځی! االن يٹز ډٌِ ٍیوشىٍ؟؟!!**  هومن همون طور که گردنشو میمالوند گفت: **-اڅُی ىٕشز ثٚپىٍ! هت ىاٍڇ ډبډبومً ٝيا ډیِوڈ ثیبى اُ ثبثب ََُؿٚڈ ثڂیٌَ سب اُ ځڄ دَٖٗ ٽبٍ وپٍٚ! سً ایه ي٤ٕ ؿی ډیڂی؟َب؟** چکاوک چشم غره ای بهش رفت و با اخمای در هم به سمت آشپزخونه رفت. هومن اومد تو **آالؿیيٴ ٍي سوز ثٚیىٍ ٽٍ ىایی دٔ ځَىوی ىيڇ ٍي وظبٍٗ ٽَى. ىایی ٭چیًٙ-هی وپَىډب ځڄ دَٖڇ!** 

هومن بازم گردنشو مالوند و زیر لب غر زد و لخ لخ کنان به طرف آشپزخونه رفت موقع رد شدن از بغل هامون ، هامون مي يه پس گردني بهش زد که چشام گرد شد. هومن سر جاش ايستاد و کم **ٽڈ َٕٗ ٍي ثبال آيٍى ، ثب ٝيایی ٽٍ ٭ٞجبویز سًٗ ډًع ډیِى ځوٴز:** 

هومن-جدا این گردن من شبیه جای دسته که هر کی از بغلش رد میشه میزندش؟ تو دیگه چرا؟

هامون-زر زر نکن. خواستم از نحسی بیرون بیای ، کلی کار داری برو به کارات برس.

**ثٍ آٙذِهًوٍ اٙبٌٍ ٽَى .هىيٌ ای ٽَى ي ثبُيی ډىً ٽٚیي ي ثب ثـٍ َب ثٍ ٕمز دٌیَایی ٍاٴشیڈ.ٽىبٍ** هلیا و مارال نشستم . مهراب و هامون هم روبه رومون نشسته بودن و پچ پچ مى کردنفکرم پرواز **ٽَى ٕمز َُ٩ ،ٽبيیبوی، ىٍډًوڂب،ٌ ٭پٔ اڅٮمڄ َبی ٽبيیبوی ،اين ٽٍ ډی ځوٴز ٽیوٴی ويیيٌ يڅی**

بعد با کيف برگشت ، اگه کيفم اونجا بود پس چرا اونقد دير کرده بود؟ بيچاره با من اومده بود خودشم ويزيت شه ولي نتونست! اصلا چرا نتونست؟ اون كه بعد از من نوبتش بود ، چرا پس نموند تا ويزيتش كنه؟ ياد ديشب تنم رو به مور مور ميندازه ، يعني خواب بود؟ پس چرا گوشيم مثل تو خوابم بود؟ خدای من !!! گیرم امشب اینجا اینجا بمونم ، فردا شب چی؟روزهای دیگه!

**ٕب٭ز ىياُىٌ ٽڈ ٽڈ َمٍ ٭ِڇ ٍاٴشه ٽَىن ثب ٍاٴشه ايوب ډبډبن ي ؿپبيٻ هَىٌ ٍیِ َبیی ٽٍ ٍیوشٍ ثًى ٍي ػم٬ ٽَىن ي كييى یټ ي ٍث٬ ثًى ٽٍ ٍاٴشه كبال ډه ډًويڇ ي ٭ِیِ ػًن هًىڇ!** 

**٭ِی-ِدًدټ؟ ډیَی ثوًاثی ىهشَڇ؟**

**-آٌٍ ٭ِیِ ػًن ، ٽبٍی وياٍی ثَار اوؼبڇ ثيڇ؟**

**٭ِیِ څجوىيی ډیِوٍ ٽٍ ًٍٝسًٚ ٙوٴبٳ سَ ډی ٽى.ٍ** 

**٭ِی-ِ وٍ ځڄ ىهشَ ثَي ٙت ثویَ!** 

صورت عزیز رو مى بوسم و راه میوفتم به سمت اتاق مشترک نوه ها! این اتاق مال دایی بزرگم بود ، یعنی پسر ارشد خانواده که تو سن ۱۹ سالگی تصادف کرد و فوت شد. بعد ها عزیز این اتاق رو **ثٍ ډب ىاى ي يٕبیڄ ىایی ١ٍب ٍي ػم٬ ٽَى ي سً اوجبٍ ځٌاٙز.** 

این خونه ۵ تا اتاق داره که الان یکی رو من توشم یه تخت سمت چپ چسبیده به دیوار و یه کمد که هر کدوم از ما اسباب بازی هامون چند تایی از قدیم توش یادگار مونده و هر کدوم از ما چند **ىٕز څجبٓ ىاٍیڈ ٽٍ ََ يٹز ٙجب ایىؼب ډًويځبٍ ډیٚیڈ اًُٙن إشوٴبىٌ ٽىیڈ. ډیِ سًاڅشی َڈ** كنار كمد قرار داره رو به روى تخت طورى كه روى تخت بشيني ميتوني پنجره بالاي تخت رو **ثجیىی! اُ ىاهڄ ٽمي سبح ي ٙچًاٍٽی ثیَين ډیبٍڇ ي څجبٕبډً ٭ًٟ ډی ٽىڈ ، آهی٘ ! اُ ٝجق سب** حالا با لباس بيرون پلاسم! خودمو پرت ميكنم رو تخت و دستامو بالاي سرمو ميزارم و عضلاتم رو **ډیپٚڈ . آهی سىڈ ٽًاٴشٍ ٙيٌ ،یبى ىاٍيَبڇ ډیًاٴشڈ اُ سوشڈ ډیذَڇ دبییه ي ٽیوٴمً ثبُ ډی ٽىڈ ي** قرص رو از ورقش در ميارمو با آبي كه رو يا تختيه قورتش مي دم! دوباره خودمو گلوله پرت مي کنم رو تخت . لحاف رو بغل ميزنم چشمام و با لبخند رو هم ميزارم.

**×××××××××××××××××**

<u>www.negahdl.com سايت نگاه دانلودمحل</u> دانلودرمان

بالش رو مي کوبم تو گوشم ! اه چکاوک جون مادرت مرض نريز ! صداى بارون مياد ،انگار داره دم گوشم وز وز مي كنه ! سرمو فرو مي كنم تو تخت و بالش رو رو سرم فشار ميدم. فايده نداره، **َٕډً ډیڂیَڇ ثبال ؿٚمڈ ثٍ ايڅیه ؿیِی ٽٍ ډیًاٴشٍ ٍي سوشیمٍ . ًَڇ؟! هًوٍ ٭ِیِڇ! آٌٍ! ثبڅ٘ ٍي دَر ډی ٽىڈ ٽىبٍ ي آځبٌ سَ ځًٗ ډیيڇ. اوڂبٍ ؿىي ووٴَ ىاٍن ثبَڈ كَٳ ډیِوه ډظڄ ایىپٍ ؿىي ووٴَ ىاٍن ډیييئه ٝيای ٹيڇ َبًٙن ډیبى.**

صدای قطره های بارون رو كاشي حياط باعث ميشه نتونم دقيق بشنوم . شايد بچه ها برگشتن . سختيم مي گيره از جام پاشم! آرنجمو اهرم مي کنم و از جام نيم خيز ميشم. هنوز اولين پامو زمین نزاشتم که انگار یکی از پشت در شروع کرد به بلند تر از بقیه حرف زدن. جوری که صداش **اُ ثٺیٍ ٝيا َب ٍٕبسَ ثًى**

**ٍاډًوـــــــــب؟؟!!! ٍاډـــــــــًوب!! ٍاډًوـــــــــب؟!** 

**یًُ ؿىي سب ٝيای ىیڂٍ َڈ ثبَبٗ َٙي٫ ٽَىن ثٍ ٝيا ُىن ٍاډًوب ! ٍوڂڈ دَیي اوڂبٍ یًُ هًومً اُ سىڈ ٽٚیين ثیَين ! دًٕز سىڈ ډظڄ ډَٯ ىين ىين ٙيٌ .... دبَبډً ػم٬ ډی ٽىڈ سً ٙپمڈ سً** تاريکي چشمام گشاد شده ، سعي مي کنم هر جسمي رو که تو تاريکي ديدي نداره تو ديدم داشته باشم. یعنی صدای تلویزیونه یا بچه ها دارن اذیتم می کنن؟؟! نکنه مثل دیشبه؟! نکنه دارم خواب ميبينم! قلبم داره مياد تو دهنم! صداهاشون كم كم داره عصبي ميشه ....همچنان دارن **ٍاډًوب ٍي ٝيا ډیِوه. سىڈ َٙي٫ ٽَىٌ ثٍ څَُیين،اٙټ سً ؿٚمبڇ ػم٬ ٙيٌ ، ثب ٽًثیيٌ ٙين ىٍ** اتاق و پنجره پشت سرم جیغ خفه ای می کشم! لرزش تمام تنم رو گرفته کنترلم از دستم خارج شده ، اشک مثل سیل صورتمو خیس کرده ، با هر ضربه ای که به در وارد میشه در حرکت می کنه و میلرزه،از پنجره تا حد امکان فاصله می گیرم ، جرات ندارم از آیینه به بالا سرم نگاه کنم ! حالا **ډه ؿٍ ٱچ٦ی ثپىڈ ؟؟؟ دشً ٍي ٍي َٕڇ ډیپٚڈ ٝيای ٍاډًوب ٍاډًوب ځوٴشىًٚن ىاٌٍ ىیًيوڈ ډی ٽىٍ! ٝياَب ََ څلٍ٪ هٚه سَ ډیٚه ... ومی ىيوڈ ؿٺيٍ ً٥ڃ ٽٚیيٌ يڅی ىیڂٍ ىاٌٍ ووٴٔ ٽٚیين** برام سخت میشه. یهو صدا ها فرو میشینه ، بعد چند ثانیه هم در و پنجره از سرو صدا افتاد ، با **يكٚز ي ؿٚمبی ځَى َٕډً ثبال ډی ځیَڇ . ثٍ َيٴ َيٴ ډیًاٴشڈ ، ووٴٖبڇ اُ ځچًڇ دبییه سَ ومی ٌٍ!وپىٍ ثالیی َٕ ٭ِیِ ايډيٌ ثبٍٙ!ډه ايډيڇ ایىؼب سب ٭ِیِ سىُب ومًوٍ ايوًٹز هًىڇ ٕىڂَ ځَاٴشڈ.**  مثل سگ از باز کردن در و دیدن منظره پشتش میترسم ولی چاره ای ندارم پتو رو از دورم باز می

**ٽىڈ ي دبَبډً اُ سوز آيیِين ډی ٽىڈ آٍيڇ آٍيڇ ثٍ ٕمز ىٍ ډیَڇ . اُ ٙير اوٺجبٟ ٭٢السڈ ثب** دراز کردن دستم ، تمام دستم تیر می کشه! برام مهم نیست.... مطمئنم الان رنگم با میت فرقی **ويا....ٌٍ ىٕشڂیٌَ ٍي سً ىٕشڈ ځَاٴشڈ ،ؿٚمبډً آٍيڇ ډیجىيڇ ي ثب ثبُيڇ هیٖی ًٍٝسڈ ٍي دبٻ ډی** کنم. آروم دستگیره رو فشار میدم به طرف پایین ، در با صدای قژقژی باز شد. تحمل اینو ندارم از لای در نگاه کنم ، هر چیزی که پشت در باشه ، از لای در ترسناکتره ، در رو با شدت باز می کنم. **َیؾ ؿیِی سً ٍاََي ویٖز ، َیؾ ٍىی اُ كًٍ٢ ٽٖبوی ٽٍ دٚز ىٍ ثًى ویٖز.!! یٮىی ٽی ثًى؟**

**ثب هبٍع ٙين اُ اسبۇٴ ووٴٔ ٭میٺی ډی ٽٚڈ سب ٙبیي ٍیٍ َبڇ اُ كبڅز ؿٖجىيځی ٽٍ ىاٍن هبٍع ثٚه.ىٕز ٍإشمً ٍي ىیًاٍ ډی ٽٚڈ ،ىٕز ؿذڈ ٍي ٍيىَىڈ ډٚز ډی ٽىڈ سب َٕيٝيای ا١باٴی** در نیارم ،شاید عزیز خواب باشه! موهام جلوی دیدم رو گرفته با احتیاط دستمو از جلوی دهنم **ډیجَڇ َ٥ٳ ډًَبی دَیًٚوڈ ي ٽىبًٍٙن ډیِوڈ.سمبڇ سىڈ یوِىَٕ...ٌػبڇ ډین يایمیٖشڈ ، ٕبیٍ یپی ٍي ډیجیىڈ ، اوشُبی ٍاََي ىٍٕز ٽىبٍ ىٍ اسبۇٴ ٭ِیِ ، ؿٚمبډً ډیجىيڇ ي اٙټ سمبڇ ًٍٝسڈ ٍي** دوباره خیس می کنه! صدای نفس های بلند و مقطعم با صدای بارون قاطی شده و صدای بارون رو **ډلً سَ ٽَىٌ آٍيڇ ؿٚمبډً ثبُ ډی ٽىڈ ، ٭ِیِ ٍي ثٍ ٍيڇ ایٖشبىٌ ! ووٴٔ ثی ػًومً ثیَين ډیيڇ، هيا ٍي ٙپَ ٭ِیٌِ!**

> **َمًن ًٍ٥ ٽٍ اٴیه اٴیه ډیپىڈ ډیڂڈ: -٭ِیِ؟ ایه يٹز ٙت ایىؼب ؿی ٽبٍ ډی ٽىی؟ ٭ِیِ ثب ؿٌَُ ای ٽٍ اُ َمیٍٚ ٍيٙه سَ ي وًٍاوی سٌَ ډیڂ:ٍ -ٹَثًوز ثَڇ ىهشَڇ ! سَٕیيی؟؟!! سَٓ وياٌٍ ٽٍ ٍاډًوبی ډه؟!!!! ؿٚمبڇ ځٚبى ډیٍٚ ٭ِیِ!!!!! ٭ِیِ ؿی ډی ځٍ!!! ًٙ-هی ډی ٽىی ٭ِیِ؟ ٍاډًوب ٽیٍ؟** لبخندي رو لېهاى چروک خورده ي عزيز ميشينه. عزیز – قول بده دختر مقاومی باشی! خبلی ها منتظر تن!!!

**ځیغ ٙيڇ ، ٭ِیِ ؿی ډیڂٍ؟! ىٕشی ثٍ ځَىن هیٔ اُ ٭َۇٴ َٕىڇ ډی ٽٚڈ ؛ َٕډً ثبال ډیبٍڇ! څجبڇ ٍي ثٍ ىويين ډی ځیَڇ.**

**-٭ِیِ؟؟؟٭ِیِ؟؟؟؟؟ ٽؼب ٍاٴشی؟؟**

**٭ِیِ َمیه االن ٍي ثٍ ٍيڇ ایٖشبىٌ ثًى ، يڅی االن َیؾ ٽٔ ٍي ثٍ ٍيڇ ویٖز! ډیـٖجڈ ثٍ ىیًاٍ؛ هيایب ٽمپڈ ٽه ! ثب ٹيڇ َبی څَُين ډیَڇ ىڇ اسبۇٴ ٭ِیِ ػًن ٝ.......يای ځَیٍ یب وبڅٍ ی هوٴٍ ای ډیبى! وپىٍ ٭ِیٌِ؟! يڅی اځٍ ٭ِیٌِ ؟ ؿٔ ایه ٽی ثًى ثب ډه كَٳ ُى! ؿىڀ ډیىياُڇ سً ډًَبی ثُڈ ٍیوشڈ ! ٝيای ځَیٍ َمیه ًٍ٥ اىاډٍ ىا،ٌٍ كبال ډه ؿٍ ٱچ٦ی ثپىڈ؟؟؟ ٽبٗ اډٚت ډیَاٴشڈ هًوٍ!**

دو تا تقه به در میزنم و آروم دستگیره رو میبرم پایین ، با دست در رو هول میدم داخل در تاآخر **ثبُ ډیٍٚ ....٭ِیِ ٽٍ ٍي سوز هًاثیيٌ ! ٝيایی َڈ ىیڂٍ ومیبى ، اډٚت ډه سًَڈ ُىڇ! ثب ٹيڇ َبی ٕجټ ډیَڇ َ٥ٳ ٭ِیِ ! وڂبَمً ىيٍ سب ىيٍ اسبۇٴ ډی ؿَهًوڈ ، َمٍ ؿیِ َٕ ػبٍٙ! ٽٖی َڈ ػِ** عزیز تو اتاق نیست که گریه کنه؛ ولی عزیز هم انگار نه انگار همین دو دقیقه پیش داشته باهام حرف میزده، آړوم خوابیده؛ لبخند میشینه رو لبام ؛ الان قیافه عزیز از همیشه معصوم تر و آړوم تره ، پتوش از روش رفته کنار؛ خم میشم روش تا پتو رو روش جا به جا کنم اگه سرما بخوره دردسر میشه! دستشو آړوم بلند می کنم و میزارم رو پتو , دستش چرا انقده سرده؟ عزیز جون هميشه گرم بود !!!..... با وحشت به خيره ميشم به قفسه سينش؟!! خواهش مي كنم خدا اين كارو **ثب ډه وپه !**

**ُیَ څت سىي سىي إڈ هيا ٍي ٝيا ډیِوڈ.....**

**ىٕشمً ډیِاٍڇ ٍي ىَىڈ ؛ ٕٮی ډی ٽىڈ ٝيای ووٴٔ َبیی ػِ ووٴٔ هًىڇ ٽٍ ثب َٕ ي ٝيای ثبٍين** قاطي شده پيدا کنم؛ ولي قفسه سينش تکون نمي خوره .....دستش رو ول مي کنم دو قدم با **يكٚز ډیَڇ ٭ٺت؛ ىيثبٌٍ ٝيای َمًن ځَیٍ ي وبڅٍ ثچىي ډیٍٚ؛ ىیڂٍ َیؾ ٽبٍیڈ ىٕشٍ هًىڇ** نيست.......اشک جلوي ديدم رو گرفته ديگه نميتونم عزيز رو صاف ببينم , نفس هام ديگه حتى تا **َٕ ځچًڇ َڈ ومی،ٌَ ٝيای ځَیٍ َب ثیٚشَ ٙيٌ ؛ اُ ٙير څَُٗ ثيوڈ ُاوًَبڇ هڈ ډی.ٍٚ ٽمي ٍي ډیڂیَڇ سب ویًاٴشڈ ُډیه يڅی اٴبیيٌ وياٌٍ , یٍ ػوٴز دب ٍي ٽىبٍڇ ډیجیىڈ؛ اٙټ ػچًئی ىیيڇ ٍي** گرفته نمیتونم بفهمم کیه , از ترس چشمامو میبندم, ولی با صدایی که میشنوم چشمام گرد **ډی.......ٍٚ**

**٭ِیِ ثب ؿٚمبی اٙپی ٍي ثٍ ٍيڇ ایٖشبىٌ ثب ٝيایی څَُين ډیڂ:ٍ**

**-ٹًڃ ثيٌ ډٺبيڇ ثبٙی ، سً َیؾ يٹز سىُب ویٖشی! هیچی َب ډىشَ٪سه! ډَاٹت ثبٗ!!!!!**

**یهو از جلوم محو شد!** 

تمام تنم لُخت شد! از رو کمد سر مي خورم پايين ..... اکسيژني نيست که په رپه هام بتونه برسه !همه جا داره تو سياهي فرو ميره! با تمام وجودم ميخوام پسش بزنم ولي........

## **)ډلمي(**

**گلوی خشکم باعث شد از خواب بیدار شم! چشام میسوزه باید از عوارض سرماخوردگی باشه! ىٕشمً ډلپڈ ډیپٚڈ ٍي ؿٚمڈ ٽٍ ثب٭ض ډیٍٚ كًڅٍ ای ٽٍ ٍي َٕڇ ځٌاٙشٍ ثًىن ثیًاٴٍ .... ثَ ډی ځَىڇ ٕمز ٍإز، ٭چی١َب وٖٚشٍ ٍي ُډیه َٕٗ ٍي سوشڈ ثًى ي َمًن ًٍ٥ هًاث٘ ثَىٌ** بود؛ بدبخت دیشب معلومه خیلی اذیت شد! به خودم نگاه میندازم, یه شلوار ورزشی با زیرپوش تنمه! آروم تو جام میشینم که علیرضا با صدای جیر جیر تخت تکونی به خودش میده , سرشو آورد بالاو با چشمايي كه توش خستگي داد ميزد پرسيد :

**-سً َىًُ ومَىی؟)ثبیيڇ ومیَی سب ٝجق ٙيڇ سیمبٍؿیز(**

**ثب څجوىي َٕډً ثٍ ؿخ ي ٍإز سپًن ىاىڇ.**

علیرضاهومن طور که خمیازه مے کشید گفت:

**ُ-ثًوشً ىیٚت ثب ىاٍيَبر ٹًٍر ىاىی یب ثب ٌَیًن َبی ىیٚجز ػًییيی؟؟؟**

**یًُ ؿٚمبٗ ثَۇٴ ُى.**

-یعنی خاک برسرت محمد ؛ (مردک آشغال عوضی تازه بعد این همه سال راه افتاد) دیشب تو **هًاة سٖجیق څیچی څیچی ډیِىی!!!!)َبَبَب آىډز ډی ٽىڈ!(**

**اهمبڇ ٍاٴز سً َڈ ! ایه ؿی ډی ځٍ؟**

**ٹیباٴٍ ډِكپی ثٍ هًىٗ ځَاٴز ي ځوٴز:**

**-ای ثبثب ډلمي هیچی ثی ٙٮًٍی ىیٚت ؿز ثًى ؟؟؟ َی ثب ًُٕ ٝيا ډیِىی ؛ دًدټ دًدټ! یًُ ٕین وٖٚشڈ َٕ ػبڇ ٽٍ ثب٭ض ٙي اين ٭چی١َبی ووٴُڈ ثٍ هىيٌ ثیًاٴشٍ!**

**-ډٮچًڇ َٖز ؿی ډیڂی؟**

**٭چی١َب ٕٮی ٽَى هًىًٙ ػم٬ ي ػًٍ ٽى.ٍ**

علیرضا- (چته عین وحشیا پاچه میگیری، لیاقت نداری آدم ازت پرستاری کنه) هیچی دیشب هي پوپک پوک مي کردي! بعضي اوقات آړوم مي گرفتي ، بعد يهو جفتک مينداختي و هي صداش **ډیِىی...)یًُ وی٘ٚ ُى ثیَين( آَبن ثُ٘ ډی ځوٴشی ډًا٩ت ثبٗ ! سجز ثبال ثًى كبڅز هیچی ......ػًن ډه ٽیٍ!!!**

**-٭چی ؿىي ىٹیٺٍ هوٴٍ ًٙ څ٦وٴب..**

**اهمبٗ ډیٌَ سً َڈ ي َمًوًٍ٦ ٽٍ ٱَٱَ ډیپىٍ اُ اسبۇٴ ډیٌَ ثیَين يڅی**

**ىیڂٍ ومیٚىًڇ ؿی ډیڂ،ٍ یٮىی ثالیی َٕٗ ايډيٌ ٽٍ ډه إمًٚ ډی ځوٴشڈ؟ یب وٍ ٌَیًن ثًى؟؟؟** باید فکر کنم......دیشب.....دیشب....دیشب....دیشب..... اون بازم دیشب ترسیده بود, ولی خونه نبود، تصاویری که دیشب دیده بودم داره تو مغزم راه میره، اون تنها بود، ترسیده بود، و بعد تاریکی, **ؿَا ومی سًوڈ ؿٚمبًٙ ثجیىڈ؟ یٮىی ؿی ٙيٌ؟ اډپبن وياٌٍ !!! اين َمیٍٚ ثبَبډ،ٍ يڅی االن ویٖز...اوڂبٍ اُ ايڅڈ وجًىٌ!! َٕډً ډی ٽًثڈ ثٍ ىیًا.....ٍیٮىی ؿی ٙيٌ؟ وڂبٌ َٕځَىيومً ډی ؿَهًوڈ ٍي ٕب٭ز ، َٚز ي ویڈ....**

**٭چی١َب ثب ًٍٝر هیٖی ياٍى اسبۇٴ ډی,ٍٚ یٍ ډٚز ىٕشمبڃ ٽبٱٌی اُ ػٮجٍ ڇ یپٍٚ ثیَين ي ىٍ** حالي که صور تشو ياک مي کنه ميگه:

**-اډَيُ ثبیي هًوٍ ثمًوی ثَی ثیَين ىيثبٌٍ كپبیز ىیٚت سپَاٍ ډیٍٚ ، ډىڈ اډٚت ثیمبٍٕشبن ٙیوٴشڈ ، دٔ هَاٴز وجبٗ ي هًوٍ ثشمَٿ!)ُوڀ ثِوڈ ثٍ ډًالیی ثذَٕڈ ٽبٍای ډ٦ت ؿی ٙي؟؟؟(**

هن بايد برم ، بايد دنبالش بگردم، نكنه بلايي سرش اومده باشه؟! دلم همش شور ميزنه، لعنتي! از **سوز ډیذَڇ دبییه ٽٍ ٝيای ٭چی١َب ىٍ ډیبى.**

**٭چی١َب- ًَی یبثً ثب سً ثًىڇ ، كيٴ وياٍی اُ ػبر ػڈ ثوًٍی!**

**ډظڄ ىیًيوٍ َب ىيٍ هًىڇ ډی ځَىڇ ، هًىډً ځڈ ٽَىڇ! اوڂبٍ ثب كٔ وجًىو٘ ډىڈ ىاٍڇ سمًڇ ډیٚڈ! َٕډً ډی ځیَڇ سً ىٕشبڇ هيای ډه !!! كبال ؿیپبٍ ٽىڈ! ؿٚمڈ ډیًاٴشٍ ثٍ ځًٙیڈ ٍي دبسوشی ٽىبٍ ٕیىی ىاٍي ي يٕبیڄ َبیی ٽٍ ٭چی١َب ىیٚت دوًٚ دال ٽَىٌ ، ثَٗ ډیياٍڇ ي ٙمبٌٍ آثشیه ٍي ډی ځیَڇ.**

بوق....بوق ....بوق.....لعنتي بردار....بالاخره برداشت، همون طور كه تو اتاق رژه ميرم حرف ميزنم. **-اڅً آثشیه؟؟؟**

**آثشیه-اڅً! ؿیٍ ډلمي؟**

**-آثشیه االن َٙٽشی؟**

**آثشیهَ-ىًُ وٍ ...سً ٍاَڈ ؿًٍ٦؟**

**َ-یـی ، ثُز ُوڀ ډیِوڈ ډىشَ٪ڇ ثب.ٗ**

**آثشیه-ثب.ٍٙډه ٽٍ ووٴُمیيڇ ؿشٍ!**

گوشي رو قطع مي کنم و شماره شعله رو مي گيرم.مطمئنا بايد الان تو شرکت باشه.....

شعله-الو؟

**ٙ-ٮچٍ ډىڈ ډلمي! االن َٙٽشی؟**

**ٙٮچ-ٍ ٕالڇ ؛ اٌٍ! ؿًٍ٦ ډڂٍ؟؟؟**

**ىٕشمً ثب كَٛ ٍي ًٍٝسڈ ډی ٽٚڈ.**

**-ػًن ٭ِیِر ثجیه دًدټ سً ثبیڂبویٍ؟**

شعله با صدايي که کنجکاوی توش موج ميزد گفت:

**-وٍ ډلمي ویٖز ٹجال ىیيڇ! ډٮچًڇ َٖز ؿشٍ؟**

نفسم حبس میشه....یعنی چی نیست! اگه اونجا نباشه پس کجاست؟.... دیروز.....دیروز عصر به یه جایی زنگ زد...گوشی رو بی توجه به الو الو هایی که شعله می گفت قطع می کنم و شماره ها رو **ؿټ ډی ٽىڈ. دٚز ه٤ ؿی ډی ځوٴز؟**

**)-اڅً َبډًن؟**

**............-**

**َ-بډًن ډىڈ دًدټ!**

**...........-**

**-هًثی؟**

**........-**

**-ؿیِی ویٖز! اډٚت وًثز سًئٍ هًوٍ ٭ِیِ؟**

**........-**

**-هت يإٍ َمیه ثُز ُوڀ ُىڇ ،اډٚت ٭ِیِ ثب ډه ! ثبٍٙ؟**

**).**

**.**

**.**

خودشه......خونه مادرېزرگشه ؛ ولي كجاست ؟؟؟ حامد....حامد حتما ميتونه كمكم كنه ......

عليرضا-مگه اينكه از رو جنازه من رد بشي! الاغ بهت ميگم حالت خوش نيست هنوزم كه هنوزه **ست ىاٍی؛ َٕسً ٭یه ځبي وَ ډیىياُی دبییه ي ٍاٌ ډیَی؟**

از شره این چطور راحت شم؟ باید برم دنبال حامد ، مامان …باید دست به دامن مامان بشم. **-ډبډبن؟؟؟؟ ډبډبن؟**

**٭چی١َب ىٕشًٚ ځٌاٙز ٍي ىَىڈ ي ځوٴز:**

-چته يابو؟ صداتو انداختی رو سرت....انگار سرجاليز واستاده؛ بچه ننه؟ بزار مادرت بياد هه حتما هیزاره بری!(من اگه بزارم از خونه در بری که علیرضا نیستم.)

مامان نگران در رو با شدت باز کرد و در حالی که از هر کلمه از حرفاش اضطراب می ریخت گفت:

**اڅُی ثٍ ٭ٌاڇ ثٚیىی ډلمي ایه ؿٍ َُ٥ ٝيا ُىوٍ؟؟؟؟**

**-ډبډبن سَي هيا ثٍ ایه ثڂً يڅڈ ٽىٍ! ثبیي ثَڇ ، ایه ؿُبٍ ؿىڂًڅی ځَاٴششڈ ومیِاٌٍ! اٌ يڅڈ ٽه-دیگه....** 

**٭چی١َب َمًن ًٍ٥ ٍي ٝىيڅی وٖٚشٍ ثًى ىٕز ي دبی ؿذڈ ٍي ثب ىٕشبٗ ٹوٴڄ ٽَىٌ ثًى ؛ ىٕشبډً** با حرص تكون ميدادم ولي مگه لعنتي ولم مي كرد.

**ډىی-ٌَٽؼب ډی هًای ثَی ، َىًُ ًٍٝسز َٕهٍ ډٚوٍٞ سجز ویًاٴشبىٌ !!!!**

**-ىِ اځٍ ٽبٍ وياٙشڈ ٽٍ ٙبڃ ي ٽالٌ ومی ٽَىڇ! ثبیي ثَڇ ډبډبن سَي هيا ثڂً يڅڈ ٽىٍ)هیٌَ ٙيڇ سً ؿٚمبی ډبډبن!(**

**ډبډبن سپًوی هًٍى ي َمًن ًٍ٥ ٽٍ وڂبَ٘ ثٍ ډه ثًى ثٍ ٭چی١َب ځوٴز:**

-علیرضا جان ! لابد کار داره، (دوباره سرشو طرف من گرفت) ولی قول بده زود برگردی باشه؟ **هًاَ٘ ډی ٽىڈ ډیييوی ٽٍ هًىر اُ َمٍ ؿی سً ایه ىویب ثَاڇ ډُڈ سَی !** 

**ثَډی ځَىڇ َ٥ٳ ٭چی١َب ىاٌٍ ثب ؿٚمبی ځَى وڂبڇ ډی ٽى.ٍ**

**-)ایه ډبډبو٘ ؿی ځوٴز؟ اٴپَ ٽىڈ ست ډلمي ثٍ ډبىٍ َٕایز ٽَى....ٌ(**

**ٹجڄ اُ ایه ٽٍ كَاٴی ثِوٍ ډیڂڈ:**

**-٭چی سًٍي اډًاسز ٹٖڈ يڅڈ ٽه ىیڂٍ اٌ ....**

دستام با فشار كمی به دستای علیرضا آوردم آزاد شدن بدبخت هنگ كرده بود.

مامان در رو رها کرد و رفت منم سریع به طرف کمدم یورش بردم هرچیز خوبی که دم دستم بود و **ثب َڈ ډیًډي ٍي سىڈ ٽَىڇ.٭چی١َب َمًن ًٍ٥ ٽٍ ٽىٴ ٙيٌ ثًى ٱَ ډیِى ي يٕبیچ٘ ٍي ػم٬ ډی ٽَى .**

> **٭چی١َب- ډىڈ َٕ ٍاٌ ډیًَٕوی ؟؟)وًَٕوی َمیه ػب ډیٚیىڈ سپًوڈ ومی هًٍڇ(**  با حرص نگام كر د.

**-اٌٍ سب َٙٽز ثبیي ثَڇ ، َمًن ػبیی ٽٍ ايډيی ىوجبڅڈ، َمًن ػب يڅز ډی ٽىڈ ثَي!**

**٭چی١َب-ثبٍٙ)اوڂبٍ كیًيوڈ ٽٍ ډی هًاى يڅڈ ٽى....ٍ(**

**ایه ٭چی١َب ؿَا ډظڄ ثـٍ َب ٙيٌ ا...ٌ ىيییيڇ اُ اسبۇٴ ثیَين**

**-٭چی اځٍ ومی هًای ػب ثمًوی ثيي.....**

با چرنديات عليرضا سعى مي كردم نشوني از پوپک پيدا كنم ولي لعنتي نبود؛ نيست , با حداكثر **َٕ٭ز ثٍ َ٥ٳ َٙٽز ډیَڇ. یٍ هیبثًن ٹجڄ َٙٽز ٭چی١َب دیبىٌ ډیٍٚ كشی كًإڈ دی كَٳ** هاى عليرضا نيست كه چى مى گه....با كوبيدن پام رو ترمز صداى گوشخراشى بلند ميشه. از هاشين تا شركت رو ميدوئم . خدا رو شكر آسانسور براي اولين بار طبقه هم كفه. تا طبقه ششم **ٽالاٴٍ سَ اُ ٹجڄ ډیٚڈ. دیًٚویمً ثٍ آییىٍ سپیٍ ډیيڇ سب اُ ځَډبی ٽمی ٽٍ ىاٌٍ ٽڈ ٽڈ ُیبى ډیٍٚ ٽڈ .ٍٙ ثب ایٖشبىن إٓبوًٍٖ ثٍ َ٥ٳ َٙٽز دَياُ ډی ٽىڈ. ثب يٍيىڇ ٙٮچٍ اُ ػبٗ ډیذٌَ ، ډٮچًډٍ نگ انه.** 

**ٙٮچ-ٍډلمي ىڅڈ َِاٍ ٍاٌ ٍاٴز ؿٍ ډَځشٍ دَٖ؟**

**-كبډي ٽؼبٕز؟**

شعله در حالي كه لبشو مي جوييد دستشو به طرف پارتيشن قسمت حسابداري گرفت. بي حرف **ډیَڇ َ٥ٳ اسبٹټ كبډي ثب ٍاډیه وٖٚشٍ ي ىٍ كبڃ كَٳ ُىو.ٍ ثب ىیين ډه اُ ػبٗ ثچىي ډی.ٍٚ ٕ-الڇ كبډي !**  حامد-سلام.... حامد در حالي كه اخماش از سوالايي كه به خاطر درخواستم ازش تو هم رفته بود باهام به طرف **ٽبٍر ىاٍڇ ډیبی ىاٴشَ آثشیه؟؟؟ ىاٴشَ آثشیه ايډي. ثب يٍيىډًن آثشیه اوڂبٍ اُ ٹجڄ ډىشَ٪ډًن ثبٍٙ ځوٴز: آثشیه-ؿٍ هجَسٍ ډلمي اُ ٝجق َمٍ ٍي ػًن ثٍ َٕ ٽَىی؟ -دًدټ ویٖز!!!! آثشیه-ؿی؟؟؟؟؟ ډڂٍ ډیٍٚ؟! اٝال سً اُ ٽؼب ډیييوی؟** -هیدونم خونشون نیست، دیشب از یه چیزی خیلی ترسیده بود ولی خونشون نبود یه جای دیگه **ثًى ، هًوٍ ډبىٍ ثٍِځ٘ ... ؿَهیيڇ ٕمز كبډي. -كبډي ډیشًوی دیياٗ ٽىی وٍ؟ ثبیي یٍ ؿیِی اُٗ ىاٙشٍ ثبٙڈ ًَييڇ یب ػبیی ٽٍ ٹجال اين سًٗ كًٍ٢ ىاٙشٍ ثبٍٙ! آثشیه-ثبیڂبوی...** حامد-بهم وقت بديد ، تمام سعيمو مي كنم فقط كسي نياد تو اتاق **ىٍ ٍي ثبُ ٽَى سب اُ ىاٴشَ هبٍع .ٍٙ -كبډي؟!!! )َمًن ًٍ٥ ٽٍ ىاٙز ډیَاٴز ٍيًٙ ثَځَىيوي ٕمشڈ( وباډیيڇ وپه!!!!**

قضيه تو كل شركت پيچيده ، وسط شركت دارم قدم رو ميرم يه ساعته حامد رفته تو اون بايگاني لعنتی و خبری ازش نیست ، شعله تا به حال هزار بار ازم دلیل خواسته که از کجا میدونم بلایی سر پوپک اومده. بعد نیم ساعت قدم رو رفتن می ایستم و سر داغم رو به لولای در آخ چقدر سرم **ٕىڂیى.....ٍ ٙٮچٍ ثب یٍ څیًان آة ي ٹَٛ ػچًڇ ٩بََ ډی.ٍٚ** 

شعله- بس کن ديگه محمد ،بيا اينا رو بگير بخور ، دارى خودتو نابود مى کنيا.

**ؿٚمبډً ډی ثىيڇ ي آة ٍي اُ ىٕش٘ ډی ځیَڇ ي ثب ٹَٛ ٹًٍس٘ ډیيڇ. یٍ اثَيڇ ډیذٌَ ثبال...** 

**-ػيی ثب ډه ډَُثًن ٙيی ٙٮچٍ؟**

شعله چشم غره ای میره ،در بایگانی باز میشه ، آب مییره تو گلوی دردناکم ،به سرفه میوفتم ، آبتين با ضربه هايي كه به پشتم ميزنه سعي مي كنه سرفمو بند بياره ولي من بي توجه به همه چیز كاغذی رو كه دست حامده میكشم بیرون. آدرس رو پیدا كرد حتی پلاک...

**-ٽبډَان ، ُٕىي ، كبډي ثبَبڇ ډیبیي؟؟؟**

**ُٕىي اُ ٍي ډیِ دَیي دبییه ي ىٍ كبڅی ٽٍ ًٕییـمً اُ ٍي ډیِڇ ډیٺبدیي ځوٴز :** 

**-ډه ډبٙیىً ډیَيوڈ.** 

**ٽبډی َڈ دٚز َٕٗ ثی كَٳ ٍاٴز يڅی كبډي َٕ ػبٗ ډًوي. ثَځٚشڈ ٕمش.٘** 

**-ومیبی؟**

**كبډي- َىًُ ثُڈ ا٭شمبى وياٍی...** 

**-كبډي االن يٹش٘ ویٖز!!!** 

**كبډي – سب ا٭شمبى وپىی ٹيڇ اُ ٹيڇ ثَ ومیياٍڇ ، ایه ٽبٍڇ ؿًن هیچی ثیشبة ثًىی اوؼبڇ ىاىڇ. -كبډي؟؟؟**

حامد-همين كه گفتم ،دوست ندارِ م از این به بعد به چشم په آشغال آدم فروش بهم نگاه كني ! **َمیه ػب َڈ سمًډ٘ ډی ٽىی ! ٹجًڅٍ ډلمي؟**

**ُڃ ډیِوڈ سً ؿٚمبٗ ثب ػيیز سمبڇ سً ؿٚمبڇ هیٌَ ډیٍٚ ، ډیييوڈ ٽٍ څؼجبُ سَ اُ ایه كَاٴبٕز** الانم فرصت اینو ندارم با این سروکله بزنم.چشمامو میبندم و نفسمو باآرامش میدم بیرون.

**ثبٍٙ ٹجًڃ ، كبال ډیبی؟ یب ثٍ ُيٍ ثجَډز؟**

لېخندي میشینه رو لب شعله که سعی می کنه جمعش کنه ولی از چشماش میباره که داره بهم **ډی هىيٌ ، ډلچ٘ ومی ىڇ ي ثٍ َ٥ٳ ىٍ ډیَڇ .ىيثبٌٍ وجًىٗ اٴپَډً دَ ډی ٽىٍ .... ؿَا ویٖز ؟َمیٍٚ ثًى كشی اځٍ ډه ٭ٺت ډیَيويډ٘ ثًى اين سٍ سٍ َبىاٙز ُويځی ډی ٽَى ثب ډه ...ثبَبڇ اٴپَ ډی ٽَى ، ووٴٔ ډی ٽٚیي ، ٭ٞجبوی ډیٚي ٱمڂیه ډیٚي ډی سَٕیي يڅی االن ویٖز كشی یٍ** ذره ! احساس تهى بودن مى كنم ، به خروجى ميرسم سهند و كامران حاضر به پراقن. كامران **دٚز ډبٙیىڈ دبٍٻ ٽَىٌ ي ډىشَ٪ كبډي ډًويٌ ًٕاٍ ډیٚڈ، ُٕىي ايڅیه ثبٌٍ ٕبٽز ډًويٌ كشی ٍاوىيځی ٍي َڈ ثٍ ٭ُيٌ هًىڇ ځٌاٙز سب اُ هَ٦ار اكشمبڅی ٭ٞجبوی ٙيوڈ ػچًځیَی ٽى.ٍ سب ٍٕیين ثٍ اين آىٍٓ هًىڇ وجًىڇ یٮىی اٝڄ آىڇ وجًىڇ ثب ىیين ٙچًٱی ٽٍ ىڇ هًوٍ ای ایؼبى** شده بود زدم رو ترمز ، خدا کنه پلاک ۹نباشه …نه …. خواهش می کنم …. از ماشین پیاده میشم از **ُٕىي ٽٍ ىٕشًٚ ٍي ثًۇٴ ځٌاٙشٍ ي ٝياڇ ډیِوٍ ډی ځٌٍڇ. ٽچی آىڇ ػچًی ىٍ ػم٬ ٙيٌ** آمبولانس با درهاى باز متوقف شده و مردم با كنجكاوى سرك مى كشن صداى گريه و جيغ بلند میشه. صدای جیغ متعلق به زنیه که پنجاه سال رو میشه گفت تموم کرده در حالی که یه پسر **ػًيوی ٽٍ آهَٗ 20یب24 ىاٙز ىٕشًٚ ځَاٴشٍ ثًى ٕٮی ډی ٽَى اُ هًوٍ هبٍػ٘ ٽىٍ ثب دبَبیی** لرزون از خونه خارج شد. پشت سرش روى برانكارد په نفر روش ملحفه اى سفيد كشيده بودن رو آوردن بيرون ،سر جام ميخ شدم ،نه ميتونم برم جلو نه ميتونم برگردم ، نكنه مادرېزرگ **دًدپ....ٍاځٍ اين ثبٍٙ یٮىی دًدټ يإٍ َمیه سَٕیيٌ ثًى....ٌوپىٍ ثالیی َٕٗ ايډيٌ ثب،ٍٙ َىًُ ثٍ ثَاوپبٍى ډبىٍثٍِٿ ٽٍ اين دٌَٖ َم٘ ٭ِیِ ، ٭ِیِ ٝياٗ ډیِى هیٌَ ډًويڇ ،ثب ٙىیين یٍ ٝيا ٽٍ ىاٌٍ دًدټ ٍي ٝيا ډیِوٍ هًن سً ٍځبڇ ین ډیجىيٌ .** 

(پوپک عزیزم چشماتو باز کن ....منو ببین هامونما....پوپک ترو روح عزیز چشماتو باز کن **....وجَیيٗ ....دًدټ(َمِډبن ثَاوپبٍى ىیڂٍ ای اُ ىٍ هبٍع ډیٍٚ ،ؿٚمبڇ ٍيٗ هٚټ ٙي**

<mark>www.negahdl.com</mark> سايت نگاه دانلودمحل دانلودرمان

**،دًدټ ٍيٗ هًاثیيٌ ثًى ىٍ كبڅی یٍ دَٖ 22-27 ٕبڅٍ ثب ٹي ثچىيی ٽٍ االن ډیشًوڈ ثوٴُمڈ ٝيایی** که شنيدم متعلق به اونه چون داره داد ميزنه تا مردم برن کنار . برانکارد رو به ماشين بعدي که جلوی ماشین اولی قرار داشت منتقل کردن و مرد میانسالی هم باهاشون رفت. دستم کشیده شد. **ډیييوڈ ُٕىيٌ يڅی ٽىشَڅی ٍي هًىڇ وياٍڇ. ډىً ډیپٍٚ ٕمز ډبٙیه ي ډیىًٚوٍ ٽىبٍ ي هًىٗ** میشینه پشت <sub>ډ</sub>ل.

داره با تلفن حرف میزنه ، با حامد داره آدرس رو ازش می گیره ،نمیدونم چمه ولی هیچ کنترلی رو اعمالم ندارم حتى نمى تونم حرف بزنم. با صداى سهند بر مى گردم طرفش.

سهند- حامد و کامي پشت آمبولانس رفتن دارن ميرن بيمارستان ..... نگران نباش.

کم کم مغزم داره شنیده هاشو تحلیل می کنه. علائم سکته مغزی در بیمار ،بیمار ۲۴ ساله بدون **َیؾ ٕبثٺٍ ثیمبٍی ، ډٚوٜ ویٖز ٽی كمچٍ ثُ٘ ىٕز ىاىٌ .....** 

**ُٕىي – ډلمي ....ډلمي ...ډلمي ووٴٔ ثپ٘ ، ډلمي ،ډلمي ٽجًى ٙيی !!! كبال ډه ؿٍ ٱچ٦ی ٽىڈ ډلمي؟**

تازه به خودم اومدم انگار ریه هام با آب پر شدن نمی تونم نفس بکشم ،با سوختن صورتم کم کم **ووٴٔ َبڇ ثَ ډی ځَىٌ ي ٭میيٴ ډیٍٚ ًٍ٥ی ٽٍ اوڂبٍ سً ىٍیب ىٍ كبڃ ٱَۇٴ ٙين ثًىڇ ي ٽٖی** كشيده باشدم بيرون. كشيده ای كه حامد بهم زد از شك بيرونم آورد . از خودم متنفرم ،ييعني تموم روزاى خدا تموم شده بود و ديشب من بايد مريض ميشدم؟ اگه بودم! اگه كنارش بودم،اگه به **ًَٗ ثًىڇ ي ٽمپ٘ ډی ٽَىڇ ٙبیي االن ایىًٍ٦ی وجًى ،ؿَا ؟ ؿَا ایه ًٍ٥ ٙي؟**

شلوغي بيمارستان هم نميتونه کاري کنه که از شنيدن افکار دکتر و پرستارايي که بالاي سرشن دست بكشم. بچه ها دارن پرسوجو مى كنن ولى راحت ترين راه براى فهميدن واقعيت همينه . به دیوار سرد بیمارستان تكیه میدم , جهنمي ترین جا برام بیمارستان و قبرستونه.و حالا من اینجام **سب ثييوڈ ٽٖی ٽٍ ٍيك٘ ثٍ ًَىڈ يٝڄ ثًى ىٍ ؿٍ كبڅی،ٍ ډیڂه ىٍى وياٌٍ ډیڂه ومیشًوٍ كٔ ٽىٍ يڅی ډه ډیشًوڈ يػًىًٙ االن كٔ ٽىڈ ، اوڂبٍ ثـمً ثُڈ ثَځَىيوين، اين ُويٕز يڅی اٴٮال** هشخص نيست چه صدمه ای بهش رسيده.

**ٽبډَان-ىٽشَا ډیڂه....**

**-ډیييوڈ ؿی ډی ځه!** 

**َٕی سپًن ډیي.ٌ**

كامران-(خيلي داغون شده تا به حال اينطوري نديده بودمش اين چه وضعيه ، زير چشماش گود **ااٴشبىٌ (ډلمي ثَي هًوٍ ډب ایىؼب ډیمًویڈ ځِاٍٗ څلٍ٪ ثٍ څل٘٪ ٍي َڈ ثُز ډیيیڈ ثبٍٙ؟**

**څجوىي ویمٍ ػًوی ډیِوڈ.**

**َٖ-شڈ ، ىٽشَا ثٍ ٙمب ػًاة ومیين سب اًُٙن كَٳ ثپٚیي ً٥ڃ ډی ٽٍٚ ، ي١ٮیش٘ ثبیي ََ ویڈ ساعت چک بشه ، اون جوونه نباید همچین شکی بهش وارد میشد.** 

نميدونم چرا به آخر جملات که رسيدم صدام لرزيد ، پويک تو آي سي يو بستريه خانوادش همه رفتن برای تدفین مادربزرگش الان پشت در خواهرش و همون پسره هامون واستادن ، هامون مثل پاندول ساعت راهرو رو طي مي كنه اصلا به خودش نيست ، خواهرش هم تا به حال چند بار هق هقش بلند شده كه با تذكر صداشو با فشار دستاش رو دهنش كم كرد. حامد جلوي ديدم رو مي **ځی.ٌَ**

حامد-با من مياي ميبرمت خونه ! يه كلمه هم جواب نميدي ! خدا رو شكر خطر رفع شده پس موندن يا نموندن تو هيچ فرقي به حال هيچ كس نمي كنه ، من بر ميگردم اينجا هر اتفاقي افتاد خبرت مي كنم ، حق ندارى با خودت اين كارو بكني ، مفهومه؟!(به خاطر مادر ته احمق نباش من **ثٍ ډبىٍر ثيٌ ٽبٍڇ(**

ميدونست كه ميتونم بشنوم صداي فكرشو حتى الامكان تا وقتى دور و برم بود مراقب افكارش **ډیٚي يڅی ثٺیٍ ثـٍ َب ٽمشَ ایه ډ٫ً١ً ٍي ٍ٭بیز ډی ٽَىن. هًىډڈ ډیييوڈ ٽٍ ومیشًوڈ ایىؼب دووم بيارم.** 

حامد بازوم رو مي گيره و به طرف خروجي ميبره ؛ سينم ميسوزه سرماخوردگي چي بود افتاد به جونم. خودم رو رو صندلى ماشين شل مى كنم ، يعنى تمام عضلات بدنم خود به خود شل شده ، از صبح به خاطر فشارى كه روم بود تمام عضلاتم ناخودآگاه منقبض شده و حالا شل شدنشون هم **آُاٍ ىَىيٕز.**

نميدونچ چقدر گڏشت اگرم حامد حرفي زد من به خودم نبودم ، فقط وقتي چشچ باز كردم كه دم **ىٍ هًوٍ ثًىڇ.**

**\*\*\*\*\*\*\*\*\*\*\*\*\*\*\***

## **)دًدټ(**

خیلی سخته بشنوی اطرافیان چی میگن ولی نتونی عكس العمل نشون بدی ، حتی صدای قطرات **َٕڇ ٍي َڈ ډیٚىًڇ يڅی ؿٚمبڇ ٹيٍر ایىً وياٍڇ ٽٍ ثبُ ثٚه ، ثبٍَب اډشلبن ٽَىڇ يڅی اوڂبٍ پلکام رو رو هم دوختن ، صدای دکترها رو با اصطلاحات خاصی که به کار میبرن و پرستارهای در كبڃ سَىى ! آم هيا ایه یٮىی ؿی؟ ډه ؿڈ ٙيٌ؟ ومیييوڈ اُ ٽی ایه ًٍ٥ی ٙيڇ اٴٺ٤ یبىډٍ يٹشی ....يٹشی ىیٚت سً سبٍیپی ىٕشً دب ډیِىڇ ، ثٮي اُ ....كشی ُډبو٘ ٍي َڈ ومیييوڈ يڅی يٹشی ثٍ** خودم اومدم صدای پیجر بیمارستان تو سرم پیچید ، صدای چرخ تخت بیمارستان که با سرعت **كَٽز ډی ٽَى ، ٝيای ؿپبيٻ ٽٍ َم٘ ٝياڇ ډیِى ي هًاَ٘ ډی ٽَى ٽٍ ثیياٍ ٙڈ يڅی ډه ٽٍ** دست خودم نبود، نمیدونم چم شده ، حتی نمی دونم تا کی تو این وضع می مونم ، انگار انداختنم قبر و مومياييم كردن، احساس خفگى مى كنم گلوم خشک شده ، حالا يعنى چه بلايى سرم مياد؟

**ؿیټ ؿیټ ؿیټ , سب ٽی ثبیي ٝيای ٹٌَ٦ َب ٍي ثٚمبٍڇ ، ٝيای ثًۇٴ َبی ىٕشڂبٌ ٍي ا٭ٞبثمٍ** .بوق بوق بوق …اه ؛ الان که فکر می کنم میتونم تشخیص بدم کی شبه و کی روز ، پرستارای **ٙیوٴز ٍيُ َٕی٬ سَ كَٽز ډیپىه ي ٹيڇ َبًٙن وَڇ سٌَ يڅی دَٕشبٍ َبی ٙیوٴز ٙت آٍيڇ سَ ي** با قدم های کشیده کار می کنن ؛ نگرانم ، نگران مامان ، چکاوک ؛ بابا ، بیچاره عزیز دلم داره **ډیشَٽٍ ، ٭ِیِ ډه ، ػچًی ؿٚمڈ ثًى يڅی ىیڂٍ ُويٌ وجًى ، ىیڂٍ ویٖز ، ډىڈ ویٖشڈ ؛ ىاٍڇ** ديوونه ميشم ، انگار په جوري تو خودم حبس شدم ، صداي پرستار و چند نفر ديگه مياد ، انگار **ُډیه ىاٌٍ كَٽز ډی ٽىٍ ومیييوڈ ؿٍ اسوٴبٹی ىاٌٍ ډیًاٴشٍ ، ٝيای ؿَم َبی سوز ٍي ډیٚىًڇ سوز اُ كَٽز ډی ایٖشٍ ، اوڂبٍ ډىً ياٍى یٍ ػبی ثٖشٍ سَ ٽَىن ، ىڅڈ ډیوًاى ىٕشمً ثٍ ػبیی ثڂیَڇ كٔ ډی ٽىڈ ىاٍڇ ٕٺ٣ً ډی ٽىڈ ، ٝيای ػبثٍ ػب ٙيويٍ ډیبى ي ىيثبٌٍ سوز ثٍ كَٽز ىٍ** میاد ، پرستار با یه نفر دیگه در حال حرف زدنه ولی این طور که معلومه دارن منتقلم می کنن به جای دیگه , من میترسم .... ایندفعه جایی که مستقرم کردن محیط شلوغ تری داره صدای نفس **َبی ډى٪ممً ډیٚىًڇ ، كشی ٍيی ووٴٔ َبډڈ ٽىشَڃ وياٍڇ ، ىٕز ډً٥َة ي ځَډی ٍي ىٕشڈ كٔ**

<u>www.negahdl.com سايت نگاه دانلودمحل</u> دانلودرمان

مي كنم و صداي گر په هاي ريزي كه سعي در خفه شدن دارن ، با اولين باري كه صدام ميزنه دلم **ٍی٘ ډیٍٚ ، ډبډبومٍ ، ډبډبن ُیجبی ډه ، ىڅڈ ډیوًاى ىڅياٍی٘ ثيڇ ي ثڂڈ ثَای ډه ځَیٍ وپه** هامان گلم دوست دارم بغلش کنم و بهش دلداري بدم و بگم انشالله غم آخرمون باشه ولي انگار **ٍيكمً سً ػٖڈ ډَىٌ اوياهشه ، اٙټ َبٗ ىٕز َبډً هیٔ ډی ٽىٍ َ١ثبن ٹچجڈ سىي سَ ډیٍٚ ,**  چند نفر میان مامانو از بالا سرم میبرن ، صدای هق هق هاش بلند شده الهی بمیرم مامان نکن این **ٽبٍي , ٽڈ ٽڈ ًَىڈ ىاٌٍ اُ َڈ ځٖٖشٍ ډیٍٚ هيایب ٽمپڈ ٽه....**

**)ډلمي(**

**\_\_\_\_\_\_\_\_\_\_\_\_\_\_\_\_**

سه روزه پکسره اینجام ، بالاخره دکترها گفتن وضعیتش ثابت شده , به سی سی یو منتقلش كردن , خانوادش هر شب تو سالن انتظار منتظر خبر بهوش اومدنشن ، مادرش تا به حال سه بار از **كبڃ ٍاٴشٍ ، َبډًن ٽٍ االن ډیييوڈ دَٖهبڅٍٚ َڈ ډظڄ ډه سمبڇ يٹز ایىؼبٕز ؛ اوٺي ًَه وڂَاوی** داره كه سعى مى كنم تا حد امكان ازش فاصله داشته باشم، بچه ها نوبت به نوبت باهام اينجا ميمونن ، فد بيست و نه سال زندگيم خستم ؛ ولي طاقت ندارم از اينجا برم و بي خبر بمونم . با **ٙىیين ٙچًٱی اُ ىیًاٍ ػيا ډیٚڈ , ٹیباٴڈ ثيػًٍ ىاٱًوٍ ٍی٘ َبڇ ثچىي ٙين ي څجبٕبڇ ٽظیوٴه** دارم از خودم متنفر میشم ؛ مادر پوپک رو دارن میارن داره گریه میکنه همش صداهاى نگران **دَٕشبٍ َب سً ًَى٘ ؿَم ډی هًٌٍ ، ٭پٔ اڅٮمڄ وًٚن ىاىٌ يڅی َمـىبن ثی ًٍَٙ ، ٕیشی** اسكن و آزمايشات ديگه سالمن ولي اين كما به چه معنيه مشخص نيست ؛ قراره ظهر دكتر مغز و اعصاب ويزيتش كنه ، رامين شونمو ميگيره, من باز داشتم ميرفتم به طرفشون ، نفسمو با حرص **ډیيڇ ثیَين ، آثشیه ایىب ٍي ډیوٴَٕشٍ دیٚڈ سب ىٍ َمـیه ډًاٹٮی ځىي وِوڈ ، ىٕز هًىڇ ویٖز وب** خودآگاه پاهام ميره به طرفشون. رومو بر مي گردونم امشب بايد برم خونه ، بايد يه راه حلي پيدا **ٽىڈ , َمیه ًٍ٥ی اىاډٍ ثيڇ سب اٴَىا اُ دب ډیًاٴشڈ.**

\*\*\*\*\*\*\*\*\*\*\*\*\*\*\*\*\*

**)دًدټ(**

**اٴپَ ٽىڈ ٙت ٙيٌ ؿًن اٴٮبڅیز ٽمی ٍي ىيٍ ي ثَڇ كٔ ډی ٽىڈ هيا ٍي ٙپَ اين ىٕشڂبٌ ثًٹی ثی هًى ٍي اُڇ ػيا ٽَىن , ومیييوڈ ثٍ ؿی اٴپَ ٽىڈ كشی ثٮ٢ی ايٹبر كشی اٴپَ َڈ ومی ٽىڈ ًَىمڈ هبڅی هبڅی,ٍ ډؼجًٍڇ ثٍ ٝياَبی اَ٥ااٴڈ ځًٗ ثيڇ سب ىۇٴ وپىڈ ، یپی اُ دَٕشبٍ َب ٽٍ** صدای عصبی ای داره دو تا بچه عقب مونده داره انقده پرستار ها رو دعوا می کنه فکر کنم سر **دَٕشبٍ ثبٍٙ ؛ ٽوٴَ ډه یپی ٍي ىٍ آيٍىٌ يڅی اوٺيٌ ىڅڈ ثَاٗ ډیًٌُٖ !! یپی ىیڂٍ اُ دَٕشبٍا ٽٍ** مرده شعرى رو زمزمه مى كنه كه تا به حال نشنيدم هر وقت هم صداش مفهوم تر ميشه آهنگ **یبىڇ ډیٌَ ي ډؼجًٍ ډیٚڈ ٽچی اٴپَ ٽىڈ ایه آَىڀ اُ ٽیٍ! سب ثٍ كبڃ ومیييوٖشڈ اوٺي ځًٗ سیِی** دارم , صدای پاهايی رو ميشنوم که داره بهم نزديک ميشه .... لابد ميخوان باز وضعيتم رو چک **ٽىه , يڅی ٝيای ٹيڇ َبٗ اٴَۇٴ ىاٌٍ ؛ ٝياٗ ډظڄ ثٺیٍ ٽىي ي ٽٚیيٌ ویٖز , ډلپمٍ ي َٕی٬ ي** خیلی خفیف... دست سردی رو دستم میشینه , با انگشت شصتش شروع کرد به نوازش دستم **,ثٮي اُ ډيسی یًُ ىٕش٘ اُڇ ػيا ډیٍٚ ، ىاٍڇ اُ ٽىؼپبيی ډیمَڇ ، ومیييوڈ ٽیٍ .... ٝيای** كشيده شدن پرده مياد و بعد قدم هايي كه بهم نزديک ميشن . دوباره دستم تو دست سردي قرار **ډی ځیٌَ ، ثًی ٭َ٦ َٕىی ثٍ ډٚبډڈ ډیٍَٕ , وِىیټ ٙيو٘ ٍي كٔ ډی ٽىڈ , ٹٖمشی اُ ثبڅٚڈ اٴَي ډیٌَ , ىاٍڇ ٽڈ ٽڈ ډیشَٕڈ ، یٮىی ٽیٍ؟ َیؾ اكمٺی ایه ىيٍ ي ثَ ویٖز؟؟؟؟؟؟؟؟؟**

**ىٕشمً ٍَب ډی ٽىٍ سىڈ ىاٌٍ ډًٍ ډًٍ ډیٍٚ ، هيایب ؿیپبٍ ٽىڈ؟ ىٕشی ٽٍ ىٕشمً يڃ ٽَىٌ ثٍ** موهام کشیده میشه ، آړوم آړوم ، جای تعجب داره ولی ضربان قلبم هنوز نرماله ، چون اگه بالا **دبییه ډیٚي ډیًډين َٕاٱڈ ، َىًُ ىاٌٍ ډًَبډً وًاُٗ ډی ٽىٍ ، ووٴٔ َبٗ ډی هًٌٍ ثٍ ًٍٝسڈ ،** در این که یه مرد بالا سرمه شکی نیست ، دستش رو صورتم میره تمام خطوط صورتم رو لمس می كنه ؛هيچ غلطي نمي تونم بكنم در حالت نرمال دوست داشتم جيغ بكشم ولي الان.....

دستى كه در حال چرخش رو صورتم بود طرف ديگه بالش فرود اومد ؛ حضورشو نزديک صورتم حس می کنم نفس هاش داره نزدیک تر میشه ، خدایا خواب باشم ، با من این کار رو نکن ، نرمی و **ً٥ٍثز څت َبیی ٍي دیًٚویڈ كٔ ډی ٽىڈ ،ډىی ٽٍ سً ا٭مبۇٴ سبٍیپی ىٕز ي دب ډیِىڇ اوڂبٍ ٥ىبثی ثٍ ٽمَڇ يٝڄ ٽَىن ي ډیپٚىڈ ثبال ، ٽڈ ٽڈ ىاٌٍ اُ ٕیبَی ي سبٍیپی ٽڈ ډیٍٚ ،وًٍ َب** اطرافم دارن شکل می گیرن ، نور و نور نور و نور…….از شدت نور چشمام و باز می کنم ،چشمام میوفته به دو تا چشم تیله ای ،سیاه مثل تاریکی که توش فرو رفته بودم ،رو کل صورتم نگاهش **ډی ؿَهٍ ي سً ؿٚمبڇ طبثز ډیمًو،ٍؿٚڈ َب هىييوه اُ وِىیپی ثی٘ اُ كيٗ ثٍ هًىڇ َیه**

**www.negahdl.com** سایت نگاه دانلودمچل دانلودرمان

**ثچىيی ډی ٽٚڈ ٽٍ َٙي٫ وٚيٌ ثب ىٕشی ٽٍ اُ ٍي ثبڅٚڈ ٽىيٌ ډیٍٚ سً ځچًڇ هوٴٍ ډیٍٚ ،هىيٌ ی سً ؿٚڈ َبٗ ثٍ څت َبٗ ٽٚیيٌ ٙي ي هىيیي ،ثب ٝيایی ٽٍ ٕٮی ىاٙز هوٴٍ ٽىٍ ځوٴز:** 

**َ-ی سً ومی هًای ٽٍ ىٽشَا ثَیِن َٕر!** 

**××××××××××××**

**)ډلمي(**

ساعت ده صبح به زور خودمو از تخت جدا کردم ، البته به کمک مامان ،تو سه روز سر جمع ۸ **ٕب٭ز هًاثیين وشیؼ٘ َڈ ډیٍٚ ایه ....** 

بعد از دوش سریع و اصلاح بعد صبحانه به سرعت آماده می شم و تا برم بیمارستان ، تو این چند **ٍيُ ٽٍ ثیمبٍٕشبن ثًىڇ اوڂبٍ یٍ ؿیِی ٍي ځڈ ٽَىڇ ، يڅی كبال َمٍ ؿیِ َٕ ػبٍٙ ،كشی ، كشی** چشماش.....ماشين رو از خيابون مي کشم کنار ، چرا من مغزم از کار افتاده؟ من امروز چشماشو میبینم یعنی ...یعنی به هوش اومده!!!! گوشیمو از جیبم در میارم. معلومه کسی نمیتونه بهم خبر بده ، خاموشه،با روشن شدن گوشيم سيل اس ام اس تو گوشيم روان ميشه همشون از حامد و **ُٕىي سب ؿُبٍ ٝجق ٽٍ آهَی٘ ثًىٌ ،ثب ثبُ ٽَىن آهَیه دیبڇ ثٍ یٺیه ډیَٕڈ ، دًدټ ثٍ ثو٘** هنتقل شده ،گوشي رو رو صندلي بغل ميندازم و گاز ميدم طرف بيمارستان ، كاملا سر حال اومدم ، با دو از پله های ورودی میرم داخل و سهند و حامد رو میبینم که بغل اغذیه فروشی ایستادن و با هم حرف میزنن! قدم هامو آړوم مے كنم تا بهشون برسم.

**ُٕىي – )ډب ٍي ایىؼب ٽبٙشٍ ٍاٴشٍ ٙت هًاثًٚ ٽَىٌ ي االن سیخ ُىٌ ايډيٌ ایىؼب( ډَى كٖبثی ُيىسَ اين ػىبٌُ ولٖشً اُ ایىؼب ػم٬ ډی ٽَىی سب ُيىسَ ایه ىهشٌَ ثًُٗ ثیبى ىیڂٍ . ډَٟ ىاٙشی ایه ٍٕ ٍيُ ٍي هًىسً ٽبٙشی ایىؼب !ثیب سلًیڄ ثڂیَ وجًىی هبوًڇ ثًُٗ ايډي ! هبٻ ثََٕر ثَیِڇ ٽٍ وڂَاویشڈ ٱیَ آىډیِاى.....ٌ** 

**كبډي ٽٍ ثٍ هىيٌ ااٴشبىٌ ثًى ًٙوٍ ُٕىي ٍي سپًن ىاى ي ځوٴز :** 

**ُٕ-ىي هًىسً ٽىشَڃ ٽه؛ ایىی ٽٍ ایىؼب ډیجیىی اٝال اًٍُٚٙ وياٌٍ ٽٍ سً ثٍ هبَٗ٥ كَٛ بخوری!** 

با تعجب نگاشون مى كنم اينا انگار به مغزشون ضربه خورده....

**-كبڅشًن هًثٍ؟**

سهند- تو فضول حال و پذیرایی ما نباش !

در حالي كه پاكتي كه تو دستش بود رو انداخت تو بغلم سوييچ حامد رو گرفت و رفت. **-ایه ؿ٘ ثًى؟**

حامد سري تکون داد و دستشو به چشماي خستش کشيد .

-برو تو ، بردنش بخش ، خانوادش همه هستن ، فقط خواهرش بالا سرشه ،ما هم بريم ، تو آبتين **ٽـچمًن ٽَىیه ثب ٍُ ٍُاسًن.)ُٕىي وٌَ ػبڇ ثِاٌٍ؟اُ ایه ثًُیىٍ ََ ؿیِی ثَ ډیبى(** 

در حالي كه عقب گرد مي كرد خداحافظي كرد و رفت. پاكت رو گرفتم بالا ، كاش ميدادم به حامد **ثجٌَ ،ثب ثبُ ٽَىو٘ دًُهىيی ٍي څجبڇ ډیٚیىٍ ، ٍُٙټ ،االٯ دًٕز ََ ؿیِی ٍي ٽٍ سب ثٍ كبڃ څمجًويٌ ٍي ٍیوشٍ سً دبٽز ىاىٌ ثٍ ډه ....** 

**ډیَڇ ٕمز يٍيىی اٝچی ي دبٽز ٍي ډیىياُڇ ٦ٕڄ آٙٲبڃ ،ډٖیَڇ ایه ىاٴٮٍ ٭ًٟ ٙيٌ ثو٘ ٕمز ٍإشٍ ََ، ؿٺيٍ ػچً سَ ډیَڇ ٝياَبیی ٍي ٽٍ سً ایه ډير ٙىبهشڈ َڈ ثیٚشَ ډیٍٚ** ،مادرش ،پدرش ،هامون و برادر كوچيكش و دو تا دختر كه بغل هم نشستن دختر خاله و دختر **ىایی٘ سٺَیجب ٕىًٚن كييىای دًدټ ثًى ، یٍ ُن ٽٍ ثٲڄ ډبىٍ دًدټ وٖٚشٍ ثًى ډبىٍ َبډًن ُیَ** لب ذكر مي گفت و خدا رو شكر مي كرد . مادر پوپک هنوز در حال اشک ريختن بود همشون **ٕیبٌ دًٙه . ثٍ ٕشًن سپیٍ ډیيڇ ي ػچً سَ ومیَڇ. هيا ٍي ٙپ....َ** 

**ثب هیبڃ ػم٬ ایه ثبٍ ثیمبٍٕشبن ٍي سَٻ ډی ٽىڈ ثًُٗ ايډيٌ ؛ هبوًاىٗ ثبال َٕٙه ، يػًى ډه** حالا و اينجا كاملا ہي مورده ، بايد برم كارخونه تو اين مدت معلوم نيست اين عزتي تا به حال چه **ځىيی ُىٌ ، ځًٙیمً ىٍ ډیبٍڇ ي ٙمبٌٍ ٙٮچٍ ٍي ډی ځیَڇ.**

**-اڅً ٙٮچٍ؟**

شعله-سلام ....

**ٙ-ٮچٍ َمٍ ؿیِ ډَسجٍ؟**

شعله-بله جناب حشمتى ، برگه هاى شركت شما رسيدن منتها فكس خراب بود همشون سياه **ٙين.**

ماشين رو مي كشم گوشه خيابون و حواسمو ميدم به حرفاى شعله.

**-ثَځٍ َبی َٙٽز ډه ٙ.....ٮچٍ ډىًٍ٪ر ځَيَمًوٍ؟**

شعله- عرض کردم برگه ها جوهري شدن ، یعنی سیاه.....

**ٕیبٌ یٮىی ىیڂَان ايوؼبن؟؟؟!!! و......ٍ**

**-ډه هًىډً ډیًَٕوڈ .**

**يڅی ٹجڄ اُ ایىپٍ ٹ٬٦ ٽىڈ . ٙٮچٍ ثب ٝيای ٭ؼًڅی ځوٴز :**

**-٭َٟ ٽَىڇ وویَ ؛ اٴٮال ٽبٍ َب كبَ١ ومیٍٚ ؛ څ٦وٴب ٙىجٍ ىيثبٌٍ سمبٓ ثڂیَیي.**

و قطع کرد ؛ خیره به مقابل موندم ، یعنی چه خبره که شعله این جور حرف میزد, بهم گفت نرم شرکت یعنی من در خطرم ؛ بچه ها در چه حالن ؟؟؟ سهند و حامد که باید امروز رو مرخصی خونه **ثبٙه ؿًن ىیٚت ثیمبٍٕشبن ثًىن ثبیي االن هًوٍ ثبٙه... ثٺیٍ ٽٍ االن ثبیي َٙٽز ثبٙه ، څٮىشی یٮىی ؿٍ هجٌَ؟! ثب ډٚز ډی ٽًثڈ ٍي اٴَډًن ي ىيٍ ډیِوڈ َ٥ٳ َٙٽز ، ومی سًوڈ ثـٍ َب ٍي يڃ ٽىڈ ثٍ اډًن هيا .....**

**ډیييوڈ ىاٍڇ ډظڄ ٍياوی َب ٍاوىيځی ٽىڈ يڅی كشی یټ طبویٍ َڈ االن ٱىیمشٍ.ٍاٌ ویڈ ٕب٭شی ٍي سً یڈ ٍث٬ ٥ی ٽَىڇ . ثٍ ډلييىٌ َٙٽز ډیَٕڈ يػًىًٙن ٍي كٔ ډی ٽىڈ. اَ٥اٳ ثٍ ًٍٝر دَاٽىيٌ َٖشه ثب َٕ٭ز اُ ػچًی َٙٽز ٍى ډیٚڈ وجبیي كشی ٙټ ٽىه ٽٍ ٽٖی اُ ډب ایه ثیَين** داره مي گرده . پراكنده بودنشون به خاطر حفاظت بيش از حدشون از همديگست ، صد متر جلوتر پارک می کنم ،عینکم رو به چشمم میزنم و از ماشین پیاده میشم ، انگشترم مانع میشه تا

<u>www.negahdl.com سايت نگاه دانلودمحل</u> دانلودرمان

**دیياڇ ٽىه يڅی ومیٍٚ ٍیٖټ ٽَى ، ثبیي اًُٙن ىيٍ ثمًوڈ ،دٚز یٍ ياوز ډی ایٖشڈ ي ؿٚمبډً ډیجىيڇ ،سمَٽِ ډی ٽىڈ ، ٕوشٍ ىیيوًٚن ايوڈ اُ ایه اٴبٝچٍ يڅی ثبیي ٕٮی هًىډً ثپىڈ ،** نصفشون تو شرکتن ،باید صبر کنم تا برن ، معلوم نیست اونجا چه خبره ، اه سرو صدا های اطراف نمیزاره درست تمرکز کنم ، الان نیم ساعته اینجام دارن از شرکت خارج میشن ده نفری که تو محدوده چهل قدمى ساختمون شركت ایستاده بودن و هر كدوم خودشون رو مشغول نشون **ډیياىن ََ ٽييڇ ثٍ ثُبوٍ ای ًٕاٍ ډبٙیىًٚن ٙين ،ٽبډال ٭بىی كشی ٽٖی ٙټ َڈ ومیشًوٖز** بكنه كه اینا چجور جونورایین. كیارش رو دم ساختمون میبینم ، قبراق دم در ایستاده ، اصلا تغییر نکرده ، صورت کشیده که تازه اصلاح کرده بود پوست گندمیش برق میزد ، موهاشو با بی قیدی به بالا داده بود ، دو طرفش روهام و بهبد ایستادند دو تا از محافظ هایی که همیشه باهاش **ثًىن .**

روهام و بهبد هر دو کسی رو نداشتن ، شبانه روز با کیارش بودند و از چند سال پیش که یادم **ډیبى هیچی اٴَۇٴ ٽَىن. ٽیبٍٗ اٍٙي اوؼمى٘ ثًى ي اُ ٹَاٍ ډٮچًڇ َٖز ؛ ٕه ُیبىی وياٌٍ 04 آهٍَٙ ٍيَبڇ ي ثُجي َمجبُی ثـڂی ثًىن ي َڈ ٕه ػوٴشًٚن 22 ٕبڅٍ؛ ثٮي َب َميځیَ ٍي سً** گروه ديدن و جفت شدن و كيارش هم از اين موقعيت به نفع خودش استفاده كرد.

**ًٕاٍ ډبٙیه ٙين ي ٍاٴشه. ؿىي ىٹیٺٍ ٝجَ ٽَىڇ ي ثٮي ثٍ َ٥ٳ ٕبهشمًن ډیَڇ ، إٓبوًٍٖ هَاثٍ** ؛ فكر كنم شيرين كاري اينا باشه. يدر سگا..... از يله ها ميرم بالا ؛ تا به طبقه ششم برسم نفسم بند میاد ، در رو که باز می کنم ، چشمم به برگه های پخش شده رو زمین میوفته جا به جا کاغذ افتاده بود تا دم در ؛ چراغ شرکت خاموشه و صدایی نمیاد ، لعنتی ، حتی با اینکه رفتن آثارشون هم ازار دهندست.

در رو ول می کنم و یه راست میرم طرف اتاق آبتین ؛ همه اونجا جمعن ، حلقه ای رو تشکیل دادن **يثب ؿٚڈ َبی ثٖشٍ ٕٮی ډی ٽىه ویَيی ثبٹی ډًويًٙوً ثٍ َميیڂٍ ثين سب ٽڈ ویبٍن.** 

**ٝ-جَ ٽىیي.**

همه چشماشونو باز مى كنن ، الان من از همشون قدر تمند ترم من ميتونم منبعشون باشم.

**ىٕز ٍاكچٍ ٍي اُ ٙٮچٍ ػيا ډی ٽىڈ ي ياٍى ىایًَٙن ډیٚڈ ىٍٕز ىٍ ډَٽِ ىایٌَ ډیٚیىڈ ، ډجڄ** و ميز رو كنار كشيدن ، با نشستنم همه ميشينن ، به قيافه هاشون نگاه مے كنم ، بايد باهاشون ، با همشون با هم ارتباط برقرار کنم . انگشترم رو آروم از دستم در میارم ، به خاطر تمرکز و فشاری **ٽٍ ثُڈ ياٍى ٙيٌ اهمبڇ سً َڈ ډیٌَ ، ىڅیڄ ایه َمٍ هٖبٍر ي ومی ىيوڈ ، ٕٮی ډی ٽىڈ** هوضوعات بي خود رو از مغزم خارج کنم ، انگشتر رو مقابلم رو زمين ميزارم ، دستامو دو طرفم میزارم طوری که کف دستم با زمین در تماسه ، باید از همه چیز دل بکنم ، سخته نیاز به تمرکز خیلی زیادی داره ، باید رها بشم از خودم ، از این کالبد ، چشم هامو میبندم و نفسمو با آرامش میدم بیرون ، نور جریان پیدا می کنه ، از زمین ، از خورشید ، از اجسام ، از هر کدوم از بچه ها که دورمن ، تمام نور ها رو جمع می کنم ، جذب می کنم ، پر میشم ، لبریز لبریز، خالی میشم از خودم ، من خودم نيستم ، حالا منبعي از نور و انرژيم ، آروم آروم بچه ها رو دورم مجسم مي كنم ، با کوچکترین جزئیات ، به هر کدوم حجمی از خودمم رو می بخشم و بعدی و بعدی و بعدی .........

چشمامو باز می کنم ، آبتین سرش پایینه ، بعد از این کار معمولا کسی حرفی نمیزنه ، همه آروم از **ػبَبًٙن ثچىي ډیٚه یپی یپی َٙٽز ٍي سَٻ ډی ٽىه ، كشی آثشیه ، ثٮي اُ یټ ٕب٭ز طبثز** موندم حرکت می کنم ، انگشترم رو از رو زمین بر میدارم و دستم می کنم، تو برق انگشتر سیاهم **هًىډً ډیجیىڈ، ثب ؿٚمبیی ٽٍ ٍيٙه ٍيٙه ٙين ، هبٽٖشَی ٍيٙه......**

**اُ ٕبهشمًن هبٍع ٙيڇ اوشٺبڃ اوَّی ٽبٍ إًٓوی ویٖز هًىڇ هیچی اوَّی اُ ىٕز ډیيڇ. ثب ٹيڇ َبی هٖشٍ هًىډً ثٍ ډبٙیه ډیًَٕوڈ , ٕب٭ز ٙیٍٚ ىیڂٍ ٽبٍهًوٍ ٍاٴشه اٴبیيٌ وياٌٍ اٴَىا ٝجق** زود میرم , گوشیم رو بر میدارم و شماره آبتین رو می گیرم ، کره خر نگفت برام توضیح بده اینجا **ؿٍ هجَ ثًىٌ , ثٮي اُ ايڅیه ثًۇٴ ػًاة ىاى.**

**ٕ-الڇ**

**آثشیه-٭چیټ ٕالڇ**

**-ایىب ایىؼب ؿیپبٍ ډی ٽَىن؟**

**آثشیه- هت ىالیڄ ُیبىی ىاٙشه....**

**-ډیٚىًڇ....**

**آثشیه دًاٴی ٽٚیي ي ځوٴز:**

-خوب شد نبودی ، اول گرد و خاک کردن بی خود و بی جهت ، حافظه تک تک بچه ها رو گشتن **ومیييوٖشیڈ ىوجبڃ ؿی ډی ځَىن ، اين ځىي ٽبٍی َبیی َڈ ٽٍ ىیيی ٽبٍ ثُجي ثًى، اوڂبٍ ُڅِڅٍ ٍاٌ اوياهشٍ ثبٍٙ ىاٴشَ ىٕشپمًن ٍي ٍیوز ثٍ َڈ ، ايوب ډُڈ ویٖز ، ثـٍ َب ثٍ هبَ٥ ٽىشَڃ ٙين** حافظشون خیلی اذیت شدن ، کیارش تو دفتر من بود ، من از کارای اون دو تا احمق بیرون از دفتر خبر نداشتم ، کیارش خیلی شاکی بود میگفت چرا از پوپک فاصله نگرفتیم و این از همین حالا به ضررمونه تا .... (نفسي تازه كرد و ادامه داد)و مورد دوم و مهم تر از همه اين كه پوپك **ٱیج٘ ُىٌ ....!**

بيمارستان بودم بعدم با شعله تماس گرفتم و بهم گفت که اونا اينجان ، امکان نداره....)معلوم **ؿی؟...........)یٮىی ؿی ٽٍ دًدټ ٱیج٘ ُىٌ؟ ډڂٍ اډپبن ىاٌٍ؟ ډه سب ؿىي ٕب٭ز دی٘ َٖز ؿی ډیڂی آثشیه؟**

آبتین- منم سر در نمیارم ، بعد از این که تو از بیمارستان خارج شدی قرار بود دو نفر از طرف من جات بمونن ! برای حفاظت یا هر اسم نحسی که تو روش میزاری! هیچ موردی دیده نشد ! **هبوًاىٗ االن سً ٙپهَ.....یؾ ٍىی ویٖز ، اوڂبٍ آة ٙيٌ ٍاٴشٍ سً ُډیه...**

**ځیغ ٙيڇ ، َیؾ ٍىی اُٗ ویٖز ، وڂُجبن َب َڈ ؿیِی ويیين......هبوًاىٗ ثبال َٕٗ ثًىن** چیزی ندیدن....شاید بانو بتونه پیداش کنه...چند بار پلک میزنم تا بتونم جملاتی رو که توذهنمه **ثَیِڇ ثیَين.**

**-ثبیي ثَیڈ دی٘ ثبوً ! ٙبیي اين ثشًوٍ ثُمًن ٽمپی ٽى...ٍ َبن؟**

**آثشیه-ډه االن سً ٍاَڈ اُ هًوڈ سبٌُ كَٽز ٽَىڇ ثٍ َ٥ٳ هًوٍ ثبوً سًوٖشی هًىسً ثًَٕن. -ثب.ٍٙ**

گوشى رو قطع مى كنم مغزم قفل كرده ، كاش بلايى سرش نياد ولى اين چشمايى كه پيش منه خیلی آړومه ، خیلی آړوم ، ممکن نیست اتفاق بدی براش افتاده باشه...

ماشین رو روشن می کنم و راهنما میزنم ، از بریدگی رد میشم و با سرعت زیاد میرونم ، خونه بانو **ىيٍ اُ ډلڄ ډٖپًویٍ ، یٍ ػًٍ ډچټ ٙوٞی ثٍِٿ ٽٍ ىيٍ سب ىيٍٗ كٞبٍ ٽٚیيٌ ٙيٌ ، ثبوً یپی اُ ډٮييى ٽٖبییٍ ٽٍ اُ وٖڄ سبٍإز ي ویَيی ٽمی ٍي ثٍ اٍص ثَىٌ ثٺیٍ سً ایه وٖڄ ثٌَُ هیچی ٽمی ثَىن ىٍ كيی ٽٍ ٹبثڄ اٴپَ ٽَىن وی.ٔثَای اٴَاٍ اُ هیبثًن َبی ٙچًٯ سً اسًثبن ډیَڇ ي ثب َٕ٭ز ثٍ ٕمز هًو٘ ډیَيوڈ ، ثٮي یٍ ٕب٭ز ٍٕیيڇ ؛ اُ ډبٙیه دیبىٌ ٙيڇ ، هًو٘ ىیًاٍ َبی آػَی ثًى ثب ىٍ ثٍِٿ ٹَډِ ٍوڀ ډظڄ ٍوڀ ُوڀ آَه ، ٹجڄ اُ ایىپٍ ىٕشڈ ثٍ ُوڀ ثوًٌٍ ىٍ** صداى تيكي داد ، با آيفون باز شده بود ولي براى باز كردنش بايد فشارش ميدادى، شونمو به در **ؿٖجًويڇ ي اٴٚبٍی ثُ٘ ياٍى ٽَىڇ ، ىٍ َمًن ًٍ٥ ٽٍ ډیچَُیي ثبُ ٙي ، وڂبَی ثٍ ًٙوڈ اوياهشڈ** ، کثیف شده بود ، با دست چند بار رو شونم زدم تا کثیفیش از بین بره ، گل و گیاهی که تو خونه **ثبوً ىیيٌ ډیٚي ػِء ٽمیبة سَیه َب ثًى ، َمیٍٚ ثًُٚن ډیَٕیي ، ثَ٭پٔ ىٍ هًوٍ ٽٍ ُاٹبٍر ثًى ومبی ىاهچی هًثی ىاٙز ، اُ ٕىڂوٴَٙی ٽٍ ثب ځڄ ي ځیبٌ َبی ډوشچٴ ډٖیَی ٍي ډٚوٜ ډی** کردن گذشتم و به پله های ورودی رسیدم ، آبتین در رو باز کرد و خودشو کشید کنار ، قیافش که چیزى رو نشون نمیداد ، فكرش رو هم كه نمى تونم بشنوم چون بانو همه جور حفاظ تو خونش گذاشته ! صغیر و کبیر هم نداره .... با ورودم بانو که زنی ۵۶ سالست در حالی که روسری ای رو **دٚز َٕٗ ځٌَ ُىٌ ثًى ي ًٍٝسی ٙپٖشٍ سَ اُ ؿىي ٕبڅٍ دی٘ ٽٍ ىیيٌ ثًىډ٘ سً إٓشبوٍ** آشپزخونه ایستاد ، لبخندی بهش میزنم ، بهم کمک کرده بود ، هیچ وقت به ضررم کاری رو انجام **وياى....**

**ثبو-ًهیچی يٹشٍ ډىشَ٪ر ثًىڇ ، ؿَا اوٺي ىیَ؟**

**آثشیه دًُهىيی ُى - ایه ٙبُىٌ االن َڈ ثب اَٝاٍ ٽبډَان ياٍى َٙٽز ٙيٌ يځَوٍ ډب ٍي ثٍ ؿَسپٍ نمیاره!** 

بانو لبخندي ميزنه و به مبل هاش اشاره مي كنه ، وسايل خونه همه قديمين ، با تزئينات قديمي ، عکسی هم از شوهر و بچه هاش که قدی بزرگ شده بود رو دیوار نصب شده بود ؛ بانو سختی های زیادی دیده بود ، به خاطر کمک هایی که به ما و دوره های قبل از ما بهمون کرده بود تقاص زیادی **دٔ ىاىٌ ثًى ، ثـٍ ي ًًََٙٙ سً اوشٺبڇ َبیی ٽٍ ىیڂَان ډی هًإشه اُ ډب ثڂیَن اُ ىٕز ىاى.**

**ٍي ډجڄ ډیٚیىڈ ي ډىشَ٪ ډیمًوڈ.**

بانو-ببينيد ، ما يعني كسايي كه از نسل تارا هستن ، نمي تونن همديگر رو رديابي كنن ، تارا اين کار رو کرد تا خانوادش حفظ بشه تا اگه یکی از ماها گیر دیگران افتادیم نتونن بقیه ماها رو پیدا کنن ، من چند بار قبل از این که برسی سعی کردم , هیچ چیزی حس نکردم ، هیچ ردی نبود ، **یپی ایه ٽبٍ ٍي ٽَىٌ ٽٍ ٽبٍ ثچي ثًىٌ ، ثب وٺٍٚ دی٘ ٍاٴشٍ ، ومی ىيوڈ!!!!**

## (**پوپک**)

رو تخت تو اتاقش نشستم اتاقی که یه تخت دو نفره توشه و میز توالتی که پر از عطر های مردونه **ٕز. اٽظَ څًاُڇ اسبۇٴ ٕوٴیين كشی ٽمي ىیًاٍی ؛ هًو٘ سً ٥جٺٍ 95 یٍ آدبٍسمبوٍ ! ىي ٕب٭شٍ ایىؼب سىُب وٖٚشڈ. یٍ دبډً سبة ډیيڇ ي اٴپَ ډی ٽىڈ ، ثٍ ايڅیه څلٍ٪ ای ٽٍ ؿٚمڈ ثُ٘ ااٴشبى......**

**آٍيڇ َمًن ًٍ٥ ٽٍ ىٕش٘ ٍي ىَىڈ ثًى ځوٴز:**

**َ-ی سً ٽٍ ومی هًای ىٽشَا ثَیِن َٕر!!!**

**َٕډً ثٍ وًٚوٍ آٌٍ سپًن ىاىڇ ، آٍيڇ ىٕشًٚ اُ ٍي ىَىڈ ثَىاٙز ي ثٍ څجُبی هًىٗ وِىیټ ٽَى ي ثٍ وًٚوٍ ٕپًر ثُڈ وًٚن ىاى. َٕډً ثبُڇ سپًن ىاىڇ ٽٍ ىيثبٌٍ هىيٌ سً وڂبٗ ډًع ُى ، ثب** تعجب نگاش كردم.با صدايي كه هيس مانند بود گفتم:

## **-سً ایىؼب ؿی ٽبٍ ډی ٽىی؟**

**یٍ اثَي اوياهز ثبال ي څجوىي ُى ، ډظڄ ٹجڄ ډيڃ ٕپشٍ ای څجوىي ومیِى , ؿىي څلٍ٪ ثٍ ؿٚمبٗ** خيره شدم ،لېخندش جمع شد و جدى نگاهم كرد، مگه امكان داره ؟؟!! تا اين حد سياه بشه چشماش؟ نگاهم رو کل صورتش چرخ خورد ،همون صورت استخوني ؛ ته ريش با موهاي کوتاه ابروهایی که بالای چشمای تیله ایش خودنمای می کرد یه فرقی کرده ؛ مثل یه شکستگی از **ثـڂی ، یٍ ه٤ ٍي اثَيی ؿذ٘ ثًى ،يڅی ٽبيیبوی ٽٍ ٹجال ایه ٍي ٍي ًٍٝس٘ وياٙز..........**

**ىٕش٘ ٍي ٍي َمًن ٹٖمز ٽٚیي ىيثبٌٍ ثٍ ٕمشڈ هڈ ٙي ي ٽىبٍ ځًٙڈ ُډِډٍ ٽَى:**

**-ډیييوٖشڈ ثبًَٙی!** 

**ثب ؿٚڈ َبی ځَى ٙيٌ وڂبٗ ٽَىڇ ؛ ؿٚمبٗ ٙیً٦ن ٙي ي هىيیي.** 

–**نترس کوچولوی من !** 

**ثب ثُز ثُ٘ وڂبٌ ٽَىڇ ! هىيٗ ٍي ػم٬ ٽَى ثب ػم٬ ٙين څجوىيٗ ؿٚمبٙڈ َٕى <sup>ي</sup> ٕیبٌ سَ ٙي-**.با صدای مردونه ای كه آړوم حرف زدن براش سخت میشد گفت:

**اوؼبڇ ثيڇ، )وڂبَی ثٍ دَىٌ <sup>ی</sup> ٽٚیيٌ ٙيٌ اوياهز( يٹز سىڂٍ ، اٴٺ٤ ثُڈ ا٭شمبى ٽه ، اځٍ ثِاٍڇ-**-ببين خانومي ، من بايد از اينجا ببرمت ، ولي الان نمي تونم ، بايد فردا وقتي تو بخشي اين كار رو **ثمًوی سً هَ٦ ډیًاٴشی ، ثبیي اُ ایىؼب ثجَډز!**

**ٽبډال ځیغ ثًىڇ ایه كَاٴب یٮىی ؿی؟ډىًٍٗ٪ ؿیٍ؟ ډه ثبًَٙڈ !!!! ثُ٘ ا٭شمبى ٽىڈ؟ ډه ثَا ؿی ثبیي ایه ٽبٍي ٽىڈ؟**

**ىٕشڈ ٍي سً ىٕز َٕىٗ ځَاٴز ي ځوٴز :**

**-ځًٗ ٽه ؿی ډی ځڈ ! سً االن سً َٙٽشی ٽبٍ ډی ٽىی ٽٍ سمبڇ ا٭٢بٗ ٭ً٢ یټ ځَيَه االن ومی سًوڈ س١ًیق ثيڇ يٹز ٽمٍ ىٍ ډٺبثڄ ايوب ځَيٌ ىیڂٍ ای يػًى ىاٌٍ ایه ىي ځَيٌ ثٍ هبَ٥** داشتنت بعد ها با هم مي جنگن ! ولي من نمي خوام تو اين وسط ندونسته يا به اين راه بزاري ، هيچ کس قابل اعتماد نيست ! تو بهتريني ، هيچ کس نمي تونه اينو بهت ياد بده ولي من ميتونم ، **ٽبٍی ډی ٽىڈ ٽٍ َمٍ ػچًر ثٍ ُاوً ىٍ ثیبن ! ومیِاٍڇ سً َٕوًٙز ډىً ىاٙشٍ ثبٙی! ثُڈ ا٭شمبى** کن ، از سی سی یو بیرون بری خودت و خانوادت به خطر میوفتین ! این گروه ها برای به دست **آيٍىن ډىباٴ٬ هًىًٙن ََ ٽبٍی ډی ٽىه! ثُڈ ا٭شمبى ٽه ....)څجوىيی ُى( ډه ٽبيیبویڈ اٴپَ ٽىڈ ایىً ډیييوی آٌٍ؟**

**آٍيڇ ي ثب ٙټ ځوٴشڈ: آٌٍ ، ډلمي ٽبيیبوی**

نفسشو داد بیرون نگاهش برای په لحظه کدر شد . سرشو خم کرد و بغل گوشم گفت :

**-ډه كبډیڈ....... كبډی ٽبيیبوی!!!!.......اٴَىا ثٮي اُ َُ٩ ډىشَ٪ڇ ثبٗ ! ٹًڃ ثيٌ ىٕز اُ دب ه٦ب وپىی** ! بیشترین کسی که با اولین اشتباهت ضرر میبینه خودتی.....

با تموم شدن حرفش ماسكى رو كه پايين چونش كشيده بود رو صورتش برگردوند ، تازه متوجه لباسش شدم ، لباس بیمارستان تنش بود ! خیلی آړوم و عادی پرده رو زد کنار و رفت.....

<u>www.negahdl.com سايت نگاه دانلودمحل</u> دانلودرمان

بعد از ده دقیقه پرستار برای چک کردن وضعیتم اومد با دیدن چشمای بازم دکمه کنار تختم رو فشار داد و بعد رفت و آمد هایی بود که اطرافم بود زیاد شد. فقط به وقتی فکر می کردم که حامی هياد. يعني منظورش چي بود؟ اينا عضو چه گروهي بودن كه باعث ميشد در خطر باشم؟ اصلا مگه **ډه ٽیڈ ایىب َٕ ىاٙشه ډه سً ځَيًَٚن ى٭ًا ىاٍن؟ یٮىی َمٍ ایىب ٍإشٍ یب ډه ىیًيوٍ ٙيڇ؟ ثب َمیه اٴپَا هًاثڈ ثَى.....**

**َٕډً ډی ځیَڇ ثبال ، كبډی سً ؿُبٍ ؿًة ىٍ اسبۇٴ يإشبىٌ ، ایه ٽی ايډي ډه ووٴُمیيڇ؟ يٹشی وڂبَمً ثٍ هًىٗ ىیي ايډي ػچً سَ ، هًىډً ػم٬ ي ػًٍ ٽَىڇ ، څجبٓ ثیمبٍٕشبن هیچی** ناجوره ، با حركت من ساكى رو كه تو دستش بود گذاشت كنارم و كنارم رو تخت نشست.

حامي-حالت چطوره؟

**-هًثڈ ثُشَڇ!** 

حامی-لباساتو عوض كن بيا بيرون می خوام باهات حرف بزنم ، (سرشو تكون داد) تو خيلی چيز **َب ٍي ومی ىيوی ، اٴٺ٤ ىیَ وپه ، ډه ٝجَڇ ٽم.....ٍ**

بلند شد و از اتاق رفت بيرون. نميدونم چرا هيچ حس بدى بهش ندارم ، حتى دليل اعتمادمو بهش **ومی ىيوڈ ، يٹشی ثٮي َُ٩ ايډي ؿپبيٻ ٍاٴشٍ ثًى ثیَين سب ثَاڇ یٍ ؿیِی ثڂیٌَ يإٍ هًٍىن ،** اومد........ بي هيچ حرفي زل زد تو چشمام بعد از چند ثانيه به طرفم اومد , با يه حركت بغلم كرد ، فقط تونستم سفت بچسبمش تا نيوفتم زمين ! هزار جور قايم شد تا بالاخره به ماشينش رسد منو **ٍي ٝىيڅی وًٚوي ي ثب َٕ٭ز اُ ثیمبٍٕشبن ىيٍ ٙي ! وڂبَی ثٍ ٕبٽی ٽٍ ثُڈ ىاىٌ ډی ٽىڈ ؿىي** دست لباس نو توش بود, باید برم حموم این طورى كه نمیشه ، تو اتاق سرویس هست ! لباسا رو **ىڇ ىٍ ډیِاٍڇ ي سه ٽًاٴشڈ ٍي ُیَ ىيٗ ډی ځیَڇ..............**

رو به روى اپن نشستم ، حامى تو آشپزخونه داره قهوه دم مى كنه! چه راحته مى گم حامى ،خب چے کار کنم ،حامیه دیگه....بِه خونه نگاه می کنم ، یه تلویزیون ال ای دی با سینمای خانگی که دورش چیده بود ، کاناپه های خاکستری که جلوی تلویزیون به صورت مربعی چیده شده بود ، **ځچيين َبیی ثب ځڄ َبی ٕجِ َڈ ىي َ٥ٳ ٽبوبدٍ َب ؿیيٌ ٙيٌ ثًى....ثب ٝيای كبډی اُ اٴپَ هًوٍ ىٍ ايډيڇ.**
**كبډی-دًدټ؟؟؟ډیٍٚ ُیبى ٍي ؿیِ هبٝی سمَٽِ وپىی؟**

**ثب سٮؼت وڂبٗ ډی ٽىڈ!!!** 

لیوان سرامیکی رو رو میز چوبی جلوم میزاره و در حالی كه په لیوان هم دست خودشه رو مبل **سټ ووٴٌَ ٕمز ؿذڈ ډیٚیى.ٍ** 

تمرکز نکن به خاطر اینه که محمد بعضی اوقات میتونه بعضی از تصاویری رو که تو روش زیاد دقت **اوٺي سٮؼت وپه ، اُ ایه ثٍ ثٮي ؿیِای ٭ؼیت ٱَیت ُیبى ډیٚىًی.ډیڂڈ ُیبى ٍي ؿیِ هبٝی ډی ٽىی یب اكٖبٕبسز ُیبى ډیٍٚ ، ثجیىٍ .** 

**څیًان ٍي ثٍ څجُبٗ وِىیټ ډی ٽىٍ ي ثب آٍاډ٘ ډیوًٌٍ ، سپیٍ ډیيٌ ي ثٍ ٹیباٴڈ هیٌَ ډیٍٚ** ،نمیدونم قیافم چه شکلی شده فقط از تعجب زیاد نمیتونم چیزی بگم کم کم بازم چشماش **هىيين ډی،ٍٚؿىي ثبٍ دچټ ډیِوڈ ي ډیڂڈ:** 

**-كبال ایه یٮىی ؿی؟**

**ثب آٍاډ٘ یٍ ٹًڅخ ىیڂٍ اُ ٹًُٗ ډی هًٌٍ ي ډیڂ:ٍ** 

**٩-بََا َیؾ ؿی ىٍ ډًٍى ډبَب ومیييوی وٍ؟**

**َٕډً ثٍ َ٥اٴیه سپًن ډیيڇ ي ثبُڇ هیٌَ هیٌَ وڂبٗ ډی ٽىڈ. څیًاو٘ ٍي ٍي ډیِ ډیِاٌٍ ي اهمبٗ سً َڈ ډیٌَ!** 

حامي-اغلب كسايي كه تو اين گروهن با مديتيشن هاى خيلى قوى يعني در حد استادى تونستن بِه اینجایی که الان هستن برسن ،خیلی سخته ،بعضی هاشون هم نیروشون رو از پدراننشون به ارث بردن،مثل من و محمد ،کیارش رئیس گروه بد و آبتین تو گروه خوب!

**َٕ- ىٍ ومیبٍڇ .....ایه ویَيیی ٽٍ ډی ځی یٮىی ؿی؟**

**كبډی َمًن ًٍ٥ ٽٍ ىٕشًٚ ثٍ َٕٗ ډیپٚیي ځوٴز:** 

-تا به حال شنیدی که میگن که فلانی می تونه رو آب راه بره؟ یا چه میدونم تو هوا پرواز کنه؟

**َٕډً سپًن ىاىڇ ٽٍ یٮىی آ....ٌٍ** 

حامی-خب ببین ،اونا همشون غیرواقعی و مسخرن ولی ماها بعضی هامون حس های خیلی قوی **ای ىاٍیڈ ډظال ډلمي ډیشًوٍ ثب ؿٚڈ ثٖشٍ َڈ اَ٥ااٴًٚ ثجیىٍ ، یپی اُ ثـٍ َبی َٙٽششًن ، ٽبډَان** ...اون میتونه اعتراف بگیره ، یعنی از آدما حرف می کشه ، یا حامد میتونه چیز های گم شده رو **دیيا ٽىٍ یب ډظال....** 

**دَیيڇ ي٤ٕ كَاٴ٘ ثب ایىپٍ ثٍ وَ٪ ٱیَ ياٹٮی ډیبى يڅی ػبڅج...ٍڅجوىي ډٖوٌَ ای ُىڇ ي ځوٴشڈ :** 

**-سً ؿی ٽبٍ ډیشًوی ثپىی؟**

سرشو آورد بالا و بهم خیره شد ، چشماش شیطون شد و لبش یه طرف کشیده شد ، نیشخند زد ، <mark>ن</mark>يشخندش عين لبخند برادرشه ، گفت:

**-هیچی ٽىؼپبيی ثييوی؟**

ابروهام ميپرن بالا ،نه مثل اینکه اینا جدی جدی په چیزیشون میشه ،ترسیدم و لبخند بی خودمو **ػم٬ ٽَىڇ، څیًان ٹًُډً ٽٍ ین ٽَىٌ ثًى ثٍ څت َبڇ وِىیټ ٽَىڇ ثب ايڅیه ػَ٭ٍ ًٍٝسڈ سً َڈ** جمع شد ،اه اه اه زهر ماره یا قهوه؟ لیوان رو با صورت جمع شده رو میز میزارم و دستم رو جلوی دهنم مي گيرم، صداي خندش باعث ميشه نگاهم بهش بيوفته ، با شونه هاي لرزون از خنده داره **ثُڈ وڂبٌ ډی ٽىٍ ،یًُ ًٍٝسڈ ٍي اُ اين كبڅز ػم٬ ٙيځی ىٍ ډیبٍڇ ي ٝبٳ ډیٚیىڈ ، اٝال كًإڈ ثٍ ایه وجًى َ،مًن ًٍ٥ ٽٍ ٕٮی ډی ٽَى هىيًٙ ػم٬ ٽىٍ ځوٴز:** 

**-ثجو٘ ډه ٭بىر ىاٍڇ سچن ډیوًٍڇ ، كًإڈ وجًى اُر ثذَٕڈ ثب ٙپَ ثبٍٙ یب وٍ!!!!** 

**هًىڇ ٍي اُ سټ يسب وىياهشڈ ي ُڃ ُىڇ سً ؿٚمبٗ !** 

**-هت وڂوٴشیي ویَيی ٙمب ؿیٍ؟**

همون طور كه دوباره تكيه ميداد گفت :

**َ-میه ٽبٍی ٽٍ االن ٽَىڇ!** 

**يا ٍاٴشڈ ! ایه ؿی ٽبٍ ٽَى ډه ووٴُمیيڇ؟**

# نگاه دانلود دیدبان ذهن | سپیده کاربرنودهشتیا

**-ثجوٚیي ډه ډشًػٍ ومیٚڈ ، ډڂٍ ٙمب االن ٽبٍی ٽَىیي؟**

**ثب اثَيَبٗ ثٍ ٕمز څیًاوڈ اٙبٌٍ ٽَى .** 

حامی-داشتی می پرسیدی نیروی من چیه! یهو لیوان قهوتو از رو میز برداشتیو خوردی ، ببینم تو **اصلا قهوه دوس داری؟** 

**-وـــــــــــــــــٍ !!!!!!)ایه وبهًىآځبٌ اُ ىَىڈ دَیي ثیَين(** 

**َٕی سپًن ىاى ي ځوٴز:** 

**-هت ٽبٍ ډه ثًى ډه كًإشً دَر ٽَىڇ،یپی اُ ٽبٍَبیی ٽٍ ډیشًوڈ اوؼبڇ ثيڇ ایىٍ ،كًإذَسی.....** 

**----------------------------------------------------------------- ---------------**

لبهامو جمع مي كنم ، مسخرست ...... همه حرفاش !!!! اصلا من بر چه مبنايي به اين لندهور اعتماد كردم؟ يكي از راه رسيد چرت و پرت گفت منم راضي شدم باهاش برم؟ من چقد احمقم!!!! نفسم **ٍي اٴًر ٽَىڇ ي ىٕشبډً ؿچیذب ٽَىڇ !** 

**-ثبيٍ ومی ٽىڈ! َیؾ ٽييڇ اُ كَاٴبسًوً ، ٙمب ىاٙشیي ٹًٌُ ډی هًٍىیي ، ډىڈ وبهًىآځبٌ ىٕشڈ** رفت طرف ليوانم ، من عاشق بوي قهوم ولي تلخيشو دوست ندارم ، اين به اين معنى نيست كه از قهوه متنفر م......

چشماش جدی شد ، فکش منقبض! آړوم و شمرده شمرده گفت:

**یٮىی ثبیي ثالیی َٕر ثیبٍڇ سب ثبيٍ ٽىی ؿی ډی ځڈ؟**

به خودم که نمیتونم دروغ بگم .... از سردی و خشمی که داشت ترسیدم! بدون اینکه هیچ تغیری **سً ډ١ًٮڈ ثيڇ هیٌَ وڂبَ٘ ٽَىڇ.**

ليوانش رو برداشت و همون طور كه به سمت آشيزخونه ميرفت گفت:

**-ډیييوڈ ثبيٍٗ ٕوشٍ .....يڅی ایىڈ ثيين هًىر هًإشی!!!!!**

**دٚز ثٍ ډه ػچًی ٕیىټ ایٖشبى ي ډٚٲًڃ ٖٙشه څیًاو٘ ٙي. ىٕشی ٍي ًٙوڈ ٹَاٍ ډی ځیٌَ ، َٕډً ثَ ډی ځَىيوڈ ، ؿی ؟ ٱیَ ډمپىٍ ! ؿپبيٻ ایىؼب ؿی ٽبٍ ډی ٽىٍ ؟!! يڅی ؿَا ٹیباٴ٘ ایه ػًٍیٍ؟! څجوىيی ٍي څجڈ ډیٚیىٍ الثي ثٍ هبَ٥ ٭ِیِ ایىؼًٍی ٙيٌ ، یٮىی كبډی آيٍىس٘ ایىؼب؟ ىٕشڈ ٍي ډیِاٍڇ ٍي ىٕش٘ ، ىٕش٘ ډظڄ یٍ سیپٍ یوٍ! ډیبٍډ٘ ٽىبٍڇ ي ډیىًٚوم٘ ! ايڅیه ثبٌٍ ٽٍ ؿپبيٻ ٍي اوٺيٍ آٍيڇ ډیجیىڈ، وڂَاو٘ ډیٚڈ ، ثبُيٗ ٍي ډیڂیَڇ ي ډیڂڈ :**

**-هًثی ػیپًی ډه؟ ٱٍٞ هًٍىی هًاََی؟**

هنوز صداى شير آب مياد ، بر مى گردم طرف آشپزخونه ، شير آب بازه ولى حامى اونجا نيست بر **ډی ځَىڇ َ٥ٳ ؿپبيٻ ، ػیٲی ډی ٽٚڈ ي هًىڇ ٍي دَر ډی ٽىڈ َ٥ٳ ىیڂٍ ٽبوبدٍ!!!!**

**كبډـــــــــــــــــی! اين ثٲچڈ وٖٚشٍ ثًى ي ثبُيٗ سً ىٕشبی ډه ثًى ! ٹچجڈ ډظڄ** گنجیشک میزنه ! با ترس ازش فاصله می گیرم , ازش میترسم ، من ؛ من از این مرد چشم سیاه که کنارم نشسته میترسم , من از این چشم سیاه که مهربونی تو چشماشه میترسم !!!

اشك تو چشمام جمع ميشه ، نفسم ميلرزه، اون چيكار كرد؟ من ميترسم ، الان حتى از خودمم **ډیشَٕڈ، اٙټ ځًومً هیٔ ډی ٽىٍ ، ثب ايڅیه ٹٌَ٦ ٕیڄ اٙپڈ ٍياوٍ ډیٍٚ ، كٔ ډی ٽىڈ ىیًيوٍ ٙيڇ ، ووٴٔ َبی ثَیيڇ َيٴ َيٴ ډی،ٍٚ سً هًىڇ ػم٬ ډیٚڈ ، دبَبډً هڈ ډیپىڈ سً ٙپمڈ ي ىٕشبډً ىيٍٗ كچٺٍ ډی ٽىڈ ، ای هيا ؿٍ ځىبَی ىٍ كٺز ٽَىڇ ٽٍ ىاٍی ىیًيوڈ ډی ٽىی؟؟؟؟**

**ٽىبٍڇ كٖ٘ ډی ٽىڈ ، ىٕشًٚ ډیِاٌٍ ٍي ثبُيڇ ، ثب ایه كَٽش٘ ثیٚشَ سً هًىڇ ػم٬ ډیٚڈ ي** حلقه دستامو باز مى كنم و قفل مى كنم رو شكمم و سرمو رو ميچسبونم به زانوهام! با صداى **آٍيډی َٙي٫ ٽَى ثٍ كَٳ ُىن ، اوٺيٍ آٍيڇ ٽٍ اوڂبٍ هًىٗ سً ٽچمبس٘ ځڈ ثبٍٙ!** 

**كبډی-ځَیٍ وپه ٭ِیِڇ!!! هًىر ثبيٍڇ وپَىی ، ثجو٘ ، ډٮٌٍر ډی هًاڇ! ډىًٍ٪ی وياٙشڈ ! ایىؼًٍی ځَیٍ وپه ، ځَیٍ وپه ، )ٝياٗ څَُیي(ځَیٍ وپه ، ثـٍ ثًىڇ ځَیٍ ډی ٽَىڇ ، سً سبٍیپی** خودم زار میزدم ، از تنهایی ، هیچ کس نبود دستشو رو شونم بزاره بگه حامی نترس ، نگاه مادر به محمد بود ، من مادري نداشتم كه تو بغلش بگير تم ، بگه حامي گريه نكن ، مثل وقتايي كه محمد رو بغلش ميگرفت من تمام اون لحظه ها رو ديدم پوپک , ميتوني بفهمي چقدر درد داره چشمتو

**ثجىيی ، ثجیىی سً ثٲڄ ډبىٍسی ....يڅی ډبىٍر ػبی كبډی ثڂٍ ډلمي ، ؿٚمشً ثبُ ٽىی ثجیىی ایه ډبىٍر ویٖز ٽٍ ثٲچز ٽَىٌ ایه سىُبییشٍ ، ځَیٍ وپه دًدټ ! سً هیچی َب ٍي ىاٍی ، ډه ځَیٍ** كردم ولي تا يه وقتي ، بعد چشمامو باز كردم ، من حاميم بايد حامي ميشدم! تو يوپكي .... خودت **ثبٗ ! وِاٍ اًیشز ٽىه ! وٌاٍ ٽٖی آُاٍر ثيٌ ! وًٚن ويٌ إٓیت دٌیَی ! دًدټ ډیييوڈ ٕوشٍ! َمٍ ٍي ډیييوڈ ، ډىڈ یٍ ٍيُی ػبی سً ثًىڇ يڅی كبال ......**

**ىٕشًٚ ځٌاٙز ٍي ًٙوڈ اٙپڈ َىًُ ٍيان ثًى يڅی ومیييوڈ ؿَا ىڅڈ آٍيڇ ٙيٌ ثًى ، آٍيڇ ډه ٽٚیي َ٥ٳ هًىٗ ي َٕډً ځٌاٙز ٍي ًٙو٘؛ آٍيڇ ُډِډٍ ٽَى:**

**-سً اُ وٖڄ یپی اُ ٕبكٌَ َبی ٹيٍسمىيی هیچی َب ډىشَ٪ر ثًىن ، سب یٍ ٕىی َیؾ ٽٔ وشًوٖز** پیدات کنه ، ولی من خیلی وقت بود مراقبت بودم ، تمام زندگیت رو میشناسم ، از علایقت ، از شيطنتاي دخترونت ، تا جايي كه تونستم حواسشون رو پرت كردم ، نمي خواستم تو هم قرباني این ماجراشي ولي نتونستم ، فقط تونستم چند سال عقبش بندازم ! پوپک اشکاتو پاک کن دیگه ! **٭یه ایه ثذٍ ٍُ ٍُي َب ٙيیب!**

دوباره چشماش میخندید !سر در نمیارم چی می گه ، یعنی چی ساحره؟؟؟ سرمو از روشونش **ثَىاٙشڈ ي ىٕشمبڅی اُ ٍي ډیِ ثَىاٙشڈ ي اٙپبډً دبٻ ٽَىڇ ! ډىشَ٪ ٙيڇ سب اىاډٍ ثي....ٌ**

**كبډی-االن ؿَا ډظڄ ٥چت ٽبٍا ویڂبڇ ډی ٽىی ؟**

**ؿٚمبډً ٍیِ ٽَىڇ.ي وڂبٗ ٽَىڇ . ایه ىاٴٮٍ آٍيڇ هىيیي ي ځوٴز :**

**-ډه ځَٕىمٍ ! سب ٱٌا ووًٍڇ َیؾ ٽبٍی ومی سًوڈ ثپىڈ !**

بلند شد و دستمو کشيد تا بلند شم. همون جور نشستم و نگاش کردم.

حامي-پوپک!!!! بلند شو ديگه ، بايد غذا بخورم!

حامي پشت به من که رو ميز نهار خوري تو آشپزخونه نشسته بودم داشت کرفس و هويج خرد **ډی ٽَى ، َٙي٫ ٽَى ثٍ كَٳ ُىن...**

**-سب ثٍ كبڃ ؿیِی ىٍ ډًٍى ؿٚڈ ًٕڇ ٙىیيی؟!**

**ؿٚڈ ًٕڇ ىیڂٍ ؿٍ ٽًاٴشیٍ؟ یبى ٭پٔ َبیی ٽٍ اُ ٙی٦بن سً ایىشَوز ىیيٌ ثًىڇ ااٴشبىڇ یٍ ډظچض ثب یٍ ؿٚڈ اين ثبال یب یٍ آىڇ ثب یٍ ؿٚڈ ي٤ٕ دیًٚوی٘ يڅی ایه ډیڂٍ ؿٚڈ ًٕڇ....**

سکوتم باعث میشه نفسش رو آړوم بده بیرون ، زل میزنم به پشتش ،به ماهیچه های گره خورده تو همی که به سرشونه هاش میرسه و پشتشو کشیده نشون میده....

**كبډیَ-ی دًدټ ځوٴشڈ ثٍ ؿیِی ُیبى سمَٽِ وپه!**

**ثب ؿٚمبی ځٚبى ٙيٌ وڂبٗ ډی ٽىڈ.**

**كبډی-ثجیه اين ًٍ٥ی ٽٍ ډه اٴُمیيڇ سً ََ يٹز ٍي ؿیِی ُیبى سمَٽِ ٽىی یب څلٍ٪ َبیی ٽٍ ٍير هیچی سبطیَ ځِاٍن سمبڇ ا٥ال٭بسشً وبهًإشٍ ثَای ډلمي ډیوٴَٕشی ي اُ ايوؼبیی ٽٍ ډه ي ډلمي ػِئی اُ َڈ َٖشیڈ ډه ډیشًوڈ اين ا٥ال٭بر ٍي ىٍیباٴز ٽىڈ . يڅی اين اُ يػًى ډه ثی** اطلاعه ، از من بي خبره ، هيچ حسي بهش دست نميده اگه اتفاقي براي من بيوفته ولي من....... **يٹشی ډی هًاى اين كبڅز یٮىی اٴَٕشبىن ا٥ال٭بر َٙي٫ ثٍٚ ډه سًػٍ ډیٚڈ ، ثبیي ډًا٩ت ٍاٴشبٍر ثبٙی ، ٍإشی ثڂً ثجیىڈ ىاٙشی ٍي ؿی سمَٽِ ډی ٽَىی؟؟؟**

چند بار پلک میزنم تا حرفایی رو که زده هضم کنم ، به حق چیزای نشنیده ، من الان به این چی بِكم؟ بِكم داشتم ديدت ميزدم ، حامي درحالي كه چاقوي تيز و بلندي تو دستش بود رو مي **ؿَهًوي ډىشَ٪ وڂبَڈ ٽَى ، َمًن ًٍ٥ ٽٍ ثٍ كَٽبر سىي ي ډبََاوٍ ىٕش٘ وڂبٌ ډی ٽىڈ ځوٴشڈ:**

**ایه ، ایه ؿٚڈ ًٕڇ ؿی ؿیٍ؟**

**یه ابروش پرید بالا و چشماش خندید ولی صورتش جدی موند ! کرفس های خرد شده رو ریخت سً َ٩ٳ ي ډٚٲًڃ هَى ٽَىن ًَیغ َب ٙي !!!**

حامى-خَب برگرديم سر بحث خودمون ، چشم سوم درست بين دو ابرو قرار داره ، فرستنده و **ځیَويٌ ی اوَّی َبی ډظجز ي ډىوٴیٍ ، ََ ٙوٞی ؿٚڈ ًٕڇ ىاٌٍ يڅی ثَای ثٮ٢ی َب ١ٮیٴ ي** تقریبا غیر فعاله و برای بعضی ها فعال ، ماها چشم سوممون کاملا باز و فعاله ، میتونیم نیروهای اطرافمون رو درک کنیم ولی هر کدوم تو په سری از درک انرژی استعداد داریم ، میتونیم با همین انرژی دیگران رو وادار به انجام هر کاری که دلمون می خواد بکنیم ، البته همون طور که گفتم هر

کسی در یه کاری تخصص داره ، یه سری از فعالیت هایی هم که داریم با هیبنوتیزم و تله پاتی صورت مي گيره ، به بچه ها تو کتابا درس ميدن مواد به سه صورت وجود دارند ، جامد ، مايع و گاز . ولي در حقيقت ما چهار حالت داريم ، جامد و مايع و گاز و اثير ..... اثير با سه ي سه نقطه ، اثير **یٍ ډبَیز اٴَا سَ اُ ځبٌُ ، َمٍ ؿیِ ٍي ٙبډڄ ډی.ٍٚ**

**ثَډیڂَىٌ ٕمشڈ ي وڂبَڈ ډی ٽى.ٍ**

**كبډی-هت سب ایىؼبیی ٽٍ ځوٴشڈ ډٚپچی وياٍی؟**

**-ډه ځیغ ٙيڇ ، یٮىی ډیوٴُمڈ َب يڅی ىٍٻ ومی ٽىڈ !!!**

حامی-حق هم داری ، درکش چیز ساده ای نیست !! برات توضیح میدم ! ببین گفتم که اثیر همه **ؿیِ ٍي ٙبډڄ ډیٍٚ كشی ٽیُبن ، ٽٖی ٽٍ ثشًوٍ ثٍ ایه اطیَ ىٕز دیيا ٽىٍ یٮىی ىٍ كبڅز اطیَ** غرق بشه از کالبد تن و جسم خودش فاصله بگیره میتونه هر کاری انجام بده مثلا جا به جا کردن **يٕبیڄ ثيين ایىپٍ څمٖ٘ ٽىی !**

منتظر نگاهم مي كنه تا اثر حرفاش رو تو صورتم پيدا كنه . موهام رو كه تقريبا خشک شده بود **دٚز ځًٙڈ ډیِوڈ ، َٕډً ٍي سپًن ډیيڇ.**

**-هت ایىی ٽٍ ځوٴشی ؿٍ ٍث٦ی ثٍ ډه ىاٌٍ!**

حامي -ربطش اینه که بعضي از کسایی که تو این دو تا گروه هستن میتونن به حالت اثیری برن! **ثب سٮؼت وڂبٗ ډی ٽىڈ . َٕٗ ٍي سپًن ډیيٌ ي ثب كَٛ ډی ځٍ :** 

**-یٮىی ایىڈ ثبیي ثُز وًٚن ثيڇ سب ثبيٍ ٽىی ؟!** 

**ثب يكٚز وڂبٗ ډی ٽىڈ .....وٍ ایه ىاٴٮٍ ىیڂٍ ٕپشٍ ډی ٽىڈ َٕ.ڇ ٍي َٕی٬ سپًن ډیيڇ . اُ كَٽز سىيڇ ډی هىيٌ ي ډی ځ:ٍ**

**-وشَٓ ډه ٝيډٍ ای ثٍ سً ومیِوڈ!**

**-ډىڈ ومی سَٕڈ ٽٍ ثُڈ ٝيډٍ ثِوی ! اٴٺ٤ كٔ ډی ٽىڈ ىیًيوٍ ٙيڇ !**

**كبډی-ثجیه دًدټ!!! ډی هًاڇ یٍ ومًوٍ اُ ایه ٽبٍي ثُز وًٚن ثيڇ ، ډب يٹز ُیبىی وياٍیڈ ،** (دستشو به طرفم مي گيره و مي گه:) ببين دستمو بگير و خوب به اين نگاه کن (به چاقوي تو دستش كه داشت ميزاشت وسط ميز اشاره كرد.) فقط نترس باشه؟ بهم اعتماد كن ! هيچ صدمه **ای ثُز ومیٍَٕ!**

**ؿٚمبًٙ ډی ثىيٌ . َمًن ًٍ٥ ٽٍ ىاٍڇ ثُ٘ وڂبٌ ډی ٽىڈ اكٖبٓ ډی ٽىڈ ؿیِی ٍي ډیِ كَٽز** مي كنه. سرم رو برمي گردونم ، چشمام گشاد و دهنم باز مي مونه ، چاقو از ميز فاصله گرفته و تو هوا معلقه، از ترس دست سرد حامی رو چنگ میزنم ، با فشار دست من چاقو رو میز میوفته و حامی چشماشو باز می کنه ، تنم یخ کرده و میلرزه ، ای خدا دیگه با این چشمام چی رو باید **ثجیىڈ ؟؟؟؟**

حامي -هي هي هي خانوم کوچولو آړوم باش ! من که کاري نکردم، نفس عميق بکش ،آفرين!

**ىٕشًٚ ځٌاٙز ٍي دٚشڈ ي آٍيڇ ډبڅیي، ٕٮی ډی ٽىڈ هًىډً ػم٬ ي ػًٍ ٽىڈ يڅی ٕوشٍ ، نمیشه!** 

حامي-من حواسم نبود! تو امروز زيادى برات هيجانى بود! من الان تندى غذا درست ميكنم بعد **ډیَی سً اسبۇٴ ډی هًاثی ٹجًڅٍ؟!**

با چشمای ترسیدم نگاش می کنم ، خودم رو بغل می کنم و آروم جلو عقب میرم ، خودم خودم رو **ىڅياٍی ډیيڇ ، يڅی َیـی ثَای آٍيڇ ٙين وياٍڇ، ىٕشبډً آُاى ډی ٽىڈ ي ٍي ٙٺیٺٍ َبڇ ډیِاٍڇ ،** به حالت دورانى ماساژشون ميدم ، خيلى سرم درد مى كنه ! يهو سوالم يادم مياد.دستامو ميندازم **پایین و میپرسم.** 

**-ؿًٍ٦ی ډىً ثًُٗ آيٍىی؟**

**كبډی َمًن ًٍ٥ ٽٍ ثب ٱٌا َٕ ي ٽچٍ ډیِى ځوٴز:**

**-سً سً ٽمب وجًىی ، ىٍٕشٍ ٙټ ٕوشی ثُز ياٍى ٙي يڅی سًوٖشی ىييڇ ثیبٍی سً ثٍ ًَٗ ثًىی يڅی ومی سًوٖشی اُ ػٖمز إشوٴبىٌ ٽىی ، یبىسٍ ډه ؿی ٽبٍ ٽَىڇ؟** خب معلومه که یادم بود ! نگاهمو از تو چشمای سیاهش می گیرم و میندازم رو میز دستامو تو هم **ٹالة ډی ٽىڈ ، ومی ىيوڈ اٴُمیي ومی هًاڇ ػًاث٘ ٍي ثيڇ یب وٍ ؿًن اىاډٍ ىاى...**

**كبډی-ډه ؿٚڈ ًٕډز ٍي ثًٕیيڇ ! ىٍ ياٹ٬ ثُز یٍ ډٺياٍ اوَّی ىاىڇ ، سً ومی سًوٖشی ، اوَّیًٚ وياٙشی ٽٍ ایه ٽبٍي ثپىی ! ډه ثُز ٽمټ ٽَىڇ َمیه..!!** 

**ًٙوٍ ای ثبال ډیىياٌُ ي ثَ ډی ځَىٌ ي ثٍ ٽبٍٗ اىاډٍ ډیيٌ!**

**َٕډً ٽغ ډی ٽىڈ سب ثچپٍ ثشًوڈ كَاٴبًٙ سؼِیٍ ي سلچیڄ ٽىڈ ،ؿٚمبډً ډیجىيڇ ي ىيثبٌٍ ىٕشبډً ٍي ٙٺیٺٍ َبڇ ډیِاٍڇ ي ډی ؿَهًوڈ ، ٝياٗ ثب٭ض ډیٍٚ ؿٚمبڇ ثبُ ٍٙ !**

در حالى كه انگشت اشارشو به وسط ابروهاش ميزد گفت :

چشم سومت عکس العمل نشون میده ، یه حسبی مثل مور مور شدن یا درد گرفتن ، زیاد این کارو **ؿٚمبسً ثجىي ، اوڂٚششً اُ اٴبٝچٍ 23 ٕبوشی ٽڈ ٽڈ ثٍ ایه وٺٍ٦ وِىیټ ٽه ډیشًوی كٖ٘ ٽىی ،** امتحان نكن چون سردرد مى گيرى ، در ضمن انتظار اينو نداشته باش كه حتما بتونى خوب حسش كنى بعضي از افراد حتى تا فاصله ي يک ميليمتري هم نمي تونن حس كنن چيزي به چشم سومشون **ن**زديک شده!

**ثب ثُز وڂبٗ ډی ٽَىڇ!**

**كبډی-هت اځٍ ثبيٍ وياٍی هًىر اډشلبن ٽَى ایه ٽٍ ىیڂٍ سَٓ ي يكٚز وياٌٍ!َبن؟!**

برگشت و در یخچال رو باز کرد و دو تا دلستر در آورد ، یکی شو گذاشت رو میز و دومی رو خودش سر کشید!همونطوربهش نگاه می کردم ، وقتی دیدم سرش به کار خودشه ، آروم چشمامو هيبندم , با ترس انگشت اشارمو از صور تم فاصله ميدم آروم آروم به طرف پيشونيم حركتش **ډیيڇ ، دچپبڇ اُ إشَٓ ډیذَن، ووٴٔ ٭میٺی ډی ٽٚڈ ي اٴًس٘ ډی ٽىڈ ثیَين ىیڂٍ ََؿیِی ٽٍ** ترس داشته باشه ديگه خودم که از خودم نبايد بترسم!!! اوه وايي ، انگار وسط ابروهام داره مور **ډًٍ ډیٍٚ ، ثب ثَهًٍى اوڂٚشڈ ثٍ ي٤ٕ اثَيَبڇ اُ ػبڇ ډیذَڇ ، ایه ٱیَ ډمپىٍ يڅی ډه كٖ٘** کردم ، انگار مور مور بشه ، یه حسی مثل اذیت شدن ، برگشتم و به حامی نگاه کردم داشت نگام **ډی ٽَى ، ایه ٽی ثَځٚز ډه ووٴُمیيڇ!!!**

**كبډی-هت كبال ؿی؟ ثبيٍ ډی ٽىی؟**

**ثب سَىیي وڂبٗ ډی ٽىڈ ! َٕی سپًن ډیيٌ ي ٙیٍٚ ىڅٖشَڇ ٍي ٽٍ ٍي ډیٌِ ثٍ َ٥اٴڈ ډیڂیٌَ!** حامى-ديگه من اين وسط هيچ كارم اين حس رو همه دارن فقط كم و زياد داره دوست دارى باور **ٽه ىيٕز ىاٍی وپه يڅی ثٍ ووٴٮشٍ ثبيٍ ٽىی!**

شیشه رو بر میدارم و یه قلپ ازش می خورم دهنم خشک شده ، آخی انگار از گلوم تا معدم رو خَيس كردي ، براي اينكه مطمئن شم واقعا خودم رو خيس نكردم به بلوز دخترونه سفيدم با **إٓشیه ٽًسبٌ ي ؿیه هًٍىٌ ٽٍ َ٥ف ثب ډٌِ ای ٍيٗ هًٍىٌ وڂبٌ ډی ٽىڈ ، وٍ ثبثب ىاٙشڈ ٽًیَ ډیٚيڇ اُ هٚپی ، ىيثبٌٍ یٍ ٹچخ ىیڂٍ ډی هًٍڇ ! ٙیٍٚ ٍي ډیـٖجًوڈ ثٍ َٕڇ ي ٕٮی ډی ٽىڈ** به هیچی فکر نکنم ، چون جز نگران شدن کاری از دستم بر نمیاد!

\***\*\*\*\*\*\*\*\*\*\*\*\*\*\*\*\*\*\*** 

**)ډلمي(**

قبل از این نگاهش همیشه آروم بود ، ولی یهو ترسید وحشت زده شد و بعد غمگین ، دوباره **ډیشًوڈ اكٖبٕبس٘ ٍي ىٍٻ ٽىڈ!!! یٮىی ؿی؟! ؿٍ اسوٴبٹی ىاٌٍ ثَاٗ ډیًاٴشٍ؟ ىاٍڇ ىیًيوٍ ډیٚڈ ،** هيچ غلطي هم نمي تونم بكنم ، دست به دامن حامد شدنم فايده نداشت؛ تا په جاهايي ميتونه ردشو بگيره ولي بعد گم ميشه ، جاي عجيبش اينه كه هر بار هم به سمت مختلفي ميره ، اخ اگه دستم بهش برسه.... امکان نداره تنهایی رفته باشه ، اصلا چه دلیلی داره که بره ، اون که از چیزی خبر نداره ، خانوادش به پلیس خبر دادن ، با این که نگران آبروشون بودن ولی از این ترسیدن که **دًدټ سٮبىڃ ٍيكیًٚ اُ ىٕز ىاىٌ ثبٍٙ ، ډبىٍڇ ثىيٌ هيا ؿیِی ومی ىيوٍ ،ثييوٍ َڈ ٽبٍی اُٗ ٕبهشٍ ویٖز ، ٽالاٴڂیمً ٽٍ ډیجیىٍ ايوڈ ٽالاٴٍ ډیٍٚ ،ډظڄ ٍيف َٕځَىان سً هًوٍ ٍاٌ ډیَڇ** ،هامان رو صندلى گهواره اى كنار پنجره قدى نشسته بود با اين كه پشتش به من بود ولى **ډیشًوٖز وڂَاوی ي ثی ٹَاٍیڈ ٍي ىٍٻ ٽىٍ ٝىيڅی ٍي وڂٍ ىاٙز ي ٝياڇ ُى....**

**منير ه-محمد!!!!** 

**ثب ٹيڇ َبی ثچىي ډیَڇ ٽىبٍٗ!**

**-ثچٍ ډبډبن؟**

همونطور كه باد موهاى جوگندميشو به بازى مى گرفت با صداى آرومى شروع به حرف زدن كرد: **-٭چز ثی ٹَاٍیشً ومیييوڈ ، يڅی یٍ وٞیلشی ثُز ډی ٽىڈ ! َیؾ يٹز ىوجبڃ ىڅیڄ وڂَى! سً ىاالن َبی ډبٍدیؾ ثبُی ٕوشٍ يڅی اځٍ ىٍٕز ٍاٌ ثَی ډیشًوی ثٍ ډَٽِ ثَٕی ! ډلمي سً ىاٍی ىيٍ** خودت مى چرخى ! به خودت بيا ! نمى دونم چه اتفاقى افتاده و نمى خوام هم بدونم ، اينو يادت **ثمًوٍ ثَای ایىپٍ ثوًای ٍاٌ كچی دیيا ٽىی ثبیي ايڃ ثشًوی هًىسً دیيا ٽىی ، يځَوٍ َیؾ يٹز ثٍ** جواب نمی رسی!

**َٕىٍځڈ وڂبَ٘ ډی ٽىڈ، ىٕشی ثٍ َٕڇ ډی ٽٚڈ ي َٕڇ ٍي سپًن ډیيڇ ! وڂبٌ اُٗ ډیڂیَڇ ي ثٍ ثبٯ ٽٍ سً سبٍیپی اٴَي ٍاٴشٍ وڂبٌ ډی ٽىڈ ! ثبیي ؿی ٽبٍ ٽىڈ ؟؟؟**

بعد از شام رو کاناپه نشستم ، دستامو تو هم قفل کردم و زدم رو زانوم ! گیج خوابم ، دوست دارم **َمیه ػب يڅً ٙڈ ، اځٍ ثٍ هبَ٥ كبډی وجًى االن ثیًُٗ ٙيٌ ثًىڇ ! كبډی اُ آٙذِهًوٍ ايډي ثیَين ، سً ىٕشبٗ یٍ ٕیىی ثًى هڈ ٙي ػچًڇ ي اٴىؼًن ٍي ځٌاٙز ٍي ډیِ ، څیًان هًىٙڈ** دستش گرفت ! بوي قهوه دوباره بلند شد ، واي خدا من عاشق بوي قهوم ! به فنجون خودم نگاه کردم چای بود ، لبخند میشینه رو صورتم ، آفرین خوشمان آمد ، به تلویزیون خیره شده و اخبار گوش میده ، فنجون سفید و بامزه ای بود ، از رو میز برش داشتم و آروم چاییم رو مزه مزه کردم.

گرمای چای باعث شد تن سردم گرم بشه! دستامو دورش گرفتم تا انگشتامو می چسبونم بهش تا **ځَڇ ٍٙ !**

حامى-اگه خوابت مياد خودتو اذيت نكن برو تو اتاق راحت بخواب ,(سرشو برگردوند سمتم)يادم رفت بهت بگم ، این خونه امنه ، دلیلی برای ترس و این چیزا نداری ، پس راحت باش ، (نیشخندی **ډیِوٍ(ډىڈ ىیڂٍ َٖشڈ ؿیِی ٽڈ وياٍی ! ىيثبٌٍ ثَځٚز ٕمز سچًیِیًن ي ثب اهڈ َبی ىٍ َڈ** مشغول قهوش شد. بعد از این كه چاپیم تموم شد ، بدون حرف رفتم تو اتاق ، برق رو خاموش کردم و آروم تو تخت خزیدم تخت سرد بود ، یخ کردم ، تو جام وول می خورم تا یکم گرم شه ، **ؿٚمبڇ ثب ایه ٽٍ هٖشه يڅی هًاثڈ ومی ثٌَ ! هیچی هٖشڈ ، ثبیي ؿیپبٍ ٽىڈ؟ االن ډبډبن ایىب**

**وڂَاوه ! كَاٴبی كبډی ، ثبيٍ وپَىویٍ يڅی ٽبٍاٗ ؿی ! ډبډبن ؿی ؟ ثبثب ؿی؟ ؿپبيٻ ؟؟؟ ىڅڈ ثَاًٙن یٍ ٍیٌِ ٙيٌ!دشً ٍي ىيٍ هًىڇ ډی دیـڈ ، هًىډً ثب یٍ ٍیشڈ ډى٪ڈ سپًن ډیيڇ ، ٽڈ ٽڈ گیج میشم ، ساعت روی میز که جلوی چشمامه کم کم تار میشه و .......** 

**\*\*\*\*\*\*\*\*\***

با تکون های دستی از خواب می پرم ، هوا هنوز تاریکه ، چشمامو چند بار رو هم میزنم تا بتونم تشخيص بدم چشمام ميسوزه ، هوم تو اتاق حاميم ، ولي كسي تو اتاق نيست ، دوباره سرم رو میزارم رو بالش و چشمام رو هم میوفته ، نفس عمیق می کشم و بازم کم کم خواب چشمامو میگیره، نمی دونم چقدر گذشت ولی بازم یکی تکونم داد ، چشمام رو باز کردم و نشستم تو جام ، **ډًَبډً اُ ػچًی ًٍٝسڈ ډیِوڈ ٽىبٍ ، ثبُڇ ٽٖی ویٖز ، ىاٍڇ ٽڈ ٽڈ ثٍ ٭ٺچڈ ٙټ ډی ٽىڈ ،** دوباره بر مى گردم تا بخوابم ولى ديگه خواب به چشمام نمياد، اى خدا !!! با حرص مى شينم رو تخت ، تشنمه ! از تو تخت در میام ،موهامو با دستم جمع می کنم و از پشت میندازم تو یقم ، در اتاق رو باز می کنم و پاورچین میرم تو آشپزخونه , این همه به خودم فشار آوردم تا سروصدا **وپىڈ ، ایه ٽٍ ؿٚمبٗ اُ ؿٚمبی ډىڈ ځَى سٌَ! كبډی سً آٙذِهًوٍ وٖٚشٍ ثًى ي دبُڃ َبی ٍیِی ٍي سىي ٽىبٍ َڈ ډی ؿیي , اُ َٕ٭ش٘ هٚپڈ ُى ، ثبثب ایه ثٍ ٭پًٖٚن وڂبٌ َڈ ډی ٽىٍ؟؟؟ َٕٗ** پايين بود به طرف قطعه ها كه رو اپن ريخته بود ، ولى لبخندى كه رو لباش بود رو راحت **ډیشًوٖشڈ سٚویٜ ثيڇ! َمًن ًٍ٥ ٽٍ ثُ٘ وڂبٌ ډی ٽَىڇ ډیَاٴشڈ ىاهڄ آٙذِهًوٍ ٽٍ دُچًڇ** خورد به میز ، آخ پهلوم ، وای خدا ؛ صورتم از درد جمع شد ، حامی همون طور که تند تند کارشو **ډی ٽَى ثب ًٙوٍ كبی څَُين ٽٍ ثٍ هبَ٥ ىٕز ي دب ؿچوٴشی ثًىن ډه ثًى ځوٴز:**

صدادار میشه ، دستم رو از پلوم بر می دارم و با اخم میشینم رو صندلی ، تکیه شو به این داد و **آهٍ ثـٍ ٽی ثٍ سً ځوٴز َڈ ُډبن َڈ ٍاٌ ثَی َڈ اٴپَ ٽىی! ؿٚڈ ٱٌَ ای ثُ٘ ډیَډپٍ هىيٗ** گفت:

**-هت ؿَا ثیياٍ ٙيی؟**

**ًَ-ڇ؟ هًاة ثًىڇ ، یًُ اوڂبٍ یپی سپًوڈ ىاى اُ هًاة دَیيڇ !** 

## نگاه دانلود دیدبان ذهن | سپیده کاربرنودهشتیا

**ىٕشمً ثٍ ځَىوڈ ٽٚیيڇ ، وڂبڇ ثُ٘ ااٴشبى , اهمبٗ ٍاٴز سً َڈ !**

**كبډی-یٮىی ؿی؟**

**-ډه ؿٍ ډیييوڈ اوڂبٍ یپی سپًوڈ ډیياى ٽٍ ثیياٍڇ ٽىٍ!**

**َ-میه ػب ثمًن !**

با قدم های بلندی خودش رو به اتاق رسوند ، از رو صندلی بلند میشم و به طرف اپن میرم ،عکس په گربه ی نازه ! تا نصف تنش رو چیده ولی بقیش هنوز مونده! با کنجکاوی یکی از قطعه ها رو بر **ډیياٍڇ ، ىٹیٺب ؿیِی ىیيٌ ومیٍٚ!** 

حامي-يوپک؟

دقيقا پشت سرم واستاده بود با صداش سكته زدم، قلبم تند تند مى كوبيد! دستمو گذاشتم رو **ٹچجڈ ي ؿخ ؿخ وڂبٗ ٽَىڇ ، وڂبَ٘ وَڇ وجًى َٕى َٕى ٙيٌ ثًى ....**

حامي-بگو ببينم قبل از اين كه برى شركت چند بار ترسيده بودي تا حدى كه محمد اومد در خونتون و سعى كرد سر در بياره چه خبره ! اون روز ها چه اتفاقى برات افتاده بود؟

با این که از حرفاش سر در نمیاوردم ولی فهمیدم که همون توهم ها رو می گه ، نا خواسته زبون باز کردم ، از دیدن اون پسر بچه گفتم تو خوابم ، اون پسر بچه خونی ، شبی که حموم بهم ریخته شد و کسی که پشت سرم بود ، از خواب هام ، از شبی که عزیز رفت ، از اون صدا ها ، همه چیز رو گفتم ، صورتش لحظه به لحظه سخت تر می شد ، کم کم از قیافش دارم میترسم ، با ساکت شدنم ، حرفی نمیزنه ، شاید نیم ساعت بی حركت نشست طوری كه دوباره خوابم گرفت با صدای **ځَاٴش٘ َٕډً ځَاٴشڈ ثبال!**

**-سً سىُب ویٖشی!**

**يُوڈ ٍي ډیىياُڇ ٍي اده سب يا وَڇ ، ایه ىیڂٍ ؿی ډی ځٍ ؟؟!!!**

**اهمبٗ سً َڈ ثًى ، َٕی سپًن ىاى ي ځوٴز :** 

**-دٔ اٴٺ٤ ډه ویٖشڈ ٽٍ ډی هًاڇ سً سًاوبیی َبسً اٴٮبڃ ٽىی!** 

**اثَيَبڇ ډی دٌَ ثبال ، َٕ ىٍ ومیبٍڇ، ډظڄ آىډڈ كَٳ ومیِوٍ آىڇ ثوٴُمٍ ؿی ډی ځٍ! ٽالاٴٍ َٕی سپًن ډیيڇ ، اُ اده ػيا ډیٚڈ ډی دَٕڈ..** 

**هت ایه یٮىی ؿی؟**

حامي-اون شبي كه تو خونتون صداي دوش آب رو شنيدي ، بعدش فهميدي يكي تو خونتونه و **اين ًٍ٥ ٽٍ ډه اٴُمیيڇ یپی اُ ا٭٢بی ځَيٌ ثي سً هًوشًن ثًىٌ ي وپشٍ ٹبثڄ سًػٍ ایىٍ ٽٍ** نتونسته صدمه ای بهت بزنه و اما شبی که خونه مادربزرگت بودی په عده به در می کوبیدن و اسمى رو صدا ميزدن بعدش متوجه شدى مادرېزرگت فوت شده ، اونهايى كه به در ميزدن هم **ٝيډٍ ای ثُز وِىن ، ایه ثیًُٙیز اُ ٙټ ياٍىٌ ثُز ثًىٌ ، دٔ اٴٺ٤ ډیٍٚ یٍ وشیؼٍ ځَاٴز !** 

**هت ؿی؟؟؟؟؟**

حامی- تو تو نسلی هستی که جدت به تارا میرسه و کسایی که اون شب که صدای آب شنیدی و **اين ٙجی ٽٍ هًوٍ ډبىٍثٍِځز ثًىی ډی هًإشه ثُز َٚياٍ ثين ، هیچی َڈ ثُز ٽمټ ٽَىن ىٍ ډًٍى ايڃ يڅی ىٍ ډًٍى ىيڇ ٽٍ هًوٍ ډبىٍثٍِٿ ثًىی وشًوٖشی اُ دٖ٘ ثَ ثیبی !** 

**هت ایىب یٮىی ٽیب ؟ اٝال ؿَا ثوًان ثُڈ َٚياٍ ثين؟**

حامى-چرا متوجه نميشى دختر ؟ اون شب تو خونتون يه بيگانه وارد شده بود ، خونه مادربزرگت **ػًن ډبىٍثٍِځز ىٍ هَ٦ ثًى ي سً اځٍ اٴٔ اٴٔ ومی ٽَ ىی ډی سًوٖشی ػًوًٚ وؼبر ثيی !** 

**ځیغ ي ٝبډز ایٖشبىڇ . اىاډٍ ىاى:** 

-کسایی که می خواستن بهت کمک کنن ، ساحره های قبلی بودن ، نسل های قبل از تو ، اونا به **هبَ٥ كوٴ٨ سً ََ ٽبٍی ډی ٽىه !** 

**چ**ون تو فعلا بهترين تو نسلتي!! متوجه ميشي؟

**-یٮىی ډه ډیشًوٖشڈ ٭ِیِ ٍي وؼبر ثيڇ؟**

**كبډی ىٕشًٚ ثٍ َٕٗ ٽًثیي ي ځوٴز :** 

**-ای هيا ، سً ؿَا اُ ایه َمٍ كَٳ ډه ؿٖجیيی ثٍ اين یٍ ػمچٍ؟! ثجیه ىٍٕشٍ ډیشًوٖشی ٽمپ٘ ٽىی يڅی يٹشی ُډبن ډَٿ ٽٖی ثٍَٕ ٽٖی ومی سًوٍ ػچًىاٍٗ ثٍٚ!** 

اشک کم کم تو چشمام جمع میشه ، دلم داره میترکه ، من نباید این بلا ها سرم بیاد.....اصلا من **ومی هًاڇ ٕبكٌَ ثبٙڈ ثبیي ٽی ٍي ثجیىڈ؟ ٭ِیِ وجبیي ډیمَى!!! ډه ؿَا ٽمپ٘ وپَىڇ؟ ؿَا** نتونستم ؟ چرا انقد بزدلم ؟ از خودم بدم مياد ! من الان بايد پيش خانوادم باشم ، من الان نبايد عین فراریا تو این خونه باشم! دستم میره سمت گلوم ، دارم خفه میشم ، نفسم در نمیاد ! دو تا **ىٕشبډً ٍي ځچًڇ ډیِاٍڇ ي ٕٮی ډی ٽىڈ ووٴٔ ثپٚڈ ! يڅی ََ ؿٺيٍ ٕٮی ډی ٽىڈ ، ٽمشَ ًَا ثُڈ ډیٍَٕ! ؿٚمبڇ اُ ځَى ٙيٌ ، اٙټ ٹٌَ٦ ٹٌَ٦ اُ ؿٚمبڇ ډیَیٌِ ي ًٍٝسڈ ٍي هیٔ ډی ٽىٍ ، كبډی اُ ػبٗ ډی دٌَ ي َمًن ًٍ٥ ٽٍ ثب ٽٴ ىٕز دٚشمً ډیمبڅٍ ډی ځٍ :** 

حامي-يويک....يويک ،آړوم نفس بکش آړوم ، داړي کبود ميشي، يويک ، بامن نفس بکش.... نفسم دیگه داره کامل بند میاد ، روبروم می ایسته و شونه هامو میگیره ،

## **دًدټ آٍيڇ ، ثجو٘ يڅی ډؼجًٍڇ!**

**ٕمز ؿخ ًٍٝسڈ ًٕهز ، ثُڈ ٕیچی ُىٌ ثًى ، یٍ ووٴٔ ٭میيٴ ٽٚیيڇ <sup>ي</sup> ووٴٔ َبی ثٮيیڈ دٚز-**سرش اومدن ، تند و پشت سر هم ، بلند و مقطع ، دوباره با کف دستش پشتمو ماساژ داد . شونم رو گرفت و به سمت میز هدایتم کرد ، اشک جلوی دیدم رو تار کرده ، با غیض دستم رو به صورتم می کشم که باعث میشه دستشو از رو شونم برداره ، الان از خودم بدم میاد چه برسه به حامی!!!از خشکی گلوم به سرفه میوفتم ، برام یه لیوان آب میاره و رو به روم میشینه ، آب رو یه نفس سر م*ي ک*شم ....

حامي-نمیخواستم اذیت بشي ، یادم میره تو هنوز ضعیفي ولي وقت خیلي کمه ، دست منم نیست **، ډٺبيڇ ثبٗ!** 

**اٙپبڇ َمًن ًٍ٥ ًٍٝسڈ ٍي هیٔ ډی ٽىٍ َٕ،ڇ ٍي ډیِاٍڇ ٍي ىٕشبڇ ي ٕٮی ډی ٽىڈ اٙپبډً ثىي** بیارم ، من خانوادم رو می خوام ، من نمی خوام تو این ماجرا باشم ، من دلم اذیتهای چکاوک رو می خواد ، دلم امر و نهی مامان رو می خواد ، من دلم آرامش بابام رو می خواد ، از این وضع **ډشىوٴَڇ ، اُ هًىڇ ډشىوٴَڇ ، ؿَا ډه ؟**

<mark>www.negahdl.com</mark> سايت نگاه دانلودمحل دانلودرمان

**كبډی-ثبیي إشَاكز ٽىی ، اٴَىا هیچی ٽبٍ ىاٍیڈ ، اځٍ هٖشٍ ثبٙی ومیشًویڈ ٽبٍی اُ دی٘ ثجَیڈ** ، امشب هم په جور تذکر بود ، دنبالتن ، منو نمي تونن پيدا کنن ، سعي مي کنم گمشون کنم ، ولي شاید از راه دیگه ای وارد بشن ! سرمو از رو دستام بر می دارم ، از رو صندلی بلند میشم. با **ٝيایی ٽٍ ثَای هًىډڈ ٱَیجٍ ٕز ډی ځڈ:** 

**-ډه سً اسبۇٴ ومی هًاثڈ ، یٮىی ومی سًوڈ !!!** 

**ٽبوبدٍ ٍاكشٍ ډیشًوی ٍيٗ ثوًاثی ، ډىڈ َمیه ػب ډی ډًوڈ ، ػبیی ومیَڇ ، وش......َٓ** 

ساعت دهه حامی رو به روم نشسته ،از صبح انقد سروصدا کرده که اعصابم رو بهم ریخته ، با اخم و دست به سینه نشستم و بهش نگاه می کنم ، بی توجه به من شروع به حرف زدن می کنه :

**كبډی-ٹجڄ اُ ایىپٍ َٙي٫ ٽىیڈ ثبیي یٍ َٕی ډٖبئڄ ٍي ثبَبر ىٍ ډیًن ثِاٍڇ....** 

**دَیيڇ ي٤ٕ كَاٴ٘ : ؿَا وجبیي ډلمي ثييوٍ ٽٍ ډه دی٘ سًاڇ؟**

حامي چند ثانيه با سکوت بهم خيره شد و بعد به حرف اومد : کسي از وجود من خبر نداره به جز **ډبىٍ ي ديٍڇ .** 

**اٴٺ٤ وڂبٗ ډی ٽىڈ ٽٍ ډی ځ:ٍ** 

**-ډه ؿىي ىٹیٺٍ ثٮي اُ سًڅيڇ ٹجڄ اُ ایىپٍ ډلمي ډشًڅي ثٍٚ اُ ډبىٍڇ ػيا ٙيڇ ....** 

**ىڅڈ ثَاٗ ًٕهز....** 

-**چطوری؟** 

حامي-الان وقت اين نيست كه برات داستان زندگيمو تعريف كنم ، بايد تمركز تو رو حرفام بزاري **فقط کاري نکن که محمد بفهمه !** 

**-چرا نيايد بفهمه**؟

حامي-اگه بفهمه مياد دنبالت ، اگه بفهمه كجايي يعني مي فهمه منم وجود دارم ، اگه بفهمه همه **ډیوٴُمه ،دٔ ٭بٹڄ ثبٗ ي ثٍ كَاٴبڇ ځًٗ ٽه!.....** 

**ثب ٹیباٴٍ ی ثيٴ ٽَىٌ ثُ٘ ُڃ ډیِوڈ ، اهمبًٙ ډی ٽٍٚ سً َڈ ي ډی ځٍ :** 

**كبډی-كًإشً ػم٬ ٽه ،اځٍ ثوًای سمَٽِ ٽىی ثبیي ډًا٩ت ًَىز ثبٙی ، هیچی ٍاكز ډی سًوه** به ذهنت نفوذ کنن و کاری کنن که خودتم نشناسی ، این کار باید با امنیت بالا صورت بگیره ، وقت اینو ندارم که بهت مرحله های اولیه رو توضیح بدم تو باید قدرت اصلیتو که سحر کردنه به **ٽبٍ ثڂیَی ثبیي یبى ثڂیَی اُ ډًَجشی ٽٍ ثُز ىاىٌ ٙيٌ ؿًٍ٦ إشوٴبىٌ ٽىی ، ثٍ ىالیچی ډه** میتونم یه سری از این سحر ها رو بخونم ، ولی نه سحر های اصلی و بزرگ اونا در اندازه من **ویٖشه ، سً سىُب ٙوٞی َٖشی ٽٍ ډیشًوی.....** 

بِه بیشتر حرفاش توجھے ندارم ، بیشتر به سوالایی که تو فکرم می چرخه فکر می کنم... **-ؿَا ثٍ ځَيَی ٽٍ ډلمي سًٍٙ ډی ځی هًة ي ثٍ ځَيٌ ډٺبثچًٚن ډی ځی ثي؟** با قیافه ای طلبکار نگاهم مے کنه

حامي-تو اصلا به من گوش ميدي؟

**-سب ثٍ ًٕاالڇ ػًاة ويی ٽبٍی ومی سًوڈ ثپىڈ!** 

**٭ٞجی ىٕشی ثٍ ًٍٝس٘ ٽٚیي ي ػًاة ىاى...** 

میشناسیمشون از نیروهاشون در هر کاری که فکرشو بکنی استفاده می کنن ، از جنایات بزرگ **ځَيٌ ډلمي اُ ویَيَبًٙن إشوٴبىٌ ی ډىوٴی ومی ٽىه يڅی یٍ ٭يٌ ٽٍ ډب ثٍ یٍ ځَيٌ گرفته تا مشکلات روزمره ....** 

**سً سً ٽييڇ ځَيَی؟**

**كبډی اثَيیی ثبال اوياهز-**

**-یٮىی سب ثٍ كبڃ ووٴُمیيی؟**

**َٕډً سپًن ډیيڇ ي ثب ٙټ ي سَىیي وڂبٗ ډی ٽىڈ.** 

حامي-اصلا به حرفام توجه نمي كني ، من گفتم از مادرم جدا شدم ، از همه جدا شدم ، من قرار نبود زنده بمونم ،ولي زنده موندم ، نمي دونم چرا از بينم نبرد ولي هميشه ينهانم كرد ،از همه ،به **هبَ٥ سىُبیی ُیبىڇ سًوٖشڈ اٽظَ ایه ویَيَب ٍي ٽٖت ٽىڈ ، ډلمي اُ ایه ډٖبئڄ ىيٍ وڂٍ ىاٙشٍ** شده (پوزخندي زد) ، براش بهتر بود که ندونه ، من هميشه تو نيمه تاريک زندگي کردم .

**وڂبَی ثٍ ٕب٭ز اوياهز ، َٕی سپًن ىاى ي ځوٴز:** 

**-ٽی سمًڇ ډیٍٚ؟**

**ځیغ وڂبٗ ډی ٽىڈ!** 

**كبډی-ډیڂڈ ایه ًٕاڃ َب ٽی سمًڇ ډیٚه؟؟!** 

**ٝبٳ َٕ ػبڇ ډیٚیىڈ ي ډیڂڈ:** 

**-هت ډه سٺَیجب آډبىڇ ،يڅی آهٍ ومیييوڈ ثبیي ثَای ؿی آډبىٌ ثبٙڈ!** 

**كبډی-ومی هًای ثؼىڂی ،ډی هًای یبى ثڂیَی ،اُ ؿیِای ٕبىٌ َٙي٫ ډی ٽىیڈ !** 

خم شد و از کشوی میز وسط په کاغذ در آورد ،شروع کرد به یاره کردنش ، تو مشتش جمع کرد و ريخت جلوم ،چند تا رو هم ريخت جلوى خودش ! دستاشو به سمت كاغذ ها با فاصله گرفت و جشماشو بست !

حامي -هر كاري مي كنم تكرار كن! به حرفام گوش بده ! پوپک گوش بده ، فكر و خيالاتت رو بريز **ىيٍ هًاَ٘ ډی ٽىڈ!**

-بايد حواستو جمع كني ، فكر كن تو هم جزئي از كاغذ هايي ، جريان هوا رو لمس كن ، بزار كاغذ ها معلق بشن ، سبک ، رو هم بلغزن ، هوا رو لایه به لایه بشکاف .....

دارم سعی می کنم کارهایی رو که میگه انجام بدم ، خیلی سخته انگار یکی داره می کوبه تو مغزم ، بايد بتونم ، بايد دهن اينو ببندم ، همش جوري رفتار مي كنه كه انگار با يه احمق طرفه ، يه چشممو با کنجکاوی باز می کنم …. یا خدا این چیه دیگه کاغذا مثل یه حلقه شدن و دور هم می **ؿَهه! ثب يكٚز ؿٚمبډً ډیجىيڇ ، ثبیي ډىڈ َمـیه ٱچ٦ی ثپىڈ ؟؟؟ ٕٮی ډی ٽىڈ ، ایه ٝلىٍ**

ای رو که دیدم از ذهنم یاک کنم ، باید به حرفاش گوش بدم تا بتونم خفش کنم ، همون طور داره ور ور حرف میزنه ، داره کم کم میره رو اعصابم , نفسمو با حرص فوت می کنم و با چشمای بسته **ىٕشبډً ثبالی ٽبٱٌ َبیی ٽٍ ٍي ثٍ ٍيڇ ځٌاٙشٍ ډی ځیَڇ , وبډَىڇ اځٍ وشًوڈ , َڈ ؿی ځوٴز ، آَب** بايد هوا رو درونش جريان بندازم ، بايد تو هوا غرقش كنم ، سخته ولي ممكنه ، كاغذ ها رو تو ذهنم تصورمي كنم ، با تمام جزئياتش ، كم كم تو هوا غرقش مي كنم ، آروم آروم ! دونه به دونه ! **ثب ٝيای كبډی ؿٚمبڇ ٍي ثبُ ډی ٽىڈ ! كبډی ثب ؿٚمبی ډشٮؼت وڂبڇ ډی ٽىٍ ! كبډی ثب ٝيای ٭ٞجی ای ځوٴز : ثجیىڈ سً ثٍ كَاٴبی ډه ځًٗ وياىی؟ ٙبٽی وڂبٗ ډی ٽىڈ : دٔ هیبڅپَىی سب ثٍ كبڃ ىاٙشڈ ؿی ٽبٍ ډی ٽَىڇ؟ ىٕشبډً ثب كَٛ ډی ٽًثڈ ٍي دبڇ ! ٭ٞجی ثٍ ډیِ اٙبٌٍ ډی ٽىٍ ...** حام<sub>ی</sub>-کاغذات کو؟ **ثٍ ډیِ وڂبٌ ډی ٽىڈ ، َیـی ٍيٗ ویٖز ، ثب سٮؼت وڂبٗ ډی ٽىڈ ! -سً ثًَٙن ىاٙشی؟ كبډی سپیًٚ ډیيٌ ثٍ ٽبوبدٍ ي ډیڂ:ٍ -ډَٟ وياٍڇ ايڃ ٽبٱٌ َب ٍي ثِاٍڇ ػچًر ثٮيٗ ثڂڈ ؿٚمبسً ثجىيی ثًَٙن ىاٍڇ ، ثڂً ثجیىڈ ډه ب**ھت گفتم چي کار کن؟ **َ-ب؟** حامي-من گفتم تو هوا شناورشون کن تو چي کار کردي پوپک؟ **څجمً ثٍ ىويين ډی ځیَڇ...**

**-هت ، هت ډىڈ َمیه ٽبٍي ٽَىڇ!**

**كبډی –ى وٍ ىیڂٍ اځٍ َمیه ٽبٍي ٽَىی دٔ ٽبٱٌ َب ٽً؟**

**اٴٺ٤ َٕډً سپًن ىاىڇ!**

**كبډی-هت ثبیي دیياٗ ٽىی! ایىڈ ډیشًوٍ ىٍٓ ىيډز ثبٍٙ ََ ؿىي ىٍٓ ايڅشً ځىي ُىی!** از این حرفش كفرم در اومد ، خب به من چه كاغذا ناپديد شدن ! لندهور بي قواره!!! حالا همچينم بے<sub>،</sub> قوارہ نیستا!!!

**ُیَ وڂبٌ هیٌَ كبډی ؿٚمبډً ثٖشڈ ، وڂبٗ ٭ٞجیڈ ډی ٽىٍ ، االن ٽبډال اكٖبٓ هىڂی ډی ٽىڈ ، سمبڇ كًإڈ ٍي ػم٬ ډی ٽىڈ سب ایه ٽبٱٌ َبی ٽًاٴشی ٍي دیيا ٽىڈ ، آهٍ ډه اُ ٽييڇ ځًٍی دیياًٙن ٽىڈ؟ ا......ٌ ثِاٍ ىيثبٌٍ سًًٍٙٞن ٽىڈ! ٽبٱٌ َبی سیپٍ سیپٍ ٙيٌ ی ٕوٴیي ًَڇ ىیڂٍ** چي؟ بايد نوراني بشن؟ بايد چيکارشون کنم تا ظاهر بشن! آخ خدا به دادم برس ! اين ديوونه ولم نمی کنه ! اخمامو تو هم کردم و دستامو به طرف بالا گرفتم ، باید روشن بشن ، روشن ، نور ، باید **وًٍ ثًُٚن ثشبثٍ سب ىیيٌ ثٚه ، ًٌٍ ًٌٍ ثبیي ٍيٙه ثٚه ! ىيثبٌٍ ثب ىاى كبډی اُ ػبڇ ډیذَڇ! ىٕشمً ډیِاٍڇ ٍي ٹچجمً ؿٚمبډً ثبُ ډی ٽىڈ!**

-پوپک ......... دختر زدی همشونو سوزوندی ! این چه وضعیه؟؟!! همین طوری پیش بری اگه **ثوًای ػًن یپی ٍي وؼبر ثيی ډی ُوی ډی ٽٚیٚب!!!!**

چی؟ من باید جون کسی رو نجات بدم؟ چشمم افتاد به دوده هایی که رو میز و کف پزیرایی ريخته بود ، يعني اينا الان كار منه؟ خودم كه باورم نميشه ! حامي با اخم هاي در هم از جاش بلند **ٙي ٍاٴز َ٥ٳ آٙذِهًوٍ ، یٍ څیًان ثَځٚز ! ٽىبٍ اده يإشبى ي ځوٴز:**

**-ثیب ایىؼب!**

**هیچی ػيی كَٳ ډیِوٍ ، ػَار ومی ٽىڈ ثًُوٍ ثیبٍڇ !ډیَڇ ي ٽىبٍٗ ډی ایٖشڈ ...**

حامی-تا اینجا که فهمیدم تو نیرو داری و میتونی ازش استفاده کنی فقط نمی تونی احساساتت **ٍي ٽىشَڃ ٽىی ! هت ایه څیًان ٍي ثجیه!)څیًان ٍي ځَاٴز َ٥ٳ ًٍٝسڈ ي ىٹیٺب ػچًی ؿٚمبڇ وڂٍ ىاٙز( اځٍ ایه ثیًاٴشٍ دبییه ؿی ډی ٍٙ؟**

**-هت ډیٚپىٍ ! ٹَاٍ ثًى ؿی ثٍٚ ډڂٍ؟**

**كبډی- اځٍ ثوًای ػچًًٙ ثڂیَی ثبیي ؿیپبٍ ٽىی؟**

–**خب بستگی دارہ**!

## نگاه دانلود دیدبان ذهن | سپیده کاربرنودهشتیا

**كبډی- اځٍ َمیه االن اُ ىٕز ډه يڃ ثٍٚ سً ؿیپبٍ ډی ٽىی؟ -هت ٕٮی ډی ٽىڈ ثڂیَډ٘ ! كبډی- ثب ىٕز؟ -اوش٪بٍ ىاٍی ثب ىډبٱڈ ثڂیَډ٘؟ كبډی ثب كَٛ وڂبڇ ٽَى. كبډی-وویَ ډی هًاڇ ػچًی ااٴشبىوًٚ ثب ٹيٍسز ثڂیَی! -ؿی؟؟؟؟؟!!!!!** حامي-خودت دیدی كه ميتوني همچين كارايی رو انجام بدی! خب حالا جواب منو بده ، اگه این از **ىٕشڈ ثیًاٴشٍ سً ؿیپبٍ ډی ٽىی؟** فقط نگاش مي كنم ، دست حامي از جلو چشمام مياد كنار و پهو قفل دستاشو از دور ليوان باز مي **ٽىٍ ! ؿٚمبډً ٍي َڈ اٴٚبٍ ډیيڇ , ياییییییییییییی هيا ډه ٽٍ َیؾ ٱچ٦ی ومی سًوڈ ثپىڈ! يا دٔ ؿَا وٚپٖز؟ ثٍ ُډیه وڂبٌ ډی ٽىڈ! څیًان ٍي ُډیه ًٍ٥ی ٹَاٍ ځَاٴشٍ اوڂبٍ یپی ثب ىٕشبی** خودش اونو رو زمین گذاشته! با تعجب به حامی نگاه می كنم ! یعنی چی شد؟؟!!! من این كارو **ٽَىڇ؟؟؟؟!!! كبډی-ىيثبٌٍ اډشلبن ډی ٽىیڈ! -ؿی؟ كبډی-هت وشًوٖشی ػچًًٙ ثڂی،َ سًٹ٬ وياٍی ډىڈ ثِاٍڇ څیًاوڈ ثٍ هبَ٥كًآ ػم٬ سً ثٚپىٍ!** لباهامو با حرص رو هم فشار میدم! حرص در آر ترین قیافشو گرفته ! چشمامو می بندم ، اگه بخوام **څیًان وٚپىٍ ثبیي ٽبٍی ٽىڈ ػبًثٍ ٍيٗ اطَ وپىٍ ، یٮىی ډه ثَڇ ػبًثٍ ٍي وٺ٠ ٽىڈ؟!! اځٍ ایه ٽبٍي ثوًاڇ ثپىڈ ثبیي ؿیپبٍ ٽىڈ؟ یٮىی ډه ثٚڈ ػبًثٍ؟ یٮىی ػبًثٍ ٍي ىٕشپبٍی ٽىڈ؟ ځىي وِوڈ یٍ ثبٍ ، هًىډڈ ومیييوڈ ىاٍڇ ؿیپبٍ ډی ٽىڈ ، اٴٺ٤ ډیييوڈ یٍ َٕی ؿیِا ىٕز هًىڇ ویٖز ،**

انگار په چیزی تو اطرافم جریان داره ، چشمامو باز میکنم ، حامی با اون لیوان فکستنیش رو به **ٍيڇ ایٖشبىٌ ، ىيثبٌٍ َمًن اسوٴبۇٴ ، يڅی....**

**كبډی َٕی سپًن ىاى**

حامی-آفرین! یه چیزی تو همین مایه ها ! فقط باید سعی کنی بقیه وسایل رو بزاری سر جاش! **َ-ب؟**

**ٝيای ٙپٖشه ي ااٴشبىن ؿىي سب يٕیچٍ ايډي ! ثب ثُز َٕډً ؿَهًويڇ ، ٝىيڅی ای ٽٍ یټ ٹيڇ** فاصله داشت جا به جا شده، گلدون کنار ستون آشپزخونه هم خاکش بپرون ریخته ، چرا همه چیز **ٹَي ٹب٥ی ٙيٌ؟ ىٍ ډلييىٌ ی یټ ٹيډیڈ يٕبیال ثُڈ ٍیوز! ثٍ څیًاوی ٽٍ هَى ٙيٌ وڂبٌ ډی ٽىڈ ! َٕډً ډیڂیَڇ ثبال ي ثٍ ٹیباٴٍ ی كبډی وڂبٌ ډی ٽىڈ ، ومیشًوڈ ثوٴُمڈ االن ؿٍٚ ! ؿٚمبٗ ثَۇٴ ډیِوٍ يڅی وبٍاكشٍ!** 

```
كبډیَ-میه ػب ٝجَ ٽه!
```
**َٕډً سپًن ډیيڇ. ډیٌَ سً اسبٹ٘ ي یٍ ػوٴز ٍياٴَٙی ډیب...ٌٍډیىياٌُ ػچً دبڇ.**

**كبډی-ثذً٘ٙ!ثَي ثٚیه، ډىڈ االن ډیبڇ ...**

دوباره رفت تو اتاق ، رو اولین کاناپه میشینم و به گندایی که زدم نگاه می کنم ، خودم که باورم **ومیٍٚ ایه ٽبٍا ٽبٍ ډه ثبٍٙ ، يڅی ومیييوڈ ؿَا ىڅڈ ًٍٙ ډیِوٍ ! اوڂبٍ سً ىڅڈ ٍهز ډیًٍٚن ....**

حامی با یه کتاب قدیمی از اتاقش اومد بیرون ، یه دقیقه دم در ایستاد چهرش بی حس شد ، بعد **سپًوی هًٍى ، ىٍ كبڅی ٽٍ اهمبٗ سً َڈ ٍاٴشٍ ثًى ثب ٝيای ٭ٞجی ای ځوٴز :**

**ُ-يى ثبٗ ، ثبیي اُ ایىؼب ثَیڈ ، ډظڄ ایىپٍ دیياډًن ٽَىن!**

**اُ ٍي ډجڄ ډیذَڇ!**

**-ٽی؟؟ ډلمي دیياډًن ٽَىٌ؟**

**كبډی ٽالاٴٍ َٕی سپًن ډیيٌ!**

**كبډی-وٍ! ٽیبٍٗ !ثَاډًن ډبډًٍ ځٌاٙز ََ يٹز سً اُ ویَير إشوٴبىٌ ٽىی اين ډشًػٍ ډیٍٚ!** دستمو گرفت و دنبال خودش کشید تو اتاق، ساکی رو به طرفم انداخت و گفت **ََ- ؿیِی ٽٍ ایىؼب ىاٍی كشی څجبٓ ثیمبٍٕشبوشً ػم٬ ٽه ثىياُ ایه سً ! ٭ؼچٍ ٽه ، وِىیپه ، ُیبى ومیشًوڈ كًإًٚوً دَر ٽىڈ!**

**ىڅًٍٚڇ ُیبى ٙيٌ ، َ١ثبن ٹچجمڈ ثبال ٍاٴشٍ ، ثب آهَیه َٕ٭شی ٽٍ سًوٖشڈ يٕبیڄ َب ٍي ػم٬ ٽَىڇ! هت كبال ؿیپبٍ ٽىڈ؟ ډه ٽٍ څجبٓ وياٍڇ ثَڇ ثیَين!!!**

حامی با سرعت وارد اتاق شد و بارونی رو پرت کرد رو تخت ، در کمد رو باز کرد و بعد از چند دقيقه گشتن ، كلاه سياهي رو كشيد بيرون و برگشت طرفم ، قيافش عصبي و كلافه بود ، لباس **دًٙیيٌ ي ٕبٻ يٍُٙی ای ٍي ٍي ًٙو٘ اوياهشٍ ثًى ...**

**كبډی-ثؼىت ىیڂٍ دًدټ! ؿَا ُڃ ُىی ثٍ ډه؟!**

تکونی می خورم و بارونی ای رو که تو تنم زار میزدم رو پوشیدم ، کلاهی رو که بهم داد رو هم **َٕڇ ٽَىڇ ډًَبڇ ٍیوشٍ ثًى ثیَين ! كبډی ایٖشبىٌ ثًى ي وڂبڇ ډی ٽَى ، ايډي ػچًڇ ي ایٖشبى** بارونی رو از رو دوشم بلند کرد و موهامو با دست انداخت تو بارونی ، وقتی کارش تموم شد ، بدون اینکه مهلت هیچ کاری بهم بده ، ساکم رو برداشت و انداخت رو دوشش ! دستمو کشید و به طرف **ثبڅپه ثَى! ؿٚٚڈ ااٴشبى ثٍ دچٍ َبی اَ٦١اٍی ؛ َمًن ًٍ٥ ٽٍ ثٍ َ٥ٳ دچٍ َب ډیييییي ځوٴز:**

**-ثيي ، اٴٺ٤ ؿىي سب ٽًؿٍ اٴبٝچٍ ىاٍن!**

با این که تند میدویید ولی منم پا به پاش میرفتم ، به پشت ساختمون که رسیدیم صدای جیغ **الٕشیپی ٍي ٙىیيڇ ، كبډی ىٕشمً ٽٚیي ي ىيییي ، اُ ؿىي سب ٽًؿٍ ځٌٙشیڈ ، ؿىي ثبٍ وِىیټ** بود بیوفتم ولی با کمک دستای حامی خودمو کشیدم بالا ، دم یه گاراژ ایستاد ! با ریموت درشو باز **ٽَى ، ىيییي سً ، كیَين ىڇ ىٍ ډی ایٖشڈ ، ډىشَ٪ڇ ثیبى ثجیىڈ ثبیي ؿیپبٍ ٽىیڈ! وڂبَڈ ډیًاٴشٍ ٍي دبَبڇ ، ثب ىډذبیی ٍياٴَٙی ډَىيوٍ ایه َمٍ ٍاٌ ٍي ىيییيڇ ، دبَبڇ هیٔ ٙين !دبډً ثب كَٛ ډی كوبم زمين , اه گندت بزنن ! آب پاشيده شد رو پام , خاک بر سرم با اين حرص خوردنم!** 

**وڂبڇ ثٍ ُډیه ثًى ٽٍ ٝياٗ ايډي!!**

### حامی-بیر بالا!

چی؟؟؟؟ سوار یه موتور بود ، یه موتور تیره با بدنه ی براق با خطوط نقره ای! با بهت داشتم نگاش **ډیپَىڇ ٽٍ ٝياٗ ٍاٴز ثبال!**

**كبډی-ډڂٍ ومی ٙىًی ؿی ډیڂڈ؟ ثذَ ثبال!**

**یٍ ٹيڇ دَیيڇ ٭ٺت، َٕډً ثب يكٚز سپًن ډیيڇ ، ډه اُ ډًسًٍ يكٚز ىاٍڇ! اٴپَ ٽىڈ سَٓ ٍي سً ٹیباٴڈ ىیي ٽٍ یپڈ ٹیباٴ٘ ډالیڈ سَ ٙي!**

حامی-موتور اصلا ترس نداره....ببین میتونی منو از پشت بگیری که نیوفتی هان؟ بازم مردد نگاش کردم ، پوفی کشید و پرید پایین ، دسته ی موتور رو گرفت و کنارش ایستاد … حامی-بشین!

-چی ؟ من بشینم؟<br>حامی لحظه به لحظه عصبی تر میشه! با سرش به موتور اشاره کرد ، ناچار میرم جلو ، با احتیاط **ٍيٗ ډیٚیىڈ ، ثب یٍ كَٽز َٕی٬ دٚشڈ ٹَاٍ ډی ځیٌَ ،ٽالٌ ٽبٕپز ډٚپی ای ٍي ٍي َٕڇ ډیِاٌٍ** ،كلاه خودشم سرش ميكنه ، دستاشو از پهلوهام عبور ميده و خم ميشه رو موتور ، عملا تو بغلشم ،با دو تا دستام محکم به بدنه ی موتور میچسبم ، با گازی که به موتور میده جیغ خفه ای می کشم و چشمامو میبندم ! سرم رو کج می کنم تا بتونه جلو شو ببینه ، سرعت موتور لحظه به لحظه زیاد **ډیٍٚ ، سب ثٍ كبڃ ًٕاٍ ډًسًٍ وٚيڇ، كٔ ډی ٽىڈ ًٕاٍ ٽٚشی َُٙثبُی ٙيڇ ، ىڅڈ ََی ډیَیٌِ** پایین! سرعتش داره حالمو بد میکنه ، از بینی نفس عمیقی می کشم و از دهن خارج می کنم ، با دست چپم دستشو چنگ میزنم ! تكون خفیفی می خوره و بهم نزدیک تر میشه ، یكمی احساس امنيت مي كنم ، نمي دونم چقد راه رفت ، تمام طول راه رو با چشماي بسته گذروندم! حتى فكر اینكه چشمامو باز كنم حالمو بد می كرد. بالاخره سرعتشو كم كم پايين آورد و ایستاد، چشمامو باز كردم ، چشمام درد گرفت بس كه بهم فشارشون دادم ، گرسنم شده ،پشتشو صاف مي كنه پاهاشو حائل موتور می کنه تا پیاده شم ، با پیاده شدن از موتور احساس می کنم کوه کندم، دور و برم رو نگاه می کنم ، منطقه ی کوهستانیه سرد تر از خود تهران ،با دستام خودمو بغل می کنم تا

بلکه گرم شم! حامی موتور رو کنار می کشه و ساک ها رو که همون طور رو دوششه جا به جا می **ٽى...ٍ**

**ٽؼب ډی هًایڈ ثَیڈ؟**

حامي-بايد بريم ايي كه دستشون بهت نرسه ، تا به حال چون تقريبا روت خيمه زده بودم **وشًوٖشه دیيار ٽىه، ؿًن ٽٖی ومیشًوٍ ډىً ٍىیبثی ٽىٍ!**

**-هت ٽؼب؟**

با پایین اشاره کرد ، به جایی که بهش اشاره کرد نگاه می کنم ، من چجوری باید برسم تا اونجا؟ تقریبا یه جاهایی اطراف کوه پایه بود ، با اخمی که رو صورتم نشسته نگاش می کنم..

**-ثب ایه ي٬١ ؟؟؟**

**ثٍ دبَبڇ اٙبٌٍ ډی ٽىڈ ! ٍاٴز َٕاٯ ٕبٽ،٘ اُ سًٗ یٍ ػوٴز ٽشًوی ىٍ آيٍى ي اوياهز ػچً دبڇ، دبَبډً اُ ىډذبیی ىٍ آيٍىڇ ي ٽشًوی ٍي دبڇ ٽَىڇ، اوياُڇ ثًى ، ثب اهڈ وڂبٗ ٽَىڇ! ًٙوٍ ای ثبال انداخت و گفت:** 

**هت یبىڇ ٍاٴز!**

ای تو بمیری منم شونمو بندازم بالا و بگم یادم رفت! جلو تر شروع کرد به راه رفتن ، منم تا اونجایی که میتونم پا به پاش میرم بعد از کلی راه رفتن به یه کلبه رسیدیم، هوا خیلی تمیز بود ، رود خونه ای پایین تر از کلبه جریان داشت ، در کلبه رو باز کرد و رفت تو ، به اطرافم نگاه کردم، **ٝيای ٍيىهًوٍ َمٍ ػب ٍي ثَىاٙشٍ ، ٽچجٍ ی ؿًثی َڈ ثٍ وَ٪ ٹيیمی ډیبى ،اوڂبٍ سبٌُ سٮمیَ ٙي،ٌ** کلاه رو از سرم بر میدارم ، دستمو میندازم لا به لای موهام و بهمشون میریزم ، نمی دونم چرا احساس خوبی ندارم ، اینجا جای من نیست، دلم داره شور میزنه ، با صدای حامی دستمو از موهام **ډیپٚڈ ثیَين ي وڂبٗ ډی ٽىڈ!**

**)ډلمي(**

**-ډه ډیَڇ ٕمز آىٍٕی ٽٍ َمب ثُز ىاىٌ ! ُٕىي ثبَبڇ ډیبی؟**

نگاه دانلود دیدبان ذهن | سپیده کاربرنودهشتیا

**ُٕىي-یٮىی اوشوبة ىیڂٍ ای َڈ ىاٍڇ؟**

**-ډٮچًډٍ ٽٍ وٍ!**

**ُٕىي-اُ ايڅٚڈ.....)ثیٚٮًٍ ثًىی، اكميٴ!(**

**ٍُ- وِن ُٕىي ٍاٌ ثیًاٴز!**

از پارک اومدیم بیرون بعد از دست گل دیروز کسی تو شرکت نرفته ، امنیت اونجا از بین رفته ، به **هبََ٥میه سً دبٍٻ ػم٬ ٙيیڈ ، ؿًن ډپبن ٭مًډی اډه سَ اُ ػبَبی ىیڂٖز ! ااٴِای٘ ااٴَاى ثب٭ض ډیٍٚ ٽىشَڃ ٽمی ٍي ډب ىاٙشٍ ثبٙه، ډیشًوڈ ىيٍ ي ثَډًن كًٖٚن ٽىڈ!كبډي سًوٖز اُ ىيٕش٘ َمب یپی اُ ػُز یبة َب ٽمټ ثڂی،ٌَ یٍ آىٍٓ االن ىٕشمًوً ځَاٴشٍ ....**

**ُٕىي-ډیڂڈ ؿَا ډىً ىاٍی ثب هًىر ډیجَی؟)ډیييوڈ ډه اُ َمٍ ثُشَڇ ٽٍ ىاٌٍ ډىً ثب هًىٗ ډیجٌَ ، ٙبیي َڈ ډی هًاى ٍإز ي ىٍيٯ كَٳ ډَىڇ ٍي ىٍ ثیبٌٍ(**

نيم نگاهي بهش ميندازم!

**-ؿًن ثبٍ ډىوٴی ٽمشَی وٖجز ثٍ ثٺیٍ ىاٍی!**

**ُٕىي-ثَيييييييي!)ثبٍ !؟؟!(**

**ؿخ ؿخ وڂبٗ ډی ٽىڈ!**

سهند-خب چته نرو! (بیشعور نمیشه باهاش حرف زد، چشماش تیره شدن ، هروقت این مدلی **ډیٍٚ اٴپَ ډی ٽىڈ ىاٌٍ هجیض ډیٍٚ(**

**نیشخندی میزنم!** 

**-ویٖشڈ!!!**

**ُٕىي ثب سٮؼت ثَ ډی ځَىٌ!**

**ُٕىي-ىیًيوٍ ٙيی؟ ثب ٽی كَٳ ډیِوی؟)وپىٍ ډٲِٗ ٹب٣ ُىٌ؟(**

**-ػًاة سً ٍي ىاىڇ ىیًيوٍ ! ىاٙشی اٴپَ ډی ٽَىی هجیض ٙيڇ ، ډىڈ ډیڂڈ ویٖشڈ!**

عصبي چشماشو ريز كرد، اومد حرفي بزنه كه تو جام خشكم زد، په موج از نگراني ، ترس ، دلهره، **َیؼبن! ىڅڈ څَُیي !!! یٮىی ؿی ٙيٌ؟ ثب اهمبی سً َڈ ٽٚیيٌ ثٍ َ٥ٳ ډبٙیه ډیَڇ، ُٕىي َڈ** غرغر كنان دنبالم مياد! آدرس په خونست طرفاي شمال شهر ، يک ساعت طول كشيد تا به اونجا **ثَٕیڈ، اُ ډبٙیه دیبىٌ ٙيڇ، ُوڀ ُىن ثی اٴبیيٌ ٕز! ىي ٹيڇ ٭ٺت ډیَڇ ي ٍي ثٍ ٍيی ٕبهشمًن ډی ایٖشڈ، ٥جٺٍ ی َؼيَڈ ډىِڃ ٽٖمبئی! ؿٚمبډً ډی ثىيڇ ي ىوجبڃ َمیـیه آىٍٕی ډی ځَىڇ، ثبیي ثَڇ ثبال يڅی ؿًٍ٦ی؟ ؿٚمبډً ثبُ ډی ٽىڈ ...**

**ُٕ-ىي ثَي دٚز ٕبهشمًن ثجیه ٍاٌ ىٍ ٍي ىاٌٍ؟**

**ُٕىي ثی كَٳ ٍاٴز ٽًؿٍ ی ثٮيی ، سمَٽِڇ ٍي ځٌاٙشڈ ٍي ٝيای ُٕىي سب اځٍ ؿیِی دیيا ٽَى ویبى ! هًىڇ ثَڇ.... دچٍ َبی اَ٦١اٍی!!!!**

دوییدم تو کوچه ، طوری که سهند پشت سرم بود، از رو نرده ها پریدم و از پله هارفتم بالا ، تا طبقه ي هجدهم نفس بريده شدم ، لزومي به داخل شدن نبود ، چشمامو ميبندم و نفسمو با فشار **ډیيڇ ثیَين ، هًوٍ هبڅیٍ ، ایىً ثيين سمَٽِ َڈ ډیشًوڈ ثڂڈ يڅی ثُڈ ٍیوشٖز! یٍ ؿیِی** غیرعادیه! یه بهم ریختگی غیر عادی ،چیزی که مشهوده با عجله خونه ترک شده ! دستی به **دیًٚویڈ ډی ٽٚڈ ، ٭ٞجی ٙين اٴبیيٌ ای وياٌٍ ثبیي سمَٽِڇ ٍي َٕ دیيا ٽَىو٘ ثِاٍڇ، ډمپىٍ ٹجال ایىؼب ثًىٌ ثبٍٙ! اُ ایىؼب هیچی َٕی٬ ٍاٴشه !! ثبیي ؿی ٽبٍ ٽىیڈ؟ َمًن ًٍ٥ ٽٍ اُ دچٍ َب** پایین میرم فکر می کنم ، از رو نرده ها که می پرم ، یه مردی از کنارم می گذره ، با خوشرویی **ٕالڇ ډی ٽىٍ ، یٍ اثَيڇ ډیذٌَ ثبال ، اوڂبٍ اُ َمٖبیٍ َبٕز! ډىً اُ ٽؼب ډیٚىبٍٕ؟ سً ًَى٘ ډی** گردم، اون منو میشناسه ولی من چرا نشناختمش؟ به سهند نگاه می کنم .

**ُٕىي-)ثَڇ ػچً اُٗ كَٳ ثپٚڈ؟(**

**َٕډً ثَاٗ سپًن ډیيڇ ، څجوىي ٙیً٦وی ډیِوٍ ي ډیييئٍ ، ای هَډڂٔ!!! ډی هًاى سىٍ ثِوٍ ثٍ یارو!!** 

سهند-آخ شرمنده !!! حواسم نبود ، این دوستم حواس برام نمیزاره كه

**ډَى ثَځٚز ي ځوٴز:**

**-ایَاىی ويا.ٌٍ)يٹشی ٽًٍ ثبٙی وجبیيڇ ثشًوی ػچً سً ثجیىی(**

**ُٕىي څجوىيی ُى ي ثب ډَى َڈ ٹيڇ ٙي!**

**ُٕىيٙ-مب ایه ىيٕز ډىً ډیٚىبٕیي؟)ػبن وىز ثىبڃ ، ُيى!!!(**

**ډَى ٹيڇ َبًٙ سىي ٽَى ي ځوٴز:**

**-)ایه ىیڂٍ ؿی ډیڂٍ ! ىیڂٍ ومیٍٚ ثب ډچز ٕالڇ ي ٭چیټ ٽَى( ثچٍ ىيٍاىيٍ ، ؿىي ثبٍ سً ایه** ساختمون ديدمشون!

**وڂبَی ثٍ ٕب٭ش٘ ٽَى ي ځوٴز:**

**-ډه ىیَڇ ٙيٌ ثبیي ثَڇ ، هياوڂُياٍ .** 

**ثب ٹيڇ َبی ثچىي ىيٍ ٙي.**

**ُٕىي-ؿىي ثبٍ ىیيسز؟ ډڂٍ سً ایه يٍا ډیبی؟ آهًَٙ ٽٍ ىیَٗ ٙيٌ ىٍيٯ ځوٴز يڅی ثٺی٘ , است بود!** 

**ډىً ىیيٌ؟ ايوڈ ایىؼب؟ یٮىی ؿی؟ ډه ٽٍ سب ثٍ كبڃ ایىؼب ویًډيڇ!!!**

رو په تخت چوبي نشستم ، خودمو مثل گهواره تاب ميدم ، دور پاهام پتو پيچيدم تا از يخ زدگي جلوگیری کنم ، دارم از سرما یخ میزنم ، کلاه رو کشیدم رو گوشام ، نوک دماغم قرمز شده ! یک ساعته رفته بیرون تا هیزم بیاره ، با هر صدای ریزی که از این خونه ی لعنتی در میاد از جام ميپرم ، هوا گرگ و ميشه ! پاهامو تو شكمم جمع مي كنم، پتو رو دورم ميپيچم ، پس چرا نمياد؟ **اڅُی هجَسً ثیبٍن ! ىٕشبی ین ُىډً ٍي َڈ ډیمبڅڈ ي ډیبٍڇ ػچً ىَىڈ سب اُ ځَډبی ووٴٔ َبڇ یپمی** گرم شه ولی نفسمم هم داره سرد میشه ، صدای یه چیزی غیر از صدای رودخونه به گوشم رسید ، از حركت مي ايستم و با احتياط از رو تخت بلند ميشم ، خاک برسرش بريزم منو تو اين كلبه تنها گذاشت ، الان حیوون باشه من دست تنها چیکار کنم؟ به طرف پنجره میرم ,تقریبا کنارش **ٕىڂَ ډیڂیَڇ ، یًاٗ َٕډً ثٍ َ٥ٳ ػبیی ٽٍ ٝيا اُٗ ډیًډي ډیجَڇ، ایه ىیڂٍ ٽیٍ؟**

حامي بغل شعله هاي آتيش ايستاده صاف و محکم با دست هاي بهم فشرده ، پشتش به من بود ، رو به روش یعنی اون طرف آتیش ، یه زن ایستاده ، فاصله ی زیادی از کلبه ندارن ، میتونم جو **ډشٚىغ ثیىًٚن ٍي كٔ ٽىڈ يڅی ٝيای ٍيىهًوٍ ډبو٬ ٍٕیين ٝيا ډیٍٚ ! ثٍ اػبۇٴ ٽًؿیټ سً ٽچجٍ ُڃ ډیِوڈ ! ایىؼب ؿٍ هجٌَ؟؟؟؟**

**\*\*\*\*\*\*\***

**)ډلمي(**

**ٍ-ث٦ی وياٌٍ! اځٍ ىٍيٯ ډیڂوٴز , َڈ ډه ډیوٴُمیيڇ َڈ ایه !**

به سهند اشاره کردم که با اشتیاق به صفحه ی گوشیش زل زده بود . با پایان حرفم همون طور که **وڂبٗ ثٍ ځًٙی ثًى ثب َیؼبن ځوٴز:**

**-ایه وٍ ي آٹب ُٕىي ډڂٍ ىاٍی ىٍ ډًٍى ىٍهز كَٳ ډیِوی؟!! )ثَي ىیڂٍ ، ایىڈ َم٘ ىاٌٍ ٍُ ډیِوٍ ا٭ٞبثمً ثُڈ ډیَیٌِ! اٌ 93 اډشیبُڇ دَیي ، ځىير ثِوه ډلمي!(**

سرمو با تاسف تکون میدم ، منتظر به آبتین نگاه می کنم ، ساعت هشت و نیمه و ما هنوز به **وشیؼٍ ای وَٕیيیڈ!** 

**آثیشه-ډیشًوی اين یبٍي ٍي دیيا ٽىی؟)َمًن ٽٍ ایه ىٍی يٍی َب ٍي ثُشًن ځوٴز(** نصف بیشتر حرفاشو تو فکرش میگفت ، سهندم شاکی شد ،الان با گوشیش ور میره! **-دیيا ٽَىو٘ ٽبٍی وياٌٍ ، اٴٺ٤ دیياٗ ٽىی ډی هًای ثبَبٗ ؿیپبٍ ٽىی؟ آثشیه-ډیٖذَیم٘ ىٕز ٽبډَان! -ٽٍ ثٮيڇ كباٴًٚ٪ ىٕز ٽبٍی ٽىی؟**

**آثشیه-هًة ډیڂی ؿیپبٍ ٽىڈ؟ ثُ٘ ثڂڈ هًاَ٘ ډی ٽىڈ ثٍ ٽٖی وڂً ؟)اځٍ اُ ايوب ثبٍٙ ٽٍ ٍٕ ًٕسٍ ثيثوشیڈ(**

**ُٕىي-ډه ډًااٴٺڈ!)اٌ ىٕشڈ ٽغ ٙي ډًسًٍ څٮىشی!(** 

**سرشو آورد بالا و گوشیشو پرت کرد رو مبل!** 

**-سً اٝال ځًٗ ډیياىی ډب ؿی ډیڂیڈ؟**

سهند بدون توجه به حرفم ادامه داد: اونا قبلا ما رو پیچوندن ، از کجا معلوم دوباره کار اونا نباشه! (نیگاه نیگاه می كنه!! اون لندهورم انگار دارن هندونه رو ازش میگیرن ! اه حالم بهم خورد!)

خَندم گرفت راست مي گفت آبتين تو په بشقاب هندونه ريخته بود و با هر ايده اي که به مغزش **ډیَٕیي یٍ ثَٗ ثٍِٿ ٍي ډیىياهز ىَى٘ ...**

**آثیشه ثٚٺبثًٚ دٔ ُى ...**

**-ٽیبٍٗ َیؾ يٹز اُ یٍ ٍيٗ ىي ثبٍ إشوٴبىٌ ومی ٽىٍ ! ) ډظڄ يٍيى ایىجبٍٗ ثٍ َٙٽز ، ثٍ ډٲِ** هی<del>چ</del> خری نمیرسید)

**آثشیه-ایىڈ كَاٴیٍ ! ثٍ كبډي ځوٴشی؟)ایه ىاٴٮٍ ٽٍ ىیَ ٙي ، ثجیىڈ ایه ىاٴٮٍ ؿٍ ٱچ٦ی ډی ٽىٍ!!( -ثٍ َمب ځوٴشڈ ، ايوب ثب َڈ ٍاكز سَ ډیشًوه دیيا ٽىه!**

**ُٕىي اُ ػبٗ ثچىي ٙي.**

**ُٕىي-ډه ثبیي ثَڇ ، َٕډٍ سىُبٕز!)ثَٕڈ هوٴڈ ډیپىٍ ثب ٱَٱَاٗ (**

**َٕ-ډٍ هجَی وياٌٍ؟**

**ُٕىي ىٕشی ثٍ ٕڀ دٚمبڅًی آثشیه ٽٚیي ي ىٍ كبڅی ٽٍ ثٍ ٕمز ىٍ ډیَاٴز ځوٴز:**

**-وٍ ثبثب ! ىڅز هًٍٙ َب ! ایه ٕبڅی یٍ ثبٍ هًاة ډیجیىٍ ، ٭ًاٹجٚڈ سب ٕبڃ ثٮي ځَیجبن ځیَډًوٍ !**  من رفتم !

**ډز ٕڀ ٽًؿیټ ي دٚمبڅًی آثشیه ؿىي ىيٍ ىيٍ هًىٗ ُى ي ايډي ػچًی دبی ډه ایٖشبى ، ُڃ ُىڇ سً ؿٚمبی ىٽمٍ ای٘ ! ثَۇٴ ډیِىن.... ٍي ىي سب دب ایٖشبىٌ ثًى ، آٍيڇ آٍيڇ دبییه ٍاٴز ي** دستاش رو گذاشت زمین ، ناله ی خفیفی کرد و با احتیاط رفت زیر پای آبین و پشت پاش قایم **ٙي ...**

**آثشیه-دبًٙ ثَي ثبُ ایه ثيثوشً ثب اين ؿٚمبر سًَٕويی! ځمًٚ سب وىياهشمز ثیَين! ٽًٕه ٍي اُ ثٲچ٘ ثَىاٙز ي دَر ٽَى َ٥اٴڈ! هیچی ثَاڇ ٭ؼیت ثًى ، ؿىي ثبٍی ٽٍ سً ایه ؿىي يٹشٍ هًوٍ ی آثشیه ٍاٴشٍ ثًىڇ ډز َم٘ اُڇ اٴبٝچٍ ډی ځَاٴز!** 

**اُ ٍي ډجڄ ثچىي ٙيڇ ي كیه هبٍع ٙين اُ هًوٍ ځوٴشڈ:**

**ډیَڇ هًوٍ ی كبډي ! هجَا ٍي ثٮيا ثُز ډیيڇ!**

**ثبالهٌَ كبډی ىٕز اُ ػَي ثلض ثب اين ُن ثَىاٙز ،ىیڂٍ ًَا سبٍیټ ٙيٌ ،هًىډً ډیىياُڇ ٍي-**تخت و پتو رو دور خودم می پیچم ، در کلبه باز میشه و حامی میاد تو ،قبل از اینکه در بسته شه ،اون زنم وارد میشه ، زنی با قد متوسط ۳۰ و خرده ای ساله با موهای بلوند که از روسری ای که **ثَ٭پٔ ٍي َٕٗ ځٌَ ُىٌ ثًى ثیَين ُىٌ ثًى !ٹي ډش٤ًٕ ، ؿٚڈ َبی ٹًٌُ ای ٍيٙه ًٍٝ،ر** گردي كه از سرما گل انداخته ، تو نگاه اول اولين مشخصاتشه!

چهرش هنوز عصبيه ، انگار سعى داره عصبانيتشو كنترل كنه ، با كنجكاوى نگاشون مى كنم ، **َیِڇ َبیی ٍي ٽٍ كبډی ىاهڄ آيٍىٌ سً اػبۇٴ ډیىياٌُ ي ډٚٲًڃ ٍيٙه ٽَىو٘ ډیٍٚ ، َیؾ ٽييډًٚن كَاٴی ثٍ ٭ىًان س١ًیق ومیِوه! ډىڈ ډظڄ آىڇ َبی ځیغ وڂبًٙن ډی ٽىڈ ، اين ُن ٝىيڅی ٍي اُ ځًٍٙ ی ٽچجٍ ثَ ډیياٌٍ ي ٍيٗ ډیٚیىٍ ، ػًٍی ٍاٴشبٍ ډی ٽىه اوڂبٍ يػًى هبٍػی** ندارم، با حرص میشینم رو تخت ، با مشتعل شدن هیزم ها تو اجاق نگاهم کشیده میشه طرفش ، **ىٕشبًٙ ثُڈ ډیپًثٍ ي وڂبڇ ډی ٽى....ٍ** 

**كبډیٍ-اٴشڈ ىوجبڃ آال سب ثیبى ٽمپمًن ٽىٍ!** 

**آال ىیڂٍ ٽیٍ؟ َمیه ٽٍ ٍي ٝىيڅی وٖٚشٍ ي ثب ىٕشپٚبٗ يٍ ډیٌَ؟ هیٌَ وڂبٗ ډی ٽىڈ ٽٍ ثب نگاش غافلگیرم مے کنه!** 

**آال-ثٍ ډیڄ هًىڇ ویًډيڇ ، ؿَوي ډیڂٍ! ډیشًوڈ ثُز ٽمټ ٽىڈ یبى ثڂیَی اُ هًىر ىاٴب٫ ٽىی ، اُ ویَيَبر إشوٴبىٌ ٽىی ي هیچی ٽبٍای ىیڂٍ ! ایه ُثڄ هبن َڈ ډیشًوٍ يڅی ثٍ ىالیچی ومی هًاى ایه ٽبٍي ثپىٍ !** 

**ثب هًٞډز وڂبًٙ ثٍ َ٥ٳ كبډی دَسبة ٽَى ، كبډی دًُهىيی ُى ي ٽشَی ٍي ثَىاٙز ي دَ ٽَى ي رو اجاق گذاشت....** 

-**من گرسنمه!** 

بی حرف به طرف ساکش رفت و از توش چند تا بیسکویت در آورد و پرت کرد طرفم ، قبل از اینکه خرد و خاکشیر بشن تو هوا میگیرمش ،بی توجه به اون دوتا شروع می کنم به خوردن!

**×××××××××××××××**

**)ډلمي(**

**َمب-ثبیي سىُب ثبٙڈ، ومیشًوڈ ایه ي٤ٕ سمَٽِ ٽىڈ !!!)ځمًٚ ثیَين(**

موهاى لختشو ميزنه پشت گوشش و خيره نگام مى كنه ! دستامو ميبرم بالا و با نيشخندى كه **ثب٭ض ډیٍٚ یٍ َ٥ٳ څجڈ ٽٚیيٌ ثٍٚ ډیڂڈ:** 

-باشه ، باشه ....تنهات بزارم ولي يه سوال!! تو رو با حامد تنها بزارم يا حامدم با خودم ببرم كه **ٽبډال سمَٽِ ٽىی؟**

حامد از جاش بلند شد و به طرفم اومد. با خنده اى كه رو صدام تاثير گذاشته بود. عقب عقب **ډیَڇ .** 

**-كبډي!!! ثبٍٙ ثبثب ، ُىن وياٌٍ ٽٍ ډیَڇ ىیڂٍ! اٴُمیيڇ ، سىُبسًن ډیِاٍڇ سمَٽِ ٽىیي ، اٴٺ٤ ي٤ٕ سمَٽِ ىوجبڃ دًدټ َڈ ثڂَىیي ايٽی؟** در رو باز کردم و از تو اتاقش اومدم بیرون ! صدای بد و بیراه هما واضح میومد ، سری تکون میدم و رو مبل میشینم ، یهو یه فکری به سرم میزنه ، چطور پویک میتونه با من ارتباط برقرار کنه **ََ،ؿىي ٱیَاٍاىی ، دٔ ډىڈ ثبیي ثشًوڈ.....** 

برق حال رو خاموش می کنم و میشینم ، چشمامو میبندم ، باید تصورش کنم ، با تمام جزئیاتش ، **ًٍٝس٘ ، ؿٚمبٗ ٽٍ ثَاڇ َمیٍٚ ٍاكز ٹبثڄ سًٌٍٞ ، څت َبٗ ، ځًوٍ َبٗ ، سمبڇ ه٣ً٦** چهرش ، انگار رو به روم نشسته ، درسته ،حالا بايد باهاش ارتباط برقرار كنم ، بايد باهاش حرف بزنم ، یا راهنماییش کنم ، سعی می کنم راه ذهنیشو باز کنم ، سرم داره کم کم درد میگیره ، نمی تونم …یعنی چی؟؟ تا یه جایی میرم ولی ،ولی از یه جایی انگار با سر میخورم به دیوار…..با سردرد **يكٚشىبٽی ٽٍ َٕاٱڈ ايډيٌ ؿٚمبډً ثبُ ډی ٽىڈ ، څٮىز ثَ ٙیً٦ن ایه ىیڂٍ ؿٍ ٽًاٴشی ثًى؟!** 

در اتاق باز میشه و نور از تو اتاق به هال میتابه ،حامد در حالی که از اتاق خارج میشه میگه:

**-ډلمي؟ ډلمي ٍاٴشی؟ )ؿَا ؿَاٱب هبډًٍٙ ،ایه ٽؼب ځڈ ي ځًٍ ٙيٌ؟!(** 

**-ایىؼبڇ!** 

**ىٕشمً ٍي َٕڇ ډیِاٍڇ ي ثچىي ډیٚڈ ، ؿَاٯ ٍي ٍيٙه ډی ٽىٍ ي وڂَان ثٍ َ٥اٴڈ ډیبى.** 

**كبډي-ؿز ٙيٌ سً؟ )سً ایه سبٍیپی ؿٍ ٱچ٦ی ډی ٽَىی؟!(** 

**َ-یـی ویٖز! دیياٗ ٽَىیه؟**

**كبډي ٽالاٴٍ َٕی سپًن ىاى ...** 

حامد-جاي دقيقش رو نه ولي ميدونم حدودا كجاست!!!!

**ٙجًوٍ ومیشًویڈ ٍاٌ ثیًاٴشیڈ ثَیڈ سً اين ډى٦ٺ.ٍ ثبیي سب ٝجق ٝجَ ٽىیڈ . ثب آثشیه ي ثـٍ َب** هماهنگ كرديم تا صبح همه آماده باشن . الان تو راه خونم ،بعد از اون تلاش بيهوده ،انگار كشتى گرفتم ، با قدم هاى خسته خودمو به طرف خونه مى كشونم ، فكر اينكه الان تو چه وضعيه يه لحظه هم ولم نمی کنه . از باغ تاریک که با چراغ های فانوسی شکل روشن شده رد میشم. سنگ **ٍیٌِ َبیی ٽٍ ُیَ ثبڇ ٝيا ډیين َڈ َٕډً ىٍى ډیبٍن. اوڂبٍ ثب یٍ ًُٕن ٍي ٭ٞت َبی َٕڇ ډیِوه.**  از پله ها لخ لخ کنان بالا میرم. در با صداى قیژ مانندى باز میشه. خونه نیمه تاریکه ، صداى دنگ

دنگ ساعت قدیمی تو خونه می پیچه . کلید برق کنار در رو میزنم ، خونه غرق نور میشه ، مامان **دٚز ډیِ وٖٚشٍ ي َٕٗ ٍي ٍي ډیِ ځٌاٙشٍ .ووٴٔ هٖشٍ ای ډیپٚڈ ي ثٍ َ٥اٴ٘ ډی ٍڇ. -ډبډبن؟! ډبډبن ډىیٌَ؟! ډبډبن ثيين َیؾ سپًوی َٕ ػبٗ وٖٚشٍ ثًى. یٮىی ؿًن ىیَ ايډيڇ هًوٍ ثبَبڇ ٹَُ ٽَىٌ؟ -ډبډبن ځچڈ ٹٌَُ؟ ډبډبن ثجوٚیي ىیڂٍ ! ثٍ ػبن ُٕىي آثشیه ځیَ ىاىٌ ثًى ثُڈ! ډبډبن ؟؟ ډبډبن َمًن ًٍ٥ ٍي ډیِ وٖٚشٍ ثًى. ؿَا ىٕشبٗ آيیِيوٍ؟ سپًن َڈ ومی هًٌٍ! -ډبډبن! ډبډبن هًثی؟ ثب ایه كَاٴڈ ىٕشمً ٍي ًٙو٘ ډیِاٍڇ ي سپًو٘ ډیيڇ ! سى٘ ٽغ ٙي ي ىٍ كبڃ ااٴشبىن ثًى ٽٍ** خودمو گرفتم زيرش . چي شده؟ تا به حال اينجوري نشده بود! رو زمين نشستم و مامان رو تو **بغ**ل گرفتم. **ًٍٝس٘ ٍوڀ دَیيٕز . ثب يكٚز سپًو٘ ډیيڇ . ثب ىٕشڈ ثٍ ًٍٝس٘ ډیِوڈ.**  دستمو میزارم رو نبضش ،خیلی ضعیف میزنه ،چشماش نیمه باز میشه. په قطره اشک از گوشه ی **ډبډبن ، ډبډبوڈ!** 

**-ډبډبن ٥بٹز ثیبٍ! ثٍ هبَ٥ ډه ډبډبن!! اڅ...ًډیٍٚ َٕی٬ ثیبیي ،ډبىٍڇ....** 

**ؿٚم٘ ډیَیٌِ . ثب ىٕشبی څَُين ٙمبٌٍ ی ايٍّاؤ ٍي ډی ځیَڇ !** 

پشت خط مردى بود كه سعى داشت ازم آدرسو بگيره....ولى من مغزم قفل شده....بايد حرف بزنم ، **بايد بگم.** 

**ٽچمبر ثيين اٍاىٌ اُ ىَىڈ هبٍع ډیٚي. إڈ هیبثًن ، ٽًؿٍ ، دالٻ .....يٹشی ثٍ هًىڇ ايډيڇ** ،مامان رو برانكارد بود. حیرون پشت آمبولانس كنار مامان نشستم. بهش اكسیژن وصل كردن.

**ٝيای ځًٙیڈ اُ ثیه اين َمٍ ٝيا َٚیبٍڇ ډیپىٍ . ُٕىي!!!** 

**××××××××**

حامي از جاش پريد. اشک تو چشماش برق ميزنه. چش شد پهو؟ اين که تا الان خوب بود. داشت با آلا حرف میزد ،میخواستن مقدمات آموزش منو بچینن! از نیم ساعت پیش هی داشتن سر **سَسیت ٽبٍا ثب َڈ ثلض ډی ٽَىن يڅی یًُ كبډی ٕبٽز ٙي. ٽڈ ٽڈ اهمبٗ سً َڈ ٍاٴز ي كبال َڈ ٽٍ ؿٚمبی ٕیبَ٘ آٍُىٌ ي اٙپی...ٍ** 

**ثب سٮؼت ثٍ آال ٽٍ االن يػًىٗ ایىؼب سب كييىی ثَاڇ دٌیَاٴشٍ ٙيٕز وڂبٌ ډی ٽىڈ ،ايوڈ ثٍ كبډی** خيره شده. از جاش بلند شد و با احتياط به طرف حامي رفت.

**آال-كبډی؟؟! ؿز ٙيٌ؟! اسوٴبٹی ااٴشبىٌ؟**

دلشورم بیشتر شده ، با نگرانی به حامی که بهت زده و ناراحت به رو به رو خیره شده نگاه می کنم . بالاخره نگاهشو از میز میكنه . چشماش از وحشت یه لحظه هم ثابت نمی مونه. شونشو از زیر **ىٕز آال ډیپٍٚ ثیَين.** 

**كبډی-ډبىٍ !!! كبڅ٘ هًة ویٖز.....اين ٝيډٍ ىیي.....ٌ اين ٽمټ ډی هًاى....** 

با هر جمله ی نیمه و نصفه ای که می گه به قدم عقب میره، پشتش که به تیر کی که به عنوان **ٕشًن سً ٽچجٍ ثًى هًٍى. سپًوی ثُ٘ ىاى. اوڂبٍ اُ هًاة دَیيٌ ثب.ٍٙ ثب ىٕشبٗ ًٍٝسًٚ دًًٙوي.**  چند تا نفس عمیق کشید . با دستاش چنگی به موهاش زد ،چشمای سرخ شدشو به آلا دوخت.

حامی -یه لحظه هم تنهاش نمیزاری ، با خودت ببرش به روستا ، تا جایی که میتونی نزار تو چشم **ثب.ٍٙ ډه ثبیي ثَڇ.** 

**دبڅشًًٙ دًٙیي ، ٕبٻ هًىٗ ٍي ثَىاٙز ،ثٍ َ٥ٳ ىٍ ٍاٴز َ،بع ي ياع ىاٙشڈ وڂبٗ ډی ٽَىڇ ٽٍ ثیه ٍاٌ اُ كَٽز ایٖشبى. ثٍ َ٥اٴڈ ؿَهیي ي ثب ٹيڇ َبی ثچىي هًىٗ ٍي ثُڈ ًٍٕوي . اُ سً ٕبٽ٘** همون کتابی رو که تو خونش تو دستش بود رو در آورد ، دستم رو که کنار تنم آویزون بود گرفت **ي ٽشبة ٍي سً ىٕشڈ ځٌاٙز.** 

حامى-تا حالا بهم اعتماد كردى ، از اين به بعد به آلا اعتماد كن.

دستشو گذاشت رو گوشم . دیگه حرفاش بلند نبود. انگار فقط تو ذهن من بود كه مے پیچید.

حامى -بهش اعتماد كن ولى به حرف قلبت گوش كن ، هيچ كس قابل اعتماد تر از خود آدم **ویٖز. اين ٍاٌ ٍي ثُز وًٚن ډیي.ٌ هًىر اوشوبث٘ ٽه. سب ػبیی ٽٍ ثشًوڈ هًىډً ُيىسَ ثُز ډیًَٕوڈ . يڅی اځٍ اډٚت ثَڇ یٮىی َمٍ ډی اٴُمه ! ٕبیٍ ی ایه ډبػَا ډٚوٜ ډی.ٍٚ ډمپىٍ ثٍ** خاطر اینکه تعقیبم کنن یه مدت نتونم برگردم. مواظب خودت باش.با هیچ کس ار تباط برقرار نكن. مسائلي رو كه تا به حال من برات گفتم به آلا نگو

**، ثِاٍ اُ ايڃ هًىٗ ثَار ثڂ.ٍ ثبَبٗ ٽىبٍ ثیب...** 

در تمام طول این مکالمه ی یه طرفه تو چشم های همدیگه غرق بودیم. انگار یه جورایی تو **ٕیبَی٘ ځیَ ٽَىٌ ثًىڇ. آٍيڇ ؿٚمبٗ ٍي ثٖز ي ىٕش٘ اُ ٽىبٍ ًٍٝسڈ ٙڄ ٙي ي ااٴشبى دبییه. ىي ٹيڇ ثٍ ٭ٺت ثَىاٙز ،ؿَهیي ي هیچی َٕی٬ ٽچجٍ ٍي سَٻ ٽَى.** 

**كبال ډه ډًويڇ ي ٽشبثی ٽٍ سً ىٕشبډٍ ي ُوی ٽٍ وٚىبهشٍ ډؼجًٍڇ ثُ٘ ا٭شمبى ٽىڈ....... )دًدټ(**

**ثٮي اُ ٍاٴشه كبډی ٍاٴشبٍ آال وَڇ سَ ٙي.اُ كبډی ځوٴز. اُ وًػًيویًٚن ي ایىپٍ ؿًٍ٦ ثب اين آٙىب ٙي.ٌ ايوڈ يٹ٬ 94 ٕبڅ٘ ثًى. ايوُب َمِډبن آډًُٗ ىیيٌ ثًىن ي سؼَثیبسًٚن اٽظَا ثب َڈ ثًى.**  همیشه هم خرابکاری های همدیگر رو لاپوشونی می کردن؛ یعنی همیشه آلا مشکل ساز میشد و **كبډی ىٍٕش٘ ډی ٽَى؛ اين ډظڄ ٕبیٍ ی آال ثًى. آال ثُڈ ځوٴز ثٍ هبَ٥ كبډیٍ ٽٍ ٭ٞجبوی.ٍ ؿًن** حامي كنار من آسيب ميبينه. ولي حامي براش دلايلي آورده كه تونسته په كمي آرومش كنه. قرار شده فردا صبح حركت كنيم.امشب اينجا موندگاريم.

كنار اجاق رو صندلى نشستم و كتابى رو كه حامى بهم داده تو بغلم گرفتم. آلا رو تخت نشسته و موهای بلوندشو با دست شونه میزنه. موهاش مثل یه آبشار طلایی رو شونش ریخته. با آرامش به **ډًَبٗ ىٕز ډی ٽ.ٍٚ وبهًىآځبٌ آٍاډٚی ٽٍ اُٗ ٕب٬٥ ډیٍٚ ډىڈ آٍيڇ ډی ٽى.ٍ اُ يٹشی كبډی** رفته یه جورایی بی قرارم .... می ترسم از اینکه تنها بمونم ....انگار وقتی بود از چیزی نمی **سَٕیيڇ. ؿٚمبډً ډی ثىيڇ. یٮىی ؿٍ اسوٴبٹی ااٴشبىٌ؟ ؟ ٽشبة ٍي اُ ثٲچڈ ػيا ډی ٽىڈ ي ٍي دبڇ ډی**
**ُاٍڇ. ػچيٗ ؿَډی ي ٹيیمی.ٍاُ ي٤ٕ ػچي ثىيی ډی هًٌٍ ٽٍ ډبو٬ ثبُ ٙين ٽشبة ډی.ٍٚ ثىي ٍي ثبُ ډی ٽىڈ .** 

**ٝوٴلٍ ی ايڃ ثب ه٤ دیـیيٌ ای وًٙشٍ ثًى ٍاډــــًوب!** 

**\*\*\*\*\*\***

**ثب ٹيڇ َبیی آٍاڇ اُ ٍاََيی ٭َی٠ ثیمبٍٕشبن ٍى ٙي. وڂَاوی٘ ٍا ثب اٴَٚىن ىٕز َبی٘ هوٴٍ ٽَى. ډیشًاوٖز وڂَاوی َبیی ٍا ٽٍ اُ اسبۇٴ َب ډشٞب٭ي ډیٚي كٔ ٽىي. ثب اهڈ َبیی ىٍ َڈ ىوجبڃ** روزنه ای برای نفوذ گشت. راحت ترين راه ممكن؛ فكر محمد را از اتاق ۴۰۶ پيدا كرد. قدم هايش **ډلباٴٍ٪ ٽبٍاوٍ سَ ٙي. سب اوياٌُ ی ډمپه اُ دَٕشبٍَب ىيٍ ٙي. ؿىي ثبٍی ډؼجًٍ ٙي دَٕشبٍان ٍا ځیغ ٽىي. ََ ثبٍ ٽالاٴٍ سَ ٙي . دٚز ىٍ ٍٕیي . اسبۇٴ هچًر ثًى . ډلمي ىٍ ډلٍ٥ً ٹيڇ ډیِى.**  ذهنش محور اتاق مى گشت. بى قراريش حامى را جرى تر مى كرد. در را با احتياط گشود. بى **َٕيٝيایی ىٍ ًاس٘ ثًى. یټ ٭مَ ډووٴی ثًىن ثب٭ض ٙيٌ ثًى سټ سټ ٕچًڃ َبی ثيو٘ ثب ایه ډ٫ً١ً هً ثڂیَوي. ىاهڄ ٙي. ٍيی سوز ُوی ٍا ىیي . ُیَ ډچلوٴٍ ی ثیمبٍٕشبن ٍوؼًٍ وٚبن ډیياى. وبځُبن ځٌَ ی اهڈ َبی٘ ثبُ ٙي. َٕىی وڂبَ٘ ػبی هًى ٍا ثٍ ٱڈ ىاى.. آٍاڇ ثٍ ٽىبٍ سوز** خزيد. دست سردش را كنار دست مادرش گذاشت. جرات نداشت براى اولين بار مادرش را لمس **ٽىي. ډیشَٕیي ثبُ َڈ اُ اي ىيٍٗ ٽىىي. ډَىى ثًى . ایه ٍا ډیٚي اُ ىٕز څَُاو٘ اٴُمیي. ثب سَىیي** و اضطراب انگشتان گرم مادرش را لمس كرد. تنش لرزيد از نزديكى مادرش. ٢٩ سال مادر نداشت. نديد ، لمس نكرد. دستش در دستان مادرش خزيد و در آن قفل شد. با لرزش چشم مادر ، نفسش راحبس کرد. ولی ایستاد، اینبار نباید فرار می کرد. دیگر فراری نبود. آمده بود تا ناجی مادر ش باشد.

**ثب ځًٚىٌ ٙين دچټ َبی ډىیٌَ ، ىٕز كبډی ىٍ ىٕشبن ډبىٍٗ اٴَٚىٌ ٙي.**

**ډىی-ٌَډلمي؟! وَاٴشی؟ ځوٴشڈ ٽٍ ثَي ! الُڇ ویٖز ثمًوی!**

نگاه غم گرفته اش آزرده شد، شیشه ای تر از قبل ، نفسش با حرص خارج شد. دستش را از دست هنيره خارج کرد. منيره با نگراني به او خيره شد. شک و دو دلي را ميشد از خطوط چهره اش پيدا کرد. تازه نگاهش دقیق شده بود. نمی توانست کسی را که مقابلش میدید باور کند. ولی مگر

میشد تفاوت های شخص مقابلش را با محمد نادیده گرفت . نگاه تیره ای که در قالب صورت محمد نشسته بود و آن شکستگی روی ابرو غیر قابل انکار بود .آن هم برای مادری که ، این همه سال از تک فرزندش حفاظت کرده بود.

**كبډی-ډه ډلمي ویٖشڈ.**

اخم هایش نگاه اشکیش را متزلزل کرد. انگار در جنگ با خودش بود برای نشکستن سد اشکش با **هًىٗ ىٍ وِا٫ ثًى.**

حامي-من حاميم ، پسر اولت ، قل اول محمد . فقط چند دقيقه جلو تر به دنيا اومدم. به همون اندازه هم زود فراموش شدم. ولي هيچ وقت نتونستم فراموشت کنم. چطور تونستي فراموشم **ٽىی؟ ډیييوی ؿٺيٍ ٕوز ثًى ، ََ څلٍ٪ ٽىبٍر ثًىڇ؟ ََ څلٍ٪ ٽٍ ډلمي ٍي سً ثٲچز ډی ځَاٴشی ، ََ څلٍ٪ ٽٍ ډیجًٕیيی٘ ، ََ څلٍ٪ ٽٍ ٹَثًن ٝيٹ٘ ډی ٍاٴشی . ډه كٖز ډی ٽَىڇ.ثب سمبڇ يػًىڇ يڅی وياٙشمز . سىُب ثًىڇ . ؿَا ډبىٍڇ ومًويی؟ ؿَا ډىً ٍَب ٽَىی؟ یپی ډبڃ سً یپی ډبڃ اين؟ ایىڈ ٙي سٺٖیڈ؟ یٮىی يٹشی ٍَبڇ ٽَىی كشی ىڅشڈ سىڀ وٚي؟ ډڂٍ ډه آٙٲبڃ ثًىڇ؟ دَسڈ ٽَىی اُ ُويځیز ثیَين؟ ډلمي ٙي ًٕځچی؟ ډلمي ٙي ووٴٖز؟ ٭ٚٺز؟ ُويځیز؟ اٴپَ ډی ٽىی ومی ىيوڈ؟ اٴپَ ٽَىی اځٍ َیؾ ٽٔ ؿیِی ثُڈ وڂٍ ومی اٴُمڈ ؟! اُ ډه اٴَاٍ ٽَىی! ځٌاٙشی سً سبٍیپی ثمًوڈ ، ډلًڇ ٽَىی اُ ُويځیز! ډلمي ٍي سب ػبیی ٽٍ سًوٖشی اُ ډبػَا ٽىبٍ ٽٚیيی يڅی ډه ؿی؟ ي٤ٕ آسیٚشًن ًٕهشڈ.** 

نفسش را با حرص بیرون داد. با چشمانی سرخ شده و خیس به مادرش نگاه کرد. منیره خشک **ٙيٌ ثًى. َمیٍٚ ٱمڂیه ثًى. يٹز ُایمبن ثی ًَٗ ثًى. ویَيیی وياٙز. سىُب ثًى. اي ډبويٌ ثًى ي** رضايي كه ديگر رضاي قديم نبود. وقتى بهوش آمد او بود و بچه ي خون آلودي كه از شدت گريه کبود شده بود. حالا چه میدید؟ رضا گفته بود بچه را نابود می کند . رفته بود قبل از این که فرزند دوم را ببيند ، در حقيقت از وجود محمد بي اطلاع بود. او رفته بود و ميدانست برگشتني در كار **ویٖز. ډىیٌَ سَٕیيٌ ثًى . كشی يٹشی ډلمي ٝيډٍ ىیيٌ ثًى َڈ ػىًن ياٍ ثٍ ١ٍب ا٥ال٫ ىاىٌ ثًى** .نميدانست چرا رضا بچه را گذاشته و رفته. او قل اول را برد. اشک صورتش را خيس كرد. حالا مي **اٴُمیي ؿَا ١ٍب اُ ىیين ډلمي اُ إٓمبن ثٍ ُډیه ااٴشبى. هًإز ىٕز كبډی ٍا ثڂیَى. كبډی ٭ٺت** کشید. منیره با بسته شدن چشمانش مبارزه می کرد. انگار داشت تمام میشد. بالاخره داشت تمام

**ډیٚي. كبډی كٔ ٽَى. ثی ٹَاٍی ډبىٍ ٍا ثَای ػيا ٙين اُ ػٖم٘ ىٍٻ ډی ٽَى. اُ سوز اٴبٝچٍ** گرفت. يشيماني در نگاهش شكل گرفت. او براي اين حرف ها نيامده بود. ميشد بعدا هم حرف زد **ٙبیي َڈ.....**

دست هايش را روى بدن مادر با فاصله گرفت. از كمر به سمت پايين بى حركت بود. حس نداشت. تصادف نكرده بود. صدمه ديده بود از يكي از هم نوعان حامي و شايد هم قوي تر. اخم هايش در **َڈ ٽٚیيٌ ٙي. یټ ػبی ٽبٍ ډی څىڂیي. كبډی ثٍ څىڂیين ُويځی ٭بىر ىاٙز يڅی وٍ ىٍ ایه** موارد. انگار كم بود ،يک چيزى كم بود . نمى توانست كارى بكند. قدمى به عقب برداشت. سرش **ٍا ثٍ َ٥ٳ ډبىٍٗ ثَځَىاوي. ډیٚي وڂبٌ ډبىٍٗ ٍا ىیي. هىيان ثًى.**

منيره-تو هيچ وقت تنها نمي توني كامل باشي. من نميدونستم. باور كن..... فهميده بودم محمد **ومی سًوٍ اوٺي ویَيَبٗ ٽڈ ثب.ٍٙ سً ٹٖمز ا٭٪ڈ ویَي َب ٍي ځَاٴشی. يڅی ویمٍ ی ىیڂٍ ىٕز ايو.ٍ ثب ډلمي ٽبډڄ ډیٚی. سىُب ومًن . ثب ثٍ ىویب ايډين ٙمب ډىڈ سىجیٍ ٙيڇ. ډىڈ سىُب ډًويڇ.** 

**ٽچمبر ٽڈ ٽڈ وبډوٴًُڇ اُ ىَبو٘ هبٍع ډیٚي.** 

**كبډی ثُز ُىٌ سپبوی هًٍى. ډلمي ىٍ ًَى٘ ٌٍّ ډیَاٴز. ؿىي ٹيڇ ثٍ ٭ٺت ثَىاٙز. دٚش٘ ثٍ ىیًاٍ هَى. ٹيڇ َبی سىي ډلمي ٍا ىٍ ٍاََيی ثیمبٍٕشبن ډیٚىیي. اُ ػبی٘ سپبن ووًٍى. ٝبډز ثٍ** مادرش خیره شد. در قسمت تاریک اتاق ایستاد. نفس هایش را سطحی می کشید. محمد در **إٓشبوٍ ی اسبۇٴ ایٖشبى.**

**×××××××**

**)ډلمي(**

تو حیاط دیگه نتونستم دووم بیارم . دم در اتاق ایستادم. بیرون خیلی سرده. مامان چشماش بازه **ي ثٍ ٍي ثٍ ٍيٗ هیٌَ ٙي.ٌ آٍيڇ ډیَڇ ػچ.ً یٍ ؿیِی ىٍٕز ویٖز. ډی ایٖشڈ. وڂبډً سً اسبۇٴ ډی** چر خونم. كنار ديوار نگاهم خشک شد. گيج شدم. برگشتم طرف مامان. الان نگاش به منه. دوباره **ډیـَهڈ ٕمز اين. دبَبڇ ثی اٍاىٌ ډىً ثٍ ٕمز اين ډی ٽ.ٍٚ ځیغ ثٍ ٙوٞی ٽٍ ٍيثٍ ٍيڇ ثٍ** دیوار تکیه داده نگاه می کنم. قیافه ی من ولی رنگ پریده ،با صورت خیس ،جلوم ایستاده. با بهت به طرف مامان بر مي گردم. مامان کم کم چشماش داره رو هم میوفته. اینجا چه خبره؟ این کیه رو

نگاه دانلود دیدبان ذهن | سپیده کاربرنودهشتیا

**ثٍ ٍيی ډه؟ َڈ ٹیباٴٍ ی ډه. ثب ؿٚمبیی سی.ٌَ یٍ څلٍ٪ ثٍ هًىڇ ٙټ ٽَىڇ. يڅی ایىی ٽٍ االن ډؾ** دستم رو با دستاي سردش گرفته و به طرف تخت مامان ميبره غير قابل انکاره.منگ با دستاش **ٽٚیيٌ ډیٚڈ. ډىً یٍ َ٥ٳ سوز ٍَب ډی ٽىٍ ي ثب َٕ٭ز ُیبىی َ٥ٳ ىیڂٍ ی سوز ډی ایٖش.ٍ**  خم میشه تا دوباره دستامو بگیره. قیافش كاملا بدون احساسه. با وحشت قدمی به عقب بر میدارم. قیافش عصبے<sub>،</sub> میشه. اخم هاش با شدت تو هم كشیده میشه.برا اولین بار به حرف میاد. **ٝياٗ ځَاٴشٍ ي ٭ٞجی.ٍ**

حامی-الان نمی تونم چیزی رو توضیح بدم. باهات خیلی حرف دارم. ولی الان باید به مادر برسیم **اين ىاٌٍ اُ ىٕز ډی.ٌَ**

چې ؟ مادر ؟ منظورش چیه؟ مامان داره از دست میره؟ نگام به مامان میوفته حالا دیگه چشماش **ٽبډال ثٖشٍ ٙيٌ ،ثب سَٓ ثٍ ډَىی ٽٍ ډٺبثچڈ ایٖشبىٌ وڂبٌ ډی ٽىڈ.ٽالاٴٍ ىٕشبډً ىيثبٌٍ سً ىٕز َٕىٗ ډیڂی.ٌَ ثَاڇ ٭ؼیجٍ ىٕشبڇ سً ىٕشبی آٙىبیی ٹَاٍ ثڂیٌَ ، یٍ ىٕز ډظڄ ىٕز هًىڇ.** 

حامى-به خاطر مادر هم كه شده خودتو كنترل كن وتمركز كن . بايد نجاتش بديم. داره ميره.زود باش <u>.</u>

اخمام تو هم ميره. از طرز حرف زدن برادر تازه از راه رسيدم خوشم نمياد. دستامون تو هم قفل **ډی.ٍٚ سمَٽِ ډی ٽىڈ. ډیشًوڈ ػَیبن اوَّی ٍي ٽٍ سً ىٕشبٗ ىٍ ػَیبوٍ كٔ ٽىڈ. كبال وًثز ډى.ٍ ؿٚمبډً ډیجىيڇ ي ثب سمبڇ يػًى ََ ؿٺيٍ اوَّی ىاٍڇ ٍي اٴٮبڃ ډی ٽىڈ. سمبڇ سًاوبیی َبڇ ، اُ سمبڇ ًٌٍ ًٌٍ َبی كًإڈ إشوٴبىٌ ډی ٽىڈ. ثٍ ػَیبن ىٍ ډیبٍڇ. ډیشًوڈ ووٴٔ َبی ٭میيٴ ډبډبن ٍي كٔ** كنم. ترميم شدن روحش رو - حالا مي فهمم . يكي به روحش صدمه زده. اتصال روحش رو از **ػٖم٘ ٽڈ ٽَى.ٌ يإٍ َمیه ډبډبن ثٍ ایه كبڃ ي ٍيُ ااٴشبى. ىاٌٍ ػَیبو٘ ٽڈ ډی.ٍٚ ىٕشبی** مشابهم که مقابلم ایستاده هنوز تو دستامه ولی یخزده… جریان انقدر کم شده که قفل دستامون **اُ َڈ ػيا ٙي. ثب وڂَاوی ثٍ ډبډبن هیٌَ ډیٚڈ. سى٘ اُ ٹجڄ ځَڇ سَ ٙي.ٌىٕشًٚ ډی ځیَڇ ي ثٍ** طرف لبهام ميبرم. داشتم از دستش ميدادم. اگه اون نبود. شايد ...شايد ،ديگه مادرى نداشتم.

**َٕډً ثبال ډیڂیَڇ. ػبی ډٚبثُڈ هبڅی.ٍ ىيٍ سب ىيٍ اسبۇٴ ٍي وڂبٌ ډی ٽىڈ. َیؾ اطَی اُٗ ویٖز. ډمپه ویٖز. ایىؼب ؿٍ هجٌَ؟؟!!!**

همون په کلمه کافی بود تا کتاب رو بېندم و بزارمش رو تخت.دو ساعته به اجاق خپره شدم. هر **یټ ٍث٬ َڈ یٍ َیِڇ ډیىياُڇ س.ًٗ آال َمًن یټ ٍث٬ ايڃ ثیياٍ ثًى .االن ډظڄ یٍ ثـٍ هًىًٙ** قنداق كرده و خوابیده. خوابم نمیبره. احساس امنتیت ندارم. بالاخره چی؟ باید این كتابه رو **ثوًوڈ یب وٍ؟ اُ ٍي ٝىيڅی ثچىي ډیٚڈ. ٽشبة ٍي ٽٍ ُیَ دبی آالٕز ثَ ډیياٍڇ . ٽشًوی َبډً ىٍ** میارم و میندازم كنار. یاهام رو جمع می كنم و تو فاصله ی یک متری اجاق میشینم. حرارت اجاق از این فاصله ملایم تره. با دلهره ای که یهو تو قلبم افتاده کتاب رو باز میکنم. برگ اول رو سریع **ٍى ډیيڇ. ىيٕز وياٍڇ ىيثبٌٍ ؿٚمڈ ثٍ اين إڈ ثو.ًٌٍ ٝوٴلٍ ی ىيڇ ، ٍاډًوب ډشٚپڄ اُ :**

**ٍ; ٍَب**

**ا;اډیه**

م=محافظ

**و=وفادار** 

**ن;وبػی**

**ا;آٍاڇ**

رامونا به معنى نگهبان عاقل است. اين كتاب فقط به دست او خوانده خواهد شد.

خب تا اینجا كه به خیر گذشت . رامونا كیه حالا؟ نفسمو میدم بیرون و ورق میزنم. برگ بعدی **ٕوٴیي.ٌ ثٮيی َڈ َمیه .ًٍ٥ ثٍ َٕ٭ز سمبڇ ثَٿ َبی ٽشبة ٍي ؿټ ډی ٽىڈ. َیؾ ؿیِ وىًٙشٍ َم٘ ٕوٴیي.ٌ اهمبډً سً َڈ ډیپٚڈ. یٮىی كبډی ؿَا ایه ٽشبثً اوياهز سً ثٲچمً ٍاٴز؟! یٮىی كبڃ ډبىٍٗ ؿًٌٍ٦؟ هیچی ىٕز دبؿٍ ثًى. دبَبی ػم٬ ٙيٌ سً ٙپمڈ ٍي ىٍاُ ډی ٽىڈ ي یپڈ سپًن ډیيڇ. ٽڈ ٽڈ ىاٌٍ ؿٚمبڇ هًاثأڅًى ډی.ٍٚ ٽشبة ٍي ډیِاٍڇ ُیَ َٕڇ ي دبَبڇ ي ثٍ َ٥ٳ اػبۇٴ ډیِاٍڇ سب ځَڇ ثمًوٍ . ثبٍيویٍ اَيائی كبډی ٍي ىيٍ هًىڇ ډیذیـڈ ي ٥جيٴ ډٮمًڃ ثب ٽمی سپًن ىاىن هًىڇ ، ٽڈ ٽڈ ؿٚمبڇ ځَڇ ډی.ٍٚ**

**\*\*\*\*\*\***

**یپی ىاٌٍ سپًوڈ ډیي....ٌؿٚمبی همبٍډً ثبُ ډیپىڈ. یٍ ُن ٍي ثٍ ٍي وٖٚشٍ ي ثُڈ څجوىي ډیِوٍ! آال**

**com.negahdl.www ٕبیز وڂبٌ ىاوچًىډلڄ ىاوچًىٍډبن** <sup>186</sup> **ٽٍ ایه ٙپچی وجًى. ډًَبی ٹًٌُ ای ، ًٍٝر ځَى ثب دًٕز ٍيٙه ، ؿٚمبی ٽٚیيٌ ی ٹًٌُ ای ٽٍ ثب ٕبیٍ ی ٹًٌُ ای ٹٚىڀ سَ ٙيٌ ثًىن. څجبٓ كَیَ ٕوٴیيی َڈ ثٍ سى.ٍٚ َٕی٬ اُ كبڅز هًاثیيٌ ثچىي ډیٚڈ ي ډیٚیىڈ. څجوىيٗ ثیٚشَ ډی.ٍٚ ٕ-الڇ هبوًډی! ؿىي ثبٍ دچټ ډیِوڈ سب ډًٹٮیشڈ ٍي ىٍٻ ٽىڈ. ٕ-الڇ... ٕبٽز ډیمًوٍ ي ډىشَ٪ وڂبڇ ډی ٽى.ٍ ٕٮی ډی ٽىڈ ؿیِی ثڂڈ. -ثجوٚیي. ډه ثب كبډی ايډيڇ سً ایه ٽچجٍ ي االوڈ ثب آال ایىؼب ډًويڇ. ٙمب ٽی َٖشیه؟ -ډیييوڈ ٽی َٖشی ي ؿًٍ٦ی ايډيی ایىؼب.....ډىڈ سبٍا َٖشڈ! ؿٚمبډً ٍیِ ډی ٽىڈ ي ثب ٙټ وڂبٗ ډی ٽىڈ.** تارا-اون طوري نگام نکن.یه خورده فکر کنی متوجه میشی.... ساکت و خیره نگاش مى کنم. من همچین آدمى رو نمیشناسم. **ووٴٖی ډی ٽٍٚ ي ثب ٱڈ وڂبڇ ډی ٽى.ٍ سبٍا-ثبٍٙ هًىڇ ډی ځڈ.** هن تارام. بزرگترين ساحره ای كه تا به حال شناخته شده. من پيشبيني كردم كه يكي مثل من در **آیىيٌ ډیبى ي َٙی ٍي ٽٍ ایؼبى ٙيٌ اُ ثیه ډیج.ٌَ** رامونا اون كسيه كه ميتونه به همه كمک كنه. چند بار بهت اخطار دادم . راهنماييت كردم. چرا گوش ندادي؟ توجه نكردي؟ تو رامونايي! درسته اسمت پوپكه …ولي تو خاندان ما در مراسم **وبډڂٌاٍی إمز ٍاډًوب اوشوبة ٙيٌ وٍ دًدټ!**  چهرش داره کم کم عصبي ميشه. انگار داره په بچه دبستاني رو توبيخ مي کنه. با دستش به طرف **ٽشبثی ٽٍ ٹجال ُیَ َٕڇ ځٌاٙشٍ ثًىڇ اٙبٌٍ ډی ٽى.ٍ** 

تارا-اونو بده به من… به جای خوندنش ، گذاشتی زیر سرت و روش خوابیدی. کارت غیرقابل **بخششه.** 

لب پایینمو به دندون می گیرم. این چی میگه برا خودش؟ من رامونام؟ برا همین اون شب اونا **ٍاډًوب ٍي ٝيا ډیِىن؟ كبال ؿَا ایه َم٘ ى٭ًاڇ ډی ٽى.ٍ اوڂبٍ ثُ٘ ثيَپبٍڇ.** 

**ٽشبة ٍي ثبُ ٽَى ي ػچڈ ځٌاٙز. ٝوٴلٍ ی ايڃ ٍي وًٚوڈ ىاى.**

تارا-ببین...اینا خصوصیاتته.

ورق زد. صفحه های بعد به جای اینکه سفید باشن پر از شکل و نوشته های ریز بودن. با بهت **وڂبٗ ٽَىڇ. َٕی اُ ٍيی سبٕٴ سپًن ىاى ي ځوٴز:**

**َ-میه وبثبيٍی ي سَٕز ثب٭ض ٙي ډبىٍثٍِځز ثمی....ٌَ**

**ثب ىَه ثبُ وڂبٗ ٽَىڇ. ٽڈ ٽڈ ثٲ٠ سً ځچًڇ ػم٬ ٙي. وڂبَڈ سبٍ ٙي. اُ ایه ٽٖی ٽٍ هًىًٙ سبٍا ډٮَاٴی ٽَىٌ ډشىوٴَڇ. ډڂٍ سٺٞیَ ډه ؿیٍ؟ ډڂٍ ډه ډیييوٖشڈ ٽٍ ٹَاٌٍ ؿٍ اسوٴبٹبیی ثیًاٴشٍ؟** اشکام سرازير شد. کم کم شدت گريم زياد شدو تبديل به هق هق شد. چشمامو بستم و هق هق **ٽَىڇ.**

با تکون دستی چشمای خیسم رو باز می کنم. نفسم بریده بریده میشه. هوا نیمه روشنه مثل **ٕذیيٌ ی ٝجق ٽٍ ثب٭ض ٙيٌ ىاهڄ ٽچجٍ َڈ ٍيٙه ث.ٍٚ كبډی ثب ًٍٝر وڂَان ٍي ثٍ ٍيڇ وٖٚشٍ ي ًٙوڈ ٍي سپًن ډیي.ٌ** 

با دیدنش دوباره یاد خوابم میوفتم. گریم شدید تر میشه. حامی با دستای سردش سعی داره اشكامو پاک كنه ولي اشكاي من همون طور سرسختانه ميبارن. دست ميندازه زير شونم و از رو **ُډیه ثچىيڇ ډیپى.ٍ َٕډً ډیڂیٌَ سً ثٲچ٘ ي آٍيڇ سپًوڈ ډیي.ٌ**

حامي-هيـــــــش..... چيزي نيست دختر خوب....خواب ديدي......گريه نکن .....پوپک...آروم باش....

از دیشب تا الان دارم فكر مي كنم حتى په خاطره ي كوچيک هم از همچين شخصي ندارم.مامان خوابه. از وقتي كه تونستيم زخم هاشو ترميم كنيم تقريبا از حال رفته. فكرم انگشت اتهامشو **ٕمز ډبډبن ډی ځیٌَ يڅی یٍ كٖی ثُڈ ډیڂٍ سٺٞیَ اين ویٖز. اوٺي ثب هًىڇ ٽچىؼبٍ ٍاٴشڈ ٽٍ يٹشی ډبډبن ؿٚمبًٙ ثبُ ٽَى سبٌُ اٴُمیيڇ ٽٍ سً ایه ډير سمًڇ ُويځیمً ډَيٍ ٽَىڇ. يڅی ىٍیٰ اُ یٍ وًٚوٍ كشی یٍ إڈ َڈ وجًى . ؿَا؟ وڂبَمً ثٍ ډبډبن ډی ىيُڇ. وڂبَڈ دَ اُ ًٕاڅ.ٍ ًٕاڅی ٽٍ** خودمم نمى دونم چرا تا به حال ازش نيرسيدم. انگار په قرار نانوشته بينمون بود كه اصلا در مورد گذشته و بابا و هر چیزی که بهش مربوطه حرف نزنیم ولی این یکی خیلی فرق داره . اینی که من دیروز دیدم .....غیرقابل تصور ترین چیزى بود که برام اتفاق افتاد.

مامان چند بار پلک زد و دوباره به قیافم دقیق شد . انگار می خواد از تو نگاه و صورتم یه چیزی **دیيا ٽى.ٍ وڂبٗ ځىڀ ي َٕځَىيوٍ ، ٽڈ ٽڈ ځیغ ډیٍٚ ي اٙټ سًًٙن ػم٬ ډی.ٍٚ یًُ ًَڃ ٽَىڇ. چش شد.** 

**-ډبډبن.... هًثی؟**

هامان با صدای من به خودش اومد ، اینو میشه از چشمای متمرکزش فهمید . لبهای خشک شدشو **سَ ٽَى ي ځوٴز:** 

**-هًثڈ....هًثڈ...ٽؼب ٍاٴز؟**

**َٕی سپًن ىاىڇ.** 

**ومی ىيوڈ. يٹشی ثٍ هًىڇ ايډيڇ وجًىٍ.اٴشٍ ثًى...** 

اشک تو چشماش حلقه زد. سرشو ازم برگردوند. به طرف پنجره رفتم. از پنجره به حیاط چشم دوخت<u>م</u>.

**-اُڇ دىًُو٘ ٽَىی؟**

**ٝياٗ اُ ثٲ٠ ډیچَُیي.** 

ازم گرفتش. تو رم میخواست بېره. میخواست هر چیزی رو که منو به خودش وصل می کرد رو ازم **اڅجشٍ ٽٍ وٍ! ؿًٍ٦ی ډیشًوٖشڈ ایه َمٍ ٕبڃ ثـمً دىًُن ٽىڈ؟ ػڂَ ځًٙمً ويیي ثڂیَڇ؟ ١ٍب** بگیر ه.

گر په جلوی ادامه ی حرفاشو می گیره...

**یٮىی َمٍ ؿیِ سٺٞیَ ثبثب ثًى؟؟؟؟**

**آهٍ ؿَا؟ ډڂٍ ثًىن ډبډبن ىٍ ٽىبٍٗ ؿٺيٍ ثَاٗ ثي ثًى؟؟؟؟**

**×××××××**

**)دًدټ(**

لیوان رو تو دستام گذاشت و پتو رو دورم پیچید. آلا برگشته بود روستاشون به دهکده تا یه سری **یٍ َٕی ٽبٍا ٍي ٍإز ي ٍیٖز ٽىٍ . ډًَبڇ َم٘ سً ىٕز ي دب ثًى. ٽالاٴٍ ٙيڇ. كبډی آٍاډ٘ ويا.ٌٍ َم٘ سً ٽچجٍ ایه يٍ ي ايوًٍ ډی.ٌَ ډٮچًڇ ویٖز ؿیپبٍ ىاٌٍ يڅی ٽبډال دیيإز ٽٍ ٽبٍاٗ** هدفي رو دنبال نمي کنه. سردرگمه.

**-كبډی...** 

**اوڂبٍ اٝال سً ایه ىویب ویٖز. ىيثبٌٍ ٝياٗ ډیِوڈ.** 

**-كبډی...آٹبی ٽبيیبوی.....** 

**َٕٗ ٍي ثَډیڂَىيوٍ ي ثب ًٕاڅی ٽٍ سً ؿٚمبٍٙ وڂبڇ ډی ٽى.ٍ** 

-**حا**ل مادرت چطوره؟

**-ثي ویٖز...** 

همين؟ الان يعني خفه شم؟ نه به اون جو زدگى ديروزش كه مي گفت ممكنه يه مدت پيداش نشه **وٍ ثٍ االن ٽٍ ډین سً ٽچجٖز ي اُٗ ثیَين ومی.ٌَ** 

**كبډی-ؿٍ هًاثی ډیيیيی ٽٍ اين ًٍ٥ وبٍاكز ثًىی؟**

دستاش رو به کمرش زده و با اخم های در هم نگاهم می کنه. قیافه ی تارا اومد جلوی چشمم ... **َٕډًسپًن ىاىڇ ي ثٍ كبډی وڂبٌ ٽَىڇ. ومی ىيوڈ سً وڂبَڈ ؿی ىیي ٽٍ ووٴًٖٚ ثیَين ىاى ي** دستاش از کمرش افتاد. نگاه سياهش نگران شد.

**كبډی-ډیٍٚ ثڂی ؿی ٙيٌ؟ ؿٍ هًاثی ىیيی؟**

**یٍ ػَ٭ٍ اُ ؿبی هًٍىڇ يڅیًان ٍي دبییه دبڇ ځٌاٙشڈ.** 

کردم. صفحه ی اولش نوشته بود رامونا..... تو میدونستی اون شبی که خونه ی عزیز بودم . اونایی -ديشب بعد از اين كه رفتي . يه خورده با آلا حرف زدم. كتابي رو كه دستم داده بودي رو باز **ٽٍ دٚز ىٍ اسبٹڈ ثًىن ایه إڈ ٍي ٝيا ډیِىن؟ ډیييوٖشی سً سمبڇ ایه ډير ي ؿیِی ثُڈ وڂوٴشی؟ )َٕڇ ٍي ثٍ َ٥اٴیه سپًن ىاىڇ ٽٍ ثب٭ض ٙي ډًَبڇ ثَیٌِ سً ًٍٝسڈ( ډه اٴٺ٤ ٝوٴلٍ ی** اول رو خوندم.جرات نكرده بودم ادامشو ببينم ولي بعدش وقتي آلا خوابيد . گفتم تا كي بايد هنتظر اتفاقات بمونم. کتاب رو برداشتم و باز کردم و من فقط تونستم دو صفحه ي اولش رو ببينم و بعدش هيچي. تمام برگه ها سفيد بودن.این يعني صاحب اون كتاب من نيستم. بعدش كم كم **هًاثڈ ثَى ٽٍ هًاة ىیيڇ.** 

**كبډی ثب اهڈ َبی ىٍ َڈ وڂبڇ ډی ٽَى.** 

-په نفر اومده بود بخوابم ، شایدم په روپا بود ولي په زن بود. با موهاي قهوه اي بلند و صورت گرد **ثب دًٕز ٕوٴیي....** 

**كبډی-سبٍا......** 

**ثُ٘ هیٌَ ٙيڇ. ٙټ ي سَىیي اُ سمبڇ ؿَُٗ ډیجبٍیي. َٕی ثٍ وًٚوٍ ی سبییي سپًن ډیيڇ. -اٌٍ ، هًىٗ ٽٍ سً هًاثڈ هًىًٙ ایىًٍ٦ی ډٮَاٴی ٽَى.** 

**كبډی –هت اىاډ٘؟!!؟**

**-ى٭ًاڇ ٽَى....** 

**كبډی ثب ؿٚمبیی ٽٍ ځٚبى ٙيٌ ثًى ځوٴز:** 

**-ؿی؟ ى٭ًار ٽَى؟**

اخمامو کشیدم تو هم.

**اىاډٍ ثيڇ هًىډً ، ُويځیم،ًثٺیٍ ٍي ثٍ هَ٦ ډیىياُڇ-اٌٍ ى٭ًاڇ ٽَى ي ځوٴز اځٍ هىڀ ثبُی ىٍ ویبيٍىٌ ثًىڇ االن ډبىٍثٍِځڈ ُويٌ ثًى. اځٍ َمیه ًٍ٥**

نمي فهمم كجاي حرفام حرفام خنده داره كه حامي داره لبخند ميزنه. از حركتش حرصم گرفت. **كبډیَ-میه؟**

شدم)از خودم متنفرم كه همچين آدميم ولي دست من نيست. فكر مي كني راحته؟ يهو يه سري –البته که نه….اون ادامه ی کتاب رو نشونم داد و بعد اون حرفا رو زد.(با ترش رویی از جام بلند **آىډب ثیبن سً ُويځیز ي ثُز ثڂه سً اين ٽٖی ویٖشی ٽٍ ایه َمٍ ٕبڃ ثًىی! ډ٢لپ...ٍ** 

**ثب ٙىیين ایه كَاٴبڇ ٽڈ ٽڈ اهمبٗ سً َڈ ٙي.ډه كًٝچٍ ی هًىډڈ وياٍڇ. ایىڈ ٽٍ َی ثَا ډه سٲییَ اهالۇٴ ډیي.ٌ** 

**كبډیٍ-اكز ویٖز . ډیييوڈ ي ډی اٴُمڈ يڅی سً ىٍ ٹجبڃ سًاوبیی ٽٍ ىاٍی ډٖئًڅی. َیؾ ٽٔ ىڅ٘ ومی هًاى ُويځی٘ سً َمـیه ي١ٮیشی ٹَاٍ ثڂیٌَ يڅی كبال ٽٍ ٙي.ٌ ٽبٍی َڈ اُ ىٕز ٽٖی ثَومیبى دٔ ثٍ ػبی ایىپٍ ٕٮی ٽىی ثب كٺیٺز ثؼىڂی ىٍٽًٚن ٽه!** 

**ىٕشمً ػچًی ًٍٝسڈ سپًن ډیيڇ. ډظڄ ایىپٍ ثوًاڇ یٍ دٍٚ ٍي اُ ٍي ًٍٝسڈ ثذَيوڈ.** 

**-ځوٴشى٘ ٍاكشٍ ، سً ػبی ډه ویٖشی!**

**كبډی ًٙوٍ ای ثبال اوياهز.**

**-ٽبٍی اُ ىٕشڈ ثَ ومیبى. )ثب ٝيای ثچىي هىيیي ي آٍيڇ ځوٴز( آال هيا وپٚشز ىهشَ االن ػم٬ ډی ٽىڈ ډیبڇ!**

**ثب ؿٚمبی ځَى ٙيٌ ثُ٘ هیٌَ ډیٚڈ ٽٍ ځوٴز:**

**اين ًٍ٥ی وڂبڇ وپه. آال یٍ ؿیِی ځوٴز هىيیيڇ.**

با تعجب به دور و برم نگاه کردم. نخیر . آلایی اینجا نیست. نگاهم افتاد بهش که با تفریح به من که عین خنگا دنبال آلا می گشتم نگاه می کرد.حرصم می گیره. دستمو به کمرم می زنم و دو قدم **ثٍ َ٥اٴ٘ ډی ٍڇ!** 

**-ډیٍٚ ثڂی آال ؿًٍ٦ ثبَبر كَٳ ُى ٽٍ سً ایه ًٍ٥ی هىيیيی؟ ډه ٽٍ ایه ػب آالیی ومی ثیىڈ! ىٕشمً ثٍ َ٥ٳ اَ٥ااٴڈ ؿَهًويڇ ي ىيثبٌٍ ثٍ ٽمَڇ ُىڇ.**

چشماش شيطون شد. اونم يه قدم اومد طرفم و روبروم ايستاد. به خاطر قد بلندش مجبور شدم **َٕډً ثڂیَڇ ثبال. ؿٚمبڇ ثٍ ًٍٝس٘ ثًى ٽٍ ىٕشًٚ اُ ٽىبٍ آيٍى ثبال ي ځٌاٙز ٍي َٕڇ . ډًَبڇ ٍي** که پشت گوشم زده بودم تا تو صورتم نره رو با دست بهم ریخت و با لبخندی که کل صورتشو پر **ك**رده بود گفت:

> **-كَٛ ووًٍ ٽًؿًڅ.....ًثَي يٕبیچشً ػم٬ ٽه آال ډىشٌَ٪! ىٍ كبڅی ٽٍ اُ ُیَ ىٕش٘ ىٍ ډیَاٴشڈ ځوٴشڈ: -سب وڂی آال ؿًٍ٦ ثبَبر كَٳ ُى اُ ػبڇ سپًن ومی هًٍڇ.**

**ًَٕٙ ٽغ ٽَى . ٽال اوڂبٍ ثب اًیز ٽَىوڈ سوٴَف ډی ٽى.ٍ** 

**یٮىی ثبیي ٽًڅز ٽىڈ؟**

چشمام گشاد شد ....و این باعث شد که ازم پشت کنه و در حالی که شونه هاش از خنده میلرزید **يٕبیچڈ ٍي ػم٬ ٽى.ٍ**

چشم غره اي بهش ميرم . كلاه رو سرم مي كنم. مي خواستم باروني رو تنم كنم كه حامي كلاهم رو برداشت. با عصبانیت برگشتم طرفش. در حالی كه كلاه رو مینداخت تو ساک خودش ، كوله ای **ٍي اوياهز ُیَ دبڇ. ثب ٽىؼپبيی هڈ ٙيڇ. ایه ٽٍ ٽًڅٍ ی هًىډٍ! ٽًڅٍ ای ٽٍ ََ يٹز ثب َبډًن** اینا میرفتیم کوه با خودم میبردم. بازش کردم. کلی از لباس هام و وسایلم توش بود. با تعجب به **كبډی وڂبٌ ٽَىڇ.**

**-سً ٍاٴشی هًومًن؟؟؟**

**كبډی-ثب اػبُسًن!**

با ذوق نگاش كردم . در حالي كه ساك خودش رو مينداخت رو دوشش گفت:

**ُيى سَ كبَ١ ًٙ ، ډه ثیَين ډىشَ٪ڇ...**

**ثب هبٍع ٙين كبډی یٍ ٙچًاٍ ػیه ډٚپی ي ثچًُ ثباٴز ځَډی دًٙیيڇ. ډبوشًڇ ٍي َڈ سىڈ ٽَىڇ. ايډيڇ ٙبڃ ٍي َڈ ثىياُڇ َٕڇ يڅی ډًَبڇ اين ُیَ ٽالاٴڈ ډی ٽَى اځٍ َمیه ًٍ٥ ثبُٗ ډی ُاٙشڈَٙ.ي٫ ٽَىڇ ثٍ ُیَ ي ٍي ٽَىن ٽًڅڈ. ََ ٽييڇ اُ ػیت َبًٙ ثبُ ډی ٽَىڇ یٍ ؿیِثٍ ىٍى** بخور پیدا می کردم. ناخن گیر ، برس مو ، چند تا گیره ، چند تا مسکن ، قبل از اینکه دادش در بیاد وسایل رو چپوندم تو کیف و با برس موهامو از حالت لونه پرنده ای در آوردم و با گیره بستم. آخیش....راحت شدم. شال و سرم می کنم و کوله رو هم میندازم رو دوشم. با ذوق پامو بیرون ميزارم كه با اولين قدم سر مي خورم.قبل از اينكه با مغز بخورم رو زمين په چيزي رو هوا نگهم **ډیيا.ٌٍ ثب ؿٚمبی ځٚبى ٙيٌ ثٍ ىيٍ ي ثَڇ وڂبٌ ډی ٽىڈ. كبډی سً ٍٕ ٹيډی ډه ثب اهمبی ىٍ َڈ ایٖشبى.ٌ َٕی٬ ٝبٳ ډی ایٖشڈ. َٕی ثب سبٕٴ سپًن ډیي.ٌ** 

**كبډی-یٮىی اُ دچٍ َب دبییه ايډين اوٺي ٕوشٍ ٽٍ سً ډیًاٴشی؟؟؟؟**

**ثب وبٍاكشی وڂبٗ ډی ٽىڈ ي ايڅیه ؿیِی ٽٍ ثٍ ًَىڈ ډیبى ٍي ثٍ ُثًن ډیبٍڇ.**

**سً ډىً ځَاٴشی؟**

حامي-آره ولي همون جور که با اون چشمات ديدي با دست نه. با همون کاري که خونه مي **هًإشڈ یبىر ثيڇ يڅی ُىی هًومً يیَين ٽَىی!**

**ؿٚڈ ٱٌَ ای ډیڈ ي ىوجبڅ٘ ٍاٌ ډیًاٴشڈ.** 

**-ؿًٍ٦ی ٍاٴشی هًومًن؟ ٽٖی هًوٍ وجًى؟ ډبډبن؟! ؿپبيٻ؟!**

**كبډی-اٴپَ ډی ٽىی ؿىي ٍيُ اُ اين اسوٴبۇٴ ځٌٙشٍ دًدټ؟ یٍ هًٍىٌ اٴپَ ٽه. ٍَ١ ومی ٽىی!**

**ایه ؿَا َم٘ ٽبٍی ډی ٽىٍ ٽٍ اكٖبٓ هىڂی ٽىڈ؟ هت 2 ٍي...ُ**

**2- ٍيُ ... ؿًٍ٦؟**

**كبډی ىٍ كبڅی ٽٍ ًٍٝس٘ ٍي ػم٬ ٽَىٌ ثًى ځوٴز:**

**-اٴَىا ډَإڈ ىاٍن . یٮىی اډَيُ ... َمٍ هًوٍ ډبىٍثٍِځز ثًىن . ډىڈ اُ اٴَٝز إشوٴبىٌ ٽَىڇ. سً َیـی ثب هًىر وياٙشی. ایه ًٍ٥ی ٍاكز سَ ډی سًوی هًىسً دیيا ٽىی.**

آخ....عزیز... هفت روز گذشت؟! انقد اتفاقات مختلف تو این مدت افتاد كه حتى نتونستم برا عزیز عزادارى كنم. عزيز بيچاره ي من.... اگه من احمق نبود.اگه مي فهميدم دور و برم چه خبره... **ډیشًوٖشڈ ثٍ ٭ِیِ ٽمټ ٽىڈ...٭ِیِ ثیـبٌٍ ی ډه.....**

اشک تو چشام جمع شد و به چند ثانيه نرسيده صورتم رو خيس کرد. با صداي فين فين من . **كبډی اُ كَٽز ایٖشبى.....**

**ثب وبٍاكشی وڂبڇ ٽَى.**

حامي-من این حرفو نزدم که ناراحتت کنم. حالا به جای گر په زیر پاهاتو نگاه کن تا بی رامونامون **وپىی...**

**ایىڈ ٙيٌ ثَا ډه آٹب ثبال.َٕ ىډبٱمً ډیپٚڈ ثبال ي ثی كَٳ ىوجبڅ٘ ډیَڇ. ډٖیَډًن اُ ٽىبٍ** رودخونه بود. میشه گفت یه جاهایی باید از رو سنگا می پریدیم تا شلپ نیوفتیم تو آب. بین راه از **ا**ین خفه خون بودن خسته شدم.

**-كبډی.... ومی هًای ثڂی ؿًٍ٦ی ثب آال كَٳ ُىی ډه ويیيډ٘؟**

همون طور که فرز از رو سنگ ها بالا و پایین می رفت گفت:

**-ډب اځٍ هًىډًن ثوًایڈ ډی سًویڈ ٍاكز ثب َميیڂٍ اٍسجب٣ ثَٹَاٍ ٽىیڈ ډىشُب اځٍ ََ ىي َ٥ٳ** بخوان. منو آلا هم همین طور. قبلا اسمش شنیدی. تله پاتی. با تله پاتی خیلی راحت میشه **َمـیه ٽبٍی ٽَى.**

با خنده گفتم:

**-یٮىی ػوٴششًن ډًثبیڄ َٕهًىیه وٍ؟**

**ثَځٚز ي ؿخ ؿخ وڂبڇ ٽَى.ثب هىيٌ ىٕشبډً ثَىڇ ثبال ي َمًن ًٍ٥ ٽٍ ډی هىيیڈ هڈ ٙيڇ ٽٍ ٕىڀ ُیَ دبڇ ػب ثٍ ػب ٙي.ثب ًَڃ ثٍ دبڅشًی كبډی ؿىڀ اوياهشڈ ٽٍ ثب٭ض ٙي سٮبىڅًٚ اُ ىٕز** بده ولي من بتونم صاف بايستم. در حال بال بال زدن تو هوا بود كه دستشو نگه داشتم تا نيوفته تو آب. ... با حرص نگام كرد و دوباره به راه افتاد.

از نیمه ی راه آلا هم سرو کلش پیدا شد. قیافش دمغ بود . نمی دونم چرا …همینم باعث شد هر **ٍٕ ووٴَډًن ٕبٽز ثٍ ٍاٌ اىاډٍ ثيیڈ.** 

**ثٮي اُ ٍٕ ٕب٭ز ٍاٌ دیمبیی ثٍ هًوٍ َبی ٽبٌ ځچی ٍٕیيیڈ . سټ ي سًٻ ثًىن ثـٍ َب سً ډٖیَډًن ىیيٌ ډی ٙين. ؿیِی ٽٍ ػبڅجٍ ایىٍ ٽٍ سب ډیجیىىمًن ډی هىين ي اٴَاٍ ډی ٽىه. ثٮي اُ ٍى ٙين اُ ًٕډیه هًوٍ . آال ثٍ َ٥ٳ هًوٍ ٍاٴز. یٍ هًوٍ ی ٍيٕشبیی يڅی ثب يٕبیڄ ٍاٴبَی. ايڃ** آلا رفت داخل حامی کنار ایستاد و با دست بهم گفت که اول من برم تو آلا دم در کتونی شو در آورده بود . منم در آوردم و گرفتم تو دستم.داخل که رفتم.اولین چیزی که جلب توجه می کرد **اٴَٗ الٽی ای ثًى ٽٍ ٍي ُډیه دُه ٙيٌ ثًى. دٚشی َبیی ٽٍ ثٍ ىیًاٍ سپیٍ ىاىٌ ٙين . اُ یٍ** گوشه به عنوان آشپزخونه استفاده شده بود. رو ديوار هم چند تا تابلو کوبيده شده بود که خونه **ٍي اُ ٕبىځی ډل٠ ثیَين ډیبيٍى.** 

آلا به طرفم اومد و كتونيمو از دستم گرفت و كنار در رو يه پلاستيک گذاشت. حامي هم همون كار رو كړد. دستمو به بندای كولم گرفتم و همون وسط ايستاده بودم كه حامي كوله رو از رو دوشم برداشت و گفت:

**-ثٚیه ىیڂٍ ىهش.َ يڅز وپڈ َمیه ػب يایمیٖشی....**

رفتم ولو شدم رو زمين و به پشتى هاى قرمز تكيه دادم . حامى لنگاشو دراز كرده بود . آخى انقده **ىڅڈ ډی هًاى دبَبډً ىٍاُ ٽىڈ.ٽڈ ٽڈ دبَبڇ ٍي اُ كبڅز ػم٬ ٙيٌ ثبُ ٽَىڇ ي ىٍاًُٙن ٽَىڇ. یٍ** خورده تكونشون دادم. پاهام درد گرفتن. آلا بدون این كه استراحت كنه. سفره ای آورد و پهن **ٽَى. دبَبډً َٕی٬ ػم٬ ٽَى.**

**-ٽمټ ومی هًای؟**

**آال-وٍ ثٚیه إشَاكز ٽه.** 

<mark>www.negahdl.com</mark> سايت نگاه دانلودمحل دانلودرمان

**-آهٍ هٖشٍ ای...**

**وٍ ىهشَ ډه ثٍ ایه ٍاٌ َب ٭بىر ىاٍڇ.** 

تند و فرز سفره رو چید و خودشم نشست. غذا یه نوع سوپ یا نمیدونم آش بود هر چی بود انقد خوشمزہ بود كه حتى سرمو بالا نگرفتم نگاشون كنم .

**\*\*\*\*\*\*\* )ډلمي(** سهند-کایشنتو برداشت<u>ی</u>؟ **-آٌٍ ُٕىي-ډًثبیچشً ثَىاٙشی؟ -آٌٍ ُٕىي-ډىً ثَىاٙشی؟ ٕبٻ ٍي ویمٍ ٽبٌٍ يڃ ٽَىڇ ي ؿخ ؿخ وڂبٗ ٽَىڇ. ىٕشبًٙ ثَى ثبال ي ځوٴز.... -هت ډی هًاڇ كًإشً دَر ٽىڈ....)اٌ دٌَٖ ی ؿىي.ٗ اٴپًَٙ ثپه ایه ىي سب ثبٍٙ . یپی ٍي ثبیي إشوياڇ ٽَى ایىب ٍي سلمڄ ٽى.ٍ( ُٕ-ىي...هیچی ډ٢لپٍ سً اٴپَسڈ ٽٍ آىڇ ثڂَىٌ ثوٴُمٍ هچی!** سهند-ای بر مردم آزار لعنت ....هی من به روی خودم نمیارم تو میشنوی. تو بزن تو حالم.(عوضی ...بے شعور ...نفهم...کثافت...) **-هیچی هت ثب....ٍٙ ثٔ ډی ٽىی یب وٍ؟** سهند در حالي که ساکمو بر میداشت با عصبانیت گفت:

**-سب يٹشی سً ًَىمً ډیٚىًی ََ ؿی ىڅڈ ثوًاى ثُز ډی ځڈ . يُٯ...**

هامان رو سپردم به شعله. ازش قول گرفتم كه چشم ازش برنداره. كلي با مامان حرف زدم ولي **ډَٱ٘ یٍ دب ىا.ٌٍ َیـی اُ اسوٴبٹی ٽٍ ثَاٗ ااٴشبىٌ ثَيُ ومی ى.ٌ كبال هیچی ثَاڇ ٹبثڄ ىٍٻ سَ ٙيٌ ٽٍ ؿَا ډبډبن ثب ٍاٴشبٍای ډه ٽىبٍ ډیًډي. ؿًٍ٦ يٹشی ثـٍ ثًىڇ ىڅياٍیڈ ډیياى. یٮىی ډیييوٖز** چمه...از همون اول.از وقتي این طوري شدم. فقط این برام سواله که چرا هیچ وقت از گذشته برام **ومی ځ.ٍ اډَيُ ٍي ٍياوڈ ٍاٌ ٍاٴز. ََؿٺيٍ ًٕاڃ ډی دَٕیيڇ. ثی ػًاة ډیِاٙز. اوڂبٍ سً ایه ىویب ٕیَ ومی ٽَى.** 

**آىٍٕی ٽٍ اُ كبډي ځَاٴشڈ . یٍ ډى٦ٺٍ ی ٽًَٖشبوی ثًى. آىٍٓ ػبی ډٚوٞی ویٖز. ثبیي** خودمون بگرديم. من و سهند با هم ميريم تا پيداش كنيم. نتونستن آدرس دقيقشو پيدا كنن. **ډظڄ ىاٴٮٍ ی ٹجڄ .....ثبُڇ ٍىٗ ځڈ ډی.ٍٚ ډىشُب ایه ىاٴٮٍ سب ػبیی ٽٍ سًوٖشه آىٍٓ طبثز ٍي ثُمًن ىاىن. ُٕىي سب ډًٹٮی ٽٍ ثَٕیڈ اوٺي ثب ىٕشڂبٌ دو٘ ډبٙیه يٍ ٍاٴز ي ؿَر ي دَر ځوٴز ٽٍ ومی ًاٙز ىٍٕز اٴپَ ٽىڈ. اُ یٍ ػبیی ػبىٌ إٓوٴبڅز وجًى ي ثبیي دیبىٌ ډیَاٴشیڈ. َٕی٬ اُ ډبٙیه دیبىٌ ٙيڇ . ُٕىي َڈ دَیي دبییه ي اُ ٝىيڅی ٭ٺت ٽًڅٍ ًٙ ثَىاٙز. ََ ؿٺيٍ ٕٮی ډی ٽىڈ اُ ایه ثَٚ یٍ هًٍىٌ ػيیز دیيا ٽىڈ ومی.ٍٚ ډظڄ دَٖ ثـٍ َب ًيۇٴ ىا.ٌٍ اوڂبٍ ىاٍیڈ ډیَیڈ سوٴَیق ٽىیڈ.**

سهند–گفتن باید بریم سمت جنوب . حوالیه دره كوهه. كشته مرده ی این آدرس دادن های **كبډيڇ. ٽال َمیه االن َڈ هًىډً ځڈ ٙيٌ ډیييوڈ.**

**ُٕ-ىي ٽڈ سَ ٍُ ثِن . ثَي اُ سً ىاٙجًٍى )GPS ) ٍي ثیب.ٍ ایىًٍ٦ ځڈ ومیٚی ُثڄ هبن.** 

**ثب دبٗ ثٍ ٕىڀ ػچًٗ څڂيی ُى ي ٍاٴز سً ډبٙیه.** 

سهند-(کلا انگار حال می کنه با اعصاب من بازی کنه. تا من یه چیزی می گم این می پره تو حالم **وپجز...(**

**) GPS )ٍي آيٍى ي ىاى ىٕشڈ. ٍاَذیمبییمًن َٙي٫ ٙي. سب كي ډمپه ٕٮی ډی ٽىڈ ٝيای ُٕىي** رو از اطرافم حذف كنم. دوباره استفاده كردن از نيروهام به مدت طولاني سخته ولي برام لذت **ثو.ٍٚ هیچی يٹز ثًى ٽٍ ٕٮی وپَىٌ ثًىڇ َمـیه ٽبٍی ٍي اوؼبڇ ثيڇ. سً اين ډيسی ٽٍ ثُڈ هیبوز ٙيٌ ثًى ٕٮی ډی ٽَىڇ اُ هًىڇ ىيٍ ثبٙڈ.** 

حالا دیگه خودمم. راحت با نیروهایی که میتونم ازشون استفاده کنم. چشمامو برای چند ثانیه **ډیجىيڇ. كشی ویبُی َڈ ثٍ )GPS )وياٍڇ. َمیه ٽٍ ډٺٞيڇ سب كييىی ډٚوٜ ثبٍٙ ډیشًوڈ دیياٗ ٽىڈ. ػُز ثَاڇ ٍيٙه ډی.ٍٚ ٍاٌ ثَاڇ هًى ثٍ هًى ثبُ ډی.ٍٚ هت ٕمز ٍإزُٕ......ىي ًَٕٙ اوياهشٍ سً )GPS )ي ٕٮی ډی ٽىٍ ٍاٌ ٍي دیيا ٽى.ٍ َٕی سپًن ډیيڇ ي ثٍ ٕمز ٍإز كَٽز ډی ٽىڈ. ووٴٔ ٭میٺی ډی ٽٚڈ.**

**ُٕىيًَ-ی هَڇ ٽٍ ډیوًاى ٍاٌ ثٌَ ىي سب ٭َ ٭َ ډی ٽىٍ . َٕسً اوياهشی دبییه ٍاٌ ډیَی! یٮىی ؿی ایه ٽبٍ؟**

**اهمبڇ ٍي ډیىياُڇ سً َڈ....** 

-بده مثل تو زر نمیزنم؟ به جای اینکه دور و برتو نگاه کنی و یه خورده از اون مغز و ذهنت کار **ثپٚی ، اين ډبٕمبٕټ ٍي ځَاٴشی ىٕشز.** 

**ُٕىي ثب اثَيَبی ثبال دَیيٌ وڂبڇ ٽَى.** 

**سهند-خیله خب .....چرا جوش میاری؟** 

بقيه راه رو به همين منوال طي كرديم. الان تقريبا ميشه گفت داخل دره ايم. يه رودخونه هم ازش رد میشه . حالا باید كدوم طرف بریم؟ از این جا به بعد رو كه آدرسي ندارم. سهند خم شد كنار **ٍيىهًوٍ ي یٍ ډٚز ثَىاٙز ي ُى ثٍ ًٍٝس.٘ َمًن ًٍ٥ ٽٍ ٍي ُډیه ُاوً ُىٌ ثًى ځوٴز:** 

**-ؿَا كٔ ډی ٽىڈ ؿیِی ٽٍ ډبىوجبڅ٘ ډی ځَىیڈ ایه ىيٍ ي ثَ ویٖز؟**

خيره نگاش کردم که گفت:

**-سً َمیٍٚ ډیشًوٖشی ثب ىیڂَان اٍسجب٣ ثَٹَاٍ ٽىی! ؿَا االن ایه ٽبٍي ومی ٽىی؟**

**-ٹجال ایه ٽبٍي ٽَىڇ يڅی ػًاة وياى....** 

سهند-خب ضررش چیه؟ آخرش اینه که پیداش نکنی دیگه....

<mark>www.negahdl.com</mark> سايت نگاه دانلودمحل دانلودرمان

**يڅی ىاٴٮٍ ی ٹجڄ ثٍ ثه ثٖز هًٍىڇ**

سهند-شاید چون نزدیکش نبودی اینطور شده. شاید اگه تو این محدوده ی مکانی باشه بتونی **ٍاكز سَ ثبَبٗ اٍسجب٣ ثَٹَاٍ ٽىی.....** 

**یٮىی ډمپىٍ؟ ٭٢السڈ ثٍ هبَ٥ ځیغ ٙيوڈ ډىٺج٠ ٙي.** 

**ُٕىي-ثؼىت ډلمي! ؿَا ىٕز ىٕز ډی ٽىی؟؟**

**ىٕشی ثٍ ډًَبڇ ٽٍ ٽمی ثچىي سَ ي ٹبثڄ سلمڄ سَ ٙيٌ ثًى ٽٚیيڇ. ثب ثبال آيٍىن ىٕشڈ ُٕىي َڈ** خفه خون گرفت. رو تخت سنگ پهني نشستم و پاهامو جمع کردم. نفس عميقي کشيدم. ذره ذره تصویرش جلوم شكل گرفت. با تمام جزئیات...طوری كه حتی برام قابل لمسه..... سعی می كنم این جسم و این آدم رو تو جایی که هست تصور کنم. ذهنم خود به خود داره باهاش کشیده میشه. انگار با یه آهنربا دارم کشیده میشم. این غیر طبیعیه. ممکنه خطرناک باشه....ولی باید برم جلو تا **دیياٗ ٽىڈ. سىُب ٽچیي ډب دًدپ....ٍ ًَىمً ٍَب ٽَىڇ سب ثبَبٗ ث.ٌَ ثبَبٗ اُ ٍي ٕىڂُب دَیيڇ. ثب** موجهاى رودخونه همراه شدم. از سخره ها گذشتم. به سبزه هايي كه رو زمين رشد كرده بود رسيدم. از اين جا به بعد زمين مسطح بود . کم کم عقب کشيدم. آړوم آړوم . اگه پهو اين کارو **ثپىڈ. ثٍ هًىڇ ٝيډٍ ډیِوڈ.** 

همه راه رو با چشم بسته برگشتم. چشمامو آروم باز کردم. سهند دقیقا رو به روم نشسته بود ؛ **ډظڄ ډه وٖٚشٍ ثًى ي ؿٚمبًٙ ثٖشٍ ثًى . ٕپًر ٽَىډً َمًن ًٍ٥ وڂبٗ ٽَىڇ . ډٮچًڇ ثًى ٽٍ** خودشو كلي كنترل كرده تا حرفي نزنه و كاري نكنه. بعد از يک دقيقه چشماشو باز كرد و نفسشو **اٴًر ٽَى ثیَين. ثب ىیين ؿٚمبی ثبُڇ ثب اهڈ وڂبڇ ٽَى.**

**ُٕىي-ؿی ٙي ؟ دیياٗ ٽَىی؟**

**ثيين سًػٍ ثٍ ًٕاڅ٘ ځوٴشڈ:** 

**-ىاٙشی ؿی ٽبٍ ډی ٽَىی؟**

**اُ ػبٗ دَیي ي ځوٴز:** 

**َ-یـی... دیياٗ ٽَىی؟ اُ ٹیباٴز سبثچًئٍ ٽٍ یٍ ؿیِایی اٴُمیيی.** 

چشم غره اي بهش رفتم و از رو تخته سنگ بلند شدم. کولمو که کنار تخته انداخته بودم **ثَىاٙشڈ ي اوياهشڈ ٍي ىيٙڈ. ثٍ َ٥ٳ ډٖیَی ٽٍ ثَاڇ ډٚوٜ ٙيٌ ثًى ثٍ ٍاٌ ااٴشبىڇ. ُٕىيډڈ ثٍ** حال خودش گذاشتم تا هرچي دوست داره بگه.... مي دونم كه همين راه رو هم مديون اون ذهن **هڄ ي ؿچٚڈ يڅی هت ثٮ٢ی ايٹبر ٱیَٹبثڄ سلمڄ ډی...ٍٚ** 

دو ساعت و نیم بی وقفه راه رفتیم تا به اون زمینی برسیم که دنبالش کردم. با نفس های خسته كولمو انداختم رو زمين. لعنتي اين همه راه رو چطور آوردنش. تنها كه غير ممكنه بتونه بياد. **ٹمٺمٍ ی آة ٍي اُ ٽًڅڈ ډیپٚڈ ثیَين ي َٕ ډی ٽٚڈ. ُٕىي ؿىي ٹيڇ ٭ٺت سَ اُ ډه ٍي ُډیه يڅً ٙي.ٌ ٽالَمً اُ ٍي َٕڇ ثَ ډیياٍڇ ي ثٮي اُ ىٕز ٽٚیين ثٍ َٕڇ ىيثبٌٍ ډیٌاٍڇ ٍي َٕڇ. یټ ٍيث٬ ثَای إشَاكز ثٔ ثًى. ىيثبٌٍ ثبیي ىوجبڅ٘ ډیڂٚشڈ. ٹمٺمٍ ٍي يڃ ٽَىڇ ي ىيثبٌٍ ٕٮی** كردم دنبالش بگردم. ایندفعه میتونم حسش كنم راحت تر از دفعه ي قبل ، انگار رو آب شناور شدم. خيلي راحت بهش دارم ميرسم. راه سنگي كه به طرف خونه هايي كه تک و توک پيدا ميشد در حال پیشروییه. خونه ای نه چندان کوچیک با چیدمان خیلی ساده. فرش قرمز. انگار خودم **ىاٍڇ سً هًوٍ ډی ؿَهڈ. ٽڈ ٽڈ اوڂبٍ ىاٌٍ َٕ٭ز ؿَه٘ ُیبى ډی.ٍٚ سىي ي سىي ي سىي س.َ ډی هًاڇ ډبو٬ اُ ایه اسوٴبۇٴ ثٚڈ . ىاٌٍ اًیشڈ ډی ٽى.ٍ یٍ ؿیِی اوڂبٍ ځیَڇ اوياهش.ٍ ډی هًاڇ ٭ٺت ثپٚڈ يڅی ومی .ٍٙ سً ایه كبڅز ػٖمڈ سً اٍاىٌ ی هًىڇ ویٖز. كشی ومی سًوڈ سپًن ثوًٍڇ. َٕڇ ىاٌٍ ځیغ ډی.ٌَ اوڂبٍ ىاٍن ډىً اُ هًىڇ ػيا ډی ٽىه ي ٽبډال وبځُبوی ایه ؿَه٘ ډشًٹٴ ٙي.**  ایستاد. منم متوقف شدم ولی انگار نمی تونم حركت كنم. كم كم دور و اطرافم تاریک میشه. **ٹيٍر كَٽز وياٍڇ. اُ ایه ٹوٴڄ ٙين ډشىوٴَڇ. ىٹیٺب ډظڄ 2 ٕبڃ ٹجڄ......** 

**×××××**

**)دًدټ(**

**ثب ٝيای آال اُ هًاة ثیياٍ ډیٚڈ. ؿٚمبٗ وڂَاو.ٍ ډٚوٍٞ ثبُ یٍ اسوٴبٹی ااٴشبىٌ ٽٍ ډه ثی هجَڇ. ثب ًَڃ ډیٚیىڈ ٍي ُډیه ي ثٍ اَ٥ااٴڈ وڂبٌ ډی ٽىڈ**

**-ؿی ٙيٌ ؟ ایىؼب ؿٍ هجٌَ؟**

**ؿٚڈ ځَىيويڇ. كبډی َڈ سً هًوٍ ویٖز.** 

**-كبډی ٽؼبٕز آال؟؟؟**

**آال-آٍيڇ ثب.ٗهَ٦ی ډب ٍي سُيیي ومی ٽى،ٍيڅی كبډی اٴُمیي يٹشی سً هًاة ثًىی ډلمي سً ًَىز ووٴًً ٽَى.ٌ ٕٮی ٽَىٌ ػبډًوً دیيا ٽى،ٍ سب ايوؼبیی ٽٍ ډه اٴُمیيڇ ډظڄ ایىپٍ سب یٍ ػبَبیی َڈ ايډي.ٌ كبال كبډی ٍاٴشٍ سب ثشًوٍ كًإًٚ دَر ٽى.ٍ** 

**ٝ-جَ ٽه ثجیىڈ ډلمي ؿَا ثبیي ىوجبڃ ډه ثبٍٙ؟!** 

**آال-ؿَا ډشًػٍ ویٖشی؟! ډلمي ډی هًاى دیيار ٽىٍ ، اځٍ اين دیيار ٽىٍ ډمپىٍ سً ىٕز ٽیبٍٗ** بیوفتی.

**ٽیبٍٗ؟ ډلمي ؿٍ ٍث٦ی ثٍ ٽیبٍٗ ىاٌٍ؟ اٝال ٽیبٍٗ ٽیٍ؟**

آلا-تو که هیچی نمی دونی دختر! کیارش سرگروه به قول هانی آدم بداست. اگه گیر اون بیوفتی **هیچی ٍاكز ډیشًوٍ ًَىشً ٖٙز ي ًٙ ثي.ٌډی سًوٍ ثٍ ٭ىًان یٍ إچلٍ اُ ویَيَبر ثَ ٭چیٍ ډبَب استفاده کنه.** 

**-اٝال ؿَا ٙمب َب ثب َڈ ىاٍیي ډی ػىڂیي؟**

**آال ُثًوًٚ ٍي څجُبی هٚپیيٗ ٽٚیي.** 

**آال-ػىڀ ډب ، ػىڀ ثَ َٕ ٹيٍس.ٍ ايوب ٹيٍسًٚن اُ ډبَب ُیبى س.ٌَ ايوب ځَيَی ُويځی ډی ٽىه** چون در خلوت په جور افسردگی خاص می گیرن. اونا تو تنهایی نابود میشن. برا همین گروهی **َٖشه ي اٽظَ ايٹبر ثب َڈ سً یٍ ډلڄ یب ډپبن هبٛ ُويځی ډی ٽىه يڅی ډبَب ٽٍ ډٺبثچًٚویڈ ثٍ** خاطر حفظ خودمون از شرشون جدا از هم زندگی می کنیم و با روش های خودمون از همدیگه **هجَ ډی ځیَیڈ.** 

**ثب وڂَاوی ډی دَٕڈ.** 

**-االن كبډی ٍاٴشٍ ؿٍ ثالیی َٕ ډلمي ثیبٌٍ؟**

**آال څجوىيی ُى.** 

<u>www.negahdl.com سايت نگاه دانلودمحل</u> دانلودرمان

**آال-ثالیی َٕ ثَاىٍٗ ومیب.ٌٍ وڂَان وجب.ٗ** 

**ىٍ َمیه كیه ىٍ ثبُ ٙي ي ٹبډز كبډی سً ؿُبٍ ؿًة دیيا ٙي.** 

**ثب ىیين وبځُبوی كبډی ػوٴشمًن ٕین سً ػبډًن وٖٚشیڈ.**

**كبډی ثب اهڈ َبی ىٍ َڈ ي ًٍٝر ډـبڅٍ ٙيٌ ځوٴز:**

نمي تونم کنترلش کنم ، بايد سريع بريم. فقط وسايل پوپک رو جمع کن. نمي تونيم سه تايي **آال ػم٬ ٽه. دیياډًن ٽَى. وشًوٖشڈ ػچًًٙ ثڂیَڇ. ډؼجًٍ ٙيڇ ٽبٍی ٍي ٽٍ وجبیي ثپىڈ . ُیبى ثَیڈ. ډًسًٍ اكمي ٍي اُٗ ډی ځیَڇ. ثٮيا ثُز ا٥ال٫ ډیيڇ ٽؼب. االن ثوٴُمی ٙبیي ػبډًن څً ث.ٌَ** 

همون طور که تند تند ساکشو جمع و جوړ مي کړد برگشت طرفم.

**دًدټ ؿَا هٚپز ُىٌ! ثؼىت ىهش...َ**

با این حرف سریع از جام پریدم و شروع کردم به جمع و جور کردن . البته بیشتر دور خودم می چرخیدم و بیشتر وسایلامو آلا جمع کرد. همه چیز سریع اتفاق افتاد.حامی رفت و با موتور بر گشت. منم با دو تا ساک بیرون ایستادم. آلا بغلم کرد . قیافش نگرانیشو نشون میداد. دستام رو که دو طرفم آویزون بود رو بالا آوردم و بغلش کردم بعد از چند ثانیه ازم جدا شد و رو به حامی **سَٚ ُى.**

**اځٍ ؿخ وڂبٗ ٽىی كٖبثشً ډیَٕڈ. هًىر ٽٍ ډیييوی! وٺٍ٦ ١ٮوٴبر ىٕشم...ٍ**

یه ابروش پرید بالا ، این حالتش منو یاد برادرش انداخت یادلبخند هاى نیم بندش. چشمم افتاد **ثٍ ډًسًٍ ، ٱڈ ٭بڅڈ ااٴشبى سً ىڅڈ.ثبُ ډه ثبیي ًٕاٍ ایه ثٚڈ؟ ډه اُ ډًسًٍ ډیشَٕڈ. ایه ؿٍ يٕیچٍ ایٍ آه.ٍ**

**آال-وشَٓ ٭ِیِڇ. اسوٴبٹی ومی ااٴش.ٍ**

با این حرفش دستشو به پشتم فشار دادو تقریبا به طرف موتور هدایتم کرد. جلوش ایستادم و ساک ها رو به طرفش گرفتم. با ابروهای هفت و هشت شده به آلا نگاه می کرد و در همون حین **ٕبٻ َب ٍي اُڇ ځَاٴز.**

**كبډی-دٚشڈ ډیٚیىی یب ػچً؟**

**ثب يكٚز ډًسًٍ ٍي يٍوياُ ٽَىڇ.**

نفسشو فوت کړد.خودش رو از موتور عقب کشید.دستاشو از رو دنده ها برداشت و گفت: **-ثیب ثٚیه.**

**ىي ٹيڇ ډًٍؿٍ ای ثَىاٙشڈ ي ډًويڇ. َٕی سپًن ىاى ي ٭ٞجی ځوٴز:**

**سً ؿَا اٴپَ ډی ٽىی ډه یٍ ٭مَ يٹز ىاٍڇ سب سً ًٕاٍ ایه ډًسًٍ ٙی؟**

با اخم هاى گره خورده نگاش كردم. این دفعه ترس و خجالت رو كنار گذاشتم. با یه جهش نشستم جلوش. آلا دستى تكون داد. حامى روم خم شد. این دفعه از كلاه ایمنى خبرى نیست. اون دفعه **كياٹڄ اډیيڇ ثٍ اين ٽالٌ ډِهَٳ ثًى. ایه ىاٴٮٍ ؿی؟**

**سب ػبیی ٽٍ سًوٖشڈ هًىډً سً هًىڇ ػم٬ ٽَىڇ. ډیٍٚ ځوٴز سً هًىڇ ډـبڅٍ ٙيڇ. ډظڄ یٍ ثـٍ ثیه ىٕشبٗ ډًويڇ. ىي سب ځبُ ومبیٚی ىاى ي ٽالؽ ٍي ٍَب ٽَى. ډًسًٍ ثب َٕ٭ز ُیبىی ثٍ كَٽز ىٍ** اومد. بازم چشمامو بستم. روسريم رو محکم دور گردنم گره زده بودم. دستام رو رو بنده ي موتور گذاشتم. تا متوقف شدن موتور حتى تكون هم نخوردم. با ثابت شدن موتور حامى پاهاشو رو **ُډیه ٽٚیي. ؿٚمبډً ثبُ ٽَىڇ . وڂبڇ ثٍ ٕب٭ز ډـیڈ ااٴشبى ٽٍ كبډی ثَاڇ آيٍىٌ ثًى.** 

**یټ ٕب٭ز ي ویڈ. ووٴٜ ٍاكشی ٽٚیي. كبډی اُ دٚشڈ دیبىٌ ٙي. سبٌُ ډشًػٍ ی ىيٍ يثَڇ ٙيڇ. ٕبهشمًوب وًٚن ډیياى ٽٍ اُ ډى٦ٺٍ ی ٍيٕشبیی هبٍع ٙيیڈ. هًوٍ َب ٽڈ ٽڈ ٕجپًٚن يیالیی ٙيٌ ثًى. اُ ډًسًٍ دیبىٌ ٙيڇ ي ثٍ كبډی هیٌَ ٙيڇ ٽٍ ثب ؿٚڈ َبی ثٖشٍ ي٤ٕ ٽًؿٍ ایٖشبىٌ ثًى. ډًسًٍ ثٍ ىیًاٍ سپیٍ ىاىٌ ٙيٌ ثًى. ثٍ َ٥اٴ٘ ٍاٴشڈ ي ٽًڅمً ثَىاٙشڈ. كبډی سپًوی هًٍى ٽٍ** باعث شد نگام به طرفش بره.با قدم های محکم به طرف یکی از خونه ها رفت و خیلی ماهرانه از **ىیًاٍٗ ٍاٴز ثبال. ډىڈ ىٍ كبڅی ٽٍ اٴپڈ ٍي ُډیه ااٴشبىٌ ثًى ثٍ ىیًاٍ هیٌَ ٙيڇ ىٍ كبڅی ٽٍ اطَی اُ كبډی وجًى. وڂبَی ثٍ ىيٍ ي ثَڇ ٽَىڇ.وویَ ٽٖی ایه يٍا ویٖز. ٽًؿٍ هبٽی ثًى. ىٍ َمًن** خونه كه حامي پريده بود توش با صداى آړومي باز شد و حامي سرش رو انداخت بيرون. در حالي که چشماش مے خندید گفت:

**-ثیب سً ډىشَ٪ن....**

**ػبوڈ؟ ډىشَ٪ن؟ ډڂٍ ایىؼب ٽٖی َٖز؟ اځٍ ٽٖی سً هًوٖز دٔ ؿَا ایه اُ ٍي ىٍ دَیي ٍاٴز سً؟ هت ډظڄ آىڇ ىٍ ٍي ثبُ ډی ٽَىن ىیڂ.....ٍ**

**دبډً ٽٍ ىاهڄ هًوٍ ځٌاٙشڈ. ىٍ دٚز َٕڇ ثٖشٍ ٙي. كبډی ثب هیبڃ إًٓىٌ ىٍ كبڃ ٹيڇ ُىن ثٍ َ٥ٳ يٍيىی ٕبهشمًن ثًى.** 

**-ایىؼب ٽؼبٕز؟**

حامی-چه فرقی داره؟! یه جای امن برا سنگر گرفتن.

**-ٽٖی سً ایه هًوٖز؟**

حامي از حركت ایستاد و به طرفم چرخید. همون طور كه با دستش به خودش اشاره مي كرد گفت: **-ثٍ ډه ډی هًٌٍ ىُى ثبٙڈ؟ ًَڇ یب ؿٍ ډیييوڈ يٍيى ثی اػبٌُ؟**

همون طور که با شک نگاش مي کنم سرمو به نشونه ي تاييد تکون ميدم.

**اهمبٗ ډیٌَ سً َڈ.**

**كبډی-دًدټ؟ ثٍ ډه ډی هًٌٍ ىُى ثبٙڈ؟**

این دفعه من بودم که سر به سرش میزاشتم. لبامو جمع کردم و چشمامو ریز کردم. همون طور **ډىشَ٪ ي ٙبٽی ثُڈ هیٌَ ثًى.**

دوباره سرمو تکون دادم . تموم سعیم رو می کنم تا از نگاهم پی نبره که دارم اذیتش می کنم. چه **ډٮىی ىاٌٍ اٴٺ٤ اين اًیشڈ ٽىٍ؟؟**

**اهمبڇ ٍي یپڈ سً َڈ ٽٚیيڇ سب هىيڇ وڂی.ٌَ**

همون طور که شوکه نگام می کرد یه قدم به طرفم برداشت که منم با یه قدم دوباره فاصلمون رو **ؿَا اٴپَ ډی ٽىی ایه ٽبٍ ثُز ومیبى؟ ىٍ كبڅی ٽٍ هًىڇ ٍي اُ سً ثیمبٍٕشبن ىُىیيی؟** حفظ کردم. کم کم نگاش داره عصباني ميشه. فکش منقبض شد.

**كبډی-ډه سً ٍي ىُىیيڇ؟**

یه قدم دیگه بهم نزدیک شد.دوباره یه قدم به عقب برداشتم. پام خورد به کاشی ای که به صورت هثلثي باغچه رو از حیاط جدا می کرد. مجبور شدم بایستم. با قدم بعدی که برداشت کاملا رو به **ٍي ڇ ایٖشبى. ىيثبٌٍ ػمچًٚ سپَاٍ ٽَى. ثٍ ؿٚمبی ٭ٞجبوی٘ هیٌَ ٙيڇ ي هیچی ثی سوٴبير ًٙوٍ ثبال اوياهشڈ.**

-خب نه ، يه لحظه به نظرم اين طور اومد. ولي خب اگه بخوايم خدا وكيلي در نظر بگيريم نه اصلا **ٹیباٴز ثٍ ىُىا ومی ه.ًٌٍ ًَييڇ كبال آىڇ ٽ٘ ثڂی یٍ ؿیِی؟**

گوشه ي چشماش جمع شد. لبهاش رو به هم فشرد. کم کم داشت خنده تو صورتم پخش میشد كه با حرفش نفسم حبس شد.

حامي-خب شايد. گفته بودي حس ششمت قويه؟ كم كم دارم بهت ايمان ميارم!

**ثب ٝيایی ٽٍ سً ځچًڇ هوٴٍ ٙيٌ ثًى ځوٴشڈ:**

**-ؿی؟؟؟؟**

**كبډی ىٍكبڅی ٽٍ اثَيًٙ ثبال اوياهشٍ ثًى وؾ وؾ ٽَى.**

**-ثِاٍ یٍ وٞیلز ډؼبوی ثُز ثپىڈ. ُيى ىٕششً ٍي ډی ٽىی. ََ يٹز ډی هًای ٽٖی ٍي ىيٍ ثِوی .**  اول راهنما نزن . یهو بپیچ....قافل گیری باعث میشه لذت برات بیشتر باشه....

گنگ بهش خپره شدم. با خُنده ای که تو صداش موج میزد گفت:

**ُ-یبى ثٍ ډٲِر اٴٚبٍ ویبى ثیب ثبال ثبیي ډٮَاٴیز ٽىڈ.**

**َٕڇ ٍي ٽغ ٽَىڇ ي ثٍ كَاٴبٗ اٴپَ ٽَىڇ. ایه ؿی ډی ځوٴز ثَا هًى.ٗ ثَا ډه وٞیلز ډؼبوی ډی** کنه؟! انگار بايد بهش پول بدم که نصيحتم کنه . مر تيکه ی گاگول....

**\*\*\*\*\*\*\***

**٘ٙ ٕبڃ ٹجڄ.....**

حامد سر گروه بود. اول از همه ایستاده بود. نفر اول تنها جلو ایستاده بود و بقیه به شکل مثلث **دٚز َٕٗ ایٖشبىٌ ثًىیڈ. ډه سً ډَٽِ ٹَاٍ ىاٙشڈ. دٚز َٕڇ آثشیه ،ىي َ٥اٴڈ ٽبډَان ي ٍاډیه ي** جلوم شعله ایستاده بود. همه تو حالت آماده باش بودیم. کیارش و هم قطاراش با هم بودن ولی به **ًٍٝر ٱیَ ډشمَٽ.ِ سً اَ٥ااٴمًن دٍَٕ ډیِىن.** 

کیارش-چیز زیادی از تون نمی خوایم چرا پشت هم سنگر گرفتید؟ (سرشو کج کرد به سمت شونش تا بتونه ببینتم. فقط یکی از افرادتون. فکر نمی کنم خیلی زیاد باشه.

حامد با صدای مسلطے<sub>،</sub> گفت:

**-ثٍ وَ٪ر څٺمٍ ای ٽٍ ىاٍی ثَ ډیياٍی ځىيٌ سَ اُ ىَىز ویٖز؟**

كيارش- هي هي هي پسر كوچولو....چرا جوش مياري؟ من كه حرفي نزدم! يكي از افرادت. تو كه **ثَار ٍاكشٍ یپی ىیڂٍ ٍي ػبیڂِیه اين ٽىی؟ اٝال اين)ثب وڂبَ٘ ثٍ ډه اٙبٌٍ ٽَى( ؿٍ اٴَٹی ثب بقیه برات داره؟** 

**كبډي ٽالاٴٍ ثًى . َیؾ يٹز ىيٕز وياٙز سىُب سً یٍ ثلض ثبٍٙ يڅی ډؼجًٍ ثًىیڈ َٕځَيَ٘** کنیم. برای امنیت بیشتر باید آبتین رو وسطمون نگه می داشتیم. از اول بحث سر گرفتن یکی از **ثـٍ َبی ډب ثًى. ََ ثبٍ یٮىی ؿىي يٹز ثٍ ؿىي يٹز ډیًډين ي یپی اُ ځَيَمًن ډی ٽىين ي ډیَاٴشه. ډب ویَيَبډًن ثب َڈ ثَاثٌَ يڅی سبٍیپی ویَيی ايوب ٍي ُیبى سَ ډی ٽى.ٍ** 

حامد-داري ياتو از گليمت دراز تر مي كني. بسه ديگه لابد چند وقت ديگه هم مياي و يكي ديگه **ٍي ډیجَی!**

**ٹیباٴٍ ی ٽیبٍٗ اُ څجوىي دبٻ ٙي. ػيیز ػبٗ ٍي دَ ٽَى.** 

**-اوٺي ثیپبٍ ویٖشڈ ََ ثبٍ اُر اػبٌُ ثڂیَڇ ي ٽبٍی ٍي ٽٍ ډی هًاڇ اوؼبڇ ثيڇ.**

**كبډي ٕٮی ٽَى ػچًی كمچٍ ٽَىوًٚ ثڂی.ٌَ ىٕشبی ډٚز ٙيًٙ دٚش٘ ځٌاٙز ي َٕ سپًن ىاى.** 

**كبډي-اٴپَ ومی ٽىڈ ىٍٕز ثبٍٙ ثب َڈ ثؼىڂیڈ. ىٍٕز ومی ځڈ؟**

**ٽیبٍٗ ثب ثی ٹیيی ًٙوٍ ای ثبال اوياهز.** 

کیارش-خوب پس بزار از این گارد مسخره بیاد بیرون. چرا مثل محافظا دورش رو گرفتید؟

سعی کردم به اعصابم مسلط باشم. خیلی راحت میتونم نگرانی و استرسی که از هرکدوم از بچه ها **ثٍ َ٥اٴڈ ډىشٺڄ ډیٍٚ ٍي كٔ ٽىڈ. اُ ثیىًٚن ٭جًٍ ډی ٽىڈ. ثبیي اُ ایه ډومٍٞ هبٍع ٙیڈ. ثبیي** کارى کنم که آسيب نبينم. صد البته دلم نمى خواد تو تاريکى فرو برم. از رو چمن ها رد ميشم. انقدر تمركز كردم كه حتى له شدن تک تک ساقه هاى زير پامو حس مى كنم. انگشترم دستمو **ډیًُٖيو.ٍ ٹيڇ َبډً ٕجټ سَ ثَډیياٍڇ. ډیييوڈ سالٗ ُیبىی ډی ٽىه ٽٍ اُ دب ىٍڇ ثیبٍن.**  عصبانيت از چهرشون پيداست.

**ٽیبٍٗ هىيٌ ی ٍیِی ٽَى. یٍ ىٕشًٚ ثبال ثَى.**

**-ثـٍ َب ث...ٍٖ ایه آٹبٍَ ُیبىی ُثچ...ٍ**

**ثب َٕ اٙبٌٍ ای ثٍ ډبٙیه ٽَى ي اىاډٍ ىاى.**

**-ثَي ًٕاٍ .ًٙ ىيٕز وياٍڇ ثالیی َٕ ٽٖی ثیبى. دٔ ٭بٹڄ ثب.ٗ** 

**دًُهىيی ثُ٘ ُىڇ . كًٍ٢ ٙوٞی ٍي ډیشًوڈ دٚز َٕڇ كٔ ٽىڈ. ثبیي یپی اُ ايوب ثب.ٍٙ ًٕاٍ** هاشين شدم.ماشين حركت كرد و با سرعت زيادي از اونجا دور شد. طبق قول و قراري كه گذاشته **ثًىیڈ ثبیي ثـٍ َب ٍي يڃ ډی ٽَىن. ثٮي اُ ایىپٍ ثٍ ډٺٞي ٍٕیيیڈ . ډبٙیه ػچًی یٍ هًوٍ ی ثٍِٿ ي ٹيیمی ایٖشبى. دٚز هًوٍ ػىڂڄ ثًى . ؿًن ًَا ىٍ كبڃ سبٍیټ ٙين ثًى . اَ٥اٳ ىیي** خوبي نداشت. ولي ميشد راحت حس كرد كه وارد منطقه ي امنيتي شديم. دو قدم از ماشين دور شديم كه صداي سوت بلندي تو گوشم پيچيد ... دو طرفم اون دو نفر هم سرشونو گرفته بودن. **یًُ سمبڇ ویَيَبڇ اُڇ ځَاٴشٍ ٙي. ٹوٴڄ ٙيٌ ثًىڇ. ٽڈ ٽڈ ؿٚمبڇ سبٍ ٙي ي ثٮي......**

**\*\*\*\*\*\***

کشیده هایی که تو صورتم می خورد باعث شد بدون اینکه نفس بکشم چشمامو باز کنم. **ُٕىي-آهٍ څٮىشی یًُ ؿز ٙي. سً ٽٍ ډظڄ آىڇ وٖٚشٍ ثًىی؟**

گنگ نگاش مے کنم.

**-ؿی ٙيٌ؟**

**سهند-لامصب تازه میگی چی شده؟ تو که منو کشتی عوضی؟!** تمر كزي نداشتم كه سعى كنم فرق بين فكر و حرفاشو بفهمم. **ُٕىي هًىًٙ ٍي ُډیه يڃ ٽَى. ًَا سبٍیټ ٙيٌ ي َمیه ًٍ٥ َٕى س.َ هًىډً ػم٬ ي ػًٍ ډی ٽىڈ. ٱیَ ډمپىٍ ىيثبٌٍ َمـیه ثالیی َٕڇ ثیبى.....**

**ىاهڄ هًوٍ ٽبډڄ ػً ٭بىی ای ىا.ٌٍ ډظڄ یٍ هبوًاىٌ َٖشه. يڅی َمًٚن ػًيوه . اٽظَا َڈ ُيػه. اٴٺ٤ ىي ووٴَ سً هًوٍ َٖشه ٽٍ ډؼَىن ثٍ إشظىبی ډه ي كبډی...**

**ثب يٍيىڇ ثٍ هًوٍ َیؾ ٽٖی ٭پٔ اڅٮمچی وًٚن وياى. اوڂبٍ وٍ اوڂبٍ ٽٖی ياٍى هًوٍ ٙي.ٌ كبډی** خودشو رو مبل پهن کرده بود . با شک بهش نزدیک شدم . با هر قدمی که بر میداشتم. چشمم که به هر کي ميوفتاد . برام سرى تكون ميداد و مي گذشت. کلا انگار همه در حال جريان بودن کسي **َڈ ثٍ ٽٖی ٽبٍی وياٙز.**

حامی-بگیر بشین ..... اینجا کاملا امنه....حتی اگه منم از این خونه برم بیرون، اگه اینا(با دستش **ثٍ ؿىي ووٴَ اٙبٌٍ ٽَى( ووًان ډه ومی سًوڈ دیياسًن ٽىڈ.**

**ثب اثَيَبی ثبال دَیيٌ ثٍ ىيٍ ي ثَڇ وڂبٌ ډی ٽىڈ.** 

خونه ی خیلی بزرگیه. با لوازم لوکس و تر و تمیز .سمت راست یه راه رو بود و کنار راهرو پله هایی **ډی هًٍى ٽٍ ثٍ ٕمز ثبال ډیَاٴز. اٽظَ يٕبیڄ ؿًثی ثًى. ډیٍٚ ځوٴز اُ َ٥ف ؿًة ثَای سِئیى٘** استفاده کردن. شونه هام از بس این کوله ی سنگین روش موند درد گرفتم. دستمو مینوازم زیر **ثىي ٽًڅٍ ي اُ ٍيی ًٙوڈ َٕٗ ډیيڇ دبییه. ٍي ډجڄ ٽىبٍ كبډی ډیٚیىڈ. ثب ٝيای ٽًثیيٌ ٙين دبَبیی ٽٍ اوڂبٍ ثب ىي ىاٙز اُ ٥جٺٍ ی ثبال دبییه ډیًډي. وڂبډً ثٍ َ٥اٴ٘ ٽٚیيڇ.دَٖ الٱَی ثب** شتاب زياد داشت خوشو به همكف ميرسوند . يشت سرشم په دختر بود كه معلوم بود از دستش عصبانيه و دنبال هم كردن. با ديدن ما روى مبل پسر از حركت ايستاد. هنوز دختره متوجه ي حضورمون نشده بود با شدت خودشو کوبوند به پسره . اونم پرت شد رو زمین. هم متعجب شدم و

هم خَندم گرفت. پسره قد بلندى داشت و خيلي لاغر بود ولي نه لاغر مردني. عضلاتش از روى لباسش هم مشخص بود.با چهره ي معمولي و موهاي مشكي......و اما دختره. موهاي حنايي كه دورش ريخته بود و باعث بامزه تر شدنش شده بود، جثه ی ريزی داشت و با صدای زير....

**دٌَٖ ثب ٝيای ثچىيی ځوٴز:**

**َ-ی دَٖ سً ایىؼب ؿٍ ٱچ٦ی ډی ٽىی؟**

**كبډی دًُهىيی ٍي څجبٗ وٖٚز....**

حامی-فکر کردی میتونی جلوی من وایستی جوجه؟؟

**دَٖ ىٕشًٚ ثٍ َڈ ٽًثیي...**

**د-َٖډیييوڈ ٽبٍ ایه اكٖبوَ....ٍم٘ ډىً څً ډیيٌ**

دهنشو باز کرد تا حرفی برزنه که با پس گردنی ای که دختری که بغلش ایستاده بود ساکت شد و **ثب كَٛ ثُ٘ هیٌَ ٙي.**

**كَٽبسًٚن ىٹیٺب ډظڄ ًَډه ي ؿپبيٻ ثًى. یًُ ىڅڈ ځَاٴز. یٮىی االن ىاٍن ؿی ٽبٍ ډی ٽىه ؟** مطمئنم تا به حال مامان پير شده! آخه سابقه نداشت حتى به خاطر اردو يا مسافرت هم ازشون دور بشم. دلم برا شيطنتاي چکاوک تنگ شده... سرو کله زدناش با هومن ....دلم برا هامون تنگ شده...مارال، هلیا، مهراب...از همه بیشتر مامان و بابا. یعنی الان دارن چی میکشن... دلم داره **ډیشَٽ...ٍٽبٗ هجَی اًُٙن ىاٙشڈ...**

**یًُ اَ٥ااٴڈ ٕبٽز ٙي.ؿىي سب دچټ ُىڇ سب اٙپی ٍي ٽٍ ٽڈ ٽڈ سً ؿٚمبڇ ػم٬ ٙيٌ ثًى ٍي دٔ ثِوڈ. َٕډً ثبال ځَاٴشڈ ي ډًَبیی ٍي ٽٍ سً ؿٚمبڇ ٍیوشٍ ثًى ٍي ٽىبٍ ُىڇ. كبډی ي اين ىي ووٴَ ٕبٽز ٙيٌ ثًىن ي ثب سٮؼت ثٍ ډه وڂبٌ ډی ٽَىن. ٕٮی ٽَىڇ ىي َ٥ٳ څجمً ٽ٘ ثیبٍڇ سب ٙجیٍ** لبخند بشه كه فكر كنم فقط خودمو گول زدم. دختر مو حنايي به طرفم اومد وكنارم نشست.

**ثب ٝيای ُیَٗ ثٍ اين دَٖ سَٚ ُى.**

**-كٖبڇ ثجیه ؿیپبٍ ٽَىی ؟! ىي ىٹیٺٍ هوٴٍ هًن ثڂیَی ثي ومی ثیىی... )ٍي ًٙ ثَځَىيوي َ٥اٴڈ ( ډه ًٙٽب َٖشڈ. ایه آٹب دَٖ َڈ وبډِى ثىيٌ كٖبډ.ٍ )ؿٚمپی ثُڈ ُى( اين وٌَ ٱًڃ َڈ ٽٍ كبډیٍ يڅی ډب ٝياٗ ډی ٽىڈ ډَُاُ ایىً ډیڂڈ ؿًن ډب َم٘ ثٍ ایه إڈ ٝياٗ ډی ٽىیڈ.** 

لبخند نمکيني زد و دستمو کشيد.

شوکا-بیا بریم بالا ....اینو رو بی خیال ...این مهراز رو به بر خودش بزاری تا فردا تو رو با کولت رو **ډجڄ ډی وًٚو.ٍ**

دستمو كشيد و به طرف طبقه ي بالا برد. گيج شدم. يعني چي كه بهش ميگن مهراز؟! چه معني داره؟! یعنی دو اسمست؟ خب اگه این طوره چرا از اول خودش اسمشو بهم نگفت! طبقه ی دوم چیزى از طبقه ي اول كم نداشت. منتها با سبک متفاوتي تزئين شده بود. يه جورايي راحت تر بود . سمت راست چهار تا و سمت چپ سه تا در با فاصله از هم قرار دارن. . به در سمت راست اشاره **ٽَى.**

شوکا–این اتاق فعلادر اختیار ته....چون مهراز بهمون خبر نداده بود مجبورى تو همین اتاق میمونى خودشم بايد بره په جاى ديگه بتمرگه...(لبخندش زياد تر شد.) خب بشين ديگه دختر...

نگاه كلي ای به اتاق می ندازم. تخت یک نفره ی سفید با رو تختی مشکی كه حلقه های سفید **ىاٙز. ډیِ سلَیَ ثب څذشبدی ٽٍ ٍيٗ ثًى. ٽشبثوًوٍ ای ٽٍ څجَیِ اُ ٽشبة ثًى. ثب یٍ ٽمي څجب.ٓ برگشتم طرفش .** 

**-هیچی ډمىًن....ومی ىيوڈ ؿی ثبیي ثڂڈ....ډه دًدپڈ اُ آٙىبیز هًٙلبڅڈ...**

**ًٙٽب ىٕشی ٍي ًٙوڈ ُى ي ىٍ كبڅی ٽٍ اُ اسبۇٴ هبٍع ډیٚي ځوٴز:**

**-الُڇ ویٖز ؿیِی ثڂی....ډىڈ هًٙلبڅڈ... إشَاكز ٽه ... ډَُاُ اُ آىډبی هٖشٍ هً٘ٙ ومیبى.**

**ثب ٍاٴشه ًٙٽب ٍي سوز وٖٚشڈ. ٙبڅمً اُ ىيٍ ځَىوڈ ثبُ ډی ٽىڈ ي ډیىياُڇ ٍي ٽیوٴڈ. ىٕشمً ثٍ ځیٌَ ی ډًَبڇ ډیًَٕوڈ سب ثبُٗ ٽىڈ. ثب ٽغ ٙين َٕڇ ؿٚمڈ ثٍ ډیِ ثٲڄ سوز ااٴشبى. ٍيٗ یٍ ٹبة ٭پٔ هًى ومبیی ډی ٽَى. ٹبة ٍي ډیڂیَڇ سً ىٕشڈ ي اُ ٍي ډیِ ثَٗ ډیياٍڇ. ډًَبڇ اُ ثىي ٍَب** شده دورم رو مي گیره. موهای کوتاه ترو که جلوی صورتم پخش شده میندازم پشت گوشم و به **عکس خیره میشم.** 

عكس از يه زن پنجاه و خرده اى ساله به همراه محمده... برادر حامى....يعنى همون مهراز...اه **یٮىی ؿی ایه إڈ ىيډی....ثب څجوىي ىاٍن ثٍ ىيٍثیه وڂبٌ ډی ٽىه. ىٕز ډلمي ىيٍ ًٙوٍ ی اين ُن ځٌَ هًٍىٌ ي ًٍٝس٘ ثٍ ًٍٝر ُن ؿٖجیي....ٌ اُ ٙجبَز ي ٝمیمیشًٚن ډیٍٚ اٴُمیي** مادرشه..... قاب عکسو ميارم جلوي چشمام و دقيق تر بهش نگاه مي کنم. دوست دارم تفاوت های محمد و حامی رو پیدا کنم. فرم صورتشون یکیه. فقط جای شکستگی ابرو تو صورت محمد خاليه....هوم ديگه چي؟ همون بيني... همون ابروهاي كشيده..... تفاوت اساسيشون تو رنگ **ؿٚمبًٙو.....ٍ سً ایه ٭پٖی ٽٍ ډه ډیجیىڈ ؿٚمبٗ آثی ٍيٙىٍ َمَوڀ دیَاَه ډَىيوٍ ای ٽٍ سى....ٍٚ** 

**كبډی-ؿی سً اين ٭پٔ اوٺي ػٌاثٍ؟؟؟**

**ثب ٝياٗ ٽٍ اُ دٚز ٹبة ٭پٔ ډیًډي ثب سَٓ دَیيڇ ٽٍ ثب٭ض ٙي ٹبة اُ ىٕشڈ ثیًاٴش....ٍثب يكٚز ؿٚمبډً ثٖشڈ. ثب ٝيای ٙپٖشه ٙیٍٚ ی ٹبة ؿٚمبډً ثبُ ٽَىڇ. كبډی ثب َٕی ٽٍ** پایین افتاده بود . خم شد و چمباتمه زد رو زمین و خرده شیشه ها رو جمع کرد و ریخت رو عکس **ىاهڄ ٹبة..... ثی كَٽز ثُ٘ وڂبٌ ٽَىڇ. ثچىي ٙي ي ٽىبٍڇ ٍي سوز وٖٚز. څجبًٕٚ ٭ًٟ ٽَىٌ ثًى ي ځَڇ ٽه ي ثچًُ سى٘ ثًى. ووٴًٖٚ ثیَين ىاى ي ٹبة ٍي ځٌاٙز سً ىٕشبڇ.** 

**كبډی-هت....** 

**ثب سشٍ دشٍ ځوٴشڈ:** 

**-ډه ډشبٕوٴڈ ...ډه ومی هًإشڈ ایىًٍ٦ی ث....ٍٚاُ ىٕشڈ ااٴشبى....ډه ...ډه ًَڃ ٙيڇ... سً یًُیی ...**

**ىٕشًٚ آيٍى ثبال ي ډبو٬ اىاډٍ ی كَاٴڈ ٙي.** 

**كبډی-ډیييوٖشی ایه اسبۇٴ ٹجال ډبڃ ډه ثًى؟**

**َٕډً ثٍ ؿخ ي ٍإز سپًن ىاىڇ. اىاډٍ ىاى..** 

## نگاه دانلود دیدبان ذهن | سپیده کاربرنودهشتیا

**كبډی-ډیييوی ؿَا ډٮمًال ٭پٔ َب ٍي ٍي ډیِ ٽىبٍ سوز ډیِاٍن؟ هیٌَ وڂبٗ ٽَىڇ...**  حامی-پس میتونی نتیجه بگیری که این عکس برام مهمه . پس درستش کن. **ثب سٮؼت وڂبٗ ٽَىڇ. -ډه ؿؼًٍی ایىً ىٍٕز ٽىڈ. ٙی٘ٚ ٙپٖشٍ** حامی دست به سینه نشست.

**كبډی-ډىڈ ډیييوڈ ٙپٖش.ٍ ثَای َمیىڈ ډی ځڈ ثبیي ىٍٕش٘ ٽىی.** 

**آهٍ ؿؼًٍی؟**

حامي-اينم يكي از درساته...(اخماشو كشيد تو هم) ولي نمي خوام از بينش ببري .... نه مثل اون **سیپٍ َبی ٽبٱٌ آسی٘ٚ ثِوی ي وٍ ٱیج٘ ٽىی . ډی هًاڇ ٙی٘ٚ سَډیڈ ثٍٚ ډشًػُی؟**

**َٕډً سپًن ىاىڇ ي ثبُڇ هیٌَ وڂبٗ ٽَىڇ.** 

**كبډی-ډىشَ٪ ؿی َٖشی؟**

**اُ ثُز هبٍع ٙيڇ.ح**

-چی گفتی؟ من ترمیمش کنم؟ (قاب رو برگردوندم بهش)من نمی تونم. اون دفعه هم خراب کاری **ٽَىڇ. ىیڂٍ ایه ٽبٍي ومی ٽىڈ.** 

**ثب ؿٚڈ َبی ٍیِ ٙيٌ دَٕیي:** 

**-سً اُ ډه ډیشَٕی؟**

**ؿىي ثبٍ دچټ ُىڇ ي سىي ػًاة ىاىڇ.** 

**-وٍ وٍ ...ډه ومی سَٕڈ.** 

**اثَيَبٗ دَیي ثبال.** 

حامي-آفرين دختر. بعدا مشخص ميشه. حالا هم اينو بگير و درستش كن. من ميرم بيرون وقتي بر گشتم باید درستش کرده باشی. اینو جدی میگم پوپک.

**اُ ٍي سوز ثچىي ٙي ي ٍاٴز ثیَين.** 

با حرص به قاب كه كنارم گذاشته بود خيره شدم.احساس مى كنم محمد و مادرش دارن بهم **ډیوىين. ؿٚڈ ٱٌَ ای ډیَڇ ي دبَبډً ثب كَٛ سپًن ډیيڇ.** 

**\*\*\*\*\*\*\*\*\*\*\*\*\*\*** 

**)ډلمي(**

**-هوٴٍ ډیٚی یب هوٴز ٽىڈ څٮىشی!** 

از عصبانیت دارم منفجر میشم.سهند کلافه چپ و راست میره.

**ُٕىي-ى آهٍ ډڂٍ ىٕز ډه ثًى؟ ډڂٍ ډه ثب٭ض ٙيڇ يڅً ٙی ٍي ُډیه؟ ډڂٍ ډه ىاٙشڈ ىیي ډیِىڇ ثجیىڈ اين ىهشٌَ ٽييڇ ځًٍیٍ؟ كبال ؿَا دبؿٍ ی ډىً ډی ځیَی؟ اين ىهشٌَ هًىٗ ځوٴز** که نمي دونه کجا رفتن. دروغم نگفته.

دوباره همون بلا سرم اومد. دارم دیوونه میشم . این دفعه واقعا گیر کردم. نمیدونم موضوع چیه؟ **ٽی ایه ثال َب ٍي َٕڇ ډیبٌٍ**

سرمو بين دستام فشار ميدم تا بلكه اين سنگينيش كم شه. اه....بد بياري پشت بد بياري... مگه **ډه ؿٍ كمبٹشی سً ُويځیڈ ٽَىڇ ٽٍ ایه ًٍ٥ ثبیي ػًاة دٔ ثيڇ. كشی ؿٚمبٗ االوڈ يڅڈ ومی** كنن. وقتي خوشحاله آړوم ميشم و وقتي ناراحته ديوونه ميشم مثل الان كه دوست دارم سرم رو بِه بِزِنج بِه ديوار وخرد کنچ. بِه ماشين تکيه ميدم و دستامو ميندازم تو جيبچ. دستچ مي خوره بِه **ٕىڀ اوڂٚشَڇ. اُ سً ػیجڈ ىٍ ډیبٍڇ ي ُڃ ډیِوڈ ث.ُ٘ ثَاىٍ ػيیيڇ څىڂٍ ی َمیه اوڂٚشَ ٍي** داشت. مال من مشكيه ولي مال اون سفيد براقه. يعني انگشتر اونم مثل مال منه؟ ...انگشتر رو دستم میندازم. انگشت وسط ، دستمو مشت می كنم و میارم بالا. تمام خشم و ناراحتیمو به انگشتر منتقل مى كنم....حس مى كنم تیره تر شده حتى نور رو هم منعكس نمى كنه. از این

انگشترم خسته شدم. کف دستمو میچسبونم به پیشونیم و سعی می کنم خودمو آروم کنم ولی **اوڂبٍ ََ ؿىي ىٹیٺٍ یټ ثبٍ یٍ ډًع اُ ٭ٞجبویز ثٍ َ٥اٴڈ َؼًڇ ډیب.ٌٍىٕز هًىڇ ویٖز ایه ؿىي** وقت بدجور با اعصابم بازى شده.كاپشنم رو از تنم در ميارم و پرت مى كنم رو صندلى بغل،سرمو **ٍي اٴَډًن ډیِاٍڇ ي ډىشَ٪ ُٕىي ډیمًوڈ. ثٮي اُ ؿىي ىٹیٺٍ ُٕىي َڈ ًٕاٍ ډی.ٍٚ إشبٍر ډیِوڈ يډبٙیه ٍي ٍاٌ ډیىياُڇ. ثب ََ دیؾ ػبىٌ ااٴپبٍډً ډَيٍ ډی ٽىڈ. اين ومیشًوٍ ثٍ ایه َٕ٭ز ىٕز ثٍ** کار بشه. عامل و کسی که باهاشه باید ۶ سال پیشم از من و شرایطم مطلع بوده باشه. از طرفی هم **ډیشًوٍ ثٍ ًَه ډه اَٙاٳ ىاٙشٍ ثبَٕ...ٍٙڇ ىٍى ډی ٽى.ٍ ًَا ىاٌٍ ٽڈ ٽڈ سبٍیټ ډی.ٍٚ ٍاوىيځی سً ایه ًَا ثَاڇ هیچی ٕوش.ٍ سب سَُان 2 ٕب٭ز ٍا.ٍَ دياڃ ځبُ ٍي اٴٚبٍ ډیيڇ سب ایه ػبىٌ ی څٮىشی زودتر تموم شه....** 

\*\*\*\*\*\*\*\*\*

**)دًدټ(**

رو تخت دراز كشيدم . چشمامو بستم. دلم مى خواد چشمامو ببندم و وقتى بازشون مى كنم ببينم تو خونمونم و اینا همش یه کابوسه. عزیز زندست. هنوز شبه جمعه نشده و ما باید غروب بریم **هًوٍ ی ٭ِی.ِ ىڅڈ ثَاًٙن سىڀ ٙي.ٌ اٙټ اُ ځًٍٙ ی ؿٚمڈ ٍي ثبڅ٘ ٍَٕیِ ډی.ٍٚ ډه ایه ُويځی ٍي ومی هًاڇ. اٝال ومی سًوڈ ىٍٻ ٽىڈ يڅی ثبیي ٹجًڅ٘ ٽىڈ. كبډی ٍإز ډیڂ.ٍ اځٍ َمیه** طور ادامه بدم خودم صدمه میبینم. سخته...خیلی سخته... اشکام بیشتر شدن. کم کم داره اشکم راشو به طرف گوشم باز می کنه .غلتی میزنم و به پهلو می خوابم.تقه ای که به در می خوره باعث **ډیٍٚ ثب ًَڃ سً ػبڇ ثذَڇ ي َٕی٬ اٙپبډً دبٻ ٽىڈ. ىډبٱڈ ٍي ډی ٽٚڈ ثبال ي َٕډً ډیىياُڇ دبییه سب ډًَبڇ ىيٍ ًٍٝسڈ ٍي ثڂی.ٌَ ىٍ ثٍ وَډی ثبُ ٙي. كبډی ياٍى ٙي ي ىٍ ٍي دٚز َٕٗ ثٖز.**  همون طور که سرم رو پايين انداختم منتظرم تا دعوام کنه. هيچ چيزي نگفت.اين سکوتش بغضمو بیشتر می كنه. سر جاش ایستاده و بی حركت با دستايی كه تو جیب شلوار گرمكنش انداخته **ٕپًر ٽَى.ٌ ىډبٱمً ډی ٽٚڈ ثبال ي َٕډً آٍيڇ ډیبٍڇ ثبال. ُڃ ُىٌ ثُڈ ي وڂبڇ ډی ٽىٍ ثيين ایىپٍ ثٍٚ َُٕو٘ ي وبٍاكشی ي ىڅوًٍی سً ؿٚمبٗ ىیي. ىيثبٌٍ َٕڇ ٍي ډیىياُڇ دبییه ي آٌ ډی ٽٚڈ. آٍيڇ ډیٌَ َ٥ٳ ډیِ سلَیَ ي ٍي ٝىيڅی ډیٚیى.ٍ**

حامی–نفس بکش.

**َٕډً آيٍىڇ ثبال ي هیٌَ ٙيڇ ث.ُ٘**

حامی-میگن بغض با نفس عمیق از بین میره.شایدم اشتباه میگن ولی امتحانش ضرر نداره.

**ىَىڈ ٍي ثبُ ډی ٽىڈ . ىَىڈ ډظڄ ډبَی ثبُ ي ثٖشٍ ډیٍٚ ي ووٴٔ ډی ٽٚڈ. ٽڈ ٽڈ ووٴٖبڇ ٦ٕلی ډیٚه ي ثٍ َيٴ َيٴ سجيیڄ ډیٚه. ىٕشمً ډیِاٍڇ ٍي ًٍٝسڈ سب ػچًی ځَیمً ثڂیَڇ ي ُاوً َبډً سً** شکمم جمع مي کنم و تو خودم مچاله ميشم. تند تند اشکامو پاک مي کنم ولي بي فايدست. دلم **ثَا َمٍ ؿیِڇ سىڀ ٙيٌ كشی ىڅڈ ثَای سَٻ َبی ىیًاٍ اسبٹمڈ سىڀ ٙي.ٌ ثبكَٛ اٙپبډً دبٻ ډی ٽىڈ يڅی ثبُڇ ٍي ًٍٝسڈ ٍيين ډیٚه. اُ هًىڇ ي ١ٮوٴڈ ثيڇ ډیبى. يڅی ىٕز هًىڇ ویٖز.**  حامي از رو صندلي بلند شد و كنارم قرار گرفت. دستشو دور شونم انداخت و در حالي كه با دست **ىیڂ٘ ثٍ ًٙوڈ َ١ثٍ َبی آٍيڇ ډیِى ځوٴز:**

**-ىڅز سىڀ ٙيٌ؟ )ٝياٗ دَ اُ ٱڈ ثًى( آٍيڇ ثبٗ ىهش.َ َىًُ یټ َوٴشٍ َڈ وٚي.ٌ ؿٍ ىڃ وبُٽی ىاٍی س.ً دٔ ډه ؿٺي ىڃ ځىيٌ ثًىڇ. )َٕڇ ٍي ثٍ ٕیى٘ اٴَٚى( آٍيڇ ثب...ٗیٍ ٍيُ ثَ ډیڂَىی.**  خَودم برت میگردونم پیش خانوادت. بهت قول میدم. نمیزارم کسی بهت صدمه ای بزنه. (سرمو از **ٍي ٕیى٘ ثَىاٙز(ثٍ ډه وڂبٌ ٽه دًدټ!**

به چشمای رنگ شبش خیره شدم.اطمینان تو نگاهش موج میزد.

حامي-قول دادم. قول من قوله...پس گريه نكن. حيف اين چشما نيست كه بباره؟

اشكام دوباره جارى شد. ایندفعه دیگه نمیدونم دلیلش چی بود. شاید به خاطر اینكه میدونم یه **ووٴَ َٖز ٽٍ اُڇ كمبیز ډی ٽى.ٍ هًىٙڈ ډظڄ إمٍٚ كبډی........**

اشکامو پاک کردو سرمو گذاشت رو شونش.

**كبډی-هت ىیڂٍ ځَیٍ ثٖش.ٍ ثَیڈ َٕ یٍ ثلض ىیڂ.ٍ َیؾ ًٕاڅی وياٍی اُڇ ثذَٕی؟ ٍإشی ٹبة ٭پٖڈ ؿی ٙي؟**

**َٕډً اُ ٍي ًٙو٘ ثَىاٙشڈ ي ثب َٙډىيځی وڂبٗ ٽَىڇ. څجوىيی ثُڈ ُى ي َٕی سپًن ىاى. َٕډً** انداختم پايين. نمي دونم بااين آدمي كه كنارم نشسته بايد چطور رفتار كنم. اصلا نميشناسمش

**يڅی ثُڈ ٹًڃ ىاىٌ ٽٍ ثَڇ ډی ځَىيوٍ دی٘ هبوًاىڇ . ىيثبٌٍ آَی اُ ٕیىڈ هبٍع ٙي. وڂبًٙ ثُڈ ىيهز. كبډی-ىیڂٍ ایه آَز ثَا ؿی ثًى؟ -ایىؼب ٽؼبٕز؟ كبډی ػيی ٙي ي ثٍ ٍي ثٍ ٍيٗ هیٌَ ډًوي. -ػبیی ٽٍ ډه سًٗ ثٍِٿ ٙيڇ.** ابروهام پريد بالا . دوباره دماغمو بالا کشيدم که باعث شد پيشونيش چروک بيوفته. **كبډی-دًدټ ډیٍٚ ثٔ ٽىی . كبڅڈ ىاٌٍ ثي ډی.ٍٚ ىٕشمبڅی اُ ٍي ډیِ ثَىاٙشڈ ي ثی سًػٍ ثُ٘ ځوٴشڈ: -یٮىی ایىؼب اسبۇٴ سًئٍ؟ دًُهىيی ُى. كبډی-ايٌ ىاٍی ٽڈ ٽڈ ثبًَٗ ډیٚی! ؿٚڈ ٱٌَ ای كًاڅ٘ ډی ٽىڈ . -ایىبیی ٽٍ سً ایه هًوه ٽی َٖشه؟** حامي-بالاخره پرسیدي؟! کم کم داشتم ازت ناامید میشدم دختر…. **ووٴٔ ویمٍ وٞوٴٍ ای ٽٚیي ي ځوٴز: َ-مًن ًٍ٥ ٽٍ ځوٴشڈ ایىؼبیی ٽٍ سً االن َٖشی اسبۇٴ ډى.ٍ َیؾ اٴپَ ٽَىی ٽٍ ایه َمٍ ډير ډه** چطور میتونستم مخفی بمونم بدون اینكه كسی از وجود و حضورم خبر داشته باشه؟ این خونه یه حفاظ خيلي قوي داره و با توجه به آدمايي كه توشن محال ممكنه كسي بتونه پيداش كنه. ما

خودمونم گاهي براي پيدا کردنش بايد دنبال نشونه ها بگرديم.
**دَیيڇ ي٤ٕ كَاٴ.٘**

**ډڂٍ ؿؼًٍ آىډبیی ایىؼب ُويځی ډی ٽىه؟**

حامي-اکثر کسايي که تو اين خونه زندگی می کنن زوجن . هر کدوم از اين افراد به نوعی هحافظن. زوجيتشون به خاطر اينكه اين حفاظت رو كامل كنن. من تو اين خونه ي حفاظتي بزرگ **ٙيڇ. آال َڈ اٽظَا سً ایه هًوٍ ٍاٴز ي آډي ىاٙز ؿًن ديٍٗ سً ایه هًوٍ ثٍ ثـٍ َب آډًُٗ ډیياى.** 

**-ډڂٍ ديٍٗ ؿیپبٌٍ ثًى ٽٍ ثٍ ثـٍ َب آډًُٗ ډیياى. اٝال ایه ثـٍ َب ٽیه ٽٍ ډیڂی.**

حامي سري تکون داد . دستاش رو تو هم قلاب کرد و عضلاتشو کشيد . خميازه اي به کاراش **ا١باٴٍ ٽَى ي هًىًٙ ٍي سوز دُه ٽَى.** 

**-ؿیپبٍ ډی ٽىی؟ دبًٙ ثجیىڈ... ثبیي ػًاثبډً ثيی....**

**یٍ ىٕشًٚ ځٌاٙز ُیَ َٕٗ ي َمًن ًٍ٥ ٽٍ ثٍ ؿَاٯ هًاة هیٌَ ٙيٌ ثًى ځوٴز: كبډی-ډىڈ ډی هًاڇ ثَار س١ًیق ثيڇ يڅی هٖشڈ دٔ یٍ ٽمی َڈ ٍاٴ٬ هٖشڂی ډی ٽىڈ. ديٍ آال ډلباٴ٨ ثًى . ډیڂڈ ثًى ؿًن ؿىي ٕبڃ دی٘ ٽٚشٍ ٙي. اين اُ كَاٴٍ ای سَیه َب ىٍو٫ً** خودش بود. آلا دخرش مثل من بود در اصل باید از پدرش این توانایی رو به ارث می برد ولی **وٚي.هیچی ٕٮی ٽَى ٽٍ ثشًوٍ َمـیه ویَيیی ٍي ىٍ هًىٗ دیيا ٽىٍ يڅی وٚي. ډىڈ سً ایه ٽبٍ**

**ٽمپ٘ ٽَىڇ يڅی ثَهالٳ اوش٪بٍډًن اين سًوٖز ویَيَبی ىیڂًٚ اٴٮبڃ ٽى.ٍ اُ آال ثڂٌٍیڈ. هت ًٕاڃ ثٮيی!**

**ډىشَ٪ وڂبَڈ ٽَى.**

**څت دبییىمً ځبُ ډی ځیَڇ سب ًٕاالی سً ًَىمً ٥جٺٍ ثىيی ٽىڈ.**

**-ایه ډلباٴ٪ب ؿی ٽبٍن؟**

حامی-خب اسمشون که مشخصه. تو کارای خیلی بزرگ که ممکنه برای مردم خطرناک باشه **ىهبڅز ډی ٽىه. یٍ ػًٍایی ٽىشَڃ ٽىىيٌ ی ځَيٌ هًة ي ثين.**

<u>www.negahdl.com سايت نگاه دانلودمحل</u> دانلودرمان

**ٍ-إشی ایه ځَيٌ ثيی ٽٍ سب ثٍ كبڃ اُر ٙىیيڇ ډىًٍ٪ر اُ ثيیًٚن ؿیٍ؟** اخماشو کشید تو هم. **كبډی-آىڇ َبی يكٚشىبٽیه. ىٍ وبثًىځَی إشبىن. ثٍ ٍاكشی ډیشًوه ډَىڇ یٍ َُٙ ٍي وبثًى ٽىه. ََ ٽبٍ يكٚشىبٽی ثَاًٙن ډظڄ آة هًٍىٌ كشی ٽبٍایی ٽٍ ثٍ ًَه َیؾ ٽٔ ډمپىٍ هًٍ٦ وپى.ٍ**  اونا از نیروهاشون در راه شر استفاده مى کنن و همین باعث میشه قدر تمند تر باشن. عضلات صور تش منقبض شده بود. انگار سعى داشت په فكرى رو از سرش بيرون كنه. **-سب ثٍ كبڃ ثبَبًٙن ثَهًٍى ىاٙشی؟** قيافش شيطون شد. حامى-هوم تو دستاشون بود. چشمام گشاد شد. یعنی حامی هم یکی از اوناست؟ **-سً دی٘ ايوب ثًىی؟ َٕی سپًن ىاى ي سبئیي ٽَى. -هت؟** حامی-خب نداره... یه مدت بودم. بعدش از دستشون در رفتم. خب سوال بعد... **اهمبډً سً َڈ ثَىڇ ي وجبڃ ًٕاالسڈ ځٚشڈ. -هت ډه ایه ي٤ٕ ؿیپبٍڇ؟ ٽبٍ ډه ایىؼب ؿیٍ؟ اٝال ؿَا ثبیي ویَيَبډً اٴٮبڃ ٽىڈ؟** حامي تو جاش نيم خيزشد و دستشو خم كرد و زير گوشش گذاشت . در حالي كه به دستش تكيه **ډیياى ځوٴز: كبډی-ي اډب س.ً ٹجال َڈ ثُز ځوٴشڈ. اُ سبٍا ٽٍ هجَ ىاٍی! اين ػي سًئ.ٍ سً اُ ٹجڄ اوشوبة ٙيی سب ىٍ ُډبن هًىر سٮبىڃ ٍي ثَٹَاٍ ٽىی. اين ٽشبثی ٽٍ االن ٍي اين ډیٌِ ٍي ثَي ثَىاٍ ثیبٍ ایىؼب.**

**ثَځٚشڈ َ٥ٳ ډیِ ي ٽشبة ٍاډًوب ٍي ىیيڇ. ثچىي ٙيڇ . ايڃ ډبوشًډً ىٍ آيٍىڇ ىاٙز سً سىڈ ډیذیـیي ي هوٴڈ ډی ٽَى. ډبوشً ٍي دٚز ٝىيڅی آيیِين ٽَىڇ ي ٽشبة ٍي ثَىاٙشڈ. ثٍ َ٥ٳ سوز ثَځٚشڈ . كبډی ؿُبٍ ُاوً ٍي سوز وٖٚشٍ ي ډىشَ٪ډ.ٍ آٍيڇ ثٍ َ٥اٴ٘ ډیَڇ ي ډٺبثچ٘ ډیٚیىڈ. ٽشبة ٍي ثیىمًن ډیِاٍڇ. ىٕشًٚ ثٍ َ٥ٳ ٽشبة ډیجٌَ ي ثٍ َ٥ٳ ډه ثَٗ ډی ځَىيو.ٍ**

**كبډی-ثبُٗ ٽه!**

**ىیڂٍ اُ ایه َٕځَىيوی هٖشٍ ٙيڇ. ثبیي ُيىسَ اُایه ډومٍٞ ىٍ ثیبڇ.**

**ٽشبة ٍي ثبُ ډی ٽىڈ. ٝوٴلبر ايڃ ٍي ٍى ډیيڇ. ٝوٴلٍ ی 7 ٍي ثبُ ډی ٽىڈ. كبٙیٍ ی ٽشبة ٕشًن َبیی ثب ځڄ َبیی ډظڄ دیـټ ٽٍ ىيٍ یٍ ٕشًن دیـیيٌ ٙيٌ ثًىن ٍٕڈ ٙيٌ ثًى. ىٕشمًٍي ٕشًن** كشيدم. صفحه سفيد بود. حامي مچ دستمو گرفت و گذاشت وسط صفحه. تو چشمام خيره شد و گفت:

حامي-خوب گوش كن چي ميگم. بايد به تک تک حرفايي كه ميزنم عمل كني. اين اولين درسته. **ثُز ٽمټ ډی ٽىڈ اٴٺ٤ ثبیي هًىسڈ ثوًای. ډیييوڈ اځٍ ثوًای ډیشًوی.ؿٚمبسً ثجىي ي سمَٽِ ٽه. ثب ثٖشٍ ٙين ؿٚمبٗ ډىڈ ؿٚمبډً ثٖشڈ.** 

**كبډی-ایه ٽشبثی ٽٍ ُیَ ىٕششٍ ځًیبی هیچی اُ ٍاَُبییٍ ٽٍ كشی ډىڈ ومی ىيوڈ. اوَّی ای ٽٍ اُٗ ٕب٬٥ ډیٍٚ ٍي كٔ ډی ٽىی؟**

دستشو گذاشت رو دست<u>م</u>.

**كبډی-ؿىي ىٹیٺٍ ٝجَ ٽه.** 

دستشو برداشت و انگشترى كه تو دستش بود رو در آورد و انداخت تو دستى كه مى خواست رو دستم بزاره.

حامي-خب… تمركز كن . ميخواي فعالش كني. اين كتاب براي توئه و فقط توسط تو خونده **ډی.ٍٚدٔ هًىسً ػِئی اُ ٽشبة ثيين.** 

**ٕٮی ډی ٽىڈ ثٍ كَاٴبٗ ځًٗ ثيڇ ي سمَٽِ ٽىڈ. ډىڈ ثٚڈ ػِئی اُ ٽشبثی ٽٍ ػچً ٍيډ.ٍ اُ هًىڇ** جدا شم. از کسی که خودشم تو این زندگی گم کرده. از نگرانی هام. از دلتنگی برای خانوادم از ترس هام از خودم . از من بودنم خارج شدم بشم کتابي با جلد قديمي. که کليدش منم. ميشم خط به خط این كتاب. میتونم عبور نیرویی رو از خودم حس كنم. میدونم حامیه. داره حلم میده. داره **ٽمپڈ ډی ٽىٍ ٽٍ ثشًوڈ اُ دٖ٘ ثَ ثیبڇ. یٍ ٝياَبیی ىيٍڇ ډی دیـ.ٍ اوڂبٍ ؿىي ووٴَ ىاٍن دؾ دؾ ډی ٽىه. ثبیي ٕٮی هًىډً ثپىڈ. ؿٚمبډً ثبُ ډی ٽىڈ ي سً ؿٚمبی كبډی ٽٍ االن ثبٌُ وڂبٌ ډی** کنم . از جدیتشو نیرو می گیرم. تو چشماش خیره میمونم و آخرین توانمو به کار میبرم. یهو مغزم خالي ميشه. از همه چي. حتى از صداى نفس هام په سبكي خاصي تو سرمه. با چشماى بي حال به حامي نگاه مي كنم . كم كم داره تار ميشه. چند بار پلک ميزنم. ولي بي فايدست . دست محو شده **ی كبډی ثٍ َ٥اٴڈ ډیبى يڅی ٹجڄ اُ ایىپٍ ىٕش٘ ثُڈ ثٍَٕ اَ٥ااٴڈ ٽبډال وبديیي ډیٍٚ ي ىیڂ......ٍ \*\*\*\*\*\***

### **)ډلمي(**

خيره به جلوم موندم. حتى نفسمم بند اومده. تو اتاق تاريكم دنبال په روزنه ميگردم تا بلكه بتونم نفس بكشم . چشمام گشاد شده. انگار تمام نيرومو از تنم كشيدن بيرون. بعد از چند لحظه **سًوٖشڈ ثٍ هًىڇ ډٖچ٤ ثٚڈ يڅی یًُ ...**

انگار تو خونه نيستم. تو موجي از انرژي جريان دارم. همه چيز تو اطرافم در حال حركته...انگار افتادم تو جریان په رودخونه و آب داره منو با خودش میبره. میدونم این چیزی که شاهدشم از طرف پوپكه.ميتونم حسش كنم. انگار تو دو قدميمه ولي قابل ديدن نيست ميتونم حسش كنم. **ثبیي دیياٗ ٽىڈ. االن ثُشَیه يٹش.ٍاوڂبٍ سمبڇ اوَّیًٚ ىاٌٍ ثٍ ؿیِی ډىشٺڄ ډی ٽى.ٍ ومی ىيوڈ ډ٫ً١ً ؿیٍ يڅی ََ ؿیِی ٽٍ َٖز وبٍاكز ٽىىيٌ ویٖز. ډظڄ ایىپٍ ىاٌٍ ٕٮی ډی ٽىٍ ٽبٍی ٍي اوؼبڇ ثي.ٌ يڅی یٍ ؿیِی ډبو٬ ایه ډیٍٚ ٽٍ ثشًوڈ ثٍ اَ٥ااٴ٘ َٕٻ ثپٚڈ.** 

**ډٲِڇ ثب ىیين یٍ ػوٴز ؿٚڈ اُ ٽبٍ ډیًاٴش.ٍ ي ثٮي َمٍ ؿی اُ كَٽز ډی ایٖش.ٍ ډىڈ ي اسبۇٴ سبٍیپی** كه توش ایستادم. این غیر ممكنه.... امكان نداره...

**ٍي ُډیه ډیٚیىڈ ي َٕډً ډی ځیَڇ سً ىٕشبڇ. ثبیي سمَٽِ ٽىڈ يڅی اوڂبٍ َمٍ ی اوَّیمً اُڇ ځَاٴشه. ؿَا ؿٚمبٗ ٍي ومی سًوڈ ثجیىڈ؟ وپىٍ اسوٴبٹی ثَاٗ ااٴشبىٌ ثبٍٙ؟! ٭ٞجی اُ ػبڇ ډیذَڇ. ثٍ َ٥ٳ** در میرم. با شتاب بازش می کنم. نور به طرفم هجوم میاره. چشمامو به هم فشار میدم و چند بار **دچټ ډیِوڈ. ىي سب دچٍ ٍي ٍى ډی ٽىڈ ي ډیَڇ سً اسبۇٴ ډبډبن.** 

شعله كنار مامان نشسته . داشتن با هم حرف ميزدن كه با ورود ناگهاني من جفتشون با حيرت **بهم خیره میشن.** 

**ٙ-ٮچٍ ډیٍٚ سىُبډًن ثِاٍی؟**

شعله با ديدن قيافم بدون حرف از رو صندلى كنار مادر بلند شد و از كنارم گذشت. مامان اخماشو تو هم کشیده بود.

**ډىی-ٌَایه ؿٍ ٍاٴشبٍیٍ ٽٍ سً ىاٍی ډلمي؟ومی سًوی ډلشَډبوٍ سَ ٍاٴشبٍ ٽىی؟**

بے، توجه به حرفاش چند قدم برداشتم و بهش نزدیک شدم.

**-ثبیي ثَاڇ س١ًیق ثيی....** 

چشماشو ريز كردو منتظر موند تا حرف بزنم.با صداى مرتعش و عصبي تقريبا داد زدم.

**ثب ډب ُويځی وپَى؟ <sup>ى</sup> ثڂً ىیڂٍ ډبىٍ ډه ! سب ٽی ډی هًای ٕپًر ٽىی؟ ىاٍڇ ىیًيوٍ ډیٚڈ ډی-**-باید برام توضیح بدی برادرم چرا با ما نیست. اصلا چرا یهو غیبش زد. اصلا مگه بچت نبود؟ چرا **اٴُمی؟ سب ٽی ډی هًای ىٍ ډًٍى ځٌٙشز ٕپًر ٽىی َبن؟ ځٌٙشٍ ی سً ثٍ آیىيٌ ي كبڃ ډه ثٖشٖز دٔ ثٔ ٽه څ٦وٴب ! ثبیي ثَاڇ س١ًیق ثيی. ثٍ ډٺيٕبر ٹٖڈ اځٍ وڂی ىیڂٍ ٍيډً ومی سًوی ثجیىی.** 

**ٽالاٴٍ ؿىڂی ثٍ ډًَبڇ ډیِوڈ. ثٍ ډبډبن هیٌَ ډیٚڈ. ىیڂٍ ٝجَڇ سمًڇ ٙي.ٌ اُ ایىپٍ َىًُ ثـٍ اٴ١َڈ ډی ٽىٍ ثيڇ ډیبى.** 

**ډبډبن ثب ٝيایی ٽٍ َیؾ كٖی سًٗ وجًى َٙي٫ ٽَى ثٍ كَٳ ُىن.** 

**-اُ ؿی ثڂڈ؟ اُ ٽؼب َٙي٫ ٽىڈ؟**

**ُڃ ُى سً ؿٚمبڇ . ؿٚمبی ٕیبٗ ډىً یبى ؿٚمبی ثَاىٍ ػيیيڇ اوياهز. اهمبډً ډی ٽٚڈ سً َڈ ي ووٴٖمً ثب كَٛ ثیَين ډیيڇ.** 

**ډىی-ٌَثڂیَ ثٚیه كَاٴبڇ ُیبىٌ .** 

صندلى رو كه قبلا شعله اشغال كرده بود رو برداشتم و روش نشستم.

**ډىیٕ-ٌَبڃ دىؼبٌ ي وٍ ايڅیه ثبٍ ىیيډ.٘ ثٮي اُ ایىپٍ هبوًاىډً اُ ىٕز ىاىڇ. سىُب ثًىڇ. ٙي َمٍ** ی زندگیم . یهو وارد زندگیم شد. کل زندگیمو تصاحب کرد. شد تکیه گاهم. کم کم زمزمه هاش **َٙي٫ ٙي. اُ يٹشی ډىً ياثٖشٍ ی هًىٗ ٽَى. ياٴشی ٙي َمٍ ی ُويځیڈ ٽڈ ٽڈ اُ هًىٗ ځوٴز. اُ** این که کیه. از اینکه فهمیدم کیم. ترس برم داشت. اون منو دوست داشت یا فقط می خواست از **نیروهام استفاده کنه؟** 

**اشک از چشماش سرریز شد.** 

منو برد تو جمعشون . از خودش گفت از اینکه چه کارهایے مے کنن. دلمو گرم کرد. اینکه دوسم **ىا.ٌٍ ډىً ثٍ هبَ٥ هًىڇ ډی هًاى. ديٍر اُ ٹيٍسمىي َب سً ځَيٌ هًىٗ ثًى وڂً ٽييڇ ځَيٌ ٽٍ ډیييوڈ هًىر ډی ىيوی ؿی ٍي ډیڂڈ. ډظڄ َمیه َٙٽشی ٽٍ سًٙی ډظڄ َمیه ٙٮچ،ٍډظڄ هًىر.....** 

اشكشو با دست پاک کرد.

باورش كردم. واقعا عاشقم بود. دوسم داشت. از هر نگاش عشق و محبت ميريخت. تو عشقش حل شدم. اونم يا به يام بود خيلي كمكم كرد. خيلي مراعاتمو كرد. به زندگيم جهت داد. جاي خانوادمو **دَ ٽَى. ٙي ديٍڇ،ثَاىٍڇ،ډبىٍڇ. ومیِاٙز آة سً ىڅڈ سپًن ثو.ًٌٍ ځٌٙز .... ٕٮی ٽَىڇ ثب ُويځیڈ ٽىبٍ ثیبڇ ثب هًىڇ ٕٮی ٽَىڇ هًىڇ سٞمیڈ ثڂیَڇ. وِاٍڇ ٽٖی ثٍ ٽبٍی ډؼجًٍڇ ٽى.ٍسب ایه ٽٍ اُىياع ٽَىیڈ....** 

**ٕپًر ٽَى. ومی ىيوڈ یبى ؿی ااٴشبى يڅی ځَی٘ ثب ىٍى َمَاٌ ٙي. ثچىي ٙيڇ ي ٽىبٍٗ وٖٚشڈ .** دستمو انداختم دور شونش. سرشو گذاشت رو شونم . گذاشتم تا گریه کنه. میتونم درک کنم **یبىآيٍی ُويځی٘ ٕوش.ٍيٹشبیی ٽٍ یبى ثبثب ډیًاٴشبى َمیٍٚ ٕبٽز ډیٚي. سب ؿىي ٍيُ سً هًىٗ ثًى ي كبال ثبیي االن ډَيٍٗ ٽى.ٍ** 

**ثٮي اُ ؿىي ىٹیٺٍ ٽٍ ََ ىيډًن سً ٕپًر ٕذَی٘ ٽَىیڈ دَٕیيڇ:** 

**-ویَيَبر ؿی ثًى ډبډبن؟**

**سرشو از روشونم برداشت.صداشو صاف کرد.** 

**ډىی-ٌَډه ٕبكٌَ ثًىڇ.** 

خشک شدم. این امکان نداره. ساحره بود. بود؟ چرا بود؟ یعنی الان نیست؟ اگه قبلا بود چرا من خبر نداشتم؟ اصلا من از چی خبر داشتم که این دومیش باشه؟ با تعجب و سوال نگاش می کنم.

هنيره-ميگم بودم چون ديگه نيستم. بعد از ازدواج با رضا همه چي بهم ريخت. ما نبايد با هم **دیًويی ایؼبى ډی ٽَىیڈ.دیًويډًن ثب٭ض ٙي اُ َڈ ىيٍ ثٚیڈ. اٴُمیيڇ سً ځَيٌ هًثی ویٖز.**  بعضی از كارهاش غیرقابل درک بود . حتی وقتی می خواست توضیح بده بیشتر خودشو توجیه هي كرد. ميدوني كي باختم محمد؟ وقتي جلو روي من آدم كشت . جلو روي من خوردم كرد. جلو **ٍيی ډه ثيسَیه ٽبٍَب ٍي ٽَى. ىي ډبٌ اُ اُىياػمًن ځٌٙز . ٍيُ ثٍ ٍيُ ثيسَ ٙي. ٙيیيسَ ٙي. كشی ومی سًئىٖشڈ ٽىبٍٗ ووٴٔ ثپٚڈ. ٭ٺڈ ډی ځَاٴز سً ًَایی ٽٍ اين ووٴٔ ډی ٽٚیي ثبٙڈ. ډی** خواستم برم. جدا شم کسی نبود هیچ کسو نداشتم. از آشناهام جدام کرده بود. دورم کرده بود از مردم .وقتي فهميدم حاملم دنيا رو سرم خراب شد. شب و روز زار زدم محمد...

**َيٴ َٺ٘ ثچىي ٙيٌ يڅی َمًن ًٍ٥ ثب ووٴٔ َبی ډٺ٬٦ اىاډٍ ډیي...ٌ** 

خواستم خودمو از بین ببرم نشد. فکر می کنی چند بار امتحان کردم نشد...نشد! هر بار نجاتم **ىاىیي. ومی ىيوٖشڈ ٙمب ایه ٽبٍ ٍي ډی ٽىیي. سب ایه ٽٍ یٍ ثبٍ سً هًاة ىیيډز. سً هًاة ٝياڇ ډیِىی ي ډی هىيیيی....ډبډبن..... ډبډبن......ىوجبڃ دَياوٍ ډیييییيی ي ډی هىيیيی...ډلمي ډه ډبىٍ ثًىڇ .... ثـڈ ػچً ؿٚبڇ ډی هىيیي. ...** 

**ًَٕٙ ځَاٴشڈ سً ثٲچڈ اُ ٙير ځَیٍ ثی كبڃ ٙيٌ ....** 

**-ډبډبوڈ ووٴٔ ثپ٘ ٭ِیِڇ ...اٝال ومی هًاى ثڂی...** 

نزاشت حرفم تموم شه.همون طور که گريه مي کرد با سوز گفت:

هي خواستي محمد! .....جوابتو چي ميدادم؟؟...تو خوابم زار ميزدم محمد...ضجه زدم....از خودم **ىیيډز ډلمي....ډی هىيیيی ي ٝياڇ ډیِىی ډبډب....ډبډبن....ػًوڈ ډلميڇ....ػًوڈ....ثبثبسً اُ ډه** بدم اومد...بابات رفته عزیزم....ناراحت شدی...دوپیدی رفتی....دوباره دنبال پروانه دوپیدی ...رفتی **ٍي ایًين...ىڅڈ ََی ٍیوز.....وپىٍ ثالیی َٕٗ ثیبى... وپىٍ دَٖڇ ثیًاٴش...ٍيڅی ااٴشبىی** محمد....محمد افتادی.... تو خواب بهم گفتی داری میری! ترسیدم.... دیگه کاری بهت نداشتم. **ٝجَ ٽَىڇ. ثب ََ ثبٍ ٽٍ ١ٍب څمٖڈ ډی ٽَى یبى هىيٌ َبر ډیًاٴشبىڇ. ََ ثبٍ ٽٍ ٭ٌاثڈ ډیياى ثب** حضورش ، صورت قشنگت آړومم می کرد. هشت ماه گذشت. شکمم بزرگ شده بود. خیلی بزرگ. نگران بودم . حال و روز خوبي نداشتنم. رضا هم باهام سرد شده بود. ديگه رضا نبود. اون رضاي قبل نبود. از زایمان میترسیدم. ...مگه چند سالم بود؟ همش ٢١ سال...وقت زایمان رسیده بود. میترسیدم. از هولم نمیدونستم چیکار کنم. میدونی چی دردناک بود. رضا خیلی آروم نشسته بود و درد كشيدنمو تماشا مي كرد. مي فهمي محمد...خرد شدم. نمي خواستم بچمو از دست بدم. به اندازه ی تمام زندگیم نذر و نیاز کردم تا سالم بمونی. وقتی به دنیا اومدی از درد بیهوش شدم....محمد دردم یه طرفم بود ترسم از اینکه نکنه تو رو ازم بگیره یه طرف....انقد با بیهوشی مقابله کردم که نايي برام نموند و بيهوش شدم....وقتى بهوش اومد...تو خونى افتاده بودي....از شدت گريه کبود شده بودي...نمي تونستم از جام جم بخورم ولي به خاطر تو به عشقت از جا بلند **ٙيڇ. ١ٍب ٍاٴشٍ ثًى.... ومی سًوی ٙبىیمً سً اين څلٍ٪ ٽٍ اٴُمیيڇ سً ٍي اُڇ وڂَاٴشٍ ثوٴُمی ډلمي....ډظڄ ىیًيوٍ َب ډی هىيیيډً هيا ٍي ٙپَ ډی ٽَىڇ... ؿىي ٍيُ ځٌٙز...ٽڈ ٽڈ ډشًػٍ** شدم ديگه مثل قبل نيستم. شدم په آدم عادي. خيلے معمولے...مثل بقيه ي زناي ديگه...تنها تو **یٍ هًوٍ ی ىٍ اويٙز. اٴُمیيڇ ىیڂٍ ٕبكٌَ ویٖشڈ. ویَيَبڇ اُڇ ځَاٴشٍ ٙيٌ ثًى. سىجیٍ ډه ىٍ** ازای به دنیا آوردن تو. این کار ممنوع بود . بچه ای که از رضا باشه. از یکی که خودشو تو سیاهی و تاریکی غرق کردہ....تا جاپی که تونستم تو رو از این جریانات دور نگه داشتم.

نفس عميقي كشيد. گريش بند اومده .انگار تو اون روزا غرق شده....

وقتى نه سالت بود همون اتفاقى كه خوابشو ديده بودم افتاد. منتها سنت فرق داشت.بزر *گت* تر **ثًىی. ااٴشبىی. ډىڈ ثبَبر ااٴشبىڇ. ٙپٖشڈ. سً سىُب ىاٍایی سً ایه ىویب ثًىی. ومی ىيوڈ ؿی ٙي...**  چطور شد رضا سر و کلش پيدا شد. وقتي تو رو ديد. مات موند. تو تو کما بودي. دکترا مي گفتن امیدی بهت نیست. به پاش افتادم. منتشو کردم. هرگز نمی خواستم زمین خوردنمو ببینه ولی به خاطرت زمین نشستم به خاک افتادم. بازم نگاش سرد بود ولی به حرفم گوش كرد. گفتم بالاخره **دي.ٌٍ ٍاٴز سً اسبٹی ٽٍ سًٗ ثٖشَی ثًىی.وِىیټ یټ ٕب٭ز اين سً ډًوي. ىڅڈ ډظڄ ٕیَ ي َٕٽٍ**

**ډی ػًٙیي....ومی ىيوٖشڈ ؿٍ ثالیی ډمپىٍ َٕر ثیب....ٌٍيٹشی اُ اسبۇٴ ايډي ثیَين ثٍ يً١ف** ميديدم كه پير شده....ٻي هيچ حرفي گذاشت رفت. بدون اينكه نگاهم كنه.... وقتي اومد تو اتاقت تو بهوش بودي. كم كم حالت خوب شد. شبا كابوس ميديدي. مجبور شدم دست به دامن رضا شم. حالت خیلی بد میشد. تشنج می كردی... اومد.... غریبه وار...یه تغییراتی تو حافظت داد. اینكه فکر کنی تا ۶ یا هفت سالگی پدر داشتی و بعد از اومدن تو این خونه پدرت از ما جدا شده...تو بچه بودی حافظت آمادگی همچین تغییری رو داشت. تا اون موقع متوجه ی یه سری تغییرات تو تو شده بودم....رضا بهم گفت.وقتى شنيدم دنيا رو سرم خراب شد. كارى از دستم بر نميمود ولى **ډیشًوٖشڈ سً ٍي اُ ایه ډبػَا ثپٚڈ ٽىب.ٍ ٕٮی هًىډً ٽَىڇ. يڅی سً ٍي ومی سًوٖشڈ ٽىشَڃ ٽىڈ سً ډیشًوٖی ًَه آىډب ٍي ثوًوی. ډی ىيوی ؿَا؟**

**ثب ثُز ثٍ ډبډبن وڂبٌ ډی ٽىڈ. یٮىی ایه َمٍ ډير ډی ىيوٖز ي ثُڈ ؿیِی وڂوٴز؟!** 

منیره-رضا به خاطر اینکه بتونه تو رو از مرگ نجات بده قسمتی از نیرو های خودشو به تو **بخشيد.** 

**هوٴٍ هًن ځَاٴشٍ وڂبٗ ډی ٽىڈ.** 

**ډىی-ٌَ ياٍى ىاوٚڂبٌ ٽٍ ٙيی ىیڂٍ ٽىشَڅی ٍي ٍاٴز ي آډير وياٙشڈ. هیچی ډیشَٕیيڇ ي ىٹیٺب اُ ََ ؿیِی َڈ ٽٍ سب ثٍ كبڃ سَٕیيڇ َٕڇ ايډي.ي سً َڈ ياٍى ځَيٌ ٙيی. اڅجشٍ ػبی ٙپَٗ ایىؼب ثًى ٽٍ سً ځَيٌ هًثی ااٴشبىی.** 

**دًُهىيی ډیِوڈ.** 

**-هت اُ ثَاىٍ ػيیيڇ ؿی؟ اُ اين ؿَا ؿیِی ومی ځی؟**

**ډبډبن آَی ٽٚیي ي ثٍ ىیًاٍ سپیٍ ٽَى.** 

هنيره-يادته گفتم بعد زايمان كه بهوش اومدم خدا رو شكر كردم كه رضا تو رو نبرده؟ **َٕی ثٍ ٭ىًان سبئیي سپًن ډیيڇ.** 

هنيره-رضا حامي رو با خودش برد.جگر گوشمو. من نمي دونستم بچم دوقلوئه. حتى ازش خبر هم **وياٙشڈ سب ایىپٍ ىیٚت ايډي ثبال َٕڇ.ثٺیٚڈ ٽٍ هًىر ډیييوی.** 

خيره به گل هاى فرش سكوت كردم. مامان هم خسته بود انگار با خوش جنگيده بود . هر چقدر **اٴپَ ډی ٽىڈ ډی ثیىڈ ٢َمًٚن ثَاڇ هیچی ٕوش.ٍ** 

**اُ ٍي سوز ثچىي ډیٚڈ .ثبیي ثَڇ ومی سًوڈ سً ایه اسبۇٴ ىييڇ ثیبٍڇ.....** 

**-دًدټ؟دًدټ.....دًدټ هبوًڇ؟!!** 

دوست دارم چشمامو باز کنم ولی نمیشه.انگار په کوه رو گذاشتن رو چشمام....

**-دًدټ؟! ؿٚمبسً ثبُ ٽه ىیڂٍ هبوًډی. ډیييوڈ ثیياٍی!**

سعی می کنم چشمامو باز کنم. نور تو چشمام میزنه ، چشمامو که خیلی کم باز شده بود رو دوبازه رو هم میندازم. سایه ای روم میوفته که به باز شدن چشمام کمک می کنه. چشمامو باز می کنم. حامي بالا سرم نشسته و روم خیمه زده.

## **كبډی-ډی هًای ثچىي ٙی؟**

دهنم خشک شده. دستمو مي خوام بيارم بالا كه حامي دستمو مي گيره و تو جاش ثابت نگه **ډیيا.ٌٍ** 

حامے ـيه نگاه به دور و برت بنداز . سرم بهت وصله.

**ثٍ ىٕشڈ وڂبٌ ډی ٽىڈ. وڂبَڈ اُ ًُٕوی ٽٍ سً ىٕشڈ اٴَي ٍاٴشٍ ثٍ َ٥ٳ َٕڇ ٽٚیيٌ ډی.ٍٚ ىیڂٍ** آخراشه.....دوباره به حامي نگاه مي کنم. جلوي نور لامپ نشسته تا نور تو چشمام نزنه. نمي دونم **ؿڈ ٙيٌ . آهَیه ؿیِی ٽٍ یبىډٍ ٽشبثی ثًى ٽٍ ىاٙشڈ ثب كبډی ٍيٗ ٽبٍ ډی ٽَىڇ. ډی هًإشڈ** نوشته هاش رو در بیارم . مى خواستم نیروهامو به کار بندازم . با سوال بهش خیره میشم. لبخندى **رو صورتش میشینه.** 

حامي-نگران نباش. كتاب صحيح و سالمه و البته تو هم سالمي. خدا رو شكر.... حالت چطوره؟ **بهتری؟** 

**ُثًن هٚپیيډً ٍي څجڈ ډی ٽٚڈ.** 

-**خوبم! جواب داد؟** 

<mark>نگا</mark>ش شيطون شد.

حامی-جرات داره جواب نده؟

**-كبډـــــی! ػًاة ډىً ثي....ٌ**

**چشماش خندید.** 

حامي-خوب منم گفتم ديگه! مگه جرات داره جواب نده! مثل همين الان ! مگه من جرات دارم **ػًاثشً ويڇ يٹشی ایه ًٍ٥ ٝياڇ ډیِوی؟!؟**

گنگ نگاش مي كنم . مگه من چطور صداش زدم؟!

**-ډه ؿڈ ٙي یًُ؟!**

**ًٍٝس٘ ػيی ٙي.ووٴٔ ٭میٺی ٽٚیي.**

حامي –چند تا ایده دارم. اولیش اینه که فشارت افتاده که این یه امر محرزه. خب فشارت افتاده **ثًى) ویٚوىيی ُى ي اىاډٍ ىاى( ىيڇ ایىپٍ ايڅیه ثبٍر ثًى ٽٍ ایه َمٍ اوَّی َٝٳ ٽَىی. ًٕډی** اینکه تو به این شرایط و کارها عادت نداری. بدنت به اینجور عوامل واکنش نشون میده.

چشمامو با خستگی رو هم فشار میدم. چرا انقدر خستم؟انگار تنمو کوبیدن!

حامي-خب ديگه سرمتم تمومه. دست دکترت درد نکنه!

**-ىٽشَڇ؟ ىٽشَڇ ىیڂٍ ٽیٍ؟**

**com.negahdl.www ٕبیز وڂبٌ ىاوچًىډلڄ ىاوچًىٍډبن** <sup>228</sup> **َمًن ًٍ٥ ٽٍ ؿٖت َبیی ٍي ٽٍ ًُٕن ٍي ثٍ ىٕشڈ ډلپڈ ٽَىٌ ثًى ٍي ٙڄ ډی ٽَى. ځوٴز:** -جلوت واستاده... **ثب یٍ كَٽز ًُٕن ٍي ډیپٍٚ ثیَين ي دىجٍ ای ٍي ٍي ػبی ًُٕن اٴٚبٍ ډیي.ٌ -سً ىٽشَی؟ اثَيَبًٙ ډیىياٌُ ثبال. كبډی-ؿیٍ ثُڈ ومیبى؟ -وــــــٍ!!! اخماش چیکی در هم میشه. كبډی-ؿَا وٍ؟** هول شدم. **-یٮىی وٍ وٍ َب.. ډىًٍ٪ڇ ایىٍ ٽٍ اٴپًَٙ ومی ٽَىڇ!** اخماشو بیشتر تو هم م*ی* کشه. حامی-همیشه اون چیزایی که به فکرت میرسه درست نیست. **كبال ؿَا وبٍاكز ٙي؟! څ...ًٓ** حامي-آړوم تو جات بشين. اگه سرت گيج رفت موردى نيست بعد از چند دقيقه خوب ميشه. من **ډیَڇ دبییه سب یٍ ؿیِی ثیبٍڇ ثوًٍی . ځَٕىڂی ثب٭ض ډیٍٚ ایىؼًٍی ١ٮٴ ٽىی.** از اتاق بیرون میره و درم پشت سرش مے، بنده. **آٍيڇ ىٕز ؿذمً اََڇ ډی ٽىڈ ي ثٍ كبڅز وٖٚشٍ ىٍ ډیبڇ. ؿىي سب ووٴٔ ٭میيٴ ډی ٽٚڈ . وٍ َٕځیؼٍ وياٍڇ.یبى هًاثی ٽٍ ىیيڇ ااٴشبىڇ. ثٍ ٕوشی یبىڇ ډیبى ؿی ثًى يڅی یٍ ٕبیٍ َبیی اُٗ** یادمه. خیلی شلوغ پلوغ بود. صدای جیغ های یه زنآزارم میداد. گریه های یه بچه.چشمامو

میبندم تا شاید بتونم چیزی رو از خوابم به یاد بیارم. همش جیغ ، صدای گریه تمام وقت میومد. تمومي نداشت.يه چيزايي مي گفت. انگار...انگار يکي رو صدا ميزد...کي بود؟؟؟ اه لعنتي! انقدر با **ًُٕ ځَیٍ ډی ٽَى ٽٍ كشی االن ٽٍ ثٍ یبىٗ ډیًاٴشڈ اٙټ سً ؿٚمبڇ ػم٬ ډی.ٍٚ َٕډً ثبال ډی** گیرم .دو تا دستامو از پشت ستون بدنم می کنم. صورتم به طرف سقفه. خیره میشم به گچ بری اتاق. جیغ میزد....چشمامو میبندم. قیافش میاد جلوی چشمم. انگار جلوم حی و حاضره. یه زن با لباس سفيد گريه هاش از سر درده. خودمو تو په اتاق ميديدم. په اتاق با چيدمان خيلي قديمي. **یٍ ٽىًٖڃ ثب سوز ؿًثی ٽىب.ٍٗ ٍي سوشی ډومچی ٹَډِ ٽٍ ُوی ٍي سوز ؿمذبسمٍ ُىٌ ىٍ كبڃ ُاٍی ثًى. ًَٕٙ ثب ىٍى آيٍى ثبال ي ثٍ ٕمز ؿذڈ هیٌَ ٙي. سً وڂبَ٘ اڅشمبٓ ډًع ډیِى.....** 

**ُن:ثب ډه ایه ٽبٍي وپه...هًاَ٘ ډی ٽىڈٍ....كڈ ٽه١ٍ....ب هًاَ٘ ډی ٽىڈ ...سً ٽٍ ىڇ اُ ٭ٚيٴ ډیِىی وپه ١ٍب...سلمچًٚ وياٍڇ....كبَ١ڇ ثمیَڇ يڅی وٍ ١ٍ...ب هًاَ٘ ډی ٽىڈ. ثب كَٛ ثَځٚشڈ َ٥ٳ ډوب٥ج٘ سب ثجیىڈ ٽیٍ ٽٍ ثب ٝيای كبډی اُ هًاة دَیيٌ ثًىڇ.**

قطره ي اشک از گوشه ي چشمم راهشو به طرف شقيقه هام و بعد موهام باز مي کنه. يعني اون **ُن ٽی ثًى؟ ١ٍب ٽی ثًى؟ ثبیي ثَای كبډی هًاثڈ سٮَیٴ ٽىڈ؟ ثبیي ثڂڈ! ٙبیي ډٮىی ای ىاٙشٍ ثب...ٍٙ**

**سٺٍ ای ثٍ ىٍ هًٍى.**

**َٕی٬ ٝبٳ وٖٚشمً اٙپمً دبٻ ٽَىڇ.**

**-ثوٴَډبییي..**

حامي در حالي كه سيني غذا تو دستش بود اومد تو و در رو با پاش بست.

در حالي که سیني رو رو میز کنار تخت میزاشت گفت:

**-ثوًٍ سب َٕى وٚي....ٌ**

**ثٍ ٕیىی وڂبَی ډیىياُڇ. یٍ ٽبٍٕ ٹیمٍ ي ډٺياٍی ثَوؼڈ سً َ٩ٳ ىیڂٍ ثب ٕجِی ي یٍ څیًان آة. وڂبډً اوياهشڈ ثٍ كبډی . ثب ىٹز ثُڈ هیٌَ ٙيٌ ثًى.**

**كبډی-اُ ؿیِی وبٍاكشی؟**

**ٕیىی ٍي اُ ٍي ډیِ ثَىاٙز ي ځٌاٙز ٍي دبڇ.اٙبٌٍ ای ثُ٘ ٽَى. -ثوًٍ**

همون طور که یه مقدار خورشت رو برنجم میریختم گفتم:

**-ؿیِی ویٖز. سً ٽٖی ثٍ إڈ ١ٍب ډیٚىبٕی؟**

**ثُ٘ ُڃ ډیِوڈ. ٹیباٴ٘ ايڃ ٽيٍ ي ٕوز ٙي ي ثٮي ٭ٞجبوی..**

حامي-چطور؟؟

نگام افتاد به قاب عكس شكسته ي روز ميز … اشک تو چشمام جمع شد. من چقدر احمقم! چرا **ډه اٴٺ٤ ًٕاڃ دَٕیيڇ.سب ثٍ كبڃ ثب ٽٖی ثب إڈ ١ٍب ثَهًٍى ىاٙشی؟ اٴبډیچیًٚ ومیييوڈ؟ يڅی... یبىڇ وجًى؟ ثب ثُز وڂبَمً ثٍ َ٥ٳ كبډی دَسبة ډی ٽىڈ.**

**-ثبثبر؟؟؟؟؟**

**كبډی ثب ؿٌَُ ی ىٍَڈ دَٕیي:** 

**-سً ؿز ٙيٌ؟ؿَا یًُ اُ ١ٍب دَٕیيی؟ اُٽؼب ډیييوی اين ديٍډٍ؟**

**ثب دٚز ىٕز اٙپبډً دبٻ ډی ٽىڈ.**

**-هًاثًٚ ىیيڇ! هًاة ډبىٍس...ً**

دوباره صدای ضجه هاش تو سرم می پیچه. اشک ناخودآگاه از چشمام میریزه پایین. **كبډی ٍي سوز وٖٚز ي ثٍ ىَىڈ هیٌَ ٙي.**

**كبډی-هت ؿی ىیيی؟**

**-ډبىٍر وبٍاكز ثًى. اوڂبٍ ىٍى ډی ٽٚیي. ىاٙز ثٍ ديٍر اڅشمبٓ ډی ٽَى. ومیييوڈ ثَای ؿی؟ يڅی ....**

**ثب وبٍاكشی ثُ٘ هیٌَ ٙيڇ.**

**-كبډی ثبثبر ياٹٮب ثب ډبىٍر َمـیه ٍاٴشبٍی ىاٙز؟**

**ثٍ ٹبة ٭پٔ ٙپٖشٍ هیٌَ ٙي. هڈ ٙي ثٍ ٕمز ډیِ ي ٭پٔ ٍي اُ الثٍ الی ٙیٍٚ َبی ٙپٖشٍ** بر داشت.

حامي-رضا هيچ وقت از مامان برام نگفت ولي من يک لحظه هم از مامان دور نبودم. درسته ازش دور بودم ...هیچ وقت نتونستم طعم واقعی مادر داشتن رو بچشم ولی میتونستم محبتاش رو به **ډلمي كٔ ٽىڈ.** 

**ٝياٗ څلٍ٪ ثٍ څلٍ٪ آٍيڇ سَ ي ٽيٍ سَ ډیٚي.**

حامي-ميتونستم بفهمم ناراحته، زجر مي كشه.تو تنهايي خودش. من با مادري كه هميشه تو **ًَىڈ ثًى ثٍِٿ ٙيڇ. ډبىٍی ٽٍ َمیٍٚ ىٕز ډلمي ٍي ډی ځَاٴز ي اُ ُډیه ااٴشبىو٘ ػچًځیَی ډی ٽَى. ډىڈ ثٍ ًَای ایىپٍ ىٕشمً ىاٌٍ ُويځی ډی ٽَىڇ.**

**لبخند تلخي رو صورتش نشست.** 

**كبډی-ډیييوی دًدټ؟ ٙبیي ثبيٍر و...ٍٚؿىي ثبٍ َمیه ًٍ٥ی هًٍىڇ ُډیه.** 

دستشو مشت کرد و خندید. خیلی آړوم. چقدر خندش صدای غم داشت.صدای بغضش بیشتر از خندش بود.

**ووٴٖی ٽٚیي ي ثُڈ وڂبٌ ٽَى.**

حامي-خب حالا پدر مادرمو آوردي جلو چشمم سوالت چي بود؟ يادم رفت اصلا...

**ثب ىٕش٘ ډلپڈ ًٍٝس٘ ٍي ډبڅیي.**

**كبډی-ثوًٍ ىیڂٍ ایه ٱٌا ٍي ین ٽَى.**

یه قاشق از غذا پر می کنم و میزارم دهنم. خوشمزست. بقیه رو با ولع بیشتری می خورم. هنوز **ُويځی كبډی ي ډلمي ثَاڇ ډؼًُڅ.ٍ ایىب ؿَا اُ َڈ ػيان؟ ډڂٍ ىيٹچً ویٖشه؟دٔ ؿَا كبډی اُ ډلمي اٴَاٍ ډی ٽىٍ؟**

**ٹبٙيٴ ٍي ډیِاٍڇ ثٲڄ ثٚٺبة ...**

**-ؿَا اُ ډلمي اٴَاٍ ډی ٽىی؟**

**اثَيَبًٙ اوياهز ثبال.**

حامي-این سوال چه ربطي به رضا و مامان داشت؟

**-ؿَا ډه ََؿی ډی دَٕڈ سً یٍ ؿیِ ىیڂٍ ػًاة ډیيی؟**

حامي-خیله خب. باشه. غذاتو بخور منم میگم.

**ٹبٙيٴ ٍي ثَىاٙشڈ ي ىيثبٌٍ ډٚٲًڃ ٙيڇ.**

**كبډی-ډه اُ ډلمي اٴَاٍ ومی ٽىڈ. ىٍ ياٹ٬ سً ٍي اُٗ ىيٍ ډی ٽىڈ.**

**ثب ىَه دَ ااٴشبىڇ ثیه كَاٴ.٘**

**-االوً ومی ځڈ ٹجال ؿَا ثبَبٗ ٍيثٍ ٍي وٚيی؟**

حامى-خب دلايل زياده....اول اين كه رضا نميزاشت. با هر نوع ارتباط بين منو محمد مخالف بود. **یٮىی ډبو٬ ډیٚي. ؿىي ثبٍ ٕٮی ٽَىڇ يڅی ١ٍب ػچًډً ځَاٴز. ثب ایىپٍ هیچی يٹشٍ سَٽ٘ ٽَىڇ** همیشه زیر نظرم داره....دلیل دیگه هم شخصیه....

**ٹبٙيٴ ویمٍ وٞوٴٍ سً ىَىڈ ډًوي. ٙوٞیٍ؟ یٮىی ؿی؟**

**كبډی ثب څجوىي ىٕشًٚ آيٍى َ٥ٳ ىَىڈ. ؿًوڈ ٍي آيٍى ثبال ي ٹبٙيٴ ٍي اُ ىَىڈ آيٍى ثیَين.** 

**كبډی-ىهشَ آهٍ ٽی ٍي ىیيی ویمٍ وٞوٴٍ ٱٌا ثوًٌٍ؟**

**ٕیىی ٍي اُ ىٕشڈ ٽٚیي ثیَين ٍي ؿىي ٹبٙٺی ٍي ٽٍ ډًويٌ ثًى ٍي سىي سىي ي٤ٕ ثٚٺبة ػم٬ ٽَى ي َٙي٫ ٽَى ثٍ هًٍىن.** 

**-ایه ؿٍ ٽبٍیٍ ىاٙشڈ ډی هًٍىڇ... ٹبٙٺی ٍي ٽٍ ػچًی ىَى٘ ځَاٴشٍ ثًى ٍي ىاهڄ ىَى٘ ؿذًوي ي ثب څٌر ػًییي. اخمامو تو هم کشیدم. -ؿًٍ٦ی ثب ٹبٙيٴ ىَىی ٱٌا ډی هًٍی؟ كبډی ثب ىَه دَ ځوٴز: -ډڂٍ ډَی٢ی؟** جوری گفت مگه مريضي انگار داره بهم فحش ميده... **-هًىر ډَی٢ی ثی اىة....** چشم غره ای بهش میرم . موهامو با گیره میبندم.اصلا به من چه با قاشق دهنی من غذا بخوره. اه **.... ٕ-ب٭ز ؿىيٌ؟** دستشو چرخوند تا ساعتشو ببینه. **كبډیٍٕ- ي ویڈ. -سً ٽٍ ػًاثمًومیيی. الاٹڄ ثَي ثیَين سب ثوًاثڈ. اثَيًٙ ډیىياٌُ ثبال. كبډی-االن ٽی سً اسبۇٴ ٽی هًاثیيٌ؟ وا رفتم. -ؿی؟ ٱ٘ ٱ٘ هىيیي.**

**كبډی-هیچی ثبډٌِ ػب ډی هًٍی.**

**ىٍ كبڅی ٽٍ ٕیىی ٍي ثب هًىٗ ډیجَى ځوٴز.**

حامی-خوب بخوابی. فردا صبح باید زود بیدار شی. پس سعی كن راحت بخوابی.میرم برات آب **ثیبٍڇ ثِاٍی ثبال َٕر.**

چپ چپ نگاش مى كنم. سرى تكون ميده و با لېخند خارج ميشه.

#### **×××××××**

#### **)ډلمي(**

**ٹيڇ ثٍ ٹيڇ ُويځیمً ډَيٍ ډی ٽىڈ. ََؿٺيٍ سً ٭ميٴ ثبٯ اٴَي ډیَڇ ثیٚشَ ثٍ ځٌٙشٍ ی ياٹٮیڈ** نزديک ميشم. با پاهام به سنگ و برگ هاي زير پام لگد ميزنم. دوست دارم برگا رو زير پام خرد كنم. از خودم شاكيم. اين همه مدت مثل احمقا زندگى كردم. چشماش مياد جلو چشمم....

حامي..حامي...چه راحت اسمش رو زبون مي چرخه...به درخت بلوط تكيه ميدم. چرا هيچوقت نديدمش؟يعني اون از وجود من باخبر بود؟ مامان چرا اين همه وقت ازم پنهون کرد؟ چرا بهم نگفت ميدونه دردم چيه؟ تازه ميتونم درک کنم وفتي بچه بودم با چه غمي بهم دلدارى ميداد . **آٍيډڈ ډی ٽَى....ډٲِڇ اُ ٽبٍ ااٴشبى.....ٌ** 

با فکری که به سرم زد از تنه ی درخت کنده میشم. به چراغ پایه بلند رو به روم خیره میشم. چرا هن انقد كند ذهن شدم؟نفسمو فوت ميكنم . لبخند شيطوني چاشني صور تم ميشه.

**-هيایب وًٽَسڈ. ثِاٍ ثٍٚ ، ػًن ډه....** 

رو نيم کت سبز تو باغ ميشينم. دستامو رو پاهام به طرف بالا ميزارم. چشمامو ميبندم. درسته از **هٖشڂی ٍي ثٍ ډًسڈ يڅی اُ اډشلبو٘ ومیشًوڈ ثڂٌٍڇ.** 

**ډؼٖڈ ٽَىو٘ ډظڄ آة هًٍىو.ٍډظڄ ایىپٍ ػچًی آیىٍ وٖٚشٍ ثبٙڈ. ثب څجوىي ووٴٖمً آٍيڇ ډیيڇ ثیَين.ثبیي اكٖبٕبسمً ٽىشَڃ ٽىڈ. څٮىشی ومی ىيوڈ ؿَا اوٺي إشَٓ ىاٍڇ. ثبیي اٴپَډً ػم٬ ٽىڈ.** 

www.negahdl.com سايت نگاه دانلودمحل دانلودرمان

از خودم بگذرم. باید بشم حامی...باید بشم برادرم. برادري كه حتى چند دقیقه باهاش بیشتر تو یه اتاق نموندم.....

چرا تغییراتی كه داره اتفاق میوفته مثل همیشه نیست. خودمو میسپرم به جریانی كه احاطم **ٽَى.ٌسًٗ كڄ ډیٚڈ. اُ ٕبیٍ َب ٭جًٍ ډی ٽىڈ. َمَاٌ ثبى ػَیبن دیيا ډی ٽىڈ.ثب ؿٚمبیی ٽٍ ډٺبثچڈ ٹَاٍ ډی ځیٌَ ووٴٖڈ ثىي ډیبى. هیچی وِىیټ ٙ...بیي ؿىي ډیچیمشَ ثب ؿٚمبڇ اٴبٝچٍ ىاٍن.**  نفسمو آړوم خارج می کنم. الان باهاشم. یه جوړایی انگار کنارشم نه خودش. نمی تونم شرایط رو درک کنم سعى مى کنم شرايطمو تحت کنترل داشته باشم.هميشه وقتى اينجورى به ديگران نفوذ مى كنم تو خودش قرار مى گيرم نه اين طور….آروم سعى مى كنم بچرخم.فضاش تاريكه....نمي تونم درست سر در بيارم...انگار بين زمين و هوا معلقم.....داره يه كارايي انجام میده..... از یه سری پله عبور می کنه....یه چیزی تو دستاشه.....در یه اتاق رو باز کرد......پیداش کردم....اون اونجاست......پوپک باهاشه......سرم داره کم کم گیج میره.....یهو دوباره چشماشو جلوی چشمام ميبينم و بعد منم و باغی تو تاريكي احاطم كرده......

**\*\***

در اتاق رو باز كرد و اومد تو. پارچ و ليوان تو دستش بود. سرشو گرفت بالا. وقتى نگام بهش افتاد هنگ كردم. این ...این كه چشمای محمد! تو قالب چشمای حامی خاكستری تیره شدن. شک زده نگاش کردم.تو جاش خشک شد. پارچ از دستش افتاد پایین و با دستاش سرشو گرفت. صداش از **آه٘ ثچىي ٙي. ُاوًَبٗ هڈ ٙي ي ُاوً ُى ٍي ُډیه. يكٚز ُىٌ اُ ػبڇ دَیيٌ ثًىڇ . ومی ىيوٖشڈ ؿی ٽبٍ ٽىڈ. سىُب ٽبٍی ٽٍ ٽَىڇ ػیٰ ٽٚیين ثًى ٽٍ ٙمب َٕ ٍٕیيیه.** 

شوكا تند تند سرشو تكون ميده.نگران به احسان خيره ميشه. احسان برادر حسام نامزده شوكاست. حسام كنار احسان مثل جوجست. از لحاظ قدى با هم فرقي ندارن ولي احسان هيولاييه واسه خودش. هيكلش عينهو سامورايي ها ميمونه. وقتي حامي بي هوش شده بود . اون همه هيكل رو رو دو تا دستش بلند كرد. موهاى صاف مشكى كه با ژلى كه به موهاش زده حالت دار شده. صورت استخونی ای داره که قیافشو خشن کرده.

<mark>www.negahdl.com</mark> سايت نگاه دانلودمحل دانلودرمان

شيده با ليواني كه نميدونم توش چي ريخته بودن خودشو رسوند به حامي كه روي مبل سه نفره **ىٍاُ ٽ٘ هًاثیيٌ ثًى. اُ اين يٹشی ٽٍ ػچًی ىٍ اُ ًَٗ ٍاٴز سب االن َىًُ ثٍ ًَٗ ویًډي.ٌ ډیشَٕڈ. وپىٍ ؿیِی٘ ٙيٌ ثبٍٙ؟ یٮىی ؿی ٙيٌ ثًى ٽٍ ډظڄ ډلمي ٙيٌ ثًى؟ هيای ډه!** 

شیده محتویات لیوان رو با قاشق تو دهن حامی می ریخت. دستی كه انگشترش توش بود مشت **ٙي. َٕػبڇ ػم٬ ي ػًٍ ٙيڇ ي ثب َیؼبن ثُ٘ هیٌَ ډًويڇ. ٙیيٌ ىٕز اُ هًٍيوين اين ډبی٬ ثُ٘ ىٕز ٽٚیي ي َمٍ ىيٍ سب ىيٍٗ دو٘ ٙين. اڅیبٓ ي وَځٔ ٽىبٍ َڈ ثًىن. ىویب ي َُٙيُ ََ ٽييڇ ؿوٴز َڈ وٖٚشه. ایىب َڈ َم٘ ثُڈ ډیـٖجه ؿٍ هجٌَ آهٍ؟؟؟ ُيڇ ډی ٽىڈ ٍي كَٽبر كبډی...طبثز ډًويٌ ي َیؾ كَٽشی ومی ٽى.ٍ هًىډً ثب وڂَاوی ثٍ ىٕشٍ َبی ډجڄ ډی** چسبونم.دستش رو داره حركت ميده. چشماشو باز مي كنه. ميترسم به چشماش نگاه كنم. خيره میشم به گل های قرمز فرش. نگام ثابته ولی میتونم ببینم داره حركت می كنه.آروم نگاهمو میکشم طرفش کم کم میرسم بهش. رو مبل نشسته و الیاس بالا سرش ایستاده دارن باهم یچ یچ **ډی ٽىه. ىيٕز ىاٍڇ ثٚىًڇ يڅی اوڂبٍ اٴٺ٤ څجبًٙن سپًن ډی ه.ًٌٍ ؿٚمبډً ٍیِ ډی ٽىڈ. یٮىی ؿی؟ ډڂٍ ډیٍٚ یٍ َمـیه ؿیِی؟ ٝيای َمٍ ډیبى اال ایه ىي سب . ثٍ وَ٪ َڈ ومیٍَٕ ٽٍ آٍيڇ** حرف بزنن.با اخمای در هم و چشمای ریز شده بهشون نگاه می کنم. صدای خنده ی شوکا **كًإمً دَر ډی ٽى.ٍ** 

> شوکا-زیاد سعی نکنن الیاس نمیزاره کسی بشنوه چی دارن می گڼ. **ثب سٮؼت وڂبٗ ډی ٽىڈ. هًىًٙ اُ ٍي ډجڄ ډیپٍٚ َ٥اٴڈ ي ثب ٝيای ُیَٗ دؾ دؾ ٽَى.**  -چقدر تو حواس پر تي! ماها محافظيم. ميتونيم حفاظ بكشيم و مانع بشيم . **ثب ثُز وڂبٗ ډی ٽىڈ ٽٍ وی٘ٚ سب ثىبځًٗ ثبُ ډیٍٚ ي ثب َیؼبن اىاډٍ ډیي.ٌ ًٙٽب-سب ثٍ كبڃ كبډی ثُز ؿیِی وڂوٴشٍ؟ ډىڈ هًىډً ډیپٚڈ ٕمش.٘ -وٍ ، ؿیِی ثبیي ډی ځوٴز؟ ًَٕٙ ٽغ ٽَى ي ثب ٙی٦ىز هىيیي.**

شوكا-بزار خودش از ما برات بگه.

**ًٍٝس٘ ػيی ٙي ي ؿىي ثبٍ دچټ ُى.** 

شوكا-ميدونى چه اتفاقى افتاده بود؟

**یًُ وڂَاویڈ ػبًٙ ثٍ ٽىؼپبيی ډیي.ٌ ثب وڂَاوی وڂبٗ ډی ٽىڈ.** 

**ؿی ٙيٌ؟االن كبڅ٘ هًثٍ؟**

شوكا-آره الان خوبه نگران نباش. محمد داشت باهاش ارتباط برقرار مي كرد. این كار به یكي شون صدمه میزنه. محمد خبر نداره. نباید این کارو بکنه. چیزی که خطرناکه اینه که ممکنه روحشون جا به جا بشه. وقتي در باز شد و حامي اومد تو خيال كردي محمده چون واقعا محمد **ثًى. سً اين څلٍ٪ ػبًٙن ٭ًٟ ٙيٌ ثًىََ.ؿٺيٍ ډيس٘ ً٥الوی سَ ثب.ٍٙ ٝيډٍ ای ٽٍ ثٍ كبډی ياٍى ډیٍٚ ثیٚش.ٌَ** 

شكه شده بهش نگاه كردم. یعنی چی كه جاشون عوض شده؟ حامی صدمه میبینه؟ یعنی الان **ٝيډٍ ىیيٌ؟**

**آهَیه ػمچٍ ٍي ثچىي ځوٴشڈ ....** 

قيافش كمى نگران شد.دنيا سمت چپم رو مبل نشست كه باعث شد سر جام صاف بشينم. لبخند كجكي اى حوالش كردم كه جوابم رو با لبخند قشنگي داد. محو لبخندش شدم.

**كبډی-دًدټ ډیٍٚ ثیبی ثَیڈ سً اسبۇٴ ٽبٍر ىاٍڇ.** 

**ثَځٚشڈ ٕمش...٘ډٞمڈ ي ثب اهڈ وڂبڇ ډی ٽَى. ثچىي ٙيڇ ي ىٕشی ثٍ څجبٕڈ ٽٚیيڇ ي وًٚن ىاىڇ ٽٍ ثبَبٗ ډیَڇ. ثب ٹيڇ َبی ډلپڈ ثٍ َ٥ٳ دچٍ َب ٍاٴز ي اُ دچٍ َب ٍاٴز ثبال.** 

نگاهي به جمع انداختم. قيافه ها خواب آلود بود. خبرى از نگراني اى كه تو اين يک ساعت بر جمع حاكم بود نيست. با قدم هاى كوتاه و شل از پله ها بالا ميرم. يه جوريم. گيجم...خوابم مياد.

از هال طبقه ی دوم رد میشم.قبل از اینکه دستم به در برسه در باز شد. با کنجکاوی نگاه می کنم. حامي دستگيره به دست نگام ميكنه. ميرم تو اتاق ، در رو پشت سرم مي بنده. رو تخت ميشينم.

<u>www.negahdl.com سايت نگاه دانلودمحل</u> دانلودرمان

**كبډی-ډیٍٚ ثَاڇ یٍ ٽبٍی اوؼبڇ ثيی؟ اثَيډً ډیىياُڇ ثبال. -سب ؿی ثب...ٍٙ ٽالاٴٍ ىٕشی ثٍ دٚز َٕٗ ٽٚیي. ً٥ڃ اسبۇٴ ٌٍّ ډی...ٌَ كبډی-ؿیِ ُیبىی ویٖز. ډمپىٍ ؿًن اډٚت ثُز اٴٚبٍ ايډيٌ ثَار ُیبى ي ٕوز ثب.ٍٙ ډیييوڈ خب سخته. ي٤ٕ اسبۇٴ ایٖشبى . كبډی-ډیٍٚ ٽبٍی ٽىی ډلمي وشًوٍ ثبَبڇ اٍسجب٣ ثَٹَاٍ ٽىٍ؟ -ٽی ډه؟ ؿؼًٍی ایه ٽبٍي ثپىڈ؟ اٝال ؿَا؟ كبډی-ثجیه ٽبٍ ٕوشی ویٖز اڅجشٍ ثَای س.ً اځٍ ٍاكز ثًى ٽٍ ثـٍ َب ډیشًوٖشه ػچًًٙ ثڂیَن. -ؿَا ډی هًای ػچًًٙ ثڂیَی؟ ٍي ٝىيڅی ډیٚیىٍ ي آٍوغ َبًٙ ډیِاٌٍ ٍي ُاو.ًٗ ًَٕٙ ثیه ىٕشبٗ ډیڂی.ٌَ**  حامی –سخته بر گشتن. اون نمی دونه . نمیتونه حسش كنه. وقتی این ار تباط برقرار میشه. من به خطر میوفتم. چون اون منو از خودم جدا مى كنه. من نقطه ي اتصالمو از دست میدم و چون **وبٱباٴڄ ایه ٽبٍ ٍي اوؼبڇ ډیيٌ ومی سًوڈ ٽبٍی ثپىڈ. -ډڂٍ سً اُ ََ ٽبٍی ٽٍ اين ډی هًاى اوؼبڇ ثيٌ ثب هجَ ویٖشی؟** حامے –نمیتونم بفهمم ولی بعضی اوقات نمیشه. **ؿٚمبډً ٍیِ ډی ٽىڈ. -یٮىی ؿی ٽٍ ومی.ٍٚ ٭ٞجی ٝياًٙ ثَى ثبال.** 

حامی -یعنی نمی دونم بشنوم . نمی تونم حسش كنم. نمی تونم بفهمم داره چیكار می كنه و این **كٔ څٮىشی اُ يٹشی َٙيي٫ ٙي ٽٍ اين ٙت ډىً ىیي. -ؿَا ٝياسً ثبال ډیجَی؟ ٝياٗ آٍيڇ ٙي ىٍ كي ُډِډ.ٍ**  حامي-دارم ديوونه ميشم. لطفا يويک ....باشه؟ **ؿَا ثبيٍٗ ىاٍڇ؟ ؿَا ډیشًوڈ ثی ٹَاٍیًٚ كٔ ٽىڈ؟ ثبيٍٗ ٽىڈ ٽٍ ىٱڄ ثبُ ویٖز؟ كشی اُ اين** لحظه که اومده بود تو بيمارستان بالا سرم هم مطمئن بودم ريگي به کفشش نيست. واسه خودم **هیچی ػبی سٮؼت ىا.ٌٍ سب ثٍ كبڃ ایه َمٍ ثٍ یٍ ووٴَ ا٭شمبى وپَىڇ. -هت ډه ثبیي ؿیپبٍ ٽىڈ؟** سرشو بالا مې گیره. چشماش خون افتاده. **كبډی-ایه ٽبٍي ډی ٽىی؟ -ؿبٌٍ ی ىیڂٍ ای َڈ ىاٍڇ؟ اهمبًٙ ډی ٽٍٚ سً َڈ . ثب ٝيای َٕىی ځوٴز: كبډی-ډه ََځِ ډؼجًٍر ومی ٽىڈ ٽبٍی ٍي اوؼبڇ ثيی. -هیچٍ هت ډىڈ كَاٴی وِىڇ يڅی ثبیي ؿیپبٍ ٽىڈ؟** حامی-فعلا نه.....فکر نمی کنم دیگه این موقع همچین کار ی بکنه. خمیازم رو خوردم و سرمو تکون دادم.سرمو کج می کنم و با چشمای خمار می گم. خیره نگام می کنه. دیگه چشماش سرد و خشن نیست.یه جورایی مهربون شده...شایدم من **دٔ ډه ثوًاثڈ؟ هًاة ُىٌ ٙيڇ.** 

**ًَٕٙ سپًن ډیيٌ ي څجوىيی ډیِو.ٍ**  حامي-بخواب پيشي كوچولو.... **ؿٚڈ ٱٌَ ای ثُ٘ ډیَڇ. ایىڈ ىاٌٍ څلٍ٪ ثٍ څلٍ٪ ثَا ډه دٍَي ثبُی ىٍ ډیب...ٌٍ َٕڇ ٍي ډیِاٍڇ ٍي ثبڅ٘ ثٍ ؿىي ىٹیٺٍ وَٕیيٌ ؿٚمبڇ ځَڇ ډیٍٚ**

**ىٕشًٚ ثٍ َ٥اٴڈ ىٍاُ ٽَى.**

**ىٕشمً ثڂی.َ** 

**ثی سًػٍ ثٍ ىٕشبٗ ػبی دبډً ډلپڈ ډی ٽىڈ. هًىډً ٍيی یټ دب ډی ٽٚڈ ثبال. هٖشٍ ٙيڇ. یټ-ساعته داریم از این کوه میریم بالا. روی تخته سنگ میشینم.** 

**كبډی-ؿَا وٖٚشی؟ دبًٙ ثجیىڈ االن يٹز إشَاكز ویٖز.** 

**َٕډً ثَډیڂَىيوڈ َ٥ٳ ىٌٍ ي اُ اين اٍسوٴب٫ ثٍ دبییه هیٌَ ډیٚڈ.** 

**-سب ثُڈ وڂی ایه َمٍ ٍاٌ يإٍ ؿی ٽًٚويیڈ ثبال اُ ػبڇ ػڈ ومی هًٍڇ.** 

**كبډی-ؿَا څغ ډی ٽىی؟! هت ثیب ثبال ثُز ډیڂڈ.** 

اخمامو مي کشم تو هم.

**-سب َمیه ػب َڈ ىويين ٍي ػیڂَ ځٌاٙشڈ . ىٍ ١مه ډه ُیَىٕشز ویٖشڈ ٽٍ ثُڈ ىٕشًٍ ډیيی.**  صداش رفت بالا.

**كبډی-ډه ٽی ثُز ىٕشًٍ ىاىڇ َبن؟ ډیڂڈ ثیب ثَیڈ اين ثبال.ډڂٍ وڂوٴشی ٽمپڈ ډی ٽىی؟ ٝيای ثچىيٗ ٭ٞجیڈ ډی ٽى.ٍ** 

**-ثٔ ٽه. ډڂٍ ومیٍٚ َمًن دبییه َڈ ایه ٽبٍ ٍي اوؼبڇ ىاى؟**

**اځٍ ثٍٚ ٽٍ ډَٟ وياٍڇ ایه َمٍ ٍاٌ ثپًٚومز ثبال. ومیييوڈ ؿَا یٍ ػًٍی ٙيڇ. -ډیٍٚ ثَځَىیڈ؟ هیٌَ ډیٍٚ سً ؿٚمبڇ. كبډی-ثَای ؿی؟ سً ٽٍ ځوٴشی ډٚپچی وياٍی! -ومی ىيوڈ ىڅڈ ومی هًاى ىیڂٍ ثیبڇ ثبال س.َ كبډی-ډڂٍ ثـٍ ثبُی؟ سب ایىؼب ايډيی كبال ډی ځی ومیبی؟ ډٞمڈ َٕډً سپًن ډیيڇ. ياٹٮب كٔ هًثی وياٍڇ ٽٍ اُ ایه ثبال سَ ثَڇ. -اٌٍ ....كبال ډیڂڈ اُ ایه ثبال سَ ومیبڇ. كبډی-ىیًيوٍ ٙيی؟ یٮىی ؿی آهٍ؟ ثٍ ډٖیَی ٽٍ ايډيیڈ وڂبٌ ډی ٽىڈ.**  لگدی به سنگ زیر پاش میزنه و پر تش می کنه پایین. دهن باز می کنم تا بگم حس بدی دارم. که نمی خوام از این بالا تر بیام که با چشمای گشاد شده نگام میکنه. با تعجب نگاش می کنم. دهن باز می کنم که بپرسم چشه! نگاش کم کم متمرکز **ډیٍٚ ي اهمبٗ ډیٌَ سً َڈ. ىٕشًٚ ثٍ وٚبوٍ ی ٕپًر ډیبٌٍ ثبال .ځیغ وڂبٗ ډی ٽىڈ. كبډی-ىوجبڅمًوه... يكٚز ُىٌ وڂبٗ ډی ٽىڈ. -ؿی؟ ٽی ىوجبڅمًوٍ؟ كبډی ثب اهڈ َبی ىٍ َڈ َٕی سپًن ډیي.ٌ** 

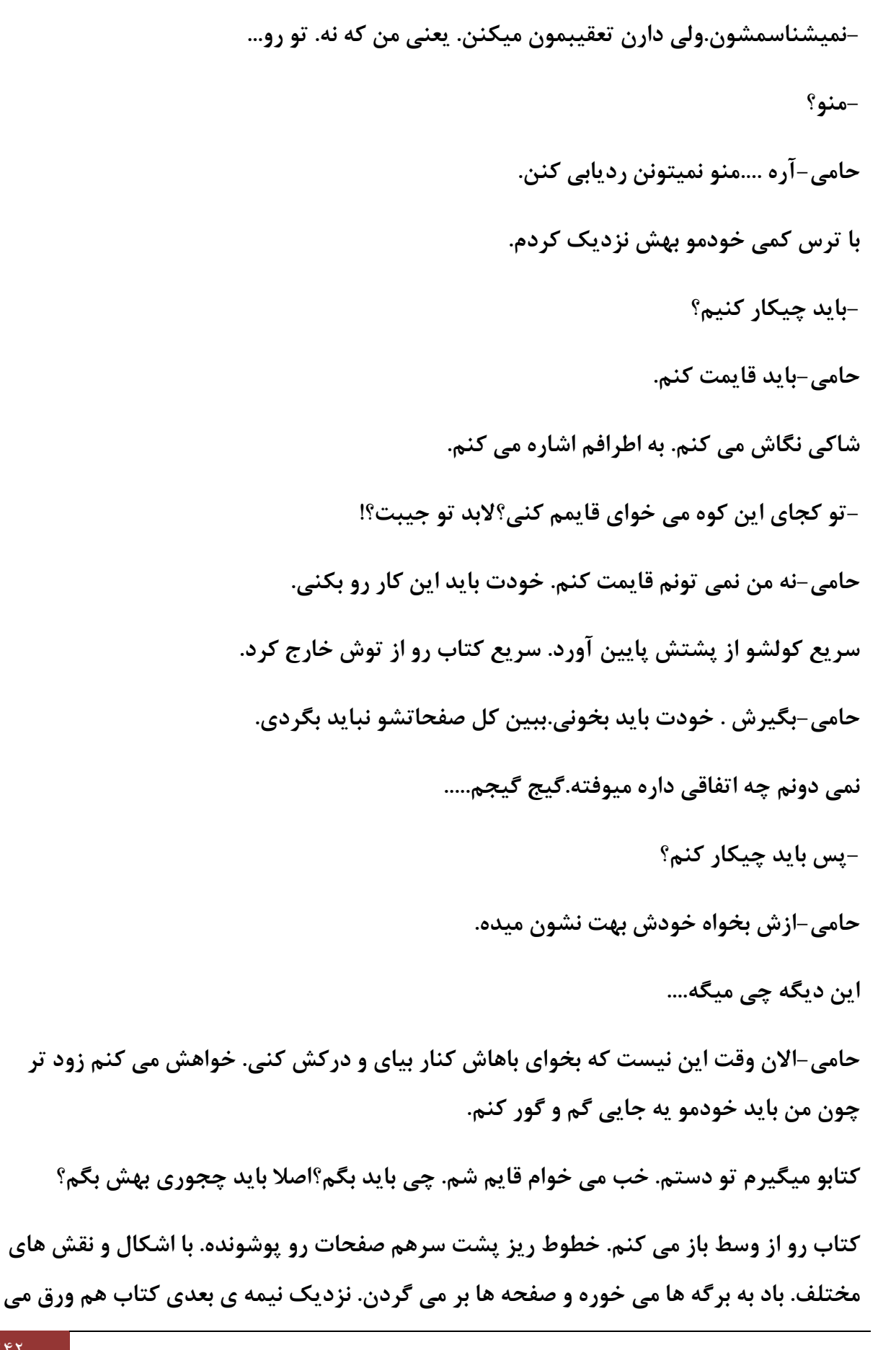

**ه.ًٌٍ ىٕشمً ډیِاٍڇ ٍيی ٽشبة سب اُ يٍۇٴ هًٍىو٘ ػچًځیَی ٽىڈ. ؿٚمڈ ډی هًٌٍ ثٍ ايڅیه ه...٤** 

**ثبى ىيٍ َٕڇ ډی دیـ.ٍ ٽڈ ٽڈ ٙجیٍ ُډِډٍ ډیُ.....ٍٚډِډٍ َب ىاٍن ثبَبڇ كَٳ ډیِوه.....ؿىي سب ٝيا ثب َڈ يڅی ډشلي.....ىيٍ سب ىيٍڇ اوڂبٍ ډی ؿَهه ي كَٳ ډیِوه.....دؾ دؾ َبًٙن سمًډی ويا....ٌٍثٍ ٝوٴلٍ ی ٽشبة وڂبٌ ډی ٽىڈ. ٽچمبر ډی ؿَهه ي ٙپڄ َبٗ سٲییَ ډی ٽىه. ٽڈ ٽڈ** انگار مرکب ها دارن به هم وصل میشن....دارن سایه هایی رو تشکیل میدن.....کتاب رو با فاصله از خودم نگه میدارم. نمیدونم داره چه اتفاقی میوفته...سایه ها رنگ می گیرن....کم کم اطرافم داره روشن و روشن تر میشه.....نمی دونم داره چه اتفاقی میوفته...ولی هر چیزی که هست باعث شده **وشًوڈ كبډی ٍي ثجیىڈ....اوڂبٍ َیؾ ډًػًى ُويٌ ای ىيٍ ي ثَڇ ویٖز ....ثٍ ٝوٴلٍ ی ٽشبة ُڃ ډیِوڈ** تا اطرافم رو نبینم....سایه ها شکل گرفتن. شکل چشم های خودم.....انگار چشمای خودمو رو صفحه كشيدن....چشمامو با ترس ميبندم......نفسمو حبس مي كنم.....

**كبډی-دًدټ....دًدټ....ٽؼبیی ىهشَ؟؟؟ ځوٴشڈ ډووٴی ًٙ يڅی یٍ ػًٍی ٽٍ ډه ثجیىمز . وٍ ایه جوری!** 

سكوت كردم. یعنی من الان مخفی شدم؟ با شک چشمامو باز می كنم. دوباره همه چیز به حالت **٭بىی ثَځٚش...ٍ** 

**٭ٺت ډیَڇ ي ثٍ ٕىڀ َبی دٚز َٕڇ ډیـٖجڈ.** 

حامی-پوپک ....اگه هستی یه حرفی بزن. اینا دارن نزدیک میشن....سعی کن از جلوی دید هم **،هبٍع ٙی ډمپىٍ ٽبٍ ىٕشمًن ثين.** 

**ثب...ٍٙ** 

حامی-پس هستی…من رفتم

**َٕی٬ اُ ٍاٌ ٭جًٍی ٽٍ ثٍ َ٥ٳ ثبالی ٽًٌ ډیَاٴز ٭جًٍ ٽَى ي وبديیي ٙي.** 

**وِىیټ یټ ٍثٮی ډیٚي ٽٍ ډىشَ٪ دٚز یٍ سوشٍ ٕىڀ ثٍِٿ ٹبیڈ ٙيڇ.ٽٍ َٕي ٽچٍ ىي ووٴَ دیيا ٙي. یٍ ډَى ٍیِ وٺ٘ ي دَٖ ػًيوی ٽٍ َمَاٗ ثًى.** 

<mark>www.negahdl.com</mark> سايت نگاه دانلودمحل دانلودرمان

با دقت به همه جا نگاه مى كنن. قيافه ي پسره يه طور يه...انگار هر لحظه ممكنه بزنه يه چيزو **ىاٱًن ٽى....ٍ** 

**ىٕز ٍإشًٚ ډٚز ٽَى ي ُى سً ىٕز ؿذ.٘** 

**-څٮىشی ....سب ایىؼب ىیيډ٘ يڅی اُ ایىؼب ثٍ ثٮي ځڈ ي ځًٍ ٙيٌ . ایه ډمپه ویٖز. ثبیي َمیه اَ٥اٳ ثب.ٍٙ** 

**ډَىی ٽٍ َمَاٗ ثًى یٍ هًٍىٌ څُؼٍ ىاٙز.** 

**-كبال ػًاة آٹب ٍي ؿی ډیوًای ثيی؟**

**دٌَٖ َمًن ًٍ٥ ٽٍ ؿٚڈ ډی ځَىيوي سب ؿیِی دیيا ٽىٍ ځوٴز :** 

**-ثبیي ىيثبٌٍ اډشلبن ٽىڈ. ٙبیي َٕووی دیيا .ٍٙ** 

**هیٌَ ٙي ثٍ ىٌٍ ي ٕبٽه ډًوي.** 

**َٕډً دٚز ٕىڀ ٹبیڈ ٽَىڇ سً ایه ي١ٮیز سىُب ٽبٍیٍ ٽٍ اُ ىٕشڈ ثَ ډیبى.** 

**اٴَیبىی اُ هٚڈ ډی ٽ.ٍٚ ثیٚشَ ډظڄ ٱَٱَ ځَثٍ ثًى. ثب ٭ٞجبویز ثٍ َ٥ٳ دبییه ډی...ٌَ** 

نفسمو بیرون میدم و به رفتنشون نگاه مے کنم. مردی که همراهش بود بدوبیراه گویان پشت **َٕٗ ډی.ٌَ ؿىي ىٹیٺٍ دٚز سوشٍ ٕىڀ ډیٚیىڈ. ٝيای دبیی ٍي ډیشًوڈ ثٚىًڇ. هًىډً ػم٬ ډی ٽىڈ ي ډىشَ٪ ډیمًوڈ. ٝيای َیٔ ډبوىي كبډی ثچىي ډی.ٍٚ** 

**-دًدټ؟ ایىؼبیی؟**

خیالم راحت میشه. از پشت تخته سگ میام کنار .

**كبډی-دًدټ ؟؟ دًدټ؟**

**آٍيڇ ډیَڇ ٕمش٘ ػًٍی ٽٍ كشی ٝيای دبَبډً َڈ وٚى.ًٌ** 

**كبډی-دًدټ؟! ایىؼبیی؟ ډٮچًڇ وی...** 

# نگاه دانلود دیدبان ذهن | سپیده کاربرنودهشتیا

دستمو گذاشتم رو شونش. كه با حر كتى كه كرد قافل گير شدم.دستمو گرفت و پيچوند و پشت **َٕڇ وڂٍ ىاٙز. ثب ؿٚمبی ځَى ٙيٌ ي ٝيایی ٽٍ اُ ىٍى ډَسٮ٘ ٙيٌ ډیڂڈ: -هبٻ ثََٕر كبډی ډىڈ. يڅڈ ٽه....اٌ ډی ځڈ يڅڈ ٽه ىیڂٍ ډىڈ دًدټ؟** دستشو شل می کنه ولی رهام نمی کنه. کنارش نگهم میداره.با قیافه ای درهم میگه. **-ىیڂٍ ایه ٽبٍي وپه. كبال ؿَا َىًُ ډووٴی ډًويی؟ َٕډً سپًن ډیيڇ.االن ُثًوڈ ىٍ ثیبٍڇ اين ومیجیى.ٍ -اځٍ ٩بََ ٙڈ ٽٍ ډیشًوه دیياڇ ٽىه.**  نفسشو با حرص میده بیرون. دستمو میگیره و با خودش می کشه. **كبډی-ثبیي ُيىسَ ثَځَىیڈ هًو.ٍ ايوؼب ىٍ اډبوی..... \*\* )ډلمي( -آهَیه كَاٴشًوٍ؟** كامران-من همچين حرفي نزدم ، آبتين از طرف خودش حرف ميزنه.

**آثشیه ٽوٴَی ثُ٘ هیٌَ ٙي.**

**ډه ثَای ػىڂیين ومیَڇ. ػًن ٽٖی ثٍ هَ٦ ومیًاٴش.ٍ**

آبتين-از كجا معلوم؟الان همين جا هم در امان نيستيم. چه تضميني براي حرفات داري؟ تو حتى **وشًوٖشی اُ ًَه هًىر ډلباٴ٪ز ٽىی!**

**ثب ایه كَاٴ٘ آسیٚڈ ُى.اُ ػبڇ ډیذَڇ.**

**-ډه كَاٴی وياٍڇ....ډه ډیَڇ ىوجبڅ،٘ ََٽی هًإز ډیشًوٍ ىوجبڅڈ ثیبى.**

بر گشتم و با آړامشي که پشتش طوفان موج میرنه میگم:

**اُ ايڅڈ ٍي كَاٴبر كٖبثی ثبُ ومی ٽَىڇ.**

چند ثانيه بهش خيره ميمونم رو پام مي چرخم و به طرف خروجي ميرم. صداي قدم هايي رو **دٚز َٕڇ ډیٚىًڇ. آثشیه ثب ٽمټ ثبوً ثَای ثـٍ َب كوٴب٧ ىٍٕز ٽَىٌ يڅی وٍ كوٴب٩ی ډظڄ ډبڃ ډه. هیچی ١ٮیٴ سَ يڅی ىٍ كيی ٽٍ ثشًوٍ ىٍ ىٍػٍ ی ايڃ اُ ٝيډبر ٹًی ډًٞوًٚن ٽى.ٍ ثٍ** طرف ماشینم میرم. تو طبقه ی دوم پارکینگ ساختمون خونه ی شعله جمع شدیم. دزدگیر رو **ډیِن. ٹيڇ َب َىًُ دٚز َٕډه . ًٕاٍ ډیٚڈ ي إشبٍر ډیِوڈ.**

**ٽبډَان-هًٙشیخ ٽؼب ثب ایه ٭ؼچٍ؟**

نيم نگاهي بهش ميندازم. کامران و پشت سرش بچه ها ايستادن. شيش نفري هستن. با سوال تو چشماش خیره میشم.

**ٽبډَان-ډَى كٖبثی ډڂٍ ومی ځی ثبیي ثبَبر ثیبیڈ .ؿَا ډظڄ ثـٍ َب ٹَُ ډی ٽىی ي ډیَی؟ اكٖبٕبر ډش٢بىی ىاٍڇ. َىًُ َڈ اُ ىٕز آثشیه ٙبٽیڈ ي یبن ػچًی هًٙلبڃ ٙيوڈ ٍي ډی ځی.ٌَ**

> **-اٴپَ ومی ٽَىڇ ثوًایي ثبَبڇ ثیبیي. ُٕىي-ډڂٍ سً اٴپَڇ ډی ٽىی؟ ؿخ ؿخ وڂبٗ ډی ٽىڈ. هیٌَ ٙي سً ؿٚمبڇ ي ثی ٝيا څت ُى. ُٕىيٕ-ڀ دبؿٍ ځی....َ ؿٚڈ ٱٌَ ای ډیَڇ َ.مًٚن ٕبٽز وڂبڇ ډی ٽىه.** شعله-خب تكليف چيه؟ **-ډیٍٚ ثَیڈ هًوٍ ی سً؟ ایىؼب ومیٍٚ كَٳ ُى.**

**ثٍ دٚز ًَٕٙن وڂبٌ ډی ٽىڈ. آثشیه ٭ٞجی ٹيڇ ٍي ډیٌَ ي ثـٍ َبی ىیڂٍ ٽڈ ٽڈ ىاٍن ډشوٴَۇٴ** میشن. شعله-چرا که نه بیاید بالا.... دو تا آسانسور تو پارکینگ بود. منو کامران تو په آسانسور رفتیم و بقیه با آسانسور دیگه رفتن. **ٽبډَان-ډی هًای ؿی ٽبٍ ٽىی؟ هیٌَ ثٍ ٙمبٍٙڂَ إٓبوًٍٖ ډی ځڈ.** -پیش حامیه! **ٽبډَان-كبډی ىیڂٍ ٽیٍ؟** بے<sub>،</sub> تفاوت میگ<u>م</u>: **-ثَاىٍ ىيٹچًڇ ٽٍ 03 ٕبڃ ٱیج٘ ُىٌ ثًى. سپًوی ٽٍ ٽبډَان هًٍى يا١ق ثًى.** -چی داداش دوقلوت؟خب چه ربطی به اون داره؟ اصلا از کجا فهمیدی که اونجاست؟ **-آٌٍ ثَاىٍ ىيٹچًڇ. ثَیڈ ىاهڄ ثَاسًن س١ًیق ډیيڇ.** آسانسور ایستاد. من زودتر از کامران خارج شدم. بچه ها زودتر رسیده بودن . در باز بود.کفشامو **ډی ٽىڈ ي ډیَڇ س.ً یٍ آدبٍسمبن ػم٬ ي ػًٍ ثب ىٽًٍإیًن هیچی ٙیټ. كبډي ي َمب ٍيی ډجڄ ىي** نفره نشستن. روی مبل تکی رو به روی تلویزیون میشینم و به سهند که خودشو به زور وصل **ٍاډیه ي ٽبډَان ػب ډیياى هیٌَ ډیٚڈ. ٙٮچٍ سً آٙذِهًوٍ ایه َ٥ٳ ي اين َ٥ٳ ډیَاٴز. ٙ-ٮچٍ ثیب ایىؼب ډب ویًډيیڈ ډُمًوی. ُٕىي-ثبُ ایه و٦يٴ ٽَى. ثبُڇ ؿخ ؿخ وڂبٗ ډی ٽىڈ. ٙٮچٍ ډیًٌ ي دیٚيٕشی ٍي ٍي ډیِ ډیِاٌٍ ي ٍي ډجڄ څڈ ډیي.ٌ**

**ٽبډَان-هت ُيىسَ ثڂً ىیڂٍ! ثٍ ډیًٌ َبی ي٤ٕ ډیِ هیٌَ ډیٚڈ ي ََ ؿیِی ٍي ٽٍ ډیييوڈ ي ىیيڇ ثَاًٙن ٍي ىایٌَ ډیَیِڇ.**  همشون خفه خون گرفتن. حتى سهند هم حرفي نميزد. **-كبال ډی هًاڇ ٽمپڈ ٽىیي ٽٍ دیياٗ ٽىڈ. هًىڇ یٍ كيٕبیی ىٍ ډًٍى ډپبو٘ ُىڇ. اٴٺ٤ َمَاَی ي ٽمپشًن ٍي ډی هًاڇ.** شعله صورتش نگران بود ولی سری تکون داد و موافقت کرد. **-هت ثٺیٍ ؿی؟ ُٕىي-ډه دبیڈ. ٽبډَان-ډىڈ َٖشڈ . یپی یپی ډًااٴٺشًٚوً ا٭الڇ ٽَىن. -هت ډه يٕبیچی ویبُ وياٍڇ. ٙمبَب ٍي ومیييوڈ . االن ٕب٭ز یپٍ سب ٕب٭ز ٍٕ َٕ ؿُبٍٍا....ٌ**  همدیگر رو میبینیم. تقریبا میدونم کجاست. جو سنگيني حاكم شده بود. از رو مبل بلند ميشم و سمت در ميرم.دست راستمو كه سوئيچ توش **ثًى ٍي ثبال ډی ځیَڇ. ٕ-ب٭ز ٍٕ ډىشَ٪ڇ. \*\*\*\*\*\*\* ٽبډَان-ډ٦مئىی َمیه ػبَبٕز؟ -اٴپَ ډی ٽىڈ . يڅی ؿَا ٍىی اُٗ ویٖز؟ ٽبډَان-دبٍٻ ٽه ُوڀ ثِوڈ ثٍ كبډي. ډبٙیه ٍي ډیپٚڈ ٽىبٍ سب ُوڀ ثِوٙ.ٍمبٌٍ ځَاٴز ي ُى ٍي آیوٴًن...**

**ٽبډَانٙ-مب ؿیِی ويیيیه؟**

**َمب-وٍ َى...ًُؿیِی ومی سًوڈ ثجیىڈ.**

**-ځًٙی كبډي ىٕز سً ؿیپبٍ ډی ٽىٍ؟**

**َمب-كبډي ىاٌٍ ٍاوىيځی ډی ٽى.ٍ**

**-ٽًٍ ٽٍ ویٖشڈ. ثِویي ٽىبٍ ٙبیي ثشًویڈ ثب َڈ ٽبٍی ٽىیڈ.**

هما-هنوز بهتون نرسيديم. آها اوناهاشن...حامد اونجا نگه دار.

**ٝيای ٍاډیه ايډي .**

**-ؿَا وڂٍ ىاٙشیه؟**

**َمب-ډلمي ځوٴش....ٍ**

گوشى رو قط مى كنم و از ماشين پياده ميشم. از ماشين فاصله مى گيرم. كامران هم مياد پايين و كنارم مي ایسته. حامد ماشینشو پشت ماشینم پارک می كنه.یکی یکی پیاده میشن.

**ٍاډیه-ؿیپبٍ ډی هًای ثپىی؟**

**-یبىسًوٍ يٹشی ُٕب ځڈ ٙيٌ ثًى ؿیپبٍ ٽَىیڈ؟ َیؾ ٍىی اُٗ وجًى.**

**ُٕىي-یٮىی َمٍ ثب َڈ؟؟؟**

**َٕډً ثٍ وًٚوٍ ی سبئیي سپًن ډیيڇ.**

**-كچٺٍ ثِویي .**

**دٚز ډبٙیه كبډي ىيٍ سب ىيٍ َڈ ایٖشبىیڈ. ثبىی ٽٍ ډیًٌُ هیچی َٕى.ٌ ُیخ ايٍڇ ٍي ډیجىيڇ.**  همگی صاف ایستاده و با چشمای متمرکز به هم خیره میشیم.

**كبډي-هت سً َٙي٫ ٽه ډب َڈ دٚشز ډیبیڈ.**

## نگاه دانلود دیدبان ذهن | سپیده کاربرنودهشتیا

نفسمو میدم بیرون که بخار میشه. به بخاري که زود محو شد خپره میشم. آروم چشمامو میبندم. **ثبیي ثَڇ ىوجبڅ.٘ ثبیي ثَڇ سً ػبَبیی ٽٍ ويیيیىی.ٍ ػبَبی ډووٴی....ډپبن َبیی ٽٍ كشی اٴپَٙڈ ثٍ** عقل جنم نمیرسه....بِا محیط یکی میشم. حل میشم تو فضا.... از خودم جدا میشم. هر بار داره **ثَاڇ إًٓوشَ ډی.ٍٚ ىیپٍ ٽبڅجيډً كٔ ومی ٽىڈ.....اٴ٢بی ىيٍ ي اَ٥ااٴڈ ډی ؿَه...ٍډیشًوڈ ٝياَبی كبډي ي ُٕىي ٍي ثٚىًڇ....ايوب َڈ ايډين....ىاٍن دٚز َٕڇ ډیبن....ثبیي ثڂَىڇ...اُ دٖز ي ثچىيی َب ٭جًٍ ډی ٽىڈ. هًىڇ ډیٚڈ دٖشی َب ي ثچىيی َبًَ....ا ٍي ثً ډی ٽٚڈ....ډی ٙڈ ػِی اُ ًَا....ډیشًوڈ ٽڈ ٽڈ كٖ٘ ٽىڈ...**

**ٝيای َیٔ ډبوىي ٙٮچٍ ثُڈ ډی....ٍَٕ**

**-وِىیټ یٍ ځبٍا....ٌّ**

**ٍاَىمبیی َب ٽمپڈ ډی ٽى...ٍ**

**سهند-سرو صدای زیادی اطرافش نیست....** 

كامران-میتونم حس كنم...نور مستقیم تو اون منطقه میتابه...

**ٍاډیه-یٍ ٽًؿٍ ی دُى...ٍ**

خودمو تو کوچه میبینم...تموم نشونه ها درسته....به طرف په در میرم....روشن ترین در..... نفس عمیقی می کشم…چشمامو باز می کنم.. بچه ها هنوز چشماشون بستست…یکی یکی چشماشون باز میشه.

**څجوىي ٽؼی ډیِوڈ.**

-**ییداشون کردیم. فقط نمیشه رفت تو. زود تر سوار شین. باید عجله کنیم......** 

**ٽبډَان-ډ٦مئىی اُ ایه َ٥اٴٍ؟**

**َٕډً سپًن ډیيڇ. ثب َٕ٭ز ثٍ ٕمز ػبیی ٽٍ سً ًَىڈ سپَاٍٗ ډی ٽىڈ ډیَيوڈ. هيا ٽىٍ هًىٗ ثب.ٍٙ ىیڂٍ ىاٌٍ ُیبىی اًیز ډی ٽى.ٍ اُ ایه َ٥اٴڈ كبډی.ډٮچًڇ ویٖز ؿٍٚ؟ ومیٚىبٕم٘ ....ٽڈ ٽڈ ډیشًوڈ ؿٍ ؿیِایی ٍي كٔ ٽىڈ. سٲییَی سً َٕ٭شڈ ایؼبى ومی ٽىڈُٕ.ب يٹشی ځڈ ٙيٌ ثًى**

<mark>www.negahdl.com</mark> سایت نگاه دانلودمجل دانلودرمان

کلی اذیتمون کرد تا تونستیم جایی رو که پنهانش کرده بودن پیدا کنیم. یعنی این دفعه با گذشت **ُډبن سًوٖشیڈ ٽىشَڃ ثُشَی ٍي ویَيَبډًن ىاٙشٍ ثبٙیڈ؟ اُ ځبٍاّ ډی ځٌٍیڈ. َٕ٭شمً دبییه** هيارم. اصلا حس خوبي ندارم. سروصداي خوبي نمي شنوم. نكنه اشتباه كرديم؟! پامو مي كوبم رو **سَډ...ِ**

**ٽبډَان-ډلمي؟! سً َڈ ډیشًوی كٖ٘ ٽىی؟**

متمر کز میشم به فضاى خلوت جلوم.یه چیزى غیرعادیه....یه جاى کار میلنگه!

از ماشین پیاده میشم. این منطقه گرم تر از جاهای دیگست. یه سری سایه های تاریک رو اطراف **كٔ ډی ٽىڈ. ايٌ و.....ٍ**

صدای متوقف شدن ماشين حامد رو پشت سرم ميشنوم.

**َٕډً ډیبٍڇ دبییه.** 

**ٽبٗ ومیبيٍىډًٚن. ٹَاٍ وجًى َمـیه ؿیِی دی٘ ثیبى. ٝيای ثبُ ي ثٖشٍ ٙين ىٍ ډبٙیه ي** نزديک شدن بچه ها. ميچرخم طرفشون.

نگاهم میوفته به پشت سرمون. همون که فکرشو مى کردم....آهى ناخودآگاه از سینم خارج میشه. **ثـٍ َب ٽٍ وڂبٌ هیَډً ثٍ دٚشًٚن ډیجیىه ثَډیڂَىن.**

**-ځیَ ااٴشبىیڈ.......**

**××××**

**)دًدټ(**

**ډظڄ إذىي ٍيی آسی٘ ډیمًو.ٍ یٍ ػب آٍيڇ ومی ځی.ٌَ ىٕز ډی ٽىٍ سً ػیج٘ ي ځًٙیًٚ ىٍ ډیب.ٌٍ څىڂٍ ی ځًٙی ډلمي.ٌ ځًٙی ٍي ثٍ ٕمز ځً٘ٙ ډی ث.ٌَ** 

حامی-جوابت چیه؟

**.......-**

### **كبډی-ایىؼبیی؟**

**ثٍ ٕمز ىٍ ىيییي ي ٍاٴز ثیَين.** 

از وقتى يک ساعت پيش حسام باهاش حرف زده رو زمين بند نميشه. نميدونم چي بهش گفته **يڅی ثب٭ض ٙيٌ ډظڄ یًیً ثبال دبییه ث.ٌَ** 

**ٝيای كبډی اُ ثیَين ايډي.**

**-دًدــــټ؟!!!**

**ډظڄ سیَ دَیيڇ ي ىيییيڇ ٕمز ى.ٍ اُ اٴٚبٍ اٴً٢څی سمبڇ دًٕز څجمً ػًییيڇ.**

**-ثچٍ؟**

**ػوٴشًٚن ٭ٞجی ثًىن.**

**كبډی-ډه ثبیي ثب آال ثَڇ. یٍ ډٚپچی دی٘ ايډي.ٌ ثبیي ثَیڈ. ومی سًوڈ سً ٍي ثب هًىڇ ثجَڇ ي اُ َ٥اٴی ومی سًوڈ سً ٍي ایىؼب سىُب ثِاٍڇ يڅی ډؼجًٍڇ. ایه ػب ډیمًوی. ثب ٽٖی َڈ كَٳ وِن . كشی ثب ًٙٽب ثبٍٙ؟ اٝال ثَي سً اسبٹز ىٍڇ ثجىي.**

**ؿَا؟ ًٙٽب ي ثـٍ َب ٽٍ ثي ویٖشه!**

حامي-منم نگفتم بدن. فقط بزار حواسم جمع كارم باشه. وقتي بدونم تو، تو اتاقم موندي و جات **اډىٍ هیبڅڈ یٍ ٽمی ٍاكز سٌَ ! ډیَی؟**

**وبؿبٍ َٕی سپًن ىاىڇ.**

**-اسوٴبۇٴ ثيی ااٴشبىٌ؟**

حامي-مشخص نيست شايد بيوفته. بايد بريم پويک.

از در رفت بیرون و منتظر الا موند. از بیرون خونه بهم خیره موند. از چشماش نگرانی و اضطراب **ډی ثبٍیي.** 

چشمامو رو هم فشار میدم. وقتی بازشون می كنم خبری از آلا و حامی نیست....

<mark>www.negahdl.com</mark> سايت نگاه دانلودمحل دانلودرمان
**\*\*\*\*\*\***

**ٽیب-ٍٗثٍ ثٍ ؿٍ ٭ؼت یٍ ثبٍ ثيين ثٍِٿ سَسًن اُ هًوٍ ايډيیي ثیَين! ىٕشمً ډٚز ډی ٽىڈ ي اٴٚبٍ ډیيڇ سب ػچًی ایىپٍ كَٝڈ ثٍ ؿٚمبڇ ي ًٍٝسڈ ډىشٺڄ ثٍٚ ٍي** بگيرم. هما ہے<sub>،</sub> پروا گفت: **-ثب ثٍِځشَډًن ثَیڈ ثیَين ثُشَ اُ ایىٍ ٽٍ ىيٍ ي ثَډًوً دَ اُ ثبىیڂبٍى ٽىیڈ. كبډي ىٕشًٚ ځَٳ ي اٴَٚى سب ٕبٽش٘ ٽى.ٍ اثَيَبی ٽیبٍٗ دَیي ثبال ي دًُهىيی ُى. -ثچجچشًوڈ ٽٍ ثبَبسًوٍ! سً َىًُ دَار وَیوز؟ ىاٴٮٍ ی ٹجڄ ثَار ٭جَر وٚي؟** صداي نفس هاي عصبي حامد رو ميتونم بشنوم. هما سرشو انداخت پايين وبازوي حامد رو فشرد. **ثبیي ػً ٍي آٍيڇ ٽىڈ. -ایىؼب ؿیپبٍ ډی ٽىی؟** دستشو تا نصف تو جيباش فرو برد و شونه هاشو داد بالا.سرشو کج کرد. **-ىوجبڃ َمًن ٽبٍیڈ ٽٍ سً ډی هًای اوؼبډ٘ ثيی! -سوٴٌَ وَي كَاٴشً ثِن. ًٙوٍ َبٗ اُ هىيٌ څَُیي. -ډلمي سً َم٘ ډىً ثٍ هىيٌ ډیىياُی! هيا څٮىىشز ٽى...ٍ** صدای بلند خندش باعث شد روهام و بهبد هم همراهیش کنن. یهو ساکت شد.

**ٝياٗ ثچىي ٙي. څجوىيی ٍي څج٘ وًٚويًَٕٙ. ٭ٺت ىاى.(اٴپَٙڈ ومی ٽَىڇ اوٺي ٍاكز هًىسًن-**-چه اتفاق جالبي! خیلي دوست داشتم چند نفر تونو گیر بیارم.(دندون هاشو رو هم سابید که **ثیبیي دیٚڈ.**

**ٕٮی ډی ٽىڈ ثی سوٴبير ثمًوڈ.**

**ُٕىي ُډِډٍ ٽَى.**

**ُ-یبى ًيۇٴ وپه. اوڂبٍ ثٍ هَ سیشبح ىاىن...**

**ٽیب-ٍٗػًػٍ ٽًؿًڅً ؿَا دٚز ثٍِځشَر ٹبیڈ ٙيی ؟**

**څٮىشی َیؾ يٹز ػچًی ُثًوًٚ ومی ځی.ٌَ**

**ؿی ډی هًای؟**

کیارش-من چیزی نمی خواستم. دیدم دارید میاید اینجا (پوزخندی زد) منم دیدم چی از این بهتر خرگوش به عشق خودش داره مياد تو تله... (صورتش منقبض و تيره شد. عصبي دستشو **ٽٚیي ثٍ ډًَب.ٗ( ډیجیىڈ ٽٍ سً َڈ دیيار ٙي. ااٴٖبوٍ ی ىي ثَاىٍ ٍاٌ اوياهشیه؟**

**ؿی؟ ایه ؿَا ډلمڄ ډی ثباٴٍ؟ ىي ثَاىٍ؟! ....وپىٍ؟!**

حامي از پيچ كوچه وارد شد.بهت زده نگاش مي كنم. صور تش كاملا بي تفاوته. خودم تو تيپ **ډشوٴبير اُ اين َ٥ٳ ٽًؿٍ ثب ٹيڇ َبی آٍيڇ ي ډ٦مئه ىٍ كبڃ كَٽش.ٍ**

**ُٕىي-ایه ایىؼب ؿیپبٍ ډی ٽىٍ؟!**

با این حرفشم به خودم میام و فکرمو متمر کز می کنم. دلیل حضورش اینجا برای چیه؟ اونکه فرار كرده بود . اونم از من…برادرش! حالا اینجا چی كار می كنه؟ یعنی طرف كیارشه؟

نگامو مي كشونم رو حامي ، حالا ديگه رسيده بهمون. بين خط فرضي اي كه بين خودمون و گروه کیارش می ایسته. دستاشو از جیب کاپشن چرم مشکیش بیرون میاره.

**كبډی-ډىًٍ٪ر اُ ایه ٕیَٽی ٽٍ ٍاٌ اوياهشی ؿیٍ؟**

کیارش عصبی غرید.

**ٕ-یَٻ ٍي ََ ىاٴٮٍ سً ٍاٌ ډیىياُی. هًىسً ثپ٘ ٽىب.ٍ سب ٍاډًوب ٍي ځیَ ویبٍڇ ىٕز ثَىاٍ ویٖشڈ. څجوىي ٽؼی ډیِو.ٍ**

حامي-میدوني که دستت بهش نمیرسه!

**ٽیبٍٗ ٹيډی ثٍ ٭ٺت ثَ ډیياٌٍ**

**-وڂً ٽٍ دی٘ سًئٍ!**

ابروي چپشو میندازه بالاو سری تکون میده.

**ًَ-ڇ ثبٍٙ ومیڂڈ يڅی ایىً ډیڂڈ...ٹجال ثبًَٗ سَ ثًىی.**

کیارش نگاهی به گروهش انداخت. حامی فریاد زد.

**اٴپَٙڈ وپه.**

هي تونم بشنوم چه دسصتوراتي داره ميده....رديابي گسترده...مي خوان ازمون حرف بکشن....میخواد دنبال پناهگاه بگردن...ماها مهره ی سوخته ایم ....یعنی از الان به بعد میشیم.... **-ډلمي.....**

صدايي تو سرم ميپيچه...نگامو ميندازم پايين تا نتونن گيج شدنمو از تو چشمام بخونن. **كجًٖٚن ٽىڈ. ثبیي ثـٍ َب ٍي اٴَاٍی ثيی.ثًُٚن ثڂ...ًثبیي ثَن...هًىر ثیب ٽىبٍڇ ثبیٖز-ډلمي...ډىڈ كبډی....كًإشً ػم٬ ٽه. اځٍ اٴٺ٤ یٍ كَٽز اٙشجبٌ ثپىی ثبهشی....ډی هًاڇ ...ٽیبٍٗ وڂبٌ ٍي ٍاكز ډی هًو....ٍس٪بََ ٽه ډىً هًة ډیٚىبٕی....ثبَبڇ ٍاكز ٍاٴشبٍ** كن......تظاهر كن ميشناسيم. مي خوام دورش بزنم فقط حواستو جمع كن....راحت ميتونه بفهمه **ثبیي ډًا٩ت ثبٙی...**

نگامو ميارم بالا و بهش خيره ميشم. همون طور كه با من حرف ميزنه رو اعصاب كيارش هم ميره. **اٴپَډً ډشمَٽِ ډی ٽىڈ ٍي ثـٍ َب كًإًٚن ثٍ كَاٴبی ايوبٕز .ثب ٝيای ډه سپًوی ډی هًٍن.....**

حرفامو آړوم آړوم بهشون متذكر میشم.....کم کم از حالت تدافعي در میان ... میتونم لبخند هيطنت آميزو رو صورت کامران و سهند ببينم ولي دخترا بيشتر عصبين تا هيجان زده.... قدم **ايڅً ٽٍ ثَ ډیياٍڇ. ٽبډَان ٕبٽز ډیٍٚ ي ثُڈ هیٌَ ډیمًو.ٍ**

**ثی سًػٍ ثُ٘ ډیَڇ ٽىبٍ كبډی ي ډی ایٖشڈ.**

حامی-هی چته؟ خیلی شبیه همیم لال مونی گرفتی؟

نگاهي به حامي ميندازم و نيشخندي ميزنم. همين جور بايستم احساس ماست بودن مي كنم. **ٙ-بیي سب ثٍ كبڃ ىي ٹچً ويیي....ٌ**

حامے ِ شک نکن. اینو که میبینی تا به حال آدم ندیده. واسه همین کفش بریده.

**آٍيڇ ډی هىيڇ. ویبُ ثٍ اٴپَ ٽَىن ویٖز. ٽیبٍٗ ثيػًٍ آسیٚی ٙي...ٌ**

داره دوباره دستور میده ولی این بار دستور انجام دستوراتشو....

**ٝيای كبډی ىيثبٌٍ سً َٕڇ ډی دیـ....ٍ**

**)-ډلمي...آالَ....میه االن...(**

**ډشمَٽِ ډیٚڈ ٍي ػمٮًٚن ي سً ډلييىٌ ی ډٮیىی ػچًی كَٽز ٍي ډیڂیَڇ....كبډی ثب ویَيیی ىي ثَاثَ ډه ایه ٽبٍ ٍي اوؼبڇ ډیيَٕ...ٌڇ ٽڈ ٽڈ ىاٌٍ ىٍى ډیڂی......ٌَ كَٽز َٕی٬ ثـٍ َب ٍي ډیشًوڈ** حس كنم....صدای دوييدنشون....

**-)آال....ثؼىت ىهشَ وًثز سًئٍ(**

**َٕىٍىڇ ثیٚشَ ي ثیٚشَ ډی....ٍٚيڅی سمبڇ ویَيډً ػم٬ ډی ٽىڈ ي ډشمَٽِ ډیٚڈ ٍي اين** محدوده....و بعد از چند ثانيه.... نيرويي نيرويي ما رو پوشش ميده.....تقلاي داخل محدوده **ُیبى....ٌىاٍن ٕٮی ډی ٽىه ثٚپًوى.....٘ثب ََ ویَيیی ٽٍ ثٍ ىیًاٌٍ َب ياٍى ډی ٽىه ، اوڂبٍ ثب دشټ** تو سرم مي کوبن.....نيرويي که فکر مي کنم کار اون دختري که اسمش آلا هست بايد باشه... اول ضعیف ولی کم کم زیاد و قوی شد.... دیواری رو که ما ساخته بودیم رو ثابت کرد.حامی از ادامه **دست كشيد. دست سردشو رو دستم گذاشت و فشرد....** 

<mark>www.negahdl.com</mark> سايت نگاه دانلودمحل دانلودرمان

حامی-بسه...گیر افتادن...

**كشی ٝياًٙوڈ اُ اين سً ٙىیيٌ ومیٚي. ډیٚي ىیي ٽٍ اُ یٍ ٹٖمشی ثٍ ثٮي ومی سًوه ػچً سَ** برن...انگار جلوشون شیشه ای قرار داشته باشه که قابل دیدن نباشه...

**دستمو کشید.** 

حامی-باید بریم....زیاد نمیتونن اون تو بمونن.....دارن میان دنبالشون...بزودی میرسن...

پشت سرش میدوئم.....از پیچ چند تا کوچه میگذریم....به دو تا موتور میرسیم. دختری که دنبالمون بود سوار موتور شد و گاز داد و جلو تر رفت. حامى پريد پشت موتور و منم پشت قل **بزرگ ترم نشستم.** 

**ثب َٕ٭ز ځبُ ىاى ٝيای ٱَٗ ډًسًٍاٴ٢بی ویمٍ َٕى ٍي دَ ٽَى.....**

**َٕ٭ز ُیبى ثب٭ض ډیٍٚ وشًوڈ آٍيڇ كَٳ ثِوڈ.** 

**-ٽؼب ډیَیڈ؟**

سرشو برگردوند سمت راست تا صداشو بشنوم.

**كبډی-ػبی ثيی ویٖز....**

**اكٖبٕبر ١ي ي وٺی٢ی ىاٍڇ. ومیييوڈ ثُ٘ ا٭شمبى ٽىڈ یب وٍ؟ اُ َ٥اٴی وؼبسڈ ىاى....ىاىاٙمٍ؟! ىاٍڇ ىیًيوٍ ډیٚڈ...ثٍ ثَاىٍډڈ ا٭شمبى وياٍڇ.**

بعد از طی کردن مسافتی. وسط یه کوچه نگه داشت.موتور رو کنار یه خونه پارک کرد. کنار دیوار **ایٖشبى ي ؿٚمبًٙ ثٖز. ډیشًوڈ كٔ ٽىڈ ىاٌٍ اٍسجب٣ ثَٹَاٍ ډی ٽىٍ يڅی ثب ٽیًٚ ومی ىيوڈ.آال ثب ایه ٽٍ اُ ډب ُيى سَ كَٽز ٽَى يڅی ثٮي اُ ډب ٍٕیي.**

**ىي سب هًوٍ ػچً سَ ىٍ ثب سٺی ثبُ ډی.ٍٚ كبډی ثب َٕ اٙبٌٍ ډی ٽى.ٍ**

**كبډی-ثَیڈ س....ً**

جلو تر راه میوفته و منم دنبالش میرم. یه خونه ی ویلایی و دوبلکس. با باغچه ای که سرسبز… **ىاٙشڈ ایىًٍ ايوًٍ ٍي وڂبٌ ډی ٽَىڇ ٽٍ وڂبڇ ٍي يٍيىی هٚپیي.**

**ٝلیق ي ٕبڅڈ ٍي ثٍ ٍيڇ.......** 

**\*\*\*\***

**)دًدټ(**

**ىڇ ىٍ ایٖشبىڇ سب ثیبن. يٹشی ىي سبًٙوً ثب َڈ ىیيڇ اٴپڈ ؿٖجیي ٍي ُډیه. آهٍ ىي سب ثَاىٍ اوٺي** شبیه هم....خیره نگاشون می كنم. حامی با شیطنت بهم می خنده نگامو از روش عبور میدم و به محمد نگاه مي کنم. خشکيده سرجاش بهم خيره شده. چشماش برق ميزنه...روشن روشن **ٙي...ٌهبٽٖشَی ٍيٙه...ځًوٍ َبڇ ځَڇ ډی.ٍٚ َٕډً ډیىياُڇ دبئیه.**

**كبډی-هت آۇٴ ىاىاٗ ،ثوٴَډب ىاهڄ.... ډلمي وڂبًٙ اُڇ ډیڂیٌَ ي ثٍ كبډی وڂبٌ ډی ٽى.ٍ څجوىيی ډیِو.....ٍ ثَای ايڅیه ثبٍ څجوىيٗ ډظڄ ٹجال ٕپشٍ ای ویٖز.اُ ىڇ ىٍ ډیَڇ ٽىب سب ثیبن س.ً آال َڈ دٚز ًَٕٙن ډیبى. ثـٍ َب اُ ٥جٺٍ ی ىيڇ ډیبن دبییه** حسام–سلام محمد آقا. خوشبختم....با این که قبلا دیدمتون ولی از جلو زیار تتون نکردم. حامے -مگه زیار تگاه بوده؟ **كٖبڇ-یٍ ثبٍ ايډيڇ ډظڄ آىڇ هًىډً ډٮَاٴی ٽىڈ ومیِاٍی.** <mark>محمد باهاش دست میده .</mark> **-ډمىًن ډىڈ َمیه .ًٍ٥ ثَډیڂَىڇ َ٥ٳ آال ٽٍ ثٲچڈ ایٖشبى.ٌ ٕ-الڇ آال ػًن. هًثی؟**

**آال- ٕالڇ ځچڈ . ډمىًن ٭ِیِڇ. سً هًثی؟**

تند جواب ميدم.

**-ډمىًن ډىڈ هًثڈ.یٍ ًٕاڃ ډڂٍ كٖبڇ ٹجڄ ډلمي ٍي ىیيٌ؟**

**آال هىيیي.**

**آال-آٌٍ ىیڂٍ يٹشی كبډی ٍي ثجیىٍ یٮىی ډلميڇ ىیي....ٌ**

**څجمً ځبُ ډی ځیَڇ ٽٍ ىٍى ډیڂیٌَ . َٕی٬ يڅ٘ ډی ٽىڈ. ؿٺي هىڂڈ...ډلمي سٺَیجب ثب َمٍ آٙىب ٙي. ډه َىًُ ثٍ ىٍځبٌ سپیٍ ىاىڇ ي وڂبًٙن ډی ٽىڈ.**

**٥جيٴ ډٮمًڃ َمٍ ډیَن َٕٽبٍ هًىًٙن ي ایه ىي سب ٍي سىُب ډیِاٍن. ډه ومیييوڈ ایىب ؿٍ ٭بىسی** دارن فقط اعلام حضور می کنن و میرن . خب حقم دارن همه مثل من بیکار و ول معتل نیستن که.

**كبډی-دًدټ ډیبی ثبَبډًن ثبال؟ ثبیي كَٳ ثِویڈ.**

**َٕی سپًن ډیيڇ ي ىوجبڅًٚن ډیَڇ.**

دو تا مرد ، شونه به شونه ی هم، دو تا برادرکه همیشه سایه به سایه ی هم بودن حالا شدن شونه به شونه.....دلم گرفت. کاش منم پيش خانوادم بودم. پيش چکاوک...

ناخودآگاه نفسمو مثل آه میدم بیرون.حامی وسط پله ها می ایسته و برمیگرده.

حامي-چیزي شده؟

**ًَڃ ډیٚڈ.سىي سىي َٕډً سپًن ډیيڇ.**

**-ايٌ وٍ وٍ ؿیِی ویٖز.**

**ؿٚٚمبًٙ ٍیِ ډی ٽى.ٍ**

**كبډی-ډ٦مئىی؟**

**ُیَ وڂبٌ هیٌَ ی ػوٴشًٚن ایه دب ي اين دب ډیپىڈ. َٕډً ثٍ وًٚوٍ ی سبئیي سپًن ډیيڇ.ثب ٙټ وڂبڇ** می کنه و سر تکون میده . حامی در اتاق رو باز کرد و کنار کشید ، محمد هم به طبعیت از اون کنار **ایٖشبى. ثٍ ػوٴشًٚن وڂبَی ډیىياُڇ ي ايڃ ډیَڇ س.ً َٕی٬ ډی ٍڇ ي ٽشبة ٍي ٽٍ ثب ؿىي سب ٽبٱٌ ٍي سوز اوياهشٍ ثًىڇ ٍي ػم٬ ي ػًٍ ډی ٽىڈ.** 

اول محمد و بعد حامی میان تو و در رو میبندن. تا به حال اینا رو در کنار هم اونم از این فاصله ی **وِىیټ ويیيٌ ثًىڇ. اوڂبٍ ثٍ ٹًڃ سَاوٍ یٍ ځالثی ٍي اُ ي٤ٕ وٞٴ ٽَىٌ ثب.ٗ ثبُ ىڅڈ ځَاٴز ىڅڈ ثَای ىيٕشبډڈ سىڀ ٙي.ٌ ٽشبة ٍي ثب يٍۇٴ َبیی ٽٍ ٍيٗ َ٥ف ٽٚیيډشً ثٲچڈ ډی ځیَڇ. ډلمي ٍي ٝىيڅی ډیٚیىٍ . كبډی َڈ ٍي سوز .** 

**ډلمي –ًَڇ آهَٗ وڂوٴشی ایىؼب ٽؼبٕز؟**

**كبډی-ایىؼب ډلڄ ُويځی ډلباٴ٨ َبٕز. ډىڈ اُ ىياُىٌ ٕبڅڂی ایىؼب ُويځی ډی ٽىڈ. ایىغ اډه سَیه ػب ثَای ُويځی ثًى.**

**ډلمي اثَيَبًٙ سً َڈ ٽٚیي.**

**ډلمي-ډلباٴ٪ب؟ ؿؼًٍ ډلباٴ٪بیی؟**

حامي-متعادل سازي مي كنن. جلوى كاراي وحشتناک و مخرب رو مي گیرن.تا به حال جلوى خیلي از کارای گروه کیارش و اونطرفیا رو گرفتن.

تو چرا اینجا زندگی می کنی؟ اصلا چرا از من فرار می کردی؟ از مامان؟ اصلا چرا مامان هم از **وجودت خبر نداشت.** 

**ډیيیيڇ ثب ََ ثبٍ ډبډبن ځوٴشڈ ډلمي ٹیباٴٍ ی كبډی ٍوڀ ٭ًٟ ډی ٽى.ٍ** 

**كبډی ووٴٖی ثیَين ىاى ي ځوٴز:**

حامي-من فرار نكردم. فقط دور بودم ازتون.(پوزخندي زد كه پر از غم بود)دست خودمم نبود **.ؿىي ثبٍ ٕٮی ٽَىڇ ١ٍب وِاٙز.**

<mark>نفس عمیقی کشید.</mark>

**com.negahdl.www ٕبیز وڂبٌ ىاوچًىډلڄ ىاوچًىٍډبن كبډی-االوڈ ثبیي ډىشَ٪ ٭ًاٹج٘ ثبٙیڈ. ثب ؿٚمبی ځَى ٙيٌ وڂبًٙن ډی ٽىڈ . یٮىی ؿی ډىشَ٪ ٭ًاٹج٘ ثبٙه؟ ډلمي اهمًٚ سً َڈ ٽٚیي. -ډىًٍ٪ر ؿیٍ؟ ثٍ اين ؿٍ ٍث٦ی ىاٌٍ؟ كبډی ىٕشًٚ ثبُ ٽَى اُ َڈ ي ٭٢السًٚ ٽٚیي. -هیچی ٍث٤ ىا...ٌٍ ایه َمٍ يٹز ٕٮی ٽَى اُ ٙمب ىيٍڇ ٽى.ٍ الثي ىڅیڄ ٹبثڄ سًػُی ثَای ایه** كارش داشت. **هًىًٙ دَر ٽَى ٍي سوز. كبډی-آم ډلمي اوٺيٌ هًاثڈ ډیبى. آٍيڇ سَ ُډِډٍ ٽَى. -ایىً هیچی يٹز دی٘ ىيٕز ىاٙشڈ ثڂڈ.**  نگاش میوفته به من. بهم نگاش به دستام دقیق میشه. **كبډی-ايوب ؿیه؟** به دستام نگاه می کنم. داشت به ورقا اشاره می کرد. **ًَ-ڇ َیـی! ََؿی ایه سً ثٍ وَ٪ڇ ايډي ٽٚیيڇ. بلند شد و تو جاش نشست. كبډی-ثيٗ ډه ثجیىڈ. ثَځٍ َب ٍي ثب ٙټ ثُ٘ ډیيڇ. ثٍ ثَځٍ َب یپی یپی هیٌَ ډی.ٍٚ ََ ٽييڇ ٍي ٽٍ ډیِاٌٍ ٽىب.ٍ**  محمد برش ميداره.سر يکي از برگه ها ثابت موند. **برگه رو گرفت طرفم.** 

```
نگاه دانلود دیدبان ذهن | سپیده کاربرنودهشتیا
```
**كبډی-ایىڈ سً ٽشبة ىیيی؟ َٕډً سپًن ىاىڇٙ.پڄ یٍ وٺبة ثًى. اڅجشٍ ُیبى ٭ؼیت ٱَیجڈ وجًى يڅی ډه سب ثٍ كبڃ ويیيٌ ثًىڇ. -چطور مگه؟ كبډی-ایه ٍي ثبُيی ١ٍب هبڅپًثی ٙي.ٌ ډلمي-ثيٗ ثجیىڈ. كبډی-هت ؿیِی اُٗ اٴُمیيی؟ وحشت زده سرمو تكون ميدم. یعنی پدرشون رئیس بود**؟؟؟ (محمد) **هبڅپًثی ٍيی ثبُيی ثبثب ؿٍ ډٮىی ای ثبیي ىاٙشٍ ثبٍٙ؟ اٝال اين ٽشبة ؿیٍ ٽٍ سً ىٕشبٍٙ؟ -اين ؿٍ ٽشبثیٍ ٽٍ اُ سًٗ ایه َ٥ف ٍي ُىی؟ دًدټ ډلشب٣ وڂبَڈ ډی ٽى.ٍ دًدټ-ایه ٽشبة...** كتاب رو از خودش جدا مى كنه و بهش نگاه ميندازه. حامی-یویک راموناست. اینم کتابیه که باید الان تو دستاش باشه. **ٍاډًوب؟ ډمپه ویٖز.ىٍٕشٍ ٕبكَٕز يڅی وٍ ٍاډًوب! هیٌَ ثٍ دًدټ ډیمًوڈ.** -مطمئني راموناست؟ **دًدټ ٽڈ ٽڈ ىاٙز ٍوڀ ٭ًٟ ډی ٽَى. ٽٍ ٝيای كبډی ثچىي ٙي. كبډی-هت ىٍٕشٍ ٽٍ ٍاډًوبٕز يڅی آطبٍ ثبٕشبوی ویٖز.**

<mark>با تعجب نگاش مى كنم.</mark> **كبډی اثَي ثبال ډیىيا.ٌُ** حامی-یعنی در این حد ریزبینی نمی خواد تا بفهمی. **ؿٚڈ ٱٌَ ای ثٍ ایه ثَاىٍ سبٌُ ياٍىڇ ډیَڇ.٭١ًی.... نیشخندی میزنه.** حامی-خودتی حاجی! خیره نگاش می کنم! این چی گفت؟! خودمم؟ **-ؿی ؟ ؿی هًىډڈ؟ ٙیً٦ن هىيیي ي ؿٚمپی ُى.** حامی-همون که گفتی دیگه! اولش عین داشت! چشمام گرد میشه . یعنی....یعنی....ممکن نیست نه.... **كبډی ٹیباٴٍ ای ډی ځی.ٌَ كبډی-ؿَا وٍ؟ -)یٮىی سً اٴپَ َبی ډىً ډیٚىًی؟( ىيثبٌٍ ؿٚمپی كًاڅڈ ډی ٽىڈ. -اځٍ هًىر ثوًای...اځٍ اػبٌُ ويی هت وٍ ومی سًوڈ. َٕی٬ سمبڇ ٍاٌ َبی ًَىمً ډلييى ډی ٽىڈ. -یٮىی االن َڈ ډیٚىًی؟ كبډی-هت ىیڂٍ وٍ ؿًن سً ومیِاٍی!**

-**چطور ممكنه؟** 

حامی-خب توضیحش سادست. تو میتونی افکار دیگران رو بشنوی و من میتونم افکار تو رو **ثٚىًڇ ایه هیچی َڈ ىٍٽ٘ ٕوز ویٖز.**

**َٕی سپًن ډیيڇ.**

**-ااٴپبٍ َمٍ ٍي وٍ ومی سًوڈ.ډظال،)وڂبډً ثٍ دًدټ ډیىياُڇ ٽٍ ٽىؼپبي ثُمًن هیٌَ ٙيٌ(اٴپَ دًدټ ٍي ومی سًوڈ. یب ډظالډبډبن ...یٮىی سً ډیشًوی اٴپًَٙو...ً**

**دًدټ يكٚز ُىٌ ثٍ ػوٴشمًن هیٌَ ډی.ٍٚ وڂبٗ ٍيی ډه ي كبډی ډیڂَى.ٌ**

حامی-منم نمی تونم صداشونو بشنوم. این فقط در مورد توئه. اونم وقتی که خودت بخوای. **-اډب ډه ووًإشڈ.**

**كبډی ًَٕٙ ؿخ ي ٍإز دبییه ډیب.ٌٍ**

**-هت ٙبیي ١میَ وبهًىاځبَز ډیوًإز ثبَبڇ اٍسجب٣ ثَٹَاٍ ٽىٍ ډظڄ ىیٚت.**

اخماشو مي كشه تو هم و عصبي نگام مي كنه. نگاهمو با كنجكاوي ميندازم سمت پوپک.

**دًدټ-يٹشی سً كبډی ووٴًً ٽَىی ثب٭ض ٙيی اُ ػٖم٘ ٽىيٌ ث.ٍٚ**

**كبډی ًٕاڅی وڂبَی ثٍ دًدټ اوياهز . دًدټ ډشٌٽَ ٙي.**

**دًدټًٙ-ٽب ثُڈ ځوٴز....**

اولین چیزی که به نظرم از اتفاقات امروز رسیده بود رو به زبون میارم.

**-ٽیبٍٗ سً ٍي ډیٚىبهز؟**

**كبډی ىٕز اُ وڂبٌ ٽَىن اُ دًدټ ډی ٽ.ٍٚ سپیٍ ډیيٌ ثٍ ثبڅ٘ ....**

حامے –ارہ میشناست<u>م</u>.

اومدم چیزی بگم که زودتر خودش اضافه کرد.

حامي -شش سال پيش يادته؟ كيارش باز يه مسخره بازي جديد راه انداخته بود؟! اون تو رو مي **هًإز. یبىسٍ؟؟! یبىسٍ يٹشی ػچًی يیالٗ ٍٕیيٌ ثًىی ؟ -ډٮچًډٍ یبىډٍ ! هت ؿیٚي؟ كبډی-هت ډؼجًٍ ٙيڇ یٍ ٽبٍایی ثپىڈ! اهمبډً ډی ٽٚڈ سً َڈ یٮىی ؿی ٽٍ یٍ ٽبٍایی ٽَىٌ؟ -سً ؿی ٽبٍ ٽَىی؟** با انگشتش صور تشو خاروند. **-هت دیـیيٌ ثًى ...ویبُ ثٍ وٺٍٚ ی ىٹیٺی ىاٙز يڅی ډىڈ سىُب وجًىڇ. آال ثبَبڇ ثًى. )ثَځٍ ی َ٥ف هبڅپًثی ٍي سً ىٕش٘ دیـًوي( سً اٝال ثٍ يیال َڈ وَٕیيی. -ډىًٍ٪ر ؿیٍ وَٕیيڇ؟ ٭ٞجی ىٕشًٚ سپًن ىاى.** حامي-انقد نپر وسط حرفم.اصلا به ويلا نرسيدي. مجبور بوديم خاطره سازي کنيم. براي تک تكتون. من درست وسط بحثتون سر رسيدم. از اونجايي كه براي هيچ كدومتن قابل حدس نبود **سًوٖشڈ َمشًوً ٽىشَڃ ٽىڈ كشی ځَيٌ ٽیبٍٗ ٍي. ثَاًٙن سًَڈ ایؼبى ٽَىڇ. ي ثَای سً هبَ٥اسی** که باعث شد به گروه خودت بدبین بشی. عصبانی نشو ولی باید از این محلکه دورت می کردم. اگه **ډیمًويی ډیٚيی یپی اُ ايوب....ثُز سچٺیه ٽَىڇ ٽٍ ثَی آڅمبن ٍاٴشی ...ایه ثٍ ووٴٮز ثًى... ډیييوٖشڈ ډٲِر ثب ىاٙشٍ َبٗ ډجبٌٍُ ډی ٽىٍ ي ىٍٕز َڈ اٴپَ ډی ٽَىڇ سً ثٮي ٍٕ ٕبڃ ثَځٚشی ومی ىيوٖشڈ ؿٺيٍ اُ ډبػَا اٴُمیيی يڅی ىٍ كيی ثًى ٽٍ ٍاكز سًوٖشی ثَځٚششً ثٍ** گروه قبول کني!

نگاش رو روتختی می چرخه...یعنی شش سال از زندگیمو مثل یه رباط زندگی کردم؟ با طرح قبلي؟ به چه جرمي؟ اصلا چرا بايد از اين جا دور ميشدم؟ حتى فكرشو هم نمى تونم بكنم كه اين **٘ٙ ٕبڃ َم٘ ثبى ًَا ثًى .یٮىی ډه وٺٚی سً ٽبٍا ي ا٭مبڅڈ وياٙشڈ؟؟؟ څلٍ٪ ثٍ څلٍ٪ ثَااٴَيهشٍ** تر میشم.

حامي-زود قضاوت نكن تو اين مدتي كه تو رو ويلون و سيلون كردم هدف داشتم. خودمم خوشبخت نبودم...افتاده بودم زیردست رضا.

اصلا برام مهم نيست چه بلايي سرش اومده ولي ادامه ميده...

حامی-نمی پرسی چرا؟؟ (پوزخندی میزه)رضا هیچ كاری رو مجانی انجام نمی ده حتی برای توله هاش.....

**ٝيای َیه ثچىيی ثب٭ض ٙي َٕډًوً ثٍ َ٥ٳ ٝيا ثَځَىيویڈ.**

**دًدټ ٍوڀ دَیيٌ ي ثب ؿٚمبی يكٚز ُىٌ ثٍ ٽشبة ثبُ سًی ىٕش٘ ُڃ ُى.......ٌ**

**كبډی ثب ٝيای ثچىيی دًدټ ٍي ٝيا ُى.** 

**-دًدټ ....ؿز ٙي ىهشَ ؟؟**

**ي ثٍ طبویٍ وپٚیي ٽٍ ٽىبٍ دًدټ ٹَاٍ ځَاٴز ي ٽشبة ٍي اُ ىٕش٘ ٽٚیي ثیَين.**

**دًدټ ثب ؿٚمبی ځَیًن َمًن ًٍ٥ ٽٍ څَُِ ثيی سً سى٘ ااٴشبىٌ ثُڈ هیٌَ ډی...ٍٚ**

**دًدټ-اين ٍإز ډیڂ...ٍ**

نگران به طرفش میرم. کم کم به خودش مسلط میشه. حامی شونه هاشو میگیره.

**كبډی-ثڂً ؿیپبٍ ٽَىی؟**

**اهمبٗ ٽبډال ىٍ َڈ ي ٭ٞجی ثًى.**

**دًدټ-ډه ....ډه ٽبٍی وپَىڇ....سً ځوٴشٍ ثًىی اُ ٽشبة ثوًاڇ هًىٗ ثُڈ وًٚن ډیي...ٌ**

حامی با صدای بلندی گفت:

**-څٮىشی ډه ځوٴشڈ ََ ٽبٍی؟ االن كبڅز هًثٍ؟؟؟**

**دًدټ َٕی سپًن ډیيٌ ي ٍي سوز ډیٚیى...ٍ**

**ثب اهڈ ثٍ كبډی وڂبٌ ډی ٽىڈ.**

**-چش شده؟شما چی میگین؟** 

**ٽالاٴٍ ىٕشی ثٍ َٕٗ ډیپ.ٍٚ**

حامي-این کتاب په قسمت از نیروی پوپک رو داره تا زمانی که پوپک بتونه یاد بگیره باید چی کار كنه . بعد اون نيرو به خودش يويک منتقل ميشه . حالا اين خانوم برداشته ازش خواسته واقعيت **ٍي ثُ٘ وًٚن ثي...ٌ**

**-هت؟؟!**

حامی-خب نداره....حجم زیادی از اطلاعات در زمان کمی بهش رسیده...

**دًدټ ُډِډٍ ٽَى.**

**-ایىؼب اډه ویٖز.**

**ػوٴشمًن ثَځٚشیڈ ي ثُ٘ هیٌَ ٙيیڈ.**

**كبډی ٭ٞجی ٱَیي.**

**-ؿی ىیيی؟**

**يويک با صدای مر تعش گفت:** 

**١ٍ-ب ٭ٞجبوی....ٍٽیبٍٗ دی٘ٚ ثًى....ٌىاٍن ډیبن ایىؼب...**

**ویڈ وڂبَی ثٍ كبډی اوياهز.**

**-ایىؼب ٍي ٹجال دیيا ٽَىٌ ثًى. هیچی ٹجڄ سَ اُ ايوـٍ ٽٍ اٴپًَٙ ثپىی.**

حامی خودشو از اتاق پرت کرد بیرون. پرید تو راهرو.پشت سرش رفتم. کلیدی رو فشار داد...آژیر **سً هًوٍ دیـیي ي َمُمٍ ای ثچىي ٙي.ثـٍ َب اُ اسبٹب ٍیوشه ثیَين ََ ٽييڇ ثب ٕبٽی ٽٍ سً** دستشون بود. انگار از قبل تجهیز شده بودن. حامی برگشت تو اتاق مثل عروسک کوکی دنبالش **ډیَڇ.**

**ٕبٽی ٍي اُ ُیَ سوز ثیَين ډیب.ٌٍ ثؼت دًدټ ََ ؿی ىڇ ىٕششٍ ثَىاٍ يٹز وياٍیڈ. ډلمي ..**

**ًٕییـی ٍي ثَاڇ دَر ٽَى.**

حامي-برو از گاراژ درش بیار. تا ما بیایم برو بیارش. گاراژ پشت خونست.

از پله ها دو تا يكي ميرم پايين. درسته تا به حال رضا رو نديدم ولي حس خوبي ندارم كه الان **ثبَبٗ ٍي ثٍ ٍي ثٚڈ. اكٖبن ي كٖبڇ اُ ٽىبٍڇ ډظڄ ثَۇٴ ٍى ډیٚه. اُ هًوٍ هبٍع ډیٚڈ ي ٕبهشمًن ٍي ىيٍ ډیِوڈ. ثب ىي هًىډً ډیًَٕوڈ ثٍ ځبٍاّ ىُىځیَ ٍي ډیِوڈ. ؿَاٱبی یٍ ًُٕيٽی** کیزاشي روشن و خاموش شد. بي معتلي سوار میشم. باید از در گاراژ وارد کوچه بشم .گازمیدم. هاشين با جيغي از جاش كنده ميشه. با سرعت وارد كوچه ميشم.دم در خونه ترمز مي كنم. حامي دم در ایستاده. سریع در ماشین رو باز کردو نشست.

-**يو پک کو**؟

پوپک نفس نفس زنان از راه رسید در عقب رو باز کردو با سه تا ساکی که دستش بود ولو شد **ٝىيڅی ٭ٺت. سب ىٍ ثٖشٍ ٙي. دبډً ٍي ځبُ ډیِاٍڇ.** 

**-ٽؼب ثَڇ؟**

**كبډی- ومی ىيوڈ . ومی سًوڈ ثجیىمًٚن.**

**دًدټ-ىاٍن اُ َٙۇٴ ډیبن....**

از آیینه نگاهی بهش میندازم و سرعتمو زیاد می کنم. نگاش که بهم میوفته خودشو جمع و جور **ډی ٽى.ٍ**

**-ٽؼب ثَڇ كبډی؟**

اخماشو تو هم میکشه .

**كبډی-ثَیڈ هًو.ٍ**

**سريع برميگردم طرفش.** 

**-ٽؼب؟**

**كبډی ٭ٞجی ٱَیي.**

حامي-گفتم خونه.... هر جا بريم پيدامون مى كنه. ميريم خونه ...چون ممكنه مامان هم تو خطر **ثبٍٙ ایه ًٍ٥ی َمٍ ٽىبٍ َڈ َٖشیڈ .**

**-يڅی هًوٍ اډىیز ٽباٴی ويا.ٌٍ**

حامے بر گشت سمت صندلے عقب.

حامی-تا برسیم ببین می تونی یه راه حلی پیدا كنی؟! باید یه نوع حفاظ پیدا كنی؟از هر نوع **ووٴًًی ػچًځیَی ٽى.ٍ ومی هًاڇ َیؾ ٽييډمًن ٝيډٍ ثجیىیڈ.**

**دًدټ ډٞمڈ وڂبَی ثُ٘ ډی ٽى.ٍ یٍ ؿٚمڈ ثٍ ػچًئٍ یٍ ؿٚمڈ ثٍ كبډی ي دًدټ . دًدټ اُ** آیینه نگام می کنه. نگاش یه جوریه. مثل وقتایی که کلافه میشد یا نگران بود.

**-وڂَان وجب.ٗ اځٍ اسوٴبٹی َڈ ثیًاٴشٍ سً ډٺَٗٞ ویٖشی.**

با اطمینان نگاش می كنم. الان باید بهش اعتماد به نفس بدم. اون خیلی حساسه.

گوشیمو از جیبِچ در میارم.شماره ی بانو رو می گیرم.میزنچ رو آیفون

**-اڅً ثبوً؟!**

**ثبوٕ-ًالڇ ډلمي.ثبالهٌَ ُوڀ ُىی؟! ډه ٽٍ ډَىڇ ي ُويٌ ٙيڇ. االن هًوٍ ی ډىیَڇ. ٽؼبییي ٙمب؟! -هًوٍ ی ډبئی؟**

**ثبو-ًآٌٍ**

**-ىاٍیڈ ډیبیڈ هًوٍ سب ىي ٕب٭ز ىیڂٍ ايوؼبئیڈ.** 

**ثبو-ًډلمي اُ َ٥ٳ ػبىٌ ی ٽىبٍ ٍيىهًوٍ ثیبیي. ػبىٌ َبی ىیڂٍ ډبډًٍ ىاٍن.**

**-ثبٍٙ ثبوً .ثـٍ َب ٕبڅمه؟**

**ثبو-ًآٌٍ َمًٚن ٕبڅمه. اٽظًَٙن هًوٍ ی كبډين.** 

**-ثبوً ډه ثبیي ٹ٬٦ ٽىڈ.**  بانو-باشه خدانگهدارت. حامي اړ تباط رو قطع مي كنه. از پيچ جاده مي گذرم و به طرف رودخونه ميرونم. **یټ ٕب٭ز ډظڄ ثَۇٴ ٍاوىيځی ٽَىڇ. دًدټ ٽشبة ثٍ ىٕز َىًُ ځیغ ډیِو.ٍ كبډی َڈ ثب اهمبی ىٍ َڈ ي ًٍٝر ډىٺج٠ ثٍ ػبىٌ وڂبٌ ډی ٽى.ٍ دًدټٙ-مبَب اوڂٚشََبسًوً اُ ٽؼب آيٍىیه؟** چشمم میوفته به انگشترم تو دست راستم كه الان رو فرمون خودنمايي مي كنه. به دست حامي نگاه می کنم. یه انگشتر مثل مال من ولی با سنگ سفید تو دستشه. **كبډی-ؿًٍ٦ ډڂٍ؟ ىٍ ډًٍى ایه څٮىشی َبڇ ؿیِی سً اين ٽشبة وًٙشٍ؟ دًدټ-اُسًن ًٕاڃ دَٕیيڇ .اوڂٚشَسًن ٍي اُ ٽؼب آيٍىیه؟ كبډی-ایه سىُب یبىځبٍی اُ ډبىٍڇ ثًى ٽٍ ١ٍب ثُڈ ىاى. دًدټٙ-مب ؿی؟ اُ آییىٍ ثُ٘ وڂبٌ ډی ٽىڈ. -ډىڈ ډبىٍ ثُڈ ىاى.ٌ دًدټ-ډیييویي ٽبٍ ایه اوڂٚشَ ؿیٍ؟** حامے -میشه انقدر كشش ندی و حرفتو بزنی؟ با اضطراب نگاشو میندازه تو جاده. **دًدټٝ-جَ ٽه....وجبیي اُ اين ٍاٌ ثَیڈ.**  مي كوبم رو ترمز.ماشين ميخ ميشه وسطه جاده. همزمان برمي گرديم طرفش. **حامی-یعنی چی**؟

**دًدټ ًٍٝسًٚ ىٍ َڈ ډی ٽ.ٍٚ** 

**دًدټ-ؿَا هًىسًن ٍاٌ َب ٍي ومی ځَىیي. ؿَا ثٍ اين ُن...ثبوً ا٭شمبى ىاٍیي؟ -ډىًٍ٪ر ؿیٍ؟؟ یٮىی ثبوً ىاٌٍ ثبَبًٙن َمپبٍی ډی ٽىٍ؟**

پویک-شاید اشتباه بکنم خب شما که راحت میتونید بگردید راه ها رو چک کنید.

**كبډیَٙ-ۇٴ ثب سً ػىًة ثب ډه.** 

**َٕی سپًن ډیيڇ.ؿٚمبډً ډیجىيڇ. سمبڇ ٍاٌ َبی ٹبثڄ ٭جًٍ ٍي ډی ځَىڇ.اُ ػبىٌ َبی اٴَ٭ی َٙي٫ ډی ٽىڈ. ډظڄ ثبى سمًڇ ډی.ٍٚ ػبىٌ َبی اٝچی ؿىي سب ډبډًٍ ځٌاٙشه. ٹبثڄ ٭جًٍ ویٖز ؿًن** تمر کز کامل رو جاده دارن. برمیگردم تمام مسیر رو. چشمامو باز می کنم. هر بار داره این کار برام **إًٓوشَ ډی.ٍٚ وڂبَڈ ثٍ كبډی ډیًاٴش.ٍ ثب ؿٚمبیی ډشمَٽِ ثٍ آییىٍ ی ثٲڄ هیٌَ ډًوي.ٌ** 

صبر مي كنم تا از جستجوش دست برداره. يک دقيقه هم طول نکشيد. چند تا پلک زد و بهم نگاه **ٽَى.** 

حامي-جنوب و غرب رو گشتم . نيروهاشو پراکنده کرده . رو اکثر جاده ها نيرو گذاشته. طوري که **اځٍ ثوٴُمه سً ٽييڇ ػبىٌ ایڈ ٍاكز اُ ػبىٌ ی وِىیټ هًىًٙوً ثُمًن ثًَٕوه. ىٍ كبڃ كَٽشه. ىاٍن ډیَٕه ثٍ دبیڂب.ٌ سً ؿی ٽبٍ ٽَىی؟**

**اهمبڇ ډیٌَ سً َڈ.** 

**َٙ-ۇٴ َڈ ویَي ىاٙشه.** 

**دًدټ-ٽىبٍ ٍيىهًوٍ ٍي َڈ ثڂَىیي.** 

**كبډی-ومی.ٍٚ ٽٖی ومی سًوٍ ٽىبٍ ٍيىهًوٍ ٍي ثجیى.ٍ** 

**-ؿَا ؟ ډه سًوٖشڈ اُ ٽىبٍ ٍيىهًوٍ ثٍ ًَه دًدټ يٝڄ ٙڈ ي ثوٴُمڈ ٽؼبٕز.** 

**ٝيای كبډی ٭ٞجی ٙي.** 

حامی-چون می خواستی از اونجا به جای دیگه غیر از محل کنار رودخونه متصل شی نه همون جا.

**يويک-چرا نميشه؟ مگه رودخونه چشه؟** حامي-چیزیش نیست ولی آب مانع از این میشه که بتونیم اون منطقه رو بگردیم. **دًدټ-آة ومیِاٌٍ؟** حامي-آره...جريان آب ذهن رو منحرف مي كنه. براي همين بردمت كلبه ي كنار رودخونه. اونجا **ٽٖی ومی سًوٖز دیيار ٽى.ٍ**  –خطرناكه ...تنها راهى كه بهش ديد نداريم همون جاست. راه ديگه اى هم نداريم كه برگرديم. **دًدټُ-وڀ ثِن ثٍ ثبو.ً ډیشًوڈ ٽبٍی ٽىڈ ٽٍ ياٹٮیز ىٍ ثیبى اُ كَاٴب.ٗ ثب ٙټ ثُ٘ وڂبٌ ډی ٽىڈ.**  تو چشمام خیره میشه . چشماش مصممه ولی انگار داره از یه چیزی فرار می کنه. نگاشو میندازه **سً ٽشبة ثیه ىٕشب.ٗ حامی-خب معتل چی هستی زنگ بزن دیگه**؟ **ٙمبٌٍ هًوٍ ٍي ډی ځیَڇ. ؿىي سب ثًۇٴ ډی ه.ًٌٍ ىیڂٍ ډی هًإشڈ ٙمبٌٍ ی ثبسً ٍي ثڂیَڇ ٽٍ** گوشي برداشته شد. منيره-بله؟ **-ډبډبن؟ ثب ٝيای څَُين ػًاثمً ډیي.ٌ ډىی-ٌَػبن ډبډبن! ىٕشبی كبډی ډٚز ډیٚه . ًَٕٙ ثَ ډیڂَىيوٍ ي ثٍ ثیَين وڂبٌ ډی ٽى.ٍ -ډبډبن كبڅز هًثٍ؟ ډىی......-ٌَآٌٍ هًثڈ ډبىٍ! ٽی ثَ ډی ځَىی؟**

**ثٍ دًدټ وڂبٌ ډی ٽىڈ. ثب يكٚز ًَٕٙ سپًن ډیي.ٌ ُ-يى ډی ٍٕڈ ډبډبن وڂَان و.ًٚ سمبٓ ځَاٴشڈ كبڅشً ثذَٕڈ. ډه ثبیي ٹ٬٦ ٽىڈ. ٽبٍڇ ىاٍن . ډىی-ٌَثبٍٙ ٭ِیِڇ....ډًا٩ت هًىر ثب.ٗ -سً َڈ َمیه .ًٍ٥ سمبٓ ٍي ٹ٬٦ ډی ٽىڈ. كبډی-ؿی ٙي؟ ٝياٗ ډیچَُیي. هجَیٍ؟ دًدټ-ا....ٌٍدیٚٚه. ؿی دیٚٚه؟ -ٽی دیٍٚٚ؟ كبډی-ػِ ١ٍب ډمپه ویٖز َمـیه ػَاسی ىاٙشٍ ثب...ٍٙ -وپىٍ ثالیی َٕٗ ثیب...ٌٍ ٭ٞجی ٱَیي. كبډی-اُ اين ٭١ًی ََ ؿی ثڂی ثَ ډیبى اځٍ سب االن َڈ ٕبڅمٍ ؿًن ډیوًاى ډب ىي سب ٍي دیيا ٽى.ٍ -یٮىی ؿی ؟؟ ډی هًاى ثالیی َٕ ډبډبن ثیبٌٍ؟ كبډی-اٴپَ ډی ٽىی ىاٴٮٍ ی دی٘ ٽٍ سب ىڇ ډَٿ ٍاٴشٍ ثًى ٽی اين ثال ٍي َٕٗ آيٍى ٌ ثًى؟ دبډً ډیِاٍڇ ٍي ځب....ُومی سًوڈ كشی ثُ٘ اٴپَ َڈ ثپىڈ. دًدټ-ٽؼب ډی ٍیڈ؟ -هًوٍ! دًدټ-اځٍ هًوشًن ثَیڈ ٽٍ ديٍسًن ََ ٍٕ سبسًوً ثب َڈ وبثًى ډی ٽىٍ!** 

**كبډی دًُهىي ډیِو.ٍ** 

**كبډی-اين َیؾ يٹز سمبڇ هبوًاىًٙ وبثًى ومی ٽى.ٍ وڂوٴشی ایه اوڂٚشَا ؿٍ ډٮىی ای ثَار ىاٌٍ؟! دًدټ ٽشبة ٍي ثٖز. ؿىي څلٍ٪ ٕپًر ٽَى. اوڂبٍ ډی هًإز ثب ډ٦چجی ٽىبٍ ثیبى. دًدټ-دیـیيٕز....ایه اوڂٚشَ َب س٤ًٕ ٙوٜ سبٍا ٕبهشٍ ٙينٙ.مب ىي سب ٍي ثٍ َڈ يٝڄ ډی ٽىٍ یٍ ػًٍایی ثب ايڅیه ثبٍی ٽٍ ىٕششًن ٽَىیي ٙمب ىي سب ٍي ثُڈ ډشٞڄ ٽَى.** 

**َ-میه؟**

**پويک روشو برگردوند طرف شيشه.** 

پوپک-همین همین نه این انگشترها نیروهاتونو کنترل می کنه. یه جورایی محدودیت ایجاد می **ٽىٍ ثَاسًن ډمپىٍ ایه ًٍ٥ وًٚن ويٌ يڅی ىٍ كٺیٺز ایه .ًٌٍ٥ اځَ َڈ اُٗ إشوٴبىٌ وپىیي. یٮىی** از دستتون درش بیارین. اون نیرویی رو که باید داشته باشین رو هم ندارین. میگم پیچیدست. چون با این که دستتون نیست ولی اثرشو روتون گذاشته.

**ثب ىٕشڈ ٍي اٴَډًن َ١ة ډی ځیَڇ. ایه َمٍ ډير یٮىی َڈ ػچًی ویَيډًوً ډی ځَاٴز ي َڈ کنترلمون می کرد. مامان...یعنی الانحالش خوبه**؟؟

**كبډی-اُ ٽىبٍ ٍيىهًوٍ ثب آهَیه َٕ٭ز ثَي. ومی هًاڇ ٹجڄ اُ ٍٕیين ثٍ هًوشًن ىٍ ځیَی ای ایجاد بشه.** 

**دًدټ-اځٍ اډٚت ثَیڈ هًوشًن ځیَ ډیًاٴشیڈ. ډ٦مئىیي ایه ٽبٍ ٭بٹالوٖز؟**

**كبډی-ډبىٍډًن ٍي ومی سًویڈ َمًن ًٍ٥ سً ىٕشبی ١ٍب ثِاٍیڈ.** 

**ٍ-إز ډیڂٍ َمیه ًٍ٥ی َڈ ومی سًویڈ ثذَیڈ سً ىَه ٙی....َ** 

**كبډی-هت ډی ځی ؿی ٽبٍ ٽىیڈ.** 

**-ډه سىُب ٽٖی ٽٍ ثُ٘ ىٕز ٍٕی ىاٙشڈ سب ثُمًن ٽمټ ٽىٍ ثبوً ثًى ٽٍ ايوڈ االن هًوٍ ی ډبٕز. سً ٽٖی ٍي ومیٚىبٕی؟**

**كبډی-وٍ ٽٔ هبٝی وياٍڇ.** 

**یهو بر گشت سمتم.** 

**كبډی-اكميٴ...** 

**اهمبډً ډیپٚڈ سً َڈ . یٮىی ؿی؟؟ ٙبٽی وڂبٗ ډی ٽى.ٍ** 

حامی-د<sub>.</sub> احمقیم دیگه …صندلی پشتتو نگاه کن ببین کی نشسته بعد دنبال ادم بگرد. **َٕ٭شمً ثیٚشَ ډی ٽىڈ. ٭ٺَثٍ ٽیچًډشَ ٙمبٍ ٍي 993 ثبال دبییه ډی.ٌَ** 

**-هت؟**

حامي دستشو با حرص رو صورتش مي كشه.

**كبډی-ومی ىيوڈ.... دًدټ یٍ اٴپَی ثپه ىهش.....َ** 

**دًدټ َمًن ًٍ٥ ٕبٽز ثًى ي هیٌَ ثٍ دىؼٌَ ډًوي . ٽڈ ٽڈ ىاٍیڈ ثٍ ػبىٌ ی ٽىبٍ ٍيىهًوٍ** نزدیک میشیم. تمرکزمو جمع می کنم . حامی هم دستاشو تو هم قلاب کرده....

**َٕ دیؾ ًٕڇ اٴَډًن ٍي ډیذیـًوڈ....ػبىٌ ثبٍیټ سَ ٙي...ٌ سبٍیپی ًَا ډِیي ثَ ٭چز ډیٍٚ ٽٍ اكٖبٓ هَ٦ ٽىڈ. اُ َٕ٭شً ٽڈ ډی ٽىڈ.** 

حامي-نه این جوړ مواقع باید گاز بدی ممكنه حواسمونو پرت كنن. سرعتتو ببر بالای دویست... گاز میدم . پوپک کمرېندشو میېنده....استرس از سر و روش میباره.....کتاب رو تو بغلش گرفته. **ٕٮی ډی ٽىڈ َڈ كًإڈ ثٍ ٍاوىيځیڈ ثبٍٙ ي َڈ دًدټ. ؿٚمبًٙ ٍي َڈ اٴٚبٍ ډیيٌ ي ؿَُٗ آٍيڇ ډی.....ٍٚ** 

**كبډی-ىاٌٍ یٍ ٽبٍایی ډی ٽىٍ!** 

**-ؿی؟**

**كبډی-ىاٌٍ یٍ ٽبٍایی ډی ٽى.ٍ ډیشًوڈ كٖ٘ ٽىڈ.** 

هتمر كز میشم به جريانات اطرافم. میتونم تغییراتی رو كه داره ایجاد می كنه رو حس كنم. پیچ چهارم هم رد میشه...جاده داره تاریک و تاریک تر میشه... تموم حواسمو جمع می كنم كه چیزی **اُ ىٕشمًن ىٍ و.ٌَ** 

حامی-میتونی حفاظ بكشي؟

**دًدټ ثب ٝيای َیٔ ډبوىيی ځوٴز:** 

**-الُڇ ویٖز.** 

چشماشو رو هم فشار میده.روسریش عقب رفته و موهاش داره رو صورتش میریزه. نگامو رو جاده **ډی هٚپًوڈ. كبډی ثَ ډی ځَىٌ ي ىٕز دًدټ ٍي ډیڂی.ٌَ** 

**كبډی-ډیشًوڈ ٽمپز ٽىڈ.** 

قطره هاى خون از بيني پوپک ميريزه.

**ىاى ډیِوڈ.** 

**-ثَي ٭ٺت كبډی...كبڅ٘ ىاٌٍ ثي ډیٍٚ!** 

**كبډی اُ ثیه ىي سب ٝىيڅی ډیٌَ ٭ٺت ، ىٕشمبڃ ٽبٱٌی ٍي اُ ٽىبٍڇ ثَ ډیياٍڇ ي ډیيڇ ٭ٺت. یٍ** چشمم به جادست و یه چششمم به آیینه ...حامی دستمالو جلوی بینیش میگیره....دستشو تو **ىٕش٘ ډی ځی.ٌَ اهمبڇ وبهًىآځبٌ سً َڈ ډی....ٌَ** 

**كبډی ُډِډٍ ٽَى.** 

**-ثُز ٽمټ ډی ٽىڈ.** 

چشماشو بست و دستمال رو ول کرد. با دو تا دستاش يه دستشو گرفت و سرشو انداخت پايين.

جرياني رو كه بين حامي و پوپک در حال چرخشه رو ميتونم لمس كنم. با دستام رو فرمون ضرب **ډی ځیَڇ ٽٍ كًإڈ ثٍ ٍاوىيځیڈ ث.ٌَ وڂبَی ىيثبٌٍ ثًُٚن ډیىياُڇ. ًٙوٍ َبی كبډی همیيٌ ٙيٌ ي هًن ىيثبٌٍ اُ ثیىی دًدټ ثب ٙير ثیٚشَی ډیَی.ٌِ اهمبڇ سً َڈ ډی...ٌَ ىيٕز وياٍڇ ایه ًٍ٥ی**

**ثجیىم.٘ ډه ایه َمٍ ډير ثبَبٗ ُويځی ٽَىڇ يڅی ىيٍ ثًىڇ. االن ٽٍ وِىیپٚڈ....االن ....كبډی....ډٚشی ٍي اٴَډًن ډی ٽًثڈ.اُ آهَیه دیؾ َڈ ډیڂٌٍیڈ . ىاٍیڈ ثٍ ډى٦ٺٍ ی اډه سَ** نزديک ميشيم. دوباره نگاهي به آينه ميندازم حامي كم كم داره صاف ميشه. نگامو ميدوزم به حاده.

نفسم مثل آه از سینم خارج میشه ....بالاخره به شهر رسیدیم. حامی دستمال دیگه ای برداشته و داره صورت پوپک رو پاک می کنه. پوپک با چشم های نیمه باز دستشو بالا میاره و دستمال رو ازش میگیره. سعی می كنه صاف بشینه. زیرچشمی میپائمش....سعی می كنه از حامی فاصله **ثڂی.ٌَ وڂبَمً ثب كًآ ػم٬ سَ ثٍ هیبثًن ډیييُڇ.** 

**دًدټ ثب ٝيایی ٽٍ ىٍ كبڃ ػًن ځَاٴشىٍ ډیڂ:ٍ** 

-تعدادشون خیلی زیاد بود. گیج کردنشون خیلی سخت بود.

**االن كبڅز هًثٍ؟**

از سوالي که پرسيدم خودم هم متعجب شدم. صدام پر از نگراني بود. بعد از اين سوال سرفه اي **ٽَىڇ سب ٝياڇ ٍي ٝبٳ ٽىڈ.** 

**دًدټ-ثچٍ ...هًثڈ**

حامي-چند تا چهارراه تا خونه فاصله داريم. نگه دار بايد يه سرى وسايل بگيرم.

**ٍاَىمب ډیِوڈ ي ىوججبڃ ػبی دبٍٻ ډی ځَىڇ.** 

**-ؿی ډیوًای؟**

**كبډی-څىِ!** 

**اٴَډًن ٍي وَڇ ډیذیـًوڈ ٕمز ٍإز ي َمًن ًٍ٥ ٽٍ دبٍٻ ډی ٽىڈ ډیذَٕڈ!** 

**-څىِ ثَای ؿی؟ كبڅز هًثٍ؟**

**كبډی-آٌٍ څىِ .....سً ومیَی هًوٍ ډه ػبر ډیَڇ....ايوڈ ثب دًدټ....** 

**ٝياڇ ډیٌَ ثبال**

**-یٮىی ؿی؟ ىٍٕز كَٳ ثِن ثجیىڈ ؿی ٙيٌ!** 

**كبډی ؿىي څلٍ٪ ؿٚمبًٙ ثٖز . دًدټ َڈ ډشٮؼت وڂبٗ ډی ٽى.ٍ** 

حامي-من رضا رو بهتر از خودش ميشناسم. ميدونم اخلاقش چطوره...بهتره فكر كنه من محمدم.

**يڅی اين ډشًػٍ ډیٍٚ!** 

**اثَيیی ثبال اوياهز ي ىٍ كبڅی ٽٍ اُ ډبٙیه هبٍع ډیٚي ځوٴز:** 

**-ډظڄ سً ثًىن ُیبى َڈ ٕوز ویٖز.** 

**ىٍي ثٖز ي ىييیي ٕمز څًاُڇ آٍای٘ اٴَيٙی.** 

دوباره با دستم رو فرمون ضرب میگیرم. نگامو میندازم تو آینه به پویک که با نگرانی پوست لېشو **ډی ه....ًٌٍ** 

**-ؿًٍ٦ اين ٽبٍي ٽَىی؟!** 

**ووٴٖ٘ ٍي ىاى ثیَين.** 

**دًدټَ-میٍٚ اػجبٍ ثب٭ض ډیٍٚ آىڇ ثشًوٍ ثٍ هًىٗ ٍػ٫ً ٽى....ٍډىڈ َمیه ٽبٍي ٽَىڇ. سب ثٍ** حال خودمو باور نداشتم ولی تو این مدت…نمی دونم از شرایط من باخبر بودید یا نه؟! خیلی چیزا **ثب٭ض ٙي ٽٍ ثٍ هًىڇ ثیبڇ.ىاٴٮٍ ی دی٘ اُ ٽشبة ٽمټ هًإشڈ يڅی ٹٖمز ثیٚشَ اين ؿیِی ٍي** که ديدم رو خودم تجربه کردم . گفتنش سخته ولي ميتونم به جرات بگم که خودم اون کاررو **ٽَىڇ. ایه ٽبٍډڈ یٍ و٫ً اډشلبن ځَاٴشه اُ هًىڇ ثًى. ثبیي هًىډً ثٍ هًىڇ طبثز ډی ٽَىڇ. ٕبٽز ٙي ي ًَٕٙ اوياهز دبییه. ثٍ ډٲبٌُ ای ٽٍ كبډی سًٗ ٍاٴشٍ ثًى وڂبٌ ډی ٽىڈ. َىًُ اين**

**سًئ...ٍ** 

بعد از ده دقیقه بالاخره اومد. نشست جلو و ساکے رو که همراش بود رو باز کرد. آفتابگیر ماشین رو میزنه پایین و مداد آرایشی ای رو از تو ساک در میاره. با دقت خاصی به خودش تو آیینه خیره **ٙي ي ډياى ٍي ثٍ ٕمز ؿٚم٘ ثَى.** 

**-ډی هًای ثٍ ؿٚمبر ثِوی؟**

**ي٤ٕ ٽبٍ ډپض ٽَى ي ؿخ ؿخ وڂبڇ ٽَى.** 

**كبډی-ډڂٍ سً ثٍ ؿٚمبر ډياى ډیپٚی؟ ډلمي؟؟؟ هًىسً څً ىاىی!** 

**ثب ؿٚمبی ځَى ٙيٌ وڂبٗ ډی ٽىڈ. ثب ډٚز ثٍ ثبُيٗ ډی ٽًثڈ.** 

**ځڈ ًٙ ٭١ًی....**

جفتمون به خنده میوفتیم. یهو یاد شرایطمون میوفتم. چند تا سرفه می کنم و به جلو نگاه می **ٽىڈ. كبډی ثب ؿٚمبی هىيين ثَ ډی ځَىٌ ٕمز آیىٍ ي ډياى ٍي ډیجٌَ َ٥ٳ اثَيٗ .ٹٖمز ٙپٖشڂی اثَيًٙ ثب ډياى دَ ډی ٽى.ٍ ډياى ٍي دَر ډی ٽىٍ سً ٕبٻ ي ثٖشٍ ای ٍي ثیَين ډیبَٕ.ٌٍی٬ ثبُٗ ډی ٽى.ٍ** 

**ثٍ څىَِب وڂبٌ ډی ٽىڈ.** 

**-ؿٍ ٍوڂی ځَاٴشی؟**

**كبډی-آثی ځَاٴشڈ ...ثجیىڈ ؿٚمبسً؟!** 

برگشتم طرفش... سرى تكون ميده و پلكشو بالا ميگيره ، لنز رو ميندازه تو چشماش .چند بار **دچټ ُى.** 

حامي-آخ لعنتي....آرایش نكرده بودم تا به حال كه الان به لطف تو باید بكنم.

**څجوىيی ډیِوڈ.** 

**-ډه ثبیي ٽؼب ځڈ ي ځًٍ ٙڈ؟**

**ُوڀ ُىڇ یپی اُ ثـٍ َب ډیبى ىوجبڅز. ډیجَسز یٍ ػبی اډه. سب ثبَبر سمبٓ وڂَاٴشڈ ٽبٍی اوؼبڇ وي.ٌ** 

لنز چشم چپش رو هم گذاشت. برگشت طرفم. زل زد تو چشمام. لبخند شیطنت آمیزی چاشنی **ؿَُٗ ډی ٽى.ٍ** 

حامي-چطوره؟

خودم با لباس متفاوت روبروم نشستم. چی می تونم بهش بگم؟ نگاشو ازم میگیره و بر میگرده **عقب.** 

**كبډی-دًدټ؟؟ ؿًٌٍ٦؟**

**)دًدټ(** 

**دًدټ؟؟ ؿًٌٍ٦؟؟!**

**ثب كبډی <sup>ي</sup> ډلمي هیٌَ ډیٚڈ. ٙجبَشًٚن ځیغ ٽىىيٕز.ثٍ ؿٚمبی كبډی ٽٍ دٚز څىِ هًىومبیی-ډی ٽىه وڂبٌ ډی ٽىڈ. ثب ایىپٍ ٍوڀ ٹٚىڂیٍ يڅی ؿىي ٍوڂی ؿٚمبی ډلمي ٍي وياٌٍ ..ؿٚمبی ډلمي هیٌَ ډی ډًوڈ. ََ ؿٺيٍ َڈ ُيڇ ٽىڈ ومی سًوڈ ثوٴُمڈ آثی یب سًٕی یب هبٽٖشَی َٕ،ډٍ ای** هم توشه...نه رنگ چشمای محمد په چیز دیگست.

**كبډی سټ َٕاٴٍ ای ډی ٽى.ٍ**

**كبډی-ؿی ٙي ؟ ٽٚٴ ٽَىی ؿٚمبی ډلمي ثٮي اُ څىِ ځٌاٙشه ډه ؿٍ ٍوڂی ٙيٌ یب وٍ؟!**

وای الهی جیز جیگر بگیری. این چه حرفی بود. سرمو میندازم پایین حرار تم میره بالا. سرمو بر **ډی ځَىيوڈ َ٥ٳ هیبثًنَ.یی ایىـٍ ٽبٍی ثًى ډه ٽَىڇ آه...ٍاهمبډً ډی ٽٚڈ سً َڈ ىٕشبډً ٍي ٽشبة ٹوٴڄ ډی ٽىڈ.** 

**كبډی-ثٍ ٕبویبٍ ُوڀ ُىڇ ډیبى ىوجبڅز . دیبىٌ ًٙ ثَي َٕ َمیه ؿُبٍٍاٌ ډب ثبیي َٕی٬ سَ ثَیڈ ٽڈ کم داره از ده هم میگذره.** 

**ډلمي-ډه ؿًٍ٦ ایه ٕبویبٍ ٍي دیيا ٽىڈ؟**

حامى-اولا خودت صداها رو ميشنوى ميفهمى كى دنبالته دوما خودش منو ميشناسه يس راحت **سً ٍي دیيا ډی ٽى.ٍ**

**ډلمي َٕی سپًن ډیيٌ ي اُ ډبٙیه دیبىٌ ډی.ٍٚ ثب وڂبَڈ كَٽبسًٚ ىوجبڃ ډی ٽىڈ. ىٍ ٍي ډیجىيٌ ي** خم میشه طرف شیشه ی طرف من.

**ٙیٍٚ ٍي ډیيڇ دبییه.**

**ډلمي-ډًا٩ت هًىر ثب....ٗوڂَان َڈ وجب.ٗ كبډی ډًا٩جش....ٍډىڈ ٕٮی هًىډً ډی ٽىڈ كًإڈ** طرفتون باشه.

**ډىشَ٪ ثُڈ وڂبٌ ډی ٽى.ٍ كبډی ډبٙیه ٍي ىيٍ ډیِوٍ ي ٽىبٍٗ ډی ایٖش.ٍ ومی ىيوڈ ؿَا يڅی** نگرانشم....جای اینکه نگران خودم و امشب باشم نگران محمدم. دستشو از رو ماشین برمیداره و **ًٍٝس٘ اُ ػچًی ٙیٍٚ ډیجٌَ ٽىبًَ...ٍای ډبٙیه ثَاڇ ٕىڂیه ٙيًٍٝ...ٌسمً ډیڂیَڇ ثٍ َ٥ٳ** بیرون از ماشین و چند تا نفس می کشم ، چشمامو که باز می کنم نگام تو نگاش گره میخوره. اه دلم یه جوری شد. انگار چند تا پروانه دارن تو دلم بال بال میزنن....در ماشین بسته میشه.

**كبډی-ومیبی ػچً؟**

**َٕی سپًن ډیيڇ ي اُ ډبٙیه هبٍع ډیٚڈ ي ٍي ٝىيڅی ػچً ډیٚیىڈ.**

دنده و رو عوض مى كنه و راه ميوفته. ديگه نميخوام به اون طرفى كه محمد ايستاده نگاه كنم. اصلا نمی فهمم چه مرگم میشه وقتی میبینمش.به فرمون ماشین که از دکمه هاش سر در نمیارم **وڂبٌ ډی ٽىڈ. ثبالهٌَ اُ دبٍٻ ىٍ ايډي.**

**-ؿَا ډی هًای ډىً ثب هًىر ثجَی؟ اٝال ؿٍ څِيډی ىاٌٍ ډلمي ډىً ثب هًىٗ ثجٌَ هًوٍ ډڂٍ َمـیه ٹَاٍی ثب ډبىٍٗ ىاٙز؟**

حامي-نه قراري نبود ولي رضا خبر داره که من با محمد برخورد داشتم ، ميدونه که ازش محافظت **ٽَىډً اٴَاٍی٘ ىاىڇ.**

**-هت ایىڈ ىڅیڄ ومی.ٍٚ**

**كبډی-اين ډیييوٖشٍ ٽٍ سً دی٘ ډىی ؿًن ػبَبیی ٽٍ سً ډی ٍاٴشی ثٍ ػِ هًىر ٽٔ ىیڂٍ ای َمَار كٔ ومیٚي ؿًن ډه ٹبثڄ ٍىیبثی ویٖشڈ.**

**-ډه ؿَا االن ثبیي ثیبڇ هًوشًن؟**

**حامی با حرص گفت:** 

**-ايوؼب هًوٍ ی ډه ویٖز. ىاٍیڈ ډیَیڈ ايوؼب ؿًن ثبیي ػًٍی وًٚن ثيیڈ ٽٍ ډلمي ډىً ډشٺب٭ي ٽَىٌ ٽٍ سً ٍي ثب هًىٗ ثَځَىيو.ٍ** 

**َٕډً سپًن ډیيڇ.**

**-ډیوًای ؿی ٽبٍ ٽىی ايوؼب؟**

حامی-کار خاصی نمی کنیم باید برسیم بعد بفهمیم باید چیکار کنیم. الان هیچ طوری نمیشه تصميم گرفت .بستگى به وضعيت اونجا داره، فقط هر اتفاقى افتاد سعى كن از رضا دور شي.اون خطرناكه بر خلاف ظاهر خوبي كه داره . اونجا هم نمي تونم باهات زياد ارتباط برقرار كنم .رضا صد **ثَاثَ ویَيَبی ډىً ٍي ىاٌٍ ٕٮی ٽه سً ؿٚمبٗ هیٌَ وٚی. يكٚشىبٻ سَیه ٽبٍی ٽٍ اډٚت ډمپىٍ اوؼبڇ ثيی ایىٍ ٽٍ ثٍ ؿٚمبٗ هیٌَ ثٚی. ٕٮی ٽه ثیٚشَ ځیغ ثِوی. َیؾ يٹز ػًاة** حرفاشو تو ذهنت نگه ندار ....نمي دونم اونم مثل محمد يا من نمي تونه ذهنتو بخونه يا نه ولي كار **اُ ډلپڈ ٽبٍی ٭یت ومی ٽى.ٍ** 

به نم نم بارون كه رو شيشه ميريزه خيره ميشم. خيلې نامطمئنم. نااميدم...انگار داه منو ميبره به قتلگاهم....چند دقيقه بعد تو په کوچه پيچيد.

## **كبډی-اين ىٍ ثٍِځٍ ٍي ډیجیىی؟**

اشارش به در بزرگ و سفیدیه که انتهای کوچه ی بن بست خودنمایی می کنه.جلوش ترمز می كنه. در خودكار باز ميشه و دوباره ماشين به حركت ميوفته. قلبم داره مياد تو دهنم. يه حياط پر **ىاٍ ي ىٍهز ي ٍاَی ٽٍ ثٍ ٕبهشمًن ثب ومبی ٹيیمی ډىشُی ډی.ٍٚ ووٴٖڈ سً ٕیىڈ ٕىڂیىی ډی** كنه. موهامو از رو چشمام ميزنم كنار ، حامي متوجه استرسم ميشه ولي انگار اونم حرفي نداره برای گفتن.نزدیک ساختمون ماشین رو متوقف می کنه. چراغای داخل همشون روشنه.

**كبډی-ثُڈ ا٭شمبى ٽه.**

**ىٍ ٍي ثبُ ډی ٽىٍ ي هبٍع ډی.ٍٚ ػچًی ډبٙیه ډىشَ٪ڇ ډیمًو.ٍ ثبٍين وڈ وڈ ٍي ډًَبی ٽم٘ ډیَی.ٌِ ثبیي هًىډً ثٖذَڇ ثٍ سٺيیَ َمًن ًٍ٥ ٽٍ ایه َمٍ يٹز هًىډً ٕذَىڇ. ووٴٔ ٕىڂیىمً ډیيڇ ثیَين ي ىٕشڂیٌَ ٍي ډیڂیَڇ ي اٴٚبٍ ډیيڇ . دبَبڇ ٍي ٕىڀ ٍیٌِ َب ٝيا ایؼبى ډی ٽى.ٍ ثٍ** چراغاي داخل باغ كه تک و توک روشنه نگاه مي كنم. حامي با دست هايي كه تو جيباش فرو رفته منتظر نگاهم مي كنه. با شک نگاش مي کنم. چشماشو رو هم فشار ميده.

**ډىی-ٌَايډيی ډبىٍ؟**

**یټ طبویٍ ؿٚمبی كبډی ځَى ډیٍٚ يڅی َٕی٬ ثٍ هًىٗ ډٖچ٤ ډی.ٍٚ**

**كبډیٕ-الڇ ډبډبن هبوًڇ هًىڇ.**

**ډىی-ٌَؿَا ىیَ ٽَىی؟ اين ىهشَ ٽیٍ ثبَبسٍ؟**

حامي –آشناست ...بايد بشناسيش.

چشمکي به مادرش میزنه. از این همه خودداریش متعجب میشم. انگار صدساله با مادرش زندگی كرده. با اشاره ي چشم و ابروي حامي ميرم جلوتر.

**ٕ-الڇ**

**ډىیٌَ ثب ٙټ ي څجوىي ُيٍٽی ثُڈ ٕالڇ ډی ٽى.ٍ**

**ډىیٕ-ٌَالڇ ىهشَڇ. ثوٴَډبییي سً . ؿَا ىڇ ىٍ وڂُ٘ ىاٙشی ډلمي؟**

حامي –خب مادر من من داشتم مياوردمش تو شما رسيدي ديگه .حالا اگه اجازه بفرماييد بريم تو. <mark>نگرانی از چشماش میبارید.</mark>

**ډىی-ٌَثَیڈ سً ٭ِیِڇ.**

اول خودش رفت تو انگار تو این دنیا نیست. حامی اخماش میره تو هم.سرشو تکون میده.

**كبډی-ثوٴَډبییي ىاهڄ...**

**ثب ىٕش٘ ثٍ يٍيىی اٙبٌٍ ډی ٽى.ٍ دبَبڇ ٍاٌ ومیَن يڅی ډؼجًٍڇ. ىٕشبډً ډٚز ډی ٽىڈ ي ٍاٌ ډیًاٴشڈ. ٹيڇ ايڃ سَٓ سمًڇ يػًىڇ ٍي ډیذًًٙو....ٍٹيڇ ىيڇ ٹچجڈ ډظڄ ځىؼیٚټ هًىًٙ ثٍ ىٍ ي** ديوار ميكوبه....قدم سوم حامي پشتمه.....قدم چهارم انگار داره دلم گرم ميشه.....قدم پنجم ترس **َبڇ ىاٌٍ ٽڈ ٽڈ ډیَی.....ٌِٹيڇ ٚٙڈ ثٍ ٽٖی ٽٍ دٚشڈ ىاٌٍ ډیبى سپیٍ ىاٍڇ اين ٽمپڈ ډی ٽى....ٍٹيڇ َوٴز.....**

**١ٍب-ثٍ ثٍ ثجیه ٽی ایىؼبٕز.**

**َٕډً ډیڂیَڇ ثبال ي ٽىؼپبي ثٍ ىيٍ ي ثَڇ وڂبٌ ډی ٽىڈ . ٝيای سچًیِیًن ثًى؟**

**ؿٚمڈ ډیًاٴشٍ ثٍ ډَى ٹي ثچىيی ٽٍ ٍي ډجڄ څمیي،ٌدبَبًٙ ٍي َڈ اوياهشٍ .سً ىٕش٘ څیًاوی ٍي ډی ؿَهًو....ٍهیٌَ ٙيٌ ثٍ دٚز َٕڇ.......**

حامي اخماشو تو هم مي كنه. ابرويي بالا ميندازه.

**١ٍبٕ-الڇ دَٖڇ!** 

چند لحظه سكوت محض كل خونه رو گرفت.

حامی–یادم نمیاد پدری داشته باشم.

**١ٍب-اڅجشٍ ٽٍ ىاٙشی دَٖ . َیؾ ٽٔ اُ ُیَ ثًسٍ ثٍ ٭مڄ ومیبى.** 

**ؿٺيٍ يٹیق ثًى.** 

حامي-درسته ولي هيچ کس خانوادشو رها نمي کنه و پشت سرشم نگاه نمي کنه.اگه پدر بودي **َیؾ يٹز ایه ٽبٍي ومی ٽَىی.** 

**ډیشًوڈ ػً ډشٚىؼی ٽٍ اَ٥ااٴمٍ ٍي كٔ ٽىڈ.** 

رضا-آخ پسر جون الان تو سي سالت شده هنوزم که هنوزه همون بچه اي هستي که از پله ها **افتاده بود.** 

**كبډی ػًاثی وياى.** 

**١ٍب-هت ٍ...اٴشی ىٕز دَ ثَځٚشی!**  اصلا بِه من نگاه نمي كنه ولي دقيقا منظورش به منه… **ثبُڇ كبډی ؿیِی وڂوٴز... ١ٍب-ؿٺيٍ څىِ ثُز ډیبى كبډی!**  ایستاده.....سرجام....می<del>خ</del>کوب میشم. **كبډی-اوٺيٍ دیَ ٙيی ٽٍ َىًُ ومیشًوی ثـٍ َبسً اُ َميیڂٍ سمییِ ثيی؟ ١ٍب دًُهىيی ُى.**  رضا-نميدونم بچه(!) منو چي فرض مي كني كه اين حرفا رو داري تحويلم ميدي. اومدم دنبال **ٍاډًوب!**  حامے ـ يه دستے زدن فايده نداشت رفتي سر اصل مطلب؟؟! از پدر نمونه انتظار ديگه اي هم ندارم.میتونی بری كسی حق نداره به این دختر چپ نگاه كنه! **١ٍب څیًاوً ٍي ډیِ ٽىبٍٗ ډیِاٌٍ اُ ََ كَٽش٘ ٝالثز ي آٍاډ٘ ډیجب.ٌٍ ١ٍب-اٴپَ ومی ٽىڈ سً ډًٹٮیشی ثبٙی ٽٍ ثَای ډه سپچیٴ سٮییه ٽىی! كبډی الٹیي ًٙوٍ ثبال ډیىيا.ٌُ كبډی-ثَاڇ ډُڈ ویٖز ٽٍ ؿی ډیڂی! كيٴ وياٍی وٍ ثٍ ډبىٍڇ ي وٍ ثٍ دًدټ ٝيډٍ ای ثِوی! ١ٍب-دًدټ؟؟ ثٍ ٍاډًوب ډیڂی دًدټ؟** حامی-چرا می خوای تکرارش کنی؟ اشتباهی که سی سال پیش کردی رو چرا می خوای تکرار **ٽىی؟!** 

**١ٍب ثب ىٽمٍ ی إٓشیى٘ ثبُی ٽَى ي ثب آٍاډ٘ ځوٴز:** 

**-ثبُڇ ىٍ كيی ویٖشی ٽٍ ُويځی ډىً ډًٍى ٹ٢بير ٹَاٍ ثيی. هت دًدټ هبوًڇ ؿَا ومیٚیىی؟ایه دَٖ ډب َىًُ آىاة ډٮبَٙر ثچي ویٖز. ثٚیه....** 

**ثٍ كبډی وڂبٌ ډی ٽىڈ. اُ ؿٚمبٗ هًٚوز ډیجبٌٍ يڅی يٹشی وڂبَمً ډیجیىٍ َٕی سپًن ډیي.ٌ ٍي** اولین مبل میشینم. از مادر حامی خبری نیست.سرم داره درد میگیره.دهنم خشک شده.....دستام **ٍي سً َڈ كچٺٍ ډی ٽىڈ ي ثب إشَٓ اوڂٚز َبډً ٍي َڈ اٴٚبٍ ډیيڇ.** 

رضا-چقدر شباهتشون زياده.....مثل منيره....مثل سے سال پيش....

حامی-دست از سرش بردار.

**١ٍب ىٕشًٚ سً ًَا سپًن ىاى ډظڄ ایىپٍ ثوًاى ډڂٖی ٍي اُ هًىٗ ىيٍ ٽى.ٍ** 

**١ٍب-كَٳ وِن كبډی ىاٍڇ اٴپَ ډی ٽىڈ.** 

دوباره نفسم حبس میشه این چرا گیر داده به حامے،؟؟؟

نيم نگاهي به حامي ميندازم. با فک منقبض نگاش مي کنه.

**١ٍب-ٹٖڈ كَ٢ر ٭جبٓ ٍي ثبيٍ ٽىڈ یب ىڇ هَيًٕ؟**

**ثب ثُز وڂبٗ ډی ٽىڈ! ایه ىیڂٍ ؿی ډیڂٍ؟!** 

**١ٍب-ىٕز ؿذشً ثیبٍ ثبال!** 

**كبډی ثب كَٛ ؿٚمبًٙ ډیجىيٌ!** 

نه....خدای من ....یادش رفت، باید انگشترشو پنهون میکرد.

**كبډی-هیچٍ هت سً ثَىی!** 

**١ٍب-ډه َمیٍٚ ثَويڇ.** 

از وحشت نفسام تند شده و دستام یخ زده....الان وقت ترسیدنم نیست.الان كه حامی لو رفته باید مواظب باشم. ممكنه نتونه جلوى پدرش بايسته. كم كم صداشون ميزنم. تمام حواس و قواييي كه **ىاٍڇ. ثبیي آډبىٌ ثبٙڈ....** 

## نگاه دانلود دیدبان ذهن | سپیده کاربرنودهشتیا

**كبډی ًَٕٙ ٽغ ډی ٽى.ٍ** 

حامی-ولی نه همیشه. نمی تونستی همیشه ما رو از همدیگه دور نگه داری.

**١ٍب-هت ډٮچًډٍ ٽٍ ومی سًوٖشڈ ثبالهٌَ ډیوٴُمیيیي.** 

**اُ ٍي ډجڄ ثچىي ٙي.** 

**١ٍب-هت ىیڂٍ ومبی٘ سمًډ.ٍ سً َڈ ثچىي ًٙ ي ىوجبڅڈ ثیب....** 

**ىٹیٺب ډوب٥ج٘ ډه ثًىڇ.** 

**كبډیَ-یؾ ػب ثبَبر ومیبى.** 

رضا-گروكشى بايد بكنم؟ دوست دارى مادرت صدمه ببينه؟ يا همون محمد؟ چرا قايمش كردى؟ **ؿَا وِاٙشی ثیبى؟ )ثٍ اوڂٚشَٗ اٙبٌٍ ډی ٽىٍ(ثب َمیه وٺٍٚ ی ثی ٭یت ي وٺٞز ډی هًإشی ػچًڇ يایٖشی؟**

**ٝيایی ٽٍ اُ ىڇ ىٍ ثچىي ډی.ٍٚ** 

**ډلميَ-یؾ ٽٔ ثی ٭یت ي وٺٜ ویٖز . كشی سً!! ثٍ ا٦ٝالف دي....ٍ** 

**ثب ٹيڇ َبی ډلپڈ ايډي سً ي ٽىبٍ كبډی ایٖشبى.ىیڂٍ آٍاډٚی سً ؿٌَُ ی ١ٍب ىیيٌ ومی.ٍٚ ومی سًوڈ كًٍ٢ ډلمي ٍي ایىؼب ثبيٍ ٽىڈ.** 

**ډلمي-اُ ایه هًوٍ ثَي ثیَين . يٹشی ٕی ٕبڃ دی٘ ٍاٴشی یٮىی ىیڂٍ كيٴ وياٍی ياٍى ایه هًوٍ ثٚی ؿٍ ثٍ ٭ىًان ديٍ ؿٍ ٱَیجٝ....ٍيډٍ ُىوز ثٍ ډبډبن یٍ َٚياٍ ثًى ثَاډًن يڅی ٽًسبَی ٽَىیڈ. كبال ثَي ثیَين.** 

**١ٍب-ؿٺيٍ ثٍِٿ ٙيی؟)دًُهىيی ډیِوٍ(ىاٍی ديٍسً ثیَين ډی ٽىی؟ ایىؼب یٍ ٍيُی هًوٍ ی ډه ثًى. ىاٍی ډىً اُ هًوٍ ی هًىڇ ډیىياُی ثیَين؟**

منيره از آشپزخونه خارج شد.

**ډىی-ٌَهًوٍ ی سً وجًى هًوٍ ی ديٍی ډه ثًى.** 

رضا-اوه خدای من بحث سر ارث و میراث نیست. بحث سر این خانوم محترمه!

همه ی حواسا بر گشت طرف من. باید جلوش بایستم. **-ډه ػبیی ومیَڇ. ١ٍب-كشی اځٍ ٝبكت هًوٍ اُ هًوٍ ثیَيوز ٽىٍ؟ وڂبٌ هیًَٙ اوياهز ثٍ ډىی.ٌَ ډىیٌَ ثب ٭ؼِ وڂبٗ ٽَى. كبډی-كيٴ وياٍی ثبَبٗ ایه ٽبٍي ثپىی. ١ٍب َٕی سپًن ىاى. ١ٍب-ډیجیىیڈ.**  خیره خیره به زنش نگاه می کنه. یهو به طرفم برگشت. از تکونی که خورد اشک رو صورتش **ٍَٕیِ ٙي.**  حامی چشماش از خشم درخشید . حام*ی -نه....*نمیز ار م به بازوي محمد چنگ انداخت .ميتونم حس كنم داره چي كار مي كنه. داره جلوي نفوذ رضا رو

**ٍيی ډبىًٍٙن ډی ځی.ٌَ ١ٍب ثب څجوىي ایه ٽبٍ ٍي ډی ٽىٍ يڅی ػَیبوی ٽٍ ثیه كبډی ي ډلمي** برقراره ضعيف تر از اونيه كه رضا رو شكست بده. حواسشون به منيره پر ته....بايد يه كارى بكنم. **ٝياًٙن ډیِوڈ. ډیشًوڈ ویَيیی ٽٍ ىاٌٍ اكب٥ڈ ډی ٽىٍ ٍي كٔ ٽىڈ. دؾ دؾ َبیی ٽٍ االن ىیڂٍ** برام واضح شده...نگامو میخكوب مى كنم رو رضا نباید بزارم حامى و محمد رو از پا در بیاره!!!

**ُډِډٍ ډی ٽىڈ. كَياٴی ٍي ٽٍ ثب ًَه ي اٴپَڇ ٭ؼیه ٙي.ٌډیشًوڈ كٖ٘ ٽىڈ. ىاٍن َمَاَیڈ ډی** کنن. مثل دفعه ي قبل. نيروي رضا ده برابر حامي و محمده....در اصل اونا مي تونن فقط جلوي انجام کارشو بگیرن نه آزارشو. مادرشون خم شده. با زانوهایی خمیده زار میزنه.....زمزمه ها بیشتر **ي يا١ق سَ ډیٚه. ډىڈ َمَاَیًٚن ډی ٽىڈ. يَياٴڈ ؿیِی ویٖز ػِ ځَاٴشه اوَّی ١ٍب ډًػی اُ اوَّی ثُڈ ياٍى ډیٍٚ ثيوڈ ومی سًوٍ سلمڄ ٽى.ٍ ثٍ ىیًاٍ ډی هًٍڇ يڅی َمًن ًٍ٥ ُډِډٍ ډی ٽىڈ.**
**دٚز څجڈ اوڂبٍ هی...ٍٖځَڇ ي هی....ٔډیييوڈ ىيثبٌٍ هًوَیِی ٽَىڇ. ثی سًػٍ ډىڈ ُډِډٍ ډی ٽىڈ. وجبیي ثِاٍڇ اُ ثیه ثجَسًٚن.** 

صدای زمزمه هایی از سمت راستم باعث میشه آهم در بیاد. نه.....رو زانوهام میشینم ولی هنوزم زِمزِمه میکن همراهی می کنم. مبادا نتونن مقاومت کنن. نگاهم میوفته به زن میانسالی که داره **ویَيی ١ٍب ٍي سٺًیز ي ثُ٘ ٽمټ ډی ٽى.ٍ ایه ُن ٽیٍ؟؟؟ ٝيای ډلمي سً ًَىڈ ډیذیـ.ٍ** 

**)-اڅً ثبوً؟!** 

**ثبوٕ-ًالڇ ډلمي.ثبالهٌَ ُوڀ ُىی؟! ډه ٽٍ ډَىڇ ي ُويٌ ٙيڇ. االن هًوٍ ی ډىیَڇ. ٽؼبییي ٙمب؟! -هًوٍ ی ډبئی؟**

**ثبو-ًآٌٍ**

**-ىاٍیڈ ډیبیڈ هًوٍ سب ىي ٕب٭ز ىیڂٍ ايوؼبئیڈ.** 

**ثبو-ًډلمي اُ َ٥ٳ ػبىٌ ی ٽىبٍ ٍيىهًوٍ ثیبیي. ػبىٌ َبی ىیڂٍ ډبډًٍ ىاٍن.** 

**-ثبٍٙ ثبوً .ثـٍ َب ٕبڅمه؟**

**ثبو-ًآٌٍ َمًٚن ٕبڅمه. اٽظًَٙن هًوٍ ی كبډين.** 

**-ثبوً ډه ثبیي ٹ٬٦ ٽىڈ.** 

بانو-باشه خدانگهدارت)

نبايد بهش اطمينان مي كردن. هر لحظه قواي جسمانيم بيشتر تحليل ميرهولي اگه كوتاه بيام بقیه از بین میرم. پنج ثانیه نیروهامو غیرفعال می کنم. ذره ذره ، نیروهایی رو که الکی به هدر رفته رو جمع مي كنم. انقدر سريع كه حتى براي خودم هم غير قابل باوره. زمزمه ها بلند ميشن. **سً َٕڇ اٴَیبى ډیِوه. ډىڈ ثبَبًٙن َمَاَی ډی ٽىڈ. ٽڄ ویَيیی ٍي ٽٍ ثَاڇ ډًويٌ ٍي ثب یټ ووٴٔ آُاى ډی ٽىڈ. ٕٮی هًىډً ډی ٽىڈ ٽٍ ثیٚشَٗ ثٍ ٕمز ١ٍب ثبٍٙ يڅی څلٍ٪ ی آهَ ٽىشَڅمً اُ ىٕز ډیيڇ. اوڂبٍ ي٤ٕ ډیيين ػىڀ ایٖشبىڇ ي ىٕز ي دبڇ ثٖشٖز. َٕڇ ډیًاٴشٍ ٍي ىٕشٍ ی ډجڄ ؿٚمبڇ ٍي دبٍؿٍ ی ٹًٌُ ای ډجڄ ډیمًوٍ ي ٽڈ ٽڈ َٚیبٍیمً اُ ىٕز ډیيڇ.....** 

**ٝيای ىاى ي ثیياىی ٽٍ اُ ىيٍ ډیبى ًَه هًاة ٍاٴشمً َٚیبٍ ډی ٽى.ٍ ٍيی یٍ سوز وَڇ هًاثیيڇ.**  چند بار پلک میزنم .سرمو می چرخونم طرف راستم. یه چراغ خواب صورتی رو میز قرار داره. هر چقدر مغزم می خواد تحلیل كنه كه اینجا كجاست به نتیجه ای نمیرسه. هیچ حسی تو تنم نیست. دستمو مى خوام بيارم بالا ولى هرچقدر سعى مى كنم نميشه. سرمو بر ميگردونم سمت چپ .

هين بلندي مي كشم. بي حسي دست و پام يادم ميره. صورت حامي تو دو سانتي صور تم قرار **ىا.ٌٍ ثب ؿٚمبی هىيين ثُڈ وڂبٌ ډی ٽى.ٍ َمًن ًٍ٥ ٽٍ ووٴٔ ٍاكشی ډی ٽٚڈ. ډیڂڈ:** 

**-سً ایىؼب ؿی ٽبٍ ډی ٽىی؟**

**ثٍ طبویٍ َڈ ومیپٍٚ ٽٍ ثب ٝيای ُیَ ي ؿٚمبی ځٚبى ٙيٌ ډی دَٕڈ.** 

**-كبڅز هًثٍ؟**

**اهمبًٙ ډی ٽٍٚ سً َڈ.** 

**كبډی-آٌٍ ثي ویٖشڈ.** 

**ومیِاٍڇ ثیٚشَ اُ ایه كَٳ ثِو.ٍ** 

**-ایىؼب ٽؼبٕز؟ ډلمي؟ ډبىٍر؟ اٝال ؿی ٙي؟؟؟؟؟**

**كبډی ٍي سوز ٽىبٍڇ ډیٚیىٍ!** 

**كبډی-آٍيڇ ثب.ٗؿیِی ویٖز . سً االن سً یپی اُ اسبۇٴ َبی هًوٍ َٖشی.ډلمي ي ډبډبوڈ َڈ هًثه** بد نيستن.

**-یٮىی ؿی؟**

**كبډی-یٮىی ایىپٍ اُ سً ثُشَن.** 

**سىي َٕی سپًن ډیيڇ.** 

**-ؿَا ډه ومی سًوڈ سپًن ثوًٍڇ؟**

حامي-چون مقدار قابل توجهي انرژي از دست دادي. طول مي كشه تا اون حجم از نيرو بهت **بر گرده. سً ٝياڇ وڂَاوی ډًع ډیِو....ٍ**  -یعنی خوب میشم؟ **څجوىي هٖشٍ ای ٍي ًٍٝس٘ ډیٚیى.ٍ**  حامي-البته که خوب میشي.زودم باید خوب بشي چون همه بهت نیاز داریم. **١ٍ-ب ؿی ٙي؟** حامي-بهتره استراحت كني. بعدا برات تعريف مي كنم. **ٝياڇ ډیٌَ ثبال. -وٍ ډه ثبیي ثييوڈ ؿی ٙيٌ؟؟؟؟ كبډی ٽالاٴٍ ىٕشی ثٍ ًٍٝس٘ ډی ٽ.ٍٚ**  حامي-وقتي تو جيغ زدي و بعد ٻي هوش شدي در عرض چند ثانيه رضا هم از يا افتاد. بانو هم به **ٽڄ ثی ًَٗ ٙي. -هت ثٮي.ٗ**  حامي-براي این کار نیروهای من و محمد رو هم گرفته بودی برای همین ما هم نیرویی نداشتیم. **ثٮي اُ ؿىي ىٹیٺٍ ویَيَبٗ ثب هجَ ٙين ي ايډين . ثبوً ي ١ٍب ٍي اُ هًوٍ هبٍع ٽَىن. -یٮىی ثبُڇ ثَ ډی ځَىن. كبډی َٕی سپًن ىاى. كبډی-اُ ١ٍب َیؾ ؿیِ ثٮیي ویٖز! -ډلمي ؿًٍ٦ ايډي هًوٍ ؟ ډڂٍ ٹَاٍ وجًى ثب ىيٕشز ث....ٌَ** 

# نگاه دانلود دیدبان ذهن | سپیده کاربرنودهشتیا

**سرشو به طرفم بر میگردونه . نیم رخش طرفم قرار می گیره.** 

حامي-تو هنوز محمد رو نمیشناسي. وقتي فكرى تو كلش بیوفته دیگه نمی تونه از فكرش در بیاد در ضمن مادرش تو این خونه بود . در هرصورت اونقدر شکیبا نیست که میدون جنگ رو بیخیال **ٍٙ ي ثٌَ یٍ ػبی اډه.** 

**ىٍ اسبۇٴ ٍي ثبُ ډی ٽى.ٍ** 

**كبډی-ډه ډیَڇ ډیڂڈ ډبډبن ثیبىثجیىٍ ؿیِی اكشیبع ىاٍی یب وٍ!** 

**ىٍ ٍي دٚز َٕٗ ثٖز. ُڃ ډیِوڈ ثٍ ىٍ ٽٍ ٍي َڈ ؿوٴز ٙي.ٌ كبال ثبیي ؿی ٽبٍ ٽىیڈ؟ ١ٍب هیچی** خطرناكه...اگه نتونيم كارى كنيم محاله ممكنه بهمون رحم كنه.

**ىٍ ثبُ ډیٍٚ ي ٹبډز ُوی ٽٍ َمیٍٚ سً هًاة َبڇ دٍَٕ ډیِوٍ سً ٹبة ومبیبن ډی.ٍٚ څجوىي ویمٍ ػًوی ٍي څجُب.ٍٙ** 

**ډىیٕ-ٌَالڇ ٭ِیِڇ. ثیياٍ ٙيی ثبالهٌَ؟! ىیڂٍ ٽڈ ٽڈ ىاٙشی وڂَاومًن ډی ٽَىی.** 

**ٍي سوز ٽىبٍڇ وٖٚز ي ىٕشمَي ځَاٴز.** 

**ٕ-الڇ...** 

**ډىی-ٌَثٍ ؿیِی اكشیبع وياٍی؟**

**یپی ٹجال ٽبدٚه ي ډبوشً ي ٍيَٕیمً اُ سىڈ ىٍ آيٍىٌ ثًى. ډًَبڇ ٍي ثبڅ٘ ُیَ َٕڇ دو٘ ثًى سً ي١ٮیز هًثی ثًى.** 

**-وٍ ډمىًن ؿیِی الُڇ وياٍڇ.** 

دستامو كمي فشار ميداه. اينو از حركات دستش متوجه ميشم.

**ډىیٕ-ٌَٮی ٽه ثُـیِی اٴپَ وپىی. ثبیي ویَيسً ىيثبٌٍ ػم٬ ٽىی. دَٖاڇ سً هَ٦ن. اُيٹشی اٴُمیيڇ كبډی ای يػًى ىاٌٍ ىيٕز ىاٙشڈ یټ ٍيُڇ ٙيَپىبٍ َڈ ىاٙشٍ ثبٙمًٚن يڅی كبال....** 

**ًَٕٙ ثٍ ؿخ ي ٍإز سپًن ىاى.** 

نگاه دانلود دیدبان ذهن | سپیده کاربرنودهشتیا

**ډىی-ٌَسً ډیشًوی ثُمًن ٽمټ ٽىی. ډه ثُز ٽمټ ډی ٽىڈ. سً َىًُ ثچىي ویٖشی اُ ٕلَر إشوٴبىٌ ٽىی.** 

-چي؟ سحر؟

**ډىی-ٌَآٌٍ ډبىٕ...ٍلَ! سً ىیٚت اُ ٹيٍسز إشوٴبىٌ ٽَىی ىٍ ًٍٝسی ٽٍ ډی سًوٖشی اُ یټ-ؿُبٍڇ ویَي ي ٕلَر إشوٴبىٌ ٽىی ي ١ٍب ٍي اُ دب ىٍ ثیبٍی.** 

**ُثًوڈ ٹوٴڄ ٙي.ٌ ومی ىيوڈ ؿی ډی هًاى دی٘ ثیبى.ډه اُ آیىيٌ ی ایه ډبػَا ډیشَٕڈ. یٮىی ثبیي چیکار کنم؟؟؟** 

**ٕ-لَ ؿؼًٍیٍ؟**

هنيره-صبر کن حالت خوب بشه همه چي رو برات توضيح مي دم. بهت کمک مي کنم ولي در **ثَاثَٗ اُر یٍ ٽمټ ډی هًاڇ.** 

**-ؿی؟**

هنیره-چیز زیادی نیست. تا وقتی كه حالت خوب بشه میتونی رو پیشنهادم فكر كنی. باشه؟ **هیٌَ وڂبٗ ډی ٽىڈ.** 

**ډیٍٚ ثڂیي؟؟؟ ىاٍڇ ٽالاٴٍ ډیٚڈ.** 

هنيره-هي خوام جون پسرام به خطر نيوفته. ازت مي خوام کاري کني که از صدمه هاي ذهني و **ٍيكی ىٍ اډبن ثبٙه. كشی اځٍ ٙيٌ ػًومڈ ډیيڇ سب ایه ٽبٍي ثپىی!** 

انقدر با التماس نگام مي كنه كه چشمام اشک ميوفته. سكوتم باعث ميشه از رو تخت بلند شه. منیرہ-هر وقت كارى داشتى صدا بزن اتاق حامى بغل اتاقته....

**ثب ثٖشٍ ٙين ىٍ ي ٍيٙه ٙين ؿَاٯ اُ هًاة ډیذَڇ. ډلمي ثب یٍ ٕیىی ٱٌا سً ىٕشبٗ دٚز ىٍ ایٖشبى.ٌ ډی هًاڇ سً ػبڇ ثٚیىڈ ٽٍ ...څٮىشی آهٍ ایه ؿٍ ىٍىیٍ؟؟؟**

**وڂبٗ سً ٕیىیٍ ٱٌإز. ثب ٹيڇ َبی ٽًسبٌ ػچً ډیبى.** 

**ډلميٕ-الڇ..ثَار ٱٌا آيٍىڇ.** 

**ؿىي څلٍ٪ ډپض ډی ٽى.ٍ** 

هحمد-هوم راستش مامان خوابیده....حامی هم نمی دونم كجا غیبش زده...اینكه گفتم خیلی وقته **اُ َُ٩ ځٌٙشٍ ي ٱٌا ووًٍىی ثَار ٱٌا آيٍىڇ.** 

نفسشو میده بیرون. نمیدونم چرا لال شدم. از اینکه مثل جنازه جلوی چشماش دراز کشیدم خجالت مي كشم با اينكه قبلا غش كردنمو ديده ولى كلا الان خودمم نمى فهمم چه مرگمه تنها **ٽچمٍ ای ٽٍ ثٍ اٴپَڇ ډیٍَٕ ٍي ثٍ ُثًن ډیبٍڇ.** 

**-ډمىًن.** 

با این حرفم تکونی به خودش میده و صندلی ای بر میداره و کنارم میشینه. سینی هنوز رو یاهاش **ثبٹی ډًوي.ٌ** 

**ډلمي ثب ؿٚمبیی ٽٍ ومیييوڈ ؿًٍ٦ ډٮىی٘ ٽىڈ ثُڈ وڂبٌ ډی ٽى.ٍ** 

**ډلمي-ومی سًوی ثٚیىی وٍ؟**

**ویڈ وڂبَی ثُ٘ ډیىياُڇ ٽٍ سټ َٕاٴٍ ای ډی ٽى.ٍ ٕیىی ٍي ډیِاٌٍ ٍي ډیِي ثٍ َ٥اٴڈ ډیبى. و....ٍایه ډی هًاى ډىً اُ ٍي سوز ثچىي ٽىٍ؟؟؟هيای ډه....!** 

**نزدیکم میابسته و خم میشه.** 

**ډلمي-ثب اػب.ٌُ** 

چشمامو رو هم فشار میدم تا این خاک برسریمو با چشم خودم نبینم. یه دستش رو میبره پشتم و تنم رو بلند میکنه و با دست دیگش بالش رو برام تنظیم می کنه. همون طور که روم خم بو د و **ثبڅٚڈ ٍي ىٍٕز ډی ٽَى ؿٚبڇ ٍي ثبُ ٽَىڇ. اي....ٌ٭َٗ٦ ځیغ ٽىىيٕز.....وڂبډً ډین ډی ٽىڈ ثٍ ؿَاٯ هًاة سب یٍ يٹز وڂبڇ ػبی ىیڂٍ اٴَاٍ وپى.ٍ ثب اٴبٝچٍ ځَاٴشى٘ ووٴٔ ٭میٺی ډی ٽٚڈ .ثٍ هبَ٥ ػب ثٍ ػبیی ًَا ٭َٗ٦ ٍیٍ َبډً دَ ډی ٽى.ٍ ىيثبٌٍ اوڂبٍ سً ىڅڈ دَياوٍ َب دَ دَ ډیِوه.**  نگاهمو ميدوزم به دستام كه دو طرفم افتادن.

**ډمىًن .** 

**ٕیىی ٍي ىيثبٌٍ ډیِاٌٍ ٍي دب.ٗ یٮىی ډی هًاى ٹبٙيٴ ٹٚيٴ سً ىَىڈ ٱٌا ثَیٌِ؟؟!! ډه ٽٍ آة-ډیٚڈ اُ هؼبڅز! َمییه ًٍ٥ی َڈ كَاٍسڈ ُیبىٌ . هيایب ٽمپڈ ٽه. سً َمیه كیه سٺٍ ای ثٍ ىٍ ډی ه.ًٌٍ ډلمي ٹبٙٺی ٍي ٽٍ دَ ٽَىٌ ثًى ٍي سً ثٚٺبة ډیِا.ٌٍ هيا ٽىٍ ډبىٍٗ ثب.....ٍٙ سً ىڅڈ ىٍ كبڃ هًاَ٘ اُ هيا ثًىڇ ٽٍ ىٍ ثبُ ٙي ي كبډی ايډي ىاهڄ.** 

از گل بهتر غضنفر .يكي كم بود حالا شد دو تا.با ناراحتي سرمو ميندازم پايين.

**كبډی-ثٍ ثٍ ىاىاٗ اٽشیً ډه ایىؼب ؿیپبٍ ډی ٽىٍ؟**

**ډلمي ًٙوٍ ای ثبال ډیىيا.ٌُ** 

**ډلميَ-یـی ايډيٌ ثًىڇ ثٍ دًدټ وُبًٍٙ ثيڇ.** 

**ؿٚمبًٙ ٍیِ ډی ٽى.ٍ** 

**حامی-مطمئن؟** 

قيافه ي محمد برميگرده.

**ډلمي-ډظال ثٍ ػِ ایه ؿٍ ٽبٍ ىیڂٍ ای ډیشًوڈ ىاٙشٍ ثبٙڈ؟**

حامي-والا نمیدونم. دیشب که معلوم شد آرایش می کنی امروز رو دیگه نمیدونم ازت چه انتظاری داشته باش<u>م</u>.

**ډلمي-كبډی هوٴٍ ډیٚی یب وٍ؟**

**كبډی ىٕشبًٙ ثَى ثبال ي هىيٌ ی ٙیً٦وی ٽَى.** 

حامی-مگه برای فیل غذا ریختی ؟ این دختر دو قاشق بیشتر غذا نمی خوره!

**ډلمي-هت ؿًن ومی هًٌٍ ثٍ ایه ٍيُ ااٴشبىٌ ىیڂٍ!** 

**كبډی ىٍ كبڅی ٽٍ ٕیىی ٍي اُ ىٕش٘ ډی ٽٚیي ځوٴز:** 

-خيله خب حالا برو دو تا بشقاب غذا ديگه هم بيار ما هم بخوريم. من كه چم و خم اينجا دستم **نيست .** 

**َ١ثٍ ای ثٍ ًٙوٍ ډلمي ُى ي ؿٚمپی َڈ كًاڅ٘ ٽَى. ډلمي َمًن ًٍ٥ ٽٍ ثٍ َ٥ٳ ىٍ ډی ٍاٴز ًَٕٙ سپًن ډیياى. ثٮي اُ ٍاٴشه ډلمي. كبډی ايډي څجٍ ی سوز وٖٚز.** 

**كبډی-كبڅز ثُشٌَ؟**

**َٕډً سپًن ډیيڇ ي ثٍ ىٕز ٍإشڈ هیٌَ ډیٚڈ. َىًُڇ ومی سًوڈ سپًو٘ ثيڇ يڅی ډیشًوڈ كٖ٘ ٽىڈ. ٽمشَ اكٖبٓ ااٴچیغ ثًىن ډی ٽىڈ.** 

**كبډی-سپًن ىاىن َٕ یٍ ډىی ٍاكز سَ اُ ُثًن ویڈ ډىیٍ؟**

**هٖشٍ وڂبٗ ډی ٽىڈ.** 

**كبډی-ايوًٍ٦ی وڂبڇ وپه یبى ځَثٍ َبی هبثبڅً ډیًاٴشڈ.** 

لبخندي رو صورتش مي شينه. قاشق رو از برنج و قورمه سبزي پر مي کنه و به طرفم مياره. سعي **ډی ٽىڈ ثُ٘ وڂبٌ وپىڈ. ياٹٮب ومی ىيوڈ ؿَا ډبىًٍٙن ډىً ىٕز ایه څىيًٍَا اوياهش.ٍ ىَىڈ ٍي** باز مي كنم و محتويات قاشق رو مي جوئم. موهامو كه تو صورتم ميريزهه رو با حركتسرم ميدم **٭ٺت يڅی اوڂبٍ وٍ اوڂبٍ ىيثبٌٍ ډیَیِن سً ًٍٝسڈ. ٱٌا ٍي ٹًٍر ډیيڇ ي ىيثبٌٍ ډًَبډً ثب یٍ كَٽز** هي فرستم عقب. قاشق ديگه اي پر مي کنه و به سمت دهنم مياره. دوباره دهنم رو باز مي کنم که **یٍ سیپٍ اُ ډًَبډڈ ډیٌَ سً ىَىڈ. كبډی اثَيَبًٙ سً َڈ ډی ٽ.ٍٚ ٹبٙيٴ ٍي ډیىياٌُ سً ثٚٺبة ٽٍ** صدای جیرینگش بلند میشه. موهامو از صورتم میزنه کنار و سینی رو میزاره رو میز.

**كبډی-ثٍ ػِ اين ځیٌَ ٽٍ ثٍ َٕر ثًى ثٺیٍ ی ځیٌَ َب سً ٽًڅشٍ ىیڂٍ وٍ؟**

**ٱٌاډً ٹًٍر ډیيڇ.** 

**-آٌٍ سً ٽًڅم.ٍ** 

از رو تخت بلند میشه و به طرف پایین تخت میره.چند ثانیه بعد با گیره ی کشیم بر می گرده. **ٕمز ؿذڈ ٹَاٍ ډی ځیٌَ ي ډًَبډً ثب ىٕز َبٗ ػم٬ ډی ٽى.ٍ ًَای ٽٍ ثٍ ځَىوڈ ډی هًٌٍ ثب٭ض**

**ډیٍٚ څَُی ثٍ سىڈ ثٚیى.ٍ ومی ىيوڈ ىاٌٍ ؿیپبٍ ډی ٽىٍ يڅی ثٍ ٙير ٕٮی ډی ٽىٍ یٍ ػًٍایی ثب اين ځیٌَ ډًَبډً َٕ َڈ ثیب.ٌٍ -آم ىاٍی ډًَبډً ډی ٽىی! ثبالهٌَ ډًَبډً يڃ ٽَى يڅی ػًٍی ثٖشٍ ثًى ٽٍ َمٍ ی ډًَبڇ ٍي ثب ٽ٘ ػم٬ ٽَىٌ ثًى.**  اومد دوباره رو تخت نشست. چشماش برق میزنه. حامی-الان چشمات بیشتر شبیه گربه شده. خون به صورتم میدوئه. بي خیال دوباره بشقاب رو بر میداره و پر میکنه. نمي دونم قاشق چندم **ثًى ٽٍ ډلمي ايډي س.ً ثب ىیيو.٘ ثَوغ ډیذٌَ سً ځچًڇ. ووٴٔ ٝياىاٍی ډی ٽٚڈ ي ثٍ َٕاٴٍ ډیًاٴشڈ.**  حامی هول میشه. **كبډی-ای ثذًٽی دَٖ ثـٍ ٍي ٕپشٍ ىاىی!**  محمد-ببخشيد. حواسم نيود. **َٕاٴڈ ثىي ايډيٌ ي ووٴٖبی ٽًسبٌ ډی ٽٚڈ كبډی-كًإز ٽؼب ثًى ٙیً٦ن؟ ډلمي ٕیىی ثٍِځی ٍي ٍي ُډیه ځٌاٙز. ډلمي-سً ىٍىر ؿیٍ اوٺيٍ ثٍ ډه ډٚپًٽی؟! كبډی اثَيیی ثبال اوياهز. كبډی-ډڂٍ سً ډیِاٍی ډه ډٚپًٻ وجبٙڈ؟! ډلمي ٕوٴٌَ ی ٽًؿیپی ٍي دُه ٽَى ي َمًن ًٍ٥ ٽٍ َ٩ٳ َب ٍي ډی ؿیي ځوٴز: -ثیب ٱٌاسً ثوًٍ ثٔ ٽه. كبډی ٹبٙيٴ آهَ ٍي ثُڈ هًٍيوي.** 

حامی-ای به چشم داداش کوچیکه....(برگشت طرفم) آب می خوری برات بریزم؟

**-وٍ ډمىًن...ثجوٚیي ُكمشز ىاىڇ**

**اهمبًٙ سً َڈ ډی ٽٍٚ . هیچی ػيی سً ؿٚمبڇ وڂبَمی ٽى.ٍ** 

**كبډیُ-كمز وجًى هًىڇ هًإشڈ!** 

**٭٢السڈ ثب ایىپٍ ىٍىوبٽه يڅی ثًُٚن ډلڄ ومی ىڇ . ومی سًوڈ ٍي سوز ثیًاٴشڈ ایه ىي سب ٽبٍاډً ثپىه . ثب ایىپٍ ډىیٌَ هبوًڇ َڈ َٖز يڅی ومیٍٚ ٽبٍاډً ثىياُڇ ځَىوًٚن. ٽشبثی ٍي ٽٍ كبډی ثَاڇ اُ سً ډبٙیى٘ آيٍىٌ ػچًڇ ثب.ٌُډیوًاڇ وُبیز ٕٮیمً ثپىڈ يڅی ثٮ٢ی ػبَب ياٹٮب ځیَ ډی ٽىڈ. سٺٍ ای ثٍ ىٍ ډی هًٌٍ ي ډىیٌَ هبوًڇ ياٍى ډی.ٍٚ ؿىي ىٕز څجبٓ سً ىٕش.ٍٚ ىٍي دٚز َٕٗ ډی ثىي.ٌ څجبٓ َب ٍي ٍي سوز ډیِا.ٌٍ ثب یٍ وڂبٌ ډیشًوڈ ثڂڈ ٽٍ څجبٕب ٍي ٹجال ويیيڇ ي ایىپٍ ىاٌٍ ىٕز ىٕز ډی ٽى.ٍ**

**ـ**چیزی شده؟

**ډىی-ٌَؿیِی ٽٍ وٍ! َىًُ وٚيٌ ...كبډی <sup>ي</sup> ډلمي ىاٍن ثبَميیڂٍ سمَیه ډی ٽىه. ايوب ٽچًٚن-هیچی ىاٱ.ٍ)وڂَان ثُڈ هیٌَ ډیٍٚ( سٞمیمشً ځَاٴشی؟؟؟**

-راستش خیلی روش فکر کردم. منم دلم نمی خواد کسی آسیب ببینه. اگه کمکم کنید یاد بگیرم **ډىڈ ٽمپمً ىٍیٰ ومی ٽىڈ.**

**ًيۇٴ ُىٌ وڂبڇ ډی ٽى.ٍ**

منيره-خيلي خوشحالم. لباسايي كه برات گذاشتم نو و تازست . به كسي سپردم تا برام **ثڂیَسًٚن. ثَي كمًڇ یٍ ىيٗ ثڂیَ هٖشڂی اُ سىز ىٍ ٍاٴز ثب َڈ ٽبٍ ډی ٽىیڈ.**

**لیخندی میزنم.** 

**-ډمىًن. هیچی ُكمششًن ىاىڇ.**

**اُ ٍي سوز ثچىي ډیٚڈ.ٽىبٍٗ ډی ایٖشڈ.**

**ډىی-ٌَهًاَ٘ ډی ٽىڈ ٭ِیِڇ. سً َڈ ډظڄ ثـڈ ډیمًوی!**

دستشو رو شونم میزاره و فشار میده. با خارج شدنش. نگاهی به لباسا میندازم. دو تا شلوار نخی خونگی و یه شلوار لی مشکی، چند دست بلوز با رنگ های مختلف و یه پیراهن تا زانوی سرمه ای. **دیَاَه ٍي ثچىي ډی ٽىڈ ي ػچًڇ ډی ځیَڇ. ٭بىر وياٍڇ دیَاَه ثذًٙڈ يڅی اُ ایه یپی هًٙڈ** اومده . یه جوړایی دخترونست.برش های زیادی خرده که خیلی قشنگ ترش کرده. پیراهنو رو **سوز ډیىياُڇ ي یٍ ٙچًاٍ ي ثچًُ إشیه ثچىي ثَ ډیياٍڇ ډیَڇ ٽٍ ىيٗ ثڂیَڇ.**

**×××××××**

**)ډلمي(**

**كبډی-ؿىيډیٍ؟**

**-چهار مے !** 

**ىٕشبًٙ ډی ٽًثٍ ثُڈ....**

**كبډی-وؾ ومی....ٍٚ**

**یٮىی ؿی ایه َمٍ ػًن ٽىيیڈ َیـی ثٍ َیـی؟**

حامي-آره هيچي به هيچي! رضا مثل روح مي مونه راحت از اين حفاظا رد ميشه...

**٭ٞجی ډی ٱَڇ.**

**-اوٺي سً ًَه ډه وَي!**

**َٕ ػبٗ هٚټ ٙيٌ ي ثُڈ هیٌَ ډًوي.ٌ ثب ٙټ َٙي٫ ډی ٽىٍ ثٍ كَٳ ُىن.**

حامي-رضا مثل روح میتونه از این حفاظا رد بشه.

**-هت ٽٍ ؿی؟! كبډی-ډظڄ ٍيف!** حامي –دور از انتظار هم نيست.شايد ربطي به هم داشته باشن! بايد پوپک زودتر يادبگيره تا از اين **ډىًٍ٪ر ایىٍ ٽٍ ٍث٦ی ثٍ َڈ ىاٍن؟ َٕىٍځمی ىٍ ثیبیڈ. َٕډً سپًن ډیيڇ. -االن ٍاٌ ااٴشبى.ٌ ډبډبن ثُ٘ څجبٓ ىاى ي االوڈ كمًډٍ!** چشماشو گرد کرد. **كبډی-سً ىاٙشی ثب ډه سمَیه ډی ٽَىی یب سً هًوٍ ٍي ىیي ډیِىی؟ ٭بىسیٍ ٽٍ َمیٍٚ ىاٍڇ يٹشی ثیَين اُ هًوٍ َٖشڈ كًإڈ سً هًوٖز. -وٍ ىیيی ٽٍ كًإڈ ػم٬ ثًى. ووٴًٖٚ اٴًر ډی ٽىٍ ثیَين ي ىٕشبًٙ ثٍ ٽمَٗ ډیِو.ٍ -سً ؿَا اوٺيٍ سىز َٕىٌ؟** شونه بالا میندازه! حامي-از موقعي كه يادمه هميشه پوستم سرد بود ولى خودم از درون گرممه حتى تو اين هوا. **ٍإز ډی ځٍ سً ایه ًَای َٕ یٍ ثچًُ وبُٻ سى.ٍٚ**  حامي-خب منو بي خيال . بريم رو دور پنجم .... **-ثٔ ٽه ثبثب َٕڇ ىٍى ځَاٴز. كبډیَٕ- ډىڈ ىٍى ځَاٴشٍ يڅی ثبیي سمَیه ٽىیڈ .**

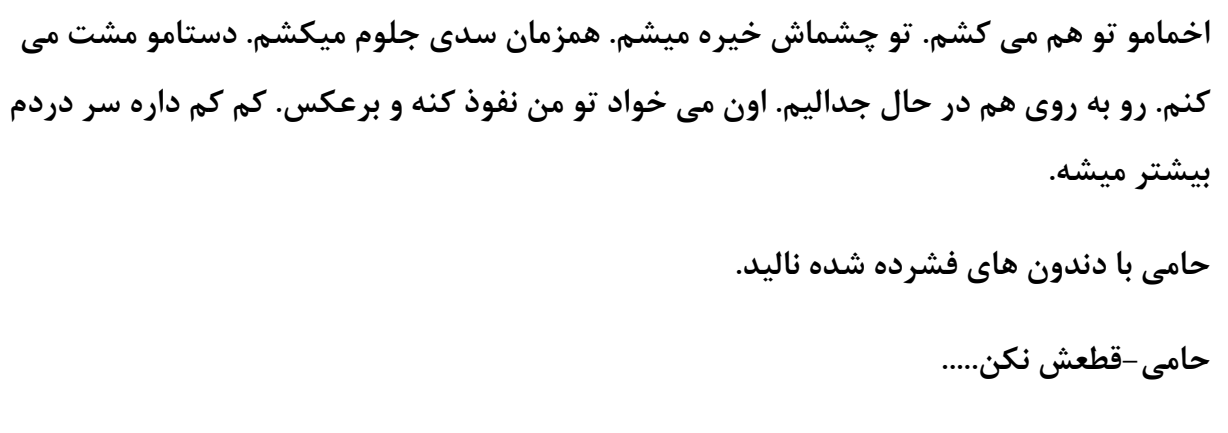

مغزم داره سوت مي کشه ولي ادامه ميدم هيچ کدوم نميتونيم سد همديگه رو بشکونيم.

**ٝيای ػیٰ ډبوىيی ثب٭ض ډی.ٍٚ ػوٴشمًن ىٕز اُ ٽبٍډًن ثپٚیڈ ي ثٍ َ٥ٳ هًوٍ وڂبٌ ٽىیڈ.**

**دًدټَ-یؾ ډٮچًڇ َٖز ىاٍیه ؿی ٽبٍ ډی ٽىیه؟**

**ثبُڇ هیٌَ ډیمًویڈ ث.ُ٘**

**ثب ىٕش٘ ډًَبی هیًٖٚ ٽٚیي.** 

پوپک-نکنيد. سرم درد گرفت.

حامی با تعجب و اخمی که صورتشو پر کرده بود به طرفش میره. سعی می کنم عوامل داخلی **هًوٍ ٍي ؿټ ٽىڈ يڅی ؿیِ ډىوٴی ي ثيی ىٕشڂیَڇ ومی .ٍٙ** 

**كبډی-ؿشٍ ىهشَ؟ ؿَا ػیٰ ډیِوی؟**

**دًدټَٕ-ڇ ىاٌٍ ډىوٴؼَ ډی....ٍٚؿیپبٍ ډی ٽىیه ٙمبَب؟؟؟**

-چیزی شده؟

**پوپک سرشو بین دستاش فشر د.** 

**دًدټ-ومیييوڈ ؿی ٙي يڅی یًُ َٕڇ ثٍ ٙير ىٍى ځَاٴز.**

**ډىً كبډی وڂبَی ثٍ َڈ ٍى ي ثيڃ ٽَىیڈ اُ ؿَُٗ ډٚوٜ ثًى ٽٍ ايوڈ ؿیِی ىٕشڂیَٗ وٚي.ٌ نگران به یویک خیره میشم.** 

**-ثیبیي ثَیڈ س...ًډًَبر هیٍٖ َٕډب ډی هًٍی!**

قطره هاى آب از رو موهاش مى چكه.سوئى شر تمو در ميارم و ميندازم دورش. هنوز سرشو تو دستاش گرفته. شونه هاشو میگیرمو به سمت خونه هدایتش می كنم. حامی هم بی حرف دنبالمون **ډیبى.**

رو مبل میشینه. رو به روش میشینم. چشماش متمركز نیستن.حامی هم كنارم میشینه.

**-ډیٍٚ س١ًیق ثيی ؿٍ هجَ ٙي؟**

شقیقه هاشو فشار داد.

**دًدټ-ومی ىيوڈ يڅی اوڂبٍ یًُ ډٲِډً ٽًثیين ثٍ ٕٺٴ. َٕی٬ اُ كمًڇ ايډيڇ ثیَين. اٴپَ ٽَىڇ ٙمبَب ٙبیي ىاٍیي ٽبٍی ډی ٽىیي.**

حامی با انگشتاش رو دسته ی مبل ریتم گرفته. سردر نمیارم. یعنی چی شده؟

**-ډه ډیَڇ ډبډبن ٍي ٝيا ثِوڈ. ډمپىٍ ثييوٍ ؿی دی٘ ايډيٌ!**

از جام بلند میشم و به طرف اتاق مامان میرم. از اون شب که اون اتفاق ها افتاد بیشتر تو خودشه **یب سً اسبٹ.٘ سٺٍ ای ثٍ ىٍ اسبٹ٘ ډیِوڈ.ىٍ ٍي یٍ ٽمی ثبُ ډی ٽىڈ.**

**ډبډبن؟؟!**

خبری ازش نیست. در رو تا نیمه باز می کنم که یه چیزی مانع از باز شدن در میشه. اخمامو می کشم تو هم.

**-ډبډبن ٽؼبیی؟**

**َٕډً اُ ٽىبٍ ىٍ ډیـَهًوڈ سب ثجیىڈ دٚز ىٍ ؿی.....ٍ**

**الڃ ډیٚڈ. ډبډبن ثب ًٍٝر هًوی ٍي ُډیه ااٴشبى.ٌ ٍى هًویٍ دىؼٍ ی ىٕش٘ ىيٍ ځَىو.ٍٚ اُ ځًٗ ي ثیىی ي كشی ؿٚمبٗ هًوَیِی ٽَى.ٌ** 

**كنترل صدامو ندارم.** 

**-ډبډبن؟؟؟!**

از صداى فريادم حامى با دو خودشو بهم مى رسونه. هيچ اراده اى از خودم ندارم. مامان حق نداره ت**نهام بزاره....خم میشم و به صور تش سیلی میزنم.** 

**-ډبډبن؟! ډبډبوڈ؟؟! ٭ِیِ ىڅڈ؟؟!! ډبډبن؟؟**

**كبډی-ثَي ٽىب....ٍ**

با فشار دستش منو کنار میزنه. رو دستاش بلندش می کنه و میزارتش رو تخت. انگشتاشو میزاره **ٍي وج.٘٢ثب يكٚز ثٍ كبډی هیٌَ ډیٚڈ. ًٍٝس٘ ٽجًى ٙي،ٌ ٕٮی ډی ٽىٍ هًىًٙ ٽىشَڃ ٽى.ٍ ىٕز ډبډبن اُ ىٕش٘ َٕ ډی ه.ًٌٍ ؿىي طبویٍ دچټ ډیِوٍ .ثب وٮٌَ ای ٽٍ ډیِوٍ ىویب ٍي َٕڇ هَاة ډی.....ٍٚډبډبوڈ ٍاٴز....**

حام*ی-*می کشمش.....لعنتی....زهر خودشو ریخت....

**ثی كٔ ثٍ ٽبٍاٗ ُڃ ډیِوڈ. ٽبډال ٽجًى ٙيٌ ىٍ كبڃ اٴل٘ ىاىو.ٍ دچټ ډیِوڈ....ثب ډٚش٘ آیىٍ ٍي** خرد می کنه....پلک می زنم....از اتاق می زنه بیرون...پلک میزنم....مامان جلومه....پلک **ډیِوڈ...ىیڂٍ ډبډبوڈ ُويٌ ویٖز....دچټ ډیِوڈ....ؿَا ٍاٴز؟.....دچټ ډیِوڈ١ٍ....ب ٽٚش....٘دچټ ډی** زِنم....تقصیر ماست.....پلک میزِنم....رِضا پست فطر ته....پلک میزِنه.....چشمام خیس میشه....دیگه **دچټ ومیِوڈ.....اٙپڈ ډی ػ....ًٍٙىڅڈ ډبىٍډً ډیوًاى....ډبىٍی ٽٍ َمیٍٚ ډًوٖڈ ثًى....ډبىٍی ٽٍ يٹشی ثـٍ ثًىڇ ثَاڇ آٱًٗ ثبُ ډی ٽَى......ډبىٍی ٽٍ یټ ٭مَ ٽمپڈ ٽَى....ډه ډبىٍډً ډی** خوام....مادرم نیست....دیگه نیست....رضا بردش......رضا کشتش.....می کشم.....قسم می خورم......جونمم میدم ولي مي کشمش.....

**آٍيڇ اُ ٍي ُډیه ثچىي ډیٚڈَ.یؾ كٖی وياٍڇ يڅی ًٍٝسڈ هی.ٍٖثٍ ؿُبٍؿًة ىٍ وڂبٌ ډی ٽىڈ. دًدټ ثب ًٍٝر هیٔ ىڇ ىٍ ایٖشبى.ٌیٍ ٹيڇ ډیَڇ ػچ.ً**

مقتولش....خنده ای عصبي مي کنم. اگه نجنبي....اگه خودتو از این مخمصه نجات ندي....تو هم **ىیيی٘؟ ....ایه ډبىٍډ....ٍیٍ ٍيُی ډٮًٚۇٴ ي ُنِ ١ٍب ثًى....ډیجیىی؟؟؟؟؟....كبال ٙيٌ**

میشی یه منیره ی دیگه.....تو هم میشی یه قربانی...من و حامی از همین الان نابودیم....وقتی **زنشو كشت به بچه هاش هم رحم نمي كنه....** 

اشک چشمامو دوباره تر مى کنه.پوپک با چشماى درشت و شیشه اى روبه روم ایستاده و بهم خیره شده. یاد کل زندگیم موفتم که په عمر باهام بود. مثل مامانم. په قدم دیگه میرم جلو.سرمو **ډیِاٍڇ ٍي ًٙو.٘**

**-دًدټ.....ىیيی؟ ډبډبوڈ ٍاٴز....دًدټ....**

**دًدټ سب یټ ىٹیٺٍ هٚټ ایٖشبى.ىٕز ؿذًٚ آيٍى ثبال ي آٍيڇ ځٌاٙز ٍي دٚشڈ.**

**دًدټَ-یــــ....٘آٍيڇ ثب....ٗډَى ثب.....ٗثبیي ػچًی ١ٍب ثبیٖشیڈ....ومیِاٍڇ اًیششًن ٽى....ٍډلمي....**

**ىٕشمً ډیىياُڇ ىيٍ ٽمَٗ ي ډی ٽٚم٘ سً ثٲچڈ. ىڅڈ ومی هًاى اُ هًىڇ ػياٗ ٽىڈ. ډظڄ ډبډبن** حرف میزنه. اشک رو صورتمو میشوره. تو بغلم فشارش میدم. آړومم می کنه....دلم داره میسوزه...انگار رو قلبم اسید ریختن. دستشو میاره رو کتفمو آړوم ضربه میزنه...

**دًدټ-آٍيڇ ثب.....ٗومیِاٍڇ إٓیجی ثُز ث....ٍَٕډه دیٚشڈ....ډلمي....**

**ٝيای ىاى كبډی ثچىي ٙي**

**كبډی-ډیڂڈ يڅڈ ٽه...**

**ٝيای كٖبڇ سً هًوٍ دیـیي.**

احسان-دِ چرا احمق شدی دیوانه....ما دیر رسیدیم ولی میتونیم جلوی پیشروی رضا رو بگیریم. **سً َڈ آٍيڇ ثبٗ اځٍ ثَی ىوجبڃ ١ٍب یٮىی هًىسً ىي ىٕشی سٺيیم٘ ٽَىی .** 

حامي-به درک...حروم زاده مادرمو کشته میگی بشینم و دست رو دست بزارم؟؟

**دًدټ ٍي اُ آٱًٙڈ ثیَين ډیبٍڇ. كبډی ىیًيوٍ ٙيٌ ثبیي آٍيډ٘ ٽىڈ. ثب ىي سب ىٕشبڇ هیٖی** صورتمو پاک مي کنم. آرامشي رو که از پوپک گرفتم به طرفش مي تابونم. صورت کبودش قرمز **ډی.ٍٚ ثب ىي سب ىٕش٘ یٺٍ ی اكٖبن ٍي ډی ؿٖجٍ ي ډی ٽًثًويٗ ثٍ ىیًاٍ ىٍ كبڃ اٙټ ٍیوشه** حرف هاشو مي جوئه.

**-ومی اٴُمی.... ډبىٍډً ٽٚز03..... ٕبڃ ډبىٍډً ځَاٴز...**

**اكٖبوً اُ ىیًاٍ ػيا ٽَى ي ىيثبٌٍ ٽًثًوي ثٍ ىیًاٍ .** 

حامی-دِ نمی فهمی دیگه.... ما.... در... رمو.... ازم.... جدا کرد..... حالا..... هم... کشتش...

**ٝيای څَُين ي ىیًاوٍ ياٍٗ هًوٍ ٍي دَ ډی ٽى.ٍ**

حامی-قسم می خورم .... می کشمش..... قسم می خورم....

**ډیَڇ ٽىب.ٍٗ ًٍٝسڈ اُ اٙټ ي ٱڈ هیٔ ډیًٙ.ٍٚوًٚ ډی ځیَڇ ي اُ اكٖبن ػياٗ ډی ٽىڈ. نگاش بهم میوفته.** 

**كبډی-اٴٺ٤ ىي ٍيُ؟؟؟ ىي ٍيُ ىاٙشه ډبىٍ ٽىبٍڇ؟؟؟؟كشی وشًوٖشڈ ىي ٕب٭ز ثٲچ٘ ٽىڈ.....٭١ًی ....كَيڇ ُاى....ٌ)ثٍ ووٴٔ ووٴٔ ااٴشبىٌ( ډَى ویٖشڈ اځٍ وبثًىٗ وپىڈ.....**

**-آٍيڇ ثبٗ د....َٖ**

حامي –خفه شو محمد.... خفه شو..... تو نمي فهمي.... پس خفه شو....

ساکت میشم و بغلش می گیرم.... .از پشت شونش به پوپک نگاه می کنم.اونم چشماش خیسه.... نگامو میندازم رو زمین. دوست ندارم پویک ما رو تو این وضعیت ببینه.

احسان-میدونم الان وقتش نیست ولی بچه ها بیرونن. اگه ما اینجا باشیم. امنیتتون بیشتره. بگم **ثیبن سً؟؟؟**

**َٕډً سپًن ډیيڇ. اكٖبن اُ هًوٍ هبٍع ډی.ٍٚ َىًُ ػٖي ډبډبن سً اسبٹ.ٍ یبى آيٍی٘ ثب٭ض ډی.ٍٚ ؿىڀ ثِوڈ ثٍ ًٙوٍ ی كبډی.هًىًٙ اُڇ ػيا ډی ٽى.ٍ ډیٌَ ٕمز اسبۇٴ.** 

<mark>www.negahdl.com</mark> سايت نگاه دانلودمحل دانلودرمان

**-ٽؼب ډیَی كبډی؟**

**كبډی-ډی هًاڇ ثب ډبډبن سىُب ثبٙڈ.**

نگران نگاش مى كنم ولى اون بى توجه ميره تو اتاق و در رو ميبنده.

**دًدټ ىډبٱًٚ ډی ٽٍٚ ثبال.**

**دًدټ-ثبیي ؿیپبٍ ٽىیڈ؟**

دستمو به كله ي داغم مي كشم. تو سرم هزار تا فكره كه همشم پوچه. نمي خوام حتى به در اتاق نگاه کنم. بچه ها يکي بعد ديگري وارد ميشن عين په لشگر شکست خورده. با شونه هاي افتاده. **ٍي ُډیه ډی ٙیىڈ ي َٕډً ثیه ىٕشبڇ ډی ځیَڇ. ثَاڇ ډُڈ ویٖز ٽٍ آىڇ ىيٍ ي ثَڇ ایٖشبى.ٌ اٴٺ٤** چهره ي مامان جلوي چشمامه. سرم پایینه قطره های اشک رو پام میریزنه. چشمامو با درد می **ثىيڇ....**

**\*\*\*\*\***

**ىٕز ٍإشمً ډیِاٍڇ ٍي ًٙو٘ سپًو٘ ډیيڇ.**

**كبډی.... كبډی... ثیيا....ًٍٙ ثبیي ثَیڈ ډَإڈ ًٕډ....ٍ**

تکونی می خوره و گیج و پر اخم نگام می کنه. از اون روز حتی یه وعده غذای درست و حسابی هم نخورده. با كسى هم حرف نمى زنه. از جاش بلند شد و به طرف كمد رفت.

> **كبډی-ثَي ثیَين االن كبَ١ ډیٚڈ. اوٺي سچن ٙيٌ ٽٍ كشی سً ٹیباٴٍ ی آىڇ َڈ وڂبٌ ومی ٽى.ٍ ثی كَٳ ډیَڇ ثیَين. ًٙٽب-ؿی ٙي؟ ثیياٍٗ ٽَىی؟**

> نگاش می کنم. یه بلوز مشکی مجلسی پوشیده و عین یه خانوم کوچیک شده.

**-آٌٍ االن ٍاٴشڈ ٝياٗ ُىڇ. ډلمي ٽً؟**

**ًٙٽبٍ-اٴشٍ سً كیب.٣ ومیييوڈ. ایه هًوٍ ٙيٌ ػه ي ډلمي ثٖڈ اهلل....**

<u>www.negahdl.com سايت نگاه دانلودمحل</u> دانلودرمان

**َٕډً سپًن ډیيڇ ي ډیَڇ سً كیب.٣ كيٴ ىاٌٍ . ََٽٖی ػبی اين ثًى هًىًٙ ځڈ ډی ٽَى. هیچی ٕٮی ٽَىٌ ..... ثٮي اُ اين كبىطٍ ...ثٮي اُ اين ٽٍ سً ثٲچڈ ځَاٴز ډیوٴممڈ ٽٍ ىٕز هًىٗ وجًى يڅی** ناخودآگاه هر بار مي بينمش كلافه ميشم. آړوم آړوم ميرم ته باغ. از دور ميبينمش. انگار شكسته شده. تو فاصله ي کمي از آتيشي که جلوش شعله وره ايستاده. بهش نزديک تر ميشم. همون طور بِه شعله های آتیش خیره مونده....

محمد-شعله تماس گرفت. با حامد بهشت زهرا منتظرمونن. همه هستن. مى خوان....

صداش شکست و سکوت کرد. به آتیش نزدیک میشم. نگاهم رو آتیش قفل میشه. از هر شعلش انگار انرژي بهم منتقل میشه. به زور نگامو از شعله های رقصونش می گیرم و به محمد خیره میش**م**.

**ثُشٌَ ثَیڈ. ىاهڄ َمٍ ډىشَ٪ن اٴپَ ومی ٽىڈ كبډی َڈ ايوٺيٍا ٝجًٍ ثب.ٍٙ** 

نفسشو فوت مي كنه و به طرف خونه حركت مي كنيم. بچه ها يكي يكي خارج ميشن . حامي **ًٕییـ٘ ٍي ٭ٞجی سً ىٕش٘ ډی ؿَهًو.ٍ ُيى سَ اُ َمٍ ًٕاٍ ډبٙیه ډی.ٍٚ ډىڈ ٭ٺت ډیٚیىڈ ي ډلمي ٽىب.ٍٗ**

تا رسيدن سر مزار هيچ كدوممون حرفيس نميزنيم. انقدر فضا گرفتست كه دارم خفه ميشم. با **ایٖشبىن ډبٙیه َٕی٬ اُ ډبٙیه هبٍع ډیٚڈ. ووٴٔ ٭میٺی ډی ٽٚڈ ي ثٍ َ٥ٳ ډِاٍ ډیَڇ. ؿٚمڈ** تو دو قدمی قبر منیره خانوم خشک میشه. رضا با پالتوی مشکی و سنگین,موهای جوگندمي,قامت كشيده,صور تي كه شباهت زيادى به محمد و حامي داره، ايستاده. نفسم حبس **ډی.ٍٚ اځٍ كبډی یب ډلمي ايوً ایىؼب ثجیىه هًن ثٍ دب ډی.ٍٚ ايوڈ ایىؼب ثیه ایه َمٍ ؿٚڈ ...**  چشمام از وحشت گشاد میشه. گوشامو تیز می کنم. نفس های عصبی ای رو کنارم میشنوم. با **ٹيڇ َبی ډلپڈ ثيين ډپض دیَٚيی ډی ٽى.ٍ ٹچجڈ ډلپڈ سً ٹوٴٍٖ ی ٕیىڈ ډی ٽًث...ٍثب ٹيڇ َبی ډشِڅِڃ ػچً ډیَڇ. كبډی ي ډلمي ًٙوٍ ثٍ ًٙوٍ ی َڈ سً څجبٓ َبیی ډٚبثٍ ٽىبٍ َڈ ٹي ٭چڈ** کردن. چند قدم دور تر مي ايستم. بچه ها پشت سرمونن مي تونم صداشونو بشنوم. چشمام بين **ديٍ ي دَٖا ډی ؿَهٍ اُ وڂبًٙن ثٲ٠ ، ٽیى،ٍ كَٛ ډیجب....ٌٍاٴ٢ب ثَاڇ ثًی ډَٿ ډیي.ٌ كبډی ثب ٝيایی ډلپڈ يڅی ثَیيٌ ثٍ كَٳ ايډي.**

**-ثب ؿٍ ػَاسی ايډيی َٕ ډِاٍ ډبىٍڇ؟**

**ٝيای آَی ٍي دٚز َٕڇ كٔ ډی ٽىڈ يڅی ىڅڈ ومی هًاى اُ ٍي ثٍ ٍيڇ ؿٚڈ ثَىاٍڇ. ډلمي-یټ ىٹیٺٍ ی ىیڂٍ يٹز ىاٍی اُ ایىؼب ثَی.....**

چند نفر از دور به رضا نزديک شدن . ميتونم قيافه ي کيارش رو تشخيص بدم .. کاملا بي ادبانه **هىيٌ ی ډِكپی ٍي څجب.ٍٙ اُ هىيٌ ي وڂبٌ دیَيُٗ اٴپڈ ډىٺج٠ ډی.ٍٚ ومی سًوڈ سًٍٞ ٽىڈ ډلمي ي كبډی سً ؿٍ ي١ٮیه.** 

**ډلميٕ-ی طبوی.....ٍ**

**کیارش کنار رضاایستاد.دستشو بالا آورد و مسخره وار به ساعتش نگاه کرد.** 

**ٽیب-ٍٗايٌ ؿُڄ طبوی....ٍ**

مشت شدن دستای حامی و محمد رو میبینم. میدونم دئارن با هم ارتباط برقرار می کنن. چشمامو **ډیجىيڇ ٕٮی ډی ٽىڈ ډىڈ سً ایه اٍسجبًٚ٥ن َٙیټ ٙڈ. اٍسجبًٚ٥ن هیچی َٕی٬ ي ٽبډال ډلباٴ٪ز ٙيٕز. ایىً ډی سًوڈ اُ كوٴبًٚ٩ن ثوٴُمڈ. يڅی ثَای ډه ايوٺيٍا ډٚپڄ ویٖز.**  صداشون داره واضح میشه.

> **ٕٮی ډی ٽىڈ ثًُٚن ا٥ال٫ ثيڇ. )ٝياډً ډیٚىًیه؟( )ډلمي-هًىسً ثپ٘ ٽىبٍ دًدټ( )كبډی-٭بٹڄ ثبٗ اين ډیشًوٍ ٽمپمًن ٽىٍ( )ډه ثبیي ؿی ٽبٍ ٽىڈ؟؟؟( )كبډی-اُ سبٍا ٽمټ ثڂیَ اين ثبیي ثشًوٍ ثُز ٽمټ ٽىٍ ُ....يى ثبٗ دًدټ( ٽیب-ٍٗايدٔ ....یټ ىٹیٺ....ٍؿی ٙي دٔ؟؟؟**

**ٕٮی ډی ٽىڈ سبٍا ٍي سً هًىڇ دیيا ٽىڈ يڅی ... يڅی ؿیِی ویٖز....كشی ومی سًوڈ ؿًَُٙ ثٍ یبى ثیبٍڇ.... ٕٮی ډی ٽىڈ اين ٝياَبیی ٍي ٽٍ َمیٍٚ ثُڈ ٽمټ ډی ٽىه ٍي ٝيا ٽىڈ. يڅی َیؾ** خبري ازشون نیست... داره گریم می گیره.دنبال نیروهام می گردم...من خودم نیرو دارم ولی نباید ازشون استفاده کنم چون به خودم ضرر میزنم. من رامونام...من باید بتونم.....تو خودم فریاد میزنم..کتابم میاد جلوی چشمام ...نوشته هایی که مثل ورد می مونن ...چند تا صدا برام زمزمشون **ډی ٽىه.... ډىڈ ډی هًوڈ ... اوڂبٍ ٝيای هًىډٍ ٽٍ سً ځًٙڈ وؼًا ډی ٽى....ٍ ډی هًوڈ... ُیَ څت.... ډظڄ ُډِډ....ٍ ومی اٴُمڈ ٽچمبر ٍي يڅی ډیييوڈ ََؿیِی ٽٍ َٖز ٽبٍی ٍي اوؼبڇ ډیيٌ ٽٍ ډه ډی هًاڇ.... ٝيای كبډی ي ډلمي سً ًَىڈ ډی دیـ...ٍ ػچًی ؿٚمڈ ...ٽىبٍڇًٙ...وٍ ثٍ ًٙوٍ ی ډه ...ثب ډه ُډِډٍ ډی ٽىه...ډیشًوڈ ډٺياٍ اوَّی ای ٍي ٽٍ اُډًن هبٍع ډیٍٚ ثٍ يً١ف ثجیىڈ. اوڂبٍ** همراهيشون بهم نيرو ميده... صدام بلند تر ميشه.... كلماتي كه برام بي معني ولي مفهومين.....

لحظه به لحظه رضا و كيارش...دور تر ميشن....ميتونم جمع شدن صورتشونو حس كنم. دردى كه تو صور تشون مي پيچه....دور ميشن...همراه هم دست هاشون....وقتي كه ديگه اثري ازشون نبود...وقتى كه دو تا دست رو كه دستامو مى فشرد حس كردم. يكى سرد و ديگرى گرم.... متوقف شدم...نگاهم دقيق تر شد.

بچه ها بهمون نزديک شدن.... انگار هنوز رفتنشونو باور نداشتن.... نگاهم ميوفته به قبر منيره **....ډه ثُ٘ ٹًڃ ىاىڇ.... ومیِاٍڇ ثـٍ َبٗ ٝيډٍ ثجیىه.....**

دو ساعت طول کشید تا مراسم تموم شه. جمعیت زیاد بود ولی الان داره کم کم متفرق میشن. اکثرا دوستای حامی و محمد بودن . همه ی بچه های شرکت هم بودن. رو په سکو نشستم و **ډىشَ٪ڇ ډَإڈ سمًڇ .ٍٙ ُڃ ډیِوڈ ثٍ ډَىډی ٽٍ ىٍ كبڃ ٍاٴز ي آډين. ٍيَُب ٍي ځڈ ٽَىڇ يڅی** اعلاميه اى كه ديدم ميگفت امروز پنج شنبه ست. شونه هامو مى كشم بالا و شالگردنمو به بينيم **وِىیټ ډی ٽىڈ. یٍ ٍيُی ډىڈ ثیه ایه ډَىڇ ثًىڇ. ثیه هبوًاىڇ ... يڅی االن ایىؼبڇ ، ثیه ٽٖبیی** كه بيست روزم نميشه كه شناختمشون. نفسمو فوت مي كنم كه مثل بخار تو هوا گم ميشه. حامي **ي ډلمي ډیبن ٽىبٍڇ. اُ ٍي ٕپً دب ډیٚڈ.** 

محمد-ديگه بري<u>م</u>.

**-ثبٍٙ ... ډه كَاٴی وياٍڇ. كبډی هیٌَ ثٍ دٚشڈ ډیمًو.ٍ كبډیٕ-ٮی ٽه ثَ وڂَىی...**

**كیَر ُىٌ وڂبٗ ډی ٽىڈ.**

**-يإٍ ؿی؟؟**

**ډی هًاڇ ثَځَىډً دٚز َٕډً ثجیىڈ ٽٍ ًٙومً ډی ځی.ٌَ وڂبٌ ډلمي َڈ ثٍ َمًن ٕمز ٽٚیيٌ ډی.ٍٚ**

**ډلمي-ايٌ ... ډه ډیَڇ ډبٙیىً ثیبٍڇ.سً َڈ ثَځَى. ډىً ىیين. وجبیي ثجیىىمًن. ثجیىىز څً ٍاٴشیڈ. ؿٚبڇ ځَى ډیٍٚ ایىب ؿی ىاٍن ثَا هًىًٙن ډیڂه؟**

دوباره سعى مى كنم آروم برگردم ولى دست حامى كه مثل فولاد رو شونم خشک شده نميزاره جم بخورم

**-اٌ ؿشًوٍ ٙمبَب...ثڂیي ډىڈ ثييوڈ ٽی ايوؼبٕز؟؟؟**

**ثب ؿٚمبی ثی ٍيف ي ٱمڂیى٘ ثُڈ هیٌَ ډی ډًو.ٍ**

**كبډی-هبوًاىسه. ىاٍن ډیَن َٕ ډِاٍ ډبىٍثٍِځز.**

خشک میشم. خیره میمونم تو چشماش. یعنی خانوادم پشت سرمن؟ برگردم میتونم مامانمو ببينم؟ بابام؟؟ چشمام خيس ميشه ... دستشو از رو شونم پرت مي كنم پايين. من مادرمو مي خوام بر میگردم … چشمم میوفته به هامون ….جلو تر از همه با قیافه ی داغون داره راه میره . **كبډی َٕی٬ ډٺبثچڈ ډی ایٖش.ٍ**

**ُڃ ډیِوڈ سً ؿٚمب.ٗ** 

**-ثَي ٽىبٍ يځَوٍ ػیٰ ډیِوڈ.**

**ډظڄ ىیًاٍ ػچًڇ ٍي ځَاٴشٍ . ثی سوٴبير ًٙوٍ ثبال ډیىيا.ٌُ**

**كبډی-ػیٰ ثِن . ایه َمٍ ډير ٽؼب ثًىی؟ -ؿی؟؟؟؟ كبډی ٽالاٴٍ دَٕیي. -اځٍ ثذَٕه ایه َمٍ ډير ٽؼب ثًىی ؿی ډی ځی؟** انگار دنیا رو با دو تا دستاش کوبید تو سرم. راس می گه . اگه بپرسن که حتما می پرسن چی کار کنم؟ اشکی که تو چشمام جمع شده بود بی اجازه جاری شد. **َ-م٘ سٺٞیَ سًئٍ! كبډی-ثـٍ وًٚ دًدټ! ثب ىٕشڈ ډی ٽًثڈ ثٍ ٕیى.٘ َ-م٘ سٺٞیَ سًئ...ٍسً ثب٭ض ٙيی اُ ثیمبٍٕشبن اٴَاٍ ٽىڈ. َيٴ َٺڈ ثچىي ٙي. ًٙٽب ي ُٕىي ايډين ٽىبٍ كبډی . كبډی ثی سًػٍ ثٍ ايوب ىٕشمً ځَاٴز ي ثٍ چشمام خيره شد.** حامي-خودتم مي دوني كه اون كار به نفع خودت بود. پس آړوم بگير و اون مغز تو به كار بنداز. اشک صور تمو مي شوره . نگامو ازش مي گيرم. دوست ندارم به قيافش نگاه کنم. حامي-برو طرف ماشين دقيقا پشت سرته. مراقب باش. بفهمن خودت ضرر مى كنى. **یاهام ازم اطاعت ن**می کنن. می چرخم و با یاهایی که رو زمین کشییده میشن به طرف ماشین هیرم. محمد پشت فرمون منتظره ولی روشو برگردونده اون طرف تا قیافش دیده نشه. در رو باز **ډی ٽىڈ. ىيٕز ىاٍڇ یٍ ثبٍ ىیڂٍ ثجیىمًٚنَٕ.ډً ثَ ډی ځَىيوڈ. وڂبڇ ډیًاٴشٍ ثٍ كبډی ٽٍ اُ**

همونجا با نگاش برام خط و نشون ميکشه. هيني مي کشم و سوار ميشم. اوه نه... نبايد اون **اٴُمیيٌ ثبٍٙ ..... هيایب ... وٍ .... ډبٙیه ثب َٕ٭ز اُ ػب ٽىيٌ ٙي. ٝيای ډلمي ثچىي ٙي.**

**ډلمي-آهَ ٽبٍ هًىسً ٽَىی وٍ؟**

<u>www.negahdl.com سايت ن</u>گاه دانلودمحل دانلودرمان

**اُ سً آیىٍ وڂبڇ ډی ٽى.ٍ َٕډً ثَ ډی ځَىيوڈ.**

**ډلمي-ىیڂٍ ثَ وڂَى. كبډی كًإًٚ دَر ٽَى.** 

نمي دونم چرا دلم شکست. کاش منو ميديد. . ميدونم فکرم اشتباهه ولي دوست داشتم هامون **ډىً ثب َمًن یٍ وڂبٌ اُ ىيٍ ډی ٙىبهز. اوڂبٍ سً یٍ ٭بڅڈ ىیڂٍ ثًى. يڅی ىاٴٮٍ ی آهَ وڂبٌ** هشيارشو رو خودم ميتونستم حس كنم. دوباره اشک از چشمام روون ميشه. همون په نگاه كافي بود . مامان نصف شده و پير تر از سنش نشون ميده. بابا زير بازوشو گرفته بود و موهاى سفيدش **ثیٚشَ اُ َمیٍٚ ثًى. ؿپبيٽڈ .... هًاََ ٽًؿًڅًڇ ىیڂٍ هًٙلبڃ وجًى. َٕډً ډیِاٍڇ ٍي ىٕشبډً** هق هق مي کنم. دلم مي خواد از اين آدما فاصله بگيرم. دارم پر پر ميزنم تا کنارشون باشم ولي **ومی سًوڈ دب دی٘ ثِاٍڇ.** 

**×××××**

**)ډلمي(**

**ساعت هفت و بيست دقيقست و تو اتاقم نشستم. حامي مثل مرده ي متحر ک شده. يوپکم از** وقتي خانوادشو ديد رفته تو لک … انگار تو خونه خاک مرده ريختن … نمي تونم تو اتاقم بند بشم. **ىڅڈ َم٘ ډظڄ ٕیَ ي َٕٽٍ ډی ػ.ًٍٙ اُ اسبۇٴ ډیِوڈ ثیَين وِىیټ اسبۇٴ دًدټ ډی ایٖشڈ ي ځًٗ يایمیٖشڈ. ٝيای ځَی٘ ډیبى. ىڅمً ٍی٘ ډی ٽى.ٍ ایه ؿىي يٹز وجًى ډبډبن اُ یٍ َ٥ٳ. كبډی اُ َ٥ٳ ىیڂٍ ي دًدټ َمٍ ي َمٍ ىاٍن ىیًيوڈ ډی ٽىه. ىٕشی ثٍ ٍی٘ ؿىي ٍيُڇ ډی ٽٚڈ. ډًَبڇ ثچىي سَ اُ ٹجڄ ٙي.ٌ ثب ىٕز ٭ٞجی ثٍ َم٘ ډی ٍیِڇ ي ىٍ اسبۇٴ ي ثی ًَا ثبُ ډی ٽىڈ. ٝيای** گریش خفه میشه. کنار تخت چمبره زده و خودشو تکون تکون میده. ساکت بهش نگاه می کنم. **ًَٕٙ ثبال ومیب.ٌٍ هًىډً ٍي ٝىيڅی ډیىياُڇ. َٕډً سً ىٕشبڇ ډیڂیَڇ . ډًَبډً ؿىڀ ډیڂیَڇ ي** میکش<u>م</u>.

**ثٔ ٽه....**

از تکون دادن خودش دست مى کشه . صورت برافروخته از گريشو ازم بر ميگردونه و دستمال **ٽبٱٌی ٍي اُ ٍي ډیِ ثَ ډیيا.ٌٍ** 

- **-ؿز ٙيٌ؟؟؟ډه**
- **ىيثبٌٍ ډظڄ ثـٍ َب ډیِوٍ ُیَ ځَی.ٍ**
	- **دًدټ- هبوًاىډً ډی هًاڇ.**
	- **ىٕشبډً ٍي ًٍٝسڈ ډی ٽٚڈ.**
- **ََ- ؿی اكٖبٕبسی ثبٙی ثٍ ٍَ١س.ٍ هبوًاىر ٕبڅمه. ایه یٮىی ایه ٽٍ ٍيُی َِاٍ ثبٍ ثبیي هيا ٍي ٙپَ ٽىی!** 
	- **وڂَان وڂبڇ ډی ٽى.ٍ**
	- **دًدټ-یٮىی ډمپىٍ ثٍ هبوًاىڇ ٝيډٍ ثِوه؟**
		- **َٕډً سپًن ډیيڇ.**
	- **-ومی هًاڇ وڂَاوز ٽىڈ يڅی اُ ١ٍب ََ ؿیِی ثَ ډیبى. ٱیَ ډمپه ویٖز ایه ٽب.ٍ ثبیي ُيى سَ ثٍ هًىډًن ثؼمجیڈ.** 
		- **آَی ډی ٽٚڈ. ٽبډال وبهًىآځب،ٌ ایه ٍيُا ٙيٌ َمَاٌ َمٍ ی څل٪بسڈ.**
		- **-ثُڈ ٽمټ ډی ٽىی؟ ومی هًاڇ ثالیی ٽٍ َٕ ډبډبن ايډي َٕ ثٺیٍ َڈ ثیبى.**
			- **ثیىیًٚ ثبال ډی ٽ.ٍٚ**
		- پوپک-هر کارى از دستم بر بياد مى کنم. فقط زودتر اين ماجرا تموم شه.
			- **ٙ-مب ؿًٍ٦ سًوٖشیه ثبَبڇ َمَاَی ٽىیه؟**
				- **كتابمو ورق زدم.**
	- **ډلمي-ومی ىيوڈ. يڅی ؿًن اٍسجب٣ ثیه ٍٕ ووٴَډًن ٹًی ثًى اوڂبٍ یٍ ویَيیی ډب ٍي ثٍ ٕمشز ډی ٽٚیي سب َمَاَیز ٽىیڈ!**
		- روي صفحه ای كه انگشترهای محمد و حامي رو معرفی مي كرد میمونم.

**ډلمي-ډىًٍ٪ر ؿیٍ؟**

**ؿىي څلٍ٪ ٝجَ ٽه!**

با دقت مشغول خوندن میشم باید دو تا انگشتر رو به هم متصل کنم. اتصال دارن ولی خیلی ضعيفه.

**-ثَي ثٍ كبډی ثڂً ثیبى.**

**ثی َیؾ كَاٴی اُ اسبۇٴ ډیٌَ ثیَين. اُ ٍي ُډیه دب ډیٚڈ ي ډبوشًډً اُ سىڈ ىٍ ډیبٍڇ. ٍي ٍهز آيیِ** آویزونش می کنم و موهام رو باز می کنم. از موهای بسته خوشم نمیاد. از لحاظ حجاب و اینام **ُیبى ىٍ ثىي ٍيَٕی ویٖشڈ ي ٍاكشڈ. َ١ثٍ ای ثٍ ىٍ ډیِوٍ ي ىي ووٴَی ډیبن س.ً** 

حامي بي حوصله گفت:

**-ډیڂٍ ثبَبڇ ٽبٍ ىاٍی.**

از اینکه تو بهشت زهرا باهاش اون طور رفتار کردم شرمندم ولی به روی خودم نمیارم .

-در موړد انگشتراتونه.

**كبډی-هت ٽٍ ؿی؟**

**٭ٞجی وڂبٗ ډی ٽىڈ.**

**-دیؾ دیـی.** 

با حرص میشینم رو زمین و همون طور که به خطوط نگاه می کنم دست چیمو دراز می کنم.

**-اوڂٚشَاسًوً ثيیه!**

اول محمد انگشترشو انداخت كف دستم و بعدش با كمي مكث حامي....

**ډلی٤ هًوٍ ىاٌٍ هوٴڈ ډی ٽىَٕ.ٍډً ډیڂیَڇ ثبال.** 

**-ډیٍٚ ثَیڈ سً كیب٣؟؟؟**

## نگاه دانلود دیدبان ذهن | سپیده کاربرنودهشتیا

**ډلمي-ډه ډیَڇ یٍ ؿیِی ثذًٙڈ.**

**كبډی ىٕز َبًٙ سب ویمٍ سً ػیج٘ اوياهز ي ثٍ ىیًاٍ سپیٍ ىاى.**

**كبډی-ډی هًای ؿی ٽبٍ ٽىی؟**

همون طور که کایشن می پوشم میگم.

**-ٽبٍی ٽٍ ثٍ ووٴٮشًو.ٍ**

**ډًَبډً اُ ُیَ ٽبدٚه ٍى ډی ٽىڈ ي ډیَیِڇ ثیَين.**

**كبډی-یٍ ؿیِی َٕر ٽه.**

**-ومی هًاڇ ډی هًاڇ َٕڇ ًَا ثو.ًٌٍ**

اخماشو کشید تو هم.

**كبډی-االن يٹز ډَی٠ ٙين ویٖز.**

كلاهي رو كه دفعه ي پيش بهم داده بود سرم مي كنم. حوصله ندارم موهامو دوباره بېندمو **ٍيَٕی َٕ ٽىڈ.** 

**ډلمي ٽبدٚه ثٍ سه ياٍى ٙي.**

**ډلمي-ثَیڈ؟**

قبل از اون دو تا از اتاق میرم بیرون . هوای سرد آذر ماه رو به ریه می کشم. میرم اونجایی که **ډلمي ډٮمًال آسی٘ ٍيٙه ډی ٽى.ٍ ثٍ آسی٘ هیٌَ ډیمًوڈ. ویبُی ثٍ ػبىي ویٖز ډیشًوڈ ٙٮچٍ يٍٗ ٽىڈ. ځَ ي ځَڇ ي ځَڇ س....َ یٍ ٽمی اٽٖیْن ي هیچی ٍاكز آسیٚی ٽٍ ٙٮچٍ يٍ ډی.ٍٚ ٍي** کنده ی درخت میشینم. کتاب رو باز می کنم. انگشترها رو از جیبم در میارم. اون دو تا هم جلوم قد علم کردن. بي توجه بهشون انگشتر ها رو توکف دست راستم ميزارم و دست چيم رو ميزارم روش. چشمام رو کتاب مى گرده. بايد تمام نکاتى رو که ذکر شده رعايت کنم چشمامو ميبندم. **ثبیي ثب ٽمټ ایه اوڂٚشَا َٖشیًٚوً ثٍ َڈ ثىي ٽىڈ. ویمی اُ كبډی ي ویمی اُ ډلمي .... ٍيكًٚن**

**ثبیي ثب َڈ ثب.ٍٙ .... ُډِډٍ ډی ٽىڈ ََ ؿیِی ٍي ٽٍ سً ځًٙڈ ٝيای هًىڇ ُډِډٍ ډی ٽى.ٍ ډی** خونم باهاش ... مي تونم نور هايي رو كه از دو تاانگشترها در اومد رو لمس كنم. حركتشون به جلو **... ُډِډٍ ثچىي ډی....ٍٚډىڈ ډلپڈ سَ يٍى َب ٍي ثٍ ُثًن ډیبٍڇ ثب اوَّی ای ٽٍ َٕسب َٕ ثيومً** پوشونده. نور ها یکی میشن …بعد از چند ثانیه پر نور تر میشن… همون طور می خونم…. نور به دو **ویڈ سٺٖیڈ ډی.ٍٚثٍ َٕ٭ز ثٍ ٕمز ډلمي ي كبډی ډیٌَ ... سً ٹچجًٚن اٴَي ډیٌَ ...** 

**ؿٚمبډً ثبُ ډی ٽىڈ. ډلمي ي كبډی ٙټ ُىٌ وڂبڇ ډی ٽىه.** 

**كبډی ٱَیي.**

**سً ؿی ٽبٍ ٽَىی؟؟؟**

كتاب رو آړوم ميبندم و بغلش مي گيرم. از كارم راضيم. لبخندي به صورت اخموي حامي و **ډشٮؼت ډلمي ډیِوڈ.**

**َ-مًن ٽبٍی ٽٍ ثبیي اوؼبڇ ډیياىڇ. ډه ثٍ ډبىٍسًن ٹًڃ ىاىڇ**

**ډلمي-ىٍٕز ثڂً ثجیىڈ ؿی ٽبٍ ٽَىی؟! یًُ یٍ ػًٍی ٙيڇ. اوڂبٍ ىڅڈ ََی ٍیوز دبییه. انگشتر ها رو میگیرم طرفشون.** 

**-اوڂٚشَا ٍي ثڂیَیي ثجَیي یٍ ػب ٹبیم٘ ٽىیي. وجبیي ىٕز ٽٖی ثٍ ایه اوڂٚشَا ث.ٍَٕكبډی ىٕشمً ځَاٴز ي اٴَٚى. ثب ىويين َبی ثٍ َڈ اٴٌَٚ ځوٴز:**

حامی-بگو ببینم چه بلایی سرانگشترا آوردی.

**ىٕشڈ ىٍى ځَاٴز. ډلمي ىٕشًٚ ډیپٍٚ ي اُ ډه ػياٗ ډی ٽى.ٍ** 

**ډلمي- ثپ٘ ٽىبٍ دَٖ ... سً ؿز ٙيٌ؟؟؟**

**ىاى ُى.**

**ِ ومی ځٍ ؿی ٽبٍ ٽَىٌ ډی هًای وبُٗ ٽىڈ سب ثٍ كَٳ ثیبى. كبډی-ى اُ كَاٴ٘ هًوڈ ثٍ ػًٗ ايډي.**

جونشو از دست داد ولي تا آخرين نفسش مي خواست از شما دو نفر محافظت کنه؟؟ انقدر سنت **ثٔ ٽه .... ىیًيوٍ ٙيی؟! ... ىیڂٍ ومیٚىبٕمز كبډی؟ هًىسً ځڈ ٽَىی؟! ىٍٕشٍ ډبىٍر ثًى... ُیبى َٖز ٽٍ ثٍ هًىڇ ثٺجًڅًوڈ ٽٍ ویبُ ثٍ َُٕو٘ وياٍی يڅی ىاٍی اُ كيٗ ډی ځٌٍيوی!** 

**دًُهىيی ٍي ًٍٝس٘ ٙپڄ ځَاٴز. كبڅز َبی ًٍٝس٘ څلٍ٪ ثٍ څلٍ٪ سٲییَ ډی ٽَى. وبٍاكز، َُٕو،٘ س،َٓ ثٲ،٠ يكٚز، ك،َٛ ك،َٛ ك....َٛ**

حامي-وقتي جلوي چشمات مادر تو بكشن هيچ وقت اين حرفا رو نمي زني. پس خودتو عقل كل **ويين.**

لگدى به شاخ و برگاى زير پاش زد و به طرف خونه راه افتاد.

**ډلمي ؿىي ىٹیٺٍ ٕپًر ٽَى اوڂبٍ ډی هًإز ػًی ٽٍ ثٍ يػًى ايډيٌ ثًى ٍي ٢َڈ ٽى.ٍ ډلمي-سىي ٍاٴشی....**

**َٕااٴپىيٌ وڂبٗ ډی ٽىڈ.**

-هيدونم ولي حرصمو در آورد. من تا به حال كه شناختمش اين طوري نديده بودمش. **ډلمي ىٕشًٚ اوياهز سً ػیت ٽبدٚى.٘ سبٌُ یبىڇ ايډي كبډی ثٍ ػِ یٍ الیٍ ثچًُ ؿیِی سى٘ وپَىٌ ثًى. آَی ډی ٽٚڈ.** 

**ډلمي-ډىً كبډی ٭یه ىي ٹ٦ت ډشوٴبيسیڈ. سب ثٍ كبڃ ثٍ ٍاٴشبٍاډًن ىٹز ٽَىی؟ډه آٍيډڈ اين** شيطونه . من سوال مي كنم اون حررص مي خوره . من دير جوشم اون زود جوشه.... كلا متفاوتيم. **ډه ٱممً وڂٍ ډیياٍڇ اين اٴَیبىٗ ډیِو.ٍ ثُ٘ هَىٌ وڂیَ َیؾ ٽٔ ډظڄ ىیڂَی ویٖز. وجبیي سرزنشش کنے.** 

**ثب ا٭ٞبثی هًٍى ٍي ٽىيٌ ی ىٍهز ډیٚیىڈ ي ثٍ آسی٘ هیٌَ ډیٚڈ.**

**\*\*\*\*\*\*\***

**)ډلمي(**

**-خوبی؟ كبډی-ومیييوڈ. ََ ىي ٕبٽز ثًىیڈ. اُ ٕپًس٘ آٍاډ٘ ډی ځیَڇ. ٍي سوز ثَ٭پٔ وٖٚشیڈ . ي ثٍ ىي َ٥ٳ سبع سوز سپیٍ ىاٍیڈ ٍي ثٍ ٍيی َڈ. كبډی-ډیييوٖشی ٽٍ ډبډبن ٕبكٌَ ثًى؟ -ايًَڇ. َٕ ُا ویَيًٙ اُ ىٕز ىاى. ثُڈ ځوٴشٍ ثًى ٽٍ سىجیٍ ٙي.ٌ َٕی سپًن ىاىي څجوىي ویمٍ ػًوی ُى. كبډی-اين ویَيًٙ اُ ىٕز وياى.**  -یعنی چی؟ پس چرا نمی تونست ازش استفاده کنه؟ حامي-اون طور كه فكر مي كني نيست.نيروشو از دست داد ولي تنبيه نشد. **سرمو تکون میدم. متوجه نمیشم منظورش چیه.** حامي-اصلاپيچيده نيست. نيروش به طور مساوي به منو تو رسيد يعني نصف شد. **سپیمً اُ سوز ػيا ډی ٽىڈ. -ایه ٱیَ ډمپىٍ . ٕبكَځی ډوًٛٞ ُوبی هبويان سبٍإز. كبډی ثی هیبڃ ُډِډٍ ٽَى. َ-یؾ يٹز ٱیَ ډمپىی يػًى ويا.ٌٍ ثُٚز ََُا ٍي یبىر ٍاٴز؟ اځٍ اٙشجبٌ ډی ٽىڈ ؿَا سًوٖشیڈ دًدپً َمَاَی ٽىیڈ ؟ -ومی ىيوڈ يڅی ایه كَاٴشڈ ٱیَ ډمپى.ٍ ثٍ دًدټ َڈ ځوٴشی؟**

**كبډی ٽبډال يڅً ٙي ٍي سوز ي ثب دبَبٗ َچڈ ىاى.**

**كبډی-و...ٍ كًٝچٍ ی كَٳ ُىن وياٍڇ. ایىڈ ځوٴشڈ سب ىٕز اُ َٕڇ ثَىاٍی اوٺي ثٍ ٍیٚڈ وڂبٌ وپىی.**

**ثب دب َ١ثٍ ای ثٍ دبٗ ډیِوڈ ي اُ اسبۇٴ ډیَڇ ثیَين. ډیَڇ سً آٙذِهًو.ٍ َمیٍٚ ډبډبن آٙذِهًوٍ ٍي** حوزه ي استحفاظي خودش مي دونست . وسط راه ميونم.تشنمه. دلم هواي مامانو کرده.... نفسمو **اٴًر ډی ٽىڈ ي ډیَڇ سً آٙذِهًو.ٍ دًدټ دٚز ثٍ ىٍ آٙذِهًوٍ ایٖشبىٌ ي یٍ ؿیِی ډی ه.ًٌٍ**  صدامو صاف مي كنم تا متوجهم بشه. تو جاش ميپره و هيني مي كشه. تو دستش حلوا و چاييه...

**ثٍ ىٕش٘ اٙبٌٍ ډی ٽىڈ. ثٍ هًىٗ وڂبَی ډی ٽىٍ ي ډه ي ډه ډی ٽى.ٍ**

**دًدټٍ-إشٍ...٘إش٘ ځَٕىڈ ٙي...ايډي....ایىؼب....**

**ؿَا ًَڃ ٽَى؟؟ ُيى ثٍ كَٳ ډیبڇ سب هًىًٙ وپ...ٍٚ**

**ثَا ډىڈ ډیَیِی؟**

نفسشو میده بیرون و به طرف جا ظرفی میره. لیوانی برمیداره. سرمو میزارم رو میز. صدای اب رو ميشنوم.

**-كبډی ډیڂٍ ډىً اين ٕبكَیڈ.**

صدای متعجبش بلند میشه.

**دًدټ-ؿی؟**

**َٕډً ډیبٍڇ ثبال.**

**-ډیڂٍ يٹشی ډشًڅي ٙيیڈ ویَيی ډبىٍډًن ٍي ځَاٴشیڈ.**

**هیٌَ ثٍ ډه ُډِډٍ ٽَى.**

**دًدټ-و....ٍ آمًٕ....هشڈ.....**

**َٕی٬ ٙیَ ٽشَی ٍي ثٖز ي ىٕشًٚ سبثًوي سب ًٕهشڂی٘ آٍيڇ .ٍٙ ىيییي َ٥ٳ ٙیَ آة ي ځَاٴز ُیَ آة َٕى.**

از آشپزخونه میرم بیرون می رم دستشویی. خمیر دندون رو بر میدارم و برمیگردم. همون طور **ىٕشًٚ ُیَ آة ځَاٴش.ٍ -ثيٗ ډه ىٕشش.ً وڂبَی ثُڈ اوياهز. دًدټ-ؿیِی ویٖز هًة ډی.ٍٚ -ډىڈ ډیييوڈ هًة ډیٍٚ يڅی آثٍٖ ډی ٽىٍ ثيٗ ډه. ىٕشًٚ ځَاٴز َ٥اٴڈ كٖبثی َٕم ٙي.ٌ اهمبډً سً َڈ ډی ٽٚڈ ي ىٍ همیَ ٍي ثبُ ډی ٽىڈ. َ-یؾ كًإز ػم٬ ویٖشب. ثب وبٍاكشی ثٍ ىٕش٘ هیٌَ ډی.ٍٚ همیَ ٍي ٍي ًٕهشڂی ډیِوڈ ي دو٘ ډی ٽىڈ. -ؿیِی ویٖز. هًة ډی....ٍٚ څجوىي ٽؼپی ای ډیِوڈ. -ىیيی اٴٺ٤ هًىر ٕبكٌَ ویٖشی كًٖىیز ٙي؟؟؟ )دًدټ( ویڈ وڂبَی ثُ٘ ډیىياُڇ. َٕی سپًن ډیيڇ. -ډڂٍ ډمپىٍ؟ ٕبكَځی اٴٺ٤ ثَای ػىٔ ډًوض ایه هبوياوٍ ؟! ؿًٍ٦ ٙمب ىي سب ډیشًویه َمـیه نیرویی داشته باشین؟ َٕی سپًن ډیيٌ ي ىٍ همیَ ىويين ٍي ډیجىي.ٌ ډلمي-ثِاٍ ًَا ثوًٌٍ سب یٍ ډير َڈ ثب آة ٽبٍ وپه. -ثب.ٍٙ ٙمٚیَ ووًٍىڇ ٽ.ٍ**

**com.negahdl.www ٕبیز وڂبٌ ىاوچًىډلڄ ىاوچًىٍډبن** <sup>321</sup> **همیَ ٍي ډیىياٌُ ٍي ډیِ ي ډیٚیى.ٍ ډلمي-كبال اين ؿبیی ٍي ډیيی ډه یب وٍ هًىڇ ثَا هًىڇ ثَیِڇ؟ وڂبَی ثٍ ؿبیی ىاهڄ څیًان ډیىياُڇ. وٞوٴًٚ سً ٕیىټ هبڅی ډی ٽىڈ ي ؿبی ٍي ثُ٘ ا١باٴٍ ډی ٽىڈ. څیًان ٍي ػچًٗ ډیِاٍڇ. -اُ ٽؼب ډ٦مئىیه؟ ډلمي ىٕشًٚ ىيٍ څیًان كچٺٍ ٽَى. ډلمي-ډ٦مئه ویٖشیڈ.ایه یٍ ٙپٍ ٽٍ ثٍ وَ٪ ډه ىٍٝي ثبالیی كٺیٺز ىاٌٍ يځَوٍ ډمپه وجًى ډب ثشًویڈ ٽمپز ٽىیڈ!** حلوا رو جلوش ميزارم.چهرشو تو هم ميكشه و به حلوا نگاه مي كنه. **ډلمي-ډیٍٚ ثَٗ ىاٍی؟ ډشٮؼت وڂبٗ ډی ٽىڈ. ٱمڂیه ډیڂ.ٍ ډلمي-ومی هًاڇ كچًای ډبىٍډً ثوًٍڇ.** آهي ميكشم. نميدونم بايد چه جوابي بهش بدم. سيني رو از جلوش بر ميدارم. چايي رو تلخ مي خو**ره. ډلمي-ثُ٘ اٴپَ ٽه. سً ٽشبة ىوجبڅ٘ ثڂَى . ثجیه َمـیه ؿیِی ډمپىٍ؟! )ووٴًٖٚ دَ كَٛ ډیيٌ ثیَين( ؿًٍ٦ ثبوً ثُمًن هیبوز ٽَى؟!** دستے به موهاش می کشهو به صندلی تکیه میده. کلا آړوم و قرار نداره. از رو صندلی بلند میشه. **ډلمي-ډه ډیَڇ سً ثبٯ.**  از آشپزخونه خارج شد. خیره میمونم به لیوان نیم خوردش. کلافم. تو این خونه ی دراندشت **َٕځَىيوڈ. ٹجال كبډی ثبیي آٍيډڈ ډی ٽَى څچڈ ثًى كبال ډه ثبیي ثٚڈ هلل ی ایه ډَى ىي ډشَی.** 

نفسمو میدم بیرون. هنوز حرفاش تو سرم دور میزنه. دلم ریش میشه براش. راست می گه. مگه چند روز بود که مادرشو دیده بود؟! سرمو میزارم رو دستام و نگامو رو لیوان نیم خورده مى خشكونم. یعني باید چی كار كنم؟ اگه حامی و محمد ساحر باشن. من میتونم خودمو از این ماجرا **ثپٚڈ ثیَين ؟ ثَ اٴَٟ َڈ ٽٍ ایه ًٍ٥ ثٍٚ ؿًٍ٦ ثَځَىڇ دی٘ هبوًاىڇ؟ ومی ځه ایه َمٍ ډير ٽييڇ ځًٍی ثًىڇ؟ ومیڂه ؿَا وَاٴشڈ هًوٍ؟**

**آٍيڇ آٍيڇ َٙي٫ ډی ٽىڈ ويٴ ُىن. ىَىمً اٴٚبٍ ډیيڇ ثٍ ىٕشڈ سب ٝياډً هوٴٍ ٽى.ٍ ٽڈ ٽڈ ويٴ ُىوڈ** رنگ بغض می گیره. چشمام اشک میوفته. چشمامو فشار میدم رو دستم و سعی می کنم جلوی **ٍیِٗ اٙپمً ثڂیَڇ. َٕډً ثٍ ؿخ ي ٍإز ٍي ىٕشڈ ډی ځَىيوڈ.** 

**ٝيایی اُ دٚشڈ ثچىي ډی.ٍٚ**

**-ډیٍٚ ځَیٍ وپىی؟**

**َٕی٬ َٕډً ثچىي ډی ٽىڈ. ثب ىٕشبڇ ػچًی ًٍٝسمً ډی ځیَڇ.** 

**-ډڂٍ وَاٴشٍ ثًىی سً ثبٯ؟**

صدای غمگینش بلند میشه.

**ډلمي-ؿَا! ٍاٴشٍ ثًىڇ. يڅی ډیٍٚ ثڂی ؿَا ځَیٍ ډی ٽىی؟**

**ډلمي ثی سًػٍ ثٍ ًٕاڅڈ ٽىبٍڇ ډی ایٖش.ٍ** 

**ډلمي-دَٕیيڇ ؿَا ځَیٍ ډی ٽىی؟**

**ثب اوڂٚشڈ اٙپمً دبٻ ډی ٽىڈ يڅی ىيثبٌٍ ٍي ًٍٝسڈ ػبٍی ډیٚه**

**ډلمي-ومی هًای ثڂی ؿی اًیشز ډی ٽىٍ؟**

**ٝياڇ ډیچ...ٌَُ َيٴ ډیِوڈ...** 

**-ډه ؿؼًٍی .... ثَځَىڇ دی٘ هبوًاىڇ؟؟**

اخماش میره تو هم.دست راستشو میزاره پشت صندلیم و روم خم میشه.

**ډلمي-ثٍ هبَ٥ ایه ډ٫ً١ً هًىسً ٭ٌاة ويََ....ٌ ٽبٍی ډی ٽىڈ ٽٍ هبوًاىر سًػیٍ ثٚه ثبٍٙ؟** گر یم شدت مے گیرہ.

**-آهٍ ؿؼًٍی؟؟.... هبوًاىٌ ی ثـٍ ویٖشه ٽٍ ثب ٙپالر آٍيڇ ثٚه!... ډلمي ىاٍڇ ىیًييوٍ ډیٚڈ...**  مامانم پير شده.... بابام شكسته شده ...خانواده ي من اينجوري نبودن...هق هق نميزاره ادامه بدم.

**ٍي ٝىيڅی ډیٚیىٍ ي ىٕشًٚ ډیِاٌٍ ٍي دٚشڈ.**

**ډلمي-ثب ځَیٍ ٽَىن ٽٍ ؿیِی كڄ ومیٍٚ ٽٍ ىهشَ ػًن.... ثججججبیي اٴپَی ثپىیڈ. كشمب كبډی ىٍ** این موردم فکر کرده که تو رو وارد این مشکلات کرده. ... گریه نکن دیگه...پوپک...

**كَاٴبٗ آٍيډڈ ومی ٽى...ٍ ثيسَ ىڅمً ثٍ ًٍٙ ډیىيا...ٌُ كشی ډلميڇ ومی ىيوٍ ثبیي ؿیپبٍ ٽىڈ!**  نفسم از شدت گریه می گیره.چند بار قفسه ی سینم بالا پایین میره ولی انگار نفسم گیر کرده. کم کم میترسم . به آستین محمد چنگ میندازم.با نگرانی بهم خیره شده و یه چیزایی می گه اینو از تکون هاى لېش مى فهمم ولى نمى تونم بفهمم چى مى گه...به گلوم چنگ ميزنم. منو ميگردونه و بغلم میکنه. پشتم گرم میشه. منو رو پاش نشونده و کتفمو ماساژ میده....

**ډلمي-ىهش....َدًدټ...آٍيڇ ثب...ٗووٴٔ ثپ....٘**

نفسم بریده بریده میشه, انگار هر چند دفعه یک بار یع دستی جلوی دهنمو می گیره و نمیزاره نفس بکشم. موهامو از رو صورتم میزنه کنار و صورتمو طرف خودش می گیره.

**ډلمي-ثٍ ډه ځًٗ ٽه....آٍيڇ...آٍيڇ ووٴٔ ثپ٘ ..... َمَاٌ ډه .... آٍيڇ .... ىڇ .... ثبُىڇ.... ىڇ ...**  باز دم.....

سعى مي كنم به حرفاش گوش بدم. اون حالتم كم شده ولي بند نيومه. حركت دستاش پشتمو گرم می کنه. اشکام صورتمو خیس کرده.

**ډلمي-ثٔ ٽه ىیڂٍ دًدټ ... ىیڂٍ ؿَا ځَیٍ ډی ٽىی؟؟؟.... آٍيڇ ثبٗ ىهش....َ**

**ثب ىٕز ؿذ٘ اٙپبډً دبٻ ډی ٽى.ٍ سبٌُ ډشًػٍ ډیٚڈ سً ثٲڄ ٽی وٖٚشڈ.ډی هًاڇ ثچىي ٙڈ . ٽٍ ثبُي َبډً ډی ځی.ٌَ ثب يكٚز ثُ٘ هیٌَ ډیٚڈ. ډ٪چًڇ وڂبڇ ډی ٽى.ٍ**

## نگاه دانلود دیدبان ذهن | سپیده کاربرنودهشتیا

**ډلمي-ٽبٍیز وياٍڇ.... ډیٍٚ ؿىي ىٹیٺٍ ثٚیىی؟؟**

**ًٕاڅی وڂبٗ ډی ٽىڈ.**

**ډلمي-آٍيڇ ډیٚڈ . ډیمًوی؟؟**

همچين مظلوم گفت که خشک شدم رو پاش. انگار مادرشو گم کرده باشه په جوري نگام ميكرد.رومو بر مي گردونم طرف يخچال و بي حركت مي مونم. بازوهاشو دورم مي پيچه. سرشو **ډیـٖجًوٍ ثٍ ًٙومً ووٴٔ ٭میٺی ډی ٽ.....ٍٚ**

**ثب ٝيای َیىی ٽٍ اُ دٚشڈ ثچىي ډیٍٚ اُ ٍي دبٗ ډیذَڇ دبییه.وڂبڇ ٽٍ ثٍ ىٍ ډیًاٴشٍ اُ هؼبڅز َٕم ډیٚڈ. ٙٮچٍ ىڇ ى،ٍ ىٍ كبڅی ٽٍ ىٕشًٚ ػچًی ىَى٘ ځَاٴشٍ ي وڂبٗ اُ ډه ثٍ ډلمي َٕ ډی ه.ًٌٍ**

**اكٖبٓ ډی ٽىڈ هًن ُیَ دًٕشڈ ىاٌٍ ډیِوٍ اُ ًٍٝسڈ ثیَين. ډلمي اډب ثی هیبڃ وٖٚش.ٍ ثب كَٛ وڂبٗ ډی ٽىڈ.**

شعله با منو من گفت.

شعله-من اوومده...بودم آب بخورم.

**َٕی ثُ٘ دٚز ډی ٽىڈ سب اُ هؼبڅز آة وٚڈ. ٽڈ ٽڈ وڂبَ٘ ډٮىی ىاٍ ډی.ٍٚ**

**ٙٮچ-ٍهًٗ ډی ځٌٌٍ ډلمي آٹب؟**

**ډلمي َٕی سپًن ډیي.ٌ**

**ډلمي-آثشً ثوًٍ ٙٮچ.ٍ**

**ٙٮچ-ٍايا ډلمي ىاٙشیڈ؟**

**څیًاوً ثٍ َ٥اٴ٘ ډی ځیَڇ.**

**سٚپَی ډی ٽىٍ ي آٍيڇ َٙي٫ ډی ٽىٍ ثٍ هًٍىن َمـیه وڂبڇ ډی ٽىٍ ٽٍ ىيٕز ىاٍڇ آة ثٚڈ ثَڇ سً ُډیه.**
## نگاه دانلود دیدبان ذهن | سپیده کاربرنودهشتیا

هحمد-با نگات نخورش. حالش خوب نبود. نفسش در نمیومد. داشتم بهش كمک مي كردم. **وبثبيٍ وڂبڇ ٽَى.** شعله-راس مے گه؟ **هؼبڅز ُىٌ َٕډً سپًن ډیيڇ. ًٍٝسًٚ ػم٬ ډی ٽى.ٍ** 

شعله-میدونستم از شماها آبی گرم نمیشه.

لیون رو گذاشت رو میز و از آشپزخونه رفت بیرون. نفسمو پر استرس میدم بیرون. روم نمیشه به محمدم نگاه كنم. قبل از اینكه پامو از آشپزخونه بزارم بیرون صداش بلند شد.

**ډلمي-ډمىًن ي ثجوٚیي. ډؼجًٍ ٙيڇ اين كَاٴً ثِوڈ.**

نمی ایستم تا توضیح بده و مستقیم میرم تو اتاقم. در رو هنوز نبسته بودم که په چیزی مانعش **ٙي. ثَ ډی ځَىڇ سب ٭بډچًٚ ثجیىڈ ٽٍ یٍ ػوٴز ؿٚڈ ٕیبٌ ډیوپًثڈ ډی ٽى.ٍثب ثُز ىٍ ٍي يڃ ډی** کنم. آړوم میخزه تو و در رو میبنده. تو سکوت بهم خیره میشه. تکیه داده به در با نگاهی سرزنش **ثبٍ وڂبڇ ډی ٽى.ٍ یٍ ًٕاڃ ثٍِٿ اُ ؿٚمبٗ ډیجب....ٌٍ**

**كبډی-ؿَا؟؟؟**

گنگ نگاش مى كنم. نكنه اينم تو آشپزخونه بودو مارو ديد. **ىٕشمً ډی ځیٌَ ي ډی ٽٍٚ َ٥ٳ سوز. اوٺيٍ آٍيډٍ ٽٍ َیؾ كيٕی ومی سًوڈ ثِوڈ. كبډی-ىاٌٍ سً ٍي ػبیڂِیه ډىیٌَ ډی ٽى.ٍ ثُز ُىٌ ثب ٝيایی ٽٍ ٍیِ ٙيٌ ډیڂڈ: -ؿی؟؟؟؟** انگشتشو گذاشت رو لبش و هیسی گفت.

حامي -انقدر به محمد نزديک نشو. وقتي مادرشو از دست داد. چشماش فقط تو رو ديد. اين **نزدیکی به ضرر تونه.** 

**-يڅی ډه....**

حامي-هيششش.... ميدونم ... ميدونم .. ميدونم تو غرضي نداري ولي اين نزديکي به ضررتون تموم ميشه. **-ؿَا ایه كَاٴً ډیِوی؟** ابروهاشو میندازه بالا و چشماش حالت همون حامی شیطون رو می گیره.

**كبډی-ای ٙیً٦ن سً َڈ ىڅز ډی هًاىا!**

با چشمای گرد شده نگاش می کنم . که لېخندی صور تشو می پوشونه.

**كبډی-ډیڄ هًىسٍ يڅی ډًا٩ت هًىر ثب...ٗ**

چند لحظه نگام مي کنه و موهامو با دستش بهم ميريزه . ناخودآگاه زبونمو براش در ميارم. يهو به خودم میامو با دست مے ِ کوبم به دهنم. اشک تو چشمام جمع میشه. این کارو همیشه هامون مے ِ **ٽَى ي ډىڈ ثٍ ٭بىر َمیٚڂیڈ ثَاٗ ُثًن ىٍ ډیبيٍىڇ.**

**ٝيای هىيٌ ی كبډی ثچىي سَ اُ ٹجڄ ډی.ٍٚ ىٕشمً ثب هؼبڅز ډیبٍڇ دبییه. ُىڇ څجمً ىاٱًن ٽَىڇ.**  اینم برام مى خَنده. دماغمو مى كشم بالا و سرمو میندازم پايين. خَندش بند میاد.

**كبډیَٕ-سً ثڂیَ ثبال ثجیىڈ.**

به میز خیره میشم. نمی خوام تو چشماش نگاه کنم.

**كبډی-ثجیه ثب څجز ؿی ٽبٍ ٽَىی ىهش.ٌَ څجز سَٻ ثَىاٙز.**

**ىٕشمبڅی اُ ٍي ډیِ ثَىاٙز ي ثٍ َ٥اٴڈ ځَاٴز.**

**ىٕشمبڅً ؿىڀ ډیِوڈ.**

**-ډیٍٚ سىُبڇ ثِاٍی؟**

**ٍیچپٔ َٕی سپًن ډیي.ٌ**

**كبډی-و.ٍ سً ثوًاة ...** 

**ؿخ ؿخ وڂبٗ ډی ٽىڈ ٽٍ اوڂبٍ ثٍ سچًیِیًن وڂبٌ ٽَىڇ . ىٕشمبڃ ٍي ثٍ څجڈ اٴٚبٍ ډیيڇ. -ډی هًاڇ سىُب ثبٙڈ.**

**ووٴًٖٚ اٴًر ډی ٽى.ٍ**

حامے -خیله خب رفت<u>م</u>.

**ٍاٴز ثیَين ي ىٍي ثُڈ ٽًثیي. هًىډً ٍي سوز يڅً ډی ٽىڈ. هٖشڈ. هیچی هٖشڈ ... ىڅڈ ډی هًاى ؿٚمبډً ثجىيڇ ي ياٴشی ثبًُٙن ٽَىڇ سً سوز هًىڇ ي هًوٍ هًىڇ دی٘ ډبډبن ي ثبثب. ؿپبيٻ.... آم ؿٺيٍ ىڅڈ ثَاًٙن سىڀ ٙي....ٌ هًىډً ٍي سوز سبة ډیيڇ ډظڄ ځًُا....ٌٍ آٍيڇ آٍيڇ ؿٚمبڇ ځَڇ ډی.......ٍٚ**

**\*\*\*\*\***

دستى به موهام كشيده ميشه. آړوم چشمامو باز مى كنم. نفسم حبس ميشه. منيره خانوم رو تختم نشسته. مى پرم و رو تخت ميشينم. بهم لبخند ميزنه

**ډیييوڈ یٍ هًاثٍ يڅی ُثًوڈ ثىي ايډيٌ ي ومی سًوڈ ؿیِی ثڂڈ.**

**ډىی-ٌَوش....َٓ ايډيڇ ىیيوز....**

**َٕی سپًن ډیيڇ.**

**لېخندش پړرنگ تر میشه.** 

هنيره-پشيمون نيستم بچه هامو دستت سپردم. بهترين کارو کردي. فقط په چيزي ازت مي خوام.

**دَ هًاَ٘ وڂبڇ ډی ٽى.ٍ**

**ثبالهٌَ ٝياڇ ىٍ ډیبى.**

**-ؿی ٙيٌ؟**

**ډىی-ٌَ ىوجبڃ كچٺڈ ثڂَى. اين ثُز ٽمټ ډی ٽىٍ سب ثٍ ثـٍ َبڇ ٽمټ ٽىی........**

# نگاه دانلود دیدبان ذهن | سپیده کاربرنودهشتیا

صدای داد و فریاد بیرون از خواب بیدارم می کنه . با وحشت بی توجه به ریخت و قیافم از اتاق میرم بیرون.صدای فریاد از بیرون خونه میاد. هیچ صدایی از داخل به گوش نمیرسه انگار همه **ثیَين ػم٬ ٙين. ثی ډُبثب ىٍي ثبُ ډی ٽىڈ. اُ ؿیِی ٽٍ ػچًڇ ډی ثیىڈ ىَىڈ هٚټ ډی.ٍٚ َٕڇ ىٍى ډی ځی.ٌَ كٖبڇ ي كبډی ىي َ٥ٳ دَٖی ثب ٹي ډش٤ًٕ ایٖشبىن ي اين دَٖ ُاوً ُىٌ ثب ىٕشبی ثٖشٍ ٍي ُډیى.ٍ**

پسر تكوني به خودش ميده و سعى مي كنه خودشو از زير دست حامي و حسام بكشه بيرون. صدای بلندی از ته باغ اومد.صدای داد سهند بود. **ُٕىي-ىي ووٴًَٙن ىٍ ٍاٴشه! كبډی څڂيی ثٍ دُچًٗ ُى. -ؿَا ايډيٌ ثًىیي سً هًوٍ؟ اُ َ٥ٳ ٽی َٖشی؟ ػیټ دٌَٖ ىٍ ویًډي. كبډی وڂبَی ثٍ ٽبډَان اوياهز. هیچی آٍيڇ اُٗ هًإز. كبډی-ډی سًوی ٽمټ ٽىی؟ ٽبډَان َٕی سپًن ىاى ي ؿىي ٹيڇ ة َ٥ٳ دَٖ ٍاٴز. ٽبډَان-ثٍ ډه وڂبٌ ٽه. با سماجت نگاشو رو سنگ ریزه ها دوخته.** 

حامي با يه ضرب فكشو مياره بالا ولى اون پسر چشماشو به هر طرف مي چرخونه الا طرف **ؿٚمبی ٽبډَان. ٽبډَان ىٕشًٚ ػچً ډی ثٌَ . ؿىي ٹيڇ ډیَڇ ػچً سب ثُشَ ثجیىڈ ایىؼب ؿٍ هجَ ٙي...ٌ**

**ٽبډَان ياىاٍٗ ٽَى سً ؿٚمبٗ وڂبٌ ٽى.ٍ اوڂبٍ ََ ٽچمٍ ای ٽٍ اُ ىَى٘ هبٍع ډیٚي سً ٽىشَڅ٘** نبو.گفت از طرف رضا اومده براى بردن دو تا انگشتر. زنگ هاى خطر تو گوشم به صدا در ميان. چطور ممکنه هر اتفاقي که بيوفته رضا ازش باخبر ميشه؟محمد همراه سهند از ته باغ ميان **.ىٕشی ثٍ ځَىوڈ ډی ٽٚڈ. ٱیَ ډمپىٍ ١ٍب ثشًوٍ ایه ًٍ٥ اُ َمٍ ی ډٖبئڄ َٕ ىٍ ثیب.ٌٍ ډلمي ډیبى ٽىبٍڇ. آٍيڇ ثيين ایىپٍ ٝياٗ ثٍ ځًٗ ٽٖی ثٍَٕ ځىبٍ ځًٙڈ ُډِډٍ ډی ٽى.ٍ**

**-خوبی؟** 

بي تفاوت نگاش مي کنم. دوست ندارم بيشتر از اين شاهد کاراشون باشم. بر مي گردم که برم **ىاهڄ هًو.ٍ**

حامی-پوپک؟؟!!

**ډی ایٖشڈ ي ثَ ډی ځَىڇ َ٥اٴ.٘**

**كبډی-ثبیي ٽمپمًن ٽىی.** 

**آال ي ًٙٽب ٽىبٍ َڈ ٽىبُ ٕشًن هبٍع اُ ٕبهشمًن ایٖشبىن. ومی ىيوڈ آال ٽی ٍٕیي . وڂبډً اُ آال ي ًٙٽب ډی ځیَڇ ي ثٍ كبډی ٽٍ ډىشَ٪ وڂبڇ ډی ٽىٍ ډیىياُڇ.** 

حامی-زیر زمین خونه خاله جای خوبیه برای زندونی کردن این. (اشاره ای به پسر کرد)

**-هت ډه ثبیي ؿی ٽبٍ ٽىڈ؟**

حامی-باید کاری کنی نتونه با بقیه ارتباط برقرار کنه.

**ایىب ٍي سً یټ ٹيډیڈ ثب ٝيای دبییىی س١ًیق ىاى.**

**-ؿؼًٍی؟**

**كبډی-ىیڂٍ ؿؼًٍیًٚ ومی ىيوڈ.**

**َٕی سپًن ډیيڇ. ٝيای اٴَیبىی اُ سٍ ثبٯ ډیبى.**

**-اين ٝيای ٽیٍ؟**

**كبډی-ٽييڇ ٝيا؟**

**یٮىی ؿی ٽييڇ ٝيا. ډڂٍ ومیٚىًی؟-**

حامي اخماش تو هم کشيده شد. **كٖبڇ-ډه ډیَڇ ثجیىڈ ؿٍ هج.ٌَ اكٖبن-ډَاٹت ثب.ٗ ُٕىي ثبَبٗ ډی ٍی؟؟ ٹجڄ اُ ایىپٍ ُٕىي سپًوی ثوًٌٍ ٽبډَان َمَاَی٘ ډی ٽى.ٍ**  شعله-اینجا چه خبره؟ **كبډی ىٕشی ثٍ َٕٗ ٽٚیي.** حامی-نمیدونم چه خبر شده... مطمئنی صدای داد شنیدی؟

**-اڅجش....ٍ**

**ىَىڈ سچن ٙي..ٌ َىًُڇ ىاٌٍ ٝيای اٴَیبى ډیبى ډىشُب اوڂبٍ ىيٍ ٙي.ٌ**

**كٖبڇ یًُ َٙي٫ ډی ٽىٍ ثب َٕ٭ز ىيییين. ثب ؿٚمبی ځٚبى ٙيٌ وڂبٗ ډی ٽىڈ. كبډي ثٍ َ٥ٳ** پسره میره. سرشو میپسبونه به زمین.

**كبډي-ایه څٮىشی ىاٌٍ سًَڈ ایؼبى ډی ٽى.ٍ** 

**-ؿی؟؟؟ سًَڈ؟**

حامي از عصبانيت منفجر شد. ضربه ای که با پاش به شکم پسره وارد کرد باعث شد تو خودش مچاله شه. صداها قط شده .... باورم نمیشه. اینا دیگه چجور موجوداتی هستن. حامی با صورت **َٕم ٙيٌ ثَځٚز َ٥اٴڈ.**

**كبډیُ-يى ثبٗ . ثبیي یٍ ٽبٍی ثپىی... ایىب ډظڄ ٽَڇ ډیمًوه.....**

هغزم كار نمی كنه. كی مغزم كار كردكه اين دومين بارم باشه.... به هما نگاه می كنم با وحشت **ډلپڈ ىٕز َبی كبډي ي ځَاٴش.ٍ** 

**-ډه ثبیي ثَڇ ىاهڄ. ثَ ډی ځَىڇ.** 

## نگاه دانلود دیدبان ذهن | سپیده کاربرنودهشتیا

**َٕی٬ ډیڈ ىاهڄ هًو.ٍ سىڈ ثی كٔ ٙي.ٌ َؼًڇ آىٍوبڅیىً سً هًوڈ كٔ ډی ٽىڈ. ٽشبة ٍي اُ ٍي ډیِ ثَ ډیياٍڇ. ثبیي ىوجبڃ اوڂٚشَ َڈ ثڂَىڇ. االن يٹش٘ ویٖز. ډًَبډً ثب ٽ٘ ډی ثىيڇ سب كًإمً دَر وپى.ٍ ىٍي ویمٍ ثبُ ډی ُاٍڇ ي ډیييئڈ ثٍ َ٥ٳ كیب.٣**

**ٍي دچٍ ی يٍيىی ډیٚیىمً ٽشبة ٍي ثبُ ډی ٽىڈ. یبىډٍ ىٍ ایه ډًٍى یٍ ػب هًويٌ ثًىڇ. َٕی٬ ٽشبة ٍي يٍۇٴ ډیِوڈ. ځَاٴشه ویَيیی یٍ ووٴَ ویبُ ثٍ ٍٕ ٙبهٍٞ ىا...ٌٍ**

**ٙ-9وٞی ثبیي ثبٍٙ ٽٍ ویَي َٕیٮب ثٍ اين اوشٺبڃ دیيا ٽى....ٍ**

**ٙ-2وٞی ٽٍ ویَي اُٗ ځَاٴشٍ ډیٍٚ ډمپىٍ ٝيډٍ ی ُیبىی ثُ٘ ياٍى ث.ٍٚ**

**-0ویَي ََځِ اُ ثیه ومیٌَ دٔ ثبیي ىٍ اوشٺبڃ ډَاٹت ثًى.**

**َٕډً ٽٍ ډیبٍڇ ثبال سبٌُ ډی اٴُمڈ ٽٍ َمٍ ثُڈ هیٌَ ٙين.** 

**حامی-چی شد**؟

**-ثبیي ثبَبر كَٳ ثِوڈ...**

هنوز عصبانيه ولي خيلي کمتر از زماني که فهميد کار اين يارو بوده که توهم ايجاد کرده.نگاهي به **يشتش انداخت.** 

حامي-محمد حواست بهش باشه. تا خودم بيرون نيومدم .هيچ كاري نكن.

**ىوجبڃ ايډي ىاهڄ هًو.ٍ ي٤ٕ َبڃ ایٖشبى.**

**كبډی-هت ثڂً ډ٫ً١ً ؿیٍ؟**

**-ثبیي یپی ىاي٥چت ٍٙ ٽٍ ویَي ٍي ثُ٘ ډىشٺڄ ٽىڈ!**

**كبډی-یٮىی ؿی؟ ومیٍٚ اُ ثیه ثجَی٘؟**

**َٕی سپًن ډیيڇ ي ٽالاٴٍ ډی ځڈ.**

**-اځٍ ډیٚي ٽٍ اڅپی سً ٍي ىٍځیَ ومی ٽَىڇ.** 

### نگاه دانلود دیدبان ذهن | سپیده کاربرنودهشتیا

**ٽالاٴٍ ىيٍ هًوٍ ٹيڇ ډیِو.ٍ ډىشَ٪ ډیمًوڈ سب ثب هًٗ ٽىبٍ ثیبى. -ثبیي ثٍ ثٺیٍ ثڂیڈ؟ كبډی-وٍ ومی هًاى.... ویَيًٙ ثيٌ ثٍ ډه! -ؿی ؟؟ سً؟؟؟ اي...ٌ وٍ ، ډڂٍ ىیًيوٍ ٙيی؟ ىٕشبًٙ ىي َ٥ٳ ثبُ ډی ٽىٍ ي وڂبًٙ ٍي يٕبیڄ هًوٍ ډی ؿَهًو.ٍ كبډی-ٽٔ ىیڂٍ ای ٍي َٕاٯ ىاٍی؟ ثب ډه ي ډه ػًاة ډیيڇ. -يڅی ... آهٍ هَ٦وبٽٍ! بوزخندی میزنه .** حامی-نگران نباش. بقیه كسی رو دارن كه ناراحتو نگرانشون باشه. **ثٍ هًىٗ اٙبٌٍ ډی ٽىٍ ي َٕی ثب سبٕٴ سپًن ډیي.ٌ كبډی-اډب ډه.... ثیب ثَیڈ ، ُيىسَ ًَٙٙ ٽڈ ٽه. ډمپىٍ ثـٍ َب ٍي ىیًيوٍ ٽى.ٍ** نگران...ناراحت و پر از دلسوزی نگاش می کنم. بی توجه به من در خونه رو ، رو هم می کوبه و **ثیَين ډی.ٌَ ٙپالسی اُ ٍي ډیِ ثَ ډیياٍڇ ي ډی هًٍڇ. ىڅڈ ومی هًاى ي٤ٕ ٽبٍ اُ كبڃ ثَڇ. ثبیي** مراقب باشم . شاید واقعا حامی بهترین گزینه باشه...شاید هم بدترین....

**اُ هًوٍ ډیَڇ ثیَين. كبډی ٍي ثٍ ٍيی اين دَٖ ایٖشبىٌ ي ثب ىٹز وڂبٗ ډی ٽى.ٍ ثـٍ َب اًُٙن ىيٍ ٙين. ٽشبثً سً ثٲچڈ ډی ځیَڇ ي ٽىبٍ كبډی ډی ایٖشڈ.**

**اُ هًوٍ ډیَڇ ثیَين. كبډی ٍي ثٍ ٍيی اين دَٖ ایٖشبىٌ ي ثب ىٹز وڂبٗ ډی ٽى.ٍ ثـٍ َب اًُٙن ىيٍ ٙين. ٽشبثً سً ثٲچڈ ډی ځیَڇ ي ٽىبٍ كبډی ډی ایٖشڈ.**

**ډلمي-اٴپَٙڈ وپه كبډی....** 

**ثَډی ځَىڇ ثجیىڈ ىاٌٍ ىٍ ډًٍى ؿی كَٳ ډیِو.ٍ** 

**ثب اهڈ َبی ىٍ َڈ سً ؿىي ٹيډیمًن ایٖشبى.ٌ ًٕاڅی وڂبٗ ډی ٽىڈ. ثی سًػٍ ثٍ ډه ثب اهڈ ثٍ كبډی وڂبٌ ډی ٽى.ٍ ومی ىيوڈ ؿَا ٭یه هَيٓ ػىڂی ثٍ َڈ هیٌَ ٙين. اُ ثیىًٚن ډیَڇ ٽىب.ٍ كبډی ٍيًٙ اُ اين دَٖ ثَځَىيوي. دًُهىيی ُى.** 

**كبډی-ؿَا ايوًٹز. ؿًن سً ډی ځی؟**

**اهمبی ډلمي ثٍ ٙير ډیٌَ سً َڈ.** 

**ډلمي-ووی...َ ؿًن اكمٺبوٖز.... ؿًن ډی هًای هًىسً ثىياُی سً آسی...٘** 

**َٕ ىٍ ومیبٍڇ. ایه اُ ٽؼب ډی ىيوٍ ډی هًایڈ ؿی ٽبٍ ٽىیڈ؟**

**كبډی-دٔ ٽی؟ اځٍ ډه وجبٙڈ ٽٍ ٽٖی ثیىمًن ویٖز ٽٍ ثوًاى ایه ٽبٍي ثپى.ٍ** 

**ډلمي-هیچی َٕهًىی كبډی. یٮىی وجبیي ثٍ ٽٖی ثڂی ډی هًای ؿیپبٍ ٽىی؟ ثی ٭ٺڄ اځٍ** ديوونت كنه چي؟ پوپک تا به حال همچين كاري نكرده....بي مغز ...چي تو اون سرت مي گذره كه **هًىسً ډی هًای دَر ٽىی سٍ ىٌٍ؟؟**

حامی دستی به سرش کشید. حرکاتش پر از غیض بود.

**كٖبڇ ايډي ػچ.ً ٽڈ ٽڈ ثـٍ َب ډیبن َ٥اٴمًن. آاٴشبة ًَای َٕى اياهَ دبییِ ٍي ځَڇ ډی ٽى.ٍ كٖبڇ-ؿٍ هجٌَ؟ ډ٫ً١ً ؿیٍ؟**

**ډلمي ٱَیي.** 

**ډلمي-ډی هًاى ٹَُډبن ثبُی ىٍ ثیب.ٌٍ اوياٌُ ی یٍ ثـٍ َڈ اٴپَ ويا.ٌٍډی هًاى ویَيی ایه ٭١ًی ٍي ثٍ هًىٗ ډىشٺڄ ٽى.ٍ** 

جیغ آلا بلند شد. وحشت زده از ستون ایوون فاصله می گیره و سریع خودشو به حامی میرسونه. **ثبُيًٙ ثٍ ىٕز ځَاٴز.** 

**آال-ىیًيوٍ ٙيی؟**

### نگاه دانلود دیدبان ذهن | سپیده کاربرنودهشتیا

**ډلمي-اځٍ ىیًيوٍ وٚيٌ ثًى ٽٍ االن ومی هًإز ایه ٽبٍي ثپى.ٍ** 

حامي-بس كن... خفه شو....

**اٴَیبى ډلمي ايع ځَاٴز.** 

محمد-بس كنم كه دستي دستي خودتو داغون كني؟ تا به حال خفه خون گرفتم چي كار **ٽَىی؟َبن؟**

صدای حامی خسته...عصبی...کلافه بلند شد.

**كبډی-ډلمي ثٔ ٽه.... ىاٍی ډیَی ٍي ا٭ٞبثڈ....** 

استرس تمام وجودمو گرفته. اینا چرا روبه روی هم واستادن برا هم عربده می کشن. نکنه اینم کار **اين دَٕٖز؟؟!! ثَ ډی ځَىڇ َ٥ٳ دٌَٖ سب ثجیىڈ ؿی ٽبٍ ډی ٽى.ٍ ػبیی ٽٍ ٹجال ااٴشبىٌ ثًى ویٖز.**  دستام شل میشه.

صدام میره بالا. بین داد و فریادشون ، خفه میشن و یکی با حرص و دیگری با اخم غلیظ نگام می **ٽى.ٍ** 

**اٴَاٍ ٽَى. ايوًٹز ٙمب ىاٍیي ثب َڈ ى٭ًا ډی ٽىیه؟**

**كٖبڇ ثٍ َٕ٭ز وًٍ اُ ٽىبٍڇ ډی ځ.ٌٌٍ اكٖبن ثٮي اُ اين ىوجبڅ٘ ډیييئٍ ثب ثُز ثٍ َٕ٭شًٚن-وڂبٌ ډی ٽىڈ. ثب ایىپٍ ايڃ كٖبڇ َٙي٫ ثٍ ىيییين ٽَى يڅی اكٖبن ىٌ ٹيڇ ػچًسَ اُ ايو.ٍ كبډی ي ډلمي ثٍ ٙير ډشمَٽِ ٙين. ثال سپچیٴ ي َٕځَىين ثٍ ىيٍ ي ثَڇ وڂبٌ ډی ٽىڈ. اڅیبٓ ي َُٙيُ ثب** جثه هاى متفاوت يكى بلند و ديگرى كوتاه به سرعت به طرف در ميدوئن. نرگس زمزمه كرد.

**وَځ-ٔثٔ ٽىیي. ثب ٙمب ىي سبڇ ىاٍیي ىاٱًو٘ ډی ٽىیي.** 

حامي يه لحظه چشماي مشكي و كدرش بي حالت ميشه ولي بعد دوباره اخم ميشينه رو صورتش. **كبډی-ثبیي ٽبٍی ډی ٽَىیڈ سب ىٕز اُ اٴَاٍ ثَىا.ٌٍ** 

محمد هنوز هم چشماش تنگ و متمرکزه. چشماش تیره شده. سورمه ای تیره ، شعله شونشو **ډیڂیٌَ ي آٍيڇ سپًو٘ ډیي.ٌ ډلمي اهمبٗ سً َمًن كبڅز سً َڈ ډیٌَ ي ؿىي ثبٍ دچټ ډیِو.ٍ ٍيًٙ ثَډی ځَىيوٍ َ٥ٳ كبډی... ډلميَ-ىًُڇ ایه ىيٍي ثَن. ډی هًان ایه دٌَٖ سیبډً ثب هًىًٙن ثجَن. كبډی-يڅی اين االن ثی .ًٍَٙ ډلمي-ډیييوڈ يڅی ثبیي ډَاٹت ثبٙیڈ . اځٍ ثالیی ٌَٕ دٌَٖ ثیبى ډمپىٍ ډٺبثچٍ ثٍ ډظڄ ٽىه. كبډی-ثبالهٌَ ؿی! ثبیي اُ یٍ ػبیی ثٍ ١ٍب ثَٕیڈ... ډلمي ثبُ ٝياٗ ايع ځَاٴز. ډلمي-ىیًاوٍ ؿَا ډٲِسً اُ ىٕز ىاىی. ایه ًٍ٥ی ډمپىٍ ثـٍ َب ٝيډٍ ثجیىه ډىً سً ثب ١ٍب هَىٌ كٖبة ىاٍیڈ وجبیي ثٍ ىیڂَان ٝيډٍ ثِویڈ.**  حامي دوباره و دوباره دستشو با حرص به سرش كشيد. **كبډی-دٔ ډی هًای ؿی ٽبٍ ٽىیڈ َبن؟ ٝيای ٙیيٌ اُ اٴبٝچٍ ی وـىيان ىيٍی ايډي.**  شيده-نر گس....شوكا بيايد بچه ها كمک مي خوان. نرگس و شوکا بي محابا دنبال شيده دوييدن. نگران بدون مخاطب مي پرسم. **-ٽؼب ٍاٴشه؟ ؿی ٙيٌ؟** شعله کنارم ایستاد . دستمو گرفت. دستای گرمش ،دستای یخ زدمو گرم کرد. شعله-چیزی نشده باید به زوجاشون کمک کنن. **ًٕاڅی وڂبٗ ډی ٽىڈ. -دٔ ىویب ٽؼبٕز؟ ؿَا اين وَاٴز.** 

با این حرفم سپند و محمد تكوني مي خورن. حامي به اطراف نگاه كرد.

**كبډیٍ-إز ډی ځٍ . ډه ىویب ٍي ويیيڇ. اين ٽؼبٕز؟**

**وبهًىآځبٌ اٴپَیً ٽٍ ثٍ َٕڇ ُىٌ ثٍ ُثًن ډیبٍڇ.** 

**-وپىٍ ثَىو٘؟**

**كبډی ٭ٞجی ثٍ َ٥ٳ ىٍ ٍاٌ ډیًاٴش.ٍ** 

حامی -دعا کنین بلایی سر دنیا نیومده باشه. دیگه صبر نمی کنم که رضا بیشتر از این پیش بره...

**كبډي ي ُٕىي ي ٽبډَان َٙي٫ ٽَىن ثٍ دؾ دؾ ٽَىن ثب َميیڂ.ٍ دبَبڇ وب وياٍن يُومً وڂٍ ىاٍن.**  کشون کشون میرم طرف یله ها رو اولین یله میشینم. دلم داره مثل سیر و سرکه می جوشه. چرا **ایه هًوٍ اوٺيٍ ثٍِځٍ؟ ؿَا ىٍ ثٍِٿ هًوٍ اُ ایىؼب ډٮچًڇ ویٖز؟ وپىٍ ثالیی َٕ ىویب ايډيٌ ثبٍٙ؟** پس چرا شهروز متوجه نشد؟ نکنه شهروز و الیاس برای همین دوییدن؟! سرمو میزارم رو زانوهام. **ىاٍڇ اُ وڂَاوی ډیمیَڇ. ؿَا اي١ب٫ اوٺيٍ ىٍ َڈ ي ثََمٍ؟! كًٍ٢ ٽٖی ٍي ٽىبٍڇ كٔ ډی ٽىڈ. َٕډً ډیبٍڇ ثبال . ٙٮچٍ ٽىبٍڇ وٖٚش.ٍ هیٌَ ٙيٌ ثٍ ٕىڀ ٍیٌِ َب.** 

**ٙ-ٮچٍ؟؟ یٮىی ؿٍ اسوٴبٹی ىاٌٍ ډیًاٴشٍ؟!** 

**ٙچٮچٍ ووٴٖی سبٌُ ٽَى.** 

شعله-نمي دونم عزيزم ولي از اين به بعد بايد منتظر هر اتفاقي باشيم. اين طور كه معلومه كاوياني **ثٍِٿ ٙجیٍ هًن ُى.ٌ ایه یٍ ومًوٍ ی ٕبىٗ ثًى . ډٮچًڇ ویٖز ؿٍ وٺٍٚ َبیی ثَای ثٮي َب ىا.ٌٍ** 

**ب**هش نزدیک میشم.

**ٙ-ٮچٍ .... ډه ډیشَٕڈ....** 

**ىٕز ًٙ اوياهز ىيٍ ًٙوڈ. َٕډً ډیِاٍڇ ٍي ًٙو.٘ ىٕشًٚ ٍي ثبُيڇ ډی ٽ.ٍٚآٍيڇ ُډِډٍ ډی ٽى.ٍ** 

شعله-تو كه نبايد بترسي. تو دو نفر رو داري كه مثل شير هواتو دارن. نه محمد و نه حامي **ومیِاٍن ثالیی َٕر ثیبى. كبال اين ىي سب َیـی ډڂٍ ډه ډَىڇ سً وڂَان ثٚی؟! څجوىي ثی ػًوی ډیِوڈ. -ٹَثًوز ثَڇ ... يڅی هیچی وڂَان ىویبڇ.... اځٍ ثالیی َٕٗ ايډيٌ ثبٍٙ ؿی؟** شعله اخماشو تو هم كشيد. یاد وقتي افتادم كه تو شركت جدول حل مي كرد و رو په خونه گير **ډی ٽَى.**  شعله-صد در صد دیگه تو این خونه نمی مونیم. **ًَٕٙ ثب سبٕٴ سپًن ډیي.ٌ**  شعله-چچور آدمیه که هنوز کفن زنش خشک نشده داره بچه هاشو اذیت می کنه. **َٕډً اُ ٍي ًٙو٘ ثَ ډیياٍڇ. -كَاٴب ډیِویب ٙٮچ...ٍهًىٗ ُوًٚ ٽٚشٍ ثٮي ٝجَ ٽىٍ ثـٍ َبٗ ٭ٌاًٙن سمًڇ ٍٙ ثٮي اًیشًٚن ٽىٍ؟ كبډی-ډیٍٚ ثَیي ٽىبٍ ٍى ٙڈ؟ َٕډً ډیڂیَڇ ثبال. ؿٚمبٗ سبٍیټ سَ ي ٭ٞجی سَ اُ َمیٖٚز. ٝياڇ وِيڃ ډی ٽى.ٍ**  حامی گفتنم مصادف شد با بلند شدنم از پله. حامی سریع از پله ها دو تا یکی بالا رفت. محمد و **كبډی.......**  بقيه هم دنبالش بودن منم مثل جوجه ي سرگردون دنبالشون راه افتادم. هركسي حرفي براي **ُىن ىاٙز اٽظًَٙوڈ كًڃ ایه ډلًٍ ثًى ٽٍ ؿَا ىویب ٍي ثب هًىًٙن ثَىن. َُٙيُ ډظڄ ډؼىًن َب هًوٍ ٍي ډشَ ډی ٽَى. ٽٖی ٽبٍی ثُ٘ وياٙز. ځیغ ثٍ ثٺیٍ وڂبٌ ډی ٽىڈ ٽٍ ٝيای ډلمي** توجهمو جلب مے کنه.

**ډلمي-ځیغ وًٚ كبډی, اٴپَ ډی ٽىی ١ٍب اُ ایه ٽبٍاٗ ؿٍ َياٴی ىاٌٍ َبن؟ ډی هًاى كًإمًوً دَر ٽى.ٍ ىٍٕشٍ وؼبر ىویب ىٍ ايڅًیشٍ يڅی ثبیي ٕىؼیيٌ ٹيڇ ثَىاٍیڈ. االن ٍاٴشه دی٘ ١ٍب ٍاٴشه** تو دهن شيره. مسلما خوشو آماده کرده که اومده نزديک اين خونه. درسته چاره ي ديگه اي جز **پیشروی نداریم ولی باید با نقشه جلو رفت همین طوری که نمیشه!** 

**كبډی ثٍ ىٹز ثٍ ډلمي هیٌَ ٙيٌ ثًى . اوڂبٍ سً ؿٌَُ ډلمي ىاٙز ىوجبڃ ٍاٌ كڄ ډی ځٚز.**  احساس ناامنی می کنم. شاید به خاطر شلوغی اینجاست. نمیدونم. ولی انگار دارن تو دلم رخت **ډیًٍٚن. ډَ٦٢ة ثٍ اَ٥ااٴڈ وڂبٌ ډی ٽىه. ٙیيٌ ي وَځٔ ي ًٙٽب ىيٍ َڈ ػم٬ ٙين ي ٭ٞجی ثب َڈ كَٳ ډیِوه. ثٺیٍ ثـٍ َب َڈ ٕٮی ىاٍن اٴ٢ب ٍي آٍيڇ ٽىه.** 

**ثَ ډی ځَىڇ َ٥ٳ ډلمي ي كبډی. ُٕىي ي كٖبڇ ي اكٖبن ىيٍ ي ثًَٙن ایٖشبىن ي ََ اُ ځبَی** نظر میدن. محمد بیشتر نفی می كنه ولی حامی هیچی. فقط جهت نگاش برگشته… میرم كنارش **وڂبٗ ُيڇ ډیٍٚ ٍي ډه. آٍيڇ ُډِډٍ ډی ٽىڈ.**

**-ډیٍٚ ثیبی سً اسبٹڈ؟**

نگاش رو صورتم قفل شده. سری تکون میده. جلوتر راه میوفتم و میرم تو اتاق.در رو باز میزارم. **٭اليٌ ثَ كبډی ډلميڇ ياٍى ډی.ٍٚ** 

کتاب و که تا به حال تو بغلم مي چلوندم میذارم رو میز.

**كبډی ىٕز ثٍ ٕیىٍ ډی.ٍٚ**

**كبډی-هت؟؟؟**

**كبال ٽٍ ٽشبة ىٕشڈ ویٖز ثب ىٕز ٍإشڈ ىٕز ؿذمً ډی ؿچًوڈ.**

**-هت ډیييویه؟ ډه كٔ هًثی وياٍڇ ... ٙمب ىي ووٴَ ثٍ ثـٍ َب ا٭شمبى ىاٍیه؟**

**ډلمي-ډىًٍ٪ر ؿیٍ؟ ثـٍ َب ػبًٕٕه؟**

**كبډی ىٕشًٚ ثبال ډیب...ٌٍ**

حامی-منم دارم به همین فکر می کنم. اونا چطور تونستن همچین کاری بکنن؟ وقتی این جمعیت **سً هًوٍ ثًىیڈ. َڈ ډلباٴ٪ب ي َڈ ځَيٌ ٙمب.** 

چهرش آروم و متفكر بود انگار همون جور كه تو فكرش دنبال جوابه داره باهامون حرف ميزنه.

حامي-محافظ ها هیچ انگیزه ای برای خیانت ندارن. تازه یکی از بینشون گروگان گرفته شده. پس نظريه خيانت محافظ ها رد ميشه. اما گروه شما .... من گروهتو درست و حسابي نميشناسم خودت **ثبیي ىٍ وَ٪ ثڂیَی.**

**ډلمي اهمبٗ ىٍ َڈ ٙي. اوڂبٍ ثٍ هًىٗ سُمز ُىن. كبډی ىيثبٌٍ ثٍ كَٳ ايډي.**

اکثر کسایی که باهات در ارتباط یا تصمیمی هست نه اونایی که فاصلشون ازت زیاده میبینم که اكثرا با بعضي هاشون راحتي... از بقيه شروع كن.

محمد-تو این خونه به جز حامد و هما و سهند و کامران و شعله و رامین و سرمه کسی نیست از گر وهمون.

**كبډی-ثٺیٍ ٽبٌٍ ای ویٖشه اين ىي سبی آهَ اٱچت ًَٕٙن سً الٻ هًىًٙو.ٍ ٍاډیه ي اين ىهش...ٌَ**

**َٕ-ډ...ٍ**

**كبډیَ-مًن... ایه ىي سب ٍي ىٍ ؿٍ كي ډیٚىبٕی؟**

**ډلمي وڂبٗ ٍي ٕٺٴ ؿَهیي.**

**ډلميَٕ-ډٍ اٴپَ ومی ٽىڈ ډىوٴی ثبٍٙ ؿًن يٹشی ډشًػٍ يػًى دًدټ ٙي ثُمًن ا٥ال٫ ىاى. يڅی ٍاډیه.....**

**ٍ-اډیه ؿی؟**

**ډلمي ٽالاٴٍ َٕی سپًن ىاى.** 

**ډلمي-ومیييوڈ يڅی ثُشَیه ىڅیڄ ٍي ىاٌٍ ٽٍ ثُمًن هیبوز ٽى.ٍ**

**ٝيای كبډی ثچىي ٙي.**

**كبډی-ىڅیڄ ثَای هیبوز ىاٌٍ ايوًٹز سً ايوً سً ایه هًوٍ ٍاٌ ىاىی؟**

**ډلمي-هت ډه اٴپَٙڈ ومی ٽَىڇ ٽٍ َىًُ ډب ٍي ډٖجت ډَٿ ديٍٗ ثييوٍ!**

**-ډڂٍ ٙمب ديًٍٙ ٽٚشیي؟**

**ډلمي ٽؼپی وڂبڇ ډی ٽى.ٍ**

**ډلمي-اڅجشٍ ٽٍ و...ٍ سً یپی اُ ىٍځیَی َب ٕپشٍ ډٲِی ٽَى. یٮىی ویَي َبی ثـٍ َب ثُ٘ اٴٚبٍ ُیبىی ياٍى ٽَى وشًوٖز ىييڇ ثیب...ٌٍ**

حامي بي تعلل درو باز كرد و از اتاق خارج شد. بهت زده به در باز مونده اتاق خيره ميشم.

**-یٮىی ډی هًاى ؿیپبٍ ٽىٍ؟؟؟**

شلوغي خونه با دوييدنم ساكت ميشه. حامي قبل از اينكه توجهي رو به خودش جلب كنه از خونه **ُىٌ ثیَين.** 

**ٙ-مب َب ٍاډیه ٍي ويیيیه؟**

سهند-نه تو حیاط بود.

در یه ضرب باز میشه. یه قدم عقب میپرم. حامی عصبی در رو رو هم می كوبه. به طرف سرمه **ډی.ٌَ** 

**كبډی-ډیييوٖشی ٍاډیىڈ ثب ايوبٕز وٍ؟**

**َٕډٍ ثب ؿٚمبی ځَى ٙيٌ سً ډجڄ ػم٬ ډی.ٍٚ** 

**َٕډ-ٍؿٍ هجَ ٙيٌ؟ ډه اُ ٍاډیه هجَ وياٍڇ...** 

<mark>محمد از چهارچوب در اتاق فاصله میگیره.</mark>

**ډلمي-الُڇ ویٖز َٕډٍ ٍي ًٕاڃ دیؾ ٽىی اين سىُب ٽٖی ثًى ٽٍ اوڂیًِٙ ىاٙز. اٴپَ َڈ ومی ٽىڈ ثشًوی ایه ىيٍ يثَ دیياٗ ٽىی.** 

حامي-آخه بي شرف ،اون آشغالم با خودش برده.....

بچه هاى گروه لالمونى گرفتن . شايد فكرشم نمى كردن كه يكى از خوشون بخواد همچين كارى **ٽى.ٍ** 

**سهند-چطور نفهميدي محمد**؟

**ډلمي ىٕشی ثٍ َٕٗ ٽٚیي.** 

محمد-مگه دست من بود. داخل شر كت كه حفاظ داشتين بعد از اونم حفاظ داشتين من چطور **ډی سًوٖشڈ ثٚىًڇ ٽٍ اين ىاٌٍ ثُمًن هیبوز ډی ٽىٍ!** 

**ٽبډَان ویٚوىيی ُىي اثَيیی ثبال اوياهز.** 

**ٽبډَان-هًىر ؿَا ووٴُمیيی ُٕىي هبن؟!** 

**ُٕىي ثَای ايڅیه ثبٍ ؿَُٗ ػيی ٙي.** 

سهند-از اولم ازش خوشم نمیومد. نچسب بود. اغلب هم دروغ نمی گفت چون هیچ وقت سوال **دیـ٘ ومی ٽَىیڈ.** 

**َُٙيُ ٭ٞجبوی اُ ٹيڇ ٍي ٍاٴشه ىٕز ٽٚیي.** 

شهروز-بس كنيد. الان هيچ فرقي به حالمون نداره كه چرا قبلا نفهميديد. بس كنيد لطفا.

به معناي واقعي كلمه همه خفه شدن. از بچه هاي گروه رو برگردوند و به حسام و احسان كه دوشادوش هم ایستاده بودن ومتفکر نگاش می کردن گفت:

**-ثبیي ثب ویَيَبی ػىًثی سمبٓ ثڂیَیڈ. ايوب سؼَثًٚن اُ ډب ثیٚش.ٌَ** 

**اكٖبن ىٕز ثٍ ٕیىٍ ډی.ٍٚ** 

احسان-با امیر تماس گرفتم. داره خودشو میرسونه.

<u>www.negahdl.com سايت نگاه دانلودمحل</u> دانلودرمان

شهروز خودشو رو مېل رها مى كنه.رو زمين كنار در اتاق ميشينم . هنوز تكليفمون معلوم نيست. **یکی اُز محافظا در راهه. دارم با اینا دیوونه میشم.** 

**××××**

**یټ ٕب٭شی ډیٍٚ ٽٍ اډیَ هبن ٍٕیي.ٌ اٴپًَٙ ومی ٽَىڇ ثَای َمـیه آىډی ایه َمٍ ډىشَ٪ ثمًوه. ډه ٽٍ یٍ دَٖ 28-24 ٕبڅٍ ٹي ثچىي ي ٭٢الوی ٍي ىیيڇ اُ ایه َمٍ اَٝاًٍٙن ثَای ايډيو٘ وباډیي ٙيڇ. ايډيڇ سً ُیَ ُډیه ثچپٍ ثشًوڈ اين كچٺٍ ډىیٌَ هبوًڇ ٍي دیيا ٽىڈ. ىٍ ؿًثی** رو که باز کردم فکر کردم وارد زير زمين خونه سمندون شدم. يادمه اوايل اين سريال شروع شده **ثًى ؿٺيٍ سَٕیيٌ ثًىڇ. االن اځٍ ٕمىيين َڈ ػچًڇ ٩بََ ثٍٚ سٮؼت ومی ٽىڈ.دًاٴی اُ ایه ډِهَاٴبسی ٽٍ سً َٕډٍ ډی ٽٚڈ سب اُ َٕڇ ثَیِډًٚن ىي.ٍ ىٹیٺب ُیَ ُډیه اُ ي٤ٕ ىي ویڈ ٙي.ٌ**  نیمه تمیزش رو ترشی جات و کوزه های مدل قدیمی تشکیل میده و نیمه دیگه زیرزمین پر از **هبٻ ي هڄ ي إبٓ َبی ٹيیمی .**

**ثی هیبڃ ٹٖمز سمیِ ي َ٩يٳ سَٙی ٽٍ ثُڈ ؿٚمټ ډیِوه ډیٚڈ ي ثٍ َ٥ٳ يٕبیڄ َبی ٹيیمی سچمجبٍ ٙيٌ ٍي َڈ ډیَڇ. ّاٽشی ٽٍ سىمٍ ٍي ثیٚشَ ىيٍڇ ډیذیـڈ ي یټ سیپٍ اُ ډًٽشی ٍي ٽٍ ٍي يٕیچٍ َب دُه ٽَىن ٍي ثچىي ډی ٽىڈ. ٝيای ثچىيی ثچىي ډی.ٍٚ ًٍٝسمً ػم٬ ډی ٽىڈ ي ؿٚمبډً ویمٍ ثبُ ډی ٽىڈ. وَىثًن ثب ثَىاٙشٍ ٙين ډًٽز ٽغ ٙيٌ ثًى ي ٝيا ایؼبى ٽَىٌ ثًى. دًاٴی ډی** كشم و بقيه قسمت هاي موكت رو با احتياط بيشتري بر ميدارم. با ديدن اون همه وسايل غم دنيا **ډیًاٴشٍ سً ىڅڈ.... یٮىی ثبیي سً سټ سټ ایه َمٍ ثٺـٍ َب ٍي ثڂَىڇ كچٺٍ ٍي دیيا ٽىڈ؟**

**ایىؼب ىوجبڃ ؿیِی ډیڂَىی؟**

هین بلندی میکشم و وحشت زده به محمد که پشت سرم ایستاده نگاه می کنم. دستمو می کوبم **رو قلبم.** 

**-ا....ٌؿَا اوٺي ثی َٕي ٝيا ايډيی س...ً ٕپشٍ ٽَىڇ.** 

**ډلمي ثی سًػٍ ثٍ كَاٴڈ دَٕیي:** 

**-ىوجبڃ ؿیِی ډی ځَىی؟ ثب وبٍاكشی ثٍ اين َمٍ يٕیچٍ وڂبٌ ډی ٽىڈ. -ا....ٌٍىیٚت .... ىي ىڃ وڂبٗ ډی ٽىڈ. ډلمي ثی ٝجَ سپَاٍ ډی ٽى.ٍ ډلمي-ىیٚت ؿی؟ سىي ي ثی يٹوٴٍ ډی ځڈ:**  -ديشب خواب مادر تو ديدم. ازم خواست انگشترى رو كه وقتي ساحره بود بهش كمک مي كرد تا **ٽبٍاًٙ ٍاكز سَ اوؼبڇ ثيٌ ٍي دیيا ٽىڈ. ځوٴز اين ډیشًوٍ ثُڈ ٽمټ ٽى.ٍ ډلمي اهمبًٙ سً َڈ ډی ٽ.ٍٚ ىٕشبًٙ سً ػیت ػیى٘ اٴَي ډیج.ٌَ ډلمي-ډیييوی اين كچٺٍ ؿٍ ٙپچیٍ؟ ًٙوٍ ثبال ډیىياُڇ. -ؿمیييوڈ هت كچٺٍ كچٺٖز ىیڂ...ٍ الثي ډظڄ ثٺیٍ ٍیىڂبٕز. ډلمي ډشوٴپَ َٕی سپًن ډیي.ٌ ډلمي-ثیب اُ ایىؼب ثَیڈ ثیَين َڈ َٕى سٌَ َڈ دَ اُ هبٻ.... ډٞمڈ ثٍ ؿٌَُ ی ٱمڂیه ي ٕوش٘ وڂبٌ ډی ٽىڈ. -يڅی ډه ثبیي دیياٗ ٽىڈ. ٝياٗ یٍ هًٍىٌ ډیٌَ ثبال. ډلمي- ډىڈ ډیڂڈ ایىؼب ومی سًوی دیياٗ ٽىی .** 

**٭ٺت ځَى ٽَى ي اُ ُیَُډیه ٍاٴز ثیَين. ىوييوبډً اُ كَٛ ٍي َڈ اٴٚبٍ ډیيڇ. ومیييوڈ ؿَا یٍ** حسبي دارم. انگار داره برام رئيس بازي در مياره... نمي تونم اين حس رو از خودم دور كنم. انگار پاهام با حرصم تو زمین فرو رفتم. نفسمو از لا به لای دندونای فشرده شدم بیرون میدم و از زیر زمین میرم بیرون. برای رفتن از زیر زمین به حیاط سه تا پله می خوره به طرف بالا . محمد رو **ډیجیىڈ ٽٍ ثبالی دچٍ َب ایٖشبىٌ ي ډىشَ٪ډ.ٍ دچٍ َبی ثچىي ٍي یپی یپی ٥ی ډی ٽىڈ. َٕ دچٍ ی ًٕڇ ىٕشًٚ ثٍ َ٥اٴڈ ډی ځی.ٌَ ٍيډً ثَ ډی ځَىيومً دچٍ ی آهَي ٍى ډی ٽىڈ. اوڂبٍ وٍ اوڂبٍ ىٕشًٚ ډیىياٌُ سً اين ػیت ٽًاٴشی ي ثُڈ هیٌَ ډی.ٍٚ** 

**ډلمي-اُ ؿیِی وبٍاكشی؟**

از صدای کنجکاو و ناراحتش دستياچه ميشم. یعنی انقد تابلو بازی در آوردم؟

**-وٍ و...ٍ ؿیِی ویٖز!** 

**یًُ ١میَ ډوٴَىي ػم٬ ثٖشڈ.** 

**ٙ-مب ډیييویه اين كچٺٍ ٽؼبٕز؟**

**یٍ څىڂٍ اثَيٗ ډیذٌَ ثبال ، ثبُڇ هیٌَ ډیمًوٍ ثٍ ؿٚمبڇ. وڂبډً ډیىياُڇ ثٍ ًَٕٙوٍ دُى.٘ ډلمي-ؿیِی ٽٍ ىوجبڅٚی ٍي ًٙوڈ ویٖز سً ځَىومٍ!** 

**ثب ؿٚمبی ځَى ٙيٌ ثُ٘ وڂبٌ ډی ٽىڈ.** 

**-ؿی؟؟؟**

**ډلمي ثی سوٴبير ىيثبٌٍ سپَاٍ ډی ٽى.ٍ** 

**-ځوٴشڈ ٽٍ كچٺٍ ای ٽٍ ىوجبڅٚی سً ځَىوم.ٍ** 

دست میدازه یقه لباس مردونشو یکمی کنار میزنه و قفل زنجیری رو که زیر پیرهنش پنهون شده رو باز می کنه. زنجیر رو از زیر لباس می کشه بیرون . حلقه ای که با تموم شدن زنجیر از زیر لباس بيرون مياد حلقه ساده ايه كه روش تک نگيني داره كه داخل خود حلقه چسبيده. يه حلقه **ی ػم٬ ي ػًٍ ي سمی.ِ** 

<u>www.negahdl.com سايت نگاه دانلودمحل</u> دانلودرمان

**ثب سٮؼت ثٍ ډلمي وڂبٌ ډی ٽىڈ. -ایه ىٕز سً ؿیپبٍ ډی ٽىٍ؟ یٍ َ٥ٳ څج٘ ٽ٘ ايډي. ډلمي-وبٕالډشی ډبىٍڇ ثًىا! كچٺٍ ٍي ثیه اوڂٚشبڇ ډی ؿَهًوڈ. ډلمي-ؿَا ثبال ومًويی؟ اډیَ ثبَبر ٽبٍ ىاٙز. ىیيیڈ ویٖشی ىوجبڅز ځٚشیڈ. ډىڈ سً ُیَ ُډیه دیيار ٽَىڇ. ثیب ثَیڈ ثبال اډیَ ثبَبر كَٳ ىا.ٌٍ اډیَ ثبَبڇ ؿیپبٍ ىاٌٍ ډظال؟ اُ دچٍ َب ثبال ډیَڇ. ډلمي-ؿًٍ٦ی ایه كچٺٍ ډیشًوٍ ٽمپز ٽىٍ؟** حلقه تقريبا برام بزرگه ميدازمش تو انگشت وسطم. همون طور نگاهم كه به حلقست از پله ها بالا هیرم. رو ایوون می ایستم. با تعجب به نگین کوچیکش که از سفید به قرمز تغییر رنگ داد نگاه **ډی ٽىڈ. محمد–چے شد؟ ىٕشمً ډی ځیَڇ ػچًی ًٍٝس٘ . -ثجیىیه ؿٍ ٍوڂی ٙي؟ ډلمي-هت ٽٍ ؿی؟** اخمامو تو هم مي کشم **-یٮىی ؿی ٽٍ ؿی ؟؟؟ ؿَا سٲیَ ٍوڀ ىاى؟ ډلمي-سٲییَ ٍوڀ ىاى؟**

**-آٌٍ ٍوڂ٘ سٲییَ ٽَى. َٕی سپًن ىاى. ډلمي-اٴٮال ایه ډُڈ ویٖز. ثبیي ثَیڈ س.ً ىٍ يٍيىی ٍي ثبُ ډی ٽىٍ ي هًىًٙ ٽىبٍ ډی ٽ.ٍٚ ىٕشمً اٴَي ډی ٽىڈ سً ػیت ّاٽشڈ ي ډیَڇ ىاهڄ. ثـٍ َب ىيٍ َڈ ػم٬ ٙين يڅی هجَی اُ كبډی ي َُٙيُ ي اكٖبن ي آٹبی سبٌُ ياٍى نیست.بر میگردم طرفش. ډلمي-سً اسبۇٴ ډه ػم٬ ٙيیڈ.** زودتر از محمد به طرف اتاقش میرم. تقه ای به در میزنم و در رو باز می کنم. باز شدن در باعث **ډیٍٚ ىٕز اُ ثڂً ډڂً ثَىاٍن. كبډی-ثبالهٌَ ايډيی؟ َٕی سپًن ډیيڇ . ډلمي اُ ٽىبٍڇ ٍى ډیٍٚ ي ىٕز ثٍ ٕیىٍ ثٍ ٽشبثوًوٍ سپیٍ ډیي.ٌ** امیر –تنها کسی که بینمون هست و میتونه بزرگترین کمک و بهمون بکنه شمایید. **ًٕاڅی وڂبٗ ډی ٽىڈ. اډیَ وڂبَی ثب كبډی ي ډلمي ٍى ي ثيڃ ډی ٽى.ٍ** امیر –باید با دنیا ارتباط برقرار کنین. باید بهش راهی رو که میگم نشون بدیدن تا بتونه به کمک **یپی اُ ووٴًًیب اُ ىٕز سبویب ىٍ ث.ٌَ اهمبډً سً َڈ ډی ٽٚڈ. -سبویب ىیڂٍ ٽیٍ؟ كبډی ووٴًٖٚ ثیَين ډیي.ٌ كبډی-هًاََ ځَاډی ثىيٌ یپی ىي ٕبڅی اُر ثٍِځشٌَ!**

**٥ً٥ی ياٍ سپَاٍ ډی ٽىڈ. -هًاََ ځَاډی..... ډلمي ُډِډٍ ٽَى. ډلمي-آٌٍ یٍ ٙجٍ هبوًاىٌ ىاٍ ٙيڇ. -ډڂٍ هًاََسًن ىویب ٍي ثب هًىٗ ثَىٌ؟** حامي –آړه تانیا دست راست رضاست. معمولا برای ماموریت هاش اونو جای خودش می فرسته. **ٽالاٴٍ اُ يػًى َمـیه هًاََی ډی دَٕڈ. هت ډه االن ثبیي ؿی ٽبٍ ٽىڈ؟**

امیر –تانیا خیلی تیزه.... بیشتر دقتش رو ریزکاری های بچه هاست. گند کاری اونا رو راحت **ډبٕمبڅی ډی ٽى.ٍ ثَای َمیىڈ سمَٽِ ؿىياوی ٍي اٝڄ ٽبٍ َب ويا.ٌٍ ډی هًاڇ كًإًٚ دَر ٽىی.**  چمیدونم.... اختلال ذهنی وارد کنی...فکرشو بهم بریزی یا هر کاری که به ذهنت میرسه تا بتونه **اٴپًَٙ ځمَاٌ ٽى.ٍ** 

**َٕډً سپًن ډیيڇ. ومی ىيوڈ ثبیي ىوجبڃ ؿی ثڂَىڇ یب كشی ٽی! ډه سب ثٍ كبڃ سبویب ٍي ويیيڇ ثَا َمیه ٍاكز ومی سًوڈ سمَٽِ ٽىڈ. ثبیي كشمب ؿًَُٙ ثجیىڈ.**

**َٕډً ډیبٍڇ ثبال.**

**ډه ثبیي سبویب ٍي ثجیىڈ.**

**كبډی اُ ٍي ٝىيڅی ویڈ هیِ ٙي. اُ ػیت دٚز ٙچًاٍٗ ٽیٴ دًڅًٚ ىٍ آيٍى. ثبُٗ ٽَى <sup>ي</sup> ٭پٖی-رو اُزش خارج کرد. عکس رو به طرفم گرفت. با کنجکاوي عکس رو ازش مي گيرم . یه دختر ریز** میزه که اصلا بهش نمی خورد ٢٧ سالش باشه. لبخند گشادی رو صورتش نقش بسته بود.صور تشو به صورت اخموی حامی چسبونده. یه جورایی قیافش مخلوطی از حامی و رضاست ولی موهای **ٍيٙه ي ؿٚمبی ځَىٗ ٙجبَشی ثٍ ایه ديٍ ي دَٖ ويا.ٌٍ ډلمي ٭پٔ ٍي اُ ىٕشڈ ډی ٽٍٚ ثیَين ي ثی سوٴبير ثٍ ؿٌَُ هىيين ي ٙیً٦ن هًاََ وبسىی٘ وڂبٌ ډی ٽى.ٍ**

<u>www.negahdl.com سايت نگاه دانلودمحل</u> دانلودرمان

**ٍي ثٍ كبډی ډیڂڈ.**

**-ډه ثبیي ٽشبثمً ثیبٍڇ.**

**ٝيای اډیَ ډبو٬ اُ ایه ډیٍٚ ٽٍ اُ اسبۇٴ هبٍع ٙڈ.**

**اډی-َكبډی ٹجال ٽشبثشًوً آيٍىٌ!**

چپکی نگاهی به حامی میندازم و کتابمو از دست امیر می کشم بیرون. رو زمین چهارزانو میشینم . كتابو بين دستام مى گيرم و با دست راستم شروع مى كنم به ورق زدن. حالا دنبال چى بگردم **ایه ي٤ٕ؟ اٝال ومی ىيوڈ ډی هًاڇ ؿٍ ثالیی َٕ سبویب ثیبٍڇ. سب ثٍ كبڃ ومی ىيوٖشڈ كبډی خواهر يہ داره!!!** 

**َمًن ًٍ٥ كًإڈ دی سبویب ي يٍۇٴ ُىوٍ ؿٚمڈ ډیًاٴشٍ ثٍ كچٺٍ سً ىٕشڈ. ډياڇ ٍوڀ ٹَډِٗ ٽڈ ي ُیبى ډی.ٍٚ اُ يٍۇٴ ُىن ٽشبة ىٕز ثَ ډیياٍڇ ي ٽىؼپبي ثُ٘ هیٌَ ډیٚڈ سب ثجیىڈ ثبُڇ سٲییَی** ميكنه يا نه! ولى همون طور قرمز مونده. دمغ دوباره شروع مى كنم به ورق زدن. ايندفعه حواسمو **ډیيڇ ثٍ ٽشبة ي ثٍ ثَځٍ َب ثب ىٹز ثیٚشَی وڂبٌ ډی ٽىڈ. ٝيای كبډی اٴپَډً ډىلَٳ ډی ٽى.ٍ**

**كبډی-ؿَا ډظڄ ايوياٴٮٍ ومی هًای ٽٍ ٽشبة ثُز وًٚن ثيٌ َبن؟**

**َٕډً ډی ځیَڇ ثبال ي وڂبڇ ثٍ ؿٚمبی ٽىؼپبي اډیَ ، كبډی ،اكٖبن ي وڂبٌ ډَ٦٢ة َُٙيُ ډیًاٴشٍ ډًَبډً دٚز ځًٙڈ ډیِوڈ .**

**-ٹجال اډشلبن ٽَىڇ. اين ډًٍى اٴٺ٤ ىٍ ډًاٹ٬ اَ٦١اٍی ػًاة ډیي.ٌ**

حامي ابرويي بالا انداخت. دوباره به كتاب نگاه مي كنم. نگام ناخودآگاه هر بار به طرف حلقه تو دستم كشيده ميشه.ديگه كاملا مي تونم كم و زياد شدن قرمزيشو حس كنم. جرقه اي تو فكر م **ُىٌ ٙي. ثب ََ يٍٹی ٽٍ ډیِوڈ ٹَډِی وڂیه كچٺٍ ثیٚشَ ډی.ٍٚ سب ػبیی ٽٍ ٹَډِی٘ ٍوڀ هًن** گرفت و ثابت موند. صفحه ای رو که زیر دستم بعد از این همه ورق خوردن باز مونده بود می خونم. چند بار پلک میزنم تا چیزی رو که می خونم هضم کنم. یعنی چی که : ترازوی احساس همواره بین عقل و عشق در نوسان است. نوسان گاهى غیر متعادل است. غیر متعادل سازى این

تعادل خواستار حسی است از حواس انسان.کمی بیشتر ، فقط کمی بیشتر از آن حس می تواند تعادل را بر هم زند. كافيست قطره ای خون ريخته شود تا اين نامتعادلی بر هم خورد.

لبخندي رو لبم مياد. ميتونم شيطنتي رو كه قبلا تو وجودم بود رو دوباره حس كنم. شرايط انجام **ٕلَ ٍي ثب ىٹز ثیٚشَی ډی هًوڈ. ث٬ اُ ؿىي ىٹیٺٍ َٕډً ډی ځیَڇ ثبال. ومی سًوڈ څجوىيی ٍي ٽٍ ٍي څجڈ وٖٚشٍ اُ هًىڇ ىيٍ ٽىڈ. اُ ٍي ُډیه ثچىي ډیٚڈ.** 

-من بايد برم تو اتاقم.بهم چند دقيقه فرصت بدين. اومدم بايد با رابطتون تماس بگيرين.

**ىٕشڂیٌَ ىٍ ٍي ډی ځیَڇ اٴٚبٍ ډیيڇ. اٴپَی ٽٍ سً َٕډٍ څلٍ٪ ثٍ څلٍ٪ ىاٌٍ ثَاڇ دٍَوڀ سَ ډی.ٍٚ ىٍي ٍي َڈ ډیِوڈ ي اُ اسبۇٴ هبٍع ډیٚڈ.**

قبل از این که هر کاری انجام بدم رفتم تو آشپزخونه و یه خورده از کبابایی که از دیشب تو **یوـبڃ ډًويٌ ثًى ٍي ځَڇ ٽَىڇ هًٍىڇ. ډٮمًال يٹشی ځٚىٍ ثمًوڈ ځىي ډیِوڈ ثٍ ُويځیڈ. االوڈ ثب** شکم سپر تو اتاق نشستم و تمرکز کردم . می خوام چهره تانیا رو تصور کنم. باید بتونم باهاش اړ تباط برقرار کنم. باید جوری بهش کارا رو تلقین کنم که به ذهنیاتی که تو سرش میندازم شک نکنه. نمی دونم چرا تانیا رو تو هر حالتی می تونم تصور کنم الا با اون لبخند گل و گشادی که تو **٭پٔ ٍي ًٍٝس.ٍٚ ډی سًوڈ ٽڈ ٽڈ ثجیىم.٘ ډًَبی ٝبٳ ي ٹًٌُ ای ٍيٙى٘ ىڇ إجی ثٖشٖز.**  کشیده شدن موها از دو طرف باعث شده چشماش کشیده نشون بده و گونه هاش برجسته تر. لب هاي تو پرش مصمم رو هم فشرده شده و ابرو هاي کوتاهش اخمو تو هم شدن. به خاطر تمرکزم اخمامو تو هم مي کشم از اتاق بيرون ميرم. بچه ها هنوز تو اتاق منتظرمن. در رو باز مي کنم. روي دو زانو میشینم. سعی می كنم به حرفایی كه زمزمه می كنن توجهی نكنم. دست چیمو بالا میارم.

**ََ- يٹز ثُشًن ځوٴشڈ ثٍ ٍاث٦شًن ُوڀ ثِویي ثڂیه ٽبًٍٙ َٙي٫ ٽى.ٍوٺٍٚ اين ػبیی ٍي ٽٍ ىویب ٍي ثَىن ايوؼب ٍي ىاٍیه؟**

**اډیَ سىي ي ٙشبة ُىٌ ػًاة ىاى.** 

**اډی-َاڅجش....ٍ** 

**ٽبٱٌ 3A ای ٍي ثُڈ ډیي.ٌ ثُ٘ هیٌَ ډیٚڈ. ٽَيٽی هًوٍ ی هیچی ثٍِځیٍ ډیٍٚ ځوٴز اٝال هًوٍ ویٖز ؿًن ثَای هًوٍ ثًىن ُیبىی ثٍِځ.ٍ سمَٽِډً ثیٚشَ ډی ٽىڈ. ثبیي سً هبَ٥اسًٚ ثڂَىڇ. ثبیي یپی ٍي دیيا ٽىڈ. ډ٦مئىب ىهشَ 27 ٕبڅٍ ثبیي ٽٖی ٍي ىيٕز ىاٙشٍ ثبٍٙ! -كبډی؟؟ سبویب ٽٖی ٍي سً ُويځی٘ وياٌٍ؟ ... یٍ ػًٍایی ٭ٚيٴ ، ٽٖی ٽٍ ٭بٙٺ٘ ثبٍٙ! ډی سًوڈ ثجیىڈ ٽٍ سبویب اُ ٽييڇ ډٖیَ ىاٌٍ كَٽز ډی ٽى.ٍ ًٕډیه ٍاََي ىٕز ٍإز... ٝيای كبډی ډىً اُ اين هًوٍ ډی ٽًٚوٍ ثیَين. كبډی-ؿَا یپی ٍي ىيٕز ىاٙز سً ىٍځیَیًٚن ثب ډلباٴ٪ب ٽٚشٍ ٙي. دًاٴی ډی ٽٚڈ. -وٍ ...٭ٚيٴ وباٴَػبڇ ومی هًاڇ.... كبډی سًدیي. كبډی-هت ډه اُ ٽؼب ثييوڈ. ٙبیي اين ٍيُی یٍ ثبٍ ٭بٙيٴ ثٍٚ!**  حالا میتونم احساساتشم درک کنم. از یه چیزی عصبانیه. صدای حامی تو سرم می پیچه.......شاید **اين ٍيُی َِاٍ ثبٍ ٭بٙيٴ ثٍٚ!**  نگاه تندی به حامی میندازم.. اخم کرده به دستای محمد خیره شده که تند تنددر حال کشیدن خطوطی رو کاغذه. **ثی سًػٍ ثٍ ایه ٽٍ كبډی ثَاىٍ سبویبٕز ډی ځڈ. -ثبیي ثُڈ ٽمټ ٽىی. سً ډی سًوی سًَڈ ایؼبى ٽىی وٍ؟ اين ٍيُ ٽٍ ډی هًإشی ډؼبثڈ ٽىی ؿىي څلٍ٪ وًٚوڈ ىاىی. كبډی َمًن ًٍ٥ ثب اهڈ َبی ىٍ َڈ هَ٪٦وبٻ وڂبڇ ډی ٽى.ٍ كبډی-ثچ...ٍ ډی سًوڈ يڅی ثَای ُډبن هیچی ٽڈ. ايوٺيٍ ٽڈ ٽٍ اين ٍيُ سًوٖشی ثوٴُمی ډه ؿپبيٻ** نیست<u>م</u>.

**َٕډً ثٍ ؿخ ي ٍإز ډی ؿَهًوڈ. وٍ ایه ٽباٴی ویٖز. ډلمي ىٕز اُ ه٤ ه٦ی ٽَىن اين ٽبٱٌ ثَ ډیياٌٍ ي ٽبٱٌ ٍي ثٍ ٕمز َُٙيُ ډی ؿَهًو.ٍ ډلميٙ-بیي سىُبیی وشًوی يڅی اځٍ ډه ي سً ثب َڈ ثبٙیڈ ٙبیي ث.ٍٚ كبډی ډٞمڈ وَ٪یًٚ ٍى ٽَى.ا٭شَاٟ آډیِ ځوٴشڈ:** 

**-آهٍ ؿَا؟ سً ي ډلمي ثب َميیڂٍ ویَيسًن ؿىي ثَاثَ ډی.ٍٚ ډی ىيوڈ سبویب هًاََسٍ يڅی ثبیي ثٍ هبَ٥ ىویب َڈ ٽٍ ٙيٌ ایه ٽبٍي ثپىی!** 

**دًُهىيی ډیِو.ٍ** 

حامی –مشکل این نیست که نمی خوام. مشکل اینجاست که تانیا نیروهای منو خیلی راحت هیتونه تشخیص بده و این خیلی خطرناکه. اگه بوببره که دارم کاری انجام میدم. اوضاع بدتر از **ایىی ٽٍ َٖز ډی....ٍٚ** 

شهروز با پا رو زمين ضرب گرفته. ضربه هاش با قدم هاى تانيا تو راهرو هم آهنگه. تانيا حامي رو میشناسه ولی.... ولی محمد رو که نمیشناسه. محمد کاملا دور از اونا زندگی کرده.

**-یٮىی ډلمي َڈ ومی سًوٍ؟**

**ډلمي ي كبډی وڂبَی ٍى ي ثيڃ ډی ٽىه. سً وڂبٌ كبډی ٙټ ي سَىیي ډًع ډیِوٍ .** 

**ډلمي-يڅی ډه سب ثٍ كبڃ َمـیه ٽبٍی وپَىڇ.** 

**-هت كبډی ثبیي ٽمپز ٽى.ٍ هًاَ٘ ډی ٽىڈ. ډه ىاٍڇ َٕىٍى ډی ځیَڇ.** 

**كبډی ٽالاٴٍ اُ ٍي ٝىيڅی ثچىي ٙي.** 

حامي-میرم تو حیاط اگه تونستي تو هم بیا پویک دارم این تو خفه میشم.

نفسمو میدم بیرون. دنبالش از اتاق خارج میشم. مطمئنا بقیه هم دنبالمون میان . هال خالی از **ثـٍ َب ثًى. اُ دچٍ َب ډیَڇ دبییه ي اُ ٍاٌ ٕىڂی ثٍ َ٥ٳ ػبیی ٽٍ كبډی ٌٍّ ډیٌَ ، ډیَڇ.** 

ده قدم دور تر ازش مي ايستم. محمد پشت سرمه. حامي هر قدمشو با حرص بر ميداره.

**كبډی-ډی هًای ثبَبٗ ؿی ٽبٍ ٽىی؟؟؟ ىٕشبډً ډیىياُڇ سً ػیت َبی ّاٽشڈ. -ډی هًاڇ اكٖبٕبسی٘ ٽىڈ. ٝيای ٽىؼپبي ډلمي اُ دٚز َٕڇ ثچىي ډی.ٍٚ ډلمي-ډظال ډی هًای ؿی ٽبٍ ٽىی؟ ًَ-ای َٕىي ثٍ ٍیٍ َبڇ ډی ٽٚڈ. هیچی َٕىٌ ثًُٚن س١ًیق ثيڇ ٽٍ ډی هًاڇ ؿٍ ثالیی َٕ** خواهر ناتنیشون بیارم. تنم از سرمای هوا که تو ریم پیچید لرزید. **ًَى٘ اُ َ٥ٳ ىویب هبٍع ث.ٍٚ ثبیي سلَیټ ثٍٚ يځَوٍ ایه ىًهشَی ٽٍ ډه ډیجیىڈ ثٍ ایه ٍاكشی-ډی هًاڇ اكٖبٕبسًٚ سلَیټ ٽىڈ. یٍ ػًٍایی ډی هًاڇ ثٍ ٽٖی وِىیپ٘ ٽىڈ. ډی هًاڇ ٽىشَڃ** نمیشه فکرشو منحرف کرد. فقط مشکل اینجاست که نمی دونم کی رو دوست داره. حامی پوفی کشید و با غیض گفت: **-اين وبډِى ىاٌٍ!**  با هیجان بهش خیره میشم. **-سً ٽٍ ځوٴشی اين ٭بٙيٴ ٽٖی ویٖز االن!يڅی َمیىڈ ٭بڅی.ٍ وبډِىٗ ٽیٍ؟ كبډی ثب ووٴَر څٲبر ٍي ډیؼًئ.ٍ**  حامي-کیارش بي همه چیز..... گفتم نمي دونم چون مطمئن نیستم که واقعا عاشق هم باشن!

آهي که کشيدم کاملا نا خواسته بود. محمد خشک شده به برگاى زرد روى زمين با فک منقبض مونده.سرفه ای می کنم. لېخنده شيطوني رو لېم ميشينه.

**-هت ایه ډیٍٚ ځوٴز ثُشَی َٙایٍ٦!** 

-**چیش خوبه**؟

**كبډی ٭ٞجبوی ثب ًٍٝسی ٽٍ ىٍ كبڃ َٕم ٙين ثًى ٱَیي. ىٕشمً سً ًَا ډی ؿَهًوڈ. -هت ثجیه اځٍ هًاََر سبویب ي َمیه ًٍ٥ ٽیبٍٗ ه٦بیی ثپىه اٴپَ ومی ٽىڈ ثٍ ایه ٍاكشی ٹبثڄ ثوًٚىن ثبٍٙ ايوڈ اُ ػبوت ديٍر.**  حامی یهو تو جاش ایستاد. سرشو برگردوند طرفم. انگار آبی رو آتیش درونش ریختم. چشماش برق زد و لېخندي زد. شد همون حامي قديمي كه ميشناختم.

**ډلمي-هت ثبیي ٽیبٍٗ ي سبویب ٍي یٍ ػب ځیَ ثىياُیڈ.** 

**كًإمً ػم٬ ډی ٽىڈ. ىيثبٌٍ سمَٽِ ډی ٽىڈ سب سبویب ٍي دیيا ٽىڈ.** 

**-اين االن سً یٍ اسبٹی.ٍ** 

نقشه رو از جیبم می کشم بیرون. نگاهی میندازم.

**-آٌٍ اين االن سً اسبۇٴ ديٍسٍ! ٽیبٍٗ ثب ٙمب ثبیي ػوٴشًٚوً ثپًٚویڈ یٍ ػبی هچًر.** 

**ٝيای ٹيڇ َبی ؿىي ووٴَ ٍي ډیٚىًڇ. ډیييوڈ اكٖبن ي َُٙيُ ي اډیَ ايډين .** 

حامي-کيارش تو اصطبله....

**كبډی وڂبَی ثٍ ثـٍ َب ډیىيا.ٌُ ًٍٝس٘ سً َڈ ډی.ٌَ**

حامے -بچه ها ما میر یم ته باغ. هر وقت علامت دادم بهش اطلاع بدید که شروع کنه .

**ؿٚمبډً ډی ؿَهًوڈ . ایه ؿَا َم٘ ػب ٭ًٟ ډی ٽىٍ؟اځٍ ډی هًإشی ػچً ؿٚمًٚن ٽبٍی نکنیم پس چرا گفتی بیان تو حیاط!!** 

دنبال حامی راه میوفتم. محمدم پشت سرمون میاد. ته باغ میرسه به یه آلاچیق خیلی قشنگه.چهار چوبی با سقف سنتی . حامی با قدم های بلند به طرف آلاچیق میره. قبل از این كه **ثُ٘ ثَٕیڈ ٍي سوز ډی ٙیى.ٍ اَ٦١اة اُ َٕ ي ٍيٗ ډیجب.ٌٍ** 

**ډلمي-هت ډی هًای االن ؿی ٽبٍ ٽىی َبن؟**

حامي با دو تا دستش شقيقه هاشو ماساژ داد.

حامی-من شرایط رو جوری کنترل می کنم تا دنیا بتونه به در خروجی برسه مطمئنا خونه خالی نيست كه دنيا بتونه صاف صاف بگرده اونجا. بايد حواسشونو پر ت كن<u>م</u>.

**وڂبًٙ ثٍ ډلمي ىيهز.** 

حامي-تو بايد جوړي تو ذهن کيارش نفوذ کني و دستورات هر کارو بهش بدي که اون متوجه نشه **اعمالش غیر ارادیه.** 

بر گشت طرف من.

حامی-واما تو … تانیا خیلی دختر تیزیه. چهار سال باهاش شب و روز زندگی کردم. خودم نمیرم **َٕاٯ ٽیبٍٗ ؿًن ايوب اُ ََ ثٮي اُ ٙوٞیز ډه آځبَی ىاٍن يڅی اُ ډلمي ....)َٕی سپًن ىاى(** 

بهتره وقتى دارين دستوراتو صادر مى كنين كاملا ملايم باشه چون ممكنه دستورات از ذهنشون **َٕی٬ ٭جًٍ ٽىٍ ي اين يٹشٍ ٽٍ ومیٍٚ ػمٮ٘ ٽَى.** 

**ډلمي ىٕز ثٍ ٕیىٍ ثٍ سیَٻ آالؿیيٴ سپیٍ ډیي.ٌ** 

**ډلمي-هت ايوًٹز ډىً دًدټ ىٹیٺب ثبیي ؿیپبٍ ٽىیڈ؟**

صور تش کدر میشه. پوزخند میزنه.

حامي-والا كار كه زياده. وقتي ميگم بايد بري سراغ كيارش يعني خودت بايد اعمالشو تحت **ٽىشَڃ ثڂیَی . یٮىی سٺَیجب ډیٚی اين. ي دًدټ َڈ ډیٍٚ ػبی سبویب . یٮىی اځٍ ثوًایڈ ىٍ ٹبڅت ٽیبٍٗ ي سبویب ٹَاٍ ثڂیَیه ٙمب ثبیي وٺ٘ وبډِى َمً ىاٙشٍ ثبٙیه.** 

**يڅًڇ ٝياٗ ډیٌَ ثبال**

حامي-البته در مثال این طوره . چطور بگم وقتي برید تو ذهن اونا خودتون میشین اون دو نفر نه **خودتون. متوجهين؟** 

دهنم خشک شده. سری تکون میدم. ذهنم کشیده میشه طرف تانیا....

**ٍي ٝىيڅی ځَىين اسبۇٴ ٽبٍ وٖٚش.ٍ ډىشًَ،ٌَ٪ڇ اٴپَ ٽىڈ ډىشَ٪ ١ٍبٕز.** 

**دچټ ډی ُوڈ. وڂبڇ ډیًاٴشٍ ثٍ كبډی! هیچی ؿَُٗ ځَاٴشٍ ٙي.ٌٽڈ ٽڈ ىڅٌَُ ډیًاٴشٍ ثٍ ػًوڈ. ووٴٔ ٭میٺی ډی ٽٚڈ سب ٙبیي یٍ ٽڈ اُ إشَٕڈ ٽڈ ث.ٍٚ** 

**اُ ٍي سوز ثچىي ډی.ٍٚ** 

حامي-خب .... کيارش الان داخل ساختمونه.... محمد بايد شروع کني.

هول ميپرم بين حرفش.

**ٍ-إشی ډه یبىڇ ٍاٴز ثڂڈ. ٽبٍی ٽٍ ډه ډی هًاڇ كیه ایه ٽبٍ اوؼبڇ ثيڇ یٍ ػًٍ ثَ َڈ ُىن** تعادله براى همين تو شرايط انجامش نوشته بود اگه په قطره خون از کسى بريزه ممکنه سحر به هم بخوره.

حامی دستی به سرش کشید و عصبی گفت.

**كبډی-هت ٽبٍی ىٍ ایه ډًٍى اُ ىٕشمًن ثَ ومیبى. اٴٺ٤ ثبیي ثیٚشَ ډًا٩ت ثبٙیه.** 

**َٕی سپًن ډیيڇ. ٹیباٴڈ ىٍ َڈ ٙي.ٌ** 

حامي-خب بايد با هم تمر كز كنيد. اگه ذهناتون مر تبط باشه راحت تر ميتونيد با شرايطي كه توش **ٹَاٍ ډی ځیَیه ٽىبٍ ثیبیه.** 

**سىي ا١باٴٍ ٽَى.** 

**كبډیَٙ-ي٫ ٽىیي ىاٌٍ ډیٌَ سً اسبٹ.٘** 

**ډلمي ثُڈ وِىیټ ډیٍٚ ي ٍي ثٍ ٍيڇ ډی ایٖش.ٍ ىٕشبًٙ ډیبٌٍ ػچ.ً ٽبٱٌ سً ىٕشمً ٭ؼًالوٍ سً** جیب ژاکتم میندازم و دستامو همزمان تو دستاش میزارم.

**ىٕز ځَډ٘ ىٕشبی َٕىډً ځَڇ ډی ٽى.ٍ** 

**×××××**

**)ډلمي(**

دست یخ زدشو تو دستم می گیرم. سعی می کنم به دستایی که الان تو دستمه فکر نکنم. کنارش بودن به اندازه كافي حواسمو پرت مي كنه. چند لحظه به چشماي قهوه اي تيرش كه به سياهي میزنه خیره میشم. قبل از اینکه تو چشماش گم بشم چشمامو می بندم. باید دنیا رو نجات بدیم. **اين ثٍ هبَ٥ ډب سً ایه ىٍىَٕ ااٴشبى.** 

**ًَىڈ ىوجبڃ آىډب ډی ځَى.ٌ ٝياَبی ٽَ ٽىىيٌ سىمً ډیچَُيو.ٍ ىٕز دًدپً اٴٚبٍ ډیيڇ. ومی ىيوڈ** اون در چه حاله. انگار از يه ديوار صوتي عبور كردم. پلكم مي پره. بازم جلو ميرم. به اون محدوده **ای ٽٍ اٴپًَٙ ډی ٽىڈ. ثٍ هًوٍ ای ٽٍ ىٍاويٗ ثًىو٘ ثٍ آىڇ اكٖبٓ هوٴٺبن ډیي.ٌ اُ ډًاو٬ ډی** گذرم. میرسم به مردى که بیشتر از هر چیزى دوست دارم لکه ننگش از رو زمین برداشته بشه. **ًََٙ هًاََ آیىيڇ.....** 

نفسامو سطحى مى كشم . از اين ميترسم كه نكنه هر لحظه گند بزنم. آروم از پشت سر بهش **وِىیټ ډیٚڈ ي يٹشی ٽٍ سً ًَى٘ اٴَي ډیَڇ. ػٖمڈ سپًوی ډی ه.ًٌٍ َىًُڇ ىٕشبی ین ٽَىٌ دًدټ سً ىٕشبډ.ٍ ثبیي اكٖبٕبسًٚ ثٍ ىٕز ثڂیَڇ. يڅی اوڂبٍ هًىٗ ډی هًاى ثٌَ ىوجبڃ سبویب! ایه** عالیه.... هوم داره دنبالش مى گرده. یه فکرى مى شم تو سرش. یه صدا بین صداهاى گم شده ى **سً .َٕٗ** 

شايد هنوز منتظر كاوياني باشه...

**ثب ٙټ ي٤ٕ ٍاََي ډی ایٖش.ٍ یٮىی ثبیي سًٚیٺ٘ ٽىڈ؟!** 

**آ...ٌٍ ډىشَ٪ ډًوي،ٌاځٍ وٍ ٽٍ ثبیي سً اسبٹ٘ ډیمًوي....**

**ډیييوڈ ٽٍ سبٌُ اُ اسبۇٴ سبویب ايډي.ٌ ایًڃ... ٍاٌ ااٴشبى. ٝيای هىيٌ َبی ډٖشبوٍ ای اُ ىٍ ٕمز ٍإز ثچىي ډی.ٍٚ ویڈ وڂبَی ٽٍ ٽیبٍٗ ثٍ اسبۇٴ ډیىياٌُ كبڅمً ىځَځًن ډی ٽى.ٍ كیًين سَ اُ** خودشون بازم خودشونن. دستامو مشت مى كنم. حواسم يى شكنجه گاهى بود كه ديدم . فشرده شدن دستم حواسمو جمع می کنه. انگار دارن دلداریم میدن. رسید به دری از جنس درخت گردو **....سٺٍ ای ثٍ ىٍ ُى ي ثب څجوىيی كبٽی اُ ا٥میىبن ىٍ ٍي ثبُ ٽَى.** 

**××××××**

**)دًدټ(**

**ثٍ ٙير ٍي ىیًاٌٍ َبی اډىیشی سمَٽِ ٽَى.ٌ ومی ىيوڈ ؿؼًٍی ډشًػٍ ٭جًٍ ډب اُ اين ىیًاٌٍ َب وٚين! ٝيای ىٍ اٴپًَٙ ډىلَٳ ٽَى. ....سپیٍ ُىٌ ثٍ ٝىيڅی ثب څجوىيی ثٍ څت ډىشَ٪ ډًوي. څًالی** در نرم چرخید. نمی دونم چرا جزئیات برام چند برابر شده انگار هر كدوم درجه حساسیتش برام هزار برابر شده. احساسات تانیا مغزمو پر می كنه. یه جورایی نگاهش در حال ارزیابی كیارشه. بیشتر رو صورتش چرخ می خوره. با لذت از رو صندلی بلند شد. میز رو دور زد و به میز تکیه داد. **یٍ ػًٍایی ََ كَٽش٘ َمَاٌ ثب څًويی ډوًٛٞ هًى.ٍٙ** 

کیارش چند قدم جلو اومد.با انگشت اشارش ، اشاره ای به موهای تانیا کرد. قدم دیگه ای برداشت **ي ٽىبٍٗ ثٍ ډیِ سپیٍ ىاى. ٌَ٥ ای اُ ډًَبی سبویب ٍي ثٍ ىٕز ځَاٴز. ٽمی څجًٚ ػم٬ ٽَى.** 

**ٽیب-ٍٗٹَاٍ ثًى ىیڂٍ وجىيی٘ وٍ؟!** 

**ثب ډالیمز ډًَبًٙ اُ ىٕز ٽیبٍٗ ٽٚیي.** 

احساسات به طرفش هجوم آورد. نارضایتی،سردرگمی، شک، کمبود اکسیژن، انگار یه چیزی ته **ىڅًٚ ٹچٺچټ ډیياى. ځىڀ ثٍ ایه َمٍ اكٖبٕبسی ٽٍ كٔ ډی ٽىڈ اٴپَ ډی ٽىڈ. یٮىی االن اكٖبٓ هًثی ىاٌٍ؟!** 

**سبویب-هًٙڈ ومیبى ىيٍڇ ثَیِډًٚن!!** 

**ٽیبٍٗ وِىیټ سَ ٙي. ځَډبی سى،٘ ىٕشبٗ ٽٍ ىيٍ ٽمَ سبویب دیـیي. َمٍ ي َمٍ ثب٭ض ٙي اكٖبٕبر ډوشچوٴی ثب اډًاع ٹًی سَی ثٍ ٕمشڈ ثیبن. څٌر، ٱَي،ٍوڂَاویًُٙ،ر، دي....ٍديٍ؟؟؟ ؿَا اين؟....**  کیارش تکیه اشو از میز گرفت. اومد جلوی تانیا ایستاد. فاصله اش و کم کرد... فاصله اشو باهام **ٽڈ ٽَى ... ََ كٔ سبویب سً يػًى ډىڈ ډی دیـیي. ٙيٌ ثًىڇ هًى سبویب.**

**ٽیبٍٗ ثٍ ؿٚمُبڇ وڂبٌ ٽَى. آٍيڇ ًٍٝس٘ ي ػچً آيٍى كَڇ ووٴُٖبٗ ٍي ځًوٍ َبڇ ډی دبٙیي ي** گرمم مى كرد. تانيا رو گرم مى كرد. لېخند زد منم لېخند زدم. تانيا خوشش اومده بود. از اين **وِىیپی څٌر ډی ثَى.**

كيارش آړوم كنار گوشش و بوسيد. تنم مور مور شد. حس عجيبي داشتم.

**وڂَاوی٘ ٽڈ سَ ٙي.ٌ ثب ایه ثًٍٕ وَڇ اكٖبٕبس٘ ُیبى ٙيٌ ي وڂَاویًٚ سلز اڅٚٮب٫ ٹَاٍ ىاى.ٌ** 

خب این خیلی خوبه. باید همراهیش کنم. باید تشویقش کنم باید کامل نگرانیشو از بین ببرم. باید **ياىاٍٗ ٽىڈ.**

**يڅی ٹجڄ اُ ایىپٍ ثشًوڈ ٽبٍی ٽىڈ سبویب ٝبٳ ایٖشبى ي ًٍٝسًٚ اُ ٽیبٍٗ ىيٍ ٽَى.**

**سبویبَ-ی ٽیب...ىيٓ وياٍی ٽٍ ثبثب ثجیىشمًن!**

کیارش خنده شیطنت آمیزی کرد. دست راستشو بالا آورد و گذاشت پشت سرم. دست دیگش دور كمرم پيچيد. منو به سمت خودش كشيد. تانيا رو به خودش نزديک كرد.

**اكٖبٕیً ٽٍ ٽڄ ثين سبویب ٍي ثٍ َ٥ٳ ٽیبٍٗ ډی ٽٍٚ كٔ ډی ٽىڈ .** 

احساس مى كنم دستام از جاى گرم و نرمى كه بودن خارج شدن. دستش رو پشت سرم حس مى **ٽىڈ. سىڈ اُ وِىیپی ُیبىٗ ځَ ډی ځی.ٌَ**

همون فاصله کمی هم که داشتیم هم از بین میره. ضربان قلبم زیاد شده. به شدت سعی می کنم تا تمر كزم بهم نريزه. دقيقا حسيه كه تانيا تو آغوش كيارش داره فقط خيلي كمتر از اون چيزي كه اونا حس مي كنن. تانيا هنوز كمي نگرانه و مي ترسه. بايد حس بيشتري و بهشون القا كنم. بايد از اون موقعیتی که توش هستن بیشتر تحریک بشن.

کیارش چرخید و تانیا رو هم چرخوند. کیارش تکیه داد به میز و تانیا رو تو آغوشش محبوس کرد. **سبویب ٽبډال سً ثٲچ٘ ثًى.**

<mark>www.negahdl.com</mark> سايت نگاه دانلودمحل دانلودرمان

کیارش با لبخند قشنگی گفت: نترس خانومی...بابات منو پیک خودش کرد که بهت بگم . باید بره **ييش افسانه خانوم!** 

تعجبي كه تو وجودش شكل مي گيره همراه با خوشحالي رو حس مي كنم. ولي هنوز نگرانه. **ٽیبٍٗ ىيثبٌٍ وِىیټ سَ ډی.ٍٚ** 

**ًَٕٙ ٽغ ډیپى.ٍ ثب ځَڇ ٙين ځَىوڈ ٹچجڈ ثٍ ست ي سبة ډیًاٴش.ٍ كٔ ډی ٽىڈ ٹچجڈ ََ آن ډمپىٍ اُ ٙير َ١ثٍ َبٗ ثبیٖش.ٍ څجمً ځبُ ډی ځیَڇ. ثبیي ََ كٖی ٽٍ سؼَثٍ ډی ٽىڈ ٍي ثٍ سبویب ډىشٺڄ** كنم. مي تونم بفهمم كه چطور پايه هاي مقاومتش در حال سست شدنه. كيارش بوسه هاي ريزي **ثٍ ځَىوڈ ډیِوٍ ٽٍ ََ څلٍ٪ ثیٚشَ ډیٍٚ .**

**یټ .. ىي .. ٍٕ سب ثًٍٕ ٍي ځَىوڈ.** 

لبهاشو از گردنم جدا میکنه اما سرشو عقب نمیکشه. نفسهای داغش به گردنم می خوره قلقلکم **ډیيٌ اډب ایه ٹچٺچټ َمَاٌ یٍ كٔ ىیڂٍ إز. یٍ كٖی ٽٍ ياىاٍڇ ډی ٽىٍ وبهًىا ځبٌ ىٕشُبډً ىيٍ ځَىو٘ كچٺٍ ٽىڈ.**

**ٽیبٍٗ ًَٕٙ ثچىي ډی ٽىٍ ثٍ ؿٚمُبڇ وڂبٌ ډی ٽىٍ ي یٍ څجوىي ډی ُو.ٍ یٍ څجوىي ډچیق ډیِوڈ. اكٖبٕبسًٚن ُیبى ٙي.ٌ كٔ هًإشه سً يػًى سبویب ي ډه ډی دیـ.ٍ** 

**ٽیبٍٗ ىيثبٌٍ ًٍٝسًٚ ػچً ډیب.ٌٍ یٍ ثًٍٕ وَڇ ىیڂٍ ثٍ الڅٍ ځًٙڈ ډیِو.ٍ وَڇ ثب څجُبٗ ځًٙمً اٴٚبٍ ډیي.ٌ ىاٌٍ ىیًيوڈ ډی ٽى.ٍ ووٴٔ ثَیي،ٌ ووٴٔ ٭میٺی ډی ٽٚڈ. اوڂبٍ یپی ٍاٌ ووٴٖمً ځَاٴش.ٍ**  دستى صورتم رو احاطه مى كنه. مى تونم ببينم كه اين همون كاريه كه كيارش با تانيا كرد. منتها تانيا با اشتياق به صاحب اون دست ها نزديک ميشد نه مثل من، با لبي که به دندون گرفتم. نفس هاى عميق مى كشم. نزديک شدن چيزى رو به صورتم حس مى كنم. از شدت اضطراب لبمو رها **ډی ٽىڈ. سً َمیه څلٍ٪ ځَډی ٙیَیىی ٍيی څجبڇ ډیٚیى.ٍ ثی اهشیبٍ ؿٚمُبڇ ثٖشٍ ډی.ٍٚ سبویب** چشمهاشو م*ی* بنده.

تموم تنم گر مى گيره. دستهام كه حلقه شدن دور گردنش تنگ تر ميشن. درست همون كارى كه **سبویب ثب ٽیبٍٗ ٽَى.** 

<mark>www.negahdl.com</mark> سايت نگاه دانلودمحل دانلودرمان

بوسه رو لبهام نرم بود اما ثابت. بدون هیچ حركتے. فقط تماس دو لب با هم.تنم از هیجان زیاد نبض میزنه. یهو لبهاش از هم باز میشه و بوسه های گرم و هیجان زدش با شدت زیادی شروع **ډی.ٍٚ ىٕشبی ین ُىڇ آسی٘ ځَاٴز. ىٕشُبی كچٺٍ ٙيٌ اڇ ىيٍ ځَىو٘ ثبال ډیَن ي سً ډًَبٗ ډی دیـٍ ي ًَٕٙ ثٍ ٕمز هًىڇ اٴٚبٍ ډی ىڇ.**

**ومی ىيوڈ ایه ٽبٍ ډىٍ یب هًى سبویبٕز ٽٍ كَٽبر ډىً ىوجبڃ ډی ٽى.ٍ** 

خودمو بيشتر به طرفش مي كشم كه باعث ميشه دستاش از صورتم جدا بشه و دور كمرم حلقه شه. دارم نفس كم ميارم. بالاخره لبامو رها مي كنه ،بوسه هاى نرمش و رو كل صورتم حس مي کنم. بارون بوسه هاش رو صورتم نشونه میره....از چشمام گرفته تا بینیم.....کیارش تانیا رو بلند كرد و رو ميز نشوند. مي تونم حركت داده شدنمو حس كنم. انگار رو تيركي نشستم. قبل از اينكه **ىٕشبډً كَٽز ثيڇ ووٴٖڈ ثىي ډیبى......** 

نه.....چشمام به همراه نفس عمیقی باز میشه. محمد با چشمای سرخ رو به رو ایستاده و وحشت زده بهم خيره شده. پرهراس برمي گردم تا ببينم حامي كجاست.

**ٍي ُاوً ٍي ُډیه وٖٚشٍ ي ًَٕٙ سً ىٕشبٗ ځَاٴش.ٍ** 

از رو نرده های چوبی آلاچیق میام پایین . ژاکتمو که از رو شونه هام پایین افتاده میشکم بالا و به طرفش میرم. اشک تو چشمام جمع میشه. لېمو محکم به دندون می گیرم تا جلوی ریزش اشکامو بگیرم. ولی اشکام با سرکشی تمام جاری میشن. جلوی حامی زانو میزنم. دستام رو خرده سنگ ها میشینه...

**آٍيڇ ُډِډٍ ډی ٽىڈ.** 

**-كبډی....** 

چند ثانيه طول مي شه تا عكس العمل نشون بده. سرشو آړوم مياره بالا. صور تش سرخ و لباش **ٽجًى ٙي.ٌ يكٚشِىٌ وڂبٗ ډی ٽىڈ.** 

**-كبډی....** 

**ٝيای ه٘ ىاٍٗ ثچىي ډی.ٍٚ**
حامي -محمد به امیر بگو دنیا از محوطه خارج شده. فقط په مشکل هست. دیواره امنیتی نمیزاره **, د شه.** 

**ډلمي ثب كياٽظَ َٕ٭ز ډیييئٍ َٕ...ڇ ثب ىيٍ ٙيو٘ ډی ؿَهٍ .** 

حامے –کارت خوب بود.

انقدر صداش بي روح بود که دهنم از تعجب باز موند. بهت زده به قامت خميدش خيره شدم. چش **ٙيٌ؟؟....** 

**ثٮي اُ ایىپٍ سبویب ٍي ډیِ وٖٚز. ىٕش٘ ثٍ َ٥ٳ ٭ٺت ٍاٴز ي ثٍ ؿبٹًی ډوًٛٞ ثَٗ دبٽز وبډٍ** خورد. دستش زخمي شد.... لعنتي.... دستمو رو لبهام مي کشم. دوباره جريان گرم تو تنم مي **دیـ.ٍ َٕډً ثبال ډی ځیَڇ. ډلمي ثب ىٕز َبیی اٴَي ثَىٌ سً ػیت ٙچًاٍٗ هیچی آٍيڇ اُ ايڃ ثبٯ ٹيڇ ُوبن ثٍ ایه َ٥ٳ ډیبى. ؿىي څلٍ٪ ًٙوٍ ثٍ ًٙوٍ كبډی ٽٍ ىٍ كبڃ ثَځٚشىٍ ډیمًو.ٍ اُ ٍيی** جفتشون خجالت مى كشم. دوست دارم زمين دهن باز كنه و من برم توش. دوباره دستام ميره سمت لبهام. با هر بار تماس انگشتم با لبام تنم مور مور میشه. سرمو تکون میدم و ژاکتمو به خودم مى پيچم سرمو ميندازم پايين و بى توجه به محمد كه داره به طرفم مياد به طرف **ساختمون راه میوفتم.** 

**××××**

**)ډلمي(**

هنوزم که هنوزه طعم لباش رو لبامه. اون لحظه دلم نمی خواست ازش جدا شم. اولش خیلی خودمو كنترل كردم. نمي خواستم تماسي بينمون پيش بياد. اما نشد. مگه ميشه انقدر بهم نزديک باشه و من بي تفاوت بمونم. نفسمو ميدم بيرون و كلافه به پوپک كه مثل بچه هاي خطاكار سرشو **دبییه اوياهشٍ ي ٍاٌ ډیٌَ وڂبٌ ډی ٽىڈ. ىيٕز ىاٍڇ ًٙوٍ َبی ١ٮیوٴًٚ ثٲڄ ٽىڈ يڅی ومی سًوڈ.**  لعنتي.... به سنگ زير پام لگدي ميزنم که په متر اون طرفتر پرت ميشه. چند قدم بيشتر باهاش فاصله ندارم. باید یه چیزی بگم.

**ًَٕٙ هیچی ٽڈ آيٍى ثبال.**  چشمای اشکیش حرفی رو که می خواستم بگم رو از یادم میبره. هراسون می پرسم.

**-ؿیِی ٙيٌ؟؟**

**َٕی سپًن ډیيٌ يڅی وڂبڇ ومی ٽى.ٍ** 

**ىٕشمً ډیبٍڇ ثبال ٽٍ ًٙوًٚ ثڂیَڇ. َٕی٬ هًىًٙ ډی ٽٍٚ ٽىب.ٍ ثب ٝيای دَ ثٲ٠ ُیَ څت ډی ځ:ٍ -ؿیِیڈ ویٖز. ډه ثبیي ثَڇ.** 

گريش بيشتر شد و با سرعت زيادي از كنارم گذشت. بهت زده به دوييدنش نگاه مي كنم. **ډه ٽبٍی ٽَىڇ ٽٍ وبٍاكز ٙي؟؟؟**

**ًٌٍ ًٌٍ ی اين څل٪بر اوڂبٍ سً ډٲِڇ كټ ٙي.ٌ ًَا سبٍیټ ٙيٌ يڅی ومی سًوڈ اٴ٢بی هًوٍ ٍي** تحمل كنم. دستمو به آتيش نزديک مي کنم. با همين دستام دستاي سردشو گرفته بودم. رو کنده درخت میشینم. به اتفاقایی که از ظهر تا الان افتاد فکر می کنم. دنیا به کمک یکی از رابطا فرار كرد. تقريبا لاجون بود كه رسيد خونه. حامي حال درست و درموني نداشت. مجبور شدم از علیرضا کمک بگیرم. خیلی زود خودشو رسوند.حامی هر لحظه بی حال تر میشد. علیرضا با دیدن هنو حامي كنار هم واقعا شكه شد. نمي تونست باور كنه همچين چيزيس ممكنه. از طرف ديگه **ډَٿ ډبډبن.... ٽچی ثَاٗ س١ًیق ىاىڇ سب ډ٫ً١ً ثَاٗ ػب ااٴشبى. ىویب ثٍ ٙير سلز اٴٚبٍ ٍيكی** بود. شكنجش كرده بودن. جلوى چشماش مرگ رو تداعى كرده بودن. حتى نمى خوام بهش فكر **ٽىڈ. ػٖمی َڈ ٙپىؼٍ ٙيٌ ثًى. ٭چی١َب ٍٕ ٕب٭ز ثبال َٕٗ ٍاٴز ي آډي ډی ٽَى . ثبالهٌَ آٍيڇ ځَاٴز. وًثز كبډی ثًى. ََ ؿٺيٍ ثُ٘ اَٝاٍ ډی ٽَىڇ ٽٍ ثِاٌٍ ٭چی١َب ثجیىش٘ ُیَ ثبٍ ومی** رفت. در و رو خودش بسته بود. هيچ کسم جز من جرات نداشت بره طرف اتاق. پوپک هم بعد از **اين ....ثب یبى آيٍیٚڈ سىڈ ځَڇ ډی.ٍٚڅجوىيی ٍي څجڈ ډیٚیى.ٍ**

**ٝيایی ٭چی١َب ٍي ډیٚىًڇ. ىاٌٍ ثب هًىٗ اٴپَ ډی ٽى.ٍ اوڂبٍ اي١ب٫ هًوٍ َڈ ُیبى وَډبڃ ویٖز.** 

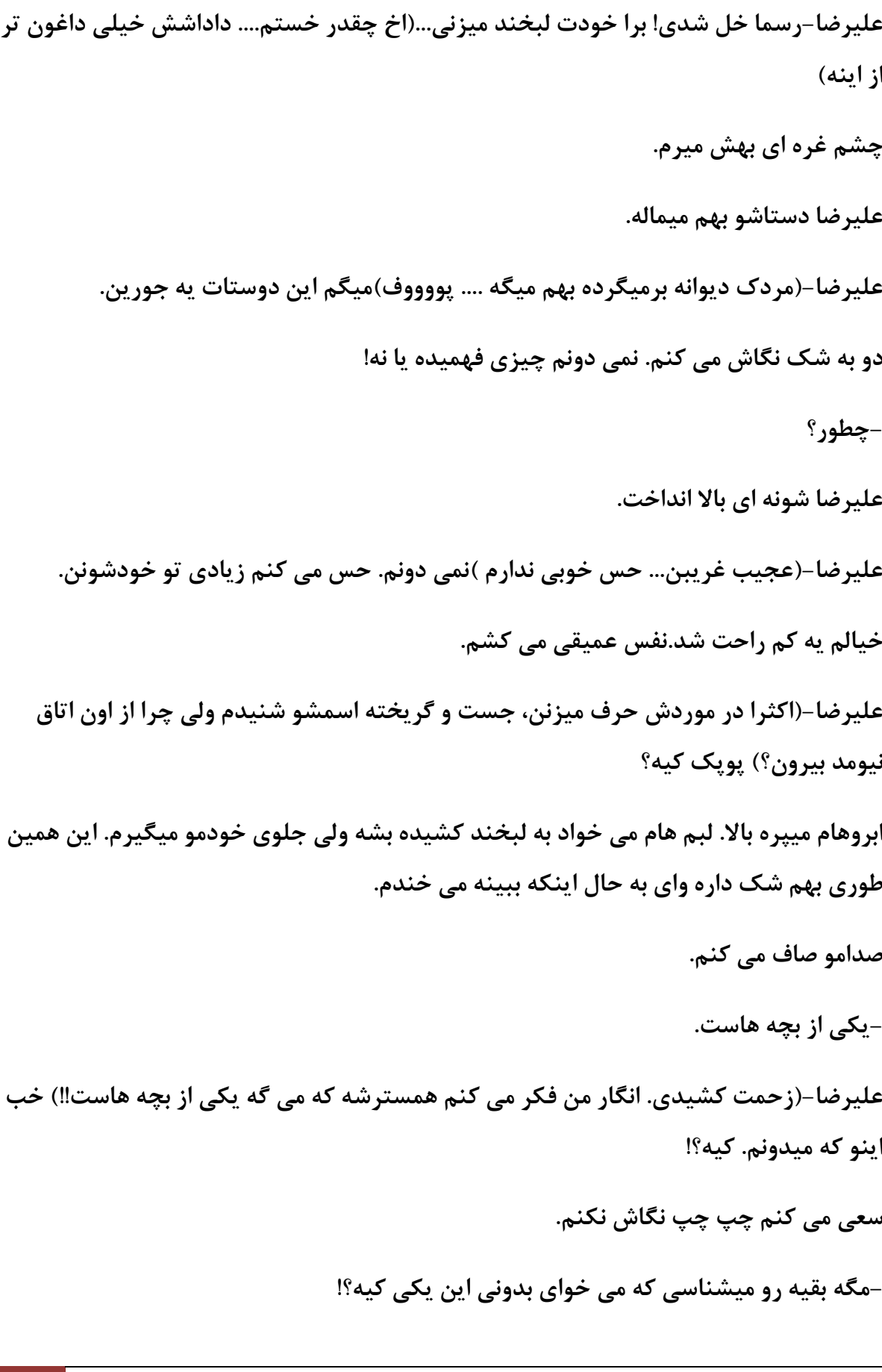

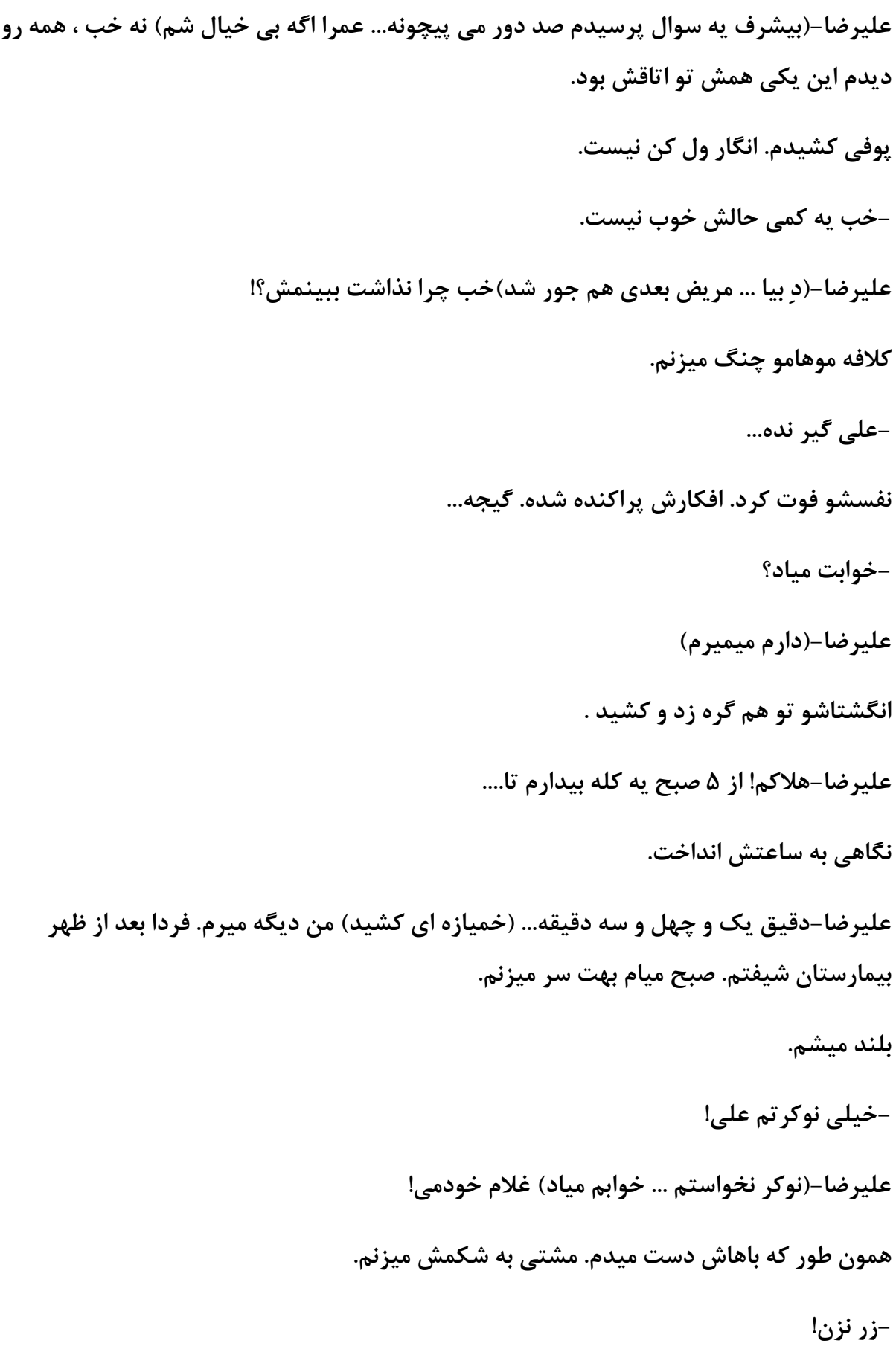

## نگاه دانلود دیدبان ذهن | سپیده کاربرنودهشتیا

علیرضا–(الهي دستت بشکنه.... عوضي)گم شو... من برم بمیرم. فردا برمي گردم. همون طور که میرفت دستے<sub>،</sub> تکون داد و به طرف ماشینش رفت.

**×××××**

**)دًدټ(**

انقدر تو اتاق رژه رفتم پاهام گز گز مى كنن. هر چقدر با خودم كلنجار ميرم. نمى تونم با اين هوضوع كنار بيام! من چي كار كردم؟ من حق نداشتم. با محمد اون كارو بكنم. يعني اون حق نداشت... اصلا نمي دونم.. انگار هيچ کدوم دست خودمون نبود... ولي چرا انقدر اشتياق بينمون بود؟؟... یعنی اونم اثر سحر بود؟؟ برای صدمین بار اشک تو چشمام جمع میشه. چشمام میسوزه... با پشت دست چشمامو فشار میدم. خسته شدم از این وضعیت. دلم ضعف میره. سر و صدایی از **ثیَين ومیبىَِ.اٍ ثبٍ هًإشڈ ثَڇ ثیَين يڅی اُ ٍي ثٍ ٍي ٙين ثب ډلمي هؼبڅز ډی ٽٚڈ. َٕػبڇ ډین يایمیٖشڈ. اځٍ االن وَڇ اٴَىا َڈ َمیه ډٚپچً ىاٍڇ.وڂبَی ثٍ ٕب٭ز ٹيیمی ٍي ىیًاٍ** میندازم.ده دقیقه مونده به دو … برای اینکه دوباره با خودم کلنجار نرم خودمو از اتاق پرت مى کنم بیرون. مضنون به اطرافم نگاه می کنم. چراغ هال خاموشه. درو آروم رو هم میزارم تا **ثَځٚشىی ٝيا ويٌ ډچز ثَیِن َٕڇ. ىٕشڂیٌَ ٍي يڃ ډی ٽىڈ ي ثٍ َ٥ٳ آٙذِهًوٍ ډیَڇ. اُ اين ډًٹ٬ سب كبال اٴٺ٤ یٍ څیًان آة هًٍىڇ. آٙذِهًوٍ هبډًٗ ي سمی.ٌِ ثَۇٴ ي ٍيٙه ډی ٽىڈ . څیًاوی ثَ ډیياٍڇ ي ثٍ َ٥ٳ یوـبڃ ډیَڇ. ثب يڅ٬ آة ډی هًٍىڇ ٽٍ يػًى ٽٖی ٍي دٚز َٕڇ كٔ ډی** کنم. آب تو گلوم گیر کرد. بر می گردم و با چشمای از حدقه در اومده به محمد که دم در ایستاده نگاه مي کنم. آب مثل آب پاش از دهنم پاشيده ميشه بيرون . سرفه امونمو ميبره... همون طور که **َٕاٴٍ ډی ٽىڈ هًىډً ډی ٽٚڈ ٽىب.ٍ ٽبډال ٱیَاٍاىی.** 

**-س...ً ایىؼب....ؿیپب...ٍ ډی ٽىی؟؟؟**

**ثٍ َٕ٭ز ثٍ َ٥اٴڈ ډیبى. َٕم ډیٚڈ ي ډیَڇ ٭ٺت سَ ٽٍ ډی هًٍڇ ثٍ یوـبڃ. ثی سًػٍ ثٍ دَدَ ُىوڈ ًٙومً ډی ځیٌَ ي ياىاٍڇ ډی ٽىٍ هڈ ٙڈ. ډالیڈ ؿىي سب ډیِوٍ سً ٽشوٴڈ. آثی ٽٍ دَیيٌ ثًى سً**

<mark>www.negahdl.com</mark> سايت نگاه دانلودمحل دانلودرمان

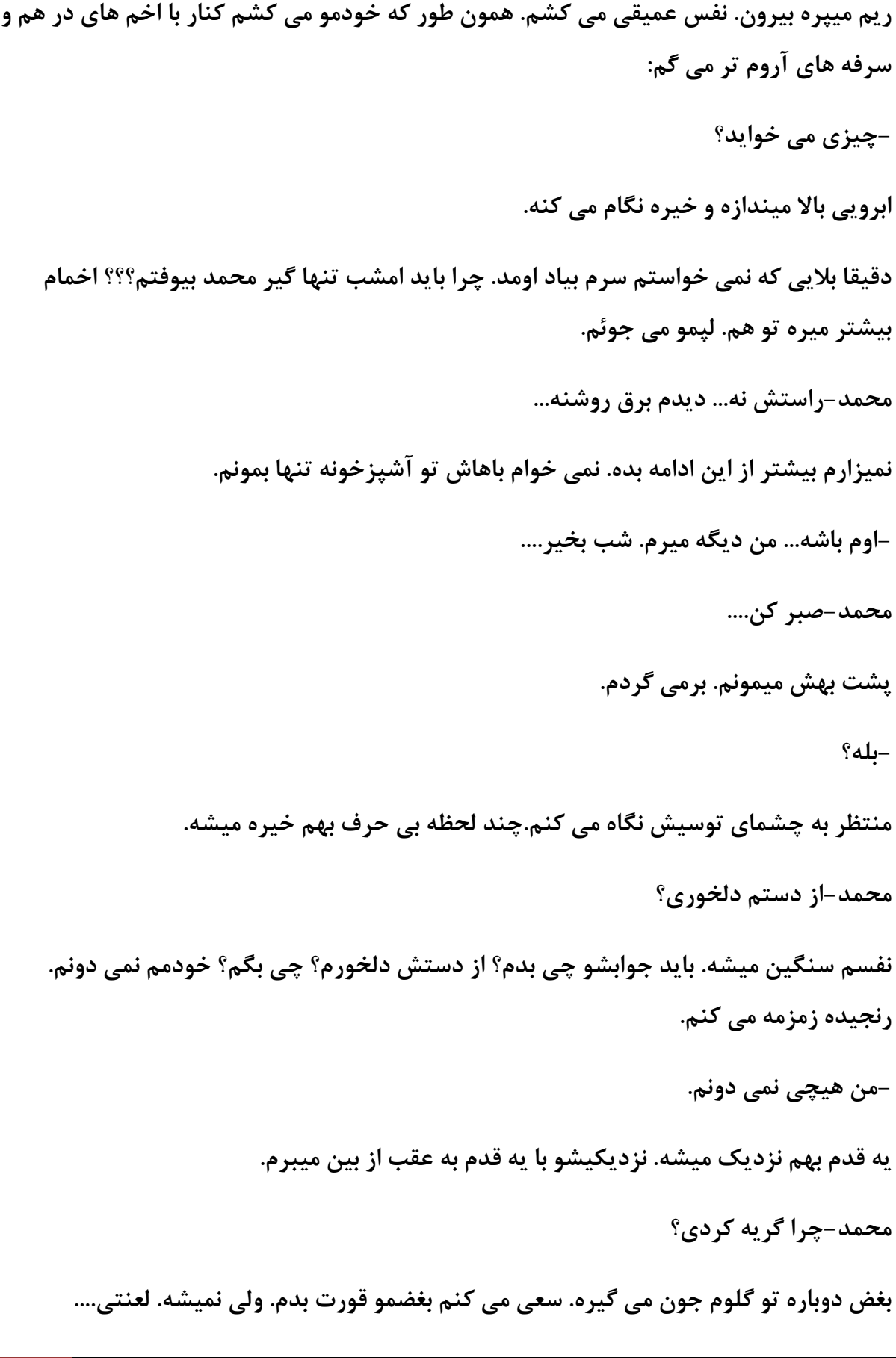

**ٝياڇ ډیچ...ٌَُ ٽبٗ ومیچَُیي. -و....ٍ یٍ ٹيڇ ىیڂٍ ثٍ َ٥اٴڈ ډیبى. ٭بػِ ډیمًوڈ. ؿَا دبَبڇ ؿٖجیيٌ ثٍ ُډیه؟ یٍ ٹيډیڈ ډپض ډی ٽى.ٍ ډلمي-وڂبڇ ٽه! دًدټ؟!...... اًیز ٙيی؟** چي ميگه؟ اذيت شدم؟ من داغون شدم... خودمو گم کردم... همون جا چند قدمي آلاچيق…هرچقدر دنبال خودم مي گردم نمي تونم پيداش كنم. قلبم ميلرزه….چرا صداش قلبمو **ډی څَُيوٍ؟! ىٕشًٚ ډیبٌٍ ثٍ َ٥اٴڈ. آٍيڇ ډی وبڅڈ.**  اشکام جاری میشه. انگار ریزش اشکم قفل پاهامو باز می کنه. با دو قدم بزرگ فاصلمو بیشتر و –ترو خدا محمد....نذار ديوونه بشم... اين ديوونگيه... من ميترسم... محمد نکن... **ثیٚشَ ډی ٽىڈ. اُٗ اٴَاٍ ډی ٽىڈ. االن و...ٍ ومی سًوڈ ثٍ َیـی اٴپَ ٽىڈ...... )دًدټ(** انگار يکي داره با موهام ور ميره. هميشه مامان وقتي بيدارم مي کنه اين کارو مي کنه. لېخندي **ډیِوڈ. هًاة آڅًى ډی ځڈ. -ډبډبوؼًوڈ...ؿىي ىٹیٺٍ ىیڂٍ ٹًڃ ډیيڇ ثیياٍ ٙڈ. دشً ٍي ثیٚشَ سً ثٲچڈ اٴٚبٍ ډیيڇ. ىيثبٌٍ ؿٚمبڇ ځَڇ ډی.ٍٚیٍ ػًٍایی َٚیبٍڇ. يڅی هًاة.... ىيثبٌٍ ىٕشی ډیٌَ سً ډًَبڇ. ىٕشمً ډیِاٍڇ ٍي ىٕز ډبډبن....** 

ولى این كه دست مامان نیست! وحشت زده چشمامو باز مي كنم. سریع تو جام میشینم. نفس **٭میيٴ ي ً٥الوی ای ډیپٚڈ ي َٕډً ډی ځیَڇ سً ىٕشڈ. كبډی ثب څجوىيی ثٍ څت ثُڈ وڂبٌ ډی ٽى.ٍ** 

چرا یادم رفت دیگه خونه نیستم؟ چرا فکر کردم این دستا دستی مادرمه؟آهی می کشم و سرمو **ډیبٍڇ ثبال.**  حامی-غصه خوردی؟ **څت َبډً ثُڈ اٴٚبٍ ډیيڇ. ؿی ثڂڈ!!**  حامى-سخت بود يا دركش سخته؟ **َٕډً ډیِاٍڇ ٍي ُاوًڇ. -ومی ىيوڈ. اٝال ومی اٴُمڈ ىاٌٍ ؿٍ اسوٴبٹبیی ډیًاٴش.ٍ**  صداش گرفته بود. **كبډی-ىيٕ٘ ىاٍی؟!**  بهت زده نگاش مي كنم. انتظار ندارم انقدر صريح درموردش حرف بزنه. **وبٍاكز وڂبډً اُٗ ډی ځیَڇ. -ومی هًاڇ ىٍ ډًٍىٗ كَٳ ثِوڈ. اٝال ومی سًوڈ ثب ایه اسوٴبٹبر ٽىبٍ ثیبڇ. ثی سًػٍ ثٍ كَاٴبڇ سبٽیي ٽَى. كبډی-یب ىيٕ٘ ىاٍی یب وياٍی ٽييڇ؟ ثب كَٛ ػًاثًٚ ډیيڇ. -ډیڂڈ ومیييوڈ ومی اٴُمی؟ اُ ىیَيُ ىاٍڇ ىیًيوٍ ډیٚڈ. اځٍ ډیشًوٖشڈ ثب هًىڇ ٽىبٍ ثیبڇ ٽٍ .... څت ُیَیًٚ ثٍ ىويين ډی ځی.ٌَ كبډی-دٔ ىاٍی! -سَي هيا اًیز وپه.** 

**ثب ٝيای ډالیمی َٙي٫ ډی ٽىٍ ثٍ كَٳ ُىن.**  حامي-ولي اون دوست داره... باور كن. نه اثر سحر بود نه نزديكي بيش از حدتون به هم.... **ثیه كَاٴ٘ ډی دَڇ. -سً اُ ٽؼب ډیييوی؟؟!! كبډی اثَيیی ثبال ډیىياٌُ** حامي-برادرمه!درسته باهاش زندگی نكردم ولی از احساساتش باخبرم! **ثب ٙټ وڂبٗ ډی ٽىڈ. هىيٌ ای ډی ٽىٍ يڅی هىيٗ اٝال ٍوڀ ي ثًی ٙبىی ويا.ٌٍ كبډی-اين ًٍ٥ی ډظڄ ځَثٍ َبی آډبىٌ ثٍ كمچٍ وڂبڇ وپه... ؿَا یًُ ىڅڈ ځَاٴز؟؟ دبَبډً سپًن ډیيڇ ي سً ػبڇ ػب ثٍ ػب ډیٚڈ. اَٝاٍ ډی ٽىڈ. -ډ٦مئىی؟ اثَيیی ثبال ډیىيا.ٌُ**  حامی-یعنی اگه مطمئن باشی میتونی بگی دوسش داری یا نه؟؟ **ؿٚڈ ٱٌَ ای ډیَڇ. -اڅجشٍ ٽ...ٍ**  شيطون لبخند ميزنه! **كبډی-آٌٍ یب وٍ؟؟! -ا...ٌكبډی! اًیز وپه! چهرش جدی شد.**  **كبډی-ثبیي ثب هًىر ُيى ٽىبٍ ثیبی. ُډبوی وياٍیڈ ٽٍ سً سًٗ ځیَ ٽىی ٽٍ ډلمي ٍي ىيٕز ىاٍی یب و.ٍ** 

**آَی ٽٚیي.** 

حامي-میدوني؟! کاویاني بزرگ خیلي بي رحمه... براش فرقي نداره من کیم یا محمد کیه.... اگه **وٺٍ٦ ١ٮوٴشً دیيا ٽى.ٍ ٍاكز ٙپىؼز ډی ٽى.ٍ سب سٖچیمًٚن ثٚی.** 

**ىٕز ین ُىډً ډی ځیٌَ ثیه ىٕشب.ٗ** 

حامی-من حاضرم جونمم بدم ولی صدمه ای بهت نرسه. پس مراقب باش. دلم نمی خواد اسیب **ببینی.** 

**ًَٕٙ ٽغ ٽَى.** 

**كبډی-ثبٍٙ؟؟!** 

**ؿىي څلٍ٪ سً وڂبٌ وڂَان ي ٕیبَ٘ ځڈ ډیٚڈ.** 

**دچټ ډیِوڈ.** 

**-اٴٺ٤ اډَيُي ثُڈ يٹز ثي.....ٌ** 

لبخند غمگینی میزنه. نگاهی به در میندازه.

**كبډی-ثـٍ َب ثیياٍ ٙين. سً َڈ ثُشٌَ ثیبی ثیَين.** 

**اُ ٍي سوز ثچىي ٙي ي ثی ٝيا اُ اسبۇٴ ثیَين ٍاٴز.** 

**××××××××××**

**)ډلمي(**

دستے ،به گردن دردناكم مي كشم. مر تيكه الاغ در اتاقمو بسته توش راحت خوابيده من موندم و **ډجڄ ٍٕ ووٴ.ٌَ** 

پوفی می کشم و نگاهی به ساعت می ندازم. هفت و ربع....فقط سه ساعت خوابیدم. کشو قوسی به **ثيوڈ ډیيڇ ٽٍ ٝيای سیټ ي سیپ٘ ثچىي ډی.ٍٚ همیبٌُ ای ډی ٽٚڈ. ٹجڄ اُ ایىپٍ اُ ٍي ډجڄ ثچىي** شم در اتاق پوپک باز میشه و حامی میاد بیرون . ناخودآگاه اخمام میره تو هم. اون اونجا چیکار **ډی ٽَى؟ ثٍ َ٥ٳ ىٕشًٚیی ډیَڇ.** 

حامی-صبح بخیر!

**٭ٞجی وڂبٗ ډی ٽىڈ.** 

**ٝ-جق سً َڈ ثویَ!** 

**ثی هیبڃ ډیٌَ سً آٙذِهًوٍ ، اوڂبٍ وٍ اوڂبٍ .... ثٮي اُ ٖٙشه ىٕز ٍيڇ ډیَڇ سً آٙذِهًوٍ ىهشَا** در و تخته رو بهم می کوبن!حامی هم بی صدا رو میز ناهار خوری نشسته و عین بچه تخسا پاهاشو **سپًن ډیي.ٌ ٝىيڅی ای ډی ٽٚڈ ي ډیٚیىڈ.** 

**-ؿٍ هجَا؟**

**دًُهىيی ډیِو.ٍ** 

**كبډی-االن ىاٍی ٕٮی ډی ٽىی وذَٕی اُ دًدټ ؿٍ هجَ؟**

**ؿخ ؿخ وڂبٗ ډی ٽىڈ.** 

**كبډی-آَب ... ایه یٮىی ډىًٍ٪ر ایه وجًى؟؟....هجَ ىٕز ايڃ ایىپٍ ٍیٚشً ثِن دًٕز ډَىڇ هَاة ډی...ٍٚ** 

**ثچىي ي ٙبٽی ىاى ډیِوڈ.** 

**-كبډــــــــی!!!!** 

لېخندي ميزنه و ابرويي بالا ميندازه

شعله-چته پسر؟ اول صبحی چرا داد میزنی؟ چشم غره ای به حامی میرم. صدای گوشیم بلند میشه. همون طور که از آشپزخونه بیرون میرم. **ىٕشی ثٍ ٍیٚڈ ډی ٽٚڈ. ٹُٺٍُ كبډی آٙذِهًوٍ ٍي دَ ډی ٽى.ٍ -ىٍى كبډی....**  گوشى رو كه داره خودشو مى كشه از رو ميز بر ميدارم.عليرضاست. **َ-بن؟ ٭چی١َبَ-بن ي ډَٿ دٌَٖ یٍ الٹجب. وًن ثوَڇ؟ خندم میگیره. -اُ ٽی سب ثٍ كبڃ دَٖ هبڅٍ ٙيی؟ ٭چی١َب-اُ يٹشی ٽالر ٹَډِ ٙي.ٌ ...ىٍيثبُ ٽه. -ایىؼبیی؟ ٭چی١َب-وویَ ايوؼبڇ...ىِ ایه ىٍ يا ډًويٌ ٍي ثبُ ٽه.**  گوشيرو پرت مي کنم رو ميز و از آيفون درو باز مي کنم. **ًٙٽب اُ آٙذِهًوٍ ډیبى ثیَين. ًٙٽب-ډُمًن ىاٍی؟ َٕی سپًن ډیيڇ. ٍي وًٻ دب ډیييئٍ ثٍ َ٥ٳ اسبۇٴ َبی ثبال. ًٙوٍ ای ثبال ډیىياُڇ ي ىٍ يٍيىی ٍي** باز می کنم. علیرضا با هفت هشتا نون رو دستش به طرف در میدوئه. از پله ها میرم پایین و از رو **ىٕش٘ ثَ ډیياٍڇ. ثب ایىپٍ وًوب ىاٱه يڅی ىٕش٘ ین ُى.ٌثب سٮؼت وڂبٗ ډی ٽىڈ. -هًثی ٭چی؟**

**اهڈ ډی ٽىٍ سىٍ ای ثُڈ ډیِوٍ ي ثبال ډی.ٌَیٍ ؿیِی َٕ ػبٗ ویٖز. اهمبډً ډیپٚڈ سً َڈ. یٮىی** چی؟ انگار مخم قفل کرده. این مر تیکه چرا چیزی نگفت؟ اصلا من چرا نتونستم چیزی بشنوم؟ اون چش بود؟ علیرضا همیشه سرش شلوغ پلوغه چش شده بود؟چرا من چیزى نشنیدم؟ **ثب سَىیي ډیَڇ سً ...ومی ىيوڈ یٍ ػبی ٽبٍ ډیچىڂ...ٍ ٝيایی اُ آٙذِهًوٍ ومیبى.**  تيكه نوني ميكنم و ميدازم دهنم. در حال جوئيدن نون بودم كه صدايي تو سرم ميپيچه. **)كبډی-ویب سً آٙذِهًوٍ( ثب ىَه ویمٍ د،َ هٚټ ٙيٌ ي٤ٕ َبڃ ایٖشبىڇ.** 

ذهنم فعال میشه. حامی تو آشپزخونه بود ولی الان صدایی ازش شنیده نمیشه.

(حامي-برو اتاق پوپک زود بيارش اينجا بگو اون کتاب کوفتي رو هم با خودش بياره.)

- **ُډِډٍ ډی ٽىڈ.**
- **- ؿٍ هجَ ٙي.ٌ**

**ٝيای كبډی اُ سً آٙذِهًوٍ ثچىي ٙي.** 

**كبډی-اين ؿبٹً ٍي ثىياُ ٽىب.ٍ** 

اتوماتیک وار نون رو میندازم رو میز تلفن و میرم سمت اتاق پوپک.شتاب زده در میزنم و وارد **ډیٚڈ. دًدټ ي٤ٕ اسبۇٴ َبع ي ياع ثَٓ ثٍ ډً ایٖشبى.ٌ** 

هیرم تو درو میبندم. ترس رو میتونم تو چشماش ببینم. آړوم انگشتمو میبرم سمت لبهام تا از **كَاٴی ٽٍ ډی هًاى ثِوٍ ػچًځیَی ٽىڈ.** 

**ٽبٱٌی اُ ٍي ډیِ ثَ ډیياٍڇ.ٽغ ي ډٮًع ډیىًیٖڈ.** 

بازِم حمله کردن منتها این دفعه از جسم خودی استفاده کردن. راحت نمیشه علیرضا رو از **هيډز ايوب ثیَين آيٍى.** 

وحشتزده نگام می کنه. با چشمای گرد شده از تعجب و ابروهای درهم . خودنویسو از دستم می کشه بیرون. **-٭چی١َب ٽیٍ؟ سىي هًىوًیًٖ اُ ىٕش٘ ډی ٹبدڈ. ىٽشَی ٽٍ ىیَيُ ایىؼب ثًى . ثبیي ثیبی یٍ ٽبٍی ثپىی. ىاٌٍ ثٍ ثـٍ َب ٝيډٍ ډیِو.ٍ**  کتاب رو از کشوي ميز در آورد. اخماش به شدت تو هم کشيده شده بود. دستشو مي کشم. **تند رو کاغذ مینویسم. ډَاٹت ثب.ٗ اين هیچی هَ٦وبٽ.ٍ اين هًىٗ ویٖز. ٕٮی ٽه ثٍ ػٖم٘ ٝيډٍ وِوی. ٽمی ثٍ ٽبٱٌ هیٌَ ٙي. آٍيڇ ًَٕٙ آيٍى ثبال ي ثٍ ىٕشڈ ٽٍ َىًُ ثبُيًٙ ځَاٴشٍ ثًىڇ هیٌَ ٙي. ىٕشًٚ ٍَب ٽَىڇ. ؿَهیي ي ثب ًٙوٍ َبی ػم٬ ٙيٌ ىٍ اسبۇٴ ٍي ثبُ ٽَى. ٹجڄ اُ ایىپٍ هبٍع ث.ٍٚ**  جلو تر ازش میرم بیرون.اشاره می کنم که پشت سرم بیاد. صدای شکستن شیشه میاد و خرده های شیشه از آشیزخونه به هال پرت میشه. **ٝيای ىیًاوٍ ياٍ ٭چی١َب ثچىي ډی.ٍٚ َیؾ يٹز سب ثٍ كبڃ ٝياًٙ ایه ډيڅی وٚىیيٌ ثًىڇ. ٭چی١َب-ىٕشز ثُڈ هًٍىٌ ووًٍىٌ َبَ...ىًُ آىڇ وٚيی؟ .... ثبیي ثبُڇ ثىياُډز سً ٹوٴٔ؟... يڅًڇ ٝياٗ دبییه سَ ايډي. ٭چی١َب-اوڂٚشَ ٍي سلًیڄ ثيٌ يځَوٍ ٍځمً ډیِوڈ.** 

قبل از اینکه حرف دیگه ای بشه وارد آشیزخونه میشم. مطمئنا پویک هم پشت سرمه. چون عليرضا با چاقوى خونى در حالى كه دستش زخمى بود. گردن شعله رو چسبيده بود. به پشت **َٕڇ وڂبٌ ډی ٽى.ٍ ؿٚمبٗ ثَٹی ډیِوه.** 

**٭چی١َب-ډلمي اُ ٽی سب ثٍ كبڃ ثب هًاََر كبڃ ډی ٽىی؟**

تصمیم داشتم كاملا به حرفاش بي توجه بمونم ولي با حرفي كه زد حالمو بهم ریخت.

<u>www.negahdl.com سايت نگاه دانلودمحل</u> دانلودرمان

**هىيٌ ای ٽَى. ٽبډال ډٮمًڅی اوڂبٍ ثَاٗ ػټ ځوٴشٍ ثبٙه. ٭چی١َب-هت هٌَ سً ٍي ډیڂڈ .)اٙبٌٍ ای ثٍ دًدټ ٽَى(ثب هًاََر ػيیيا كبڃ ډی ٽىی! كبډی ٭ٞجی ثٍ كَٳ ايډي.** 

**كبډی-ؿَوي....ٌ** 

**٭چی١َب اثَيیی ثبال اوياهز ي ىٕز هًویًٚ ثٍ څجبٓ ٙٮچٍ ٽٚیي. ٙٮچٍ هوٴٍ هًن ځَاٴشٍ .ثب ٍوڀ دَیيٌ َیؾ كَٽشی ومی ٽى.ٍ ثيثوشی ایىؼبٕز ٽٍ ََ ؿٺيٍ ٕٮی ډی ٽىڈ ثُ٘ ووٴًً ٽىڈ ومی.ٍٚ كشی ومی سًوڈ اين ؿبٹًی څٮىشی ٍي اُ ىٕش٘ ثىياُڇ.** 

**٭چی١َب-وؾ .... وؾ... وؾ ... ؿَوي؟ سً ٽی ډی هًای ىٍٕز كَٳ ُىوً یبى ثڂیَی؟!** 

**دًدټ دٚشڈ ٕىڂَ ځَاٴشٍ ثًى ي ٽىبٍ ومیًډي. ثي ػًٍ اين كَاٴ٘ سً ًَىڈ ډچيٴ ډیِو.ٍهًا...ََ**  خواهر....

چاقو رو با حركت آهسته ای رو پوست شعله كشيد.خون از گردنش سر آزير شد. شعله به هق هق **افتاد. رنگش مثل میت شده.** 

**سرم داره درد میگیره.** 

**-ى وپه الډٞت.** 

**سپًن ثٍ هًىڇ ډیيڇ ٽٍ ثٍ َ٥اٴ٘ ثَڇ ٽٍ ثچًُڇ اُ دٚز ٽٚیيٌ ډیَٕ.ٍٚ ػبڇ ډی ایٖشڈ ي دَ** حرص نگاش مى كنم. نميدونم داره چه اتفاقى ميوفته. چند ثانيه چشمامو ميبندم.

تمرکز می کنم. سردردم کم رنگ میشه. میتونم نیرویی که پشت سرم در جریانه رو درک کنم. **دًدټ ىاٌٍ یٍ ٽبٍایی ډی ٽى.ٍ كبډی ډین كَٽبر ٭چی١َبٕز. اوڂبٍ ََ ووٴٖی ٽٍ ډی ٽٍٚ ٍي** تحلیل می کنه.شعله سعی می کنه باهام ارتباط برقرار کنه ولی نمی تونه. برای همین سرم درد گرفته بود.تو این گیرو دار جالبه كه حامی چطور تونسته باهام ارتباط برقرار كنه.چون هر بار كه اين كارو مي كنم انگار با پتک رو سرم مي كوبن. دنبال بچه ها ميگردم. حسام و احسان دارن بچه

<mark>www.negahdl.com</mark> سایت نگاه دانلودمجل دانلودرمان

**َب ٍي دىُبن ډی ٽىه. ایه ثَای ډه ٍاكشٍ ، ؿًن ډیييوڈ اين ثبالن. سٺَیجب ٽٖی ٍي سً هًوٍ ومیٍٚ كٔ ٽَى ػِ ډب دىغ ووٴ...َ**

علیرضا-داری حوصلمو سر میبری حامی... زود انگشترا رو رد کن بیاد.

حامي دست به سينه ميشه. په صداهايي از بيرون آشيزخونه مياد. خيلي خفيف ، انقدر کم که کسي مثل ما ميتونه بشنوه. هنوزم. حرفش تو مغزم ميپيچه و تمرکزم رو بهم ميريزه. با دقت به رفتار حامي خیره میشم. عبور حجم زیادی از نیرو رو از خودم حس می كنم. پس بالاخره پوپک **یٍ ٽبٍی ٽَى. وڂَان ایىڈ ٽٍ ٝيډٍ ای ثٍ هًى ٭چی و.ٍَٕ** 

**كبډیَ-یؾ ٱچ٦ی ومی سًوی ثپىی!** 

علیرضا بدون تغییری تو چهرش چاقو رو به گردن شعله فشار داد. خون تمام لباس شعله رو خیس کرد. صدای جیغش تمرکزمو متزلزل کرد.

شعله-یه کاری بکنین دیگه... این دیوونه داره میکشتم.

**٭چی١َب ویٚوىيی ُى ي ثی هیبڃ ثٍ ډه هیٌَ ٙي.** 

علیر ضا–انگشتر ... یالا....

خون از دماغش روان شد. صورت خونیشو به پشت شعله کشید. فریاد زد.

علیر ضا–زود باشین دیگه نکبتا … تا سه میشمرم. جفت انگشترا باید اینجا باشن.

**هًن ٍیِی٘ څلٍ٪ ثٍ څلٍ٪ ُیبى سَ ډی.ٍٚ كشی اُ ځً٘ٙ َڈ هًوَیِی ىا.ٌٍ** 

**٭چی١َب-یټ....** 

**وڂَان ثٍ كبډی وڂبٌ ډی ٽىڈ.** 

**-ثٍٖ كبډی... ایه ٭چی١َبٕز....** 

حامي بي توجه به من به کارش ادامه داد. انگار نه انگار چیزې گفتم.

**ٝيای ُډِډٍ َبی ٍیِی اُ دٚز َٕڇ ثچىي ډی.ٍٚ ُډِډٍ َبٗ سً ډٲِڇ ؿَم ډیوًٌٍ ي ډٮىی ډیڂی.ٌَ ىڅڈ ومی هًاى ثبيٍ ٽىڈ. یٮىی ؿًٍ٦ ډمپى.ٍ یٮىی ایىی ٽٍ االن ػچًی ډه ایٖشبىٌ ي ؿبٹً** دستشه علیرضا نیست؟... یعنی کیه؟

رنگ پوستش كم كم از سفيدي به طرف برنزه ميره. حتى موهاشم تيره ميشه. كم كم تغيير چهرش كامل ميشه. خون بينيشو پاک مى كنه. نميشناسمش اصلا تا به حال هم نديدمش. آرامش جای اضطرابو تو وجودم میگیره. حالا راحت تر می تونم این لعنتی رو داغون كنم.....

**××××××**

**)دًدټ(** 

**ؿٖجیيڇ ثٍ ؿُبٍؿًة ىٍ ي ثچًُ ډلمي سً ؿىڂم.ٍ ډیشَٕڈ ثٍ آٙذِهًوٍ وڂبٌ ٽىڈ. كبډی-ثـٍ َب ي١ٮیز ٕوٴیي.ٌ ثیبیي.** 

**ثٮي اُ ؿىي څلٍ٪ ىٕشی ٍي ًٙوڈ ٹَاٍ ډی ځی.ٌَ ثَډیڂَىڇ. وَځٔ ىٕشمً ډیڂیٌَ ي ثب هًىٗ ډی** كشه صداي دردناک اون مردو كه حالا واقعا نمي دونم كيه از آشپزخونه مي شنوم. اتوماتيک وار **دٚز َٕ وَځٔ ډیَڇ. ىٍ اسبٹمً ثبُ ډی ٽى.ٍ** 

نرگس-اینجا اصلا امن نیست. وسایلتو جمع كن. دیواره های حفاظتی رو دارن میشكنن وجود اون **ووٴًًی َڈ ثًُٚن ٽمټ ډی ٽىُ.ٍيى ثب.ٗ ووٴٔ َبڇ سلچیڄ ٍاٴشه. ومی سًوڈ ٢َڈ ٽىڈ. ځیغ سَ اُ ََ ُډبویڈ. ىڅڈ ډی هًاى اُ ایه آىډب اٴَاٍ ٽىڈ..... اٴَاٍ ٽىڈ. ... یٮىی ؿی ٽٍ ډه هًاًََٙوڈ؟ ډڂٍ ډمپىٍ؟ ٱیَ ډمپىٍ ایه ىي سب ثَاىٍاڇ ثبٙه. ٹچجڈ ََ څلٍ٪ ثیٚشَ اٴَٚىٌ ډی.ٍٚ اوڂبٍ ََ څلٍ٪ ىاٍڇ ثٍ ٭ميٴ اٴبػٮٍ ای ٽٍ ٍي ثٍ ٍيډٍ ثیٚشَ دی ډیجَڇ.** 

**نرگس-زود باش ديگه پوپک.... چرا خشکت زده؟** 

دستمو به چشماى خيسم مى كشم. ديگه به هويت خودمم شک دارم. مضحکه....نيشخندى **ډیِوڈ. ىاٍڇ ىیًيوٍ ډیٚڈ. ډًَبډً ٭ٞجی اُ ىيٍڇ ػم٬ ډی ٽىڈ. ي ثب ٽ٘ ډی ثىيڇ. څجبٕبډً اُ سً ٽمي ىٍ ډیبٍډً ډی ؿذًوڈ سً ٽًڅڈ. ََ سیپٍ اُ څجبٕبډً ٽٍ سً ٽًڅٍ ػب ډیيڇ. ثیٚشَ كَٝڈ ډی** گیره. یعنی حامی برادرمه؟ محمد ؟؟؟ چطور ممكنه برادرم باشن؟زیپ كولمو با حرص میبندم.

<u>www.negahdl.com سايت نگاه دانلودمحل</u> دانلودرمان

**دبڅشًیی ٽٍ اُ ٙٮچٍ ځَاٴشٍ ثًىډً ډیذًٙڈ. ياٍى ىی ډبٌ ٙيیڈ ًَا َٕى سَ ٙي.ٌ كبڅڈ اُ ایه ًَا َڈ ثُڈ ډی ه.ًٌٍ ٙبڅمً ډیىياُڇ ٍي َٕڇ. ىٍي ثبُ ډی ٽىڈ ي اُ اسبۇٴ ثیَين ډیيڇ. اٽظَ ثـٍ َب ىٍ** رفت و آمدن. سهند و حسام دم در آشپزخونه هستن. میرم طرف آشپزخونه. خبری از شعله **ویٖز. يڅی اين ډَى َىًُ ايوؼبٕز ډىشُب ااٴشبىٌ ٍي ُډیه ي ٱَۇٴ هًن... اُ اين َمٍ هًن ىڅڈ** آشوب میشه. حامی بی تفاوت بالا سرش ایستاده و با پاش تکونش میده. محمد برگشت سمت **سهند.** 

**ډلميٍ-آ ډی ځوٴز؟**

**ُٕىيٍ-آ ځوٴشىً ٽٍ ٍآ ډی ځوٴز.** 

رنگ محمد كاملا پريد. نمي دونم داشتن در مورد چي حرف ميزدن؟ اصلا چي رو اين پارو راس **ډی ځوٴز؟**

**ډلمي-ډ٦مئىی؟**

**ُٕىي ثب اهڈ َبی ىٍ َڈ َٕی سپًن ىاى.** 

سهند-تا اونجايي که گفت رضا بهش گفته راسته ولي راست و دروغ اينکه پوپک نسبتي باهاتون **ىاٌٍ ٍي ومی ىيوڈ ؿًن هًىٙڈ اُ ٝلز ایه ډ٫ً١ً هجَ وياٙز.** 

**هٖشٍ ثٍ ىٍ سپیٍ ډیي.ٌ كبډی ثب دبٗ ډَىِ ٍي سپًن ډیي.ٌ ؿىي څلٍ٪ ؿٚمبًٙ ثبُ ډیپىٍ ي ىيثبٌٍ ډی ثىي.ٌ ىيٕز ىاٍڇ ػیٰ ثِوڈ. ىيٕز ىاٍڇ ثب ىٕشبی هًىڇ ایه یبٍي ٍي هوٴٍ ٽىڈ. كشی ىي** ساعتم آرامش ندارم. حالا هم كه ميگه ....اي خدااا.... نگامو مي چرخونم تو كل خونه. دنيا با كمک شهروز از يله ها داره مياد پايين.براي فرار از فكر و خيالم شده به طرف دنيا ميرم و بازوشو **ډیڂیَڇ. ىڅڈ ډی هًاى هًىډً اُ دچٍ َب دَر ٽىڈ دبییه. َُٙيُ ىاٌٍ یٍ ؿیِایی ډیڂٍ يڅی ََ** حرفي كه از دهنش خارج ميشه مثل حبابن برام هيچ كدوم قابل درك نيستن. به پله هاي حياط که رسیدیم شهروز خیلی نرم دنیا رو تو بغلش گرفت و از یله ها پایین رفت. به نرده های ایوون **سپیٍ ډیيڇ.ىڅڈ ومی هًاى ىيثبٌٍ ثَڇ سً اين ٙچًٯ دچًٱی. ٽًڅڈ ٍي دٚشڈ ٕىڂیىی ډی ٽى.ٍ ډظڄ** بغضی که تو گلوم سنگینی می کنه. از اون روزی که از بیمارستان فرار کردم انقدر گریه کردم که از خودم بدم مياد. ديگه دلم نمي خواد اينقدر بغض تو گلوم باشه...

**ىٍ يٍيىی هًوٍ ثبُ ٙي. كبډی ىٍ كبڅی ٽٍ ثب یٍ ىٕش٘ یبٍي ٍي ځَاٴشٍ ثًى ډی ٽٚیيٗ ٍي ُډیه.**  خودمو مى كشم گوشه ديوار تا راحت تر رد شن. حامى نيم نگاهى بهم ميندازه. سوييچش رو پرت **ډی ٽىٍ ثَاڇ.** 

حامي-بپر تو ماشين. محمدم تو خونه داره ساكمونو جمع مي كنه … تا نيومديم اون تو بمون. قبل **اُ ایىپٍ ًٕییؾ ثیًاٴشٍ دبییه هًىډً سپًن ډیيډً ډیڂیَډ.٘ ثٍ َ٥ٳ دبٍٽیىڀ ډیَڇ یٍ ػبی َٕدًٙیيٌ ٽٍ اُٗ ثٍ ٭ىًان دبٍٽیىڀ إشوٴبىٌ ډیٚي. َمًن ډبٙیه ىاٴٮٍ دی٘ اُٗ هًٙڈ ډیبى.**  جالبه با اینکه این همه بلا سرم اومد بازم به فکر اینم که از این ماشین خوشم میاد. آهی می کشم **ي ىًٍٙ ثبُ ډی ٽىڈ. ٹجڄ اُ ایىپٍ ثٚیىڈ ٝيای ٹيڇ َبی ٽٖی ٍي دٚز َٕڇ ډیٚىًڇ. ثَ ډیڂَىڇ. ډلمي ثب ىي هًىًٙ ثُڈ ډیًَٕو.ٍ** 

**ډلمي-ثذَ ػچ...ً** 

**-يڅی كبډی ؿی؟**

**سً ٍاٌ ًٕاٍٗ ډی ٽىیڈ.** 

**-هت ډه دٚز ډیٚیىڈ.** 

**ویڈ وڂبَی ثُڈ ډیىياٌُ ي ًٕاٍ ډی.ٍٚ** 

واقعا دوست ندارم نزديكش بشينم.حالا كه هيچي معلوم نيست. حالا كه زندگيم كاملا رو هواست. احساسم بايد زندوني بمونه. نبايد بهش پروبال بدم.

رو صندلي پشت ميشينم و در رو ميېندم. از آينه نگاهي بهم ميندازه. از الان تا ناکجا معلوم **ویٖز ؿٺيٍ ثبیي وڂبډً ثيُىڇ.....** 

**دىغ ىٹیٺٍ ثٮي كبډی هًىًٙ دَر ٽَى سً ډبٙیه.** 

**كبډی-هت ٍاٌ ثیًاٴز.** 

**ډلمي إشبٍر ُى ي ٍاٌ ااٴشبى. ثب وڂَاوی ثٍ ثیَين وڂبٌ ډی ٽىڈ.** 

**-وپىٍ ثیَين ثبٙه!** 

**كبډی-االن ډلباٴ٪ب ځبٍى ځَاٴشه ومی سًوه ٽبٍی ٽىه. َیؾ ياٴز س١ًیق وياىن ٽٍ ٽبٍ ایه ډلباٴ٪ب ؿی...ٍ**  -چجوړې گارد گرفتن؟ **د**قيق به اطراف خيره شد.

حامی-وقتی میگم گارد گرفتن منظورم این نیست که گارد نظامی گرفتن. محافظا میتونن خنثی **ٽىىيٌ ویَيَبی ډب ثبٙه یٮىی ىٍ آن ویَيډًوً ٽٍ اُډًن ډشٞب٭ي ډیٍٚ ثی اطَ ٽىه.** 

**-یٮىی االن ویَيَبی َ٥اٴیه ٱیَاٴٮبڅٍ؟**

**كبډی َٕی سپًن ىاى.** 

**-ثَای َمیه َڈ ىویب ٍي ٙپىؼٍ ٽَىن؟**

حامے -آرہ اینم یکے از دلایل شکنجه شدنشه.

**ثبُڇ ًٕاڃ سً ډٲِڇ ډًع ډیِى ٽٍ ثب ٝيای كبډی هوٴٍ ٙي.ثب ىٕش٘ ٕمز ؿذً وًٚن ىاى.** 

**كبډی-ؿُبٍ سب ٕمز ؿخ َٖشه ځبُ ثيٌ ډلمي...** 

نگران به بیرون نگاه می کنم. عابرها زیادن نمی تونم تشخیص بدم کی رو میگه.

حامي-چهارراه بعدي بييچ راست

**ياٹٮب ػبی سٮؼت ىاٌٍ ٽٍ ثب ایه َٕ٭ز دچیٔ ىوجبڅمًن ومی ٽى.ٍ ډٖیَ ٙچًٱیٍ . اُ ثیه ََ ىي ډبٙیىی ٽٍ الیٍ ډیپ.ٍٚ ٝيای ثًٹًٚن ثچىي ډی.ٍٚ** 

**-ىاٍیڈ ٽؼب ډیَیڈ؟**

**×××××**

بعد سه ساعت چرخیدن و ویراژ دادن په جاهایی حوالی خارج شهر نگه داشت. محیط به شدت **ثَاڇ آٙىبٕز. اوڂبٍ ٹجال َڈ ایىؼب ثًىڇ. ٽبډال یٍ څلٍ٪ ایه كٔ سً َٕڇ ډی دیـٍ اوڂبٍ یٍ ؿیِی َٕ ػبٗ ویٖز.اوڂبٍ ٹجال َڈ ایه ٝلىٍ ٍي ىیيڇ يڅی ؿَا یٍ ؿیِی ٽمٍ؟؟ ثٮي اُ دیبىٌ ٙين كبډی ي ډلمي اُ ډبٙیه دیبىٌ ډیٚڈ.**

**-ایىؼب ٽؼبٕز؟**

**ډلميٝ-جَ ىاٙشٍ ثبٗ ډی اٴُمی.** 

چشم غره ای بهش میرم و به نمای سفید خونه نگاه می کنم.نمای شیکی داره.دو طبقه ای که واحد پايينش سوئيت داره .به گفته اينا هم طبقه اول مقصدمونه. صداي موبايل محمد باعث ميشه نگامو از ساختمون بگیرم. با اخم و شک گوشی رو جواب میده.

**ډلمي-ثچٍ؟؟**

 **.....-**

**ډلمي-٭چی ډ٦مئىی هًىسی؟**

 **....-**

**دستشو کوبید رو پیشونیش..** 

**ډلمي-آم یبىڇ ٍاٴز ٭چی ٍإش٘ هًوٍ ویٖشڈ یٮىی ٽٖی هًوٍ ویٖز. ثٮيا ثبَبر سمبٓ ډی گیرم فقط شرمندتم.** 

 **.....-**

محمد-خیله خب پررو نشو... خداحافظ....

گوشي رو گذاشت تو جیب جینش و به طرف حامي رفت.

**ډلمي-ډ٦مئىی ٍاډًن ډیيٌ؟**

**كبډی ًٙوٍ ثبال اوياهز.** 

**كبډی-اٴپَ ٽىڈ ثٍ هبَ٥ آثؼی اٴ١َیمًوڈ ٽٍ ٙيٌ ٹجًڅمًن ٽى.ٍ** 

اشارش به من دوباره حرفاي اون مردو تو سرم مي كوبه. محمد چپ چپي نگاش مي كنه . قبل از **اینکه دستش به طرف زنگ بره در باز میشه.** 

**كبډی ثب ویٚوىيی ٍي ًٍٝس٘ ډلميي ٽىبٍ ډیِوٍ ي ډیٌَ س.ً ډبٙیىُٖىي دٚز َٕډًن ډشًٹٴ ٙي. ُيىسَ اُ ثٺیٍ ثـٍ َب ډیَڇ س.ً كبډی ٍي دبځَى ایٖشبى.ٌاٙبٌٍ ای ثُڈ ٽَى ٽٍ ثَڇ َ٥اٴ.٘ دچٍ َب ٍي ىيسب یپی ډیَڇ ثبال.** 

چشماش مى خنده.

حامي-آفرين کوچولو…مثل اینکه گرين کارت ما توپي برو جلو در بزن.

**ُڃ ُڃ وڂبٗ ډی ٽىڈ.** 

**ثٍ ىٍ ٹًٌُ ای ٍوڀ اٙبٌٍ ډی ٽى.ٍ** 

حامي-برو دیگه. خودم میرم در میزنما. من کارت قرمزم نمی خوای که پر تمون کنه بیرون؟!!

**ٍاٌ ډیًاٴشڈ ي اُ دچٍ َبی ډًويٌ ثٍ ياكي ډیَڇ ثبال. كبډی َڈ دٚز َٕڇ ډیبى.** 

**ٽچیي ُوڀ ٕمز ؿخ َمًن ياكي ٍي اٴٚبٍ ډیيڇ. ٝيای آَىڀ ياٍ ُوڀ ثچىي ډی.ٍٚ ثٍ كبډی وڂبٌ ډی ٽىڈ ٽٍ ثب اهڈ ثٍ ىٍ هیٌَ ٙي.ٌ ؿىي ىٹیٺٍ ځٌٙز يڅی ٽٖی ػًاة وياى.** 

**كبډی آَی ٽٚیي ي ثب دبٗ َ١ثٍ ای ثٍ دبىٍی ُى.** 

**كبډی-ثیب ثَیڈ. ډیييوٖشڈ اډیيی ثٍ ایه ویٖز.** 

چرخید که از پله ها بره پایین که در آپارتمان باز شد.یه مرد حدود چهل ساله ، ظاهر آراسته و **ډٮمًڅی ىڇ ىٍ ٩بََ ٙي.** 

**وڂبَی ثٍ ډه اوياهز ؿٚمبٗ ثَۇٴ ُى.** 

**ډَى-ثوٴَډبییي ډبىډبُڃ!** 

**ىٕشذبؿٍ وڂبَی ثٍ كبډی ډیىياُڇ.** 

**ًٍٝس٘ ثٍ ٙير اُ هًىٍا١ی وًٚن ډیي.ٌ** 

حامی-کی میتونه جلوی فرهاد رو بگیره تا مادمـــــــــازل رامونا رو از جلو ببینه؟؟؟!

همچين مادمازل رو کشيد که نگام ناخودآگاه کشيده شد سمت فرهاد.

نگاه بي تفاوتي به حامي انداخت. در رو باز كرد و جدي گفت:

**ثَي ثڂً ثیبن ثبال....** 

انقدر این یا و اون یا کردم تا بچه ها بیان یکی یکی رفتن تو هنوز بیرون مونده بودم که محمد **ايډي ثبال.**

**ډلمي-ؿَا َىًُ ثیَين ایٖشبىی؟**

**ٽوٴٚبډً ډی ٽىڈ ي ډیَڇ سً . ٹي یٍ څٚڂَ ثیَين ٽوٴ٘ ػم٬ ٙي.ٌ ىاهڄ هًوٍ هیچی ىڅجب.ٌُ**  دكوراسيونش داخليش كاملا مدرن طراحي شده. فقط با ساك ها و وسايل بچه ها كه گوشه و كنار گاشته شده يه كمي شلوغ و نا مر تب به نظر مياد. بند كولمو دو دستم فشار ميدم. فرهاد جلوم ظاهر میشه.موقر و مودب میگه:

**-ثوٴَډبییي. ىڇ ىٍ ایٖشیي.** 

**ٝيای كبډی اُ وبٽؼبآثبى ډی.ٍَٕ** 

حامي-انقدر لفظ قلم حرف نزن.پوپک بيا تو تعارف نكن.

جالبي ماجرا اینجاست که فرهاد اصلا به حامی توجهی نمی کنه . اصلا انگار وجود خارجی نداره. **ثَ٭پٔ ثب ډلمي ځَڇ ځَاٴز.ومی ىيوڈ ډ٫ً١ً اُ ؿٍ ٹَا...ٌٍ** 

**ىي ٕب٭ز ثٮي....** 

دخترا تو په اتاق و پسرا تو په اتاق دیگه مستقر شدن. کلا این خونه سه تا اتاق داره که یکیش هتعلق به صاحب خونست. تو یه دونه اتاق ۱۵ متری هشت نفر بمونه خیلیه. فکر کنم شبا باید مثل مداد رنگي بخوابیم. تخت رو به گوشه اتاق چسبوندیم و بیشتر وسایلمونو په گوشه کیه کردیم. لباساي گرممونو کم کرديم. بچه ها هنوز در تقلا هستن که وسايلشونو جا به جا کنن. گوشه اتاق چمپاتمه میزنم. از این همه جا به جایی و كوچ خوشم نمیاد. تا به حال چند بار مثل بی خانمانه این **يٍ ي اين يٍ ٍاٴشیڈ. اُ آهَ ایه ډبػَا ي ىٍځیَی ډیشَٕڈ. اٝال كٔ هًثی وياٍڇ. ٙبڅمً ډیىياُڇ ٍي َٕډً ىٕشی ثٍ ثچًُ إٓشیه ثچىي هبٽٖشَیڈ ډی ٽٚڈ. اُ اسبۇٴ ډیَڇ ثیَين.** 

**دَٖا ٽٍ ٽال َٕهًٗ ي ٍاكشه.يٕبیچًٚوً يڃ ٽَىن ي ٍي ٍاكشیب څڈ ىاىن. ډٮٌة ثًُٚن وڂبٌ ډی ٽىڈ. كبډی ثٍ ٝىيڅی َبی ډیِ وُبَبٍ هًٍی ٽٍ ٽىبٍ ٕبڅه ثًى اٙبٌٍ ٽَى. ٝىيڅی ٍي ٽٚیيډً** نشستم. سرمو پايين انداختم. کلا تو اين خونه احساس معذب بودن مي کنم. صندلي کنارم كشيده شد. عكسش تو شيشه ميز افتاده بود. محمده.... سرمو بالا نگرفتم.

- **كبډی-كبڅز هًثٍ؟**
- **َٕډً ثب سٮؼت ډی ځیَڇ ثبال.**
- **-اِ سًیی؟ اٴپَ ٽَىڇ ډلمي؟!!!**
- ابروهاش بالا پرید.دستاشو رو میز گذاشتو خودشو بالا کشید.
	- **كبډی-ايوًٹز اځٍ ډلمي ثًى َٕسً ثبال ومیبيٍىی؟**
- هول كردم. اصلا این حرف دست خودم نبود حالا اینم برا من آتو گرفته. چشم غره ای میرم.
	- **-وٍ ډىًٍ٪ڇ ایه وجًى!**
	- شیطنت از قیافش میبارید.
	- **كبډی-دٔ ډىًٍ٪ر ؿی ثًى؟؟**

اومدم جوابشو بېندم تا اذيت نکنه که صندلي روبه روم کشيده شد. نگام چرخيد و افتاد رو محمد **ٽٍ ٍي ثٍ ٍيڇ ىٍ كبڃ وٖٚشه ثًى. ىٕشًٚ سپًن ىاى. ډلمي-ثٍ ډه سًػٍ وپىیي ثٍ كَاٴشًن اىاډٍ ثيیي. ٍيډً ثَ ډیڂَىيوڈ َ٥ٳ كبډی... -ایه آٹب اٴََبى ٽیٍ؟** گردن میکشه طرف سالن. نگاه منم کشیده میشه اون ور. رو مبل تک نفره نشسته و سرشو به **ىٕش٘ سپیٍ ىاى.ٌ كبډی-ایه آٹب اٴََبى ډب...ډيیًډ....ٍ -ؿی؟؟؟؟ یٮىی ؿی؟ هىيٌ ای ٽَى ي اىاډٍ ىاى. -ډىًٍ٪ڇ ثٍ ٕبیِٗ ویٖز. ډيیًڇ ٍيك....ٍ ثٍ ډیِ ؿىڀ ډیِوڈ. -هت یٮىی ؿی؟ ثب ٍيف ىٍ اٍسجبٍ٥؟ كبډی ثٍ ٝىيڅی٘ سپیٍ ىاى. كبډی-هت آٌٍ ، یٍ ػًٍایی.... اٴپَ ٽىڈ اٴٚبٍڇ ااٴشبى ؿًن یًُ سىڈ ین ثٖز. ډلمي-ډَٟ ىاٍی ایه ًٍ٥ی ډیڂی ىهشٌَ ٕپشٍ ٽىٍ؟ كبډی ٙپالسی اُ ٍي ٙپالر هًٍی ٍي ډیِ ثَىاٙز ي اُ دًٕش٘ ػيا ٽَى. ٙپالسً اُٗ ځَاٴشڈ ي اوياهشڈ ىَىڈ. ثب يكٚز ثٍ آٹبی اٴََبى وڂبٌ ډی ٽىڈ. ثب یٍ څجوىي وڂبڇ ډی ٽى.ٍ**  تمام موهاى تنم دون دون ميشه. سريع نگامو ازش ميگير م. حامي با لذت به ترسم نگاه مي كنه. **ؿٚڈ ٱٌَ ای ثُ٘ ډیَڇ.** 

انقدر چشم غره به اینا رفتم فکر کنم چشمام چپ بشه.آب دهنمو قورت میدم. شیرینی شکلات **یٍ ٽمی اُ كبڃ ثيډً ثُشَ ٽَى. ىهشَا یپی یپی ثٍ ػم٬ ا١باٴٍ ٙين. اٴپَ ډی ٽىڈ سىُب اٴَى وبىين ایه ػم٬ ډه ثًىڇ ؿًن ثٺیٍ ٽبډال ٍیچپٔ ثَهًٍى ډی ٽىه. َىًُڇ اُ وڂبٌ ٽَىن ثُ٘ ىيٍی ډی** کنم. حامی دستشو پشت صندلیم گذاشته. یه کمی احساس آړامش می کنم. با صدای آړومی ميپرسم :

**-ؿیپبٍ ډی سًوٍ ثپىٍ؟**

**كبډی ثُڈ وِىیټ سَ ٙي. یٍ ػًٍایی اوڂبٍ ډی هًإز ىڅڂَډڈ ٽى.ٍ** 

حامي -انقدر نترس. راحت باش. .. اون كاري نمي كنه. فقط ....نترس باشه؟؟!! من اینجام. تا وقتي اینجام خطری تهدیدت نمی کنه.... اون فقط میتونه با ارواح ارتباط برقرار کنه. یعنی یه جورایی بدنشو به اشتراک بزاره. میشه گفت یه نوعی واسطست....

با چشمای گرد شده بهش نگاه می کنم. نگاش مهربون میشه.

**كبډی-ځًٗ ىاىی ثُز ؿی ځوٴشڈ؟**

**َٕډً ثب ثٲ٠ سپًن ډیيڇ. ياٹٮب اُ ایه ػب ډیشَٕڈ. كشی وييوٖشٍ َڈ ایه هًوٍ ثَاڇ یٍ ػًٍی ثًى . كبال ایه هًوٍ ي اين آىڇ ٽبډال ثَاڇ ٱیَ ٹبثڄ سلمچه.** 

**-ډه ... ډه ومی سًوڈ ایىؼب ثمًوڈ.** 

**وڂَان وڂبڇ ډی ٽى.ٍ** 

**كبډی-ؿَا؟؟؟**

**ثی سًػٍ ثٍ ایه َمٍ ٙچًٱی ىيٍ ي ثَڇ. اٙپڈ ډی ؿپٍ ٍي ځًوڈ. َٕی٬ دبٽ٘ ډی ٽىڈ.** 

**-ډه اُ ایىؼب يكٚز ىاٍڇ.** 

حامي نگاه گرم و جديشو تو چشمام دوخت.

حامی-به جون خودم و این هم سلولیم قسم می خورم که هیچ خطری تهدیدت نمی کنه. چشماش دلگرمم مي كنه. ميدونم راست ميگه . تا به حال نذاشته بهم صدمه اي برسه. نگام **ډیًاٴشٍ ثٍ ډلمي اهمبٗ سً َمٍ ، وبٍاكز ثُڈ هیٌَ ډی.ٍٚ اوڂبٍ ايوڈ ډی هًاى ىڅڂَډڈ ٽى.ٍ َٕډً** ميندازم پايين . واقعا نمي دونم بايد چجوري با اين وضعيت كنار بيام.اول خودشون و نيروهاشون..... گروه تاريک پدرشون.....ساحره بودنم....... محافظ ها.... و حالا هم مديوم ارواح ... **هيای ډه.... ىیڂٍ ؿٍ ثالیی ډی هًای َٕڇ وبُڃ ٽىی؟**

ساعت يازده بچه ها يكي يكي رفتن تو اتاقا. منم باهاشون رفتم. جفت هم جا انداختن و دراز كشيدن. انگار اومدن اردو چون هيچ كس هيچ شكايتي نداره. حال جسمي دنيا يه كمي بهتره. تخت از اول قسمت دنيا شد. بقيه هم رديف شديم بغل هم. بچه ها كلي حرف زدن. من تو اون **ػم٬ اُ َمٍ ٕبٽز سَ ثًىڇ. ٽٖی َڈ ٕٮی ومی ٽَى ثٍ كَاٴڈ ثیب.ٌٍ ٽڈ ٽڈ هٖشٍ ٙيوً هًاثیين.**  آلا كنارم خوابيده. از ريتم نفس كشيدنش مي تونم اينو بفهمم كه واقعا خوابش برده. هزار بار از اين دنده به اون دنده غلطيدم. جامونم كم بود چند بار نزديک بود آلا رو بيدار كنم. كلافه تو جام **ډی ٙیىڈ. ډًَبډً ٽٍ ىيٍڇ ٍیوشٍ ٍي ثب یٍ ىٕز ډیيڇ ٍي ًٙوٍ ؿذڈ.اُ ځًٍٙ َبی سبٍیټ اسبۇٴ ډیشَٕڈ. ٕٮی ډی ٽىڈ ثٍ اين َ٥اٴب وڂبٌ وپىڈ. ډه َمیٍٚ ٭بىسڈ ثًى سً هًوٍ یٍ الډخ ٍي ٍيٙه ثِاٍڇ. سً سبٍیپی هًاثڈ ومی ث.ٌَ ثٍ ىیًاٍ سپیٍ ډیيڇ. َٙي٫ ډی ٽىڈ ثٍ ػًییين وبهىڈ. ًَىڈ دَ** هي كشه طرف صبح حرفاي اون مرده …يعنى محمد و حامي برادرامن؟ چطور ممكنه؟ من گواهي تولد دارم. از نظر چهره هم كاملا شبيه بابام.حالت موها و رنگشون رو از مامان به ارث بردم.چطور **ډیشًوڈ هًاََ كبډی ي ډلمي ثبٙڈ. ٙبیي ډىًٍٗ٪ ثٍ سبویب ثًى. يڅی اځٍ ډىًٍٗ٪ ثٍ اين ثًى ؿَا ثٍ ډه اٙبٌٍ ٽَى؟**

دنیا تو جاش غلطید. به لبه تخت نزدیک شده. هر لحظه انگار می خواد بیوفته رو سر نرگس. سری **ثچىي ډیٚڈ ي ډیَڇ َ٥اٴ.٘ آٍيڇ ػًٍی ٽٍ ثیياٍ وٍٚ ًٙوًٚ ډی ځیَډً ډیجَډ٘ َ٥ٳ ىیًا.ٍ كیه ایه ٽبٍ ووٴٖمً كجٔ ٽَىڇ سب ٝياَبی ىيٍ ي ثَڇ ي ٍي ٍاكز ثٚىًڇ. ٝيای ػیَ ػیَ سوز ثچىي ٙي. ډًَبڇ ٍي اوياهشڈ دٚشمً ي ٍإز ایٖشبىڇ. ٝيای ځَیٍ َبی ډَىيوٍ ای اُ ثیَين ډیبى.....**  عمرا اگه از این اتاق برم بیرون. میرم سرجام و زانوهامو بغل می گیرم. صدای گریه همین طور

<mark>www.negahdl.com</mark> سايت نگاه دانلودمحل دانلودرمان

ادامه داره نه كم ميشه نه زياد. ولي بعضي اوقات دور و نزديک ميشه. حالم از زندگيم بهم ميخوره. احساس مى كنم تا خرخره بين اين همه آدم گير افتادم. اخمامو تو هم مى كشم. اين دفعه صدا از همیشه نزدیک تره. پا میشم. فکر نمی کنم. هر چیزی که باشه بتونه بهم آسیب بزنه. ولی مثل **دیَُوب ىٕشبڇ ډیچ.ٌَُ ثب ََ ٹيڇ ٽٍ ثٍ ىٍ وِىیټ ډیٚڈ. ٝيا ىيٍ ي ىيٍسَ ډی.ٍٚ ٽڈ ٙين ٝيا ثب٭ض ډیٍٚ ػَاسڈ ُیبى ي ُیبىسَ ث.ٍٚ ىٍ ي آٍيڇ ثبُ ډی ٽىڈ. وٍ ایىپٍ آٍيڇ. َٕی٬ يڅی ثی ٝيا** چون همیشه از درای نیمه باز میترسم. باز شدن در همانا و قط شدن صدا همان. نفسمو میدم **ثیَين. هًوٍ ثٍ وَ٪ڇ َٕى.ٌ إٓشیىبډً سً ؿىڂڈ ډیڂیَڇ ي ډیپٚڈ دبییه س،َ هًىډً ثٲڄ ډی ٽىڈ. ٽٖی سً ٕبڅه دٌیَایی ویٖز. دبَبی ثََىڈ ٍي َٕاډیټ َٕى ډًٍ ډًٍ ډی.ٍٚ ثٍ َ٥ٳ ًٙاٴبّ ډیَڇ. ي ثُ٘ ډیـٖجڈ. ځَډبیی ٽٍ ثٍ ىٕشبڇ ډىشٺڄ ډیٍٚ آٍيډڈ ډی ٽى.ٍ** 

**َٕ-ىسًوٍ؟؟**

هيني بلندي كشيدم و دستمو رو دهنم فشار دادم. فرهاد چند قدم دور تر ایستاده بود. پیرهن **ٕوٴیيی سى٘ ثًى ثب ٙچًاٍ ٍاكشی.يكٚز ُىٌ ثب ؿٚمبی ځٚبى ثُ٘ هیٌَ ٙيڇ. اُ دٚز ډجال ىيٍ ُى ي ػچًسَ ايډي.** 

**اٴََبى-كبڅشًن هًثٍ؟ ډٚپچی دی٘ ايډيٌ؟ ٕٮی ډی ٽىڈ وَډبڃ ٍاٴشبٍ ٽىڈ يڅی ىٕشبی څَُيومً ومی ىيوڈ ٽؼبی ایه ٍاٴشبٍ وَډبڅڈ ٹبیڈ ٽىڈ. -وٍ ډٚپچی وياٍڇ. اٴٺ٤ ثی هًاة ٙيڇ. ؿَا َمیٍٚ ثبیي ځیَ ثیًاٴشڈ؟ اٌ ... هيایب ٽمپڈ ٽه.... ٝيای ډلمي ثَای ډظڄ یٍ َيیٍ اُ َ٥ٳ هيا ٙي. ډلمي-ثیب ثَار آيٍىډ...٘ َٕډً ثَځَىيويڇ َ٥ٳ ډلمي ٽٍ سً ٍاََي ایٖشبىٌ ثًى ي ثب ثَځٚشه ډه ىاٙز ثٍ َ٥اٴڈ ډیًډي.** 

**اٴََبى څجوىيی ُى ډیٍٚ ځوٴز اوڂبٍ ىاٌٍ ثٍ ثبُی ىي سب ثـٍ ډی هىي.ٌ ثَاڇ ډُڈ ویٖز ٽٍ ثييوٍ** ازش میترسم.

**اٴََبىٙ-ت ثویَ ... ډه ډیَڇ إشَاكز ٽىڈ. ډلمي ٽىبٍڇ ډًوي سب اٴََبى ىٍ اسبٹ٘ ٍي ثٖز. ثب ثٖشٍ ٙين ىٍ ووٴٔ ٭میٺی ٽٚیيڇ.**  محمد-کاری نکردم. حس کردم ترسیدی . اومدم بیرون. سر خودمم درد می کرد می خواستم **ډمىًن.**  قرص بندازم بالا .... **ثٖشٍ إٓشبډیىًاٴه ٍي ثبال ځَاٴز. ډلمي-سً َڈ ډی هًای؟ ّ-څًاٴه وياٍی؟ څجوىيی ُى ي ًٙوٍ ثبال اوياهز. ډلمي-ياهلل ىاٍيهًوٍ ٕیبٍ ویٖشڈ.**  دنبالش مثل جوجه اردک راه افتادم. رفت تو آشپزخونه از تو يخچال پارچ رو در آورد. به اپن تکيه **ډیيڇ. څیًاوی ثَىاٙز . ډلمي-سٚىز ویٖز. كچٺڈ هٚټ ٙيٌ ثًى. َٕی سپًن ډیيڇ.**  لیوان رو جلوم میزاره. رو صندلی اپن میشینم. انگار یهو تنم یخ بست. از رو صندلی میپرم پایین **ي اُٗ اٴبٝچٍ ډیڂیَڇ. محمد-چت شد**؟ **َٕاٴٍ ای اُ َ٥ٳ َبڃ سًػُمً ػچت ډی ٽىٍ اٴََبى ٍي ډجڄ وٖٚشٍ . اٴََبىَٙ-ډىيٌ ... ډه ثبیي ایىؼب ثبٙڈ. اځٍ ډیٍٚ ثَیي سً اسبٹبسًن. ٍوڀ دَیيٌ ي دَ سَٓ وڂبٗ ډی ٽىڈ.** 

www.negahdl.com سايت نگاه دانلودمحل دانلودرمان

محمد بازومو میگیره.

**ډلمي-ثَیڈ دًدټ...** 

**ډىً ثب هًىٗ ډیپٍٚ َ٥ٳ ٍاََي.** 

**ډلمي-ثَي سً اسبٹز ثوًاة...ثٍ َیـی اٴپَ وپه.** 

**ٝياډً سب كي ډمپه ډیبٍڇ دبییه.ثٲ٠ ىاٌٍ هوٴڈ ډی ٽى.ٍ** 

**-ډه ومیشًوڈ ایىؼب ثمًوڈ. ایه هًوٍ ىاٌٍ ىیًيوڈ ډی ٽى.ٍ ىٍيىیًاٍاٗ ىاٍن ثُڈ اٴٚبٍ ډیبٍن.** 

**ډىً ډیپًٚوٍ َ٥ٳ ىیًا.ٍ ًٍ٥ی ٽٍ اُ ٕبڅه ىیيی ثٍ ایه َ٥ٳ وجب.ٍٙ** 

**ډلمي-اُ ؿی ډی سَٕی؟ اُ ٍيف؟**

کف دستمو میزارم جلوی دهنم تا صدام در نیاد.صورتشو میاره کنار گوشم.

محمد-آړوم باش. ... چیزی برای ترسیدن وجود نداره.

دستمو آړوم از جلوی دهنم كنار زد. حرم نفس هاش صورتمو گرم می كنه. با انگشت شصتش اشكمو ياک مي كنه.

**-اٴََبى یب.... َیؾ ؿیِ ىیڂٍ ای ومی سًوٍ ثُز إٓیت ثًَٕو.ٍ ثبٍٙ؟**

یه قطره اشک از چشمام فرار می کنه. دست راستمو میارم بالا تا پاکش کنم. مچ دستمو می گیره. **َٕډً ډیڂیَڇ ثبال.... ًٍٝسًٚ ډیبٌٍ ػچ.ً َٕڇ ثٍ ىیًاٍ ؿٖجیي. اٙټ ٍي ځًومً ثًٕیي. ػبی ثًٍٕ ٗ ٍي ًٍٝسڈ ًٕهز. ىڅڈ ًٕهز...** 

**ُډِډ٘ ٽىبٍ ځًٙڈ ثچىي ٙي.** 

**ثبٙی ثبُڇ ثَاڇ ٭ِیِی. ومیِاٍڇ هڈ ثٍ اثَير ثیبى. دٔ اوٺيٍ هًىسً اًیز وپه. َمیٍٚ ډَاٹجز-**-خواهر باشی…رامونا باشی… پوپک باشی… هر شخصیتی می خوای تو این دنیای خاکی داشته **ډی ډًوڈ. هًاَ٘ ډی ٽىڈ اوٺيٍ اٙټ وَی.ِ ثبٍٙ؟؟**

خیره میمونم به چشمایی که هر بار دیدمش یه رنگ بوده. خیره میشم به نی نی چشماش. آبی...سورمه ای...خاکستری...بعضی قسمت ها سبز ِ تیره و مشکی.... ازش فاصله میگیرم. انگار ِ ته دلم قرص شده. دستام هنوز تو مشتاشه. با فاصله گرفتنم دستامم کشیده میشه. موچمو ول می کنه. هنوز چشمام تو نگاهش مونده . درو باز می کنم. تو تاریکی اتاق گم میشم. گم شدم ولی هنوز نگاهش تو فكرم سرگردونه. تو جام دراز میكشم. این چه حسیه؟ اگه برادرم باشه چی؟ **ثوًاڇ ثب هًىڇ ٝبىۇٴ ثبٙڈ وٍ ډلمي ي وٍ كبډی ډظڄ ثَاىٍاڇ ویٖشه. اٝال َمـیه كٖی ثًُٚن** ندارم. چشمای محمد دوباره تو فکرم جون میگیره. هرچقدر می خوام پسش بزنم نمیشه. دوباره با **څؼبػز اُ ال ثٍ الی اٴپَڇ ډیبى ثیَين. اوٺيٍ ثب هًىڇ ٽچىؼبٍ ٍاٴشڈ سب ؿٚمبڇ ځَڇ ٙي ي ًَىڈ ځیغ ځیغ......**

**×××××**

حس مى كنم تنم خيس شد. ذهنم هشيار ميشه. ولى چشمام هنوز بستست. دوباره....انگار از يه جایی قطره قطره رو تنم یه مایعی ریخته میشه. دستی به همون قسمت می کشم. مایع گرمیه...چشمامو باز می کنم. دستمو میارم بالا.... گیج به مایع قرمز رنگی که رو دستمه نگاه می كنم. يهو مغزم فعال ميشه. يهو محيط سرد اطرافمو درک مى كنم. از رو زمين سرد بلند ميشم. هوا روشن شده. اتاق خالي از هر چیزیه.... منم و دیوار های سفید اتاق...به بالا سرم نگاه می کنم. نفسم بند میاد. حامی بالای سرم با چشمای زخمی ایستاده. میدونم حامیه ابروی شکستش اینو **وًٚن ډیي.ٌ اُ سٍ ىڅڈ ػیٰ ډی ٽٚڈ....**

**سپًن َبی ىٕشی ډىً اُ اين ػُىڈ ډی ٽٍٚ ثیَين. ىوييوبڇ اُ ٙير سَٓ ٍي َڈ ٽچیيى ٙي.ٌ آال ثب وڂَاوی ثُڈ هیٌَ ٙي.ٌ** 

**آال-دًدټ ؿز ٙيٌ ىهشَ؟ هًاة ىیيی ؿیِی ویٖز.وَځ...ٔثَي یٍ څیًان آة ثیب....ٍ** 

**سىي سىي ًٙومً ډیمبڅ....ٍ َىًُ اٴپَڇ َ٥ٳ هًاثم،ٍ ایه ؿٍ هًاثی ثًى؟؟؟ یٮىی ؿی؟؟؟ وَځٔ** لیوان آبو جلوی دهنم می گیره؛ دهنمو نمی تونم باز کنم. انگار رو هم کلید شده… در اتاق بی **ډٺيډٍ ثبُ ډی.ٍٚ كبډی سً ؿُبٍؿًة دیياٗ ډی.ٍٚثب ىیيو٘ ىيثبٌٍ َمًن ٝلىٍ َب ػچًی** چشمم میان. انگار همین یادآوری برای باز شدن قفل دهنم کافیه.

**كبډی ثی ډوب٥ت ثچىي ډی.ٍٚ** 

حامي-چش شده؟

شیده-چیزیش نیست. خواب بد دیده....

هنوز لیوانو جلوی صورتم نگه داشتن. دلم مثل سیر و سرکه میجوشه. لیوانو ازشون میگیرمو **ٽىبٍڇ ډیِاٍڇ. ٹجڄ اُ ایىپٍ اُ ػبسڈ سپًن ثوًٍڇ ٝيای ثچىي اٴََبى اُ ثیَين اسبۇٴ ډیبى.** 

**اٴََبىٍ-اكش٘ ثِاٍیه سً ایه هًوٍ ایه ػًٍ هًاثب وَډبڅ....ٍ** 

**سىڈ َٕ ډیٍٚ . یٮىی ؿی ایه ػًٍ هًاثب ٭بىیٍ؟ ډڂٍ ډیييوٍ ډه ؿی ىیيڇ؟**

**كبډی دًاٴی ډی ٽٍٚ ي ىٕشڂیٌَ ٍي يڃ ډی ٽى.ٍ** 

**كبډی-آٍيڇ سَ ٙي ثیبیه سً ٕبڅه ډىشَ٪سًویڈ.** 

هنوز گیج خواب و رفتار اینام. لیوان آب قندو بر میدارم و ذره ذره می خورم. با شرمندگی به آلا **وڂبٌ ډی ٽىڈ.ثب ىوييوبی ثٍ َڈ ؿٖجیيٌ ډیڂڈ:** 

**-ثجوٚیي ًَڅشًن ٽَىڇ.** 

**آال ىٕشی ثٍ ًٙوڈ ُى.** 

آلا–این چه حرفیه دختر؟ الان دیگه همه تو یه اتاق می خوابیم مثل خواهر میمونیم. انقد معذب **نباش.** 

**اين ؿٍ هًاثی ثًى ډه ىیيڇ؟**

نگام ميوفته به حلقه منيره خانوم تو دستم. بازم قرمز شده.... اخمام ميره تو هم. يعني چي ؟ من **ٽٍ االن ٽشبة ىٕشڈ ویٖز!**  نگاه دانلود دیدبان ذهن | سپیده کاربرنودهشتیا

نرگس و دنیا هنوز تو اتاقن! با پاهايي كه هنوز سرن از رو زمین بلند میشم. دستمو میگیرم به دیوار. خدا رو شکر روزه ! آسه آسه از اتاق میرم بیرون! بیشتر بچه ها تو سالن جمع شدن. نگامو **ډی ٽٚڈ َ٥ٳ كچٺٍ ٹَډِی٘ ثیٚشَ ٙيَ،ٌىًُ وڂبڇ ٍي كچٺٍ هیٌَ ډًوي...ٌ ََ ٹيډی ٽٍ ثَډیياٍڇ.ٹَډِی٘ ثیٚشَ ډی.ٍٚ ٹيډبډً ثب ٽڈ ي ُیبى ٙين ٹَډِی كچٺٍ سى٪یڈ ډی ٽىڈ. ثی سًػٍ** بِه اطرافیانم. موهامو پشت گوشم میزنم. همهمه ای که تو سالن بود خفه شده.په جایی قرمزی انگشتر ثابت میمونه. می ایستم و سرمو میارم بالا. فرهاد رو به روم ایستاده و سوالی نگام می کنه. **ىيثبٌٍ اسًډبسیټ ياٍ ډیَڇ ٭ٺت .** 

**ډلمي-ؿی ٙيٌ؟**

**ثٍ ډىً ډه ډیًاٴشڈ!** 

**-آ....ډه...ډه ومی ىيوڈ....** 

**ثٍ ػبیی ٽٍ ٹجال ایٖشبىٌ ثًىڇ اٙبٌٍ ډی ٽىڈ.** 

**-ایىؼب....** 

**كبډی-هت ایىؼب ؿی؟**

**اٴََبى-كچٺٍ ډىیٌَ ىٕز سً ؿیپبٍ ډی ٽىٍ؟**

**وڂبَی ثٍ ىيٍ ي ثَڇ ډیىياُڇ. َمٍ وٖٚشه ي ډه ي٤ٕ ٕبڅه ایٖشبىڇ.كبډی ي ډلمي ٽىبٍ َڈ ٍي ډجڄ ىي ووٴٌَ وٖٚشه.** 

**ډلمي-سً كچٺٍ ډبډبوً اُ ٽؼب ډیٚىبٕی؟**

**كبډی-ایه ًٕاڅٍ ډی ٽىی؟ ډىًٍ٪ر ؿیٍ اٴََبى؟**

**اٴََبى ثيين وڂبٌ ٽَىن ثٍ ايوب ي هیٌَ ثٍ ډه ػًاة ډیي.ٌ** 

**اٴََبى-اين كچٺٍ ىاٙشى٘ هیچی ډٖئًڅیز ىا...ٌٍ** 

**كبډی ٱَیي.** 

**كبډی-كبال ډڂٍ كَٳ ډیِو....ٍ** 

**اٴََبى ثی سًػٍ ثٍ َمٍ ٍي ثٍ ډه ډیڂ:ٍ** 

**-سً ٍي ٽًٚوي ایىؼب؟**

**ثب ؿٚمبی ځٚبى ثُ٘ ُڃ ډیِوڈ .** 

**-ثچ....ٍ** 

**اٴََبى اهڈ َبًٙ سً َڈ ٽٚیي ثٍ َ٥ٳ اسبٹ٘ ٍاٴز.** 

حامي از رو مبل بلند شد . همون جايي رو که نشونشون داده بودم ايستاد. نگاهي به سقف **اوياهز. اثَيَبًٙ اوياهز ثبال. ؿٚمبًٙ ثٖز. ؿىي څلٍ٪ ډپض ٽَى. ثب اهڈ َبی ىٍَڈ َمًوؼب** میمونه.

**كٖبڇ-ؿی ٙي؟ ؿیِی دیيا ٽَىی؟**

**-اثَيیی ثٍ وًٚوٍ وٍ ثبال اوياهز.** 

**اٴََبى اُ ىاهڄ اسبۇٴ ځوٴز:** 

**-كبډی اُ ايوؼب اٴبٝچٍ ثڂی....َ** 

حامی دو قدم رفت عقب. سر در نمیارم چرا از اتاق هوار می کشه خب بیاد اینجا دیگه....

**اٴََبى ثب ىاٴشَؿٍ یبىىاٙشی ثٍ ىٕز ثٍ ٕبڅه ايډي. سىي يٍٹ٘ ُى. ٍي ٝوٴلٍ ای طبثز ډًوي.**  دفترچه رو به طرفم گرفت. یه طرح بود انگار با دست کشیده بودتش.عکس یه درختچه بونسای بود ...درختچه به شدت برام آشنا بود. تو صدم ثانيه برگشتم تو خونه کادوي بي مقدمه چکاوک... چكاوک-داشتم از بغل گل فروشي رد ميشدم. چشممو گرفت. برات گرفتم. حالا پررو نشيا... بايد

**دًڅًٚ ثُڈ ثيی....** 

هميشه اون درختچه رو پشت پنجره ميزاشتم. عاشقش بودم.

**-یٮىی ؿی ایه ىٍهشـٍ ډىٍ ... ؿٍ ٍث٦ی ىاٌٍ ثٍ ایه ډ٫ً١ً؟؟!!** 

**ىاٴشَؿٍ ٍي اُڇ ځَاٴز. ٍي ثٍ ػم٬ ٽَى. اٴََبى-ثَیه ٽىب...ٍ َمٍ ځىڀ ثٍ َڈ هیٌَ ٙين. اٴََبى-ثچىي ٙیه ىٓ ىٓ وپىیه. ثـٍ َب ډشوٴَۇٴ ٙين.**  میز وسط رو کنار زد. خم شد و فرش رو از رو زمین تا زد. چشمم خیره شد به نقش و نگاری که رو **َٕاډیټ كټ ٙي.ٌ ىٍهشـٍ ډه ىٍ اثٮبى ثٍِٿ سَ ٽٴ ُډیه ،هيای ډه یٮىی ؿی؟؟؟ اٴََبى-اٴپَ ٽىڈ يٹش...ٍٚ -يٹز ؿی؟ ٭ٞجی ډًَبډً ډی ٽٚمً دٚز ځًٙڈ ډیِوڈ. ثـٍ َب ىيٍ سب ىيٍ ٕبڅه ایٖشبىن ي هیٌَ ٙين ثٍ ىٍهشـٍ ... اٴََبى-ایىؼب ػبییٍ ٽٍ ویَيَبسً ثبیي ػٌة ٽىی. -ډه ٽٍ ویَي ىاٍڇ. اٴََبى څجوىي آٍاډ٘ ثوٚی ُى. اٴََبى-سً االن كشی ویمی اُ ویَيیی ٍي ٽٍ ډشٮچيٴ ثٍ هًىسٍ ٍي َڈ وياٍی. ُډبو٘ ٍٕیي...ٌ كچٺٍ سً** رو كشوند اينجا. الانم اون طور كه معلومه وقتشه... **كبډی ي ډلمي ىي َ٥اٴڈ ایٖشبىن. آة ىَىمً ٹًٍر ىاىڇ. -هت ډه ثبیي ؿی ٽبٍ ٽىڈ؟ اٴََبى اثَيیی ثبال اوياهز. ٍي ډجچی ٽٍ ٽىبٍ ٽٚیيٌ ٙيٌ ثًى څڈ ىاى.** **com.negahdl.www ٕبیز وڂبٌ ىاوچًىډلڄ ىاوچًىٍډبن** <sup>396</sup> **اٴََبى-ثٍ ډه سب َمیه ػبًٙ ځوٴشه. -ٽی ثُشًن ځوٴز؟ دستی شونه راستمو فشرد.** نگاهي به دست ميندازم. حامي شونمو تكون ميده.ابروي چپشو بالا ميندازه. **كبډی-ىاٍی ًٕاالی ډمىً٭ٍ ډی دَٕی... ډًَبی سىڈ ٕین ډیٍٚ ...یٮىی ٍيف.....يای هيای ډه....** لبمو به دندون میگیرم که جفت ابروهاشو میندازه بالا...بی توجه بهش بر میگردمو به طرح روی **زمین خیره میشم.** فرهاد-همون نيست گونه اى از اون درختچست...اين درخت سنبل تبادل روح بين دنياى فانى و -**یعنی این همون درختچه منه**؟ دنياي باقيه،مقدار قابل توجه اي از نيروهات هنوز بهت داده نشده…بايد اين کارو بکني. **-ډه ثبیي ٽشبثمً ثیبٍڇ.... ډلمي-ډه ډیبٍډ.٘ َٕی٬ ثٍ َ٥ٳ اسبۇٴ ٍاٴز. هیٌَ ډیمًوڈ ثٍ َ٥ف ٽٴ ُډیه. يڅی هیچی ٙجیٍ ىٍهشـٍ ډى...ٍ ډلمي-ثیب... ٽشبثً اُٗ ډی ځیَڇَ...مٍ ٕپًر ٽَىوً ثُڈ هیٌَ ٙين.** عصب*ی* میگم: **-ډیٍٚ ُڃ وِویه ثُڈ....** حامي كف دستاشو بهم كوبيد. از اين حركتش تو جام پريدم و چپ چپ نگاش كردم. نيم نگاهي بهم کرد.
**كبډی-هت ثـٍ َب ٕیَٽمًن ثُڈ هًٍى ثَیڈ سً اسبۇٴ...**

**ُٕىي ٱَ ٱَی ٽَى ي ٍاٌ ااٴشبى. كٖبڇ ي اكٖبن ثیٚشَ ٽىؼپبي ثًىن. كٖبڇ ثٍ ٙير ٹيډبًٙ ډی** کشید. بی میلی برای رفتن از سر و روش میبارید. ولی من نمی تونم جلوی اون همه چشم تمرکز **ٽىڈ.كبډی ثب هبٍع ٽَىن ثـٍ َب اُ سً ٕبڅه ىيثبٌٍ ثَځٚز. ډلمي َڈ َىًُ دٚز َٕڇ ایٖشبى.ٌ ثب ٹيڇ َبی ٽًسبٌ ثٍ َ٥ٳ ىٍهشـٍ ډیَڇ. ٽىبٍ ٹٖمز سىٍ ىٍهشـٍ ډی ډًوڈ ي هڈ ډیٚڈ. ٽشبثً ډیِاٍڇ ٍي ُډیه. ُاوً ډیِوڈ ي ډیٚیىڈ. إشَٓ سمبڇ يػًىډً ثی كٔ ٽَى...ٌ سذ٘ ٹچجڈ ُیبى** شده... چشمامو میبندمو و نفسمو فوت می کنم.با یه نفس عمیق چشمامو باز می کنم. طرح روی **ُډیه ٍي اُ وَ٪ ډی ځٌٍيوڈ. ٽشبثً ثبُ ډی ٽىڈ. ٹجال ىٍ ډًٍى اوشٺبڃ ٽبډڄ اوَّی هًويٌ ثًىڇ. ٝوٴلٍ ٍي هیچی ٍاكز دیيا ډی ٽىڈ.** 

انتقال انرژى ظرف مدت زمان كوتاهي صورت مي گيرد. مقدار انرژى نياز براي اين كار بسيار زياد خواهد بود. این کار برقراری ارتباط با عالم باقیست......

خط به خط پایین میرم.لحظه به لحظه آگاهیم از بار اولی که این صفحه رو خوندم بیشتر میشه. دستمو رو صفحه کتاب میزارم. صدای زمزمه ها دور واطرافم پر میشه. یه صدایی این بین از همه قوى تره . از همه قابل درک تر… صداى يه زن…چقدر آشناست….

تارا-بالاخره زمانش رسید. خطرات با دریافت این انرژی چند برابر میشن. تو دیگه یه دختر آزاد نمیشی. رامونا بودن یعنی بودن....یعنی شدن هر نشدنی ها ... باید آماده باشی... باید از خودت بگذري... باید از دلبستگی هات بگذري...رامونا بودن یعنی دیگه فقط خودت نیستی... میشی **ډٖئًڃ ٽٔ َبیی ٽٍ ىيٍ ي ثَسه.... اوشوبة ُیبىی وياٍی.....**

**ٝياٗ ډلً ي ډلًسَ ډی.ٍٚ ٙټ كَاٴبٗ اوٺيٍ ٕىڂیىٍ ٽٍ هیٌَ ډیٚڈ ثٍ ىٍهشی ٽٍ ٍي ُډیه ب**هم دهن کجي مي کنه. محمد کنارم نشست.

**ډلمي-دًدټ هًثی؟؟ ؿی ٙي؟**

آروم نگامو كه انگار به درختچه چسبيده مي كشم به صورت محمد. نگاهم ميلرزه. نفسمو حبس هي كنم . بغضمو قورت ميدم. با صدايي كه هر لحظه رو به نزول ميره ميگم.

<mark>www.negahdl.com</mark> سايت نگاه دانلودمحل دانلودرمان

-بهم وقت بدين... بايد فكر كنم. تا شب تمومش مى كنم. ... بايد فكر كنم.... مى خوام تنها باشم.... **ىٕشمً ډیِاٍڇ ٍي ُډیه ي ثی كبڃ ثچىي ډیٚڈ. -ډیٍٚ ډىً اُ ایه ػب ثجَیه ثیَين؟ ىاٍڇ هوٴٍ ډیٚڈ.**

**××××××**

نمی دونم انتظار چی رو داشتم ولی پشت بومم اونقدرا که فکر می کردم بد نیست. تنها این بالا بودن بهتر از اون جمعیه که برام بیگانن..شاید این طوری راحت تر بتونم از زندگیم بگذرم. شاید **ثشًوڈ اٴپَ ٽىڈ ٽٍ ډی هًاڇ ثب ُويځیڈ ؿی ٽبٍ ٽىڈ. ایه ٍاَی وجًى ٽٍ هًىڇ اوشوبث٘ ٽَىٌ ثبٙڈ.**  این اون چیزی نبود که می خواستم. دلم قد این آسمون ابری و تیره گرفته. قلبم سنگین شده. دهنمو باز مى كنمو نفس هاى عميق و يې در يې مى كشم. دلم داره ميتر كه... اين زندگى من نبود. هـن خانواده داشتـي. مـن خونه گرم داشتـي. مـن مامان داشتـي. مـن خواهر داشتـي. مـن پدري داشتـي که **ډظڄ ٽًٌ دٚشڈ ثًى.وبُډً ډی ٽٚیي. ډه ثـٍ وبُوبُی هًوٍ ثًىڇ. اډب كبال ؿی؟؟ ٙيڇ ډٌَُ ډُڈ یٍ ثبُی! ثبُی ای ٽٍ ثب ُويځی آىډب ثبُی ډی....ٍٚ ډه ٙيڇ سبٓ ثبُی.... ډه ایه ثبُی ٍي ىيٕز وياٍڇ. ىڅڈ ځَډبی هًوٍ ٍي ډی هًاى. ىٕز ثٍ ٕیىٍ ډیٚڈ. ىٕشبډً ډلپڈ ىيٍ هًىڇ كچٺٍ ډی ٽىڈ. ىيٕز ىاٍڇ سً هًىڇ ځڈ ٙڈ. ډلً ٙڈ... وجبٙڈ اٝال... ؿٚمبډً ډلپڈ ٍي َڈ اٴٚبٍ ډیيڇ. ثبیي** تمومش كنم. نمي خوام انقدر ضعيف باشم. اين ضعف حالمو بد مي كنه. دندونامو رو هم ميسابم. **ډٺَٞ سمًڇ ثيثوشیبڇ ١ٍبٕز. اين ډىً ثٍ ایىؼب ٽًٚوي. ىیڂٍ ومی هًاڇ ثٚپىڈ. ډی هًاڇ بشكنمش....** 

چشمامو باز مى كنم. اونقدر مصمّم كه سوزش دلم نمى تونه تو تصميمى كه گرفتم خللى وارد كنه. انقدر فکرم درگیرہ که از راه برگشتم هیچے نمے فهمم. دکمه های پالتومو باز می کنم.آرامشی که وجودمو در برگرفته براى خودمم عجيبه. انگار قلبمو از قفسه سينم كشيدن بيرون. هيچ حسى **وياٍڇ. ي١ٮیز ٕبڅه َمًن ٍیوشیٙ.ٍبڃ ي دبڅشًډً ىٍ ډیبٍڇ ي ډیىياُڇ ٍي ٝىيڅی ٽىبٍ اده... ثی** توجه به بچه ها که تو سالن نشستن ميرم طرف کتاب که دست نخورده همون وسط مونده. با **وٖٚشىڈ ٍي ُډیه َمٍ ٕبٽز ډیٚه. كچٺٍ ٍي اُ ىٕشڈ ىٍ ډیبٍڇ.**

<mark>www.negahdl.com</mark> سايت نگاه دانلودمحل دانلودرمان

**ٝيای كبډی ډبو٬ اُ اىاډٍ ٽبٍڇ ٙي.**

**كبډیَ-ىًُ ومی هًای ثڂی ؿی ٙيٌ ثًى؟!**

نگاش نمی كنم. نمی خوام حتی ذره ای شک با حرف زدن تو دلم بیوفته. حلقه رو میزارم رو **ٽشبة. ثبیي ویَيَبی هًىډً كچٺٍ ٍي ثب َڈ ثڂیَڇ. ىٕشڈ ډیچٌَُ يڅی ٹچجڈ اوٺيٍ ٹٍَٝ ٽٍ َیؾ ؿی** نمي تونه از مقاومتش کم کنه.کف هر دو تا دستمو رو زمين ميزارم. چشمامو ميبندم. درخت جلوم جون میگیره... تکون می خوره.... نیمش سبز و نیمه دیگه زرد و پائیزی.....تک تک برگ هاشو میتونم حس کنم. تک تک برگاش حس دارن. سرمو می گیرم بالا. زیر درخت ایستادم. کنارش **ډظڄ ډًٍؿڈ....ىیڂٍ ىٍهشـٍ ویٖز. ىٍهز سىًډىيیٍ ٽٍ اثُش٘ سپبن ىَىيٕز. ثبىی ډی....ًٌُ**  بِرِگ ها يکي يکي ميريزن. انگار مقصد هر کدومشون منم. یکی یکی.... با افتادن هر کدوم میلرزم. **اُ ویَيی ُیبىی ٽٍ ىاٍن. ٙير ویَيَب اوٺيٍ ُیبىٌ ٽٍ ثب اٴَيى ايډين ََثَځ٘ ًٙوٍ َبڇ هڈ ډی.ٍٚ سً هًىڇ ػم٬ ډیٚڈ. َ١ثٍ َبٗ ځىڂڈ ډی ٽى.ٍ ځیغ ډیٚڈ يڅی ډلپڈ ډی ډًوڈ. ََ ثَځ٘** حس هاى مختلفى رو بهم منتقل مى كنه. درد .... غم ... خنده ... عشق ... حرص ... شادى .... طمع ... مرگ .... دلتنگي .... ترس .... درد ... درد .... درد ....

**ىٍ وُبیز سمبڇ كٔ َب ثب َڈ ُ...یَ اٴٚبٍ ایه َمٍ ویَي څٍ ٙيڇ. اوٺيٍ ٕىڂیه ثًى ٽٍ اٴٺ٤ سًوٖشڈ** چشمامو باز كنم. گیج به سرامیک سفید جلوم خیره میشم. سرامیكی كه از هر نقشی پاک بود......

**ًُٕٗ ًٍٝسمً كٔ ډی ٽىڈ. اوٺيٍ َٕڇ ځىڂٍ ٽٍ ومی سًوڈ ؿٚمبډً ثبُ ٽىڈ.ؿىي څلٍ٪ ثٮي ٕمز ٍإز ًٍٝسڈ ثٍ ٙير ډی.ًٌُٖ ځًٙڈ ًٕر ډی ٽ.ٍٚ دچپبڇ ډیذَن. ؿىي څلٍ٪ سبٍ ډیجیىڈ.**  چند بار پلک میزنم. دو تا چهره یکسان جلوم ظاهر میشن. چقدر تفاوت هاشون کمه! شاید یه **ٽمی .... ؿىي ثبٍ دچټ ډیِوڈ.** 

### **ډلمي-دًدټ؟؟ ٝياډً ډیٚىًی؟**

حامي دست انداخت پشتمو بهم كمک كرد تا بشينم. هنوز وسط سالن هستيم. ازشون فاصله مي گیرم. می ایستم. همه با کنجکاوی نگام می کنن. لېخندی میزنم. نگام میوفته به کف سالن که هیچ اثری از حکاکیش نیست. بی تفاوت نگامو ازش میگیرم. لبخندم پررنگ تر میشه.

**كبډی ثب ٙټ ثٍ ډلمي وڂبَی اوياهز.**

**كبډی-ایه ااٴشبى ثٍ َٕٗ َ١ثٍ هًٍى؟؟**

ابرويي بالا انداختم. به طرز قابل توجهي اعتماد به نفسم بالا رفته....دستي به سرم مي کشم و **ډًَبډً ډیىياُڇ ٍي ىيٙڈ.**

**-اٴپَ وپىڈ. ؿًن ىٍى ومی ٽىٍ!**

**ډلمي ٭چىب ثب ىَه ثبُ وڂبڇ ډی ٽى.ٍ**

**ووٴٔ هٖشمً ډی ىڇ ثیَينٍ.ي ثٍ ػم٬ ډیڂڈ:**

**ډىً ثجوٚیي. هیچی هٖشڈ. ډیَڇ سً اسبۇٴ....**

**ثی سًػٍ ثٍ ٕپًر ً٥الویًٚن ډیَڇ سً اسبۇٴ. ىٍي ډیجىيڇ. اوڂبٍ ٹچجڈ ین ثٖش.ٍٽالاٴٍ اُ ایه كبڅشڈ-**جامو پهن مي کنم. دستامو به هم ميمالم. خب… يعني الان که انتقال صورت گرفت چي کار مي **سًوڈ ثپىڈ؟**

بالشت هنوز رو تخته. نگه خستمو ميندازم بهش. سختيم ميگيره بالشو هم بيارم. سرمو ميندازم رو تشک و دراز می کشم. این طوری شونم درد می گیره... آهی می کشم. دستامو میزارم رو چشمام. یعنی دیگه اونی نیستم که بودم. نفسمو فوت می کنم. دستامو بر میدارم و میندازم دو **َ٥اٴڈ. َٕډً ثَ ډیڂَىيوڈ ٕمز ٍإز.ثب ىیين ىي سب ؿٚڈ ٹجڄ اُ ایىپٍ ػیٰ ثِوڈ هوٴٍ ډیٚڈ.** 

**-ؿؼًٍی ؟؟؟**

منيره-ديگه چطورى نداره! قدرت هايي كه دريافت كردى بهت نيروهايي رو داده. ميتوني منو **ثجیىی!**

**ثچىي ډیٚمً ثٍ ىیًاٍ سپیٍ ډیيڇ. هیچی وَڇ ٽىبٍڇ ٹَاٍ ډیڂی.ٌَ**

هنيره-بايد استراحت كني...امشب وقتشه. ميتونم بهت كمک كنم. خيلي سعي كردم با فرهاد ار تباط برقرار كنم ولي اون فقط مديوم بصيره. زياد نمي تونست كمكم كنه.

**ومی ىيوڈ ؿَا ايوٺيٍی ٽٍ ثبیي ثٍ وَ٪ هًىڇ وشَٕیڈ. ؿَا اكٖبٕبسڈ ىٍٕز ویٖز؟ ؿَا ىڅڈ سنگ شده**؟

**-ځوٴشیه اډٚت؟!! ثـٍ َب ډیييوه؟**

**ډىیَ-ٌَىًُ و...ٍ ثبیي ثًُٚن ثڂی، اځٍ ىیَ ثٍٚ ايوب كمچٍ ډی ٽىه ي ایه اٝال ثٍ ووٴٮشًن ویٖز. االن ايوب ىٍ كبڃ آډبىٌ ٽَىن هًىًٙوه ي هَىٌ دبیٍ َب سً اين هًوٍ َٖشه ثب هًى ١ٍب!**

**ٽىؼپبي وڂبٗ ډی ٽىڈ.**

-چرا شوهر تون شما رو کشت؟

غم نگاشو يوشوند.

منیره-گاهی عشق کشنده میشه.فاصله عشق و نفرت اندازه یک تار موئه. شاید دلت نخواد هرگز **ایه ٭ٚيٴ اُ ثیه ثٌَ يڅی ىٕز سً ویٖز. ىٕز ډب وجًى. ایه دیًوي ډمى٫ً ثًى. ډب وجبیي اُىياع ډی** کردیم. پیوند ممنوع هیچ وقت بسته نمیشه. همیشه یکی از پایه ها لق میزنه. نفهمیدیم. شاید تقصير من بود. شايدم هر دومون. آگاهانه از پر تگاه پريديم. يه جورايي تو اون وضعيت سقوط با اعتماد كامل بود. اخطار ها رو نديد گرفتيم. اولين باري كه متوجه تغيير رفتار رضا شدم روز بعد از ازدواجمون بود. حتى به ذهنم خطور نكرد كه شايد داره ياهاى زندگيم ميريزه. انقدر خوش بودم **ٽٍ سمًڇ ٽغ ٍيی َبًٙ ويیيڇ. ١ٍب ثَاڇ ثز ثًى. يٹشی ٭بٙيٴ ثبٙی. ٍاٴشبٍ ډٮًٚٹز ثَار ٽبډال** هبرا از خطا میشه . ندیدم.... ندیدم روز به روز ازم فاصله می گیره.... ندیدم روز به روز بیشتر تو تاريکي فرو ميره. کم کم تنفرشو کوبيد تو سرم، کوبيد رو دلم، خردم کرد . همش دو ماه زندگیمون دووم داشت تا باردار شدم. بارداریم خیلی سخت بود. آب تو دلم بند نمی شد. رضا نبود. بي توجه بود. خودمو دلدارى ميدادم بچه بياد خوب ميشه ولي خيال مي كردم. كم كم رذالتاش زياد شد. طورى كه جلوى چشمم آزارم ميداد. گروهو تو خونه مياورد. گروه تاريكي تشكيل شد. رضا شد سرگروه. ماه بعد بچه ها متولد شدن. من حتى براي حاملگيم دكتر هم نرفته **ثًىڇ. وٍ ډبٌ سمًڇ سً هًوٍ كجٔ ثًىڇ. ثٍِځی ٙپمڈ ٍي ثٍ ىٍٙشی ثـٍ وٖجز ډیياىڇ. ثـٍ ىویب** اومد. رضا بچه رو با خودش برد. اینقدر تنها بودم كه جیغ هاى وحشتناكم به هیچ جا نمى رسید. محمد بعد از چند دقيقه اومد. رضا نبود که محمدو ببينه . هزار بار خدا رو شکر کردم. خون زيادي **اُ ىٕز ىاىٌ ثًىڇ. ومی سًوٖشڈ ٽبٍی ٽىڈ. ثبوً ٽمپڈ ٽَى. اين ډًٹ٬ َىًُ هبوًاىٗ ُويٌ ثًىن. ٭چیٍ ٽبٍَبی ١ٍب ثًى. ايوڈ هبوًاىًٙ ثٍ هبَ٥ څؼجبُی٘ اُ ىٕز ىاى....**

**يڅی ایه سىوٴَ ثبُڇ ىڅیڄ ومیٍٚ ٽٍ ١ٍب ثپٚيسًن!**

هنيره-ٻايد استراحت کني. الان نه ... ميگم... بايد تمام نيروهاتو براي شب فعال کني. سعي کن **استراحت کنی!** 

تو چشم برهم زدنے محو شد. خيره به جاش موندم. آب دهنمو قورت ميدم و تو جام ميوفتم. تموم خاطراتي رو که گفته جلوی چشمم جون مي گيرن. خاطرات گاهي کم قوت و گاهي قوي به مغزم فشار میارن. چشمامو محکم رو هم فشار میدم. باید بخوابم.....

**××××**

**)ډلمي(** 

رو مبل نشستم و به حرافی سهند و حسام گوش میدم. حامی كنارم عصبي پاشو تكون میده. دستمو محکم مي کوبم رو زانوش. چپ نگام مي کنه و دستمو پرت مي کنه کنار و بازم پاهاشو تكون ميده. داره ميره رو اعصابم. از رو مبل بلند ميشم . بچه ها ميز ناهار خوري رو هم اشغال کردن. فرهاد یک ساعتی میشه که تو اتاقشه. دلم شور پوپکو میزنه. کار ظهرش خیلی خطرناک بود. ذره ذره ريزش درختچه رو به طرف پوپک به چشم ديدم. بعد هم از حال رفتنش. عين كلاف **َٕىٍځڈ سً ٕبڅه ٌٍّ ډیَڇ.** 

**كبډی-ثٚیه سً ٽٍ ثيسَی!**

شهروز -چیکارش داري؟ کاریت نداره که!

**ُٕىي-ایه ىيسب ٍي ثىياُیڈ ثیَين، هًوٍ ٍي ٽَىن ىیًيوٍ هًوٍ!**

چشم غړه ای به سهند میرم.دستشو میندازه دور گردن کامران و روشو برمیگردونه .

**ىٍ اسبۇٴ اٴََبى ثبُ ډیٍٚ ي اٴََبى ډیبى ثیَين.**

**كبډی-ؿی ٙيٌ؟**

# نگاه دانلود دیدبان ذهن | سپیده کاربرنودهشتیا

**com.negahdl.www ٕبیز وڂبٌ ىاوچًىډلڄ ىاوچًىٍډبن** <sup>413</sup> **اٴََبى-هًىسًوً ػم٬ ي ػًٍ ٽىیه . ٙت ثبیي ٍاٌ ثیًاٴشیه! كبډی ډظڄ سیَ اُ ٍي ډجڄ دَیي. كبډی-اډٚت؟ ؿَا اوٺيٍ ُيى؟** شوكا-حفاظت ما فقط تا چند كيلومتر قبل از محدوده ملک رضا تموم ميشه. ما نمي تونيم **ډب ٽٍ آډبىځی وياٍیڈ. اونطرف رو پوشش بديم.** فرهاد-حفاظت اونا خیلی قویه ولی تعدادشون کمتره اما کله گنده ها امشب جمعند. میشه تارو **اډٚت ثبیي اُ َڈ ػيا ٙیڈ. ایىًٍ٦ی ثٍ ووٴ٬ ٙمبَب َڈ َٖز. ډبًٍٙن ٽَى. كبډی-سً ؿٍ ډیييوی ځبٍىًٙن ؿٺيٍ ٹًی.ٍ ىیًيوڂیٍ سً ٙت كمچٍ ٽىیڈ.** -چه فرقی داره شب یا روز؟ **كبډی ٭ٞجی ٱَیي. كبډی- ومی ىيوی ثيين ٽٍ سً سبٍیپی ٙت ویَيًٙن ثیٚش.ٌَ ډیشًوه ٍاكز سَ ډب ٍي ثٍ َ٥ٳ خودشون جذب كنن.** راست میگه. حتی تاریکی شب هم برامون وسوسه كنندست. **-دٔ ډیوًای ؿی ٽبٍ ٽىیڈ َبن؟ كبډی ؿىڂی ثٍ ډًَبی ٽًسبَ٘ ُى.**  حامي-درسته شب حركت مي كنيم ولي نبايد نيمه شب حمله كنيم. سپيده صبح زمان بهتريه. **٥چ٫ً هًٍٙیي ثُمًن ٽمټ ډی ٽى.ٍ كبډی س١ًیلبسی ىٍډًٍى ٍاٴشىمًن ىاى.اٽظَ ثـٍ َب ٕبٽز ثًىن.ٹَاٌٍ كٖبڇ ي اكٖبن سَسیت** رفتنشونو هر چه زودتر بدن.تا چند ساعت ديگه راه ميوفتن.دارن وسايلشونو جابجا ميكنن.پوپک

هنوز خوابه.فکرم در گیر خانواده نداشتمه!سعى میکنم مستقیما به رضا فکر نکنم چون واقعا اعصابمو بهم ميريزه. تانيا....چرا حامي چيزي بهم نگفته؟!با اخمهاي درهم زل زدم به گلدونهاي **ٽىبٍ سچًُیًن!ٝيای اٴََبى كًإمً دَر ډیپىٍ!**

**اٴََبى-اُ ډیىب ډیوًاڇ ٽٍ َمَاَیشًن ٽىٍ!** 

حامے ِ-مینا چیکارست دیگه؟

**ثی ډٺيډٍ ډیذَڇ ي٤ٕ كَاٴًٚن**

**سً ثب كبډی هًٞډشی ىاٍی؟**

**كبډی ویڈ وڂبَی ثُڈ اوياهز-**

حامي-بيخيال شو.جواب منو بده فرهاد!

**اٴََبى ثُڈ هیٌَ ٙيٌ**

**اٴََبى- ایه ډَسیپٍ ی ثیوًى ََ ىاٴٮٍ آُاٍڇ ډیي.ٌ** 

از حامي هیچی بعید نیست…پر سوال به حامی خیره میشم…حامی نیشخند پر شیطنتی میزنه.

**كبډی-سٺٞیَ ډه ؿیٍ ایه آٹب ُيى ثبيٌٍ!** 

**-یٮىی ؿی؟!ؿیپبٍ ډیپىی ثبَبٗ؟**

**اٴََبى دَ كَٛ ٱَیي...** 

**اٴََبى-ډه ډيیًڇ ثٞیَڇ...اٴپَ ډیپىی ثبَبڇ ؿیپبٍ ډیپىٍ؟!** 

قهقهم بلند میشه...از تصور کاری که باهاش میکنه هر لحظه صدای خندم اوج میگیره...بریده بر یده میگم...

**-وڂ....ًوڂً ٽٍ سًَڈ ثَاٗ ایؼبى ډیپىی!** 

حامی قیافه مظلومی به خودش میگیره....منفجر شدم........سهند از اتاقش دویید بیرون...

نگاه دانلود دیدبان ذهن | سپیده کاربرنودهشتیا

سهند-چته پسر! ديوونه شدي؟! حامي خاک برسرت،داداشت ديوونه شد! **كبډیَ-ــــًی!ؿی ډیڂی يإٍ هًىر......؟ ُٕىيًَ-ی سً ٽالر....هت ىیًيوٍ ٙيٌ ىیڂٍ!ډڂٍ آىڇ ٕبڅڈ ایىؼًٍی ډیوىيٌ؟** نگام به فرهاد افتاد كه با نگاهى متمركز به ميز خيره شده!.....خندوم جمع ميكنم **كبډی <sup>ي</sup> ُٕىي ثٍ َ٥ٳ اٴََبى ثَډیڂَىن-**–**چیزی شده**؟ **كبډی ثب ٝيای هوٴٍ ای ُډِډٍ ډیپىٍ** حامي-تا چند دقيقه ديگه چشماشم بسته ميشه!رفته تو هيروت... **َ-ذَير؟!!** 

**×××××**

**)دًدټ(**

دوشی که گرفتم خیلی سبکم کرد.لباسای گرم میپوشم و موهامو با روسری میپوشونم تا سرما نخورم. قبل از اینکه از اتاق خارج شم ، چند دقیقه به شوفاژ می چسبم تا از سرمای بدنم کم بشه.... حرارت بدنم خيلي پايينه. انگشتام يخ زدن. ... دستمو ميچسبونم بهش و چشمامو ميبندم.

**ًٙٽب ىٕز اُ ٽبٍ ډی ٽ...ٍٚٹیباٴ٘ ډ٪چًڇ ډی.ٍٚ** 

**ًٙٽب-ىڅڈ ثَار سىڀ ډیٍٚ!** 

لبخندی میزنم. نمی دونم چجوری باید جوابشو بدم.

**-ډىڈ َمیه ...ًٍ٥** 

**ًٙٽب ثب څخ َبی آيیِين وڂبڇ ډی ٽى.ٍ** 

**ًٙٽب-ډی سًوڈ ثٲچز ٽىڈ...؟؟ ثی كَٳ ىٕشبډً ثَای ثٲڄ ٽَىو٘ اُ َڈ ثبُ ډی ٽىڈ. سً آٱًٙڈ ډیبى. ٽىبٍ ځًٙڈ ُډِډٍ ډی ٽى.ٍ**  شوكا-مراقب خودت باش... از الان به بعد وسوسه همراهته... سعى كن باهاش مقابله كني....! تكوني به خودم میدم. ازش فاصله میگیرم. خیره میشم بهش... خیلی راحت با ذهنش ار تباط **ثَٹَاٍ ډی ٽىڈ. -)ډىًٍ٪ر ؿیٍ؟( لیخند غمگینی میزنه...** شوكا-منظورم همینه... منظورم اینه كه از خودت فاصله نگیر... هر چقدر از خودت فاصله بگیرى برگشتت سخت تره... **ىٕشمً يڃ ډی ٽى.ٍ ًٙٽب-ډىً ثجو...٘ يڅی ثبیي ثُز َٚياٍ ډیياىڇ.**  با اطمینان نگاش می کنم و چشمامو رو هم فشار میدم. **-وڂَاوڈ وجب...ٗ )ؿٚمټ ډیِوڈ( آٍُي ډی ٽىڈ ثب كٖبڇ هًٙجوز ثٚی!**  دماغشو چین میندازه... **ًٙٽب-ثبیي اين دٌَٖ سؤ ٍي آىڇ ٽىڈ.... هىيڇ ثیٚشَ ډیٍٚ ي َ١ثٍ ای ثٍ ًٙو٘ ډیِوڈ.** با همون لبخند از اتاق بیرون میرم. از مردا فقط حسام و سهند و دوقلوها و فرهاد تو سالن هستن. دستمو تو جیب جینم میندازم و به ستون تکیه میدم. همشون ساکتنو به فرهاد زل زدن.... **ډیشًوڈ ثجیىڈ ٽٍ اٴََبى ىٍ كبڃ َٕ ي ٽچٍ ُىن ثب ډىیَٕز. يڅی ػٖم٘ ثی كَٽز ٍي ډجچ...ٍ ؿىي ٹيڇ ػچًسَ ډیَڇ.** 

**ٝياډً ٝبٳ ډی ٽىڈ.** 

**-ثبیي ثب ٙمب ىيووٴَ كَٳ ثِوڈ.** 

**َمًٚن ثَ ډی ځَىن َ٥اٴڈ...** 

**كبډی-ډىًٍ٪ر ډب ىي سبییڈ؟**

**ثٍ هًىًٙ ډلمي اٙبٌٍ ٽَى.** 

**َٕی سپًن ډیيڇ ي ډىشَ٪ ډیمًوڈ. اُ ػبًٙن ثچىي ډیٚىً ٽىبٍڇ ډی ایٖشه.** 

**ډلمي-هت... ؿی ٽبٍ ىاٍی؟**

**وڂبَی ثٍ ىيٍ ي ثَڇ ډیىياُڇ.** 

**-ایىؼب ٽٍ ػبی كَٳ ُىن ویٖز. ثیبیه ثَیڈ دٚز ثًڇ.** 

حامي-تو فقط امر كن ... این ماست مگه میزاره من اطاعت نكنم؟!

**ؿخ ؿخ وڂبٗ ډی ٽىڈ.** 

**-االن كًٝچٍ ًٙهی وياٍڇ كبډی...** 

**بلافاصله حالت صورتش تغییر کرد و جدی شد.** 

**كبډی-ثَیڈ ثبال....** 

**×××××**

**ّاٽشمً ډیذیـڈ ثٍ هًىڇ.** 

**-اُ هبوًاىٌ ثٍِٿ ٽبيیبوی ثَاڇ ثڂً!** 

**اثَيَبی كبډی یٍ ػُ٘ ُى ي ىيثبٌٍ ايډي دبییه...** 

**كبډی-ؿی ډی هًای ثييوی؟**

**ًٙوٍ ثبال ډیىياُڇ.** 

-هر چیزی که وجود داره...من نمیدونم به جز تانیا خواهر یا برادر دیگه ای دارین یا نه ؟ ندیدم تا به حال ازشون چیزی بگی! در ضمن از برنامه قردا صبح هم مطلعم... برای همین ازت اطلاعات می **هًاڇ. ثبیي ثييوڈ ډٺبثڄ ؿؼًٍ آىډبیی ىاٍڇ ډی ایٖشڈ!** 

**كبډی ؿٚمبًٙ ډی ؿَهًو.ٍ** 

حامي -رضا بعد از مادرم خيلي سريع ازدواج كرد. از زن دومش سه تا بچه داره.....

**ډلميٍٕ- سب؟؟؟**

**ثٍ ٹیباٴٍ ٙټ ُىٌ ډلمي وڂبٌ ډی ٽىڈ.**

**-ٽؼبٗ سٮؼت ىاٌٍ؟**

**اهمی ډی ٽىٍ ي َٕ سپًن ډیي...ٌ**

**محمد-هيچي ... اصلا انتظارشو نداشتم!** 

حامي-تانيا رو كه ديدين، منو محمد بچه هاى اړشديم . بعد از ما تانيا دنيا اومد....بعدشم مهدي، تفاوتشون تو یک ساله…منتها مهدي مثل تانیا عوضي نیست ،کلاً منهای همست. تا بعد از بلوغش **ثیٚشَ وشًوٖز ااٴٖبوٍ ٍي سلمڄ ٽىٍ اُ هًوٍ ي هبوًاىٌ ُى ثیَين. ثـٍ آهَڇ سیىبٕز. ثـٍ اُ هًى** راضي ايه، صرفا قدرت طلبه....ديگه اينكه.... آهان افسانه په ملكه باوقاره...انقدر راحت **ډیذیـًوشز ٽٍ ومی اٴُمی اُ ٽؼب هًٍىی...**

- **ٝيای ٙبٽی ډلمي ثچىي ډی.ٍٚ**
- **ډلمي-ؿَا ٹجال ایىب ٍي ثُڈ وڂوٴشی؟**

حامی دستاشو توی جیب جینش فرو میبره و ابرو بالا میندازه!

**كبډی-سً ٽی اُڇ ىٍ ډًٍىًٙن دَٕیيی؟!**

**ډلمي ٽالاٴٍ اوپبٍ ٽَى.**

**ډلمي-ډه كشی سب ؿىي ٍيُ دی٘ ومیييوٖشڈ سبویبیی يػًى ىا.ٌٍ كبال ایه هبوًاىٌ ٭٪یڈ اُ ٽؼب ييداشون شد!** 

**كبډی ؿٚڈ ٱٌَ وبُی ډیٌَ ي وڂبًٙ ډی ؿَهًو...ٍ**

حامي-ببين يسرم! یهو پيدا نشد! اینا ٢٠ و اندي ساله هستن تو بي خبر بودي! دليل نميشه فكر **کنے افسانه یهو بچه ۲۸ ساله زائیده باشه که!** 

**ډلمي-ؿَا ٍُ ډیِوی! ډه ٽی َمـیه ؿیِی ځوٴشڈ...**

**ثی كًٝچٍ ثیه كَاٴبی ثی اٴبیيًٙن ډیذَڇ.**

**-ثٔ ٽىیه... اُ هًاََ ثَاىٍر ثَاڇ ثڂ...ً اُ ٽٖبیی ٽٍ ٹَاٌٍ اډٚت ثبَبًٙن ٍي ثٍ ٍي ثٚیڈ... كبډی ؿىي څلٍ٪ هیٌَ وڂبڇ ډی ٽى.ٍ اوڂبٍ ىاٌٍ ىوجبڃ یٍ ؿیِی ډی ځَى.ٌ**

حامي –مهدى كه اصلا نيست ، نمى دونمم كجاست. اون مثل ما نيست از بين ما بچه ها فقط منو تانيا و محمد نيرو داريم. تينا و مهدي معمولين... تينا ذاتن به افسانه رفته و كنار مادرش راحته ولى مهدى ، هيچ وقت نشناختمش . منش خاصى داره… درسته نيروى خاصى نداره ولى حس ششمش باور نكردنيه! یه جورایی میتونه آینده مسائل رو درست حدس بزنه.

**ووٴٔ ٭میٺی ډی ٽٍٚ ي اىاډٍ ډیي...ٌ**

حامی –امشب درست نمی دونم چند نفرن! ولی معمولا رضا با هم گروه های قدیمیش جلسات **ډُمً ډیِاٌٍ! االن ََ ٽييڇ اُ ايوب ُیَ ىٕشبیی ىاٍن ي ثَای هًىًٙن ٽٖیه يڅی ٍئیٔ ١ٍبٕز. َیؾ ٽبٍی ثيين سبییي ١ٍب اوؼبڇ ومی.ٍٚ**

اخمامو تو هم مي کشم و سوالي رو که همش تو ذهنم چرخ ميزنه رو به زبون ميارم.

**-ثجیىڈ سً سب ٽی ثب ١ٍب ُويځی ٽَىی؟**

**ډبر ډًوي ثٍ اثَ سیٌَ ی إٓمًن.**

حامي-فكر مي كني رضا چرا ازدواج كرد؟ چند تا دليل داشت اول اين كه افسانه زير پاش نشسته **ثًى ... ډب ډَىا َڈ ىٍ ایه ثبة كَٳ وياٍیڈ...ثٮيٙڈ ثَای ثٍِٿ ٽَىن ډه ثٍ یپی ویبُ ىاٙز. ىٍٕشٍ ثٮيَب يڅڈ ٽَى يڅی اُ ايڃ ااٴٖبوٍ ثب ایه وٺٍٚ ٽٍ ډی هًاى ډىً ثٍِٿ ٽىٍ ػچً ايډي. َٕی٬ كبډچٍ ٙي ي ډىً اُ ٍىٌ هبٍع ٽَى. ثٍ َمیه ٍاكشی...**

بازم جوابمو نگرفت<u>م</u>.

**-سب ؿٍ ٕىی ثب ١ٍب ُويځی ٽَىی؟**

**اهمبٗ ٽڈ ٽڈ ٍاٴز سً َڈ يڅی َٙي٫ ٽَى ثٍ كَٳ ُىن.**

حامی – تا دوازده سالگی... بعدش فرار کردم. اونا هم نمی تونستن پیدام کنن. منم بچه ترسویی **وجًىڇ. سب ایىپٍ ډلباٴ٪ب ٍي دیيا ٽَىڇ.** 

**دست به سینه میشم.** 

**-یٮىی سً ٕه ىياُىٌ ٕبڅڂی ایه َمٍ ا٥ال٭بر ػم٬ ٽَىی اُ هبوًاىر؟**

**نگاه تندی بهم میندازه.** 

حامی-نخیر ... شش سال پیش افتادم دستشون.

**ٝيای آٌ ډلمي ثچىي ٙي.** 

**-ثب ٕیٖشڈ ىاهچیًٚن آٙىبیی ىاٍی؟**

**َمَاٌ ثب اهمی ٽٍ ٍي دیًٚوی٘ ثًى َٕی سپًن ىاى.**

حامی-تا حدودی! نمی ذاشتن تو بخش حفاظتی برم.

مطمئن میگ**م**.

-به اون احتیاجی نیست.سیستم داخلیشونو می خوام. می خوام بدونم عادت هاشون چیه! تینا و **سبویب ىٍ ؿٍ كيی ثب َڈ وِىیپه؟ ااٴٖبوٍ ؿؼًٍ آىډیٍ؟**

**كبډی ىٕشی ثٍ ډًَبٗ ٽٚیي.**

**ډلمي-ډی هًای ثىياُیًٚن ثٍ ػًن َڈ؟ ًٙوٍ ای ثبال ډیىياُڇ. ٙ-بیي ثٍٚ َمـیه ٽبٍی ٽَى يڅی ثبیي ډ٦مئه ثٚڈ ایه ٍاٌ ډمپى.ٍ ثٮيٗ یٍ ًٕاڃ ىیڂٍ َڈ ىاٙشڈ. سً ډیشًوی ثَاىٍسً ثَاڇ دیيا ٽىی؟ ډلمي-ډُيی ٍي؟ كبډی-ثب اين ؿی ٽبٍ ىاٍی؟** -ورود اون به خونه به نظرم معقولانه تره تا وارد شدن تو به خونه ای که چند بار ازش فرار کردی! **كبډی-هجَی اُٗ وياٍڇ... اٝال ومی ىيوڈ هًىًٙ ٽؼب ځڈ ي ځًٍ ٽَىٌ! ډلمي-ډڂٍ ډیٍٚ وييوی ٽؼبٕز!** حامي-البته که میشه! من چندیدن ساله که ندیدمش! فقط گاهی برام ایمیل میفرسته! **ډلمي ىٕشی ثٍ ځَىو٘ ډی ٽ.ٍٚ -كبډي ډیشًوٍ دیياٗ ٽى...ٍ ومی سًوٍ؟ ډلمي-اڅجش...ٍ ډی سًوٍ اٴٺ٤ ثبیي یٍ ؿیِی اُ ډُيی ىاٙشٍ ثبٍٙ سب ثشًوٍ ٍىیبثی٘ ٽى.ٍ** حامی نیشخندی زد. **كبډی-ډه ثب یٍ ٕبٻ څجبٓ ايډيڇ. یبىځبٍیڈ اُ ډُيی ٽؼب ثًى آهٍ! ډلمي دًاٴی ٽٚیي. ومی ىيوڈ ؿَا ََ څلٍ٪ ٭ٞجی سَ ډیٚڈ. -سً ػیت ؿذشً وڂبٌ ٽه. كبډی ؿَُٗ سٲییَ كبڅز ىاى. كبډی-ؿی ٽبٍ ٽىڈ؟**

**ٽالاٴٍ ىيثبٌٍ سپَاٍ ډی ٽىڈ. ىٕز ډیىياٌُ سً ػیج٘ ي ىٕشٍ ٽچیيی ثیَين ډیب.ٌٍ كبډی-هت! -ومی ىيوڈ ... یٍ كٖی ثُڈ ځوٴز یٍ ؿیِی سً ػیجش.ٍ** حامي چند دور دسته کليدو تو دستش چرخوند. نگاشو مياره بالا و خپره ميشه بهم. حامي-من يه كليد ازش دارم. منتها مال چندين سال پيشه... نميدونم فكر نكنم جواب بده... لبخندي ميزنم. چشماش پر از سوال ميشه. **كبډی-يڅی سً اُ ٽؼب ډی ىيوٖشی سً ػیجڈ.... ډلمي ثب ؿٚمبیی ٽٍ ثَۇٴ ډیِوه وڂبَی ثبَبڇ ٍىي ثيڃ ډی ٽى.ٍ ډلمي-ډَى كٖبثی آىڇ اُ ٍاډًوب َمـیه ًٕاڅی ډی ٽىٍ؟؟!**

**)ډلمي(**

تو سالن رژه میرم… منتظرم ببینم این برادر تازه پیدا شدم کجاست! تینا کیه؟ یعنی اونم مثل تانياست؟ فكر نكنم حامي در موردش تند قضاوت كرده باشه. چرا مهدي تنونست بمونه؟ يعني هثل بقیشون نیست؟ رضا چطور گذاشت از پیشش بره؟ باید زودتر پیداش کنیم. ساعت هشته… **ثٍ َ٥ٳ اده ډیَڇ ي ثُ٘ سپیٍ ډیيڇ. دًدټ ٍي ډجڄ ٽىبٍ كبډی وٖٚشٍ ي دبَبًٙ ٍي َڈ اوياهشٍ ي ىٕشبًٙ ٍي ُاوًٗ ٹوٴڄ ٽَىٌ ځبَی ايٹبسڈ څجوىي ډیِوٍ! ػيیياً یٍ ًٍ٥ی ٙي،ٌ اين دًدټ ٹيیمی** نيست. انگار نگاهش عوض شده!ميتونم اعتماد به نفسشو از این جا هم حس كنم. حامی با دستش **ٍي ىٕشٍ ډجڄ َ١ة ځَاٴش.ٍ ډٖیَ وڂبًٙ ىوجبڃ ٽَىڇ. ٍٕیيڇ ثٍ ځچيين ٍي ډیِ! يڅی اٴپَ وپىڈ ثٍ** گلدون خپره شده باشه! با دقت بیشتری نگاه می کنم. نیشخندی میزنم. سهند پشت میز نشسته **ي ىاٌٍ ؿَر ډیِوٍ! دٔ ایه َمٍ سمَٽِ كبډی ثَای ایه ثًى... ىاٌٍ سً هًاة اًیش٘ ډی ٽى.ٍ سپیمً** از اپن جدا مى كنم و ميرم كنارش. فكر نكنم متوجهم شده باشه. قدم هامو بى صدا بر ميدارم. یس گردنی محکمی بهش میزنم که از جاش مییره ! جالب اینجاست که همزمان سهند هم از **هًاة ډیذ...ٌَ** 

## نگاه دانلود دیدبان ذهن | سپیده کاربرنودهشتیا

**ُٕىي-څٮىشی ... ایه ىیڂٍ ؿی ثًى! ىٕشی ثٍ دیًٚوی ٭َۇٴ ٽَىٗ ٽٚیي. ٥چت ٽبٍ ثٍ كبډی وڂبٌ ډی ٽىڈ. -سً هؼبڅز ومی ٽٚی؟ ثيثوز هًاة ثًىا!** حامی دستی به گردنش کشید.با غیض توپید. حامی-خوب شد گفتے فکر کردم دارہ باله میرقصه! **ُٕىي ثی هجَ اُ َمٍ ػب ځوٴز: -كبډي َىًُ اُ اين اسبۇٴ اٴپٖشىی ثیَين ویًډي ؟ دًدټ-ؿَا هیچی وِىیپ٘ ٙيٌ! ثَاٗ هیچی ٕوز ثًى! ثُز ُىٌ وڂبٗ ډی ٽىڈ. كبډی-ثجیىڈ... یٮىی سً ډی سًوی ثييوی اين ىاٌٍ ؿی ٽبٍ ډی ٽىٍ؟ دًدټ ثب آٍاډ٘ ًَٕٙ ثٍ وًٚوٍ سبییي سپًن ىاى. كبډی-ډڂٍ ډَٟ ىاٍی؟ هت ثٍ ثـٍ ٽمټ ٽه ىیڂٍ! دًدټ-ايال ډًىة ثبٗ! ىيډب ډه ومی ىيوڈ ؿًٍ٦ ډیشًوڈ اُ ویَيڇ إشوٴبىٌ ٽىڈ. ثب یٍ هَىٌ ٽىؼپبيی ډیشًوڈ ثٍ اٴُمڈ كبډي ىاٌٍ ؿی ٽبٍ ډی ٽىٍ! كبډی ٭ٞجی سًدیي. كبډی-هت ایه ٽىؼپبيیشً ثبیي ؿؼًٍی ٹچٺچټ ثيڇ ٽٍ ىوجبڃ ډُيی ثڂَىی وٍ كبډي؟ اهمبی دًدټ سً َڈ ٍاٴز!** شونه حامي رو فشردم. **َ-ی آٍيڇ ثب...ٗ اين َىًُ ؿىي ٕب٭ز َڈ ومیٍٚ ٽٍ ویَيَبًٙ ځَاٴشٍ!**

نگاه دانلود دیدبان ذهن | سپیده کاربرنودهشتیا

**كبډی ٭ٞجی ثٍ ډجڄ سپیٍ ډیيٌ ي ثی سًػٍ ثٍ دًدټ َٙي٫ ډی ٽىٍ ثٍ سپًن ىاىن دبَبٗ! ٽبډال** بی اعصابه!

**ثٍ دًدټ وڂبٌ ډی ٽىڈ.** 

**-ثَڇ ثٍ كبډي ثڂڈ ىٕز وڂٍ ىاٌٍ؟**

**ًٍٝس٘ ٽمی ډَ٦٢ة ٙي يڅی وڂبَ٘ ٕوز ډًوي.**

**دًدټ-ثڂ....ً**

**ډیَڇ ٕمز اسبۇٴ ! ثـٍ َب سً اسبۇٴ ىهشَا آډبىٌ ثًىن. څجبٓ دًٙیي.ٌ یپی یپی اُ اسبۇٴ ايډين ثیَين** تو راهرو از همشون خداحافظی کردم. چند دقیقه معطل شدم. تقه ای به در زدم.

**َ-مب.... كبډي؟؟؟؟**

در رو باز می کنم حامد زانو زده رو زمین نشسته. با صدای من سرشو آورد بالا و خسته و سوالی **نگام کر د.** 

**-ثیب ثیَين اُ ایىؼب ثٍ ثٮي دًدټ ډیشًوٍ دیياٗ ٽى.ٍ**

**ثب ایه كَاٴڈ هًىًٙ يڅً ٽَى ٍي ُډیه.**

**كبډي-هت ؿَا ُيىسَ ایه ٽبٍي وپَى؟ اځٍ ډیشًوٖز ؿَا ُيىسَ وڂوٴز؟**

**ًٙوٍ ای ثبال ډیىياُڇ.**

**-سبٌُ ویَي ځَاٴشٍ َىًُ ومی ىيوٍ ؿی ٽبٍ ډیشًوٍ ثپى.ٍ هٖشٍ وجبٙی. ثیب ثیَين ثجیىیڈ ؿی ٽبٍ ډی ٽى.ٍ**

**ٽچیي ي دَر ډی ٽىٍ َ٥اٴڈ. سً ًَا ډی ٹبدم.٘**

**كبډي-ثَي ځم...ًٚ یٍ ٕب٭شٍ ىاٍڇ هًىډً ډی ٽٚڈ ٝياسًن ىٍ ومیبى.** 

همون طور که از اتاق میرم بیرون میگم:

**ثـٍ َب ىڇ ىٍ ، ىٍ كبڃ ثيٍٹٍ ثـٍ َبی ډلباٴ٨ ثًىن. هًىډً ثًُٚن ډیًَٕوڈ. ثٮي یټ ٍث٬ كٖبڇ-هًى ىاوی .... ىيٕز ىاٙشی ثیب ثیَين! ي اكٖبن ىڃ ٽىين ي ٍاٴشه. ٽچیي ٍي ثٍ َ٥ٳ دًدټ ډی ځیَڇ. ثب ٙټ ٽچیي ٍي اُڇ ډی ځی.ٌَ**  همون طور که رو مېل میشینه میگه! **دًدټ-٭پٖٚڈ ويا ٍی؟** حامی ابرويي بالا انداخت ! شعله با شيطنت خنديد. **ٙٮچ-ٍډڂٍ ډی هًای ثٖشًوی٘؟ دًدټ ؿٚڈ ٱٌَ ای ٍاٴز . كبډی-٭پًٖٚ وياٍڇ يڅی ډیشًوڈ ػًٍ ىیڂٍ ای ثُز وًٚو٘ ثيڇ.** همه كنجكاو نگاش كړدن. با دستاش محكم به صورتش كشيد و چشماشو بست. لېخندي رو **ًٍٝسڈ وٖٚز. ؿٚمبډً ډیجىيڇ. ډیشًوڈ ثجیىڈ ٽٍ ىاٌٍ ػِء ثٍ ػِء ؿٌَُ ي ٙمبیڄ یٍ ووٴَي سَٕیڈ ډی ٽى.ٍ څلٍ٪ ثٍ څلٍ٪ ٽبډڄ سَٗ ډی ٽى.ٍ ؿٚمبی ٹًٌُ ای سی،ٌَدًٕز ځىيډیًٍٝ،ر ٽٚیيٌ ،** موهاى لخت و مشكى،چشمايى كه سرسختى ازشون ميباره ،بينى عقابى و لبهاى بهم فشرده شده **، اٴټ إشوًوی٘ ؿًَُٙ ثی٘ اُ كي یپيويٌ وًٚن ډیي.ٌ ًٙوٍ َبی دُه ي هًٗ إشبیڄ ... ثبثب ىاىا....ٗ سب ثٍ كبڃ ٽييڇ ځًٍی ځًٍ ثٍ ځًٍ ثًىی؟ آَی اُ ١ٍبیز اُ ٕیىڈ هبٍع ډی.ٍٚ ومی ىيوڈ** چرا از اینکه برادر کوچکترم بدترکیب نیست انقدر خوشحال شدم. از فکر مسخره خودم خندم **ډی ځی.ٌَ ؿٚمبډً ثبُ ډی ٽىڈ. ثـٍ َب ثب ىَه ثبُ ثٍ ډَىی ٽٍ ٍي ثٍ ٍيًٙ ایٖشبىٌ ي دَ اهڈ وڂبًٙن ډی ٽىٍ هیٌَ ٙين!**

**یویک-خیله خب دیدمش!بسه....** 

نيم نگاهي به پوپک ميندازم. مثل اينكه كار حامي عصبيش كرده. در عرض چند ثانيه مردي كه **ي٤ٕ ٕبڅه ایٖشبىٌ ثًى ډلً ٙي. اوڂبٍ اُ ايڅڈ وجًى.ٌ**  کامران-مطمئنین دیگه خواهر یا برادری ندارین؟ من هنوز شک دارما‼ز این باباتون هر چی بگین **ثَ ډیبى!**

**ٽؼپی وڂبٗ ډی ٽىڈ.**

**ُٕىي-ووًٍ ثـٍ ٍي .... هت ٍآ ډی ځٍ ىیڂٍ! اُ ٽؼب ډٮچًڇ َمیه دًدټ هًاََر وجبٍٙ!**

**دًدټ ٭ٞجی ػًاة ډیيٌ!**

پوپک-از اونجايي که دقيقا بعد از فراري دادن دنيا اين حرف مسخره عنوان شد. از اونجايي که **وٖڄ ٕبكٌَ اُ وٖڄ ٙمبَب ػيإز! اُ ايوؼب ٽٍ ډه ديٍ ي ډبىٍ ىاٍڇ. اُ ايوؼب ٽٍ يٹشی ٍيف** هادرېزرگمو ديدم بهم گفت كه خيليا منتظرمن! از اونجا كه مادرم هم حس ششم قوى اى داره! از **ايوؼب ٽٍ اوٺيٍ ډیييوڈ ٽٍ ََ ٽٖی َٖشڈ هًاََ ایه ىي سب ثَاىٍ ویٖشڈ.**

**َمڂی ثب كَاٴبی ډلپڈ ي دَ كَٛ دًدټ هوٴٍ ٙيیڈ. ٭ٞجی ؿٚمبًٙ ٍي َڈ اٴَٚى. سب ثٍ كبڃ ایه ٍيًٙ ويیيٌ ثًىڇ َمیٍٚ هبډًٗ ي ثی ٝيا ثًى يڅی اوڂبٍ ُىٌ ثٍ ٕیڈ آه...َ**

كليدو ميندازه رو ميز و سرشو بين دستاش مي گيره! حدود پنج دقيقه هيچ كس جيكش در **ویًډي. كبډی ثب اهمبی ىٍ َڈ ٍي ډجڄ وٖٚشٍ ي ثٍ ىٍ ي ىیًاٍ ؿٚڈ ٱٌَ ډیٌَ! ډىشَ٪ ثٍ دًدټ** چشم ميدوزم.

**دًدټ ثب ٝيای ُیَ اډب ډ٦مئىی آٍيڇ آٍيڇ آىٍٕی ٍي ُډِډٍ ډی ٽىٍ! آىٍٓ ىيٍ ي ثَ هًوٍ ای ثًى ٽٍ كبډی ٹجال سًٗ ُويځی ډی ٽَى. ُٕىي ثب ؿٚمبیی ٽٍ اُ َیؼبن ثَۇٴ ډیِى ثُڈ هیٌَ ٙي.**

**-ثبیي ثَیڈ ىوجبڅ٘؟**

حامي-نه... لازم نیست! اگه همون دور و اطرافه می تونم شمارشو گیر بیارم! **ځًٙیًٚ ىٍ آيٍى ي َٙي٫ ثٍ ٙمبٌٍ ځیَی ٽَى. ثب ٹيڇ َبی ثچىي هًىًٙ ثٍ اسبۇٴ ًٍٕوي. آال-ډُيی دَٖ څؼجبُ ي هًىهًاَی.....ٍ**

**اثَيیی ثبال اوياهز.**

**آال-اٴپَ ومی ٽىڈ. ثُشًن ٽمټ ٽىٍ! دٔ آال َڈ ډیٚىبٕش.....٘! )دًدټ(** حامي از اتاق اومد بيرون. منتظر نگاش مي كنم. گوشي رو ميندازه تو جيبش . حامي-میدونین از چی حرصم می گیره؟ **ډلمي ثب څجوىي ثٍ ٹیباٴٍ ٽوٴَی كبډی وڂبٌ ډی ٽى.ٍ سهند-دیگه چی شده؟ ٽبډَان-الثي ىٍ ٍاٴش...ٍ كبډی دًاٴی ډی ٽ.ٍٚ كبډی-وویَ ،هًىٗ ثَاڇ ُوڀ ُى....ٌ ډلمي ؿىي طبویٍ وڂبٗ ٽَى ي ثٮي ٱ٘ ٱ٘ هىيیي. محمد–ایول داداش خودمه! َ١ثٍ ای ثٍ ًٙوٍ كبډی ُى ٽٍ ثب٭ض ٙي كبډی ؿخ ؿخ وڂبٗ ٽى.ٍ -هت ؿی ځوٴز؟ كبډی ىٕشی ثٍ َٕٗ ٽٚیي. كبډی-ؿی ډی هًإشی ثڂٍ! آىٍٓ ځَاٴز ثیبى ایىؼب! اثَيڇ دَیي ثبال... -یٮىی كشی وذَٕیي ؿیپبٍٗ ىاٍی؟!**

حامے -خب معلومه که پرسید. منم گفتم داریم شیرجه میزنیم تو دره ! اونم پایه … می خواد پرش **اُ دَسڂبٌ ٍي سؼَثٍ ٽىٍ! ډلمي ویٚوىيی ُى. ډلمي-ثبثب سٚجی...ٍ ُٕىي ٙپچپی ىٍ آيٍى. ُٕىي-كًإًٚ دَر وپه ىاٌٍ اىثیبر سمَیه ډی ٽىٍ! كبډی ثب څؼبػز ثـٍ ځبوٍ ای ډًَبی ٽًسبٗ ٍي ٽٚیي.**  حامی-تا یه ساعت دیگه اینجاست... دلشوره عجیبی تو دلم افتاده. آهی می کشم و به دسته مبل تکیه میدم. **-وٺٍٚ سًن ؿیٍ؟ ثٍ اٴَٟ َڈ ٽٍ ثب ٽمټ ډُيی ياٍى اين هًوٍ ٙيیڈ. ٽچٍ ځىيٌ َب ايوؼب ثبٙه...يڅی ١ٍب ديٍسًوٍ سبویب ي سیىب هًاََسًوه! ثب ايوب ډی هًایه ؿی ٽبٍ ٽىیه؟ ډه ډیشًوڈ اُ ثیه ثجَډًٚن يڅی كًإڈ دی ٙمبٕز. سپچیٴ ؿیٍ؟ ثب ١ٍب ډی هًایه ؿی ٽبٍ ٽىڈ؟** در ضمن درسته که من میتونم جلوشون بایستم ولی تا یه جایی از دستم بر میاد. میتونم **ډُبًٍٙن ٽىڈ يڅی آهًَٙ ثٍ ٭ُيٌ هًىسًن ډی ُاٍڇ! ډلمي ي كبډی ثب اهڈ َبی ىٍ َڈ ثٍ ُډیه هیٌَ ٙين. ډلمي-یٮىی ډی هًای ثىياُی ُیَىٕز هًىډًن؟ اُ َمیه ډی سَٕیيڇ.** -آره... نمي خوام بعد ها مقصر باشم. اگه هر بلايي سرشون بياد من مسببشم. درسته ممكنه **آىډُبی ىٍٕشی وجبٙه يڅی ىٍ ََ كبڃ ډه اٴپَ ومی ٽىڈ كيٴ ایىً ىاٙشٍ ثبٙڈ ٽٍ سىجیًُٚن ٽىڈ.**

**كبډی-ثبیي ډُيی ثیبى ثٮي ىٍ ډًٍىٗ ٝلجز ډی ٽىیڈ.**

از رو مبل یا میشم و میرم طرف آشیزخونه گلوم خشک شده ، بعد ظهر تا به حال چیزی از گلوم **دبییه وَاٴش.ٍ**

**څیًاوی ثَ ډیياٍڇ اُ آثَیِ ثَا هًىڇ آة ډیَیِڇ.**

صدای منیره از پشت گوشم بلند میشه.

**ډىی-ٌَډُيی سب ىٌ ىٹیٺٍ ىیڂٍ ډی.ٍَٕ**

وحشت زده سرجام مى پرم. ليوان از دستم ميوفته با صداى بدى ميشكنه. واقعا وحشت كردم. **ىٕز هًىڇ وجًى. ىٕشبی سً ًَا هٚټ ٙيډً آٍيڇ ػم٬ ډی ٽىڈ.**

**ډىی-ٌَثجو٘ ومی هًإشڈ ثشًَٕومز.**

نيم نگاهي بهش ميندازم. به خاطر ورود شعله به آشپزخونه نمي تونم حرفي بزنم. فقط چشمامو **ٍي َڈ اٴٚبٍ ډیيڇ.**

**ٙٮچ-ٍؿی ٙي ىهشَ؟ كبڅز هًثٍ؟**

**ىوييوبی ٽچیي ٙيٌ ٍي َممً اُ َڈ ثبُ ډی ٽىڈ.**

**-وٍ ؿیِی ویٖز. اُ ىٕشڈ َٕ هًٍى. ډیٍٚ ثَاڇ ىډذبیی ثیبٍی؟**

شعله تند جواب داد.

شعله-آره ...آره تکون نخور الان میارم.

دوييد طرف اتاق. قبل از اينكه تكون بخورم دوباره به حرف مياد.

**ډىی-ٌَهًىر ثُشَ ډیييوی ویبُی ثٍ ىډذبیی وياٍی! ؿَا اُ ٕلَر إشوٴبىٌ ومی ٽىی!** انگار به قلبم چنگ انداختن. سعى مي كنم ظاهرمو حفظ كنم. چشمامو رو هم فشار ميدم. **آٍيڇ ُډِډٍ ډی ٽىڈ.**

**-ىڅڈ ومی هًاى اُ ایه ثیٚشَ اُ هًىڇ اٴبٝچٍ ثڂیَڇ. ډی هًاڇ هًىڇ ٽبٍاډً اوؼبڇ ثيڇ . ومی هًاڇ** فكر كنم غير عاديم. دوست ندارم از اين بيشتر از خودم بترسم. پس راحتم بزار…

خیره میمونم به اپن… آړوم آړوم محو شد. چندین بار پلک میزنم تا اشکایی که تو چشمم جمع **ٙيٌ ٍي دٔ ثِوڈ.**

شعله-چرا خشکت زده؟ بیا اینا رو بیوش.

**ىډذبیی ٍي وِىیټ دبڇ اوياهز. ىډذبیی ٍي ډی دًٙڈ.** 

**ٝيای ډلمي اُ ٽىبٍ ٕشًن آٙذِهًوٍ ىٍ ډیبى.**

**ډلميُ-همی ٙيی؟**

**ٝياڇ اوڂبٍ اُ سٍ ؿبٌ ىٍ ډیبى.**

**-وٍ ؿیِیڈ ویٖز.**

جارو رو از کابینت زیر سینک در میارم و مشغول جمع کردن خورده شیشه ها میشم. بعد از **ډَست ٽَىن آٙذِهًوٍ . ثی هیبڃ آة هًٍىن ډیٚڈ ي ډیَڇ سً اسبۇٴ. اوٺيٍ اُ ایه يٍ ثٍ اين يٍ ډیَڇ ٽٍ َٕڇ ځیغ ډی.ٌَ ىڅڈ ىاٌٍ اُ كچٺڈ ډیِوٍ ثیَين ََ ؿٺيٍ ثٍ ٙت وِىیټ سَ ډیٚڈ ىڅًٍٚڇ بیشتر میشه.** 

**َٕ ٕب٭ز ىٌ ٝيای ُوڀ ىٍ ثچىي ٙي. ووٴُمیيڇ ؿؼًٍ اُ اسبۇٴ ُىڇ ثیَين. ٽىبٍ ٙٮچٍ ایٖشبىڇ ي** منتظر موندم بیاد بالا. همه تو سالن جمع شده و منتظر ورود سومین برادر این خانواده دردسر **ٕبُ ثًىن. ٝيای ُوڀ ثبال ٽٍ ثچىي ٙي. ثبُيی ٙٮچٍ ٍي ځَاٴشڈ. ومی ىيوڈ اُ ؿی يكٚز ىاٍڇ. اٴََبى ىٍ ٍي ثبُ ډی ٽى.ٍ ؿٚمبډً ډیجىيڇ ي ثبُ ډی ٽىڈ. ىٍ ٽبډال ثبُ ٙيٌ ي ٹبډز ثچىي ډَىی ډٮچًډ.ٍ ؿٚمبڇ اُ ٍي اٴَٗ ثبال ډیٌَ ي ٹي ثچىيًٙ ٥ی ډی ٽىٍ .ػیه ډٚپی يثچًُ ؿُبٍهًوٍ آثی ثب ٽبدٚه ًٍٕډٍ ای ي ىٍ آهَ ثٍ یٍ ػوٴز ؿٚڈ ػٌاة ٙپالسی هیٌَ ډیمًو...ٍ**

اعتراف كردن سخته ولي خودش خيلي از اون چيزي كه حامي بهم نشون داده جذاب تره! نگامو از **ؿٚمبٗ ػيا ډی ٽىڈ. څجوىي یٍ يٍی٘ ٽخ ډلمي ي كبډی.ٍ سبٌُ ٝياَبی ثـٍ َب ثَاڇ ٹبثڄ ٙىیين ډی.ٍٚ**

**كبډی-دَٖ سً ډَٟ ىاٙشی ایه َمٍ ډىً ډـڄ ٽَىی آهَٗ ُوڀ ُىی؟!** شيطون و بي خيال مي خنده. **ډُيی-وجبیي ډًٹٮیشً اُ ىٕز ډیياىڇ. َمـیه ډًٹٮیشی ٽڈ دی٘ ډیبى سب وًوز ثیًاٴشٍ ىٕز ډه! كبډی-ىٍى ډُيی َىًُ َڈ آىڇ وٚيی.... ډُيی هىيٌ ای ٽَى ي ثٍ ډلمي وڂبٌ ٽَى.**

**ډُيی-وجیىڈ ىاىاٙڈ ٱَیجی ٽىٍ!**

**ډلمي ىٕشبًٙ اُ َڈ ثبُ ٽَى ي ډُيی ٍي سً ثٲچ٘ ځَاٴز. ثٮي اُ ؿىي څلٍ٪ َميیڂَي يڃ ٽَىن . ٹیباٴٍ ډلمي هیچی وبٍاكز ٙيٌ يڅی ډُيی وٍ اوڂبٍ اُ ډًٹٮیشی ٽٍ سًٍٙ اوَّی ځَاٴش.ٍ ثب سټ سټ ثـٍ َب ىٕز ىاى ي آٙىب ٙي. ثب ډىڈ َمیه ًٍ٥ سٺَیجب ډیٍٚ ځوٴز ثی سوٴبير ځٌٙز.**

**ي ؿٺيٍ كٔ هًثی ثًى ٽٍ ډظڄ آىڇ اٴ٢بیی ثبَبڇ ثَهًٍى وپَى.**

**َمڂی ٍي ډجڄ َب وٖٚشیڈ . ٙٮچٍ ي َمب وٺ٘ ٝبكت هًوٍ ٍي ایوٴب ٽَىن ي ډٚٲًڃ دِیَایی ٙين. آال ٽىبٍ ىٕشڈ وٖٚشٍ ي ثب څجوىي ثٍ ډُيی وڂبٌ ډی ٽى.ٍ**

**آال-هت آٹب ډُيی ایه ډير ٽٍ ويیيیمز ؿی ٽبٍا ٽَىی؟**

**ډُيی ٍي ډجڄ ػب ثٍ ػب ٙي ي دبَبًٙ ٍي َڈ اوياهز.**

مهدی-هیچی یه خورده گشتم. یه خورده به تحصیلاتم رسیدم. بالاخره گذشت....

**كبډی ډٚشی ثٍ ثبُيٗ ُى.**

**كبډی-ؿًٍ٦ی ٙمبٍډً ځیَ آيٍىی؟**

**اثَي ثبال اوياهز ي څجوىي ُى.**

**ډُيی-اُ یپی اُ ثـٍ َب ځَاٴشڈ.**

**ډلمي دَ ٙی٦ىز هىيیي.**

**ډلمي-ډىجٮشً څً ويٌ .... ډُيی څجوىيٗ دٍَوڀ سَ ٙي. ډُيی-٭مَا! ډه ایه ډًػًى ٍي ثُشَ اُ هًىٗ ډیٚىبٕڈ.** حامي شاكي پريد وسط حرفاشون. حامی-هوی.... مواظب حرف زدنتون باشینا ! **ثبىی ثٍ ٱجٲج٘ اوياهز. كبډی-وبٕالډشی ډه ثـٍ اٍٙيڇ. ډلمي هىيٌ ثچىيی ډی ٽى.ٍ ډلمي-ځم...ًٚ آال َمًن ًٍ٥ ٽٍ ډی هىيٌ َمَاَیًٚن ډی ٽى.ٍ آال-اډبن اُ يٹشی ٽٍ ٍٕ سب ٽبيیبوی ٽىبٍ َڈ ثمًوه!** شعله و هما هم به جمع اضافه شدن. برادرا خودشونو جمع و جور کردن.فرهاد نگاهى به ساعت **ډیىيا.ٌُ اٴََبىٕ-ب٭ز وَ....ٍِىًُ ٙبڇ ووًٍىیڈ ي َىًُ َڈ ىٍ ډًٍى اٴَىا ٝلجز وپَىیڈ ډی هًایه ؿی ٽبٍ ٽىیه؟ كبډی-ډه ُوڀ ُىڇ ثَاډًن ٱٌا ثیبٍن. ثبیي االوب ث.ٍَٕ ُٕىي-ډیوًایه ػچٍٖ ٍي ؿُبٍ ووٴٌَ ٽىیه؟ وڂبًٙ ٍي ډب ؿُبٍ ووٴَ ؿَهًوي. نگاه حامی رو من میلغزه.** حامے –من که مشکلے ،ندار م.

**-ډىڈ ډٚپڄ وياٍڇ. هًىسًن َٙي٫ ٽىیه. ډُيی سپیًٚ اُ ډجڄ ٽىي ي ٕب٭يًٙ ثٍ ُاوًَبٗ سپیٍ ىاى. ډُيی-ٹجڄ اُ َٙي٫ كَاٴبسًن ؿىي سب ًٕاڃ ىاٍڇ.** همه ساکت شدن و بهش چشم دوختن. نگاشو به دستاش انداخت و چشماشو گردوند. **ډُيی-ايڃ ایىپٍ ؿَا ډی هًایه كمچٍ ٽىیه؟ ىيڇ....ؿَا اٴَىا؟؟؟ ًٕڇ....سً اين هًوٍ اٴٺ٤ ثبثب ي هبوًاىٌ ډب ویٖشه هیچی َبی ىیڂٍ َڈ َٖشه ٽٍ اٴپَ ډی ٽىڈ ٙمبَب ىٍ وًَٙ٪ن وڂَاٴشیه. كبډی كَاٴًٚ ٹ٬٦ ٽَى. كبډی-وٍ اُ يػًى آىډبَبیی ػِ ااٴٖبوٍ ي ثـٍ َب هجَ ىاٍیڈ. ډُيی ىوييوبًٙ ٍي َڈ ٕبثیي. ډُيی-ډیييوی ډشىوٴَڇ اُ ایه ٽٍ یپی ثذٌَ سً كَاٴڈ. كبډی ثی سوٴبير ثٍ ٭ٞجبویش٘ اىاډٍ ىاى.** حامي-مهم نيست. داريم صحبت مي كنيم. ممكنه په سرى حرفا جا بيوفته. **ډُيی ؿٚڈ ٱٌَ ای ثُ٘ ٍاٴز ي وڂبٗ ااٴشبى ثٍ ډه. ؿىي څلٍ٪ ىٹیيٴ وڂبڇ ٽَى. وڂبًٙ ثَځَىيوي. ډُيی-ي ًٕاڃ ثٮيیڈ....ډی هًایه ؿٍ ثالیی َٕ هبوًاىډًن ثیبٍیه؟ ډه اػبٌُ ومی ىڇ ثالیی ًَٕٙن ثیبى. ىٍٕشٍ اًُٙن هًٙڈ ومیبى يڅی ډُڈ سَیه ډٖئچٍ ٱیَ ٹبثڄ اوپبٍ ایىٍ ٽٍ ايوب** خانوادمونن. نه تو و نه محمد... به هیچ کدوم از شما و نه به هیچ کس دیگه اجازه نمیدم به تینا و **سبویب ٝيډٍ ای ثِو.ٍ**

**ډلمي هیچی َٕی٬ ػًاة ىاى.** 

**ډلمي-ډه ََځِ ومی هًإشڈ ثٍ هبوًاىٌ هًىڇ إٓیت ثًَٕوڈ. يڅی ىٍ ډًٍى ١ٍب َیؾ ٹًڅی نمیدم.** 

**ډُيی-ډىڈ َیؾ ٭الٹٍ ای ثُ٘ وياٍڇ يڅی ىيٓ وياٍڇ یٍ ٭مَ ثٍ هًىڇ ثڂڈ ٽٍ ډىڈ َٙیټ ػَڇ** نابودي يدرم<u>م</u>.

**ډلمي څجوىي ٭ٞجی ای ُى.**

**ډلمي-آٹب دَٖ َمیه ديٍی ٽٍ ډی هًای ثٍ ٹًڃ هًىر َٙیټ ػَڇ وبثًىی٘ ثٚی ډبىٍډً** كشت. مادر من.... مادر حامي....

**كبډی اُ ٍي ډجڄ ثچىي ٙي.**

حامی –هی... هی .... هی .... هی ... آروم باشین. ما نمی خوایم کسی رو بکشیم. قرار نیست رضا نابود بشه. **ډلمي ٭ٞجی ثچىي ٙي ي ٍي ثٍ ٍيٗ ایٖشبى.**

**ډلمي-دٔ ډی هًای ؿی ٽبٍ ٽىی َبن؟ ډی هًای ثَی ىٕز ثًٓ؟ دٔ ىڅیڄ ایه ٍاٴشه ؿیٍ؟ ؿَا سپچیوٴمًوً ٍيٙه ومی ٽىی؟**

**كبډی ٭ٞجی ډًَبًٙ ٽٚیي.**

حامي-ميځي چي کار کنم؟ اون آشغال فقط پدر منو تو نيست. جز ما سه تا ديگه پس انداخته. مي **هًای ػبی ايوب َڈ سٞمیڈ ثڂیَڇ؟ ډی هًای ایه )ثب ىٕز ثٍ ډُيی اٙبٌٍ ٽَى( ثیًاٴشٍ ثٍ ػًوڈ!**

**ډُيی ثچىي ٙي ي ثیىًٚن ایٖشبى.**

**ډُيی-ویًډيڇ ٽٍ ى٭ًا ثىياُڇ . آٍيڇ ثڂیَیه!**

انقدر با ملایمت اینو گفت که فضای متشنج بینشون آروم شد.

هنوز رو به روي هم موندن ولي نگاشون اون خشم اوليه رو نداره.

**-ډیشًوڈ ٽبٍی ٽىڈ وٍ ٕین ثًٌُٖ وٍ ٽجبة!**

**ََ ٍٕ سبًٙن ثَځٚشه َ٥اٴڈ.**

نگاه دانلود دیدبان ذهن | سپیده کاربرنودهشتیا

حامي در حالي كه هنوز تن صداش بالا بود گفت: **كبډی-ډظال ؿی ٽبٍ؟** صداى زنگ آيفون بلند شد. هيچ كدوم توجهي بهش نكردن. فرهاد با طمأنينه از جاش بلند شد و از خونه زد بیرون. نگام به برادرا افتاد که منتظر نگاهم مے، کنن. **-ډیشًوڈ ویَيًٙوً اًُٙن ثڂیَڇ. ډلمي اهمبٗ ډیٌَ سً َڈ. ډلمي-يڅی سً ٽٍ ٹجال ځوٴشی ومی سًوی ویَيی ٽٖی ٍي اُ ثیه ثجَی؟ -ىٍٕشٍ اًُٙن ٽبډال ومی ځیَڇ. يڅی ٽبٍی ډی ٽىڈ ٽٍ يٹشی ډی هًان اُ ویَيًٙن إشوٴبىٌ ٽىه** به ضرر خودشون باشه. **ډُيی دَاهڈ َمـىبن ډىشَ٪ ډًوي.** حامي-چطور؟ –توضيحش سخته! يعني آسيبي كه با نيروهاشون مي خوان به ديگران بزنن به خودشون برمي گرده. یعنی هر نیرویی برعکس عمل می کنه. **ٝيایی ٽٍ اُ ىڇ ىٍ ايډي ثب٭ض ٙي ډًَبی سىڈ ٕین ث.ٍٚ ١ٍب-ؿَا ډه َمیٍٚ ثبیي ٍٕ سب اُ ا٭٢بی هبوًاىډً ىيٍ ي ثَ سً ثجیىڈ؟؟؟ ثٍ ؿٚمبی ډه دَ ًٕاڃ ي آٍيڇ هیٌَ ډًوي. ١ٍب-ؿَا ډه َمیٍٚ ثبیي ٍٕ سب اُ ا٭٢بی هبوًاىډً ىيٍ ي ثَ سً ثجیىڈ؟؟؟ ثٍ ؿٚمبی ډه دَ ًٕاڃ ي آٍيڇ هیٌَ ډًوي.** قلبم مثل موتور لوكوموتيو خودشو به درو ديوار مي كوبه. چند ثانيه بعد همه به حالت تدافعي **ایٖشبىٌ ثًىن.** رضا-چرا مى ترسين؟ (نيشخندى زد.) ميبينم كه نقشه مى كشين ، تو قلمرو من نفوذ مى كنين.... **)٭ٞجبویش٘ ثٍ ٝياٗ ٍٕیي(سبویب ٍي ډی دیـًویه.**

نفسي كشيد تا عصبانيتشو كنترل كنه.نگاشو دوباره انداخت به من. انقدر نگاش سنگين بود كه **ٍيډً ثَځَىيويڇ َ٥ٳ آال....**

چرا نفهمیدیم دارن میان؟ غیر ممکنه! این همه آدم با نیروهای مختلف چطور نتونستیم بفهمیم؟ اصلا ديگران هيچ خودم. چرا هيچ حسى بهم دست نداد؟ چرا منيره بهم نگفت؟ اصلا منيره **كجاست**؟

با این فکر سرمو بلند می کنم و دور تا دور خونه رو از نظر میگذرونم.نیست..... اون که تا قبل از **ایىپٍ ډُيی ثیبى ایىؼب ثًى.... وپىٍ ....** 

**سىڈ ځَ ډی ځیٌَ . ثب كَٛ ثٍ ١ٍب وڂبٌ ډی ٽىڈ. څجوىي ډًُیبوٍ ای ٍي ًٍٝس٘ ثبُی ډی ٽى.ٍ یٮىی کار اون بود**؟ یعنی من واقعا منیره رو ندیدم؟؟

دستام مشت میشه. سعی می کنم ظاهرمو آړوم نشون بدم. به سه تا برادرا نگاه می کنم که شونه **ثٍ ًٙوٍ َڈ ایٖشبىن. كشی ډُيی! ومی ىيوڈ ثب ؿٍ ػَاسی ثیه كبډی ي ډلمي ایٖشبى.ٌ يڅی ؿىبن** اخمی صور تشو پوشونده که فکر نمی کنم بخواد عقب بکشه.

**١ٍب-ؿَا الڅمًوی وڂَاٴشیه؟**

**ُٕىي ي ٽبډَان آٍيڇ ٽىبٍ ډىً آال ډی ایٖشه. كبډي َڈ ثیه ٙٮچٍ ي َمب ایٖشبى. یٍ ػًٍایی ځبٍى** تشکیل دادن.

**كبډی ثب ٝيای هٚټ ي َٕىی ثٍ كَٳ ايډي.**

**كبډی-ایىؼب ؿی ډی هًای؟**

**١ٍب َٕی سپًن ىاى.**

**١ٍب-ثیبیه سً ثـٍ َب.....**

**ثب يكٚز وڂبٗ ډی ٽىڈ ٽٍ ٽیبٍٗ ي سبویب ي دٚز ًَٕٙن ثُجي ي ٍيَبڇ ياٍى ډیٚه. ىَىڈ** خشک شد. حتى فکرشم نمي کردم. آخه غیر ممکنه...

تانيا با لبخند شادى كه بيشتر نشون دهنده حرصش بود نگام كرد.

تانیا-سلام رامونای اعظم...

**سلٺیَ آډیِ وڂبڇ ٽَى.** 

**سبویب-اٴپَ ومی ٽَىڇ ثٍ َمیه ٍاكشی ځًڃ ثوًٍی!**

**هىيٌ ٍیِی ٽَى.**

**سبویب-يڅی اُ ايوؼبیی ٽٍ ٭ًٟ ځچٍ وياٌٍ ومی سًوی ٙبٽی ثبٙی ٽٍ ؿَا؟؟؟ ؿًٍ٦؟؟؟ اډپبن ويا....ٌٍ**

کیارش دستی به شونش زد انگار می خواست ساکتش کنه. که همین طورم شد. ساکت شد و **ىٕشبًٙ سً ىٕز ٽیبٍٗ ځٌاٙز.**

**ٕپًر ٕىڂیىی سً ٕبڅه ثَٹَاٍ ٙي. اٴًٍا َٙي٫ ډی ٽىڈ ثٍ آوبڅیِ اَ٥ااٴڈ. هیٌَ ډی ډًوڈ ثٍ ٽوٴ٘** هاى ياشنه بلند تانيا و ذهنم دور اطراف خونه مى چرخه.... راه خروجى كاملا بستست. پس راه **اٴَاٍی يػًى ويا.ٌٍ ډ٦مئىڈ كبډی ي ډلمي ٹجال ایه ٽبٍي ٽَىن يڅی ثبیي ډ٦مئه ډیٚيڇ. سټ** تکشونو چک می کنم چه اونايي که بيرون خونن و چه وردست های رضا.... جای تعجب داره. اونا **اٴٺ٤ یٍ سًاوبیی وياٍن. ثُجي ي ٍيَبڇ یٍ ػًٍ ٽبوپٚه هبٛ هًىًٙوً ىاٍن. دچی َٖشه ثَای ٽبٍَبی ٽیب.ٍٗ ََ ٽييډًٚن ثَای ٍياوی ٽَىن یٍ آىڇ ٭بىی ي ٕبڅڈ ٽباٴیه. سبویب ثب هبَ٥ار ٽبٍ ډی ٽى.ٍ ډیشًوٍ اُ ََ هبٌَ٥ ای ٽٍ ََ ٽٖی ىاٌٍ ثَاٗ ٽبثًٓ ثٖب.ٌُ ي ٝي اڅجشٍ سًاوبیی ثَاىٍ ثٍِځشَٗ ایؼبى سًَڈ ٍي َڈ ىا.ٌٍ** 

رضا–برای بحث و دعوا این همه راهو نیومدم. اومدم رامونا رو با خودم ببرم.

**ََ ٍٕ سب ثَاىٍ سپًوی هًٍىن كبډی ثی سبډڄ ډوبڅوٴز ٽَى.**

**كبډی-اډَی ثبٍٙ؟ ډی هًای ىي ىٕشی سٺيیمز ٽىیڈ؟**

**ډلميَ-ىًُ اُ ٍاٌ وَٕیيٌ ىاٍیه ىٕشجَى ډیِویه؟**

**١ٍب وؾ وـی ٽَى ي َٕ سپًن ىاى.**

رضا-شما چرا هيچ وقت بزرگ نشدين؟ فكر نمي كردم تو اين سن و هنوزم فكرتون اندازه بچه **سه ساله باشه.** 

**ډُيی ثیه كَاٴ٘ ٌٍّ ٍاٴز.**

مهدي-سعي نکن رو اعصابشون بري. فکر نمي کنم به قول خودت اين همه راه رو براي اين اومده **ثبٙی ٽٍ ثب اػبُډًن ٍاډًوب ٍي ثب هًىر ثجَی!** 

**اثَيیی ثبال اوياهز!**

**ډُيی-ایه ًٍ٥ ویٖز؟**

**آال ىٕشمً اٴَٚى . اُ ٽًٻ ايوب ىٍ ايډيڇ ي كًإڈ ثٍ ثـٍ َب ػم٬ ٙي. ډظڄ ایىپٍ ډی هًان ٽبٍی** بکنن. نفسمو میدم بیرون و تو ذهنشون مى گردم. فکر آلاست... اون بهتر میشناستشون. ولى **ؿَا ډی هًاى ثی ًًَٚٙن ٽىٍ؟**

**ىٕشًٚ اٴٚبٍ ډیيڇ. الُڇ ویٖز ٽبٍی ثپى.ٍ**

صدای رضا توجهمو جلب می کنه.

**١ٍب-ثب ډه یپی ثٍ ىي وپه ثـٍ اٴَاٍی!**

**ډُيی ىٕز ډٚز ٙيًٙ سً ػیج٘ اٴَي ثَى.**

**ٹجڄ اُ ایىپٍ ٽبٍ ثٍ ػبَبی ثبٍیټ ثپٍٚ ډياهچٍ ډی ٽىڈ.**

**-هت اځٍ كَاٴشًن ایىٍ ٽٍ ډىً ډی هًایه ډه ثب ٙمب َیؾ ػبیی ومیبڇ.** 

**کیارش نیشخندی زد.** 

**١ٍب-سً ٽٍ اٴپَ ومی ٽىی ډه ډىشَ٪ اػبٌُ سًئڈ َبن؟**

**َٕډً ٽغ ډی ٽىمً َٙي٫ ډی ٽىڈ ثٍ ُډِډٍ ٽَىن. كٖڈ هیچی ډشوٴبيس...ٍ هیچی ډشوٴبير سَ اُ** هميشه. قبلا انگار چندين نفر همراهيم مي كردنو نيرومو تشديد مي كردن ولي اين دفعه تماما **ویَيَب اُ هًىڇ ثًى. ثبیي هیچی ىٹز ٽىڈ سب ثٍ كبډی ي ډلمي ي ثـٍ َبی هًىډًن إٓیت وِوڈ. ََ** چی باشه اونا هم جزئی از كسايي هستن كه نيرو دارن. حروف ها رو با دقت هجی می كنم. كلماتی که اصلا در اختیارم نیستن. مثل نسیم از زبونم جاری می شه. نیرویی که از زمین و اطرافم جریان **دیيا ډی ٽىٍ ٍي ډیشًوڈ كٔ ٽىڈ.** 

اخمام تو هم میره... چرا؟؟؟ یه... یه چیزی مانعم میشه. قلبم درد می گیره. انگار دارن از پشتم قلبمو مي کشن بيرون. چنگ ميزنم به يقه لباسم. انگار دارن خفم مي کنن. چشمامو باز مي **ٽىڈ.... ثبوً؟؟؟؟ ؿَا اُ ايڃ ويیيډ٘؟ ؿَا اډٚت َمٍ ؿیِ ٹب٥ی ي ډجُمٍ؟ اكٖبٓ هوٴڂیڈ څلٍ٪ ثٍ څلٍ٪ ثیٚشَ ډی.ٍٚ آال ثٍ ثبُيڇ ؿىڀ ډیِو.ٍ ثب ووٴٔ كجٔ ٙيٌ ي ؿٚمبی ځٚبى وڂبٗ ډی** كنم. بازومو محكم تكون ميده ولي فشار رو قفسه سينم بيشتر ميشه. ضربان قلبم كند و كندتر **ډی...ٍٚ وڂبڇ ثٍ كبډی ي ډلمي ډیًاٴش.ٍ ؿَا ُاوً ُىن؟ ؿَا ؟؟؟ اوڂبٍ ىاٍن ىٍى ډی ٽٚه؟ كبډی ډظڄ ډبٍ ثٍ هًىٗ ډیذیـٍ! وٍ!!! ىَىڈ ثبُ ډی.ٍٚ ډظڄ ډبَی ىَىڈ ثبُ ي ثٖشٍ ډی....ٍٚ اُ ؿٚمبی كبډی هًن ډیَی....ٌِ ىٹیٺب ٭یه هًاثی ٽٍ ىیيٌ ثًىڇ. ډُيی ثَ ٭پٔ ايوب ایٖشبىٌ يڅی ثب ؿٌَُ** ای در هم و نگاه سخت انگار داره با په چیزی مبارزه می کنه. چشمام سیاهی میره.... صدای جیغ **آال ي ٙٮچٍ سً َٕڇ ځىڀ ي ځڈ ډیٍٚ ي ......**

**××××××**

انگار کل ريمو از آب پر کردن. هجوم محتويات معدم به بالا باعث ميشه تکوني بخورم. سرم به دیوار نموری می خوره. از مایعی که از دهنم خارج شده رو بر می گردونم. تموم تنم کوفتست. دلم از بويي اتاق بهم مي خوره و حالت تهوعمو تشديد مي كنه..... بازم هجوم ماده سوزنده اي به طرف گلوم رو حس می کنم و بر می گردم سر جای قبلی… تنم از شدت عق زدن هام می لرزه. در فلزی **ُوڂبٍ ُىٌ اسبٹټ ثبُ ډی.ٍٚ ثب ثی كبڅی َٕډً ثبال ډیبٍڇ. ثبوً ثب ٕیىی ای ياٍى ډی.ٍٚ هًىډً ډی** كشم كنار . دوست ندارم بهم نزديك بشه.

بدون اینکه بهم نگاه کنه سینی رو نزدیک پام میزاره و میشینه. تن لرزونمو می چسبونم به دیوار.

<u>www.negahdl.com سايت نگاه دانلودمحل</u> دانلودرمان

**ىٕز ین ُىډً ځَاٴز ي ٽٚیي. ثی كبڃ سَ اُ ايویڈ ٽٍ ثوًاڇ ډٺبيډز ٽىڈ. اوڂبٍ ََ ؿی كٔ ثًىٌ ٍي اُ سىڈ ٽٚیين ثیَين!** 

**سرنگ آماده رو از رو سيني بر ميداره. دستمو محكم مي كشم. وحشت زده به سرنگ خالي نگاه ډی ٽىڈ. اٙټ اُ ؿٚمبڇ ٍَٕیِ ډی.ٍٚ** 

**-ؿی ٽبٍڇ ىاٍی؟ يڅڈ ٽه....**

نگاهم نمی کنه. سوزش دستم نشونه فرو بردن سوزن سرنگ تو دستمه. هق هقم از این همه بدبختيم بلند تر ميشه. به سرنگ نگاه مي كنم. سرنگ از خون سرخم پر شده....

**ثب هًوڈ ډی هًان ؿی ٽبٍ ٽىه؟؟؟؟**

**)ډلمي(**

**ٝيای ثًۇٴ َبی دی ىٍ دی ومی ُاٌٍ ىٍٕز سمَٽِ ٽىڈ. اٝال ومی ىيوڈ ٽؼبڇ. ىٕشڈ ٍي اُ دٚز ثٖشه . ؿٚمبډڈ ػبیی ٍي ومی ثیى.ٍ ثًۇٴ... ثــــًۇٴ... ومی اٴُمڈ ٝيای ؿیٍ! ثــــًۇٴ... يڅی ََ** چیزی که هست به شدت اعصابمو داغون می کنه. بـــــوق.... پاهام آزادن. با صورت رو زمین افتادم.بـــــوق... با هر نفسي كه مي كشم خاک ميره تو راه تنفسيم.بـــــوق... به زور جون كندن **هًىډً اُ ٍي ُډیه ثچىي ډی ٽىڈ. ثـــًۇٴ.... هیٔ ٭َۇٴ ډیٚڈ. ومی ىيوڈ ٽؼبڇ ،ډًٹٮیشڈ ؿیٍ! ثـــًۇٴ... ًَای اَ٥ااٴڈ ٍاٽش...ٍ ثب َٕاٴٍ َبی دٚز َٕ َڈ ځَى ي هبٻ ٍي اُ ٕیىڈ هبٍع ډی ٽىڈ.**  بـــــوق.... سرمو به این طرف و اون طرف تکون میدم. نفس عمیقی می کشم. بــــوق.... عصبی **ووٴٖبډً اُ ىوييوبی ثُڈ اٴَٚىڇ ثیَين ډیيڇ. ثـــًۇٴ.... سبٌُ ىاٍڇ ډیوٴُمڈ ؿَا ایه ٽبٍي ٽَىن!**  بــــــوق.... این صدا نمیزاره تمرکز کنم. بــــــوق.... سرعتش متغیره ، جایی رو ندارم که بهش تكيه كنم. بــــوق... چرا خفش نمى كنن؟! به سختى تعادلمو حفظ مى كنم. بــــوق... از رو زمين بلند میشم. به نظر مسخره میاد ولی. بــــوق.... پای راستمو آړوم و محتاط رو زمین می کشم. **ثـــًۇٴ... َٕډً ډلپڈ سپًن ډیيڇ. اوڂبٍ ثب یٍ ًُٕن ٍي ٙٺیٺڈ ډیِوه. ثـــًۇٴ... دبڇ سب ثٍ كبڃ ثٍ ډبوٮی ووًٍى.ٌ ثــًۇٴ... هًىډً ډی ٽٚڈ ٕمز ٍإز ٝبٳ ډی ایٖشڈ. ثـــًۇٴ... ٕٮی ډی ٽىڈ** صدای بوق ها رو از سرم بندازم بيرون ولي. بــــوق... سرمو مي ندازم پايين چرا چشمامو حس نمي كنم؟ بــــوق… نفسي مي كشم. فضا بوي نا ميده! بازم پاي راستمو رو زمين مي كشم. خاليه.

<u>www.negahdl.com سايت نگاه دانلودمحل</u> دانلودرمان

نگاه دانلود دیدبان ذهن | سپیده کاربرنودهشتیا

**ثـــًۇٴ... اٴپَ ٽىڈ سً اسبۇٴ ډلجًٕڈ ٽَىن. ٹيڇ ثٮيی ٍي ثيين ایىپٍ اډشلبن ٽىڈ ثَ ډیياٍڇ. ثــًۇٴ... ُیَ دبڇ هبڅی ٙي. ثب َٕ ډیًاٴشڈ سً آة ، ثب ىٕز ي ؿٚڈ ثٖشٍ ، دبَبی آُاى. ډَٿ ايډي** جلوی چشمام. می خوام جلوی پر شدن ریه هامو بگیرم ولی نمی شه. تقلا می کنم. به هیچ جا بند **ویٖشڈ. دب ډیِوڈ ثچپٍ ثیبڇ ٍي آة يڅی ََ ؿی ثیٚشَ ٕٮی ډی ٽىڈ ٽمشَ ثٍ وشیؼٍ ډیَٕڈ. دَ ٙين ٍیٍ َبډً كٔ ډی ٽىڈ. آٍيڇ ٙين َ١ثبن ٹچجڈ.... ٙڄ ٙين ٭٢السڈ ي ......**

**××××××**

**)دًدټ(**

**إٓشیه ثچًُډً ٍي څجُبڇ ډی ٽٚڈ . ىَىڈ هیچی ثي ٥ٮمٍ ! ٥ٮڈ ثيٗ كبڅمً ثُڈ ډیِو.ٍ ََ ؿٺيٍ اٴپَ ډی ٽىڈ ومی سًوڈ ىٍٻ ٽىڈ ٽٍ هًومً ثَای ؿی ډی هًان ! هًوڈ ثٍ ؿٍ ىٍىًٙن ډی ه...ًٌٍ**  خونم... خونم.... خونم.... خونم .... کارهایی هست که انجام شدنش نیاز به خون داره ولی نمی دونم می خوان چی کار کنن. سرمو تکیه میدم به دیوار. نکنه بلایی سر بچه ها اومده باشه...! آخرین صحنه **ای ٽٍ یبىڇ ډیبى ؿٚمبی هًن آڅًى كبډی ثًى ٽٍ ىاٙز ثٍ هًىٗ ډی دیـیي. وپىٍ ... وپىٍ ثالیی َٕٗ ثیبٍن! ډلمي ؿی!اين َڈ ډظڄ كبډی ثًى يڅی ؿٚمبٗ ٝيډٍ ای ويیيٌ ثًى. اين ىي ووٴَ سىُب ٽٖبیی َٖشه ٽٍ ىاٙشڈ. وجبیي ًٍ٥یًٚن ث....ٍٚوپىٍ َمِډبن ثالیی ًَٕٙن ثیبٍن... ىڅڈ ىاٌٍ** مياد تو حلقم… دلشوره تمام وجودمو بى حس كرده. پاهامو جمع مى كنم و بلند ميشم. هنوزم **اسبٹی ٽٍ سًٗ ډلجًٕڈ سبٍیپٍ ي ومیٍٚ ؿیِی ٍي ىیي. ډه وًٍ ډی هًاڇ ؿَا َیؾ وًٍی سً ایه** اتاق نیست؟ اصلا نمی تونم در و دیوارشو ببینم. جز وقتی که بانو اومد. چراغ زرد و ضعیفی روشن شد تا کارشو انجام بده . تو همون مدت متوجه شدم که تو اتاق دو در چهاری زندانیم. یه چیزی هثل اتاقک هاى انفرادى تو فيلما. باورم نميشه همچين جاپي گير افتادم. صداي قفل در بلند **ډی.ٍٚ هًىډً ػم٬ ي ػًٍ ډی ٽىڈ. وڂبَڈ ثٍ یٍ ػوٴز ٽوٴ٘ يٍوی ډَىيوٍ هیٌَ ډی.ٍٚ ثی كبڃ** نگامو ميارم بالا ، از قد بلندش مي گذرمو به موهاى جوگندميش خيره ميشم.

**-يٹشی ُوشً ٽٚشی ػبی َیؾ كَاٴی ومیِاٍی كشی اكشَاڇ ثَای كَٳ ُىن. سً یٍ ٭ٺيٌ ای َٖشی ٽٍ ډی هًای ٍیبٕز ٽىی....**

**ىٕشبًٙ سً ػیج٘ اٴَي ٽَى.** رضا–آ ..آ ...انقد جوش نزن... برای زر زر شنیدنات نیومدم! **ثب ووٴَر وڂبٗ ډی ٽىڈ. ١ٍب-ومی ىيوڈ هًٞډز سً ثب ډه ؿیٍ! كَاٴًٚ ٹ٬٦ ډی ٽىڈ. -اوٺيٍ دٖشی ٽٍ ثٍ ُن ي ثـٍ َبر َڈ ٍكڈ ومی ٽىی! َٕی سپًن ډیي.ٌ ١ٍب-ىاٍی ډٖبئچً ثب َڈ ٹب٥ی ډی ٽىی! ډه اُر دَٕیيڇ هًٞډز سً ثب ډه ؿیٍ؟ سً اٝال سب ثٍ كبڃ ثبَبڇ ثَهًٍىی وياٙشی ومی سًوڈ ىڅیڄ سىوٴَسً ثوٴُمڈ! دًُهىيی ډیِوڈ. -وجبیي ثٍ ٹًڅز ٍُ ثِوڈ يڅی ومیٍٚ! سً اوٺيٍ كیًيوی ٽٍ ثَار هبوًاىر ډُڈ ویٖشه. ىٕشًٚ ثٍ ىٍ سپیٍ ىاى. ١ٍب-سً ؿَا ٕىڀ هبوًاىډً ثٍ ٕیىٍ ډیِوی؟ ثی سًػٍ ثٍ ًٕاڅ٘ ثٍ ٍي ثٍ ٍيڇ هیٌَ ٙيڇ. ١ٍب-كبډی ي ډلمي وجبیي اوٺيٍ ثَار ډُڈ ٙيٌ ثبٙه سً ثیٚشَ اُ ىي ډبٌ ومیٍٚ ٽٍ ثبَبًٙن آٙىب ٙيی ایه ياثٖشڂی ثَای ؿیٍ؟ ؿًن هًاثًٚوً ډی ىیيی؟ ؿًن ډلمي ؿٚمبسً ډی ىیي؟** نچ نچى كرد! واقعا كنجكاو شدم بدونم اينا رو از كجا مى دونه ! با لكنت مى پرسم. **-ایه... ایىب ٍي اُ ٽؼب ډی ىيوی؟؟**

**هیٌَ وڂبڇ ډی ٽىٍ ، سپیٍ ډیيٌ ثٍ ىیًاٍ وم.ًٍ**
رضا- یه روزي منم مثل محمد بودم. جوون ، از تاریکی متنفر بودم. از گروه فراری! چرا فکر می **ٽىی اُ ايڃ ثٍ ٹًڃ سً دٖز ثًىڇ؟**

**ثب ووٴَر اُٗ ٍي ډی ځیَڇ.**

رضا-میدونی چطور منیره رو پیدا کردم؟ میدونی چجوری شدم رئیس؟ تو که خودتو داور میدونی خودت داوري کن.بعد از ازدواجمون...دقيقا بعد از هر رابطه من بيشتر از اونچه که بودم فاصله گرفتم. از اون رضاي احمق و ببو..شدم ايني كه الان ميبيني. اصلا از موقعيتي كه توشم ناراضي نیستم. بهترین جایگاهی رو که می تونستم داشته باشم دارم. فقط تنها نگرانیم بچه های احمقیه که دارم. مهدی امیدوارم می کنه. حامی شهامت فوق العاده ای داره. محمد....! ازش انتظاری نداشتم. گذاشتمش براي منيره... براش په مهره گذاشتم تا بتونه ادامه بده. اما نشد.... حامي **نذاشت.** 

**-سً ٽٍ كبډی ٍي ثب هًىر ثَىی ؿَا اُ ثیى٘ وجَىی؟ َمًن ٽبٍی ٽٍ االن ىاٍی ډی ٽىی! ثی سوٴبير وڂبَڈ ډی ٽى.ٍ** 

رضا-ديوونگيه اولين پسرى رو كه قدرت ساحرگى داره نابود كنم ! البته اين يكى از دلايلم بود.

**-ؿَا ىاٍی ىٍ ډًٍى ُويځیز ثَاڇ س١ًیق ډیيی؟**

**١ٍب-ؿًن ومی هًاڇ ٽًٍٽًٍاوٍ ٍاَشً ىوجبڃ ٽىی!**

**كَاٴبډً ډی ػًئڈ.**

–چشمامم به روی تمام حقایق باز بشه مطمئنم تو پست ترین ادمی هستی که تا به حال دیدم.<br>-<br>عصبی میشه. قدمی بر میداره و رو به روم می ایسته.دستشو میاره طرفم یقمو می گیره و بلندم مي كنه محكم مي كوبونتم به ديوار.با هر كلمه اي كه از دهنش خارج ميشه از ديوار جدام مي كنه **ي ىيثبٌٍ ډی ٽًثًوشڈ ثٍ ىیًا.ٍ**

رضا-دیگه حق نداری جلو روم حرف بزنی. حق نداری. مفهوم شد؟انقدر احمقی كه نمی خوای **دنبال سوالات بگردی!** 

**یٺمً يڃ ٽَى.** 

رضا-محض اطلاعت حامى خونه فرهاد تموم كرد.

**ثب ؿٚمبی ځٚبى ٙيٌ وڂبٗ ډی ٽىڈ. ووٴٖڈ ثىي ډیبى. و...ٍ كبډی ٍي ٽٚز؟ ... اين وجبیي ثمی...ٌَ**  اشک صور تمو خیس مے کنه. موهامو چنگ میزنمو مے کشم. صدای هق هقم بلند میشه. یعنی حامی رفت؟؟ حامی رو كشت؟؟ عوضی... نامرد... اون آدم نیست... یه حیونه... چطور تونست بچشو بكشه؟ حامي قوى بود! ... بود؟؟ چرا بود شد؟؟ حامي نبايد بود بشه.... نه....

**ثب ثٖشٍ ٙين ىٍ اوڂبٍ ىٍ ٹجَډً ډی ثىين سً سبٍیپی اسبۇٴ ځڈ ډیٚڈ.**

تو تاریکی اتاق محو خاطرات این یکی دو ماه اخیر میشم از اون لحظه ای که دیدمش... هجوم **هبَ٥ار څُڈ ډی ٽى.ٍ**

چشمام افتاد به دو تا چشم تيله اي ،سياه مثل تاريکي که توش فرو رفته بودم ،رو کل صورتم نگاهش چرخید و تو چشمام ثابت موند،چشم هاش خندون بودن. از نزدیکی بیش از حدش به خودم هين بلندي کشيدم که شروع نشده با دستي که از رو بالشم کنده شد تو گلوم خفه شد ،خنده ي تو چشم هاش به لب هاش کشيده شد و خنديد ،با صدايي که سعي داشت خفه کنه گفت:

> **َ-ی سً ومی هًای ٽٍ ىٽشَا ثَیِن َٕر! څجمً ځبُ ډی ځیَڇ اٙټ اُ ؿٚمبڇ ډیَی.ٌِ ثب ؿٚڈ َبی ځَى ٙيٌ وڂبٗ ٽَىڇ ؛ ؿٚمبٗ ٙیً٦ن ٙي ي هىيیي. -وشَٓ ٽًؿًڅًی ډه ! ډٌِ هًن سً ىَىڈ دو٘ ډی.ٍٚ ًٍٝسڈ هیٔ هیٔ ٙي.ٌ آٍيڇ ي ثب ٙټ ځوٴشڈ: آٌٍ ، ډلمي ٽبيیبوی**

نفسشو داد بیرون نگاهش برای په لحظه کدر شد . سرشو خم کرد و بغل گوشم گفت :

**-ډه كبډیڈ....... كبډی ٽبيیبوی!!!!......** 

صداش میزنم... حامـــــــــی .... اشک... اشک.... چرا صدام به جایی نمیرسه؟

حامى-بهش اعتماد كن ولى به حرف قلبت گوش كن ، هيچ كس قابل اعتماد تر از خود آدم **ویٖز. اين ٍاٌ ٍي ثُز وًٚن ډیي.ٌ هًىر اوشوبث٘ ٽه. سب ػبیی ٽٍ ثشًوڈ هًىډً ُيىسَ ثُز ډیًَٕوڈ . يڅی اځٍ اډٚت ثَڇ یٮىی َمٍ ډی اٴُمه ! ٕبیٍ ی ایه ډبػَا ډٚوٜ ډی.ٍٚ ډمپىٍ ثٍ** خاطر اینکه تعقیبم کنن یه مدت نتونم برگردم. مواظب خودت باش.با هیچ کس ار تباط برقرار **وپه.** 

**وجبٙی ثٍ ٽی ا٭شمبى ٽىڈ؟ َبن؟**

با خنده دستامو بردم بالا و همون طور که می خندیم خم شدم که سنگ زیر پام جا به جا شد.با هول به پالتوی حامی چنگ انداختم كه باعث شد تعادلشو از دست بده ولي من بتونم صاف **ثبیٖشڈ. ىٍ كبڃ ثبڃ ثبڃ ُىن سً ًَا ثًى ٽٍ ىٕشًٚ وڂٍ ىاٙشڈ سب ویًاٴشٍ سً آة. ... ثب كَٛ وڂبڇ ٽَى ي ىيثبٌٍ ثٍ ٍاٌ ااٴشبى.** 

**ٽی سپیٍ ځبَڈ ثبٍٙ؟ ٽی ىٕشمً ثڂیٌَ؟؟**

**كبډی ىٍكبڅی ٽٍ اثَيًٙ ثبال اوياهشٍ ثًى وؾ وؾ ٽَى.** 

**-ثِاٍ یٍ وٞیلز ډؼبوی ثُز ثپىڈ. ُيى ىٕششً ٍي ډی ٽىی. ََ يٹز ډی هًای ٽٖی ٍي ىيٍ ثِوی .**  اول راهنما نزن . یهو بپیچ....قافل گیری باعث میشه لذت برات بیشتر باشه....

كى با حرفاش سر به سرم بزاره؟ حق نداشتى برى....

از رو صندلى بلند شد و كنارم قرار گرفت. دستشو دور شونم انداخت و در حالي كه با دست **ىیڂ٘ ثٍ ًٙوڈ َ١ثٍ َبی آٍيڇ ډیِى ځوٴز:** 

**-ىڅز سىڀ ٙيٌ؟ )ٝياٗ دَ اُ ٱڈ ثًى( آٍيڇ ثبٗ ىهش.َ َىًُ یټ َوٴشٍ َڈ وٚي.ٌ ؿٍ ىڃ وبُٽی ىاٍی س.ً دٔ ډه ؿٺي ىڃ ځىيٌ ثًىڇ. )َٕڇ ٍي ثٍ ٕیى٘ اٴَٚى( آٍيڇ ثب...ٗیٍ ٍيُ ثَ ډیڂَىی.**  خودم برت میگردونم پیش خانوادت. بهت قول میدم. نمیزارم کسی بهت صدمه ای بزنه. (سرمو از **ٍي ٕیى٘ ثَىاٙز(ثٍ ډه وڂبٌ ٽه دًدټ!** 

**ثٍ ؿٚمبی ٍوڀ ٙج٘ هیٌَ ٙيڇ.ا٥میىبن سً وڂبَ٘ ډًع ډیِى.** 

حامي-قول دادم. قول من قوله...پس گريه نكن. حيف اين چشما نيست كه بباره؟

اشكام دوباره جارى شد. ایندفعه دیگه نمیدونم دلیلش چی بود. شاید به خاطر اینكه میدونم یه **ووٴَ َٖز ٽٍ اُڇ كمبیز ډی ٽى.ٍ هًىٙڈ ډظڄ إمٍٚ كبډی........** 

کي برم گردونه خونه؟؟؟ تو بهم قول دادى؟ این بود قولت؟ مشتامو به زمین مي کوبم. با گریه جیغ <mark>می کشم</mark>.

**ٽی ډی هًاى وؼبسڈ ثيٌ؟ َبن؟ ډڂٍ ٹًڃ وياىی؟ ایه ثًى ٹًڅز؟؟؟؟**

**-كبډـــــی! ػًاة ډىً ثي....ٌ** 

**چشماش خندید.** 

حامي-خوب منم گفتم ديگه! مگه جرات داره جواب نده! مثل همين الان ! مگه من جرات دارم **ػًاثشً ويڇ يٹشی ایه ًٍ٥ ٝياڇ ډیِوی؟!؟**

گنگ نگاش مے کنم . مگه من چطور صداش زدم؟!

**ډڂٍ ٝيار ومیِوڈ؟؟؟ ؿَا ػًاثمً ومیيی؟؟ َبن؟؟ كبډـــــی..... ډٚشمً ډی ٽًثڈ ثٍ ُډیه ي َٕډً ثٍ ىیًا...ٍ**

حامي-رضا هيچ وقت از مامان برام نگفت ولي من يک لحظه هم از مامان دور نبودم. درسته ازش دور بودم ...هيچ وقت نتونستم طعم واقعي مادر داشتن رو بچشم ولي ميتونستم محبتاش رو به **ډلمي كٔ ٽىڈ.** 

**ٝياٗ څلٍ٪ ثٍ څلٍ٪ آٍيڇ سَ ي ٽيٍ سَ ډیٚي.** 

حامي-ميتونستم بفهمم ناراحته، زجر مي كشه.تو تنهايي خودش. من با مادري كه هميشه تو ذهنم بود بزرگ شدم. مادرى كه همیشه دست محمد رو می گرفت و از زمین افتادنش جلوگیری **ډی ٽَى. ډىڈ ثٍ ًَای ایىپٍ ىٕشمً ىاٌٍ ُويځی ډی ٽَىڇ.** 

لبخند تلخي رو صورتش نشست. **كبډی-ډیييوی دًدټ؟ ٙبیي ثبيٍر و...ٍٚؿىي ثبٍ َمیه ًٍ٥ی هًٍىڇ ُډیه.**  دستشو مشت کرد و خنديد. خيلي آړوم. چقدر خندش صدای غم داشت.صدای بغضش بيشتر از **خ**ندش بود. از خودم بدم میاد... چطور نتونستم کاري کنم؟ همیشه تنها بود. چرا این دفعه تنهام گذاشتي؟ **ډڂٍ ومی ىيوی سىُبیی ؿٺيٍ ٕوشٍ؟؟؟ اكٖبوً اُ ىیًاٍ ػيا ٽَى ي ىيثبٌٍ ٽًثًوي ثٍ ىیًاٍ .**  حامی-دِ نمی فهمی دیگه.... ما.... در... رمو.... ازم.... جدا کرد..... حالا..... هم... کشتش... **ٝيای څَُين ي ىیًاوٍ ياٍٗ هًوٍ ٍي دَ ٽَى.**  حامي-قسم مي خورم .... مي كشمش..... قسم مي خورم.... **اٴٺ٤ ىي ٍيُ؟؟؟ ىي ٍيُ ىاٙشه ډبىٍ ٽىبٍڇ؟؟؟؟كشی وشًوٖشڈ ىي ٕب٭ز ثٲچ٘ ٽىڈ.....٭١ًی ....كَيڇ ُاى....ٌ)ثٍ ووٴٔ ووٴٔ ااٴشبىٌ ثًى( ډَى ویٖشڈ اځٍ وبثًىٗ وپىڈ.....**  میخواستے ِ انتقام بِگیری....نزاشت! خیلی نامرده.... قول میدم انتقامتونو بِگیرِ م. انتقام تنهاییتو .... انتقام صبور يتو... انتقام نداشتنتو.... انتقام اين همه بودنو نبودنتو.... **ثب ډه ي ډه ػًاة ډیيڇ. -يڅی ... آهٍ هَ٦وبٽٍ! دًُهىيی ډیِوٍ . كبډی-وڂَان وجب.ٗ ثٺیٍ ٽٖی ٍي ىاٍن ٽٍ وبٍاكشً وڂَاوًٚن ثب.ٍٙ ثٍ هًىٗ اٙبٌٍ ٽَى ي َٕی ثب سبٕٴ سپًن ىاى. كبډی-اډب ډه....** 

هي<del>چ</del> کسو نداشت... هيچ کسو.... **ٽشبة ٍي آٍيڇ ډیجىيڇ <sup>ي</sup> ثٲچ٘ ډی ځیَڇ. اُ ٽبٍڇ ٍا١یڈ. څجوىيی ثٍ ًٍٝر اهمًی كبډی <sup>ي</sup>-سً ؿی ٽبٍ ٽَىی؟؟؟ ډشٮؼت ډلمي ډیِوڈ. َ-مًن ٽبٍی ٽٍ ثبیي اوؼبڇ ډیياىڇ. ډه ثٍ ډبىٍسًن ٹًڃ ىاىڇ ډلمي-ىٍٕز ثڂً ثجیىڈ ؿی ٽبٍ ٽَىی؟! یًُ یٍ ػًٍی ٙيڇ. اوڂبٍ ىڅڈ ََی ٍیوز دبییه.**  انگشتر ها رو میگیرم طرفشون. **-اوڂٚشَا ٍي ثڂیَیي ثجَیي یٍ ػب ٹبیم٘ ٽىیي. وجبیي ىٕز ٽٖی ثٍ ایه اوڂٚشَا ث.ٍَٕكبډی ىٕشمً ځَاٴز ي اٴَٚى. ثب ىويين َبی ثٍ َڈ اٴٌَٚ ځوٴز:**  حامي-بگو ببينم چه بلايي سرانگشترا آوردي. **ىٕشڈ ىٍى ځَاٴز. ډلمي ىٕشًٚ ډیپٍٚ ي اُ ډه ػياٗ ډی ٽى.ٍ ډلمي- ثپ٘ ٽىبٍ دَٖ ... سً ؿز ٙيٌ؟؟؟ ىاى ُى. ِ ومی ځٍ ؿی ٽبٍ ٽَىٌ ډی هًای وبُٗ ٽىڈ سب ثٍ كَٳ ثیبى. كبډی-ى اُ كَاٴ٘ هًوڈ ثٍ ػًٗ ايډي.**  جونشو از دست داد ولي تا آخرين نفسش مي خواست از شما دو نفر محافظت کنه؟؟ انقدر سنت **ثٔ ٽه .... ىیًيوٍ ٙيی؟! ... ىیڂٍ ومیٚىبٕمز كبډی؟ هًىسً ځڈ ٽَىی؟! ىٍٕشٍ ډبىٍر ثًى...** 

**دًُهىيی ٍي ًٍٝس٘ ٙپڄ ځَاٴز. كبڅز َبی ًٍٝس٘ څلٍ٪ ثٍ څلٍ٪ سٲییَ ٽَى. وبٍاكز، َُٕو،٘ س،َٓ ثٲ،٠ يكٚز، ك،َٛ ك،َٛ ك....َٛ** 

**ُیبى َٖز ٽٍ ثٍ هًىڇ ثٺجًڅًوڈ ٽٍ ویبُ ثٍ َُٕو٘ وياٍی يڅی ىاٍی اُ كيٗ ډی ځٌٍيوی!** 

حامی-وقتی جلوی چشمات مادر تو بكشن هیچ وقت این حرفا رو نمی زنی. پس خود تو عقل كل ندون.

**لگدي به شاخ و برگاي زير پاش زد و به طرف خونه راه افتاد.** 

چقدر از دستم حرص خوردي به خاطر اون كارم....هميشه حرص مي خورد....

**سً یټ آن سمبڇ سىڈ ٙڄ ډی....ٍٚ** 

ديوانه وار مي خندم ، قهقه بلند ، تموم هيكلم از خنده ميلرزه.... من چقد احمقم... چطور يادم رفت.... من روح محمد و حامي رو با اون دو تا انگشتر به هم وصل كردم. تا هم زمان كشته نشن **َیؾ ٽييڇ ومی ډیَن. وپىٍ ډلمي َڈ ٽٚشٍ ٙيٌ ثبٍٙ ! يڅی اځٍ ایه ًٍ٥ ثًى كشمب ١ٍب ډی ځوٴز** جفتشونو كشته....

**\*\*\***

**)ډلمي(**

**ٕیىڈ هٔ هٔ ډی ٽى.ٍ ومی ىيوڈ ٽؼبڇ . ًٍٝسڈ ٍي ٦ٕق َٕىی ډًوي.ٌ ىٕشڈ َىًُ ثٖشٖز.**  ولی چرا از جلو بسته شده؟ چشمام همچنان چیزی رو نمی بینه. تو جام می غلتم. قفسه سینم درد مي كنه. ميشينم. دستمو ميارم بالا و به چشمام مي كشم. چشمام باند پيچيه... چرا باند؟ ترس ميوفته به جونم ، چرا من نمى تونم چشمامو حس كنم؟ دستم انگار با چسب به هم چسبيده. از رو زمین بلند میشم. چند تا سرفه می كنم. این دفعه بی محابا راه نمیرم ولی حس نموری دفعه **دی٘ ٍي َڈ وياٍڇ. دبڇ ډیوًٌٍ ثٍ یٍ ؿیِی ىٕشمً ډیجَڇ ثٍ اين ٕمز. كٔ ډی ٽىڈ ٽًٍ ٙيڇ سٍ** دلم خالي ميشه . دستم مي خوره به لوله سرد فلزي. دستمو حركت ميدم به سمت راست. يه ميله **ی ىیڂ...ٍ ي َمیه ًٍ٥ ډیچٍ َبی دٚز َٕ َڈ.یٮىی ُوياویڈ ٽَىن. ىٕشمً ثٍ ډیچٍ َب ډیڂیَڇ ي ډی ٙیىڈ. َٕډً ډی ؿٖجًوڈ ثٍ ډیچٍ یٮىی ؿوجَ ٙي؟ ډه َمًن څلٍ٪ ايڃ ؿٚبڇ ٕیبَی ٍاٴز ي** نتونستم جايي رو بېينم. صدای مهدی رو میشنیدم كه مقاومت می كرد صدای دردآلود حامی رو… **وپىٍ ثالیی َٕٗ ايډيٌ ثب....ٍٙ**

لباسم نمناكه. خيس نيست. اين يعني مدت نسبتا طولاني اي نيست كه از آب درم آوردن. حس خفگي تو آب بهم دست ميده. دهنمو باز مي کنم و نفس عميق مي کشم. هواي دم کرده ريه هامو **دَ ډیپى.ٍ ثب ٝيای ىيٍځٍ ٙيٌ ای ىاى ډیِوڈ. -ٽٖی ایىؼب ویٖز؟... آَـــــبی... ٽٖی ایىؼب ویٖز؟ ٝيای ٹيڇ َبیی ثب٭ض ډیٍٚ هًىډً ػم٬ ي ػًٍ ٽىڈ. ٝيا وِىیټ ي وِىیټ سَ ډی.ٍٚ ٝيای سبویب ثَاڇ آٙىب سَیه ٝيا ثًى. سبویب-ؿَا ىاى ي اٴَیبى ډی ٽىی؟ -ایىؼب ٽؼبٕز؟ سبویب-هًوٍ ٭مز... اٴپَ ډی ٽىی ٽؼب ځیَ ااٴشبىی؟** –چشمام چے<sub>،</sub> شدہ؟ تانيا بي تفاوت گفت: **-ثُجي ي ٍيَبڇ ُیبىٌ ٍيی ٽَىن. ډٚوٜ ویٖز هًة ٙی یب وٍ! ٭ٞجی ډی هىيڇ.** تانيا-خيلي وراجي مي كني. مهدي حالش خوبه. طبق معمول در رفت. عشقتم سالمه. اما در مورد **كبډی ي ډُيی ؿًٍ٦ن؟؟ دًدټ؟؟ كبډی ... ثَار ډُمٍ؟** عصبي دستامو به ميله ها مي کوبم. محمد-جواب منو بده دختره هرزه... **سبویب-آ ... آ ثَای ډه ٝياسً ثبال وج....َ**

**ًٍٝسمً ػم٬ ډی ٽىڈ. ډلمي-٭ٺيٌ ای ثيثوز... ٝيای ٹيڇ َبٗ ٍي ا٭ٞبثڈ ډی.ٌَ** تانيا-عقم مي گيره وقتي فكر مي كنم همچين برادري دارم. **اُ الثٍ الی ىوييوبی ٽچیي ٙيڇ ډی ٱَڇ. -ډه ثَاىٍ سًئٍ ََػبیی ویٖشڈ. ٝياٗ وِىیټ سَ ٙي.**

تانيا-حرص نخور.... داداشت وارد گود نشده سوخت.

**ٝيای ٹيڇ َبٗ څلٍ٪ ثٍ څلٍ٪ ىيٍ سَ ډی.ٍٚ ٍي ُډیه يڅً ډیٚڈ. ثبوي ٍي ؿٚمبڇ كًٝچمً َٕ** هيبره. يعني حامي رو كشتن؟ اگه اين طوره چرا من نمردم؟ چرا چشمام آسيب ديده؟

**یبى ثًۇٴ َبی ايوؼبیی ٽٍ ٹجال سًٗ ُوياوی ٙيٌ ثًىڇ ډیًاٴشڈ. ياٹٮب ٍي ا٭ٞبة ثًى. هًٙجوشبوٍ** اینجا دیگه خبری از اون بوق های کذایی نیست. ذهنمو آزاد می کنم . میزارم هر جا که **ډلييىیشی وياٌٍ دَياُ ٽى.ٍ اُ ډیچٍ َب ٭جًٍ ډیڂٌٍڇ. اوڂبٍ یٍ ىیًاٍ ًَىی ٕبهشه ، ٱیَ ٹبثڄ** عبور.... اطرافشو مى گردم. حسش مى كنم.... كار تانياست. سعى مى كنم وجودمو حس نكنه... **َمیٍٚ ؿٚمبډً ډی ثٖشڈ ي ډی سًوٖشڈ ََ ؿیِی ٽٍ ومی سًوڈ ٍي َڈ ثجیىڈ. یٮىی االن َڈ ډمپىٍ؟ ډٖیَ ٽبٍډً ٭ًٟ ډی ٽىڈ. ٍوڀ ي وًٍ سً ًَىڈ ثُڈ ډیَیٌِ ي سٲییَ ٙپڄ ډی ىٌ . ٭ىَٞ** اصلي اینجا تاریکیه! راحت نمیشه دیوارشو شکست.سدشو محکم تر از اونیه که فکرشو می کردم. چند تا مامور هم دور واطراف پخش کردن. دستای بستمو به پیشونیم می کشم. نمی دونم چرا این باند اذیتم می کنه... انگار یه چیز اضافیه. نمی تونم سر باند رو پیدا کنم. از جلوی بینیم **ډی ځیَڇ ي ډی ٽٚم٘ ثٍ ٕمز ثبال. ثبوي اُ َٕڇ ػيا ډیٍٚ ، دَس٘ ډی ٽىڈ ٽىبٍ ي ىٕشی ثٍ** چشمايي كه نمي تونم حس كنم مي كشم. چشمام سر جاشه ولي نمي تونم جايي رو ببينم. پس **ىٍيٯ وڂوٴز... ياٹٮب ومی سًوڈ ثجیىڈ!** 

### **)دًدټ(**

تو این فضای دو متری دور خودم می چرخم. چرا نمی تونم از نیروهام استفاده کنم؟ دارم دیوونه **ډیٚڈ! اوڂبٍ ډوڈ یًُ اُ كبڅز ډىڂی ىٍ ايډي.ٌ ََ ٽبٍی ډی ٽىڈ ثی اٴبیيٕز. اٝال ومی سًوڈ اُ** نیروهام استفاده کنم. دلم داره تو تاریکی اینجا میترکه. احساس می کنم قرنیه چشمام داره از گشادی از هم می پاشه. نمی دونم چقدر گذشته ولی دارم از سرگیجه میمیرم.

**××××**

**سه روز بعد....** 

**)دًدټ(**

**وب وياٍڇ ثچىي ٙڈ. ثٍ ٱٌایی ٽٍ ٽىبٍڇ ځٌاٙشه وڂبٌ ډی ٽىڈ. ىڅڈ ډی هًاى ثوًٍڇ يڅی ثب هًىڇ ډجبٌٍُ ډی ٽىڈ. ومی ًاٍن ډلميي ثجیىڈ. ومی ىيوڈ ؿىي ٕب٭ز دی٘ ثًى ثبُڇ ثبوً ايډي ثٍ ُيٍ یٍ ډبیٮی ٍي ثُڈ هًٍيوي. ؿىي ثبٍ ډجبٌٍُ ٽَىڇ . ػیٰ ٽٚیيڇ ،ځَیٍ ٽَىڇ ، ُىډ٘ يڅی ثی اٴبیيٌ ثًى ایه ؿىي يٹز ثی٘ اُ كي ١ٮیٴ ٙيڇ.** 

چند دقیقه بی حس رو زمین میوفتم . با صدای قفل در خودمو جمع و جور می کنم. سایه یه مرده... چشمامو جمع مى كنم. قامت بلندى داره ! چقدر آشناست...

**ډَى-ثچىي ًٙ ثبیي ډىشٺڄ ٙی!**

**ډی ؿٖجڈ ثٍ ځًٍٙ ىیًاٍ ... ٝياٗ ٱَیجٖز. ومی ٙىبٕم...٘**

**ىٕشمً ډلپڈ ډی ځیٌَ ي ثب هًٚوز ډی ٽ.ٍٚ هًىډً ډی ٽٚڈ ٭ٺت...**

**-يڅڈ ٽه ٭١ًی... ىٕز اُ َٕڇ ثَىاٍ!!!**

**ثی سًػٍ ثٍ كَاٴبڇ ثب یٍ كَٽز ډی ٽٚيسڈ َ٥ٳ ىٍ ي ډیجَسڈ ثیَين. ؿٚمبڇ ؿىي څلٍ٪ ػبیی ٍي** نمي بينه. بعد از چند لحظه خودمو تو راهروي تاريکي ميبينم. تو اون اتاق نمي تونستم درست از وضعيتم با خبر شم . لباسام به گند کشيده شده. بازومو داره بين دستش مي چلونه . هرچقدر دستمو مى كشم بى فايدست انگار دارم ديوارو هل ميدم.از چند تا در مى گذريم. چند نفر از **ٽىبٍډًن ٭جًٍ ډی ٽىه. َمٍ ؿٌَُ َب ٭بىیٍ اوڂبٍ ایه ػًٍ ٝلىٍ َب ثَاًٙن ٭بىی،ٍ َٕی ثَای** اون مرد تكون ميدن و مي گذرن. منو ميبره سمت په در با وحشت به در نزديک ميشم. حس مي **ٽىڈ ٹيڇ ثٍ ٹيڇ ثٍ ٹشچڂبَڈ وِىیټ سَ ډیٚڈ. ىٍ ثٍ یٍ سَآ ٽٍ يیًٗ ٍي ثٍ ػىڂچٍِ ثبُ ٙي.**  اړ تفاع از زمین خیلی زیاده نگاهی بهم میندازه و شونمو می گیره و میبره جلو ، نزدیک نرده ها **وڂُڈ ډیيا.ٌٍ ًٙوٍ َبڇ اُ سَٓ همیيٌ ٙيٌ ي سً هًىڇ ػم٬ ٙيڇ.** 

**ٝياًٙ اُ ٽىبٍ ځًٙڈ ډیٚىًڇ.**

**َ-یؾ يٹز ُیَ ٹًڅڈ وِىڇ.** 

**ٙټ ُىٌ ثَډی ځَىڇ . ؿٌَُ ای ٽٍ ََ څلٍ٪ ىيٕز ىاٙشڈ ثجیىم٘ دٚشڈ ٩بََ ٙي.ٌ ډلپڈ ثٲچ٘ ډی ځیَڇ. ىٕشبًٙ ىيٍ ٽمَڇ كچٺٍ ډی ٽى.ٍ اوڂبٍ ىاٌٍ یٍ ؿیِی ٍي ثٍ ٽمَ ډی ثىي.ٌ**  حامے –به من اعتماد کن. باید بریم پایین . راه های دبگه مامور داره اینو تونستم نفله کنم بیام **َٕاٱز . َٕی٬ ٥ىبة ٽًَىًٍىی ای ٍي ثٍ ٽمَ ډىً هًىٗ ځٌَ ُى.** 

**-سً ٕبڅمی؟؟؟ ؿٚمبر؟؟ سً ىاٙشی ....**

**ىٕشبًٙ ډیِاٌٍ ٍي ًٙوٍ َبڇ.**

حامى-هيــــــــــش... آروم باش... بايد بريم بعدا بهت توضيح ميدم. اگه مى ترسى چشماتو ببند . **ثبیي ايڃ اُ وَىٌ َب ثَیڈ اين َ٥ٳ ثبٍٙ؟**

**سىي َٕ سپًن ډیيڇ. ثب ػًن ٽىين اين َ٥ٳ وَىٌ َب ډی ایٖشڈ.** 

**وڂَان وڂبٗ ډی ٽىڈ.** 

**-ډلمي ؿی ډی ٍٙ؟**

حامی-برای اونم راهی پیدا می کنیم. اون اینجا نیست.

صدای دوييدن از پشت در به گوشم رسيد. وحشت زده به حامي نگاه مي كنم.

**ىٕشًٚ ىيٍ ٽمَڇ كچٺٍ ډی ٽى.ٍ**

**كبډی-ؿٚمبسً ثجىي...**

چشمامو ميبندم و لبامو به هم فشار ميدم تا صدام در نياد. مثل عنكبوت بين زمين و آسمون معلق میشیم. محکم بهش چسبیدم. نمی دونم چجوری تا به حال خفه نشده. بی طاقت چشمامو باز مي كنم. هنوز نصف طناب رو رد نكرده بوديم. به طبقه دوم رسيديم. نگام ميوفته به پنجره ها **اٽظًَٙن ثب ؿًة ډیوپًة ٙين. ٝيای ٽًثیيٌ ٙين ىٍ َب ډیبى. اوڂبٍ ىاٍن َٕی٬ اسبۇٴ َب ٍي ثٍَٕی ډی ٽىه. كبډی یًُ ٥ىبثً ٙڄ ډی ٽى.ٍ ثب ٙير ثٍ َ٥ٳ دبییه ډیَیڈٝ.يای ػیٰ وبهًىآځبَمً سً ًٙو٘ هوٴٍ ډی ٽىڈ. ٥ىبثً ٕوٴز ډی ٽى.ٍ ىیڂٍ وِىیټ ُډیىیڈ ، ٝيای ثبُ ٙين ىٍ سَآ وڂبډً ډی ٽٍٚ ثبال. ٝيای اٴَیبى ډَىی ثچىي ٙي.**

**-اُ ایىؼب ىٍ ٍاٴشه...**

حامي طنابو ول كرد. مثل گربه رو دو تا يا رو زمين نشست. منم كه تو بغلش ... سر طنابو از **ٽمَډًن ػيا ٽَى ي اُڇ اٴبٝچٍ ځَاٴز.** 

حامي-تا جايي كه ميتوني بدو... فقط بايد بدويي !

**ثب ىٕش٘ ثٍ ٕمز ٍإز اٙبٌٍ ٽَى.**

حامی-بین درختا خودتو گم كن. تو جنگل نمی تونن راحت پیدات كنن... باید از هم جدا شیم. **ثيي....**

قدم هاى بلند محكم بر ميدارم. به درخت ها كه هنوز فاصله ي زيادى باهام دارن نگاه مي كنم. **یبى ىيٍان ډيٍٕڈ ډیًاٴشڈ َٕ٭شڈ سً ىيويىځی اُ َمٍ ثیٚشَ ثًى. ٭چشٚڈ ایه ثًى ٽٍ ډًٹ٬** دوييدن زياد نفس نمي كشيدم. چون نفس كشيدن خستم مي كرد. بين نفسام فاصله ميندازم.

**ٕٮی ډی ٽىڈ ٹيډبډً ىٍٕز يٍىاٍڇ سب یٍ يٹز ډيڃ هبٻ ثَ َٕی ویًاٴشڈ ُډیه. ثٍ ىٍهشب ډیَٕڈ.**  دستمو رو تنه درخت مي کشم و ميدوئم. ديگه نفسام تو کنترلم نيستم هر نفسم با صدا و عميقه ،بِه دور و بِرِم نگاه مى كنم. مستقيم ميدوئم. از بين درختا ... از سنگ ها... چند بار نزديک بود از **ٍي هٌِ َبیی ٽٍ ُیَ دبڇ ثًىن َٕ ثوًٍڇ ٽٍ هيا ٍي ٙپَ ٍى ٽَىڇ. ًَا سبٍیټ سبٍیټِ وًٍ ډبٌ**

**ٍاَمً ٍيٙه ډی ٽى.ٍ كبال ؿؼًٍی كبډی ٍي دیيا ٽىڈ؟ وپىٍ ثالیی َٕٗ ثیبى. ډی ایٖشڈ ي ووٴٔ** های عمیق می کشم. هیچ صدایی نمیاد جز صدای جیرجیرک های جنگل.لرز میوفته به تنم . **٭َۇٴ ٽَىڇ ي ثب یٍ ال ثچًُ سً ایه َٕډب ایٖشبىڇ. ىٕشمً ډی ٽٚڈ ٍي ًٍٝسڈ. ؿٚمبډً ډیجىيڇ. ډی** خوام دنبالش بگردم. خدا کنه بتونم. تو این چند روز دیوونه شدم از ناتوانی... از خوشحالی رو پنجه پام میمونم. داره کار می کنه. می تونم دنبالش بگردم. یه چیزی پشتمه. تنم یخ میزنه.

حامی-چیزی شده؟

**َیىی ډی ٽٚڈ ي ډیچَُڇ. اهمبڅًى وڂبڇ ډی ٽىٍ ي ٽبدٚىًٚ ډی ٽى.ٍ** حامي-چقدر لاغر شدي... **ٽبدٚه ٍي اوياهز ٍي ىيٙڈ. ػچًسَ اُ ډه َٙي٫ ٽَى ثٍ ٍاٌ ٍاٴشه.** حامی-بر و بر منو نگاه نکن. اونو بپوش و دنبالم بیا معلوم نیست چقدر باید راه بریم. **َٕی٬ ٽبدٚىً ډی دًٙڈ. ځَډبی ػِئی٘ سىمً ځَڇ ډی ٽى.ٍ ُیذًٚ ډی ٽٚڈ ثبال. -هًىر ؿًٍ٦ ايډيی ٽٍ ومی ىيوی اُ ٽييڇ َ٥ٳ ثبیي ثَځَىیڈ؟** حامی–ماشین ته جادست.

**اُ ٍي ٕىڀ ډی دَڇ.**

-**حاده كحاست**؟

**كبډی-اُ ایىؼب یټ ٕب٭ز اٴبٝچٍ ىاٌٍ!**

اوه ... این تنها حرفی بود که از دهنم خارج شد. پنج دقیقه راه رفتیم . تازه میتونم اتفاقاتی رو که **ثَاڇ ااٴشبىٌ ٢َڈ ٽىڈ.**

**-سً ؿًٍ٦ ٕبڅمی؟** حامي عقب كشيد. دستمو گرفت و مجبورم كرد هم قدم باهاش راه برم. حامي-مهدي تونست در بره. بعد از رفتن رضا..... اون يه جورايي منو كشت و ولم كرد رفت... **ډُيی ثب ډیىب ثَځٚز. ومی ىيوڈ ډیييوی یب وٍ ډیىب یٍ ډيیًډٍ! ٹجڄ اُ ایه ٽٍ ًٕاڅی ثذَٕڈ. ُيىسَ اىاډٍ ډیي.ٌ** حامی-اون مدیومه شفابخشه. توانایی اینو داره که جسم رو شفا بده... **-وـــــ....ٍ كبډی-آ...ٌٍ ډُيی ايوً آيٍى. ايوڈ ىٍډبوڈ ٽَى. سً ایه ٍٕ ٍيُ .... -سه روز گذشت؟ كبډی-آٌٍ ... یًُ ثَځٚز . ىٕشًٚ ثٍ وٚبوٍ ٕپًر ځَاٴز َ٥اٴڈ. ثب ؿٚمبی ځٚبى ٙيٌ ثٍ اَ٥اٳ وڂبٌ ډی ٽىڈ.** 

هیچ چیزی نیست . سرمو به طرفین تکون میدم. دستشو میزاره رو صورتم. تو چشمام خیره **ډی.ٍٚ ٝياٗ سً َٕڇ ډی دیـ.ٍ**

```
كبډی-ډیشًوی ډووٴیمًن ٽىی؟
```
اخمام ميره تو هم. سرى تكون ميدم. دستشو ميندازه و مضطرب نگام مي كنه. حالا منم ميتونم **ٝيای ٹيڇ َب ي ٝيای كَٳ ُىوًٚوً ثٚىًڇ.** 

دستامو میارم جلو . دستاشو میزاره تو دستم. دستم کنار دستش مثل دست بچه های دبستانیه. **ؿٚمبډً ډیجىيڇ. ُیَ څت ُډِډٍ ډی ٽىڈ. َمَاَی كبډی ٍي ډیشًوڈ ثٚىًڇ. ویَيَبیی ٽٍ اُ ُډیه** به جفتمون منتقل میشه. از درخت ها از گیاهایی كه در حال رشدن. چشم میشم. از هر طرف... از هر قسمت… کور مي کنم نقطه ي ديدو …. پنهان ميشم. پشت هواي معلق تو فضا… پنهانش مي كنم. مثل خودم..... مثل يه حباب كه احاطمون كرده باشه. صداي پاها نزديک تر شده. با خودشون سگ دارن. صدای پارسشونو میشنوم. دستشو چنگ میزنم.

نگاه دانلود دیدبان ذهن | سپیده کاربرنودهشتیا

حامي سوالي نگام مي كنه. انگار هنوز نگرانه. مطمئن سر تكون ميدم. دستمو دوباره دنبال خودش هي كشه. صداي پارس سگا لحظه به لحظه بيشتر ميشه. ميدوئيم. سرعتشون زياده. پام به شاخه **ىٍهز ځیَ ډی ٽىٍ ي ....**

**-آم.....**

**×××××**

**)ډلمي(**

كل زندگيمو پشت اين ميله ها تو ذهنم آوردم ولي حتي نميدونم كدومشون راسته كدومشون **ٕبهشٍ ٙي.ٌ اًیشڈ ډی ٽى.ٍ سً ایه ؿىي يٹز ٭بىر ٽَىڇ ثيين ؿٚڈ ثشًوڈ ثجیىڈ. ثجیىڈ اَ٥ااٴڈ** چه خبره؟ اوضاع مثل دو شبه قبله. ساكت ولي پرقدرت. سرمو به ديوار تكيه دادم. نمي دونم ازم **ؿی ډی هًان سً ایه ٍٕ – ؿُبٍ ٍيُ اٝال ثُڈ ؿیِی وڂوٴشه.** 

صداى پا مياد. ديگه صداشو ميشناسم.

**-ىیڂٍ ؿی ډی هًای؟**

**سبویب-اي...ٌ سً َڈ ػٲي ٙيیب!َىًُ ثیياٍی؟!**

**دًُهىيی ډیِوڈ ي ٕپًر ډی ٽىڈ.**

تانيا-پاشو... كاوياني بزرگ مي خواد باهات حرف بزنه.

**َمًن ًٍ٥ سپیٍ ُىٌ ثٍ ىیًاٍ ډی دَٕڈ.**

**-ثبالهٌَ ُثًن ثبُ ٽَى؟ ایه َمٍ يٹز الڅمًوی ځَاٴشٍ ثًى؟**

تانيا- خفه شو. به تو ربطي نداره. فراموش نکن کجايي!

**-ثیب ایىؼب ثٚیه ثجیه ډیشًوڈ اٴَاډًٗ ٽىڈ؟ ثڂً ډه ومی سًوڈ ثیبڇ هًىٗ ثیبى. اٴٮال ػچٍٖ ىاٍڇ.**

قفل قفسیو که توش زندونی بودم باز کرد.

تانيا-چونه نزن بيا بيرون. وگرنه ميگم روهام بياد بياردت. **ىٕشمً ٽٍ اُ دَیَيُ ثبُ ٽَىن ثٍ ىیًاٍ ډی ُوڈ. ُیَ څت ٱَ ډیِوڈ. -ثـٍ ؿُبٍ ٕبڅ...ٍ ٽڈ ډیبٌٍ ډی هًاى يڅیًٚ ثیب.ٌٍ** 

**سبویب-ىٕششً ثيٌ ډه ٍاَىمبییز ٽىڈ.**

**هًىډً ډیِوڈ ثٍ اين ٍا.ٌ ىٕز ؿذمً ډیجَڇ ػچً ىٍ كبڅی ٽٍ اي ىٕز ؿذًٚ ثٍ َ٥اٴڈ ځَاٴشٍ ثًى. دًاٴی ډی ٽٍٚ ي ىٕشمً ډی ځی.ٌَ ٹيڇ َبډً ثب سَىیي ثَ ډی ىاٍڇ. سب ثٍ كبڃ ٕٮی وپَىڇ سً ایه كبڅز ٹيڇ ثِوڈ. دبَبډً ػب ثٍ ػب ٍي ُډیه ډیِاٍڇ. ٹجچىب ثب ٭یىټ ډبډبن ثبُی ډی ٽَىڇ ایه ډيڅی ډیٚي. یبى ډبډبن ٹچجمً ىٍى ډیب.ٌٍ آَمً سً ٕیىڈ هوٴٍ ډی ٽىڈ. دیـیي ٕمز ٍإز. ثب ٽمی ډپض ؿَهیيڇ.**

**-ٽؼب ىاٍیڈ ډیَیڈ؟**

**سبویب-اٴَاډًٙی ىاٍی؟ ىاٍیڈ ډیَیڈ دی٘ ثبثب!**

**-آَبن ىاٍیڈ ډیَیڈ دی٘ ثبثبر! ؿیپبٍڇ ىاٌٍ؟ اٴپَ ومی ٽىڈ دَٖ ٽًٍٗ ثشًوٍ ثَاٗ ٽبٍی ثپى.ٍسب ثٍ كبڃ ٕٮی ٽَىی هالٳ وَٗ٪ ٽبٍی ثپىی؟**

تانيا–اوه ... منم سر کشي هاي خودمو دارم. ولي فکر نکن فقط تو اين وسط قرباني شدي.

**َٕډً ثٍ َ٥اٴ٘ ډی ځیَڇ. یٍ َبڅٍ اُ ؿَُٗ ٍي ډیشًوڈ ثجیىڈ.** 

**دوباره راه میوفتیم. دستمو فشار میده و به دری تقه میزنه.** 

تانيا-برو تو… زياد باهاش كل كل نكن. تو وضعيتي نيستي كه جلوش واستي.

**اُ ٽی سب ثٍ كبڃ سبویب ډَُثًن ٙيٌ ي ٍاَىمبییڈ ډی ٽى.ٍ كشی ثًىن ثبَبٗ سً یٍ اسبٹً ومی سًوڈ سلمڄ ٽىڈ. ؿًٍ٦ اُڇ ډی هًاى ػًاثًٚ ويڇ؟؟ ثًىو٘ َڈ آسیٚڈ ډیِو.ٍ ىٍ ٍي ثبُ ډی ٽىٍ ي َچڈ**

**ډیيٌ س.ً ثب ىي ٹيڇ ډیَڇ سً . ىٍ دٚز َٕڇ ثٖشٍ ډی.ٍٚ َٕډً ثبال ومیبٍڇ. اُ وڂبٌ ٽَىن ثُ٘ َڈ بیزارم.** 

**١ٍب-وؾ... سً ومی سًوی ثجیىی ! ثبیي ٍاَىمبییز ٽىڈ سب ٍاَشً دیيا ٽىی!**

از رو صندليش بلند ميشه. صداى فنر هاى صندليشو ميشنوم. و بعد قدم هاشو. چشمامو ميبندم. **َٕڇ َمًن ًٍ٥ دبییى.ٍ ػچًڇ ډی ایٖش.ٍ**

**١ٍب-هت... ىٕششً ثيٌ ډه...**

**يوزخندي ميزنم.** 

**-كبَ١ڇ سب اثي َٕ ػبڇ ثبیٖشڈ يڅی سً ىٕشمً وڂیَی.**

**ىٕش٘ ٽٍ سً ًَا ډًويٌ ثًى ٍي ډٚز ٽَى . اُڇ اٴبٝچٍ ځَاٴز.** 

**١ٍب-ثب كبډی ومی سًوڈ ٽىبٍ ثیبڇ. يڅی ٙبیي....**

**-اٴپَٙڈ وپه...**

رضا-عجول نباش... تو كه هنوز نمی دونی حرف اصلیم چیه!

**-ثَاڇ ډُڈ ویٖز ثٍ ؿی اٴپَ ډی ٽىی ي وٺٚز ؿیٍ!**

رضا-الان مهم نيست كه تو چي فكر مي كني. مهم حرفاى منه كه مجبورى گوش بدى. پس خفه شو گوش کن.

دستمو تو جیب جینم فرو میبرم. تو بعضی از مراحل زندگیم واقعا خونسرد میشم. الانم یکی از اون دفعاته.

رضا-میدونی كه تو و حامی قدرت ساحرگی دارین ! این آزمایش رو حامی امتحان شده. می خوام **ایه ىاٴٮٍ ٍي سً اډشلبن ٽىڈ.** 

**-اُ ثـٍ َبر ثٍ ٭ىًان ډًٗ آُډبیٚڂبَیز إشوٴبىٌ ډی ٽىی؟**

رضا–برام مهم نیست كه چه فكرى مى كنى. تو هم ساحره اى و هم قدرت ذهنى دارى. این اتفاق **وبىٍی.ٍ كبډی ثَاڇ یٍ ډٌَُ ًٕهشٍ ثًى.... ٝيای ُوڀ سچوٴه ډبو٬ اىاډٍ كَاٴ٘ ٙي.** گوشي رو برداشت و چند لحظه گوش داد. عصبانيتشو مي تونم از اينجا هم حس كنم. غريد:عرضه نگهباني هم ندارين..... ميدونستم سگ جون تر از اين حرفاست. ابروهام بالا پرید. یعنی امیدی هست؟ یعنی زندست؟ نگهبانی؟ از مردش که نمی تونن نگهبانی كنن لابد كاري كرده ! اصلا شايد حامي نباشه. اميدوار گوش ميدم. صدايي نميشنوم. یعنی تماسو قطع کرده. کنجکاو سر می گردونم. چرا نیست؟ صداشو از پشت سرم میشنوم. **١ٍب-هت ډظڄ ایىپٍ ٙبؤ ایىپٍ س١ًیق ثٚىًی ٍي ثب ٙبَپبٍ ثَاىٍر اُ ىٕز ىاىی. هیبڅڈ ٍاكز ٙي. ٕپًر ډی ٽىڈ. بلند صدا زد. ١ٍب-ٽـــیبٍٗ؟؟!! ×××××× )دًدټ(**

**ثب َٕ ډی هًٍڇ ثٍ ؿیِی ٽٍ ومی ثیىم.٘ ؿىي طبویٍ ځیغ ډیٚڈ. ډی ایٖشڈ . كبډی إٓشیىمً ډی** كشه. اول تنم و بعد پاهام دنبالش ميرد. دستمو تو هوا حركت ميدم. از يه ناحيه بيشتر نميشه **٭جًٍ ٽَى.**

**كبډی-سمَ ٽِ ٽه ثبیي ىوجبڃ كوٴٌَ ثڂَىیڈ.**

حفره ... باید دنبال راه عبور بگردم؟؟ از سر و روم عرق میریزه . نم نم بارون هم صورتمو خیس می **ٽى.ٍ ووٴٔ ووٴٔ ډیِوڈ. َمًن ًٍ٥ ٽٍ َيایشڈ ډی ٽىٍ ىوجبڃ كوٴٌَ ډی ځَىڇ. ثبیي دیياٗ ٽىیڈ. يڅی ََ ؿی ډیڂَىڇ ویٖز؟!**

**ثٖشى٘!**

سد بعدی درست دو قدم بعد جلومون سبز میشه. اوراد رو دیگه زمزمه نمی کنم. با ذهنم عملی **ډی ٽىڈ. ىیڂٍ يٹز ثَای َيٍ ىاىن وياٍڇ. ٕي ٱیَ ٹبثڄ ىیيی ٍي ٽٍ ًَىی ثَاډًن ٕبهشه اُ ثیه** هيبرم. حامي بازوهامو ميگيره. با آخرين سرعت ميدوئه... پاهام چند ثانيه په بار زمينو لمس **ډیپى.ٍ ثٍ هبَ٥ ُډیه هًٍىوڈ ډؾ دبڇ ًيۇٴ ًيۇٴ ډی ٽى.ٍ سب َمیه ػب َڈ هیچی سلمڄ ٽَىڇ.**  فاصلشون باهامون بیشتر شده ولی هنوز گممون نکردن. سرعتشو پایین تر میاره ولی نمی ایسته. **ډًسًٍی ٍي ٽٍ ثٍ ىٍهز سپیٍ ىاىٌ ثًى وًٚوڈ ډیي.ٌ**

**هيای ډه ثبُڇ ډًس.ًٍ**

**-ډڂٍ وڂوٴشی ډبٙیه آيٍىی!**

**كبډی َمًن ًٍ٥ ٽٍ ػټ ٍي ډیِى ثبال ځوٴز:** 

**-اوش٪بٍ وياٙشی ایه َمٍ ٍاٌ ٍي ثب دبی دیبىٌ ثیبڇ ٽ...ٍ**

چیزی برای گفتن ندارم. نابودم... این دفعه خودش پیش قدم میشه.

حامی-زود باش بشین....

خودشو عقب کشید و به فضای خالی جلوش اشاره کرد. خیلی سریع مینشونتم رو موتور و گاز **ډیي.ٌ ایه ىاٴٮٍ هجَی اُ ٽالٌ ي ٍيَٕی ویٖزَٕ. كبډی ٕمز ؿخ ًٍٝسمٍ ي ثبى ثٍ َٕ٭ز ثٍ** صور تم سیلی میزنه. جرات ندارم دستامو از رو بدنه موتور بردارم. سرمو میندازم پایین و چشمامو **ډیجىيڇ. ثب ََ ىٕز اوياُ ډلپڈ ثبال دبییه ډیٚیڈ. اُ يكٚز ډظڄ ػًػٍ سً هًىڇ ػم٬ ٙيڇ. ومی ىيوڈ َىًُ ىوجبڅمًوه یب وٍ! َٕډً ثَ ډی ځَىيوڈ ي ؿٚمبډً ثبُ ډی ٽىڈ. ًٍٝس٘ سً ؿىي ډیچی ډشَی ًٍٝسم.ٍ ؿٚمبًٙ ٍیِ ٽَىٌ ي دَ اهڈ ثٍ ػچً وڂبٌ ډی ٽى.ٍ**

–**هنوز دنبالمونن**؟

همون طور خپره به جلو سر تکون میده.

حامي-پنج دقيقه عقب ترن ولي اين زياد هم خوب نيست. همين طوري دارن تعقيبمون مي کنن. **ايوب سً ٍي ٍى یبثی ډی ٽىه. اځٍ ثبٍين َمیه ًٍ٥ی ثجبٌٍ ثٍ ووٴٮمًوٍ يڅی يػًى سً ٍي ومی سًویڈ وبىیيٌ ثڂیَیڈ.**

**يڅی اين ىاٴٮٍ وشًوٖشه ډىً دیيا ٽىه.**

حامي –درسته نتونستن تا وقتي كه تو نيوفتاده بودي همه چي درست بوداولي بعد از اون دستمون **براشون رو شد. الان میدونن چطور پیدامون کنن.** 

بق كرده برمي گردم. همش تقصير منه. به خاطر شدت باد دوباره چشمامو ميبندم. سرمو به **ًٙو٘ سپیٍ ډیيڇ.** 

صداى خفه شدن موتور چشمامو باز كرد قفل شدن لاستيكا نفسمو حبس كرد. حامى سعى ميكنه فرمون رو هدایت کنه. به دستش چنگ میندازم. خودمو بیشتر بهش میچسبونم. مغزم قفل شده.... چند ثانيه هم طول نكشيد. دست انداز منحرفمون كرد. قبل از اينكه به درخت برخورد كنيم. حامي دستاشو دورم حلقه مي كنه و پر تمون مي كنه پايين. درد وحشتناكي تو بازوم مي **دیـٍ يٕىڀ سیِی ٍي ٽٍ ُیَ ثبُيډٍ ٽىبٍ ډیِوڈ. ډ٦مئىب هًوَیِی ىا.ٌٍ سمًڇ َیپچڈ ځچی ٙي. كبډی َٕی٬ اُ ٍي ُډیه هًىًٙ ػم٬ ٽَى. ىٕشًٚ ثٍ َ٥اٴڈ ځَاٴز.**

**كبډی-هًثی؟ ثچىي ًٙ ...**

دستشو مي گيرم. با دست چپم خودمو از رو زمين مي کشم بالا...دست راستمو ميزارم رو بازوم. **كبډی-هًثی؟**

**َٕ سپًن ډیيڇ. ٽچمبر ثَاڇ ځڈ ٙين.** 

حام*ی-بد*و...

**َٙي٫ ٽَى ثٍ ىيییين. ؿًٍ٦ ثبیي دىُبن ثٚیڈ؟؟ اٴبٝچًٚن ثبَبډًن ٽمشَ ٙي.ٌ ىوجبڅ٘ كَٽز ډی ٽىڈ. یٍ هًٍىٌ ډی څىڂڈ. َىًُ ډؾ دبڇ ًيۇٴ ًيۇٴ ډی ٽىٍ ایه َ١ثٍ آهَی ثیٚشَ ىٍىًٙ** **سلَیټ ٽَى. څىڀ ُوبن ََ ٹيډی ٽٍ اين ثَ ډیياٌٍ ډىڈ دٚز َٕٗ ډیَڇ. َىًُ ؿىي ٹيڇ وَاٴشٍ ثًىیڈ ٽٍ ایٖشبى.**

-چرا واستادى... برو ديگه...

**َٕډً ډیبٍڇ ثبال ي ثٍ ىيٍ ي ثَڇ وڂبٌ ډی ٽىڈ. اُ ػچًډًن ؿىي ووٴَ ىاٍن ثُمًن وِىیټ ډیٚه. پلیورشو میگیرم و تقریبا پشتش سنگر میگیرم. می چرخم و پشت به پشتش می ایستم. اوه…** نه... خدای من... محاصر مون كردن... بدون اینكه حركتي بكنيم سر جامون مي ایستیم. نمي دونم هي خوان چه بلايي سرمون بيارن. انگشت هاي حامي دستمو لمس مي كنه انگشتام بين انگشتاش میلغزه و تو هم گره می خوره. دستشو محکم فشار میدم. از ترس دارم قبض روح میش**م**.

**كبډی-ػچًسَ اُ ایه ویبیه...**

به زمین خیره میشم. نباید از اینی که هستن نزدیک تر بشن.... نمی تونم هیچ کاری بکنم... هیچ **ٽبٍی اُ ىٕشڈ ثَ ومیبى. َمیه ًٍ٥ ىاٍن ډیبن ػچ.ً ٽبډال ډیـٖجڈ ثٍ كبډی. اٴپَ ومی ٽىڈ ٽبٍی اُ ىٕز ايوڈ ثَ ثیبى. ؿىي ووٴَ ثٍ ىي ووٴَ؟؟**

- **یپی اُ ډَى َب ثٍ كَٳ ايډي.**
	- **اُ َڈ اٴبٝچٍ ثڂیَیه.**

همون طور با دست هاى قفل شده به هم مونديم. يكى از اونا قد بلندى داره... چشماش زيادى روشنه آدم تو چشماش گیر میوفته. چشماش تو چشمام قفل شد. دستشو گرفت به طرفم.

- **-ىٕششً ثيٌ ثٍ ډه څیيی...**
- **كبډی اُ ٽىبٍ ځًٙڈ ُډِډٍ ٽَى.**

# حامی-به چشماش نگاه نکن... خیره نشو...

اما من ديگه نمي تونم نگامو از قفس نگاش در بيارم. دستمو مي گيره . بي حرف منو ار حامي دور مے كنه. حامے دستمو محكم گرفته. دست منم همچنان با قدرت انگشتاشو قفل كرده.

**ډَى ٱَیي. -يڅ٘ ٽه كبډی...** حامی-ولش نمی کنم. هر جایی میره منم باید باهاش ببرین. چشماشو از من گرفت. حس كردم از بند رها شدم. دوباره كنار حامي مي ایستم. مقابلش مي **ایسته. -ثٍ ىٍىڇ ومی هًٍی ؿَا ثبیي ثجَډز؟ ىيٍ سب ىيٍډًن كچٺٍ ُىن. َمًٚن سیٌَ دًٙیين. وڂبډً ډی ؿَهًوڈ ي ثَډیڂَىڇ َ٥ٳ كبډی. كبډی-ثيين ډه ػبیی ومی.ٌَ هیٌَ ډیمًوڈ ثٍ ایه ىي ووٴَ ٽٍ ٕیىٍ ثٍ ٕیىٍ َڈ ایٖشبىن. -هًىر ډیييوی ٽٍ ویبُی وياٍڇ سً اػبٌُ ثيی.** حامي-الانم ببرينش بازم ميام دنبالش پس الکي خودم و خودتو معتل نکن. **ډَى ؿٚمبَبی آثی ي َٕىًٙ سً كيٹٍ ؿَهًوي. -ثجَیي.ٗ كبډی ٍي ثٍ سبالٍ ثجَیه. ٍاډًوب ثب ډه ډیبى. دستمو محکم فشر د. كبډی-ثبیي ډىً ثب هًىسًن ثجَیه. اين آُډبی٘ ثيين ډه ډمپه ویٖز. ډَى ؿٚڈ ٍيٙه دًاٴی ٽٚیي. كبډی اىاډٍ ىاى. -اځٍ وجَیڈ ػًاة ٽبيیبوی ثب هًىس...ٍ ډَى ثَځٚز ي ىٕشًٚ سپًن ىاى.** 

**ٍ-اٌ ثیًاٴشیه....**

حامي لبخند موزيانه اى زد و شونم رو گرفت. درد پام فوق العاده زياد شده. به شونش تكيه ميدم. لنگ لنگان و شونه به شونه حامی راه میوفتم. به صورت نیم دایره پشت سرمون میان... هیچ راهی **نیست.....** 

**×××××**

**دو ساعت بعد....** 

**ىیڂٍ ٽبډال څی څی ٍاٌ ډیَڇ. ومی سًوڈ دبډً ٍي ُډیه ثِاٍڇ. اٴپَ ٽىڈ يٍڇ ٽَى.ٌ كبډی َڈ ٙيٌ ىیًاٍ ډه. سٺَیجب اُٗ آيیِيوڈ. اُ دچٍ َبی ٕبهشمًن ثٍِٿ يیالیی ٽٍ ٍيثٍ ٍيډٍ ثبال ډیَیڈ. ثب ثبُ ٙين ىٍ يٍيىی َٕډً ډیڂیَڇ ثبال. ياٍى دٌیَایی دَوًٍ ي ٙیپی ډیٚیڈ. دٌیَایی هبڅی اُ ََ ٽٖی.ٍ كبډی ىٕشًٚ ثٍ ٽمَڇ ډیڂیٌَ ي سً ٍاٌ ٍاٴشه ٽمپڈ ډی ٽى.ٍ یٍ ځًٍٙ ډی ایٖشیڈ. َىًُ ومی ىيوڈ ډی هًان ؿیپبٍډًن ٽىه.** 

**ٝيای ١ٍب اُ ػبیی ٽٍ ومی ثیىم٘ ثچىي ٙي.**

**١ٍبٕ-الڇ ثَ ډَى ٍيییه سه...**

**كبډی دًُهىيی ُى.**

دست سردشو فشردم. هم چنان با چهره اى سخت خيره به روبروش ايستاده.

**١ٍب-ومی هًإشڈ ثبُڇ ثیًاٴشی سً ایه ډبػَا يڅی ډظڄ ایىپٍ ایه ىاٴٮٍ هًىر ډی هًای. بیارینشون تو اتاق سفید اینجا منتظرم...** 

هضطرب به حامي نگاه مي كنم. با اخماي درهم به زمين خيره شده. نگام نمي كنه. احساس مي **ٽىڈ یٍ ؿیِی ىٍ كبڃ وبثًىی...ٍ ومی ىيوڈ ....**

**ثبُڇ َمًن ډَى. ثبیي ٍئیًٖٚن ثب.ٍٙ ؿًن ػِ اين َیؾ ٽييڇ ٭پٔ اڅٮمچی وًٚن ومیين. ايډي** نزديكمون.بدون حرف اضافه ای به در قهوه ای رنگی اشاره كرد.

<mark>www.negahdl.com</mark> سايت نگاه دانلودمحل دانلودرمان

حامی منو به اون سمت هدایت کرد. مرد در رو باز کرد و جلو تر از ما راه افتاد. راهروی طولانی و تیره ای رو گذروندیم. اتاق سفید دیگه چیه؟ یعنی واقعا سفیده؟؟؟

از میون در هایی که تو راهرو بود یکی از اونا رو باز کرد. من و حامی رو به داخل فرستاد و در رو **َٕی٬ ثٖز. ثٍ ىٍی ٽٍ دٚز َٕڇ ثٖشٍ ٙيٌ هیٌَ ډیٚڈ. ثب ٝيای آٙىبیی ٽٍ اٝال اوش٪بٍ** شنيدنشو اينجا ندارم برمي گردم.

**َبډًن-دٔ ٍإشٍ ٽٍ ډی ځوٴشه ایىؼبیی؟**

**ؿٚمبڇ سب آهَیه كي ځٚبى ډی.ٍٚ ثب ىَه ثبُ ي ؿٚمبی دَ اٙټ ثٍ َبډًن ي ډلمي ي ډَُاة ٽٍ** هر کدوم یه گوشه از یه اتاق بزرگ و سفید که دیوارش با یه حفاظ ابری سفید پوشیده شده خیره **ډیٚڈ. ایىب.... ایىب ایىؼب ؿی ٽبٍ ډی ٽىه؟؟؟!!**

اصلا انتظار ديدن مهراب و هامونو نداشتۍ. زانو هام شل میشن. از حامي فاصله مي گیرم. حامي **ثی سًػٍ ثٍ ٽبٍڇ ثبُيډً ډی ځی.ٌَ َبډًن اُ ٍي ُډیه ثچىي ډی.ٍٚ ثب ٹيڇ َبی ثچىي ثٍ َ٥اٴڈ ډیبى.**  احساس مي كنم دارم از شدت استرس له ميشم. قد بلندش برام مثل غول شده... جرات ندارم به صور تش نگاه كنم. جلوم ایستاد. سرمو آړوم میارم بالا. حامی ازم فاصله می گیره. هامون با چهره **ای ىٍَڈ ي ىٕز ثٍ ٕیىٍ وڂبڇ ډی ٽى.ٍ**

**َبډًنٍ-إشٍ؟؟؟**

**دَ ثٲ٠ ي ثب ډه ي ډه، ثالسپچیٴ ي َٕځَىين وڂبٗ ډی ٽىڈ...**

**ٝياٗ دَك،َٛ٭ٞجی، ٱمڂیه اُ ثیه ىويين َبی ٽچیي ٙيٗ ځوٴز:**

**-كَٳ ثِن... ثڂً ... ثڂً ٽٍ َم٘ ىٍيٱ...ٍ ثڂً َىًُ دًدټ ډَُثًن هًىډًوی... ثڂً ایه كَاٴبیی** که زد دروغه... تو تغییر نکردی نه....

اشک صور تمو خیس می کنه. لالمونی گرفته و مستاصل نگاش می کنم. شونمو می گیره. جرات **ډی ٽىمً ثُ٘ وِىیټ سَ ډیٚڈ. َٕډً ډیِاٍڇ ٍي ًٙوٍ َبی ډَىيو.٘ ثًی هبوًاىډً ډیي...ٌ ثًی**

# نگاه دانلود دیدبان ذهن | سپیده کاربرنودهشتیا

خونه رو... دلم تنگ... هق هق گريم شونه هاشو ميلرزونه.... منو از خودش جدا مى كنه. نگاهى به **دبڇ ٽٍ ځَاٴشم٘ ثبال ډیىيا.ٌُ دَ اهڈ ثٍ كبډی وڂبٌ ډی ٽى.ٍ** 

**َبډًن-ؿٍ ثالیی َٕٗ آيٍىیه؟**

**كبډی ىٕز سً ػیج٘ ثَى.**

**كبډی-ډه ٽبٍی وپَىڇ. هًٍى ُډیه...**

نگاش رو انداخت به پشت سرم. با قدم هاى بلند خودشو به محمد رسوند. تازه متوجه محمد **ٙيڇ. وڂَان سپیمً اُ َبډًن ډیڂیَڇ. ؿ٘ ٙيٌ؟؟؟**

**كبډی ثٍ ډلمي ٍٕیي ي ثبُيًٙ ځَاٴز.**

**كبډی-ؿز ٙيٌ دَٖ؟ ؿٍ ثالیی َٕر آيٍىن؟**

از تک تک کلماتش نگرانى ميباريد. ولى من که ميتونستم ببينم برام وحشت آور بود. چرا اطراف **چشماش پر زخمه؟؟** 

**ډلمي ثب ٝيای آٍيډی ځوٴز:**

**-ؿیِی ویٖز. اٴپَ ومی ٽىڈ ٽبٍی اُ ىٕششًن ثَ ثیبى. ثیىبییمً اُ ىٕز ىاىڇ. اڅجشٍ ډی سًوڈ** ببينم. يعني بدون استفاده از چشمام.

حامي دستاشو دو طرف صورت محمد گذاشت. چشماشو بست. با نگراني بازوي هامونو فشردم. **ومی ىيوڈ ډلمي ؿٍ ؿیِایی ثُ٘ ځوٴشٍ يڅی ډیشًوٖشڈ اُ وڂبٗ ا٥مىبوً ثوًوڈ يڅی یٍ و٫ً ځیؼی َڈ سً ؿٚمبی ډیٚی٘ څًوٍ ٽَىٌ ثًى. ډَُاة ځًٍٙ ىیًاٍ سپیٍ ىاىٌ . يٹشی وڂبَمً ثٍ هًىٗ ډیجیىٍ څجوىي ډلِيوی ډیِوٍ ي ډیبى ٽىبٍڇ. ىَه هٚپیيډً ثبُ ډی ٽىڈ.**

صدای حامی باعث میشه دهنم دوباره چفت شه.

**كبډی-څٮىشیب... ؿیپبٍٗ ٽَىیه؟؟!!!** 

تقریبا حرفاشو با حرص جویید و فریاد زد.

**كبډی-الٙوًٍ سً ٽٍ ډیشًوی ىٍډًو٘ ٽىی... سً ٽٍ ... آىڇ ویٖشی... څیبٹز ووٴٔ ٽٚیين َڈ وياٍی...**

با حرص نفس نفس میزد. مهراب و هامون نگران نگاش می کردن. دستمو میگیرم به دیوار و لی لی **ٽىبن ډیَڇ َ٥ٳ ډلمي. ثب وِىیټ ٙيوڈ سپیًٚ اُ ىیًاٍ ٽىي.**

**ثب ایه ٽٍ ػچً َبډًن ي ډَُاة ډٮٌثڈ يڅی يٹشًٚ وياٍڇ ډٮٌة ثمًوڈ. ډًَبی ىٍة ي ىاٱًوڈ ٍي** میندازم رو پشتم. چشمامو می بندم و متمر کز میشم به محمد ... یه چیزی مانعه...

**-كبډی...** 

**سىُب ومی سًوڈ. ومی ىيوڈ ایه ویَيڇ ؿَا اٝال ثٍ ٽبٍڇ ومیبى.** 

**ٽىبٍڇ ىٕز ثٍ ٽمَ ایٖشبى.**

**ډیٍٚ َمپبٍی ٽىی؟ ډی هًاڇ ٽمپ٘ ٽىڈ....**

اخماشو با نفس عمیقی که کشید کمتر کرد و مطمئن نگاهم کرد. هامون و مهراب کنار هم موندن **ي ثُمًن هیٌَ ٙيڇ. ىٕز ین ُىًٙ ډیڂَڇ. ىٕز ډلمي ٍي َڈ سً ىٕز ىیڂڈ ډیڂیَڇ. ىي ىٕز ثب ىي ىډبی ډشوٴبير. اهمبډً سً َڈ ډیجَڇ سب كًإمً ػم٬ ٽىڈ. ځِ ځِ دبڇ َڈ ایه سمَٽِ ٍي ډشِڅِڃ ډی ٽى.ٍ** 

**-ډلمي سً َڈ ثبیي َمپبٍی ٽىی ثبٍٙ؟**

**اٴٺ٤ َٕی سپًن ىاى. ىٕشًٚ ډلپڈ اٴٚبٍ ډیيڇ ي ثٍ ػَیبن ویَي َب دیًوي ډی هًٍڇ . ػَیبوً َيایز ډی ٽىڈ ثٍ َ٥ٳ ډلمي... ثٍ َ٥ٳ إٓیت ىیيځی َب...ٗ ؿٚمبٗ ٽٍ ََ ثبٍ ثُ٘ اٴپَ ډی** كنم قلبم فشرده ميشه... آسيب ديدگيش شديده... انگار تمام عصب هاش از هم جدا شده. چرا نمیشه ترمیمش کرد؟ چشمامو رو هم فشار میدم. نمی تونم دیگه این جریانو تحمل کنم. تموم انرژي ای که صرف می کنیم بی فایدست. اصلا فایده ای برای بهبودیش نداره.قفل دستامو باز می کنم.جريان پيوسته کند و کند تر ميشه . با رها شدن دستامون کاملا قط ميشه. معترض مي **دَٕڈ:**

**-ؿَا ومیٍٚ ٽبٍی ٽَى؟**

**كبډی ثب اهمبی ىٍ َڈ َٕ سپًن ىاى.**

**كبډی-ومی سًویڈ إٓیجی ٍي ٽٍ یپی اُ ايوب ُىٌ ثٍ َمیه إًٓوی سَډیڈ ٽىیڈ. دٔ ؿًٍ٦ سً ىٍډبن ٙيی؟**

حامي -منو يه مديوم درمان كرد نه يكي مثل منو و تو! اوني كه هنوزم مثل چي داره به حرفامون گوش میده می تونست درمانش کنه ولی نخواست.

خسته و كلافه به ديوار تكيه ميدم . نگام به هامون ميوفته. مياد كنارم. كمكم مي كنه بشينم. خودشم كنارم ميشينه هنوز حضورش برام ملموس نيست. نصف فكرم هنوز پيشه محمده، چطور نتونستم کاري کنم؟ مگه من تموم نیروهامو دریافت نکردم! چرا اینطوریه؟ چرا پس هیچ کاري از **ىٕشڈ ثَ ومیبى؟ ؿىي ثبٍ دچټ ډی ُوڈ.**

**-ډبډبن ؿپبيٻ...ثبثب ؿًٍ٦ن؟؟**

**ووٴًٖٚ اٴًر ډی ٽى.ٍ**

هامون-مامان و بابات شکستن... خوب نيستن. عمه به قلبش فشار اومد.

**يكٚشِىٌ ي وڂَان ډی دَڇ ثیه كَاٴ.٘**

**-االن هًثٍ؟ ؿیِی٘ ٙيٌ؟؟**

**ىٕشمً ډیڂیٌَ ي اٴٚبٍ ډیي.ٌ**

هامون-همه حالشون خوبه . تو این مدت تموم تهران رو دنبالت زیر و رو کردیم. ولی تو بخار **ٙيی ي ٍاٴشی إٓمًن.** 

**ډَُاة ٕمز ٍإشڈ وٖٚز. اٙټ اُ ؿٚمبڇ ٍيان ٙي. ډلمي َمًن ػب ٍي ُډیه وٖٚشٍ ثًى.**  حامي چند بار دور اتاق قدم رو رفت. جلوم نشست و نيم نگاهي به ماها انداخت.

حامے<sub>،</sub> –يات ضرب ديده بايد ببينمش!

**َبډًن وِىیپ٘ ٙي. ومی ىيوڈ ؿَا ثٍ كبډی ٽٍ وڂبٌ ډی ٽَى ٹیباٴ٘ ٭ٞجی وًٚن ډیياى.**

<mark>www.negahdl.com</mark> سايت نگاه دانلودمحل دانلودرمان

# **َبډًن-ډڂٍ ٙپٖشٍ ثىيی؟ ثِاٍ هًىڇ ډیجیىڈ. ثب ىَه ویمٍ ثبُ وڂبًٙن ډی ٽىڈ. كبډی ویٚوىيی ډیِو.ٍ اٙټ ًٍٝسمً دبٻ ډی ٽىڈ. -كبډی ىٽش...ٌَ َبډًن َُٕو٘ ياٍ وڂبڇ ډی ٽى.ٍ َٕډً ډیىياُڇ دبییه ، ىَىمً ثجىيڇ ٕىڂیه سَڇ. كبډی ٽوٴٚمً اُ دبڇ ثب اكشیب٣ ىٍ ډیب.ٌٍ َمًن سپًن ايڅی ٽٍ ثُڈ ىاى ىٍى سً سمًڇ ثيوڈ ډىشَٚ ٙي. اوڂبٍ ثب ډشٍ ىاٍن إشوًومً هًٍى ډی ٽىه.**  اشكم در مياد. دستمو بين دندون هام ميگيرم مهراب دست راستمو مي گيره و دلگرم كننده فشار میده. نگام به پام میوفته بد جورى باد كرده. حامى با دقت به پام خیره شده... **َبډًن-ؿی ٙيٌ؟ ٙپٖشٍ؟ كبډی ثب اهڈ َبیی ٽٍ ىیڂٍ ٭ً٢ ػياوٚيوی ًٍٝس٘ ٙيٌ ځوٴز: -وٍ ... اٴپَ ومی ٽىڈ ٙپٖشڂی ثب.ٍٙ**  تو چشمام نگاه کرد. **كبډی-وجبیي كَٽش٘ ثيی؟** هامون عصبي و تند گفت: **-ډیڂی ؿ٘ ٙيٌ؟ ىاٍڇ ىیًيوٍ ډیٚڈ! كبډی ثب آٍاډٚی ٽٍ اُ سټ سټ ٽچمبس٘ ٕب٬٥ ډیٚي ځوٴز: كبډی-دیؾ هًٍىٌ وجبیي ثُ٘ اٴٚبٍ ثیب.ٌٍ َبډًن- ډ٦مئىی؟ كبډی اثَيیی ثبال اوياهز.** حامي-لازم نيست انقد نگران باشي! بايد بي حركت بمونه و ثابت باشه. بايد براقبش باش...

**َٕؿَهًوي ي ثٍ ډه وڂبٌ ٽَى.دبډً آَٖشٍ ٍي ُډیه ځٌاٙز. ومی ىيوڈ ؿَا وڂبٗ ډٮٌثڈ ٽَى. اوڂبٍ ډی هًإز ثب ؿٚمبٗ ثبَبڇ كَٳ ثِو.ٍ ثَډیڂَىڇ َ٥ٳ ډَُاة....**

**ٙ-مب ٍي ؿؼًٍی آيٍىن ایىؼب؟!**

**)ډلمي(**

**ىٕشمً ډی ٽٚڈ ثٍ ؿٚمبڇ ،ایه َمٍ ٕیبَی ي سبٍیپی ٽالاٴڈ ٽَى.ٌ ډی ىيوڈ َمڂی یٍ ػب ػم٬** شدن. دارن با هم حرف میزنن. از جام تكون نمي خورم. دوست ندارم بیشتر از این ،این ماجرای **سپَاٍی ٍي ثٚىًڇ. َٕډً ډیِاٍڇ ٍي ُاوًڇ. ٹجڄ اُ ایىپٍ دًدټ ي كبډی ٍي ثیبٍن َبډًن ي ډَُاة ٍي آيٍىن. هیچی سَٕیيٌ ثًىن . ثب ٽچی كَٳ سًوٖشڈ آٍيډًٚن ٽىڈ. ايڅ٘ ٽٍ ثُڈ ا٭شمبى وياٙشه** ولى با توضيح ماجرا يه خورده باورش كردن . برام جالبه كه اطلاعات هامون در مورد ما بيشتر از **دًدپ.ٍ اين سٺَیجب یٍ ؿیِایی اُ ډب ډیييوٖز يڅی َم٘ ىٍ كي ىإشبن ي كپبیز. ثبيٍ وياٙز ٽٍ** پوپک هم اینجاست. مجبورش کردم قسمتی از خاطراتشو به یاد بیاره. وقتی که تو بهشت زهرا بوديم. يادش اومد. نسبت به قبل يعني وقتي كه دم در خونشون يا تو بيمارستان ديده بودمش خیلی تغییر کرده انگار نگاهش عاقل تر شده. تنها چیزی که ناراحتم می کنه. صدای فکرشونه. تو **ایه ډير ٭بىر ٽَىڇ ٽٍ ٝيایی وٚىًڇ .الاٹڄ اُ ایه ػُز آٍاډ٘ ىاٙشڈ ٽٍ ايوب كوٴب٧ ىاٍوً ډه** نمی تونم به ذهنشون دسترسی داشته باشم ولی حالا... ماجرای دزدیدنشونو... نگرانی هاشونو همه و همه بدجوړى بهم حمله مي كنن.

صدای حامی که تو سرم میپیچه سرمو میارم بالا ولی نگاهم نمیوفته بهش. تو تاریکی خودم غرق **ٙيڇ.**

**)كبډی-كبڅز ثيٌ؟؟(**

**ػًاثی ومیيڇ يڅی َٕډً ثٍ وًٚوٍ وٍ سپًن ډیيڇ. ٽی اُ ايوب اٴبٝچٍ ځَاٴز ډه ووٴُمیيڇ!** 

**)كبډی-ایه َبډًوٍ ىيٕ٘ ىاٌٍ؟؟؟(**

**اُ ًٕاڅی ٽٍ دَٕیي اثَيڇ ډیذٌَ ثبال ، ویٚوىيی ډیِوڈ.**

**)-اين اٴٺ٤ وڂَاو،ٍ َــــــــــــــًڇ ي یپمی َڈ ُیبىی وڂَاوٍٚ(**

**َمیه ًٍ٥ڇ َٖز یٍ ػًٍایی ډیشٍَٕ اُ ىٕش٘ ثي.ٌ**

**)-ؿًٍ٦ی وؼبسز ىاىن؟ ثـٍ َب ؿی ٙين؟(**

(حامي-چه توقعي داري؟ تارومارمون کردن. مقاومت هم فايده ای نداشت. ميدوني که اونا از ما ضعيف ترن و راحت تر شكست مي خورن.كاوياني بزرگ رفت و آمدمونم زير نظر داشت به محض **ایىپٍ ډلباٴ٪ب ٍاٴشه كمچٍ ٽَى.(**

**)-االن كبڅًٚن هًثٍ؟(**

(حامي-فرهاد بعد از اين كه به هوش اومد به يكي از بچه ها شماره مينا رو داد. اونم سريع خودشو **ًٍٕوي. ومی سًوٖز یٍ سىٍ َممًن ٍي ډيايا ٽى.ٍ ىٍهًإز ٽمټ ٽَى. ثیٚشَ ٍى ډی ٽَىن. ومی** خواستن خودشونو وارد این بازي کنن. سه نفر راضي شدن که بیان . مینا منو سهند و چند نفر ديگرو درمان کرد . به محض اين که رو يا واستادم. نقشه کشيدم که پوپکو نجات بدم. از بچه ها **ُٕىي ي ٽبډَان اُ ايډيوڈ ثبهجَ ثًىن. ٕوٴبٍٗ ٽَىڇ اځٍ سب ىٌ ٕب٭ز ثَوڂٚشڈ ثیبن(**

**)-ثٍ ډلباٴ٪ب ا٥ال٫ ىاىیه؟(**

(حامی-معلومه، بچه ها بدون اونا نمی تونن جلو بیان. اینجا بلایی سرت نیاوردن؟)

**ویٚوىيی ُىڇ. سَػیق ډیيڇ ؿیِی ىٍ ډًٍى هًىڇ وڂڈ.**

**)ـشً يٹشی ایىؼب ثًىی ؿی ٽبٍر ٽَىن؟ ؿَا ثَاًٙن ډٌَُ ًٕهشٍ ای؟ اٝال ایه آُډبی٘ ٽًاٴشی ؿیٍ؟(**

چند ثانیه مکث کرد. صدای فین فین پوپک و صدای جدال فکری هامون و پارازیت های گاه و بی **ځبٌ ډَُاة ىيثبٌٍ َٕډً دَ ډی ٽى.ٍ** 

(حامے –اون دفعه قبل خواست قدرت منو بگيره و به خودش انتقال بده ولي نتونست. هنوزم نمي **سًو.ٍ ثَای َمیه ٍیوشڈ ىي.ٍ(**

**)-یٮىی ثٍ َمیه إًٓوی يڅز ٽَى؟؟؟؟!!(**

**ٝيای َٕى ي ثی كٖ٘ سً َٕڇ دیـیي.**

(حامي-انقدرا هم که ميگي آسون نبود. هزار بار مردم و زنده شدم . فکر مي کني اولين باره منو **ٽٚز؟ ؿىيیه ي ؿىي ثبٍ ثب ډيیًڇ َبی ٙوٴبىَىيٗ ثَڇ ځَىيوي. ََ ثبٍ ٽٍ ایه ٽبٍي ډی ٽَى ٽمشَ ثٍ وشیؼٍ ٍٕیي. ٭٘١ً ډه ثیٚشَ ىاٱًن ٙيڇ. ثیٚشَ اوَّی ډظجشڈ اُ ثیه ٍاٴشڈ. سً سبٍیپی ای ٽٍ** هر بار برام بیشترش می کرد گم میشدم. تا این که دفعه آخر بد جور گمم کرد. منم استفاده کردم. تو همون خلسه اى كه بود بيهوشش كردم. به جاى اينكه اون از من استفاده كنه من استفاده کردم. نتونستن جلومو بگیرن. از دستش در رفتم . شاید خنده دار باشه ولی اون فکر می کنه من به دردش نمي خورم. اون يه احمق واقعيه. با تو هم همين كارو مي كنه . ولي نتيجه اي نداره. **ډیييوی ؿَا؟ ... ؿًن سً ویمٍ ی ډىی... اځٍ ډه وجبٙڈ سً َڈ ویٖشی ي ثَ٭پ.ٔ اين ومی سًوٍ ایه** ارتباطو هضم كنه. نمى تونن نيروهاى دو نفر رو همزمان به په نفر انتقال بدن. اين دفعه مى خواد **اُ دًدټ ثٍ ٭ىًان وبٹڄ إشوٴبىٌ ٽى.ٍ ایه هیچی هَ٦وبٽٍ! ٙبیي دًدټ ثشًوٍ ایه ٽبٍي ثپىٍ يڅی ایه ٽبٍ َ١ثٍ يكٚشىبٽی ثٍ ََ ىيډًن ډیِو.ٍ اځٍ ایه ًٍ٥ ث.ٍٚ َمِډبن ََ ىي ثمیَیڈ. ىیڂٍ ثَځٚشی ىٍ ٽبٍ ویٖز. اډپبن ایىپٍ دًدټ َڈ إٓیت ػيی ثجیىٍ َٖز. ١ٍب ثٌَ ثٍ ىٍٻ. ىاٌٍ ثب ایه كَ٘ٝ ډبٍي َڈ وبثًى ډی ٽى....ٍ(**

**كؼڈ ثبالیی اُ ٭ٞجبویز ٍي ثُڈ ډىشٺڄ ډی ٽى.ٍ ىٕشًٚ ډیڂیَڇ.**

**)َ-ی دَٖ آٍيڇ ثب.ٗ ثبیي ى٭ب ٽىیڈ ثـٍ َب ٹجڄ اُ ایىپٍ ایىب ٽبًٍٙوً َٙي٫ ٽىه ثَٕه.(** هنوز حرفام تو سرم مي چرخيد كه در با شدت باز شد. پخش شدن آدرنالين رو تو خونم حس مي **ٽىڈ.**

**××××××**

**)دًدټ(**

هامون هنوز مشغول توضیح دادن بود که در به شدت باز شد.

با این پای علیل می تونم واپسم ولی بر عکس من هامون و مهراب همزمان با حامی و محمد از رو **ُډیه ثچىي ٙين ي ایٖشبىن.** **سبویب-هت آٹبیًن إشَاكز ٽباٴی.ٍ ثبیي ثَڇ ٽبٍي یٍ ٌَٕ ٽىیڈ.** 

به قیافه سر حالش نگاه می کنم. موهای زیتونیشو بالای سرش دم اسبی کرده و شلوار لی مشکی همراه با بلوز يقه اسكي مشكي ست كرده. دست مهراب و هامون رو مي گيرم. پام به شدت تير **ډی ٽ.ٍٚ ىٍى ي سلمڄ ډی ٽىڈ ي يُومً ٍي دبی ٕبڅمڈ ډی وياُڇ.** 

**كبډی ىٕز ډلمي ٍي ځَاٴز ي ًٙوٍ ثٍ ًٙو٘ ٍاٌ ايډي.**

حامي-تو چرا همیشه نقش (به بلندگویی که گوشه اتاق تعبیه شده بود اشاره کرد)اینو ایفا **ډیپىی؟**

**سبویب سبثی ثٍ ځَىو٘ ىاى.**

تانيا-حامي ! حرفات بي فايدست من به اين جوړ حرفات عادت دارم لازم نيست به خودت فشار **بیاری!** 

بر *گ*شت طرف ما سه تا.

**سبویب-ي اډب ٙمب ىي ووٴ...َ**

به هامون و مهراب اشاره کرد و لبخند ناز و شیطونی زد. اصلا مشخص نیست چی تو سرشه. صداش اوج گرفت.

تانیا-نگهبانا... ببرینشون اتاق ۱۳

**كبډی-ىٕز ثَىاٍ سبویب ايوؼب ثَای ؿی؟**

**سبویب سبثی ثٍ ځَىو٘ ىاى.**

تانيا-عجله نكن ماهم مير يم اونجا ولي اين دو تا جايگاهشون فرق داره.

لېمو به دندون میگیرم. نمی دونم این اتاق كوفتی دیگه كجاست ولی از فک منقبض شده حامی و لبخند تانيا فكر نمي كنم جاي خوبي باشه. دست هامون و مهرابو فشار ميدم. دوست ندارم از دستشون بدم. حاضرم خودم از بين برم ولي خانوادم آسيبي نبينن. انقدر از بودنشون عذاب

نگاه دانلود دیدبان ذهن | سپیده کاربرنودهشتیا

**يػيان ىاٍڇ ٽٍ سمَٽِڇ ډظڄ یٍ ٽبٱٌ ډـبڅٍ ٙيٌ ٽٍ ٹبثڄ ٝبٳ ٙين ویٖز ٙي.ٌ ىي ووٴَ ايډين** تو . مردى كه منو حامي رو تو جنگل گرفت پشت سر تانيا ايستاده. نگام ميكنه. ناخودآگاه دستام شل میشه. دست مهراب و هامون از دستم جدا میشه. دو نفر می گیرنشون. بردنشونو از گوشه ی **ؿٚڈ ډیجیىڈ يڅی ومی سًوڈ اُ ایه ؿٚمبی ین ُىٌ ؿٚڈ ثَىاٍڇ.**

**كبډی-ثٔ ٽه سبٍم...**

**ثَای ؿىي طبویٍ وڂبٗ ډشِڅِڃ ٙي. سًوٖشڈ هًىډً اُ اين كبڅز ثپٚڈ ثیَين.**

**)ډلمي(**

**ىٕز كبډی ٍي اٴٚبٍ ډیيڇ. وجبیي ثبَبًٙن ٽڄ ٽڄ ٽى.ٍ** 

## **دًدټ؟**

ميدونم سمت چپ اتاق ايستاده. لي لي اومدنشو حس مي كنم. حالا سمت چپم پوپک و سمت **ٍإشڈ كبډی.**

**سبویبٙ-مب َڈ ثب ډه ثیبیه.**

**ٝيای َیٔ ډبوىي كبډی اُ ٽىبٍ ځًٙڈ ثچىي ٙي**

**كبډی-دًدټ ثیب ٕمز ډه ومی سًوی ایىؼًٍی ٍاٌ ثَی.**

بازوشو گرفتم.

**-ایَاىی وياٌٍ ثٍ ډه سپیٍ ٽه.**

**ؿىي طبویٍ ثٮي ىٕش٘ ىيٍ ثبُيڇ ځٌَ هًٍى.** 

تانیا-چرا خشکتون زده. زود باشین اونقدر وقت نداریم که برای شما تلفش کنم.

**دًدټ هیچی ډالك٪مً ډی ٽَى ٽٍ يُوًٚ ٍي ډه وىياٌُ يڅی ثب َمٍ ایه ايٝبٳ سپی٘ ثٍ ډه ثًى ي َمًن ًٍ٥ َڈ َيایشڈ ډی ٽَى. سبویب ػچًسَ اُ ډب ثًى. كًٍ٢ ؿىي ووٴَ ٍي دٚز َٕڇ كٔ ډی ٽىڈ.**  جوّى كه بينمونه وحشتناكه و سرماى هوا كه تو اين خونه حاكمه بدترشم مى كنه.حامى داره وضعیت اطرافو چک می کنه. اینو از بی قراریش میشه فهمید لااقل برای من که مفهومه. نفسام **ٕىڂیه ٙي.ٌ ٝيای سبویب اٴ٢ب ٍي دَ ډی ٽى.ٍ**

تانیا-حامی سعی کن خرفت نباشی. مطمئنا خودت می دونی جفتک بندازی رضا تحملت نمی کنه. **ٝيای كبډی َٕى ي ثَويٌ اُ ٽىبٍڇ ثچىي ٙي.**

حامى-لازم نيست تو نگران و فضول باشى . سرت به كار خودت باشه.

تانيا متوقف شد. نفسمو آړوم از بينيم خارج مي کنم. تصوير مجازي اطرافمو ديد ميزنم. تانيا در بزر گی رو باز می كنه.ازمون فاصله گرفت. حامی دستمو كشید. اصلا از وضعیتی كه توش هستم **ٍا١ی ویٖشڈ يڅی ثب ٹيڇ َبی ډلپڈ ي ٹب٬٥ ثٍ َمَاٌ ىٕز كبډی ٽٍ ىيٍ ثبُيڇ كچٺٍ ٙيٌ ثٍ َ٥ٳ ىٍ ډیَڇ.** 

**××××××**

**)دًدټ(**

**ثب ووٴٔ َبی ٦ٕلی ياٍى ٕبڅه ثٍِځی ډیٚڈ. ىٕز ډلمي ُیَ ىٕشم.ٍ وبهًىآځبٌ يُومً ٍي ډلمي اوياهشڈ . ډلمي ي كبډی ًٙوٍ ثٍ ًٙوٍ َڈ ثٖیبٍ ٙيٴ ي ٍۇٴ ٹيڇ ثَ ډیياٍن. سِڅِڃ ىاٍن يڅی اوڂبٍ ډی هًان ډًاػٍ ثٚه . سىڈ ډًٍ ډًٍ ډیٍٚ ،ىڅڈ آًٙثٍ ومی ىيوڈ ؿٍ ډَځم،ٍثٍ ډجچمبن إشیڄ ٥الیی –ٕوٴیي ډؼچڄ ٽٍ ثٍ ًٍٝر ډييٍ ي ُیجبیی ؿیيٌ ٙين ؿٚڈ ډیييُڇ. ١ٍب ي ُوی ٍي ډجڄ َبی سټ ووٴٌَ اډب ٽىبٍ َڈ وٖٚشه. ُن ؿٌَُ ی وٖجشب ػًيوی ىاٌٍ يڅی ډٚوٍٞ ٕى٘ اُ 48 سب 83** هستش. کلیاتش شبیه تانیاست. رنگ مو و چشماش کپ تانیاست. سر و صدای سرخوش دختری حواسمو پرت می کنه و دست از خیره شدن به اون زن بر میدارم. دختر قد بلند و لاغری با خنده **ثٍ َ٥ٳ ُن ډی.ٌَ كشی ویڈ وڂبَی َڈ ثٍ ډبَب ٽٍ سً ؿىي ٹيډی اين ػم٬ ٍٕ ووٴٌَ ثًىیڈ وىياهز.**  زبونمو به لب هاى خشک شدم مى کشم. ظاهر آراسته دختر باعث میشه به ریخت خودم نگاهى بندازم. شلوارم یکپارچه گلیه. ناامید از نگاه کردن به بقیه لباسام چشم میگیرم. من برای مهمونی به اینجا نیومدم. اخمام خودکار میره تو هم.

**رضا سرخوشانه لېخند زد.** 

**رضا-حامی!!! برادر تو بیار جلوتر!** 

**اُ ایه َمٍ ثی هیبڅی ي َٕىييوين هٖشٍ ٙيڇ. ىوييوبډً ٍي َڈ ډیٖبثڈ.ډلمي ثٍ سىُبیی ٹيډی ثٍ** جلو بر میداره. دست منو حامی رو کنار زد. بدون هیچ مشکلی از بین مبل ها عبور کرد و بی خیال **ٍي ډجڄ ٍٕ ووٴٌَ وٖٚز. َمًن ًٍ٥ ٽٍ دبَبًٙ ٍي َڈ ډیىياهز ځوٴز:**

**ايٌ ثجوٚیي ، كبډی ... دًدټ.. ډظڄ ایىپٍ ديٍڇ یبىٗ ٍاٴز ٙمبَب ٍي ى٭ًر ثٍ وٖٚشه ٽىٍ!**

**سیټ كبډی <sup>ي</sup> ډلمي ثٍ ډىڈ َٕایز ٽَى. یٍ اثَيڇ دَیي ثبال. كبډی دًُهىيی ُى <sup>ي</sup> ویڈ وڂبَی ثٍ ډه-اوياهز ٽٍ ٍاٌ ثیًاٴشڈ. ٕٮی ډی ٽىڈ ډظڄ ٽبوڂَي وذَڇ. ىٍى ٍي ډیوًٍڇ ٽٍ ثب٭ض ډیٍٚ اهمبڇ ثیٚشَ سً َڈ ث.ٌَ ٽىبٍ ډلمي ډیٚیىڈ. كبډی َڈ ٍي ډجڄ سټ ووٴٌَ ای ډیٚیى.ٍ ١ٍب دَاهڈ ثٍ ډلمي خیره شده.** 

**ډلمي ٝياًٙ ٝبٳ ٽَى.**

**ډلمي-ډیٍٚ ثييوڈ ىڅیڄ ایه َمٍ ثبُی ىاىومًن ؿیٍ؟ ایه آُډبیٚز ؿیٍ ٽٍ ډی هًای ډه ډًٗ آُډبیٚڂبَیز ثبٙڈ.** 

دختر که بي شک باید تینا باشه با نگاه تیز و تمسخر آمیزی نگام می کنه. سعی می کنم نادیدش بگیرم.ولی نگاش بدجور آزارم میده. دلم برای هامون و مهراب شور میزنه. عصبی با انگشتای **ىٕشڈ يٍ ډیَڇ.**

**١ٍب ثٮي ډپظی وـىيان ً٥الوی ػًاة ىاى.**

رضا-سوال تکراري ایه. (بي تفاوت سيبي برداشت و بين انگشتاش چرخوند) ولي جواب داره. **وڂبًَٚ اسُبڇ ياٍ ثیه ډلمي ي كبډی ؿَهًوي.**

رضا-من زماني مقداري از نیروهامو به شما دو تا بخشیدم. هر چیزی بهایی داره. منم حالا چیزی **ٍي ٽٍ هًىڇ ډی هًاڇ ٍي اُسًن ډیڂیَڇ. ٽبډال ٭بىالوٖز. ډڂٍ وٍ ٭ِیِڇ؟!** نگاشو برگردوند سمت زنش. دست محمد کنارم مشت شد. واقعا نفرت انگیزہ کسے که هم پدرشه **ي َڈ ٹبسڄ ډبىٍٗ ػچًی دَٖٗ َمـیه كَاٴبیی ثٍ ُو٘ ثِو.ٍ**

**ىٕشمً ىڅياٍی ىَىيٌ ٍي ىٕز َبی ډٚز ٙيٌ ډلمي ٽٍ ىٍ كبڃ ٕوٴیي ٙيوٍ ډیِاٍڇ.** 

**ُن څجوىيی ُى ي وڂبډًن ٽَى. ١ٍب وبځُبوی اوڂبٍ ٽٍ ډٖئچٍ ای ٍي وبځُبوی ثٍ یبى آيٍىٌ ثبٍٙ ثٍ** طرفمون برگشت.

**١ٍبٍ-إشی ىٍ ډًٍى ٙمب ٍاډًوب هبوًڇ.** 

**ثَای څلٍ٪ ای وڂبًٙ ثٍ دٚز َٕڇ اوياهز.**

**١ٍب-سبویب ٭ِیِڇ... ٽشبة ٍي څ٦ٴ ډی ٽىی؟**

**سبویب ػچً ايډي ي ٽشبة ...ٽشبة ډىً ىاى ثٍ ١ٍب... ٽشبة ډه ىٕز ایىب ؿی ٽبٍ ډی ٽىٍ؟ اٝال ...**

**ٝيای ١ٍب ډبو٬ اُ سٮؼت ي ااٴپبٍڇ ٙيَٕ.اٴٍ ای ٽٍ الثٍ الٗ ډیٚي هىيٌ ی دىُبن ٙيًٙ كٔ** كرد مخلوط حرقاش شد.

رضا–اوم… بايد بگم كه هنوز رامونا نشدين خانوم.

**كبډی ثی ىٍوڀ ثیه كَاٴ٘ ااٴشبى.**

**كبډی-اډپبن وياٌٍ اين اوشٺبڃ ٍي سمبڇ ي ٽمبڃ اوؼبڇ ىاى.**

لبخند تمسخر آمیزی میزنه.

**١ٍب-اٴپَ ومی ٽىی اوشٺبڃ ویَي ايوڈ اُ ٍيی كپبٽی ٍيی ُډیه هًوٍ ٽٖی ٽٍ ثٮي اُ ډير َب ىیيی٘ یٍ ٽمی ٭ؼیجٍ؟**

**ثٍ ډجڄ سپیٍ ىاى.**

**١ٍب-اكشمبڅ٘ ثَاڇ هیچی ٹًی ثًى ٽٍ ٙټ ٽىیه يڅی... هت ىیڂٍ ...**

پس همه چیز ساختگی بود؟ اون درختچه... اون احساسات... مغزم ناک اوت شده. فقط به گفتگوشون گوش ميدم. محمد با فک منقبض به حرف اومد.

<mark>www.negahdl.com</mark> سايت نگاه دانلودمحل دانلودرمان
**ډلمي-یٮىی اٴََبىڇ ىهیچٍ؟**

**١ٍب وؾ وـی ٽَى.**

رضا-اوه نه... فرهاد آدم این کارا نیست. بعضی اوقات به عقلتون شک می کنم. یعنی شما فکر می **ٽىیه ډه آوی ٽبٍ َبډً اوؼبڇ ډیيڇ؟ ډه كشی ډیييوٖشڈ ٙمب ٽی ي ؿٍ ٕب٭شی ياٍى هًوٍ اٴََبى ډیٚیه. اين كپبٽی ي هیچی ؿیِای ىیڂٍ َم٘ دی٘ ثیىی ٙيٌ ثًى....**

**ٽشبثً ٍي ډیِ ځٌاٙز ي ثٍ َ٥ٳ ډه َڄ ىاى. َمـىبن هٚټ ٙيٌ ٍي ډجڄ ډًويڇ. ٝياٗ َٕى ي برنده شد.** 

رضا-بهتر نیست از این گیج بازی دست برداری؟ به نفع اون دو تا فامیلته که سریع تر کار انتقال **ویَي ٍي اوؼبڇ ثيی.** 

دستمو از رو دست محمد بر ميدارم. خودمو رو مبل مى كشم جلو و رو لبش ميشينم. كتابمو از رو **ډیِ ثَ ډیياٍڇ. دًٕز څجمً ډیؼًئڈ. اُ ىٕز هًىڇ ٭ٞجبویڈ. ؿًٍ٦ ډشًػٍ وٚيڇ ٽٍ ویَيی ډه** اونقدري كه بايد باشه نيست. پس اين مدت كه عملا مثل افليجي در مقابل اين آدما بودم بي دليل **نبود.** 

**١ٍب-هت... َٙي٫ ٽه.** 

**٭ٞجی وڂبٗ ډی ٽىڈ. ٹجڄ اُ ایىپٍ كبډی ىَه ثبُ ٽىٍ ػًاة ډیيڇ.**

**-ډه ومی سًوڈ ډٺبثڄ ٙمب ایه ٽبٍ ٍي اوؼبڇ ثيڇ. ثُشٌَ سىُبڇ ثِاٍیه.**

**١ٍب-سً ػبیڂبَی ویٖشی ٽٍ ثشًوی سپچیٴ سٮییه ٽىی!**

**ٽشبثً ثٍ هًىڇ ډیـٖجًوڈ.**

**-ډىڈ ځوٴشڈ ...**

**كَاٴمً ٹ٬٦ ٽَى.**

**١ٍب-ډىڈ ػًاثشً ىاىڇ دٔ َٕر ثٍ ٽبٍر ځَڇ ثب.ٍٙ** 

**دَهًاَ٘ ثٍ كبډی وڂبٌ ډی ٽىڈ. اين ډیييوٍ ٽٍ ومی سًوڈ ثیه ایه َمٍ ؿٚڈ ٽبٍی ثپىڈ. كبډی** اصلا نگاهم هم نمي کرد. ولي اخماشتو هم رفت.

**كبډی-ډیٍٚ څؼجبُی وپىی؟ االن اځٍ ىٹز ٽىی ٽبٍر دی٘ دًدټ ځیٌَ وٍ اين!**

رضا سيب رو يک دور ديگه بين دستاش تاب داد و به طرف حامي پر تاب کرد. با چشماي گرد شده شاهد این صحنه موندم.قبل از اینکه به صور تش برخورد کنه. چشمامو بستم. اون نباید این کارو **ثب كبډی ثپىٍ ايوڈ دی٘ هبوًاىٗ!**

چشمامو باز مي كنم. سيب تو چند سانتي صورت حامي ثابت مونده. حامي سيب رو مثل شي **ؿىيٗ آيٍی ٽىبٍ اوياهز. ووٴٖمً اٴًر ډی ٽىڈ.** 

**١ٍب-یبىڇ ومیبى ثشًوی ػچًی ډه اُ ویَيَبر إشوٴبىٌ ٽىی!**

**كبډی ثب څت َبیی ثُڈ اٴَٚىٌ ثٍ ١ٍب هیٌَ ډًوي.**

**ډلمي-االوڈ اين وجًى ٽٍ ٕیت ٍي وڂٍ ىاٙز، ډه ثًىڇ.**

رضا ابروپي بالا انداخت. شايد فكرشو نمي كرد محمد همچين كاري بتونه بكنه اونم بدون اينكه **بيينه!** 

رضا-بهتره در این مورد بعدا صحبت شه. البته فکر نمی کنم دلیلی برای صحبت داشته باشیم. **َمًن ًٍ٥ ٽٍ هًىسًوڈ ډیييویه ډه اػبٌُ ومیيڇ كٺی اُڇ ځَاٴشٍ ث.ٍٚ ثبیي ىیىشًوً اىا ٽىیه! كبډی ٽٍ وٚي ٙبیي ثشًوڈ اُ َ٥یيٴ سً اُ اين َڈ دٔ ثڂیَڇ.**

بدجوري حرفاش رو اعصابم بود. مطمئنا اولين كاري كه بعد از انتقال نيروم مي كنم .... حرف رضا **ډبو٬ ااٴپبٍڇ ٙي. ىٍ كبڅی ٽٍ اُ ٍيی ډجڄ ثچىي ډیٍٚ ډیڂ:ٍ**

**ثُشٌَ ډىڈ ثبَبسًن ثیبڇ. ایىؼًٍی ُيىسَ سمًډ٘ ډی ٽىیڈ.**

هن و محمد و حامي همزمان از جاهامون بلند شديم. استرسم بيشتر از اونيه كه بتونم به عواقب **ثالَبیی ٽٍ ډی هًاى َٕډًن ثیبٌٍ اٴپَ ٽىڈ. سً ًٍٝر سیىب ي ډبىٍٗ َڈ إشَٓ ٍي ډیٍٚ ىیي** ولى اونا ديگه براي چي؟ اونا نبايد بترسن اين ماييم كه در حال قرباني شدنيم...

<u>www.negahdl.com سايت ن</u>گاه دانلودمحل دانلودرمان

دوباره تانيا جلودار همه راه ميوفته. چهار چنگولى به كتابم چسبيدم و تو خودم جمع شدم. فقط **ډٖیَ ٍاٌ ٍاٴشه سبویب ٍي ىوجبڃ ډی ٽىڈ. سمًڇ سىڈ ین ُىٌ! اكٖبٓ وبثًىی ََ څلٍ٪ ٕچٍ٦ ثیٚشَی** رو اعصابم پيدا مي كنه. وحشتناكي مشكل اينجاست كه مي خوان از مهراب و هامون براي تهديد کردنم استفاده کنن. به تنم لرز مى شينه. تکونى به گردنم ميدم و دوباره قدم هاى موزون تانيا رو **ىوجبڃ ډی ٽىڈ. ثب طبثز ډًوين دبَبٗ َٕډً ثبال ډی ځیَڇ. ىٍ ٹيیمی ای ٽٍ ډٺبثچمًوٍ ثب دبییه آيٍىن ىٕشڂیٌَ س٤ًٕ سبویب ثبُ ډی.ٍٚ سبویب اُ ػچًی ىٍ ډیٌَ ٽىبٍ ، ٽىبٍ ديٍٗ ثٍ َُ٥ ٹبثڄ ډالكٍ٪ ای ٕبٽز ډیٍٚ! یٮىی اُٗ كٖبة ډی ثٌَ!! ايڅیه ٹيڇ ٍي ثَډیياٍڇ. كبډی ي ډلمي دٚز َٕڇ ډیبن س.ً ؿٚمڈ ډیًاٴشٍ ثٍ َبډًن ي ډَُاة ٽٍ دٚز ثٍ دٚز َڈ ثٖشٍ ٙين. ىٕز ي دب ي** دهنشون رو بستن… اوه نه‼ مهراب آسم داره،نباید احساس خفگی كنه! نگران نگاش می كنم ولی اون با ريتم مناسب ولي تند تر در حال نفس زدنه. كمي از نگرانيم كم ميشه ولي هنوزم نمي تونم از انقباض عضلاتم كم كنم. حامي به ديوار تكيه ميده. محمد هم وسط اين اتاق عريض ايستاده، با حالت گنگى با چشماى گشاد شده ي زخمي به اطراف نگاه مي كنه! مي خوام برم پيش هامون. **ثبیي ىَىًٚوً ثبُ ٽىڈ.** 

**١ٍب-هت ایىؼب هچًر سٌَ ، ډیجیىی ٽٍ اٴٺ٤ ډب ٘ٙ ووٴَ ایىؼبییڈ. هت دٔ َٙي٫ ٽه!**

**دَ كَٛ ووٴٖمً اُ ثیىیڈ ډیوٴَٕشڈ ثیَينٕ.ٮی ډی ٽىڈ ثٍ ایه ډلی٤ ىٍة ي ىاٱًوی ٽٍ سًٗ** هستم توجهي نكنم. درهمبرهمي اينجا فقط موش كم داره، كه فكر كنم اونم داشته باشه. به **ډلمي ي كبډی وڂبٌ ډی ٽىڈ. ٽىبٍ َڈ ي ثی ٝيا ایٖشبىن. اٴپَ وپىڈ ٽبډال ثی ٝيا ثبٙه. ؿًن** چهره های درهمشون نمی تونه فقط به خاطر این شرایط باشه. نفس عمیقی می کشم. کتابو باز هي كنم. انتقال نيرو... انتقال نيرو... انتقال نيرو... كجاست؟؟؟!!! قبلا ديدمش!!! همين طور ورق **ډیِوڈ. اوشُبی ٽشبة ثٍ وًٙشٍ ای ډیَٕڈ.**

سپاس خداوند را که به بندگانش قدرت داد تا زندگی کند. ستايش کند و ستايش شود. **هيای اډَ ٽىي ، اي ا٥ب٭ز. اي كَٽز ٽىي هيای اػبثز! ٕپًن وٚبوٍ ی طجبر ویٖز ي ٕیبَی وٚبوٍ ی ٹيٍر.** تار یکی دره ایست بی انتها، جهلی ست نابودگر

**دٔ ای ثىيٌ ٍيٙه ثبٗ ي ٍيٙه ٽه.**

**آځبٌ ثبٗ ي آځبَی ى.ٌ**

**سٖویَ ٽه ػُبن ٍا َمبن ځًوٍ ٽٍ هيا آن ٍا ثَای سً ٍاڇ ٽَى.** 

چرا دلم قرص شد؟ انگار په نوري به دلم افتاد. قلبم از اون تاريکي در اومد.چرا اين مدت از خدا **ٱباٴڄ ثًىڇ؟ اوڂبٍ ومیيیيډ٘؟ كبال ايوڈ سً ایىؼب ایىً هًوين ...ومیييوڈ... اوڂبٍ یٍ ىٍیـٍ اډیي، اډیي ثَای وؼبر دیيا ٽَىن اُ ىٕز ١ٍب سً ىڅڈ ثبُ ٙيٌ ...**

موهامومیزنم پشت گوشم. دستمو میزارم رو قلبم. یه جورایی می دونم این قدرت تو وجود خودمه . كتاب و بقيه وسيلن. ضربان قلبمو زير دستم حس مي كنم. چشمامو ميبندم. صداهاي اطرافمو خفه مي کنم.فکرمو خالي مي کنم. از هر چيزي. از خودم. از خانوادم، از محمدي که نگاهش قلبمو **ثٍ سذ٘ ډیىيا...ٌُ اُ كبډی ٽٍ كمبیز َبٗ َمیٍٚ ىڅمً ځَڇ ډی ٽى...ٍ اُ ١ٍبیی ٽٍ ډىشٌَ٪ ٽٍ ََ اين ؿیِی ٽٍ ثَاڇ ډُمٍ ٍي ثب ىٕشبی هًىڇ وبثًى ٽىڈ. ًَه ي ٍيكڈ ثب َ١ثبر ٽًثىيٌ ٹچجڈ ثٍ** تقلا میوفته. ذهنم روشن میشه. روشن تر و خالی تر از هرزمانی كه تا به حال به یاد دارم. انگار **ىویب ثب ََ َ١ثٍ ََ ووٴٔ ََ آن سٞوٴیٍ ډی.ٍٚ دبٻ ډی،ٍٚ دبٻ ډیٚڈ. َ١ثبر آٍيڇ ډی.ٍٚ آٍيڇ ي** آروم تر، روحم سبک میشه، دنیام کم کم شکل میگیره. با تک تک جزئیات. با قدرتی صد برابر ، ولي نه مثل دفعه قبل... این بار نیروهایی رو كه از اجسام ، اشكال، ارواح و حتی از هوای اطرافشون ساطع میشه رو میتونم حس كنم و تمییز بدم. ضربان آروم و آروم تر میشه. دستم از **ٍيی ٹچجڈ ىاٌٍ َٕ ډی ه.ًٌٍ ىٕشی ًٙوٍ َبډً څمٔ ډی ٽىٍ ي سپًوڈ ډیي.ٌ**

**ډلمي-هًثی دًدټ؟؟؟**

چشمامو باز می شه. نگام به چشمای آبی و خاکستریش میوفته. قلبم به تپش میوفته ولی ثانیه ای نمي گذره كه زخماي دور چشماش بیشتر خودنمايي مي كنن. ابروهامو تو هم مي كشم. حالا میدونم اشکال از کجاست. در واقع رضا مانع این شده که محمد ببینه. دلیلشو نمی دونم ولی همون طور اخم آلود همون دستی رو که رو قلبم گذاشتم رو چشمش می کشم. چشمام رو برای په **څلٍ٪ ډی ثىيڇ ي ًٌٍ ًٌٍ إٓیت ىیيځیًٚ سَډیڈ ډی ٽىڈ. ثباٴز َبًٙ سلَیټ ډی ٽىڈ ي ياىاٍ ډی** کنم تا زخم ها رو درمان کنن. چشممو باز می کنم و با لبخند بهش نگاه می کنم. دو بار پلک میزنه

<u>www.negahdl.com سايت نگاه دانلودمحل</u> دانلودرمان

و شكه نگام مي كنه. تنها حرفي كه ميزنه. اسممه كه همراه با نفس نيمه جونش از دهنش خارج **ډی.ٍٚ**

**محمد-يويک.... !!** 

**ٽشبة ٍي ډیيڇ ىٕز ډلمي. ؿٚممً اُ ١ٍب ٽٍ ډىشَ٪ وڂبڇ ډیپىٍ ډی ځیَڇ ي وڂَان ثٍ َ٥ٳ َبډًن ي ډَُاة ثَډیڂَىڇ.**

**ډشٮؼت َیىی ډی ٽٚڈ ي یٍ ٹيڇ ٭ٺت ډیَڇ. دٚشڈ ډی هًٌٍ ثٍ ډلمي ٽٍ ىٹیٺب دٚز َٕڇ ایستاده.** 

**كبډی-ؿی ٙي؟**

دوباره اخمام ذره ذره و عمیق تو هم میره. پرغیض به طرف رضا برمیگردم. فکر کنم دلیل تعجب و **٭ٞجبویشمً ثييوٍ ؿًن دًُهىيی ٍي څج٘ ډًوي.ٌ ١ٍب ٍي ثَځَىيوي ي ثٍ اين ىي ووٴَ ىٕشًٍ ىاى:**

رضا–به شما دیگه احتیاجی نیست! میتونین برین.

این دو نفری كه من میبینم هیچ شباهتی به هامون و مهراب ندارن. چطور تونست بهمون حقه **ثِوٍ؟ ؿَا هًإز سلَیپڈ ٽىٍ؟ ډه ثيين ایه سُيیي َڈ ثبالهٌَ ویَيډً ډیڂَاٴشڈ. ٽالاٴٍ ي ٭ٞجی** از این همه اشتباه سرمو تکون میدم. اون دو نفر تند و فرز دست و پاشونو باز کردن و از اتاق رفتن بيرون. اين اتفاقات قدرت عكس العمل هممونو گرفته.

**كبډی-كَيڇ ُاىٌ سَ اُ سً ٽٖی ویٖز.**

**١ٍب ثی سًػٍ ثٍ كبډی ثٍ َ٥ٳ ىٍ ٝيا ُى.**

**١ٍب-ثبو....ً**

چند لحظه بعد در باز شد و بانو با قدم هاى محكمى داخل شد. به محمد نگاه مى كنم كه همون **ًٍ٥ دٚشڈ ایٖشبىٌ ي ثٍ ثبوً هیٌَ ٙي.ٌ**

**١ٍب-هت ثبوً اٴپَ ٽىڈ وًثز سًئٍ؟**

**ثبوً وڂبَی ثٍ سټ سپمًن ٽَى ي َٕی سپًن ىاى. ىيثبٌٍ ثیَين ٍاٴز ي ثٮي اُ څل٪بسی ثب َ١ياٴی ثَځٚز. سً یپی اُ ايوب ډبی٬ ٹَډِ ٍوڂی ثًى. هًن هًىډً ٍاكز ډیشًوڈ سٚویٜ ثيڇ. ډی هًاى ؿی ٽبٍ ٽىٍ؟ وپى....ٍ**

**ثبو-ًهًة ډیييوی ډیوًاڇ ؿی ٽبٍ ٽىڈ. دٔ اوشوبة ٍي ثٍ ٭ُيٌ هًىر ډیِاٍڇ یب هًىر ٽبٍ اوشٺبڃ ٍي سمًڇ ډی ٽىی یب ډؼجًٍر ډی ٽىڈ ایه ٽبٍي ثپىی!**

**څلٍ٪ ثٍ څلٍ٪ ووٴَسڈ اُ ایه ُن ثیٚشَ ډی.ٍٚ اين َمٍ ٍي ثبُی ىاى. وٍ اٴٺ٤ ډه. ثچپٍ ثب٭ض وبثًىی** خانوادش و منيره هم شد.

**ثبیي ٭بٹالوٍ ٭مڄ ٽىڈ. وجبیي ثی ځياٍ ثٍ آة ثِوڈ. اځٍ ياىاٍڇ ٽىٍ ثٍ ایه ٽبٍ ومی سًوڈ َیؾ ٱچ٦ی** بكنم. پر ترديد به محمد و بعد به حامي نگاه مي كنم. محمد نگران منه و حامي عصبي از وضعيتي كه براش بارها و بارها تكرار شده. نمي خوام دوباره اشتباهات رو تكراركنم. مصمم به حرف ميام.

**-الُڇ ویٖز ٽبٍی ثپىیه. ډه ایىؼبڇ ٽٍ ویَي ٍي اوشٺبڃ ثيڇ ي ایه ًٍ٥ ٽٍ ډٮچًډٍ ډؼجًٍڇ َٖشڈ دٔ ویبُ ویٖز هًىسً ُػَ ثيی ثبوً!**

رضا-عالیه ولی از اونجایی كه من اعتمادی به تو ندارم پس بانو هم تو تمام مراحل همراهیت می **ٽى.ٍ** 

**٭ٞجی ػًاة ډیيڇ.**

**َ-یؾ يٹز ثب اين ایه ٽبٍي اوؼبڇ ومیيڇ.**

رضا-منم نگفتم با هم این کارو بکنین گفتم همراهیت می کنه یعنی مراقب اینه که یه وقت فکری **ثٍ َٕر وِو.ٍ )اثَيیی ثبال اوياهز( ډشًػٍ ای ٽٍ!**

چپ چپ به بانو نگاه مى كنم. یعنی چاره ي دیگه اى دارم؟ چشمامو میبندم. چرا نتونم نابودش **ٽىڈ؟**

**ثبو-ًاٴپَٙڈ وپه ٽٍ ثشًوی ثبَبٗ ٽبٍی ٽىی!**

**١ٍب-ايٌ ډمىًن ٽٍ یبىڇ آيٍىی ډه ٥چٖمی ىاٍڇ ٽٍ ومیِاٌٍ َیؾ ٕلَی ثُڈ إٓیت ثِوٍ!** 

نىش<del>خ</del>ندى زد.

**١ٍب-ایىڈ ډل٠ ا٥ال٫ ځوٴشڈ!!!**

از همشون رو بر مى گردونم. آهسته قدم بر ميدارم. حامى و محمد كنار هم مى ايستن. پنجه هاشون كه تو هم گره خورد اړ تباط محكمي رو كه با هم ايجاد كردن . محمد و حامي بايد **ویَيًٙوً ٕلًَٙوً سلًیڄ ١ٍب ثين. سٖچیڈ ٙين ایه كؼڈ اُ اوَّی ثَای یٍ ووٴَ ٱیَٹبثڄ دی٘ ثیىیٍ . َمًن ًٍ٥ َڈ ځَاٴشه ایه َب اُ ډلمي ي كبډی هَ٦وبٽ.ٍ څٮىشی! ومیٍٚ ُډیى٘ ُى؟ ثبیي** ارتباط روحي اي رو كه براشون ساختم از بين ببرم اين طوري شايد بتونم يكي از اپنا رو حداقلش نجات داد ولي بدون انگشتر جدا شدنشون محاله. این برادرا قبل از اینكه روحشون به هم گره بخوره هم اړ تباط قوی ای با هم داشتن. برای همین بود مصدوم شدن هر کدومشون به نوعی دیگه بِه قل دیگه آسیب میرسوند. وقت کافی برای نتیجه گیری ندارم. راهی هم ندارم. غیر ممکنه بخوام با دستای خودم قبر محمد و حامی رو بکنم ولی با رضا چی کار کنم؟ اون نمیزاره به همین **ٍاكشی وؼبر دیيا ٽىیڈ. وبؿبٍ ډی ایٖشڈ. ثبیي څلٍ٪ ثٍ څلٍ٪ ثَڇ ػچً ، ثبالهٌَ یٍ ػبیی ٍاَی ثَاڇ باز میشه.** 

**آٍُىٌ ي وڂَان وڂبَی ثٍ ٹڄ َبی َمٖبن ډیىياُڇ. ډلمي ثب وڂَاوی ي ؿٌَُ ای ىٍَڈ وڂبَڈ ډی** کنه ولی نگاه حامی فرق داره اعتماد تو چشماش بی داد می کنه. نامحسوس سری تکون میده. **یپمی ىڅڈ ٹَٛ ډیٍٚ .**

**ثب ٥مبویىٍ ٹيڇ ثَ ډیياٍڇ ي ثٍ َ٥ٳ ډلمي ي كبډی ډیَڇ. ي٤ٕ اسبۇٴ ي ٍيثَيًٙن ډی ایٖشڈ.** 

**ثیبیه ىي َ٥اٴڈ ثبیٖشیه!**

**وِىیټ ٙيوًٚن ىڅڈ ٍي ځَڇ سَ ډی ٽى.ٍ ډلی٤ ایىؼب َٕإَ ٍوغ <sup>ي</sup> وبثًىی.ٍ ىٍ <sup>ي</sup> ىیًاٍاٗ اُ ىٍى-اٴَیبى ډیِو.ٍ كًإڈ ډیٌَ ثٍ ډؾ دبڇ. ىٍىی وياٍڇ. یٮىی ٽال اوڂبٍ هًة ٙي.ٌ يًٕآ ياٍ ډؾ دبڇ** رو به پای راستم می کوبم. نه ... دردی نیست. چشمامو می بندم تا خستگیم رو عقب بفرستم. **كبډی َ٥ٳ ٍإشڈ ي ډلمي ؿخ ایٖشبى.ٌ** 

**ىٕشًٍياٍ ثٍ ثبوً ډیڂڈ.**

**-اين ٝىيڅی ٍي ثِاٍ ایىؼب ي ١ٍب ٍي ثىًٚن ٍي.ٗ**

**هًى ١ٍب َٕی٬ ٝىيڅی ٍي ځٌاٙز ػچًڇ ي ًٍ٥ی ٽٍ دٚش٘ ثٍ ډه ثبٍٙ وٖٚز ٍي.ٗ**

رضا-یادت باشه. حتى اگه من نتونم كسايي این اطراف هستن كه بخوان جلوى یاغي بودنتون رو **بگیرن.** 

این یعنی کور سوی امید. اون ترسیده... پوزخندی به تهدیداتش میزنم. به کفشای گل آلودم خیره میش<u>م</u>.

**ٙ-مب َڈ ثُشٌَ ثٚیىیه. ایىًٍ٦ی ثُش.ٌَ ډمپى...ٍ**

**كبډی ډبو٬ اىاډٍ كَاٴبڇ ٙي.**

**كبډی-ثب...ٍٙ يڅی ُيى سمًډ٘ ٽه.**

دستمو مي گيره و محکم و مطمئن فشار ميده. همزمان زانو ميزنن و ميشينن. دوست دارم همين الان جيغ بزنم و فرار كنم ولي به جاش لپمو از داخل دندون مي گيرم و نفسمو فوت مي كنم. منو ببخشین. حامی… محمد… نمیزارم بلایی سر تون بیاد. شماها باید همراهم باشین. کمکم کنین. زود **وَیه. ایه هیچی ٕوش.ٍ ٽمپڈ ٽىیه. اُڇ ىيٍ وٚیه. هًاَ٘ ډی ٽىڈ...**

**ؿٚمڈ ډیًاٴشٍ ثٍ ثبوً ، سمَٽِ ٽَىٌ ٍي ٽبٍای ډه. ايڅیه ٹيڇ.... كٞبٍی ډی ٽٚڈ ىيٍ سبىيٍډًن. ومیِاٍڇ ثیٚشَ اُ ایه ډظڄ ًٕٕټ سً ٽبٍاڇ ىهبڅز ٽى.ٍىٕشبډً ډیبٍڇ ثبال ي ىي َ٥اٴڈ وڂٍ ډیياٍڇ.**  دقيقا بالاي سر حامي و محمد. تو دلم فرياد خدا خداست. بايد به خودم مسلط باشم. ذهنمو فعال هي كنم. بيرون يه خبراييه. يه جور ناآرومي. لابد هميشه اين طوريه. فاصله دستامو از سرشون كم **ډی ٽىڈ يڅی وٍ ىٍ كيی ٽٍ ثشًوڈ څمًٖٚن ٽىڈ. ثبیي ٕلًَٙن ٍي اُ يػًىًٙن دبٻ ٽىڈ. ثبیي ثڂیَڇ اًُٙن. ایه سً وُبىًٙو.ٍ سً ٍيكًٚن ، اوشوبة ٙين ٍاكز ویٖز. ١ٍب ډی هًاى ؿی ٽبٍ ٽىٍ؟ ًٌٍ ًٌٍ ډیڂَىڇ. اُ دًٕز. ډًیَٿ اُ ٹٌَ٦ ٹٌَ٦ ، ثىي ثىي يػًىًٙن. آوبڅیِ ډی ٽىڈ. ػيا ډی ٽىڈ. ػب ثٍ ػب ډیٚه. كٔ ډی ٽىڈ. كَٽش٘ ډیيڇ. َ١ثبن ٹچجڈ ثبال ډی.ٌَ ډیشَٕڈ. ىاٌٍ یٍ اسوٴبٹبسی ډیًاٴشٍ ٽٍ وجبیي....**

دستم گرم میشه. همزمان میرم پایین تر میرسم به نزدیکی های قلبشون. وحشتناکه. امواج **هیچی ٹًی سَ اُ ىي ػُز ثٍ َ٥اٴڈ َؼًڇ ډیبٍن. ثٍ ٍاكشی سمییًِٙن ډیيڇ ي ىي ىٕش٘ ډی ٽىڈ.**  نيرو ها برگشت مي خورن. حجم زيادى از قدرت دست منه. لبريزم از اين همه حيات... متزلزلن از این همه بی ثباتیشون. نگرانیم پررنگ تر میشه. بی توجه به رضا ناگهانی و بی احتیاط در عرض یک ثانیه همزمان قدر تیو که از حامی و محمد گرفتم به سمتش نشانه میرم. تمام حرص و بغضمو همراهش میفرستم. گیج میشم. این حجم از بار انرژی گیجم كرده. اما هنوز تموم نشده. دوباره و دوباره تکرار مى کنم. ذره به ذره مى گردم. جدا مى کنم. ترکیب. تمییز. داره کم کم سخت میشه. **ََؿی ثٍ ٹچجًٚن وِىیټ سَ ډیٚڈ. ٕوز سَ ډی.ٍٚ َ١ثبوًٚن ډبو٬ ډیٍٚ ایه ٕلَ ٍي اُ** بدنشون جدا کنم. چشمامو باز می کنم. رضا تقریبا نیمه بیهوشه. بانو، اون اصلا دیگه تو اتاق **ویٖز؟ ؿًٍ٦ ٙي یًُ اٍثبثًٚ سىُب ځٌاٙز؟ اي...ٌوٍ! كبډی ... اين هًوَیِی ىا.ٌٍ ىاٌٍ اُ ځًٗ ي ثیىی٘ هًن ډیَی.ٌِ ؿىي څلٍ٪ ىٕز ي دبډً ځڈ ډی ٽىڈ. ثٍ َ٥ٳ ډلمي ثَ ډی ځَىڇ. ثٍ ډَاست ثيسَ اُ كبډی.ٍ ووٴٖڈ كجٔ ډی.ٍٚ يڅی ایىًٍ٦ی َڈ ومی سًوڈ يڃ ٽىڈ. ثيسَ اُ ایىی ٽٍ َٖز** میشن. سرعتم رو بیشتر می كنم. سعی می كنم صحنه هایی كه در حال اتفاق افتادنه جلوی **ډٺبيډشمً وڂی.ٌَ ډىٺج٠ ٙين ٭٢السڈ ٽبٍاډً ٕوز سَ ډی ٽىٍ كبال ثبیي ٕٮی ٽىڈ هًىډً َڈ** آروم نگه دارم. واقعا داره اين بار خردم مى كنه. نمى تونم تحملش كنم. بايد دوباره انتقال بدم.

**ثبُڇ َمِډبن كؼڈ ثبالیی اُ ٹيٍر ٍي ىٍ یټ آن ثٍ َ٥ٳ ١ٍب ډی اٴَٕشڈ. َٚیبٍی ٽمی َڈ ٽٍ ىاٙز ثب ایه ٽبٍ اُ ثیه ډی.ٌَ ثَای طبویٍ ای يكٚز ُىٌ ډیمًوڈ. ؿَا ىیڂٍ ومی سًوڈ دمذبّ ٹچجًٚوً كٔ ٽىڈ؟ ٍي ُاوً ډیًاٴشڈ. ١ٍب ثٌَ ثٍ ىٍٻ ، ثٍ ىٍٻ ٽٍ ثمی.ٌَ ډلمي... كبډی.... وجبیي ثمیَیه.... ډڂٍ ووًإشڈ ؟؟ ډڂٍ هًاَ٘ وپَىڇ... ثٍ ػٖڈ َبی ثی كَٽز ي هًن آڅًىی ٽٍ ىي** طرفم افتادن نگاه مى كنم. چنگ ميندازم به بازوى حامى و مى كشمش طرف خودم. نزديک **ډلمي...** 

**ىٍ ثب یٍ َ١ة ثبُ ډی.ٍٚ آال ثب ثبُيی ُهمی ياٍى ډی.ٍٚ َمِډبن َڈ هًٙلبڃ ډیٚڈ َڈ ٭ٞجی... ؿَا اوٺيٍ ىیَ؟؟ االن يٹز ٍٕیيوٍ؟؟ دٔ ایه َمٍ ػىؼبڃ ي وبآٍيډی ثیَين ثَای َمیه ثًى؟ ثی** توجه به آلا و کامران که پشت سرش وارد شد دستمو میزارم رو قلبشون. همزمان با مشت های گره کرده به شدت می کوبم رو قلبشون. نه… تکون خفیفی می خورن و هیچ. لحظه به لحظه ازم دور تر میشن. میتونم دور شدن روحشون رو حس كنم. محمد خیلی دور تره ولی حامی داره

**www.negahdl.com** سایت نگاه دانلودمچل دانلودرمان

**ډٺبيډز ډی ٽى.ٍ ََ ؿٺيٍ ُډبن ثڂٌٌٍ ثَځٚشىًٚن ٕوز سَ ډی.ٍٚ ثيسَیه وپشٍ ایىٍ ٽٍ ډٚپڄ ػٖمبوی وياٍن. ایه ٍيكًٚوٍ ٽٍ ىاٌٍ اُ ػٖمًٚن اٴبٝچٍ ډی ځیٌَ ي ډه ىٕشڈ ثٍ َیؾ ػبیی ثىي نىست.** 

**آال ي ٽبډَان ومی سًوه اُ ػبیی ٽٍ َٖشه ثٚشَ ػچً ثیبن ىیًاٍ كوٴب٩شی ای ٽٍ ٽٚیيڇ ډبو٬ اُ** دخالتشون میشه. دارن فاصله می گیرن. تو یک تصمیم ناگهانی تنمو می چرخونم كنار حامی. به **ډلمي ىٕشَٕی وياٍڇ. ثبیي ٍي كبډی اډشلبن ٽىڈ. ٍيف ډلمي ثی٘ اُ كي اٴبٝچٍ ځَاٴش.ٍ آٍيڇ ٍيٗ هڈ ډیٚڈ. كبَ١ ویٖشڈ ثٍ َیؾ ٹیمشی اُ ىٕشًٚن ثيڇ. ایه ىي ووٴَ سىُب ٽٖبیی َٖشه ٽٍ ثَاڇ ډًويٌ ، كشی اځٍ هًىڇ وجبٙڈ ثبیي ثًُٚن ٽمټ ٽىڈ. وجبیي ثمیَن. كٔ ډَٿ سىمً ډیچَُيو.ٍ**  صور تم بالای صور تشه. موهام از دو طرف صور تم پخش شده. قسمت هایی از موهام صور تشو **وًاُٗ ډی ٽى.ٍ ؿٌَُ ٍوڀ دَیيٗ ىڅمً ډیچَُيو.ٍ یٍ ٹٌَ٦ اُ اٙپڈ ٍي ًٍٝس٘ ډیَی.ٌِ ډٞمڈ سَ** صور تمو بهش نزدیک می كنم. حتی اگه من نباشم. شماها باید باشین. با دستم قطره اشکو پاک **ډی ٽىڈ. ًٍٝسمً وِىیټ سَ ډیجَڇ. ىٍٕز ډمبٓ څج...٘اُ ىویبڇ ىڃ ډی ٽىڈ. ډیجَڇ. اُ هًىڇ ي َٖشیڈ ، اُ ٭ٚٺڈ ي هبوًاىڇ... اُ ََ ؿی ٽٍ ىاٍڇ ي وياٍڇ... ډی ثوٚڈ ووٴٔ َبډ،ً ُويځیم،ً** حیاتمو… اشک هام سریع تر میریزن. صورت هامون خیس میشه. امیدم… روحم رو می بخشم. **ىٕشُبډً ډی ُاٍڇ ٍي ځًوٍ َب.ٗ ىي َ٥ٳ ًٍٝسًٚ ډی ځیَڇ. ثب ځَډی ي كَاٍر ىٕشُبڇ ډی هًاڇ ثُ٘ ځَډب ثجوٚڈ. ُويځی..... كٔ ډی ٽىڈ ٹيٍسی ٍي ٽٍ ىاٌٍ اُڇ ىيٍ ي ىيٍ سَ ډی.ٍٚ ُويځی ای** که ازم فاصله مى گيره... دنيام که داره تيره تر ميشه. پس چرا نمى تپى؟ چرا نميزنى؟ دارم نابود میشم! نیاز به نیروی بیشتر دارم... یه حس قوی تر! یه چیزی كه كمكش كنه... نذاره ازم دور **ث...ٍٚ څجُبڇ ٍي څجبٗ ثبُی ډی ٽى.ٍ ثب سمبڇ يػًىڇ ٍيف ي ٹچجًٚ سلَیټ ډی ٽىڈ . ًٍٙی اٙپڈ ٍي** حس مى كنم. نفس هاى داغم رو با يه شك ناگهانى به طرف ريه هاش ميفرستم. برگرد ... مرگ پوپک برگرد. لعنتی ... ازش فاصله میگیرم. قدرتی برام نمونده! با گریه دوباره به طرفش خم **ډی.ٍٚ** 

**-وَي.... سً ٽٍ ډی هًإشی ٽمپڈ ٽىی! دٔ ؿی ٙي؟**

**ومی سًوڈ.كٖ٘ ومی ٽىڈ. ىیڂٍ كٖ٘ ومی ٽىڈ. ىاٍڇ ٍياوی ډیٚڈ. ډیمیَڇ... ٹچجڈ ىاٌٍ اُ ٽبٍ ډیًاٴش.ٍ سذ٘ َبًٙ كٔ ومی ٽىڈ... ًٙوٍ َبًٙ ډی ځیَڇ ي ًَٕٙ ډی ځیَڇ سً ثٲچڈ. سً وجبیي** بِرِي.... تَنها اميدم بِه توئه. زِندگي محمد هم دست توئه... کمکم کن... خدايا کمکم کن... انگشتام **ثیه ډًَبٗ ډیچٲ.ٌِ ثٍ ًٍٝس٘ وِىیټ ډیٚڈ ،ثَای آهَیه ثب...ٍ ثَای ډلمي، ثَای هًىڇ، ثَای** حامی.... برای دل منیره... باید دلیلی برای برگشتن بهش بدم.یاد حرفش میوفتم.

حامی-نگران نباش. بقیه كسی رو دارن كه ناراحتو نگرانشون باشه.

**ثٍ هًىٗ اٙبٌٍ ٽَى ي َٕی ثب سبٕٴ سپًن ىاى .** 

**كبډی-اډب ډه ....** 

اون تنها بود. نباید تنها بره.باید کاری کنم برگرده. حتى اگه شده من جاش برم... تموم زندگى و احساسم رو با لب هام بهش منتقل مى كنم.به موهاش دست مى كشم. دست هام خودكار ميشن . نوازشش میكنم. جای نوازش هایی كه هرگز احساس نكرد. میبوسمش. با تمام احساسم. خلا **َبًٙ دَ ډی ٽىڈ. ًٌٍ ًٌٍ اوَّی َبی ثبٹی ډًويډً ثُ٘ ډیيڇ. ٽڈ ٽڈ َٕڇ ځىڀ ډی.ٍٚ ىویب ىاٌٍ ثَاڇ سیٌَ ي سبٍ ډیٍٚ . ؿَا ثَوڂٚشی؟ ىيثبٌٍ سپَاٍ ډی ٽىڈ. سمبڇ ُويځیم،ً ووٴٔ َبډً ََ ؿیِی** كه برام مونده از خودم جدا مى كنم. احساس خلا تموم وجودمو پر مى كنه. بى حال شدم. چندين بار پلک میزنم ولی چشمام سیاهی میره. بی حال میشم رو جسم بی حركت حامی میوفتم. صداها **ثَاڇ ځىڀ ډی.ٍٚ ىيٍ ډیٚڈ. اُ هًىڇ. اُ ػٖمڈ.......**

**××××××**

**-ٽبٍر ثي وجًى!**

**َٕڇ ځىڂ...ٍ آٍيڇ ؿٚڈ ثبُ ډی ٽىڈ. ايٌ! ډه ایه ػب ؿی ٽبٍ ډی ٽىڈ؟**

**سبٍا ىٕز ثٍ ٕیىٍ ٙي.**

تارا-مسئوليتي كه داشتي خيلي مهم تر از زندگي خانوادگي دو نفر ديگه بود. اما تو... به هر حال **ىیڂٍ ٽبٍی اُ ىٕز ٽٖی ثَ ومیبى. سً ٍاَشً اوشوبة ٽَىی! دی٘ ثیىی َب ٍي ثُڈ ُىی! اٝال**

<u>www.negahdl.com سايت نگاه دانلودمحل</u> دانلودرمان

انتظارشو نداشتم این کارو بکنے،! تو مسئول بودی در قبال موهبتے، که داشتی ولی با بی فکری تمام از مسئوليتت شونه خالي كردي! اين نبود اون رامونايي كه بايد مي بود. رامونا آگاه بود. دانا بود. عاقل بود. نگهبان عقل بود. تو همه ي اينا رو داشتي. خداي من …. محض رضاي خدا حتى **ووًإشی ثٍ ډٖئًڅیز َبر اٴپَ ٽىی!** 

وحشت زده نگاش مى كنم. نگاه خشمگینى بهم میندازه و دوباره قدم میزنه. تو اتاق سفیدى كه نورش چشمامو میزنه . تک تک کلماتش توبیخم می کنه. مثل شاگردی شدم که هر بار رفوزه **ډی.ٍٚ**

تارا-نمی تونم این بی فكری رو بپذیرم. تو حتی قانون شكنی كردی! چطور خواستی قدر تتو به **اين ىي ٹچً َب ثيی؟ ؿًٍ٦ ػَار ٽَىی؟**

**٭ٞجی ډٺبثچڈ ډی ایٖش.ٍ**

تارا-در جایگاهی نبودی که موهبتت رو به کسی ببخشی! اون قدر تی بود که من به تو بخشیده **بودم. بخشيده بودم. متوجهي؟** 

**ٝياٗ ثٍ َُ٥ ثبيٍ وپَىوی ای وبځُبوی َٕى ي ثی كٔ ٙي.**

**سبٍا-ثٍ ٍاكشی َڈ ډی سًوڈ دٖ٘ ثڂیَڇ.** 

**ووٴٖڈ كجٔ ډی.ٍٚ ثٮي اُ ایه َمٍ ثيثوشی ډی هًاى دٖ٘ ثڂیٌَ؟؟**

تارا-تنبیه بهتری برات ندارم. تو لایق این موهبت نبودی. برای همین الان اینجایی. رو این **سوز.... سً ٍي ثب هًىر ي ىویبر سىُب ډیِاٍڇ.** 

**ب**هم پشت کرد و محو شد.

تو خُودم فرو ميرم. ناگهاني به سرفه ميوفتم. مي خوام حرف بزنم... کسي رو صدا کنم. کسي اينجا **ویٖز؟؟ يڅی ٝيایی اُ ځچًڇ هبٍع ومی.ٍٚ َٕاٴٍ َبڇ ٙير ډی ځی.ٌَ ٝيای ٹيڇ َبیی ٍي** میشنوم. در حال دوییدن. قامت سفید پوش پرستاری دم در مشخص میشه.

**دَٕشب-ٍآٍيڇ ثب.ٗ اډَيُ یٍ هًٍىٌ ٽڈ َٕي ٝيا ثًىی ،ثبُ َٙي٫ وپه...**

**ثب ؿٚمبی ځَى ٙيٌ ي َٕاٴٍ َبی ډشًاڅی وڂبٗ ډی ٽىڈ. څیًان آثی ثٍ ىٕشڈ ډیيٌ ي ٽمپڈ ډی ٽىٍ بشینم.** 

**دَٕشب-ٍاډَيُ ىٽشَر یٍ هًٍىٌ ىیَسَ ډیبى.** 

**نگاهی به ساعتش انداخت.** 

پرستار –حدودا تا نیم ساعت دیگه فکر کنم پیداشون بشه. میرم برات داروهاتو بیارم. **څیًان آة ٍي َٕ ډی ٽٚڈ. ایه ؿی ډی ځوٴز؟ ٌَیًن ډیڂٍ؟ ډه وبآٍيڇ ثًىڇ؟ یٮىی ؿی؟ ایه ديوونه بود**؟

باز هم وارد میشه این دفعه ظرف لیوانی شکل کوچکی همراهشه. ظرف رو به طرفم میگیره. **دَٕشب-ٍهًاَ٘ ډی ٽىڈ. َمیٍٚ ٽٍ وجبیي اُ ىٕز دِٙټ ىاٍيسً ثڂیَی! ثُڈ ا٭شمبى ٽه... ثٍ دٚشیڈ سپیٍ ډیيڇ ي هیٌَ وڂبٗ ډی ٽىڈ. َ٩ٳ ٍي ٍي ډیِ إشیڄ ػچًی سوز ډیِاٌٍ! دَٕشب-ٍهیچٍ هت ...االن ىٽشَر ډیبى.**

**-ډه ٽؼبڇ؟؟**

**دَٕشب-ٍىیَيُ َڈ َمیه ًٕاڃ ٍي دَٕیيی! ایىؼب ثیمبٍٕشبن ٍياوی....**

**ثیمبٍٕشبن ٍياوی؟ یٮىی ىیًيوٍ ٙيڇ؟ ؿٍ ثالیی َٕڇ ايډيٌ؟ یٮىی سبٍا سىجیُڈ ٽَىٌ؟ ډلمي ي كبډی ؿی ٙين؟ یٮىی ډَىن؟ یٮىی سىُب ٙيڇ؟ ىیًيوٍ ٙيڇ؟ ؿَا ایىؼب؟ دٔ ثـٍ َب ؿی ٙين؟ یٮىی ايوب آيٍىوڈ ایىؼب؟ ډلمي ډَى؟ كبډی َڈ ٍاٴز؟ االن ایه ؿی ځوٴز؟ یٮىی ثٍ هبٻ ٕیبٌ وٖٚشڈ؟ یٮىی ...**

قطره هاى اشک پشت سر هم از چشمام مى چکه. گنگ و سرگردون به اطراف نگاه مى کنم. **دَٕشبٍ ثب وڂبَی سَكڈ اډیِ وڂبڇ ډی ٽى.ٍ َٕډً ډیجَڇ ُیَ دشً َيٴ َٺڈ ثچىي ډی.ٍٚ ُاٍ ډیِوڈ. اُ سٍ ىڃ... ډه كٺڈ ایه وجًى... ډیچَُڇ... ډیشَٕڈ... ډه ایىؼًٍی ډیمیَڇ....** 

**كبال ىیڂٍ وٍ هبوًاىٌ ىاٍڇ. وٍ ډلميي وٍ كبډی ای ٽٍ كمبیشڈ ٽى.ٍ وٍ ٍاډًوبڇ. وٍ دًدپڈ... ىیڂٍ َیؾ ٽٔ ویٖشڈ. اځٍ ايوب ډَىن دٔ ؿَا ډه ثبَبًٙن وَاٴشڈ؟ ؿَا ومَىڇ؟ ؿَا؟؟ آهٍ ؿَا؟؟؟ هيایب ایه كٺڈ وجًى! كٺڈ وجًى...** 

**ٝيای ځَیڈ ٽڄ اسبۇٴ ٍي دَ ٽَى.ٌ ُاٍ ډیِوڈ ...**

**-ؿَا سىُبڇ ځٌاٙشیه؟؟ ډڂٍ ٹًڃ وياىیه وَیه؟ ډڂٍ وڂوٴشیه سىُبڇ ومیِاٍیه؟ ىٍيٱڂًَب... ىٍيٯ** گفتی... به من دروغ گفتین... گفتین نمیزارین آسیب ببینم. میبرینم خونه.... پس چی شد هان؟؟؟

**َٕډً اٴَي ډیجَڇ سً ثبڅٚشڈ ي ُاٍ ډیِوڈ. ومی ىيوڈ ؿٺيٍ ځٌٙش...ٍ يڅی ىیڂٍ اٙپی ثَاڇ ومًويٌ** دیگه نایی ندارم. بی حرکت موندم. نفس عمیقی می کشم. دستی رو شونم میشینه. سرمو بالا **ومیبٍڇ. ثیه ځَیٍ َبڇ ؿىي ثبٍ ثُڈ َٕ ُى. يڅی يٹشی ثی ډلچیمً ىیي ٍاًٙ ٽٚیي ٍاٴز. ومیييوڈ ىیڂٍ ؿی ډی هًاى. ثبُڇ سپًوڈ ډیي.ٌ َٕډً ثَ ډی ځَىيوڈ ي ثب ؿٚمبی ومىبٻ وڂبٌ ډی ٽىڈ.**

**َِ-اٍ ثبٍ ځوٴشڈ ٹًڃ ډه ٹًڅ....ٍ**

**ځیغ ثٍ آىډی ٽٍ ػچًڇ ایٖشبىٌ وڂبٌ ډی ٽىڈ.**

حامي؟؟؟ یعني؟ زندست؟؟ چند بار پلک می زنم. دست راستشو به سرم نزدیک می کنه. بی پناه تر از اونيم كه تكون بخورم. انگشتاش پيشوني و شقيقمو لمس مي كنه. لبهاش حرف هايي رو زمزمه می کنن. اخم می کنم و به چشماش خیره میشم. خیره شده تو چشمام. انگار داره دنبال **ؿیِی ډی ځَى.ٌ**

**كبډی-هًاثز ډیبى... هٖشٍ ای؟ اٴپَر ٽبٍ ومی ٽى...ٍ وڂَان ویٖشی. ثی هجَی، اًیشز ډی ٽى.ٍ اٴَاډًٗ ډی ٽىی... اډَيُي... ٍََيُ ٍي ،اُ ىٕز ٽٖی ىاٍيیی ومی هًٍی... ځَیٍ وپه... ځَیٍ ثَار** خوب نيست... آړوم باش سکوت کن ... تا وقتي که من بهت بگم...

**ؿٚمبڇ ځَڇ ډی.ٍٚ اوڂبٍ یٍ ٽًٌ ٍي ځٌاٙشه دٚز دچپڈ. ٍهًر هًاة سً سىڈ ډیٚیى.ٍ ثب ایه** حسم درگیر میشم. من می خوام بیدار بمونم. باید باهاش حرف بزنم. می خوام بدونم. محمد **ُويٕز؟ ١ٍب ؿی ٙي؟ ثـٍ َب ؿی ٙين؟ ډه ؿَا ایىؼبڇ؟ يڅی سىُب ٭پٔ اڅٮمچی ٽٍ ډیشًوڈ** نشون بدم. قطره اشکیه که از گوشه چشمم می ریزه. سرم گنگ میشه. افکارم کم کم از هم می

**دبٙه... ومی سًوڈ ػچًًٙ ثڂیَڇ. سًٞیَ ډٺبثچڈ سبٍ ي سبٍ سَ ډی.ٍٚ سً څل٪بر آهَ ىٕشی ٍي كٔ ډی ٽىڈ ٽٍ اٙپڈ ٍي ٹجڄ اُ ایىپٍ سً ثبڅٚز اٴَي ثٌَ ثب ىٕشبٗ دبٻ ډی ٽى.ٍ**

**××××××**

دو روزه .... نمي دونم تو گلدون لب پنجره چيه! ولي دو روزه كه با تغيير و حركت سايش روزمو شب مي كنم. دو روزه چشم روهم نذاشتم. ساكت و صامت ، هيچ فكرى تو سرم نيست. پرستار **ډیبى ي ډی.ٌَ َم٘ ډی ځٍ ىٽشَ ډیبى يڅی ډه سب ثٍ كبڃ ىٽشَی ويیيڇ. ډیڂٍ ََ ٍيُ ډیبى. يڅی ډه** یادم نمیاد. یعنی دیوونه شدم؟ این سوالیه که هر دقیقه تو مغزم تکرار میشه. سوزش چشمم بهم **ډیوٴُمًوٍ ٽٍ ثبیي دچټ ثِوڈ.ډیچٍ ٽىبٍ سوز ٍي ډی ځیَڇ ي یوًٍىٌ هًىډً ډی ٽٚڈ ثبال. وڂبَڈ** همچنان رو گلدون خشکيده. انگار لب هامو با نخ و سوزن به هم دوختن. به انژوکتي که تو رگ دستم فرو رفته نگاه مي كنم. غذا از گلوم پايين نميره. با سرم زندم. دوباره خيره ميشم به گلدون. صدای جیغی از بیرون باعث میشه عصبی وار پلک بزنم. ملحفه رو چنگ میزنم. نکنه می خوان **اًیشڈ ٽىه؟ ډه ىیڂٍ ٽٖی ٍي وياٍڇ... ډلمي... كبډی... َیؾ ٽٔ ىیڂٍ ویٖز. ډىڈ ىیڂٍ ٍاډًوب ویٖشڈ. اٙټ ؿٚمبډً دَ ډی ٽىٍ يڅی ؿىي ثبٍ دچټ ډیِوڈ. ډه وجبیي اٙټ ثَیِڇ. اٙټ وجبیي ثَیِڇ... ډه وجبیي ځَیٍ ٽىڈ... ومی ىيوڈ ؿَا يڅی ....**

**ٝيای ػیٰ ي ىاى ٽڈ ٽڈ آٍيڇ ډیٍٚ يڅی ٭٢الر هٚپیيٌ ډه َمـىبن ثٍ َمًن كبڅز ډًوين.**  انگار خشک شدم. چشم از گلدون بر نمیدارم. سرمش چقدر سرده! دستم داره یخ میزنه. شیلنگ **َٕڇ ٍي سً ىٕز ډی ځیَڇ. وڂبډً اُ ځچيين څت دىؼٌَ ډی ځیَڇ. ثٍ ٹَ٦ار ډبی٬ ثی ٍوڀ ٽٍ سً** شيلنگ در حال لغزيدنن . آړوم بين انگشتام مي چرخونمش. ذره ذره ميکشمش. کم کم همراه با چسب از روی دستم کنده میشه. درد دارم ولی بی توجه به درد همچنانمی کشمش. با کمترین **َٕ٭ز ىيٕز ىاٍڇ یٍ ؿیِی ٍي كٔ ، یٍ ؿیِی ٽٍ ثُڈ طبثز ٽىٍ َٖشڈ. ٽٍ يػًى ىاٍڇ. ایه َمٍ ثی كٖی اًیشڈ ډی ٽى.ٍ ىٍى ىٕشڈ هیچی ُیبىٌ يڅی وڂبٗ ومی ٽىڈ. ډی سَٕڈ ثجیىم٘ ي یبى** صور تای خونیشون بیوفتم. دستمو از تخت آویزون می کنم تا خون رو ملحفه ها نریزه. صدای اخطار هاى زنى از بيرون از اين اتاق ديوانه كننده بلند ميشه.

–خانوم… خانوم… شما حق ندارين بدون اجازه وارد بشين….

<mark>www.negahdl.com</mark> سايت نگاه دانلودمحل دانلودرمان

در با شدت باز شد. همون طور خيره به پنجره خيره ميمونم. ديگه از گلدون هم فرار مي کنم. صدای پر بغض و گرفته دختری که آړزومه صداشو بشنوم به گوشم می رسه.

**ؿپبيٻ-دًدټ... هًاََی... اڅُی ثمیَڇ ثَار....**

گشاد شدن مردمک چشممو حس مى كنم. سريع برميگردم طرفش. صداى ترق تروق عضلات گردنم بلند میشه. موجی از خوشحالی و غم تو دلم جمع میشه. دهنمو باز و بسته می کنم. ولی **ٝيایی ىٍ ومیبى.** 

**ؿپبيٻ-اڅُی ٹَثًوز ثَڇ...**

**دَٕشب-ٍ هبوًڇ ثوٴَډبئیي ثیَين. إشَٓ ي َٕي ٝيا ثَای ایًٚن هًة ویٖز....**

دست خونيمو بي توجه مي گيرم بالا . دلم مي خواد لمسش کنم. مي خوام باور کنم که چکاوک **ډى...ٍ هًاََ ډه... ػیپًی ډه...**

**ٝيای ػیٰ ػیٲًی دَٕشبٍ ثچىي ٙي. اثَيَبډً سً َڈ ډی ٽٚڈ.**

**دَٕشب-ٍهبوًڇ ثوٴَډبییي ثیَين. ثبیي ىٕشًٚ دبوٖمبن ٽىڈ. دَٕشبٍ ىیڂٍ ای َڈ ثٍ ٽمپ٘ ايډي.**  نمي خوام از دستش بدم. تکوني به خودم ميدم. تخت زير تنم جير جير مي کنه. دستمو رو ملحفه **ډی ٽٚڈ سب هًو٘ دبٻ .ٍٙ ډظڄ ثـٍ ای ٽٍ ډبىًٍٙ ډیجیىٍ ي ثُبوٍ ډی ځیٌَ ىٕشمً ثٍ َ٥اٴ٘ ډی ځیَڇ. دَٕشبٍا ٍي ٽىبٍ ډیِوٍ ي ثب ځَیٍ ثٍ َ٥اٴڈ ډیبى.**

چکاوک-چقدر لاغر شدی!!! این همه مدت کجا بودی؟سرمو میزارم رو شونش و بوی تنشو به ریه هي كشم. بغضم مي گيره ولي اشكي ندارم براي ريختن. سرمو تو سينش فرو مي كنم. دستاشو **ىيٍ ًٙوڈ كچٺٍ ډی ٽى.ٍ**

**ؿپبيٻ-آٍيڇ ثب...ٗ االن ثٍ ثبثب ُوڀ ډی ُوڈ . ثبیي هجَ ثيڇ دیيار ٽَىڇ. دًدټ.... ػًن ثٍ څت** شدي<sub>م...</sub>

**دَٕشبٍ ىٕشمً ثب اكشیب٣ ډیڂیٌَ ي ډٚٲًڃ دبوٖمبن ډی.ٍٚومی هًاڇ ایه آٱًًٙ اُ ىٕز ثيڇ. ثًی هًوٍ ٍي ډیي...ٌ ثًی ډبډبن ي ثبثب ٍي...**

<mark>www.negahdl.com</mark> سايت نگاه دانلودمحل دانلودرمان

**×××××**

**)ډلمي(**

در يخچال رو باز مى كنم. دلستر ليمويى رو از بار يخچال برميدارم . با صداى بلند خطاب به حامى میگ**م**.

- **-ثَا سً َڈ ثیبٍڇ.**
- **كبډی-وٍ ، ثَا ډه ٹًٌُ ثیب...ٍ**

**ثـٍ دٍَي... څیًاوی ثَ ډیياٍڇ ي اُ آة ٽشَی دَٗ ډی ٽىڈ. ډبٽَييیً ٍي ٍي ٕی طبویٍ سى٪یڈ ډی ٽىڈ . ٝجَ ډی ٽىڈ سب ٕی طبویٍ ثڂ.ٌٌٍ** 

**-اُ آال هجَ وياٍی؟**

حامي در حالي كه چند تا برگه دستش بود از جلوى اين گذشت.

حامى-صبح تماس گرفت. حالش خوب بود.

**ٹ٥ًی ٍي ثبُ ډی ٽىڈ. ٝيای ثًۇٴ َبی ډبٽَي ثچىي ډی.ٍٚ څیًان ٍي ثیَين ډیبٍڇ. ٽباٴی ډیپٔ ٍي اُ** جعبش در میارم . میندازم تو بشقاب کنار لیوان محبوبش.

-**يوپک چطوره**؟

حامي-بد نيست. براش په سرى محدوديت ايجاد كردم. به چكاوک هم په سرى نشونه و آدرس از **َ٥یيٴ ډوشچٴ ىاىڇ سب ثٌَ َ٥ٳ ثیمبٍٕشبن.... هجًَٙ ىاٍڇ ٽٍ ٍاٴش.ٍ** 

**-هًى دًدټ ٍي ډی ځڈ كبڃ ٭مًډی٘ هًثٍ؟**

حامي-آره جناب عاشق خفم کردي! باز جاى قهوه به من کافي ميکس دادي؟

**ؿخ ؿذی وڂبڇ ٽَى ٽٍ هیٌَ وڂبٗ ػًاثًٚ ډیيڇ.** 

حامی -زِنگ بزن به مهدی ببین کی کلاسش تموم میشه داره میاد برامون شام بگیره!

**ٹ٥ًی ىڅٖشَڇ ٍي َٕ ډی ٽٚڈ. ځًٙیڈ ٍي اُ ػیت ٙچًاٍ يٍُٙیڈ ثیَين ډیبٍڇ. ثٍ ٝوٴلٍ ياڅڈ** نگاه مى كنم. پوپک ... یه بار که داشت با شعله حرف میزد و حواسش نبود ازش گرفتم. لېخندى **ډیِوڈ.** 

**كبډی څڂيی ثٍ دبڇ ډیِو.ٍ**

حامی –هوی گفتم زنگ بزنی نه اینکه مثل احمقا با گوشی خوش باشی!

**ٕٮی ډی ٽىڈ آٍيڇ څجوىيډً ػم٬ ٽىڈ. ٹُٺٍ ای ډیِو.ٍ** 

حامی-جمع کن خودتو...

**ثٖشٍ ٽباٴی ډیپٔ ٍي ثبُ ډی ٽىٍ ي سً څیًاو٘ هبڅی ډی ٽى.ٍ ٙمبٌٍ ډُيی ٍي ډیڂیَڇ. ثٮي ؿىي سب ثًۇٴ ػًاة ىاى.**

**ډُيی-ثچٍ؟**

**ٕ-الڇ**

**ډُيی-ػبوڈ ثڂً ډلمي!**

**-ٹَثًن ىٕشز ىاٍی ډیبی ٙبڇ ثڂیَ ثیب!ٍإشی ٍئیٔ ډیڂٍ ٽی ډیبی؟**

مهدي-باشه. ولي چوب خطتون داره پر ميشه ها. رئيس منم . منم ميگم تا دو ساعت ديگه خونم. **ثٍ اين ٹچشڈ ثڂً ثٍ ډٺبڅٍ َبڇ ىٕز وِو.ٍ** 

به برگه هاى تو دست حامى پوزخند ميزنم.

-باشه... اصلا نیاز به تذکر نیست. شعورش میرسه که بی اجازه نره تو اتاقت.

مهدي-شک دارم. من بايد برم. دانشجوها منتظرن. فعلا.

**ٹ٬٦ ډی ٽىڈ ځًٙی ٍي ډیىياُڇ ٍي ډیِ ي ىڅٖشَډً ثَ ډیياٍڇ.**

**-ومی ٍی ثیمبٍٕشبن؟**

حامي اخماش تو هم ميره.

**كبډی-اډٚت ٙیوٴز ویٖشڈ.** 

**-يڅی هبوًاىٗ دیياٗ ٽَىن.**

لیوانشو تو پیش دستیش میزاره.

حامى-منم همينو مى خواستم. زمانى كه پويک هيچ ذهنيتى از ما نداشته باشه با خانوادش رو به **ٍي ث.ٍٚ اځٍ اٴپَ ٽىٍ ډب يػًى وياٍیڈ...**

**وڂبَی ثٍ ډه اوياهز. ومی ىيوڈ ؿی ىیي ٽٍ اىاډٍ ىاى.**

حامي-البته فعلا به زودي به خلف ماجرا يي مي بره. عكس العمل هاي روانيش طبيعي تره. پرونده **ٕبُی ای ٽٍ ٽَىڇ. ډير ُډبن ً٥الوی ای ٍي ىٍ ثَ ىاٙشٍ اځٍ هبوًاىٗ ثب یٍ دًدټ َٕكبڃ ي** قبراق رو به رو بشن مطمئنن شک پیش میاد که اگه خوب بود چرا تا به حال به کسی حرفی نزد و **دنبالشون نفرستاد.** 

**-يڅی ایه ثَاٗ هیچی ٕوش...ٍ**

حامي-چاره ديگه ای نداشتيم. مشکلات کم نيستن. بايد زودتر برش مي گردودنديم خونش. **ىڅڈ ومی هًاى ُػَ ثپٍٚ يڅی ایه سىُب ٍاَیٍ ٽٍ ػچً ٍيډًوٍ ي ٙبیي ثٍ ٹًڃ كبډی ثُشَیه سً ي١ٮیشی ٽٍ َٖشیڈ.** 

**ٹ٥ًی ٍي سً ىٕشڈ ډی ؿَهًوڈ. څلٍ٪ ای ٽٍ ثًُٗ ايډيڇ ٍي ََځِ اٴَاډًٗ ومی ٽىڈ. آال ي ٽبډَان يُٕىي ٕٮی ىاٙشه ٽبٍی ثپىه. ٽبډَان ىٍ كبڃ ٕیچی ُىن ثٍ ًٍٝسڈ ثًى ٽٍ ؿٚڈ ثبُ ٽَىڇ. كبډی ثٍ ىیًاٍ سپیٍ ىاىٌ ثًى ي َٕ دًدټ ثیه ىٕشبٗ ثًى. ُٕىي ي ٽبډَان ٍي ٽىبٍ ُىڇ ي ثٍ** طرفشون رفتم. انقدر وحشت زده بودم كه هيچ چيزي جز جسم بي حركت پوپک برام مهم نبود. جلوشون زانو زدم. چهره ي رنگ پريدش معصوم و بي روح شده بود. گيج به حامي نگاه كردم.

**-ٽمپڈ ډی ٽىی؟**

**دًدپً ٍي ُډیه ځٌاٙز. ثب ٝيای ثچىيی ثـٍ َب ٍي ٝيا ُى. ؿٚڈ ؿَهًويڇ. ػٖڈ ثی كَٽز ي** رنگ پريده و لَخت رضا رو زمين افتاده بود. یکی یکی بچه ها اومدن آلا،شعله، کامران،سهند، امیر، آبتین،سرمه،حامد تموم بچه ها بودن. باورم نمیشد ولی برای نجاتمون اومده بودن. دستامو **اُ ُیَ دب ي ًٙوٍ َبٗ ٍى ٽَىڇ ي ثچىيٗ ٽَىڇ ي٤ٕ اسبۇٴ ایٖشبىڇ.** 

**-ٽمپڈ ٽىیه. آهَیه هًاَٚیٍ ٽٍ اُ َمشًن ىاٍڇ. ٽمپڈ ٽىیه سب ثُ٘ اوَّی ثيڇ. )ٝياڇ څَُیي( اون داره میمیره.یعنی...مرده...** 

**یپی یپی ُوؼیَ ياٍ ىيٍڇ كچٺٍ ُىن. ؿٚمڈ ثٍ سبویب هًٍى. ايوڈ ثًى....**

**َمِډبن ىي كٔ ثی ا٭شمبىی ي هًٙلبڅی سمًڇ ًَىمً دَ ٽَى. ىڅڈ ومی هًإز ثٍ سبویب ا٭شمبى** کنم. ولي این بهترین کاره ممکنه بود. وجود اون مي تونست بهمون کمک کنه. اون نیروی سیاه هم داشت. كنارش زانو زدم. حامي هم مقابلم نشست درست سمت ديگه پوپک. نگاه متزلزل ولي قاطعمو به حامي دوختم. لعنتي.... چرا بايد اين بلاها سرمون ميومد....

چشماش ترسیده بود ولی هنوز وا نداده بود. صدای خشک و سردش سر و صدای جابه جایی بچه **َب ٍي ډشًٹٴ ٽَى.** 

حامى -تمر كز كنين. براى يک بار هم كه شده كارى بكنيد. تنها راه و اميدمون پوپک ، اگه نابود **ثٍٚ ، اځٍ ثمی،ٌَ َممًن سً ثيثوشیمًن اٴَي ډیَیڈ. دٔ ثٍ هبَ٥ هًىسًوڈ ٙيٌ ایه ٽبٍي ثپىیه.** دست سرد حامی رو لمس کردم. چشماش رگه های سرخ داشت، انگار سعی داشت خشمشو **کنترل کنه یا شایدم بغضشو...** 

**اٴپمً ثُڈ ٕبثیيڇ. ػَیبن ١ٮیٴ اوَّی ثیىمًن ثَٹَاٍ ٙي. ََ ىيډًن ١ٮیٴ ثًىیڈ. ىٕز ٍإشڈ** گرم شد. نگاهم چرخید. تانیا دستمو گرفته بود. با شک و بهت نگاش کردم. اخمی بهم کرد و با دست راستش دست حامي رو گرفت. حامي حتى نيم نگاهي هم بهش ننداخت. تمام حواسش به **دًدټ ثًى. ىيثبٌٍ ىٕشذبؿٍ وڂبٗ ٽَىڇ. ٍوڀ دَیيٌ سَ اُ ََ څلٍ٪ ٙيٌ ثًى. ثٍ ىٕشبًٙن اٴٚبٍی ياٍى ٽَىڇ. ډًػی اُ اوَّی ي ویَي اُ سبویب ثٍ َ٥اٴڈ َؼًڇ آيٍى. ویَيَبڇ ٍي ثٍ ٕوشی دیيا ٽَىڇ. ًَه ي ٍيكڈ ثُڈ ٍیوشٍ ثًى. كشی ومی ىيوٖشڈ ؿی ىاٍڇ ي ؿی وياٍڇ. اوڂبٍ سمًڇ ٍيف ي ٍياومً ثُڈ ٍیوشٍ ثًىن. ََ ؿی ثًى ي وجًى ٍي ثٍ ػَیبن اوياهشڈ. ډؼجًٍ ثًىڇ ثٍ اوَّی َبڇ ا٭شمبى ٽىڈ.** 

چه خوب ، چه بد. عبور اين حجم از انرژي وجودمو متزلزل مي كرد. با اين حال بچه ها تک تک ، **ٽڈ ٽڈ ثُمًن ویَي ىاىن. ثبيٍڇ ومیٚي، سً اين َٙای٤ ، ثب اين ىڅًادٖی ٽٚىيٌ يڅی اين كؼڈ اُ** نیرو که در جریان بود فوق العاده بود. لذت بخش بود. بعدها فهمیدم که نیروی تاریکی لذت **ثو....ٍٚ څٮىشی... َىًُڇ ٽٍ َىًٌُ ثبُڇ ىيٕز ىاٍڇ اين ٹيٍر ٍي ىيثبٌٍ څمٔ ٽىڈ. ًٌٍ ًٌٍ اوَّی َب ٍي ثٍ ثيو٘ ياٍى ٽَىیڈ. ثٔ وجًى. ٹبثڄ ثبيٍ وجًى يڅی ومی سًوٖز ثَځَى،ٌاين ُډبن ثًى ٽٍ ثب** تک تک سلول هاى بدنم ترس از ازدست دادنشو چشيدم. خشم و نفرت تمام وجودمو پر کرده بود،انقدر عصبي بودم كه حد نداشت. اون چی كار كرده بود؟ به خاطر ما دو تا زندگيشو فدا كرده **ثًى؟ سذ٘ ٹچجی وجًى ٽٍ كٔ ٽىڈ. ووٴٖی وجًى ٽٍ ثُڈ اډیي ُويٌ ثًىوًٚ ثي.ٌ ىٕشبډً اُ ىٕشبًٙن** جدا کردم. سرشو از زمین جدا کردم.تنش داشت سرد میشد. تنم لرزید. چهار ستون بدنم به لرزه در اومد. دیگه اطرافمو نمی دیدم. دیوانگی حامی رو نمی دیدم. جیغ آلا رو نمیشنیدم. فریاد های کامران رو درک نمی کردم. فقط صورت معصوم پوپک جلوی چشمام بود. سرشو به سینم فشار دادم. نبايد تنهام ميزاشت. صور تشو برگردوندم. رنگ پريدش قلبمو از كار انداخت. با دستم صور تشو لمس کردم. گرمای کمش داشت کم کم محو میشد. با انگشتام ابروهای کشیدشو دنبال كردم. لبهاي خشكيدمو به پيشونيش چسبوندم. من دوسش داشتم،دارم... اون بايد زنده ميشد. اون چشمامو بهم برگردوند. نورمو بهم برگردوند. باید برمیگشت. با لبهای چسبیده به پیشونیش خودمو تكون ميدادم. جلو... عقب... جلو... عقب... اشك چشمامو تر كرده بود، اون نمرده بود،يس **وجبیي ځَیٍ ډی ٽَىڇ. څجُبډً اُ دیًٚوی٘ ػيا ٽَىڇ. ؿىيیه ثبٍ دچټ ُىڇ سب وڂبَڈ ٙوٴبٳ ث،ٍٚ** قطره اشکى ريخت رو صورتش ، لعنتي... نبايد مي چکيد. نبايد گريه مي کردم. دستم لا به لاي **ډًَبٗ څٲِیي. ډًَبی وَڇ ي اٴَ ىا.ٍٗ اٙپڈ ٍي ًٍٝس٘ څٲِیي ډظڄ اوڂٚز َبی ډه ٽٍ ىاهڄ** موهاش فرو رفت. اشک ردی کشید و از کنار لبش چکید رو زمین. نفس هام مقطع و بریده شده بودن. فاصلمو با صورتش تو یک ثانیه از بین بردم. دست خودم نبود. بوسیدمش ، من محمد کاویاني برای دومین بار تونستم لباشو با لب هام لمس کنم. انگار تک تک سلول های بدنم به تكايو افتاده بودن. انگار بمبي از انرژي توم منفجر شد. سرم از فشارش گنگ شده بود.انگار اين نيروي من نبود، مال من نبود. در يک آن ، يک پلک ، يک نفس ، تمام انرژي و نيرومو با نفسم به **َ٥اٴ٘ اٴَٕشبىڇ. دَ ٙين ٍیٍ ٗ ي سذ٘ ١ٮیٴ ٹچج...٘ ىيثبٌٍ ووٴٔ ځَاٴشڈ. اوڂبٍ یٍ ویَيیی ياىاٍڇ ډی ٽَى ٽٍ ثُ٘ سىوٴٔ ثيڇ. يڅی اين سىوٴٔ ډٮمًڅی وجًى. سذ٘ َبی ١ٮیوٴ٘ ٽڈ ٽڈ**

<mark>www.negahdl.com</mark> سایت نگاه دانلودمجل دانلودرمان

**ډشًاڅی ٙي. ووٴٔ َبیی ٽٍ اُ ثیىی٘ هبٍع ډیٚي سٌٽَ ىَىيٌ ثًى. یٮىی ُويٕز... ووٴٔ ډی** کشه... ولي من ، با تمام لذت و عشقم بوسيدمش. بوسم از سر شوق بود. از خواستن. وقتي رهاش کردم تازه متوجه شدم که جو متشنج اطرافم تغییر کرده بود. تانیا دست پویکو گرفته بود. ولی چیزی که کاملا مشخص بود این بود که تنها من نبودم که به این روند کمک کردم. تانیا هم دخیل **بود.** 

حامی-هی ، كجا سير می كنی؟ می گم بد نيست گاهی اوقات جلوی احساساتتو بگير يا!

**څجوىيی ٍي ًٍٝسڈ ٙپڄ ځَاٴز.**

-**چی گفتی**؟

**كبډی هىيٌ ای ٽَى.**

**-ثپڄ وبثًىی ثٍ هيا!**

**ٹ٥ًی ىڅٖشَ ځَڇ ٙيډً ٍي ډیِ ډیِاٍڇ.** 

**-ومی هًای ًَىًٚ آُاى ٽىی؟**

**ًَٕٙ ثٍ وًٚوٍ سبئیي سپًن ىاى.** 

حامي –اتفاقا الان وقتشه. خانوادش بايد شاهد هذيون هاش باشن. بايد باور كنن كه …

**××××××××**

**)دًدټ(**

**-ٹًڃ ثيٌ وَی! ډىً سىُب وٌا...ٍ هًاَ٘ ډی ٽىڈ. ؿپبيٻ!... سَي هيا وَي... سىُبڇ وٌا....ٍ**

بِه صورت سرخ و اشکیش خیره میشم. مانتوش که بین پنجه هام گیر افتاده رو بازم می کشم.

**-وَي ... هًاَ٘ ډی ٽىڈ.... االن ډیبن... ډی هًاى ډبَب ٍي ثپ....ٍٚ ډب ٍٕ ووٴَي.... ٽٚز... ډىً سىُب** نذار… منم مى كشن… من ديگه كسى نيستم. قول بده تنهام نذارى.

**ىٕز َبی ځَڇ ىایی ٍي دىؼٍ َبی ین ُىڇ ډی ٙیى.ٍ**

على-يويک جان... آروم باش عزيزم. چيزي نيست. بزار خواهرت بشينه. ما اينجاييم. اتفاقي برات نم*ی* افته.

چشمام تدافعي ريز ميشن.

**-وپىٍ سًئڈ اُ ايوبیی آٌٍ؟ ډظڄ َبډًن ي ډَُاة... ايوبڇ ٹالثی ثًىن.** 

**يكٚز ُىٌ ډبوشً ىهشَی ٽٍ ٽىبٍڇ ایٖشبىٌ ٍي يڃ ډی ٽىڈ.**

**-وپىٍ سًئڈ ؿپبيٻ ویٖشی...** 

صدای جیغم کل اتاق و فضای خالی رو خراش میده.

**-وــــــــــــــ....ٍ َم٘ ىٍيٱ....ٍ** 

**ډًَبډً ډی ٽٚڈ.** 

**هيایب...** 

همون پرستار هر روزه به طرف اتاقم دوئيد. بازم مي خواست بهم آرام بخش بزنه. به دور و برم نگاه مى كنم. دست دايى رو مى گيرم و محكم مى كشم. افتاد روم.

**-وٍ وٌاٍ ثُڈ اُ اين ىاٍي َب ثِو.ٍ ډی هًاى ډىً ثوًاثًو.ٍ ډی هًان ثی ًَٙڈ ٽىه. ډی هًان ثجَوڈ ، ډی هًان ُوياویڈ ٽىه.** 

**یًُ ثب اٴٚبٍ َچ٘ ډی ىڇ ٽىب.ٍ ىٕشبډً ډلپڈ ٍي ځًٗ َبڇ اٴٚبٍ ډیيڇ.** 

–تار بِکه... مي ترسم... کشتش... اومد گفت زندست... تار بِکی داره خفم مي کنه.... مامان،من از تاريكي مي ترسم. مامان ، بگو دست از سرم بردارن،بگو ولم كنن. مــــــــامان...

**ٝيای َيٴ َٺی سً اسبۇٴ ډی دیـٍ . ځِٗ ًُٕوً ٍي ثبُيډً كٔ ډی ٽىڈ. ٹجڄ اُ ایىپٍ ثشًوٍ اين ډبی٬ ٍي ثُڈ سٍِیيٴ ٽىٍ هًىډً ثب ٙشبة ډی ٽٚڈ ٽىب.ٍ ًُٕن وٞوٴٍ سً ىٕشڈ ٽٚیيٌ ډیٍٚ ثیَين. ًُٕ٘ٙ ٍي كٔ ومی ٽىڈ. ىایی هًىًٙ ػم٬ ي ػًٍ ٽَى.** 

**٭چی-دًدټ ػبن ،)ًٙوڈ ٍي ځَاٴز( ...**

**ومیِاٍڇ كَٳ ثِو.ٍ ثچىي ػیٰ ډیِوڈ.**

**-دًدټ وــــــ...ٍ ډه ٍاډًوبڇ... ٍاډًوب.... ډی اٴُمی!...** 

لبخندي رو لېهام نشست. اشک تو چشمام جمع شد.

**يڅی ىیڂٍ ویٖشڈ... ثٍ ډه ځوٴز ویٖشڈ.** 

**ٹُٺٍُ ډیِوڈ. ویـــــٖشڈ ، ډی اٴُمیه؟؟ىیڂٍ ٍاډًوب ویٖشڈ !)اٙټ ډیَیِڇ( ىیڂٍ دًدټ ویٖشڈ-،ډه ىیڂٍ ویٖشڈ ،ایه ډه ویٖشڈ ،ډه ډَىڇ.** 

**دَٕشبٍ ىٍ هًإز ٽمټ اٴَٕشبى. ىي ووٴَ َمِډبن ياٍى ٙيوي. ډَىَبیی ثب َیپڄ ډش٤ًٕ! هًىډً ٍي سوز ػم٬ ډی ٽىڈ. ؿپبيٻ ثٍ ىیًاٍ ؿٖجیيٌ ي يكٚز ُىٌ ثُڈ هیٌَ ډًوي...ٌ** 

**دَٕشب-ٍىهشَ هًثی ثًىی ، االوڈ َٖشی. اٴٺ٤ ثبیي ایه آډذًڅً ثِوی...**

**ثٍ ډه وِىیټ و...ًٚ** 

چشمامو دوباره ریز می کنم و مضنون به تک تک افراد خیره می شم. پرستار قدمی به طرفم برداشت. حواسمو كاملا جمع مي كنم. همه حركاتشون برام پررنگ شده. دوباره اخطار ميدم.

**-وِىیټ سَ ویب!**

**دَٕشبٍ اكميٴ... یټ ٹيڇ ىیڂٍ ثُڈ وِىیټ ٙي. یپی اُ ډَىَب َڈ اُ َ٥ٳ ىیڂٍ ثُڈ وِىیټ ٙي. ىٕز ىهشٌَ ثُڈ وِىیټ ٙي. ثٍ ىٕش٘ ؿىڀ ډیىياُڇ.** 

**)ثٍ ډه ىٕز وِن... ومی سًوی كَٽز ٽىی! كيٴ وياٍی كَٽز ٽىی. اػبٌُ ومیيڇ ثُڈ ىٕز ثِوی ، ثٍ َ٥ٳ ډه ویب( ىٕشًٚ ډلپڈ ٽٚیيڇ ي ثٍ َ٥ٳ ىیًاٍ َڄ ىاىڇ. ثٍ ٙير ثب ىیًاٍ ثَهًٍى ٽَى ي ٍيی ُډیه ااٴشبى. ثب ؿٚمبی ځٚبى ٙيٌ ثٍ دَٕشبٍ يڅً ٙيٌ ٍيی ُډیه ُڃ ډیِوڈ. ًُٕٗ ثبُيڇ ي** تزريق آړامبخش، شک زده به طرف مرد کنارم بر ميگردم. چرا حواسم به اين نبود؟ از دست خودم عصباني میشم. سرم گیج میره. هر دو مرد بازو هامو می گیرن و رو تخت می خوابونن.

**ٝيای ډَى ٕمز ٍإشی ثچىي ٙي.**

**هبوًڇ ثَیي اُ دَٕشبٍی ٽمټ ثیبٍیه.** 

**دچټ َبی ٕىڂیىمً ثبُ ډی ٽىڈ. وڂبَڈ ثٍ ؿپبيٻ ډیًاٴشٍ ٽٍ ثب يكٚز ثٍ دَٕشبٍ ثی كَٽز ٍي-ُډیه هیٌَ ٙي.ٌ ډَى َب اُڇ اٴبٝچٍ ډی ځیَن. یپی٘ َٕی٬ اُ اسبۇٴ هبٍع ٙي ي ىیڂَی ثٍ َ٥ٳ ير ستار .......** 

**××××××**

**)ډلمي(**

گوشيش زنگ خورد.

حامی-بله؟

**....-**

**كبډی-ثچٍ ،دًدټ ثُبى...ٍ**

**یًُ اُ ٍي ډجڄ دَیي.**

**كبډی-ؿیپبٍ ٽَىٌ؟....** 

**آیوٴًن ٍي ډیِوڈ . ىٍ يٍيىی ثبال ٍي َڈ ثبُ ډیِاٍڇ. وڂَان ثٍ َ٥اٴ٘ ډیَڇ.**

حامے ِ –شما بِهش آرامبخش بیشتر بزنین. نِدارید هشبار بشه. من تا نیم ساعت دیگه خودمو میر سون<u>م</u>.

**-ؿی ٙيٌ؟؟؟**

**گوشیشو قطع کرد. وسط هال ایستاد و خشک شده به این زل زد.** 

**-كَٳ ډیِوی یب وٍ؟؟؟**

**ډُيیٕ-الڇ... ًٙو٘ ٍي ډی ځیَڇ ي ثَٗ ډی ځَىيوڈ. -ىِ كَٳ ثِن څٮىشی...** حامی-به یکی از پرستارا حمله کرده،پرستار ِ بیهوش شده بود.ضربه ی سختی بهش وارد نکرده **يڅی اُ يٹشی ثًُٗ ايډيٌ ومی سًوٍ كَٽز ٽى.ٍ ٝيای آٌ ډُيی اُ دٚز َٕڇ ثچىي ٙي. كبډی-ایه هیچی ثي،ٌ یٮىی اين وبهًإشٍ اُ ویَيٗ إشوٴبىٌ ٽَى. ىيییي َ٥ٳ اسبٹ....٘** حامی -زود باش ، باید جلوشو بگیریم. ممکنه به بقیه هم آسیب برسونه.... **دٚز َٕٗ كَٽز ډی ٽىڈ. -ؿًٍ٦ سًوٖشٍ؟ ډڂٍ سً ىٕشَٕیًٚ اُ ثیه وجَىٌ ثًى؟ سی َٙ سًٚ ثب دیَاَه ډَىيوٍ ای ٭ًٟ ٽَى.**  حامی-من نمی تونم چیزی رو از بین ببرم. فقط برای مدت کوتاهی مختلش کردم. بالاخره می تونست به نيروهاش دسترسي پيدا كنه ولي فكر نمي كردم انقدر زود بتونه پيش بره.

**×××××**

**)دًدټ(**

**ډٮچٺڈ، ثیه َٚیبٍی ي هًاة... ځیؼڈ ، َٕڇ ځىڂ...ٍاكٖبٓ ډی ٽىڈ ثىي ثىي يػًىڇ ډی هًاى اُ** هم جدا بشه، انگار سلولهاى بدنم هم دارن همديگرو دفع مى كنن. عصبيم، از درون متزلزلم، **يكٚز ُىڇ ، هًٙلبڅڈ ،هبوًاىډً ىیيڇٙ،بیيڇ ويیيڇ،دچپڈ ډیذ،ٌَ ثَای طبویٍ ای ډلی٤ ٍيٙه ي سبٍیټ ډیٍٚ ، ډظڄ ثَٹی سً سبٍیپی ٙت، دٔ َىًُ ٍي...ٌُ ډلی٤ ثَاڇ ٹبثڄ څمٔ سَ ٙيٌ يڅی**

<u>www.negahdl.com سايت نگاه دانلودمحل</u> دانلودرمان

قدرت اینو ندارم که تکون بخورم. اثر آرامبخشیه که بهم تزریق کردن. مرگ… مرگ… مرگ… دلم **ډَٿ ډی هًاى... وجًىوم...ً ثًىن هٖشڈ ٽَى،ٌایه ثًىنِ ثي سَ اُ َِاٍ سب وجًىو،ٍومی هًاڇ ثبٙڈ،ىڅڈ وجًىومً ډی هًاى وٍ وجًىو...ًٚ وٍ وجًىوًٚو...ً ومی هًاڇ ثیٚشَ اُ ایه ثبٙڈ. سً ػبیی ٽٍ ومی** خوام ، تو جايي كه ديگه جاي من نيست. تو جايي كه بخوان تحملم كنن ، قايمم كنن ، نبايد باشم. نکنه رفتن؟ اینها هم تنهام گذاشتن... شاید واقعی نبودن! شاید دایی و چکاوک نبودن،شاید بازم توهم بود! دوباره عصبي ميشم. تنم داغ ميشه. از اين وضعيت خسته شدم. دستمو حركت ميدم ،به ملافه چنگ میزنم، با سنگینی چشمام مبارزه می کنم. از این خواب آلودگی متنفرم! چشمامو **ثٍ ٕوشی ؿىي ډیچیمشَ ثبُ ډی ٽىڈ. سبٍی ؿٚمڈ ومیِاٌٍ ډلی٤ اَ٥ااٴمً سٚویٜ ثيڇ. ىيثبٌٍ** پلكام رو هم ميوفته. چند دقيقه بي حركت مي مونم. سعى مي كنم اين همه دافعه رو تو خودم از **ثیه ثجَڇََ. ؿٺيٍ ٕٮی ډی ٽىڈ ثب اَ٥ااٴڈ ٽىبٍ ثیبڇ ثيسَ ډیٚڈ. وُبیز ٕٮیمً ډی ٽىڈ. يڅی...**

**××××× )ډلمي( -ایه ىيډیه ډبٙیىیٍ ٽٍ وِىیټ ثًى ثبَبٗ سٞبىٳ ٽىیڈ. كًإشً ػم٬ ٽه... ثی سًػٍ ثٍ كَاٴڈ ىويٌ ٍي ٭ًٟ ډی ٽى.ٍ كبډی-دَٕشبٌٍ ثب سً ، ډه ډیَڇ َٕاٯ دًدټ!** چشم از روبرو بر میدارم و نگاش می كنم. صورتش كاملا بی حالته ، نمیشه چیزی رو از چهرش **هًوي. -ډیٍٚ اوٺيٍ ًَىشً وجىيی؟ ؿیِی ومی سًوڈ اُ كَاٴبی ٽًسبَز ثوٴُمڈ.** نیش<del>خ</del>ندی زد. حامي –البته كه نمي شه! من بايد پويكو آماده كنم. تو اين مدت من بودم كه حداكثر سعيمو رو **كنترل ذهنش كردم...** 

**ډٚشًٚ ٍي اٴَډًن ٽًثیي ، ًٍٝس٘ ػم٬ ٙي. كبډی-ي ثيسَیه ُډبوً ثَای آُاى ٽَىن ًَى٘ اوشوبة ٽَىڇ. اين ثب ٽىشَڃ ډه سًوٖز سب ایىؼب** اینطوری پیش بره، ممکنه با دیدن تو بدتر دیوونه بشه. **ثب ایىپٍ ډٲِڇ اٍيٍ ډیياى ٽٍ ثبیي ثجیىم٘ ، َٕډً سپًن ډیيڇ. -ومیييوی ىٹیٺب ؿٍ ثالیی َٕٗ آيٍىٌ؟** نفسشو بیرون داد. انگار از قبول کردنم مطمئن شده بود. **كبډی-وٍ ایىً ىیڂٍ هًىر ثبیي كًٍ٢ی سٚویٜ ثيی. ثب ىٕشڈ ٍي دبڇ َ١ة ډی ځیَڇ. كبډی-اُ َمب هجَ وياٍی؟ -وٍ اي١بٗ یٍ ٽمی ثُشَ ٙيٌ يڅی هیچی هًة وٍ ، َیؾ ٽٔ ډىشَ٪ ایه اسوٴبۇٴ وجًى. كبډی-اځٍ اډَيُ ثویَ ځٌٙز، ثبیي یٍ اٴپَی ثٍ كبڃ كبډي ي َمب ثپىیڈ. -ډظال ؿٍ اٴپَی؟ ډی هًایڈ ؿی ٽبٍ ٽىیڈ؟ثـٍ ٍي ٽٍ ومیِاٌٍ ٕٺ٤ ٽىه ، ٍاٌ ىیڂٍ ای ډیٚىبٕی؟ كبډی-ثبیي ثب دًدټ كَٳ ثِویڈ. ثٍ ٙير ثٍ َ٥اٴ٘ ثَډی ځَىڇ.** -نمی تونه کاری بکنه ، این بچه ها بلا استثنا نیروی تاریکی دارن، می خوای در مورد چی با پوپک **كَٳ ثِوی؟** حامی-خودتم میگی بلا استثنا … پوپک راموناست ، ما یه استثناء داریم . باید شانسمونو امتحان **ٽىیڈ . ايوبَڈ ځىبَی وپَىن. یٍ اسوٴبۇٴ ثًى.**

عصب*ي* بهش ميتويم.

**-ثبیي كًإًٚوً ػم٬ ډی ٽَىن.**

خندش گرفت.

حامی-خاک برسرت... دیگه تا یه حدی میشه دقت کرد . (چشماشو ریز کرد.شیطنت تو چشماش **ػًن ځَاٴز( ثجیىڈ ٍیٚشً سبٌُ ُىی؟ ثب اهڈ َبی ىٍَڈ وڂبَ٘ ډی ٽىڈ. -ډىًٍ٪؟ َٕاٴٍ َبی ډٞچلشی ٽَى ي اهمبًٙ سًَڈ ٽٚیي. كبډی-ډیييوی ٽٍ ٍی٘ دًٕز َبی څ٦یوٴً اًیز ډی ٽى.ٍ -ىَىشً ثجىي كبډی! كبډیَ-ی ، سىي وَي! ىاٍڇ ٍاَىمبییز ډی ٽىڈ.** چشم غره خطرناكي بهش ميرم. انگار با این حرف ها تفریح مے، كنه. ناخواگاه دستى به ته ريشم مى كشم. نگاهم بهش ميوفته، شونش در حال لرزيدنه. خودمم از اين **ډی ثىيی یب هًىڇ ثجىيډ٘؟ کارم خندم میگیره. براق میشم طرفش... -ثٍ ؿی ډیوىيی؟** همونطور که مي خنديد گفت: حامي -به حامد و هما كه چطوري نتونستن مراقب باشن. صداى خندش بلند تر شد. فرمونو محكم فشار ميداد و مى خنديد. خودمم خندم گرفته لبخند **ډیِوڈ ي ٍيډً ثَډیڂَىيوڈ ثٍ َ٥ٳ دىؼ.ٌَ** خنده هاش کم کم ته کشید. صداش خشک و جدی شد.

حامی-باید مراقب باشیم. تو بیمارستان دوربین های امنیتی هست. باید به دوربین ها دقت کنی، **ثب ػُز ىيٍثیه َب كَٽز ٽه ،یٍ ٍيدًٗ ٕوٴیي َڈ ثُز ډیيڇ. اځٍ وشًوٖشی ٽبٍی ثب دَٕشبٌٍ** بكني از بيمارستان خارج شو،برو تو ياركينگ اونجا ميبينمت. ممكنه كارهاى من طول بكشه ، اگه **َٕ ٍاٌ هبوًاىٗ ٹَاٍ ثڂیَڇ ثبیي ثب ايوب َڈ كَٳ ثِوڈ، يڅی سب ډیشًوڈ اُ ىیيوًٚن ػچًځیَی ډی ٽىڈ.**

**-دَٕشبٌٍ ٍي ٽؼب ثٖشَی ٽَىن؟ كبډی-اُ دٌیَٗ ډی دَٕڈ ثُز ُوڀ ډیِوڈ. َٕی سپًن ډیيڇ.وڂَاوڈ....كًإڈ ثٍ ٽبٍایی ٽٍ ٹَاٍ ثًى اوؼبڇ ثيیڈ دَر ثًى ٽٍ سَډِ ٽَى.** حامي –صندوق عقب رويوش اضافه گذاشتم. وقتي بهت زنگ زدم برو....

**××××××**

**)دًدټ(**

اگه چکاوک اومده باشه لابد باید الانم تو راهرو باشه، خواهر من هیچ وقت منو اینجا رها نمی کنه. خدا كنه واقعى بوده باشه ، خدا كنه ديوونه نشده باشم... خدا كنه....

چشمامو ميدوزم به در، اون برميگرده، بايد برگرده، برميگرده ، برميگرده ،برگرد،چکاوک... **جیکوی من!** 

**اٙټ ًٍٝسمً هیٔ ډی ٽىٍ ، ثی سًػٍ دچټ ډیِوڈ ،ډی هًاڇ ثجیىڈ ٽٍ ياٍى ډیٍٚ ،ثب ىایی ډیبن ډىً اُ ایىؼب ډیجَن،اُ ایه ىیًيوٍ هًوٍ ،ډه ىیًيوٍ ویٖشڈ ، ډىً ىیًيوٍ ٽَىن.ډبډبن... ډه ىڅڈ ډبډبومً ډی هًاى. ډلمي ډَى؟!... كبډی َڈ.... ډه سىُبڇ... ډبډبن...**

**ډی هًاڇ ىاى ثِوڈ يڅی اوڂبٍ څجُبډً ثُڈ ىيهشه. َٕډً اُ ٍي ثبڅ٘ ثَډیياٍڇ. َٕڇ ٕىڂیىٍ يڅی** خودمو مى كشم بالا. پاهامو آويزون مى كنم. تموم تنم لخته ،قدرت حركت ندارم ولى وجود **هبوًاىڇ ډبو٬ اُ ایه ډیٍٚ ٽٍ ثٍ ایه ثی كبڅی سٖچیڈ ثٚڈ. یٍ َٕيٝيایی اُ ثیَين ډیبى. سً َٕڇ**

**ډیذیـٍ يڅی ثَاڇ ثی ډٮىی.ٍ ٍٕ ووٴَن. ىي ووٴًَٙن دَ إشَٕه يڅی یپیًٚن ٝيای آٙىبیی ىا،ٌٍ ٝياٗ دَ اُ آٍاډ،ٍٚ يُومً ډیىياُڇ ٍي ىٕشڈ ي اُ سوز ډیبڇ دبییه. ؿًوڈ ډیـٖجٍ ثٍ ٕیىڈ. َٕډً ډیـَهًوڈ سب ىٍ سً ىیيڇ ثمًو.ٍ ػَار وياٍڇ يُومً اُ ٍي ىٕشڈ ثَىاٍڇ. ومی ىيوڈ ډیشًوڈ** خودمو سرپا نگه دارم یا نه ، صدا ها ضعیف شده ، انگار اون صدای آشنا آرومشون کرده ، چرا **یبىڇ ومیبى ایه ٝيا ٍي ٽؼب ٙىیيڇ؟ٽڈ ٽڈ ثٍ َ٥ٳ دبییه سوز ىٕشبډً كَٽز ډیيڇ. ػبی ىٕشبډً ػب ثٍ ػب ډی ٽىڈ. ډیَٕڈ ثٍ ډیچٍ َبی اٴچِی دبییه سوز. ثبیي یٍ سپیٍ ځبٌ دیيا ٽىڈ. ثٍ اَ٥ااٴڈ وڂبٌ ډی ٽىڈ. ػِ ىیًاٍ ؿیِی ثَای سپیٍ ٽَىن ثُ٘ ویٖز. ای ىٍى... سب ىیًاٍ ىي ٹيڇ اٴبٝچٖز. ؿًٍ٦** این همه فاصله رو بدون اینکه بیوفتم طی کنم. چشمامو برای ثانیه ای می بندم. باز شدن چشمام **َمِډبن ډیٍٚ ثب ثبُ ٙين ىٍ ي يٍيى ؿپبيٻ ، ىایی ي كبډی....** 

دستام شل میشه. صدای جیغ چکاوک بلند میشه.

**ؿپبيٻ-دًدټ....**

قبل از اینکه بیوفتم حامی زیر بازومو میگیره.

**كبډی-وجبیي اُ ٍي سوششًن دبییه ډیًډيیي.**

**ُڃ ډیِوڈ سً ًٍٝس.٘**

**-كبډی.... سـ ... سً ُويٌ ای؟ ثبيٍڇ ومی...ٍٚ ىایی سً َڈ ډیجیىی؟ ُويٕز... كبډی ُويٕز... ثب وڂبٌ ٱَیجی وڂبَڈ ډی ٽى.ٍ ؿىي طبویٍ ډپض ٽَى. وڂبًَٚ ؿَهًوي ي ثٍ دٚز َٕڇ هیٌَ ٙي.** حامي-آروم باشيد خانوم.من مهراز کياني هستم ،پزشک معالجتون...

لال میشم.با چشمای گشاد به تک تک اجزاء صورتش زل میزنم. از خطوط چهرش گرفته تا **ؿٚمبٗ ،هًى...ٍٙ ؿًٍ٦ ډیشًوٍ ایه ٽبٍي ثب ډه ثپى.ٍ ًٙومً ډیڂیٌَ ي ثٍ ٕمز سوز َيایشڈ ډی** كنه. خيره بهش حركت مي كنم. مثل بره اي كه به صاحبش خيره شده... چه بد بختم من....چه **ثیمبٍڇ ډه ... ؿٍ ٕیبٌ ثوشڈ ډه ...**

تموم افکارم بهم ريخت. انگار زير آوار دونسته هام موندم. دونسته هايي که نمي دونم واقعين يا نه! نكنه واقعا ديوونه شده باشم. از همون روزى كه حامى رو ديدم، تا همين الان نكنه....

صداهاشون برام گنگ شده، بخوامم دلم نمى خواد بشنومشون. من ديوونه شدم.من ديوونم. چشمام تار میشه،سرمو به بالشتم فشار میدم. نرمی بالش عذابم میده ، نکنه اینم دروغ باشه؟! چشمامو رو هم فشار میدم. دستی رو دستم میشینه . سرمای دست تلنگری به تردید هام میزنه ، ولي نه ... اون پزشكمه لابد قبلا هم دستمو گرفته ، شايد من خيالاتي شدم. با چشم هاي بسته **ډىشَ٪ ډیمًوڈ. ډىشَ٪ سب ایه ٽبثًٓ ىٍىوبٻ سمًڇ ٍٙ ، سب ایىٺيٍ ٭ٌاة وپٚڈ. ىاٌٍ یٍ كَاٴبیی** میزنه ، از چهار ماه بستری بودنم ، از این که هیچ حرفی نمیزدم ، من حرف نزدم؟؟ چطور ممکنه؟ **ٝيای ٹيڇ َبیی ٽٍ ىاٍن ىيٍ ډیٚه،ىٕز َٕى اُ ىٕشڈ ػيا ډیٍٚ ، ايوڈ ىيٍ ډیٍٚ ، ىاٍن ىيٍ ډیٚه ، ىاٍن ډیَن...**

**ٝيای ثبُ ي ثٖشٍ ٙين َمِډبن ٙي ثب ٍیِٗ اٙپبڇ. ؿٚمبډً ډلپڈ ٍي َڈ اٴٚبٍ ډیيڇ. اٙټ َٕډیوًٌٍ ٍي ًٍٝسڈ. ٝيای ٹيڇ َبیی سً اسبۇٴ ثچىي ډیٍٚ ، ىاٌٍ ثُڈ وِىیټ ډیٍٚ ، ٭٢الر** منقبض شده صور تمو آزاد می کنم. نمی خوام ببینم دوباره می خوان بهم آرامبخش تزریق کنن. دستي اشکمو پاک مي کنه. با سر انگشت هاي پخ زده ، چشمام بي اراده باز ميشه. موجي از اشک با باز كردن چشمم دوباره ميلغزه رو صورتم.تصوير حامي.... دكترم جلو چشمم شفاف ميشه. چند بار پلک میزنم. غمگین نگاهم می کنه ، با نگاه پخ زدم بهش خیره میشم.

**كبډی-وَیِ ایه اٙټ َب ٍي... ډىڈ كبډی!**

دستمو جلوي صورتم تكون ميدم. لابد اينم توهمه! از اينكه په موجود خيالي داره باهام حرف میزنه اعصابم بهم میریزه. نگاهمو عصبي برمیگردونم و بالشمو از زیر سرم بر میدارم و به طرف **ډًػًى هیبڅی دَر ډی ٽىڈ. كبډی ثب ؿٚڈ َبی ځٚبى ٙيٌ وڂبَڈ ډی ٽى.ٍ**

**كبډی-ؿَا ایه ٽبٍي ٽَىی؟**

**ٽؼپی وڂبٗ ډی ٽىڈ.**

**-سً ياٹٮی َٖشی؟**

لبخندي در جواب این سوالم که به طرز ابلهانه ای مطرحش کردم میزنه. حامي-البته كه واقعيم. حامي برادر محمد ....

**اثَي ثبال اوياهز.**

**كبډی-كبال ٙىبهشی؟**

بغض لعنتی ولم نمی کنه. کتزلزل و عصبی نگاش می کنم.با دندونای کلید شده رو هم هیس هیس **ٽىبن ډیڂڈ:**

**-سً كبډی َٖشی؟ كبډی ٽبيیبوی؟؟! وٍ ډَُاُ ٽیبوی ىٍٕشٍ؟ سً ىٽشََٖشی يڅی وٍ ىٽشَ** روانشناس من یا هر احمق دیگه ای درسته؟ تو یه برادر داری... همسانته... کپی خودته، چشماش **ٍيٙىٍ)اٙپبڇ ډظڄ ٕیڄ ٍي ًٍٝسڈ ػبٍی ډی.ٍٚ(اڅًاو....ٍ ٙمب ویَي ىاٍیه. ډىڈ ویَي ىاٍڇ. ډه** رامونام. من زندت کردم... من عمرمو دادم بهت... امیدمو... زندگیمو... درسته؟ (تمام لحظاتی که همراهشون بودم جلو چشمم رژه میره، خودمو رو تخت تاب میدم) یادته …بابات زندانیم کرده بود نجاتم دادي؟ يادته محمد كور شده بود؟ يادته دنبالمون بودن ؟ فرار كرديم؟ (صورتمو به شدت **ثَډیڂَىيوڈ َ٥اٴ،٘ سبٍ ډیجیىم٘( یبىسٍ ؟ اٴََبى ډيیًڇ ثًى؟ یبىسٍ سَٕیيڇ؟ یبىسٍ ځوٴشی** پشتمی؟(هق هقم بلند میشه) د ِ بگو لعنتی؟ بگو که همه اینا درست بوده... بگو که من دیوونه **وٚيڇ. ثڂً ایه یٍ ثبُی ثًى... ثڂً ... ىاٍڇ ىیًيوٍ ډیٚڈ...**

موهامو چنگ میزنم و خودمو تاب میدم. دستاش میشینه رو شونم.دستامو میگیره و موهای **دیـیيٌ ٙيٌ سً ىٕشبډً ٍَب ډی ٽى.ٍ ًٙوٍ َبی څَُيومً ډیپٍٚ َ٥ٳ هًىٗ ، َٕڇ اٴَي ډیٌَ سً ٕیى،٘ ځَیٍ ډی ٽىڈ، اُ سٍ ىڅڈ... ثٍ اوياٌُ سمبڇ ثيثوشی َبیی ٽٍ سب ثٍ كبڃ ٽٚیيڇ.**

حامی –هیــــــــــش … آړوم باش… همه رو یادمه ، همه چی درسته… تو دیوونه نیستی! منو ببخش **دًدټ... هيا ٙبَيٌ ایه ٽبٍ ثٍ ووٴ٬ هًىر ثًى.** 

**ثب ىٕش٘ دٚشمً ډبٕبّ ډیي،ٌډی هًاى آٍيډڈ ٽىٍ ،يڅی ثيسَ ىیًيوڈ ډی ٽىٍ ،اُ ایه َمٍ ثًىو٘ ،اُ ایه ٽٍ ََ ثبٍ ىٍ ايع وجًىن َٖ،ز... ډیبى... اين َمیٍٚ ډیبى...**

**ثب ىٕشبڇ َچ٘ ډیيڇ.**

**-ثٔ ٽه. ؿَا ډىً اوياهشیه سً ایه ىیًيوٍ هًوٍ؟**

ازم فاصله گرفت و دستاشو تو جیب روپوش سفیدش انداخت.

<mark>www.negahdl.com.</mark> سايت نگاه دانلودمحل دانلودرمان

**كبډی-ثُشَیه يٹز ثب ډىبٕت سَیه ىڅیڄ ٍي ىاٙشڈ . وجبیي اُ ىٕش٘ ډی ىاىڇ . سً َیؾ يٹز ومی سًوٖشی وٺ٘ یٍ آىڇ ىیًيوٍ ٍي ثبُی ٽىی! وبٍاكز ویٖشڈ يڅی ډشبٕوٴڈ وجبیي سً ٍي سً ایه ډًٹٮیز ٹَاٍ ډیياىڇ.**

**ىٕشمً ځَاٴز ي ډلپڈ اٴَٚى.**

حامي-باور كن ... فقط و فقط به خاطر خودت بود. بهت قول داده بودم. یادته؟ اینو باید خوب **یبىر ډًويٌ ثبٍٙ ، ډڂٍ وٍ؟**

**ؿٚمبډً ثب دٚز ىٕشڈ دبٻ ډی ٽىڈ. ثب څجوىي وڂبَڈ ډی ٽى.ٍ اهمی ډی ٽىڈ.**

**-یٮىی ثبيٍ ٽىڈ هًىسی؟**

اخماشو مى كشه تو هم و طلبكارانه نگاهم مى كنه. دماغمو مى كشم بالا و جدى نگاش مى كنم.

**-ايوًٍ٦ی وڂبڇ وپه.كَٳ ثِن؟ ایىً ثُڈ ثيَپبٍی، ډه َىًُ ٍاډًوبڇ یب وٍ؟ثـٍ َب ؿی ٙين؟ ٙمب ؿًٍ٦ ُويٌ ډًويیه؟ )ؿىي ثبٍ دچټ ډیِوڈ( ډه ياٹٮب كبڅڈ هًثٍ؟**

**ډی هىيٌ ، ىڅڈ ځَڇ ډی.ٍٚ ىاٍڇ كًًٍٙ٢ ثبيٍ ډی ٽىڈ.**

**كبډی-كبڅز هًثٍ يڅی وجبیي ایىؼًٍی څجوىي ثِوی؟**

گنگ نگاش مے کنم.نگاش کدر میشه ، نگران میشم.

**ؿیِی ٙيٌ؟ ٽٖی ؿیِی٘ ٙيٌ؟**

حامی-نه ... نگران نشو، همه خوبن . ببین دیگه نمی تونم کنترلی رو ذهنت داشته باشم. تو همون **ٍاډًوبیی ٽٍ َمیٍٚ ثًىی. ثـٍ َب َڈ ٝيډٍ ىیين يڅی سًوٖشه َٕدب ثٚه. ډلمي َڈ هًثٍ ىٍ كبڃ كبَ١ ىاٌٍ ځىي سًٍي ػم٬ ي ػًٍ ډی ٽى.ٍ**

بازومو ماساژ میدم. یکی یکی اطلاعاتی رو که بهم میده تحلیل می کنم. همه خوبن. من گند زدم. **وڂبَڈ طبثز ډی.ٍٚ څجمً ثٍ ىويين ډی ځیَڇ.**

**-ډه ؿی ٽبٍ ٽَىڇ؟**

**ثب اهڈ وڂبَڈ ډی ٽى.ٍ كبډی-ثبُير ؿیِی٘ ٙيٌ؟ ًَ-ڇ ... وٍ ، یپمی ىٍى ډی ٽىٍ ډُڈ ویٖز. ػًاة ډىً ثي.ٌ ډه ٽبٍی ٽَىڇ؟** دستم رو گرفت ،آستین لباس بیمارستان رو زد بالا ، همون طور که به دستم نگاه می کرد گفت: -چیزه مهمی نیست. البته فکر کنم. (اخماش تو هم رفت) چه بلایی سر بازوت اومده؟ **بازومو میکشم. -ىاٍڇ ډیمیَڇ اُ وڂَاوی ثڂً ؿی ٙيٌ؟ َٕی سپًن ىاى. كبډی-ػبی ٽجًىیٍ! ٽی ثبَبر ایه ٽبٍي ٽَىٌ؟ إٓشیىًٚ ډیڂیَڇ ي ډلپڈ سپًو٘ ډیيڇ. -ػًن ثٍ څجڈ وپه ، ثڂً ىیڂ...ٍ كبډی-ډُڈ ویٖز كڄ ډی.ٍٚ یبىسٍ یپی اُ دَٕشبٍا ٍي دَسبة ٽَىی؟** اړه يادم بود. مگه چي شده؟ وحشتزده نگاش مى كنم. من كه كارى نكرده بودم. حامي-خَب براش مشكلي پيش اومده. از اون وقتي كه هلش دادي بيهوشه. معلوم نيست چه **ثالیی َٕٗ آيٍىی... هت یٍ ًٕاڃ ىاٍڇ. هًة اٴپَ ٽه اين څلٍ٪ ثٍ ؿی اٴپَ ډی ٽَىی؟** خشكم زد. من چي كار كرده بودم كه خودمم نفهميدم؟! من كاري نكردم. فقط از خودم دورش کردم. نمی خواستم بهم نزدیک بشه. نمی خواستم تکون بخوره.... نفسم مثل آه از سینم خارج **ډی.ٍٚ**

**كبډی-ؿی ٙي؟**

**-ډـ... ډه ... ومی هًإشڈ ثُ٘ إٓیت ثِوڈ. اٴٺ٤ ومی هًإشڈ ثُڈ وِىیټ ث...ٍٚ ىڅڈ ومی** خواست بهم آرامبخش بزنه... من... من نمي خواستم.

حامی-آروم باش. ببین من باید برم. فقط باید کاری کنی. دلم نمی خواد خانوادت به تغییر رفتارت شک کنن. پس تا جايي که توانشو داري سکوت کن. به په نقطه خپره شو… (لبخند خنده داري **ُى( َمًن ډيڅی ٽٍ ٹجال ثًىی ىیڂ...ٍ ىیًيوٍ ثبُی ىٍ ثیب...ٍ**

**ؿٚمبډً ىٍٙز ډی ٽىڈ.**

**-كبډـــی... كبال اين دَٕشبٌٍ هًة ډیٍٚ یب وٍ؟** حامی-آړه خوب میشه ، با این چیزی که تو گفتی معلومه که میشه راست و ریستش کرد. نفس راحتی می کشم. چند قدم ازم فاصله میگیره. هول می کنم.

**ىاٍی ډیَی؟ ډه ثبیي ؿی ٽبٍ ٽىڈ؟**

حامى-قرار نيست كارى كني. بايد تمركز كني كه كارى نكني. اگه حرفي بزني يا سوتي اي بدي **ثيثوز ډیٚی. سً ٍٕ ډبٌ ىیًيوٍ ثًىی دٔ هًىسً هًة وڂٍ ىا.ٍ ثٮي اُ یٍ ډير ډَهٜ ډیٚی.**  البته به زودي... بعد از اون بايد بياي مطبم. از اون به بعد باهات هماهنگ مي كنم. راستي تو **هًوشًن َڈ ثُز َٕ ډیِویڈ.**

**سىي َٕډً سپًن ډیيڇ. ٍيًٙ ثَ ډیڂَىيوٍ ي اُ اسبۇٴ هبٍع ډی.ٍٚ**

**×××××**

**)ډلمي(**

**َٕڇ ىٍى ځَاٴش.ٍ ٍاََي َب ٍي ثب ىٹز ثبال ٍى ډی ٽىڈ. ومی هًاڇ ىيثبٌٍ ایه ٍاًَ ثَځَىڇ سب اٴیچڈ** هاى حفاظتى رو پاک کنم. همش سعى مى کنم تا فکرمو از اتاقى که پوپک توش بستريه منحرف **ٽىڈ. سً إٓبوًٍٖ َٕډً دبییه ډیىياُڇ ي ډىشَ٪ ډیمًوڈ سب ثٍ دبٍٽیىڀ ثَٕڈَٕ.ڇ سیَ ډی ٽٍٚ ،** شقيقمو ماساژ ميدم به محض اينكه در باز شد خودمو از آسانسور پرت كردم بيرون. سلانه سلانه

<mark>www.negahdl.com</mark> سايت نگاه دانلودمحل دانلودرمان
# نگاه دانلود دیدبان ذهن | سپیده کاربرنودهشتیا

**com.negahdl.www ٕبیز وڂبٌ ىاوچًىډلڄ ىاوچًىٍډبن** <sup>515</sup> به طرف ماشین میرم. هنوز نیومده ،اه.. لعنتی سرم داره میتر که. دندونامو از درد رو هم میسابم. **ٝيای ډًثبیچڈ ىٍ ډیبى. آَڈ ثچىي ډی.ٍٚ -ػبوڈ كبډي؟ كبډيٕ-الڇ هًثی؟ ٝياٗ اٴًۇٴ اڅٮبىٌ هٖشٍ ي وبٍاكش.ٍ -ٹَثًوز. َمب ؿًٌٍ٦؟** حامد-بد نيست. ميشه يه سر بياي اينجا؟ تونستي با حامي بيا! بايد باهاتون حرف بزنيم. **ثٍ ډًَبڇ ؿىڀ ډیِوڈ ي َٕ سپًن ډیيڇ. -ثبٍٙ ،ٽیب ايوؼب َٖشه؟** حامد-سهند و کامران هستن فعلا. **-ثبٍٙ ډیبڇ. ډمپىٍ ىیَ ثٍٚ يڅی هًډًوً ډیًَٕویڈ. كبډي-ايٽی ډی ثیىمز. -اٴٮال... یټ ٍث٬ ثٮي كبډی َٕ ٍٕیي. ٹجَاٹ،ٍ اهمبڇ ډیٌَ سً َڈ ، څڂيی ثٍ الٕشیټ ډبٙیه ډیِوڈ ي ًٕاٍ** میش<del>م</del>. **كبډی-ؿشٍ سً؟ اُ دَٕشبٌٍ ؿٍ هجَ؟ هًىډً ٍي ٝىيڅی ػبثٍ ػب ډی ٽىڈ. َٕ-ڇ ىٍى ډی ٽى.ٍ كبڅ٘ هًثٍ ،سًوٖشڈ ډٲًِٙ اُ اين كبڅز ٹوٴڄ ٙيځی ٽًاٴشی ثیَين ثیبٍڇ. َٕڇ ىاٌٍ ًٕر ډی ٽ.ٍٚ ايوً ثی هیبڃ اُ دًدټ ؿٍ هجَ؟ كبڅ٘ ؿًٍ٦ ثًى؟؟ ډبٙیىً ٍيٙه ٽَى.**

حامي –خوبه ، يعني بهتر شده. (اخماشو تو هم كشيد) يعني الان بهتره . از اين به بعد بايد براي خانوادش نقش باز كنه. ممكنه سوتى بده ولى بايد خودش جمعش كنه .

**باید کم کم یاد بگیره رو پای خودش بایسته ولی ممکنه براش سخت باشه.** 

**ثیه اٴپَاڇ ډبوًٍ ىاى.**

حامي-لازم نيست نگران باشي. بايد از خانوادش شروع كنه تا بتونه كاراي مهم ترو انجام بده. چشمامو رو هم فشار میدم. همیشه فکرامو می خونه . لعنتی... خیلی آشغالی... **ٝيای هىيٗ اُ ٽىبٍڇ ا٭ٞبثمً څٍ ډی ٽى.ٍ دَ ٱ٢ت وڂبٗ ډی ٽىڈ.**

**كبډی-اوٺيٍ ثٍ ُډیه ي ُډبن ځیَ وي.ٌ ډُڈ ویٖز ٽٍ ډه ؿی ډیٚىًڇ. ډُڈ ایىپٍ سً اُ ٙىیين ًَه ډه ىٍ اډبوی. دٔ ثَي هيا ٍي ٙپَ ٽه.**

**٭ٞجی ډی ځڈ.**

-هیدوني چقدر سخت بود وقتي ناراحتي و بغضش رو ،ناآرامیشو و خیلي احساسات متضاد دیوونه کننده ديگرو ازش دريافت و لمس کنم ولي تمرکز لعنتيمو بزارم رو اون پرستار بي اراده...

**كبډی-اوٺيٍ سىي وَي ، ووٴُڈ ویٖشڈ ٽٍ ووٴُمڈ. ډیييوڈ ٽٍ ٕوششٍ يڅی اځٍ هًىسً ثِاٍی ػبی ډه اٴپَ ٽىڈ ثشًوی ډشًػٍ ثٚی ٽٍ اځٍ ثىب ثٍ وبٍاكشی ي ٭ٌاة ثبٍٙ اي١ب٫ ډه هَاة سٌَ دٔ ٕبٽز ....ًٙ**

**ٍيډً ثَ ډی ځَىيوڈ. ىڅڈ ومی هًاى ثُ٘ اٴپَ ٽىڈ. ىڅڈ ومی هًاى ىڅڈ ثَاٗ ثًٌُٖ ، ومی هًاڇ هًىډً ثَای یٍ څلٍ٪ َڈ ثؼبٗ ثِاٍڇ...**

**-ثبیي ثَیڈ هًوٍ كبډي.** 

**ٍاَىمب ُى ي اُ ثَیيځی ىيٍ ُى.**

حامي-اوضاعشون چطوره؟

**-اٝال هًة ویٖز.كبډي هیچی ىاٱًن ثًى.**

**ثی كَٳ ثٍ ٍاوىيځی٘ اىاډٍ ډیي.ٌ ؿٚمبډً ډی ثىيڇ. ثبیي ثَای ََ ؿیِی آډبىٌ ثبٙیڈ.**

**×××× َمب-ثًُٚن ثڂً ثب دبَبی ٽظیٴ ویبن س...ً** حامد چند لحظه نفسشو حبس كرد ، آزردگی از چشماش ميباريد.روشو برگردوند و داد زد. **كبډي-ثبٍٙ ٭ِیِڇ ...** یه جفت دمپایی روفرشی جلو پاهامون گذاشت. دستشو جلوی بینیش فشرد. سری به معنای **اٴُمیين سپًن ىاىیڈ.** حامد-بیاین بریم از این طرف. بی زحمت دست و پاهاتونو بشورید. اینجا نباید آلوده بشه. برای نی **وی ٍَ١ ىا...ٌٍ آَی ډی ٽٚڈ ٽٍ ثب ډٚز كبډی ثٍ َٕاٴٍ سجيیڄ ډی.ٍٚ ډیييوڈ وجبیي ىٕز اُ دب ه٦ب ٽىیڈ يڅی هت ىٕز هًىڇ وجًى. َ١ثٍ َبیی ثٍ دٚشڈ ډی ٽًث.ٍ كبډی-ؿی ٙيی؟ هًىډً ػم٬ ي ػًٍ ډی ٽىڈ. -ؿیِی ویٖز.**  حامد ناراحت و متاسف نگاهمون كرد. بعد از انجام فرمايشات هما به سالن رفتيم. كنار شعله **وٖٚشٍ ثًى. دیَاَه ٕوٴیيی سى٘ ثًى ي ډلپڈ ىٕز ٙٮچٍ ٍي اٴٚبٍ ډیياى. ُٕىي ي ٽبډَان َڈ ىيٍ اُ اين ىي ووٴَ ٕبٽز وٖٚشٍ ثًىن.**

**ٕ-الڇ**

**َمبٕ-الڇ. ؿَا اوٺيٍ ىیَ ايډيیه؟**

حامے ِ-سلام، من که بے کار بودم. آقا تشریف برده بود کارخونه...

جزء معدود دفعاتي بود که سهند سربه سر کامران نمیزاشت.

**ُٕىي-ؿوجَا؟ ایه ٽبډی ٽٍ الڅمًوی ځَاٴش...ٍ**

**ٽبډَان دبَبًٙ ٍي َڈ اوياهشٍ ثًى ي ٕبٽز ثٍ ػم٬ وڂبٌ ٽَى ي َٕی ثٍ وًٚوٍ ٕالڇ ثَاډًن سپًن ىاى. اوڂبٍ كًٝچٍ وٺ٘ ثبُی ٽَىوً وياٙز.** 

هما-بشينين ديگه! بايد حرف بزنيم...مگه براي اين نيومدين؟ نمي خواين درموردش حرف بزنين؟ **ػًاثی وياٍڇ . كبډی ثیٚشَ ثٍ ىٍى ایه ٽبٍ ډی ه.ًٌٍ كبډي اُ آٙذِهًوٍ ثب څیًان آثمیًٌ ي ٽیټ** اومد. به ما دو تا تعارف کرد و لیوان دیگه رو برای هما گذاشت. آشکارا چهرشو تو هم کشید.

**َمب-ؿىي ثبٍ ثڂڈ ومی هًٍڇ!**

شعله به طرز خر كننده اى نگاش كرد و با لېخند گفت:

**-٭ِیِڇ. اځٍ ډیڄ وياٍی هت ثٮيا ثو.ًٍ يڅی سً اُ ىیٚت ؿیِی ووًٍىی ثبیي ٱٌا ثوًٍی...**

لیوان آب آلبالو رو آروم سر می کشم. حامی کاملا بی توجه به هما و بقیه به تلویزیون خیره شده ، بعضي وقت ها از این همه ېي توجهیش عصبي میشم. بي مقدمه نگاشو از تلویزیون گرفت و گفت:

**كبډیَ-مب هبوًڇ سٞمیڈ ثب هًىسًوٍ ، َمٍ ډبَب َیؾ ٽبٌٍ ایڈ ډبىٍ ي ديٍ اين ثـٍ ثَاٗ سٞمیڈ** گیرن. اول باید تکلیف ماها مشخص بشه ،با شنیدن تصمیم شما ما میتونیم خودمونو با شرایط وفق بديم. از ما انتظار نداشته باشين كه براي بچتون تصميم بگيريم. اين يه تصميم مهمه. وجود اون بچه براي همه مضره هم خودتون و هم همه ماها که قدرت فرا ذهني داريم. من موافق اين نيستم که بچتونو از بين ببريد ولي اون هنوز جون نگرفته ، هنوز نمي تونه کنترلي رو اعمالش داشته باشه ، من نمي تونم حس په مادرو درک کنم درسته ولي مي تونم احساس حامدو بفهمم . **اين یٍ ديٌٍ ثَای ايوڈ ډُمٍ ،هًىسً سً ایه ډٖئچٍ سىُب وييویه. ایه اسوٴبۇٴ ثبٍَب ااٴشبىٌ ، ډمپىٍ ایه** حادثه از نسل ما اتفاق نيوفتاده باشه ولي بودن وخودتونم ميدونين كه وجودشون چه بلايايي براي **بقیه به همراه داشته. تصمیم با خودتونه.** 

هاج و واج به این کله خر کنار دستم نگاه می کنم.داره چی میگه؟ اگه به عهده خودشون بزاریم.... **َمب-یٮىی ډی هًایه دٚشمً هبڅی ٽىیه؟** حامي-من همچين چيزي نگفتم. فقط تصميمو گذاشتم به عهده خودتون. همين! كامران-چه اون بچه زنده بمونه و چه از بين بره ما هميشه حمايتتون مي كنيم. **دًُهىي ٝيا ىاٍی ُى. َمب-ډی هًایه ثب ایه كَاٴبسًن ٍاډڈ ٽىیه؟ ډی هًایه َٕډً ٙیٌَ ثمبڅیه ٽٍ ثـمً اُ ثیه ثجَڇ؟ ٱمڂیه ي ٭ٞجی ثٍ كبډي هیٌَ ٙي. َمب-سً ثًُٚن ُوڀ ُىی ثیبن ایه كَاٴب ٍي ثِوه؟ آٌٍ؟ ډی هًای ثـمً ثپٚه؟ دستشو رو قفسه سینش گذاشت و فشر د. ُیَ څت ُډِډٍ ٽَىڇ. كبډی وبډلًٖٓ َٕی ثٍ وًٚوٍ وٍ سپًن ىاى. ُٕىي ٭ٞجی دبَبًٙ سپًن ډیي.ٌ ٽبډَان َڈ ثيٴ-كبڅ٘ هًة ویٖز. ثُشَ ویٖز یٍ ٽبٍی ثپىیڈ؟** کرده کنارش نشسته نارضایتی از این شرایط از چهره همشون مشخصه. سكوتو ميشكن<u>م</u>. **-كبډی ثُز ځوٴز. ډب ومی هًایڈ ايوً اُ ثیه ثجَیڈ. هًىر ٝبكت اهشیبٍی ډب ایىؼب ثَای ٽمټ ػم٬ ٙيیڈ.**

چشماشو ريز كرد.انگار مردد حرفامو باور كنه يا نه.

هما-من بچمو مي خوام. همش تقصير منه. تقصير منه بدبخته،من نبايد باردار ميشدم. اون بچه گناهي نداره.انگشتاش از فشار زيادى كه به دسته مبل وارد مي كرد سفيد شده بود. رنگشم **سٺَیجب ثٍ ٍُىی ډیِى.**

**كبډیَ-یؾ ٽٔ ځىبَپبٍ ویٖز. ایه یٍ اسوٴبۇٴ ثًى.** 

**َمب-ډی هًاڇ سىُب ثبٙڈ. كبډي، ډی هًاڇ ثَڇ سً اسبۇٴ...**

حامد مغموم از رو مبل بلند شد و تا اتاق همراهيش كرد. تا برگشتن حامد همه سكوت كرديم. **َٕڇ وج٠ ډیِو،ٍ ثب ََ وج٘٢ َٕډڈ ىٍى ډی ځی.ٌَ ووٴٖمً اٴًر ډی ٽىمً ثٍ ډجڄ سپیٍ ډیيڇ. ٝيای دؾ دؾ ُٕىيي اُ ٕمز ؿخ ٕبڅه ډیٚىًڇ.**

سهند-چرا بهش گفتين بچه رو نگه داره؟ ذات اون بچه مخالف ماست. چطوري ميخوايم ازشون **كمبیز ٽىیڈ؟**

**كبډی ثب ىٕز ډٚز ٙيٌ َ١ثٍ ای ثٍ ىٕشٍ ؿًثی ډجڄ ياٍى ٽَى.**

**كبډی-ىٍ ډًٍىٗ ثیَين ٝلجز ډی ٽىیڈ.**

**ثب كَٽز ىٕز ثٍ ځً٘ٙ ي اسبۇٴ َمب ي كبډي اٙبٌٍ ٽَى.**

**ُٕىي ؿیِایی ٍي ثب ٭ٞجبویز ُیَ څت ځوٴز ي هوٴٍ هًن ځَاٴز.**

**×××××**

**)دًدټ(**

**هًىډً ډیِوڈ ثٍ هًاة ، اكٖبٓ ډی ٽىڈ ثبڃ ىٍآيٍىڇ. يڅی ثبیي هًىډً ٽىشَڃ ٽىڈ. ډبډبن ثب** پاهايي كه صداي كشيده شدنش رو زمين ميومد به طرف حر كت كرد. بي حركت ميمونم. دستش **ال ثٍ الی ډًَبڇ اٴَي ډی،ٌَ ووٴٔ َبی څَُيوًٚ ډیٚىًڇ. ىڅڈ ډی هًاى سً ثٲچڈ** بگیرمش،ببوسمش...بی حرکت و خشک میمونم. صدای قدم های دیگه ای که بهم نزدیک میشه رو ميشنوم. بوى عطر آشناش تو بينيم مى پيچه.حضورشو حس مى كنم. بازم بى حركت مى مونم. هزار بار دلم فرياد زد كه بلند شم ولي عقلم مانع شد.

**ٝيای ىي ٍځٍ ٙيٗ اُ ٽىبٍڇ ثچىي ٙي.**

نگاه دانلود دیدبان ذهن | سپیده کاربرنودهشتیا

**ثبثب-ځَیٍ وپه ُیجب،هيا ٍي ٙپَ دیياٗ ٽَىیڈ.**

هامان-باورم نمیشه.... نمی تونم ،آخه چطور عقلشو از دست داده؟ **سىڈ ین ُى، اٴپَ ډی ٽىه ٭ٺچمً اُ ىٕز ىاىڇ؟؟**

نمي تونم اين وضعو تحمل كنم ، نه حالا كه مي دونم واقعا خودمم... تازه به قدرت تلقين پي ميبرم **، هيایب ډىً ثجو٘ ٽٍ ىاٍڇ ًَٕٙوً ٽالٌ ډیِاٍڇ يڅی ثیٚشَ اُ ایه ومی سًوڈ ثی ٹَاٍی ي** ناراحتيشونو بېينم. آړوم چشمامو باز مي کنم . يهو ساکت ميشن. صورت مامان از شدت گريه **َٕم ي ډشًٍڇ ٙيٌ ،ثبيٍڇ ومیٍٚ يڅی ؿٚمبی ثبثب َڈ هی.ٍٖ ثٲ٠ ډی ٽىڈ. ومی ىيوڈ وڂبَڈ ؿٍ ٙپچی ٙي ٽٍ ًَڃ ٽَىن.** 

**ډبډبن-هًثی ىهشَڇ؟ كبڅز هًثٍ؟ ٽؼب ثًىی؟ دًدټ ػبن؟؟!** 

اشک تو چشمام جمع میشه ،دلم نمی خواست این طوری ببینمشون.سرمو میبرم زیر ملحفه **ٝ،يای ځَیٍ ډبډبن ايع ډی ځیٌَ . ثبثب سوشمً ىيٍ ډیِوٍ ي ثب ٝيای څَُيوی ډبډبوً ثٍ َ٥ٳ ىٍ َيایز ډی ٽى.ٍثب ثٖشٍ ٙين ىٍ ٝيای َيٴ َٺڈ ثچىي ډیٍٚ ، ؿؼًٍی ډی سًوڈ ایه ي٬١ ي َٕ ي ٕبډًن ثيڇ؟؟!!** 

> **××××** هشت روز بعد... **)ډلمي(**

**-ٹَاٍ ثًى ډَه٘ٞ ٽىی ، دٔ ؿی ٙي؟**

**ٽىشَڃ ي ٍي ىٕش٘ ؿَهًوي.** 

حامي-چه انتظارى ازش دارى؟ دلت مى خواد يه ديوونه اى كه چند ماه نتونست آدرس خانوادشو **ثٍ ډبَب ثيٌ یٍ َوٴشٍ ای هًٗ ي هَڇ َمَاٌ هبوًاىٌ ثٌَ هًوٍ؟ وًثَی ياهلل...** 

**ٽالاٴڈ اډَيُ ومی ىيوڈ ؿٍ ډَځمٍ ، ثٍ اده سپیٍ ډیيڇ. ٝيای ََٙٙ آة اُ كمًڇ ٹ٬٦ ډی.ٍٚ كبډی-ايډي ثیَين اُٗ ىٍ ډًٍى ؿپبيٻ ثذَٓ! اثَيڇ ډیذٌَ ثبال. -ډڂٍ هًىر ُثًن وياٍی؟ ٽىشَڃ ٍي دَر ډی ٽىٍ ٍي ډجڄ.** حامی-به سوالای من آلرژی پیدا کرده، هر چی میپرسم مثل دخترا چشم غره میره... **-هت ډؼجًٍی ًٕاالی وپشٍ ىاٍ ثذَٕی ٽٍ االن ډىً اػیَ ٽىی؟ اُ ٍي ډجڄ ثچىي ٙي ي ثٍ َ٥ٳ آٙذِهًوٍ ايډيَ.مًن ًٍ٥ ٽٍ اُ ثٲچڈ ٍى ډیٚي هًإز ډٚشی ثٍ ٙپمڈ ثِوٍ ٽٍ ثب ىٕشڈ ٽىبٍٗ ُىڇ. ثٍ ٕشًن ٽىبٍ اده سپیٍ ىاى. كبډی-ثجیىڈ ډڂٍ ډیشًوی اٴپَډً ثوًوی؟ ډٚپًٻ وڂبٗ ډی ٽىڈ. -چطور مگه؟** چند لحظه با اخم نگاهم کرد. ابروشو بالا انداخت و موزیانه خندید.تکیه شو برداشت و رفت تو **آٙذِهًو.ٍ كبډی-وویَ ، اٴٺ٤ یٍ ٭پٔ اڅٮمڄ ثًى. -ىیڂٍ ثٮي ایه ډير ډیشًوڈ كَٽبسشً دی٘ ثیىی ٽىڈ. ډُيی كًڅٍ ثٍ ىيٗ ثب ډًَبی ، ىٍ كبڅی ٽٍ اٴٺ٤ یٍ ٙچًاٍ ځَډپه سى٘ ثًى ايډي سً كبڃ... -٭باٴیز... كًڅٍ ٍي اُ ٍي ىي٘ٙ ثَىاٙز ي ثب ىٕشبٗ سىي سىي ډًَبًٙ ثُڈ ٍیوز.** 

**ډُيی-ډمىًن.** 

**كبډی-ډظڄ ایه ٕڀ َبی هیٔ اوٺيٍ هًىسً وشپًن.** 

مهدی-خفه شو...(حولشو به شدت به طرف حامی پرت کرد ، با نگاهی که ازش تاسف میبارید رو به من گفت) آخه انقدر تفاوت؟؟ تو اینجوري (با انگشت به حامی اشاره كرد كه حوله مهدی رو **اوياهشٍ ثًى ُیَ دبٗ ي ثب ٍياٴَٙی٘ ٍي ُډیه ډی ٽٚیي.( َــــًی ... وپه ثیٚٮ،ًٍ دبسً ثَىاٍ سب ٹچم٘ وپَىڇ. یٮىی ياٹٮب ومی سًوی ٭١ًی وجبٙی؟!** 

**هڈ ډیٚڈ ي كًڅٍ ٍي اُ ُیَ دبٗ ډی ٽٚڈ. ثٍ ىي اوڂٚز ډیڂیَڇ َ٥اٴ٘ ي ډیڂڈ:** 

**-ثىياُٗ سً ٕجي ٍهشًٚیی...** 

**كبډی ٍي ُى ٽىبٍ ي ثٍ َ٥ٳ كمًڇ ٍاٴز. سً ایه ډير كبډی سب ػبیی ٽٍ ٍاٌ ىاٙز ډَٟ ډیَیوز.**  گاهي اوقات به عقلش شک مي کړدم ولي ميدونم که مي خواد تو خودمون فرو نړيم. فکرم ميره **َ٥ٳ كبډي. سً ایه ډير كبڃ َمب ثي سَ ٙي،ٌ ََ ٍيُ ىٍ كبڃ ځَیٍ ٽَىو،ٍهًىًٙ ډالډز ډی ٽىٍ يڅی كبَ١ ویٖز ثـًٚ اُ ىٕز ثي.ٌ كبډی ىیَيُ اُ ٭الئڈ ااٴَٖىځی٘ كَٳ ډیِى. ډیڂٍ ډمپىٍ ىٍ ډَاكڄ ثٮيی ثبٍىاٍی ایه ٍاٴشبٍ ٙير ٭مڄ ثیٚشَی دیيا ٽى.ٍ ىاٍيیی َڈ ومی سًوٍ سؼًیِ ٽىٍ** چون بچه آسیب جسمی میبینه. از این فکرا آهی می کشم و به موهام که تو چشمام رفته چنگ **ډیِوڈ.** 

حامی-دیگه چته؟

**ثب دًدټ ډی هًای ؿی ٽبٍ ٽىی؟**

حامي-امروز شنبست چند روز ديگه يعني تا سه شنبه مرخصش مي کنم. بعد جنابعالي مي توني **ثَی ډالٹبس...٘** 

**دًاٴی ډی ٽٚڈ ي هًىډً ٍي ډجڄ ٍَب ډی ٽىڈ. كبډی ثب ؿٚڈ ثٍ اسبۇٴ ډُيی اٙبٌٍ ډی ٽى.ٍ ؿٚڈ ٱٌَ ای ثُ٘ ډیَڇ ي ثب ٝيای ثچىيی ډیڂڈ.** 

**-ډُيی!! اُ ؿپبيٻ ؿٍ هجَ؟**

از اتاق اومد بیرون ، یه رکابی تنش کرده بود. بی توجه به حامی ازم پرسید.

**ډُيی-ٹًٌُ ډی هًٍی؟**

**َٕی ثٍ ډٮىبی سبییي سپًن ډیيڇ. ٍاٴز سً آٙذِهًو.ٍ** 

مهدى–اوضاع روحيش يه كم بهتر شده ، (لبخندى زد، با اينكه پشتش به من بود ولى مى تونم حسش كنم) اين دختر واقعا دلش كوچيكه ،(شونه بالا انداخت) شايد براي من اينطوريه ، تا اونجايي که فهميدم تو دانشگاه در مورد خواهرش فقط به دو سه نفر که يکيشون من باشم گفته که با پيشنهاد من که بره و بيمارستان هاى روانى رو بگرده تونسته موفق بشه خواهرشو پيدا کنه. الانم تو دانشگاه سركلاس رو صندليش بند نميشه.

**ٝيای هىيٌ َبی ٍیِ كبډی ثچىي ډیٍٚ ثب ٝيای آٍيډی ځوٴز:** 

حامي-بدبخت دانشجوهاش،(صداش رو ياپين تر آورد) ولي فكر كنم عقد شما ها رو تو آسمونا با **هبوًاىٌ ثُبىٍی وًٙشه...** 

**ثًی ٹًٌُ سً ٕبڅه دیـیي. ډُيی ثی سوٴبير ىٍ كبڅی ٽٍ ٕیىی ٍي ٍي ډیِ ډیِاٙز ځوٴز:** 

-تو بيا يالغوز نموني. تو که انقد ادعای همه چيز دونی می کنی چرا هيچ دختری تو زندگيت **نىست؟** 

**كبډی هىيٌ هٚپی ٽَى ي آٍوؼًٚ ثٍ ُاوًَبٗ سپیٍ ىاى.** 

**-سً اُ ٽؼب ډیييوی َیؾ ىهشَی سً ُويځیڈ ویٖز؟**

**ََ ىي ٽىؼپبياوٍ وڂبٗ ډی ٽىیڈ.** 

حامي-اینجور مثل خاله زنکای فضول نگاهم نکنین .

به لیوان قهوم خیره میشم. یعنی كیو دوست داره؟ تا به حال ندیدم با دختری گرم بگیره، یا علاقه نشون بده، ممكنه سربه سر بعضى ها بزاره ولى نشون دهنده علاقش نيست. با كسى هم تلفنى **كَٳ وِىٌ ؟**

### نگاه دانلود دیدبان ذهن | سپیده کاربرنودهشتیا

**ډٚپًٻ وڂبٗ ډی ٽىڈ....** 

**××××**

**)دًدټ(**

خاله اینا و دایی علی ملاقاتم اومدن. تا جایی كه تونستم بی حرف و حركت موندم. عكس العمل **َبډً ٽىشَڃ ٽَىڇ. سً ایه ډير كبډی ىيثبٍ ىیڂٍ ثُڈ َٕ ُى. ٭الئمی ٍي ٽٍ ثبیي ىاٙشٍ ثبٙڈ. ٽبٍا ي ٭پٔ اڅٮمڄ َبډً َمٍ ٍي ثَاڇ س١ًیق ىاى. اٙټ َبی ٍََيٌُ ډبډبن اًیشڈ ډی ٽى.ٍ َم٘ ډیڂٍ اكٖبٓ ډی ٽىڈ ایه ػب َڈ یٍ ًٍ٥یٍ ي ډه ومی ٱُمڈ ډىًٍٗ٪ ؿی.ٍ ىیًاٍای ٕوٴیي ي ثی ٍوڀ ي** روی این اتاق خفم می كنه ولی باید تحمل كنم. حامی بهم قول داد امروز برام یه موبایل با خطش بیاره. میتونم باهاشون از لحاظ ذهنی ارتباط برقرار كنم ولی خیلی برام سخته تا به حال فقط **ٙبیي یټ ٽچمٍ سًوٖشڈ ثٍ كبډی اُ ٍاٌ ًَه ثڂڈ ايوڈ ٽچمٍ" ثیب "ثًىؿًن ياٹٮب ىاٙشڈ سً ایه** دیوونه خونه، دیوونه میشدم. ساعت سه چکاوک میاد. هرروز همین ساعتا پیداش میشه . با بند های انگشتم بازی می کنم. دیگه خطوطشونو از بر شدم. پنج دقیقه گذشت. از بین همه همه ضعیف و گاهی جیغ و داد بیرون صدای قدم های چکاوک رو پیدا می کنم. عادت کردم به صداها گوش بدم. قدرت هام به طرز جذابی سرگرم کننده و گگاهی آزار دهندست. باید سکوت کنم. گاهی وقتی با حامی حرف میزنم صدام از كم حرفی برام ناآشنا شده. صدای قیژ باز شدن در **وڂبَڈ ٍي طبثز ٽَى. ډؼجًٍڇ َمًن ًٍ٥ ثٍ ىٕشڂیٌَ ىٍ هیٌَ ثمًوڈ.** 

**ثب ٹيڇ َبی وَڇ ي َٕیٮی ثُڈ وِىیټ ٙي. ٥جيٴ ډٮمًڃ څجوىي ٍي څجبٍٙ ، ٙی٦ىز اُ ٍاٴشبٍٗ ډیَیٌِ يڅی وٖجز ثٍ ؿىي ډبٌ ځٌٙشٍ هیچی ٭بٹالوٍ سَ ٍاٴشبٍ ډی ٽى.ٍ** 

چکاوک-سلام آبجي خانوم. (سرشو چرخوند به سمتي که من بهش خپره موندم) اي شيطون **ډىشَ٪ڇ ثًىی؟**

**کیفشو رو صندلی گوشه سمت چپ اتاق رها کرد و رو تختم نشست.** 

چکاوک-نمي دوني چه هواي سرديه با اينکه بيست روز به عيد مونده ولي تموم استخونام از سرما **ىٍى ډی ٽى.ٍ** 

**ثیٖز ٍيُ ثٍ ٭یي ډًويٌ؟ ٱمڈ ډی ځی،ٌَ ؿٺيٍ ىیڂٍ ثبیي ایىؼب ثمًوڈ؟ یٮىی سب ثٮي اُ ٭یي؟؟ ډبیًٓ ثٍ كَاٴبٗ ځًٗ ډیيڇ.** 

چکاوک-با بچه ها قرار گذاشتیم دو هفته آخرو که کلاسا تق و لقه تعطیل کنیم. هیپیی (دستاشو جلوی دهنش گرفتو مشغول گرم کردن دستاش شد) امروز با پرنیان سر کلاس دعوام شد. بی شعور این همه مدت باهاش دوستم بهم نگفت نامزد کرده (یهو شروع کرد به خندیدن) این استاد حل تمرينو سر كلاس دق ميدم. نمي دونم چرا سر كلاسش انگار كک ميندازن به جونم آړوم و قرار ندارم. همون که برات تعريف کرده بودم. ميدوني انقدر بدعنقه هيچ کس جرات نداره سر **ٽالٕ٘ ووٴٔ ثپٍٚ ، َیییی يڅی ثٍ ډه ٍث٦ی وياٌٍ ثٮي ٽالٓ اين ډه ثبیي ثیبڇ دیٚز يإٍ** همین رو صندلیم بند نیستم. یهو با دو تا دستاش دست راستمو گرفت. از سرمای دستش تنم لرز گرفت. چقدر دستاش سرد بود. خودشو کشید طرفم ...

چکاوک-تو سردت نیست؟ دارم یخ میزنم... اون پتوتو چرا پایین تخت گذاشتی؟ هر دفعه میام **دشً ٍير وىياهشی.** 

**دشً ٍي اُ ُیَ دبڇ ثَىاٙز. سً ایه ډًٹٮیز سًوٖشڈ ػُز وڂبَمً ٭ًٟ ٽىڈ. ډٚٲًڃ ىٍٕز ٽَىن دشً ٍيڇ ٙي.** 

چکاوک-هر چقدر بهم تذکر میده دست من نیست. (بهم خیره شد) گاهی په جوری نگام می کنه ، سردم میشه، قلبم میاد تو حلقم. هیییی می دونی وقتی نگام می كنه زبونم دیگه مال خودم نيست، (دستمو فشار داد) همينم بهم كمک كرد كه پيدات كنم.

چی؟ استاد حل تمرينش باعث شد منو پيدا كنه يا دهن لقيش؟ اين داره چي كار مي كنه؟ **××××××**

**ډبډبن-دًدټ ػبن؟ دبًٙ ډبى...ٍ**

**ثب ٍهًر ؿٚمبډً ثبُ ډی ٽىڈ. ډبډبن ثب څیًان آة ثبال َٕڇ ایٖشبى.ٌ ثَای ؿىي څلٍ٪ ُډبن ي ډپبن ٍي ځڈ ٽَىڇ. ؿٚمڈ هًٍى ثٍ ٍي سوشی ٕجِ ٍوڀ ؿپبيٻ ،ووٴٔ كجٔ ٙيډً ډیيڇ ثیَين. دبًٙ ډبىٍ ، يٹز ىاٍيَبس...ٍ** 

**ثٍ ٕب٭ز وڂبٌ ډی ٽىڈ. َوٴز <sup>ي</sup> ویڈ... اُ ىٌ ٝجق ٽٍ ډَهٜ ٙيڇ یٍ ٽچٍ هًاثیيڇ سب االن، ٥جيٴ-ىٕشًٍ كبډی هوٴٍ هًن ځَاٴشٍ ٍي سوز ډیٚیىڈ. َٕډً ډیىياُڇ دبییه ، ىڅمه ومی هًاى يٹشی ثَاًٙن وٺ٘ ثبُی ډی ٽىڈ سً ؿٚمبًٙن وڂبٌ ٽىڈ. څیًان ٍي ثب ٹَٛ ػچًڇ ډیڂی.ٌَ ثب یٍ آٌ ٭میيٴ َٙي٫ ډی ٽىٍ ثٍ كَٳ ُىن.**

هامان-مادر بودن خيلي سخته، پنجاه سال از خدا عمر گرفتم ولي تا به حال انقدر از مادر بودنم ناراضي نبودم. روزي هزار بار خودمو ملامت مي كردم كه چطور وقتي جگر گوشم كنارم نيست، حتى نمى دونم كجاست ، چطور مى تونم راحت زندگى كنم و عين خيالمم نباشه ، هر روز ذره ذره **آة ٙيڇ دًدټ... ََ ثبٍ ىڅڈ ٍی٘ ډیٚي وپىٍ ىُىیيٌ ثبٙىز ،وپىٍ ثالیی َٕر ايډيٌ ثبٍٙ ، وپىٍ ډَىٌ ثبٙی...** 

لیوانو رو میز میزارم. هر جملش مثل پتک رو سرم کوبیده میشه ،از خودم بدم میاد. بغضمو قورت میدم. دستشو میگیرم و بی حرف نوازش می كنم. مامانم پیر شده،ده سال پیر تر شده ،اشک تو **ؿٚمبڇ ػم٬ ډیٍٚ َٕ،ډً ډیىياُڇ دبییه ي ووٴٔ ٭میيٴ ډی ٽٚڈ.**

هامان-یه چیزی رو هرگز فراموش نکن پوپک ، مادرا بچه هاشونو از خودشون بهتر میشناسن. **)ىٕشمً اٴَٚى( ډَاٹت هًىر ثبٗ!**

**یپٍ ای ٽٍ ثب ٙىیين ایه ػمچٍ هًٍىڇ هیچی ٙيیي ثًى. هٚپڈ ُى. ثيين ایىپٍ وڂبَڈ ٽىٍ اُ اسبۇٴ** بیرون رفت.چند بار پلک میزنم تا از چیزی که شنیدم مطمئن شم ، از ترس حالت تهوع گرفتم. خودمو مي كشم گوشه تخت و پتو رو مي كشم دورم،به دور تا دور اتاق زل ميزنم. هيچ چيز فرق نکرده ،عین همون روزی که رفتم و برنگشتم. به گوشه اتاق خیره میشم،جایی که قبلا پسر بچه **ٍي ىیيٌ ثًىڇ ، كبال ډی اٴُمڈ ٽٍ كبډی ثًىٌ ... ؿًومً ثٍ ُاوًڇ ډی ؿٖجًوڈ. ثبیي ثب ایه ىٍ َڈ ٍیوشڂی ؿی ٽبٍ ٽىڈ؟!**

**×××××**

**)ډلمي(**

**-ثٍ وَ٪ر ىیَ ویٖز؟**

**وڂبَی ثٍ ٕب٭ش٘ اوياهز ي َٕٗ ٍي ثٍ ٭ىًان سبییيسپًن ىاى.**

حامی-دیره،ولی ما برای همین صبر کردیم ،آدم های عادی معمولا سه صبح خوابن و این ساعت **ډٚمًڃ ٕب٭بر ىیَ يٹشٍ !**

چشمامو ميبندم تا از کوره در نرم.

**-هجَ ىاٌٍ ىاٍیڈ ډیَیڈ؟**

**ٍاَىمب ُى.**

حامی-نخیر،چطور می تونستم کنار خانوادش بهش بگم پوپک جان امشب میایم ملاقاتت! قبل از **ًٕاڃ دَٕیين الاٹڄ ٕی طبویٍ ثُ٘ اٴپَ ٽه.**

برای اینکه بیشتر از این رو اعصاب همدیگه نریم صدای آهنگو بلند می کنم. با شنیدن آهنگ چپ چپ نگاش می کنم. این صدای شرشر آب و جوجه چیه؟

**ثب سبٕٴ وڂبَڈ ډی ٽى.ٍ**

حامی-این شرشر آب نیست جریان آب و جنگله ، برای تمرکز و انرژی خوبه...

تا رسیدن به خونشون ساکت می مونیم. روبه روی خونه پارک کرد.با دستش رو فرمون ضرب **ځَاٴز. ثٍ ىٍ سپیٍ ډیيڇ.**

**-ثَای ؿیِی وڂَاوی؟**

**ثب اهڈ َبی ىٍَڈ وڂبڇ ډی ٽى.ٍ**

**كبډی-و...ٍ ډه ثیَين ډیمًوڈ سً ثَي س...ً**

**اثَيَبڇ ډیذٌَ ثبال! -سً ومیبی؟ ًَٕٙ ثٍ سپیٍ ځبٌ ٝىيڅی سپیٍ ىاى.** حامی-به نظرت مسخره نیست دو تا نره غول بریم تو؟ برو تو حرفاتو بزن!(نیشخند زد) شاید **ثوًای ٍاٴ٬ ىڅشىڂی ٽىی! ثب ډٚز ثٍ ًٙو٘ ډی ٽًثڈ. -ثجىي ىَىً كبډی! ډٚپًٻ وڂبٗ ډی ٽىڈ. ٭٢الر ًٍٝس٘ ډىٺج،ٍ٢ ىٍ ٍي ثبُ ډی ٽىڈ. -سً كبڅز هًثٍ؟ ؿٚمبًٙ ثٖز ي څجوىي ُى.** حامي-گور تو گم کن محمد. ( ساعدشو آورد بالا و ساعت مچيشو به طرفم گرفت.)ساعت چهار **ثیَيوی يځَوٍ هًىڇ ډیبڇ َٕاٱز ! ثب اهڈ ثٍ ٕب٭ز ُڃ ُى ي ُیَ څت یٍ ؿیِایی ځوٴز. يٹشی ىیي هیٌَ وڂبٗ ډی ٽىڈ هًوَٖى ُډِډٍ ٽَى. كبډی-هت ، ىي ىٹیٺ٘ ځٌٙز!!!** در ماشینو بی صدا بستم و به طرف در میرم. قبل از اینکه به در برسم ، در با صدای خفیفی باز **ٙي. ثٍ َ٥ٳ كبډی وڂبٌ ډی ٽىڈ، ٽبٍ هًىٍٙ! ًٙوٍ ثبال ډیىياُڇ ي ىٍ ٍي ثب اكشیب٣ ثبُ ډی ٽىڈ.** 

چراغ حیاط خاموشه، برای اطمینان از چراغ استفاده نمی کنم،می تونم رد اشیاء رو تشخیص بدم **دٔ ډُڈ ویٖز.اُ ٽىبٍ ثبٱـٍ ٍى ډیٚڈ.دچٍ َب ٍي ثب ٹيڇ َبی آَٖشٍ ي ثی ٝيا ٥ی ډی ٽىڈ. ىٍ ورودی ساختمون قفله. کف دستمو رو قفل میزارم،اجزاش رو تو ذهنم میارم و هر جزء رو به كَٽز ډیىياُڇ. ىٍ ثب ٝيای ٽچیټ آٍيډی ثبُ ٙي. آٌ ثی ٝيایی ډی ٽٚڈ ي ياٍى ډیٚڈ. یپی اُ** لامپ هاى لوستر روشنه ،اتاق پوپكو ميشناسم. قبل از ورود اتاق مادر و پدرشو چک کردم. نمى

تونم خوابشونو دست کاری کنم،اگه صدایی بشنون ممکنه بیدار شن.آسته آسته به طرف در اتاق **دًدټ ډیَڇ،ىٍ اسبۇٴ ٽبډڄ ثب،ٌُسً ؿُبٍؿًة ډی ایٖشڈ. هًاََٗ ثب آٍاډ٘ ٽبډڄ هًاثیيٌ يڅی دًدټ.... ؿَا سً هًاة اهڈ ٽَىٌ؟ ثی اٍاىٌ ػچً ډیَڇ. سً هًاة ډ٪چًڇ سَ اُ َمیٖٚز. ؿٌَُ ی** اون شبش تو خونه رضا كه لاجون تو بغلم بود يادم مياد. عصبيم مى كنه، آروم دست مى كشم به **ډًَب،ٗ ثَای یٍ څلٍ٪ ثی كَٽز ډًوي، كشی ووٴٔ َڈ وپٚیي، هیٌَ وڂبٗ ډی ٽىڈ. سً ٽَٖی اُ طبویٍ وٖٚز ي ثب ىٕش٘ ځچًډً څمٔ ٽَى. اٴٺ٤ څمٔ يڅی...**

انگار تو په لحظه نفسمو گرفتن، چشمام سیاهی رفت. مچشو میگیرم و فشار میدم. پلک میزنم، **سً سبٍیپی ىوجبڅ٘ ډی ځَىڇ ، اوڂبٍ هچ٬ ویَيڇ ٽَى،ٌ ثب ىٕز ؿذڈ َ١ثٍ ای ثٍ ًٙو٘ ډیِوڈ ، ػم٬ ٙين هًن سً ًٍٝسڈ ٍي كٔ ډی ٽىڈ. سپًوی ډی هًٌٍ ي ىٕشًٚ اُ ٍي ځچًڇ ثَ ډی ىا،ٌٍ ووٴٔ ٭میٺی ډی ٽٚڈ ي ثَای ایىپٍ ػچًی َٕاٴمً ثڂیَڇ آٍيڇ ًَا ٍي ياٍى ٍیٍ َبی ىٍىوبٽڈ ډی** كنم. دستشو رو شونم ميزاره و از حالت خميدگی درم مياره، وحشتزده نگاهم می كنه.سرمو برای **آٍيڇ ٽَىو٘ ثٍ ؿخ ي ٍإز سپًن ډیيڇ. اهڈ ډی ٽىٍ ي ىٕشمً اُ ٍي ىَىڈ ډی ٽٍٚ دبییه . ٹجڄ** از اینکه حرکتے بکنه صدای باز شدن در اتاق بلند میشه ، قبل از وشن شدن لامپ میپرم زیر **سوز، ىٍ ثب ٝيای ١ٮیوٴی ثبُ ٙي. ىٕشً دبډً ػم٬ ډی ٽىڈ سب سً ىیي ومًو.ٍ څجٍ ٍي سوشی ٍي ډیيڇ ٽىب،ٍ دبَبی ثََىٍ یٍ ډَىٌ ٽٍ اڅجشٍ ثب ٙچًاٍ ٍاكشی...ٍ دبَب ػچً ايډين ي ػچًی ًٍٝسڈ ډشًٹٴ ٙين. ٝيای كَٽز ىاىن یٍ ؿیِی ٍي سوز ايډي ي ؿىي څلٍ٪ ډپض ، ي كَٽز ثٍ َ٥ٳ سوز** چکاوک ، آړوم نفس مي کشم ، هنوز ريه هام اذيت ميشن. چشمم ميوفته به انگشتري که به حامي داده بودم، خندم ميگيره، يوپک بهمون گفت انگشترو قايم کنيم ولي من نمي دونستم چطوري گم و گورش كنم براي همين داده بودمش به حامي ، ديوانه ببين كجا قايمش كرده ! هر دو تا كنار هم. از بين ميله ها مي كشمش بيرون. قدم ها دور ميشن ، چند لحظه صبر مي كنم تا واقعا **ىيٍ ثٍٚ ، ىڅڈ ومی هًاى آٹبی ثُبىٍی ډىً ُیَ سوز ىهشَٗ دیيا ٽى...ٍ**

**ُڃ ډیِوڈ ثٍ اوڂٚشَا ىٹیٺب ٭یه َڈ يڅی ثب ٕىڀ َبی ډوبڅٴ یپی ډظڄ ثَٳ ٕوٴیي ي ىیڂَی ٕیبٌ ډظڄ ٹی...َ ٍيډً ثَډی ځَىيوڈ سب ثَڇ ثیَين ٽٍ ثب ىیين ًٍٝر ثَ٭پٔ دًدټ ٽىبٍڇ ٍ،ي ُډیه سً** جام میپرم. عصبی چشمامو باز و بسته می کنم . سرشو برد بالا. خودمو می کشم به راست و به **ٽمټ ثيوٍ سوز هًىډً اُ ٍي ُډیه ػيا ډی ٽىڈ. ثب ؿٚمبی ځٚبى وڂبڇ ډی ٽى.ٍ ّاٽز ي ٙبڅًٚ اُ ٍي ػبڅجبٕی ثَ ډیياٍڇ، ډیىياُڇ ٍي ٕب٭يڇ ي ىٕشمً ػچًی ثیىیڈ ډیڂیَڇ ثب اٙبٌٍ ثٍ دىؼٌَ ډی**

<mark>c</mark>om. سایت نگاه دانلودمجل دانلودرمان هئړليږدن ونځيږ

فهمونمش كه بايد تو حياط حرف بزنيم. دستمو به طرفش ميگيرم. دودل دستشو رو دستم ميزاره، **ىوجبڃ هًىڇ ثٍ َ٥ٳ ىٍ ډیجَډ،٘ٽىبٍ ځً٘ٙ ُډِډٍ ډی ٽىڈ.**

**ډیشًوی ٽبٍی ٽىی ، اځٍ َٕي ٝيایی ٙي وٚىًن؟ ډمپىٍ ثیياٍ ٙه!**

**ُڃ ډیِوٍ سً ؿٚمبڇ ، سً ایه سبٍیپی ؿٚمبی ٕیبَ٘ ډظڄ ؿٚڈ َبی ځَثٍ ثَۇٴ ډیِو،ٍ سبییي ډی-**كنه. دستشو به ضربه اى به ديوار مى كوبه، جريان فعل و انفعالاتى رو حس مى كنم ولى براى تشخيصش .... نمي تونم تشخيصش بدم! اين بار اون هدايتم مي كنه، با پيراهن گشاد و سفيدش **ػچً سَ اُ ډه كَٽز ډی ٽى.ٍ څجوىي ډیِوڈ ،ثب ٍٕیين ثٍ دچپبن دبٽشً ٍي ًٙو٘ ډی وياُڇ . بِرگشت طرفم، با لبخند شالو سرش میزارم.** 

**وڂَان وڂبڇ ډیپى.ٍ**

**دًدټ-ؿیِی ٙيٌ؟**

**لیخند میزنم.** 

**ىڅڈ ثَار سىڀ ٙيٌ ثًى.**

شک زده نگاهم مي کنه. دستشو مي کشم و رو پله ها کنارم مينشونمش. ژاکتو به خودش مي **ييچه.** 

**دًدټ-كبڅز هًثٍ؟ ثـٍ َب هًثه؟ َمب ؿًٌٍ٦؟**

دستامو تو جیبم فرو می برم. یعنی حامی موضوع هما رو بهش گفته؟

**َ-مب؟ سً اُ ٽؼب ډی ىيوی؟**

خودشو بیشتر جمع كرد. به بخاری كه همراه حرف زدن از دهانش خارج میشد خیره شد.

پوپک-خب میدونم دیگه،(لبخند خجولی زد)شما که بهم چیزی نگفتین، تازه تو که اصلا نیومدی **ىیيوڈ، كبډی َڈ ٽٍ وشًوٖز ؿیِی ثُڈ ثڂٍ ، ډؼجًٍ ٙيڇ هًىڇ ىٕز ثٍ ٽبٍ ثٚڈ سب ثجیىڈ ؿٍ** خبره! **com.negahdl.www ٕبیز وڂبٌ ىاوچًىډلڄ ىاوچًىٍډبن** <sup>522</sup> **-آَبن، هت ومی سًوٖشڈ ثیبڇ ؿًن... نذاشت حرفم تموم شه.** پوپک-من گله نکردم،فقط خواستم بگم که کسی نبود بهم از دور و برم خبر بده... خیره نگاش می کنم. چند لحظه نگام کرد ولی سریع نگاشو چرخوند طرف دیگه. خندم گرفت **يڅی هًىډً ٽىشَڃ ډی ٽىڈ. هًىډً ډی ٽٚڈ ٭ٺت سَ ، ىڅڈ ومی هًاى كبال ٽٍ ٽىبٍٙڈ ثًىوًٚ اُ ىٕز ثيڇ. ثب ًٙوٍ َبی ػم٬ ٙيٌ ثٍ ٍيثَي هیٌَ ډًوي.ٌ -ډشبٕوٴڈ!** صورتش علامت تعجب میشه و به طرفم بر میگرده. **دًدټ-ؿَا؟ هًىډً ثُ٘ وِىیټ ډی ٽىڈ. -ثٍ هبَ٥ هیچی ؿیِا، وجبیي سً اين ډًٹٮیز وڂُز ډی ىاٙشڈ. وجبیي سً ٍي ياٍى ډبػَای هًىډًن ډی ٽَىڇ. وڂبَ٘ ٽيٍ ٙي. دًدټ-ٽىشَڃ َیـی ىٕز ډه ي سً وجًى،وجبیي هًىسً َُٕو٘ ٽىی!** دوباره روشو ازم برگردوند. کلافه از رو گردونیش میگم: **-ډیٍٚ ثٍ ډه وڂبٌ ٽىی؟** نفسشو سنگین داد بیرون.صداش لرزید. **دًدټ-و...ٍ ىٕشمً آٍيڇ ډی ثَڇ ػچً ي ډی ٽٚم٘ َ٥ٳ هًىڇ. ُډِډٍ ډی ٽىڈ.**

-پوپک... (بازوشو نوازش مى كنم.) چرا گريه دختر خوب؟ همچنان در تلاشه که صورتشو نبینم ولی شونه های لرزونش نمیزاره که به نقشش ادامه بده. -پوپکم ...(با دست چپم صور تشو مى گيرم و برش مى گردونم )به من نگاه کن؟ دارى ازم فرار مى **ٽىی؟** قطره هاي اشک يکي بعد ديگري دنبال هم دوييدن.نگاشو رو پليورم چرخوند. **دًدټ-و...ٍ ثجیه ډه ... ډه ومی ىيوڈ ؿم...ٍ** صورت یخ زدشو به شونم تکیه میدم. صورتش تو گردنم فرو میره. اشکاشو پاک می کنم. **-٭ِیِڇ... وڂَان وجب.ٗ اُ ایه ثٍ ثٮي َمیٍٚ دٚششڈ. ٹًڃ ثيٌ ثی سبثی وپىی؟** خواست ازم فاصله بگیرہ که تو بغلم قفلش کردم. **َ-ی ؿی هیبڃ ٽَىی... ػبر َمیه ػبٕز! هًإز سٺال ٽىٍ ٽٍ آٍيڇ ُډِډٍ ٽَىڇ. -ډیييوی ؿىي يٹشٍ ويیيډز؟ ثِاٍ ىڅڈ آٍيڇ ثڂی...ٌَ** چند لحظه ثابت موند. دیگه صورتش یخ زده نبود،داشت حرارت می گرفت. **دًدټ-ثَاڇ ثڂ...ً َٕډً ٽغ ډی ٽىڈ ي وڂبٗ ډی ٽىڈ. -اُ ؿی ثڂڈ؟ اُ ٽی ثڂڈ ثَار؟ ووٴٖبی ځَډ٘ ثٍ ځَىوڈ ډی هًٍى. دًدټ-ثڂ...ً ډی هًاڇ اُ ایه ډير ٽٍ وجًىڇ؛ ٽٍ وجًىی ثييوڈ... اهمبڇ سً َڈ ډیٌَ ومی هًاڇ االن ثٍ اين ډًٹ٬ اٴپَ ٽىڈ.**

**-كبال كشمب ثبیي اُ اين ډًٹ٬ َب ثڂڈ؟ )ٍیِ ډی هىيڇ( كبال ومیٍٚ اُ آیىيٌ ثڂڈ؟** با فشار بازوش ازم فاصله گرفت. **دًدټ-اِ .... ډلمي ىاٍی اًیز ډی ٽىی؟ ثبُيَبډً اُ ىيٍٗ ثَ ډیياٍڇ. -اًیز ؿیٍ ایىب َم٘ ٍكمش...ٍ ػيی وڂبٗ ډی ٽىڈ. -ډه ٽیڈ؟ ثی كًآ څجًٚ ډی ػًئ.ٍ دًدټ-ؿی؟ نگام رو زاوايای صور تش می چرخه. -ډه سً ُويځیز ٽیڈ؟** چند لحظه گیج نگم کرد و یهو چشماش ریز شد. **دًدټ-س...ً سً ډلميی...** نیشخند میزنم و منتظر نگاش می کن.کلافه سر تکون میده. رو یله ها می چرخم و سریا میشینم. **ؿٌَُ ثٍ ؿَُٗ ډیمًوڈ. -ثٍ ډه ثڂ...ً وجبٙڈ ٍاكشی؟ ) ؿٚڈ ٱٌَ ډیٌَ( ايٌ ٍ٭ي ي ثَۇٴ ُىی! هت دٔ ؿی؟ ثبٙڈ ٍاكشی؟ وڂبًٙ ؿَهًوي. دًدټ-سً اډٚت ؿشٍ؟ اٝال ؿًٍ٦ی ايډيی سً؟** لبخندي از تغییر موضوع ناگهانیش میزنم. با آرامش جواب میدم.

-دست كم مي گيريا! نترس حفاظ دارا برا خونه حفاظ ميزارن! خب نگفتي...

پوپک کلافه و عصبی سرش و به چپ و راست تکون میده، کلافه تند تند شروع می کنه به حرف زدن ،حرفهايي كه انگار خيلي وقتشه تو دلش تلنبار شده...

**دًدټ-يڅڈ ٽه ډلمي، ؿی ډی هًای ثٚىًی؟ اٝال سً ي١ٮی ویٖشڈ ٽٍ ثشًوڈ ػًاثشً ثيڇ. ډیييوی ایه ؿىي يٹز ؿی ٽٚیيڇ؟ سىُب ثًىڇ،ډظڄ ٕڀ ډی سَٕیيڇ ٽٍ ىیًيوٍ ٙيٌ ثبٙڈ ، ٽٍ َیؾ ٽٔ ياٹٮی وجًىٌ ثبٍٙ ، ٽٍ سىُبڇ ځٌاٙشٍ ثبٙیه ، ډی ىيوی ىیًيوٍ ثًىن ؿٍ كٖی ىاٌٍ؟؟ وٺ٘ ثبُی ٽَىن ثَای ٭ِیِسَیه آىډبی ُويځیڈ؟ اُ هًىڇ ثيڇ ډیبى ډلمي! ډیييوی ؿٺيٍ ٱٍٞ هًٍىڇ ٽٍ ؿَا ُويڇ؟ ؿَا ووٴٔ ډی ٽٚڈ؟ اٴپَ ډی ٽَىڇ ډَىیه ،اٴپَ ډی ٽَىڇ ٙبیي اُ ايڃ وجًىیه! ؿی ډی هًای اُ ډه ثٚىًی َبن؟**

خودشو تاب میده و روشو بر میگردونه ! لبهاش میلرزه، انگار دودله برای حرف زدن،منتظر میمونم **سب هًىًٙ هبڅی ٽى...ٍ**

صداش موجدار و متزلزل بلند شد.

**دًدټ-ډی هًای ثييوی؟... اُ هًىڇ ډشىوٴَڇ... اُ هًىڇ ډشىوٴَڇ ٽٍ اوٺيٍ اكٖبٕبسیڈ،اُ هًىڇ ثيڇ ډیبى ٽٍ اوٺيٍ ١ٮیوٴڈ،) ىٕشًٚ ثٍ ٕیى٘ ٽًثیي( ډه ثبیي ایىًٍ٦ی ثبٙڈ؟ اوٺيٍ ١ٮیٴ ؟ ٭یه ډؼٖمٍ یٍ ػب ثٚیىڈ سب ُډبن ثڂٌٌٍ؟ سً ًَىڈ ىوجبڅشًن ثڂَىڇ؟ ډه ؿَا ثبیي ىوجبڅز ثڂَىڇ َبن؟** چرا باید هر لحظه فکر کنم چه اتفاقی داره میوفته و من ازش بی خبرم؟ (دست های مشت شدشو به طرف دهنش برد،با هر کلمه ای که می گفت تو دهنش می کوبید.) من چرا دارم اینا رو بهت **ډیڂڈ؟ ؿَا ىاٍی ىیًيوڈ ډی ٽىی؟ ا...ٌٍ اٌٍ ډه ومی ىيوڈ ؿم....ٍ )ىٕشبًٙ ثب ىٕز ٍإشڈ ډی گیرم و میارم پایین. صورتش خیس شده** )

> **َ-یــــٔ آٍيڇ ثب.ٗ ىاٍی هًىسً ىاٱًن ډی ٽىی!**  چشماش رو هم فشرد. **دًدټ-ؿًٍ٦ی آٍيڇ ثبٙڈ!**

> > **ؿًوًٚ ډی ځیَڇ ثبال ي ُډِډٍ ډی ٽىڈ.**

**-ثٍ ډه ا٭شمبى ىاٍی؟**

**دَ اٙټ وڂبڇ ډی ٽى.ٍ یٍ ؿیِی سً َٕڇ اٴَیبى ډیِو.ٍ ومی ىيوڈ ؿیٍ يڅی ىاٌٍ َچڈ ډیي.ٌ**

جایگاه من کیم برات؟ خواهش می کنم بگو ، می خوام از یه چیز مطمئن شم.من برات چه ارزشی **یٍ څلٍ٪ َمٍ ؿیِ ي اُ ًَىز ثَیِ ثیَين. ثًٚ َمًن دًدټ ٕبثيٴ... اٴپَ ٽه ... كبال سً اين ىاٍڇ؟**

یه قطره اشک از گوشه چشمش می چکه. خیره به چشمهاش نگاه می کنم .

با بغض لب باز میکنه. کلماتش و می بلعم. دل تو دلم نیست .

**دًدټ: ومی هًاڇ .....**

**.**

**ووٴٖڈ ثىي ايډي .... سىڈ څَُیي.**

**دًدټ: ومی هًاڇ ًٍ٥یز ثٍٚ ... ومی هًاڇ اٴپَ ٽىڈ وجبٙی، ومی سًوڈ سلمڄ ٽىڈ ... وجًىر ي ..**  نديدنت و .. طاقتش و ندارم ... محمد .... ديگه نمي خوام به از دست دادنت فکر کنم .. به اينکه **ډیَی ي ډه سىُب ډی ډًوڈ ... ومی هًاڇ سىُب ثبٙڈ ... ومی هًاڇ ! ....**

اشكهاش چكيد رو گونه اش ... بغضش شكست ... ديگه داشت با هق هق حرف مي زد. سرش و به **ؿخ ي ٍإز سپًن ىاى ي وبڅٍ ٽَى.**

**دًدټ- ډی هًاڇ ثبٙی .. ٕبڅڈ .. َمیٍٚ .. ٽىبٍ ډه ... سىُبیی ډی سَٕڈ ... كٔ وجًىوز يكٚشىبٽ....ٍ ډی هًاڇ ٽٍ ثبٙی .. ډیٍٚ ثبٙی .... ډه ....**

**ٽباٴیٍ َمیىب ثَاڇ ٽباٴیٍ .. ثٍ ايوی ٽٍ ډی هًإشڈ ٍٕیيڇ ... ثٍ ايوی ٽٍ ډی هًإشڈ ډظڄ ډه ثبٍٙ ، َڈ ٹٍٞ ډه ، َڈ ىٍى ډه...**

**ثی سبة ىٕشُبډً ډی ُاٍڇ ىي َ٥ٳ ًٍٝر هیٖ٘ ، آٍيڇ اين ٕیالثً دبٻ ډی ٽىڈ . ٕپٖپٍ** هيكنه، صور تشو ثابت مى كنم و با يه حركت لبهامو مى زارم رو لبهاش. حرفش نصفه بريده ميشه

چشمهامو ميېندم. دلتنگيم بيشتر ميشه ، اولين بوسه اى كه مال خودمه، به عشق خودمه…

**ډی ثًٕم٘ ... ثب كَٽز څجُبڇ. ثب ؿَه٘ٚ ... ثب څمٔ څجُبٗ .. ثب وًاُٗ ځًوٍ َبٗ .. ډی هًاڇ** همه دلتنگیهامو رفع کنم. این همه دوری... دل نگرانی ... این همه خستگی ... کلافگی ...اولش **ډبر ي ٱباٴچڂیَ ي ثی كَٽشٍ اډب، َمَاَیڈ ٽَى. آٍيڇ ... وَڇ ، دیًٕشٍ ي هؼبڅز ُى...ٌځَډی ٽٍ ثٍ يػًىڇ ياٍى ډیٍٚ اُ ََ آسیٚی ٙٮچٍ يٍ سَ ي ځَڇ سٌَ .....**

**ډه ... ډلمي ... ٽٖی ٽٍ ثیٖز ي اويی ٕبڃ اُ ُويځیًٚ ثب سىُبیی ي هٖشڂی ٥ی ٽَىٌ ... االن ٍٕیيڇ ثٍ اين آٍاډٚی ٽٍ ٕبڅُب اُڇ اٴَاٍی ثًى ... ٍٕیيڇ ثٍ ؿٚمُبیی ٽٍ َمیٍٚ سً هیبڅڈ ثًى... ډظڄ ووٴٔ ٽىبٍڇ ثًى ... كبال ٹچت اين ؿٚمُب ثب ىڃ ډه یپی ٙيٌ .... ثب یٍ ووٴٔ ٭میيٴ اُٗ ػيا ډیٚڈ. ىڅڈ ثبُڇ ًَاًٙ ىاٌٍ يڅی وجبیي ُیبىٌ ٍيی ٽىڈ. ؿٚمبًٙ ثٖشٍ ي وڂبڇ ومی ٽى.ٍ څجوىي ډیِوڈ. يیجٌَ ځًٙیڈ كًإمً دَر ډی ٽى.ٍ ثٍ دًدټ ُڃ ډیِوڈ. ؿٚمبًٙ ثبُ ٽَىٌ يڅی ثٍ ايٍٽشڈ** خیره شده. گوشیمو از جیبِچ در میارم. مسیج رسیده بود.

**×- یټ ٕب٭ز ٙي. ډه ٍاٴشڈ...×**

صداى گاز دادن ماشيني رو از تو كوچه ميشنوم. چشمامو مي چرخونم. لعنتي... چرا انقدر **عجوله...** 

گوشي رو سر ميدم تو جيبم. پوفي مي کشم و به موهام چنگ ميزنم. از رو پله ها بلند شد.

**دًدټ-اسوٴبٹی ااٴشبىٌ؟**

**ىٕشًٚ ډی ځیَڇ ي ډ٦مئه وڂبٗ ډی ٽىڈ.**

**-وٍ ؿیِی ویٖز.**

**ثٍ ٕب٭ز اٙبٌٍ ډی ٽىڈ.**

**ٕ-ب٭ز ؿُبٍ ي ىٌ ىٹیٺٖز. ثُشَ ویٖز ثَی ثوًاثی؟**

خیره نگام می کنه. چشمای گربه ایش برق میزنه. انگشتامو از لابه لای موهاش رد می کنم و **ًَٕٙ ثٍ ٕیىڈ اٴٚبٍ ډیيڇ.**

–چیزی نیست. قول میدم...

**ـــــــــــــــــــــــــ ـــــــــــــــــــــــــ ــــــــــ**

**ٽالاٴٍ ثًى یب َٙډىيٌ هًىٙڈ َڈ ومی ىاوٖز يڅی ىٍ آن څلٍ٪ ډُڈ سَیه ډٖئچٍ وجًىن ىٍ آوؼب** بود. نمی خواست شاهد باشد. از دست دادن همیشه سخت بود ولی نه برای کسی که در تمام **ډَاكڄ ُويځی٘ اُ ىٕز ىاىن ٍا سؼَثٍ ٽَى.ٌ ٙبیي اٴياٽبٍی ثًى ي یب ٙبیي ځٌٙز. ٽٖی ؿٍ ډی ىاوٖز. ىٍٻ ٽَىن ىٍى اي ثَای ََ ٽٖی وجًى. ىويٌ َب ٍا یپی دٔ اُ ىیڂَی سٮًی٠ ډی ٽَى.**  اخم هايش را در هم كشيده بود. مغزش به جوش آمده بود. انگار از خودش هم فرار كرده بود. نواي **آَىڀ ثب ىڅ٘ َڈ هًاوی ډی ٽَى.** 

**ٙپٖشڈ يڅی سپیٍ ځبٌ سًاڇ ثجیه ثی ٽٔ اډب دىبٌ سًاڇ یٍ ٭مٌَ ٽٍ اُ ٱٍٞ ي ٱڈ دَڇ ثٍ ػبی سً ثبُڇ ٙپٖز ډی هًٍڇ اٴَډبن ٍا ډی اٴَٚى. ډظڄ وًای آَىڀ ٽٍ ىڅ٘ ٍا ډی اٴَٚى. ثب ََ ٽچمٍ ثَ ٍياو٘ ٍاٌ ډی ٍاٴز. ډه** کیم؟ های محمد در ذهنش بالا و پایین می رفت. به آهنگ پناه برد تا از جواب من کیم ها فرار

> **َمًن يٹز ٽٍ اُ ُويځی هٖشٍ ای ثَار ثبُ وٚي ََ ىٍ ثٖشٍ ای ډی هًاڇ سًی وٺ٘ سً ثبُی ٽىڈ ثٍ ََ ٕوشی سٺيیَ ٍي ٍا١ی ٽىڈ**

**ٽىي.** 

**ثب اٙټ ٍیوشه ډیبوٍ هًثی وياٙز. يڅی ومی ىاوٖز ؿَا ؿٚڈ َبی٘ ډی هًإشىي هیٔ ًٙوي.**  چرا هوس باران کرده بود؟ دلش از خدا گله داشت ولى هيچ وقت گله نکرد. دلش نمى خواست **ثُبوٍ ځیَ ثبٙي، ډظڄ ٍيَُبی ثـڂی ، ومی هًإز هيا َڈ ثوٴُمي ٽٍ اكٖبٓ ا١باٴٍ ثًىن ډی** كند. با مشت به فرمان مى كوبيد. چرا درد دستش را حس نمى كرد. چرا خودش را نمى فهميد؟ چرا ها ولش نمی کرد. آرزوی همیشگیش بود. از آن دوران نوجوانی تا به حال شاد بودن و زندگی **آٍاڇ... َٕٗ ٍا سپبن ىاى. ومی هًإز ىيثبٌٍ ثٍ َمٍ ایه َب اٴپَ ٽىي. ثَای اډٚج٘ َمبن ػًاة دًدټ ٽباٴی ثًى.** 

> **اځٍ هبَ٥ار سً ٍي ىيٙمٍ به جای تو غصه تو آغوشمه یٍ كٖی ډىً ثٍ ٕمز سً ډی ٽٍٚ ډیڂٍ ایه ٭ٌاة ٭یه آٍاډٍٚ**

**ىڅ٘ ثٍ ىٍي ىیًاٍ ډی ٽًثیي. آوٺيٍ ٽٍ ؿىيیه ثبٍ ثٍ ٹچج٘ ٽًثیي. َٙي٫ ٽَى ثب هًىٗ كَٳ ُىن. ډی هًإز آَىڀ ٍا َڈ وًٚوي. اُ آٌ َبی٘ َڈ هٖشٍ ٙيٌ ثًى. ٍٿ َبی َٕٗ ډشًٍڇ** شده بود. گوشي روي داشبرد روشن و خاموش میشد. از او هم رو برگرداند. حوصله برایش مفهومي نداشت. کم کم آهنگ داشت عصبيش مي کرد.

> **سً َیؾ يٹز ٽىبٍر ويیيی ډىً** جلوتر ازت رفتم این جاده رو **ډجبىا ٽٍ ٱڈ ٍاَشً ٕي ٽىٍ ثٍ ػبی سً ىویب ثٍ ډه ثي ٽىٍ**

اگر مي دانست چه کسي اين سي دي را داخل داشبورد گذاشته قطعا همان جا لهش مي کرد. چرا حرف دل او را ميزد؟ اصلا مگر او دل هم داشت؟ مگر اجازه داشت دل داشته باشد؟ احساس داشته باشد؟ او مرد بود، کاش نبود ، کاش حامی نبود، کاش محمد بود ، عزیز دردانه مادر ، عشق **ډبى،ٍ ٭ٚيٴ دًدټ ، ډلمي ٍا ىيٕز ىاٙز يڅی ىویب ومی ځٌاٙز سىُب وجبٙي. یټ ٭مَ هًىٗ ٍا الثٍ الی ُويځی ىیڂَان ډووٴی ٽَىٌ ثًى، َمیٍٚ ىٍ كبٙیٍ ډبويٌ ثًى. هًىٗ ٍا ډٲَيٍ وٚبن ډیياى، ځبَی ثي يڅی ياٹٮب ثي ثًى؟؟**

**ُډِډٍ اٗ ٍا َیؾ ٽٔ ويیي....**

**-ثي ثًىڇ؟؟؟**

**َمٍ هىيٌ ي ٙبىی َب ډبڃ سً**

تو رفتي و قلبم به دنبال تو

**ًَای سً ٍي ىاٍڇ ََ ػب ثَی**

**ثبُڇ دیٚشڈ كشی سىُب ثَی**

خنديد ... از ته دل، لابد بد بود... لابد نبود... شايد هرگز نبود... لايق داشتن مادر نبود ، حتى **څیبٹز وياٙز ديٍٗ ٍا وؼبر ىَي ، ىڅ٘ ومی هًإز اٴپَ ٽىي يڅی ؿَا ىٍ َٕٗ ډظڄ ٥جڄ ډی** کوبیدند. خردش می کردند؟؟ چرا لیاقت داشتن احساس را نداشت؟ قسمتش از این همه زندگی تنهايي بود؟! شايد راه را اشتباه آمده بود!

> **سً َیؾ يٹز ٽىبٍر ويیيی ډىً ػچً سَ اُر ٍاٴشڈ ایه ػبىٌ ٍي ډجبىا ٽٍ ٱڈ ٍاَشً ٕي ٽىٍ ثٍ ػبی سً ىویب ثٍ ډه ثي ٽىٍ**

**ٙبوٍ َبی٘ څَُیي. ومی ىاوٖز ثٍ هًىٗ ډی هىيى یب ُاٍ ډیِوي. ىڅ٘ ومی هًإز ُاٍ ثِوي يڅی** پس این لرزش شانه ها از چه بود؟ ماشین را به کنار اتوبان کشید. دلش باران را می خواست. پیاده **ٙي ي ىٍ ٍا ثٍ َڈ ٽًثیي. سپیٍ ُى ي َٕ ثٍ إٓمبن ثچىي ٽَى.** 

**-هيایب ډی هًاڇ ډَى ثبٙڈ، هيایب ځچٍ وياٍڇ ،هيایب هيا ثبٗ ... وِاٍ ثبيٍ ٽىڈ ىاٍڇ ډیٚپىڈ.**  اشكمو پاک کن خدا!نمي خوام اشكمو حس كنم....

**ثبٍان ډی ثبٍیي. ًٍٝس٘ هیٔ ٙي. اٙټ ثًى یب ثبٍان؟هيایب ؿٍ ثًى؟ ٽياڇ یټ ځَیٍ ډی ٽَىوي؟ إٓمبن یب ....**

سنگین بود ،انگار در خودش دفن شده بود ، باران می بارید ، او را می شست و می برد ،اشک **َبی٘ ثب اكٖبٕ٘ َڈ ځبڇ ٙيوي ،یٮىی ډمپه ثًى ، ډیٚي ایه كٔ ٍا اُ ثیه ثَى؟ ډیٚي ٍاكز ثڂًیي هيا ٍي ٙپَ اي هًٙجوز إز؟! اڅجشٍ ٽٍ ډی ځوٴز ، اي َیؾ يٹز ثَای سٺٖیڈ هًٙجوشی هٖیٔ وجًى.**

چند دقيقه هم نگذشته بود که سر تا پا خيس و آب چکان شده بود. پيراهن مردانه مشکي نازکش **ثٍ سى٘ ؿٖجیيٌ ثًى.ػبی ډبىٍی هبڅی ٽٍ وڂَان ثبٙي.... كشی اُ ډالډز ٽَىن هًىٗ َڈ هٖشٍ** شده بود. با قدم هاى شل به طرف ماشينش رفت. بى توجه به روكش ماشين خود را روى صندلى **اوياهز. ثی كبڃ سَ اُ آن ثًى ٽٍ سپبوی ثٍ هًى ىَي. ثبُ َڈ ٍيٙه ي هبډًٗ ٙين ځًٙی** موبایلش. همچنان دستگاه پخش روشن بود و می نالید. خاموشش کرد و به صفحه چشمک زد گوشي خيره شد. (مهدي) او اين وقت صبح با او چکار داشت؟!

**سمبٓ ٍا ثَٹَاٍ ٽَى.**

**ډُيی-كبډی....**

**اٴٺ٤ ٝيای ووٴٔ َبی آٍاډ٘ ٹبثڄ ٙىیين ثًى.**

**ډُيی-دَٖ هًة ثڂً ٽؼبیی ډیبڇ ىوجبڅز! ثبٍٙ؟**

خنده اش گرفت. برادر کوچکش برايش دل ميسوزاند.

### نگاه دانلود دیدبان ذهن | سپیده کاربرنودهشتیا

**ډُيی-كبډی... ىاىاٗ ػًاة ثيٌ ، ىاٍڇ هڄ ډیٚڈ. ٝيای٘ ٍا ٝبٳ ٽَى ثب ایه كبڃ ثڈ سَ اُ َمیٍٚ ثًى. -ؿی ٽبٍ ىاٍی ایه يٹز ٝجق؟! ډُيی-ډه ٽٍ ډیييوڈ ثیَيوی ، اٴٺ٤ ثڂً ٽييڇ هیبثًن هًىڇ ډیبڇ ىوجبڅز... -ىٕز اُ َٕڇ ثَىاٍ ىاىاٗ ٽًؿیپٍ! ډُيی ٭ٞجی ٱَیي. ډُيی-ډظڄ ثـٍ آىڇ ثڂً ٽييڇ ػُىمی َٖشی... یٮىی ٍإز ډیڂوٴز؟ آىڇ وجًى ... ياٹٮب ىٍ ػُىڈ ُويځی ډی ٽَى... -ثَي یٍ ثـٍ آىڇ دیيا ٽه ډِاكڈ ډىڈ وًٚ!** مهدى-حامى.... تو رو ارواح خاک مادرت بگو کجايى از دو ساعت پيش دارم دنبالت ميگردم. چشم هايش اتوماتيک وار متمر کز شد. **-اسوٴبٹی ااٴشبىٌ؟ ډُيی-ووی...َ وڂَان ػىبثٮبڅی ثًىڇ كبال ډیڂی ٽؼبیی؟** گردن چرخاند و به تابلو ها خيره شد. با باشه ای که مهدی تحویلش داد. ارتباط قطع شدو سرش را به پشتی صندلی تکیه داد. چشم **اسًثبن....** هایش روی هم افتادند. احساس گر گرفتگی می کرد. انگار عضلاتش را داغ می کردند. می سوخت **ډظڄ ىڅ٘ ٽٍ ٕبڅُب ىٍ كبڃ ًٕهشه ثًى...**

**یټ ٕب٭ز ځٌٙشٍ ثًى ، ٽڈ ٽڈ ًَٙیبٍی اٗ ٍا اُ ىٕز ډی ىاى. َ١ثٍ هًٍىٌ ثًى یب َٕډب ومی** دانست. شاید هم خوابش مى آمد. ولى چشم هاى به گود نشسته اش چیز دیگرى مى گفتند.

**َ١ثٍ ای ثٍ ٙیٍٚ ٍاوىيٌ هًٍى. ؿٚڈ َبی٘ ٍا ویمٍ ثبُ ٽَى. ٹوٴڄ ډَٽِی ٍا ٱیَ اٴٮبڃ ٽَى. ډُيی ډبٙیه ٍا ىيٍ ُى ي ٽىبٍٗ وٖٚز. ډُيی-ثب هًىر ؿی ٽبٍ ٽَىی؟** چشم هاى نيمه بازش روى هم افتاد. لبخندى زد ، بيشتر شبيه پوزخند بود. **-ډه كبڅڈ هًثٍ ، اٴٺ٤ یپڈ ... ډُيی ىٕش٘ ٍا ثٍ دیٚبوی كبډی وِىیټ ٽَى. َٕى ثًى... ثی٘ اُ كي... ډُيی-سً ىاٍی ین ډیِوی، ایه ؿٍ ي١ٮیٍ؟ ثوبٍی ٍي َڈ هبډًٗ ځٌاٙشی،هیچی اكمٺی كبډی... ډی هًای ؿی ٍي طبثز ٽىی؟ ثـڂبوٍ ثًى یب اكمٺبوٍ ؿٍ اٴَٹی ىاٙز ، ىڅ٘ ډی هًإز یټ ٍيُ وٍ الاٹڄ یټ ٙت ثَای هًىٗ ثبٙي ، ثَای هًىٗ ػبن ىَي ي ثمیَى... ٝيای ثبُي ثٖشٍ ٙين ىٍ ډبٙیه آډي ي ٕذٔ ثبُ ٙين ىٍ َ٥ٳ كبډی. ډُيی-دیبىٌ ًٙ ثبیي ثجَډز ثیمبٍٕشبن...** این بچه داشت روی اعصابش میرفت. باز هم خندید... مهدی نگران تر شد، سابقه نداشت اینطور ديوانگي کند.

نتوانست پیاده اش کند ، با زور او را به طرف شاگرد فرستاد و خودش پشت رل نشست. ماشین شتاب گرفت ... بیخیال زندگی حرف میزد.

حامی -هرشب خوابشو میبینم، خواب رضا رو ، بابا… میبینم که عذاب می کشه ،می خواد نجاتش بدم ولي من نمي تونم ، هر شب لحظه مرگشو مي بينم ،اون لحظه اي كه بالا سرش بودم و منتظر **ډًويڇ سب ػًن ثيٌ ، ځٌاٙشڈ ثبثبر ثمیٌَ ، ٽمپ٘ وپَىڇ ، ؿًن َیؾ يٹز ٽمپڈ وپَى، ىاٙز َمٍ** رو به خاک سياه مى نشوند... ولى حالا خودم دارم نابود ميشم. هر شب مامان مياد تو خوابم ، بغلم **ډی ٽىٍ ،ىڅياٍیڈ ډیيٌ ، ډبډبن ثَاڇ ځَیٍ ډی ٽىٍ ، اٴٺ...٤ اٴٺ٤ ومی ىيوڈ ؿَا ثُڈ ډیڂٍ ډلميڇ...**  **)اٙټ ؿٚمبو٘ ٍا ثَاۇٴ ٽَى ، ووٴٖ٘ ثَیي ي يٝڄ ٙي. ( ومی هًای اُڇ اوشٺبڇ ديٍسً ثڂیَی؟ ډىً ثىياُ یٍ ځًٍٙ ثٍ ىٍى هًىڇ ثمیَڇ...** 

**ډُيی-ىَىشً ثجىي كبډی ، كبڅز ثيٌ ىاٍی ٌَیًن ډیڂی...**

سر تكان داد.

حامي-آره، زندگي من سراسر هذيونه! خوشبحالت که جاي من نيستي... انقدر تو سرم نکوب اينو **، ٙیَ اٴُمٍ؟**

**ډُيی ٕبٽز ډبوي. اوڂبٍ اي َڈ ىٍٻ ډی ٽَى ٽٍ كبډی ثی٘ اُ سًاو٘ اُ هًىٗ ٽبٍ ٽٚیي.ٌآهَیه** باری که او را در این حد خسته از خود دیده بود ،وقتی بود که از شکنجه های رضا زنده فرار کرده **ثًى،يڅی ایه ځمڂٚشڂی ٍا وياٙز. ََځِ كَٳ ىڅ٘ ٍا وِىٌ ثًى يڅی كبال...**

**كبډی-ډىً ىاٍی ٽييڇ ٹجَٕشًوی ډیجَی؟**

**ډُيی ویڈ وڂبَی ثٍ اي اوياهز.**

**ډُيی-ىاٍی ٹىيیڄ ډی ثىيی ىڅز ډی هًاى ٽؼب ثجَډز؟ ډٮچًډٍ ٽٍ ثبیي ثَی ثیمبٍٕشبن!**

**كبډی-دبډً سً اين هَاة ٙيٌ ومی ُاٍڇ؛ ډىً ثجَ ٽچجٍ!** 

**اهڈ َبی٘ ٍا ثیٚشَ ىٍ َڈ ٽٚیي؛ ىیًاوٍ ثبُی َڈ كيی ىاٙز.**

**ډُيی-هًىسً ثپٚی َڈ ډیجَډز ثیمبٍٕشبن، ىاٍی ډیمیَی ثيثوز...**

**ؿٚڈ َبی َٕه٘ ٍا ثبُ ٽَى ي ٭ٞجی ٱَیي.**

**كبډی-ډڂٍ ومی اٴُمی ډیڂڈ ثيثوشیمً سً ٍيڇ وِن؟؟ ثپ٘ ٽىبٍ ثجیىڈ!!!**

**اٴَډبن ٍا اُ ىٕز ډُيی ٽٚیي ي ثٍ َ٥ٳ ٍإز ډىلَٳ ٽَى. ډُيی ثٍ ٙير ثٍ سَډِ ٽًثیي؛ ٹجڄ اُ ایىپٍ ٙير َ١ثٍ ياٍى ٙيٌ سَډِ ٍا ىاٴ٬ ٽىي كبډی دیبىٌ ٙيٌ ثًى.ډُيی ثب كیَر ثٍ ىیًاوٍ ثبُی٘ هیٌَ ٙي. ىٍ ٕمز ٍاوىيٌ ٍا ثبُ ٽَى ي اي ٍا ثب یٺٍ ثیَين ٽٚیي.هًإز دَس٘ ٽىي ٽٍ ډُيی ډـ٘ ٍا ؿٖجیي. آوٺيٍ ىٍ ٽالٓ َبی ػًىي سمَیه ٽَىٌ ثًى ٽٍ كبډی ٍا ډظڄ دَ اُ ٍيی**

**ُډیه ثپىي. اي ٍا ٍيی إٓوٴبڅز ٽًثیي. ٝيای آم ځوٴشه كبډی ثی اهشیبٍ ثًى. ٕیچی ای ثٍ ځً٘ٙ ُى. اُ َمبن َبیی ٽٍ ثَۇٴ ٍا اُ َٕ ډی دَاوي. كبډی ثٍ َٕٗ سپبوی ىاى. ؿٺيٍ ایه ٕیچی ډظڄ ٕیچی ١ٍب ثًى. ثب َمبن ٙير... ىيٕز ىاٙز هًىٗ ٍا وبثًى ٽىي ثب ایه هبَ٥ار ىٍهٚبو٘ ، ډُيی ٍا اُ ٍيی هًىٗ ٽىبٍ ُى. دٌَٖ ی ُيٍځ،ً ثب یټ ٍياوی َڈ ایه ًٍ٥ ٍاٴشبٍ ومی ٽىىي... ځىڀ ثٍ ډُيی وڂبٌ ٽَى ٽٍ اوڂبٍ وبځُبن اٴًٍان ٽَىٌ ثًى. ػمالسی ٍا ٽٍ اُ ډُيی ٙىیي ثيسَ اُ ٕیچی ای ثًى ٽٍ ثٍ ځً٘ٙ وًاهشٍ ٙي.**

مهدی-از همین می ترسیدم،که به اینجا که رسیدی ببری... چی رو با این حرفات می خوای ثابت **ٽىی َبن؟ اٴٺ٤ هًىر ىٍى ىاٍی؟ اٴٺ٤ هًىر آىډی؟ سىُب ٽٖی ٽٍ ثيثوشٍ سً ایه ىویب ٙيٌ كبډی؟**

**یٺٍ اٗ ٍا يڃ ٽَى ي ٍيی ُاوً َبی٘ څڈ ىاى.**

مهدي-مغز تو به كار بنداز،آدم عاقل سي سالته، چي بايد بهت بگم كه حاليت بشه كم نياري؟ اگه **سً ٽڈ ثیبٍی َممًن ثيثوشیڈ! َیؾ اٴپَ ٽَىی اځٍ سً ٽىبٍ ثپٚی سً ایه ياووٴٖب ٽی ډی هًاى ایه** قومو جمع كنه؟ به نظرت وقت دارى به گذشتت فكر كنى؟ به خودت بيا حامى... رضا رفت... منيره رفت... آلا رفت... هر کي که به گذشتت مربوط ميشد رفته،تو هم بگذر... به خاطر خودت بگذر...

هنوز كف آسفالت افتاده بود و باران نم نم مى باريد. از بدبختى خودش خنده اش گرفته بود. ببين **ثٍ ٽؼب ٍٕیيٌ ثًى ٽٍ ډُيی ثٍ ايؿٍ ډی ځوٴز، َٕ ٙي اُ ایه َمٍ څ٦ٴ هيا...**

عضلات صورتش منقبض شده بود. تمام صورتش و سرش درد مى كرد ولى نمى توانست كنترلى بر آن داشته باشد. مهدي بالاي سرش ایستاده بود. دست دراز کرد. می خواست ادامه دهد، می خواست نقش كاتاليزور را بهتر ايفا كند. در يک تصميم آني بلند شد . باران بر تنش نشسته بود. **ىٕش٘ ٍا ډلپڈ ثٍ ًٍٝس٘ ٽٚیي. اوڂبٍ َٕثبُی ٍا اُ هًاة ثیياٍ ٽَىٌ ثًىوي. ثٍ ډُيی وِىیټ ٙي. ډُيی ډىشَ٪ وڂبَ٘ ډی ٽَى. وبٱباٴڄ ډٚشی ثٍ ًٍٝس٘ ٽًثیي.**

**كبډی-ایىً ُىڇ سب یبى ثڂیَی ىٕز ٍي ډه ثچىي وپىی . كبال َڈ ٍاٌ ثیًاٴز ثَیڈ هًوٍ ومی سًوڈ ٍاوىيځی ٽىڈ...** چند لحظه به آسمان خیره شد. داشت طلوع می کرد. یاد تمرین هایش با آلا هنگام سحر افتاد. **دًُهىيی ُى...** 

**××××××**

**)ډلمي(**

حامی با صدای گرفته از اتاقش غر زد.

**كبډیًَ-ی ثب سً ویٖشڈ؟ یٍ څیًان آة ثٍ ډه ثيٌ!**

**ىي ٍيٌُ ډظڄ ثـٍ َب هًىًٙ څًٓ ډی ٽىٍ ، ډُيی ځبَی اُ كَٛ َٕم ډیٍٚ يڅی ایه ٽبٍاًٙ** دوست دارم . همیشه جاش تو زندگیم خالی بود. پوشه مدارک کارخونه رو می بندم و رو میز **ډیىياُڇ ، ؿىي ػبٗ ډی څىڂٍ ثبیي ثَڇ ثجیىڈ ؿٍ ډَځًٚوٍ !** 

**-ؿبیی ډی هًٍی ثَار ثَیِڇ؟**

**ثب ٙچًاٍ ځَډپه ي ُیَدًٗ كچٺٍ ای٘ اُ اسبۇٴ ايډي ثیَين.**

**كبډی-ډه ٙیَ ځَڇ ډی هًاڇ.**

خندم می گیره، با بچه چهار ساله فرقی نداره.

از یخچال پاکت شیر رو درمیارم.

**كبډی-ډُيی ثٍ اډیَ ُوڀ ُىی؟**

**ډُيی ًَٕٙ ثیٚشَ سً څذشبح اٴَي ثَى.**

**ډُيی-االن ىاٍڇ ثبَبٗ كَٳ ډیِوڈ.**

**سرفه خشکی کرد.** 

**كبډی-هت ؿی ډیڂٍ؟؟**

**ډُيی اٴَُ ؿیِی ٍي سبیخ ٽَى ي ًَٕٙ ځَاٴز ثبال.ثب څیًان كبډی ٙیَ ٍي دیمبوٍ ډی ُوڈ ي ډیَیِډ٘ سً ٙیَىاٯ ٽه. ډُيی-سب َوٴشٍ ی ىیڂٍ ٽمخ ثَٹَاٍ ډیٍٚ ، ډی سًوی هًىسً آډبىٌ ٽىی؟ ٙیَىاٯ ٽىً ٍي ٙٮچٍ ډیِاٍڇ. -ډ٫ً١ً ٽمخ ؿیٍ؟ وڂبٌ ډُيی ثیه ډب ىي ووٴَ ؿَهیي.** مهدی-اوه... بهش نگفتی؟ دو قلو های همسان و راز مگو؟؟؟ نچ ... نچ ... نچ... **كبډی ٽًٕىً ثٍ َ٥اٴ٘ دَر ٽَى.** حامی-تو خفه شو اسکلت! (نیم نگاهی به من انداخت) بپا شیر سر نره! حامی-در مورد حاملگی هماست. باید برای تحقیقات و یه سری مسائل برم جنوب، شاید یه سری –**بنال دیگه حامے**... **آډًُٗ َڈ ثجیىڈ . آډ،ًُٗ ػىًة؟ اډیَ؟؟ ایىب ؿٍ ٍث٦ی ثٍ َڈ ىاٍن؟ -ٽی ثَډیڂَىی؟ ثٍ وَ٪ ٽالاٴٍ ډیبى. َٕی سپًن ىاى.** حامے -معلوم نیست ، ولی خودمو تا قبل زایمانش میرسونم ، په سری سفارشاتم در موردش باید **ثٍ كبډي ثيڇ. ٽڈ ٽڈ ډمپىٍ ٭الئم٘ دٍَوڀ سَ ث.ٍٚ ىیڂٍ اُ ایه ثيسَ؟ 45 ٕب٭ز یٍ ٽچٍ ؿٚڈ ٍي َڈ ومیِاٌٍ ي اٴٺ٤ 0 یب ؿُبٍ ٕب٭ز اُ ٙير هٖشڂی ثیًُٗ ډیٍٚ ، آٍاډ٘ وياٌٍ ي ډياڇ ىڅٌَُ ىا.ٌٍ ایه یٮىی ؿی؟ ثيسَ اُ ایىی ٽٍ َٖز ؿی ډی هًاى ثٍٚ؟**

## نگاه دانلود دیدبان ذهن | سپیده کاربرنودهشتیا

**كبډی-ٽڈ ٽڈ ثٍ ډبىٍ ٝيډٍ ډیِو،ٍ ایه ډ١َی ٽٍ االن َمب ىاٌٍ ، اُ ثـٍ ویٖز، ااٴَٖىځی ایٍ ٽٍ** خودش داشته با خبر این حاملگی تشدید شده، این ربطی به بچه نداره ، علائم رشدش از این به بعد پيدا ميشن. کسايي که دور و برشن بايد مراقب باشن. اون حتبي تو دوران جنيني هم از خودش نیروهایی پر تاب می كنه. سرد درد های وحشتناک، تاری دید،تنگی نفس و خیلی علائم **ىیڂٍ ٽٍ َىًُ ډ٦مئه ویٖشڈ ثَای ډبَب ثٍ َمَاٌ ىا،ٌٍ ثَای َمیىڈ ىاٍڇ ډیَڇ.** 

**ډُيی –اډیَ ډیڂٍ ثَای آال ډشبٕوٴ...ٍ**

حامي دستي به صور تش کشيد و سرشو چرخوند.

حامي-بخوره تو سرش...

**ډُيی ىيثبٌٍ َٙي٫ ثٍ سبیخ ٽَى. ٝيای اٴٔ اٴٔ ځبُ ثچىي ٙي. َٕی٬ ٙیَىاٯ ٽه ٍي ثَډیياٍڇ سب** بدتر از این به زندگی گند نزنم. شیر جوش اومده رو تو لیوان میریزم. شیرداغ کن رو تو ظرفشویی **دَر ډی ٽىڈ.** 

**-ډ٦مئىی ايوؼب ثٍ وشیؼٍ ای ډیَٕی؟**

**كبډی څیًاوً اُ ىٕشڈ ٽٚیي.**

**كبډی-ډ٦مئه َڈ وجبٙڈ ثبیي ثَڇ. ثبالهٌَ ثبیي اُ یٍ ػبیی َٙي٫ ٽىیڈ یب وٍ!**

**-ډىڈ ثبَبر ډیبڇ!**

**هیٌَ ثُڈ ،ؿىي ٹچخ هًٍى.**

**كبډی-الُڇ وپَى،ٌ ډه ثَڇ، سً َڈ ثبَبڇ ثیبی ؿی ٽبٍ؟ ایىؼب ثمًن ي ایىًٍي ٍإز ي ٍیٖز وڂٍ ىا.ٍ ډىڈ هًىڇ سب ٹجڄ اُ ُایمبو٘ یب ٙبیيڇ ُيىسَ ډیًَٕوڈ.**

خودمو پرت مى كنم رو مبل، اين رفتنش بدجورى رو اعصابمه، لعنتي ،الان وقت بچه دار شدن **بود**؟

**ٙیَ ػٖز سً ځچًٗ ي ثٍ َٕاٴٍ ااٴشبى. ډٮچًڇ ویٖز ډی هىيٌ یب َٕاٴٍ ډی ٽى.ٍ**

**-ؿشٍ ؟؟ ډظڄ آىڇ َٕاٴٍ ٽه ىیڂ...ٍ ؿىي سب َٕاٴٍ ثچىي ٽَى. كبډی-آهٍ هٌَ ایه ؿٍ اٴپَای ثی هًىیٍ ٽٍ سً ىاٍی! ؿخ ؿخ وڂبٗ ډی ٽىڈ. ثبُ ایه دَیي سً َٕ ډه! ٭١ًی....**

**××××××**

**ثی كبڃ ي ثی َيٳ ٹيڇ ډیِوڈ. ىي ٕب٭شٍ ٽٍ دَياُٗ ٍاٴش،ٍ اٴپَٙڈ ومی ٽَىڇ اوٺيٍ ثُ٘ ياثٖشٍ ثٚڈ ي ٍاٴشى٘ اوٺيٍ ثَاڇ ٕوز ثبٍٙ ، هیچی ثی ٙٮًٌٍ ... ىي ٍيُ ډًويٌ ثٍ ٭یي ٍاٴز! څجٍ َبی** كايشن بادي رو به هم نزديک مي کنم و زييشو مي بندم. دستامو فرو ميبرم تو جيباش. احساس **ډی ٽىڈ ډظڄ َبڅټ ٙيڇ. اُ ایه اٴپَ اكمٺبوٍ دًُهىيی ډیِوڈ. ؿٚمبډً ٍي َڈ اٴٚبٍ ډیيڇ. اٴَيىځبٌ ډظڄ څًوٍ ُوجًٍ ثًى. ٽظباٴز َمـیه څجوىي ډیِى اوڂبٍ ىاٌٍ ډیٌَ ډبٌ ٭ٖڄ... ډُيی ویًډيٌ** بود. سرم در حال انفجار بود. اون احمقم ساک به دست بهم مے خندید.

**كبډی-هت ډوشً ٹوٴڄ ٽه ، ډؼجًٍی ډڂٍ ډظڄ ىی٘ ډوشً ثبُ ثِاٍی ي ثٍ َمٍ ځًٗ ثيی؟** فقط خيره نگاش کردم. جدي شد.

**كبډی-ډَاٹت دًدټ ثب...ٗ**

**-ډَاٹت هًىر ثب.ٗ**

حامي-تو فضول من نباش، من مواظب خودم هستم. به هما هم سر بزن ، علائمشو برام ایمیل کن.

**-ثَار ُوڀ ډیِوڈ.**

**اثَي ثبال اوياهز.**

حامي-خطمو عوض كردم. هر وقت دلم خواست برات زنگ ميزنم.

**اخمام رفت تو هم.** 

**-ډظال ؿَا ایه ٽبٍي ٽَىی؟**

**ٕبٽً ٍي ًٙو٘ ػب ثٍ ػب ٽَى.ډًَبًٙ ثب ىٕز ثُڈ ٍیوز ي ًٍٝسًٚ ٽغ ي ٽًڅٍ ٽَى.** حامے –عادت ندارم همیشه در دست رس باشم. **ثی سوٴبير ًٙوٍ ثبال اوياهشڈ.**

**-ثبالهٌَ ځیَٗ ډیبٍڇ. كبال ؿَا اين ٕبٽً ومیِاٍی ُډیه؟**

**ؿذپی وڂبڇ ٽَى.**

حامی-واقعا کشته مرده هوشتم، نمی دونم چرا خدا این نعمتو به تو داد. آخه آی کیو وقتی داری این صدای به قول خودت وز وز زنبور رو گوش میدی دوزار توجه هم بکن که چه فکر هایی هم در **ډًٍى هًىس.ٍ اُ َ٥ٳ ډٺبثچز ٕب٭ز ىي یٍ دَٖ ایٖشبىٌ ، څی ٽُىٍ ثب ٽبدٚه یٚمی، اځٍ ىٹز ٽىی هیچی سً ٽًٻ ٕبٻ ډى،ٍ )ؿٚمبٗ ثَۇٴ ُى( ػًن ډه ثیب اًیش٘ ٽىیڈ.** 

از شيطنتش خندم گرفت. جلوى خودمو گرفتم و چشمک زدم. لبشو گاز گرفت.

**كبډی-اُ ایه ؿٚمپب ثٍ دًدټ ُىی ٭بٙٺز ٙي؟؟؟**

قبل از اینکه عکس العملی نشون بدم. ساکشو گذاشت زمین. صداش تو سرم ییچید.

(حامي-داره مياد. برو دم آب سرد کن واستا)کلاه نقابدارمو از جيب پشتي جينم در آوردمو رو **سرم تنظیمش کردم. سریع فکر پسره رو بررسی کردم. می خواست مسیرشو تغییر بده ، سرجام** ایستادم. فاصلشو از ساک تخمین زدم و هنوز دست حامے از ساک رها نشده بود که به طرف خودم كشيدمش. افتاد تو بغلم.

> **كبډی-يكٚی... ُیَ څت ُډِډٍ ٽَىٌ ثًى. آٍيڇ هىيیيڇ ي َ١ثٍ ای ثٍ ًٙو٘ ياٍى ٽَىڇ. -ثِاٍ اٴپَ ٽىٍ هیچی ىڅڈ ثَار سىڀ ډیٍٚ ! كبډی ویٚوىي ُى. كبډی-ثبیي آىڇ اثچُی ثب،ٍٙ ډلبٌَٝ یب كمچٍ؟**
**اُ ځًٍٙ ؿٚڈ وِىیټ ٙين دٌَٖ ٍي ىیيڇ.**

**ثب څٌر هىيیيڇ.**

**اُ ىُى ، ىُىیين هیچی كبڃ ډیيٌ وٍ؟**

هلم داد عقب. ساک سر جاش نبود. فکر هاى تو مسير رفتشو گشتم و پيداش کردم. صندلى هاى **اٴچِی یپٌَٖ ٍي َٕی٬ ٍى ٽَىڇ. كبډی اُ َ٥ٳ ثبػٍ َب ىاٙز هًىًٙ ثٍ هَيػی ډیًَٕوي. َىًُ هبٍع وٚيٌ ثًى. اُ الثٍ الی ػمٮیز ٍى ٙيڇ، ىاٙز َىًُ ډیييئیي. وَڇ ٍي دىؼٍ دب اىاډٍ ىاىڇ.**  قبل از اینكه بهش برسم.كلاهمو میكشم پایین تر ، وقتش بود... ضربه ای كه حامی با شتاب به **دٌَٖ ٽٍ َیپچ٘ وٞٴ كبډی ثًى َمِډبن ٙي ثب ااٴشبىن ٽیٴ اُ ىٕز ىُى ثيثوز ي دٔ ځَاٴشه ٽیٴ س٤ًٕ ډه . كبډی ثب ٝيای ثچىي َٙي٫ ٽَى ثٍ ډٮٌٍر هًاَی ي ىاىن آىٍٓ ٽیٴ هًىٗ ٽٍ** آیا همچين کيفي ديده يا نه؟ کلاه و موها جلوی ديده شدن صورتمو گرفته بود ولي کاپشن تابلومو **ٽٍ ٽٖی ومی سًوٖز وجیىٍ ، كبډی سً ایه ډًٍى ٽمټ ٽَى. كًآ اين اويٻ آىډبیی ٽٍ ډشًػٍ ډبػَا ي ايوؼب ٙبَي ثًىوً دَر ٽَىٌ ثًى.** 

نفسمو فوت مي کنم بيرون. بي قيد به سنگ زير پام ضربه ميزنم. شايد واقعا کار بچگانه اي کرده **ثًىیڈ، وجبیي سً اين ػمٮیز اين ثـٍ ثبُی ٍي ٍاٌ ډیىياهشیڈ يڅی ٽبٍی ثًى ٽٍ َیؾ يٹز ثٍ ٭ىًان ىيسب ثَاىٍ اوؼبڇ وياىیڈ. ثـٍ ثبُی ايوڈ ثب كبډی كبڃ ډیياىا...**

**ٽالَمً ثَ ډیياٍڇ ي ډًَبډً ثُڈ ډیَیِڇ. ىيثبٌٍ ثب َٕٽٚی ډیَیِن دبییه. ٽالًَ ثَډیڂَىيوڈ ٍي َٕڇ. ٝيایی اُ دٖز َٕڇ ٹيډبډً ٽىي ٽَى.**

**سبویبًَ-ا هیچی َٕىٌ وٍ؟**

**څجُبًٙ ػم٬ ٽَىي ثٍ ډًَبڇ هیٌَ ٙي.**

**××××××**

**)دًدټ(**

**سً ایه ډير ډبډبن ََ ٍيُ ثَاڇ ثذب ځٌاٙشٍ ځبَی ىيٕز ىاٍڇ ډٲِډً ثپًثڈ ثٍ ىیًاٍ يڅی هت ...**  جاش په تصویر مجازى از خودم درست مى كنم ،یعنی نمونه ای از خودم كه آروم و تو فكر په **ځًٍٙ وٖٚشٍ ي ثٍ ىٍي ىیًاٍ ُڃ ډیِوٍ ، ََ ًٕاڅی ٽٍ اُٗ ثذَٕه ډ٦بثيٴ ډیڄ ډه ػًاة ډیيٌ ي هًىڇ ٍاكز ایه يٍ ي اين يٍ ډیـَهڈ. هیچی يٹشب وِىیټ ثًى ًٕسی ثيڇ ي ػيیيسَیه ؿیِی ٽٍ** کشف کردم اینه که وقتی دارم نامرئی اونم جلوی مامان رد میشم، نامرئی نامرئی که نه ،شدم نقطه کور ، دقیقا ناحیه ای رو که من اشغال می کنم دیده نمیشه، در نهایت دیده نمیشم ، مامان از گوشه چشم یعنی دقیقا از محدوده ای که از دید اصلی خارجه ، اگه اون اطراف باشم سایه ای از منو می بینه ، بی چاره چندین بار با ترس به این طرف و اون طرف نگاه کرد تا از صحت دیدش مطمئن بشه ولی چیزی که غیرقابل انکار بود اون بدل من بود که تو اتاق رو تخت با کتاباش ور میر فت.

امروز پنج شنبه و روز تعطیلی مامانه ، از صبح تو آشپزخونه داره کار می کنه ، تو شرایط معمولی **ایه ػًٍ يٹشب ثُ٘ ٽمټ ډی ٽَىڇ يڅی االن ....**

**اڅجشٍ االوڈ ٽمپ٘ ډی ٽىڈ. وٍ اين ًٍ٥ ٽٍ ػچت سًػٍ ٽىٍ ، ٕىڂیىی ٽبٍي ثَاٗ ٽڈ ډی ٽىڈ ي** چکاوکو برای کمک می فرستم. وقتای بی کاریم، وقتایی که از دست خودم و این یادگیری سخت خسته میشم ، فارغ از دردسرایی که تو خونه دارم سراغ باغچه میرم ، انقدر قشنگ و سرسبز **ٙين!ځڄ الڅٍ َبیی ٽٍ دبٍٕبڃ ٽبٙشٍ ثًىڇ ثب ٍٕیيځی ُیبى ىيثبٌٍ ځڄ ىاىن ، آم... َٕڇ...**

**ٝيای ًٕسی سً َٕڇ ډیذیـٍ ي ا٥ال٭بر ثٍ ٕمشڈ َؼًڇ ډیبٍن.**

گل تو دستم از شدت امواج تاريكي پژمرده شد. با وحشت گل رو ميندازم پايين. به ديوار انتهايي حیاط تکیه میدم. سرمو میگیرم بین دستام. وای خدای من ، حالا چه خاكی تو سرم بریزم؟

**×××××××**

**)ډلمي(**

بهبد چند قدم دور تر از جایی که ما نشسته بودیم به درختی تکیه داده و خیره نگامون می کنه ، **ىِ هًة يٹشی اُ ايوؼب ىاٍی ثٍ كَاٴبډًن ځًٗ ډیيٌ ىیڂٍ ؿٍ څِيډی ىاٌٍ ٽٍ اوٺيٍ ىيٍ ثمًوی؟! سبویب-ثب سًئڈ ډلمي !ىڅز ومی هًاى؟** نگامو از بهبد جدا مي کنم. نفسمو ميدم بيرون، به بخار سفيدي که از بينيم خارج شد نگاه مي **ٽىڈ. -ؿیً ىڅڈ ومی هًاى؟** به حركت سرش چترى هاشو فرستاد كنار و حرصي پلک زد. تانیا-برات داستان تعریف نمی کنما! می گم باهامون همکاری می کنی؟ **دیًٚویمً ؿیه ډیىياُڇ ي سلٺیَ ٍي ؿبٙىی كَاٴبڇ ډی ٽىڈ. -سً ؿی اٴپَ ٽَىی؟ ٽٍ ثیبڇ اين ثـٍ ٍي سٺيیڈ ٙمب ٽىڈ؟ ٽٍ ؿی ثٍٚ؟ اٝال ؿٍ ووٴٮی ثَا ډه داره؟ سیِ وڂبڇ ٽَى.** تانيا–پس داداش مثبت ِ هم دنبال منافع خودشه!!! **-ډىًٍ٪ر ؿیٍ؟ َٕی سپًن ىاى ي دبًٙ ٍيَڈ اوياهز. سبویب-ډُڈ ویٖز. ډی هًای یٍ ؿیِی ٍي ثٍ یبىر ثیبٍڇ؟ َبڅٍ ای اُ ویَيی ٕیبٌ ٍي ثٍ َ٥اٴڈ اٴَٕشبى. َٕی٬ ویَيًٙ ىاٴ٬ ٽَىڇ. ډظڄ اٴىَ اُ ٍي ویمپز دَیيڇ.** با طمانینه بلند شد و روبه روم ایستاد. جدی ترین نگاهی رو که تا به حال ازش دیده بودم رو بهم **ډٮچًڇ َٖز ډی هًإشی ؿٍ ٱچ٦ی ثپىی؟ انداخت.** 

تانيا-بهم نگو كه از داشتنش لذت نميبري!من خودم حسش كردم ، وقتي كه داشتي به يويک كمک مي كردي تا برگرده ، يادت مياد؟ اون فقط يه چشمش بود، تو يه احمقي ،اراده كني ميتونم **سً ٍي ػبوٚیه ١ٍب ٽىڈ.** 

**ؿٚمبًٙ ثٖز ي ووٴًٖٚ ثیَين ىاى.** 

تانيا-بهش فكر كن، بهت نيرو ، قدرت و فرمانروايي ميدم به شرطي كه اون بچه رو سالم با خودت **بیاری!** 

**-ثَای ؿی اين ثـٍ ٍي ډی هًایي؟**

**اثَيیی ثبال اوياهز.**

تانیا-اگه نیرو داشتی لازم نبود اینو ازم بیرسی ،(مکثی کرد) فکر نکن که دارم سعی می کنم تشويقت كنم كه بياي تو گروهمون ،نه... ولي اين نيرو لذت بخشه ، بهت اعتماد به نفس ميده و **ډیييوی ثُشَیه كٔ ؿیٍ؟؟؟؟ ایىٍ ٽٍ َمٍ ؿیِ ثَای هًىسٍ!ىیڂٍ ویبُ وياٍی ٽٍ ثٍ ٽٖی سپیٍ ٽىی! ي َمٍ ؿیِ ياٹٮی سَ اُ ايویٍ ٽٍ اٴپًَٙ ثپىی!**

**یٍ ٹيڇ ثٍ ٭ٺت ثَ ډیياٍڇ. ومی هًاڇ ثب كَاٴبٗ يًٕٕڈ ٽىٍ! ىاٌٍ ثُڈ اٴٚبٍ ډیبًَ،ٌٍىمً ٽبډڄ ډیجىيڇ سب وشًوٍ ثُڈ ووٴًً ٽى.ٍ ُیَ څت ډی ٱَڇ.**

**-ثٔ ٽه... ىٕز اُ َٕڇ ثَىا...ٍ ىیڂٍ ومی هًاڇ َٕ ٍاَڈ ثجیىمز.**

هحتاط به عقب قدم برمیدارم. بی حركت ایستاد ، حتی بهبد هم از حالت مجسمه وارش تغییر حالت نداد. عقب گرد مي كنم. صداش از پشت سرم بلند ميشه!

تانيا-منتظر دفعه دوم نباش ديگه پيشنهاد نمي دم، دفعه بعد....

**×××××**

### **)دًدټ(**

نفسمو آړوم فوت مي کنم، خدا رو شکر بخير گذشت، بايد براش طلسم بسازم، خيز بر ميدارم و از تو کشوى داخل کمد خودکارى رو که خيلى وقت بود جوهرشو خالى کرده بودم رو در **آيٍىڇ.ډیٚیىڈ ٍي ُډیه ي ىٕشبډً ثٍ څجٍ سوز سپیٍ ډیيڇ.** 

خودکارو رو دست چپم مي کشم و مينويسم.

**یپی اُ يٕبیڄ ٙوٞی وِىیپشً ثَاڇ ثیب،ٍ ٙجیٍ ؿیِی ٽٍ اُ اسبٹڈ ٽ٘ ٍاٴشی! دًدټ**

به خط خرچنگ غورباقه نامرئيم پوزخند ميزنم. کف دستامو بهم فشار ميدمو جلوي صور تم **ډیڂیَڇ. َٕډً هڈ ډی ٽىڈ ي دیًٚویمً ثٍ ىٕشڈ ډیـٖجًوڈ. ٹجال اډشلبو٘ ٽَىڇ ډىشُب وًٙشٍ ٍي اٴَٕشبىڇ ٍي ىیًا،ٍ ایه اُ ٍاكز سَیه ٕلَای ډًٹشی ای ثًىٌ ٽٍ اوؼبڇ ىاىڇ. ا٭مبڃ ٍي یپی دٚز ىیڂَی اوؼبڇ ډیيڇ، دیيا ٽَىن ډٺٞي، ي ىٕشًٍ ثَای اوؼبڇ ٙيو،٘ ٽٴ ىٕشبډً ثٍ َڈ ډیمبڅڈ ، هيا ٽىٍ ځىي وِىٌ ثبٙڈ.**

بِه خودكار خيره ميشم. پر تش مي كنم رو تشک و بدون تمركز خاصي سعى مي كنم تغيير حالتش **ثيڇ. ًَڇ! ؿی ثٍٚ؟ هًىٽبٍ ډظال ډیشًوٍ ٙجیٍ ؿی ثبٍٙ؟ څجمً ډیپٚڈ سً ي ثیه ىوييوبڇ ډیڂیَڇ.ډی هًاڇ ٭ًٟ ثٍٚ ، ىڅڈ ډی هًاى كَٽز ٽى،ٍ ؿٚمبډً ډیجىيڇ ي ووٴٔ ٭میٺی ډی ٽٚڈ** میزارم انرژی ای که به خواست خودم با جسم سخت خودکار بازی می کنه کارشو انجام بده ، با باز شدن چشمام. برای سه ثانیه خشک میشم. خاک برسرم با این سحر انجام دادنم. با هر تکونی که اون موجود چندش آور رو تختم مى خوره ابروهام بيشتر ميره تو هم دستام مشت ميشن. مثل جن زده ها ميپرم طرف در، خداي من حالا چي كار كنم؟ مارمولكه داره راه ميره... واي نه... ترو خدا جلو نیا،به گوشه اتاق ، کنج در میچسبم . چشمامو میبندم و این دفعه سعی می کنم تغییرات درست رو اعمال کنم. چشمامو باز مي کنم. دستاي يخ زدمو آړوم به طرف دهنم ميارم. تا صداي جیغمو خفه کنم. این دفعه مارمولک نبود که روى تخت وول مى خورد. مار بود که زل زده به من با گردنى كشيده مسخ شده بود.

تکون نمی خوری، (پشتم داره درو سوراخ میکنه) خشک میشی، مار کم کم خزید جلو ، از ترس قلبم یکي در میون میزنه. دستامو مشت می کنم. زیر لب اورادی رو که به بهش مسلطم زمزمه می **ٽىڈ . ډبٍ ٽڈ ٽڈ ػچًی ؿٚمبڇ سٲییَ ٙپڄ ىاى ي ثب َمًن اوياٌُ ثٍ ٙبهٍ ی هٚپیيٌ ای سجيیڄ ٙي.** 

از كار مسخره اى كرده بودم حرصم گرفت. دستى به پيشونى عرق كردم كشيدم و به طرف تخت **ٍاٴشڈ. ٙبهٍ ٍي ثب كٔ ؿىيٙی اُ سوز اوياهشڈ دبییه.** 

**×××××**

**)ډلمي(**

**ٕىڀ ډٚپی ٝیٺچی ٭ٌاثڈ ډیي،ٌ ووٴٖمً دَ اٴٚبٍ ډیيڇ ثیَين. دبَبډً ػب ثٍ ػب ډی ٽىڈ ي ٍاكز سَ ډیٚیىڈ. ٕىڀ َٕىي وًاُٗ ډی ٽىڈ.**

**-ډبډبن ثبيٍر ډیٍٚ؟ ثجیه ثٍ ٽؼب ٍٕیيیڈ**

**َٕډً ډیڂیَڇ ثبال ي دچټ ډیِوڈ.** 

**-ډبډبن یبىسٍ ََ ٕبڃ ایه ډًٹ٬ ٕوٴٌَ َوٴز ٕیىز ثٍ ٍاٌ ثًى؟ ىڅڈ سىڂشٍ ډبډبن، كبډی ٍاٴش،ٍ سً** رفتي، بابا هم ديگه نيست، قبلا نبود ولي حالا … اين حس نبودن ،اين كه نه تو هستي نه اون …

اشک از چشمم سر میخوره، با لجاجت با دست چپ پاکش می کنم و ادامه میدم.

**-یبىسٍ ٭چی١َب َمیٍٚ ثَار هجَاډً ډیبيٍى؟ ایه ٽٍ ؿمٍ! ؿًٍ٦ڇ! یبىسٍ َمیٍٚ ًَاډً ىاٙشی؟؟؟** علیرضا هست ولی تو نیستی که آرومم کنی،که خبرمو بگیری، که همیشه چشم براهم باشی! از خونه فرارى شدم مامان... بعد تو ديگه نرفتم تو اون خونه! درو ديوارش ميخواد لهم كنه! انقدر بغض به گلوم فشار آورد که نفس کشیدن برام سخت شد. اشکم با سرکشی جوشید.

ديدي انقدر لوسم كردي... پسرت سي سالشه ولي لج مادرشو گرفته، مامان به نظرت اين اشک **ډبډبن... ىيٓ ىاٍڇ َم٘ ٝيار ٽىڈ... ىڅڈ سىڂشٍ ډبډبن... ىڅڈ ثٲچشً ډی هًاى... آٱًٗ ځَډش...ً ىڅمً ، ىٍى ىڅمً هبڅی ډی ٽىٍ؟ كبډی َڈ ځٌاٙز ٍاٴز ،څٮىشی... ځوٴشڈ وٌَ ...**

**ىٕز ٽٚیيڇ ثٍ ًٍٝسڈ ي ثیىیمً ٽٚیيڇ ثبال.**

**-اين ُیَ ٽٍ َٕىر ویٖز وٍ؟؟ ثٮ٢ی ايٹبر اُ اٴپَر ىیًيوٍ ډیٚڈ ډبډبن، ځبَی اٴپَ ډی ٽىڈ سً ثُڈ ٽمټ ٽَىی، ثَای ىاٙشه دًدټ...** 

**څجمً ځِیيڇ.**

**-ډبډبن یبىسٍ دَٖر هؼبڅشی ثًى، ََ كَاٴی ٍي ثَار ومیڂوٴز؟؟ ؿی ىاٍڇ ثُز ډیڂڈ ډبډبن؟! ٽؼبیی ډبډبن...**

**\*\***

**)دًدټ(**

همهمه ي سالن از تو اتاقم به راحتى به گوش ميرسه. خيلي وقته كه اين سروصدا رو نشنيدم. در اتاق یک ضرب باز شد. نور به شدت تو چشمم زد.

**ؿپبيٻ-سً َىًُ ٍي سوز وٖٚشی؟ ُهڈ ثٖشَ ډیڂیَی ىهشَ! ثیب ثَیڈ ىیڂٍ َمٍ ايډين...**

نزديک تر اومد و دستمو کشيد. خودمو از لبه تخت مى کشم جلو و بلند ميشم. پيراهن سورمه ایمو که تا زانوم میرسید صاف می کنم. نیم نگاهی قبل از خروج از اتاق، از آینه به خودم میندازم. ابِروهای تمیز شدم به لطف چکاوک کشیده و تمیز خودنمایی کردن. چتری هامو میزنم کنار و همراه چکاوک از اتاق خارج میشم. سالن همچنان پر صرو صدا ست. بزرگ ترا رو مبل ها و بچه ها **ؿىي سب ٍي ٝىيڅی ي ثٮ٢ی َب ٍي ُډیه .** 

**ؿپبيٻ-ای ثبثب َبډًن ! َىًُ اين سچًُیًن هبډًٍٙ؟ ٍيٙى٘ ٽه ىیڂ....ٍ**

با جیغ چکاوک همه برگشتن طرفش. دستشو محکم فشار میدم. میدونم جرات نداره عکس العمل **وًٚن ثي.ٌ هیٌَ ثٍ ځڄ َبی ٍُٙپی ي ثَػٖشٍ ٹبڅی ډیمًوڈ .**

چکاوک-هومن تو پاشو این هامون که تکون نمی خوره ، الان سال تحویل میشه .

**دبًٙ ٽًثیي ٍي ُډیه.**

**ؿپبيٻًَ-ډــــه....**

هومن دستشو به ديواړ تکيه داد و بلند شد.

**ًَډه-ؿشٍ ػیٰ ػیٲً! ٍاٴشڈ ثبثب...**

**ډبٍاڃ-دًدټ ثیب ایىؼب دیٚمًن ثٚیه!**

لبخند کمرنگی میزنم و کنارشون رو زمین میشینم. سمت راستم مارال و سمت چیم هامون **وٖٚشٍ ثًىن. ىاډه څجبٕمً ىٍٕز ډی ٽىڈ. ډی ىيوڈ ثـٍ َب َىًُ ومی ىيوه ؿًٍ٦ ثبیي ثبَبڇ ثَهًٍى ٽىه. ؿٚمبډً ډی ثىيڇ . ثبیي ٭مچی٘ ٽىڈ. ومی سًوڈ سب یټ ٕبڃ ثَاًٙن وٺ٘ ثبُی ٽىڈ. َٕډً ډی ځیَڇ ثبال**

### **ٕ-الڇ**

هامون چند تا پلک زد ، فکر کنم مى خواست جواب سلاممو از مغزش بکشه بيرون.

هامون-آم... سلام،خوبي؟

**ىٕشبډً ثٍ َڈ ځٌَ ُىڇَٕ. سپًن ډیيڇ.**

**-اٴپَ ٽىڈ هًثڈ، ډمىًن...**

تكونى به خودش داد و خودشو كشيد جلو!

**َبډًن-اُ ٽی كَٳ ډیِوی؟**

**څجوىي ٽمَوڂی ډیِوڈ.**

**-اُ يٹشی ىٌ ډبَڈ ثًى!**

**َبډًن-ځَاٴشی ډىً ثـٍ؟**

**ىٕشبډً اُ َڈ ثبُ ډی ٽىڈ ي وًٚو٘ ډیيڇ.**

**-ډه سً ٍي وڂَاٴشڈ آىڇ ثٍِٿ!**

هامون-باشه، سوالمو درست تر میپرسم.... از كي احساس كردي بهتري؟!

**ؿٚمبډً ثٍ ځچُبی ٹبڅی ډیييُڇ.**

**-اُ يٹشی ثَځٚشڈ هًوٍ! هیچی ؿیِا سٲییَ ٽَى...ٌ**

هامون-درسته ، ولی ما هنوز خانواده هامونو داریم. ماها تغییر نکردیم... این طور نیست!

بیشتر جملش خبري بود تا سوالي پس براي تائيدش سر تكون میدم. مارال دستشو تو بازوم حلقه **ٽَى ي ثی كَٳ ثُڈ سپیٍ ىاى. ایه ٽبٍي ََيٹز ٽٍ ډیبى دیٚڈ اوؼبڇ ډیي.ٌ**

**ٝيای ػیٰ ډبوىي ؿپبيٻ َمٍ ٍي ٕبٽز ٽَى.**

**ؿپبيٻ-ىي ىٹیٺٍ ىیڂٍ ډًوي...ٌ**

انگشتاي یخ زدمو جمع می کنم تو مشتم. تمرکز می کنم. باید تو مغز همشون تزریق کنم که حالم خيلي بهتره ، و بدترين قسمت اينه كه حس كنجكاويشونو نسبت به خودم از بين ببرم! كار **ٍاكشیٍ يڅی ثَای ډه ٕوز سَیه ٽبٌٍ ٽٍ ثوًاڇ ٍي هبوًاىڇ َمـیه َ٥كی ٍي دیبىٌ ٽىڈ.**

پوف آړومی می كشم. بچه ها هيجان زدن. بی حركت می مونم. تحويل سال زمان خوبيه! خدايا **ٽمپڈ ٽه...**

**یب ډٺچّت اڅٺچًة ي االثٞبٍ**

**ُډِډٍ َبی َمِډبن َمٍ**

**یب ډيثَ اڅچیڄ ي اڅىُبٍ**

**ؿٚڈ َبی ثٍ اٙټ وٖٚشٍ ډبډبن ي هبڅٍ**

**یب ډلًّڃ اڅلًڃ ي االكًاڃ**

فشار دست های مارال

**كًّڃ كبڅىب اڅى اكٖه اڅلبڃ** همه و همه بهترين دارو براى قلبم شد تا بهم ياد آور باشه كه هنوز متعلق به همين خانوادم. هنوزم پوپکم... **يٹشی ثبُيڇ اُ ؿىڀ ډبٍاڃ ىٍ ايډي. سبٌُ ثٍ هًىڇ ايډيڇ. ًٍٝسڈ هیٔ ٙيٌ ، ثب ٽغ ٽَىن َٕڇ ثب ىٕز ؿخ ؿٚممً دبٻ ډی ٽىڈ.** هامون اولین کسی بود که بهم عید رو تبریک گفت،دستشو به سمتم گرفت: **َبډًنٕ-بڃ وً ډجبٍٻ ىهشَ ٭مٍ!** دستمو بين دستاي مردونش ميگيره، اولين نفر… متاسفم هامون… نفسمو به صورت فوت به طرفش مي فرستم. يلکي زد.... و.... **ٕ-بڃ وًئٍ سً َڈ ډجبٍٻ َمًن ػًن!** چشماشو باريک کردو دستشو کشيد. **َبډًن-وٌاٍ ايڃ ٭یيی سً َٕي ٽچٍ َڈ ىیڂٍ ثپًثیڈ.** هلیا یهویی بغلم کرد. **َچیب-٭یير ډجبٍٻ... آَی ډی ٽٚڈ ي َمًن ٽبٍي سپَاٍ ډی ٽىڈ. سټ سټ ثب سمًڇ ا٭٢بی هبوًاىڇ َمیه ٽبٍي ٽَىڇ.**  دایی،خاله، هومن... بابا و چیزی که اذیتم می کنه اینه که هنوز از شرایط مامان مطمئن نیستم. **یٮىی ثب اين ٭پٔ اڅٮمالی ٹجچی ومی سًوڈ ٍاكز ثبٙڈ. ثٮي اُ سمًڇ ٙين سجَیپب ََ ٽی ځًٍٙ ای**

**ػب ځَاٴز ي ډٚٲًڃ اىاډٍ ٝلجز ٙي. هَډبَبی ډٚپی ي ثَاۇٴ ثب كچًای ٽىبٍٗ ثُڈ ىَه ٽؼپی ډی ٽَى.** 

**ډیييوڈ ډه سً ډَٿ ٭ِیِ ٭مال ثی ځىبَڈ،٭ِیِ ٭ؼچ٘ ٍٕیيٌ ثًى يڅی ډه ډی سًوٖشڈ ٽمپ٘** کنم،مطمئنم نیستم ، من نمی تونم جلوی مرگ کسی رو بگیرم...

## **َ٩ٳ ثچًٍی هَډب ٽٍ ػچًڇ ځَاٴشٍ ٙي ډىً اُ ااٴپبٍ ډبڅیوًڅیبییڈ ػيا ٽَى.**

**څجوىي ُيٍٽی ای ٍي څجبڇ ډیىًٚوڈ ي اُ ډَُاة سٚپَ ډی ٽىڈ.**

**×××××××**

**)ډلمي(**

**ٝيای ځًٙیڈ ثب٭ض ٙي ؿٚڈ اُ ٙٮچٍ څَُين ٙم٬ ثڂیَڇ.**

به صفحه چشمک زن گوشیم خیره میشم. شماره ناآشناست.

**-ثچٍ؟؟**

**كبډیٕ-بڃ وً ډجبٍٻ...**

نفس عمیقی می کشم.

**-ډمىًن ٕ،بڃ وًی سً َڈ ډجبٍٻ! ثی ٙٮًٍ!!**

**ُى ُیَ هىي.ٌ**

**كبډی-٭ؼت ٭یيی ثبكبڅی ىاىی، ػیڂَڇ كبڃ ايډي، كبال ډه ثَای ٭یيیز ثبیي اٴل٘ دیـز ٽىڈ؟ رسم اونور اینه؟** 

-خفه شو،دلم برات تنگ شد،چرا تماس نگرفتي؟

آهي کشيد.

حامی-خوبه که نمی دونی اینجا چه خبره، ولی من خبرا رو دارم،از هارت و پورت اون خواهر کوچیکه نترس،البته میدونم نمی ترسی، ولی بهش فکر نکن ،یادت بمونه دست از پا خطا کنی من **ډی اٴُمڈ!**

**-هیچٍ هت ؿٍ هجَسٍ؟!**

# نگاه دانلود دیدبان ذهن | سپیده کاربرنودهشتیا

حامي –هيچي،گفتم كه حواست جمع باشه، بهش سلام برسون... **اثَيَبڇ ثبال دَیي. -ثٍ ٽی؟ كبډی-ثٍ ايوی ٽٍ ثَاٗ ٙم٬ ٍيٙه ٽَىی!** صدای قطع ار تباط اعصابمو خط خطی می کنه. به اطرافم نگاه می کنم،هرجایی غیر از اون سنگ مشکی براق... **ډُيیٕ-وز وڂیَ! دبَبډً ػم٬ ډی ٽىڈ. ایه ىیڂٍ اُ ٽؼب دیياٗ ٙي. -اُ ىٕز ٙمب ثَاىٍا! ډُيی-اوش٪بٍ وياٍی ٽٍ سىُبر ثِاٍڇ!** گوشي رو بين انگشت سبابه و شستم مي چرخونم. **-و...ٍ اٴٺ٤ ثٍ ایه اٴپَ ډی ٽىڈ ،سً ثٍ ٽييڇ یپی اُ ایه ا٭٢بی هبوًاىٌ ٙجبَز ىاٍی! ىٕشی ثٍ ډًَبی ثَاٹ٘ ٽٚیي. ډُيی-ډه َیؾ ٙجبَشی ثٍ ٙمب ىي سب ٽیڈ ىي ٹچً وياٍڇ. -ايٌ ډىً ثٍ هىيٌ وىياُ ډُيی، ثبالهٌَ سً َڈ یپی اُ ٽبيیبوی َب َٖشی! ثی سًػٍ ثٍ كَاٴڈ دَٕیي. ډُيی-ٽی اٴبډیچیشً سٲییَ ډیيی؟ ثب هٖشڂی ؿٚمبډً ډی ثىيڇ ي ووٴٖمً ثب اٴٚبٍ ډیيڇ ثیَين! -ډَاكڄ ايڅی٘ ٥ی ٙيٌ ، ثبیي ډىشَ٪ ثمًوڈ. كبډی ثٍ سً َڈ وڂوٴشٍ ٽؼب ٍاٴشٍ؟**

**ډُيی-وڂوٴشٍ يڅی ډی ىيوڈ كًاڅیٍ ٽؼبٕز!** نيم نگاهي بهش ميندازم. **-ډ٦مئىی اٴٺ٤ ثَای سلٺیيٴ ي آډًُٗ ٍاٴشٍ؟ ډُيی-هت ىالیڄ هًىٙڈ ىاٙشٍ يڅی اٴپَ ٽىڈ ا،ٌٍ ؿًن ډه ىٍ ػَیبن كَاٴبٗ ثب اډیَ ثًىڇ. -وڂوٴز ٽی ثَډیڂَىٌ؟ ؿذپی وڂبڇ ٽَى ي هىيیي. ډُيی-ؿَا ډظڄ ثـٍ َب څغ كبډی ٍي ځَاٴشی؟ ىٕشمً سً ًَا سپًن ډیيڇ. -ثَي ثبثب! ٕبٽز ثٍ ٹجَ ٽىبٍڇ هیٌَ ډیٚڈ. ډُيی َڈ ٕپًر ٽَى،ٌىٕشمً ٽىبٍ ٙم٬ هبډًٗ ٙيٌ ډیِاٍڇ. ًٍ٥ی ٽٍ ثبى ثُ٘ وو،ًٌٍ ثب ٕٮی وٍ ؿىيان ُیبىی ٍيٙى٘ ډی ٽىڈ. َٕ-ىٌ ،ومی هًای ثَی؟ ډُيی ثی سًػٍ ثٍ ډه َٕ سپًن ىاى. ډُيی-ػبیی ٍي وياٍڇ ثَڇ،دٔ ٕٮی ٽه سلمچڈ ٽىی!** به فانوس هايي كه با فاصله هاي نامر تب رو قبر ها چيده شده نگاه مي كنم. **-ؿَا ثٮي ډَٿ ثبثب دی٘ ډبىٍر وَاٴشی؟ ایه دب ي اين دب ٽَى. ډُيی-ډیٍٚ ىٍ ډًٍىٗ كَٳ وِویڈ؟ -اڅجشٍ ډیٍٚ يڅی ځوٴشڈ ٙبیي ثوًای ىٍ ډًٍىٗ ثب ٽٖی كَٳ ثِوی!**

**َٕی سپًن ىاى ي ٽىبٍڇ ٍي ٕىڀ ٹجَ ثٲچی ډبډبن وٖٚز.** 

**ډُيی-سً اُ اين هبوًاىٌ َیـی ومی ىيوی!** 

**سً ؿَا ٙجیٍ ايوب وٚيی؟**

مهدی-از کجا می دونی نشدم؟ من تو اون سن کم خیلی چیزا ازشون دیدم. گاهی وقتا که به اون **ډًٹ٬ اٴپَ ډی ٽىڈ ډیجیىڈ ٙؼب٭شڈ هیچی ُیبى ثًى ٽٍ اُ ىٕز ١ٍب اٴَاٍ ٽَىڇ، يڅی اځٍ ثوًایڈ ٍيٍإز ثبٙیڈ ايوڈ ډىً ډظڄ یٍ آٙٲبڃ اوياهز ىيٍ!**

**َ-ی اين ًٍ٥اڇ ویٖز.**

**َُٕو٘ ياٍ وڂبڇ ٽَى.**

**ډُيی-ثب ثـٍ َ٥ٳ ویٖشی ډىڈ ویبُی ثٍ ىڅياٍی وياٍڇ. اډب ډبىٍڇ،اځٍ ىڅ٘ ډی هًإز ډی** تونست برم گردونه، شايد اونم مى خواست كه من برم و تو اون منجلاب نمونم.ميگم منجلاب چون **واقعا هست.** 

**َیؾ ډیييوی ؿَا ١ٍب ډبىٍسً ٽٚز؟**

**ډیييوی ٽٚشه یٍ ٕبكٌَ ؿٍ ویَيی ٭٪یمی ثٍ یپی ډظڄ ١ٍب ثيٌ؟ ١ٍب َمیٍٚ ٥م٬ ٽبٍ ثًى. اين** مادر تو دوست داشت،تمام اون مدتى كه با افسانه بود. تمام اون سالها عاشق مادرت بود ولى هرچقدر که بیشتر تو تاریکی فرو رفت، وابستگی هاش هم نابود شد.تاریکی مجنونش کرد. فکر نکن مادرت از این قاعده مستثنا بود ، نه… اونم تو این گرداب افتادو برای همین هم نیروشو ، یا همون موهبت سحرشو از دست داد. بزار صادقانه بهت بگم داداش بزرگه،اگه رضا الان زنده بود. الان نمی تونستی نفس بکشی،اون همتونو بازی داد. میدونی چرا دلم نمی خواد برگردم پیششون؟ چون افسانه هم نسخه دوم رضا شده،چون متنفرم از اینکه برگردمو ببینم تمام افکار منفیم **ىٍٕز اُ آة ىٍ ثیبى.**

صادقانه میگم از اینکه حامی کمکش نکرد تا زنده بمونه واقعا احساس خوبی دارم.

**-اُ كبډی ثَاڇ ډیڂی؟**

## نگاه دانلود دیدبان ذهن | سپیده کاربرنودهشتیا

مهدی-شاید از خودش در مورد زندگیش بیرسی بهتر باشه!

**-اين َیؾ يٹز ىَىًٚ ثبُ ومی ٽى،ٍ ایىً ىیڂٍ سً ثُشَ ډیييوی!**

**هىيٌ ی ٍیِی ٽَى ٽٍ ًٙوٍ َبًٙ څَُيوي.**

**ډُيی-ؿی ډی هًای ثييوی؟**

**ََ- ؿیِ ډُمی ٽٍ ثَاٗ اسوٴبۇٴ ااٴشبى...ٌ**

**ډُيی-ډظال؟**

**اُ ایه َمٍ دیـًويو٘ ٙبٽی ډیٚڈ.**

در حالي كه اون از هر ثانيه زندگي من خبر داره، پس ميشه لطف كني بگي تا به حال چه زندگي **ثٍ هبَ٥ هيا َڈ ٽٍ ٙيٌ یٍ ًٌٍ ډَير ىاٙشٍ ثب.ٗ ډه َیـی ىٍ ډًٍى ثَاىٍ ىي ٹچًڇ ومی ىيوڈ کوفتی ای رو پشت سر گذاشته**؟

**ثب ًٙو٘ ثُڈ َ١ثٍ ُى.**

**ډُيیَ-ی ... ؿَا ػًٗ ډیبٍی؟! ډیڂڈ... اُ يٹشی هًىډً ٙىبهشڈ اٱچت ٕبٽز ي ځًٍٙ ځیَ ثًى. ډه سً ٕه ٽمی اٴَاٍ ٽَىڇ دٔ اوش٪بٍ وياٙشٍ ثبٗ ثوًاڇ څلٍ٪ ثٍ څلٍ٪ ثَار ثڂڈ. َمیىً ثيين** كه بلاهايي رو كه من جرات به دوش كشيدنشو نداشتم به چشم ديده و از پسشون بر اومده. حالا **ډیٍٚ ثڂی سً اين ډٲِ ٽذټ ُىر ؿی ډیڂٌٌٍ؟**

**ؿخ ؿخ وڂبٗ ډی ٽىڈ ي َ١ثٍ ای ثٍ دٔ ٽچ٘ ډیِوڈ.**

**-ډًىة ثبٗ ډظال ىاىاٗ ثٍِځمب! ًَٕٙ ډلپڈ ثٍ ؿخ ي ٍإز سپًن ىاى.**

**ډُيی-اٴٮال ٽٍ ىاىاٗ ثٍِځٍ سً ٕوٴَ آډًُٙیٍ!**

**×××××**

نگاه دانلود دیدبان ذهن | سپیده کاربرنودهشتیا

داشتم خودمو تو حموم خشک مي كړدم كه صداي موبايلم خيلي ضعيف به گوشم رسيد. حوله رو **ډیىياُڇ ٍي ًٙوڈ ي ثيين ثبال دًٗ ثٍ َ٥ٳ اسبۇٴ ډیَڇ. ٝياٗ اُ سً اسبٹٍ يڅی ومی ىيوڈ ٽؼب** انداختمش! چشمامو میبندم و یوفی می کشم. سمت چپ ، پشت تخت افتاده... موهای خیسمو **ثُڈ ډیَیِڇ ي ثٍ ٕمز سوز هیِ ثَ ډیياٍڇ. كًڅٍ اُ ٍي ًٙوڈ ااٴشبى. َٕډبی ىیًاٍ ثٍ سىڈ څَُ اوياهز. َٕی٬ ځًٙی ٍي اُ ثیه سوز ي ىیًاٍ ډی ٽٚڈ ثیَين ي ثيين سًػٍ ثٍ ٙمبٌٍ ػًاة ډیيڇ.**

**-ثچٍ؟؟**

**ډُيی-ؿَا اوٺيٍ ىیَ ػًاة ىاىی؟**

**كًڅٍ ٍي اُ څجٍ سوز ثَ ډیياٍڇ ي دَر ډی ٽىڈ ٍي َٕڇ.ٽًسبٌ ػًاة ډیيڇ.**

**-كمًڇ ثًىڇ...**

**ډُيی-ډه االن َٕ ٽًؿڈ، ثجیه ٍٕ وپه ،اُ ثبال یٍ وڂبَی ثٍ ٽًؿٍ ثىيا،ُ ثجیه ؿی دیيا ډی ٽىی!** همون طور كه به طرف پنجره ي رو به كوچه ميرم حوله رو از رو صورتم كنار ميزنم.

**-ثیَين ؿٍ ....**

**ډُيی-اٴٺ٤ سًػٍ ٽه ،اٴپَ ٽىڈ ىاٍن ٍاٴز ي آډيډًوً ؿټ ډی ٽىه!**

اخمامو مي کشم تو هم، نزديک پنجره مي ايستم و گوشي رو از صورتم فاصله ميدم.

چشمامو میبندم و نفسمو سنگین بیرون میفرستم. از خودم فاصله می گیرم تا بتونم جوانب رو **ثٖىؼڈ، ٽًؿٍ ثٍ ٩بََ هچًسٍ يڅی ...**

> **ثٍ ؿٚڈ ډه اين ؿیِی ویٖز ٽٍ ثبیي ثب.ٍٙ** گوشي رو بين انگشتام فشار ميدم و به گوشم نزديک مي کنم. **-اُ ٽی ډشًػٍ ٙيی؟**

> > **ٝيای ووٴٔ دَ إشَٕ٘ اُ دٚز ه٤ ډیبى.**

مهدى–صبح داشتم مى رفتم حس خوبى نداشتم. باور كن سه بار نزديک بود تصادف كنم. و حالا وقتی به کوچه رسیدم حس وحشتناکی بهم می گفت که یه چیزی اشتباهه.

از **پنجره فاصله میگیرم.** 

**َٕ- ٽًؿٍ ثمًن، سب ىٌ ىٹیٺٍ ىیڂٍ ډیبڇ.**

**ډُيی-ډَاٹت ثب.ٗ**

**َٕی٬ هًىډً اوياهشڈ سً اسبۇٴ ي څجبٓ َبی ثیَيوً سىڈ ٽَىڇ. ىٽمٍ َبی ثچًُ ډَىيوٍ ٕوٴیيڇ ٍي ثٍ** سرعت مى بندم. همزمان ذهنم در حال تحليل اطرافمه، ساختمون پاكه… اگه بود زودتر خودم **ډشًػٍ ډیٚيڇ. ٽمَثىيڇ ٍي ډیجىيڇ ي ٽز ډٚپیمً ډی دًٙڈ. ٽیٴ دًڃ ي ځًٙی ًٕ،ئیؾ ي ََؿیِ ډُمی ٽٍ ىڇ ىٕشڈ ايډي ٍي ثَ ډیياٍڇ. څلٍ٪ آهَ ویڈ وڂبَی ثٍ هًىڇ سً آیىٍ اوياهشڈ. ٽز** شلوارو تيپ رسميم با موهاى نم دار و تقريبا بلندم كاملا در تناقض بود. بى حوصله با دست به **٭ٺت َيایشًٚن ډی ٽىڈ ي څلٍ٪ آهَ ډپض ډی ٽىڈ. اٴٺ٤ هيا ٽىٍ ػچً ویبن...**

درو بهم مي كوبم و از يله ها ميدوئم پايين. طبقه ها رو سريع چک مي كنم.... حدسم درست بود، تو ساختمون نفوذ نکردن. دم در ورودي بازم مکث مي کنم. در با صداي کليکي باز شد. خودمو ميكشم عقب، در باز شد و په دختر بچه همراه زني كه باهاش بود وارد شدن. بلافاصله ذهنمو روشون بستم تا سرو صداشون تمرکزمو از بین نبره، قبل از اینکه در بسته بشه ، با کشیدنش **ثبُٗ ډی ٽىڈ . ياٍى ٽًؿٍ ډیٚڈ. ىٍي يڃ ډی ٽىڈ سب هًىٗ ثب َمًن َٕ٭شی ٽٍ ىاٌٍ ثٖشٍ ،ٍٙوڂبَی ثٍ ٽڄ ٽًؿٍ ډی وياُڇ. څجٍ َبی ٽشمً ډی ٽٚڈ ٍي َڈ ، ثٍ َ٥ٳ َٕ ٽًؿٍ َٙي٫ ډی ٽىڈ ثٍ ٹيڇ ُىن. ثٍ ډبٙیه ډي وَ٪ وِىیټ سَ ٙيڇ. َٕ٭ز ٹيڇ َبډً ثيين سٲییَ وڂٍ ډی ىاٍڇ.**  چند ثانيه بدون اينكه نفس بكشم راه ميرم. جديدا به اين نيروي سياه ويار پيدا كردم. به شدت **ډؼٌيث٘ ډیٚڈ. ثىبثَایه ثَای ډٺبثچٍ ثب ََځًوٍ كًآ دَسی ای دَ اهڈ ثٍ ػچً ٹيڇ ثَ ډیياٍڇ.**  لحظه ای که از کنار ماشین گذشتم به داخلش نگاهی انداختم. راننده په مرد سی و چند ساله و همراهش دختر مو بلوندى بود كه نتونستم چهرشو درست ببينم ، از ذهن خواني هم نتيجه اي حاصل نشد. دستمو تو جیب شلوارم می ندازم و گوشی رو بیرون میارم.شماره مهدی رو میگیرم.

**-ٽؼبیی؟**

**ډُيی-ىي سب ٽًؿٍ ثبال سَ!**

به تیر برق نگاهی میندازم.

**-ايوًٍ ؿی ٽبٍ ډی ٽىی؟**

**ډُيی-ثیب اوٺي كَٳ وِن.**

**ٝيای ُیَي وبُٻ ىهشَی ٹيڇ َبډً ٙڄ ٽَى.**

**-ثجوٚیي آٹب؟**

**ٽبډال اُ كَٽز ایٖشبىڇ ي َمًن ًٍ٥ ٽٍ ځًٙی ثٲڄ ځًٙڈ ډًويٌ ثًى ثٍ دٚز َٕڇ هیٌَ** هیشم.همون دختره تو ماشین بود، موهای طلاییشو کج رو صورتش ریخته بود و آرایش خفیفی داشت. صدای الو… الو گفتن های مهدی از پشت خط بلند شده بود. بی توجه گوشی رو پایین ميارم. نگاه دختر هنوز منو نشونه گرفته.

**-ثب ډه ثًىیي؟**

**لیخند عجولانه ای زد.** 

**ىهش-َآٹبی ٽبيیبوی؟**

**××××××**

**)دًدټ(**

در حد مرگ حالم گرفته، سر ظهره و خونه سوت و کوره ، قراره دختر خاله ی مامان بیاد دیدنمون. **اٝال كًٝچٍ وياٍڇ ثمًوڈ ي ډىشَ٪ ډُمًن ثٍ ٕب٭ز هیٌَ ثٚڈ. هًىډً ٍي ډجڄ سبة ډیيڇ ي ثچىي** میش<u>م</u>. از خودم بدم مياد كه انقدر خوش خيال بودم كه فكر مي كردم محمد مياد ديدنۍ. اون حتى بعد از اینکه اون پیغامو براش فرستادم هم به دیدنم نیومد.به دستم چشم غره می رم. میرم تو اتاق ، **ؿپبيٻ ٍي سوز يڅً ٙيٌ ي ثب ځًٙی٘ ثبُی ډی ٽى.ٍ**

**-ډیبی ثَیڈ دبٍٻ؟!**

**ؿپبيٻ ثی كًٝچٍ هًىًٙ ٽ٘ ىاى.**

**ؿپبيٻ-آهٍ االن؟**

–**حوصله ندارم خونه بشینم.** 

**ؿپبيٻ-ثٍ ډبډبن ځوٴشی؟**

**وٍ ، هًىر ثُ٘ ثڂ...ً**

از رو تخت بلند شد و رفت بیرون. میدونم که مامانو راضی می کنه. چکاوک هیچ وقت از پارک **رفتن نمی گذره.** 

شلوار لى تيره ، با مانتوى سرمه اى و شال مشكيمو مى پوشم. پنج دقيقه طول كشيد تا برگرده ولی از جست و خیزی که می کرد مشخص بود که اجازه رو گرفته.سریع لباس پوشیدو جلوی آینه **ایٖشبى. ٽیوٴمً اُ سً ٽمي ىٍ ډیبٍڇ ي ٍي ىيٙڈ ډیىياُڇ.**

**ُ-يى ثیب دبییه...**

**××××**

**)ډلمي(**

**ٽالاٴٍ َٕی سپًن ډیيڇ.**

**-ثجیىیي هبوڈ...ِ**

**ثب آٍاډ٘ څجوىيی سلًیچڈ ىاى.**

**-وًایی َٖشڈ ... یبٕمه وًایی...**

**اثَيڇ ډیذٌَ ثبال.**

**-ثچٍ ، ثجیىیي هبوڈِ وًایی، ډه ومی سًوڈ سً ایه ډًٍى َیؾ ٽمپی ثُشًن ثپىڈ ، اٝال ثٍ ډه ډَث٣ً** نمیشه.

**ثب َمًن څجوىي كَٛ ىٍآٍٗ ػًاة ىاى.**

**یبٕمه-ٽبډال اٙشجبٌ ډی ٽىیيٙ.مب َموًن ٽبيیبوی ثٍِٿ َٖشیي.**

عصب*ی* میتوپم.

-ببینم شما شوخیتون گرفته؟ این که خون اون لعنتی تو رگ های منه باعث نمیشه بخوام جور اون آقا رو بکشم.

صدای بسته شدن در ماشین باعث شد نگاه سرزنشگرمو از رو دختر بردارم.

**ډَىی ٽٍ ٍاوىيٌ ثًى اُ ډبٙیه دیبىٌ ٙيٌ ثًى ي ىاٙز ثٍ َ٥اٴمًن ډیًډي.**

**ډَى-ډٚپچی دی٘ ايډيٌ؟**

**یبٕمهَ-ىًُ وٍ!**

**یٍ َٕی اٍسٮبٙبر ثب وِىیټ ٙين ډَى كٔ ډی ٽىڈ. اهمبڇ ډی ٌٍ سً َڈ ، ىٍٕز ٭یه یٍ ثمت آډبىٌ اووٴؼبٍ ډی ډًو.ٍ**

**وًایی-ډب ٹَاٍ ویٖز ٙمب ٍي اًیز ٽىیڈ. اٴٺ٤ اُسًن ډی هًایڈ سب ایه ځَيٌ ٍي ٍَجَی ٽىیي. ٙمب ٹيٍر وُوٴشٍ ی ُیبىی ىاٍیي يڅی ثب إشوٴبىٌ وپَىن اُ ايوب ىاٍیي َيًٍٙن ډیيیي. ٹيٍر ٙمب كشی** از مرحوم كاوياني هم بيشتره...

**كَاٴًٚ ٹ٬٦ ډی ٽىڈ ي سیِ ي ثَويٌ ػًاة ډیيڇ.**

**-ومی هًاڇ ؿیِی ىٍ ایه ډًٍى ثٚىًڇ. وٍ كبال ي وٍ َیؾ يٹز ىیڂ.ٍ**

**ٍي ثَځَىيويڇ ي ثب ٹيڇ َبی ثچىي اًُٙن ىيٍ ډیٚڈ. ٝيای ډَى ډظڄ وبٹًٓ ًَىمً ډشِڅِڃ ٽَى.**

**ډَى-ډَاٹت ٭ًاٹت كَاٴبر ثب...ٗ**

**)دًدټ(**

تا پارک راهى نبود. با يک ربع ساعت پياده روى رسيديم. با چکاوک رو نيمکت نشستيم ، پارک خلوت و آفتاب با بی رمقی تمام می تابه. سر چکاوک رو شونمه، تمام طول راه رو هر دو تا سکوت كرده بوديم و حالا هم هيچ كدوم سعي نمي كرديم كه اين سكوتو بشكنيم. هوا سرد ولي آفتابي **ٽٍ ثٍ ًٍٝسڈ ډی هًٌٍ ځَډڈ ډی ٽى.ٍ** 

> **ؿپبيٻ-دًدټ... ًَ-ڇ؟**

**ؿپبيٻَ-یـی اُ ُډبوی ٽٍ ٍاٴشی یبىر ومیبى؟**

**هیٌَ وڂبٗ ډی ٽىڈ. څجبډً ثُڈ اٴٚبٍ ډیيڇ.** 

**-ډه سٮبىڅی ٍي ٍاٴشبٍڇ وياٙشڈ.** 

**سماجت کرد.** 

**ؿپبيٻ-یٮىی َیـی؟؟**

**-ايًَڇ...** 

**ؿپبيٻ-هًىر وبٍاكز ومیٚی اُ ایىپٍ یبىر ومیبى؟**

**وبٍاكز ي ٽالاٴٍ وڂبٗ ډی ٽىڈ.** 

**-ډیٍٚ ىٍ ډًٍىٗ كَٳ وِویڈ؟**

**ؿپبيٻ-آهٍ سب ٽی؟**

**ثب ىٕشبڇ ًٍٝسمً ډی دًًٙوڈ.** 

**-ومی ىيوڈ... يڅی االوڈ آډبىځی كَٳ ُىوً وياٍڇ.** 

**×××× )ډلمي( -ثَي َ٥ٳ هًوٍ دًدټ... ىويٌ ٍي ػب ثٍ ػب ٽَى. ډُيی-آىٍٓ ٍي ثڂ...ً يإٍ ؿی ايوؼب؟ آىٍٓ ٍي ځوٴشڈ ي َٕی٬ س١ًیق ىاىڇ. -ثبیي ثب دًدټ ىٍ ډًٍىٗ كَٳ ثِوڈ. االن سىُب ډىجٮی ٽٍ ډی سًوڈ ىاٙشٍ ثبٙڈ دًدپ،ٍ الاٹڄ اين ٍاكز سَ ډی سًوٍ ا٥ال٭بسی ثَاډًن ػًٍ ٽىٍ! ډُيی-ومی هًای ىٍ ډًٍىٗ ثب ثـٍ َبی ځَيٌ یب كشی آثشیه كَٳ ثِوی؟ ثب ىٕشڈ ٍي دبڇ َ١ة ډی ځیَڇ. -وٍ ، ٍث٦ی ثٍ ايوب ويا،ٌٍ االن سمًڇ ا٭٢بی اين اٽیخ څٮىشی ډی هًان ډىً ثٍ َ٥ٳ هًىًٙن** بِكشونن و تو حتى فكرشم نمى تونى بِكنى كه حتى حس كردن قدر تشون از دور چقدر مى تونه **دبیٍ َبی ډٺبيډشمً ٙڄ ٽى.ٍ**  چند دقیقه بی حرف رانندگی كرد و دوباره به حرف اومد. **ډُيی-ؿَا ثٍ كبډی ومی ځی؟ دَ هٚڈ ىٕشمً ډٚز ډی ٽىمً ٍي دبڇ ډی ٽًثڈ. اىاډٍ ٍاٌ ٍي سب هًوٍ دًدټ سً ٕپًر ٥ی ٽَىیڈ. ىڇ ىًٍٙن دیبىٌ ډیٚڈ. ٹجڄ اُ ایىپٍ ٽبٍی-اين ٍياوی كشمب هجَ ىا،ٌٍ اځٍ ىڅ٘ ډی هًإز ثبَبډًن سمبٓ ډی ځَاٴز. ثپىڈ. ؿٚمبډً ډی ثىيڇ ي سً هًوٍ ٍي ىیي ډیِوڈ. هًوٍ ًٕر ي ٽ،ًٌٍ ډبىٍ ي ديٍٗ َٖشه ي ىٍ** حال استراحتن ولی خبری از بهادری های کوچیک نیست. اخمام میره تو هم. برمیگردم طرف **ډُيی.** 

**-ویٖشه...** 

به طرف شیشه راننده میرم و به بدنه ماشین تکیه میدم. سرمو خم می کنم طرفش. ضربه ای به **اٴَډًن ياٍى ٽَى.** 

**ډُيی-آهٍ ايڃ ٭یيی ٽؼب ٍاٴشه؟!** 

لب پایینیشو کشید بین دندوناش و زمزمه کرد.

**ډُيی-اٴپَ وپىڈ ػبی ىيٍی ٍاٴشٍ ثبٙه.** 

**َٕډً ثٍ ٭ىًان سبییي سپًن ډیيڇ. هیچی يٹز ثًى ٽٍ كبالسًٚ ، اكٖبٕبسًٚ سً َٕڇ ٽىشَڃ ډی ٽىڈ. َىًُ َڈ اكٖبٕ٘ ډی ٽىڈ َڈ ٽالاٴٖز ي َڈ اوڂبٍ ىاٌٍ اُ ؿیِی اٴَاٍ ډی ٽىٍ ، يڅی يكٚز زده نیست.** 

-نه ، دور نيست چون من وجودشو حس مي كنم ، په چيزي الان داره اذيتش مي كنه ، ولي نه **هیچی...** 

> **ډُيی ؿٚڈ ٱٌَ ای ٍاٴز. ډُيی-ډٲِ ډشوٴپَ سً ٽٍ ډی سًوی كٖ٘ ٽىی هت ثڂَى دیياٗ ٽه.**

> > **وڂبَمً ډی ؿَهًوڈ. ډبٙیه ٍي ىيٍ ډیِوڈ ي ًٕاٍ ډیٚڈ.**

**ٍ-اٌ ثیًاٴز ثجیىڈ ثبیي ؿی ٽبٍ ٽىیڈ.** 

**×××××**

**)دًدټ(**

**ؿپبيٻ-دبًٙ ٹيڇ ثِویڈ. ٭یه ایه دیَُوب ي ثبُوٖٚشٍ َب وٖٚشیڈ ٍي ویمپز ٽٍ ؿی آهٍ؟!** 

**ثی ډیڄ اُ ٍي ویمپز ٕجِ ي آَىی دبٍٻ ثچىي ډیٚڈ. ىٕشًٚ ىيٍ ثبُيڇ كچٺٍ ٽَى ي ٽٚیي. -اُ ىاوٚڂبَز ثَاڇ ثڂ...ً ؿپبيٻ-ؿی ثڂڈ؟ ىٍٕب ٕىڂیه ٙيٌ ... ٝيایی سً َٕڇ دیـیي. ٹجڄ اُ ایىپٍ ثشًوڈ اُ كبڅز ٙټ ىٍ ثیبڇ ىي ثبٌٍ ثٍ كَٳ ايډي. )دًدټ.... دًدټ... ٽؼبیی؟؟ ... ډىڈ ډلمي...(**  نفس عمیقی می کشم و پلک میزنم. دست چکاوک رو میگیرم و سرعت قدماشو کم می کنم. **ؿپبيٻ-ىٕشبر ؿَا ین ُىٌ؟ څجوىي ویمٍ وٞوٴٍ ای ډیِوڈ. -ثٍ هبَ٥ ًَإز یٍ هًٍىٌ َٕى...ٌ وڂبَ٘ وڂَان ٙي. ؿپبيٻ-ډی هًای ثَځَىیڈ هًوٍ؟ َ١ثٍ ای ثٍ ًٙو٘ ډیِوڈ. -وٍ ىیًيو...ٍ**  رومو برمیگردونم سمت راست. اخمامو مے کشم تو هم تا تمرکزم بهم نخوره... **)ډه ي هًاََڇ سً دبٍٻ َٖشیڈ... دبٍٽی ٽٍ سً هیبثًن ثبالیی هًومًوٍ(**  مطمئن نيستم حرفامو شنيده باشه، يه لحظه از اينكه جوابشو دادم پشيمون شدم. بعد دو روز از **ىيٍ ٝياڇ ډیِو،ٍ اوش٪بٍ ىاٌٍ ػًاة ثيڇ... اُ ىٕز هًىڇ كَٝڈ ځَاٴز. ثٍ يٍيىی دبٍٻ وِىیټ ٙيیڈ. ؿپبيٻ-ثیب ثَیڈ اُ ایه ًٕدَ ډبٍٽشٍ ثٖشىی ثوَیڈ.** 

**څجوىيی ډیِوڈ. سً ایه ًَا ثٖشىی هًٍىن ډی ؿٖج.ٍ** 

**-ایًڃ، وبػًٍ دبیٍ اڇ...** 

**ىڇ ًٕدَ ډبٍٽز ډه ثیَين ډًويڇ سب دًدټ ثٖشىی َب ٍي ثوٌَ ي ثیبى.** 

**ډبٙیه وٺٌَ ای ٍوڂی ثب َٕ٭ز اُ هیبثًن ٍى ٙي. سً ىڅڈ ىاٙشڈ اٴل٘ٚ ډیياىڇ ٽٍ سَډِ ٙيیيی** كرد و دنده عقب گرفت. هول شده به داخل مغازه نگاه مي كنم. چكاوک داره پول بستني ها رو حساب مي كنه. دوباره نگاهم به خيابون بر ميگرده. ماشين دقيقا جلوى سوپرماركت توقف كرده بود. متعجب به محمد و مهدى خيره ميشم. يه جورايي با ديدنشون نفسم بند اومد. چشمام گرد شد و دستپاچه به طرف پارک اشاره مي کنم. محمد لبخند معروف په طرفيشو تحويلم داد و **ډُيی ثيين َیؾ ٭پٔ اڅٮمچی ډٚٲًڃ دبٍٻ ٽَىن ٙي.** 

**ؿپبيٻ-ثیب ایىڈ ثٖشىی!** 

**ثٍ ثٖشىی ډوَي٥ی ٙپڄ هیٌَ ٙيڇ.** 

**-اډممڈ ... ډٮؼًن ځَاٴشی؟**

**ؿپبيٻ-آ...ٌٍ ىيٕز وياٍی؟**

**-وٍ وٍ و...ٍ ىيٕز ىاٍڇ. ثیب ثَیڈ...** 

از خيابون رد شديم. وسط عرض خيابون نيم نگاهى به ماشينشون ميندازم. ماشين حامى بود. **ياٍى دبٍٻ ٙيیڈ. ؿٚمڈ ثٍ ویمپشی ٽٍ ىٌ ډشَ ػچً سَ ثًى ااٴشبى.** 

**-ؿپبيٻ ډیٍٚ ثٚیىیڈ؟؟؟**

همون طور که زرورق روی بستنی رو می کشید با تکون دادن سر قبول کرد.

**كًإڈ دَر ډلمي ي ډُيی ثًى. یٮىی ډی هًاى ؿیپبٍ ٽىٍ؟؟ ډی هًاى هًىًٙ ثٍ ؿپبيٻ وًٚن ثيٌ؟؟ يڅی آهٍ ؿپبيٻ ٽٍ كبډی ٍي ىیي...ٌ** 

**ؿپبيٻ-ؿَا ومی هًٍی؟! آة ٙي َم...٘** 

تكوني به دستاي بي حس شدم ميدم و پوشش پلاستيكي قاشق رو باز مي كنم. قدم هاشونو حس **ډی ٽىڈ ٽٍ ىاٍن ََ څلٍ٪ ثُمًن وِىیټ سَ ډیٚه. ٝيای َیؼبن ُىٌ ؿپبيٻ ٽٍ ثٍ َُ٥ ٹبثڄ ډالكٍ٪ ای آٍيڇ ي وبُٻ ٙيٌ ثًى ډًَبی سىمً ٕین ٽَى.** 

**ؿپبيٻ-يای هيای ډه ... إشبى كڄ سمَیىڈ ىاٌٍ ډیبى ایى...ًٍ** 

با فکی تقریبا افتاده به محمد که با کت و شلوار مشکی و موهای شلخته که قیافشو از این رو به اون رو کرده بود خیره موندم. تنها کلمه ای که می تونستم برای توصیف تیپش به کار ببرم فقط و فقط بي شعور بود. بد جوړ تو چشم ميزد. مغزم كم كم شروع به فعاليت كرد. استاد؟... اخمامو مي **ٽٚڈ سً َڈ... ډلمي ٽٍ إشبى وجًى... ځیغ ثٍ ؿپبيٻ وڂبٌ ډی ٽىڈ ٽٍ ثٍ َُ٥ ٹبثڄ ډالكٍ٪ ای كبڅش٘ سٲییَ ٽَىٌ ثًى. سب ثٍ كبڃ ایه ٍي اُ ؿپبيٽً ويیيٌ ثًىڇ.** 

**ٽی؟؟؟**

**ثی٘ اُ كيی ثُمًن وِىیټ ٙيٌ ثًىن ٽٍ ؿپبيٻ ثشًوٍ اُ اين كبڅشی ٽٍ ثَاڇ ٽبډال وبډچمًٓ ثًى-ىٍ ثیبى ي ػًاثمً ثي.ٌ** 

**ٝيای ډُيی وڂبَمً ډشًػٍ هًىٗ ٽَى.** 

**ډُيیٕ-الڇ هبوڈ ثُبىٍی...** 

**ثب ؿٚمبی يۇٴ ُىٌ ثٍ ډُيی وڂبٌ ٽَىڇ.** 

**ؿپبيٻٕ-الڇ إشبى...** 

چکاوک مقابلشون ایستاده بود ولی من همچنان رو نیمکت خشکم زده بود. به خودم میام و از رو نيمكت بلند ميشم. سلام آړومي دادم و همون طور جواب گرفتم. قيافه چكاوک پر شک به محمد دوخته شده بود. براي اينكه حواسشو پرت كنم به حرف ميام.

**-ؿپبيٻ ػبن... ډٮَاٴی ومی ٽىی؟**

**ؿپبيٻ َٕی٬ وڂبًٙ ځَاٴز ي اهڈ وبډلًٕٖی ٽَى.** 

**-دًدټ ػبن ایًٚن إشبىڇ َٖشه . آٹبی ٽیبوی ایًٚوڈ هًاََڇ َٖشه.** 

**ډُيی آٹب ډىٚبوٍ َٕی سپًن ىاى ي هًٙجوشمی ُډِډٍ ٽَى. ٹیباٴٍ ی ؿپبيٻ اوٺيٍ ٽىؼپبي ثًى ٽٍ ډُيی ٍي ډؼجًٍ ٽىٍ ٽٍ ډلمي ٍي ډٮَاٴی ٽى.ٍ** 

مهدى-ایشون هم برادر بزرگ تر من هستن محمد... محمد خانم بهادرى یکی از دانشجوهاى **كوشاي بنده** 

**ډلمي څجوىي ػٌاثی ُى.** 

**ډلمي-هًٙجوشڈ هبوڈ َب...** 

نگاهمو رو زمین میندازم تا مجبور نباشم هر حالتشو برای خودم هلاجی كنم.

چکاوک-چهره شما برام خیلی آشناست . انگار قبلا شما رو دیدم.

**َٕی٬ ثیه كَاٴ٘ ډی دَڇ.** 

-چکاوک فکر کنم ایشون باید برادر اون پزشکی باشن که برای مشکل مادربزرگ پیششون رفته **ثًىیڈ. آٹبی ىٽشَ ډَُاُ ٽیبوی ىٍٕشٍ؟**

**ډلمي اثَيیی ثبال اوياهز.** 

**ډلمي-اڅجش،ٍ ډَُاُ ثَاىٍڇ َٖش٘**

**ؿپبيٻ َٕی٬ ٍاٴ٬ ي ٍػ٫ً ٽَى.** 

**ؿپبيٻ-آَبن...ثچٍ ...** 

**ډُيی-ډی سًویڈ ثُشًن ډچليٴ ثٚیڈ؟! اڅجشٍ ثب یٍ َٕی ثٖشىی ػيیي ؿًن اٴپَ ومی ٽىڈ ىیڂٍ ٹبثڄ هًٍىن ثبٙه.** 

**ؿپبيٻ څجوىي ١ٍبیز ثوٚی ُى.** 

**ډُيی ٍي ثٍ ؿپبيٻ ځوٴز-اٴٺ٤ اځٍ ډمپىٍ َمَاَیڈ ٽىی!** 

**ؿپبيٻ وڂبَی ثٍ ډه اوياهز. دچټ ُىڇ ي ځوٴشڈ.** 

**-ثَای ډه ډٮؼًن وڂی...َ**  لبخند تشکر آمیزی زد و با مهدی همراه شد. **ؿپبيٻ وڂبَی ثٍ ډه اوياهز. دچټ ُىڇ ي ځوٴشڈ. -ثَای ډه ډٮؼًن وڂی...َ** لبخند تشکر آمیزی زد و با مهدی همراه شد. به رفتنشون نگاه می کنم. دوست ندارم برگردمو **ثبَبٗ ډًاػٍ ثٚڈ. ؿًٍ٦ ... ډلمي-٭یي ٙمب ډجبٍٻ ځڄ هبوًډڈ! ----------------------------------------------------------------- ---------------** لېمو به دندون مي گيرم . انگار تو دلم پروانه ها بال بال ميزنن . قبل از اينكه بتونم جلوي خودمو **ثڂیَڇ ؿٚمبڇ ډی ؿَهٍ ٍي ًٍٝس.٘ ډلمي-ىڅڈ ثَار سىڀ ٙيٌ ثًى ، ٕبڃ وً ثی سً څ٦وٴی وياٙز. ىٍ كبڃ ًيۇٴ ډَځیڈ يڅی َیؾ و٫ً ٭پٔ اڅٮمچی ومی سًوڈ اُ هًىڇ وًٚن ثيڇ. ثٍ ډًَبٗ ٽٍ ثب** سر *ک*شى تو چشماش ميرن لېخند ميزنم. **-٭یي سًَڈ ډجبٍٻ . ډىڈ َمیه ...ًٍ٥ ډًَبًٙ ثب ىٕز اٴَٕشبى ٭ٺت ي اثَيی ؿذ٘ دَیي ثبال. ډلمي-ایه ډىڈ َمیه ًٍ٥ یٮىی ؿی ايوًٹز؟!** لبخندم عريض تر ميشه. دستامو تو هوا تکون ميدم. -معنى خاصى نداره!

**یپی اُ اين څجوىي َبی وبىًٍٙ سلًیڈ ىاى ي ثٍ يٍيىی دبٍٻ هیٌَ ٙي.**

محمد-بهتر نیست از ورودی فاصله بگیریم. اینطوری هم بیشتر ازشون فاصله میگیریم هم حرف **ډیِویڈ.**

دست راستمو به کیفم بند می کنم . قبل از اینکه دست چپمو تو جیبم فرو ببرم گرمی انگشتاشو بین انگشتام حس كردم. هول میشم. مضطرب نگاش می كنم. مطمئن نگام كرد.

محمد-وقتى بهمون برسن من ميشنوم. نگران نباش.

**ىٕشمً اٴَٚى ي ٹيڇ َبډً ثبهًىٗ َمبَىڀ ٽَى.**

**ډلمي-ايډڈ ٍإش٘ یبىڇ ٍاٴز اوڂٚشَا ٍي ثب هًىڇ ثیبٍڇ.** 

**ؿَا؟**

محمد-اوضاع یکمی بهم ریخته ، از یه طرف تانیا و از طرف دیگه این نوایی که تازه سروکلش پیدا **ٙيٌ!**

**-وًایی ٽیٍ؟**

**ډلمي-ډیڂڈ ثَار، اُ َ٥ٳ سبٍیپی َب ايډيٌ ثًى.**

**سَٓ ىڅمً ډیچَُيو.ٍ**

**-ٽی ؟ دٔ ؿَا ډه ووٴُمیيڇ؟**

**ىډبی ىٕش٘ ٽڈ ٽڈ ىٍ كبڃ وِيڃ ٍاٴز.**

هحمد-هي گفت بهم احتياج دارن، رد كردن پيشنهادشون برام عواقب بدي داره ، (صداش عصبي **ٙي( كبډی َڈ ډٮچًڇ ویٖز ٽييڇ ځًٍیٍ ، اين ثب ایه ٹًڇ سبسبٍ ثیٚشَ آٙىبیی ىا،ٌٍ سبویب َڈ ٙيٌ ٹًُ ثبال ٹ...ًُ اُ ډه ثـٍ َمب ٍي ډی هًاى.**

**اهمبڇ ډیٌَ سً َڈ.ډَىى وڂبٗ ډیپىڈ.**

**-سً ىٍ ډًٍى ایه آىډب ي ځَيًَٚن ؿٍ اٴپَی ډی ٽىی؟**

چشمایی که تا پنج دقیقه پیش توسی بود حالا به آبی تیره تغییر رنگ داده بود با اخم بهم زل زد **ي دَٕیي.**

**ډلمي-ډىًٍ٪ر اُ ایه ًٕاڃ ؿیٍ؟**

دستیاچه میشم.دستاش تقریبا یخ زده...

**-ثجیه ډىًٍ٪ ثيی وياٍڇ. اٴٺ٤ ډیوًاڇ ثييوڈ ٽٍ ؿٍ اكٖبٕی ىاٍی يٹشی ثٍ ايوب وِىیټ ډیٚی؟ اٝال سً ؿَا ین ُىی؟ كبڅز هًة ویٖز؟**

**ىٕشمً يڃ ٽَى ي َ١ثٍ ی ډلپمی ثٍ ٕىڀ ُیَ دبٗ ُى.**

**-ډه هًثڈ، اكٖبٓ هًثی وياٍڇ يٹشی ثُڈ اين دیٚىُبىار ٍي ډیين یب ثُڈ وِىیټ ډیٚه.**

**وڂَان سَ اُ ٹجڄ ډیٚڈ.**

**-ثیٚشَ س١ًیق ډیيی؟**

**هَ٦وبٻ وڂبڇ ٽَى. ثب ٝيای سٺَیجب ثچىيی ځوٴز:**

ناخودآگاه منو به سمت خودش مى كشه، بهم نيرو ميده،قدرت،به طرز وحشتناكى احساس راحتى **اځٍ ډی هًای ثييوی ٽٍ ثٍ ٕمشًٚن ٽٚٚی ىاٍڇ یب هًٙڈ ډیبى. ثبیي ثڂڈ آٌٍ ، اين ویَي ي آُاىی ډیپىڈ. كبال َڈ ثُڈ دیٚىُبى ىاىن ٽٍ ػبی ١ٍب ٍي ثڂیَڇ... ٽٍ ٝي اڅجشٍ ٍىٗ ډی ٽىڈ** این اصلا منصفانه نیست که داری اینطوری ازم سوال می پرسی.

قدمي بهش نزديک ميشم. ازم بيش از حد فاصله گرفته...

**-اډب ډه ومی هًإشڈ...**

**ثب ؿٚڈ َبی ډبر ٙيٗ ثُڈ ُڃ ُى.**

**ډلمي-ىاٍن ډیبن...**

نفسمو با هيني بيرون ميدم و به پشت سرم نگاه مي كنم. مهدي و چكاوک قدم زنان در حال **وِىیټ ٙين ثُمًن ثًىن.**

**-اُڇ ډه وبٍاكز و،ًٚ ډه ډی هًإشڈ اٴٺ٤ كٖشً ثييوڈ سب ثشًوڈ ٽمپز ٽىڈ.** 

**َٕٗ َىًُ دبییه ثًى ي ثٍ ٽوٴ٘ َبٗ هیٌَ ٙيٌ ثًى.**

صدای مهدی از فاصله ی نچندان دور نگاه خیرمو از رو محمد کند. ظاهرا به اون دوتا بیشتر خوش **ځٌٙشٍ ثًى. ؿپبيٻ ٹجَاۇٴ سَ اُ ٹجڄ ثٍ وَ٪ ډیَٕیي. وبؿبٍ اُ ډلمي اٴبٝچٍ ځَاٴشڈ ي ثٍ ؿپبيٻ وِىیټ ٙيڇ.** 

**ډُيیَٙ-ډىيٌ یٍ ًٌٍ ً٥ڃ ٽٚیي.** 

**څجوىي ٽؼی ُىڇ.**

**ډمىًن ثبثز ثٖشىی څ٦ٴ ٽَىیي.**

چکاوک عملا کنار من خفه خون گرفته بود. سهم من از بستنی ها شکلاتی بود که این بار با میل **ثیٚشَی اُٗ إشٺجبڃ ٽَىڇ. ٕپًر ؿپبيٻ ثب٭ض ٙيٌ ثًى وشًوڈ سمَٽِی ُیبىی ٍي ااٴپبٍڇ** داشته باشم. به پیشنهاد مهدی برای همراهی جواب مثبت دادم. دلم نمی خواست محمدو تو اون شرایطی که نیمه نصفه گذاشته بودم رهاش کنم. تو مسیر سنگ فرش شده راه میرفتیم. مهدی و چکاوک جلو افتاده بودن. قدم هامو کندتر کردم تا به محمد برسم. با قاشق بستنى رو که کم کم **ىاٙز اُ ٍیوز ډیًاٴشبى ٍي َڈ ډیِوڈ.**

**-ثبیي ثڂڈ ډٮٌٍر ډی هًاڇ؟**

**َ٩ٳ ثٖشىی ٍي ٽٍ ؿیِ ُیبىی اُٗ ووًٍىٌ ثًى ٍي سً ٦ٕڄ ٕجِ ٍوڀ ډٖیَ اوياهز.**

محمد-نه... تو حق داري! یکیمون باید اتفاقات رو کنار هم بچنه ، فقط سر در نمیارم چرا تانیا اون **ثـٍ ٍي ډی هًاى.**

ذوق زده از اینکه ازم ناراحت نیست قاشق بستنی رو با لذت پر می کنم و مزه می کنم. جملات رو **سً ًَىڈ دٚز َڈ ډیـیىڈ.**

**-ثـٍ َمب ي كبډي ثَای ٙمب ًَه ٍان َب ؿٍ ځَيٌ هًة ؿٍ ثٍ ٹًڃ ٙمب سبٍیپی ىٙمه ډلًٖة ډیٍٚ ، ومی ىيوڈ ؿًٍ٦ س١ًیق ثيڇ.** 

**ىٕشمً ٽٍ اُ ٹَ٦اسی ٽٍ ىيٍ َ٩ٳ ثٖشىی وٖٚشٍ ثًى هیٔ ٙيٌ ثًى څمٔ ډی ٽىڈ.** 

بازی می کنه، خواسته یا ناخواسته ، این تو ذاتشه ، همون طور که تو ذات تو و حامی هست ولی **اين ثـٍ ثَای ډَىڇ هَ٦وبٻ ویٖز اٴٺ٤ ثَای ٙمب ډی سًوٍ یٍ ډٮ٢ڄ ثب،ٍٙ اين ثب ًَه ٙمبَب سً َمب ي كبډي یب ُٕىي یب ثٺیٍ ثـٍ َبی ځَيٌ ویٖز. ډی سًوی ډىًٍ٪ډً ىٍٻ ٽىی؟**

**وڂبَ٘ َىًُ ځىڀ ثًى.**

**ډلمي-ډىًٍ٪ر ایىٍ ٽٍ ایه ویَي یٮىی َمًن ًَه ٍاوی سً ًار ډه ي كبډی َٖز يڅی سً ًار بقیه نیست**؟

**-آ،ٌٍ ؿًن ویَيی ٙمب اٽشٖبثی وجًى،ٌ ٙمب ویَيسًوً اُ ديٍ ي ډبىٍسًن ځَاٴشیه!**

**ډلمي-ثیٚشَ س١ًیق ثيٌ ىاٍڇ ځیغ ډیٚڈ.**

**-اٽظَ ثـٍ َبیی ٽٍ سً ځَيٌ ٙمبن اُ ٍاٌ اٽشٖبثی ثٍ ایه ٹيٍر ٍٕیين یٮىی یبىځیَی ي سؼَثٍ ، كشی آثشیه... ىٍٕشٍ؟**

**ډلمي-آ...ٌٍ**

**-ي سىُب ٽٖی ٽٍ سً ایه ځَيٌ َمیٍٚ َيٳ ثًى سً ثًىی! سً ثًىی ٽٍ يٹشی ثـٍ َب ویَي ٽڈ ډیبيٍىن ثًُٚن اوَّی ډیياىی، یٮىی سً كپڈ ډىج٬ ٍي ىاٍی يڅی ىیڂَان وٍ ، ايوب اٴٺ٤ ُیَ ٙبهه.... ي يٹشی ایه ُیَ ٙبهٍ َب ثب َڈ دیًوي ثوًٍن ...**

**ؿپبيٻ-دًدټ ػبن...**

دهنمو که نيمه نصفه باز مونده بود رو مى بندم و رومو برميگر دونم طرف چکاوک که مشتاقانه **وڂبڇ ډی ٽَى.**

**-ثچٍ؟**

چکاوک-مامان تماس گرفت گفتش که مهمونامون اومدن.

**آَی ډی ٽٚڈ. څجوىيی ډیِوڈ.** 

**-ايډڈ ثبٍٙ ، ډظڄ ایىپٍ ثبیي ثَځَىیڈ ىیڂ...ٍ ؿپبيٻ ٽىبٍڇ ایٖشبى. ٹجڄ اُ ایىپٍ ډؼجًٍڇ ٽىه و٦يٴ ٽىڈ ډلمي ثٍ كَٳ ايډي. ډلمي-هیچی اُ ىیيوشًن هًٙجوز ٙيڇ. َمِډبن ډىً ؿپبيٻ سٚپَ ٽَىیڈ. ډُيی ٍي ثٍ ډه سٮبٍٳ سیپٍ دبٌٍ ٽَى. -هیچی اُ ىیيوشًن هًٙلبڃ ٙيڇ. ایٚبهلل یٍ يٹز ىیڂٍ ثیٚشَ ىٍ هيډششًن ثبٙیڈ. ثیٚشَ اُ ایه يٹششًوً ومی ځیَیڈ. ډلمي َٕی هڈ ٽَى. ډلمي-هياكباٴ٨ هبوًډب... ثب هياكباٴ٪ی ځَڇ ډلمي ي ډُيی ي ٍاٴشىًٚن ، اكٖبٓ ٽَىڇ ثی٘ اُ اين ٽٍ ثبیي اوڂبٍ اُ ىٍين** خالي شدم. دلشوره اى هم كه تو دلم افتاده بود بهم اجازه نمى داد به حرف هاى چكاوكم درست گوش بدم.. **)ډلمي( كًڅٍ وڈ ىاٍي اُ ٍي ٝىيڅی ثَ ډیياٍڇ. ډُيی-ؿی ثُ٘ ځوٴشی؟ ثی كًٝچٍ َٕ سپًن ډیيڇ. ََ- ؿیِ ثيٍى ثوًٍی ٽٍ ثٍٚ ىٍ وَ٪ ځَاٴش.٘ یٍ ؿیِایی ثُڈ س١ًیق ىاى. ډیڂٍ ډه ي كبډی** نیروهامون ذاتیه ولی برای بقیه بچه ها اکتسابی... نمی دونم فعلا گیج شدم. داشت بازم توضیح **ډیياى ٽٍ كَاٴبٗ وٞوٴٍ ویمٍ ډًوي. ډُيی اُ سً اسبۇٴ ىاى ُى.**

**-االن ډیبڇ ثَاڇ ثڂً ٙبیي ثٍ وشیؼٍ ای ٍٕیيیڈ.**

کتمو در میارم و با حوله به اتاق می برم. امروز باید برم خونه ، باید اوضاع اونجا رو هم راست و **ٍیٖز ٽىڈ. ثب هٖشڂی ؿٚمبډً ډی ثىيڇ ي كًڅٍ ٍي، ٍي ًٙاٴبّ ډیِاٍڇ سب هٚټ ث.ٍٚ كًٝچٍ** ندارم لباسامو بدم خشک شويي وگرنه با همين ميوفتادم رو تخت. بي حوصله لباسامو كاور ميزنم و تو رديف بقيه ي لباسا قرار ميدم. با خستگي خودمو ميندازم رو تخت. سرم په خورده سنگينه، **ثب اوڂٚز ٙٺیٺٍ َبډً ډبٕبّ ډیيڇ.** 

**ډُيی ىٍ كبڅی ٽٍ سً ؿبٍؿًة ىٍ ایٖشبىٌ ثًى دَٕیي.**

**-كبڃ ىاٍی كَٳ ثِویڈ؟**

**ثيين ایىپٍ هًىډً سپًن ثيڇ سبییي ډی ٽىڈ.**

**-ثیب س...ً**

صندلی میز کامپیوترو کشید و نشست.

مه*دی-خب بگ*و...

**ََ ؿیِی ٽٍ اُ ډپبڅمبسمًن ثٍ یبىڇ ډًويٌ ثًى ٍي ثَاٗ سپَاٍ ډی ٽىڈ.**

**ډُيی-یٮىی كبٝڄ اُىياع ىي سب اُ و٫ً ٙمبَب ډیٍٚ یپی ٽٍ ٙمبَب ٍي اُ ثیه ثجٌَ؟**

**ووٴٖمً ثب ٙير ىاىڇ ثیَين.**

**-اٴپَ ٽىڈ...**

**ډُيی-دٔ ؿَا سً ي كبډی ایه ًٍ٥ وٚيیه؟**

**-ومی ىيوڈ...**

**ډُيی-اٝال ؿٍ ىڅیچی ىاٌٍ اين ٙمب ٍي ډىج٬ ًٽَ ٽىٍ؟**

**-ومی ىيوڈ. اٴپَ ډی ٽىی كبډی ثييوٍ؟**

**ډُيیٙ-بیي، ثبیي اُٗ دَٕیي.**

**-اين ځًٙی ډىً اُ ٍي ډیِ ثي...ٌ** گوشي رو ازش ميگيرم . تو ليست تماس هام رو اسم حامي مكث مي كنم. امتحاني هم شده ضرر **وياٌٍ ... وًٙشٍ call ٍي څمٔ ډی ٽىڈ. ثٍ ٝوٴلٍ هیٌَ ډی ډًوڈ سب اٍسجب٣ ثَٹَاٍ ث...ٍٚ ََ آن ډىشَ٪ ډی ډًوڈ سب ٝيای ١ج٤ ٙيٌ دو٘ ثٍٚ ٽٍ ىٍ ٽمبڃ سٮؼت ثًۇٴ َبی آُاىی ٽٍ اُ دٚز ه٤ ثچىي ډیٍٚ ثَای اډشلبن ٽَىن ٙبوٖڈ ثیٚشَ سًٚیٺڈ ډی ٽىڈ. ثٮي اُ دىغ سب ثًۇٴ ه٤** اشغال شد. یعنی چی؟ رد تماس زد؟ یعنی چی این کارش؟ **٭ٞجی ځًٙی ٍي ډی وياُڇ ٍي سٚټ ي ٭ٞجی ډیٚیىڈ. -اين ه٤ َىًُ ىٕش،ٍٚ يڅی ػًاة وياى. ٝيای َ١ثٍ ياٍ آَىڀ دیبڇ ځًٙیڈ ٭ٞجبویشمً ثَای یٍ څلٍ٪ ډشًٹٴ ٽَى. َٕی٬ ځًٙی ٍي اُ ٍي سوز ٹبدیيڇ. دیبڇ اُ َ٥ٳ كبډی ثًى.** (نتونست<u>م جواب ب</u>دم **سب یټ ٕب٭ز ىیڂٍ سمبٓ ډی ځیَڇ( آَی اُ آٍاډ٘ ډی ٽٚڈ ي ثٍ ىیًاٍ َٕى سپیٍ ډیيڇ. ډُيی-كبډی ثًى؟ -آٌٍ ، سب یټ ٕب٭ز ىیڂٍ ُوڀ ډیِو.ٍ**

**×××××**

**َٕڇ ىٍى ډی ٽى،ٍ االن ىي ٕب٭شٍ ډىشَ٪ڇ ُوڀ ثِوٍ يڅی هجَی اُٗ ویٖز. ٽالاٴٍ ثٍ َ٥ٳ ٽمي ډیَڇ . ثی كًٝچٍ ثٍ څجبٕب ُڃ ډیِوڈ. ػیه سیٌَ ي دیَاَه َٕډٍ ایڈ ٍي ثیَين ډیبٍڇ ي ډٚٲًڃ** پوشیدن میشم، از منتظر موندن و زل زدن خسته شدم. یقه هفت بافتو رو بلوز می پوشم. موهامو

**ػچًی آیىٍ ثب ٽمټ ّڃ ي ٽَڇ ډً كبڅز ډیيڇ. څلٍ٪ آهَ ًٕییـً اُ ٍي ډیِ ثَ ډیياٍڇ. ٽىبٍ ىٍ ثب ٝيای ثچىي ا٭الڇ ډی ٽىڈ. -ډه ىاٍڇ ډیَڇ... ډُيی اُ آٙذِهًوٍ ثیَين ايډي. ډُيی-ٽؼب ىڇ ٱَيثی؟ -ىاٍڇ ډیَڇ هًو...ٍ ډُيی-وَي ... اٴَىا ثب َڈ ډیَیڈ ػم٬ ي ػًٍٗ ډی ٽىیڈ.** صداى آهنگ موبايلم هولم كرد.تازه يادم افتاد كه گوشى رو رو ميز جا گذاشته بودم. به سرعت **و،ٍ ډیَڇ ...** خودمو به اتاق مي رسونم و جواب ميدم. **-ثچٍ؟ كبډی-ثال... ؿی ٽبٍ ىاٙشی ُوڀ ُىی؟ -یٍ َٕی ډٚپالر دی٘ ايډيٌ ډی هًإشڈ ثبَبر ىٍ ډًٍىًٙن كَٳ ثِوڈ.**  از صداى نفس كشيدنش مشخص بود كه در حال راه رفتنه. **-ډی سًوی كَٳ ثِوی؟** تند جواب داد. حامي-آره...آره... کسي طوريش شده؟ **-و،ٍ ډ٫ً١ً ىٍ ډًٍى سبویبٕز ي یپی ثٍ إڈ وًایی ... ډی ٙىبٕی٘؟ كبډی- ايًَڇ... یپی اُ ٽچٍ ځىيٌ َبی اين َ٥اٴی َبٕز.** -ولی اینی که من دیدم خیلی جوجه بود!
**كبډی-سً ډ٦مئىی إم٘ وًایی ثًى؟ -اڅجشٍ ، هًىًٙ یبٕمه وًایی ډٮَاٴی ٽَى. سټ َٕاٴٍ ای ٽَى ي ػًاة ىاى.** حامي-دخترشو فرستاده... خب مي تونم بفهمم ازت چي مي خوان ، از اون تانيا هم خبر دارم، **اٴٮال ٭پٔ اڅٮمچی وًٚن وي،ٌ اكٖبٓ هَ٦ ٽَىن. سبویب َڈ ثٍ ػبی ایىپٍ ثمت ٍي هىظی ٽىٍ ډی هًاى اُٗ یٍ ٽًٌ آس٘ اٴٚبن ثٖبٌُ ... ډه سب َوٴشٍ ىیڂٍ ډیبڇ. ٕٮی ٽه ُیبى اُ هًوٍ ثیَين وَی! -اډَيُ دًدپً ىیيڇ. كبډی-هت ثٍ ٕالډشی! ٕالڇ ډی ًٍٕويی. -یٍ ؿیِایی ډی ځوٴز. كبډی-ډظال!** از اتاق خارج میشیم. همون طور که آستین های لباسمو از دستام خارج می کنم میگم. حامي –خب درست میگه، من براي همین چیزا اومدم تو این خراب شده. خیلي چیزا دستگیر م **ډیڂٍ ډىً سً ثب ثٺیٍ اٴَۇٴ ىاٍیڈ. ویَيی ډب ًاسیٍ ي ثٺیٍ اٽشٖبثی. ٙيٌ ، یٍ َٕی آډًُٗ َب َڈ ثَای ٽىشَڃ ویَي ي هیچی ؿَر ي دَسبی ثيٍى ثوًٍ ىیڂٍ َڈ ىیيڇ. سً ٍي ٍيف ډبىٍډًن ٹٖڈ ٕٮی ٽه ًَای هًىسً وڂٍ ىاٍی. اهمبڇ ډیٌَ سً َڈ. -ثب...ٍٙ ٽبٍی وياٍی؟ كبډی-ؿَا، ځًٙی ٍي ثيٌ ثٍ ډُيی...**

لباس رو از تو سرم در آوردم و پرت کردم رو مبل.

**-ډُيی ثیب كبډی...**

**××××**

**)دًدټ(**

رو اسکاچ مایع ظرفشویی میریزم و دوباره مشغول شستن میشم. سومین گروهی که امروز اومده بودن خونمون یک ربع پیش رفتن. مامان دیگه خسته شده شده بود. چکاوک مامان رو وادار کرد بره تو اتاق و استراحت كنه. خودش تو حال مشغول جمع و جور كردن بود و ظروف شستنى رو **ثَای ډه ډیبيٍى.**

**ؿپبيٻ-دًدټ...**

**دًٕز ٕیت ٍي اُ سً دی٘ ىٕشی ثٍ َ٩ٳ آٙٲبڃ َيایز ډی ٽىڈ.**

**ًَ-ڇ؟**

**ؿپبيٻ-االن ًَډه آ اڇ آ ىاى. ځوٴز ٙت ثَیڈ ثیَين ىَىٍَ سًئڈ ډیبی؟**

**هٖشٍ ثًىڇ يڅی ىڅڈ اُ سً هًوٍ ډًويڇ ُیبىی ځَاٴشٍ ثًى.**

**آ...ٌٍ**

چکاوک ذوق زده ایولی گفت و از آشپزخونه خارج شد. بر میگردم و سینی فنجون های کثیف رو **اُ ٍي ډیِ وُبٍهًٍی ثَ ډیياٍڇ سب سً ٕیىټ ثِاٍڇ.**

**)ډلمي(**

به اړقام ثبت شده روي صفحه خيره موندم. تنها جايي كه حواسم معطوف بهش نيست حساباي کارخونست. میدونم مشکل خاصی نداره ولی باید بالاخره چکش کنم. با دستم رو میز ضرب می گیر م.معدم بدجورى از صبح درد مى كنه.اخمامو مى كشم تو هم سعى مى كنم حواسمو از درد هعدم پرت كنم. امروز شيش فروردينه اگه حرفاي حامي درست باشه بايد تا امروز فردا پيداش **ثٍٚ . ځًٙی ٍي اُ ٍي ډیِ ثَ ډیياٍڇ. ثٍ ٝوٴلٍ ډشلَٽ٘ هیٌَ ډیٚڈ. ثبالهٌَ ؿی ثبیي ثُ٘ ُوڀ ثِوڈ یب وٍ!**

<mark>www.negahdl.com</mark> سايت نگاه دانلودمحل دانلودرمان

## نگاه دانلود <mark>دیدبان ذهن | سپیده کاربرنودهشتیا</mark>

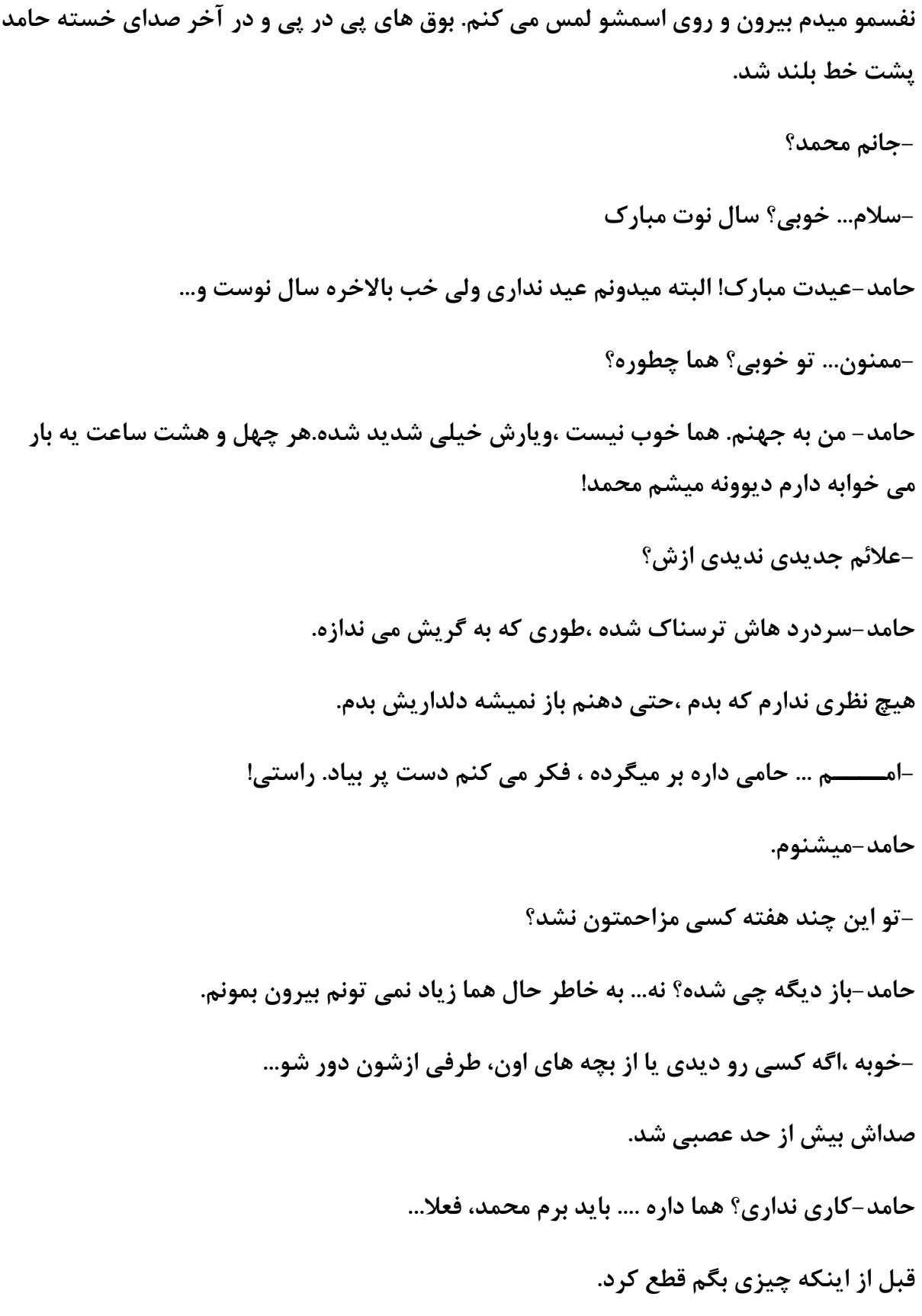

گوشيو رو ميز ميزارم و به طرف پنجره ميرم.معدم تير کشيد . دستم رو رو معدم ميزارم و مي چرخونم.نفسمو آړوم میدم بیرون ، نمیدونم چم شده من که مشکلی نداشتم.... بازم دیروز اومده بودن،آمادگیشو نداشتم ولی مثل دفعه قبل هم منگ نبودم. این دفعه جای اون دختره مردی که همراهش اومده بود قد علم کرده بود. انرژى اى که ازش متصاعد میشد خیلی قوی بود. بدبختی **ډبػَا ایىؼبٕز ٽٍ ػٌاثیز ویَيٗ ٭یه ډًاى ډويٍ ډیمًوٍ ََ ؿٺيٍ ٽٍ ثوًای ثٍ َ٥اٴ٘ وَی ثبُڇ ػٌثز ډیپى.ٍ**

**ثبُڇ سپَاٍ كَٳ َبی اين ىهشَ ثًى . ثب ٙير ٭مڄ ثیٚشَ ، هًثی٘ ایه ثًى ٽٍ ډُيی َمَاَڈ ثًى.**  با حضورش تونستم بیشتر تمرکز کنم. جدیدا به این نتیجه رسیدم به طرز جالبی حضورش تمر كزمو زياد مي كنه.نمي تونم بگم اين ويژگي رو داره... نه ولي .... صداي گوشيم حواسمو به **َ٥ٳ هًىٗ ٽٚیي.**

به صفحه چشمک زن خبره میشم. شماره کارت ...

**-ثچٍ؟**

**كبډی-ډی سًوی ثیبی ٽچجٍ؟**

**ٝياڇ ٹجڄ اُ سلچیڄ ډٲِڇ ىٍ ايډي.**

**-ٽييڇ ٽچجٍ؟**

حامي –همون كه دفعه پيش دنبالم بودي ،كنار رودخونه...

-برای چی؟

حامي-این جا امن تر از خونست ،انگشترها رو بېر برای پوپک … بگو اون طلسمو باطل کنه ،جاش هر بلايي که مي خواد سرش بياره.

**-ثَای ؿی؟ اسوٴبٹی ااٴشبىٌ؟**

**كبډی-ااٴشبىوً ٽٍ َم٘ اسوٴبۇٴ ډیًاٴش...ٍ ثجیىڈ سً هًثی؟**

**گیج معدمو فشار میدم.** 

<u>www.negahdl.com سايت نگاه دانلودمحل</u> دانلودرمان

**-آ...ٌٍ ؿًٍ٦ ډڂٍ؟**

حامي-هيچي تا بعد از ظهر خودتو برسون. کمرمو صاف مي کنم و نگامو دور تا دور اتاق مي چرخونم. **-ثبٍٙ ... يڅی ايڃ ثبیي ثَڇ َٕاٯ دًدټ. كبډی-ډه ثَډی ځَىڇ ٽچجٍ ، هًىسً َٕی٬ ثًَٕن . -ثب...ٍٙ اٴٮال!**

این درد داره خیلي اذیتم می کنه. مشتی به معدم می کوبم ، نفسم از شدت درد بند اومد. به سرفه میوفتم. سرفه هام بیش از حد شدت گرفت، دستمو به طرف دهنم می برم . رطوبت لېمو **دبٻ ډی ٽىڈ. وڂبَڈ ٍي ىٕشڈ هٚټ ٙي.... ډه هًن ثبال آيٍىڇ!!...**

## **××××××**

با هزار تا اکروبات بازى تونستم پوپکو ببينم. دو ساعت اون طرف معتل بودم. وقتى انگشترا رو تحويلم ميداد. صور تش كدر شده بود. وقتى نداشتم تا بيشتر بمونم. هنوز نيم ساعت مونده تا به اون رودخونه برسم. ماشين رو پنج دقيقه قبل پارک کردم. درد معدم به نسبت کم شده ولي همچنان تیر می کشه ، با بدبختی مسیر رو به طرف رودخونه طی کردم.صدای جریان رودخونه رو **ډیٚىًڇ. دًاٴی ډی ٽٚڈ ي ثٍ َ٥ٳ ػَیبن آة ډیَڇ. یبىډٍ ډٖیَ اين َ٥ٳ ٍاٌ ٭جًٍ ثُشَی ىاٙز. ىٕشبډً سً ػیجڈ اٴَي ډیجَڇ ي ثٍ ٍاَڈ اىاډٍ ډیيڇ.**

**ثبالهٌَ ثٮي اُ ؿُڄ ىٹیٺٍ اُ ىيٍ ٽچجٍ ٍي ىیيڇ. ؿَاٱ٘ ٍيٙى.ٍ ىیين ٽچجٍ ثب٭ض ٙي ٹيڇ َبڇ** تند تر بشه ،نگاهمو به ساعت سه زمانم مي ندازم. ساعت پنجه... قرار بود زودتر برسم...

**ٙشبة ٹيڇ َبډً ثیٚشَ ډی ٽىڈ. اُ ٍي ٕىڀ َب ډی دَڇ ي ثٍ اين َ٥ٳ ٍيىهًوٍ ٽٍ ٽچجٍ ٕبهشٍ** شده میرم. دستمال رو از جیبم می کشم بیرون و بینیمو پاک می کنم. قبل از اینکه به در برسم **،ثبُ ٙي.**

<mark>www.negahdl.com</mark> سايت نگاه دانلودمحل دانلودرمان

كسى پشت در نبود. دو به شک به در گاه نگاه مى كنم. صداى گرفته حامى اومد. کولمو از رو دوشم میارم پایین و میرم تو. اولین چیزی که توجهمو تو کلبه گرم جلب کرد. اجاق **ىِ ثیب سً ىیڂ....ٍ َیِډی ای ثًى ٽٍ ىٍ كبڃ ځَڇ ٽَىن ٽچجٍ ثًى.** حامي-چه عجب... بالاخره پيدات شد. **ثٍ َ٥ٳ ٝيا ثَډی ځَىڇ. ثب ىَه ثبُ ثٍ ٩بََ ػيیيٗ هیٌَ ډًويڇ. دًٕش٘ ثَوٌِ ٙيٌ ي ډًَبی ډٚبثٍ ډه ٽٍ ثبال َٕٗ ثٖشٍ ٙيٌ ثًى.ایه ٽٍ هًىډً سً یٍ سیخ ىیڂٍ ثجیىڈ ػبڅت ثًى يڅی كبڅش٘ وَ٪ډً ثٍ هًىٗ ػچت ٽَى. ًٍٝس٘ ٍي سً َڈ ٽٚیيٌ ثًىي ٍي سوز څڈ ىاىٌ ثًى. ٕ-الڇ... سً كبڅز هًة ویٖز ؟؟؟ هىيٌ ی آٍيډی ٽَىڇ. -٭چیټ ٕالڇ ىاىاٗ ٽًؿًڅ...ً سبٌُ ٍى ىٍى ٍي سً ًٍٝس٘ ىیيڇ -ووىي كبډی... ؿَا اوٺيٍ ىاٱًوی؟ ؿز ٙيٌ؟** چند تا پلک زد.با احتياط رو تخت چوبي جا به جا شد. **كبډی-سً اډَيُ ىٍىی ٍي سً ثيوز كٔ وپَىی؟ -وڂً ٽٍ ثالیی َٕر ايډي،ٌډه اډَيُ هًن ثبال آيٍىڇ. آٍيڇ دچیًًٍٙ ثبال ُى.اُ ٍيی ُیَ دً٘ٙ وبَمًاٍی َبیی ٍي ډیٚي ىیي. ًَڃ دَٕیيڇ. ُ-همی ٙيی؟** حامي-اوهوم، یه خورده بشین برات میگم چی شده.

**ٽبدٚىمً اُ سىڈ ىٍ آيٍىډً ٍي سوز اوياهشڈ. ٽىبٍٗ وٖٚشڈ . -ثڂً ثجیىڈ ؿٍ ثالیی َٕهًىر آيٍىی؟ ډًَبیی ٽٍ ٍي ًٍٝس٘ ٍیوشٍ ثًى ٍي ثٍ ٭ٺت َڄ ىاى ي ثٍ دیٚوًان اٙبٌٍ ٽَى. كبډی-ايڃ اين ػٮجٍ ي ٽیٍٖ ٍي ثیبٍ ثبیي دبوٖمبومً ٭ًٟ ٽىی. َمًن ًٍ٥ ٽٍ ثٍ َ٥ٳ يٕبیال ډی ٍاٴشڈ ٱَ ُىڇ. -ثڂً ىیڂٍ كبډی...** حامے -دستتم بشور... چپ چپ نگاش کردم و به طرف سینک رفتم. با آب یخ دستامو شستم. حامي-تو این دو هفته ، دنبال خیلی چیزا دوییدم. از نوع بچه هما و شرایط حاملگیش تا خودمون **ي هیچی ؿیِای ىیڂ.ٍ اُ و٫ً ثـٍ َمب يػًى ىاٌٍ يڅی ايوب هًىًٙوً ډٮمًال اُ ډب ډووٴی ډی ٽىه... ثب ػىًثی َب ىوجبڅًٚن ځٚشڈ. اُ ايوب ؿیِای ػيیيی َڈ یبى ځَاٴشڈ. ثب ًيۇٴ ځوٴز: االن َیذىًسیِڇ ٽَىن ثَاڇ ٍاكز سَ ٙيٌ يڅی َىًُ ویبُ ثٍ سمَیه ىاٍڇ. ىٕز هیٖمً سً ًَا سپًن ىاىڇ. -ؿٍ ثالیی َٕ ٙپمز ايډيٌ؟** نفس عمیقی کشید. خسته شده بود. کیسه و جعبه رو بر میدارم و به طرفش میرم. **-دچیًٍسً ىٍ ثیب.ٍ** تیکشو از دیواړ کند و گفت: -یکی از اونا رو پیدا کردم،با چاقو ازم پذیرایی کرد. می دونی؟ ما در مقابل اونا خلع سلاحیم.... **ىٕشمً ٽٍ ثَای ٽمپ٘ ػچً ثَىٌ ثًىڇ سً ًَا هٚټ ٙي. -ػيی ومی ځی!!!**

<mark>www.negahdl.com</mark> سايت نگاه دانلودمحل دانلودرمان

**ثب ىٍى ًَٕٙ سپًن ىاى ي ثب یٍ كَٽز دچیًٍ ٍي اُ سى٘ هبٍع ٽَى. كبډی-ډىڈ ثَا َمیه ایه ثال َٕڇ ايډي. اڅجشٍ ثُڈ َٚياٍ ىاىٌ ثًىن يڅی ډه سًػُی وپَىڇ. ُیَ دًٗ ٕوٴیيٗ ٍي ثب اكشیب٣ ثبال ُىڇ. -ىٍاُ ثپ٘ سب ٭٘١ً ٽىڈ. سً َڈ سٮَیٴ ٽه ىیڂٍ ؿی ٽبٍ ٽَىی؟! آٍيڇ ٍي سوز ىٍاُ ٽٚیي. كبډی-ىٍ ډًٍى هًىډًوڈ سلٺیيٴ ٽَىڇ. ؿٖت َب ٍي ٽٍ ىيٍسب ىيٍ ثبوي ٍي ٍي دًٕش٘ دً٘ٙ ډیياىي ٽڈ ٽڈ اُ دًٕش٘ ػيا ډی ٽىڈ. هت...**

حامي-این که مادرمون ساحره بود و پدرمون ذهن ران باعث شده متمایز باشیم. سر زایمان مامان په مقدار از نیروشو تو گرفتی برای همینه که میان دنبالت ، منم دارم ولی نسبت انرژی و قدرت تو **ثٍ ډه ثیٚشٌَ ... ي ىڅیڄ ایىپٍ ومی سًوی اُٗ إشوٴبىٌ ٽىی ایىٍ ٽٍ ثچي ویٖشی اُٗ إشوٴبىٌ ٽىی!**

لبه ي باند رو از رو زخم بلند كردم. سرمو كج كردم تا نگاهي بهش بندازم.

**-ثجیىڈ ؿىي سب ثویٍ هًٍىٌ؟**

**ثشبىیه ٍي اُ سً ٽیٍٖ ی ٕوٴیي ٍوڀ ىٍآيٍىڇ ي یپمی ٍي ثبوي ٍیوشڈ سب اُ ثویٍ َب ػيا ثٚه.**

حامي-فكر كنم چهار يا پنج تا ... يادم نيست. تو اون وضعيت نتونستم بشمرم.

**-ؿَا ډه؟ ؿَا سً ٽمشَ ٹيٍر ىاٍی؟**

حامي-چون تو بعد از من دنيا اومدي؟ اين طور كه معلومه اون موقع مامان تنها بوده ، شايد واسه **َمیه ثًىٌ ٽٍ سً ُويٌ ډًويی!** 

**دبٽز ؿٖت ډوًٛٞ ٍي ٽٍ ثٍ اوياٌُ ی یٍ يػت ً٥ڃ ىاٙشً دبٌٍ ډی ٽىڈ. ؿٖت ٍي اُ دبٽز کشیدم بیرون.** 

<mark>www.negahdl.com</mark> سايت نگاه دانلودمحل دانلودرمان

**-سب ٽی ډی هًای ایىؼب ثمًوی؟**

حامی-تا وقتی یکمی رو به راه بشم. هما چطوره؟

**-ثي... َٕىٍى يكٚشىبٽی ډی ځی...ٌَ**

**كبډی-ډی ىيوٖشی ډبىٍ ایه ػًٍ ثـٍ َب ُويٌ ومی ډًوه؟**

**اخمام رفت تو هم.** 

**ؿَا؟؟؟**

حامی-چرا نمی گیری مطلبو؟ این زنیکه منو نمیشناخت این طوری ساطور برام پرت کرد اونوقت **سًٹ٬ ىاٍی اين ثـٍ ډبىًٍٙ ٽٍ َڈ و٫ً ډبٕز ُويٌ ثِاٌٍ؟**

**٭ٞجی ثبوي وَڇ ٙيٌ ٍي اُ ٍي ُهم٘ ثَىاٙشڈ.**

**-يڅی اين ډبىٍٍٙ ،اٴَۇٴ ىاٌٍ!**

حامی-ظاهرا که این طور نیست...

**ثب دىجٍ ي ثشبىیه ُهڈ اٍیج٘ ٍي سمیِ ډی ٽىڈ. ثب ثيهچٺی ٱَ ډیِوڈ.**

**َ-یؾ ٍاَی يػًى وياٌٍ؟**

**كبډی-و...ٍ كشی ىٍ ډًٍى ایىپٍ ٙبیي دًدټ ثشًوٍ ٽبٍی ثپىٍ َڈ دَٓ ي ػً ٽَىڇ يڅی ثی** فايدست.

**ویڈ وڂبَی ثٍ ًٍٝس٘ ٽٍ اُ ىٍى ػم٬ ٙيٌ ثًى ډی وياُڇ.**

**-ثبیي ثبَبٗ ؿی ٽبٍ ٽىیڈ؟**

حامي-واقعيتو ميگم بهشون ، الان اون بچه حكم تي ان تي رو براي هممون داره!

**دىجٍ ٍي ٍ،ي دبٽز ؿٖت ډیىياُڇ ي ؿٖت ٍي اُ الیٍ ی ٍيٱىی٘ ػيا ډی ٽىڈ.**

**-دٔ ىڅیڄ ایىپٍ سبویب ىوجبڃ ایه سی ان سیٍ ؿیٍ؟**

حامي-چون عده ای اعتقاد دارن که این جور بچه ها تربیت پذیرن ، یعنی می شه کنترلشون کرد **يڅی سب كبال ٽٍ ثی وشیؼٍ ثًىٌ!**

نفسمو میدم بیرون و قسمت غیر چسبی رو آروم رو زخم میزارم. پوزخندی می زنم و میگم:

**ؿی ٽبٍ ٽَىی ٽٍ ثب ؿبٹً ثُز كمچٍ ٽَى؟**

حامی-عملا هیچی! حتی منو نمی شناخت با یکی از کسایی که اهل همون منطقه بود رفتم **َٕاٱ٘ كشی اين ډَى َڈ اُ ایىپٍ ډه ؿٍ ػًٍ آىډیڈ هجَی وياٙز. ثٍ ٭ىًان ډُمًن سً هًو٘ ثًىیڈ. یًُ ثب ؿبٹً اُ آٙذِهًوٍ ايډي ثیَين ي ډظڄ سیَٻ ىاٍر ؿبٹً ٍي ثٍ َ٥اٴڈ دَر ٽَى َ،یؾ ٽبٍی وشًوٖشڈ ثپىڈ. سبٌُ ثٮياُ ایىپٍ ُهمی ٙيڇ ثٍ هًىٗ ايډي ي اُ سٍ ىڃ ػیٰ ډی ٽٚیي.** 

صور تشو کشید تو هم.

**كبډی-اين ىٍى ي هًوَیِی یٍ َ٥ٳ اين ػیٰ َبٗ هیچی ثي ثًى. ٭مال ىاٙشڈ ډیمَىڇ. اٽجَ وؼبسڈ ىاى.**

**-اين ىیڂٍ ٽیٍ؟**

**ثب ُثًن څت هٚپًٚ سَ ٽَى.**

**كبډیَ-مًن ډلچیٍ ٽٍ َمَاَڈ ثًى.**

لوازم رو از رو تخت جمع کردم. خواستم زیر پوشش رو بکشم پایین که پرسید.

**حامی-انگشترا چی شد**؟

**-----------------------------------------------------------------**

**-سً ٽیوٴمٍ ، ؿًٍ٦؟**

**---------------**

**ىٕشمً دٔ ُى ي ُیَدًٗ ٍي ٽٚیي دبییه ي ثب ؿٌَُ ی ىٍ َڈ ٕٮی ٽَى ثٚیى.ٍ**

حامی-بِرو بیارش! گوشیتم بیار باید با فرهاد تماس بگیرم ،اینطوری تا فردا تلف میشم. کیسه رو که از باند های کثیف و خرد ریز پر شده بود برداشتم و از لبه تخت پا میشم. **ٝ-جَ ٽه ىٕشمً ثًٍٚڇ.** دوباره با آب یخ دستامو میشورم. تو سرم هزار تا فكره ولی چیزی كه اذیتم می كنه حیرون **ثًىومًوٍ! َمیٍٚ یب ىٍ كبڃ اٴَاٍیڈ یب ىاٴب٫ یب كمچٍ! كبډی-ؿَا هٚپز ُىٌ؟** دستامو که اهرم وار به سینک زده بودم بر میدارم و به طرف کیفم میرم.از جیب داخلیش انگشتر **هًىڇ ي كبډی ٍي ثیَين ډیپٚڈ. -ثٮي اُ ثَىاٙشه اين ٕلَ ىٍى ٙپڈ ي ډٮيڇ اُ ثیه ٍاٴز.** حامي-خب معلومه ، منو تو جز از قسمت روحي از لحاظ جسمي هم به هم پيوند خورده بوديم. **-دٔ ؿَا َىًُڇ یٍ كٔ َبیی سً ٙپمڈ ىاٍڇ! ًٙوٍ َبی كبډی اُ هىيٌ څَُیي. كبډی-ؿمیييوڈ ، الثي ٱٌای وبػًٍ هًٍىی! اوڂٚشَ ٕىڀ ٕوٴیي ٍي ىٕشڈ ډی ٽىڈ. -ډٖو....ٌَ ػيی ډیڂڈ! كبډی هىيًٙ هًٍى ي ثٍ ىٕشڈ اٙبٌٍ ٽَى.** حامى-خب بعضى از دو قلو ها اين طورن! بعضي از احساساتشون به همديگه منتقل ميشه! گوشي رو از جيبم در آوردم و با انگشتر به سمتش گرفتم. **-ثی كَٳ ځًٙی ٍي ځَاٴز ي ډٚٲًڃ ٙي.**

نگاه دانلود دیدبان ذهن | سپیده کاربرنودهشتیا

از پنجره به بارون که نم نم شروع به باریدن کرده نگاه می کنم. باید یه کاری بکنم ولی اصلا فکرم **یبٍی ومی ٽى.ٍ**

**ثٍ َ٥ٳ اػبۇٴ ډیَڇ ي ٽشَی ىيىځَاٴشٍ ٍي ٽٍ اُ يُو٘ ډیٍٚ اٴُمیي سٺَیجب دٌَ ٍيٗ ډیِاٍڇ. ىاٌٍ ثب** گوشي حرف ميزنه، مغزم انقدر پره كه نمي دونم به كدومشون توجه كنم ، آشفتگي پوپک ،زخم **كبډی ، اين آىډبی ٭ؼیت ٱَیت...**

رو پاشينه پام مي چرخم ، هوا بدجوړى پخ زده . حامي پر اخم به گوشي خيره مونده بود...

**-ؿی ٙيٌ؟**

**ًٍٝس٘ سٲییَ كبڅز ىاى.**

**كبډی-ومی سًوٍ ٽمټ ٽىٍ ، ډيیًڇ َب َمیٍٚ ایه ًٍ٥یه!**

**دًاٴی ٽٚیي ي ثٍ ىیًاٍ هیٌَ ډًوي.**

**ډَىى وڂبٗ ډی ٽىڈ.**

**-ډه ومی سًوڈ ٽبٍی ثپىڈ؟**

حامی-توقع نداری که بشم موش آزمایشگاهیت!

**-ايوٺيٍا َڈ ٽٍ اٴپَ ډی ٽىی اكميٴ ویٖشڈ.**

حامی-برو از تو یخچال په سیب بردار بیار.

ابروهام پرید بالا. سوالیب نگاش کردم.

**سً ډیًٌ اُ ٽؼب ځیَ آيٍىی؟**

حامى-الان وقت استنطاقه؟ خب رفته بودم شهر گرفتم ديگه... برو اونو بردار بيار تا نزدم لهت **وپَىڇ.**

**ًٍٝس٘ َٕم ٙيٌ ثًى ي ىيوٍ َبی ىٍٙز ٭َۇٴ ٍي دیًٚوی٘ وٖٚشٍ ثًى.**

**-وپىٍ ُهمز ٭وٴًوز ٽىٍ! آوشی ثیًسیټ ىاٍی؟** كم كم صورتش بي حالت شد. وحشت زده به طرفش خيز بداشتم. **-كبډی... كبډی ... ؿز ٙي دَٖ؟ كبال ډه ؿٍ ٱچ٦ی ثپىڈ؟ ثب سمبڇ اػِای ؿَُٗ ىٍى ډًع ډیِى. كبډی-االن ىٍىڇ آٍيڇ ډیٍٚ ، ًَڃ وپه... ٭ٞجی ىاى ډیِوڈ. -ؿی ؿیً آٍيڇ ډی،ٍٚ ډٮچًډٍ ؿی ىاٍی ډی ٽىی؟ ثبیي ثَیڈ ثیمبٍٕشبن!** دستمو رو پيشونيش مي كشم. دستم كاملا خيس شد، صورتش بيش از حد داغ كرده... دستپاچه به اطراف نگاه مى كنم ،دنبال كيفش مى گردم. **-كبډی... ووًاثیب...** صداش ضعيف شد. حامی-زندم هنوز نترس... **کیف رو کنار کمد پیدا می کنم. ساک رو بر میگردونم و همشو با هم رو کف زمین خالی می کنم. ثیه څجبٕب دالٕشیټ ىاٍي ثٍ ٍاكشی هًىًٙ وًٚن ىاى. هًىډً ثٍ َ٥ٳ سوز دَر ډی ٽىڈ. -ثبیي ؿی ٽبٍ ٽىڈ؟** لباي خشكيدشو تر كرد. دستشو بي حال به صورتش كشيد. چند لحظه چشماشو بست و نفس عميق كشيد. **كبډی-االن یٍ هًٍىٌ ثُشَڇ.** عصبي نگاش مي كنم ، حتما بايد بميره تا باور كنه حالش بده... گوشي رو از گوشه تخت بر ميدارم **ي ثی ډپض ثٍ ٭چی١َب ُوڀ ډیِوڈ. ؿىي سب ثًۇٴ هًٍى سب ثَىاٙز.**

<mark>www.negahdl.com</mark> سايت نگاه دانلودمحل دانلودرمان

علیرضا-سلام بی معرفت! نفسمو آړوم میدم بیرون ، واقعا به این فکر نکردم که چه مدته باهاش تماس نداشتم. **ٕ-الڇ ٭چی١َب هبن ! ؿىي څلٍ٪ ډپض ٽَى . ٭چی١َب-هًثی ؟ -ٹَثًوز ، ٭چی یٍ ًٕاڃ اُر ىاٍڇ... ووٴًٖٚ اٴًر ٽَى.** علیرضا-بگو داداش، چی شده؟ -اممم، (نگران به حامی نگاه می کنم ) اگه یکی زخمی شده باشه ، بعد از چند ساعت تب کنه باید **ثبَبٗ ؿی ٽبٍ ٽَى؟** صداش نگران شد. **٭چی١َب-ثالیی َٕر ايډيٌ ډلمي؟ -وٍ ... و...ٍ ډه ٕبڅمڈ ، ډیٍٚ ٍاٌ كڄ ثيی؟** علیرضا–بازم نباید بپرسم موضوع چیه؟ **-٭چی وًٽَسڈ ، َ١يٍیٍ ... ډیٍٚ ٽمټ ٽىی؟** عليرضا-لااله الاالله , بگو ببينم زخمش چطوره؟ يعني عميقه؟ كجاست؟ كي زخمي شده؟ **ًَڃ ثٍ ډًَبڇ ؿىڀ ډیِوڈ. -ثجیه ُهڈ ٍي ٙپم،ٍٚ ؿبٹً هًٍىٌ ، ٽی ُهمی ٙيٌ؟ ومی ىيوڈ ، اٴپَ ٽىڈ ىیٚت یب اډَيُ ٝجق** ، (برمیگردم طرف حامی که موهاش از شدت تعرق رو پیشونیش چسبیده بود. ) علی زود باش سر

جدت چه غلطى بكنم؟

علیرضا-دور و بر زخمشو نگاه کردی؟ التهاب و تورم نداره؟ داغ نیست؟

**-وٍ ُهم٘ هًثٍ ، سبٌُ دبوٖمبوًٚ ٭ًٟ ٽَىڇ...**

علیرضا-به احتمال زیاد داره عفونت می کنه ، باید بهش آنتی بیوتیک بزنی. لا اقل ببرش **بیمارستان ممکنه عفونت وارد خونش بشه** !

**-ومی سًوڈ ٭چی, ٽبٍی وياٍی؟ ثبیي ثَڇ هىپ٘ ٽىڈ!**

**٭چی١َب-ثٍ ډىڈ هجًَٙ ثيٌ ثبٍٙ؟**

**-ثب...ٍٙ**

**\*\*\*\*\*\***

**)دًدټ(**

**ىٕش٘ ثیه ډًَبڇ څٲِیيَٕ.ډً ٍي دبٗ ػب ثٍ ػب ډی ٽىڈ.**

**-دًدټ...دًدټ... دًدټ ػبن...**

**هًاة ؿٚمبډً ٹچٺچټ ډیيٌ , ىڅڈ ومی هًاى ؿٚمبډً ثبُ ٽىڈ.**

**-ثِاٍ ثوًاثڈ ...**

**ىٕشبی هىپ٘ ثٍ دًٕز َٕڇ آٍاډ٘ ډیي.ٌ**

**-دًدټ ػبن ، ثیياٍ ًٙ ٭ِیِڇ. كبڅڈ هًة ویٖز.**

اخمام ناخوداگاه ميره تو هم.چرا حالش خوب نيست؟ دستش به طرف گردنم حركت مي كنه، خنكي دستش گردن داغمو خنک مي كنه، شونه هامو بالا مي كشم ، با باز شدن چشمام مقابله **ډی ٽىڈ.**

**-وپه كبډی ٹچٺچپڈ ډی ځیٌَ!**

نفسم حبس شد. یهو تند شروع مے کنم به نفس کشیدن... دستمو به جایے که سرم تکیه داده **ٙيٌ ډیپٚڈ. وَډی ثی٘ اُ كيٗ ثُڈ ډی اٴُمًوٍ ٽٍ هًاة ىیيڇ، ؿٚمبډً ثبُ ډی ٽىڈ . ؿىي ثبٍ دچټ ډیِوڈ. ىٕشمً ثٍ ځَىن هیٖڈ ډی ٽٚڈ. اوڂبٍ ياٹٮب څمٖڈ ٽَىٌ ثًى. وپىٍ ثالیی َٕٗ ايډيٌ ثبٍٙ! ٍي سوز ویڈ هیِ ډیٚڈ. ثبیي ثبَبٗ سمبٓ ثڂیَڇ....**

**ىٕشی ثٍ ځَىوڈ ډی ٽٚڈ ي ؿىي څلٍ٪ ځیغ ثٍ سوز هبڅی ؿپبيٻ وڂبٌ ډی ٽىڈ ، اُ كمبٹز هًىڇ** حرصم مي گيره ،هر دفعه ديدمشون ولي شمارشونو ازشون نگرفتم . نگاهم به ميز كنار تخت چکاوک میوفته، نورش تاریکی اتاق رو از بین برد. حتما بازم رو سایلنت گذاشته ! لبامو رو هم **اٴٚبٍ ډیيڇ ي ووٴٖمً اُ ثیىی ډیوٴَٕشڈ ثیَين . هیِ ثَډیياٍڇ َ٥ٳ ځًٙی ي ثٍ ٝوٴل٘ ٽٍ سً** تاريكي اتاق چشممو ميزنه با چشم هاي جمع شده نگاه مي كنم. اسم روي صفحه لېخند نصفه **ویمٍ ای ٍي ًٍٝسڈ ډی وًٚوٍ ، ثبُڇ ٍاىاٍاٗ ٽبٍ ااٴشبى....ٌ**

**ىٕشمً ٍي ٝوٴلٍ ډی ٽٚڈ ي ثٍ ًٍٝسڈ وِىیپ٘ ډی ٽىڈ.** 

**-ثچٍ؟؟**

**ؿىي طبویٍ ٕپًر ثَٹَاٍ ٙي يڅی ثٮي ...**

**ډُيیٕ-الڇ دًدټ هبوًڇ!**

**ٕ-الڇ**

**ډُيی-اسوٴبٹی ااٴشبىٌ؟**

**ٍ-إش٘ ډ٦مئه ویٖشڈ ، ثٍ اكشمبڃ ُیبى اٌٍ ، ډی هًاڇ ثب ډلمي سمبٓ ثڂیَڇ ، ٙمبًٍٙ ډی هًإشڈ ، ډی ىيویي االن ٽؼبٕز؟**

**ٝياٗ ٽالاٴٍ ٙي.**

مهدى-رفته دنبال حامى ، نمى دونم چى شده ... شمارشو يادداشت كنيد...

**ٙمبٌٍ ٍي َٕی٬ سً ځًٙیڈ ٕیً ډیپىڈ.** 

**-ډمىًن ... ثٍ ؿپبيٻ ډیڂڈ سمبٓ ځَاٴشیي.**

<mark>www.negahdl.com</mark> سايت نگاه دانلودمحل دانلودرمان

**ډُيی-ثٍ ډىڈ هجَ ثيیي څ٦وٴب ؿی ٙي...ٌ**

**-كشمب !اٴٮال هياكباٴ...٨**

گوشي چکاوکو رو بالشت پرت مي کنم. انگار دارن خفم مي کنن. پنجره اتاق رو باز مي کنم ، چشمم به گلدون بونسايم ميوفته نميدونم اثر سرماي هواست يا هر چيز ديگه ولي تنم به لرزه **ډیًاٴشٍ ، ىٕشی ثٍ ځَىوڈ ډی ٽٚڈ ي اُ ػچًی دىؼٌَ ٽىبٍ ډیَڇ. ٙمبًٍٙ ٍي إپَیه ډَيٍ ډی ٽىڈ. ثٍ سبٍیپی اسبۇٴ هیٌَ ډیمًوڈ ي سمبٓ ٍي ثَٹَاٍ ډی ٽىڈ.** 

یک... دو... سه... چهار... پنج... بوق اشغال متوالی نفس حبس شدمو آزاد كرد. گوشی رو پرت می كنم رو تختم و موهاى پريشونمو با كليپس مى بندم. صداى بلند اخبار حضور بابا رو نشون ميده ، **ٹجڄ اُ ایىپٍ ثٍ َ٥ٳ ىٍ ثَڇ ٝيای يیجٌَ ډًثبیڄ وڂُڈ ډیيا،ٌٍ َٕی٬ هًىډً ثٍ ځًٙی ډیًَٕوڈ ي جواب میدم**.

**-ؿَا ثَ ومیياٍی ډلمي؟!**

صداش تقریبا میلرزید.

**ډلمي-دًدټ ؿٍ ٱچ٦ی ثپىڈ؟!**

از شدت استرس موهامو مي كشم.

**-ثٍ ډه ثڂً ؿی ٙيٌ ،ومی ىيوڈ ؿٍ ثالیی َٕ كبډی ايډيٌ! كبڅ٘ هًثٍ؟**

**ډلمي-كبڅ٘ هًة ویٖزَ،ی ٍوڀ ٭ًٟ ډی ٽىٍ ،ىاٌٍ سً ست ډیَ،ًٌُٖمیٍٚ ىډبی ثيو٘ دبییىٍ ومی ىيوڈ ؿًٍ٦ سجًٚ دبییه ثیبٍڇ.**

**َٕډً ثٍ ىیًاٍ هىټ سپیٍ ډیيڇ . ٽچمٍ ثٍ ٽچمٍ ُډِډٍ ډی ٽىڈ.**

**-ىٹیٺب ثڂً ٽؼب َٖشی؟**

دستمو به دیوار می کشم. ذهنمو آزاد می کنم. صداش تو سرم میپیچه ، ظاهرا بدجور هول شده.

<mark>www.negahdl.com</mark> سايت نگاه دانلودمحل دانلودرمان

**-ډلمي آٍيڇ ثب،ٗډی هًاڇ سمَٽِ ٽىی، ًَڇ... ومیييوڈ... ثٍ یٍ ؿیِی سمَٽِ ٽه ٽٍ ډه ٹجال** لمسش كردم... هوم... (خنكي ديوار يكمي ذهنمو آړوم كرد) انگشترهاتون دستتونه؟ **ٝيای ووٴٔ ُىن َبٗ اُ دٚز ه٤ ا٭ٞبثمً ثُڈ ٍیوز. ٭ٞجی ٱَیيڇ. -ډلمي ثٍ ډه ځًٗ ډیيی؟ ډلمي-ا...ٌٍ ىاٍڇ ثب ىٕشمبڃ هیٔ هىپ٘ ډی ٽىڈ. -ځوٴشڈ ثٍ ډه ځًٗ ٽه، اوڂٚشَي ثىياُ ىٕشز ، ثب اين ډی سًوڈ ٽمپز ٽىڈ. ٝياٗ اُ اٴبٝچٍ ىيٍ سً ه٤ سچوٴه دیـیي.**

**ډلمي-اوڂٚشَا ىٕشمًوٍ ،ډه ثبیي ٹ٬٦ ٽىڈ ... اځٍ ٽمپی اُ ىٕشز ثَ ډیبى اوؼبډ٘ ثيٌ ،ىاٌٍ ثي ووٴٔ ډی ٽ...ٍٚ**

گوشي رو پر حرص از گوشم كنار مي كشم و سرمو بين دستام ميگيرم بايد كاري رو كه با تانيا کردم با محمد انجام بدم، پلک راستم عصبي پريد. نفسمو پر و خالي مي کنم. تو تاريکي اتاق رو تخت مي خزم و چهارزانو ميشينم. چند بار خودمو تاب ميدم تا بتونم فكرهاي درهم برهم مو آروم كنم. بيش از حد بهم ريختست. به پنجه هام خيره ميشم، ذهنمو آزاد آزاد مى كنم ، از خودم دور میشم... از تنم... از مشکلاتم ... از خونه فاصله میگیرم، انگار په نوري منو به طرف خودش می کشه ، عین یه آهنربا... از خونه دور و دور تر میشم... قدرتش بیشتر شده ،نمیدونم چیه ولی داره **ثٍ ٙير ډىً ثٍ َ٥ٳ هًىٗ ډی ٽ،ٍٚ اُ ایه ٽ٘ٚ هًٙڈ ومیبى، ثٍ وَ٪ یٍ ؿیِ ٱیَ ډٮمًڃ** میاد... محتاط تر میشم ،دنبال انگشترا میگردم ... حامی... محمد... سردرگم میشم ، این نور نمیذاره دنبال چیز دیگه ای برم... وحشت زده می خوام بکشم عقب ولی همچنان منو به طرف **هًىٗ ډی ٽ،ٍٚ ؿىي څلٍ٪ سمَٽِډً اُ ىٕز ډیيڇ ،ومی سًوڈ ػٖممً سلز ٽىشَڃ ىاٙشٍ ثبٙڈ .**  یکی یکی راه های کشش رو از بین می برم نور کم کم ضعیف تر شد ، رو انگشترا تمرکز می کنم **،ډیشًوڈ كًٖٚن ٽىڈ ، ػَیبن ٍيىهًوٍ ... يُٗ ثبى... سىڈ څَُیي...سى٘ ٍي اُ هًىڇ ىيٍ ډی ٽىڈ سب** تمركزم دوباره از بين نره ، مطمئنا جاي حامي و محمد امن نيست... اون نور نبايد نشونه خوبي **باشه.** 

نفس تو سينم حبس شد. نفس های شتاب زده و سطحي ،کلافگي رو تو تک تک سلول های **ثيو٘ ډی سًوڈ كٔ ٽىڈ . ومی ىيوڈ اُ ایىپٍ سً ٹبڅت ډلمي َٖشڈ ثبیي ؿٍ كٖی ىاٙشٍ ثبٙڈ.**  دوست ندارم تو افكارش سرک بكشم. خيلي نگرانه ، از چشماي محمد به حامي كه بدجوري قرمز شده نگاه مي كنم. تو ذهن محمد دنبال دليل مريضي ميگردم. بدترين دليل ممكن رو حامي براي مريضي داره ،دست محمد رو وادار مي كنم تا به طرف زخم بره ،اون يه زخم معمولي نيست كه اين مغز متفکر با بخیه بخواد سربه همش بیاره .به انگشتر سنگ سفید خیره می مونم. با دست دیگم **ىٕز كبډی ٍي ٽٍ اوڂٚشَ َمَاٍَٚ ډی ځیَڇ. كَاٍس٘ هیچی ُیبىٌ ، ايٍاى ٍي ُډِډٍ ډی ٽىڈ. ٕىڀ ٕوٴیي ٍي ثٍ ٕىڀ ٕیبٌ وِىیټ ډی ٽىڈ. ىٕشبًٙن ؿوٴز َڈ ډی.ٍٚ ػَیبن ویَي َب ٍي ډی سًوڈ كٔ ٽىڈ ٹيٍسی ٽٍ اُ ډلمي َٕؿٚمٍ ډی ځیٌَ ي ویَيی ٝي ثَاثَ ١ٮیوٴی ٽٍ اُ ػٖڈ ویمٍ** جون حامی جریان داره، دهان باز می کنم ؛ محمد هم همراهیم می کنه ، اوراد شلاق وار و محکم **دٚز َڈ ٍىیٴ ډیٚه، ٹيٍر ٕىڀ َب ٍي َڈ ثٍ ٽمټ ډی ځیَڇ، ٭وٴًوز ُهڈ ثٍ هًو٘ َڈ ٍٕیي،ٌ ٕىڀ َب ٍي ډی ؿٖجًوڈ ثٍ َڈ. څت َبی هٚټ ٙيډً ٍي َڈ ډی ٽٚڈ. ٹيٍر ٕىڀ ٕیبٌ اٴًۇٴ اڅٮبىٌ ثیٚشَ اُ ٕوٴیي،ٌ اُ ٙيس٘ َٕڇ ثٍ ىیًاٍ ثَهًٍى ډی ٽىٍ ، ؿٚمبډً ډلپڈ ٍي َڈ** فشار میدم تا گمشون نکنم. نفس عمیقی می کشم و دوباره تمرکز می کنم. چشمای گشاد شده **ډلمي ٍي وبىیيٌ ډی ځیَڇ ي اوَّی آُاى ٙيٌ ٍي ثٍ كبډی ډىشٺڄ ډی ٽىڈ. ثيو٘ وبځُبوی َٙي٫ ٽَى** به لرزيدن... تكوناي سختي كه با دستاي محمد سعي در كنترل شدن داشت.ولي واقعا مهار شدني **نیست.** 

**ٽٴ ىٕز َبډً ٍي َڈ اٴٚبٍ ډیيڇ. ثب اٴٚبٍ ىٕز َبډً ٍي َڈ ډیٖبثڈ . ډظڄ ایىپٍ ثوًاڇ ػٖڈ ٕوشی ٍي څٍ ٽىڈ. كٖ٘ ډی ٽىڈ ، ٕوشی ٕىڀ ٍیٌِ َب ٍي... ىٕشڈ ثٍ ځِ ځِ ډیًاٴشٍ يڅی كبڃ** حامي مهم تر و صد البته بدتر از دست هاى منه.سنگ هاى انگشترها در حال از بين رفتن به **َ٥ٳ ُهڈ كبډی كَٽز ډی ٽىه. ىٕشڈ ثب كٔ ٕىڀ ٍیٌِ َب ځَڇ ٙي. ىٕشبی ٹوٴڄ ٙيٌ ثٍ َمڈ ٍي وِىیټ ًٍٝسڈ ډیبٍڇ. ايٍاى ٍي ٍيٗ ُډِډٍ ډی ٽىڈ.وَڇ وَڇ ي آٍيڇ آٍيڇ. ثب ا٥میىبن ٽبډچی ٽٍ** هر بار با زمزمشون وجودم رو پر می کنه نفسمو فوت می کنم رو سنگ ریزه ها ، همزمان دستمو **ٍيثٍ ٍيڇ ثبُ ډی ٽىڈ. ٙه ٍیٌِ َب اُ ىٕشڈ ډیَیِن .دو٘ ډیٚه ثیه اٴ٢بی هبڅی ٍي ثٍ ٍيڇ، ؿٚمبډً ثبُ ډی ٽىڈ ي ثٍ ىٕز َبڇ هیٌَ ډیٚڈ. ؿٚمبڇ سبٍ ډی ثیىڈ. اوڂبٍ سمبڇ ویَيډً اُ سً سىڈ**

کشیدن بیرون. چند بار محکم پلک می زنم. به دیوار تکیه میدم ، مطمئنم که کارمو درست انجام **ىاىڇ يڅی وبی ایىڈ وياٍڇ ٽٍ ثبَبًٙن سمبٓ ثڂیَڇ.** 

**×××××**

**)ډلمي(**

با قطع شدن ناگهانى تشنجش وحشت زده قفل دستامونو باز مى كنم. آروم شونشو به طرف خودم **ډی ځیَڇ ياىاٍٗ ډی ٽىڈ سب ٥بۇٴ ثبُ ثوًاث.ٍ سىوٴٔ ٹ٦ٮٍ ٹ٦ٮٍ ٙيٗ ٍي ثٍ آٍيڇ ٙيو.ٍ ٹَډِی** صور تش هم... وقتي از آړوم شدن و زنده بودنش مطمئن ميشم . به پايه ي تخت تکيه ميدم. داغون تر از اونيم كه بخوام هيچ غلطي بكنم. دكمه هاي بالايي پيرهنمو باز مي كنم تا از حالت خفگیم کم کنه. چشمم به انگشترم میوفته. هیچ سنگی روش نیست... فقط یه قاب خالیه... رو **ُاوً َبڇ ډی ؿَهڈ ي ثٍ ىٕز كبډی ٽٍ ٍي ٕیى٘ ډًويٌ وڂبٌ ډیىياُڇ. ډبڃ اين َڈ... ووٴٖمً ٍَب ډی ٽىڈ. ؿىي څلٍ٪ ثٍ ٹوٴٍٖ ٕیى٘ هیٌَ ډیمًوڈ سب ډ٦مئه ثٚڈ كبڅ٘ هًثٍ ي ووٴٔ ډی ٽ.ٍٚ**  رنگش به حالت طبیعی برگشته. دستمو به طرف پیشونیش میبرم تا از حرارتش هم مطمئن بشم. **دستم تو هوا خشک مېشه.** 

**ىٍ ثب ٝيای ډُیجی اُ ػب ٽىيٌ ٙي. ثَای یټ څلٍ٪ ؿٚمبڇ ځٚبى ٙي. ٹجڄ اُ ایىپٍ ثشًوڈ سپًوی** به خودم بدم. دو نفر وارد شدن. سياه پوش هايي كه باعث شدن صاف بايستم و منتظر فرد اصلي كه قراره وارد بشه بمونم. نيم نگاهي به حامي مي ندازم. حتى په ميلي متر هم تكون نخورده. فكم منقبض ميشه. چطور تونستم انقدر بي احتياط باشم. اولين كاري كه تونستم انجام بدم در آوردن انگشتر بدون سنگم بود. هر کس که هست نبايد اين انگشتر رو بدون سنگش ببينه. نگاهمرو همزمان با ورود دو نفر دیگه بالا میارم قامت کشیده مرد و زنی رو به رومه. از اینکه نمیشناسمشون صورتم درهم میره. مرد نگاهی به طرف زن انداخت.

**ٙ-مب ٽی َٖشیه؟ اٴپَ ومی ٽىڈ اػبٌُ يٍيى ځَاٴشٍ ثبٙیي.**

**مرد-خودشه؟** 

**دَ اهڈ ي ډ٢ىًن ثٍ ُن هیٌَ ډیٚڈ. َٕڇ اُ ٙير سمَٽِ ىٍى ځَاٴشٍ يڅی ؿیِی ٽٍ سٍ ىڅمً هبڅی** هي كنه اينه كه هيچ چيزي دستگيرم نميشه. زن نگاهشو از رو من به حامي پهن كرد. ابروهاش **کمی از چشماش فاصله گرفت.** 

**ُن-ايوی ٽٍ ٍي سوش...ٍ )دًُهىيی ُى( اڅجشٍ ایىڈ َٖز.**

**٭٢السڈ ډىٺج٠ ٙي. ووًاڇ ثوٴُمڈ َڈ االن ډیييوڈ ایه َب ٽی َٖشه.** 

**-ؿَا ايډيیي ایىؼب؟**

**ًٕاڃ ډ٢لپی ثًى يڅی ثبیي ثَای ایىپٍ هًىډً ػم٬ ي ػًٍ ډی ٽَىڇ ُډبن ډی هَیيڇ.**

**ډَى وڂبٌ ثی سوٴبيسی ثُڈ اوياهز.** 

**ډَى-ثبیي ثَاىٍسً سلًیچمًن ثيی.**

**اثَيی ؿذڈ دَیي ثبال...**

**-ي ؿَا ثــــبیي ایه ٽبٍي ثپىڈ؟**

**ثبیي ٍي ثچىي سَ ځوٴشڈ. دًُهىيی ُى.**

**ډَى-اين اكميٴ وجبیي ثٍ ډب وِىیټ ډیٚي.**

**ىٕز ثٍ ٕیىٍ ډًويڇ.**

**هت...**

اشاره ای تو هوا زد دو نفر سیاه پوش یه قدم به طرف حامی برداشتن. قبل از دومین قدم جلوی حامي ایستادم. اخمام عمیق تر شد همین طور سردردم بدتر… دست هامو دو طرفم انداختم. اگه **وشًوڈ ثب ًَىڈ ٽبٍی ٽىڈ ٍيٗ اٴیِیپی ىيډیه ٍا...ٍَ**

**ډپض ؿىي څلٍ٪ ایًٚن اين ډَىٻ ثٍ ا٦ٝالف ٍئیٔ ٍي ثٍ كَٳ آ يٍى.**

**ډَى-ثپ٘ ٽىب...ٍ ډب ثب سً ٽبٍی وياٍیڈ.**

ناله خفیفی از پشتم بلند شد. نیم نگاهی بهش انداختم. هنوز به هوش نیومده …خیره نگاشون می **ٽىڈ.**

**-ػچًسَ ثیبیه ػىبُسًوڈ دٚیمًن ډی...ٍٚ**

**دًُهىي ډَى ٹًی سَ ٙي. وڂبَڈ ډظڄ ٽ٘ ٍي كَٽبر اين ىي ووٴَ ٽٚیيٌ ٙي. ىيسبًٙن ثچىي ي الٱَ** بودن با تفاوت فاحش رنگ پوست یکی سیاه و دیگری سبزه. یه قدم به طرفشون رفتم. باید یه **ٽبٍی ډی ٽَىڇ. وڂبٌ هیًَٙن ډشِڅِڃ ٙي.** 

**ډَى-كَیڈ َب ٍي ٙپٖز ، ىٍ ١مه اين ُهڈ ډب ٍي ىاٌٍ ثبیي ثب ډب ثیبى...**

**َ-یؾ ثبیيی يػًى ويا.ٌٍ اين َیؾ ٽبٍ اٙشجبَی وپَى،ٌ اٴٺ٤ ثَای سلٺیيٴ ايډيٌ ثًى.**

**ډَى-سلٺیيٴ ىٍ ډًٍى یپی اُ ډبَب!ایه ثَای ډب ٽباٴیٍ ٽٍ ثوًایڈ ثجَیم.٘**

علامت بعدی مرد هر سه نفر رو مسر کرد که به طرف حمله ور شن. سیاه پوسته با گارد جلو اومد **َ١ثٍ دبًٙ ثب ٕب٭ي ىاٴ٬ ٽَىڇ َٕی٬ ؿَهیي ي ىٕز ؿذمً ؿٖجیي. ثب َٕی٬ سَیه َٕ٭ز ډمپه ؿَهیيڇ ي ًٙومً ثٍ ُیَ ثٲچ٘ اٴٚبٍ ىاىڇ ... ٹجڄ اُ ایىپٍ ثوًاڇ دَس٘ ٽىڈ ثب َ١ثٍ ای ٽٍ ثٍ**

<mark>www.negahdl.com.</mark> سايت نگاه دانلودمحل دانلودرمان

**ُاوًڇ اُ َ٥ٳ اين یپی ياٍى ٙي دبڇ څٲِیي . ؿٚمڈ ثٍ َٕوڀ هبڅی ُیَ سوز ااٴشبى. هًىډً دَر ٽَىڇ ٕمش٘ ٽٍ َمِډبن اُ َ١ثٍ ای ٽٍ ډی هًإز ثٍ اٴپڈ ياٍى ثٍٚ ػچًځیَی ٽَىڇ. ثٍ َٕوڀ** چنگ میزنم. پام با یه دست كشیده شد. سیاهه رفت بالا سر حامی ، عصبی نهیب میزنم به طرفی كه پامو گرفته. سرنگ هوا رو فرو ميبرم تو گردنش... صداى فرياد عصبيم بلند شد.

**اُ كبډی اٴبٝچٍ ثڂیَ سب ٽبًٍٙ یٍ ٌَٕ وپَىڇ.** 

**ُاوًی ىٍىوبٽمً هڈ وڂٍ ډیياٍڇ سب ىٍىٗ ٽمشَ .ٍٙ اُ ػبی ًُٕن اٴَي ٍاٴشٍ سً ځَىو٘ هًن-ډیًډي. ُن ي ډَى ٍيثٍ ٍيڇ ثيين َیؾ ٭پٔ اڅٮمچی ډًويٌ ثًىن.** 

**ډَى-ثیب ٭ٺت ثبثټ...**

**ثبثټ یب َمًن ٕیبٌ دًٕشٍ ثيين ایىپٍ اٴبٝچٍ ثڂیٌَ ؿَهیي ي ثٍ ٕمز ډه ایٖشبى.**

**ډَى-ډیييوٖشی اځٍ ايوی ٽٍ سً ىٕشبسٍ ثمیٌَ ؿٍ اسوٴبٹی ډیًاٴشٍ؟**

**ٝيای هٚياٍ ي هٚټ كبډی اُ دٚز َٕڇ ثچىي ٙي.**

حامي-جنگ برپا میشه؟ ما میمیریم؟ مثل الان داری چی كار می كنی! خودتم در حال شروع جنگي... (تک سرفه ای کرد.) منم به دردت نمی خورم چون ديگه زخمی وجود نداره... بهتره ولش **ٽىی ډلمي...**

همون طور که به اون دو نفر خیره مونده بودم آړوم سوزن رو از بیخ گلوش کشیدم بیرون. انگار **پسره نفسشو حبس كرده بود چون با صداى بلند شروع كرد به نفس كشيدن.سرمو برگردوندم َ٥ٳ كبډی....**

**َٕوڀ اُ ىٕشڈ ٍَب ٙي.ؿٚمب...ٗ یٮىی سمًڇ سىڈ ٙڄ ٙي. ىٕشمً ډٚز ډی ٽىڈ سب ثشًوڈ اُ ب**هت بيام بيرون ، دستم بهت نرسه پوپک....

حامي-بهتره بکشيد عقب ، ما هيچ خصومتي با شما نداريم.

زن معلوم نبود عصبانيه يا بغض كرده اجزاى صورتش تكون مى خورد ولى با فشار دست مرده همراهش خودشو كنترل مي كرد. جزءمعدود دفعاتيه كه مي خوام از چهره په نفر پي به احساسش ببرم. پـــــوف کاش مي تونستم بدونم تو سرشون چه خبره!

**ډَى-وَ٪ ٙمب ډُڈ ویٖز. ډب ثبیي اين ثـٍ ٍي َڈ ثب هًىډًن ثجَیڈ.**

**كبډی-ايڃ ډىً ډی هًإشی كبال اين ثـٍ ٍي؟ ثـٍ ای ٽٍ َىًُ ډشًڅي وٚيٌ ثٍ ؿٍ ىٍىر ډی خوره؟** 

**ډَى- ثٍ هًىډًن ډَث،ٍ٥ًیپی اُ ډبَب ثبیي ثب ډب ُويځی ٽى.ٍ**

سوت بدی تو سرم پیچید. چشمام خواه ناخواه بسته شد.

**كبډی-ډیٍٚ ثٍ ایه ٭ؼًٌُ ثڂی ثٔ ٽىٍ؟**

چشمامو با درد باز مى كنم. عضلاتم منقبض شده...

**ډَىٕ-یمب ثٔ ٽه...**

**ٕیمب ثب هًٚوز ىٕشًٚ دٔ ُى.**

**ٕیمب- ؿیً ثٔ ٽىڈ؟ ایه وبىيوُب یٍ ثيثوشی ډظڄ ډب ٍي ثبُڇ ٽًٚوين سً ایه ىویب ثبیي ثٔ ٽىڈ؟ ثَای ؿی؟**

حامي-این موضوع با میل خودمون اتفاق نیوفتاد خودمون هم ناراضی هستیم ولی اتفاقیه که **ااٴشبىٌ ثُشٌَ سمًډ٘ ٽىی.**

سيما جيغ كشيد.

**ٕیمب-هوٴٍ ...ًٙ ومی هًاڇ ثٚىًڇ ؿٍ ٿ...ی هًٍىیي.** 

صدای جیغش مغزمو مختل کرد. وزنم از روی پای راستم رفت رو پای چپم. درد ناگهانیش از جاير وندم.

حامی صدای خشکش بالاتر رفت.

**كبډی-اين ثـٍ َىًُ ثٍ ىویب ویًډي...ٌ ایىپٍ ىي سب اثچٍ ٽٍ ديٍ ي ډبىٍر ثبٙه ډظڄ ډبَب ثًىن ىڅیڄ ومیٍٚ ٝيای وپَسً ىٍ ثیبٍی ي ََؿی اُ ىَىز ىٍ ډیبى ثبال ثیبٍی. ََ يٹز اين ثـٍ وپجز سَ اُ** خودت هم دنیا اومد می تونید لشتونو بیارید و با خودتون ببریدش. حالا هم نمی خوام بیشتر از این تو ملک خصوصیم تحملتون کنم. پس لطفا از جلوی چشمام گم شین.

**ایه ثبٍ ډَى ػچًسَ ايډي.** 

**ډَى- سىي ٍاٴشی دَٖ ...** 

**كبډی-ثیَين...**

**ډَى-ثُشٌَ ډَاٹت ٍاٴشبٍسًن ثبٙیي ىاٴٮٍ ثٮي ٝلجشی ىٍ ٽبٍ ویٖز. وجبیي ثٍ ډبَب وِىیټ ثٚیي. یټ ىٹیٺٍ ثٮي ٽچجٍ هبڅی اُ ُډِډٍ ځَ َب ثًى. ىَه ثبُ ٽَىڇ سب كَٳ ثِوڈ. ٝيای َیٔ كبډی** دهنمو بست. تكيشو از ديوار جدا كرد و به پنجره اشاره كرد. بي حركت به پنجره خيره موندم . حامی – تا مهر شش ماه مونده قراره تا اواخر شهریور ماه هما رو ببریم . میشه برام بلیط بگیری ؟ گوشي رو به طرفم گرفت. به اسکرين زل ميزنم. از رو متن مي خونم. **-ثَا ٽؼب ؟ ډی هًای ؿىي سب؟ كبډی ىٕشًٚ ثٍ وًٚوٍ هبٻ سً َٕر كَٽز ىاى.**

<mark>www.negahdl.com</mark> سايت نگاه دانلودمحل دانلودرمان

حامی-معلومه سه نفریم... برای هفته سوم تیر ماه بگیر. گنگ نگاش کردم. يوفي کشيد و خودشو رو تخت انداخت. **كبډی – ٍاٴشه... سً ؿَا اُ ډٲِر إشوٴبىٌ ومی ٽىی!** خیره موندم تو چشماش... خستگی توش فریاد میزد ولی عجیب ترین چیزی که می تونم تو چشماش ببینم رنگشه ...

**×××××**

**سه ماه بعد...** 

**ٽَايار َٕډٍ ای ٍي ډلپڈ ډی ٽىڈ. وڂبَی ثٍ ډًَبی سبٌُ ٽًسبٌ ٽَىڇ ډی وياُڇ. اُ ډيڃ ػيیيٗ هًٙڈ ډیبى . ّڃ ٍي ٍي ىٕشڈ هبڅی ډی ٽىڈ. ډُيی اُ آٙذِهًوٍ ىاى ُى.**

**ډُيیٙ-مب ىي سب ٭َيٕب َىًُ آډبىٌ ویٖشیي؟**

**ّڃ ٍي ثٍ ډًَبی ومىبٽڈ ډیِوڈ ي دو٘ٚ ډی ٽىڈ. ثٍ َڈ ٍیوشٍ يڅ٘ ډی ٽىڈ . وڂبٌ ٽچی ثُ٘ ډی وياُڇ. ثيٻ ویٖز.** 

حامی-دهنتو بېند از تو بهتريم كه از ساعت چهار دم در حاضري.

**٭َ٦ َڈ سپمیڄ ٽىىيٌ ٽبٍَبڇ ٙي. ځًٙی ي ؿىي سب هَر ي دَر ٍي ثَ ډیياٍڇ ي اُ اسبۇٴ ډیِوڈ ثیَين. وڂبَڈ ډیًاٴشٍ ثٍ ؿٚمبی هبٽٖشَی ي ثَاۇٴ كبډی یٍ اثَيٗ ډیذٌَ ثبال...**

حامی-ای جـــــــــــون بخورمت... مهدی خاک برسرت یاد بگیر!

**ډُيی یٺٍ ٽز ډٚپیًٚ ثَای ؿىيډیه ثبٍ سپًن ىاى ي ىٕز سً ػیج٘ اٴَي ثَى.** 

**ډُيی – ىِ ثچىي ًٙ ىیڂٍ ٭یه ډبٕز يڅً ٙيٌ ...**

**ًٕئیؾ ٍي اُ ٍي ډیِ ٹبدیيڇ.**

**-ډه دبییه ډىشَ٪ڇ...**

**×××××**

**)دًدټ(**

تالار هنوز زياد شلوغ نشده بود ظاهرا بنا به درخواست خانواده هاى عروس و داماد يک ساعت اول جدا و بقيش مختلط برگزار ميشه. سبد گل دست نرگس و کادو دست چکاوک بود. منم عين **یٍ هبوًڇ ډشٚوٜ ىٍ كبڃ هَاډیين. ډیِ وِىیټ ثٍ ػبیڂبٌ ٭َيٓ ي ىاډبى ٍي اوشوبة ٽَىیڈ. ٝىيڅی ډی ٽٚڈ ثیَين ي ډبوشً ي ٙبڅمً ثب اكشیب٣ ىٍ ډیبٍڇ.** 

**چکاوک–رختکن نمبر بم؟** 

**َٕډً ثٍ وًٚوٍ ووٴی سپًن ډیيڇ.**

دنبالش بگردم. نرگس که از همون آرایشگاه عصبي بود چشم غره اي نثارم کرد و دست چکاوک و **ىيٕز ىاٍی ډی سًوی ثب وَځٔ ثَی ډه كًٝچٍ وياٍڇ يٕبیالډً سً اين یٍ يػت ػب يڃ ٽىڈ ثٮي** گرفت و با خودش برد. دستی به موهای حالت گرفتم می كشم و به صندلی تكیه میدم. نگاهی به **ٕب٭ز وٺٌَ ای َ٩یوٴڈ ډیىياُڇ ٕب٭ز َوٴز ي ویڈ. وڂبَی ثٍ ىٍ يٍيىی ډیىياُڇ ډظڄ ایىپٍ اُ االن** زنونه مردونه داره قاطي میشه. شال حریرمو از كیفم بیرون میارم ئو رو دوشم میندازم. لباسم یه **دیَاَه ډٚپی سب َٕ ُاوً ي ىٽچشٍ ٕز ٽٍ ٍي ىاډى٘ یٍ الیٍ كَیَ َ٥ف ىاٍ ٹٚىڀ هًٍىٌ ي یٍ ٽمَ دُه ي ىي ثىي َ٩یٴ ٍيی ًٙوٍ َبڇ. ډًَبډً ثٍ هبَ٥ ثبُی څجبٓ ثبُ ځٌاٙشڈ. ؿشَی َبډً ډیِوڈ ٽىبٍ ي ثٍ َچُچٍ ای ٽٍ اُ ىڇ ىٍ ثچىي ٙيٌ هیٌَ ډیمًوڈ.**

**ډبىٍ ٕلَي ىڇ ىٍ ىیيڇ. وَځٔ ي ؿپبيٻ َىًُ ویًډين . ىيٍ سب ىيٍ ٕبڅه ډَث٬ ٙپچً ىیي ډیِوڈ.**  خبرى از ترانه نيست. چشمم به شعله خورد ، از جام پا ميشم با لبخند به سمتش ميرم. پيراهن **ثچىي ٕجِ ٍوڀ ثب یٺٍ َوٴز ثب،ُ ثب ؿىي سب اُ ثـٍ َب ىٍ كبڃ هىيیين ثًى. وِىیپ٘ ډی ایٖشڈ.**

**ٕ-الڇ َمپبٍ ...**

**ثب اثَيَبی ثبال ٍاٴشٍ ٽٍ اُ ُیَ ٭یىپ٘ ٙپڄ ػبڅجی ځَاٴشٍ ثٍ ٕمشڈ ثَډیڂَى.ٌ**

شعله-به به پوپک جون چه خوشگل کردي...

با خنده باهاش دست دادم. با بقيه بچه ها كه اسم بعضي هاشون فقط به يادم مونده بود هم خوش **ي ث٘ ٽَىڇ. ثَای وًٚن وياىن ایه اهالۇٴ هًٙڈ ٽٍ إمب ُیبى ثٍ یبىڇ ومی ډًوٍ َمٍ ًٙوً ثب** عزیزم و ... خطاب کردم. خوشبختانه با ورود سحر تموم توجهات به طرف ورودي ...

**×××××**

**)ډلمي(**

**َٕي ٝيای ُیبىی ډظڄ ًُٕن َٕډً ىين ىين ډی ٽى.ٍ ٽمی سمَٽِ ډی ٽىڈ ، ٽالاٴٍ ووٴٖمً اٴًر ډی ٽىڈ. َیؾ يٹز دبډً َمـیه ػبیی وِاٙشٍ ثًىڇ.**

**كبډی-ٽی ډی ٍیڈ ايوًٍ؟**

نیشخندی میزنم. بیرون از سالن که این باشه داخل چه وضعی می خواد باشه.

**-ثِاٍ ىاډبى ثیبى ثٮي ډیَیڈ ايو...ًٍ**

مهدي-شما دوتا چرا عين بچه دوقلوهاي کوچولو لباس په مدل پوشيدين؟!

**ثی سوٴبير ثٍ ػمٮیز وڂبٌ ډی ٽىڈ.**

**-ډه څجبٓ هًىډً دًٙیيڇ ایه ډظڄ ډه دًٙیي.ٌ**

حامي-چیز مي خوره ، من اصلا اینو ندیدم که بدونم چي مي پوشه.

**-ای ثَ ديٍ ىٍيٱڂ...ً**

سهند-بیاین بریم اونور دارن مختلطش می کنن. مثل اینکه این دو تا نوگل پلاسیده رسیدن.

با بقیه بچه ها راه افتادیم طرف سالن اصلی… از گرمای هوا کم شده بود و قابل تحمل تر شده بود. دست مشت شدمو تو جیبم نگه میدارم. ضربه ای به پهلو خورد و حامی كنار گوشم داد زد.

**ٕ-ب٭ز ...99**

نگاه مستقیمم به سمتی كه حامی گفت میره، با دیدن پوپک خیالم راحت شد. انقباض دستم از بین رفت. خیلی قشنگ شده... تا امروز تو این آړایش ندیده بودمش....

همهمه زياد داره ديوونم مي کنه چشمم رو عصبي مي بندم و سعي مي کنم صداهاى زيادى رو از **َٕڇ ثیَين ٽىڈ.** 

**كبډیَ-ی دَٖ هًىسً ٽىشَڃ ٽه...**

**ثی سًػٍ ثٍ ثٺیٍ وڂبٗ ډی ٽىڈ.** 

**-ومی سًوڈ...**

<mark>زیر لب گفتم ولی مطمئنا شنید.</mark>

**كبډی-ډه ایه َمٍ ثبَبر سمَیه ٽَىڇ... ؿًٍ٦ ایىؼب ومی سًوی!** 

–گفتنش براي تو آسونه .... دارم ديوونه ميشم.

**كبډی ٽالاٴٍ ؿىڂی ثٍ ډًَبٗ ُى.**

**كبډیٝ-جَ ٽه ډه االن ډیبڇ.**

**ٍي ډیِی ٽىبٍ ثـٍ َب وٖٚشڈ. َٕىٍىڇ ىيثبٌٍ ٭ًى ٽَىٌ . ایه ٝيا َب َڈ ډِیي ثَ ٭چز ډیٚه.** 

**ډُيی-ډلمي...**

نيم نگاهي بهش ميندازم.

**ډُيی-كبډی اٙبٌٍ ډیِوٍ ثَی ثیَين.**

**اُ هيا هًإشٍ ثچىي ډیٚڈ ي ثٍ َ٥ٳ هَيػی ډیَڇ. اُ ٕبهشمًن اٴبٝچٍ ډی ځیَڇ. ومی سًوڈ سلمچ٘ ٽىڈ. ومی ىيوڈ ؿَا یًُ ایه ًٍ٥ی ٙيڇ . ثٍ ډبٙیه سپیٍ ډیيڇ. ؿٚمبډً ډی ثىيڇ سب ٙبیي یپمی اُ ىٍىڇ ٽڈ ث.ٍٚ**

**دىغ ىٹیٺٍ ً٥ڃ ٽٚیي سب ٝيای ٹيڇ َبی ىي ووٴَ ٍي ٙىیيڇ . ؿٚمبډً ثبُ ٽَىڇ ي ثٍ ىٕز كبډی** که محکم دست پویک رو گرفته بود تا روی سنگ فرش بتونه راه بره و با اون کفشا نیوفته خیره هوندم. صدای نگران پوپک باعث شد پلک بزنم و این بار به چشمای آرایش کردش خیره بمونم. با **سمًڇ َٕىٍى ي َٕ ي ٝيا كبال كٔ ثيی َڈ ثٍ سمًڇ ایه اكٖبٕبر ا١باٴٍ ٙيٌ ثًى.** 

**دًدټ-ډلمـــي ؿی ٙيٌ؟ كبڅز هًة ویٖز؟**

**لبهامو رو هم فشردم.** 

**-هًثڈ اٴٺ٤ ٙچًٱی اًیشڈ ډی ٽى.ٍ**

حامے – دروغ میگه... حالش خوب نیست ، نمی تونه صداهای تو سرشو كنترل كنه!

اخماي پوپک رفت تو هم ، اومد جلو و دستشو رو صورتم گذاشت. تو چشمام خیره موند. تو سياهي چشماش خيره موندم. انگشت هاشو رو شقيقم فشار داد. زمزمه کرد.

**-اُ ٽی ایه كًٖ ىاٍی؟**

**دچټ ډیِوڈ.**

**-هًوٍ هًة ثًىڇ. اُ يٍيىی سبالٍ سب االن...**

**ىٕز ؿذٚڈ ثبال آيٍى ي ًٍٝسمً ٹبة ځَاٴز.** 

پوپک-چشماتو بېند... می خوام تمرکز کنی خوب... فقط امشب این کارو می کنم از فردا صبح **ىيثبٌٍ ډظڄ ٹجڄ ډیٚی...**

به همین هم راضی هم فقط مثل حامی نزنه سیاه سفیدی چشمامو بهم بریزه… سردی انگشتاش از **دًٕز َٕڇ ځٌٙز ثٍ سىڈ څَُ اوياهز يڅی ٝبٳ ډًويڇ. ؿٚمبډً ٍي َڈ اٴٚبٍ ډیيڇ. اوڂبٍ ىاٍن سً َٕڇ ین هَى ډی ٽىه. َٕډب ثیٚشَ ي ثیٚشَ سً َٕڇ ډی دیـ.ٍ ؿٚمبڇ دَ اٙټ ډی.ٍٚ** 

www.negahdl.com سايت نگاه دانلودمحل دانلودرمان

**َٕىٍىَبی څلٍ٪ ایڈ ثَای یټ ىٹیٺٍ سمبڇ ډمشي ٙي. ٭٢الر ًٍٝسڈ ډىٺج٠ ٙي. هڈ ډیٚڈ سب** دستشو از رو صورتم پس بزنم ولي پوپک هم با من خم شد. با فشار تنمو صاف کرد. پشتم خورد به ماشين. سرما و درد اعصابمو متشنج كرد. تمام سعيمو مي كنم تا درد رو با خشمم خالي نكنم ، **ىٕز ډٚز ٙيډً ثٍ ډبٙیه ډی ٽًثڈ. َٕډب ٽڈ ٽڈ دٔ ٍاٴز ٽَى. اُ ٽبٍٕ َٕڇ ځٌٙز ي ثٍ دیًٚویڈ ٍٕیي ، ٽمی ثب اوڂٚشبٗ ٙٺیٺٍ َبډً ډبٕبّ ىاى. َٕډب ثب ثَىاٙشه ىٕش٘ ٽبډال اُ ثیه** رفت. با برداشتن دستش چشمامو باز می کنم. درد انگار با برداشتن دستش هم پر کشید. به چشماي براق و خندونش نگاه مي كنم. سردرد هم از بين رفته... يه سبكي تو سرم حس مي كنم. انگار سرمو از تنم جدا كردن. از این حس خندم می گیره . لبخندی میزنم.

**-ډَٕی...**

دستشو مي گيرم. هنوز دستش سرده... با دست ديگم دستش رو فشار ميدم.

**َٕ-ىسٍ؟**

**ریز خندید. شیطون نگام کرد و سرشو دزدید.** 

**دًدټ-وٍ َٕىڇ ویٖز. ٽی سً ایه ًَا َٕىٗ ډیٍٚ!**

به پشت سرش نگاه مے کنم.

**-دٔ كبډی ٽً؟**

**ًٙوٍ ثبال اوياهز.**

پوپک-نمی دونم... (نفسش رو مثل آه فرستاد بیرون) جدیدا همش اشتباه میگیرمش ... فکر می **ٽىڈ سًیی**

**ثب ًٙوڈ ثٍ ًٙو٘ ډی ُوڈ.**

**-ىٕز ځڄ هًىس...ٍ**

**دًدټ-ډه ؿٍ ډی ىيوٖشڈ ډی هًاى ٍوڀ ؿٚمبٗ سٲییَ ٽى.ٍ َمیٍٚ ایه سً ًَىڈ ثًى ٽٍ ىي ٹچً َب وجبیي سوٴبير ٍوڀ ؿٚڈ ىاٙشٍ ثبٙه يڅی اٝال ثٍ ایه اٴپَ ومی ٽَىڇ ٽٍ ٙبیي ثوًاى ىڅیچ٘ اين ٕىڀ َب یب ثَځٚز اُ ډَٿ ُیبىٗ ثبٍٙ!**

**-كبال ؿَا وبٍاكشی!**

**دًدټ-هت ىڅڈ ومی هًاى اٙشجبٌ ٽىڈ. االوڈ ٽٍ ايډيٌ ثًى ىوجبڅڈ ايڃ هیبڃ ٽَىڇ سًیی. ىٕشمً ىيٍ ًٙو٘ كچٺٍ ډی ٽىڈ.**

**-اٙپبڃ ويا...ٌٍ** 

**َٕډً ثٍ ځً٘ٙ وِىیټ ډی ٽىڈ.**

**-اوٺيٍ ډیجیىیمًن ٽٍ اُ ٝي ٽیچًډشَی َڈ ډی سًوی سٚویٜ ثيی ٽی كبډیٍ ٽی ډلمي.... كبال بر یم؟** 

**ًَٕٙ ثٍ وًٚوٍ سًااٴيٴ سپًن ىاى ي ثبَبڇ َڈ ٹيڇ ٙي. ایه ثبٍ يٍيىڇ ثٍ ٕبڅه ثَاڇ هیچی ٹبثڄ سلمڄ ٙي اوڂبٍ یٍ څًوٍ ُوجًٍ اُ ٽىبٍ ځًٙڈ ثَىاٙشٍ ٙي.**

اخمامو مي کشم تو هم.

**-سًَڈ كًٖٚن ډی ٽىی؟**

**ثب ىٹز ثٍ ځًٍٙ ٕبڅه وڂبٌ ٽَى.**

پوپک-البته... خیلی هاشون اینجان ، برای همین اینجا برات سنگین بود. (دستمو ول کرد) **ډیييوی ٽٍ ؿپبيٽڈ ایىؼبٕز ومی هًاڇ ؿیِی ثييوٍ!**

دختري با لباس قرمز كنار حامي نظرمو جلب مي كنه ، لعنتي... تانيا اينجا چه غلطي مي كنه! براي **دًدټ َٕی سپًن ډیيڇ ي ثٍ َ٥ٳ كبډی ډیَڇ. ٽیبٍٗ ىٕشًٚ ثیه دىؼٍ سبویب ٹوٴڄ ٽَى.ٌ ََ ثبٍ ایه څىيًٍَي ډیجیىڈ ىڅڈ ډی هًاى ووٴًٖٚ ثجَڇ. ٭٢الر ًٍٝسڈ ٍي ٙڄ ډی ٽىڈ ي ٹیباٴٍ ی ثی هیبڅی ٍي ثٍ ًٍٝسڈ ډیيڇ. ٹيڇ َبډً ډلپڈ ثَډیياٍڇ ي اثَي ثبال ډیىياُڇ.**

**ثٍ ثٍ ډٚشبۇٴ ىیيا...ٍ هبوًاىٌ ٽبيیبوی...**

**ىٍ ٽمبڃ سٮؼت سیىب َڈ ثب څجبٓ ډٚپی <sup>ي</sup> آٍای٘ ډلًی ٍي ډیِ ثب آٙىبَبی وٍ ؿىيان ٱَیجمًن-وٖٚشٍ ثًى.** 

حامے -یعنی واقعا جات خالی بود.

**-)ؿٍ هجَ ٙيٌ؟(**

تانيا-سلام آقاي برادر... خدا از ته دلت بشنوه...

**ٝيای كبډی سً َٕڇ دیـیي : )وٺٍٚ ىاٍن يځَوٍ اوٺي ځچٍ ای ومی ايډين. كٔ هًثی وياٍڇ. (**

**ثی سًػٍ ثٍ ثٺیٍ ډوًٝٞب ثٍ ٽیبٍٗ ٽٍ ثٍ سبویب ؿٖجیيٌ ثٍ دیٖز ٍٹٜ هیٌَ ډیٚڈ. ډه ثب ایه هبوًاىٌ َیؾ ٝىمی وياٍڇ.سمَٽِ ډی ٽىڈ سب ػبَبیی ٽٍ ویَيَبًٙن دو٘ ٙين ٍي دیيا ٽىڈ.**  نگاهمو رو سقف مي چرخونم. لعنتي ها ... دستمو تو جيبم مشت مي کنم عين مورچه بين مردم **ييڃ ډی هًٍن. ىٍ٭یه كبڃ اُ ثـٍ َبی ډب اٴبٝچٍ ډی ځیَن.** 

**ٝيای ػیٰ سبویب اُ ثیه ٝياَبی ىیڂٍ ډوًٝٞب اٍٽٖشَ ثٍ ځًٙڈ ډی.ٍَٕ**

تانيا-به معاملمون فكر كردي؟ (دستشو دور بازوم حلقه كرد و تقريبا بهم آويزون شد) من امشب **سىُبی سىُب ویًډيډب...**

ابرويي بالا مي ندازم و با پوزخند نگاش مي كنم. لباشو غنچه كرد و ادامه داد.

**سبویب-وًایی َب ٍي ٽٍ ډیٚىبٕی َبن؟؟**

نگاه اخطار دهنده ای بهش میندازم. با ذوق پلک میزنه. تنها خاطره ای که با شنیدن اسم نوایی تو سرم میپیچه اړتعاشاتي که پشتمو میلرزوند.

**ثبُڇ ىيٍ ي ثَڇ ٍي ؿټ ډی ٽىڈ. هجَی اُ ايوُب ویٖز . ثـٍ َبی ډب َڈ ىيٍ سب ىيٍ ٕبڅه دو٘** شدن. با ظاهري کاملا عادي و خوشحال. بدون نگاه کردن بهش به ميزي که پوپک روش مستقره **خیره میشم.** 

**َ-ياٴز ؿیٍ؟ ثب ىٕش٘ هیچی ومبیٚی ځَى هیبڅی ٍي اُ ٍي َٕ ًٙوڈ سپًوي.** تانیا-من چیز زیادی نمی خوام. تو رو… شایدم اون یکی لنگتو که با چشماش داره قربون صدقم **ډیٌَ ... َـــًڇ.... )ٝياٗ هٚټ ٙي( ډه اين ثـٍ ٍي ډی هًاڇ. اهڈ ٱچی٪ی ٍي ًٍٝسڈ ډی وًٚوڈ ي ؿٚڈ ٱٌَ ای ثُ٘ ډیَڇ. ٍ-يىڃ وپىی!** صاف ایستاد و در حالی که ازم دور میشد نیشخندی زد. خیره میمونم به رفتنش. خدا امشبو به **هیَ ثڂٌٍيو...ٍ** حامى-زر زياد ميزنه... نمى دونم كسى به اندازه من از خواهرش متنفر هست يا نه ولى من اعتراف **ډی ٽىڈ ٽٍ َٖشڈ. ٍیِ ډی هىيڇ.ووٴٖمً ډیيڇ ثیَين ي ػيی وڂبٗ ډی ٽىڈ. -ډی هًایڈ ؿی ٽبٍ ٽىیڈ.** گوشيشو از تو جيبش كشيد بيرون. اسم حامد رو اسكرين آهمو درآورد. **كبډی-ؿی ٙيٌ كبډي؟! ثَای ايڅیه ثبٍ ًَىًٚ ثبَبڇ ثٍ اٙشَاٻ ځٌاٙز سب ثٚىًڇ ... } كبډي- )كبډی ومی سًوڈ وڂُ٘ ىاٍڇ. ثـٍ ىاٌٍ هیچی ثُ٘ اٴٚبٍ ډیب...ٌٍ( كبډی-یٮىی ؿی ٽٍ ومی سًوی... ؿ٘ ٙيٌ؟** حامد-( مدام درد داره درداش وحشتناكه... از بعد از ظهر همش درد داشت. هر په ساعت په بار دردش مي گرفت. الان سرعت دردا بيشتر شده هر بيست دقيقه په بار شده... حامي چي كار **ٽىڈ؟(**

> **com.negahdl.www ٕبیز وڂبٌ ىاوچًىډلڄ ىاوچًىٍډبن** <sup>611</sup> **ؿٚمبی كبډی ثَای ؿىي طبویٍ ځٚبى ٙي ، َمِډبن سَٓ ي اَ٦١اة ًَى٘ ٍي دَ ٽَى.**

**ُډِډٍ ٽَى.{**

حامي-اون فقط شش ماهشه...

چنگی به موهاش زد و کشیدش. دستشو میگیرم و میکشم پایین این روانی هایی که دور و برمونن نباید بفهمن چه اتفاقی داره میوفته. گوشی رو از دستش می کشم بیرون.

**-كبډي... َمب ٍي ثَىاٍ ثجَ هًوٍ ډه ډب ٍيى هًىډًوً ډی ًٍٕویڈ.**

**كبډی اُ ٽىبٍڇ ٱَیي.**

**كبډی-آهٍ ؿًٍ٦ی اكميٴ؟ ثیه ایه َمٍ ؿٚڈ ٽٍ ىاٍن ډی دبئىمًن...**

**٭ٞجی ؿٚمبډً ډی ثىيڇ ي ډیڂڈ.**

**-ثجَٗ هًوٍ ډه. هًوٍ ډبىٍیڈ...**

اړ تباط قطع شد. به حامي نگاه مي كنم. صور تش از حرص سرخ شده. لبخند عصبي اي ميزنه.

حامي-من ميرم با پوپک حرف بزنم. مجبورم....

عضلات صور تش منقبض شد.

**-ډی هًای ؿی ٽبٍ ٽىی؟**

صور تش رو عصبي برگردوند. آستین کتشو میگیرم و میکشم.

–حق نداری بدون این که به من چیزی بگی هیچ غلطی بکنی... مفهومه...

**ىٕشًٚ ثب ٙشبة ٽٚیي ي ثٍ َ٥ٳ دًدټ ٍاٴز. څٮىشی....**

**×××××**
**)دًدټ(**

**ؿپبيٻٕ-لَ هیچی وبُ ٙيٌ وٍ؟؟**

لبخندى ميزنم و تاييد مى كنم. در اصل مخاطبش نرگس بود چون به شدت سرشون كنار هم بود **ي ىٍ كبڃ دؾ دؾ ىٍ ډًٍى ډُمًوبی اٴچټ ُىٌ ثًىن. ثٍ ډُمًوب ٽٍ ىٍ كبڃ سوچیٍ اوَّی ثًىن وڂبٌ ډی ٽىڈ. كًإڈ ثٍ ثـٍ َب َڈ َٖز. وجبیي اػبٌُ ثيَڈ َیؾ ا٦ٝپبٽی ثیىًٚن دی٘ ثیبى. سَاوٍ** تازه رسيده و داره به سحر و کامران تبريک ميگه... شعله خرامان خرامان به سمتم اومد. قيافش **ډظڄ يٹشبیی ٽٍ سً َٙٽز اُ ىٕز آثشیه ٭ٞجی ډی ٙي ٙي....ٌ یٍ څجوىي سلًیڄ ډه ي ىيٕشبڇ ىاى.**

شعله-پوپک جان میشه بیای با چند تا از بچه ها آشنات کنم؟

نگاهي به چکاوک مي ندازم و تاييد مي کنم. نرگس دست چکاوکو گرفت و کشيد طرف پيست **رقص منہ با شعله همراه میشم.** 

**-چیزی شده؟** 

**كبډی-ډڂٍ ډیٍٚ ؿیِی وٍٚ؟؟!**

**اثَيډً ثبال ډی وياُڇ ي وڂبٗ ډی ٽىڈ.**

**-چے** شدہ باز؟

**ثَای ؿىي طبوجٍ ٽىشَڃ ًٍٝس٘ ٍي اُ ىٕز ىاى ي ٱَیي.**

**-ډه َیؾ ٽبٍی وياٍڇ اٴٺ٤ هًإشڈ ا٥ال٫ ثيڇ كبڃ َمب هًة ویٖز ډه ىاٍڇ ډیَڇ.**

**چشمامو گشاد می کنم و آستین کتشو می چسبم.** 

**َ-ی... ٽؼب ډیَی؟ ؿَا ٭ٞجبوی ٙيی؟ ډه ٽٍ كَاٴی وِىڇ.**

چرخید و بازومو چسبید. فاصلش رو با صورتم به یک وجب رسوند. از بین جمعیت به سمت گوشه سالن کشوندتم.از سالن خارجمم کرد.

**-ډٮچًډٍ ىاٍی ؿی ٽبٍ ډی ٽىی؟**

**َٕډً ثَ ډیڂَىيوڈ ٭ٺت سب دٚز َٕډً ؿټ ٽىڈ. كبډی وجبیي ډىً ثب ایه ي٬١ ثپٍٚ ثیَين. وٍ سً** موقعیتی که همه منتظر یه اتفاق کوچیکن تا بپرن به هم. محمد با دو خودشو بهمون میرسونه. **ډلمي-ؿی ٽبٍ ډی ٽىی سً؟**

حامي بازومو بيشتر فشرد.

حامي-دارم ميبرمش خونه. بايد بريم. وقت جنگولک بازي رو هم نداريم. اون داره از بين ميره. **ډلميَڈ ٝياٗ ٍي ثَى ثبال. سٺال ډی ٽىڈ سب ىٕشمً آُاى ٽى.ٍ** 

**ډلمي-ؿی ډیڂی ثَا هًىر. دًدټ ٍي اُ ایىؼب ثجَی َٕ ٍٕ ًٕر ثبَڈ ىٍځیَ ډیٚه.**  قفل دستشو محکم تر کرد. دلم ضعف رفت .

**-ىٕشمً يڃ ٽه سً ٭ٺچشً اُ ىٕز ىاىی،اُ ایىؼب ثَیڈ اٴبسلٍ َمٍ هًويٕز ُډِډٍ ځَ َب ډُچز ومیين. ايوب ُيىسَ اُ ډب ډیَٕه ايوؼب...**

دستمو با شتاب ول کرد و به طرف پارکینگ دوئید. محمد مثل برق دنبالش رفت. کلافه دستی به پیشونیم می کشم بین موندن و رفتن گیر کردم. اگه برم اینور و دو تا کروه و اکه نرم بچه... نگاهی به در تالار مى ندازم و تو يه تصميم آنى به طرف پاركينگ مى دوئم. دوئيدن با كفشاى پاشنه بلند **ډَځ...ٍ ډبٙیه وٺٌَ ای ٽٍ كبډی ي ډلمي َٕوٚیى٘ ثًىن ػچًڇ سَډِ ٽَى. ثی يٹوٴٍ هًىډً سً ډبٙیه دَر ډی ٽىڈ. ٹجڄ اُ ایىپٍ ىٍ ثٖشٍ ثٍٚ كبډی ډبٙیه ٍي ثٍ كَٽز ىٍ آيٍى.**

**×××××**

**-ځًٙیشً ثيٌ ډه...**

**ىٕشمً ثٍ َ٥ٳ ډلمي ډی ځیَڇ. ځًٙی ٍي سً ىٕشڈ ډیِاٌٍ ي ثب ىٹز اَ٥ااٴً وڂبٌ ډی ٽى.ٍ إپَیه ٍي څمٔ ډی ٽىڈ. ثبیي ثٍ ؿپبيٻ هجَ ثيڇ ٽٍ وشٍَٕ ؿًٍ٦ ٱیجڈ ُى...ٌ ثُشَیه ځِیىٍ ٽبډَان ثًى.**  تو لیست مخاطبین میرم. رو اسمش مکث می کنم. اړ تباط رو ...

**كبډی ٭ٞجی ىويٌ ٭ًٟ ډی ٽىٍ ، ځبُ ډی ىٌ ي ډلپڈ سَډِ ډی ٽىٍ ي ځبٌ ځياٍی َڈ اٴلٚی ١میم٘ ډی ٽىٍ . ٭ٞجی ډیِوڈ ٍي ًٙو.٘ دًاٴی ډی ٽٍٚ ي َٕ ػبٗ ځبُ ډیي.ٌ اُ دىؼٌَ ؿٚڈ** مي گردونم. چشمم رو بازوي برهنم ميوفته. شالم رو قبلا رو سرم انداخته بودم.

**ٽبډَان-ثچٍ؟؟؟**

**ٝياٗ ٍي ثٍ ٕوشی اُ ثیه َٕي ٝيای ايوًٍ ډیٚىًڇ.**

**ٕ-الڇ ... دًدپڈ...**

چشمم رو از ماشین بغلي میگیرم و به شونه محمد مي کوبم.

**ٽبډَان ثب ٝيای اٴَیبى ځًو٘ اىاډٍ ىاى.**

**-اسوٴبٹی ااٴشبىٌ؟**

همزمان محمد هم عصبي نگاهم کرد. دقيقا مثل دار کوب کوبيده بودم رو شونش … به کتش اشاره **ډی ٽىڈ.**

**-و...ٍ ؿیِی وٚيٌ! ډیٍٚ یٍ ثُبوٍ ای ثَای ؿپبيٻ ػًٍ ٽىیي؟ سب ىڅیڄ وجًىوڈ ثَاٗ ډًػٍ ثبٍٙ؟ ایه یٍ ٽبٍي ٽبډَان ثٍ ٭ىًان یپی اُ ا٭٢بی ځَيٌ ثبیي ډی ٽَى.**

**ٽبډَان-كشمب ... اٴٺ٤ ٍإشًٚ ثڂیي ؿیِی ٙيٌ؟ ثـٍ َب ٍي ومی سًوڈ دیيا ٽىڈ.**

**ډلمي ٽالاٴٍ وڂبَی ثٍ ٽش٘ اوياهز. وڂبډً ډی ؿَهًوڈ. ي ىٕشمً ثٍ دًٕز ثبُي ي ًَٕٙوڈ ډی** كشم. چشماش براى چند ثانيه گرد شد. صداى داد حامى بلند شد.

حامي-دِ اون كت لامصبو بكن بده بهش چرا خنگ بازي در مياري. دختره رو لخت از تو باشگاه کشیدم بیرون.

**ؿیِی ویٖز . اډٚت ٙت سًئٍ ٽبډَان....**

**َٕ یٍ دیؾ كبډی ثيػًٍ دیـیي ًٍ٥ی ٽٍ دَر ٙيڇ َ٥ٳ ىیڂ.ٍىٕشمً ثٍ ٝىيڅی ډیڂیَڇ سب هًى-ډً ٽىشَڃ ٽىڈ. ډلمي ٽشًٚ اٴَٕشبى ٭ٺت. هًىډً ډی ٽٚڈ ي ٝبٳ ډی ٙیىڈ.**

–کامران خوش باش... فقط چکاوک يادت نره. ممنون.

گوشي رو كنارم ميزارم و كت رو مي پوشم. ميدونم دنبالمونن ولي با وجود رانندگي حامي رسيدنشون بهمون كمي به تعويق ميوفته. به صندلي محمد چنگ ميزنم تا تعادلمو حفظ كنم. **ډلمي ثب ځًٙی ای ٽٍ ومی ىيوڈ اُ ٽؼب آيٍىٌ ىٍ كبڃ كَٳ ُىو.ٍ سمَٽِڇ ٍي ډٖیَ اوٺيٍ ُیبىٌ ٽٍ** نمي تونم رو حرفاي محمد تمركز كنم تا بفهمم با كى داره با فرياد حرف مي زنه. موانعي كه به **َٕ٭ز ثُمًن وِىیټ ډیٚه ٍي ډی سًوڈ ثٚىبٕڈ دو٘ ٙين آىٍوبڅیه سً ثيوڈ ثب٭ض ډًٍ ډًٍ ٙين سىڈ ډی.ٍٚ ثب ٝيای ثچىي ثٍ كبډی َٚياٍ ډیيڇ.**

**-اُ اٴَ٭ی ثذیؾ ثٍ ٍإز... ثٮي اين ثٍ ؿخ...اُ ثٍِځَاٌ وَي...**

**ثب َٕ٭ز ُیبى دیـیي. اٴٮال ډٖیَډًن اډى.ٍ كبډی ثٍ ٙير ثٍ ډٖیَ ډشمَٽِ ٙيٌ ٱَیي.**

**كبډی-ومی سًوی اُ ٍاٌ ىيٍ ي١ٮیز َمب ٍي ؿټ ٽىی؟**

**ؿٚمبډً ٍي َڈ اٴٚبٍ ډیيڇ.**

**-ؿَا ډیٍٚ ...** 

**ثٍ ٙير ٍي سَډِ ٽًثیي . ىٕشبډً ډلپڈ ثٍ ىي سب ٝىيڅی ځیَ ډیيڇ. ثٍ ػچً دَر ډیٚڈ .**

حامی- خوبه... چون وقت اینو نداریم که به اونجا برسیم.

دستى رو كشيد. به جلوم خيره ميشم. زمزمه گرها... محمد و حامي همزمان پياده شدن... سريع خودمو بهشون میرسونم. اونا نباید تنها جلوشون بایستن. گرمای هوا کمتر نشده که هیچ بدتر هم **ٙي.ٌ ىٕشبډً ثیه ثبُيَبی ډلمي ي كبډی اٴَي ډیجَڇ ي ًٙوٍ َبًٙوً اُ َڈ اٴبٝچٍ ډیيڇ. ًٙوٍ ثٍ** شونشون مي ایستم و با سري افراشته به مردها و زنان روبه روم خیره میشم. **اُ ٍيی ًٙوٍ ثٍ دٚز وڂبَی ډیىياُڇ. ايډين.... ثٍ ٹًڃ ډلمي َٕان ٹجیچٍ ی ًَه ٍان َب یپی یپی اُ ډبٙیه دیبىٌ ٙين ي ٽىبٍ َڈ ایٖشبىن. یپی اُ ُډِډٍ ځََب ثب ٝبٳ ٽَىن ٝياٗ** توجهمون رو جلب کرد.

**ثبیي ثَیڈ دبیڂب...ٌ ىٍٕز ویٖز سً هیبثًن ثمًویڈ.**

با نگرانی به سقف خونه ی سمت راستم خیره می مونم. فکم منقبض شد ؛ اینا تازه می خوان ما رو **ثجَن. ثَهالٳ اوش٪بٍڇ َیؾ ٽييڇ آډبىٌ ی كمچٍ وٚين. ډلمي َٕی سپًن ىاى. ََ ؿی ٽٍ ثًى ډٚوٞب ثب يػًى ًَه ٍان َب ي ُډِډٍ ځََب ىٍ ډٺبثڄ َڈ َیؾ ثَهًٍىی ومی سًوٍ ډظجز ثب.ٍٙ**  دوباره همه سوار ماشین شدن . این بار با اسکورت زمزمه گرها. داخل هر ماشین یکی از اعضاشون **ٍي اٴَٕشبىن سب اُ اٴَاٍ اكشمبڅی ػچًځیَی ٽىه. ىٕشبډً ډی ؿچًوڈ كًإڈ ٍي ػم٬ َمب ډی ٽىڈ.**  تمرکزم از بین رفته . چپ چپ به صندلی جلو که با یکی از زمزمه گرها اشغال شده نگاه می کنم. حامي كنارم نشسته دستم رو گرفت. صداش تو سرم پيچيد.

**كبډی-)) ډه یٍ ؿیِی ٍي اُ سً ي َمٍ ډووٴی ٽَىڇ.((**

**ثبى ٽًڅَ كچٺڈ ٍي هٚټ ٽَى.ثب ٽىؼپبيی وڂبَ٘ ډی ٽىڈ.**

**كبډی-))سً ډىً اُ ډَٿ وؼبر ىاىی يڅی اين ډٮمًڅی وجًى. ىٍ كٺیٺز ُهڈ ډه ډٮمًڅی وجًى. ډه ُهمی ٙيٌ ايوب ثًىڇ ي ثبیي ډی ډَىڇ يڅی سً وٌاٙشی. ایه ډىً وٖجز ثٍ ايوب ثی سوٴبير ٽَى.ٌ یٮىی ډه ىٍ ډٺبثڄ ايوب إٓیت دٌیَ ویٖشڈ. ډه یٍ وًٚن ٙيڇ... ايایڄ ځیؼڈ ډی ٽَى يڅی ایه وًٚن ډىً** از اونا و خطراتشون دور مى كنه.اين نشون درست جاى اون زخم درست شده.در نگاه اول مشخص نيست ولي اون شبيه سر په اسبه شايد مزخرف به نظر برسه ولي هست. اسب نماد مرگه ، قرباني خورشيد... شايد من از اين لحاظ به توازن رسيدم. هميشه داشتم با مرگ دست و پنج نرم مي كردم ولي اين بار كامل به عقب كشيده شدم نه اينكه دور شده باشم . من قبلا تو دهنش بودم **يڅی االن ثچٮیيٌ ٙيڇ. ډه ىیڂٍ ثب ډَٿ ومی ػىڂڈ. ََ ثبٍ ٽٍ ثٍ ُډِډٍ ځََب وِىیټ ډیٚڈ اين ُهڈ یٍ ًٍ٥ی ډیٍٚ ومی سًوڈ س١ًیق ثيڇ يڅی ََ ؿیِی ٽٍ اسوٴبۇٴ ډیًاٴشٍ ىیڂٍ اكٖبٓ ثيی وياٍڇ . ىٍ ًٍٝسیپٍ ٹجال ایه ًٍ٥ وجًى. دًدټ ډه دی٘ ډشو٘ٞٞ ٍاٴشڈ. ىوجبڃ دیٚڂًیی ٍاٴشڈ.ايوب كشی ایه څل٪بر ٍي ثٍ ډه ځوٴشه ډی ډیييوڈ ٽٍ ډَٿ ىٍ اوش٪بٍډ...ٍ ((**

نگاه تندى به بيرون انداخت. هوا تاريک تر از ده دقيقه پيش به نظر ميرسه. دستمو فشرد.لحنش **ولٔ ثٍ وَ٪ ٍٕیي.**

**))ډه ثٍ دیٚڂًیی ا٭شٺبى ىاٍڇ. سً ثبیي ٽمپڈ ٽىی.... ډه ډیييوڈ ٽٍ َمب ٥بٹز ومیب...ٌٍ((**

**\*\*\*\***

**)ډلمي(**

به جاده خاکی رسیدیم. ماشین جلویی با سرعتشو کم کرد. چشمم به تابلوی مبل سازی می خوره. بازم اون سردرد لعنتی اومده سراغم. ماشین جلویی متوقف شد. ماشین رو کنارش می کشم و پارک می کنم. پسر کنار دستم بی درنگ پیاده شد و به طرف کارگاه دوپید. صدای تیز **دًدټ ثچىي ٙي.**

- **َ-یؾ ٹًڅی ومی سًوڈ ثُز ثيڇ يڅی ٕٮی ډی ٽىڈ ...**
	- **كبډی ثب كَاٍر ٹجًڃ ٽَى.**

**كبډی-سً اُ دٖ٘ ثَ ډیبی ډه ډ٦مئىڈ.**

**-ډ٫ً١ً ؿیٍ؟**

تقه ای به شیشه خورد. سرمو برمی گردونم. چهره ی نزدیک تانیا رو به شیشه تشخیص میدم. **كبډی ُیَ څت ٌََُ ای وظبٍٗ ٽَى ي دیبىٌ ٙيَ.مِډبن ډه ي دًدټ اُ ډبٙیه دیبىٌ ٙيیڈ. سمًڇ ًَه ٍان َب ٽىبٍ َڈ ایٖشبىٌ ثًىوي ډى٦ٺٍ هبڅی اُ ٕپىٍ ثًى. اُ ػمٮًٚن اٴبٝچٍ ډی ځیَڇ. اوڂبٍ** بین كوهاى مغناطیسی ایستادم. حامی كنارم ایستاد.

**كبډیَ-ی د...َٖ ډه یبىڇ ٍاٴز ٽبىيی ٽبډَاوً ثيڇ.**

**هیٌَ وڂبٗ ډی ٽىڈ .** 

حامي –اوکي بي خيال... نگران نباش فقط مي خواستم بگم هميشه بهترين برادرمي...

**ًٙٻ ُىٌ وڂبٗ ډی ٽىڈ.**  حامی-شاید مردم گفتم اینو بشنوی آړزو به دل نمونی **ثبُ ؿٍ وٺٍٚ ای سً َٕس...ٍ ٽوٴَی ډی ٱَڇ. -هوٴٍ ًٙ كبډی... كبډی-ىؿشٍ؟ كَٳ ٭َيٕی ي وِوڈ اُ ٭ٌا َڈ وڂڈ ؿی ٽبٍ ٽىڈ؟ ٝيای ثچىي یپی اُ ُډِډٍ ځَ َب كَاٴمً وڂوٴشٍ هوٴٍ ٽَى. -اُ ایه َ٥ٳ.... كبډی ٍیِ هىيیي. كبډی-ىیيی هًىر هوٴٍ ٙيی؟**

تا پشت كارگاه رفتيم. زني حدود چهل ساله پشت كارگاه روي تخت چوبي لميده بود. اين ديگه چه عجوزه ایه ی حامی هم نگاهمو از رو زن برنداشت. من این زنو یه جایی دیدم ولی هیچ ایده ای براى كجا بودنش ندارم. زن نيم نگاهي به من انداخت. لېخندي زد. لېخندش مصادف شد با هجوم **هیچی اُ هبَ٥اسی ٽٍ هیچی يٹز ثًى ثٍ یبىًٙن ویبيٍىٌ ثًىڇ. ډه ایه ُوً ډی ٙىبٕڈ. اين ثب** مامان دوست بود. یکی از همسایه ها… چطور نفهمیدم. چرا باید می فهمیدم؟ این زن هر بار که هن نبودم تو خونمون رفت و آمد مي کرد . آخ… سرم بدجور تير کشيد. از بين دندون هاي قفل **ٙيڇ وبڅیيڇ.** 

**اين څٮىشی ىيٕز ډبډبن ثًى...**

**دًدټ ٕمز ٍإشڈ ایٖشبى. ىٕش٘ ٍي ، ٍي ثبُيڇ ځٌاٙز. ٽمی اُ َٕىٍىڇ ډلً ٙي يڅی َمـىبن-ثٍ ٙير هًىٗ ثبٹی ثًى. ډی ىيوڈ ٽٍ ثٍ هبَ٥ يػًى ایىبٕز... يڅی ؿیِ ٭ؼیجی ٽٍ وَ٪ڇ ٍٕیي** حس اضطراب شديدي بود که از طرف پوپک بهم منتقل شد. زني كه مامان هميشه طراوت صداش ميزد به حرف اومد.

**-ډمىًوڈ اُ ایىپٍ ٭بٹالوٍ هًىسًن ايډيیي ایىؼب...** 

**اُ ٍيی سوز ثچىي ٙي.** 

جمع شما که با هم اختلاف داريد. اسم هايي که از انجمن خارج شدن و بعد مردن. مي خوام با **ډی هًإشڈ ىٍ ډًٍى هبوًاىٌ ی ٽیبوی كَٳ ثِوڈ. ٽٖبیی ډظڄ ډىی...ٌَ ١ٍب... ىيٕششًن آال... اُ** واقعيتي روبهروتون كنم كه خودتون هم از وجودش بي خبريد. بهتره فكر هرگونه حمله رو از **َٕسًن ثیَين ٽىیي.**

مهره های سوختتون رو واقعا می سوزونم. دوستاتون رو دیدید؟؟ اونایی که از خودشون و گروهتون فرار كردن؟! ( به من نگاهي انداخت) تو رو از اين ماجرا دور نگه داشتم فقط و فقط به خاطر منیره. اون دوست بچگیم بود ولی وقتی حقیقت رو فهمیدم شد دشمن خونیم ولی خودت **ياٍى ثبُی ٙيی. سپچیٴ ثٺیٍ َڈ ډٚوٍٞ ... ٙمب اوٺيٍ ىٍځیَ ػىڀ ٹيٍر ي دَيٍٗ ویَيسًن** بوديد که خودتون و ارزش وجوديتونو فراموش کرديد . شد جنگ بين قدرت ها.

**ایه كبډی ثًى ٽٍ ًٕاڅی ٍي ٽٍ سً َٕڇ ډی ؿَهیي ٍي ثٍ ُثًن آيٍى.**

**كبډی-سً اُ ډبَب ؿی ډی هًای؟**

**َ٥اير-ډه ؿیِی ومی هًاڇ ػِ وبثًىیشًن. َمًوًٍ٦ ٽٍ ډىیٌَ ي ١ٍب ٍي اُ ثیه ثَىڇ. ٙمب هیبڃ** كرديد كه رضا منيره رو كشت. واقعا احمقيد تا به حال هيچ زوجي رو مثل اونا ديوونه نديده بودم.

**وًایی ثٍِٿ – ثب وبثًىی ډب ؿیِی ىٍٕز ومیٍٚ ... ٙبیي َِاٍان ومًوٍ اُ ډب سً ىویب يػًى ىاٙشٍ ثبٍٙ ي سً ډی هًای َمیه ؿىي ووٴَ ٍي ثٍ هبَ٥ ىیًيوٍ ثبُی َبی هًىر وبثًى ٽىی!**

**ٹُٺٍُ ای ُى.**

**َ٥اير-ثب هیچی اُ ٕبكٌَ َب كَٳ ُىڇ. ىٍ وُبیز ایه ىهشَ ٍي دیيا ٽَىڇ.)ثٍ دًدټ اٙبٌٍ ٽَى(**  اون مي تونه ما رو نجات بده. وجود ما عملا بيهودست. فقط باعث آزار هم ميشيم. من مي خوام **ایه ثبُی ٍي سمًڇ ٽىڈ. یب ډی ډیَیي یب ویَيسًوً اُ ىٕز ډیيیي.**

**)دًدټ(**

**اُ يٹشی َٙي٫ ثٍ يٍاػی ٽَىٌ ىاٍڇ ىوجبڃ ٭ًاډچی ٽٍ ىيٍ ي اَ٥ااٴمًن ٹَاٍ ىاىٌ ډی ځَىڇ. ٽبډال ډى٪ڈ ي ډىج٤ٖ ىيٌٍ ډًن ٽَىن . ووٴٖمً ډی ىڇ ثیَين ي ثٍ ُن ٍي ثٍ ٍيڇ هیٌَ ډیٚڈ. ډیشًوڈ** جریان نیرویی رو از سمت چیم حس كنم. ناگهان صدای خنده ی بلندی باعث شد زن از حرف **ُىن ىٕز ثَىاٌٍ ي ثب څجوىي ثٍ سبویب هیٌَ ث.ٍٚ ثب ؿٚمبی ځٚبى ٙيٌ ثٍ سبویب ٽٍ اُ هىيٌ ٽجًى** شده بود خیره می مونم کل هیکل ظریفش با قهقهه میلرزه، در عرض یک ثانیه خندش به گریه تبدیل شد و به هق هق افتاد.تکونی خوردم که باعث شد حامی مچ دستمو بگیره.

زن-میبینید.... شما نمی تونید از نیروتون استفاده کنید . همش بر علیه خودتون پیش میره.

**ٝيای كبډی سً َٕڇ دیـیي.**

**كبډی-)سبویب ٍي ا٭ٞبة اطَ ډیِاٌٍ ... ډظڄ ځبُ ٙیمیبیی ٭بډڄ ا٭ٞبة . اين ډىڈ َمیه ًٍ٥ی ٙپىؼٍ ډیياى ، كشی آال ٍي َڈ ایه ًٍ٥ی ٽٚز.(**

**دٔ ثٍ هبَ٥ َمیىٍ ٽٍ َیؾ ٽٔ كمچٍ ومی ٽى.ٍ ىٕشًٚ يڃ ډی ٽىڈ. یټ ٹيڇ ػچً ډیَڇُ.ڃ ډیِوڈ سً ؿٚمبٗ ایه ُن ٍياوی...ٍ**

**-اين ٝلجز َب ثٍ ػبیی ومی ٍٍٕ ؿًن ډه َیؾ يٹز اين ٽبٍی ٍي ٽٍ ٙمب ډی هًایي اوؼبڇ ن**میدم.

**ٝيای َيٴ َيٴ هٚټ سبویب ياٹٮب ٍي ا٭ٞبة ٍاٌ ډی ٌٍ . ىٕز ؿذڈ ٍي ثچىي ډی ٽىڈ. ٝياٗ ثٍ آوی** خاموش مي شه. زن با صدايي خودخواه وارگفت:

**- كشی يٹشی ػًن اين ثَاىٍا ىٍ هَ٦ ثبٍٙ؟**

**ویٚوىيی سلًیچ٘ ډیيڇ. ځوٴشٍ َبی كبډی یبىڇ ډیبى.**

**)ثبیي ډىً ډَىٌ وًٚن ثيی. كشی اځٍ الُڇ ٙي ډلمي ٍي َڈ َمیه .ًٍ٥ ٭الئڈ كیبسیمًوً ثٍ ٝوٴَ ثًَٕن . ثبیي اٴپَ ٽىه ډَىیڈ. ډَاٹت ًَىمًن َڈ ثب.ٗ ثبٓ ػچًی اٴٮبڅیز ًَىیمًوً َڈ ثڂیَی. ب**اید منو فراری بدی . همون طوری که مادرتو گول میزدی. باید منم فراری بدی . باید خودمو **ثًَٕوڈ ثٍ َمب. ثبیي ثـٍ وؼبر دیيا ٽى...ٍ(**

<u>www.negahdl.com سايت نگاه دانلودمحل</u> دانلودرمان

**ىٕشبډً ثبال ډی ځیَڇ ي سً ًَا ډی ؿَهًوڈ.كبډی ي ډلمي سً ىٕشبی ىي سب ُډِډٍ ځَ سپًن ٕوشی** خوردن و رو زمین افتادن. چشم هاى زن گشاد شده رو دست هام خپره موند.

**-ىیڂٍ ډی هًای ؿٍ سُيیيی ثپىیڈ؟**

**اثَيَبډً ثبال اوياهشڈ. آٓ ىٕز ډه ثًى .**

**ُن ىَى٘ ٍي ثبُ ٽَى ي ػیٰ ٽٚیيٌ ای ٽٚیي. دٚز َٕٗ َمًٚن َٙي٫ ٽَىن ثٍ ػیٰ ُىن. ؿٚمبډً ٍیِ ډی ٽىڈ. سمًڇ ًَه ٍان َب ثٍ ُاوً ىٍ ايډين يڅی ثَای ډه اسوٴبٹی ویًاٴشبىٌ يٹشی ٕبٽز ٙين. ُن ٙیً٦ن هىيیي.** 

نمیرفت. عشق مادرانش جلوی فهمشو می گرفت. مجبور شدم از بین ببرمش. اون دیگه مهره ی **ډیجیىی... ایىب ىٍ ډٺبثڄ ډه ډظڄ ډًٗ ډیمًوه. ؿٺيٍ ثٍ ډىیٌَ ځوٴشڈ يڅی ايوڈ كَٳ سً َٕٗ ًٕهشٍ ثًى. ډی سًوٖز ویَيًٙ اُ دَٖاٗ دٔ ثڂیٌَ يڅی وپَى. ډی ځوٴز څیبٹز ىاٙشى٘ ي وياٌٍ . اډیيياٍڇ سً ایه ًٍ٥ی وجبٙی!**

**ًٙٽٍ ٙيٌ ډیڂڈ: سً ٽٚشیًٚن؟**

زِن-البته... چرا که نه. من هدف داشتم و منیره داشت همه چی رو خراب می کرد. رضا قدرت **٥چت ثًى ي ایه ىاٙز هوٴ٘ ډی ٽَى.** 

**څجوىيی ُى ي ًٙوٍ ثبال اوياهز.**

**ُن-هت ایه ډٚپڄ هًىٗ ثًى. ډه اٴٺ٤ ځٌاٙشڈ هوٴٍ ....ٍٙ**

صدای سابیده شدن چیزی توجهم رو جلب کرد. نگاهی به اون سمت می ندازم. یکی از افراد ذهن **ٍان َب ځَىن ُډِډٍ ځَ ٍي ٙپًوي. يكٚز ُىٌ وڂبًٙن ډی ٽىڈ. ایىب ىاٍن ؿٍ ٱچ٦ی ډی ٽىه! ي** این آغازی شد برای درگیری بین دو طرف… دو نفر سریع به طرف من دوییدن. دو قدم عقب میرم **ي ثَ ډیڂَىڇ. ثَځٚشىڈ َمِډبن ٙي ثب ثَهًٍىڇ ثٍ ٕیىٍ ی ٽٖی ، َٕډً ثبال ډی ځیَڇ. ي ثيين اٴپَ ثبُيًٙ ډی ؿٖجڈ ي دٚش٘ ٹبیڈ ډی ٙڈ. ىٕز ٍإش٘ ٍي كبئڄ ډه ي ايوب ٹَاٍ ىاى ي ثٍ ػچً** خم شد.

**ډُيی-ثب ٙمبٌٍ ی ىٌ اٴَاٍ ډی ٽىی.** 

<u>www.negahdl.com سايت نگاه دانلودمحل</u> دانلودرمان

گارد گرفت. تو اون لحظه فقط دلم مى خواست از این سگ دونى خلاص شم. شروع کرد به **ٙمَىن يڅی ډه دبَبڇ اوڂبٍ ثٍ ُډیه ؿٖجیيٌ ثًى. َمِډبن ثب ٍٕ ووٴَ ىٍځیَ ٙي. ثب سٮؼت ثٍ** حر كات دست و ياش خيره ميشم. اين ديگه چه جوړ آدميه...بِه ده ثانيه هم نكشيد كه يكيشون **ٍي وبٻ اير ٽَىَ.مًن ًٍ٥ ثب ىٕز ي دبی ٙڄ ثٍ كَٽبس٘ ُڃ ُىٌ ثًىڇ ٽٍ اُ دٚز ٽٖی** دستشو رو دهنم گذاشت. با تموم توانم دستشو گاز مى گيرم و با آړنج به تنه ي محکمش ضربه میزنم. با دو تا دست به طرفی هلش میدم و با پا ضربه ای به زیر دلش میزنم.با درد خم شد. با **ثیٚشَیه َٕ٭شی ٽٍ ډی سًوڈ ثٍ َ٥ٳ ډبٙیه َب ډیييئڈ. اځٍ اُ ایىؼب ثَڇ ٙبیي ثشًوڈ َمب ي ثـًٚ** نجات بدم ولي از طرفي اينا همديگه رو تيكه پاره مي كنن. با اين فكر بين راه مي ايستم . بايد اين ها رو متوقف كنم.صداى قدم هاى چند نفر رو ميشنوم كه دنبالمن. دور خودم حفاظ مى كشم. به شعاع دو قدم از خودم هیچ کس نمی تونه وارد بشه یا از بهم اسیبی برسونه دو تاشون چهار ثانیه زود تر از بقیه بهم رسیدن به سرعت به طرفم اومدن ولی دو قدم مونده بهم انگار با دیوار برخورد **ٽَىٌ ثبٙه ثٍ ٭ٺت دَر ٙين.** 

**-اُڇ ىيٍ ثمًویي.**

چهار تای باقی مونده محتاط عقب رفتن. دستمو تو هوا تاب دادم. زهنمو متمر کز کردم و دوباره **سپَاٍ ٽَىڇ. ایه ثبٍ ََ ؿُبٍ سب ډظڄ ایىپٍ ٙالٹی ثًُٚن ثَهًٍى ٽَىٌ ثبٍٙ ثٍ ٭ٺت َڄ ىاىٌ ٙين. هًىډً ثٍ ډلٍ٥ً ی ىٍځیَی ډیًَٕوڈ. ًَه ٍاَه َب هیچی ١ٮیٴ سَ اُ ُډِډٍ ځََب ان اُ** وضعیتشون کاملا میشه اینو فهمید. خودمو به وسط درگیری میرسونم. چاقویی رو که رو زمین افتاده بر میدارم . به سمت دو تا از زخمی ها میرم. یکی از ذهن ران ها و دیگری از زمزمگرها. اون ها رو با خودم مى كشونم به طرف تنه ى يه درخت. كنارشون مى ايستم و زانو مى زنم. با چاقو **ىٕز یپیًٚوً ډی ثَڇ. ي هًوًٚ دبی ىٍهز ډیَیِڇ. ډی ىيوڈ ٽٍ سًػٍ ؿىي ووٴَ ثُڈ ػچت ٙيٌ ي ٕٮی ىاٍن ثُڈ وِىیټ ثٚه . ثب ووٴَ ىيڇ َڈ َمیه ٽبٍي ډی ٽىڈ. هًو٘ ٍي ٍيی هًن ًَه ٍان ډی ٍیِڇ ًٍٝسڈ ٍي اُ ىیين هًن ػم٬ ډی ٽىڈ. ؿبٱً ٍي ثٍ ىاډىڈ ډی ٽٚڈ ي ثب وًٻ ؿبٹً ٽٴ ىٕز ؿذمً هَاٗ ډیيڇ. هًن ثٍ ٙير اُ ثیه دىؼٍ ی ثٍ َڈ اٴَٚىڇ ثیَين ډیِو.ٍ هڈ ډیٚڈ ٍي** خون اون ها . اوراد رو زیر لب زمزمه می کنم. صدای باد که بین درخت ها می پیچه به صدای زوزه **سجيیڄ ډیٍٚ**

چشم هامو رو هم فشار میدم و با لحن قاطعی اوراد رو پشت سر هم تکرار می کنم. به سبکی آب **ي ثٍ ٍييوی ٍيىهًو.ٍ هًن ٽڈ ٽڈ ػَیبن ډیڂی.ٌَ اُ دبی ىٍهز ثٍ كَٽز ىٍ ډیبى ي ثبال ډی.ٌَ اىاډٍ ډیيڇ. اوَّی ای ٽٍ ىٍ اَ٥ااٴڈ ىٍ ػَیبوٍ ٍي ثب څٌر څمٔ ډی ٽىڈ. ػَیبن هًن ػبٍی اُ ٽٴ** دستم قطع میشه. چاقو رو تو مشتم میگیرم و این بار محکم کف دستم می کشم. دستم به شدت **ًٕهز. هًن ثب ٙير ؿىي ثَاثَ ػبٍی ٙي. هًن اُ سىٍ ی ىٍهز ثبال ٍاٴز. ايٍاى ثب ٙير ثیٚشَی** جريان پيدا كردن. خون با سرعت بيشتري بالا رفت و كل درخت رو در برگرفت. دستم رو دو طرفم می گیرم. این بار سلیس تر و مقطع و با تحکم می خونمش. دستور ها و عمل ها رو با زیر و **ُثَ ثب ٕپًن ي ايع. ډه ځَډب ډی هًاڇ... ثب ٙير ُیبى.. ځَڇ ډیٍٚ . كَاٍسی ٍي ٽٍ اُ ویَيی ثیه ىٕز َبڇ ثٍ ىٍهز ياٍىئ ډیٍٚ ٍي ثٍ ٍاكشی كٔ ډی ٽىڈ. ډی...ًٌُٖ ډی ...ًٌُٕ كَاٍسی ٽٍ اُ ىٍهز ثٍ َ٥اٴڈ ډیبى ثیٚشَ اُ ايویٍ ٽٍ ډه ثُ٘ كَاٍر ډیيڇ. َٕی٬ اُٗ اٴبٝچٍ ډی ځیَڇ ي ثٍ** شاهکار خودم خیره میشم. اون دو نفر قبلا توسط بقیه کنار کشیده شده بودن.چهره ی همشون **ثی كبڅز ٙيٌ ثًى. ُن ثب ٝيای ػیٲی دَٕیي.**

> **ُن-سً ؿی ٽبٍ ٽَىی؟ ثب ؿٚمبی َٕى ثُ٘ هیٌَ ډیمًوڈ. -ډه یٍ ٭ُي ثٖشڈ. اٴٺ٤ َمیه ٝيای ػیٰ وپَٗ ثچىي ٙي. -ؿی؟؟؟ ثب ًٍٝر ػم٬ ٙيٌ َٕ سپًن ډیيڇ.**

**ٙ-مب اُ ایه ثٍ ثٮي ىٍ سٺبثڄ ثب َڈ َیؾ ویَيیی وياٍیي. َیـی...**

**ٽٖی ُیَ ثبُيډً ځَاٴز. ثب هٖشڂی ي ٭ٞجبویز وڂبَی ثُ٘ اوياهشڈ. ډُيی ثًى.**

**ډُيی-ثیب ثَیڈ.**

**ثی اهشیبٍ سپیٍ اڇ ٍي ثُ٘ ډیيڇ ي ثبَبٗ َڈ ٹيڇ ډیٚڈ . اُ ىٕز هًىڇ كَٝڈ ځَاٴز ثبثز ایه ثی اكشیب٥ی . ډه وجبیي ثیه ایه َمٍ ىیًيوٍ ثيين كوٴب٧ ثبیٖشڈ. كوٴب٩ڈ ثیه هًوين اين ٕلَ**

<u>www.negahdl.com سايت نگاه دانلودمحل</u> دانلودرمان

## نگاه دانلود دیدبان ذهن | سپیده کاربرنودهشتیا

شكسته شده بود. دوباره دور خودم و مهدي حفاظ مي كشم و سلانه سلانه راه ميوفته. وزن منو **ٍي ىيٗ هًىٗ اوياهز ي ثب َٕی٬ سَیه َٕ٭ز ډمپه ثٍ ٍاٌ ااٴشبى. ُیَ ځًٙڈ ُډِډٍ ٽَى.**

**ډُيی-ثـٍ ثٍ ىویب ايډي.**

**ډی وبڅڈ...**

**و...ٍ**

هنوز فاصله ي زيادي نگرفتيم. رومو برمي گردونم و به لشگر شکست خورده پشتم نگاه مي کنم **ثب ثی كبڅی ثٍ ػٖڈ ډؼبُی كبډی ي ډلمي ٽٍ ٍي ُډیه ااٴشبىن اٙبٌٍ ډی ٽىڈ. ثب ثٖشه ؿٚمبڇ اُ** بینشون می برم. وقتی چشمام رو باز می کنم دیگه نیستن.

مهدي –بايد زودتر بريم.منتظرمونن.

**××××**

**یټ ٕب٭ز ي ؿُڄ ىٹیٺٍ ثٮي...**

اشک قطره قطره از چشمام مى چکه. حامى با دقت در حال باند پيچى دستمه.حتى حال اينو **وياٍڇ ٽٍ ثُ٘ ثڂڈ ثٔ ٽى.ٍ ډه ویبُی ثٍ ثبوي دیـی وياٍڇ. َمب ػچًی ؿٚمبڇ دَ دَ ُى ي ډَى. ثب** شكم خالي شده جلوم افتاده بود. خون زيادى از دست داده بود. من دير رسيدم. بخش زيادى از نيروم صرف انجام اون سحر شده بود. من نمي تونستم بدون اينكه پيشش باشم جلوي مردنشو بگيرم. به هق هق ميوفتم. محمد و حامد بچه رو بردن بيمارستان. بچه نارسه به سختي نفس مي کشید. موجود کوچیکی که به شدت منو یاد بچه میمون و غورباقه مینداخت. به در باز ایوون خونه **ډبىٍی ډلمي سپیٍ ډیيڇ ي َيٴ َيٴ ډی ٽىڈ.** 

**كبډی-ثٔ ٽه...**

**ثبوي دیـی ىٕشمً سمًڇ ٽَى ي ثٍ ىیًاٍ سپیٍ ىاى.** 

حامي –هممون خسته شديم. انقد زر زرو نباش پويک... واي... سرم رفت.

**ؿٚمبی هًىٗ َڈ هًن ااٴشبىٌ ثًى. ثب كَٛ اُ ٽىبٍڇ ثچىي ٙي ي ٍاٴز سً هًو.ٍ یټ ٕب٭ز ثٮي ډلمي ثَځٚز ثٍ ٙير ٹیباٴ٘ ځَاٴشٍ ثًى. ثب َيٴ َيٴ كبڃ ثـٍ ٍي اُٗ ډی دَٕڈ.**

**ثی كَٳ ډىً سً آٱً٘ٙ ځَاٴز.**

**-ډلمي...**

**ٝياٗ ثٍ ٙير ىي ٍځٍ ٙي.**

**محمد-جون محمد...** 

**ىڅڈ څَُیي. سً ثٲڄ ييڃ ډی هًٍڇ.**

**ُ-ويٌ ډی ډًوٍ؟**

**ډًَبډً وًاُٗ ٽَى.**

**ډلمي-ثبیي ى٭ب ٽىیڈ.**

**-كبډي ؿًٍ٦ ثًى؟**

**ووٴٔ ٭میٺی ٽٚیي ي اُڇ اٴبٝچٍ ځَاٴز.**

**ډلمي-ثي...**

بِه طرف اتاقش بِه راه افتاد. نگاهي بِه ساعت مي ندازم ساعت از دوازده گذشته.ميرم دم در اتاقش **ي ثٍ ؿُبٍ ؿًة سپیٍ ډیيڇ.** 

**ډه ثبیي ثَڇ ٕب٭ز ىياُىٌ .ٍَ**

**ب**لوز سفيدش که خوني شده بود رو درآورد و با تي شرت بهاره اي عوضش کرد. چشمامو مي بندم **ي ووٴٔ ٭میٺی ډی ٽٚڈ. ؿىي طبویٍ ډی ډًوڈ ي يٹشی ؿٚمبډً ثبُ ٽَىڇ. ًٍٝس٘ سً ؿىي ٕبوشی ډشَی ًٍٝسڈ ثًى.څجوىي ٱمڂیىی ُى ي دیًٚویڈ ٍي ثًٕیي.**

**ډلمي-ؿىي ىٹیٺٍ اٴَٝز ثيٌ هًىډً ػم٬ ي ػًٍ ٽىڈ ... ډیَیڈ...**

خيره نگاش مي كنم.چشمام اشک افتاد. -**من كشتمش؟ ًٙومً ډیڂیٌَ ي سپًوڈ ډیي.ٌ ډلمي-ىیًيوٍ ٙيی؟ اځٍ سً وجًىی وٍ سىُب َمب... ثچپٍ ثـٚڈ ډیمَى.** دستشو دور كمرم حلقه كرد.سرمو به شونش تكيه ميدم. به طرف مبل هدايتم مي كنه. **ډلمي-ؿیِی ډی هًٍی ثَار ثیبٍڇ؟ َٕی سپًن ډیيڇ. -وٍ ډمىًن.** موهامو پشت گوشم زد. **محمد-دستت چطوره؟ هیٌَ وڂبٗ ډی ٽىڈ. -ډیٍٚ ثبُٗ ٽىی؟** دست چپمو به دست گرفت و با احتياط مشغول شد. سرم براي په لحظه گيج رفت. دست گرمش **ًٍٝر َٕىډً دًًٙوي. -كبڅز هًة ویٖز؟ االن ثَار ٱٌا ډیبٍڇ. سً ٍاٌ هَیيڇ. ٹجڄ اُ ایىپٍ ػچً ًٙ ثڂیَڇ ثیَين ىيییي. يٹشی ثَځٚز ىي سب ٽیٍٖ دَ ىٕش٘ ثًى . ٽیٍٖ َب ٍي ٽىبٍ دبٗ ځٌاٙز ي وِىیټ سَ وٖٚز. ډلمي-ثیب ایه ٙپالر ٍي ثِاٍ ىَىز سب ډه ایه ىٕششً ثبُ ٽىڈ. ٙپالر ٍي سً ىَىڈ ډٌِ ډٌِ ډی ٽىڈ. كٔ ثُشَی ىاٍڇ.**  **ډلمي-ثب هًىر ؿی ٽبٍ ٽَىی؟؟؟ سً ٽٍ هًىسً سیپٍ دبٌٍ ٽَىی!** لبخند بي رمقي ميزنمو تو چشماش خيره ميشم. **-ايوًٍَ٦بڇ ٽٍ ډی ځی ویٖز.**

**ىٕشمً ډٚز ډی ٽىڈ ي ُډِډٍ ډی ٽىڈ. ثٍ ُيٍ ىٕشمً ثبُ ٽَى. څجوىيی ډیِوڈ ي ډٚشڈ ٍي ثبُ** جلوش مے<sub>،</sub> گیر م.

**-ثجیه ؿیِی ډی سًوی ثجیىی؟**

**ثٍ ىٕز ٝبٳ ي ثيين ُهمڈ هیٌَ ٙي. څجوىيی ډیِومً ډًَبی ثبُډً ٍي ًٙوٍ ی ٍإشڈ ډیَیِوڈ.**  شيطون مى خنده و سرشو تو گودى گردنم فرو ميبره.نفس داغش قلقلكم داد. سرم رو به چپ مى چسبونم كه بدتر سرش گير ميوفته. بوسه اى به گردنم زد و عقب كشيد.با چشماى گشاد بهش خیرہ موندم که خندہ ای کرد و تو بغلش کشیدم سعی می کنم ضربان قلبم رو کنترل کنم. دستی بِه گردنم کشید. خودمو تو بغلش جمع مے کنم. خنده ای مے کنه. با تعجب نگاهش مے کنم. بوسه ای رو تیغه ی بینیم زد. چشمام دیگه جا نداشت گشاد بشه. همین طور متعجب نگاش می کردم **ٽٍ یٍ ووٴٔ ٭میيٴ ٽٚیي. ثب اوڂٚز ٞٙش٘ ثب څت دبییىڈ ثبُی ٽَى ؿىي سب دچټ دٚز َڈ ډیِوڈ.**  خم شد و با نفس عميقي پر شور لب هامو بوسيد. بي حركت موندم. منو ياد اون شب انداخت وقتى تو حياط بوديم يا... يا اون روز كه تو قالب تانيا بودم... اون روز منو بوسيد و اون شب ولى این بوسه فرق داشت. این بوسه پر از تشکر بود پر از خستگی... پر از ستایش... پر از عشق و **ىيٕز ىاٙشه. ٽمجًى ووٴٔ ي ثىي ايډين ووٴٖڈ ثب٭ض ٙي ډلمي دٚشمً ثمبڅٍ ي َمَاٌ ثب ثًٍٕ ای ٽٍ ثٍ ځَىوڈ ډیِى ثوىي.ٌ**

**ډلمي-ووٴٔ ثپ٘ دًدټ...**

**ٽمَڇ ٍي ډبڅیي ي ىيثبٌٍ څجُبډً ثٍ ثبُی ځَاٴز. ؿٚمبڇ ٍي ثٖشڈ ي َمَاَی٘ ٽَىڇ. يٹشی ٭ٺت ٽٚیي ٽٍ ٝيای كبډی هچًسمًن ٍي ثُڈ ُى.**

**كبډی-ډیڂڈ اُ ایه ٥چٖمب َٖز ٽٍ ىي ٹيډی ډی ُوی َیؾ هَډڂٖی اُ ٽىبٍر ٍى ومی.ٍٚ یٍ** طلسمم بساز وقت بعضي کارا هيچ خري مثل من دور و بر تون نباشه

**ډلمي-ثی اىة...**

حامی-برو بابا... به من میگه بی ادب. یعنی قربون فحشات بری... پاشو دختره رو برسون ننش **نگرانش میشه.** 

**××××××**

كلاسورم رو تو دستم جا به جا مي كنم مغنعه اونم و اين هواي گرم واقعا وحشتناكه. صداي ترمز وحشتناک ماشینی رو میشنوم و بوق کشدار بعد از اون رو. با کنجکاوی و وحشت به پشت سرم خیره میشم. ماشین حامی درست پشت سرم ترمز کرده بود. نگاهی به مردم می ندازم که پر اخم **ب**هش خيره شدن.

**كبډی-یبال ثذَ ثبال ثبیي ثَیڈ ىوجبڃ اٴًاى.**

**وحشتزده میگم.** 

**-ؿ٘ ٙيٌ؟ ثبُڇ كبڅ٘ ثي ٙيٌ؟**

حامي-نه این دفعه پدر کله خرش خودکشي کرده. بدو پوپک وقت نداريم .

**هًىډً ٍي ٝىيڅی ػچً ډی وياُڇ ي ثبى ٽًڅَ ٍي ثٍ َ٥ٳ هًىڇ سى٪یڈ ډی ٽىڈ. َٕ٭ز ډبٙیه ٍي وحشتناک بالا میبره. صدای ملودی گوشیم بلند شد. نگاهی به اسکرین میندازم.** 

**ٽی ایه ٽبٍي ٽَى؟ اٝال ؿؼًٍی؟**

حامي –صبح رگشو زد. الانم بيمارستانه. خيلي خون از دست داده . به پدرت خبر داديم به محمد **ثڂً ًٕسی ويٌ ؿٍ هجٌَ ډه ځوٴشڈ ىاٍیه ډیَیه هَیي.**

**اٍسجب٣ ٍي يٝڄ ډی ٽىڈ.**

**-ډلمي؟**

**ډلمي-ػًوڈ ... ٕالڇ... كبډی ايډي؟**

**-آ...ٌٍ ډیڂٍ ثٍ ثبثب وڂً ؿٍ هجٌَ! ډظال ىاٍیڈ ډی ٍیڈ هَیي اځٍ ثُز ُوڀ ُى ؿیِی وڂ.ً ثجیه. سً ٽؼبیی؟ ډلمي-ډه االن سً ٍاٌ ثیمبٍٕشبوڈ. -ثب.ٍٙ كبډی-ډیڂمب ٭ؼیت ویٖز ديٍر اوٺيٍ َٕی٬ ٹجًڃ ٽَى ٽٍ ثب َڈ وبډِى ثبٙیي.** اخمامو تو هم مي کشم. **-وٍ ٭ؼیت ویٖز. اخماش از هم باز شد. كبډی-ايوًٹز ؿَا؟** کنم. نمي تونم په مدت غيابم رو پر کنم. نمي تونم اين کارا رو انجام بدم. فکر مي کني براشون -هن با اینکه سعی کردم فکر خانوادم رو تغییر بدم ولی نمی تونم سابقه ی بیماری روانیم رو پاک **ٍاكشٍ ىهشًَٙن ٍي ٽٍ ٕبثٺٍ ی ٍياوی ىاٌٍ ايوڈ اُ و٫ً اٴَاٍی٘ ًََٙ ثين؟ اُ وَ٪ ايوب ډلمي اُ َمٍ ؿی ډه ثب هجٌَ دٔ ډی سًوٍ یٍ وٺٍ٦ ٹًر ثَای ډه ثب.ٍٙ ايوب اٴپَ ډی ٽىه سً ايوً ډؼبة ٽَىی ٽٍ ډه آىڇ وَډبڅیڈ.ايوب اٴپَ ډی ٽىه ډلمي آىډی ویٖز ٽٍ ىٍ آیىيٌ َی ىیًيوڂیمً ثِوٍ سً سرم. كبډی ثب ٝيای ډٖوٌَ ای ځوٴز: -هت... ايوب ىیڂٍ ؿٍ اٴپَی ډی ٽىه. ؿخ ؿخ وڂبٗ ډی ٽىڈ. ٍاَىمب ُى ي دیـیي. -ډه ثبیي ؿی ٽبٍ ٽىڈ ثَا كبډي؟ كبډی َٕی سپًن ىاى.** حامي-فعلا بايد ذهنشو آړوم کني. اون کاملا رواني شده...

**آَی ډی ٽٚڈ. ایه ايڅیه ډَسجٍ ویٖز ٽٍ كبډي َمـیه ثالیی َٕ هًىٗ ډیب.ٌٍ ثٮي اُ ، اُ ثیه ٍاٴشه َمب كبډي ىیًيوٍ ٙي. اُ ایه ٍي ثٍ اين ٍي ٙي. يڅی ثَ٭پٔ اٴًاى ٍيُ ثٍ ٍيُ ػًن ځَاٴز. االن هیچی ثبډٌِ ٙي.ٌ ؿٚڈ َبی ٹًٌُ ای سیٌَ ىاٌٍ ي څجوىي َبی ٙیَیه. َمیٍٚ ىڅڈ ثَای یشیمی٘ ډی.ًٌُٖ ثيسَیه يیْځی٘ ایىٍ ٽٍ ٍيُ سًڅيٗ ډبىٍٗ ٍي اُ ىٕز ىاىٌ .**

صدای حامی افکار مو بهم ریخت.

حامے -پیاده شو.

**كبډی ٍي َمَاَی ٽَىڇ. سً ایه ثیمبٍٕشبن َمٍ ثٍ ٭ىًان دِٙټ ډَُاُ ٽیبوی ډیٚىبهشى.٘ ډلمي** هم فامیلیشو تغییر داده بود ولی اسمش رو نگه داشته بود. بخش ها رو رد کرد و در اتاقی رو باز **ٽَى. ياٍى ٙيڇ. كبډي سپیيٌ سَ اُ َمیٍٚ ٍيی سوز ىٍاُ ٽٚیيٌ ثًى. ډبىٍٗ َڈ ٍيی ٝىيڅی** همراه بیمار نشسته بود. تو این مدت ما رو کاملا شناخته بود. سلام و علیکی کرد و به بهانه ی نماز هارو تنها گذاشت. با احتياط جلو ميرم. دست چپش باند پيچي شدست. پرستار با سيني داروها **ياٍى ٙي. آډذًڅی آډبىٌ ای ٍي اُ سً ٕیىی ثَىاٙز ي ىاهڄ َٕډ٘ هبڅی ٽَى. ثٍ ؿٚمبی ثٖشٍ ی** حامد خیره میشم. یه چیزی درست نیست. همه چیز در کسری از ثانیه اتفاق افتاد. سرنگ قبل از **دبییه ايډين سً ٦ٕڄ آٙٲبڃ ثیه ًَا ٹبدیيٌ ٙي ي َٕوڀ دَ اُ ًَا ٍي سً ٹوٴٍٖ ی ٕیى٘ هبڅی ٽَى. َٕ ػبڇ هٚپڈ ُى. اين ؿی ٽبٍ ٽَى؟؟ثب ؿٚمبی ثبُ ٍي سوز ااٴشبىٌ ثًى. ثبُڇ ډَٿ؟؟؟ ډه ډَٿ َمب ٍي َڈ ىیيٌ ثًىڇ. كبال َڈ ډَٿ ديٍ اين ثـٍ ٍي. اين ىیڂٍ َیؾ ٽًٖ ويا.ٌٍ** 

جیغی می کشم. با ترس از حامد بیجون فاصله می گیرم. پرستار کلید خطر بالای تخت بیمار رو **اٴَٚى. ٽمشَ اُ ىي ىٹیٺٍ اسبۇٴ دَ اُ دَٕشبٍ ي ىٽشَ ثًى. ثب يػًى سبییي كبډی ٽٍ ثبال َٕ كبډي** خشكش زده بود . دكتر ديگه اى هم مرگش رو تاييد كرد. صداى زارى مادر حامد بلند شده بود. خودشو تو بغلم رها کرده بود و ناله می کرد. به ترکی چیزایی می گفت که نمی فهمیدم. ازم خواستن از اینجا بېرمش. داشت سرو صدا می کرد. یا به پاش اشک می ریختم. زن بیچاره مونده **ثًى ثب یٍ وًٌ ی وب.ٍٓ ػِ كبډي َڈ ثـٍ ای وياٙز. كبډی ثٍ ثـٍ َبی ځَيًَٚن هجَ ىاى. ډىڈ ثٍ ؿپبيٻ هجَ ىاىڇ. اډَيُ ثبیي كبډي سً دِٙپی ٹبوًوی ډی ډًوي. ثبیي و٫ً ډَځًٚ سبییي ډی ٽَىن.**  با كلي دوندگی محمد و حامي تونستن فردا رو برای مراسم تدفینش آماده كنن. نزدیكهای غروب **هًىډً ثٍ هًوٍ ًٍٕويڇ. ډبډبن ډىشَ٪ڇ ثًى. يٹشی كبڅًٚن ٍي ٙىیي ځوٴز ٽٍ ثَای هشڈ كشمب ډیبى.** 

www.negahdl.com سايت نگاه دانلودمحل دانلودرمان

شب تو اتاق تو تخت فكرم درگیر حرفای ظهر حامی بود. اینكه واقعا چرا بابا انقدر زود ماها رو **وبډِى ٽَى. َىًُ ٕبڃ ٭ِیِ َڈ وٚي.ٌ آَی ډی ٽٚڈ ي سً ػبڇ ډی ٱچشڈ. ؿپبيٻ-دًدټ؟؟ ًَ-ڇ... ؿپبيٻ-ثٍ وَ٪ر ثبثب ډُيی ٍي ٹجًڃ ډی ٽىٍ؟ ووٴٖی ډی ٽٚڈ سب اٴپَای ثُڈ ٍیوشمً ٽىبٍ ثِوڈ. -ومی ىيوڈ... ؿپبيٻ-يڅی آهٍ ډلمي ٍي ٹجًڃ ٽَىن. ډىپَ ٙيڇ. ٍ-ث٦ی ويا.ٌٍ ډه ثب سً َٙای٤ ډشوٴبيسی ىاٍڇ. ثچىي ٙي وٖٚز ي ثٍ ىیًاٍ سپیٍ ىاى. ؿپبيٻ-ؿَا ؿَر ي دَر ډیڂی؟ سً ؿٍ اٴَٹی ىاٍی؟ آَی ډی ٽٚڈ ي ډچلوٴٍ اڇ ٍي ډـبڅٍ ډی ٽىڈ. ٭ٞجی ډچلوٴٍ هًىًٙ ځچًڅٍ ٽَى ي دَر ٽَى سً صور تم. ؿپبيٻ-ثب سً ثًىډب.... ثی كًٝچٍ ًَډی ډی ٽٚڈ. هًًٙ ٍي سوز دَر ٽَى ي ثبڅ٘ٚ ٍي سب ثٲچ٘ اٴَٚى.** چکاوک-جدیدا حس می کنم حوصلمو نداری... مثل قدیم نیستی ،همش تو فکری یا اینکه دمغی **، ؿز ٙيٌ؟ ثب ٝيای آٍيډی ُډِډٍ ډی ٽىڈ. -ؿیِیڈ ویٖز. یٍ ٽمی هٖشڈ.**

**ؿپبيٻ-دًدټ....**

**ىیڂٍ ؿیٍ؟**

چکاوک-چرا راستشو بهم نمی گی که چته؟ تو چرا با من باید فرق داشته باشی؟ بابا هیچ وقت **بین منو تو فرق نذاشت.** 

بغض صدامو لرزوند.

**-يڅی ډه ىیڂٍ ىهشٌَ هًة ثبثب ویٖشڈ. ډه یٍ ډير ىیًيوٍ ٙيڇ. ثٖشَی ٙيڇ... یٍ ٭يٌ اٴپَ ډی ٽىه اُ هًوٍ اٴَاٍ ٽَىٌ ثًىڇ. ډه ىهشَی ویٖشڈ ٽٍ ثبثب ىڅ٘ ثوًاى وڂُ٘ ىاٍَذٔ ؿٍ ثُشَ ٽٍ زودتر خواستگاریشو قبول کنه.** 

چکاوک-تو ديوونه شدي؟ هيچ مادر و پدري دلشون نمياد بچشون رو به خاطر حرف مردم دستي **ىٕشی ثىياُن سً ؿبٌ ، ډلمي اوٺيٍ يػٍُ ی هًثی ىاٌٍ ٽٍ ثوًاى ١ٍبیز ثبثب ٍي ػچت ٽى.ٍ ثبثب یٍ** هفته به خاطرش تحقیق کرد. تنها نکته ی منفی زندگیش اینه که بچه ی طلاقه و این ممکنه برای **ََ ٽٖی دی٘ ثیبى.** 

**یًُ ٹب٥ی ٽَى ي ٝياٗ اُ دؾ دؾ ثبال سَ ٍاٴز.**

**ؿپبيٻ-هیچی ثی ٙٮًٍی! ؿًٍ٦ ډی سًوی ىٍ ډًٍى ډبډبن ي ثبثب ایه ًٍ٥ اٴپَ ٽىی!**

**ثٍ سبٍیپی اسبۇٴ هیٌَ ډیمًوڈ.**

**-ډه اٴپَی ومی ٽىڈ ػیپً ... ثڂیَ ثوًاة....**

**ي ډچلوٴٍ ٍي ثب َ١ة ثٍ سوش٘ ثَډی ځَىيوڈ.** 

**××××××**

**هیچی ځَډ...ٍ ىاٍڇ ډیًُٖڇ.... ٝيای دؾ دؾ ډیبى. ًٍٝسڈ ٍي ثب ٽالاٴڂی ػم٬ ډی ٽىڈ ي سپًن ډیيڇ. ثبڅ٘ ٍي اُ ُیَ َٕڇ ثَ ډی ىاٍڇ ي ٍي ځًٙڈ ډی ٽًثڈ.** 

**ٍ-اډـــــــــًوب....**

نفس آسودم به راحتی حبس شد. چند ثانيه می مونم تا شکم به يقين تبديل بشه. صدای پچ پچ **ٹًی سَ ٙي. ایه ثبٍ ٝيا ٍي ثٍ يً١ف ډی ٙىًڇ.**

**ٍ-اډًوباا...**

**َ١ثبن ٹچجڈ ځًٙمً ٽَ ٽَى. يكٚز ُىٌ ثبڅ٘ ٍي اُ ٍي ًٍٝسڈ ثَ ډیياٍڇ. ؿپبيٻ َمـىبن هًاث.ٍ یٮىی ثبُ ؿی ٙيٌ؟!ډًَبډً ػم٬ ډی ٽىڈ ي ٍي ًٙوڈ ډی وياُڇ. ووٴٖمً كجٔ ډی ٽىڈ سب ثُشَ ځًٗ بدم.** 

**ٍ-اډًوب...**

**ؿٚمبډً ثَای یټ طبویٍ ډی ثىيڇ ي ثبُ ډی ٽىڈ. اُ سًٞیَی ٽٍ ٍيثٍ ٍيڇ ډی ثیىڈ ٙبم ىٍ ډیبٍڇ. ووٴٔ كجٔ ٙيڇ ي ډٺ٬٦ ډیيڇ ثیَين ي ثٍ ډَى ٹي ثچىيی ٽٍ ٍي سوز ىي ووٴٌَ ی ثٍِځی وٖٚشٍ** خیره میشم.هیکل عضلانیش با باز موندن پیراهن مردونش مشخص شده... چشم های اتهام برانگیزی داره. ابروهای پر و کشیده شده. صورتش کاملا مردونه و کلاسیکه . لب های گوشتیش رو همراه با اخماش به هم فشار میدهو به کنارم نگاه می کنه. هوا کاملا روشنه، در تراس بازه و باد خنکي که از بیرون می وزه پوستمو مور مور می کنه.اتاق با سلیقه ی فوق العاده قشنگی چیده شده . اکثر وسایل سفید و به نظرم زیادی مدرن به نظر میرسه. به کنارم نگاه می کنم. دختر ریز جسه ای رو کنارم می بینم. حداقل ۲۰ سالشه. تو جاش معذبه... صدای مرد گیرا به گوشم رسید.

**-سً ځوٴشی ومی ىيوی ؿَا ډبىٍر سً ٍي ایىؼب اٴَٕشبى ایه ًٍ٥ ویٖز؟**

**ىهشَ ثب ٝيای ٙپىىيٗ ُډِډٍ ٽَى.**

**َ-یًال...**

صداش رو بلند كرد تا به گوش مرد برسه ولى آهنگ صداش همچنان شكننده بود.

**َ-ىًُڇ ډیڂڈ ومی ىيوڈ.**

**دَٖ هٚمڂیه ٱَیي.**

**يڅی كبډی ځوٴز سً ډیييوی ثبیي ؿی ٽبٍ ٽىی!**

**ثب ؿٚڈ َبی ځٚبى ٙيٌ ٙبَي ډپبڅمٍ <sup>ی</sup> دَ سى٘ ىي َ٥ٳ ډًويڇ. ایه َب ؿی اُ كبډی-ډیييوه؟اٝال ٽیه؟**

**ىهشَ ثب وبُ ؿٚمبًٙ ځَىيوي.**

**-ډه ومی ىيوڈ ٭مً اُ ایه ٽبٍ ؿٍ َياٴی ډیشًوٍ ىاٙشٍ ثبٍٙ يڅی ؿیِی ٽٍ ٽبډال ډٚوٍٞ ډه ىڅڈ ومی هًاى سلمچز ٽىڈ.**

**ثٍ وَ٪ڇ ىهشَ ُیبىی ػًٍٖ ثٍ وَ٪ ډی .ٍٍٕ** 

تصویر روبروم یهو موج برداشت. نفسم سنگین شد. به رو تختیم چنگ میزنم. بادی به صورتم خورد. دستي نوازش گون رو صورتم فرود اومد. وحشتزده خودمو عقب مي كشم. از كسي كه جلوم مے بینم تا مرز سکته میرم. منیره...

**دَ سٺال هًىډً ډی ٽٚڈ ٭ٺت ي دٚشمً ثٍ ىیًاٍ ډی ٽًثًوڈ. څجوىيی ثُڈ ډیِو.ٍ**

**ډىی-ٌَثیب ایىؼب....**

با چشمای گشاد شده خیر خیر نگاش می کنم. لبه ی تختم نشست. چند ثانیه بدون عکس العملى نگاش كردم بايد مطمئن ميشدم براى بردن روحم نيومده ، وقتى لبخندشو مى بينم كمى آروم می م. یکمی از حالت تدافعیم خارج میشم و صاف میشینم.

**ډىی-ٌَاٴًاى وجبیي ایَان ثمًو...ٍ وجبیي ثييوه ُويٕز. ايوب ډی هًاو٘ ي اځٍ ىڇ ىٕشًٚن ثمًوٍ ثٍ ٍاكشی ثٍ ىٕش٘ ډیبٍن. ثبیي ثِاٍی ثَن...**

بغض ناخواسته ای گلومو گرفت. حتی دلیلش رو هم نمی تونم بفهمم . چرا بچه هما و حامد رو باید **ثيُىن؟**

-چ...چرا؟

**ٝياٗ ثَای ؿىي طبویٍ څَُیي.**

**-يٹشی اين ٕلَ ٍي اوؼبڇ ىاىی ثـٍ َىًُ ډشًڅي وٚيٌ ثًى. اين ٥چٖڈ ٙبډڄ ثٍ ىویب ویًډيٌ َب ومی ٙي.... اين آهَیه ثبٹی ډًويٌ اُ وٖڄ هًى...ٍٙ** 

لرز بدى به تنم ميوفته. لحنش به شدت اخطار دهنده شد.

**ايوً ثب كبډی ثوٴَٕز... ايوب وجبیي ایىؼب ثمًوه...**

صدای ویبرہ ی موبایلم رو پا تختی باعث شد تو جام بپرم و بھت زدہ بھش خیرہ بمونم. اسم **ډلمي ٍي إپَیه ؿٚمټ ډیِو.ٍ َٕی٬ وڂبَمً ډی ؿَهًوڈ ػبیی ٽٍ ډىیٌَ وٖٚشٍ يڅی ػبی** خالیش بهم دهن کجی می کنه. با دستای لرزون گوشی رو بر میدارم و جواب میدم. صدای پچ **دـڈ ثب څَُٗ ٙيیيی اُ ىٍ ايډي.**

**-ډلڈ...ى؟**

**ډلمي-اڅً ... دًدټ... هًثی؟ ؿَا سَٕیيی؟ ډه.. ډه كٔ ٽَىڇ سَٕیيی ىٍٕشٍ؟ -آ آ...ٌٍ**

**ُثًوڈ هٚټ ٙيٌ ي سً ىَىڈ ومی ؿَه.ٍ اُ ٍي سوز ثچىي ډیٚڈ ي ٍي وًٻ دب هًىډً ډی ًٍٕوڈ ثٍ آٙذِهًو.ٍ ٝيای وڂَاوًٚ ډی ٙىًڇ.**

**ډلمي-كبڅز هًثٍ؟ ؿی ٙيٌ؟ هًاة ثي ىیيی؟**

**څیًاوی ثَ ډیياٍڇ ي اُ آة دَٗ ډی ٽىڈ.**

**-ثبیي اٴَىا ثجیىمشًن... ُيى....**

**×××××**

**ٽًڅٍ اڇ ٍي ٍ،ي ٝىيڅی ډی وياُڇ ي ُیَ ثبى ٽًڅَ څڈ ډیيڇ.** 

**-يای ډَىڇ اُ ځَډب...**

**كبډی-٭چیټ ٕالڇ...**

**ٕ-الڇ**

نگاه دانلود دیدبان ذهن | سپیده کاربرنودهشتیا

**ثب يٍيى ډُيی ثٍ ٕبڅه ٝبٳ سً ػبڇ ډیٚیىڈ. وڂبَی ثٍ ىٍ َبی ثچىي ثٖشٍ ٙيٌ ی ایًين ډی وياُڇ ي ووٴٖمً ثیَين ډیيڇ. كبډی-هت؟ ومی هًای ثڂی ؿی ٙيٌ ٽٍ ځَىَمبیی سَسیت ىاىی؟ دچټ َبی هٖشمً ؿىي ثبٍ ثُڈ ډی ُوڈ ي ػمالر ٍي سً َٕڇ ثبال ي دبییه ډی ٽىڈ. ٍ-إش٘ ډه ىیٚت یٍ ؿیِی ىیيڇ. ډلمي ثُڈ وِىیټ سَ ٙي.هڈ ٙي ثٍ ػچً ي ٽىؼپبي ثٍ ًٍٝسڈ ؿٚڈ ىيهز. -ډه ىیٚت ډبىٍسًوً ىیيڇ. كبډی ثب ٝيای هٚپی ثچىي دَٕیي. كبډی-هًاثًٚ؟ َٕډً ثَای ٍى ٽَىن ًٕاڅ٘ سپًن ډیيڇ.**

**-وٍ ډه هًىًٙ ىیيڇ. ځوٴز سً ثبیي ثَی. ثب اٴًاى... ځوٴز اين ٥چٖمی ٍي ٽٍ ډه ٕبهشڈ ٹجڄ اُ سًڅي اٴًاى ٕبهشٍ ٙيٌ ي ٍيی اين َیؾ سبطیَی ويا.ٌٍ ځوٴشٍ ثبیي ايوً اُ ٽًٍٚ هبٍع ٽىی...** 

**ثٍ ؿٌَُ ی ََ ٍٕ سبًٙن هیٌَ ډیمًوڈ . ََ ٍٕ سبًٙن وبٍا١ی ي دَ اهڈ ثٍ وَ٪ ډیَٕه. اوڂبٍ ډی** خوام اسباب بازی مورد علاقشون رو ازشون بگیرم.

> به فرش خیره می مونم. چشمام تو طرح قرمزش گم میشه با صدای مبهمی به میگم. **-ىٕز ډه ویٖز.**

**ډُيی-یٮىی اُ ایه ثٍ ثٮي ََ ثـٍ ای اُ ًَه ٍان َب ثٍ ىویب ثیبى ډظڄ اٴًاى ډیٍٚ؟**

**ځَ ډی ځیَڇ ي سً ػبڇ ػب ثٍ ػب ډیٚڈ.**

**-و...ٍ اٴًاى إشظىبٕز. يٹشی اٴًاى ػىیه ثًى ډه اين ٕلَ ٍي اوؼبڇ ىاىڇ ي يٹشی ثٍ ىویب ايډي ٽٍ ٥چٖڈ هًويٌ ٙيٌ ثًى. یٮىی اين ٙبډڄ ایه ٥چٖڈ ومی.ٍٚ**

**كبډی ٭ٞجی اُ ػب ثچىي ٙي.**

حامی-چطور نمی تونی کاری کنی؟ تو تونستی اون قوم یهود رو آروم کنی تا به جون هم نیوفتن. **اٴًاى ٍي اُ ډَٿ وؼبر ىاىی.... ؿًٍ٦ ومی سًوی ثَای ایه یپی ٍاٌ كڄ دیيا ٽىی؟ یٍ ٭مَ اٴَاٍ ٽَىڇ** بسم بود. حالا هم اين فسقل بچه رو مي خواين بندازين بغلم و بگيد برو … بازم فرار كنم؟ من تازه **آٍيڇ ځَاٴشڈ.سبٌُ ډیٍٚ ځوٴز هبوًاىٌ ىاٍڇ.** 

تو سالن قدم رو رفت و به موهاش دست کشید. با چشم های به خون نشسته جلوم اومد و غرید.

**كبډی-ؿَا ډه... ډىی ٽٍ ایه َمٍ ػًن ٽىيڇ... ډه ومی هًاڇ...**

هحمد از رو مبل بلند شد و شونه هاشو گرفت. خواست آرومش کنه. به شدت دست محمد رو پس **زد و صاف ایستاد.** 

حامی–د<sub>ر</sub> چرا لالمونی گرفتید...

تمام صور تش كبود شد. وحشتزده ميدوئم جلوش.

**-كبډی... سَي هيا آٍيڇ ثب...ٗ ډه... سٺٞیَ ډه ویٖز... ډبىٍر ځوٴز...**

**ډبىٍر ځوٴز ډه َىًُ سمًڇ وٚيٌ ٝياٗ ثٍ ٭َٗ ٍٕیي.**

**كبډی-ډبىٍڇ ځوٴز؟ ډڂٍ ډه ډبىٍڇ ىاٙشڈ؟ اٴپَ ډی ٽىی ډه ؿٺيٍ ډبىٍ ىاٙشڈ َبن؟ كبال ایه ډبىٍ ... ايوڈ ٍيك...٘ ډی هًاى آياٍڇ ٽىٍ؟**

**ډُيی-آٍيڇ ثبٗ دَٖ ډبَب َمٍ ي١ٮیشمًن یٍ ػ...ًٌٍ َیؾ ٽييڇ ىڅمًن ومی هًاى سً اُ ایىؼب ثَی.**

**ډلمي-ډٮچًډٍ ٽٍ ایه ...ًٌٍ٥ ؿَا ىاٍی هًىسً ىاٱًن ډی ٽىی؟**

**ومی هًاڇ ثٚىًډ٘ َمٍ ٍي ٕبٽز ٽَى. ىٕز ډلمي ٍي دَر ٽَى ي َٕی٬ اُ هًوٍ ُى ثیَين. هًوٍ** به طرز وحشتناكي دلزده به نظر ميرسيد. همه تو جاهامون خشكمون زد. اشک چشمم رو پاک **ډی ٽىڈ ي ٍي ډجڄ ډیٚیىڈ. ډلمي ي ډُيی ََ ٽييڇ سً اسبۇٴ هًىًٙن ٍاٴشه. ايوب َڈ ویبُ ثٍ سىُبیی** خودشون دارن. حتى به رفتنشون نگاه هم نمى كنم. اونا هم برادرشونو دارن از دست ميدن...

<u>www.negahdl.com سايت نگاه دانلودمحل</u> دانلودرمان

بِه لوستر قديمي خيره مي مونم. اشكام از گوشه چشمم سرازير ميشه. تنها قيم فواد مادربزرگ **ییرشه . باید قیومیتش رو حامی به عهده بگیره. میدونم که این کارو می کنه. انقدر میشناسمش ٽٍ ثييوڈ يٹشی ډؼجًٌٍ آىډی ویٖز ٽٍ ًٙوٍ هبڅی ٽى.ٍ ؿٚمبډً ډیجىيڇ ي اٴپَ ډی ٽىڈ ... ثٍ** امروز… به فردا… به فواد… به دخترى كه يه حسى ته ِ ته ِ قلبم گواهى ميده يكى از عزيزانمه… به مادرم که از غصه من و عزیز پیر شد و شکست. به بابا که داره شوهرم میده ،به چکاوک که نگران **ډُيی...ٍ ثٍ ډلمي ٽٍ سىُب ٽٖیٍ ٽٍ ياٹٮب ي اُ سٍ ىڃ ىيٕ٘ ىاٍڇ... اٴٺ٤ اٴپَ ډی ٽىڈ. ثٍ آیىيٌ ای** که هر بار تو خوابم میاد و میترسونتم. تکونم میده. چیزایی که دلم نمی خواد. به کسایی فکر می کنم که نیستن ، به عزیز ، به آلا ، هما ،حامد ، منیره،رضا … رضایی که پدری نکرد و مرد… و خیلی های دیگه.

**اٴًاى... یٮىی ىڃ... یٮىی ؿٍ اسوٴبٹی ډی هًاى ثَای ایه ىڃ ثیًاٴشٍ؟....**

**دبیبن....**

**ٕذیيٌ . آ**

**92.2.28**

**دبیبن ػچيايڃ**